SY35-0010-3 File No. S370-30

 $\blacksquare$ 

 $\mathsf{C}$ 

# **Systems OS/VS2, Access Method Services Logic**

 $\sim$   $\mu$   $\sim$ 

**Contract** 

میں بعد اللہ ال

**Release 3.7** 

Includes Selectable Units:

Supervisor Performance #2 VS2.03.807 Data Management VS2.03.808 MSS Enhancements 5752-824

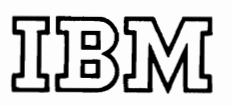

 $\sim$   $\times$   $\times$   $\times$ 

Includes Selectable Units:

Supervisor Performance #2 VS2.03.807 Data Management VS2.03.808 MSS Enhancements 5752-824

### **Fourth Edition (January 1977)**

This edition replaces the previous edition (numbered SY35-OO10-2) and makes that edition obsolete.

J

This edition applies to Release 3.7 of OS/VS2 and to any subsequent releases of that system unless otherwise indicated in new editions or technical newsletters.

Significant system changes are summarized under "Summary of Amendments" following the list of illustrations. In addition, miscellaneous editorial and technical changes have been made throughout the publication. Because the technical changes in this edition are extensive and difficult to localize they are not marked by vertical lines in the left margin; the entire edition should be carefully reviewed.

Information in this publication is subject to significant change. Any such changes will be published in new editions or technical newsletters. Before using the publication, consult the latest *IBM System/370 Bibliography,* GC20-0001, and the technical newsletters that amend the bibliography, to learn which editions and technical newsletters are applicable and current.

Requests for copies of IBM publications should be made to the IBM branch office that serves you.

Forms for readers' comments are provided at the back of this publication. If the forms have been removed, comments may be addressed to IBM Corporation, P.O. Box 50020, Programming Publishing, San Jose, California 95150. All comments and suggestions become the property of IBM.

© Copyright International Business Machines Corporation 1973, 1975, 1976,1977

### **PREFACE**

This book describes the internal logic of OS/VS2 Access Method Services routines and provides diagnostic information.9 This information is directed to support personnel and development programmers who require an in-depth knowledge of the program's design, organization, and data areas. It is not required for effective use of Access Method Services.

You should be familiar with general programming techniques, OS/VS2 VSAM concepts and use, TSO concepts and use, and System/370 before reading this book. If you are unfamiliar with these concepts, get and read:

- *OS/VS2 Access Method Services,* GC26-3841, which describes the general syutax of the Access Method Services language, the commands of this processor, and how they are used.
- OS/VS Virtual Storage Access Method (VSAM) Programmer's Guide, GC26-3838, which describes the use of VSAM.
- *OS/VS2 TSO Terminal User's Guide,* GC28-0645, which describes how to use TSO commands.

Other books that may be helpful to you are:

- *OS/VS Mass Storage System (MSS) Services Logic,* SY35-0016, which describes the Function Support Routines of Access Method Services for the Mass Storage System.
- *OS/VS2 System Programming Library: Debugging Handbook, Volume 1,*  GC28-0708, and *OS/VS2 System Programming Library: Debugging Handbook. Volume* 2. GC28-0709, which describes how to analyze a main storage dump from OS/VS2.
- *OS/VS2 System Programming Library: Service Aids,* GC28-0674, which describes several service aids and programs available under the operating system.
- *OS/VS2 Catalog Management Logic,* SY26-3826, which describes the internal workings of VSAM catalog management and the format of the OS/VS2 system catalog.
- *IBM System/360 Operating System Catalog Management Program Logic Manual,* GY28-6606, which describes the format of OS catalogs.
- *OS/VS2 Virtual Storage Access Method (VSAM) Logic,* SY26-3825, which describes the internal workings of VSAM.
- *OS/VS2 Data Areas,* SYB8-0606, which shows the content of most of the operating system control blocks and tables for OS/VS2.
- *Guide to PL/S-Generated Listings, GC28-6786, which helps interpret the* microfiche listings. The microfiche listings contain both the PL/S and assembly source code. Note: *Guide to PL/S-Generated Listings* describes PL/S-I, but Access Method Services is written in PL/S-2.
- *OS/VS2 TSO Command Language Reference,* GC28-0646, which describes TSO commands in detail.
- *OS/VS2 TSO Terminal Monitor Program and Service Routines Logic,*  SY28-0650, which describes the logic of the TSO terminal monitor program and service routines.
- *OS/VS2 TSO Guide to Writing a Terminal Monitor Program or a Command Processor,* GC28-0648, which describes TSO interfaces used by the Access Method Services Reader/Interpreter.
- *OS/VS2 System Programming Library: System Generation,* GC26-3792, which describes the use of Access Method Services during system generation.
- $OS/VS2$  System Programming Library: Job Management, GC26-0627, which describes dynamic allocation.

This book is divided into six chapters:

- "Introduction" describes the design philosophy of this processor, and defines terms used later in the book.
- "Method of Operation" describes how the program works. Emphasis is on the flow of data and the technology that is used rather than on the organization of modules.
- "Program Organization" shows how the processor is packaged into load modules. Relationships between the Access Method Services processor and the operating system are given.
- "Microfiche Directory" relates the information in this book to the listings found on microfiche.
- "Data Areas" describes the control blocks and other data areas that are internal to this processor.
- "Diagnostic Aids" shows how to analyze a dump of the processor and how to find specific modules and data areas.

This manual contains information for the following Selectable Units (SUs):

- OS/VS2 MVS Supervisor Performance #2 (VS2.03.807)
- OS/VS2 MVS Data Management (VS2.03.808)
- OS/VS2 MVS MSS Enhancements (5752-824)

In this manual, any references made to an IBM program product are not intended to state or imply that only IBM's program may be used; any functionally equivalent program may be used instead. This manual has references to the following IBM program products:

RACF-Resource Access Control Facility Program Number 5740-XXH

# **CONTENTS**

 $\overline{\mathbb{C}}$ 

 $\mathcal{L}$ 

 $\overline{C}$ 

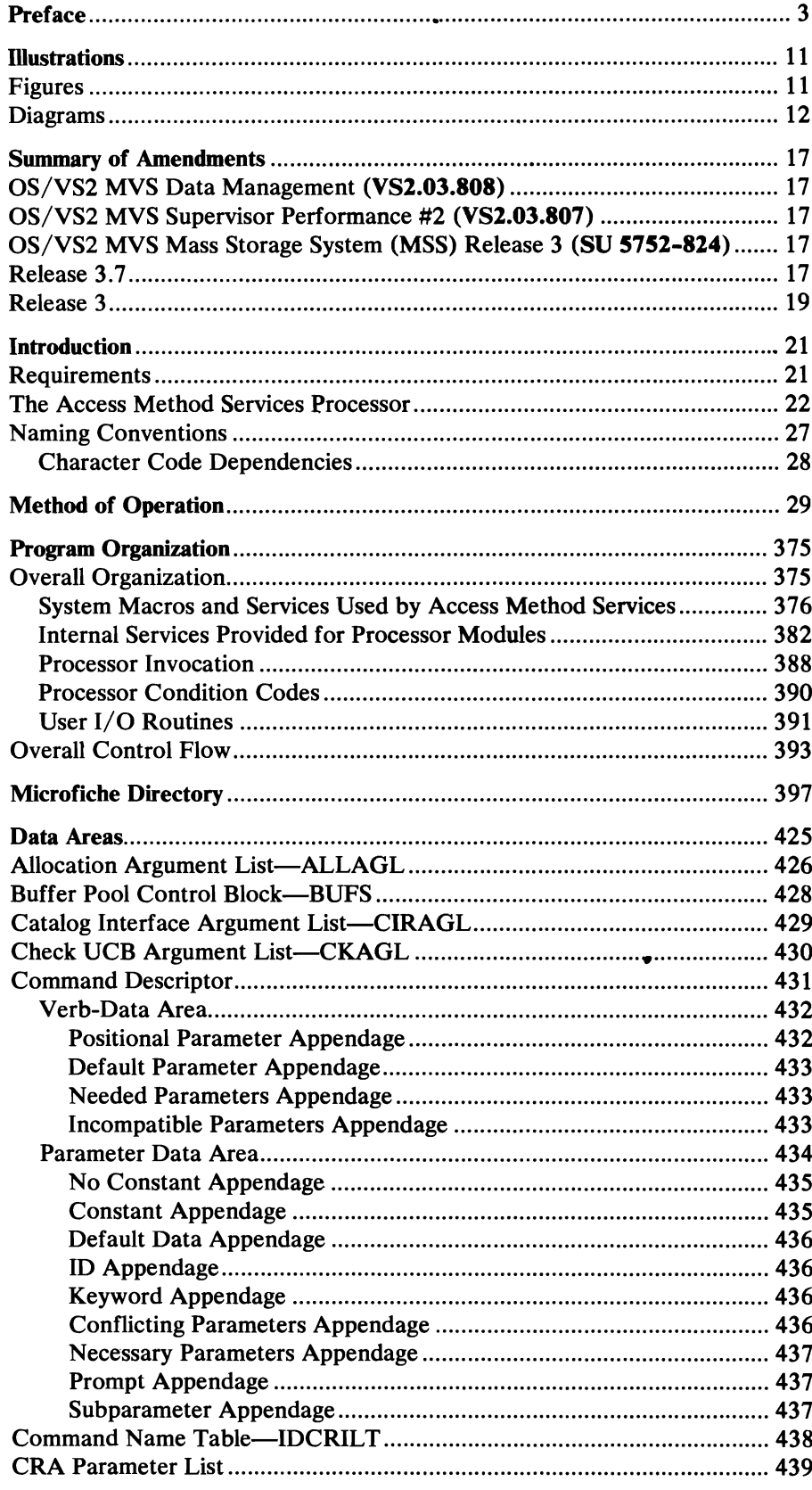

 $\ddot{\phantom{0}}$ 

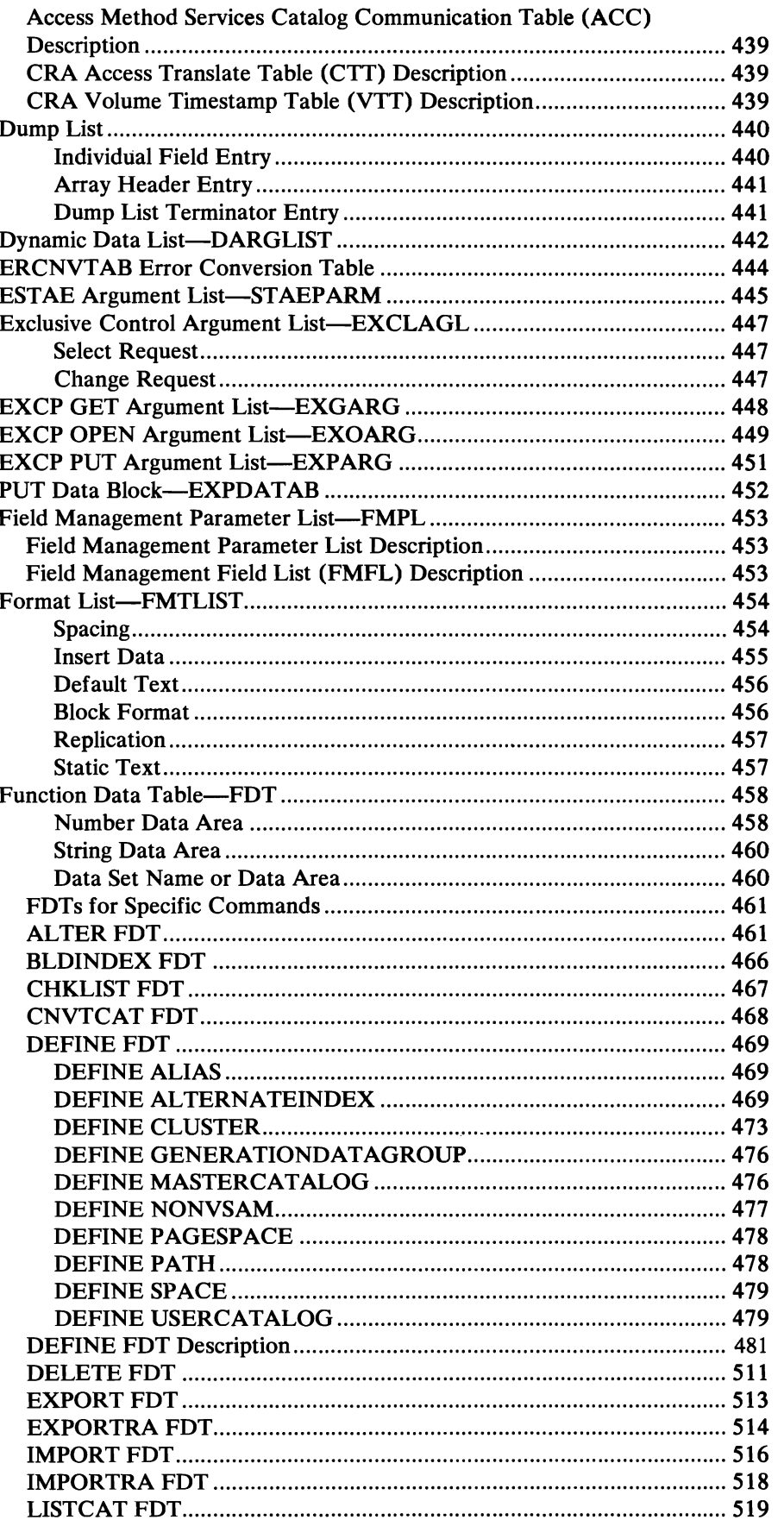

 $\bullet$ 

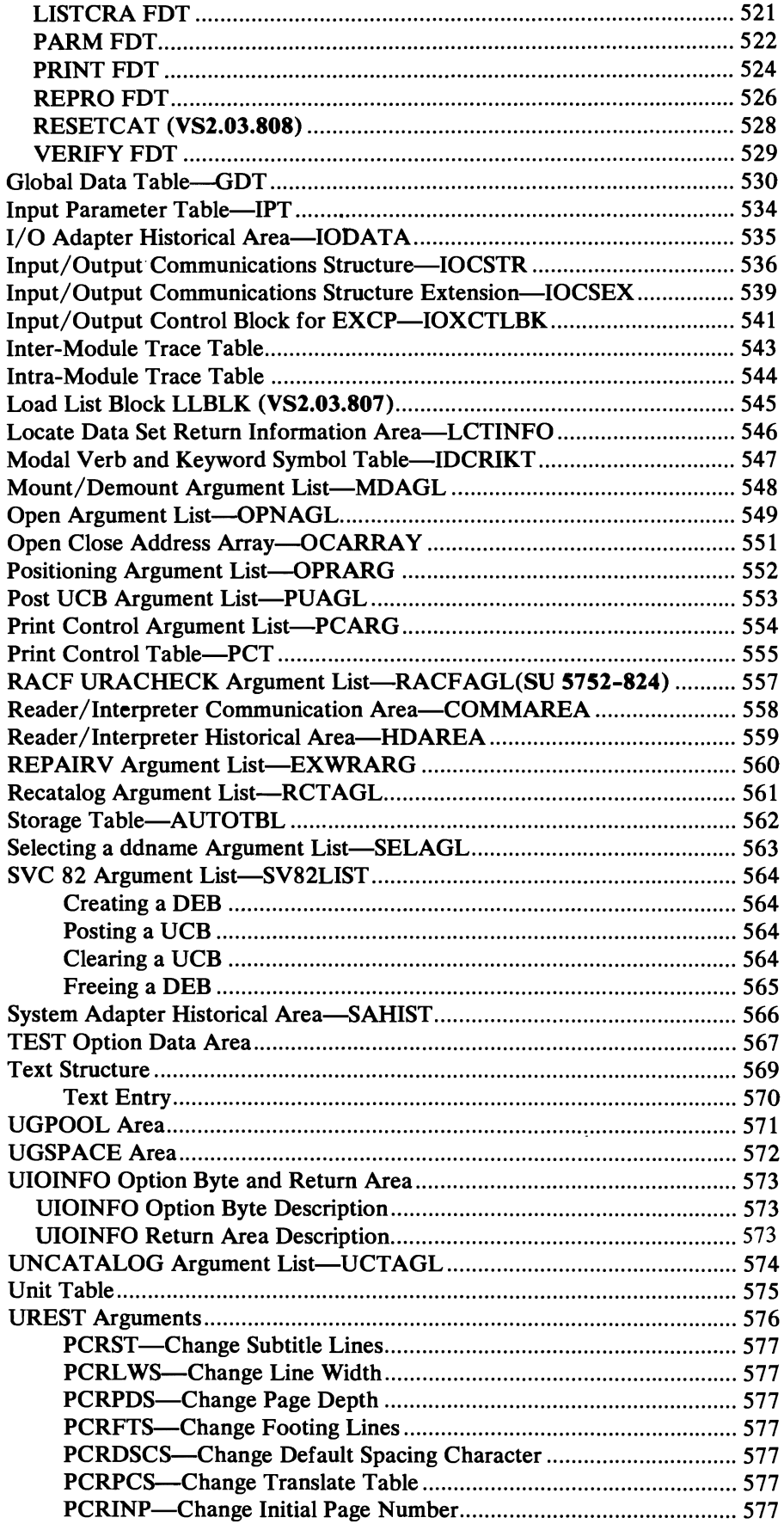

I l.

in.<br>B

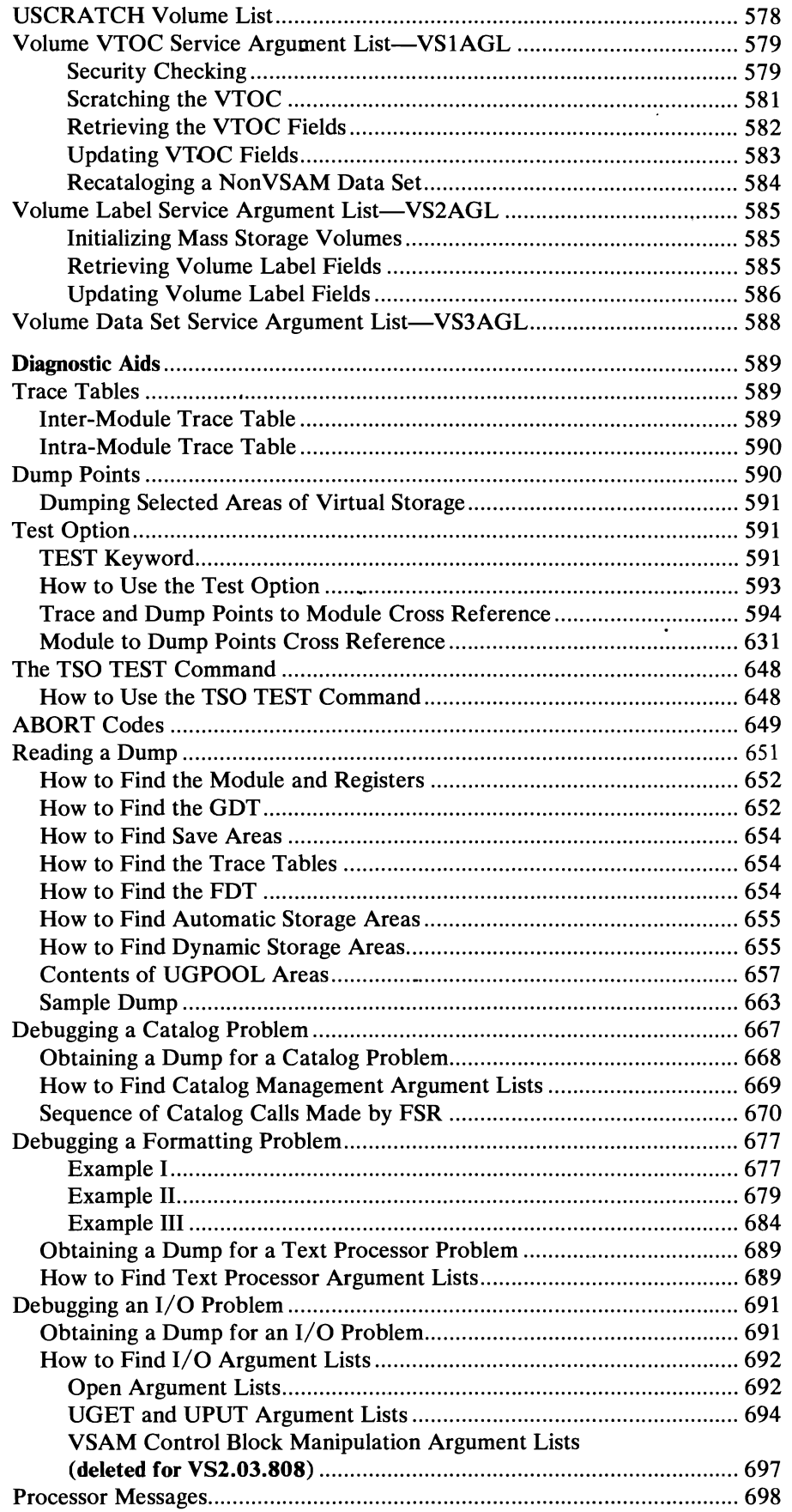

 $\bullet$ 

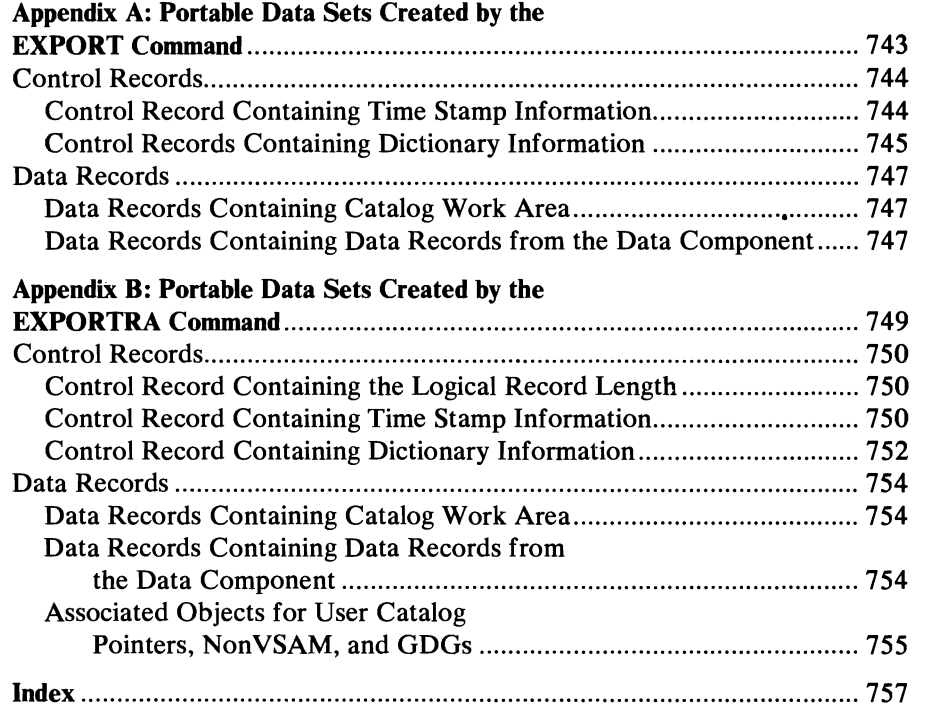

 $\subset$ 

 $\overline{\mathbb{C}}$ 

 $\bar{z}$ 

 $\label{eq:2.1} \frac{1}{\sqrt{2}}\left(\frac{1}{\sqrt{2}}\right)^{2} \left(\frac{1}{\sqrt{2}}\right)^{2} \left(\frac{1}{\sqrt{2}}\right)^{2} \left(\frac{1}{\sqrt{2}}\right)^{2} \left(\frac{1}{\sqrt{2}}\right)^{2} \left(\frac{1}{\sqrt{2}}\right)^{2} \left(\frac{1}{\sqrt{2}}\right)^{2} \left(\frac{1}{\sqrt{2}}\right)^{2} \left(\frac{1}{\sqrt{2}}\right)^{2} \left(\frac{1}{\sqrt{2}}\right)^{2} \left(\frac{1}{\sqrt{2}}\right)^{2} \left(\$ 

 $\label{eq:2.1} \frac{1}{\sqrt{2}}\left(\frac{1}{\sqrt{2}}\right)^{2} \left(\frac{1}{\sqrt{2}}\right)^{2} \left(\frac{1}{\sqrt{2}}\right)^{2} \left(\frac{1}{\sqrt{2}}\right)^{2} \left(\frac{1}{\sqrt{2}}\right)^{2} \left(\frac{1}{\sqrt{2}}\right)^{2} \left(\frac{1}{\sqrt{2}}\right)^{2} \left(\frac{1}{\sqrt{2}}\right)^{2} \left(\frac{1}{\sqrt{2}}\right)^{2} \left(\frac{1}{\sqrt{2}}\right)^{2} \left(\frac{1}{\sqrt{2}}\right)^{2} \left(\$ 

 $\label{eq:2.1} \frac{1}{\sqrt{2}}\int_{\mathbb{R}^3}\frac{1}{\sqrt{2}}\left(\frac{1}{\sqrt{2}}\right)^2\frac{1}{\sqrt{2}}\left(\frac{1}{\sqrt{2}}\right)^2\frac{1}{\sqrt{2}}\left(\frac{1}{\sqrt{2}}\right)^2\frac{1}{\sqrt{2}}\left(\frac{1}{\sqrt{2}}\right)^2.$ 

## **ILLUSTRATIONS**

 $\cdot$ 

 $\hat{\mathcal{A}}$ 

**Figures** 

C

 $\blacksquare$ 

 $\blacksquare$ 

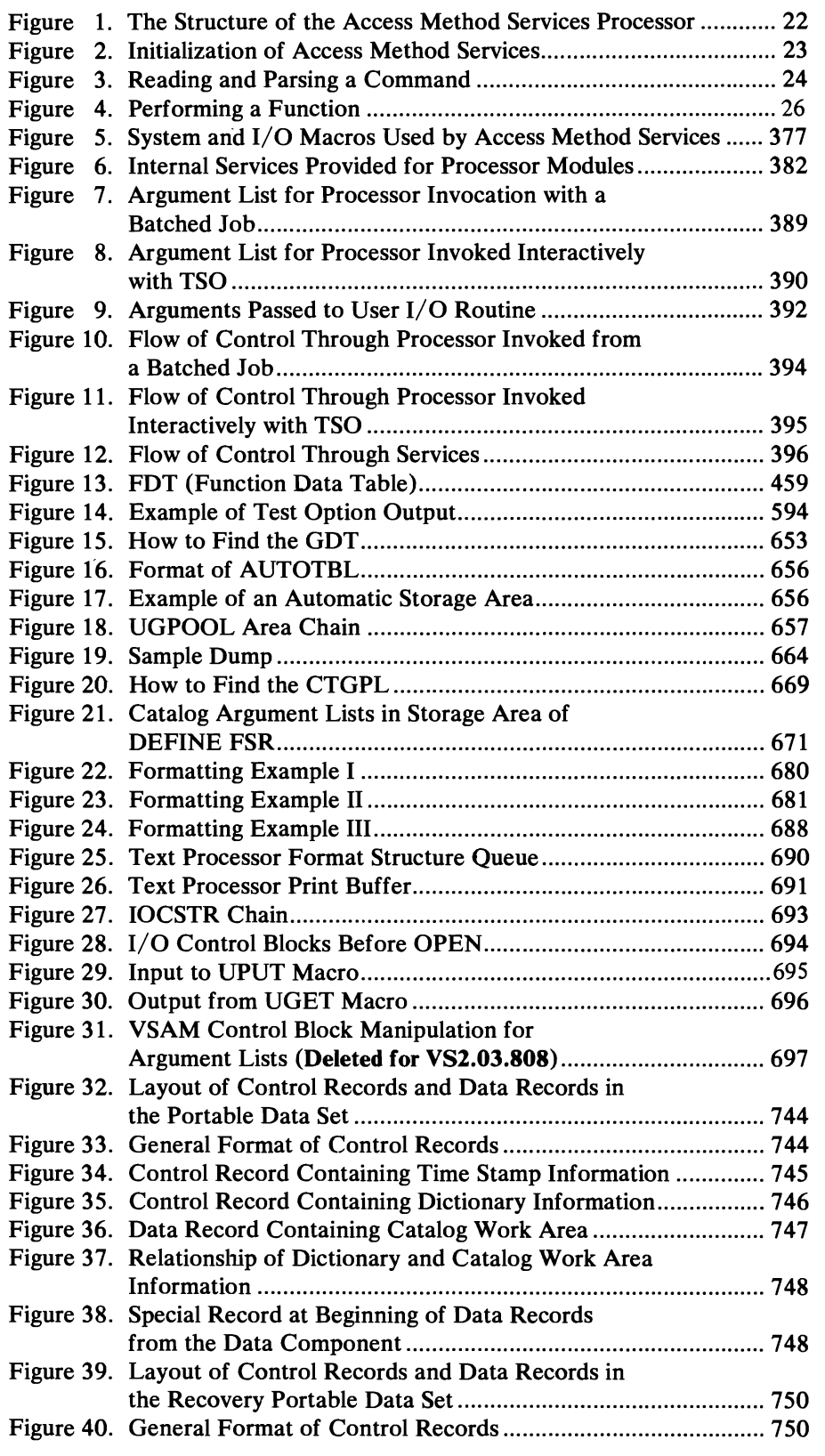

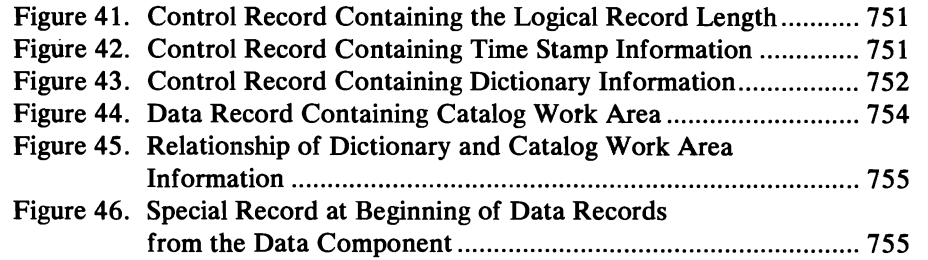

 $\overline{a}$ 

## **Diagrams**

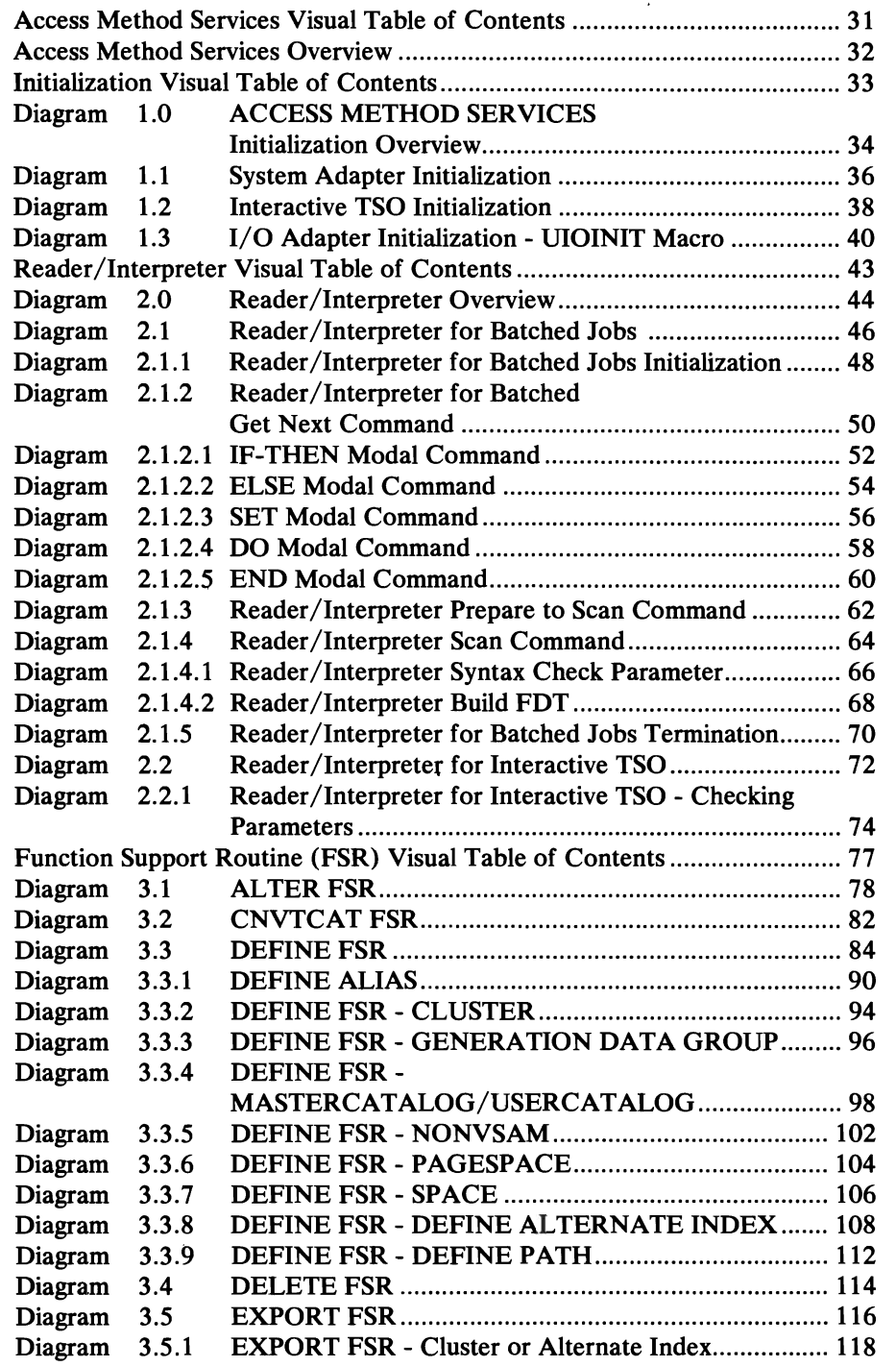

 $\lambda$ 

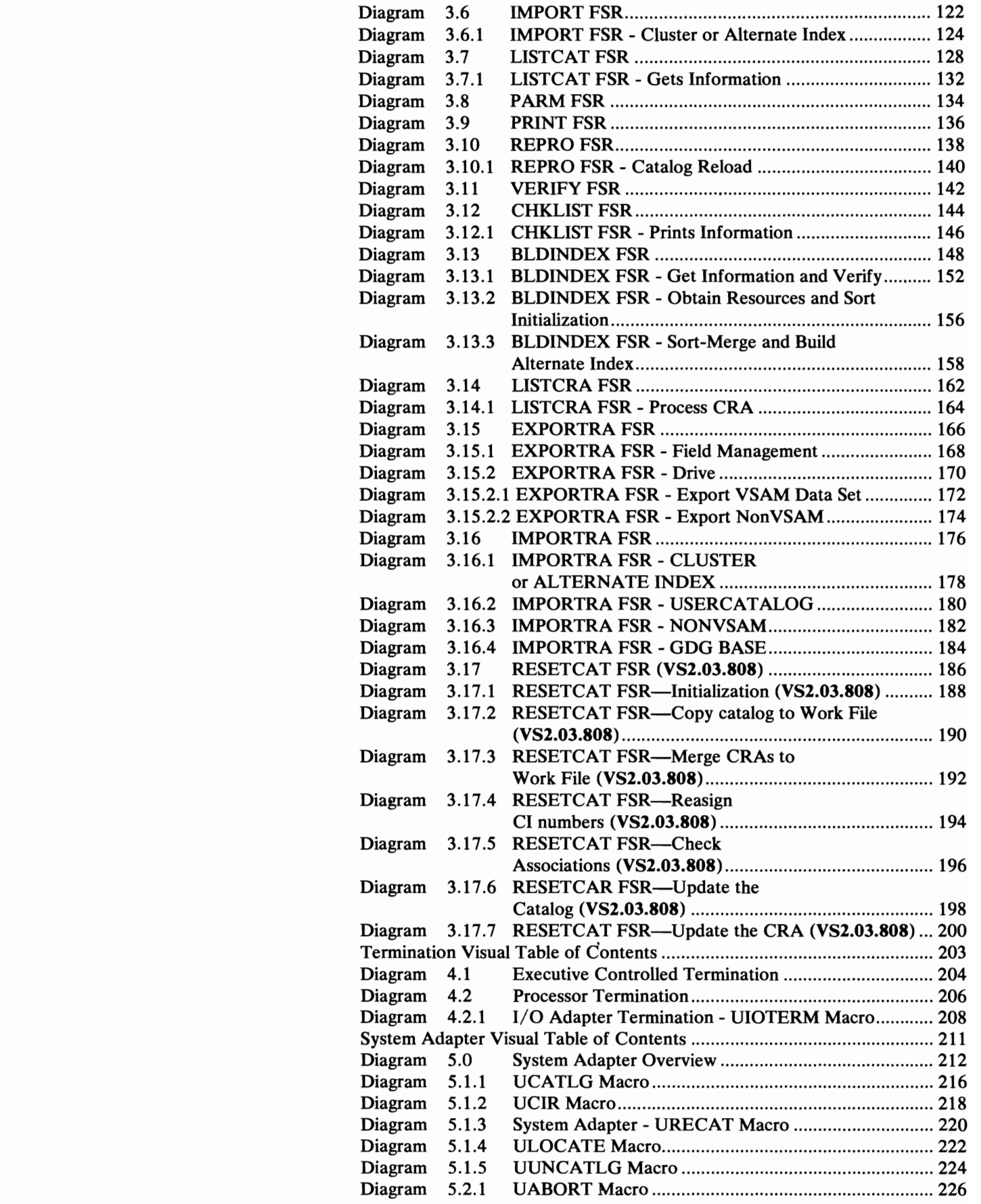

 $\overline{\mathbf{C}}$ 

 $\ddot{\phantom{a}}$ 

 $\blacksquare$ 

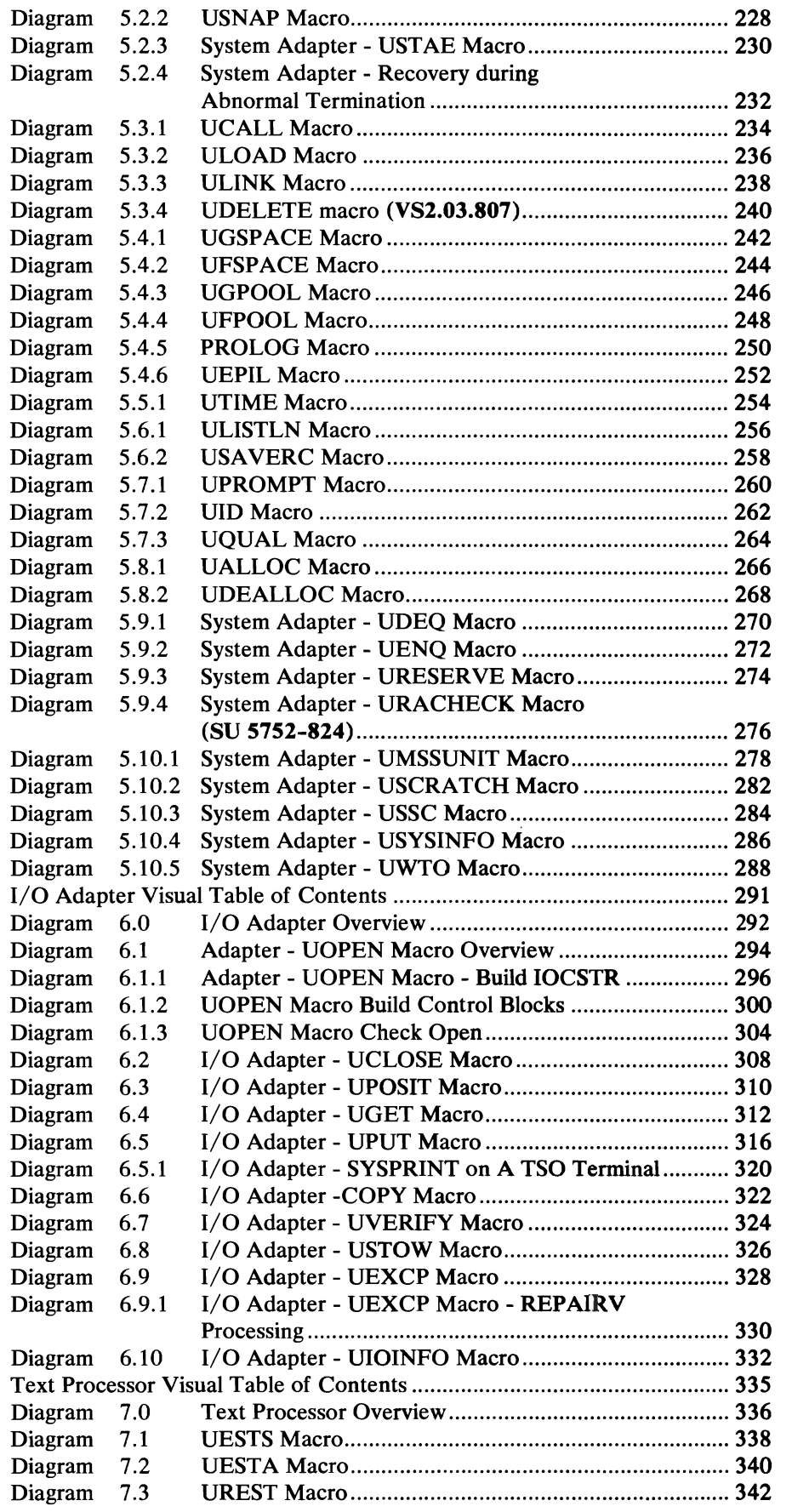

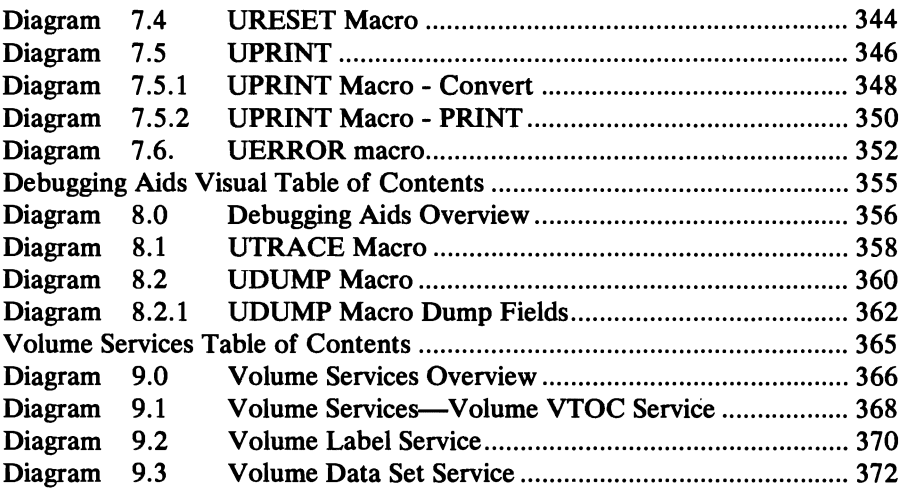

 $\mathcal{L}^{\text{max}}_{\text{max}}$  , where  $\mathcal{L}^{\text{max}}_{\text{max}}$ 

 $\blacksquare$ 

 $\sqrt{2}$ 

 $\mathcal{L}(\mathcal{L})$  and  $\mathcal{L}(\mathcal{L})$  and  $\mathcal{L}(\mathcal{L})$  and  $\mathcal{L}(\mathcal{L})$ 

 $\label{eq:2.1} \frac{1}{2} \sum_{i=1}^n \frac{1}{2} \sum_{j=1}^n \frac{1}{2} \sum_{j=1}^n \frac{1}{2} \sum_{j=1}^n \frac{1}{2} \sum_{j=1}^n \frac{1}{2} \sum_{j=1}^n \frac{1}{2} \sum_{j=1}^n \frac{1}{2} \sum_{j=1}^n \frac{1}{2} \sum_{j=1}^n \frac{1}{2} \sum_{j=1}^n \frac{1}{2} \sum_{j=1}^n \frac{1}{2} \sum_{j=1}^n \frac{1}{2} \sum_{j=1}^n \frac{$ 

### SUMMARY OF AMENDMENTS

### OS/VS2 MVS Data Management (VS2.03.808)

- A new Access Methods Services command, RESETCAT, is provided for catalog recovery. RESETCAT synchronizes a catalog to the level of the volumes it owns.
- Control block manipulation macros for generating, modifying, testing, and displaying the ACB; RPL, and EXLST control blocks are no longer used during OPEN/CLOSE processing. (Their use in GET/PUT and POINT operations was removed in the previous release.) Access Method Services now processes these VSAM control blocks directly.

### OS/VS2 MVS Supervisor Performance #2 (VS2.03.807)

- Support of Auxiliary Storage Manager (ASM) redesign. SWAP space data sets can now be defined and preformatted. Also, a new integrity attribute has been added to both SWAP and PAGE spaces.
- Prose messages for dynamic allocation errors. The system DAIRFAIL routine is invoked to provide prose error messages for errors received from dynamic allocation.
- Support of Resource Access Control Facility (RACF). Changes are included to support protection of VSAM data sets through RACF.
- **TSO Service Routine Linkage.** Interface to TSO service routines has been changed; the CALL TSSR macro replaces the use of LINK and LOAD macros.

### OS/VS2 MVS MSS Enhancements (5752-824)

• The System Adapter has been updated to support MSS Release 3. A new Umacro, URACHECK, has been added.

### Release 3.7

Miscellaneous maintenance corrections and clarifications have been made throughout the manual. In addition, support has been included for:

- Revised LISTCAT format. LISTCAT output is now printed in a new tabular format, making a significant improvement in readability.
- ALTER Error Checking. Additional error checking is performed by ALTER to detect incompatibilities between the object to be altered and the attributes specified in the command.
- Mass Storage System Release 2. Two new Umacros, ULOCATE and UNNCATALOG, have been added to the System Adapter. A new function, data set services, has been added to the Volume Services routine. Other miscellaneous changes have been made to the System and I/O Adapters to support new MSS enhancements.
- Mass Storage System REPAIRV Utility. New functions have been added to the UEXCP macro to support the REPAIRV utility: OPENR opens data

sets, VTOCs, VTOC headers, and staging packs; READCNT, SPACCR, and READKD assist with retrieving data; and WRITEREC and FWRITE assist with writing data.

### *Enhanced VSAM*

Following is a summary of major changes to Access Method Services for the release of enhanced VSAM and includes support for:

- Alternate Indexes
- Relative Record Data Sets
- Spanned Records
- Catalog Recovery
- Reusable Data Sets
- Miscellaneous Enhancements

Each of these affects one or all of the sections in the manual: method of operation, microfiche directory, data areas (mostly for new or changed Function Data Tables-FDTs), and diagnostic aids (in particular, trace and dump points, error codes, and message-to-module cross reference).

Alternate indexes have been added for key-sequenced and entry-sequenced data sets to provide alternate paths through which to gain access to data. They change the method of operation diagrams for DEFINE CLUSTER, ALTER, DELETE, EXPORT, IMPORT and LISTCAT and add diagrams for the new commands, DEFINE ALTERNATEINDEX, DEFINE PATH, and BLDINDEX.

### Relative-Record Data Sets

The relative-record data set brings to three the number of VSAM data sets. It changes the method of operation diagram for DEFINE CLUSTER, PRINT, REPRO and I/O Adapter.

### Spanned Records

Alternate Indexes

A record in a key-sequenced or entry-sequenced data set is no longer limited by control-interval size, but can span control intervals. Spanned records change the method of operation diagram for DEFINE CLUSTER.

### Catalog Recovery

The user can specify when he defines a catalog that a catalog recovery area (CRA) is to be built for it. A CRA contains information that can be used to recover a damaged catalog. Catalog recovery changes the method of operation diagrams for DEFINE MASTERCATALOG and DEFINE USERCATALOG.1t adds diagrams for the new commands, LISTCRA, EXPORTRA, and IMPORTRA.

### Reusable Data Sets

Data sets defined as reusable can be reused without deleting and redefining them. They change the method of operation diagram for DEFINE CLUSTER.

. Relatively minor changes have been incorporated into several Access Method Services functions. DEFINE includes default key and record size values and supports an exception exit. REPRO permits copy operations into nonempty key-sequenced data sets. IMPORT supports import operations into empty data sets. EXPORT allows a variable blocksize for portable data sets.

### **Release 3**

Access Method Services has been extended to support:

- The IBM 3850 Mass Storage System. Existing function support routines have been changed to process staging parameters. Several Umacros have been added to the adapters.
- The CHKLIST utility program for listing tape data sets that were open at a checkpoint. A function support routine has been added to process the CHKLIST command.
- Catalog unload/reload. The REPRO function support routine has been changed for catalog unload/reload.
- LISTCAT output modifications. The LISTCAT function support routine has been changed to process new parameters for LISTCAT and to print selected information for the TSO user.

These extensions have caused modifications throughout all sections of the book.

New function support routines for the Mass Storage System Access Method Services commands for space management in the Mass Storage System are described in *OS/VS Mass Storage System (MSS) Services Logic.* 

 $\label{eq:2.1} \frac{1}{\sqrt{2}}\left(\frac{1}{\sqrt{2}}\right)^{2} \left(\frac{1}{\sqrt{2}}\right)^{2} \left(\frac{1}{\sqrt{2}}\right)^{2} \left(\frac{1}{\sqrt{2}}\right)^{2} \left(\frac{1}{\sqrt{2}}\right)^{2} \left(\frac{1}{\sqrt{2}}\right)^{2} \left(\frac{1}{\sqrt{2}}\right)^{2} \left(\frac{1}{\sqrt{2}}\right)^{2} \left(\frac{1}{\sqrt{2}}\right)^{2} \left(\frac{1}{\sqrt{2}}\right)^{2} \left(\frac{1}{\sqrt{2}}\right)^{2} \left(\$ 

# $\label{eq:1} \begin{array}{c} \nu_{\mathbf{y},\mathbf{y}} \\ \vdots \\ \nu_{\mathbf{y},\mathbf{y}} \end{array}$

 $\label{eq:2} \begin{split} \mathcal{L}_{\text{max}}(\mathbf{r}) = \frac{1}{2} \sum_{\mathbf{r} \in \mathcal{R}^{(n)}} \mathcal{L}_{\text{max}}(\mathbf{r}) \mathcal{L}_{\text{max}}(\mathbf{r}) \\ & \text{and} \quad \mathcal{L}_{\text{max}}(\mathbf{r}) = \frac{1}{2} \sum_{\mathbf{r} \in \mathcal{R}^{(n)}} \mathcal{L}_{\text{max}}(\mathbf{r}) \mathcal{L}_{\text{max}}(\mathbf{r}) \end{split}$ 

## **INTRODUCTION**

OS/VS2 Access Method Services are utility-like functions required to establish and manage VSAM (Virtual Storage Access Method) data sets. Access Method Services allows you to define, print, delete, or copy VSAM data sets, convert ISAM or SAM data sets into VSAM data sets, build alternate indexes, recover data and catalog entries in the event of a catalog failure, alter or list the entries in a VSAM catalog, create portable (or backup) copies, and convert entries in a OS/VS catalog to entries in a VSAM catalog. Features of its logic are:

- The processor is organized into *executable* and *non-executable* modules. An executable module contains instructions that can be performed by the computer. A non-executable module contains nothing that can be performed by the computer. In Access Method Services all descriptive information—such as, command descriptors—and static text— such as, messages-are centralized in non-executable modules. (In Access Method Services, there is generally a one to one correspondence between modules and csects. Consequently, this publication generally discusses modules. A major exception is IDCAMS. For more information on IDCAMS, see "Program Organization.")
- All external interfaces to Access Method Services are isolated in a small set of modules. Changing these modules allows this processor to run with another operating system or with access methods other than those supported by this release of Access Method Services.
- Each module serves just one purpose and is coded to most efficiently accomplish that purpose.

This book does not discuss VSAM or TSO, their concepts or their data areas. For a discussion of VSAM, see the publication OS/VS *Virtual Storage Access Method* (VSAM) *Programmer's Guide* For a discussion of TSO, see the publication *OS/VS2 TSO Terminal User's Guide.* 

This book does not discuss the FSRs (Function Support Routines) for the IBM 3850 Mass Storage System. For a description of those FSRs, see the publication *OS/VS Mass Storage System (MSS) Services Logic.* 

The Access Method Services processor accepts commands and sometimes input data sets or catalogs. It produces output data sets and/or printed reports. Details of the commands and the use of Access Method Services are found in *OS/VS Access Method Services.* 

### **Requirements**

This processor requires OS/VS2 as its operating system. The processor executes as a problem program. Virtual Storage requirements for the processor are found in *OS/VS2 Enhanced System Information.* 

### **The Access Method Services Processor**

Figure 1 describes the structure of the processor. Figures 2 through 4 describe in general how the processor functions. In Figures 1 through 4 paragraph numbers match numbers in the illustrations to coordinate the paragraphs and parts of the illustrations.

Figure 1 shows the executable elements of the Access Method Services processor as they form a structure within the operating system. As shown here, six of the elements form a "substructure" that supports the remaining elements, which form a "superstructure."

Following the flow of logic reveals more of the processor than the structure of executable modules. Figure 2 and the two which follow show the sequence in which modules execute, important internal tables, and how non-executable modules are used.

The System Adapter is the external entry and exit point for Access Method Services. At entry time, the GDT (Global Data Table) is built by the System Adapter. The GDT is always passed as a parameter when any internal module is called, and through the GDT can be found the entry point for any service supplied by the substructure. The GDT contains the addresses for the various services provided by the System Adapter, the I/O Adapter, and the Text

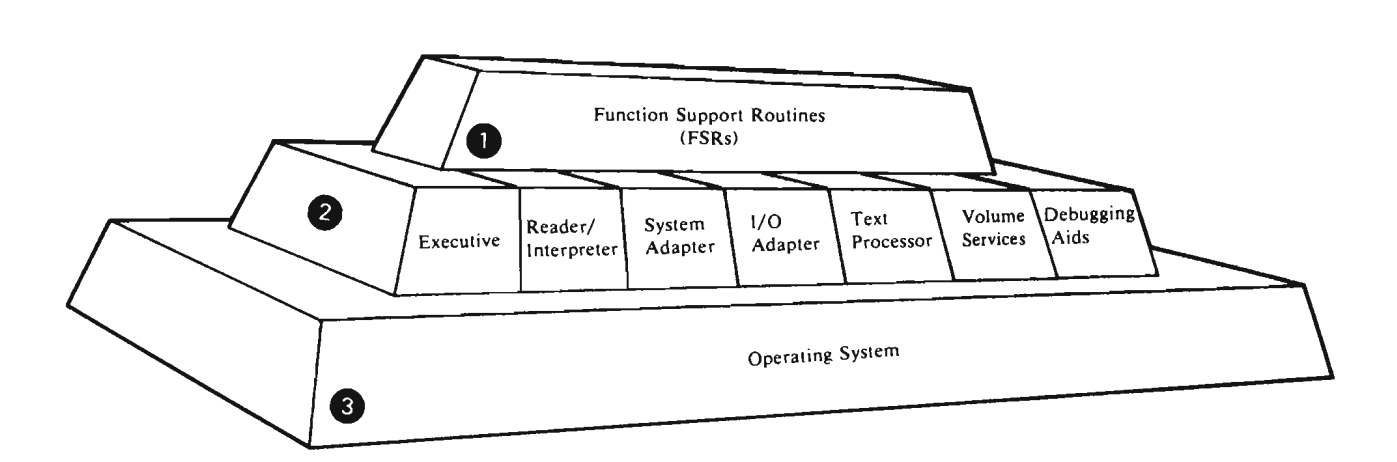

The superstructure consists of the *FSRs* (Function Support Routines). There is one FSR for each command verb of Access Method Services. Any system interface or I/O function that is required by one of the FSRs is supplied Access Method Services. Any system interface or I/O function that is required by one of the FSRs is supplied through the substructure. The superstructure is thus insulated from the operating system by the substructure.

e sul<br>
The The an<br>
Se for The substructure consists of the *Executive,* the *Reader/Interpreter,* the *System Adapter,* the *I/O Adapter,* the *Text*  and the *Debugging Aids,* The Executive routes control between the other components of Access Method Services-specifically, between the Reader/Interpreter and the FSRs. The Reader/Interpreter translates the commands for Access Method Services into an internal form called the *FDT* (Function Data Table). The System Adapter similarly provides all system interfaces for the processor. The I/O Adapter issues all I/O operations at the behest of any other routine in Access Method Services. The Text Processor prepares *all* printed materials, whether simple messages or<br>listings, that are required to fulfill a command. The Volume Services provide all the services for processi listings, that are required to fulfill a command. The Volume Services provide all the services for processing volume labels and VTOCs for the Mass Storage System. (However, they are not designed for exclusive use by the Mass Storage System.) The Debugging Aids write diagnostic information when requested.

• The operating system supports the Access Method Services processor, just as the substructure supports the superstructure (the FSRs). However, the FSRs execute in total independence of the actual operating system in which Access Method Services is running. All requests for system services or I/O are made to the substructure, which received the request and issues the appropriate request to the operating system. Thus additional access methods can be easily supported by Access Method Services, by merely augmenting the I/O Adapter appropriately. Access Method Services can be run in a different host operating system by changing the System Adapter and the I/O Adapter to match the new host.

Figure 1. The Structure of the Access Method Services Processor

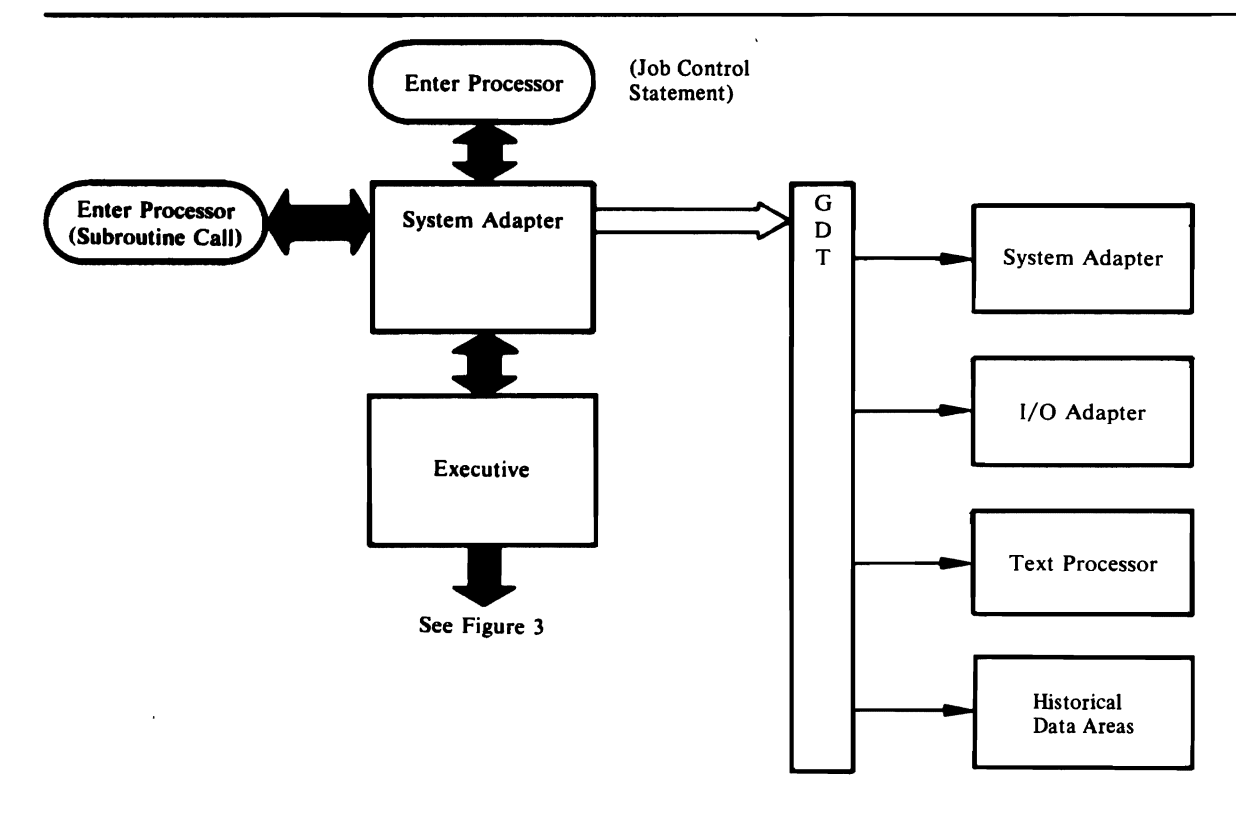

### Figure 2. Initialization of Access Method Services

Processor. The GOT also points to historical data areas that are built and maintained by various processor substructure modules.

Control passes from the initialization effected by the System Adapter to the Executive. Figure 3 shows this transfer of control, and details the parsing operation of the processor.

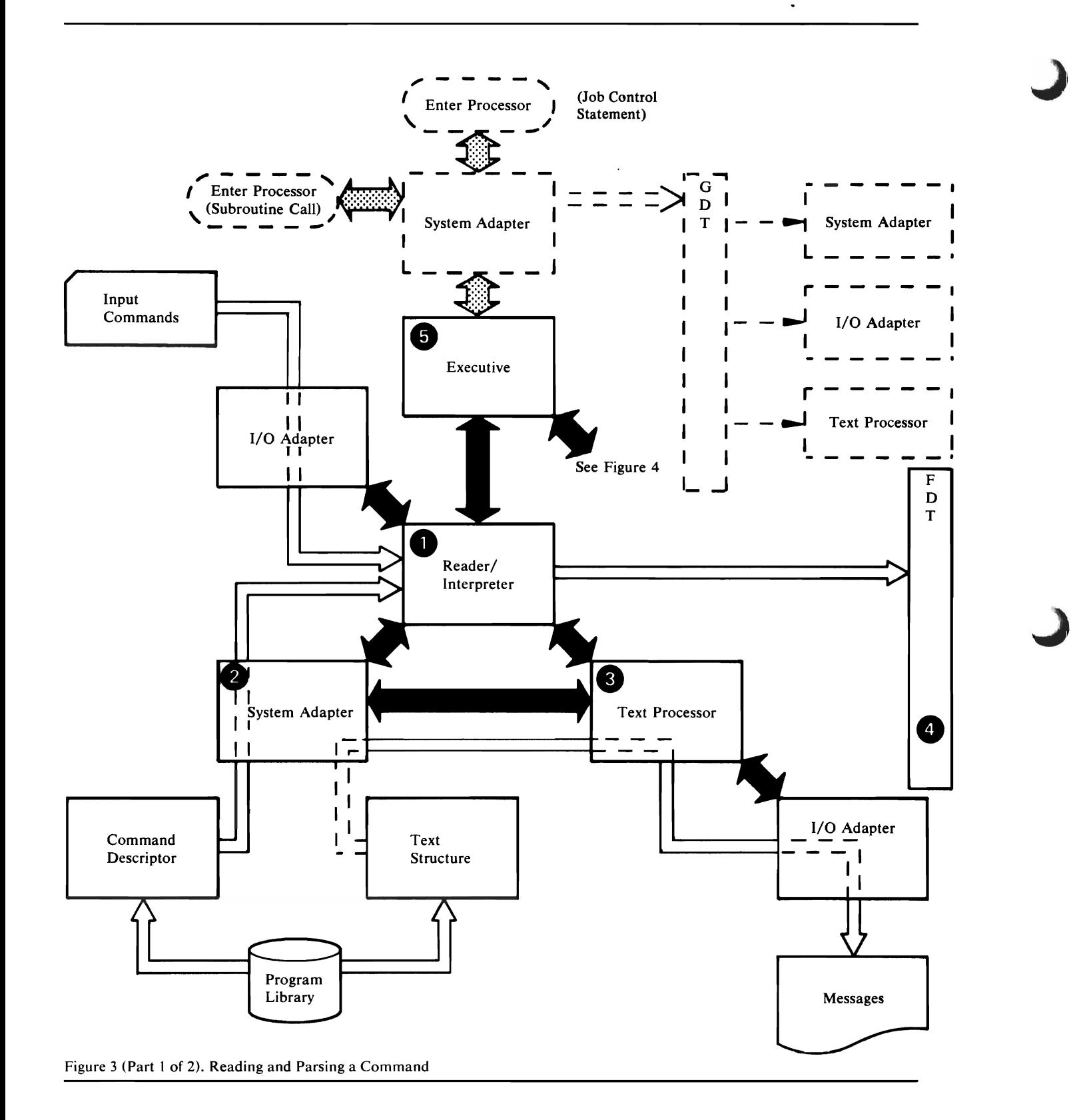

24 OS/VS2 Access Method Services Logic

• The Executive calls the Reader/Interpreter, which reads a command from the input stream. The I/O Adapter performs the actual read at the behest of the Reader/Interpreter; the address for the "get" service is found in the GDT.

To parse the command, the Reader/Interpreter compares it against a special table called a *Command Descriptor.* This Command Descriptor forms a non-executable load module, and is loaded from the program library by a service of the System Adapter. There is a Command Descriptor for each possible verb to be recognized by Access Method Services. This Command Descriptor specifies each possible keyword, its permitted range of values, and any other information that is needed to parse and interpret the command.

As a command is parsed, certain messages may be issued. To format these messages, the Text Processor is invoked (again through to GDT). The Text Processor determines the format of printed material and the text of fixed messages by using *Text Structures.* These Text Structures are also non-executable load modules (loaded by the System Adapter when needed), and they describe page layout, static portions of the text, headings, footings and other details of the printed page. Once a line of message is formatted, the I/O Adapter writes the line to the print file.

**0** 

–<br>©

3

As a command is parsed, the Reader/Interpreter builds an *PDT* (Function Data Table) from the values that it finds. The FDT is an encoded representation of the user's command. The FDT is passed back to the executive as the results of the parse. The Executive in turn passes the FDT to the appropriate FSR for processing.

Control returns to the Executive, along with the FDT and the name of the FSR needed to process this command. Figure 4 depicts the FSR in action.

Figure 3 (Part 2 of 2). Reading and Parsing a Command

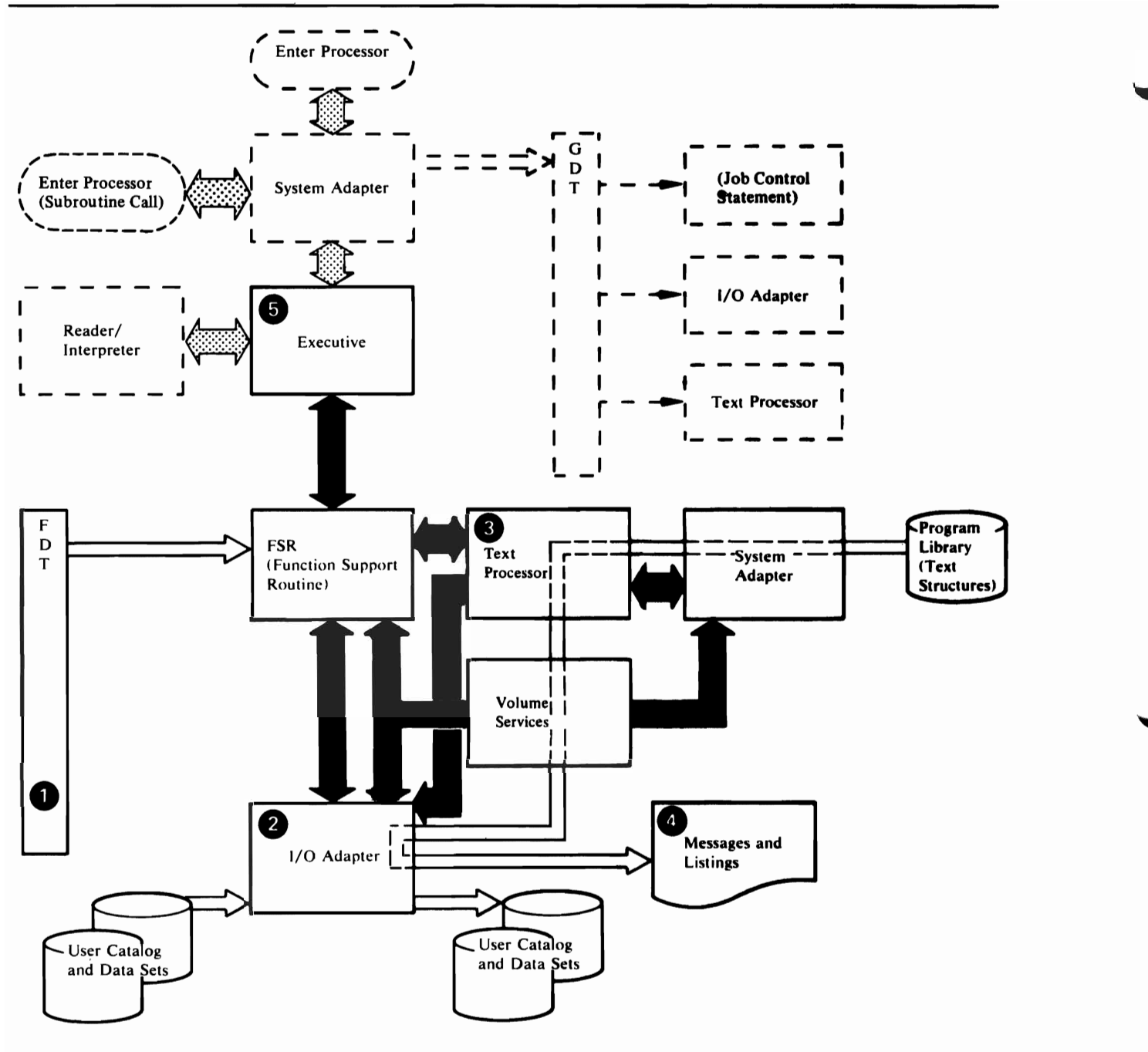

Figure 4 (Part 1 of 2). Performing a Function

0<br>0<br>a The command at this point in time is described in the FDT. The FDT is an internal encoding of the original command, in a rigorous format with the values for all possible parameters in a prescribed order.

Any data sets or user catalogs required for this particular function are accessed through the I/O Adapter. The address of this service is found in the GDT.

•<br>9<br>4 。<br>6<br>6 Any printed output is prepared by the Text Processor, whose addresses are also found in the GDT. Static text and page layout instructions are found in the Text Structures, which are loaded by the System Adapter.

Finally, all output is produced by another of the services of the  $I/O$  Adapter.

•<br>● c<br>th<br>th Control returns to the Executive. If more commands remain, the Reader/Interpreter repeats its procedure, followed by the appropriate FSR. Control is routed back and forth between the Reader/Interpreter and the FSRs by the Executive in this fashion until all commands have been processed.

Figure 4 (Part 2 of 2). Performing a Function

### **Naming Conventions**

L

The Access Method Services processor is named IDCAMS. The names of all modules that form this processor are seven or eight characters long, and begin with the characters IDC. The remaining characters of the name relate to its use. Executable load modules and Command Descriptors have seven-character names, while Text Structures have eight-character names.

The modules of the processor are grouped by their functional relationship. Each of these relationships is indicated by a two-character pmemonic identifier, which appears as characters 4 and 5 of the module name. These identifiers are listed in the following table:

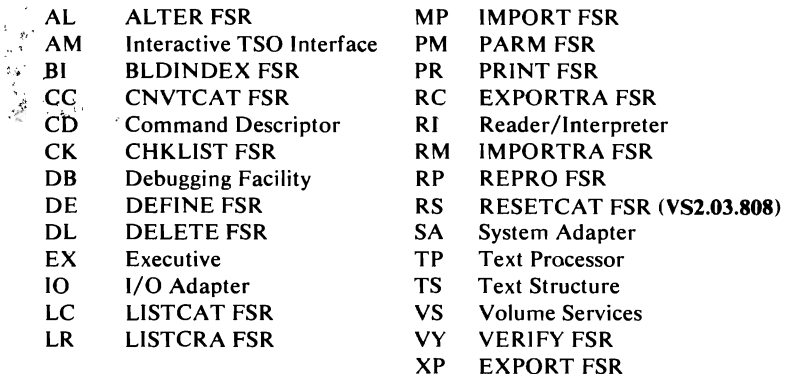

The remaining characters of a module name indicate the function of that module. Two numeric digits are used for the name of a load module and the entry point of a single-entry module. Two alphabetic characters indicate an entry point in a multiple-entry module. Thus the name "IDCPROl" is the name of the first load module for the PRINT FSR, and "IDCPROl" is the only entry point to that module. "IDCSA02" is the second load module for the System Adapter, and "IDCSAGS" is the entry point in that module for the "get space" service.

Note: The only exception to the naming convention for entry points is the module IDCSAOI. It's entry points are IDCSAOI and IDCSATO.

The last two characters of a Command Descriptor are the mnemonic identifier for the FSR for that Command Descriptor. Similarly, Text Structure names end with the FSR mnemonic identifier and a single digit (to allow for multiple Text Structures per FSR). For example the three modules for PRINT are:

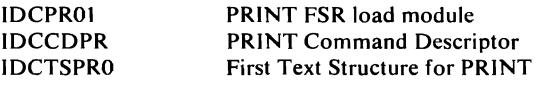

Names for processor-wide data structures and fields are six characters long. The first three characters identify the structure. The last three characters indicate the function of the field. (In this publication, the data areas are often referred to by the first three characters.) Values for a field (for example, a bit in a flag field) have names that are eight characters long. The last two characters of a value indicate the meaning of that value. For example, "IOCDSO" is a field of the I/O Communications Structure that defines the data set organization. One of its bits is named "IOCDSOAM," which means that this bit signifies a VSAM organization.

Local names used internally by only one subcomponent follow no processor-wide conventions.

### *Character Code Dependencies*

Most of the character dependencies of this processor are isolated in the Command Descriptor modules and the Text Structure modules. For example, all input text is translated by referring to the Command Descriptor modules, and all output text is controlled by the Text Structure modules and a parameter defining the output graphics.

Most of the executable modules of the processor have no character dependencies. However, some modules of the Reader/Interpreter and the Text Processor have character dependencies. Such character dependencies are identified in the prologue of each module.

The character set used at execution time must be equivalent to that used during assembly of the character-dependent modules. The IBM-supplied version of these modules assumes EBCDIC character representations. If a different character representation is to be used during execution, then the character-dependent modules must be re-assembled.

## **METHOD OF OPERATION**

This chapter contains method of operation diagrams for each element within the substructure and superstructure of Access Method Services. Following each diagram is an extended description of the processing steps and the name of the modules and procedures used to perform each step within the diagram. Using these names, you can go either to the chapter "Microfiche Directory" or to the microfiche itself for more information.

The following legend explains the symbols used throughout this chapter.

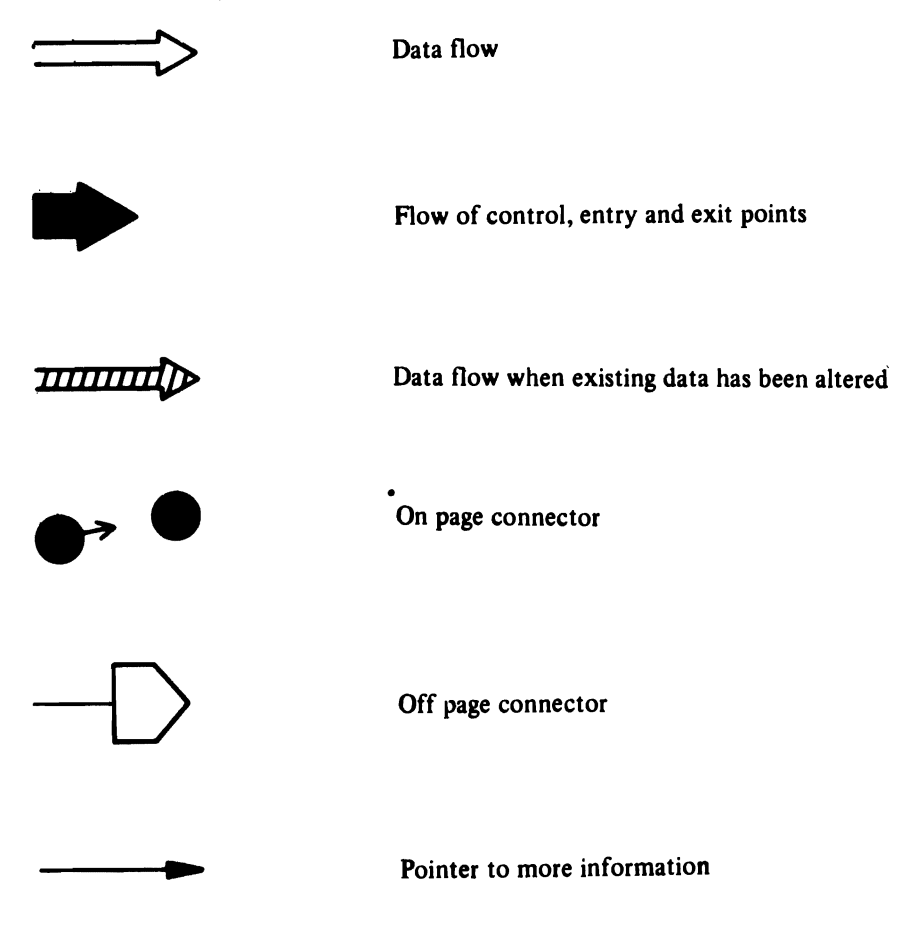

Method of Operation 29

 $\mathcal{L}(\mathcal{L}(\mathcal{L}))$  and  $\mathcal{L}(\mathcal{L}(\mathcal{L}))$  . The contribution of the contribution of  $\label{eq:2.1} \mathbf{e}^{i\mathbf{e}}_{\mathbf{e}} = \mathbf{e}^{i\mathbf{e}}_{\mathbf{e}} + \mathbf{e}^{i\mathbf{e}}_{\mathbf{e}} + \mathbf{e}^{i\mathbf{e}}_{\mathbf{e}} + \mathbf{e}^{i\mathbf{e}}_{\mathbf{e}} + \mathbf{e}^{i\mathbf{e}}_{\mathbf{e}} + \mathbf{e}^{i\mathbf{e}}_{\mathbf{e}}$  $\label{eq:2.1} \frac{1}{\sqrt{2}}\left(\frac{1}{\sqrt{2}}\right)^{2} \left(\frac{1}{\sqrt{2}}\right)^{2} \left(\frac{1}{\sqrt{2}}\right)^{2} \left(\frac{1}{\sqrt{2}}\right)^{2} \left(\frac{1}{\sqrt{2}}\right)^{2} \left(\frac{1}{\sqrt{2}}\right)^{2} \left(\frac{1}{\sqrt{2}}\right)^{2} \left(\frac{1}{\sqrt{2}}\right)^{2} \left(\frac{1}{\sqrt{2}}\right)^{2} \left(\frac{1}{\sqrt{2}}\right)^{2} \left(\frac{1}{\sqrt{2}}\right)^{2} \left(\$ 

 $\mathcal{L}(\mathcal{L}(\mathcal{L}))$  . The contract of  $\mathcal{L}(\mathcal{L})$ 

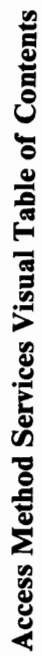

 $\overline{C}$ 

 $\blacksquare$ 

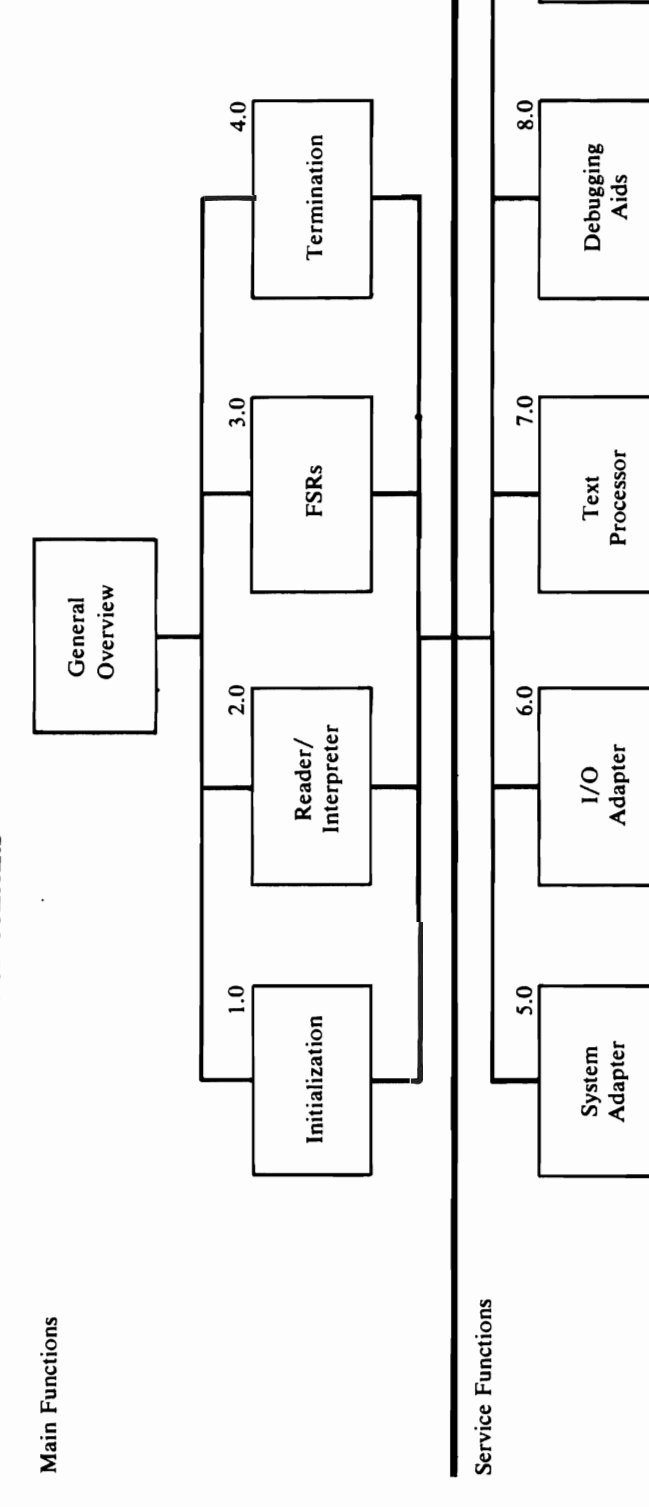

 $9.0$ 

Volume<br>Services

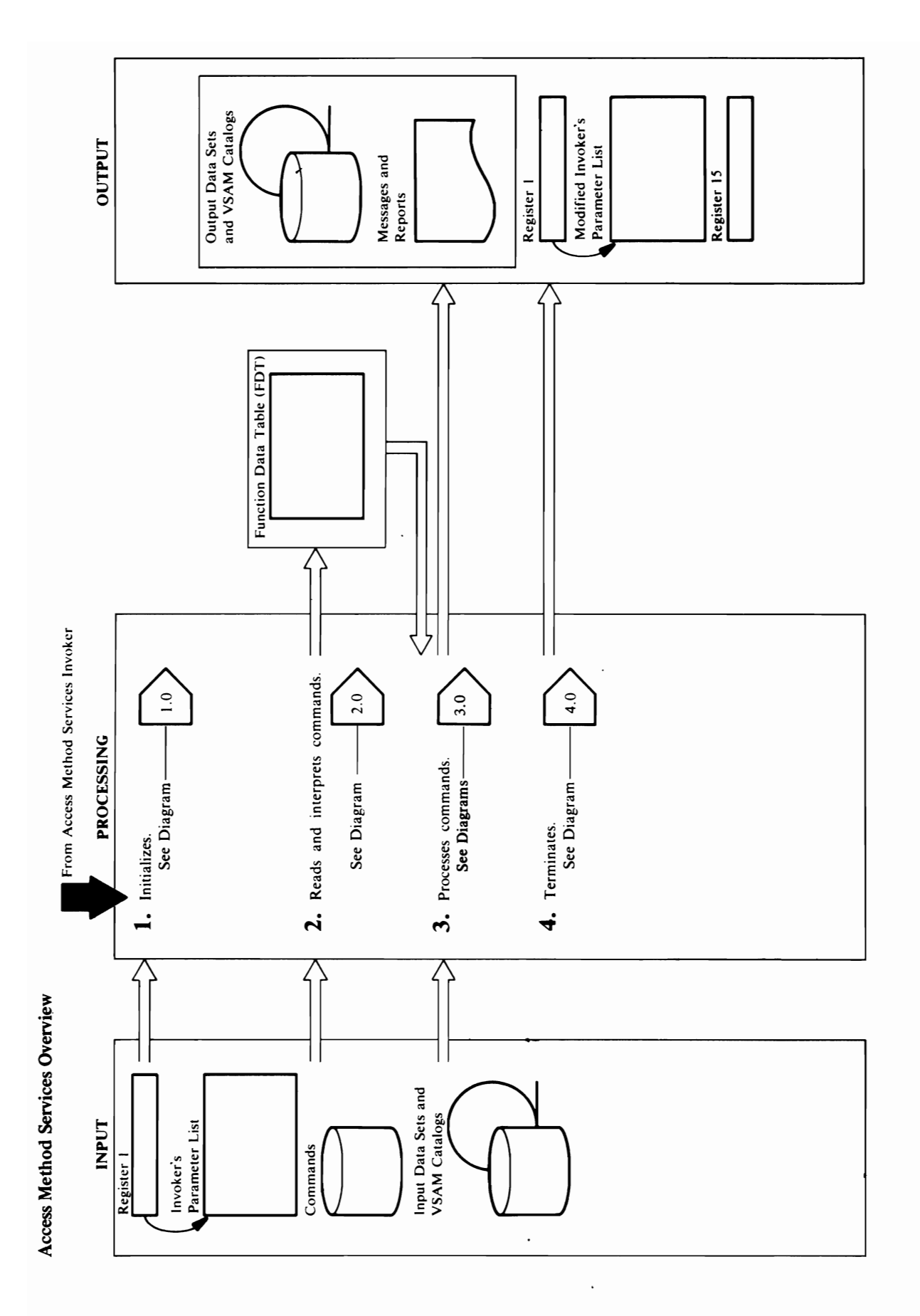

Initialization Visual Table of Contents

 $\overline{C}$ 

 $\blacksquare$ 

 $\blacksquare$ 

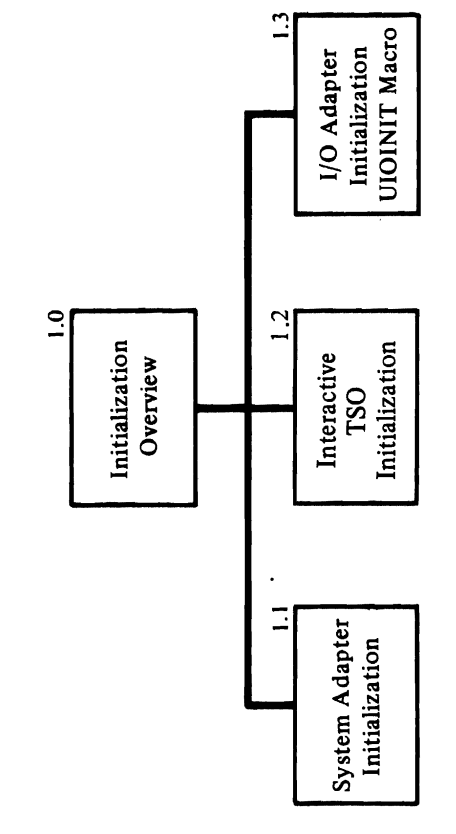

 $\bullet$ 

 $\ddot{\phantom{0}}$ 

 $\blacktriangleleft$ 

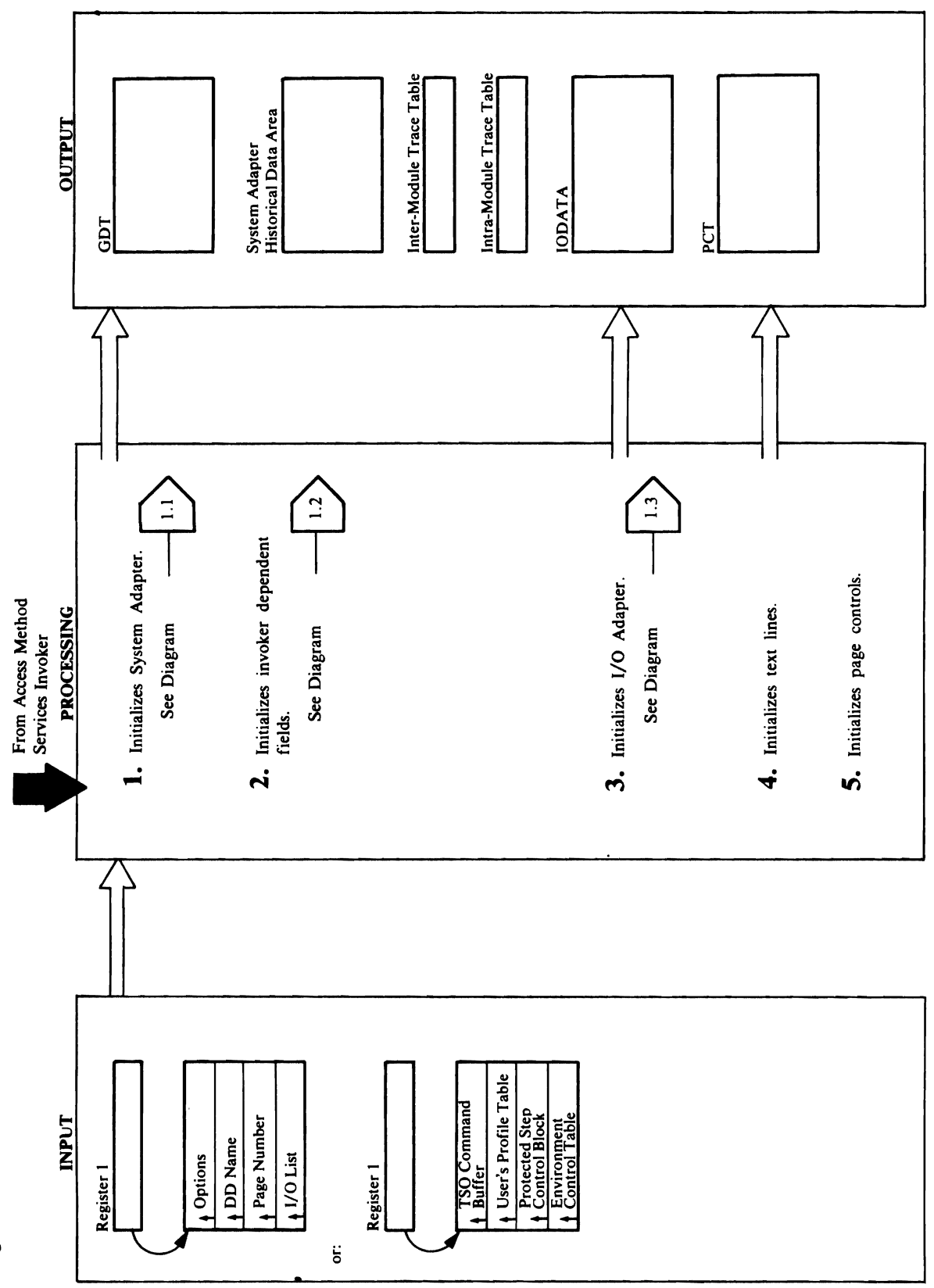

Diagram 1.0 Access Method Services Initialization Overview

 $\boldsymbol{\mu}$ 

# Extended Description for Diagram 1.0<br>Module: IDCSA01, IDCAM01, IDCAM02

o

- $E = \frac{1}{2}$   $\frac{1}{2}$   $\frac{1}{2}$   $\frac{1}{2}$   $\frac{1}{2}$   $\frac{1}{2}$   $\frac{1}{2}$   $\frac{1}{2}$  $\sigma$   $\geq$   $\sigma$   $\approx$   $\sigma$   $\approx$   $\sigma$   $\approx$   $\sigma$ Module: 2 2 3 2 Procedure: ISBN 988  $\mathbb{Z}$   $\mathbb{Z}$   $\mathbb{Z}$   $\mathbb{Z}$   $\mathbb{Z}$   $\mathbb{Z}$
- $\mathbf{r} = \mathbf{r} \mathbf{r}$  and  $\mathbf{r} = \mathbf{r} \mathbf{r}$  with a series we have  $\mathbf{r} = \mathbf{r} \mathbf{r}$  $\beta$   $\leq$   $\beta$   $\approx$   $\frac{1}{2}$   $\approx$   $\frac{1}{2}$   $\approx$   $\frac{1}{2}$   $\approx$   $\frac{1}{2}$   $\approx$   $\frac{1}{2}$   $\approx$   $\frac{1}{2}$   $\approx$   $\frac{1}{2}$   $\approx$   $\frac{1}{2}$   $\approx$   $\frac{1}{2}$   $\approx$   $\frac{1}{2}$   $\approx$   $\frac{1}{2}$   $\approx$   $\frac{1}{2}$   $\approx$   $\approx$   $\approx$   $\approx$   $\approx$   $\overline{a}$  the C the Reader interpreter name in  $\overline{a}$  in  $\overline{b}$  in  $\overline{c}$  in  $\overline{c}$  in  $\overline{c}$  in  $\overline{c}$  in  $\overline{c}$  in  $\overline{c}$  in  $\overline{c}$  in  $\overline{c}$  in  $\overline{c}$  in  $\overline{c}$  in  $\overline{c}$  in  $\overline{c}$  in  $\overline{c}$  $\sim$   $\alpha$   $\rightarrow$   $\alpha$   $\approx$   $\alpha$  in Services in Eq. in the series in the series in the series in the series in the series in the series in the series in the series in the series in the series in the series in the series in t with TSO, the System Adapter puts the address of  $\boldsymbol{\Sigma}$  K  $\boldsymbol{\xi}$  in  $\boldsymbol{\Sigma}$   $\boldsymbol{\xi}$  in  $\boldsymbol{\xi}$  in  $\boldsymbol{\xi}$  in  $\boldsymbol{\xi}$  in  $\boldsymbol{\xi}$  in  $\boldsymbol{\xi}$  $G$   $\sim$   $G$   $\sim$   $G$  initializes the GDT for processing with interactive T. S. SER GRAGO. SEE DIAGRO  $\overline{1}$   $\overline{1}$   $\overline{2}$   $\overline{3}$   $\overline{4}$   $\overline{5}$   $\overline{2}$   $\overline{2}$   $\overline{4}$   $\overline{2}$   $\overline{5}$   $\overline{2}$   $\overline{4}$   $\overline{5}$   $\overline{3}$   $\overline{4}$   $\overline{5}$   $\overline{2}$   $\overline{5}$   $\overline{6}$   $\overline{5}$   $\overline{6}$   $\overline{5}$   $\overline{6}$   $\overline{$  $X \times S$  and  $I \subseteq S$  is independent in the IVA and I/O  $A$  $\overline{\mathbf{H}}$  DCS  $\overline{\mathbf{S}}$  area. IDCIOIT satisfy the addresses of  $\overline{\mathbf{S}}$  is supplied by the involunt  $\overline{\mathbf{S}}$  is supplied by the involunt involunt  $\overline{\mathbf{S}}$  $\mathbf{E}$   $\mathbf{I}$  is  $\mathbf{I}$  is  $\mathbf{I}$  and  $\mathbf{I}$  and  $\mathbf{I}$  and  $\mathbf{I}$  and  $\mathbf{I}$  and  $\mathbf{I}$  and  $\mathbf{I}$  and  $\mathbf{I}$  and  $\mathbf{I}$  and  $\mathbf{I}$  and  $\mathbf{I}$  and  $\mathbf{I}$  and  $\mathbf{I}$  and  $\mathbf{I}$  and  $\mathbf{I$

- 2. The System Adapter initializes invoker dependent fields.
- batched job, the System Adapter puts the address • If Access Method Services was invoked with a of the Reader/Interpreter name 'IDCRI01' in GDTRIP of the GDT.
- initializes the GDT for processing with interactive If Access Method Services is invoked interactively with TSO, the System Adapter puts the address of TSO. See Diagram 1.2 for more information on GDTRIP of the GDT. The System Adapter the Reader/Interpreter name 'IDCRI04' in interactive TSO initialization. .

# Module: IDCEX02

# Procedure: IDCEX02

3. IDCEX02 issues the UIOINIT macro to cause the I/O Historical Data Area. IDCIOIT saves the addresses of Adapter to initialize. The I/O Adapter initializes its alternative DD name list if supplied by the invoker. Diagram 1.3 shows I/O Adapter initialization in detail.

# Module: IDCEX02

# Procedure: IDCEX02

- 4. IDCEX02 issues a UESTS macro instruction to set up<br>the Print Control Table, PCT. The address for the
	- Text Processor Historical Data Area is in the

MODULE: INC.

 $\dot{E}$  is the Diagram  $\dot{E}$  of  $\ddot{E}$  is  $\ddot{E}$  . Module: IDCAMOL, IDCAMOL, IDCAMOL, IDCAMOL, IDCAMOL, IDCAMOL, IDCAMOL, IDCAMOL, IDCAMOL, IDCAMOL, IDCAMOL, IDC PROCEDURE: IDCAMOL, IDCAMOL, IDCAMOL, IDCAMOL, IDCAMOL, IDCAMOL, IDCAMOL, IDCAMOL, IDCAMOL, IDCAMOL, IDCAMOL, 1. Pathod Services can be involved with a series can be involved with a series of the involved with a series o batched job-either through JCL or a programinvoked interactively with TSO. A batched job invokes the System Adapter at entry point IDCS and the System Adapter at each of the System Adapter at each of<br>System Adapter at each of the System Adapter at each of the System Adapter at each of the System Adapter at eac  $\mathbb{R}$   $\mathbb{R}$  and  $\mathbb{R}$  are  $\mathbb{R}$  and  $\mathbb{R}$  and  $\mathbb{R}$  method  $\mathbb{R}$  and  $\mathbb{R}$  are  $\mathbb{R}$  and  $\mathbb{R}$  are  $\mathbb{R}$  and  $\mathbb{R}$  are  $\mathbb{R}$  and  $\mathbb{R}$  are  $\mathbb{R}$  and  $\mathbb{R}$  are  $\mathbb{R}$  are  $\mathcal{S}$  in the service community of  $\mathcal{S}$  receives  $\mathcal{S}$  receives  $\mathcal{S}$  receives  $\mathcal{S}$ control. IDCAMOI and IDCAMOU and IDCAMOU and IDCAMOU and IDCAMOU and IDCAMOU and IDCAMOU and IDCAMOU and IDCAM code. ISO in 1972 in a system of IDCAMOI or IDCAMOI or IDCAMOBI or IDCAMOBI or IDCAMOBI or IDCAMOBI or IDCAMOB Adapter at the Susteman Point IDCS And The System IDCS And The System IDCS And The System IDCS AT A Adapter sets up the GDT, trace tables, and the System Adapter Historical Data Area. The System Adapter  $\frac{1}{2}$   $\frac{1}{2}$   $\Xi$  os  $\Omega$   $\Xi$   $\Xi$  as the I/O  $\alpha$  as the I/O  $\alpha$  $\Xi$  a  $\lambda$  o  $\bar{\lambda}$  shows  $\Xi$  and  $\bar{\Xi}$  and  $\bar{\Xi}$ initialization in detail.  $\mathbf{F}$ 

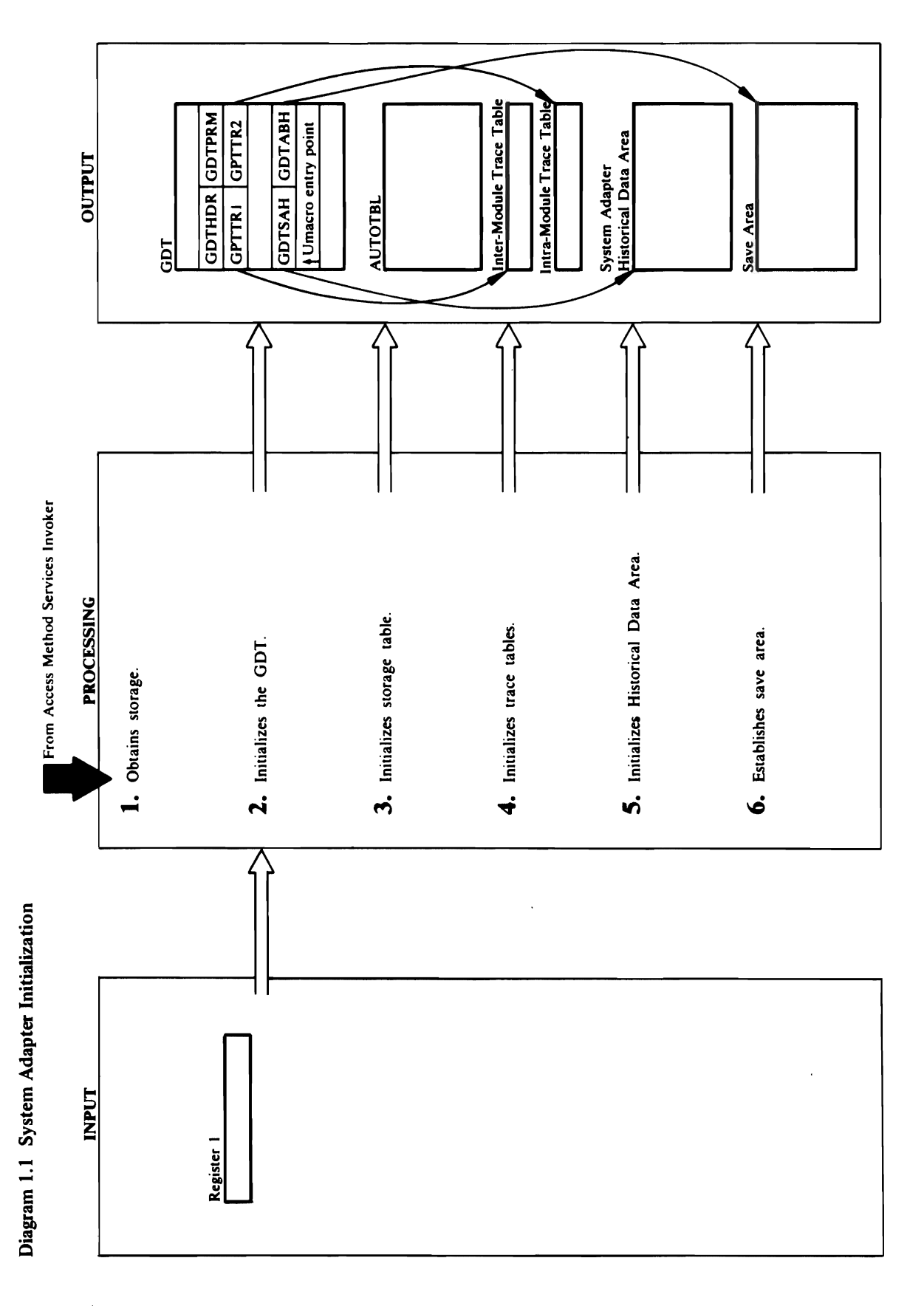

### 36 OS/VS2 Access Method Services Logic
# "1J Historical Area. t1>

- Module: IDCSAO I Procedure: IDCSAOI
	-
- 
- 
- 
- 

Trace Table in GDTTR2. IDCSA01 puts the address in the GDT. All remaining fields of the GDT contain processor-defined macrosoft instructions, called Unit and Unit and Unit and Unit and Unit and Unit and Unit an in the GDT. All remaining fields of the GDT. All remaining fields of the GDT. All remaining fields of the GDT contains of the GDT. All remaining fields of the GDT. All remaining fields of the GDT. All remaining fields of t of the System Adapter save area in GDTABH. Additionally, it puts addresses for the  $\overline{\mathbf{a}}$  and  $\overline{\mathbf{b}}$  and  $\overline{\mathbf{c}}$ IDCSA02, IDCSA03, IDCSA06, IDCSA07, IDCSA08,  $\overline{B}$   $\overline{A}$   $\overline{B}$   $\overline{C}$   $\overline{D}$   $\overline{D}$   $\overline{C}$   $\overline{D}$   $\overline{C}$   $\overline{D}$   $\overline{D}$   $\overline{D}$   $\overline{D}$   $\overline{D}$   $\overline{D}$   $\overline{D}$   $\overline{D}$   $\overline{D}$   $\overline{D}$   $\overline{D}$   $\overline{D}$   $\overline{D}$   $\overline{D}$   $\overline{D}$   $\overline{$ **DCI**OS is called a system and the System Adapter is called the System Island and the System Island and the System Island and in the System Island and Island and Island and Island and Island and Island and Island and Islan GETMAIN macro for each module and saves the storage and the Storage Table, AUTOTE  $\overline{\mathbf{S}}$  or one are the modules in the module  $\overline{\mathbf{S}}$ PROLOGIE ROUTING ROUTING THAT REFER  $s_{\rm eff}$  in the module during  $\sigma$  and  $\sigma$   $\sim$   $s_{\rm eff}$   $\sim$  $\mathbb{R}$   $\leq$   $\Omega$   $\mathbb{R}$   $\mathbb{R}$   $\cong$   $\mathbb{C}$   $\mathbb{R}$   $\cong$   $\mathbb{C}$   $\cong$   $\mathbb{C}$   $\cong$   $\mathbb{R}$   $\cong$   $\mathbb{C}$   $\cong$   $\mathbb{R}$   $\cong$   $\mathbb{C}$   $\cong$   $\mathbb{C}$   $\cong$   $\mathbb{C}$   $\cong$   $\cong$   $\mathbb{C}$   $\cong$   $\cong$   $\cong$  IDCSA03, however, is kept in the G~SPR field of  $\pi$   $\Omega$   $\tilde{u}$   $\tilde{\chi}$  $c$   $\tilde{c}$  because  $\Omega$   $\tilde{u}$   $\tilde{\chi}$   $\tilde{\sigma}$  because  $\frac{3}{2}$   $\frac{3}{2}$  zeros. Exten<br>
Module Recedence<br>
Procedence<br>
Adapter of the System<br>
Module<br>
Recedence<br>
A DIC<br>
A Dividence<br>
A DIC<br>
A Dividence<br>
A Dividence<br>
A Dividence<br>
A Dividence<br>
A Dividence<br>
A Dividence<br>
A Dividence<br>
A Dividence<br>
A Dividence<br> 8- the PROCE routine. For VS2.03.807: IDCSA01.807: IDCSA01.807: IDCSA01.807: IDCSA01.807: IDCSA01.80 o initializes the Load List Block (LLBLK) and puts and puts and puts and puts and puts and puts and puts and p

### Module: IDCSA01

### Procedure: IDCSA01

processing. Control goes to Diagram 1.0, step 2. IDCSA03, however, is kept in the GDTSPR field of the GDT because IDCSA03 contains the PROLOG initializes the Load List Block (LLBLK) and puts a IDCIO05 is called, the System Adapter issues one GETMAIN macro for each module and saves the storage address in the Storage Table, AUTOTBL. PROLOG routine that returns the address of the storage obtained for the module during System Adapter initialization. The storage address for IDCSA09, IFCSA10, IDCTP01, IDCIO01, or When one of the modules is called, it calls the 3. Rather than obtaining new storage each time pointer to the LLBLK in the System Adapter Historical Area.

 $\begin{array}{ccc} \text{R} & \text{R} & \text{R} \\ \text{R} & \text{R} & \text{R} \end{array}$  $\Xi$   $\Xi$   $\Xi$ Procedure: IDCSAOINE  $1.12 \pm 0.000$  is the coordinate and  $1.12 \pm 0.000$  is  $2.5 \pm 0.000$  $\frac{1}{2}$ sigace for the following tables:  $\geq$   $\equiv$   $\geq$   $\geq$   $\geq$   $\geq$   $\geq$  $\geq$   $\geq$   $\sim$   $\equiv$   $\omega$   $\geq$  $\Xi$  $\stackrel{1}{\sim}$   $\Xi$   $\stackrel{2}{\sim}$   $\Xi$   $\stackrel{2}{\sim}$   $\stackrel{1}{\sim}$  $\Xi$  is a stagent and  $\Xi$  by  $\Xi$  $\Xi$   $\Xi$   $\bar{\Xi}$   $\bar{\Xi}$   $\Xi$   $\Xi$  $\mathbb{S}\times\mathbb{S}$ Procedure: ISO 31 2. Z. C. IDCS THE CONTROL PUTS THE CONTROL PUTS FOUR FOUR FIRST FOUR FIRST FOUR FIRST FOUR FIRST FOUR FIRST FO  $B$   $\Delta$   $\equiv$   $\frac{1}{2}$  and  $\frac{1}{2}$   $\equiv$   $\frac{1}{2}$  and  $\frac{1}{2}$  and  $\frac{1}{2}$  and  $\frac{1}{2}$  and  $\frac{1}{2}$  and  $\frac{1}{2}$  and  $\frac{1}{2}$  and  $\frac{1}{2}$  and  $\frac{1}{2}$  and  $\frac{1}{2}$  and  $\frac{1}{2}$  and  $\frac{1}{2}$  and  $\frac{1}{2}$   $\overline{\triangle}$   $\overline{x}$ , which is in register  $\overline{y}$ , which is in the GDTPRM  $\overline{y}$  in the GDTPRM  $\overline{y}$  $F_{\rm R}$  individuals the address  $F_{\rm R}$  individuals the address of the address of the address of the address of the address of the address of the address of the address of the address of the address of the address of th  $\frac{1}{2}$   $\frac{1}{2}$   $\overline{3}$   $\overline{2}$   $\overline{6}$  puts the  $\overline{3}$   $\overline{6}$  puts the  $\overline{2}$   $\overline{6}$  puts the  $\overline{2}$ in GDTTRI and the address of the Intra-Module

register values to establish addressability before  $\mathbf{P}$  $\overline{9}$  in terms the Inter-Module Trace and Inter-Module Trace and Inter-Module Trace and Inter-Module Trace and  $\frac{1}{2}$  $\mathbf{S}$  $\frac{5.0}{2}$  $\mathbf{B}$ Proce4ure: IDCSAOI  $\mathcal{L}_{\mathcal{D}}$ 

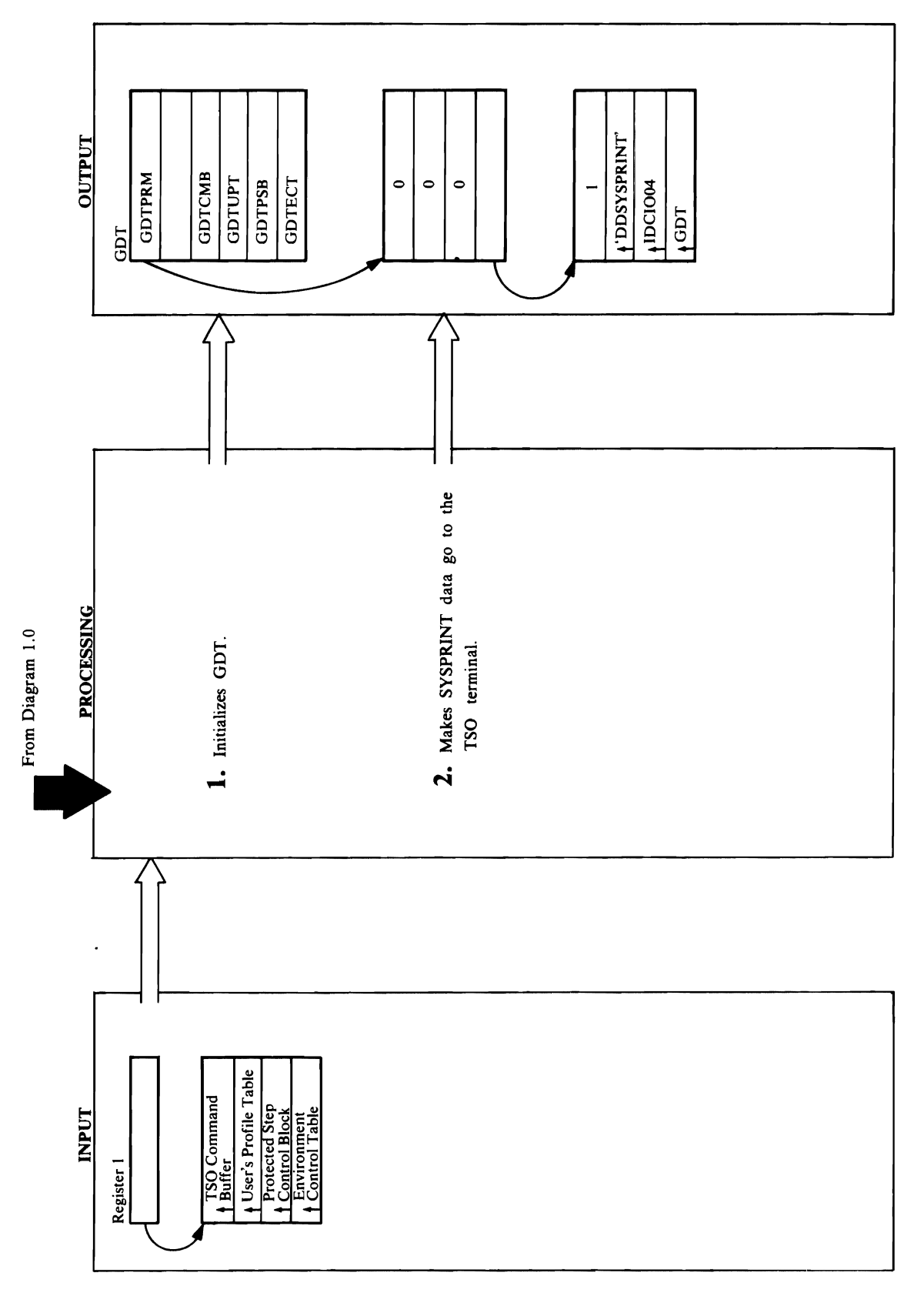

# Diagram 1.2 Interactive TSO Initialization

# **Extended Description for Diagram 1.2**

Module: IDCSA01

### Procedure: IDCSA01

1. IDCSA01 puts the address of the TSO Command<br>Buffer in GDTCMB, the address of the TSO<br>Environment Control Table in GDTECT, the address<br>of the TSO Protected Step Control Block in GDTPSB,<br>and the address of the TSO User's GDTUPT.

### Module: IDCSA01

### Procedure: IDCSA01

GDTPRM. The parameter list is provided by the<br>System Adapter and causes all output to SYSPRINT to<br>be given to IDCIO04. Refer to Diagram 6.5.1 for more<br>information on IDCIO04. IDCIO04 writes to the TSO<br>terminal. Control ret 2. In order to force all output written to the SYSPRINT data set to be displayed on the TSO terminal, IDCSA01 sets up IDCIO04 as a user I/O routine. IDCSA01 issues a LOAD macro to load IDCIO04.<br>IDCSA01 puts the address of a parameter list in

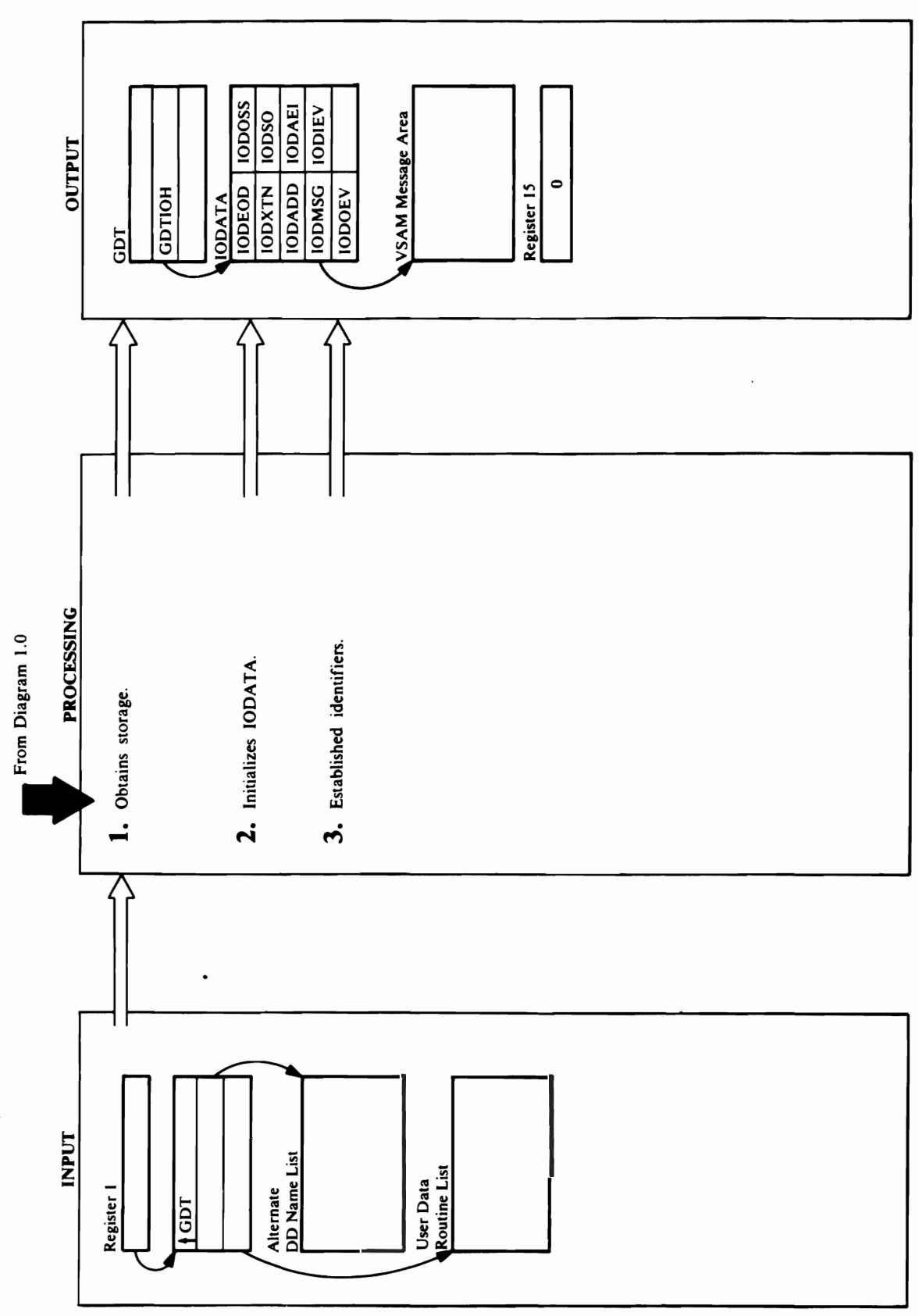

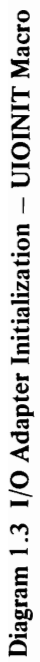

### Module: IDCIOOI  $\overline{a}$

2 o

address in 109XTN. IDCIOIT puts the address of the  $\mathbb{A}\subseteq\mathbb{R}^n$  and  $\mathbb{A}\subseteq\mathbb{R}^n$  $10000000000000000000000000000$  $\mathbb{R}^3$  in the address in  $\mathbb{R}^3$  in the address in  $\mathbb{R}^3$  and the address in  $\mathbb{R}^3$  $f \in \mathbb{C}$  and  $f \in \mathbb{C}$  in  $\mathbb{C}$  and  $\mathbb{C}$  in  $\mathbb{C}$  in  $\mathbb{C}$  in  $\mathbb{C}$  in  $\mathbb{C}$  in  $\mathbb{C}$  in  $\mathbb{C}$  in  $\mathbb{C}$  in  $\mathbb{C}$  in  $\mathbb{C}$  in  $\mathbb{C}$  in  $\mathbb{C}$  in  $\mathbb{C}$  in  $\mathbb{C}$  in  $\mathbb{C}$   $2\overline{a}$  and  $2\overline{b}$  and  $2\overline{c}$  and  $2\overline{c}$ routing for 10 DAG and the 10DAE of The 10DAE of The 10DAE of The 10DAE of The 10DAE of The 10DAE of The 10DAE **1.** The I/O Adapter issues a UGPOOL to obtain storage<br>for its Historical Data Area—IODATA, and a VSAM 3. IDCIOIT initializes the 10DSrD to the characters 'n Louis in The IND Adapter uses the IND Adapter uses the IND Adapter uses the IND Adapter uses the IND Adapter  $\mathbf{c}$  data sets. The first data set the  $\mathbf{c}$  data set the I/O  $\mathbf{c}$ opens ago international international international international international international international in<br>Entre data in the second data in the second data in the second data in the second data in the second data in t set and interesting the industrial original some so one in the interesting original some some some so only and identification and beginning and beginning of the storage of the storage of the storage of the storage of the s  $\overline{\mathbf{g}}$  and  $\overline{\mathbf{g}}$  and  $\overline{\mathbf{g}}$  and  $\overline{\mathbf{g}}$  are the set. In the set of  $\overline{\mathbf{g}}$  and  $\overline{\mathbf{g}}$ zero in register 15 and gives control to Diagram 1.0,

IODEOD. It puts the address for a synad routine for<br>non-VSAM input data sets in IODOSS and the address address in IOBXTN. IDCIOIT puts the address of the for a synad routine for non-VSAM output data sets in puts the address of those DD names in the IODADD own I/O programs to the address, IDCIOIT puts that field of IODATA. If the invoker supplied a list of his IODSO. It also puts the address of the End-of-Data Access Method Services End-of-Data routine in routine for VSAM data sets in IODAEI

### Module: IDCIO01

## Procedure: IDCIOIT

area for each data set. IDCIOIT puts a return code of<br>zero in register 15 and gives control to Diagram 1.0, identification appears at the beginning of the storage opens gets the identification '1001'. The second data track of data sets. The first data set the I/O Adapter '1000'. The I/O Adapter uses this identifier to keep 3. IDCIOIT initializes the IODSID to the characters set gets the identification '1002', and so on. The step 4.

J  $\ddot{\phantom{a}}$ 

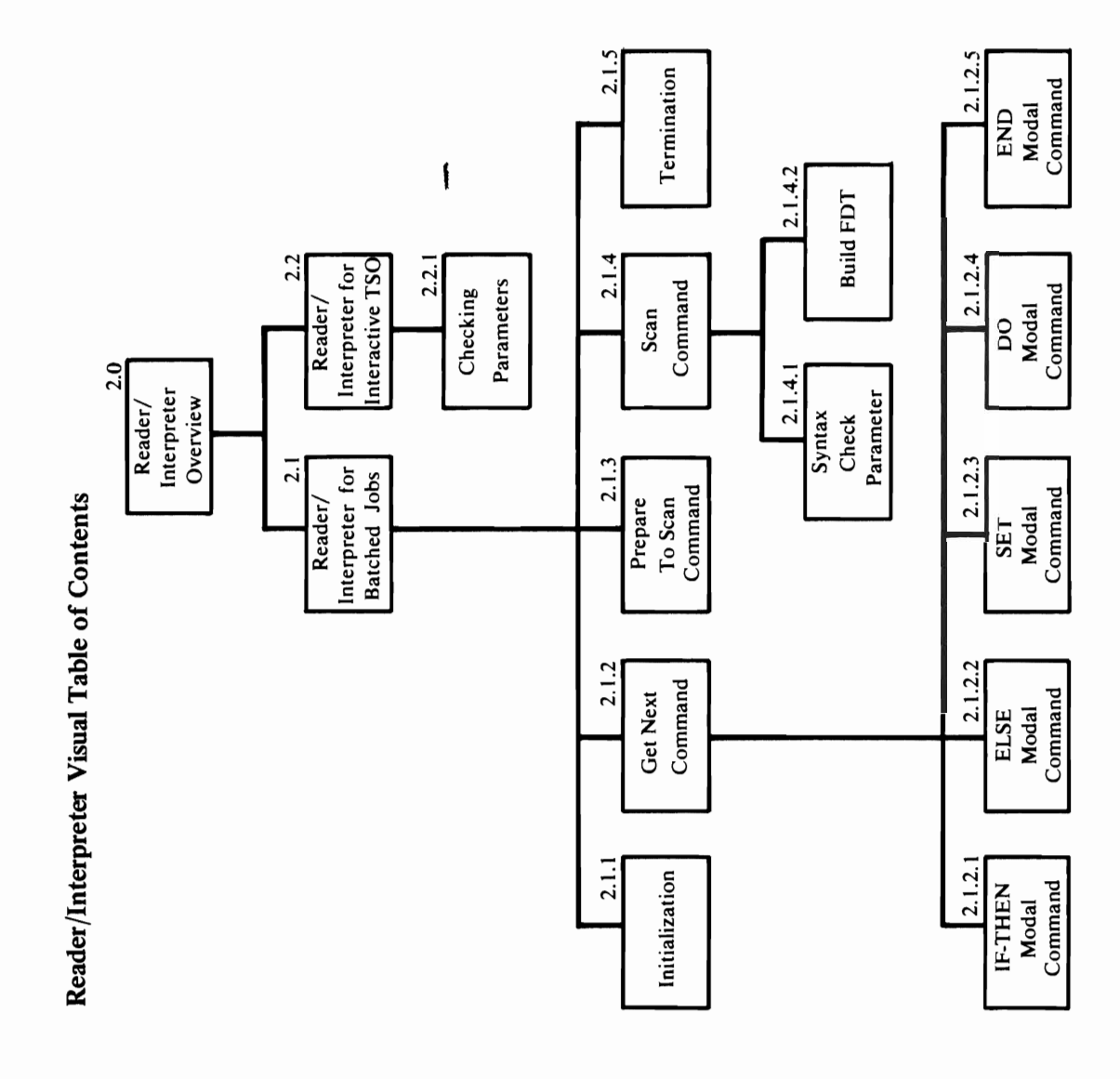

 $\overline{C}$ 

 $\overline{\phantom{a}}$ 

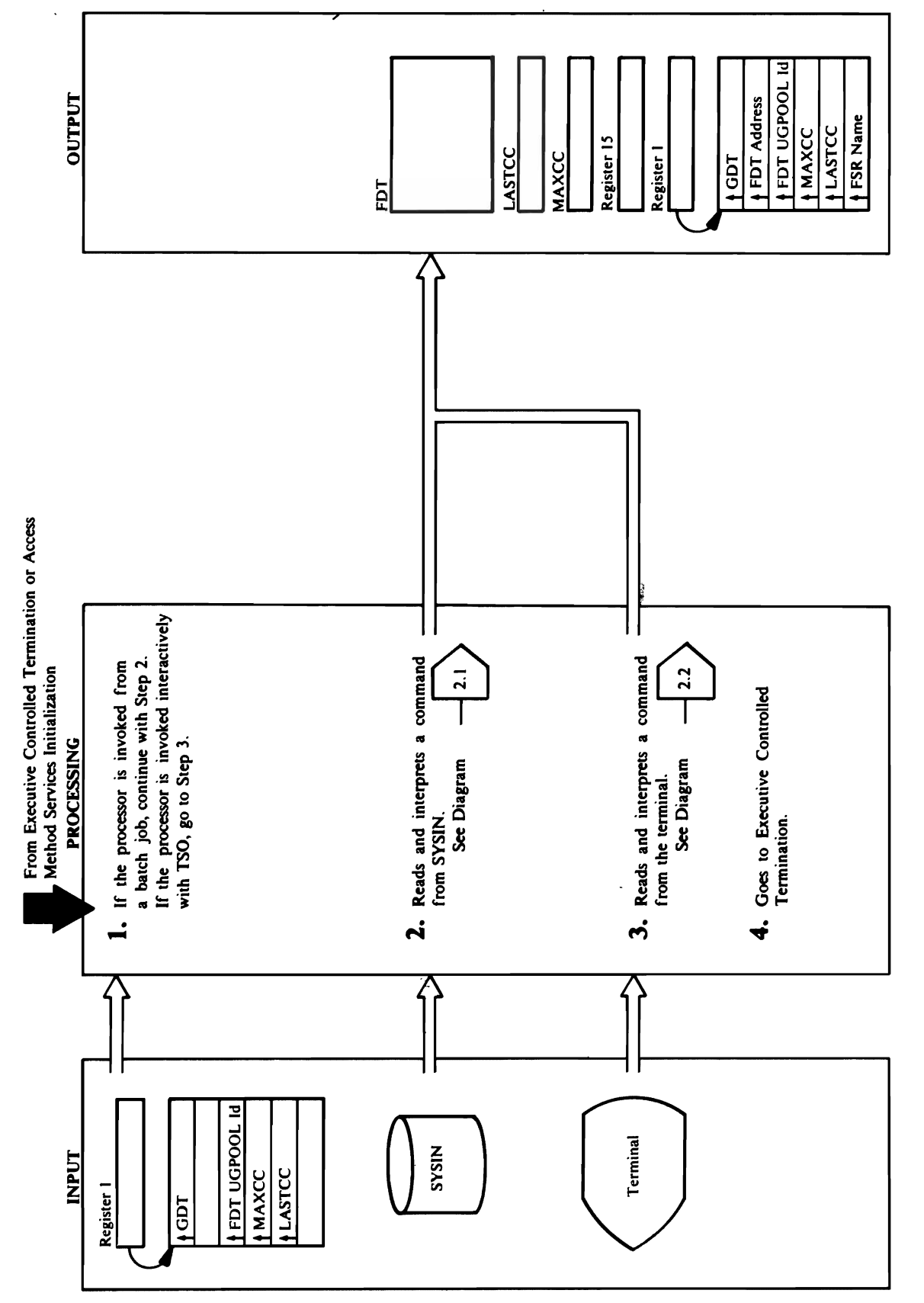

Diagram 2.0 Reader/Interpreter Overview

# **Extended Description for Diagram 2.0**

g,

 $\frac{3}{5}$  and  $\frac{3}{5}$  gets the Reader/Interactive TSO gets the TSO gets the TSO gets the TSO gets the TSO gets the TSO gets the TSO gets the TSO gets the TSO gets the TSO gets the TSO gets the TSO gets the TSO gets the command from the terminal and builds a FDT.  $\overline{z}$   $\overline{z}$  shows the Reader for  $z$ Module: IDCRI01, IDCRI02, IDCRI03, IDCRI04<br>Procedure: IDCRI01, IDCRI02, IDCRI03, IDCRI04<br>1. Access Method Services accomplishes the task of<br>reading and interpreting commands with two<br>Reader/Interpreters. The invocation of MODULE: IDCRIDING PROPERTY  $\mathbf{P} = \mathbf{P} \mathbf{P}$   $\mathbf{P} = \mathbf{P} \mathbf{P} \mathbf{P$  $\blacksquare$   $\blacksquare$   $\blacks$ FDT FOR A COMMAND, THE READER GIVES control to Executive Controlled Termination, 2014 Diagram 4.0. The Executive To the Fournier State of the Fournier State of the Fournier State of the F proper Function Support Routine, Fig. 2, the Support Routine, Fig. 2, the Support Routine, Fig. 2, the Support

Reader/Interpreter for batched jobs in detail. Control goes to step 4.

Module: IDCRI04

Procedure: IDCRI04

3. The Reader/Interpreter for interactive TSO gets the command from the terminal and builds a FDT. Diagram 2.2 shows the Reader/Interpeter for interactive TSO in detail.

Module: IDCRI01, IDCRI04

Procedure: IDCRI01, IDCRI04

4. When either Reader/Interpreter finishes building the proper Function Support Routine, FSR, to enact the FDT for a command, the Reader/Interpreter gives Diagram 4.0. The Executive routes the FDT to the control to Executive Controlled Termination, command

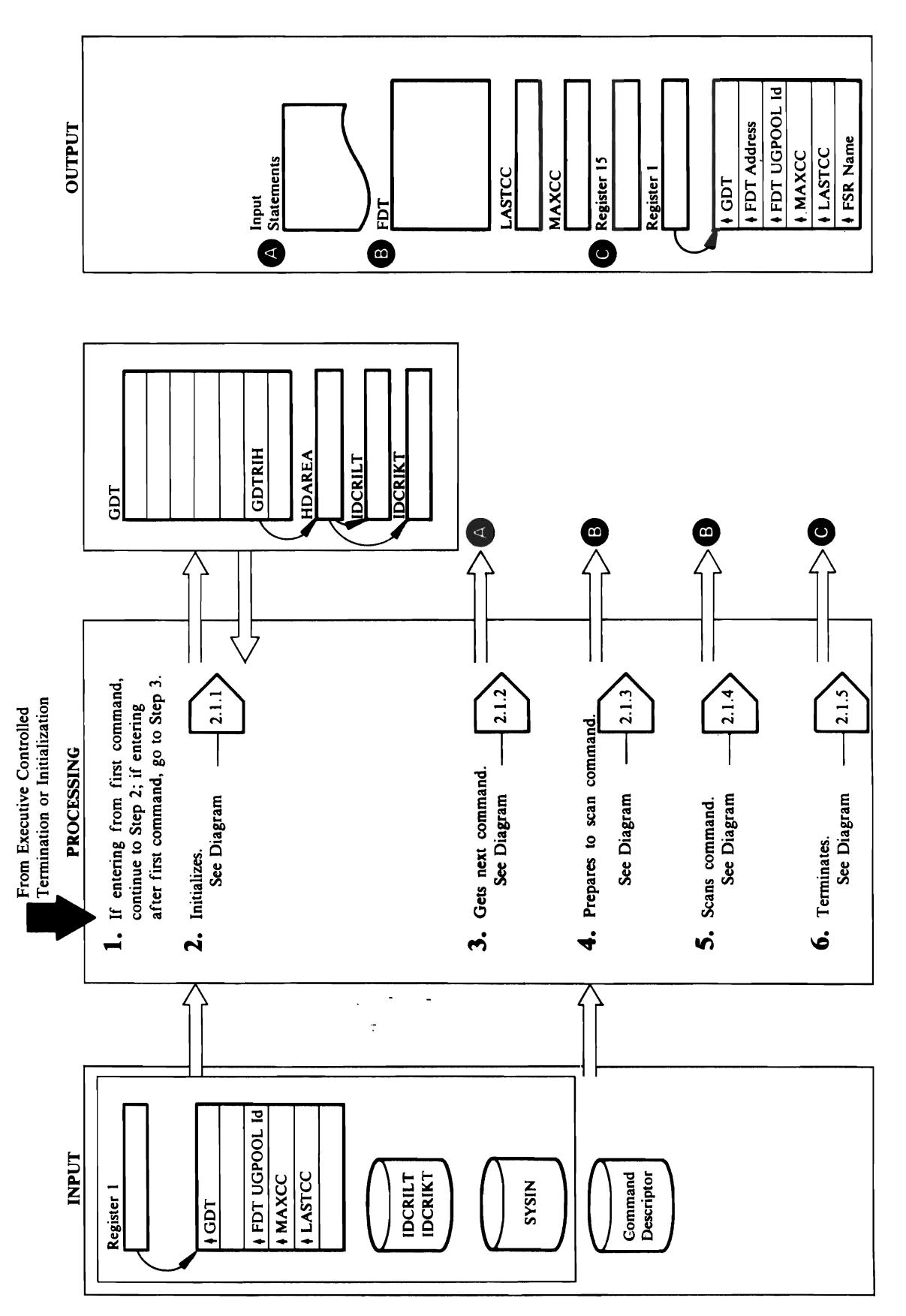

Diagram 2.1 Reader/Interpreter for Batched Jobs Overview

 $\ddot{\phantom{a}}$ 

### $\overline{\bf 2}$ ତ୍ର ପ  $\blacksquare$ detail.  $\tilde{\mathbf{A}}$  and  $\tilde{\mathbf{B}}$  and  $\tilde{\mathbf{B}}$ o DSIDCHKK

command for correctness. If the command is incorrect, ERROR I or ERROR I or ERROR2 writes and INREPEAT complete the second intervention  $\mathcal{L}_\mathcal{D}$ 

- $3.9 \pm 0.000$  reads and  $2.9 \pm 0.0000$  reads and  $2.9 \pm 0.0000$  $\mathcal{B}$   $\mathcal{C}$   $\mathcal{C}$   $\mathcal{D}$   $\mathcal{C}$   $\mathcal{D}$   $\mathcal{C}$   $\mathcal{D}$   $\mathcal{C}$   $\mathcal{D}$   $\mathcal{C}$   $\mathcal{D}$   $\mathcal{C}$   $\mathcal{D}$   $\mathcal{C}$   $\mathcal{D}$   $\mathcal{C}$   $\mathcal{D}$   $\mathcal{C}$   $\mathcal{D}$   $\mathcal{C}$   $\mathcal{D}$   $\mathcal{C}$   $\mathcal{D}$   $\mathcal{$  $e^{\frac{1}{2}}$ execution of the function of the function of the function of  $e$ results from the model community from the model community  $\Gamma$  of  $\Xi$  community  $\Xi$  $\overline{c}$  checked for syntax errors,  $\overline{c}$  for  $\overline{c}$  for syntax extra  $\overline{c}$ whether or not it is executed. Diagram 2.1.2 shows obtaining a command in details and the communications of the set of the set of the set of the set of the set o  $\mathbf{c}$  identical descriptor for the community  $\mathbf{c}$  $F\in\mathbb{C}$  in the scanned to be scanned. In the scanned of  $\mathbb{R}$ initializes the Function Data Table, Function Data Table, Function Data Table, Function Data Table, Function D  $\mathsf{P}$  defined by preparation for community  $\mathsf{P}$ ::r Procedure: SCANCMD, KWDPARM, POSPARM, o INREPEAT, BUILDFDT, CONVERT, GETSPACE, 0 <sup>o</sup>- S. SCANCMD and BUILDFDT check the functional
	- 2.1.1 shows the initialization procedure in detail

### Module: IDCRI01

Procedure: GETNEXT, MODALSET, MODALIF, **MODLELSE** 

execution of the functional command depends on the results from the modal commands. However, every whether or not it is executed. Diagram 2.1.2 shows 3. GETNEXT reads and processes modal commands command is completely checked for syntax errors, until a functional command is encountered. The

### Module: IDCRI02

obtaining a command in detail.

### Procedure: IDCRI02

2.1.3 shows the preparation for command scanning in initializes the Function Data Table, FDT. Diagram 4. IDCRI02 loads the command descriptor for the functional command to be scanned. IDCRI02 detail

### Module: IDCRI01

NREPEAT, BUILDFDT, CONVERT, GETSPACE, Procedure: SCANCMD, KWDPARM, POSPARM DSIDCHK

incorrect, ERRORI or ERROR2 writes an error<br>message. BUILDFDT and INREPEAT complete the SCANCMD and BUILDFDT check the functional command for correctness. If the command is ...

 $\mathbb{R}$ Procedure: RIINIT

### Module: IDCRIOI

Procedure: GETNEXT, MODALSET, MODALIF,

 $\mathbb{E}$   $\mathbb{E} \left[ \begin{array}{ccc} \mathbb{E} & \mathbb{E} & \mathbb{E} \\ \mathbb{E} & \mathbb{E} & \mathbb{E} & \mathbb{E} \\ \mathbb{E} & \mathbb{E} & \mathbb{E} & \mathbb{E} \end{array} \right]$ t. This Reader/Interpreter receives control if Access Method Services is invoked with a batched job. Access Method Services Initialization, Diagram 1.0, 2014 and 2.0, gives Initialization, Diagram 1.0, gives Initializa control to the Reader Section of the Reader Section of the Reader Section 1996, and Reader Section 1997, and R  $\vec{p}$  in the first time time time the first time time time time time time time the  $\vec{p}$ recentries controls controlled continues with step 2.1 and 2.1 and 2.1 and 2.1 and 2.1 and 2.1 and 2.1 and 2.1  $\vec{P}$  and  $\vec{P}$  and  $\vec{P}$  is processed. Executive community community  $\vec{P}$  and  $\vec{P}$  is processed,  $\vec{P}$  is a set of  $\vec{P}$  is a set of  $\vec{P}$  is a set of  $\vec{P}$  is a set of  $\vec{P}$  is a set of  $\vec{P}$  is  $C^{\alpha}$  Controlled Termination, Diagram 4.0,  $C^{\alpha}$  control to  $C^{\alpha}$ the R/I receives the first time the first time the  $R/2$  receives the  $R/2$  receives the  $R/2$  receives the  $R/2$  receives the  $R/2$  receives the  $R/2$  receives the  $R/2$  receives the  $R/2$  receives the  $R/2$  receives the control, processing continues with step 3.5 and the 3.5 and the 3.5 and the 3.5 and the 3.6 and the 3.6 and th  $\overline{B}$  in  $\overline{B}$  in  $\overline{B}$  . And  $\overline{B}$  is a reader  $\overline{B}$  in  $\overline{B}$  in  $\overline{B}$  in  $\overline{B}$  is a reader of  $\overline{B}$  in  $\overline{B}$  in  $\overline{B}$  is a reader of  $\overline{B}$  in  $\overline{B}$  is a reader of  $\overline{B}$  in  $\overline{$ Data Area, Hoada, Hoada, Hoada, Hoada, Hoada, Hoada, Hoada, Hoada, Hoada, Hoada, Hoada, Hoada, Hoada, Hoada, H name table, IDCRIP table, IDCRIP table, IDCRIP table, IDCRIP table, IDCRIP table, IDCRIP table, IDCR table, ISC 1964 and in put data set in put data set in put data set in put data set in put data set in put dat<br>ISC 1965 and in put data set in put data set in put data set in put data set in put data set in put data set i SYSIN, and RIINIT prepares the parameters from the parameters from the parameters from the parameters from the  $\epsilon$  is statement for scanning if the  $\epsilon$  scanning if the  $\epsilon$ 2.2.1.1.1.1 shows the initial procedure in the initial state in the initial state in the international state in the international state in the initial state in the initial state in the initial state in the initial state in

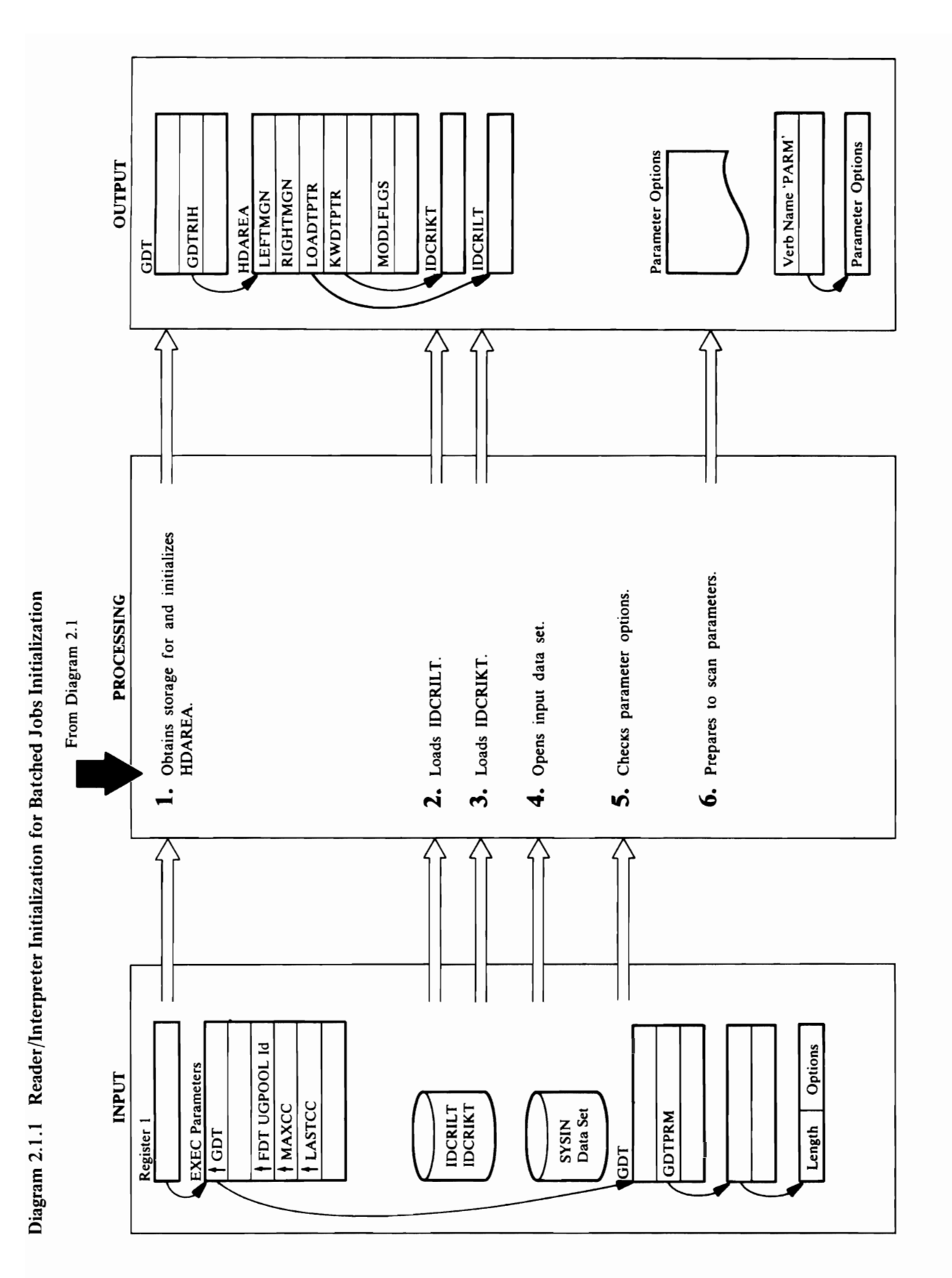

### Module: IDCRIOI Procedure: RIINITY processor to end. Module: IDCRIOI Procedure: RIINIT

places the address of IDCRIKT in the KWDTPTR  $\overline{4}$  in HDAREA. IDCRIBE contains models with  $\overline{4}$ communication and verb name symbols in the symbols of the symbols of the symbols of the symbols of the symbols  $\frac{1}{2}$  of  $\frac{1}{2}$  of  $\frac{1}{2}$  of  $\frac{1}{2}$  of  $\frac{1}{2}$  of  $\frac{1}{2}$  of  $\frac{1}{2}$  of  $\frac{1}{2}$  $\overline{a}$  and  $\overline{a}$  default  $\overline{a}$  of  $\overline{a}$  default  $\overline{a}$  of  $\overline{a}$  default  $\overline{a}$  default  $\overline{a}$ DD NAME OF SYSING SYSING BE OPENED, A SHIFT control is given to the Reader of the Reader termination and a Reader termination, and a Reader termination, a Diagram 2.1.5, with an indicate the set of the set of the set of the set of the set of the set of the set of t  $\mathbf{F}\in\mathbb{R}$  and  $\mathbb{R}^n$  and  $\mathbb{R}^n$ , and  $\mathbb{R}^n$  are parameters for  $\mathbb{R}^n$  $\mathbb{S}^{\mathbb{S}}$  and  $\Xi$  is reader in a set of  $\Xi$  in  $\Xi$  in  $\Xi$  in  $\Xi$  in  $\Xi$  in  $\Xi$  in  $\Xi$  is  $\Xi$  in  $\Xi$  in  $\Xi$  in  $\Xi$  in  $\Xi$  is  $\Xi$  in  $\Xi$  in  $\Xi$  in  $\Xi$  in  $\Xi$  is  $\Xi$  in  $\Xi$  in  $\Xi$  in  $\Xi$  in  $\Xi$  i **ded D**<br>  $\mathbf{e}$ : IDCF<br>  $\mathbf{e}$ : Rin fiel<br>  $\mathbf{e}$  NT obang<br>
r chang<br>  $\mathbf{A}\mathbf{D}$  CH  $\mathbf{e}$ <br>  $\mathbf{e}$ : DCF<br>  $\mathbf{e}$ <br>  $\mathbf{e}$ : DCF<br>  $\mathbf{e}$ <br>  $\mathbf{e}$ <br>  $\mathbf{e}$ <br>  $\mathbf{f}$ <br>  $\mathbf{f}$ <br>  $\mathbf{g}$ <br>  $\mathbf{f}$ <br>  $\mathbf{g}$ <br> S, the users of the users of the users of the users of the users of the users of the users of the users of the o parameters are supplied to the GDTPRM field of the GDTPRM field of the GDTPRM field of the GDTPRM field of t<br>Supplied the GDTPRM field of the GDTPRM field of the GDTPRM field of the GDTPRM field of the GDTPRM field of t  $\Box$  and a full word that contains the address of a function  $\Box$  and  $\Box$ 

### Module: IDCRI01

### Procedure: RIINIT

3. RIINIT loads the modal name table, IDCRIKT, and command keyword and verb name symbols, plus the places the address of IDCRIKT in the KWDTPTR field in HDAREA. IDCRIKT contains modal length of each symbol.

### Module: IDCRI01

### Procedure: RIINIT

control is given to the Reader/Interpreter termination, 4. RIINIT opens the input data set which has a default DD name of SYSIN. If SYSIN cannot be opened, Diagram 2.1.5, with an indication that causes the processor to end.

### Module: IDCRI01

### Procedure: RIINIT

the parameters is the total length of the parameters. If the user's program invokes Access Method Services. If the data the user provides to the processor at the time GDT contains the address of a fullword that contains supply parameters by putting them in the EXEC JCL statement. Parameters may also be supplied through 5. The Reader/Interpreter, R/I, checks for parameters the address of the parameters. The first two bytes of parameters are supplied, the GDTPRM field of the no parameters are supplied, the length field is zero. supplied before SYSIN is read. The invoker may

### descriptor.

treated as the parameters for a PARM command. The<br>symbol for PARM in IDCRIKT is supplied as the verb Procedure: RIINITY SE  $1.7\pm0.000$   $1.7\pm0.0000$   $1.7\pm0.0000$   $1.7\pm0.0000$   $1.7\pm0.0000$   $1.7\pm0.0000$  $\epsilon$  and the right matrix  $\epsilon$  and the right matrix  $\epsilon$  72. And the right matrix  $\epsilon$  $M \times N$ <br> $M \times N$ <br> $N \times N$ <br> $N \times N$ <br> $N \times N$ <br> $N \times N$ <br> $N \times N$ <br> $N \times N$ <br> $N \times N$ <br> $N \times N$ <br> $N \times N$  $R_1$  is given to the control in the control is given to the control in the control is given to the control in the control in the control in the control in the control in the control in the control in the control in the c  $\mathcal{L}$ reader termination. Diagram 2.1.5 with an  $\mathcal{L}$  $\Xi$ indication that causes the processor to end. Module: IDCRIOI Procedure: RIINITE  $\Gamma$  RIINIT RIINIT LOADS the community  $\Gamma$ and places the address of IDCRIP in the address of IDCRIP in the address of IDCRIP in the address of IDCRIP in  $\mathcal{L}$  , and the HDAREA. IDCRIPT contains the  $\mathcal{L}$  $\overline{D}$  the name of each verb and contribute  $\sum_{i=1}^n a_i$ Module: USB  $\boldsymbol{\Sigma}$   $\boldsymbol{\Sigma}$  is a set of  $\boldsymbol{\Sigma}$ 

Extended Description for Diagram 2.1.1

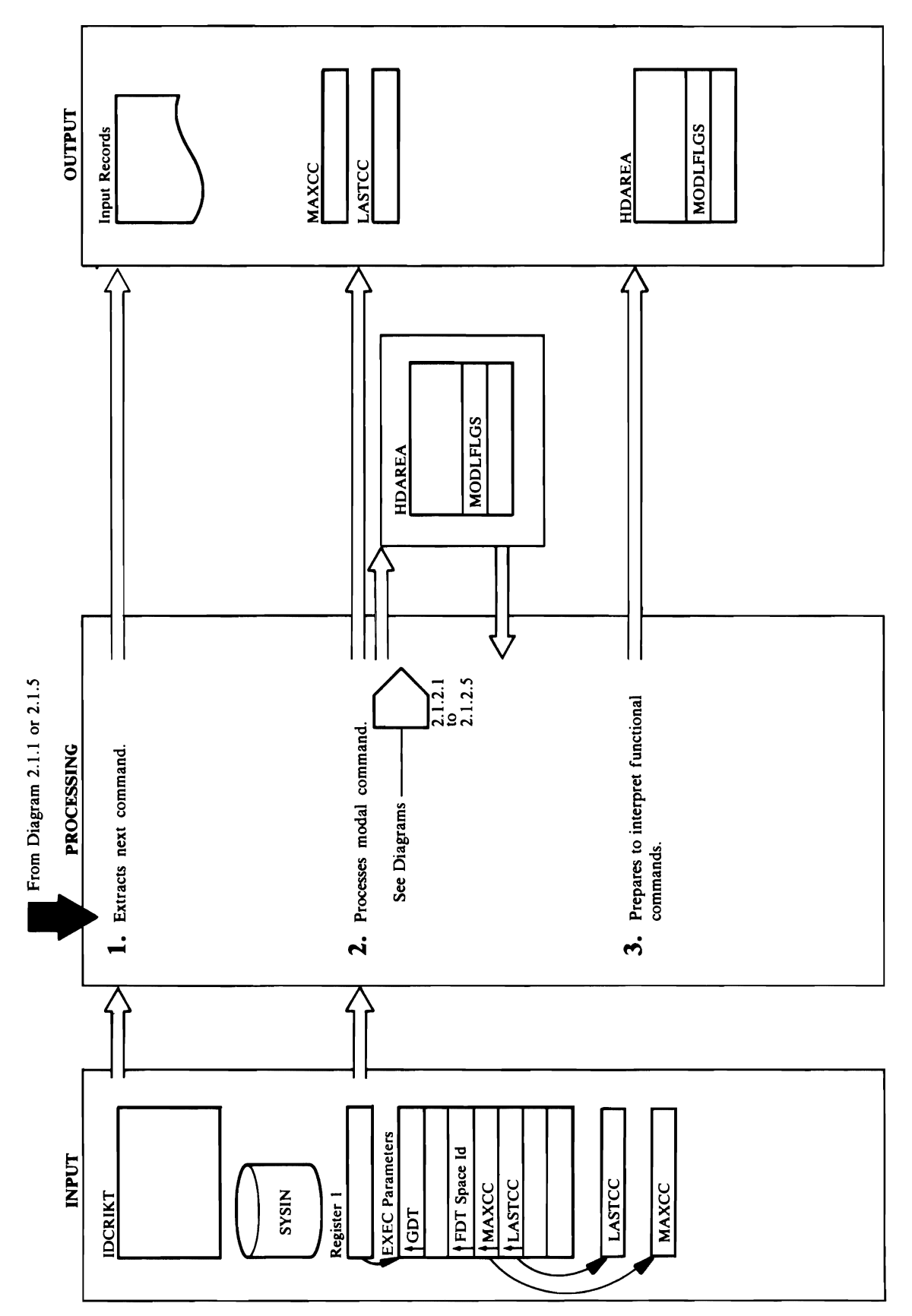

Diagram 2.1.2 Reader/Interpreter for Batched Jobs Get Next Command

## $\mathbf{P}$ Extended Description for Diagram 2.1.2<br>Module: IDCR101

o

Module: IDCRIOI  $E = E$ 

DO, Diagram 2.1.2.4  $\mathbb{R}$   $\mathbb{R}$   $\mathbb{R}$  $\mathbf{S} = \begin{bmatrix} 1 & \mathbf{S} & \mathbf{S} & \$  $H = \begin{bmatrix} 2 & 5 \\ 6 & 2 \end{bmatrix}$  $\mathbf{g}$  be executed. If the functional communical communical communical communical communical communical communical communical communical communical communical communical communical communical communical communical commu to be executed, and the executive sets a flag. Executive sets a flag. Executive sets a flag. Executive sets a  $\overline{\Omega}$  is completely checked for  $\overline{\Omega}$  $\star$  to  $\hat{\kappa}$ e be executed. If the functional  $\kappa$  $\overline{f}$  -  $\overline{f}$   $\overline{f}$   $\over$  $\overline{5}$  in the number of  $\overline{5}$  from the number of  $\overline{5}$ THEN COMMANDS AND SETS MODELS FOR THE SETS MODELS  $\overline{\mathbf{f}}$  - Then constant to  $\overline{\mathbf{f}}$  and  $\overline{\mathbf{f}}$  and  $\overline{\mathbf{f}}$  and  $\overline{\mathbf{f}}$  and  $\overline{\mathbf{f}}$ commands are shown in detail in the following to step 3.  $\Xi$   $\Xi$   $\Xi$   $\Xi$   $\Xi$ TCAT, DIAGRAM 3.2 SEB SEB DEFINE, DIAGRAM 3.3  $\mathbb{Z}$   $\mathbb{Z}$   $\mathbb{$ 

**NODALSET** 

Control returns to step 1 to get the next command. The modal commands are shown in detail in the following diagrams:

IF-THEN, Diagram 2.1.2.1 ELSE, Diagram 2.1.2.2 END, Diagram 2.1.2.5 SET, Diagram 2.1.2.3 DO. Diagram 2.1.2.4

### Module: IDCRI01

## Procedure: GETNEXT

GETNEXT subtracts 1 from the number of nested IF finished IF - THEN command to zero. The functional should be executed. If the functional command is not whether or not it is to be executed. If the functional command is completely checked for syntax errors, HDAREA to determine if the function command THEN commands and sets MODLFLGS for the commands are shown in detail in the following 3. GETNEXT checks the MODLFLGS field in to be executed, GETNEXT sets a flag. Every command finishes an IF - THEN command, diagrams:

CNVTCAT, Diagram 3.2 EXPORT, Diagram 3.5 LISTCAT, Diagram 3.7 DELETE, Diagram 3.4 MPORT, Diagram 3.6 DEFINE, Diagram 3.3 ALTER, Diagram 3.1 PARM, Diagram 3.8

 $\mathbf{S}$  is found, if a match is found, if a match is found, if a match is found, if a match is found, if a match is found, if a match is found, if a match is found, if a match is found, if  $\mathbf{S}$  $\alpha$  is a correct model verb, and processing  $\alpha$  $\mathbb{C}^2$  and  $\mathbb{C}^2$  is not found, the verb is not found, the verb is not found, the verb is not found, the verb is not found, the verb is not found, the verb is not found, the verb is not found, the verb is not foun assumed to be a function of  $\mathbb{R}^n$  functional verb, and processing  $\mathbb{R}^n$  $\sim$ PRINT, Diagram 3.9<br>REPRO, Diagram 3.10<br>VERIFY, Diagram 3.11<br>CHKLIST, Diagram 3.12  $\epsilon$  and  $\epsilon$  and  $\epsilon$  REPRO, Diagram 3.10  $2.9$  GeThere  $\leq$  and the MODLFLG sets condition condition condition condition condition condition condition  $\leq$  $F$ o $\kappa$ qare $\kappa$ z $\kappa$   $\kappa$ CONTROL RETURNS TO STEP 1 The model commands are shown in the shown in the shown in the shown in the shown in the shown in the shown in  $A \times 90$   $A$ 

Procedure: GETNEXT, NXTFIELD, NEXTCHAR  $1.6$  GeTRecord reads SYSIN to get and input record and input record and input record and input record and input record and input record and input record and input record and input  $3.6$  GeTRecord and input record and inp  $\hat{z}$  records the SYSPRINT. GeT  $\mathbf{g}$  in the input record and checks it is a set of  $\mathbf{g}$  $\ddot{x}$  is the model verbs IF, ELSE, ELSE, ELSE, ELSE, ELSE, ELSE, ELSE, ELSE, ELSE, ELSE, ELSE, ELSE, ELSE, ELSE, ELSE, ELSE, ELSE, ELSE, ELSE, ELSE, ELSE, ELSE, ELSE, ELSE, ELSE, ELSE, ELSE, ELSE, ELSE, ELSE, ELSE, ELSE

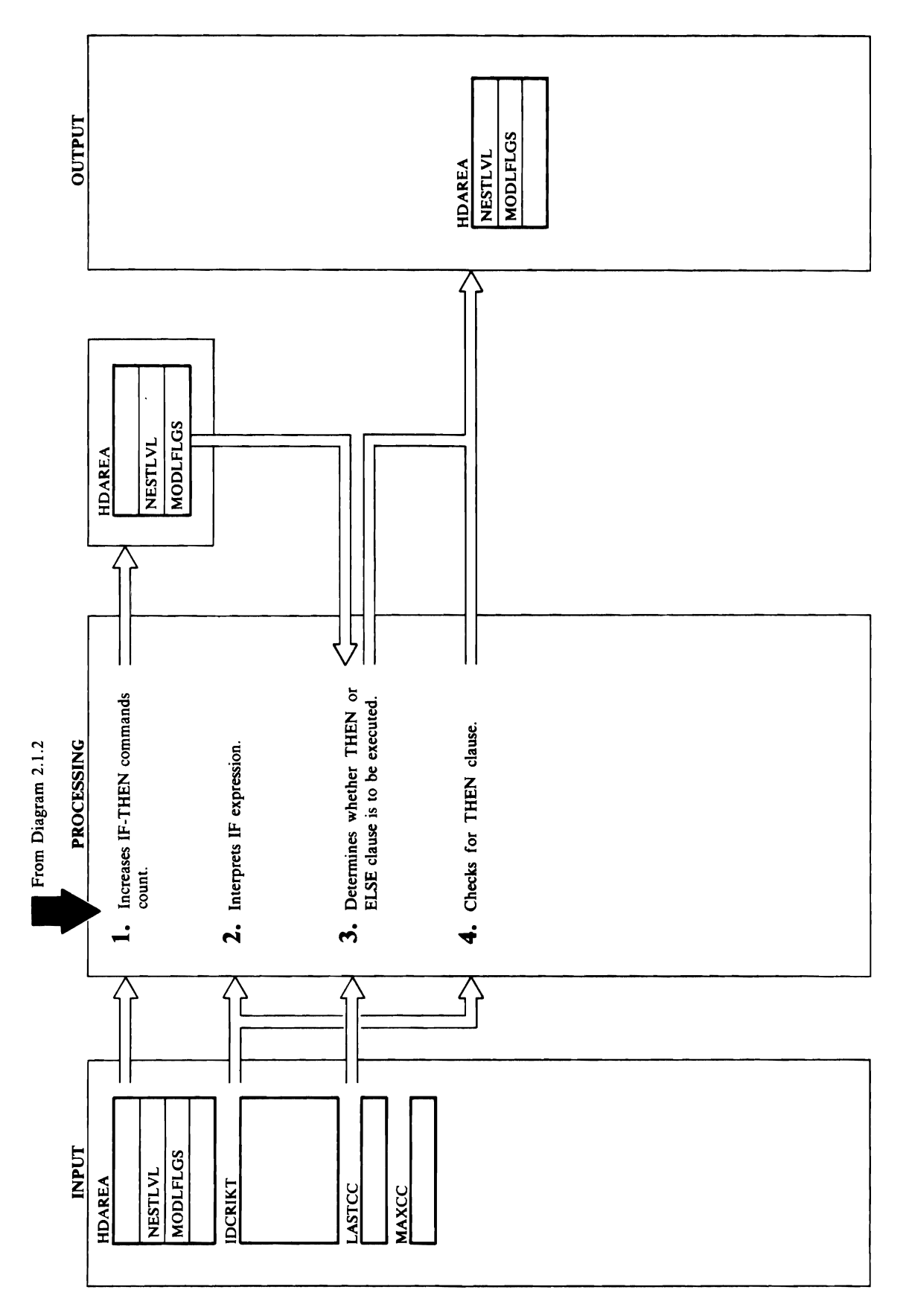

 $\bullet$ 

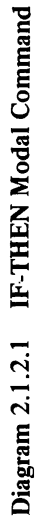

### followed. Module: IDCRIOI Procedure: Modern Procedure

o

- with the symbols for  $\mathbb{H}$  and  $\mathbb{H}$  in  $\mathbb{H}$  in  $\mathbb{H}$  in  $\mathbb{H}$  in  $\mathbb{H}$  in  $\mathbb{H}$  in  $\mathbb{H}$  in  $\mathbb{H}$  in  $\mathbb{H}$  in  $\mathbb{H}$  in  $\mathbb{H}$  in  $\mathbb{H}$  in  $\mathbb{H}$  in  $\mathbb{H}$  in  $\mathbb{H}$  in  $\mathbb{H}$  $\mathbb{R}^d \times \mathbb{R}^d \times \mathbb{R}^d \times \mathbb{R}^d \times \mathbb{R}^d$ possible operators  $\mathbb{Z}$   $\mathbb{R}$   $\mathbb{Z}$   $\mathbb{Z}$   $\mathbb$  $\ddot{\ddot{\alpha}}$ ,  $\ddot{\ddot{\beta}}$ ,  $\ddot{\ddot{\beta}}$ ,  $\overline{u}$  in the operator to binary. If any errors to binary  $\overline{u}$  and  $\overline{u}$  $\mathbf{a}$  detections detections by the syntax error process  $\mathbf{a}$  $\mathbf{B}$  and  $\mathbf{H}$  indicate the THENFLAG to the  $\mathbf{B}$  to  $\mathbf{B}$  in the THENFLAG to  $\mathbf{B}$ the Theory of the IF  $\frac{1}{2}$  - The IF  $\frac{1}{2}$  - The IF  $\frac{1}{2}$  - Theory of the IF  $\frac{1}{2}$ processed. Modeling compares the value of the value of the value of the value of the value of the value of the LASTCC OR MAXCLESS IN THE NUMBER IN THE NUMBER IS A THE NUMBER IN THE NUMBER IN THE INTERNATIONAL IS NOT THE I THEN COMMAND AND RESEARCH COMMAND AND RESEARCH AND RESEARCH COMMAND AND RESEARCH COMMAND AND RESEARCH COMMAND A depending upon the result is false operator. If the results is false is false to result in the results in the r  $\mathbb{R}$  , and  $\mathbb{R}$  is the SKIP sets the SKIP sets the  $\mathbb{R}$  $\overline{3}$   $\overline{3}$   $\overline{$ **cender:**<br> **due:** II<br> **cedure**:<br> **cedure**:<br> **CASTC**<br> **CASTC**<br> **CASTC**<br> **CASTC**<br> **CASTC**<br> **CASTC**<br> **CASTC**<br> **CASTC**<br> **CASTC** 
	-

### Module: IDCRIO

Procedure: MODALIF, PACKCVB, NXTFIELD, NEXTCHAR

IDCRIKT. MODALIF compares the operator with all<br>possible operators (LT, GT, EQ, NE, GE, LE, =, ¬=, 2. MODALIF compares the characters following the IF value following the operator to binary. If any errors are detected, the syntax error procedure in step 1 is  $\lambda$ ,  $\lambda$ ,  $\lambda$  =,  $\lambda$  =). PACKCVB converts the decimal with the symbols for LASTCC and MAXCC in followed.

### Module: IDCRI01

## Procedure: MODALIF

the THEN clause of the IF - THEN command is being 3. MODALIF sets the THENFLAG to 1 to indicate that indicating that commands in the THEN clause of the Reader/Interpreter is to check only the syntax of the IF - THEN command are to be skipped-that is, the depending upon the operator. If the result is false,<br>MODALIF sets the SKIPFLAG in HDAREA to 1, LASTCC or MAXCC with the number in the IF-THEN command and evaluates it for true or false processed. MODALIF compares the value of commands in the THEN clause

### $\geq$   $\geq$

Extended Description for Diagnun 2.1.2.1  $\omega$  . In the  $\omega$ Procedure: MODALIF  $\overline{\mathbf{z}}$  in the NESTLV field of  $\overline{\mathbf{z}}$  $\mathbf{a}$  index to the MODLFLGS field for the current IF  $\mathbf{b}$  $-$  Then  $\Xi$  the THEN and THEN and THEN and THEN and THEN and ELSE clauses  $$  $t_{\text{max}} \approx 1000$  $t$  is  $\Xi$  in  $\Xi$  communications in  $\Xi$ There is one set of  $\Xi$  for  $\Xi$  for each  $\Xi$  $l_1^2 \notin \mathbb{Z}$  of  $S \neq \mathbb{Z}$  of  $S$  $\omega = \frac{1}{2}$  is in the  $\frac{1}{2}$  to  $\frac{1}{2}$  if the see if the see if too many  $\omega$  $\pm \frac{1}{2}$   $\frac{1}{2}$   $\pm \frac{1}{2}$   $\frac{1}{2}$   $\pm \frac{1}{2}$ compares the number of nested IF  $\mathbb{E}$  - THEN communications of neutralized IF  $\mathbb{E}$ to the number of the number of the number of the number of the number of the number of the number of the number of the number of the number of the number of the number of the number of the number of the number of the numbe  $\pm$   $\leq$  5 s  $\pm$  5 c  $\pm$  5 c  $\pm$  6 c  $\pm$ LASTCC to 16, and control is given to Reader to Manufation, Diagram 2.1.5, to Manufation, Diagram 2.1.5, to Manufation, Diagram 2.1.5, to Manufation  $\Theta$  and  $\overline{\Theta}$  is the process to the process of  $\overline{\Theta}$  $\ddot{a}$   $\ddot{b}$   $\ddot{c}$  : Procedure: MODALIF, PACKCRA PROCEDURE

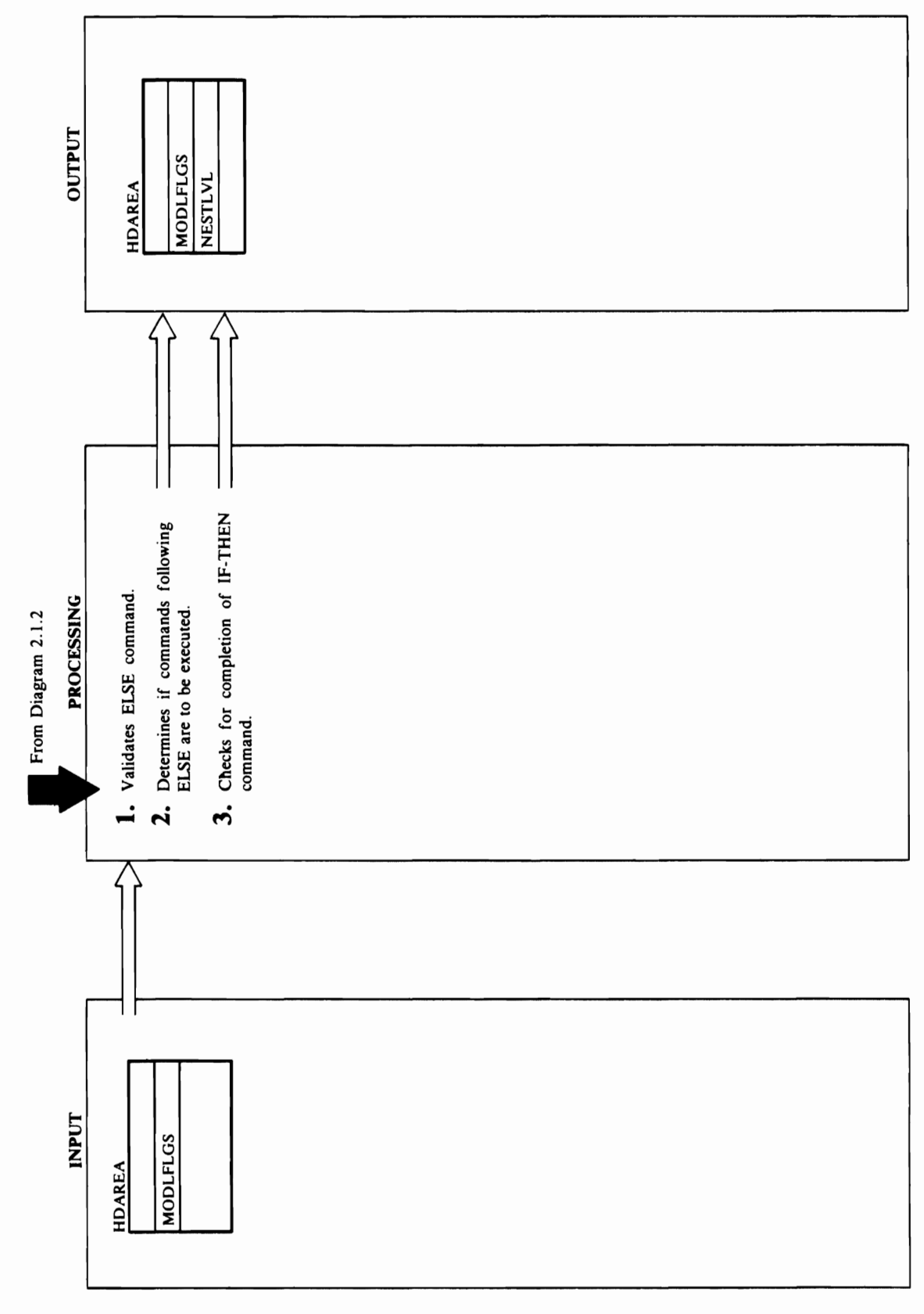

## $\mathbb{R}$ ELSE.

a. o

### Module: IDCRI01

# Procedure: MODLELSE

 $T$ Hen  $\overline{a}$  $T_{\text{E}}$  is not being that is not being executed,  $T_{\text{E}}$  and  $T_{\text{E}}$  is not being expected,  $T_{\text{E}}$  and  $T_{\text{E}}$ neither the THEN clause of the ELSE class of the ELSE class of the ELSE class of the ELSE class of the ELSE cl  $n = 1$ Procedure: MODELSE, NEXTCHARRY AND A BUSINESS  $\epsilon = 3.35$  in the area of a terminator in  $\epsilon = 3.85$ no commands in the ELSE class communications and the current IFC communications of the current IFC communicati THEN COMMAND COMMAND. MODELS SUBTRACTS IN THE SUBTRACTS IN THE SUBTRACTS IN THE SUBTRACTS IN THE SUBTRACTS IN NESTLUM SINCE THE INCOME IS A REFORM SINCE THE INCOME IS A REFORM SINCE THE INCOME IS AN INCOME IS A REFORM SI Control is given to Diagram 2.1.2 to obtain the next part of the next part of the next part of the next part o command, whether the terminator follows the terminator  $\mathfrak{g}_\mathfrak{g}$ is followed.

### Module: IDCRI01

# Procedure: MODLELSE

SKIPFLAG to 1. If SKIPFLAG is 1, the THEN clause THEN or ELSE clause that is not being executed,<br>neither the THEN clause nor the ELSE clause of the ELSE clause should be executed, and MODLELSE sets SKIPFLAG to zero. However, if the entire IFof the IF - THEN command was not executed, the THEN - ELSE command is nested within another nested IF - THEN - ELSE command is executed.

### Module: IDCRI01

# Procedure: MODLELSE, NXTFIELD, NEXTCHAR

3. If a terminator immediately follows ELSE, there are no commands in the ELSE clause of the current IF-Control is given to Diagram  $2.1.2$  to obtain the next command, whether or not a terminator follows the THEN command. MODLELSE subtracts 1 from<br>NESTLVL since the IF command is completed. ELSE.

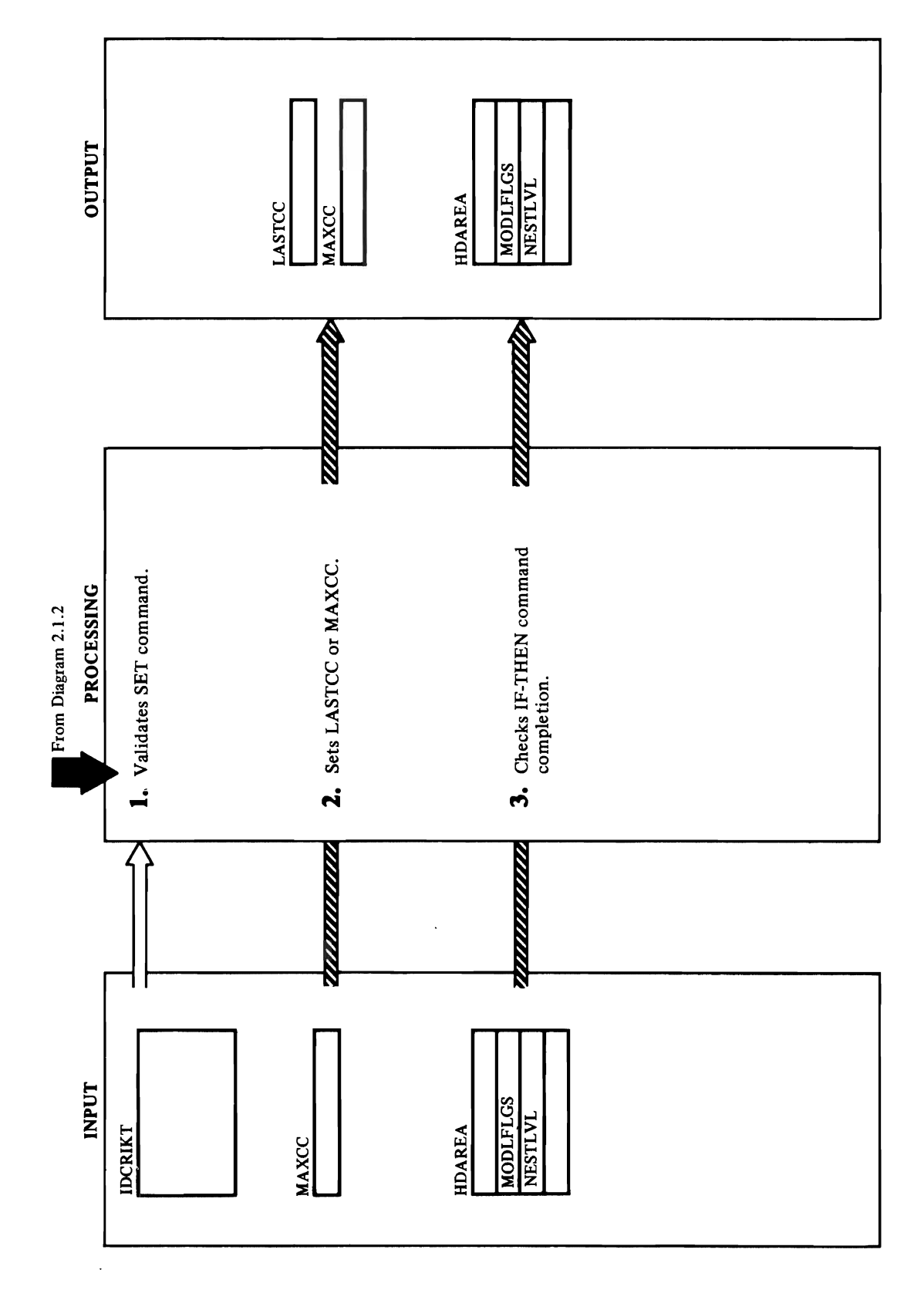

# Diagram 2.1.2.3 SET Modal Command

s.. o

### Module: IDCRI01

**NEXTCHAR** 

Procedure: MODALSET  $\mathbb{R}^3$  . The current IF community is the current IF community in  $\mathbb{R}^3$ is finished by checking the SET community of the SET community  $\alpha$  community  $\alpha$ an ELSE the SET communist the SET communist the SET communist the SET communist the SET communist the SET comm with a DO group. If the conditions are conditions and the conditions are conditions are conditions are conditi<br>The conditions are conditions are conditions are conditions are conditions are conditions are conditions are c metr, Modern II from Nestle in Nestle in Nestle in Nestle in Nestle in Nestle in Nestle in Nestle in Nestle in<br>Die Staats in Nestle in Nestle in Nestle in Nestle in Nestle in Nestle in Nestle in Nestle in Nestle in Nestle HDAREA, and returns control to Diagram 2.1.2 to

Module: IDCRI01

# Procedure: MODALSET

**1.1.**<br>
NXTH<br>
sters fol boxes<br>
sters command LAT<br>
C. If the next command LAT<br>
LAST<br>
C. If the next community of system<br>
The next community of the next community<br>
The next community of the next community<br>
The next community

Module: IDCRI01

# Procedure: MODALSET

obtain the next command.

r r· r

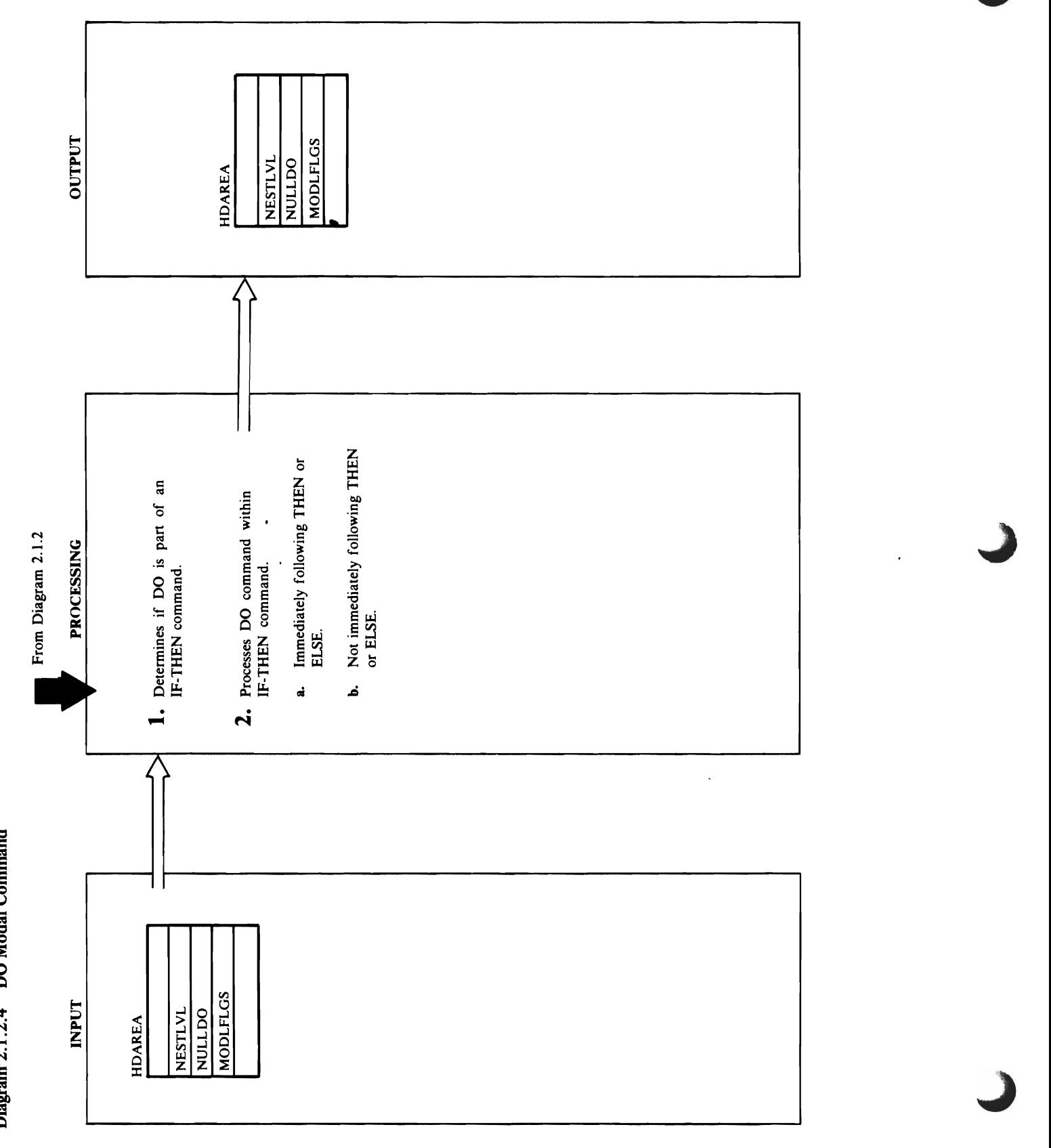

Diagram 2.1.2.4 DO Modal Command

# Extended Description for Diagram 2.1.2.4

### Module: IDCR101

Procedure: GETNEXT, NXTFIELD, NEXTCHAR

command, control returns to Diagram 2.1.2 to obtain<br>the next command. If a DO command is part of an IF-THEN command, processing continues to step 2. 1. If a DO command is not part of an IF - THEN

### Module: IDCRI01

Procedure: MODALIF, MODELSE, NXTFIELD, NEXTCHAR, GETNEXT

- ELSE keyword, MODALIF or MODLELSE sets<br>DOFLAG to 1. Control returns to Diagram 2.1.2 2. a. If a DO command is part of an IF - THEN command and immediately follows a THEN or for the first command of the DO group.
- unnecessary. GETNEXT increases the NULLDO command, but it does not immediately follow a<br>THEN or ELSE keyword, the DO command is field in HDAREA by 1, and control returns to<br>Diagram 2.1.2 for the first command of the If a DO command is part of an IF - THEN unnecessary DO group. م

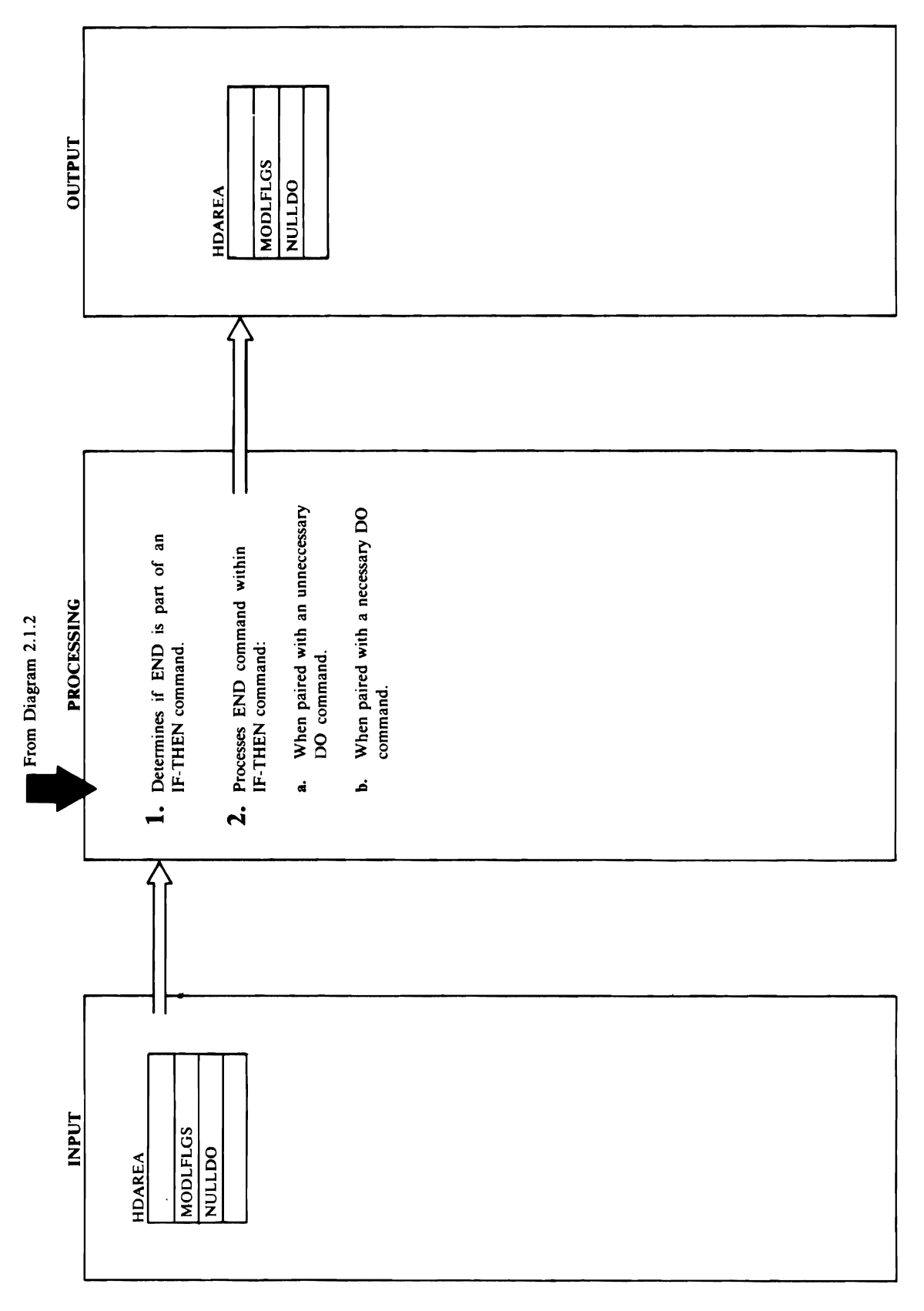

 $\ddot{\phantom{0}}$ 

Diagram 2.1.2.5 END Modal Command

# **Extended Description for Diagram 2.1.2.5**

### Module: IDCRI01

## Procedure: GETNEXT

b. If an END is paired with a necessary DO communications the DOFLAG for the DOFLAG for the DOFLAG for the DOFLAG for the DOFLAG for the DOFLAG for the D current IF - Then command to zero. An IF - Then  $\mathcal{I} = \mathcal{I} + \mathcal{I}$ THEN COMPLETED IN COMPLETE with a necessary DO that formulate the following and the following and contribute and  $\epsilon$ GETNEXT subtracts 1 from the count of nested IF - THEN COMMANDS IN NESTLANDS IN NESTLANDS IN NESTLANDS IN NESTLANDS IN NESTLANDS IN NESTLANDS IN NESTLANDS IN <br>Entertainment in New York of the United States in New York of the United States in New York of the United Stat to Diagram 2.1.2 to obtain the next communication of the next communication of the next communication of the n processing continues with step 2.

### Module: IDCRI01

## Procedure: GETNEXT

- 
- command.
- GETNEXT subtracts 1 from the count of nested IF  $-$  THEN commands in NESTLVL. Control returns to Diagram 2.1.2 to obtain the next command. THEN command is completed if the END is paired<br>with a necessary DO that followed an ELSE. command, GETNEXT sets the DOFLAG for the current IF - THEN command to zero. An IF -If an END is paired with a necessary DO نم

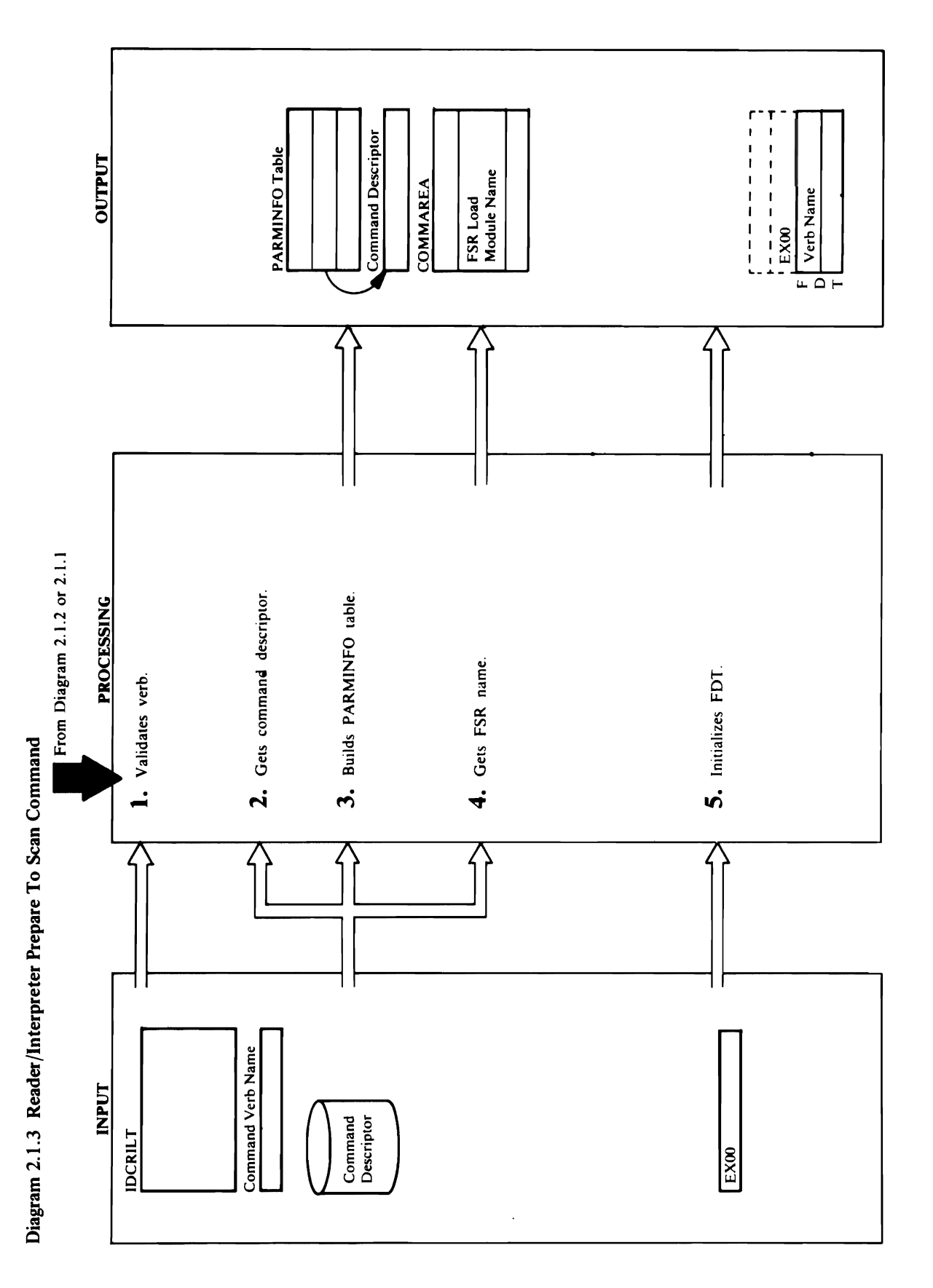

 $\bullet$ 

 $\frac{3}{2}$  is the position of  $\frac{3}{2}$  is the position of  $\frac{3}{2}$  is the position of  $\frac{3}{2}$ have  $\tilde{\mathbf{a}}$  and  $\tilde{\mathbf{s}}$ • Keyword with or without data-keyword parameters may have subparameters. Data is a constant of constant or list of constants. It is a constant of constant of constant or list of const  $\mathbf{S}$   $\mathbf{S}$   $\mathbf{$ *enlryname ...* in DELETE is a positional parameter.  $\overline{\mathbf{a}}$   $\overline{\mathbf{a}}$   $\overline{\mathbf{b}}$   $\overline{\mathbf{c}}$   $\overline{\mathbf{c}}$   $\overline{\$ keyword Volume S and data of the VOLUMES and data of the VOLUMES and data of the VOLUMES and data of the VOLUM • VOLUMES (111111, 222222) is one parameter with keyword VOLUMES and data of '11  $22222222$ Each constant is the same thing-that is, a volume serial number. • KEYS (5, 40) is 3 parameters--KEYS, *length* with  $\frac{1}{2}$  B  $\frac{1}{2}$   $\frac{1}{2}$   $\frac{2}{3}$   $\frac{3}{2}$   $\frac{3}{2}$   $\frac{1}{2}$   $\frac{1}{2}$   $\frac{3}{2}$   $\frac{3}{2}$   $\frac{3}{2}$   $\frac{1}{2}$   $\frac{1}{2}$   $\frac{3}{2}$   $\frac{3}{2}$   $\frac{3}{2}$   $\frac{3}{2}$   $\frac{3}{2}$   $\frac{3}{2}$   $\frac{3}{2}$   $\frac{3}{2}$   $\frac{3}{2}$ **ended**<br>**lee** *length*: **length** and **position and** *position*<br>**celestic b** position *position* **are equal parameters**. **()**<br>**DOCRIL**<br>**DOCRIC**<br>*length***<sub>1</sub>.1.5.**<br>**legging**: **length, position legging**: **position** a of constants because the second item, *position,* is o different from the first, *length. length* and *position* '& are subparameters of KEYS. <sup>a</sup>o· KEYRANGES «5, 40), (50,60), (70, 80» is 3

- command may have. Access Method Services defines<br>a parameter as:<br>• Positional data—positional parameters cannot<br>have subparameters.<br>• Keyword with or without data—keyword<br>parameters may have subparameters. load module describing all the parameters the
	-
- 

Data is a constant or list of constants.

- 
- the parameter in PARMFLAG. Superparameter ID section that the theorem is section to the the the section that the the section that the the relationship among parameters. In the second second and second the second second second and second second second second second second second second second second second second second second second second second second seco
- communications of the communications of the communications of the communications of the communications of the <br>The communications of the communications of the communications of the communications of the communications of which parameters have been found. When a parameters have been found. When a parameters have been found. When a parameter is found,  $\mathbf{E} = \mathbf{b} - \mathbf{e} \mathbf{e}^T$  in the indicator for  $\mathbf{f}$  $\begin{bmatrix} 1 & 2 & 3 \\ 2 & 3 & 4 \end{bmatrix}$  Method Services, a subsequent is a subsequent in  $\begin{bmatrix} 1 & 3 & 2 \\ 3 & 4 & 5 \end{bmatrix}$  $\begin{array}{ccc} \mathbf{b} & \mathbf{y} & \mathbf{c} & \mathbf{c} & \mathbf{c} & \mathbf{c} & \mathbf{c} \ \mathbf{c} & \mathbf{c} & \mathbf{c} & \mathbf{c} & \mathbf{c} \end{array}$ example, in Definition of  $\Xi$  . In Definition of  $\Xi$  ,  $\Xi$ subparameter of SPACE. In the SPACE of SPACE. In this document, the SPACE. parameter that the substitution of the substitution of the substitution of the substitution of the substitutio superparameter. In this example, SPACE is the SPACE is the SPACE is the SPACE is the SPACE is the SPACE is the superparameter of vol. A superparameter of vol. A superparameter of vol. 1992  $\mathbb{P}^{\mathbb{Z}}$  parameter that  $\mathbb{P}^{\mathbb{Z}}$  is model by  $\mathbb{P}^{\mathbb{Z}}$  . For  $\mathbb{P}^{\mathbb{Z}}$  and  $\mathbb{P}^{\mathbb{Z}}$ each subparameter, IDCRIO3 puts the number of its test in the number of its test in the number of its test in superparameter in the PARMINE in the PARMINE  $R$ , Reader in Eq. II, uses to determine the theorem in  $R$  $\frac{1}{2}$  obtains the FSR load module name from the FSR load module name from the FSR load module name from the  $\frac{1}{2}$ communication and places the name in the name in the name in the name in the name in the name in the name in the name in the name in the name in the name in the name in the name in the name in the name in the name in the n
- different from the first, length. length and position of constants because the second item, position, is
- parameters-KEYRANGES, lowkey, and highkey. KEYRANGES ((5, 40), (50, 60), (70, 80)) is 3

are subparameters of KEYS.

 $\lambda \in \mathcal{B}$  is in Eq.  $\tilde{\mathbf{z}}$   $\mathbf{z}$   $\mathbf{z}$   $\mathbf{z}$   $\mathbf{z}$   $\mathbf{z}$   $\mathbf{z}$   $\mathbf{z}$   $\mathbf{z}$   $\mathbf{z}$   $\mathbf{z}$ The subparameters of KEYRANGES, lowkey and<br>highkey are repeated. In Access Method Services, BIGRE: procedure: ISO

# communication may have experience defined by the services of the services of the services of the services of the services of the services of the services of the services of the services of the services of the services of t

 $E=\frac{1}{2}\sum_{i=1}^{n}$  description  $E$ The subparameters of KEYRANGES, *lowkey* and describes parameter with identification number 2, and t. **Predicted** Interpreter Interpreter Interpreter Interpreter Interpreter Interpreter Interpreter Interpreter control to the section of the section of the section of the section of the section of the section of the section of the section of the section of the section of the section of the section of the section of the section of t before SYSIN was read. Otherwise, control comes  $\mathbf{S} \otimes \mathbf{S}$  in  $\mathbf{S}$  is a set of  $\mathbf{S}$ from Diagram 2.1.2. ISBN 2.1.2.2. ISBN 2.1.2.1.2. ISBN 2.1.2.1.2. ISBN 2.1.2.1.2. ISBN 2.1.2.1.2.1.2. ISBN 2.1  $\alpha$  with the valid functional verb  $\alpha$  and  $\alpha$  in  $\alpha$  in  $\alpha$ Procedure: **Procedure: ISC** IDCRIL T. If a match is found, IDCRI02 obtains the name of the verby communications of the verby communications of the verby communication  $\alpha$  $\overline{t}$  and  $\overline{t}$  is not found, the verb is invariant invariant  $\overline{t}$  in  $\overline{t}$  in  $\overline{t}$  in  $\overline{t}$  in  $\overline{t}$  in  $\overline{t}$  in  $\overline{t}$  in  $\overline{t}$  in  $\overline{t}$  in  $\overline{t}$  in  $\overline{t}$  in  $\overline{t}$  in  $\overline{t}$  ERRORE STARKS **and System** and Systems and September 2014. The START START ARE START A MESSAGE ON START A START S remainder of the commander of the communications of the communications of the control is in the control in the given to Reader the Reader termination, Diagram termination, Diagram termination, Diagram termination, Diagram<br>Presentation, Diagram termination, Diagram termination, Diagram termination, Diagram termination, Diagram term  $P\prec p$  and a set  $\bar p$  is the community of  $\bar p$  is local description of  $\bar p$  $\overline{\mathbf{a}}$  or  $\mathbf{c}$  a command descriptor is a communication. load module describing all the parameters the describes parameter with identification number 2, and

*highkey* are repeated. In Access Method Services, each repetition of a parameter must be encoded in the state of a parameter must be encoded in the state of a p parentheses. Since */owkey* and *highkey* are positional parameters, they must always be in the  $\pi$  relative position. The repeated as a pair  $\pi$  and  $\pi$  $t\in\mathbb{C}$  mathems the mathematic order  $\alpha$  and commutation contains an identification  $\alpha$ number for each parameter the command is permitted  $\mathbf{g}\in\mathbb{R}$  is the section of the community of the community  $\mathbf{g}$  $5\,$ the parameters are  $\alpha$  $\Xi$  parameters the Parmins to a construction  $\Xi$ information in the order of the parameter of the parameter of the parameter of the parameter of the parameter  $\mathbf{i}$ dentification number. The Parminson  $\mathbf{S}$  $\mathbf{g} = \mathbf{g} \in \mathbf{g}$  , where  $\mathbf{g} = \mathbf{g} \in \mathbf{g}$  is the Descriptor  $\mathbf{g} = \mathbf{g} \in \mathbf{g}$ section, the first points to the array points to the array points to the array points to the array points to t Command Descriptor sections and described that  $\bar{\mathbf{z}}$  $\mathcal{L} \in \mathbb{R}$  is the second point  $\mathcal{L} \in \mathbb{R}$  in the second point  $\mathcal{L} \in \mathbb{R}$  $\mathbf{p}\otimes\mathbf{p}$  and  $\mathbf{p}\in\mathbb{R}$  and  $\mathbf{p}\in\mathbb{R}$  section that  $\mathbf{p}\in\mathbb{R}$ 

### so on. The PARMFLAG section contains one entry

Module: IDCRI02 FSRLNAME field in COMMAREA. The Executive<br>uses the FSR load module name to load the FSR that  $\overline{\bf 3}$   $\overline{\bf 6}$  obtains storage for the  $\overline{\bf 5}$ FDT. The verb uses eight bytes of storage, and each parameter uses four additional bytes. IDCRI02 obtains more storage for the FDT if any parameter is repeated. The amount of storage for repeated parameters is calculated from the command descriptor. Because IDCRI02 uses a UGPOOL macro instruction to obtain storage, the identifier EXOO precedes the FDT. IDCRI02 initializes the FDT to zero and places the verb name in the first eight bytes.  $T_{\rm eff}$  $\mathbf{f}_\mathbf{B}$ is the interface between the R/I and the FSRs and consists of a primary array of addresses, one secondary array of addresses for each repeated parameter, and encoded data from the command. Control goes to Diagram 2.1.4.

IDCRIO2<br>
e: IDCRIO2<br>
comparable to the set of the set of the set of the set of the set of the set of the set of the set<br>
inters is calculated. The set of the set of the set of the set of the set<br>
intersting to the set of t ທ່

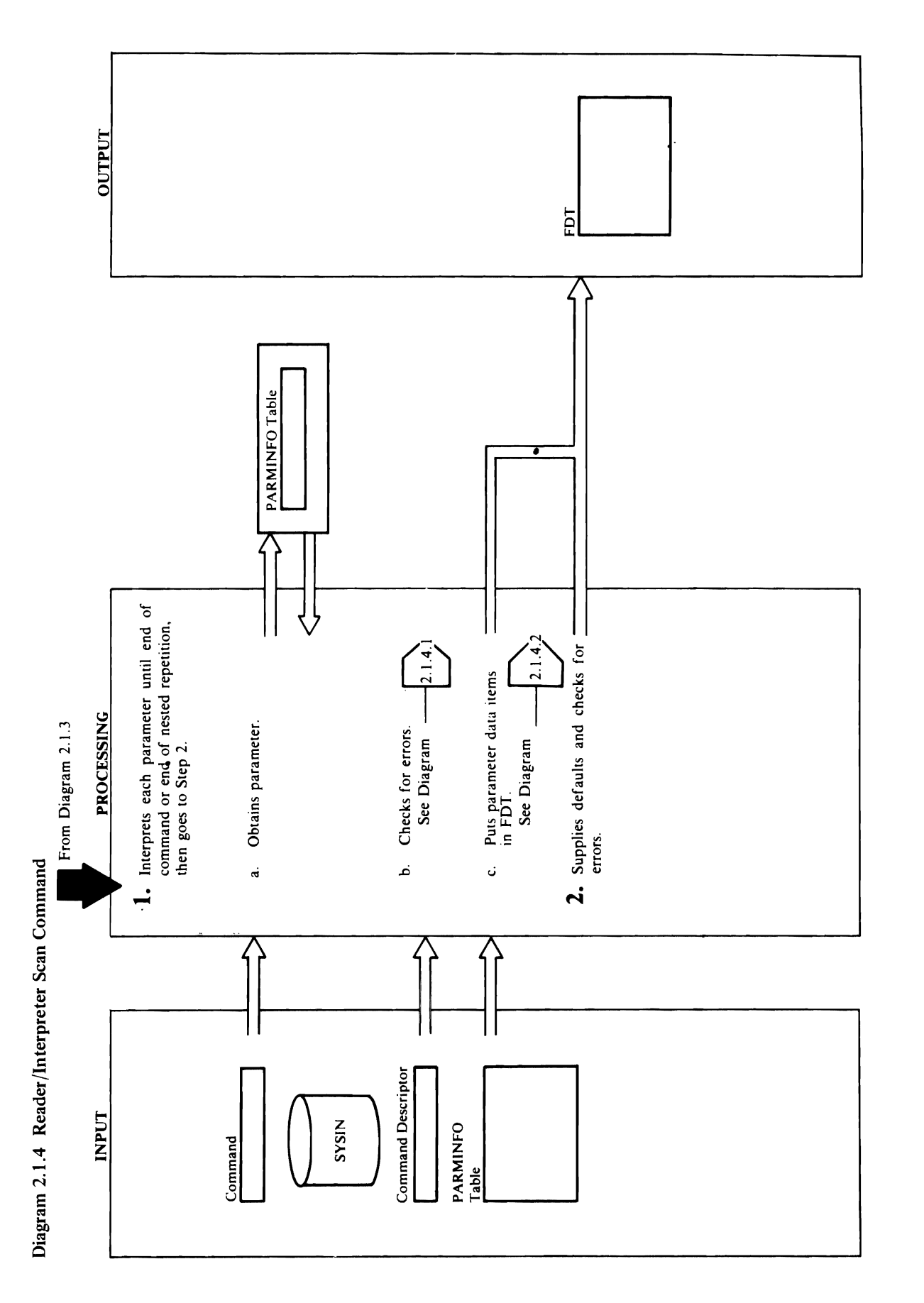

o

RR/I TERMINATION.<br>REFERENCE O TOO MANY ELEMENTS IN A LIST. v<br>Extend<br>Module:<br>Procedur<br>NAMES

- $\mathbf{S}_{\text{c}}$  SCANC checks the parameter for syntax errors  $\mathbf{S}_{\text{c}}$  $\sum_{i=1}^n a_i$  and  $\sum_{i=1}^n a_i$  the parameter information for the parameter information for the parameter in the communications are found, and the communications are found, and the communications are found, and the comm<br>The communications are found, and the communications are found, and the communications are found, and the comm ERRORI STESS A MESSAGE STRING AND SEMITHEF AND SET the command is seen to control in the control is participated to control in the control is participated to the  $\mathbf{E}$  . The community scandary scans the community  $\mathbf{E}$ encodes the communications of the communications of the communications of the FDT in order to the FDT in order  $\Box$ descriptor the communication  $\Box$ it. The data is defined for a set  $\mathbb{R}^n$  and  $\mathbb{R}^n$  are checked for a set  $\mathbb{R}^n$ (errors and processed as described in step lines) Parameter scanning continues on the parameter and the parameter and the parameter and the parameter and the sc time until the end of a repeated parameter is a repeated by a repeated parameter of a repeated parameter is a reached or unit the community of the community of the community of the community of the community of the commu<br>In found the community of the community of the community of the community of the community of the community of For positional parameters and data belonging to an and data belonging to an anti $k\in\mathbb{R}$ eywords, Buildfu $\mathbb{R}$  to ensure that an ensure that all  $\mathbb{R}$ **3.**  $\overline{AB}$   $\overline{BA}$ ,  $\overline{BA}$ ,  $\overline{BA}$ "0 Procedure: DEFAULTS, SETDFLT, NEEDNOTS
- record in storage. If the entire parameter is not in storage, GETRECRD reads SYSIN until all the parameter is in storage. ತ
- SCANCMD checks the parameter for syntax errors the command is skipped, and control is passed to based upon the information for the parameter in SYSPRINT and sets LASTCC to 12. The rest of the command descriptor. If errors are found, ERRORI or ERROR2 writes a message to R/I termination. ئم
- it. The data items are checked for additional errors describe the command to the FSR that will execute reached or until the command terminator is found As SCANCMD scans the command, BUILDFDT Parameter scanning continues one parameter at a number is not out of range, and that there are not For positional parameters and data belonging to time until the end of a repeated parameter list is string does not exceed the allowed length, that a encodes the command into the FDT in order to keywords, BUILDFDT checks to ensure that a (errors are processed as described in step 1.b). too many elements in a list ن<br>ت

### Module: IDCR101

Procedure: DEFAULTS, SETDFLT, NEEDNOTS

description of each parameter. If a repeated group of parameters or a command is incomplete, default 2. The PARMINFO Table is used to access the

Extended Description for Diagram 2. t.4 module: ISO Procedure: BUILDFDT, DSIDCH, DSIDCH, DSIDCH, DSIDCH, DSIDCH, DSIDCH, DSIDCHK, DSIDCHK, DSIDCHK, DSIDCHK, DSIDC  $A_1^2$   $B_2^2$   $B_3$   $B_4$   $B_5$   $B_6$   $B_7$   $B_8$   $B_8$   $B_9$   $B_1$   $B_2$   $B_3$   $B_1$  $\tilde{\mathbb{G}}$   $\tilde{\mathbb{G}}$   $\tilde{\$  $E\in\mathbb{R}^n$  is the set of  $E$  in  $E$  is  $\overline{E}$  in  $\overline{E}$  in  $\overline{E}$  in  $\overline{E}$  is a set of  $E$ e o E a  $\Gamma$   $\alpha$   $\beta$   $\alpha$   $\beta$   $\alpha$   $\beta$   $\beta$   $\gamma$   $\beta$   $\gamma$   $\beta$   $\gamma$  $\sum \overline{D}$  is  $\overline{D}$  in the continues with step continues with step  $\overline{D}$  in the continues with step  $\overline{D}$  $\Xi$ . If the R/I is processed the end of a community  $\Xi$  $\overline{r}$  a repeated parameter, proposition  $\overline{r}$ with step 2. A parameter set is a parameter repeated  $\Xi$  group. Each repeated parameter set is treated parameter set is treated parameter set in  $\Xi$  $\mathbb{R}$  and  $\mathbb{R}$  from  $\mathbb{R}$  the community  $\mathbb{R}$  of  $\mathbb{R}$  other other other other other other other other other other other other other other other other other other other other other other other other other  $R$ e parameter sets. Parameter sets. Parameter sets. Parameter sets. Parameter sets. Parameter sets. Parameter sets. Parameter sets. Parameter sets. Parameter sets. Parameter sets. Parameter sets. Parameter sets. Paramete  $\vec{x}$  is a representation are respectively. The reset of  $\vec{x}$ group of repeated parameters in order to start the processing and new repeated against the new repeated against the new repeated against the new repeated against parameters.<br>Parameters  $\sim$  S  $\approx$  S  $\sim$  S  $\approx$  S  $\sim$  S  $\sim$ 

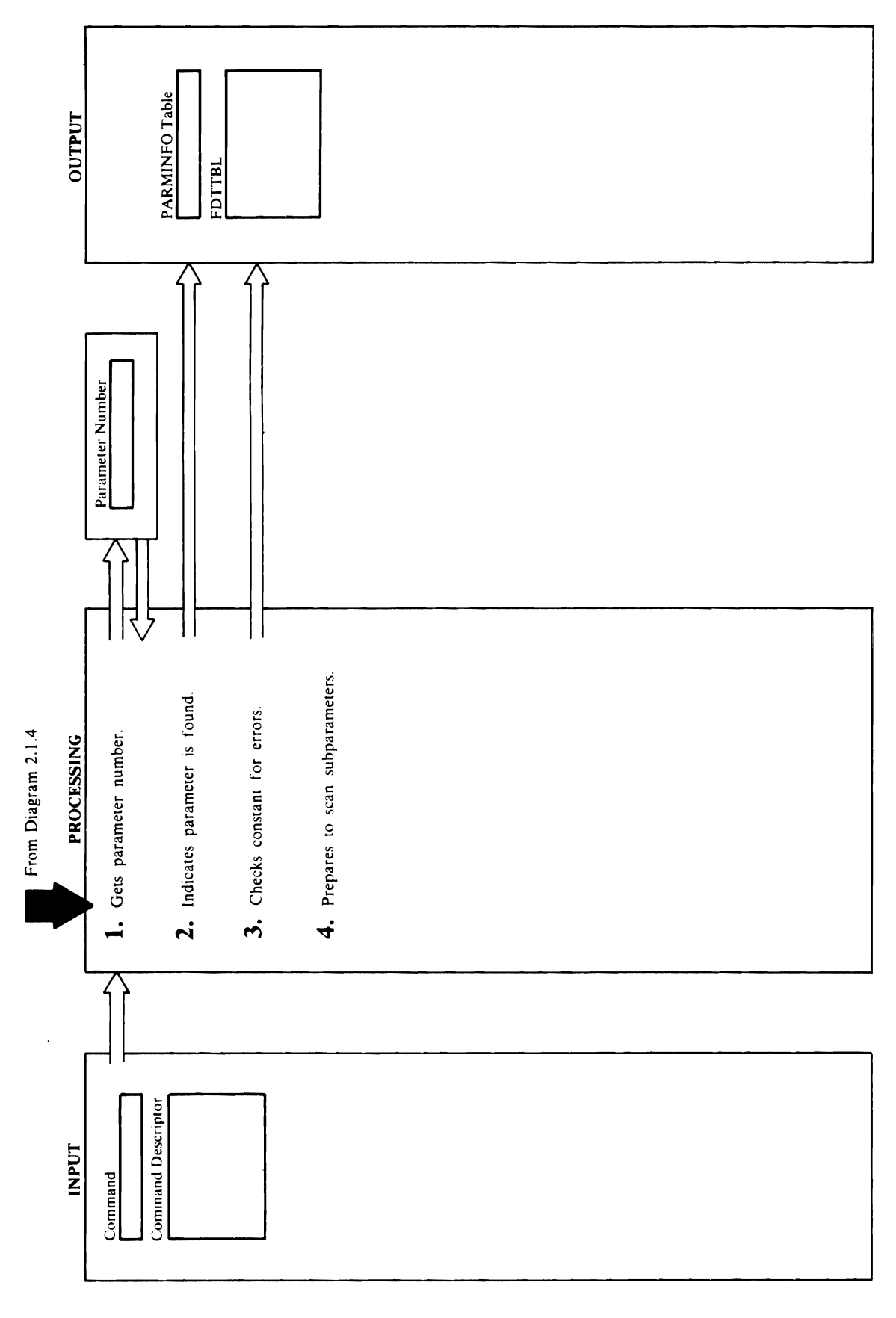

 $\hat{\boldsymbol{\epsilon}}$ 

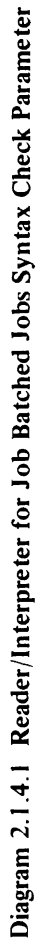

 $\bar{z}$ 

1. The identification number is found differently for  $P$ **Procedure:** General General General Procedure:  $P$ **DE DE ERROR**<br>DE ERROR  $\mathbf{S}$   $\mathbf{S}$  is a constant in the case of position in the case of position in the case of position  $\mathbf{S}$  $p$ arameters, orient $\overline{p}$  and  $\overline{p}$  and  $\overline{p}$  and  $\overline{p}$  are  $\overline{p}$  and  $\overline{p}$  and  $\overline{p}$  $\mathbf{p}$  and  $\mathbf{p}$  are case of a keyword parameter  $\mathbf{p}$  $\frac{d\mathbf{G}}{d\mathbf{G}}$  checks the constant for syntax errors. If  $\frac{d\mathbf{G}}{d\mathbf{G}}$  is a syntax errors. If  $\frac{d\mathbf{G}}{d\mathbf{G}}$ an error is encountered, ERROR2 issues a message on  $\mathbf{z} = \mathbf{z}$  is a set of  $\mathbf{z} = \mathbf{z}$ Method Services, a constant is one of the following:  $\mathbf{B}$  denote  $\mathbf{B}$  $\mathbf{P}$  and  $\mathbf{P}$  defined by  $\mathbf{P}$  $\bar{g}$  and  $\bar{z}$  is the  $\bar{y}$  is • 'character string'  $\blacksquare$  character string (1)  $\blacksquare$  contains the string of  $\blacksquare$ keyword **xtended**<br> **odule:** II<br>
The idea<br>
parameter<br>
parameter<br>
parameter<br>  $\frac{1}{2}$ <br>  $\frac{1}{2}$ <br>  $\frac{1}{2}$ o A list of constants is several constants in the same <sup>~</sup>format following each other. A constant or a list of <sup>g</sup>constants may belong to one parameter. o·

parameter to indicate the parameter has bel;ll found in been found. If the parameter has data, the FDT field will be changed later to the address of the data. Also, SETFLAG sets the PARMFLAG value to 1 for this

- The structure is in levels of parameter dependency.  $\Xi$  is one level  $\Xi$  is one level  $\Xi$  is one level  $\Xi$  $\Xi$  are one. When the Reader one. When the Reader one. When the Reader one. When the Reader one.  $\Xi$  $\mathcal{L}$ scans level on and finds parameter  $\mathcal{L}$  $\mathfrak{F}$  on the lower with parameters  $\mathfrak{F}$  and  $\mathfrak{F}$  and  $\mathfrak{F}$  and  $\mathfrak{F}$  $\mathbb{E}$ level two. When  $\mathbb{E}$  is found, the scan again  $\mathbb{E}$  is found, the scan again  $\mathbb{E}$  $m_{\alpha}$  and  $m_{\alpha}$  is subparameters. At a subparameters  $\alpha$  $t$ the end of the construction  $\epsilon$  of the scan returns to scan returns to scan returns to scan returns to  $\epsilon$ level to the next parameter on  $\mathbb{R}$  to scan the next parameter of  $\mathbb{R}$  $\Xi$ the end of the  $\Xi$  the  $\Xi$  subparameters, the  $\Xi$ parameters on level two, and the scan returns to level the scan returns to level the scan returns to level the one for parameters for parameters  $\geq$ are processed in the same of the same of the same of the same of the same of the same of the same of the same <br>The same of the same of the same of the same of the same of the same of the same of the same of the same of th the input statement in put  $S$  is the level of the level number of the level  $S$  of the level  $S$  $\vec{p}$  are parameter being scanned in Parameter  $\vec{p}$  and  $\vec{p}$  $\mathcal{B} = \mathcal{B}$  , the superparameter  $\mathcal{B}$  is the superparameter for the level being  $\mathcal{B}$  $\epsilon = \frac{1}{2}$  and  $\epsilon = \frac{1}{2}$  and  $\epsilon = \frac{1}{2}$  and  $\epsilon = \frac{1}{2}$  and  $\epsilon = \frac{1}{2}$  $\sigma$ armeter being scanned in Parameter being scanned in Parmid in Parmid in Parmid in Parmid in Parmid in Parmid in Parmid in Parmid in Parmid in Parmid in Parmid in Parmid in Parmid in Parmid in Parmid in Parmid in Parmi parameter to indicate the parameter has been found in<br>the command.<br>Module: IDCR101<br>Procedure: GETDATA, CONVERT, PACKCVB,<br>DSIDCHK, ERROR2<br>3. If the parameters a constant in the case of positional<br>parameters, or if a constan
	-
- - -
		-
- -
- -

format following each other. A constant or a list of A list of constants is several constants in the same constants may belong to one parameter.

- Module: IDCRIOI  $\bullet$   $\bullet$   $\bar{Q}$   $\bar{Q}$   $\bar$ **Procedure:** SCANCMD<br>4. If the keyword parameter has subparameters Module: IDCRI01<br>Procedure: SCANCMD<br>4. If the keyword parameter has subparameters<br>associated with it, SCANCMD processes the  $\vec{z}$   $\vec{z}$   $\vec{z}$   $\vec{z}$   $\vec{z}$   $\vec{z}$  $\sum_{i=1}^{n} \sum_{j=1}^{n} \frac{1}{j}$  the parameter has data, the FDT field field field field field field field field field field field field field field field field field field field field field field field field field field fie
- 

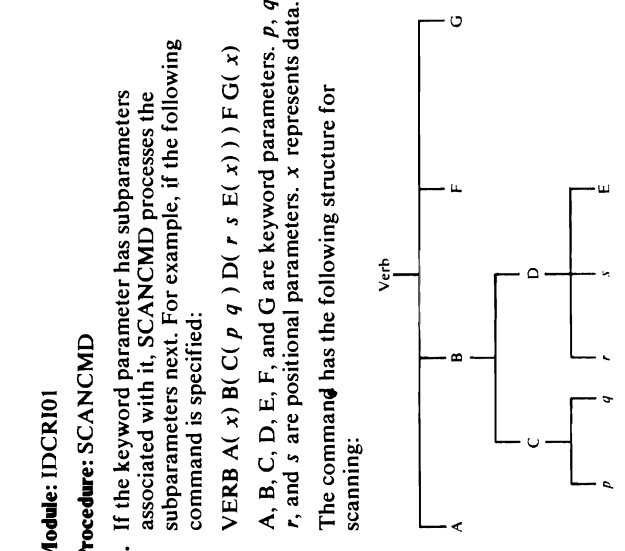

are on level one. When the Reader/Interpreter, R/1,<br>scans level one and finds parameter B, the scanning<br>begins one level lower with parameters C and D on<br>level two. When parameter C is found, the scan again<br>moves one level Procedure: Scance Scance  $\frac{4}{3}$ ,  $\frac{4}{3}$ ,  $\frac{4}{3}$ ,  $\frac{4}{3}$ ,  $\frac{4}{3}$ ,  $\frac{4}{3}$  is a subset of  $\frac{4}{3}$ ,  $\frac{4}{3}$ ,  $\frac{4}{3}$ ,  $\frac{4}{3}$ ,  $\frac{4}{3}$ ,  $\frac{4}{3}$ ,  $\frac{4}{3}$ ,  $\frac{4}{3}$ ,  $\frac{4}{3}$ ,  $\frac{4}{3}$ ,  $\frac{4}{3}$ ,  $\frac{4}{3}$ ,  $\frac{4}{3}$  $\Xi$  . Scance with  $\Xi$  and  $\Xi$  is the set of  $\Xi$  is the set of  $\Xi$  $\Xi$  , if the form  $\Xi$  , if the form  $\Xi$  is the form  $\Xi$  if the following  $\Xi$  is the following  $\Xi$  $\mathcal{L} \subset \mathcal{L} \subset \mathcal{L}$  is specified:  $\Xi\stackrel{\sim}{E}$   $\Xi$   $\stackrel{\sim}{E}$   $\Xi$   $\stackrel{\sim}{E}$   $\Xi$   $\stackrel{\sim}{E}$   $\Xi$   $\stackrel{\sim}{E}$   $\Xi$   $\stackrel{\sim}{E}$   $\Xi$   $\stackrel{\sim}{E}$   $\Xi$   $\stackrel{\sim}{E}$   $\Xi$   $\Xi$ A, B, C, D, E, F, and G are keyword parameters. p, q, *r,* and *s* are positional parameters. *x* represents data.  $\mathbb{S}$   $\mathtt{c}$  =  $\mathbb{Z}$   $\mathtt{c}$  =  $\mathtt{t}$  is the following structure for  $\mathtt{c}$   $\mathtt{c}$   $\mathtt{c}$ ទី ខែ ទី ខ parameters on level two, and the scan returns to level<br>one for parameter F. In other words, the parameters The is in level<br>is on level lone. When pa<br>done. When pa<br>level low and<br>the C sufficient of the D sufficient<br>is on level in the scalar field of the same ranged in the<br>being scalar of the sufficient of the sufficient<br>SUPERI gins one le<br>gins one le<br>rel two. Wi<br>ous send of th<br>e for paran<br>rameters o  $\leq \bar{\tau} \leq \bar{z}$ are contract and the scan begins the search of the search of the search of the search of the search of the search of the search of the search of the search of the search of the search of the search of the search of the sea

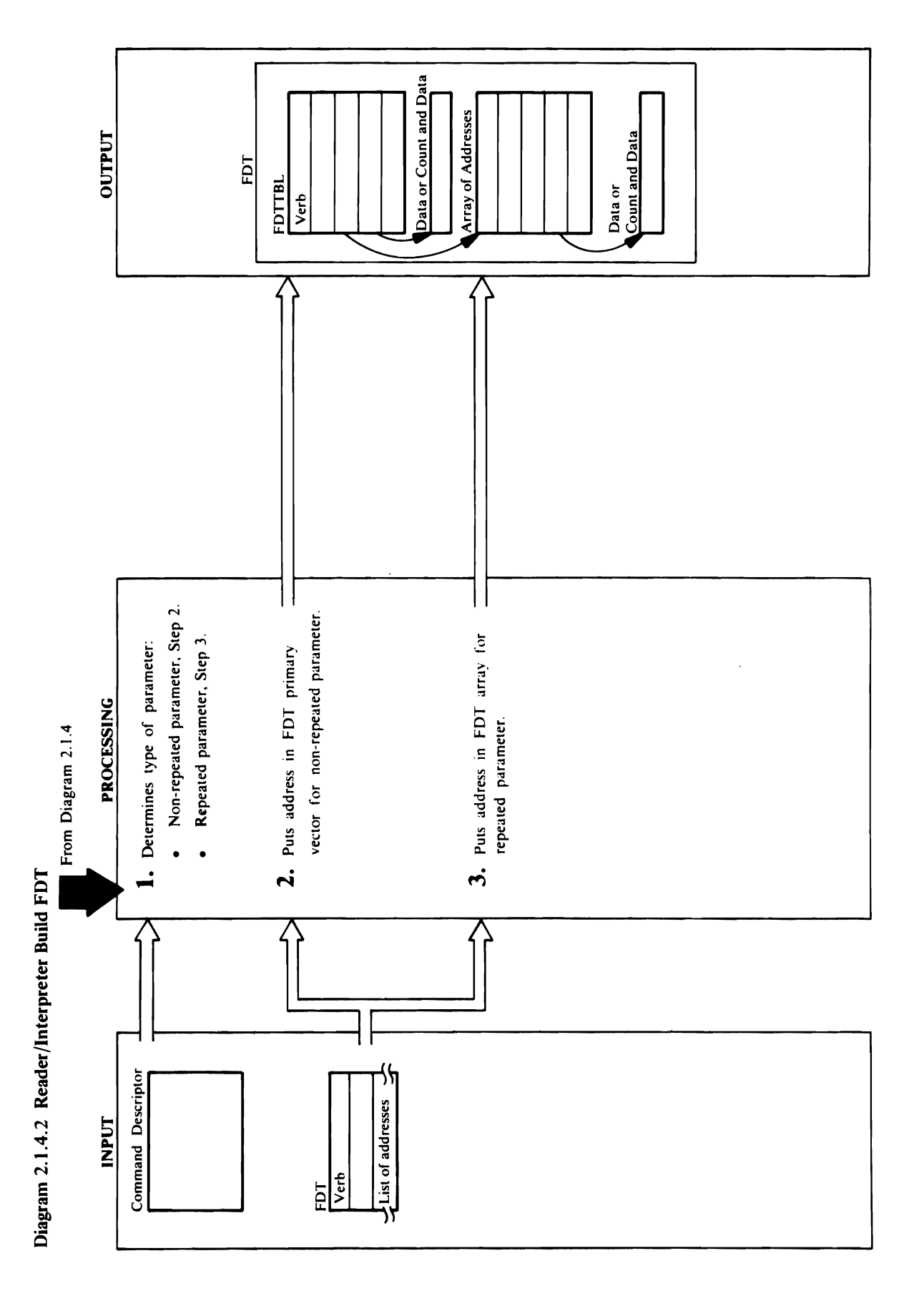

 $\mathbf{A}$ 

# Extended Description for Diagram 2.1.4.2<br>Module: IDCR101<br>Procedure: PACKCVB, CONVERT, GETSPACE,

- $\overline{Q}$  and  $\overline{Q}$  both points to its line to its line to its line to its line to its line to its line to its line to its line to its line to its line to its line to its line to its line to its line to its line to its  $\bar{\pi}$  responsive to a function  $\bar{\pi}$ containing the number of subparameter repetitions and subparameter repetitions and subparameter repetitions an<br>The number of subparameter repetitions and subparameter repetitions and subparameter repetitions and subparame  $\mathbf{v} = \mathbf{v} - \mathbf{v}$  , the single single points to the single single single  $\mathbf{v}$  $\mathbf{e}$  and  $\mathbf{e}$  in the FDT points to a halfwood points to a halfwood points to a halfwood points to a halfwood points to a halfwood points to a halfwood points to a halfwood points of  $\mathbf{e}$  $\blacksquare$ containing the  $\bar{\mathcal{C}}$  $\Xi$  immediately preceding the list of constants  $\Xi$  . In the list of constants  $\Xi$ constants are not constants are not constants are not constants are not constants are not constants are not ch  $P$   $\vdash$   $\vdash$   $\overline{E}$  and  $\overline{E}$  before the address is put to binary before the address is put to binary  $\overline{E}$  $\overline{E}$  in the FDT. If a list of constant  $\overline{E}$  and  $\overline{E}$ obtains space for the list when the first constant is a first constant in the first constant is a first consta processed. MORESPACE obtains additional space, if necessary. In the Reader, Reader, Reader, Reader, Reader, Reader, Reader, Reader, Reader, Reader, Reader, Read word *scaler* is interchangeable with the word *constant.*  3: Ded D<br>3: DCI<br>3: PACE parameter. ^ parameter. ^ parameter. ^ parameter. ^ parameter. ^ parameter. ^ parameter. ^ para<br>3: A keyway belast ~ parameter. ^ parameter. ^ parameter. ^ parameter. ^ parameter. ^ parameter. ^ par 8. Module: IDCRIOI o-. Procedure: SCANMD, INREPEAT, DEFAULTS, o NEEDNOTS "R
	-
- 
- 
- 
- 

Each category is encoded differently into the FDT as

- 
- The address in the FDT points to itself<br>The address in the FDT points to a fullword<br>containing the number of subparameter repetitions<br>The address in the FDT points to the single The address in the FDT points to a fullword
	-
- **2.1.4 for the next parameter.**

Consider a communication in the following format:  $\mathbb{R}^n$  in the following format:  $\mathbb{R}^n$  in the following format:  $\mathbb{R}^n$  $V = \begin{bmatrix} 1 & 0 & 0 \\ 0 & 0 & 0 \\ 0 & 0 & 0 \\ 0 & 0 & 0 \\ 0 & 0 & 0 \\ 0 & 0 & 0 \\ 0 & 0 & 0 \\ 0 & 0 & 0 \\ 0 & 0 & 0 \\ 0 & 0 & 0 \\ 0 & 0 & 0 \\ 0 & 0 & 0 \\ 0 & 0 & 0 \\ 0 & 0 & 0 \\ 0 & 0 & 0 \\ 0 & 0 & 0 & 0 \\ 0 & 0 & 0 & 0 \\ 0 & 0 & 0 & 0 \\ 0 & 0 & 0 & 0 \\ 0 & 0 & 0 & 0 \\ 0 & 0 & 0 & 0 & 0 \\ 0$ The type I parameters are B, D, D, D, and E because the E because the E because the E because the E because th  $\frac{1}{2}$ <br>  $\frac{1}{2}$  ...  $\frac{1}{2}$  ...  $\pi$  is in another in another repeated in another repeated in another repeated in another  $\pi$  $\frac{1}{2}$   $\frac{1}{2}$   $\vec{r}$  repeated, and it is expected, and it is embedded in another repeated in another repeated in another repeated in another  $\vec{r}$  $\overline{p}$   $\overline{p}$   $\overline{$ Type I parameter, B, C, D, and E, but a two  $\Box$  array is built for each Type 2 parameter,  $\Box$  and  $\Box$ The data from each repetition of a parameter is a parameter in the second second in the second second in the s treated as in step 2, but in step 2, but in step 2, but in step 2, but in step 2, but in step 2, but in step 2 address in the primary FDT are primary FDT and primary FDT and primary FDT and puts the primary FDT and puts t  $\Delta$ ddresses for  $\overline{a}$  in the secondary array of  $\overline{a}$ parameter. In the Rights  $\alpha$  and  $\alpha$  is called the Rights is called the Rights  $\alpha$ repeated in the example of FDT in the example of FDT in the example of FDT in the example of FDT in the example  $\mathbf{F}$  is  $\mathbf{F}$  and  $\mathbf{F}$  are  $\mathbf{F}$  is  $\mathbf{F}$  and  $\mathbf{F}$  is  $\mathbf{F}$  is  $\mathbf{F}$  is  $\mathbf{F}$  is  $\mathbf{F}$  is  $\mathbf{F}$  is  $\mathbf{F}$  is  $\mathbf{F}$  is  $\mathbf{F}$  is  $\mathbf{F}$  is  $\mathbf{F}$  is  $\mathbf{F}$  is  $\mathbf{F}$  is  $\$ 

NEEDNOTS

3. Each repeated parameter-postional or keyword-is one of two repetition types

Module: IDCRIDE: IDCRIDE: IDCRIDE: IDCRIDE: IDCRIDE: IDCRIDE: IDCRIDE: IDCRIDE: IDCRIDE: IDCRIDE: IDCRIDE: IDC more than the second that the control of the second terms in the second terms in the second terms in the second terms in the second terms in the second terms in the second terms in the  $\alpha$ subparameters in die <u>stad beg</u>  $\mathbb{S}$ rgens  $\mathbb{S}$  parameters  $\mathbb{S}$ constant as data

 $c \vdash z \models \infty \vdash z$ 

**Extended Description for Diagram** 2.1.4.2 Procedure: PACKCRB, CONVERTION CONVERTION 1. Jean Determines how it is the parameter of the parameter of the parameter of the second into the second in  $\frac{1}{2}$   $\frac{1}{2}$  processing continues with step 2; if the parameter can be a step 2; if the parameter can be a step 2; if the p  $\overline{\mathbf{e}}$  repeated. Processing  $\overline{\mathbf{e}}$  and  $\overline{\mathbf{e}}$  and  $\overline{\mathbf{e}}$  and  $\overline{\mathbf{e}}$  and  $\overline{\mathbf{e}}$ Diagram 2.1.3 for a definition of parameter. The parameter of parameters is a contribution of parameter of par  $2.5\pm0.7$   $2.5\pm0.7$   $2.5\pm0.7$   $2.5\pm0.7$  $\vec{a}$  and  $\vec{a}$  and  $\vec{a}$  and  $\vec{a}$  and  $\vec{a}$  and  $\vec{a}$  and  $\vec{a}$  and  $\vec{a}$  and  $\vec{a}$ er a keyword with no data and repeated with no data and repeated the series of the series of the series of the  $\overline{5}$  a positional parameter with a single parameter  $\overline{5}$  and  $\overline{6}$  $\theta$  and  $\theta$  are  $\theta$  and  $\theta$  and  $\theta$  are  $\theta$  and  $\theta$  and  $\theta$ 

parameter. There is one column for each possible each possible occurrence of the Type 1 or outer

 $\mathbb{R}$   $\mathbb{R}$ Repetition Type 2 Consider a command in the following format:<br>Consider a command in the following format:<br>VERB A((B(C D( $(x y) ...$ )) E)...) F<br>The type 1 parameters are B, C, D, and E because the<br>entire parameter set (B(C D( $(x y) ...$ )) E) can be<br>r Repetition Type I repetition Type 2019

IMPORT command has Type 1 repetition. IMPORT COMMAND COMMAND COMMAND COMMAND COMMAND COMMAND COMMAND COMMAND COMMAND COMMAND COMMAND COMMAND COMMAND The array is one-dimensional and contains on the containing of the contains on the containing of the contains o  $T$ риал в арган. Трански город  $\mathcal{F}_i$ а город го  $\mathcal{F}_i$ 

The repeated parameter is not experience in a set of the set of the set of the set of the set of the set of th repeated parameter. The *objectname* parameter in the The repeated parameter is entirely and the repeated with an another is entirely and another is entirely and an repeated parameter. The *low created* parameters in the *low* parameter in the *low* parameter in the *low* parameter in the *low* parameter in the *low of a* the *low* parameter in the *low* parameter in the *low* paramet  $\vec{r}$  =  $\vec{r}$  = is in the command descriptor for the parameters. The parameters of the parameter  $\alpha$  $R_{\rm H} \lesssim 0.02$  type type to instance the addresses of  $\sim 0.01$ the data associated with the parameter in a secondary  $\mathcal{F}_{\mathbf{G}}$  and a dedresses. The address of the address of the array is  $\mathcal{F}_{\mathbf{G}}$ put in the put in the primary FDT. For each repetition the primary  $\mathbb{P}^1$  $\frac{\pi}{4}$   $\leq$   $\frac{\pi}{2}$   $\frac{\pi}{2}$   $\frac{\pi$ 

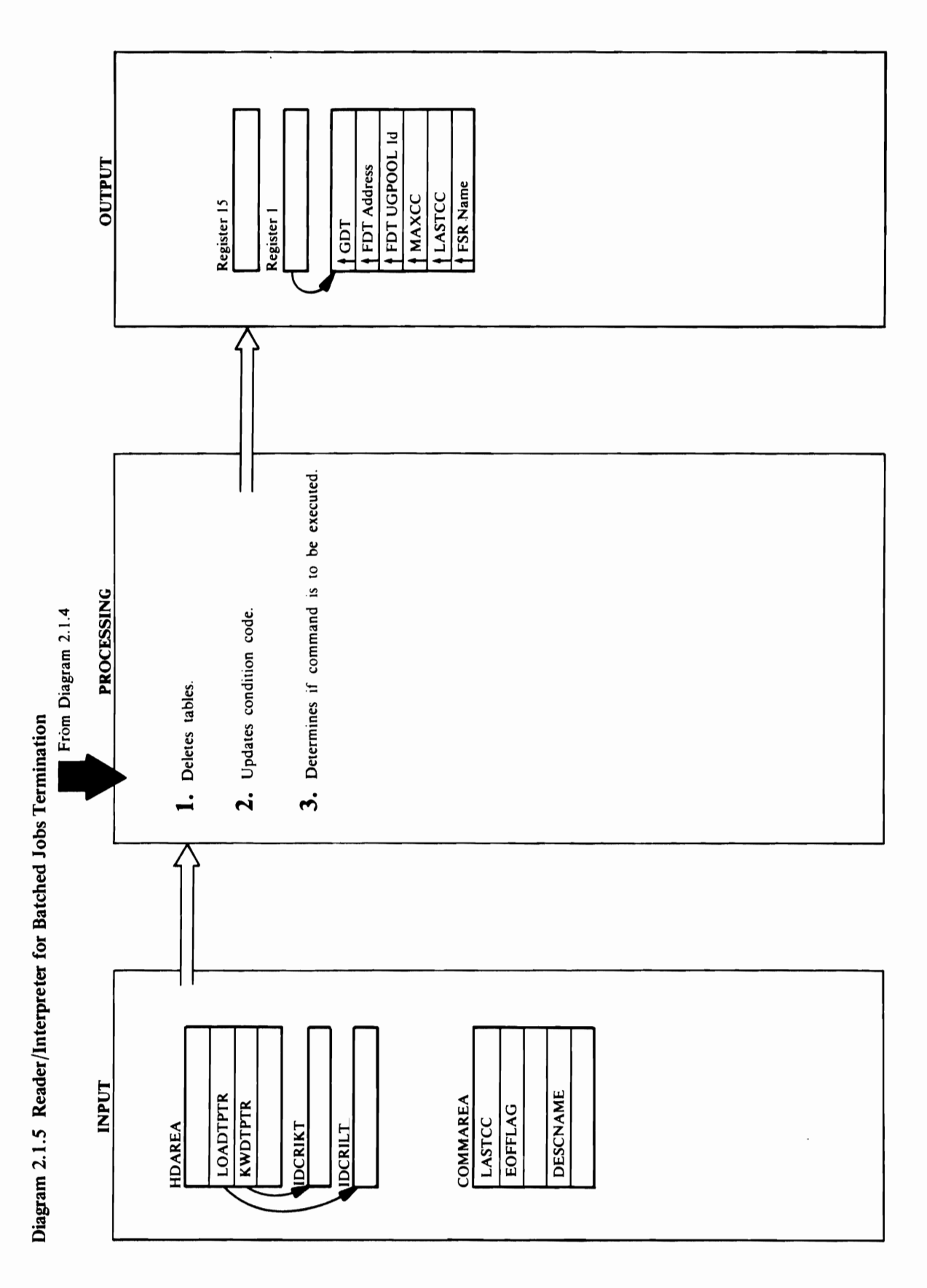

o '0

Module: IDCRI03

### Procedure: IDCRI03

**Procedure:** IDCRI03, IDCRIOI E XXX 300 - 20.000 - 20.000 - 20.000 - 20.000 - 20.000 - 20.000 - 20.000 - 20.000 - 20.000 - 20.000 - 20.000 -

### Module: IDCRI03

### Procedure: IDCRI03

 $\overline{5}$   $\overline{2}$   $\overline{8}$   $\overline{8}$   $\overline{8}$   $\overline{1}$   $\overline{2}$   $\overline{3}$   $\overline{4}$   $\overline{2}$   $\overline{3}$   $\overline{4}$   $\overline{2}$   $\overline{3}$   $\overline{4}$   $\overline{5}$   $\overline{4}$   $\overline{5}$   $\overline{2}$   $\overline{4}$   $\overline{5}$   $\overline{2}$   $\overline{5}$   $\overline{4}$   $\overline{$ for syntax expression, IDCRI23 errors due to a model expression, IDCRI23 errors due to a model expression, IDC releases the FDT and gives control to Diagram 2.1.2 to get the next community of the next community  $\beta$  and  $\beta$  and  $\beta$  is the next community  $\beta$  and  $\beta$  and  $\beta$  and  $\beta$  and  $\beta$  and  $\beta$  and  $\beta$  and  $\beta$  and  $\beta$  and  $\beta$  and  $\beta$  and  $\beta$  and  $\beta$  and  $\beta$  and  $\beta$ command is to be executed or severe errors were environmental and a severe errors were errors were errors were encountered, IDCRIOI gives control to Executive control to Executive control to Executive control to Executive Executive is not to call the R/I again.

# Module: IDCR103, IDCR101

# Procedure: IDCRI03, IDCRI01

for syntax errors due to a modal expression, IDCR103 3. If the command had errors or was being scanned only releases the FDT and gives control to Diagram 2.1.2 command is to be executed or severe errors were<br>encountered, IDCRI01 gives control to Executive to get the next command from SYSIN. If the Controlled Termination, Diagram 4.0.

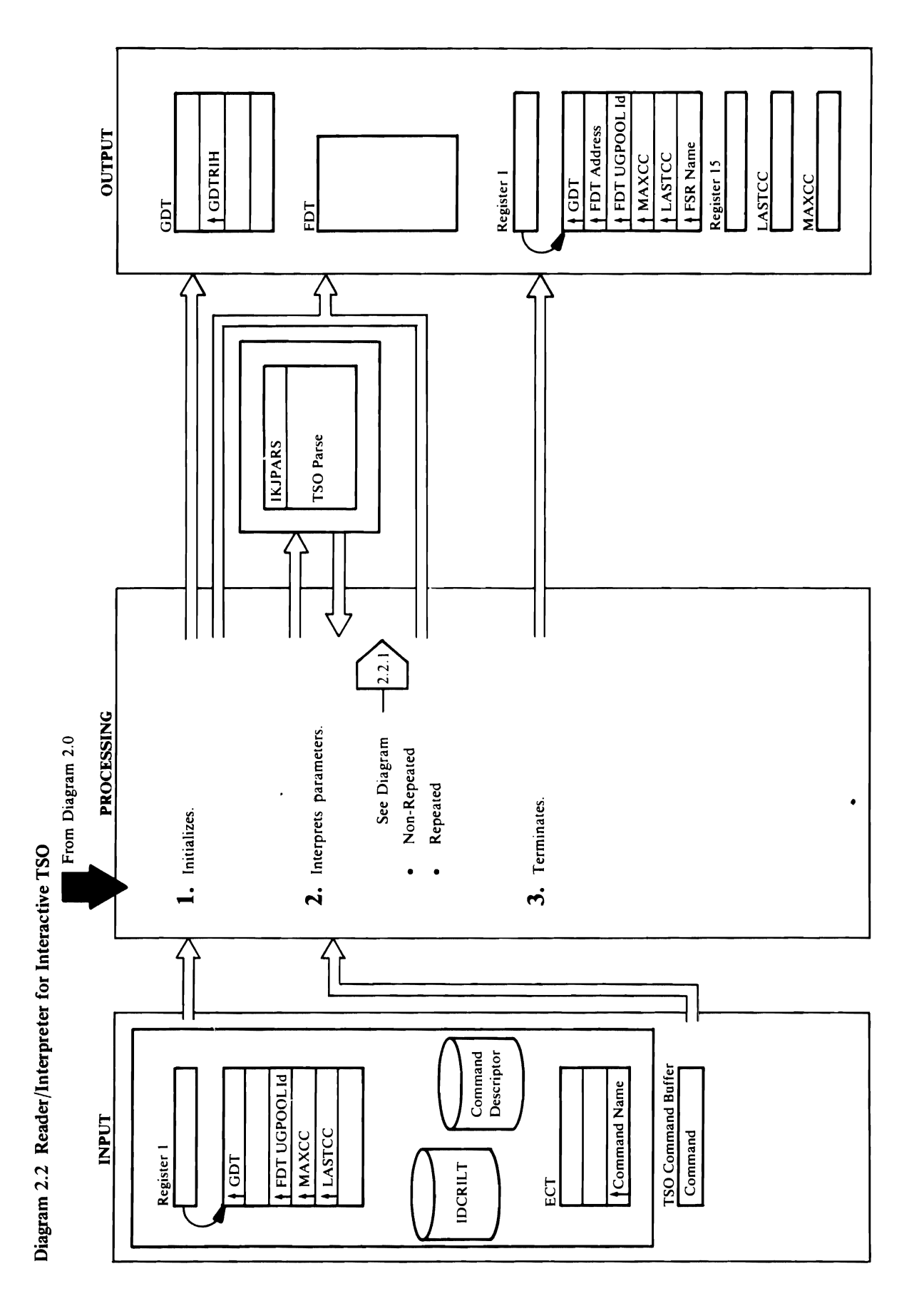
# **Extended Description for Diagram 2.2**<br>Module: IDCRI04<br>Procedure: IDCRI04, RISETUP<br>1. GDTRIH is zero before the first call to the

## $\mathcal{I}$  into the FDT in three groups-first, non-repeated ... parameters; second, repeated parameters of Type I and

 $\mathbf{r}$  is the interface between the R/I and the FSRs and the FSRs and the FSRs and the FSRs and the FSRs and the FSRs and the FSRs and the FSRs and the FSRs and the FSRs and the FSRs and the FSRs and the FSRs and the FS consists of a primary array of a primary array array array array array array array array array array array arr<br>Consists of a secondary array array array array array array array array array array array array array array ar  $\Rightarrow$  and  $\Rightarrow$  each repeated parameters for each repeated parameters  $\Rightarrow$  each repeated parameter, and  $\Rightarrow$  $E$   $\sim$  78  $\%$  5  $\leq$  5  $\%$  6  $\leq$  6  $\%$  $\epsilon$  in the FDC matrix  $\epsilon$  in the FDT primary  $\epsilon$  is the FDT primary  $\epsilon$  $e$  and  $C$  and  $C$  arrays of  $\overline{C}$  and  $\overline{C}$  repetition counts. The counts of  $\overline{C}$  $\sim$   $\frac{1}{2}$   $\frac{1}{2}$   $\frac{1}{$  $R$  $\mathbf{A}$  is a set  $\mathbf{A}$  is given control. Because RISETUP control. Because  $\mathbf{B}$  $\overline{a}$  and  $\overline{a}$  and  $\overline{b}$  and  $\overline{c}$  and  $\overline{c}$  and  $\overline{c}$  and  $\overline{c}$  and  $\overline{c}$ identifier on the FDT. The precedent the FDT. The verb use of the FDT. The verb use of the FDT. The verb use o  $\frac{d\mathbf{g}}{d\mathbf{g}}$  by the parameter uses four and  $\frac{d\mathbf{g}}{d\mathbf{g}}$  by the parameter  $\frac{d\mathbf{g}}{d\mathbf{g}}$  $\overline{\mathbf{D}}$  and  $\overline{\mathbf{D}}$  and  $\overline{\mathbf{D}}$  and  $\overline{\mathbf{D}}$  and  $\overline{\mathbf{D}}$  and  $\overline{\mathbf{D}}$  and  $\overline{\mathbf{D}}$  and  $\overline{\mathbf{D}}$  and  $\overline{\mathbf{D}}$  and  $\overline{\mathbf{D}}$  and  $\overline{\mathbf{D}}$  and  $\overline{\mathbf{D}}$  and  $\overline{\mathbf{D}}$  and  $\overline{\mathbf{D}}$  a  $\mathbf{r} = \mathbf{r} + \mathbf{r}$  is storage for a storage for  $\mathbf{r}$  $p$  are commanded from the community  $p$  and  $p$  and  $p$  and  $p$  and  $p$  and  $p$  $\overline{5}$  from the number of  $\overline{2}$  from the number of  $\overline{2}$  from the number of  $\overline{2}$  from the number of  $\overline{2}$  $\mathbf{E} = \mathbf{F} \oplus \mathbf{F}$  in  $\mathbf{F} \in \mathbb{R}$  in  $\mathbf{F} \in \mathbb{R}$  in  $\mathbf{F} \in \mathbb{R}$  in  $\mathbf{F} \in \mathbb{R}$  $p$  in the verb in the first eight by  $p$  $\overline{a}$  ,  $\overline{b}$  ,  $\overline{c}$  ,  $\overline{c}$  ,  $\frac{1}{2}$   $\frac{1}{2}$   $\sim$   $\frac{3}{2}$   $\frac{3}{2}$   $\frac{3}{$ 

*to Writing a Terminal Monitor Program or*  The FDT contains the information from the command consists of a primary array of addresses, a secondary<br>array of addresses for each repeated parameter, and<br>encoded data from the command. RISETUP gets<br>space with a UGPOOL macro for the FDT primary<br>array of addresses and arr that an FSR needs to execute the command. The FDT *Command Processor* for more information on is the interface between the R/I and the FSRs and IKJPARS and its input and output. If the return  $\mathsf{S}\stackrel{\star}{\mathsf{R}}\stackrel{\star}{\mathsf{R}}\stackrel{\star}{\mathsf{H}}\stackrel{\star}{\mathsf{H}}$  and  $\mathsf{S}\stackrel{\star}{\mathsf{H}}\stackrel{\star}{\mathsf{R}}\stackrel{\star}{\mathsf{H}}\stackrel{\star}{\mathsf{H}}\stackrel{\star}{\mathsf{H}}\stackrel{\star}{\mathsf{H}}\stackrel{\star}{\mathsf{H}}\stackrel{\star}{\mathsf{H}}\stackrel{\star}{\mathsf{H}}\stackrel{\star}{\mathsf{H}}\stackrel{\star}{\mathsf{H}}\stackrel{\star}{\mathsf{H}}\stackrel{\star}{\mathsf{H$  $2\;$ 5 and  $\sim$  12 and  $\sim$  12 and  $\sim$  8 for R/II  $\sim$  12  $\sim$  $\mathbb{S}$  group, each possibility  $\mathbb{S}$  and  $\mathbb{S}$  expected by  $\mathbb{S}$  $\begin{array}{llll} \texttt{C} & \texttt{C} & \texttt{C} \end{array}$  and  $\begin{array}{llll} \texttt{C} & \texttt{C} & \texttt{C} \end{array}$  and  $\begin{array}{llll} \texttt{C} & \texttt{C} & \texttt{C} \end{array}$  $\Xi$  descriptor. Translation in the original value of  $\Xi$  $P$  is the commutation of  $P$  in the commutation of  $P$  $\sigma$  the parameter parameter in the parameter  $\mathbb{R}^d$  $\approx$  - Building the FDT state is into the FDT from the FDT from the FDT from the FDT from the FDT from the FDT from the FDT from the FDT from the FDT from the FDT from the FDT from the FDT from the FDT from the FDT from t the PDL. Refer to Diagram 2.1.4.2 for a description of how each parameter is encoded in the secret into the secret into the secret into the secret into  $\frac{1}{2}$ the  $\frac{1}{2}$  must check the community check the community check the community check the community check the community check the community check the community check the community check the community check the com missing parameters, default parameters, and eras. Incompatible parameters. In No  $\begin{smallmatrix} \begin{smallmatrix} 1 & 2 & \frac{\pi}{2} & \frac{\pi}{2} & \frac$  $S$  -  $S$   $\rightarrow$   $S$   $\rightarrow$  $\Xi$   $\subset$   $\Xi$   $\subset$   $\subset$   $\Xi$   $\Xi$   $\subset$   $\Xi$   $\Xi$   $\Xi$  and  $\Xi$  and  $\Xi$  and  $\Xi$  $\mathcal{S}$  is default to any mission parameters of  $\mathcal{S}$  $\sim$  2018 and  $\sim$  300  $\sim$  300  $\sim$  2019  $\sim$  2019  $\sim$  400  $\sim$ 

# $\sum_{i=1}^{\infty}$   $\sum_{i=1}^{\infty}$   $\sum_{i=1}^{\infty}$   $\sum_{i=1}^{\infty}$   $\sum_{i=1}^{\infty}$   $\sum_{i=1}^{\infty}$   $\sum_{i=1}^{\infty}$   $\sum_{i=1}^{\infty}$   $\sum_{i=1}^{\infty}$   $\sum_{i=1}^{\infty}$   $\sum_{i=1}^{\infty}$   $\sum_{i=1}^{\infty}$   $\sum_{i=1}^{\infty}$   $\sum_{i=1}^{\infty}$   $\sum_{i=1}^{\in$

 $t_{\rm H}$ macro issued rather than UUNK. In the set of the set of the set of the set of the set of the set of the set of the set of the set of the set of the set of the set of the set of the set of the set of the set of the set of t parses the parameter set and handles syntax errors. The output from IKJPARS is a POL which contains the encoded parameter set. If the return  $\overline{a}$  $\mathbf{E}$  and  $\mathbf{E}$  $t_{\rm c}$  is encoded into the parameter set is encoded into the parameter set is encoded into the parameter set is encoded into the  $t_{\rm c}$  $\ddot{a}$ repetition. Refer to Diagram 2.1.4.2 for a definition of  $\approx 2.5$  $\bar{P}$  by  $\mathbf{E}$  and  $\mathbf{E}$  $3. \pm 1.5$  $p: E \cup I$  $\overline{S}$  to terminate  $\overline{S}$  $\mathcal{B}$  g  $\mathcal{B}$  $\mathbf{r}$  in register 15 so the Executive will give the Executive will give the Executive will give  $\mathbf{r}$  $\ddot{c}$ ,  $\ddot{c}$ storage. Control goes to Executive Controlled  $T_{\rm H}$ g $\overline{\rm R}$ 

described above, and BUILDFDT encodes them

Extended Description for Diagram 2.2 *repetition Type.* Within each group, the individual<br>parameters are checked and encoded into the FDT in<br>the order they appear in the command descriptor. As<br>the non-repeated parameters are checked and encoded<br>into the FDT, Procedure: IDCRI04, RISETUP the first called the first call to the first call to the first call to the first call to the first call to the  $R$ . If  $R$  end  $R$  is a set  $\alpha$  is  $R$  is  $\alpha$  is  $R$  is  $\alpha$  is  $\alpha$  is  $R$  is  $\alpha$  is  $\alpha$  is  $\alpha$  is  $\alpha$  is  $\alpha$  is  $\alpha$  is  $\alpha$  is  $\alpha$  is  $\alpha$  is  $\alpha$  is  $\alpha$  is  $\alpha$  is  $\alpha$  is  $\alpha$  is  $\alpha$  is  $\alpha$  is  $\alpha$  is  $\alpha$ India puts the address of GDTRIH in GDTRIGHTRIH in GDTRIH in GDTRIH in GDTRIH in GDTRIH in GDTRIH in GDTRIH; i  $G$  is the step  $G$  is the step  $S$  to step  $S$  to step  $S$  to step  $S$  to step  $S$  to step  $S$  $\mathbf{z} \otimes \mathbf{z}$  is the community of  $\mathbf{z} \otimes \mathbf{z}$  the community  $\mathbf{z} \otimes \mathbf{z}$ from the Environment Control Table, ECT. TSO  $\mathcal{L}_B$ ម្ចី គឺបានដូចមកទីក្តី ដូចមកទីក្តី EQT  $\mathcal{L}_B$  and  $\mathcal{L}_C$ control. Refer to *OS/VS2 TSO Guide to Writing a Terminal Monitor Program or a Command Processor*   $f\in\mathcal{A}$  in formal community  $f\in\mathcal{A}$  in formal name  $f\in\mathcal{A}$  in Fig.  $\mathbf{F}$  is loging with a ULOAD matrix  $\mathbf{F}$  is a ULO matrix  $\mathbf{F}$  is a ULO matrix of  $\mathbf{F}$ RIS RIS E LOS ES LA SERITA command descriptor for the command name from the command of the command of the command of the command of the c  $E$  is the parameter for the PARMING  $\sim$  the PARMING  $\sim$  $\overline{\mathcal{S}}$  table which will contain in the  $\overline{\mathcal{S}}$  contains  $\overline{\mathcal{S}}$  . The set of  $\overline{\mathcal{S}}$ parameter, and the RSI set  $\alpha$ information about the parameters. References about the parameters. References and the parameters. References a<br>The parameters of the parameters and the parameters. References and the parameters. References and the paramet

Diagram 2.1.3 for the definition of *parameter.* 

are also in the PDL, but they are not encoded-just *repetition Type.* Within each group, the individual non-repeated parameters. The repeated parameters

NEEDPRMS checks for any required non-repeated parameters that are missing. ADDPARM issues a parameters are checked and are checked in the FDT into the FDT into the FDT into the FDT into the FDT into the<br>Into the FDT into the FDT into the FDT into the FDT into the FDT into the FDT into the FDT into the FDT into t into the FDT. After missing non-repeated UPROMPT macro so the TSO terminal user can  $\begin{array}{ccc} \texttt{r} & \texttt{r} & \texttt{r} & \texttt{r} \end{array}$  . As a commutation of commutation of  $\texttt{r}$ parameters are supplied. NOTPARMS and  $\epsilon$  of  $\epsilon$  are checked and encoded and encoded and encoded and encoded and encoded and encoded and encoded and encoded and encoded and encoded and encoded and encoded and encoded and encoded and encoded and encoded and DEFAULTS check the new version of the into the FDT, information is gathered about the  $\mathbf{c}_2$ information on parameter checking. repeated parameters with Type I repetition. As the  $\mathbb{R}^n$ repeated by the parameters with Type 1 repetition and the 1 repetition and the 1 repetition are selected and t  $\mathbf{s}$  $c\in\mathbb{C}$  and  $c\in\mathbb{C}$  in the FDT, information is the  $c\in\mathbb{C}$  in  $c\in\mathbb{C}$ parameter sets. A parameter set is several gathered about the repeated parameters with Type 2  $\mathbf{p}$  $r \lesssim r \lesssim 2 \text{ K}$ repetition. After all parameters  $\sim 2 \text{ K}$  $\mathbf \Xi$  and  $\mathbf \Xi$ into the Fourier Step 3. a parameter set. Each *(lowkey highkey)*   $\overline{5}$   $\overline{4}$   $\overline{5}$   $\overline{2}$  are perfected parameter  $\overline{4}$  and  $\overline{2}$  are perfected parameter  $\overline{4}$ subparameter pair of the KEYRANGES parameter MAND PARASTER PARAMETER PARAMETER is a parameter set. First, the parameter set  $\mathbf{F}_{\mathbf{a}}$  $\mathbb{R}^n$  points the primary  $\mathbb{R}^n$  points the primary  $\mathbb{R}^n$  parameter  $\mathbb{R}^n$ Type 1 repetition are checked and encoded into the list, PCL,  $\mathbb{E}$  in the commutation  $\mathbb{E}$  is the commutation of the commutation  $\mathbb{E}$  $\frac{S}{\sigma}$  $\mathbb{Z}$  SO command buffer. MAINSCAN the interval  $\mathbb{Z}$ repetition are checked and encoded into the FDT. UUNC IS SEL FUNK HE CONTROL TO I  $E$  $F_{\rm eff}$  and  $F_{\rm eff}$  and  $F_{\rm eff}$  and  $F_{\rm eff}$  is in Fig. and  $F_{\rm eff}$  $p_{\rm e}$ rather than UUNK. In the UUNK of the UUNK of the UUNK of the UUNK. In the UUNK of the UUNK. In the UUNK of the parameter set. SUBSCAN gets information about  $\overline{2}$ non-repertenters and  $\overline{2}$ the parameter set from the Repeated Sublist Index,  $\alpha$  and  $\alpha$  in purpose  $\alpha$  and  $\alpha$  and  $\alpha$ RSI. SUBSCAN uses the information to build a

cribed above<br>
o the FDT. A<br>
iFAULTS chements are<br>
ameters are<br>
ameters then the sets,<br>
annet sets,<br>
an analyses of rest<br>
anameter sets,<br>
anameter sets,<br>
anameter sets,<br>
anameter sets,<br>  $\frac{1}{2}$ <br>
anameter sets,<br>  $\frac{1}{2}$ <br>

ragrapn.<br>DCRI04<br>er GDTRI<br>non-zo I<br>non-so in Fegister<br>in register<br>and to a F<br>e. Control, Di<br>nation, Di  $\ddot{ }$ 

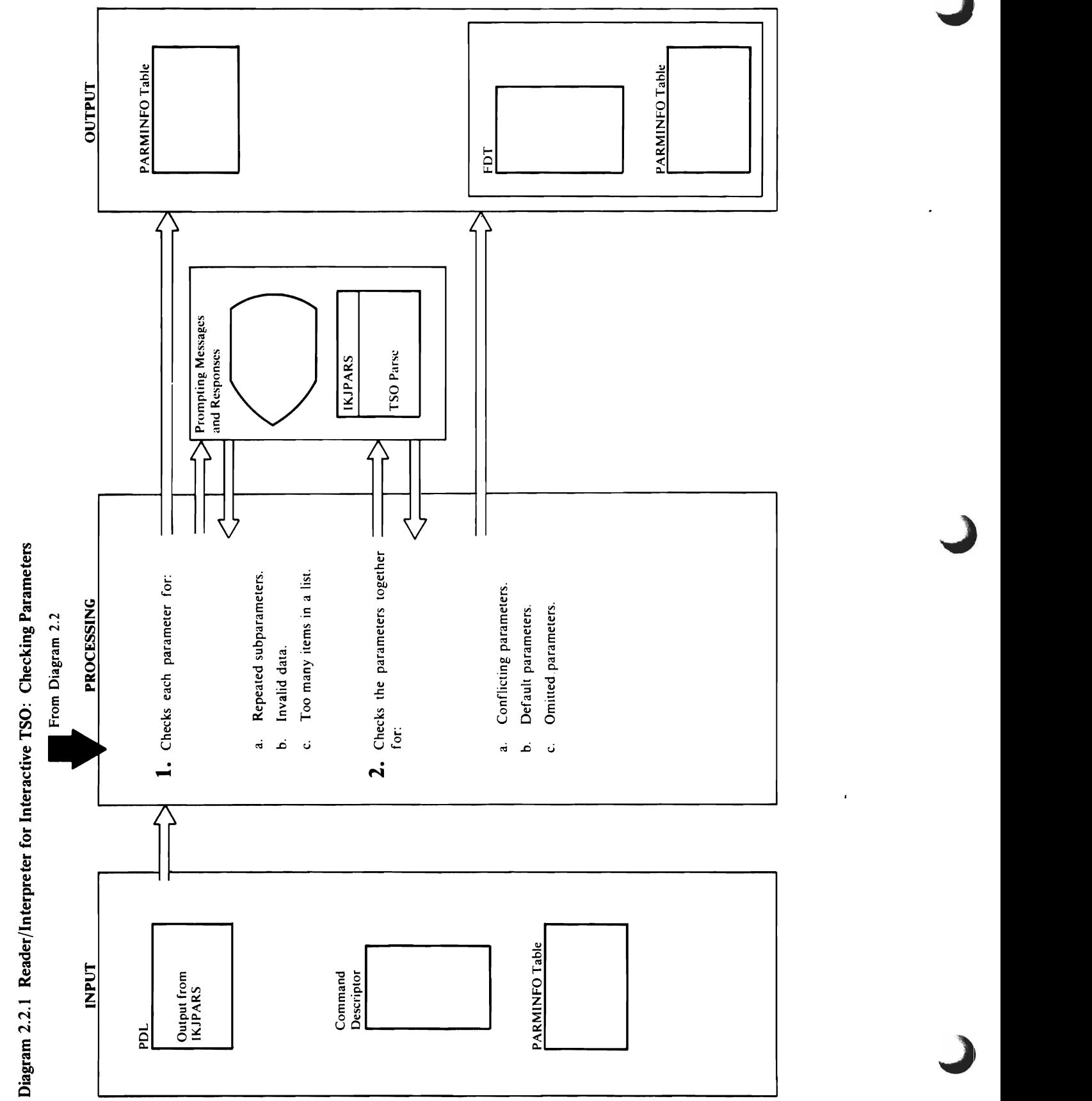

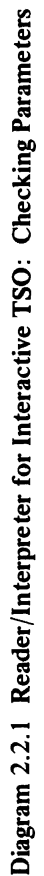

- repetition of the subparameters. If the subparameters is  $\frac{1}{2}$  to  $\frac{1}{2}$  to  $\frac{1}{2}$  to  $\frac{1}{2}$ repear for the parameters and parameters and the parameters and the parameters and the parameters and the para TOOMANY issues a UPROMPT macro so the  $\Box$  TSO terminal user can choose when  $\Xi$  $\mathbf{u}$  the extra subsequence the terminate the subsequence of  $\mathbf{u}$  $\ddot{\Omega}$  . If the parameter should be parameter should be repeated.  $\Xi$  and  $\Xi$  and  $\Xi$  and  $\Xi$  and  $\Xi$  and commute  $\Xi$  in the commutation  $\Xi$  $\blacksquare$  MPC details a UPROMPT materials and  $\mathbb{R}^n$  $\Xi$  the minimal supply the minimal  $\Xi$ subparameters. Republika in termination about the same state in the second in the same state in the same state the new subparameters in RSI as if the new subparameters in RSI as if the substance in RSI as in RSI as in RSI subparameters had originally appeared in the  $\Xi$ command. However, no further  $c$  function  $\Xi$ on the repeated subparameters at this time.  $\mathbf{F}$   $\mathbf{F}$   $\mathbf{F}$   $\mathbf{F}$   $\mathbf{F}$   $\mathbf{F}$  a parameter. For a parameter  $\mathbf{F}$  $1$ s  $\Xi$  at  $\Xi$  is incorrected in the data is incorrected in the  $1$  $\mathbf S$  in the TSO the TSO terminal user can supply  $\mathbf r$  $\frac{1}{2}$  D  $\frac{1}{2}$   $\frac{1}{2}$ **d** List List of List of List of List of List of List of List of List of List of List of List of List of List of List of List of List of List of List of List of List of List of List of List of List of List of List of List of the ULINK materials and the TSO to the TSO give control to the TSO give control to the TSO give control to S, Parse Routine, Indianapolis e Parse Routine, Indianapolis e Parse Routine, Indianapolis e Parse Routine, In<br>District e Parse Routine, Indianapolis e Parse Routine, Indianapolis e Parse Routine, Indianapolis e Parse Rou  $\blacksquare$ o IKJPARS receives control via the CALLTSSR  $\blacksquare$
- $\overline{a}$  calculates the offset in the offset in the offset in the offset in the  $\overline{a}$ default and issues a ULINK macro to give control also calculates the offset in the FDT for each<br>repetition of the subparameters. If too many<br>repeated subparameters appear for the parameter,<br>TOOMANY issues a UPROMPT macro so the<br>TSO terminal user can choose whether to ign storage for the secondary FDT array of addresses to the TSO Parse Routine, Inc. In the TSO Parse Routine, Inc. In the TSO Parse Routine, Inc. In the TSO Parse . 222.807 Pars of Pars receives control via the USA. REPLIST issues a UGPOOL macro to obtain CALLTSSR macro rather than ULINK. IKJPARS ecks the default and returns the default and returns the default and returns the default and returns the defau  $\frac{1}{2}$  of a parameter  $\frac{1}{2}$  in a parameter  $\frac{1}{2}$  in a Parameter Descriptor  $\frac{1}{2}$  in a parameter  $\frac{1}{2}$  $P$ PT affilited and a parameter to  $\sim$  set  $\sim$   $\sim$  $\texttt{B}\xspace$  After incompatible and default parameters are defined as  $\epsilon$ iel Endergroßen For missing for mission  $\epsilon$  $\frac{1}{2}$  and  $\frac{1}{2}$  and  $\frac{1}{2}$  a  $A$  and  $B$  and  $B$  is the TSO the TSO  $\sim$  $i$  e e » e e a e » e e arabeter can supply the mission  $\mathbf{z}$  $\frac{1}{2}$  . A parameter  $\frac{1}{2}$  and  $\frac{1}{2}$  and  $\frac{1}{2}$  and  $\frac{1}{2}$  and  $\frac{1}{2}$  and  $\frac{1}{2}$  $\beta$  and  $\alpha$  and  $\alpha$  and  $\alpha$  are control to give  $\alpha$  and  $\alpha$  $\mathbf{f} \approx \mathbf{f} \approx \mathbf{$  $\mathbb{I}\to\mathbb{Z}$  , and  $\mathbb{Z}\to\mathbb{Z}$  is the control via the control  $\mathbb{Z}\to\mathbb{Z}$  and  $\mathbb{G}_\mathbb{Z}$  ក្នុងក្នុងក្នុងក្នុងក្នុងក្នុងក្នុង  $\alpha$  , and  $\alpha$  or  $\alpha$  is the new parameter  $\alpha$  in  $\alpha$ returns the parameter  $\epsilon$ Descriptor List, POL. The parameter is put in the FDT as described in Diagram 2.1.4.2. If any new
- macro rather than ULINK. IKJPARS checks the new data for syntax errors and returns the data KJPARS receives control via the CALLTSSR encoded in a Parameter Descriptor List, PDL. BUILDFDT puts the correct data in the FDT.

Extended Description for Diagram 2.2.1  $\mathcal{A} \mathcal{B} \mathcal{B} \mathcal{C} \mathcal{A}$ Procedure: Translate, Findex Sections, Findex Sections, Findex Sections, Findex Sections, Findex Sections, Fin TOOMANY, NEW PARTICLE SECTION I. TRNSLATE checks for each possible parameter either in the group of  $\mathbb{R}^n$  of  $\mathbb{R}^n$  and  $\mathbb{R}^n$  in the set of  $\mathbb{R}^n$  and  $\mathbb{R}^n$  in the set of  $\mathbb{R}^n$  $\vec{A}$  repeated parameters. For  $\vec{P}$  repeated parameters  $\vec{P}$ FINDPOE OF SARES Descriptor Entry, Poeta e descriptor. The same of the same of the same of same of same of same of same of same of same of same of same o with the Parameter Descriptor Descriptor Descriptor List, Political and The Parameter Descriptor List, Politic  $\frac{1}{2}$  the POE to  $\frac{1}{2}$  the parameter is the parameter in the parameter is the parameter is the parameter is the parameter is the parameter is the parameter is the parameter is the parameter is the parameter is the code in the command in the command  $\sim$  $\Box$  If the parameters repeated subspaced subspaced subspaced subspaced subspaced subspaced subspaced subspaced subspaced subspaced subspaced subspaced subspaced subspaced subspaced subspaced subspaced subspaced subspaced REPLIST SAVES SAVES SAVES  $\zeta$ ə $\tilde{\zeta}$  arameters in the Repeated Sublist Index tables in the  $\zeta$  $\mathbb{R}$  ranges and address, length, repetitions the address the address  $\mathbb{R}$ number, and superparameter in superparameter in superparameter in superparameter in superparameter in superpar<br>Entertainment in superparameter in superparameter in superparameter in superparameter in superparameter in sup for each repetition of the subparameters. Refer to Diagram 2.1.3 for a definition of *superparameter.* 

storage for the secondary FDT array of addresses

- REPLIST issues a UGPOOL macro to obtain
- 
- default and issues a ULINK macro to give control<br>to the TSO Parse Routine, IKIPARS. Note: For<br>VSZ.03.807 IKIPARS receives control via the<br>CALLTSSR macro rather than ULINK. IKIPARS<br>parakst the recoded in a Parameter Descrip DEFAULTS checks the command descriptor to<br>find the default. DEFAULTS points to a<br>Parameter Control List, PCL, that describes the  $\exists$   $\forall$   $\forall$   $\forall$   $\exists$   $\forall$   $\exists$   $\forall$   $\mathbb{R}$  A H  $\mathbb{R}$  and  $\mathbb{R}$  as a group of  $\mathbb{R}$  by  $\mathbb{R}$ parameters, and missing parameters. مُ b. If any missing parameter has a default,  $\mathbf{d}$
- repeated until no new parameters are added by step  $\tau = 0.752$  data and places storage for the data and places storage for the data and places  $\tau$ CALLTSSR macro rather than ULINK. IKJPARS ADDPARM points to a Parameter Control List,<br>PCL and issues a ULINK macro to give control to the Storage in the storage in the storage in the FDT. Get the storage in the FDT. Get the Storage in the FDT. <br>See Storage in the FDT. Get the Storage in the Storage in the Storage in the Storage in the Storage in the Sto  $\bar{\mathbf{S}}$   $\mathbf{E}$  of  $\mathbf{E}$  in a list  $\mathbf{E}$  of  $\mathbf{E}$  in a list. If the  $\mathbf{E}$ returns the parameter encoded in a Parameter VS2.03.807 IKJPARS receives control via the  $\mathcal{S}_\mathbf{u}$  and  $\mathbf{z}_\mathbf{u}$  is a positive appear, Toomany is used as  $\mathcal{S}_\mathbf{u}$ parameters are added to the FDT, step 2 is  $\mathcal{E}\subseteq \mathcal{B}$  . The TSO terminal user can be  $\mathcal{B}$  to the TSO terminal user can be  $\mathcal{B}$ choose whether the extra constants or to interest the extra constants or to interest the extra constants or to  $\exists$  Procedure  $\exists$  Procedure  $\exists$  Procedure  $\exists$  Procedure  $\exists$  Procedure  $\exists$  Procedure  $\exists$  Procedure  $\exists$  Procedure  $\exists$  Procedure  $\exists$  Procedure  $\exists$  Procedure  $\exists$  Procedure  $\exists$  Procedure  $\exists$  Procedure  $\exists$  Proced  $\Xi$  repeated and  $\Xi$  repeated parameters are parameters and  $\Xi$  repeated parameters and  $\Xi$  $\Xi$  compatible  $\Xi$  in  $\Xi$   $\Xi$  in  $\Xi$  in  $\Xi$  in  $\Xi$  in  $\Xi$  in  $\Xi$  in  $\Xi$  in  $\Xi$ a. Notes the parameters against the parameters against the parameters against the parameters against the parameters against the parameters against the parameters against the parameters against the parameters against the pa espriptor. If any two parameters are parameters are parameters are parameters are parameters are parameters ar incompatible, The EPROMPT substitutions in  $\mathbf{F}_\mathrm{S}=\mathbf{F}_\mathrm{S}$  as the  $\mathbf{F}_\mathrm{S}=\mathbf{F}_\mathrm{S}$  one. Respectively, we can consider  $\mathbf{F}_\mathrm{S}$ ن<br>أم removes the not-chosen parameter from the FDT.

 $\mathcal{L}(\mathcal{L}^{\mathcal{L}})$  and  $\mathcal{L}(\mathcal{L}^{\mathcal{L}})$  and  $\mathcal{L}(\mathcal{L}^{\mathcal{L}})$ 

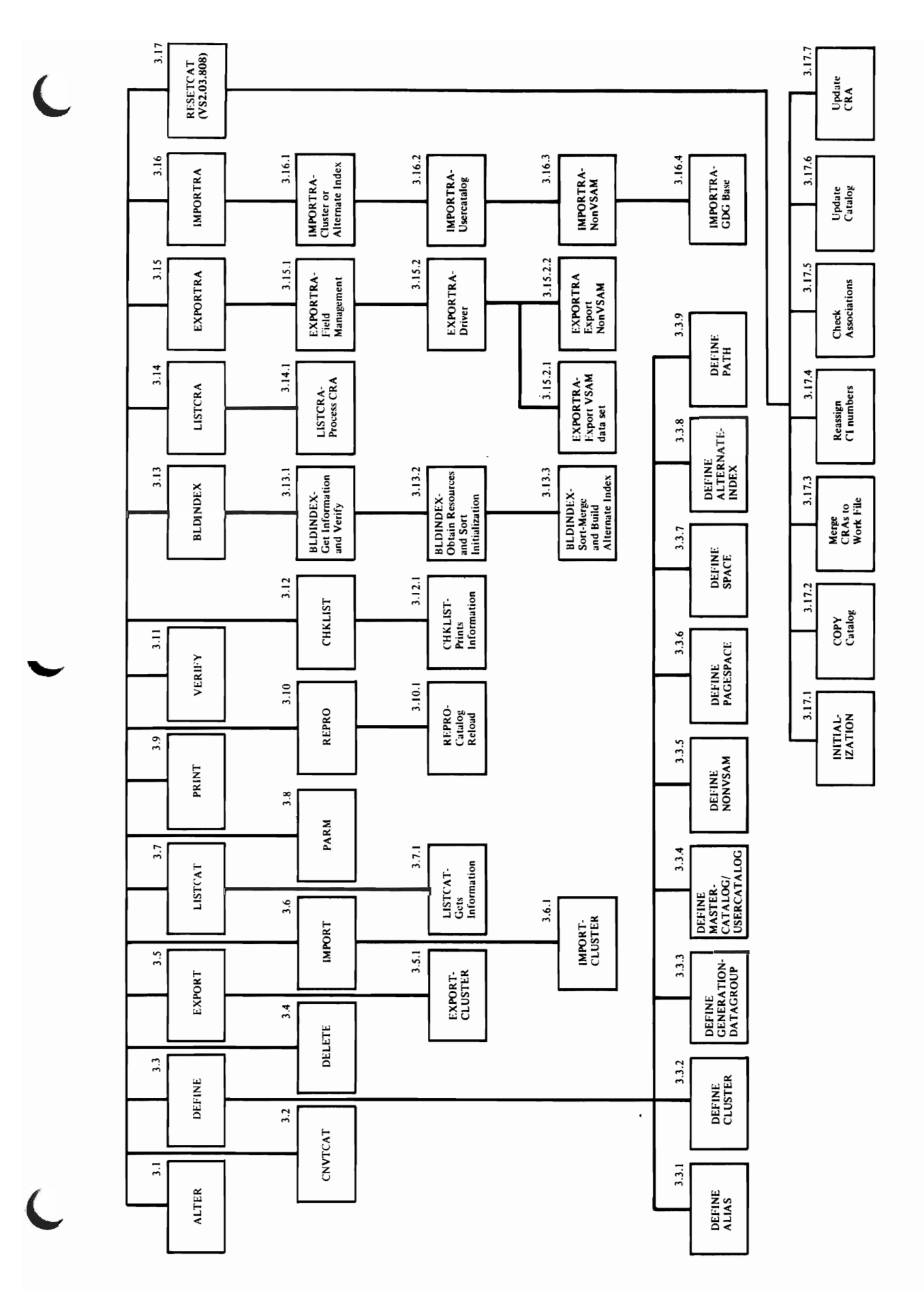

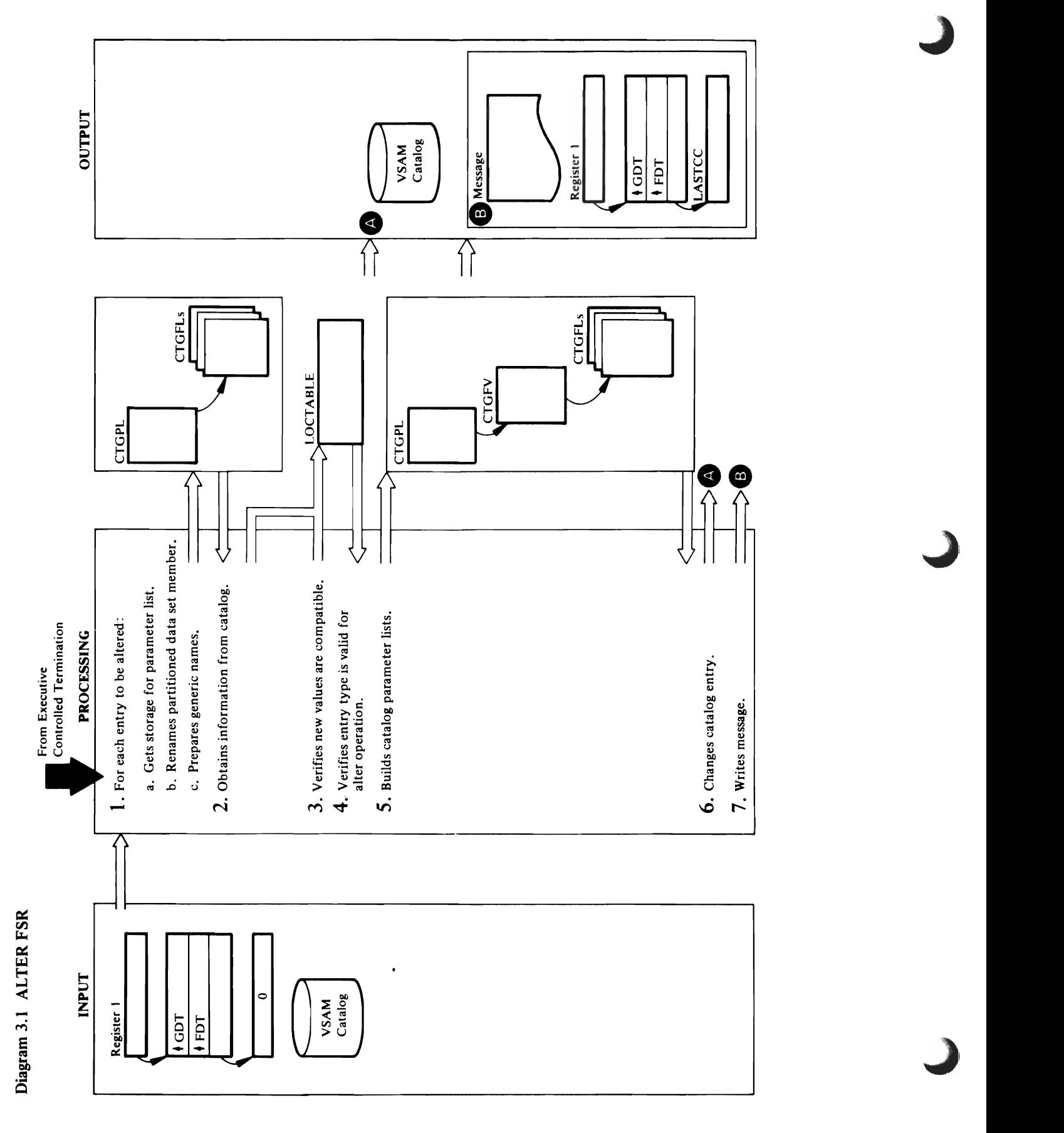

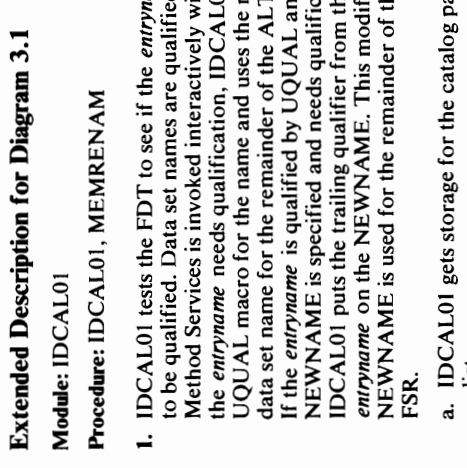

o-.,

*entryname* and the partitioned data set name from  $160000$  are identical. The two names can identical  $16000$  are  $16000$  nm s  $16000$  $L \leq E \leq E$  and  $L \leq E$  $\mathbf{E} = \mathbf{E} + \mathbf{E}$  and  $\mathbf{E} = \mathbf{E} + \mathbf{E}$  $\mathbb{R}^m$   $\mathbb{R}^m$   $\mathbb{R}^m$   $\mathbb{S}^m$   $\mathbb{S}^m$   $\mathbb{S}^m$   $\mathbb{S}^m$   $\mathbb{S}^m$   $\mathbb{S}^m$   $\mathbb{S}^m$   $\mathbb{S}^m$   $\mathbb{S}^m$   $\mathbb{S}^m$   $\mathbb{S}^m$   $\mathbb{S}^m$   $\mathbb{S}^m$   $\mathbb{S}^m$   $\mathbb{S}^m$   $\mathbb{S}^m$   $\mathbb{S}^m$  is not specified, MEMRENAM puts the *entryname*   $\omega$  the OPNA causes the partition  $\omega$  $\blacksquare$  and  $\blacksquare$  and macro. Members a University and the University of the University of the University of the University of the Un  $\frac{20}{20}$   $\frac{3}{2}$   $\frac{1}{2}$   $\frac{1}{2}$ MEMRENAM compares the *entryname* with the  $\overline{E}$   $\overline{E}$   $\overline{$ do not matches to step 7.5 million MEMRENAM then issues a USTOW macro with the new member new member of the new member of the member of the member of the member of the member of the mem<br>The member of the member of the member of the member of the member of the member of the member of the member o  $\mathbf{p} = \mathbf{p}$  and  $\mathbf{p} = \mathbf{p}$  with  $\mathbf{p} = \mathbf{p}$ **Module:** IDCAL01<br>**Procedure:** IDCAL01, MEMRENAM<br>1. IDCAL01 tests the FDT to see if the *entryname* needs<br>to be qualified. Data set names are qualified if Access<br>Method Services is invoked interactively with TSO. If c. **IDCALO** the FOT the FOT the FOT the FOT the FOT the FOT the FOT the FOT the FOT the FOT the FOT the FOT the F *entryname* is a generic name-that is, it contains an  $\vec{B}$  is a growth star and  $\vec{B}$ macro to get a list of the sense of *entry entry entry entry entry entry en*trymants. list is treated as though it had been specified as an analysis of  $\mathbb{R}$ 

be sure that the partitioned data set name from

- 
- $\begin{array}{ccc} \text{I}\text{I}\end{array}$  and  $\begin{array}{ccc} \text{II}\end{array}$  and  $\begin{array}{ccc} \text{II}\end{array}$  and  $\begin{array}{ccc} \text{II}\end{array}$ continues with step 1.c. MEMRENAM checks to<br>be sure that the partitioned data set name from<br>*entryname* and the partitioned data set name from<br>NEWNAME are identical. The two names can<br>NEWNAME are identical. The two names c list at the contents of the contents of the contents of the contents of the contents of the contents of the co contains a *membername* for a partitioned data set  $E$ catalog fields obtained with a particular control  $\overline{E}$  $\mathcal{L}$  Profile  $\mathcal{L}$  is the profile to retrieve the  $\mathcal{L}$  subset of  $\mathcal{L}$  and  $\mathcal{L}$  is the profile to retrieve the  $\mathcal{L}$  subset of  $\mathcal{L}$  and  $\mathcal{L}$  is the profile of  $\mathcal{L}$  and  $\mathcal{L}$  is the prof information from the catalog. In the catalog is the code in the code in the return contribution of the return c zero, Locates the returned interest to return to return to return to return to return to return to return to r  $\frac{1}{2}$   $\frac{1}{4}$   $\frac{1}{2}$   $\frac{1}{4}$   $\frac{1}{2}$   $\frac{1}{2}$   $\frac{1}{2}$   $\frac{1}{2}$   $\frac{1}{2}$   $\frac{1}{2}$   $\frac{1}{2}$   $\frac{1}{2}$   $\frac{1}{2}$   $\frac{1}{2}$   $\frac{1}{2}$   $\frac{1}{2}$   $\frac{1}{2}$   $\frac{1}{2}$   $\frac{1}{2}$   $\frac{1}{2}$   $\frac{1}{2}$   $\frac{1}{2}$   $s=1$ small. Locates the work area and work area and work are work and work are work and work are work are work and work are work are work are work are work are work are work are work are work are work are work are work ar  $\overline{A}$  Reissues the UCATLG. In the return code is an  $\overline{A}$  Reissues is an  $\overline{B}$ non-zero number, the ALTER command is terminated  $\overline{a}$  and  $\overline{a}$  and  $\overline{a}$  and  $\overline{a}$  and  $\overline{a}$  and  $\overline{a}$  and  $\overline{a}$  and  $\overline{a}$  $\frac{1}{2}$   $\frac{1}{2}$   $\frac{1}{2}$   $\frac{1}{2}$   $\frac{1}{2}$   $\frac{1}{2}$   $\frac{1}{2}$   $\frac{1}{2}$   $\frac{1}{2}$   $\frac{1}{2}$ Procedure of the second second  $\mathcal{I}$ :  $\mathcal{I}$  and  $\mathcal{I}$  and  $\math$  $\pm$  EV  $\frac{6}{5}$  and  $\frac{6}{5}$  and  $\frac$ specified: UPGRADE, UPGRADE, UPGRADE, UPGRADE, UPGRADE, UPGRADE, UPGRADE, UPGRADE, UPGRADE, UPGRADE, UPGRADE,  $N$  2015  $\pm$  30  $\pm$  50  $\pm$  60  $\pm$  60  $\pm$  60  $\pm$  60  $\pm$  60  $\pm$  60  $\pm$  60  $\pm$  60  $\pm$  60  $\pm$  60  $\pm$  60  $\pm$  60  $\pm$  60  $\pm$  60  $\pm$  60  $\pm$  60  $\pm$  60  $\pm$  60  $\pm$  60  $\pm$  60  $\pm$  60  $\pm$  60  $\pm$  60  $\pm$  60  $\pm$  $z$ e parameters e grande parameters  $z$  $c_1$ locates). Password processing for the primary and
	- $\Sigma$  on the Alter, processing is as described in b above.  $\mathbf{S}^{\mathbf{A}}$  $\sum_{i=1}^{\infty}$  $\mathbf{H}$  as specified,  $\mathbf{H}$ the high-used RBA is zero. This latter check will  $\mathbf{c}_3$ UNIQUEKEY was specified when the attribute was previously  $\mathcal{L}$  $\mathbf{f}_\mathbf{B}$  of the data object is  $\mathbf{f}_\mathbf{B}$ that the data object is associated with an alternate index. If any of these error checks fail, a message is  $\sum_{i=1}^{n}$  is the processing is the processing in the processing in the processing in the processing in the processing in the processing in the processing in the processing in the processing in the processing in the pro  $\Xi$  is  $\Xi$  $\Xi$   $\Xi$   $\Xi$  $\mathcal{F}_\mathbf{r}$  $p = \frac{1}{2}$  $\mathbf{e}$   $\mathbf{e}$   $\mathbf{e}$  $s \in S$

 $E\stackrel{\text{def}}{=}$   $E\stackrel{\text{def}}{=}$   $E\stackrel{\text{def}}{=}$   $E\stackrel{\text{def}}{=}$ module: 1985 Procedure: IDCALOI, MEMRENAM 1. IDCALOI tests the FDT to see if the *entryname* needs to be qualified. Data set names are qualified if Access  $\leq$   $\approx$   $\leq$   $\leq$  the *entryname and entry and the entry* UQUAL MACRO FOR THE RETURNED AND USES  $\vec{z}$  set  $\vec{z}$  and  $\vec{z}$  and  $\vec{z}$  and  $\vec{z}$  of  $\vec{z}$  and  $\vec{z}$  and  $\vec{z}$  and  $\vec{z}$  and  $\vec{z}$  and  $\vec{z}$  and  $\vec{z}$  and  $\vec{z}$  and  $\vec{z}$  and  $\vec{z}$  and  $\vec{z}$  and  $\vec{z}$  and  $\vec{z}$  and  $\vec{z}$ If the *entryname* is qualified by UQUAL and  $8\#$ S is specified and needs  $\sim$  , and needs  $\sim$  $\mathbb{P}_\mathbf{p}$   $\mathbb{P}_\mathbf{p}$   $\mathbb{P}_\mathbf{p}$   $\mathbb{P}_\mathbf{p}$   $\mathbb{P}_\mathbf{p}$   $\mathbb{P}_\mathbf{p}$   $\mathbb{P}_\mathbf{p}$   $\mathbb{P}_\mathbf{p}$   $\mathbb{P}_\mathbf{p}$   $\mathbb{P}_\mathbf{p}$   $\mathbb{P}_\mathbf{p}$   $\mathbb{P}_\mathbf{p}$   $\mathbb{P}_\mathbf{p}$   $\mathbb{P}_\mathbf{p}$   $\mathbb{P}_\mathbf{$ rathyname article was a sense of the Maritime of Sense and Sense and Sense and Sense and Sense and Sense and S NEW EIS AND IS USED FOR THE REMAINDER OF THE REMAINDING FOR THE REMAINDING FOR THE REMAINDING THE REMAINDING T  $\tilde{ }$  $\lesssim$  IDCAL gets storage for the catalog parameter  $\gtrsim$  10  $\pm$  0.25  $\lesssim$  7.1 list. b. IDCALOI tests the FDT to see if the *entryname* 

If NEWNAME is specified, IDCALOI tests the FDT to determine if the NEWNAME is a general series of the NEW SIDE of the NEW SIDE ISO LOCATPRC builds a CTGPL and CTGFLs which  $i$ , Die Energiedung builde Newname Newname I builde Newname I builde Newname I builde Newname I builde Newname I builde Newname I builde Newname I builde Newname I builde Newname I builde Newname I builde Newname I build for each *entryname.* If either the *entryname* or the NEWNAME is generic, they must both be generic.  $\tilde{X}$ this NEWNAME is the  $\tilde{X}$  replaced with whatever  $\tilde{X}$  replaced with  $\tilde{X}$  replaced with  $\tilde{X}$ characters replaced the \*in the *entryname.* These characters will vary for each *entryname* in the list. If  $\mathcal{L}$ the resulting  $\mathcal{L}$  is greater than  $\mathcal{L}$  is  $\mathcal{L}$  is greater than  $\mathcal{L}$  is  $\mathcal{L}$ characters, this *entryname* is not processed and control returns to step I for the next *entryname.*   $\mathcal{A} \boxtimes \mathcal{B} \times \mathcal{A} \cong \mathcal{B}$  $\sum_{i=1}^{\infty} \sum_{i=1}^{\infty} \sum_{i$  $2.5\pm0.05$  of the arrangement of some information  $2.5\pm0.05$  $\mathcal{L}$ sa statalog, separt of a field, the part of a field, the part of a field, the part of a field, the part of a field, the  $\mathcal{L}$  $\epsilon$ entire field must be retrieved and changed and changed and changed and changed and changed and changed and changed and changed and changed and changed and changed and changed and changed and changed and changed and ch  $\mathrm{N}\in\mathbb{R}$  is seen as  $\mathrm{N}\in\mathbb{R}$  in the second  $\mathrm{N}\in\mathbb{R}$  of  $\mathrm{N}\in\mathbb{R}$  in the second second second second second second second second second second second second second second second second second second E FOR I NULLIFY (RETURNISHED STATES), EXCEPTION I  $\mathbb{E} \times \mathbb{E} \times \mathbb{$  $B\subseteq E$  burface is specified to step  $\mathbb{R}$  . The specified step  $\mathbb{R}$ contains a *membername* for a partitioned data set  $\mathcal{L}$   $\mathcal{L}$  and  $\mathcal{L}$  and  $\mathcal{L}$  and  $\mathcal{L}$  which are  $\mathcal{L}$  which are  $\mathcal{L}$  $\mathbb{Z}$  . It is not, control  $\mathbb{Z}$ reference the PASSWALL, DSATTR, GDGATTR, GDGATTR, GDGATTR, GDGATTR, GDGATTR, GDGATTR, GDGATTR, GDGATTR, GDGATTR, GDGATTR, GDGATTR, GDGATTR, GDGATTR, GDGATTR, GDGATTR, GDGATTR, GDGATTR, GDGATTR, GDGATTR, GDGATTR, GDGATTR, G

- 
- secondary locates and for the Alter function itself is locates). Password processing for the primary and  $\frac{1}{2}$  $\frac{2}{\pi}$ b. On the secondary locates, if a password is supplied,
- 
- 
- .<br>م
- ن
- 
- a.
- م
- c.

TYS and RE<br>
The primal RE<br>
The primal HUR<br>
The data HUR<br>
THE RADI<br>
THE ALT IS THAT THE ALT IS THAT IS THAT IS THAT IS THAT IS THAT IS<br>
THE ALT IS THAT THE AND THE SCONG OF THE CHIRAL CORADE<br>
The primal sessword bit is tur

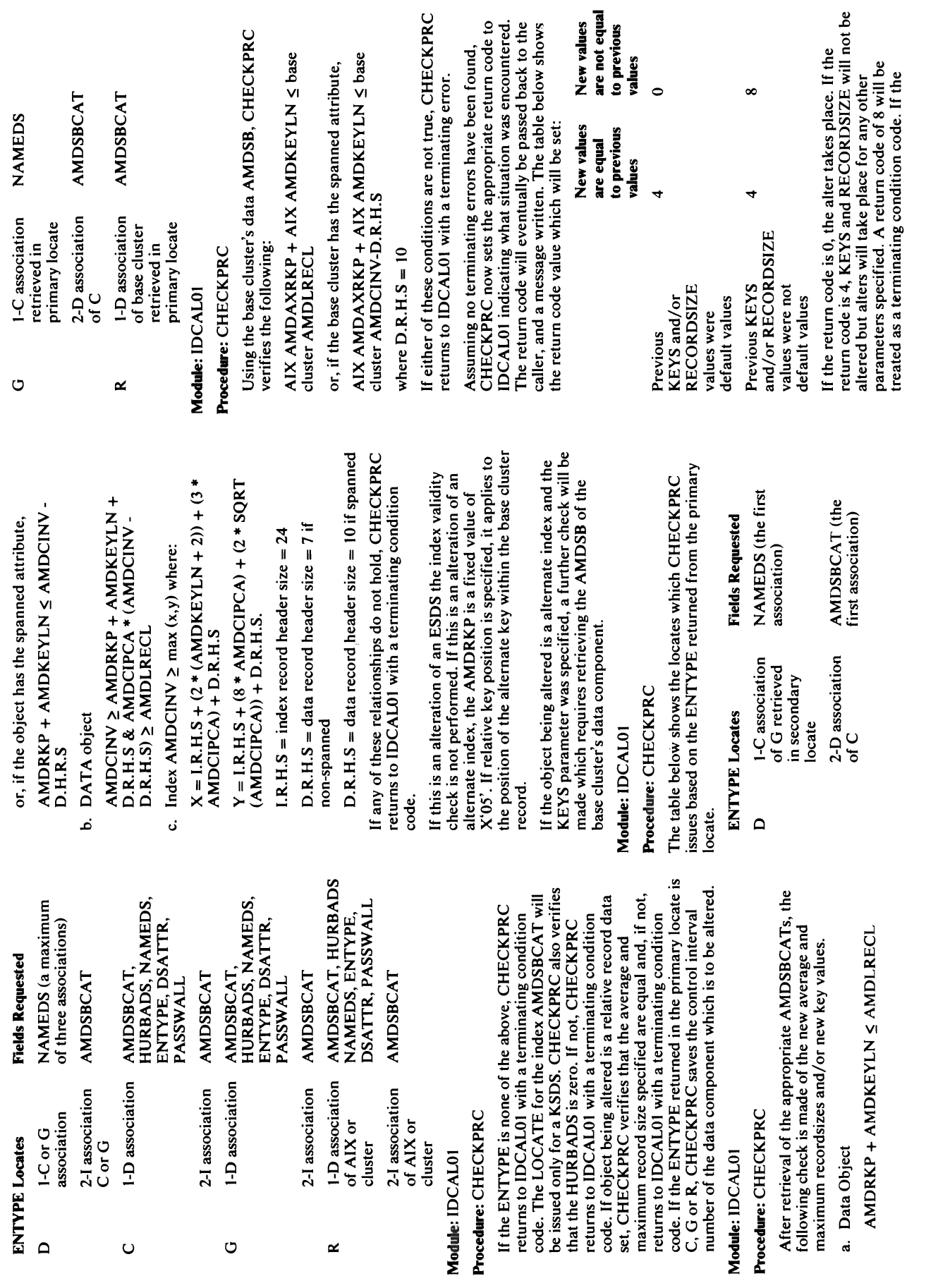

AIX AMDAXRKP + AIX AMDKEYLN ~ base

cluster AMDCINV-D.R.H.S

verification of the new values fails, the return code<br>is 12.<br>Control is returned to IDCAL01.<br>**Module**: IDCAL01<br>**Procedure:** PARAMCHK  $\overline{a}$ o Module: I $\overline{a}$ o Module: I $\overline{a}$ o Module: I $\overline{a}$ o Module: I $\overline{a}$ o Module: I $\overline{a}$ o Module: I $\overline{a}$ o Module: I $\overline{a}$ o Module: I $\overline{a}$ o Module: I $\overline{a}$ o Module: I $\overline{a}$ o Module: I $\overline{a}$ o Mo

-

## o Procedure: INDEXPRC "0

only allowed for data objects. If PARAMCHK detects  $\widehat{\boldsymbol{\alpha}}$ UNIQUEKEY | NONUNIQUEKEY parameters are Procedure: AL TERPREC, AL TERPRET ARE AL TERPRET AT ALCHE  $\begin{bmatrix} 1 & 0 & 0 \\ 0 & 0 & 0 \\ 0 & 0 & 0 \end{bmatrix}$ in the FDT and LOCTABLE build build build build build build build build build build build build build build bu<br>The FDT and LOCTABLE build build build build build build build build build build build build build build build  $\mathbb E$  in a conserveral conserveral conserver to  $\mathbb E$  in  $\mathbb E$  in order to  $\mathbb E$  in  $\mathbb E$  in  $\mathbb E$  in  $\mathbb E$  in  $\mathbb E$  in  $\mathbb E$  in  $\mathbb E$  in  $\mathbb E$  in  $\mathbb E$  in  $\mathbb E$  in  $\mathbb E$  in  $\mathbb E$  in  $\mathbb E$  in  $\mathbb E$  in  $\math$ change in the catalogies in the catalog. Only fields the catalog. Only fields that are catalog. Only fields th WRITECHECK | NOWRITECHECK, specified in the ALTER communication in the ALTER communication in the ALTER communication in the ALTER communication in the ALTER communication in the ALTER communication in the ALTER communication in the ALTER communicat catalog. If in a field is not being changed, a field is not being changed, a field is not being changed, a fie the CTGFL for the field is not built for the field in the field is not built for the field is not built for th ADDVOLUMES OF REMOVEMENTS OF REMOVEMENTS AND REMOVEMENTS ARE OF REMOVEMENTS ARE O section and the object of the object of the object of the object of the object of the object of the object of catalog, AL TERPROC calls DALCPROC to performance to performance to performance to performance to performance  $\omega$  allocation. Denotes the contraction of  $\omega$ ADDVDE I REMOVEVOLUME I REMOVEVOLUME I REMOVEVOLUME I REMOVEVOLUME I REMOVEVOLUME I REMOVEVOLUME I R additional substantial  $z \gtrsim 2$  and  $z \gtrsim 2$  and  $z \gtrsim 2$  $5$   $\rightarrow$   $5$   $\rightarrow$   $5$   $\ddot{\tilde{z}}$  are  $\tilde{z}$  or  $\tilde{z}$  and the  $\tilde{z}$  superior to  $\tilde{z}$ to step 5.  $\begin{array}{c} \text{if } \alpha \text{ is the number of terms of } \mathbb{Z} \ \text{if } \alpha \text{ is the number of terms of } \mathbb{Z} \ \text{if } \alpha \text{ is the number of terms of } \mathbb{Z} \ \text{if } \alpha \text{ is the number of terms of } \mathbb{Z} \ \text{if } \alpha \text{ is the number of terms of } \mathbb{Z} \ \text{if } \alpha \text{ is the number of terms of } \mathbb{Z} \ \text{if } \alpha \text{ is the number of terms of } \mathbb{Z} \ \text{if } \alpha \text{ is the number of terms of } \mathbb{Z} \ \text{if } \alpha \text{ is the number of terms of } \mathbb{$ 

address E SURFERS SURFERS BUFFERS  $\mathbb{R}^2$   $\mathbb{C}^2$   $\mathbb{C}^2$   $H$  8 Å  $H$   $\Xi$   $\Xi$   $\Xi$   $\Xi$ DSATTR CTGFL ERASE I NO S کو آج کو آ UNING SARA D S TARAES CEPES SE Y ≌ O A D A D B E PASSWALL COMMUNIST MASS SEE WARRANT ≷उन्ह≌ ट  $\exists$  ਖ਼ੁੜੀ ਹੈ: 7. Resignations <del>of</del> ADDVOLUMES or REMOVEVOLUMES has been<br>specified and the object's catalog is a recoverable<br>catalog, ALTERPRC calls DALCPROC to perform ≯ ਲੁੱਕ਼ ਣ ≒ ⊭ NULLIFY for any keywords

 $\sim$   $\sim$ 

IDCAL01 issues a UCATLG macro to change the  $\frac{1}{2}$   $\frac{3}{2}$ RGATTR CTGFL UPGRADE INOUPGRADE  $\mathbf{E}$  $\frac{d}{dt}$ ف

Control is returned to IDCALOI.  $\overline{E}$  and  $\overline{E}$ Procedure: PARAMCHK  $\frac{1}{4}$  Is only Is a set of  $\frac{1}{4}$  or  $\frac{1}{4}$  or  $\frac{1}{4}$  or  $\frac{1}{4}$  or  $\frac{1}{4}$  or  $\frac{1}{4}$  $\sum_{n=1}^{\infty}$   $\sum_{n=1}^{\infty}$  For  $\sum_{n=1}^{\infty}$  For  $\sum_{n=1}^{\infty}$  For  $\sum_{n=1}^{\infty}$  For  $\sum_{n=1}^{\infty}$  $\begin{array}{ccc} \pi & \pi & \pi \end{array}$  is the set of  $\begin{array}{ccc} \pi & \pi & \pi \end{array}$  $\overline{S}$  is a set of  $\overline{S}$  is a set of  $\overline{S}$  is a set of  $\overline{S}$  is a set of  $\overline{S}$ specified, control goes to step 5. Otherwise, IDCALOI passes controlled to the internal procedure PARAMCHA. In the internal procedure PARAMCHAR. In the internal pro PARAMCHE VERIFIES THAT THE PARAMETERS SPECIFIED ON THE PARAMETERS SPECIFIED ON THE PARAMETERS SPECIFIED ON THE the ALTER communications of the entry type of the entry type of the entry type of the entry type of the entry AMDSB FPL; then change the catalog entry of the<br>associated index object. If the return code is nonzero,<br>IDCAL01 builds an error conversion table and calls<br>UERROR. UERROR will handle the printing of the<br>error message.<br>**Modu** STAGE I GIFT DIE VOOR DESTAGEWAIT, DESTAGEWATER ET ELECK I NOW RECK, India S INHIBIT I NORTH I NORTH I NORTH I NORTH I NORTH I NORTH I NORTH I I I NORTH I SHAREOPTION I I I I I I I I I I parameters are only allowed for  $\mathbf{z}$ **The ERASE I NOERASE, FREESPACE AND EXAMPLE AND EXAMPLE AND EXAMPLE AND EXAMPLE A**<br>
UNIQUE CONTROLLOCHER PARAMETERS ARE DESCRIPTION OF A SUBJECT OF A SUBJECT OF A SUBJECT OF A SUBJECT OF A SUBJECT OF A SUBJECT OF A SUBJECT

 $\sum_{i=1}^{n}$ 

an error control goes to step 7, otherwise, control goes

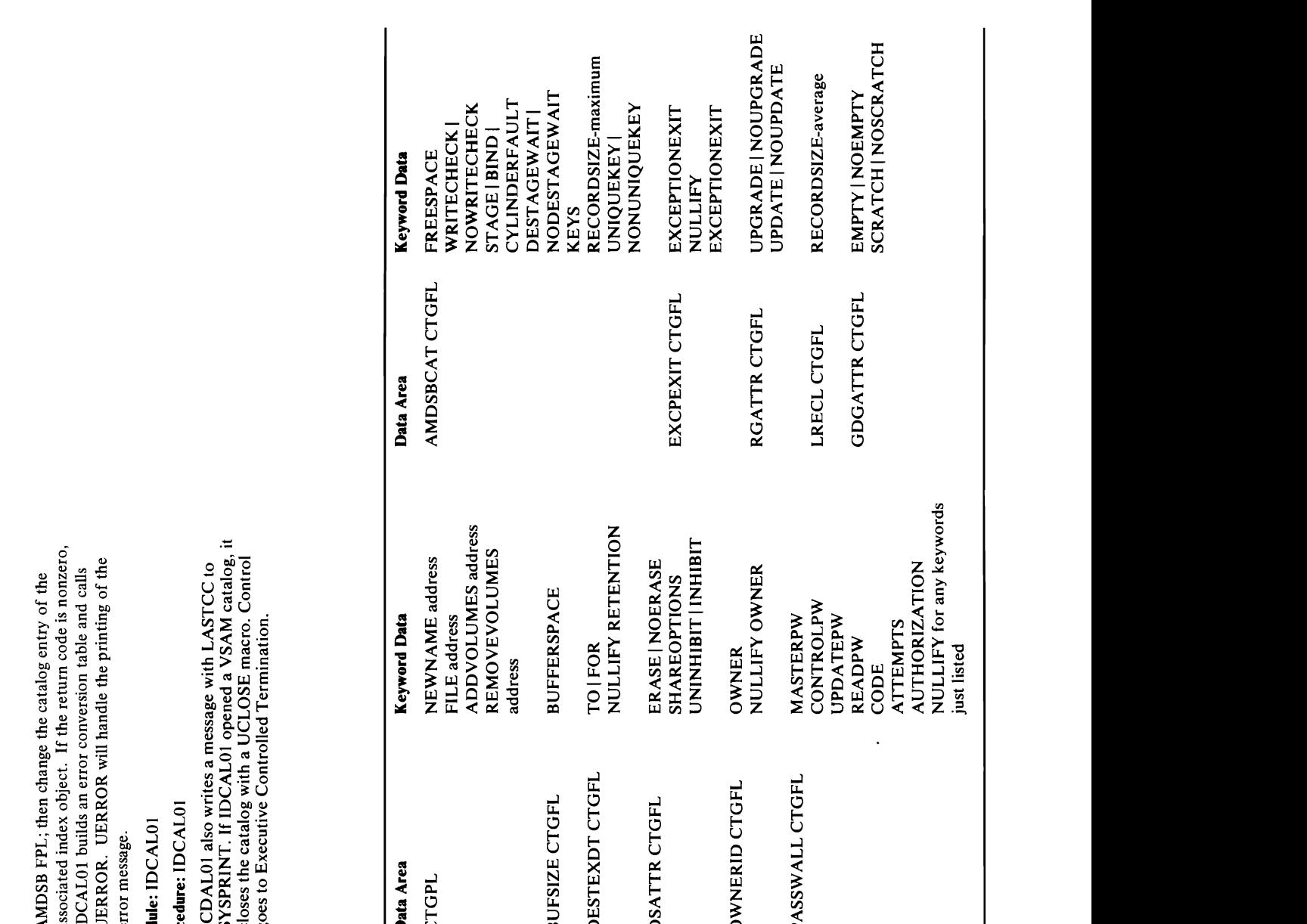

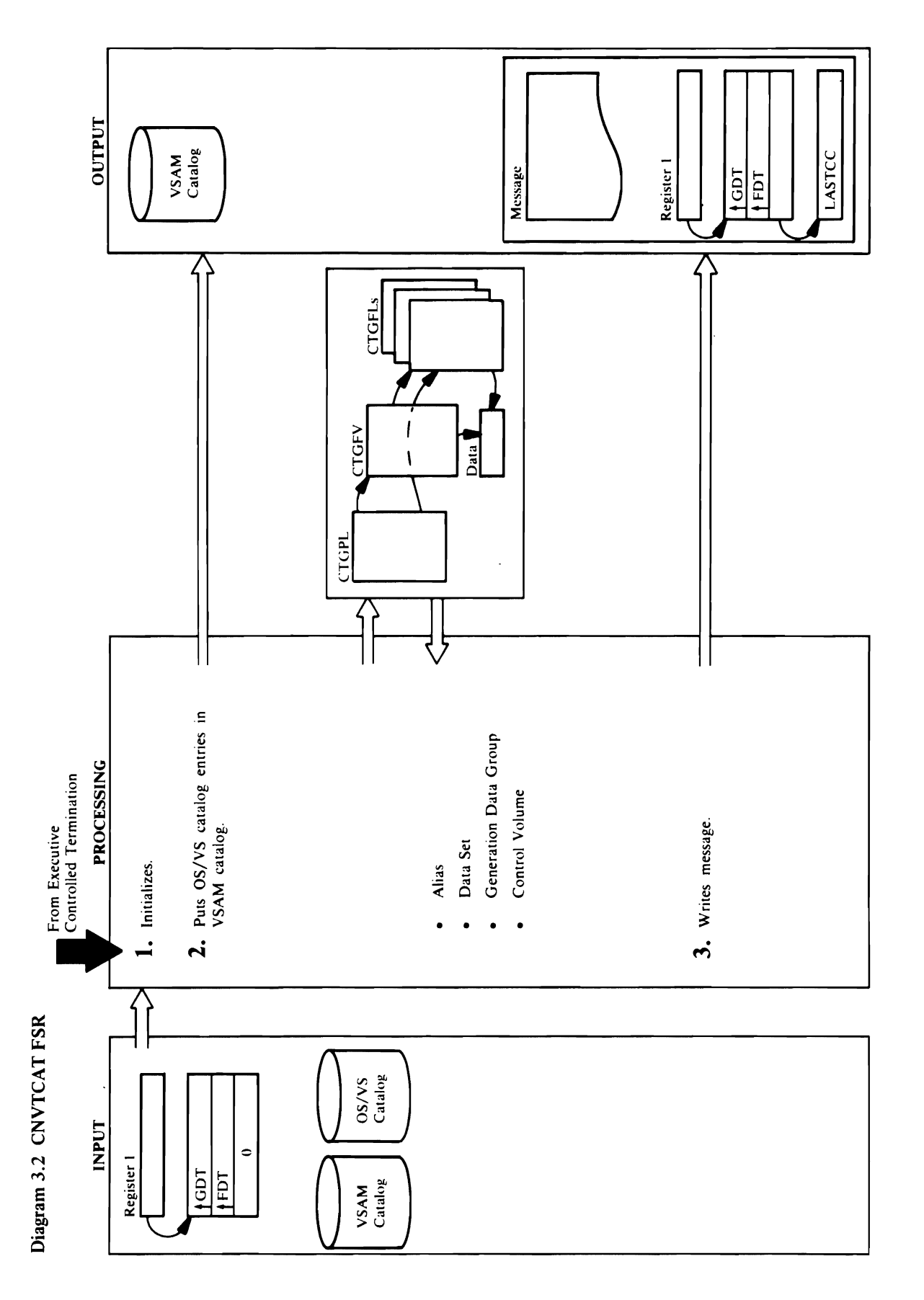

 $\vec{z}$  ,  $\vec{z}$  ,  $\vec{z}$  ,  $\vec{z}$  ,  $\vec{z}$  ,  $\vec{z}$ gualitate index level. The CNVTCAT is in a separate in a separate in a separate in  $E=\bar{E}\geq \sum \bar{E}\cdot \bar{E}$  and  $\bar{E}\cdot \bar{E}$  and  $\bar{E}\cdot \bar{E}$  $\alpha$ data set name. The CNVTCA  $\alpha$ completed data set name to VSA SH.  $\sim$  completed data set name as a unit in the VSAM set  $\sim$ catalog. Refer to *OS/VS2 Catalog Management Logic*  for more information on catalog management. If  $\Xi$ is specified, each OS/VS catalog entry is written after a few of the catalog entry is written after a few of t it the value of the VSAM catalog. On the VSAM catalog. On the VSAM catalog. On the VSAM catalog. OS/VSAM catalog  $\mathbb{R}$  but in the VSAM catalog are vertically in the VSAM catalog are  $\mathbb{R}$ **Extended Description for Diagram 3.2**<br>Module: IDCCC01<br>Procedure: IDCCC01, CNVTINIT<br>1. IDCCC01 builds an OPNAGL. If INFILE is specified,<br>INDATASET is specified, IDCCC01 puts the *data set*<br>mame in the OPNAGL. This causes t  $T\in\mathcal{Z}$  and form a data set  $\mathcal{Z}$  and  $\mathcal{Z}$  and  $\mathcal{Z}$  and  $\mathcal{Z}$  and  $\mathcal{Z}$  and  $\mathcal{Z}$ entry in the Volume Independent of the OS-VS catalogue Independent of the OS-VS catalogue Independent of the O follows the chain of index  $\frac{1}{2}$  index  $\frac{1}{2}$  index  $\frac{1}{2}$  index  $\frac{1}{2}$  in  $\frac{1}{2}$  in  $\frac{1}{2}$  in  $\frac{1}{2}$  in  $\frac{1}{2}$  in  $\frac{1}{2}$  in  $\frac{1}{2}$  in  $\frac{1}{2}$  in  $\frac{1}{2}$  in  $\frac{1}{2}$  in  $\frac{1}{2}$  in  $\frac$ the last part of the data set of the data set of the data set of the data set of the data set of the data set o  $\frac{1}{2}$   $\frac{1}{2}$  <sup>~</sup>searches for the simple name. Aller the data set name ;::l" is cataloged in the VSAM catalog, CONVERT gets the 0.. next simple name on the last inuex level. When all the <sup>o</sup> s., simple names on an index level have been found, and in the simple series of  $\frac{1}{2}$ o CONVERT backs up to the next higher index level and the next higher index level and the next higher index le<br>Convert backs up to the next higher index level and the next higher index level and the next higher index level rt and finds any simple names or further index levels. ...,

Procedure: CONVERT, AEPROC, CATALOG, GIPEPROC, CVPEPROC, ERRPROC

 $s$ simple is found in a  $s$  found in a  $s$  found in a  $s$  found in a  $s$  found in a  $s$ 2. In an OS/VS catalog, a data set name is not kept as a unit. Rather, each data set name is considered as a<br>series of qualifiers ended with a simple name. Each<br>qualifier is in a separate index level. The CNVTCAT<br>FSR must get each qualifier and form the complete<br>completed data s Pointer Entry Sections Pointer and Pointer and Pointer and Pointer and Pointer and Pointer and Pointer and Poi parameter lists with the information from the OS/VS catalog. CATALOG issues a UCATLG  $\mathbb E$  define to define the data set as a non-VSAM entry  $\mathbb E$  and  $\mathbb E$  as a non-VSAM entry  $\mathbb E$  and  $\mathbb E$  $\overline{a}$  and  $\overline{b}$  in the return code  $\overline{a}$  is  $\overline{a}$  in the return code is  $\overline{a}$  in the return code is  $\overline{a}$  in the return code is  $\overline{a}$  in the return code is  $\overline{a}$  in the return code is  $\overline{a}$  in t  $\bar{\mathbf{z}}$  returns to step  $\mathbf{z}$  and  $\mathbf{z}$  in the next entry in the next entry in the next entry in the next entry in the next entry  $\mathbf{z}$ If  $\mathbb{R} \times \mathbb{R}$  in the data set  $\mathbb{R} \times \mathbb{R}$  of  $\mathbb{R} \times \mathbb{R}$  in the data set  $\mathbb{R} \times \mathbb{R}$  in the data set  $\mathbb{R} \times \mathbb{R}$  in the data set  $\mathbb{R} \times \mathbb{R}$  in the data set of  $\mathbb{R} \times \mathbb{R}$  in the data s  $\mathbf{z}$  already catalogies in the VSAM catalogy  $\mathbf{z}$  $\mathbb{R}$ tests the data set name. If the name  $\mathbb{R}$  is  $\mathbb{R}$  the name  $\mathbb{R}$  is  $\mathbb{R}$  is  $\mathbb{R}$  is  $\mathbb{R}$  is  $\mathbb{R}$  is  $\mathbb{R}$  is  $\mathbb{R}$  is  $\mathbb{R}$  is  $\mathbb{R}$  is  $\mathbb{R}$  is  $\mathbb{R}$  is  $\mathbb{R}$  is  $\$ 'SYSI.', the data set is not put in the VSAM  $\frac{3}{4}$  and a message is  $\frac{3}{4}$  and a message is  $\frac{3}{4}$  .  $\frac{1}{2}$  and  $\frac{1}{2}$  and  $\frac{1}{2}$  a  $E$  where  $E$  and  $E$  in the more information  $E$  $\ddot{B}$  in  $\ddot{B}$  at  $\ddot{C}$  and  $\ddot{C}$  in the data set in the  $\ddot{C}$  in the  $\ddot{C}$  $\alpha$  is a value of  $\alpha$  is a value of  $\alpha$  is a set is  $\alpha$  $\Xi$   $\Xi$  is put  $\Xi$  in the VSA catalog and a message is  $\Xi$  in the  $\Xi$ written. If the data set in the VSAM catalog is a set in the VSAM catalog is a set in the VSAM catalog is a se  $\cong$  where  $\cong$  as a set of  $\cong$  as is  $\cong$  as  $\cong$  as  $\cong$  as  $\cong$  as  $\cong$ deplication of the same data set. The same data set  $\epsilon$ CATALOG compares the volumes assigned to the

match is found, CVPEPROC puts the *usercatalog*  name associated with the matching *va/ser ...* from simple names on an index level have been found.  $\mathcal{S}$  $\sim$ parameter list. CATALOG issues a UCATLG macro to define the OS/VS CVOL name as an alias to the *usercata/og* name in the VSAM master catalog. Control returns to step 2 for the next name in the  $\mathcal{L}_{\mathbf{t}}$  $E$ ,  $\overline{E}$  is  $\overline{E}$  in the set of  $\overline{E}$  $\overline{z}$  e a  $\overline{z}$ 3. IDCCCOI issues a UFPOOL macro to free all storage obtained for the CNVTCAT FSR. A message with  $\mathbb{E}\mathbf{\Sigma}\, \mathbf{\Sigma}$  is written with a UPRINT matrix  $\overline{\phantom{a}}$  writes summary messages of the number of the number of the number of the number of the number of the number of the number of the number of the number of the number of the number of the number of the number of  $\hat{\mathbf{z}}$   $\hat{\mathbf{z}}$  $\tilde{S}$ Oges totalog entries updated. Control  $\tilde{S}$  $E_{\text{C}}$ 

 $\sim$   $\frac{1}{2}$   $\approx$   $\frac{1}{2}$ Procedure: IDCC Procedure  $E$  goes  $\mathcal{E}$  by  $\mathcal{E}$  . Module: 6 2 2 Procedure: CONVERT, AEPROC, CATALOG,

- $\vec{r}$  is the specified and  $\vec{r}$  and  $\vec{r}$  is specified.  $\frac{1}{2}$  puts the DDR name in the DDR name in the DDR name in the DDR name in the OPNAGLE. In the OPNAGLE of DDR name in the OPNAGLE. In the OPNAGLE of DDR name in the OPNAGLE of DDR name in the OPNAGLE. In the OPNAGLE o INDATASET is specified, IDCCCOI puts the *data set*  UERROR to write an error message. name **in the Open American** Control of The Union Control of The Union Control of The Union Control of The Union C macro to die die data set. In die data set. In die data set. IUCCCOINCCOIN issues a UOPEN macro to open the input of the input of the input of the input of the input of the input of the  $\mathbf{E} = \mathbf{E} \mathbf{E} \mathbf{S} \mathbf{G} \mathbf{u}, \quad \mathbf{E} \mathbf{S} \mathbf{S} \$ command terminates, and control goes to step 3.5 and control goes to step 3.5 and control goes to step 3.5 and PHOTOGET is a UGPOOL to obtain a UGPOOL to obtain storage for the UGPOOL to obtain storage for the UGPOOL STORAGE  $\mathbf{E}=\mathbf{C}$  in dex blocks, parameter  $\mathbf{E}$  is  $\mathbf{E}$ ing the VSAM catalogy of the VS-24 E VSAM parameter van initial van initial van initial van initial van initial van initial van initial van initial  $\overline{a}$  are  $\overline{a}$  and  $\overline{a}$  and  $\overline{a}$  and  $\overline{a}$  and  $\overline{a}$  and  $\overline{a}$  and  $\overline{a}$  $\kappa$  is not obtained, the command terminate  $\kappa$  is not obtained, the community  $\kappa$ 
	- If a data set resides on 1 to 5 volumes, the simple  $E \subseteq E$ s processed as follows:

CATALOG compares the volumes assigned to the  $\hat{\mathbf{n}}$ OS/VS data set is not put in the VSAM catalog,<br>and a message is written. If the volumes do not  $\mathbb{R}$  for a complete data set  $\mathbb{R}$  set  $\mathbb{R}$  set  $\mathbb{R}$  set  $\mathbb{R}$  set  $\mathbb{R}$  set  $\mathbb{R}$  set  $\mathbb{R}$  set  $\mathbb{R}$  set  $\mathbb{R}$  set  $\mathbb{R}$  set  $\mathbb{R}$  set  $\mathbb{R}$  set  $\mathbb{R}$  set  $\mathbb{R}$  set  $\mathbb{R$ assigned to the OS/VS data set. Control returns to the set and may be a data set, and a  $\frac{a}{c}$   $\frac{c}{c}$ set name, a generation data group of a group of a group of a pointer and group of a point of a point to another OS/VS catalogy catalogy shows a control of the control of the control of the control of the control  $\frac{1}{2}$  $\leq$  8  $\Xi$  in  $\Xi$  $\mathcal{S}$  a  $\mathcal{S}$ An alias is indicated by a Alias Entry. A Alias Entry Alias Entry Alias Entry Ali  $\overline{\omega}$   $\overline{\omega}$  as a generation data group base entry in  $\overline{\omega}$  $\frac{1}{2}$ s an alias has been found. An alias has been found. An alias has been found. An alias has been found. An a the  $\Xi$  $\mathcal{I} \subsetneq \mathcal{I} \subsetneq \mathcal{I}$  is an alternative in the first  $\mathcal{I} \subsetneq \mathcal{I}$ about each generation of the generation data  $\mathcal{L}_{\mathbf{G}}$  and  $\mathcal{L}_{\mathbf{G}}$  and  $\mathcal{L}_{\mathbf{G}}$  and  $\mathcal{L}_{\mathbf{G}}$  and  $\mathcal{L}_{\mathbf{G}}$  and  $\mathcal{L}_{\mathbf{G}}$  and  $\mathcal{L}_{\mathbf{G}}$  and  $\mathcal{L}_{\mathbf{G}}$  and  $\mathcal{L}_{\mathbf{G}}$ group. For each generation, CATALOG builds and CATALOG builds and CATALOG builds and CATALOG builds and CATALOG builds and CATALOG builds and CATALOG builds and CATALOG builds and CATALOG builds and CATALOG builds and CATA just as it does for any data set name. See the next  $\mathbf{u}$  information from the set of  $\mathbf{v}$  $\mathbb{R}^n$ aragraph for  $\mathbb{R}^n$  in  $\mathbb{R}^n$  in  $\mathbb{R}^n$  in  $\mathbb{R}^n$  in  $\mathbb{R}^n$  in  $\mathbb{R}^n$ OS/VS catalog. CATALOG issues a UCATLG  $\alpha$  and the data set  $\alpha$  is formed. When  $\alpha$  is formed in  $\alpha$  $\frac{10}{\text{S}}$  to define the generation as a non-VSA  $\mathbf{P} \in \mathbb{C}^{\infty}$  is the  $\mathbb{C}^{\infty}$  . Such that the  $\mathbb{C}^{\infty}$  is the  $\mathbb{C}^{\infty}$  is the  $\mathbb{C}^{\infty}$  is the  $\mathbb{C}^{\infty}$  is the  $\mathbb{C}^{\infty}$  is the  $\mathbb{C}^{\infty}$  is the  $\mathbb{C}^{\infty}$  is the  $\mathbb{C}^{\infty}$  i  $\vec{a}$  in the same error checks  $\vec{a}$  $\mathbb{P}^2 \times \mathbb{S}$  , where the true data set  $\mathbb{S}^2 \times \mathbb{S}$  and  $\mathbb{S}^2 \times \mathbb{S}$  and  $\mathbb{S}^2 \times \mathbb{S}$  and  $\begin{array}{c} \alpha \text{ or } \alpha \ \text{ or } \alpha \end{array}$  $\mathbf{S}_i$  entry in the value of  $\mathbf{S}_i$  and the true data set  $\mathbf{S}_i$  $\Xi$   $\Omega$  $\frac{1}{2}$  is the name of a group of a generation data group, the  $\frac{1}{2}$  such a group, the  $\frac{1}{2}$ catalog, control returns to  $c$  $\frac{1}{3}$ এ মুখ্য চিত্ৰীয়ে স্থানীয় মুখ্য চিত্ৰীয় মুখ্য চিত্ৰীয় মুখ্য চিত্ৰীয় মুখ্য চিত্ৰীয় মুখ্য চিত্ৰীয়  $3$  due alias is not put in the alias is not put in the  $3$  $\frac{1}{2}$  and  $\frac{1}{2}$  and  $\frac{1}{2}$  and  $\frac{1}{2}$  and  $\frac{1}{2}$  and  $\frac{1}{2}$  and  $\frac{1}{2}$  and  $\frac{1}{2}$  and  $\frac{1}{2}$  and  $\frac{1}{2}$  and  $\frac{1}{2}$  and  $\frac{1}{2}$  $\pm 8.5$  compares the volume  $\pm 2.5$ 

- 
- tch, CATAL<br>
teh infects in interesting<br>
teh infects the infects of the infects of the first<br>
depend to the n<br>
or-NSAM<br>
non-NSAM<br>
resultion frequence<br>  $\frac{2}{3}$  agroup as a<br>
sagroup as a group scale generations have<br>
NSAM

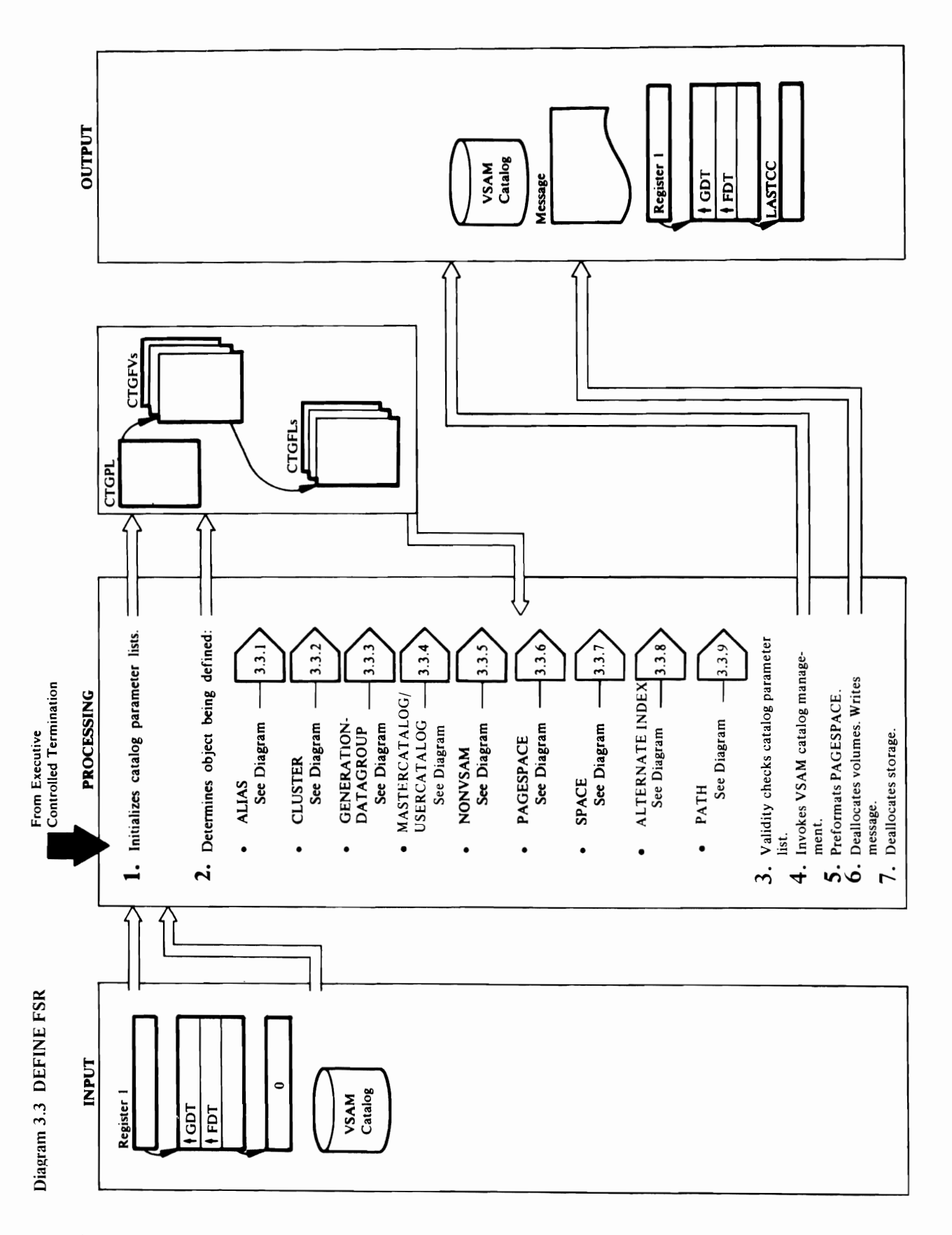

## Extended Description for Diagram 3.3<br>(Without VS2.03.807)  $\overline{\mathbf{X}}$  is  $\overline{\mathbf{X}}$  if  $\overline{\mathbf{X}}$  is  $\overline{\mathbf{X}}$  if  $\overline{\mathbf{X}}$  is  $\overline{\mathbf{X}}$  if  $\overline{\mathbf{X}}$  is  $\overline{\mathbf{X}}$  if  $\overline{\mathbf{X}}$  is  $\overline{\mathbf{X}}$  if  $\overline{\mathbf{X}}$  is  $\overline{\mathbf{X}}$  if  $\overline{\mathbf{X}}$  is  $\overline{\mathbf{X}}$  if  $\overline{\mathbf{X}}$ and  $\alpha$  is specified, ensure CTGFVIND has specified, ensure CTGFVIND has specified, ensure CTGFVIND has specified, ensure CTGFVIND has specified, and

- $\mathbf{S}_\text{S} = \mathbf{S}_\text{S} + \mathbf{S}_\text{S}$ PATH THE THE SHOWN IN DEFINING AREA SHOWN IN DEFINING AREA SHOWN IN DEFINING AREA SHOWN IN DEFINING AREA SHOWN IN DEFINING AREA SHOWN IN DEFINING AREA SHOWN IN DEFINING AREA SHOWN IN DEFINING AREA SHOWN IN DEFINING AREA SH the following diagrams:  $A = \frac{1}{2}$  $\Xi$   $\Xi$   $\Xi$   $\Xi$   $\Xi$   $\Xi$   $\Xi$ GENERATIONDATAGROUP see Diagram 3.3.3 MASTER SEE DIAGRAM 3.3.4.4 SEE DIAGRAM 3.3.4 SEE DIAGRAM 3.3.4 SEE DIAGRAM 3.3.4 SEE DIAGRAM 3.4 SEE DIAGRAM 3 NON SEE SEE SEE DIAGRAM SEE DIAGRAM SEE DIAGRAM SEE DIAGRAM SEE DIAGRAM SEE DIAGRAM SEE DIAGRAM SEE DIAGRAM SE PAGESPACE SEE DIAGRAM 3.3.6.6 AM and the password in the CTGPL. SPACE see Diagram 3.3.7 USERCATALOG see Diagram 3.3.4 ALTERNATEINDEX see Diagram 3.3.8 PATH SEE DIAGRAM SEE DIAGRAM SEE DIAGRAM SEE DIAGRAM SEE DIAGRAM SEE DIAGRAM SEE DIAGRAFIES  $\frac{1}{2}$  5. Independent of  $\frac{1}{2}$  in  $\frac{1}{2}$   $\frac{1}{2}$  in  $\frac{1}{2}$  in  $\frac{1}{2}$  in  $\frac{1}{2}$  in  $\frac{1}{2}$  in  $\frac{1}{2}$ KS DIS RIGING STILL AND RESEARCH <sup>~</sup>(1) • Space parameters have been properly specified.  $\frac{1}{3}$   $\frac{1}{2}$   $\frac{1}{2}$
- $\mathbf{S}$  Space parameters have been properly specified.  $\mathbb{R}^3$  diagram  $\mathbb{R}^3$  $\mathbb{H}$  exp Module: mCDED! pre-formats the newly defined pagespace. N Pre-formatting consists of opening and closing the

Procedure: IOC  $\mathbb{H}^1 \subset \mathbb{R}^n \subset \mathbb{R}^n$  in  $\mathbb{R}^n \subset \mathbb{R}^n$  in  $\mathbb{R}^n$  $\mathbb{R}$ issuing a UCATLG macro. It the return code from  $\mathbb{R}$  to return code from  $\mathbb{R}$ catalog management in dicates volume allocation in the second volume allocation in the second volume allocatio required to define calls under the calls under the calls under the calls under the calls under the calls under  $\overline{0}$  $\overline{2}$  $\overline{1}$  $\overline{2}$  $\overline{2}$  $\overline{3}$  $\overline{5}$  $\overline{7}$  $\overline{1}$  $\overline{2}$  $\overline{1}$  $\overline{2}$  $\overline{3}$  $\overline{4}$  $\overline{5}$  $\overline{2}$  $\mathbb{R}$ QQ $\mathbb{C}$  and  $\mathbb{C}$  matrix  $\mathbb{R}$  and  $\mathbb{C}$  management  $\mathbb{R}$  and  $\mathbb{C}$  and  $\mathbb{C}$  $A$  in Diagonal and Index and Index components, IDCDEDIA and IDCDEDIA components,  $\mathbb{R}$  $\tt E$ grints the names with  $\mathbb{R}^n$  and  $\mathbb{R}^n$  $Z$ o prints volume allocation status. If the return conduction  $Z$ iz ko plane poziki plane s morte a la  $\overline{0}$  and  $\overline{1}$  in  $\overline{2}$  in  $\overline{3}$  indicates an error occurred. The  $\overline{1}$ PROCEDURE: 22번째 APR  $1.5\times$   $5.5\times$   $5.5\t$ 

- step 4)
- Volumes have been specified in both DATA and INDEX FVT<sub>S</sub>.
- If UNIQUE is specified, ensure CTGFVIND has been set and build null volume FVT. If

- $\sim$   $\sim$   $\sim$   $\approx$ Module: ದ**ೂ**≌ Procedure: December 2015  $\lesssim$  1. Hence a UGPO is to consider the UGPO is used in the UGPOOL matrix  $\lesssim$ for a conservation of the conservation of the second and a second and a second and a second and a work area. T  $\vec{c}$  generally considered to  $\vec{c}$  and  $\vec{c}$  are used to  $\vec{c}$  are used to  $\vec{c}$ information to VSAM catalog management. The second management of the second management. The second management CTGFV are found that CTGPL, and the CTGPL, and the CTGPL, and the CTGPL, and the CTGPL, and the CTGPL, and the CTGFLS are found through the CTGF through the CTGF to CTGF through the CTGF to CTGF through the CTGF *OS/VS2 Catalog Management* for more information on the CTGPL, CTGPL, CTGPL, CTGPL, CTGPL, CTGPL, CTGPL, CTGPL, CTGPL, CTGPL, CTGPL, CTGPL, CTGPL, CTGPL, CTGPL "Diagnostic Aids" chapter for an industrial chapter for an industrial chapter for an industrial chapter for an DEFINE FOR WORK AREA. THE CHARACTERS WORK AREA.  $\overline{D}$   $\overline{S}$   $\overline{A}$   $\overline{A}$   $\overline{H}$  in  $\overline{Q}$   $\overline{Q}$  is  $\overline{Q}$  to  $\overline{Q}$  is in the  $\overline{Q}$  to  $\overline{Q}$  is in the  $\overline{Q}$ establish addressed and obtain and obtain and obtain and obtain and obtain and obtain and obtain and obtain an  $\mathcal{P}$ for the IDCD  $\mathcal{P}$  is the common service and the common service  $\mathcal{P}$  is the common service  $\mathcal{P}$ routing a *cathology is catented a* category in a cathology in the category in the category in the category in the parameter IDCDEDI puts the address of the *catname*  and **password in the CLG**
- 
- 
- 
- 2. IDCDEOI determines the type of DEFINE by testing

Space parameters have been properly specified

· Space parameters have been properly specified.

dynamically allocate the volume.  $\Rightarrow E \cdot \vec{a} \cdot \vec{a} \rightarrow E \cdot \vec{B} \cdot \vec{B} \cdot \vec{C}$ attribute sure it is not unique normalisment in the sure in the sure in the sure in the sure in the sure in th<br>Sure in the sure in the sure in the sure in the sure in the sure in the sure in the sure in the sure in the su KEYRANG been specified. And the specified was the specified of the specified of the specified of the specified  $R$ EUSABLE at DATA at DATA at DATA at DATA at DATA at DATA at DATA at DATA at DATA and DATA at DATA and DATA and DATA and DATA and DATA at DATA at DATA and DATA at DATA at DATA at DATA at DATA at DATA at DATA and DATA and If the data AMDSB in the data AMDSB in the data AMDSB in the data AMDSB in the data AMDSB in the data AMDSB in<br>United AMDSB in the data AMDSB in the data AMDSB in the data AMDSB in the data AMDSB in the data AMDSB in the it does not also indicate spanned. In the spanned spanned of the spanned of the spanned of the spanned of the  $\overline{5}$  If and maximum records  $\overline{5}$  and  $\overline{2}$  is a maximum records  $\overline{2}$ specified, specified, specified, specified, specified, and specified, and specified, and specified for average non-spanned=4089, average for spanned=4089, average for spanned maximum for a spanned for the spanned for the spanned for the spanned for the spanned for the spanned for the see Diagram 3.3.7, step 2)<br>Module: IDCDE01<br>Procedure: IDCDE01, DALCPROC<br>4. IDCDE01 invokes VSAM catalog management by  $\vec{p}$  is greater than  $\vec{p}$  is greater than  $\vec{p}$  and  $\vec{p}$  is greater than  $\vec{p}$ stand, ensured at the spanned attribute. It has the spanned attribute that the spanned attribute the spanned a If KEYRANGES specified, ensure that key values of the Key values of the Key values of the Key values of the Ke <sub>d</sub> g ⊖ ਉ ਸ ਕ਼ੁਕਿ ∈ ਚਜ਼ æੁਣ ≌ MASTERCATALOG ESTERNIA • Space parameters have been properly specified  $\geq$  2.4

Pre-formatting consists of opening and closing the<br>pagespace. IDCDE01 builds an OPNAGL and puts in<br>the name of the pagespace for the data set name. This<br>causes the pagespace to be dynamically allocated when<br>IDCDE01 issues  $\epsilon \cdot \epsilon$  be a UCLOSE to construct the page space to construct the page of  $\epsilon$  $\pm$   $\leq$   $\frac{1}{2}$   $\leq$   $\frac{1}{2}$ Procedure in the second second second second second second second second second second second second second se  $\rm g$  ਚੰਨੁ ਲ ਕ ਦ ਜ਼ਿ  $e\leq \frac{1}{2}$ ent a volume. For  $e$ DALCPROCES ISSUES UP  $\ddot{a}$  and  $\ddot{b}$  are set of  $\ddot{b}$  $\Xi$ with a UDEALLOC material  $i \equiv$  2  $E$   $\sim$  0  $\sim$  $\mathbf{z}$  and  $\mathbf{z}$  and  $\mathbf{z}$  $\overline{S}$  is a set of  $E$  $\widetilde{\mathcal{F}}$  and  $\widetilde{\mathcal{F}}$  and  $\widetilde{\mathcal{F}}$  $\Xi$  ਵਿੱਚੋਂ ਦੇ ਲਾਕੇ ਸ  $\Xi$   $\Xi$   $\Xi$   $\Xi$   $\Xi$   $\Xi$   $\Xi$  $\overline{5.5}$   $\overline{5.5}$   $\overline{5.5}$   $\overline{2.5}$  $\frac{1}{2}$  decay is  $\frac{1}{2}$  $E\subseteq B\sqcup E$ **vi** 

control to stess a I<br>
control to stess a I<br>
issues a I<br>
refluence it.<br>
TOCDE01, I<br>
TOCDE01, I<br>
refluence and requires have<br>
volumes have<br>
or equals used all<br>
refluence and interpret<br>
refluence and interpret<br>
FREESTC<br>
FREES

# $\begin{array}{c}\n\mathbf{c} \\
\mathbf{c} \\
\mathbf{d}\n\end{array}$

## ...  $\sim$  3. IOC defined to perform validity to perform validity to perform validity  $\sim$

**Extended Description for Diagram 3.3**<br>With VS2.03.807<br>Module: IDCDE01, IDCDE02<br>Procedure: IDCDE01, IDCDE02<br>1. IDCDE01 issues a UGPOOL macro to obtain storage<br>for a CTGPL, four CTGFVs, and a work area. The<br>CTGPL, CTGFVs, a and the password in the CTGPL. IDCDE02 to format parameter IDCDE01 puts the address of the catname  $\mathbb{R}^2$  determines the type of DEFINE by testing by testing by testing by testing by testing by testing by testing by testing by testing by testing by testing by testing by testing by testing by testing by testing by t  $\overline{\mathbf{5}}$ for  $\overline{\mathbf{6}}$   $\overline{\mathbf{6}}$   $\$  $E_{\rm eff}=\frac{1}{2}\mathbb{E}\left[\frac{\partial}{\partial t}\right]$  $\frac{1}{2}$  Mass  $\frac{1}{2}$  Mass  $\frac{1}{2}$  Mass  $\frac{1}{2}$  Mass  $\frac{1}{2}$  Mass  $\frac{1}{2}$  Mass  $\frac{1}{2}$  Mass  $\frac{1}{2}$  Mass  $\frac{1}{2}$  Mass  $\frac{1}{2}$  Mass  $\frac{1}{2}$  Mass  $\frac{1}{2}$  Mass  $\frac{1}{2}$  Mass  $\frac{1}{2}$  Mass  $\frac{1}{2}$  M SPACE, ALTERNATIVE INDEX, ALTERNATIVE INDEX, ALTERNATIVE INDEX, ALTERNATIVE INDEX, ALTERNATIVE INDEX, ALTERNAT PATH STREET OF 1 EFT OF 1  $\overline{\mathbf{a}}$  and  $\overline{\mathbf{a}}$  be  $\overline{\mathbf{a}}$ CLUSTER see Diagram 3.3.2 GENERATION SEE DIAGRAM SEE DIAGRAM SEE DIAGRAM SEE DIAGRAM SEE DIAGRAM SEE DIAGRAM SEE DIAGRAM SEE DIAGRAM SEE the catalog parameter lists. MASTER SEE SEE SEE DI NG ALIM SAGRAGE PAGESPACE see Diagram 3.3.6 SPACE see Diagram 3.3.7 (a. 51 %)  $\frac{1}{2}$   $\frac{1}{2}$   $\mathbf{S}$  as  $\mathbf{E}$  by  $\mathbf{S}$  by  $\mathbf{S}$   $\mathbf{S}$   $\mathbf{$ <sup>~</sup>PATH see Diagram 3.3.9  $\overline{3}$   $\overline{3}$   $\overline{1}$   $\overline{2}$   $\overline{3}$   $\overline{1}$   $\overline{2}$   $\overline{3}$   $\overline{2}$   $\overline{3}$   $\overline{4}$   $\overline{5}$   $\overline{2}$   $\overline{2}$   $\overline{2}$   $\overline{3}$   $\overline{4}$   $\overline{5}$   $\overline{2}$   $\overline{2}$   $\overline{3}$   $\overline{2}$   $\overline{3}$   $\overline{4}$   $\overline{$ o Procedure: lOCOEOI , INTGCHK, DALCPROC "0

## Module: IDCDE03

- If KEYRANGES specified, ensure that key values  $\mathbf{e}$  and  $\mathbf{e}$  if  $\mathbf{x} \in$  $\mathbb{E}[\mathbf{x}] \in \mathbb{Z}$  and the contribution between  $\mathbf{e}_i$  $\bar{p}$ built-formation, data information, and information, and information, and information, and information, and  $\overline{z}$ action International International International International International International International International International International International International International International Internatio  $E\leq \sum_{i=1}^n \sum_{j=1}^n \sum_{j=1}^n \sum_{j=1}^n \sum_{j=1}^n \sum_{j=1}^n \sum_{j=1}^n \sum_{j=1}^n \sum_{j=1}^n \sum_{j=1}^n \sum_{j=1}^n \sum_{j=1}^n \sum_{j=1}^n \sum_{j=1}^n \sum_{j=1}^n \sum_{j=1}^n \sum_{j=1}^n \sum_{j=1}^n \sum_{j=1}^n \sum_{j=1}^n \sum_{j=1}^n \sum_{j=1}^n \sum_{j=1}^n \sum_{j=1}^n$ **PACACAR** 2. IDCDE03 determines the type of DEFINE by testing<br>for the following keywords: ALIAS, CLUSTER,<br>GENERATIONDATAGROUP,<br>MASTERCATALOG, NONVSAM, PAGESPACE,  $\frac{1}{2}$   $\frac{1}{2}$   $\frac{1}{2}$
- index in formation. If a variable variable variable variable variable variable variable variable variable vari built, it does not contain any information. The following the possible places where  $\mathbb{R}^n$ SPAC SPACE DE SPACE B  $T$ , and  $T$  is an an critical intervals of  $\mathbb{Z}$  $\vdash$  , which  $\geq$  and  $\geq$  and  $\vdash$   $\Rightarrow$   $\geq$ ) MENDWAMAN 8 2  $'$  ۹۳ $Z$ ن ∢ان∢

checking to insure:

 $\mathbf{r}$ 

Procedure: IDCDE03

- Space parameters have been properly specified.<br>Volumes have been specified in both DATA and<br>INDEX FVTs.<br>If UNIQUE is specified, ensure CTGFVIND has
- Module: IOC <del>de</del> Procedure: IDCDEOI, IDCDE02 the catalog parameter lists.
- t. IDCDEOI issues a UGPOOL macro to obtain storage  $\begin{array}{ccc} \mathbb{A} & \mathbb{B} & \mathbb{C} \end{array} \hspace{1mm}$  and  $\begin{array}{ccc} \mathbb{A} & \mathbb{B} & \mathbb{C} \end{array}$  and  $\begin{array}{ccc} \mathbb{A} & \mathbb{B} & \mathbb{B} \end{array}$  are  $\begin{array}{ccc} \mathbb{A} & \mathbb{B} & \mathbb{B} \end{array}$ CTGPL, CTGFLS are used to passed to passed to passed the use of the used to passed the used to passed the used information to VSA catalog management. The S ex 8 are found through the CTGPL through the CTGPL through the CTGPL through the CTGPL through the C CTGFLs are found through the CTGFVs. Refer to *OS/VS2 Catalog Management* for more information on the CTGPL can be considered to the CTGFL. And CTGFL. And CTGFL. And CTGFL. And CTGFL. And CTGFL. Refer to t "Diagnostic Aids" chapter for an industrial and in the annual strategy of the chapter for an internet the chap  $\Xi$  in the characters  $\Xi$  in the characters  $\Xi$  and  $\Xi$  is characters  $\Xi$  . The characters  $\Xi$  $p \in \mathbb{R}$  is a call in Eq. in Eq. is made to IDC in Eq. in Eq. establish addressed and obtained and obtained and obtained and obtained automatic storage and obtain for the IDCDE in the Common service and the common service and the common service and the common service and t routines. If a grad supplied with a catenary of the supplied with a CATALOG with a CATALOG with a CATALOG with a parameter lOCOEO! puts the address of the *catname*  and the *password* in the CTGPL. IDCDE02 to format
- 
- maximum for non-spanned=4089, maximum for  $spanned = 32,600$
- 
- do not exceed maximum key length.

• Space parameters have been properly specified.  $\mathbf{u}$   $\mathbf{v}$   $\mathbf{v}$   $\mathbf{$ • If KEYRANGES specified, ensure that key values<br>do not exceed maximum key length.<br>For a VSAM cluster, two or three CTGFVs have been<br>built—for cluster information, data information, and<br>index information. If a VOLUME CTGFV  $\frac{1}{2}$   $\frac{1}{2}$   $\epsilon$  and  $\epsilon$  and  $\epsilon$   $\mathbf{c}$  in between set of been set of been set of been set of  $\mathbf{c}$  $\overline{a}$  as  $\overline{b}$  and  $\overline{c}$  and  $\overline{c}$  are volume.  $\frac{1}{2}$  and  $\frac{1}{2}$  and  $\frac{1}{2}$  a  $\frac{1}{2}$  at the surface matrix is not unique normalized in the surface  $\frac{1}{2}$  is not unique normalized in the surface  $\frac{1}{2}$  $\frac{1}{2}$  is calculated. See that the theorem is  $\frac{1}{2}$  in  $\frac{1}{2}$  in  $\frac{1}{2}$  $R_E = \frac{1}{2}$  and  $R_E = \frac{1}{2}$  and  $R_E = \frac{1}{2}$  and  $R_E = \frac{1}{2}$  and  $R_E = \frac{1}{2}$  and  $R_E = \frac{1}{2}$  and  $R_E = \frac{1}{2}$  and  $R_E = \frac{1}{2}$  and  $R_E = \frac{1}{2}$  and  $R_E = \frac{1}{2}$  and  $R_E = \frac{1}{2}$  and  $R_E = \frac{1}{2}$  and  $R_E = \frac{1}{2}$  and IG the data AMDSB  $\mathbb{E}$  and  $\mathbb{E}$  in  $\mathbb{E}$  in  $\mathbb{E}$  in  $\mathbb{E}$  in  $\mathbb{E}$  in  $\mathbb{E}$  in  $\mathbb{E}$  in  $\mathbb{E}$  in  $\mathbb{E}$  in  $\mathbb{E}$  in  $\mathbb{E}$  in  $\mathbb{E}$  in  $\mathbb{E}$  in  $\mathbb{E}$  in  $\mathbb{E}$  in  $\mathbb{E}$  i it does also indicate spanned.  $\mathbb{R}^n$   $\mathbb{R}^n$  and  $\mathbb{R}^n$  is been and  $\mathbb{R}^n$  . In the cordinate  $\mathbb{R}^n$  $\mathbb{Z}$  is default specified, specified, specified, specified, specified, specified, specified, specified, specified, specified, specified, specified, specified, specified, specified, specified, specified, specified, spe  $X \circ \sim 10^{-2}$  and  $\sim 20$  average for  $\sim 10$ maximum for  $\frac{1}{2}$  in  $\frac{1}{2}$  in built, it does not contain any information. The<br>following table shows the possible places where a

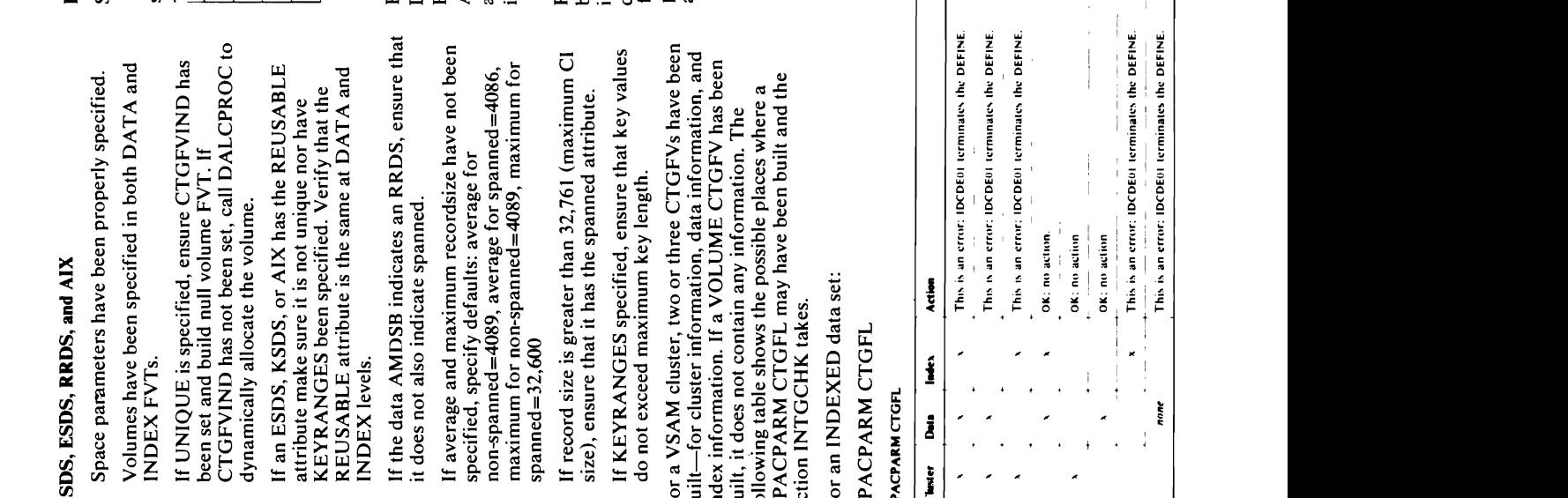

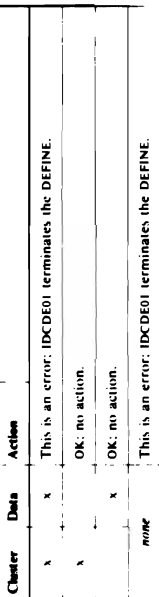

VINDEXELT<br>  $\overline{C}$ <br>  $\overline{C}$ <br>

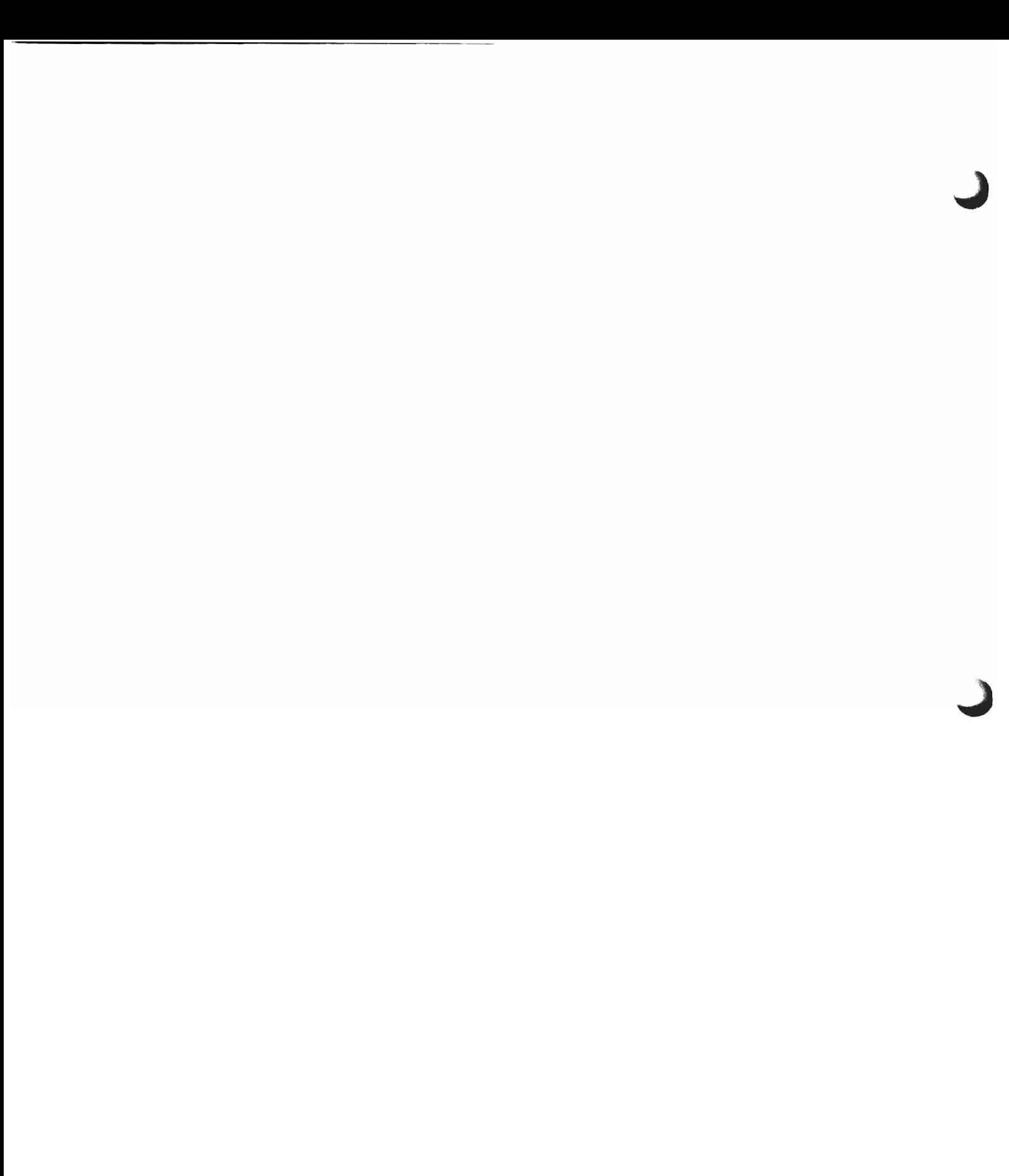

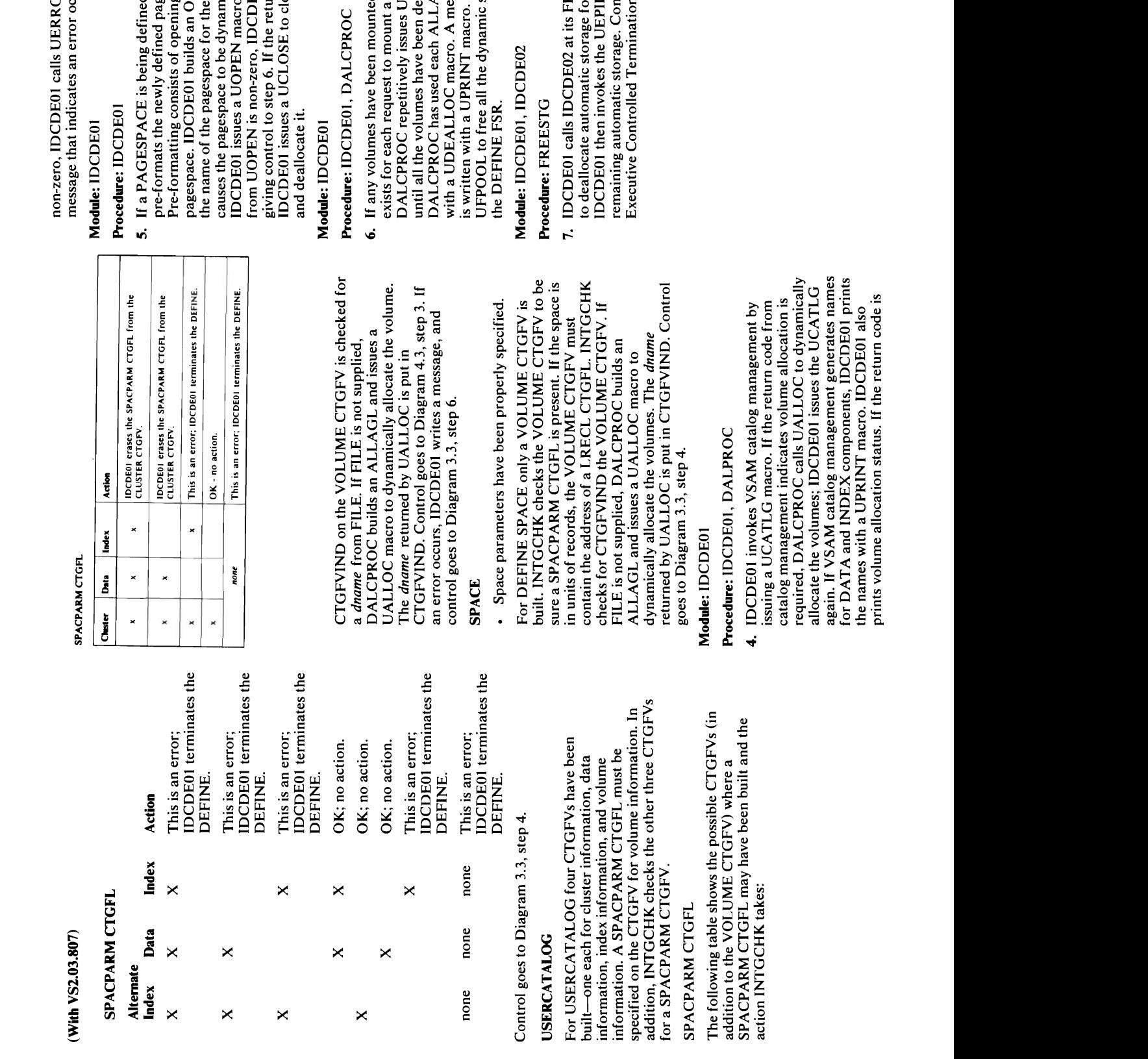

allocate the volumes; IDCDE01 issues the UCATLG  $m<sub>2</sub>$  $\Xi$   $\Xi$   $\Xi$   $\Xi$ 한 HS 검  $5\times$   $\Xi$   $=$  $\sum_{i=1}^{n}$ Pre-formatting consists of opening and closing the  $p =$  $\overline{\mathbf{a}}$  of the data set name. IT in<br>status<br> FRIN<br>ation  $\Box$   $\ddot{g}$  $\alpha =$  $\mathbb{R}$  and  $\mathbb{R}$  is in Eq. ( Procedure: IDCDEOt, DALCPROC  $\equiv$  $\overrightarrow{0}$   $\overrightarrow{a}$  and  $\overrightarrow{a}$ exists for each request to  $\mathbf{F}$ DALCPROC repetitively issues UDEALLOC macros

**ROR** to write a occurred.

l,

- ned, IDCDE01 agespace.
- mically allocated when he data set name. This ing and closing the<br>OPNAGL and puts in cro. If the return code DE01 terminates by close the pagespace turn code is zero,
- nessage with LASTCC<br>o. IDCDE01 issues a a volume.<br>UDEALLOC macros LAGL as a parameter c storage obtained for deallocated-until ted, an ALLAGL
- FREESTG entry point PIL macro to free any ontrol goes to<br>ion, Diagram 4.0. for IDCDE02.

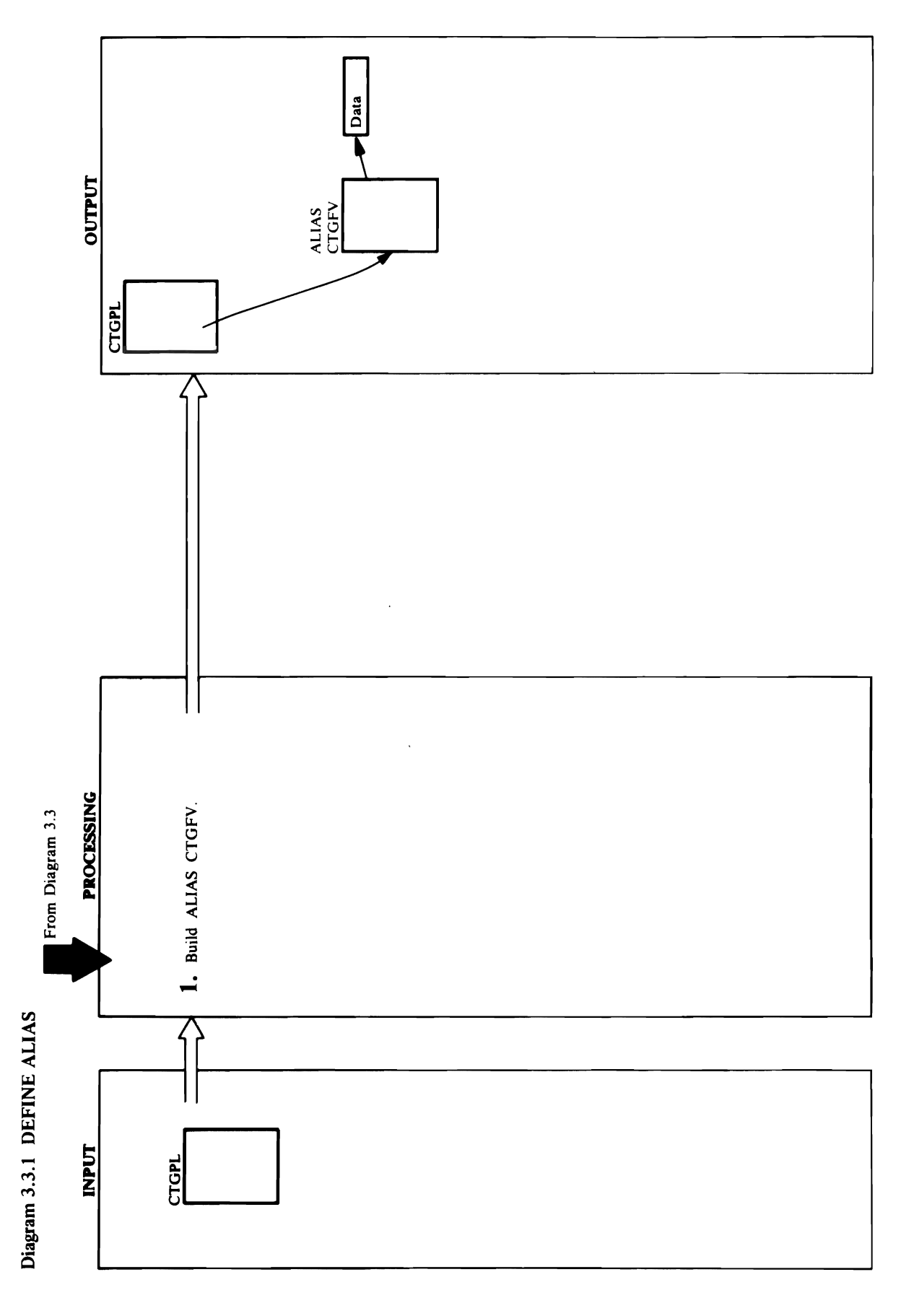

# **Extended Description for Diagram 3.3.1**

Module: IDCDE01, IDCDE02 (without VS2.03.807)<br>IDCDE02, IDCDE03 (with VS2.03.807)

## Procedure: NVSAMPRC, NAMEPROC

**I.** NVSAMPRC sets the identification of 'NVSAMFVT'<br>in the eight bytes preceding the area that is usually<br>used for a CLUSTER CTGFV. NVSAMPRC puts the<br>address of the ALIAS CTGFV in the CTGFVT field<br>of the CTGPL. An 'X' is

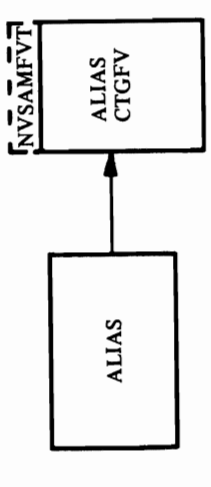

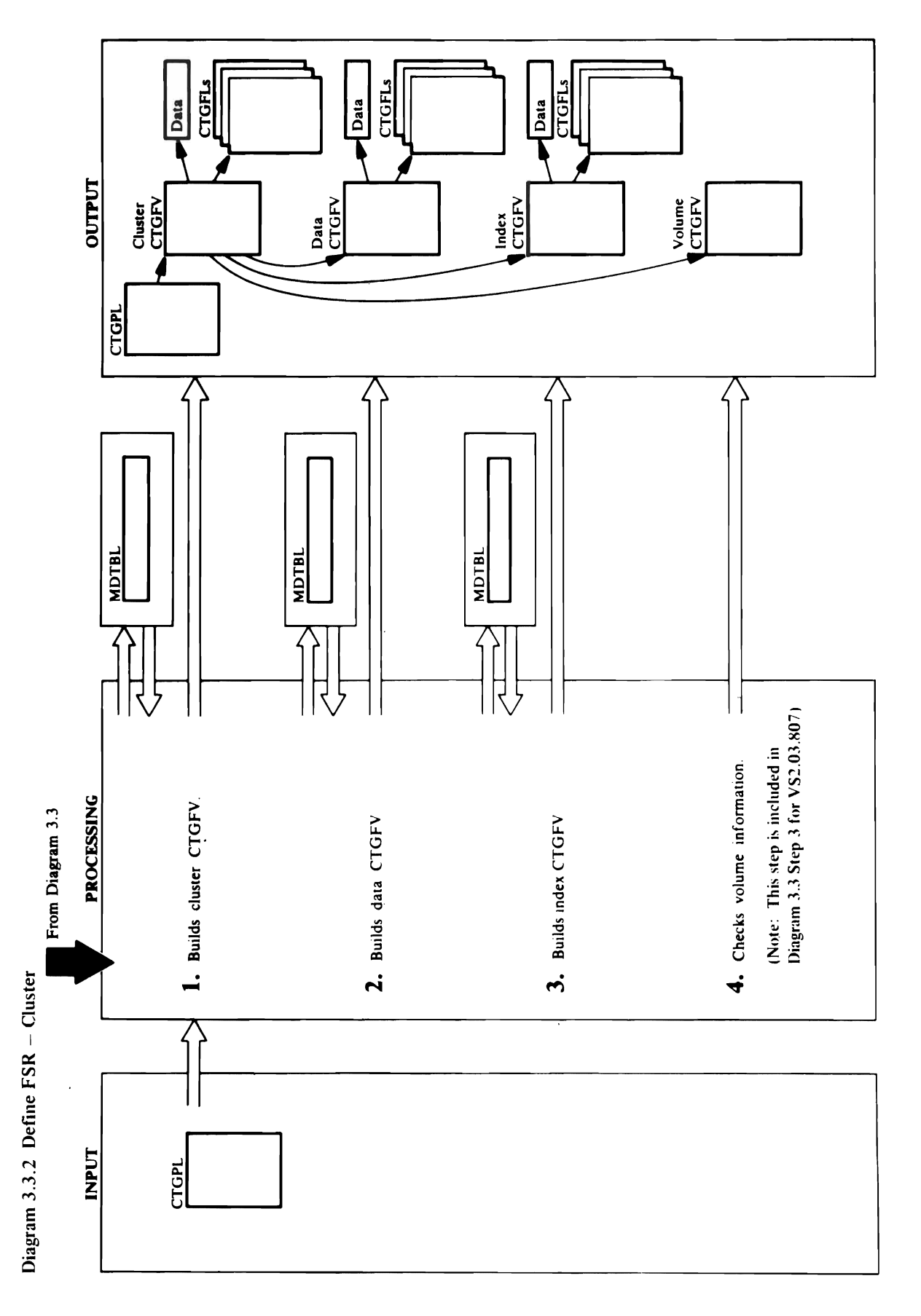

data dan pengerang kalendar pada angka Exte<br>Model Process<br>Process of Data model in the MCO<br>1. DATA model in the MCO

PROTPROC, ALLCPROC

e 4. Data object of CLUSTER model o·

the DATA or INDEX CTGFV. The exception is space<br>information from TRACKS, CYLINDERS, or<br>RECORDS, which is never copied from CLUSTER to<br>the DATA or INDEX CTGFV.<br>If MODELs are specified, the information in the information from TRACKS, CYLINDERS, or INDEX overrides the information from CLUSTER in **Extended Description for Diagram 3.3.2**<br>Module: IDCDE01, IDCDEQ2 (without VS2.03.807)<br>IDCDE02, IDCDE03 (with VS2.03.807)<br>Procedure: DSETPROC, NAMEPROC, MODELPRC,<br>I. In the DEFINE CLUSTER command, you specify<br>Liftormation records, which is never contained from CLUSTER to a second from CLUSTER to a second from CLUSTER to a second f  $\sim$   $\mathbb{R}$   $\mathbb{R}$   $\mathbb{R}$   $\alpha$ WRITECHECK-information from DATA or **Boots are specified and information in the international specified are specified and in the international spec** communication in a MODELE. A MODEL in a MODEL in a MODEL in a MODEL in a MODEL in a MODEL in a MODEL in a MODE MOD PRESERVEERS  $\omega$  entry for  $\omega$  in the entry for  $\omega$  is  $\omega$  in the  $\omega$  in the  $\omega$  $\blacksquare$  the MODEL is a keyed set. The MODEL is a keyed set of  $\blacksquare$ information in a MODEL is cluster catalog entry in a MODEL in a MODEL in a MODEL is a MODEL in a MODEL is a MO used to build the CLUSTER COLUST  $\overline{A}$  data entry is used to build the DATA entry is used to build the DATA entry is  $\overline{A}$  $\overline{\phantom{a}}$  in the MODEL's intervals in the MODEL's intervals in the MODEL's index  $\overline{\phantom{a}}$ under CLUSTER-like entry is used to build the INDEX CTGF ORDER CTGFV. The INDEX CTGFV. The Order CTGFV. The Order CTGFV ORDER CTG of precedence when when  $p$   $\ge$   $p$  $\overline{\mathbf{A}}$   $\overline{\mathbf{C}}$   $\overline{\mathbf{C}}$   $\overline{\$ 

 $\mathcal{L}_{\mathcal{L}}$  with information from  $\mathcal{L}_{\mathcal{L}}$ CONTROLPW, UPDATEPW, READPW, CODE,  $\mathbb{R}$  and  $\mathbb{R}$  and also builds a OWNERID CTGFL with *ownerid* from OWNER. If *ownerid* is not specified and if Access Method Services has been invoked in the between interactively with  $\alpha$ TSO, PROTPROGRAMMENT MACRO ISSUES A UFFICIAL SECTION OF THE TRANSPORTATION OF THE TRANSPORTATION OF THE TRANSPORT terminal user's identification for an *ownerid.*   $\mathbf{P}$  $\uplus$  terminal users in the internal user  $\uplus$  $\geq$  SP  $\geq$  - E and  $\geq$  and primary and primary and primary and primary and primary and primary and primary and primary and primary and primary and primary and primary and primary and primary and primary and primary a secondary space information from TRACKS,  $\Xi$  CH  $\Xi$  and  $\Xi$  coronal initializes in the coronal intervals of  $\Xi$  and  $\Xi$  $\mathcal{O}$  points in the CLUSTER CHUSTER CONTACT to a work and  $\mathcal{O}$  $\boxtimes$ the catalog recovery  $\cong$ **AFOA GEARE ERALE CLUST PLUSTER** e DATA<br>
iformation<br>
iformation<br>
MODEL had to buil<br>
me entry formation<br>
eed to buil<br>
if precedent in the build procedure<br>
if precedent in the build procedure<br>
LUSTER<br>
LUSTER<br>
Cluster<br>
CLUSTER

- 1. CLUSTER parameters<br>2. Cluster object of CLUSTER model<br>DATA CTGFV<br>1. DATA parameters
	-
- $\div$ 
	-
- $\ddot{a}$   $\ddot{a}$   $\ddot{a}$
- 
- specified, KEYPROC sets up default values.  $R$ SPANNED has been specified. If NUMBERED has  $\mathbb{R}$  $\mathbf{A}$  field and address of a  $\mathbf{g}(\mathbf{x})$  ... ) is the KEYRANGES in the KEYRANGES in the KEYRANGES in the KEYRANGES in the KEYRANGES in the KEYRANGES in the KEYRANGES in the KEYRANGES in the KEYRANGES in the KEYRANGES in the KEYRANGES in the KEYRANG DATA CTGFV. ALLCPROC puts the address of *dname* from FILE and the address of *volser* from  $\mathbb{E}[\overline{\mathbf{O}}]$ builds a SPACPARM CTGFL with the primary and secondary space information from TRACKS,  $C_{\mathbf{Q}}$  $\mathbf{I}$   $\mathbf{\ddot{a}}$  and information from  $\mathbf{I}$ BUFFERSP ACE. The following is put in the

- -
- 
- 

 $\overline{a}$  $\tilde{E}$   $\tilde{E}$   $\tilde{$ builds a DSETEXDT CTGFL with the information from TO | FOR. PROTPROC builds a PASSWALL  $\mathfrak{u}$ 25.  $\mathfrak{g}$  in  $\mathfrak{g}$ Module: IDCDEOI, IDCDEQ2 (without VS2.03.807)  $QE = 8.2.2$  $\overline{S}$   $\overline{S}$   $\overline{$  $>$  CLUSTER parameters  $>$ **Procedure: DEC, NAMEPROC, NAMEPROC, NAMEPROC, NAMEPROC, NAMEPROC, NAMEPROC, NAMEPROC, NAMEPROC, NAMEPROC, NAMEP**  $\mathbf{z}$   $\leq$   $\mathbf{x}$   $\in$   $\mathbf{z}$   $\in$   $\mathbf{z}$   $\in$   $\mathbf{z}$   $\in$   $\mathbf{z}$   $\in$   $\mathbf{z}$   $\in$   $\mathbf{z}$   $\in$   $\mathbf{z}$   $\in$   $\mathbf{z}$   $\in$   $\mathbf{z}$   $\in$   $\mathbf{z}$   $\in$   $\mathbf{z}$   $\in$   $\mathbf{z}$   $\in$   $\mathbf{z}$   $\in$   $\mathbf{z}$   $\$ PROTPROC, PROTPROG, PROTPROG, PROTPROG, PROTPROG, PROTPROG, PROTPROG, PROTPROG, PROTPROG, PROTPROG, PROTPROG, P **INDO DEL ISSUES ANO DEL ISSUES A SU** 1. In the DEFINE CLUSTER command, you specify UCATLE PROPERTRIEVE information was engineering three main keywords: CLUSTER, CLUSTER, CLUSTER, CLUSTER, CLUSTER, CLUSTER, CLUSTER  $Z$ die setere set. The information from the cluster  $\mathcal{L}$  $\Xi$  Data,  $\Xi$  builds and  $\Xi$  build  $\Xi$  builds and  $\Xi$  builds and  $\Xi$  builds and  $\Xi$  $\leq$   $\leq$ CTGFV to describe the cluster of the cluster of the cluster of the cluster of the cluster, and index  $\sim$  $\mathbb{R}$  and  $\mathbb{R}$  are  $\mathbb{R}$  interval number for the  $\mathbb{R}$  number  $\mathbb{R}$  interval number  $\mathbb{R}$  interval number  $\mathbb{R}$  interval number  $\mathbb{R}$  interval number  $\mathbb{R}$  interval number  $\mathbb{R}$  interval num components of the cluster as well as a building as well as a building as well as a building as a building as a  $\pm$  8000  $\pm$  5000  $\pm$  6000  $\pm$  6000  $\pm$  6000  $\pm$  6000  $\pm$  6000  $\pm$  6000  $\pm$  $\mathbb{C}\subset\mathbb{C}$  is specified. The specified is specified in  $\mathbb{C}\subset\mathbb{C}$  $\overline{\text{S}}$ ere saved. Modern address and the same same  $\overline{\text{S}}$  $\mathtt{R}$  in the cluster  $\mathtt{S}$  in the cluster  $\mathtt{S}$  in the cluster  $\mathtt{S}$  in the cluster  $\mathtt{S}$  in the cluster  $\mathtt{S}$  $\frac{1}{6}$  in Fig.  $\frac{1}{6}$  in Fig. in formation returned from the information return  $\frac{1}{6}$ CLUSTER CONTROLLER CONTROLLER CONTROLLER CONTROLLER CONTROLLER CONTROLLER CONTROLLER UCATER IN BUILDING THE CLUSTER CONTROL CTGFV OF CHUILDING CTGFV OF CHUILDING CTGFV OF CLUSTER CTGFV, CTGFV OF C  $\sim$  1 and 2 and 2 and 2 and 2 and 2 and 2 and 2 and 2 and 2 and 2 and 2 and 2 and 2 and 2 and 2 and 2 and 2 and 2 information is obtained from MDLT ABL and is the MDLT ABL and is the MDLT ABL and is the MDLT ABL and is the M  $\Gamma$  in the INDEX CHGFV. In the INDEX CHGFV  $\Gamma$  $\exists \geq \exists \leq \xi \leq \xi$ usterland in the CLUSTER in the CLUSTER in the CLUSTER in the CLUSTER in the CLUSTER in the CLUSTER in the CLUSTER in the CLUSTER in the CLUSTER in the CLUSTER in the CLUSTER in the CLUSTER in the CLUST VO REGS 20 2 2 3 2 3 3 2 3 3 4 5 6 7 8 9 7 8 9  $\Xi$ parameters. Denotes the international contraction of  $\Xi$ specified under Data or India or India or India or India or India or India or India or India or India or India  $\mathbf{F}\in\mathbb{C}$  is clusted by the eight by  $\mathbf{F}\in\mathbb{C}$  in the cluster the  $\mathbf{F}\in\mathbb{C}$  $\times$  DRS & DRS  $\times$  PRS  $\times$ CTGFV. NAMEPROC issues a UTIME macro to get completes the DATA or India or India or India or India or India or India or India or India or India or India o the creation date which is put in a DSETCRDT information is duplicated under DATA or India or India or India or India or India or India or India or India o CTGFL. NAMEPROC puts the address of *objectname*   $\equiv$   $\sim$   $\sim$   $\pm$   $\Rightarrow$ ook ackerate in the Cluster Corporation in the Cluster Corporation in the Cluster Corporation in the Cluster C

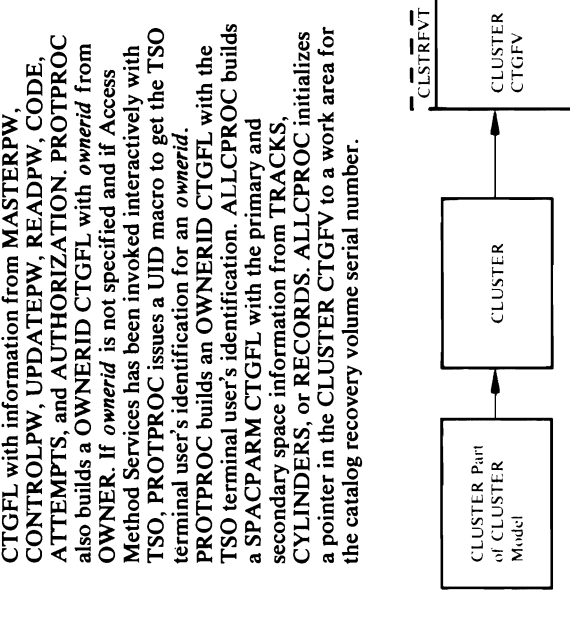

 $\mathbf{a}$ 

۳ë,

DCDE01,<br>
2. IDCDE01,<br>
2. IDCDE11, ALL<br>
2. IDCDE11, ALL<br>
2. IDCDE11, SEPPROC sets<br>
2. IDCDE11, September of the Linux of the Linux<br>
region is the Linux of the Linux of the Linux of the Linux of the Linux<br>
2. IDCDE11, is sp

Module: IDCDEOI, IDCDE02 (without VS2.03.807)

Procedure: DSETPROC, NAMEPROC, KEYPROC,

IDCDE02, IDCDE03 (with VS2.03.807)

MODLEPRC, ALLCPROC, PROTPROC

In the listings, an *indexed* data set is called a KSDS for Rey Sequence Data Set. A *non-indexed* data set is called an SEDS for Entry Sequence Data Set is called an SEDS for Relative chefored Data Set is called an RRDS f from NAME in the INDEX CTGFV. Using a pointer creation date which is put in a DSETCRDT CTGFL. Key Sequence Data Set. A non-indexed data set is NAMEPROC also puts the address of objectname NAMEPROC issues a UTIME macro to get the to the name of the EXCEPTIONEXIT routine, parameters. ATTEMPTS, and AUTHORIZATION. PROTPROC  $\epsilon$  and fiest from a set  $\epsilon$  and  $\epsilon$ 

*ownerid* from OWNER. If *ownerid* is not specified and

"  $\ddot{\mathbf{r}}$  able via  $\ddot{\mathbf{r}}$  and  $\ddot{\mathbf{r}}$  able to provide different to provide different to provide different to provide  $\ddot{\mathbf{r}}$  and  $\ddot{\mathbf{r}}$  and  $\ddot{\mathbf{r}}$  and  $\ddot{\mathbf{r}}$  and  $\ddot{\mathbf{r}}$  and  $\ddot{\mathbf{r}}$  a : in the CLUSTER and DATA. PROTECTION FOR CLUSTER AND DATA AND DATA OF CLUSTER AND DATA OF CLUSTER AND DATA OF<br>PROTECTION FOR CLUSTER AND DATA OF CLUSTER AND DATA OF CLUSTER AND DATA OF CLUSTER AND DATA OF CLUSTER AND DAT ן<br>≼ו

DESTAGEWAIT | NODESTAGEWAIT STAGE | BIND | CYLINDERFAULT maximum from RECORDSIZE

ength and position from KEYS

E. Builds a P ASSW ALL CHGFL WITH PROTECTION AND ALL CHGFL WITH PROTECTION AND ALL CHGFL WITH PROTECTION AND A CIO<br>
SAM SHERE CIL INFORMATION<br>
CIL INFORMATION FROM BUILDING AND BUILDING AND BUILDING AND BUILDING AND BUILDING AND BUILDING AND RESIDENCE<br>
THE MODEL AND BUILDING AND BUILDING AND BUILDING AND BUILDING AND BUILDING AND B RID CTGFL with owner involvements of the new MODEL. The new MODEL CAT CATER MAN THE NATURE IS NOT THE NATURE IN MODEL CONTINUES.  $\mathbb{E}$ r on the second pass, called the explicit pass,  $\mathbb{E}$ o MODEL is not specified under D A T A, the information specified in the DATA parameters in the DATA parameters overlays the international placed in the International CTGFV of DATA CTGFV of DATA CTGFV of DATA CTG  $G$  is a finite parameter  $G$  $\mathbb{R}$  Model is specified under DATA, MODEL issues a UCATLG to get information from the data  $\overline{c}$  of the model of the model data set. The internal set of the information  $\overline{c}$  $\begin{smallmatrix} 1 \ \mathbf{E} \mathbf{X} & \mathbf{E} \end{smallmatrix}$   $\begin{smallmatrix} 2 \ \mathbf{E} \mathbf{X} & \mathbf{E} \end{smallmatrix}$   $\begin{smallmatrix} 2 \ \mathbf{E} \mathbf{X} & \mathbf{E} \end{smallmatrix}$  $p$ ut in Molde in Molde in Molde in Molde in Molde in Molde in Molde in Molde in Molde in Molde in Molde in Molde in Molde in Molde in Molde in Molde in Molde in Molde in Molde in Molde in Molde in Molde in Molde in Molde  $\mathbb{R}$ s the matic information placed in the international contractor  $\mathbb{R}$  of  $\mathbb{R}$  contractor  $\mathbb{R}$  is the  $\mathbb{R}$  $\mathbb{R}$  is the implicit parameter in the information in the information in the internal  $\mathbb{R}$  $\mathcal{S}=\mathcal{S}=\mathcal{S}$  is a contract of  $\mathcal{S}=\mathcal{S}$  . The information of  $\mathcal{S}=\mathcal{S}$  $s = 2$  or  $s = 2$  ,  $s = 2$ 

Version from the search and position from the search and position from KEYS SEARCH and position from KEYS SEARCH and position from KEYS SEARCH AND  $\frac{1}{2}$  and  $\frac{1}{2}$  and  $\frac{1}{2}$  and  $\frac{1}{2}$  and  $\frac{1}{2}$  and  $\frac{1$ 

(") REUSE INOREUSE, and *crossregion crosssystem* (") from SHAREOPTIONS in the DSATTR CTGFL. CJ> " CJ> Protection information is obtained only from the

an *ownerid.* PROTPROC builds an OWNERID CTGFL with the TSO terminal users in the TSO terminal user  $\mathbf{Q}$  is in the TSO terminal user in the TSO terminal user in the TSO terminal user in the TSO terminal user in the TSO terminal user in the TSO terminal user in the following is put in the AMDSBCAT CHGFL: the AMDSBCAT CHGFL: the AMDSBCAT CHGFL: the AMDSBCAT CHGFL: the AMDSBC  $\overline{a}$ *cipercent* and *capercent* from FREESPACE *size* from CONTROLINTERVALSIZE  $\mathbb{R}^n$   $\mathbb{R}^n$   $\mathbb{R}^n$   $\mathbb{R}^n$   $\mathbb{R}^n$ *maximum* from RECORDSIZE IBIND ISLAMINDER IN THE URLIGING DESTAGEWATE IN DESTAGEWATE DES SORIS length and position from From KeyS  $\boxdot$  in  $\boxdot$   $\boxdot$  in  $\boxdot$  in  $\boxdot$  in  $\boxdot$  in  $\boxdot$  in  $\boxdot$  in  $\boxdot$  in  $\boxdot$  in  $\boxdot$  in  $\boxdot$  in  $\Box$ SPEED IRECOVERY are put in the DSATTR CTGFL. ERASE, REUSE, REUSE, REUSE, REUSE, REUSE, REUSE, REUSE, REUSE, REUSE, REUSE, REUSE, REUSE, REUSE, REUSE and *crossregion crosssystem* from SHAREOPTIONS are put in the DSATTR CTGFL.  $\frac{1}{2}$   $\frac{1}{2}$  (110)<br>
1101 u.e.<br>
1101 u.e.<br>
1101 u.e.<br>
1101 U.D.<br>
1101 U.D.<br>
1101 U.D.<br>
1102 U.D.<br>
1102 U.D. MODEL specified<br>
under DATA)<br>
DATA Part of<br>
DATA MODEL<br>
DATA MODEL  $\sqcup$  Dan  $\sqcup$ 

if Actual Access has been involved in the service of the service of the service of the services has been involved in the service of the service of the service of the service of the service of the service of the service of

macro to get the TSO terminal user in the TSO terminal user in the TSO terminal user in the TSO terminal user

cluster's index catalog entry. The information from the index catalog entry of the modeled cluster is put in MDLT ABL. The INDEX CTGFV is built with information from MDLTABL and is then overlaid by

94 OS/VS2 Access Method Services Logic

 $\sim$   $\sim$   $\sim$   $\sim$   $\sim$   $\sim$ name of the Exceptioners of the Exceptioners of the Exceptioners of the Exceptioners of the Exceptioners of th builds and EXCPEXIT references in the FVT field CTGFG CTGFVEXT. A contract contract of the FVT field C  $\mathbb{R} \subseteq \mathbb{R}$  and  $\mathbb{R} \subseteq \mathbb{R}$  for  $\mathbb{R}$  in the  $\mathbb{R} \times \mathbb{R}$ SPANNED IN DETTE *length* and *position* from KEYS in the AMDSBCAT CTGFL. KEYPROC puts the address of *«(Iowkey) (highkey) ... )* list fr-om KEYRANGES in the DATA CTGFV. ALLCPROC puts the address of *dname* from FILE and the address of *volser* from VOLUMES in the  $\mathbb{P}\backslash \mathbb{P}$  and  $\mathbb{P}\backslash \mathbb{P}$  is the volume set  $\mathbb{P}\backslash \mathbb{P}$  is the volume set  $\mathbb{P}\backslash \mathbb{P}$ merged with an other volume series and the series of the series of the series of the series of the series of t

DATA CTGFV is overlaid with the information also build build build with the SPACPARM CHACPARM CHACPARM CTGFL with the SPACPARM CTGFL with the SP  $p$ inion secondary space information  $p$ ie  $p$ TRACKS, CRACKS, CRACKS, CRACKS, CRACKS, CRACKS, CRACKS, CRACKS, CRACKS, CRACKS, C CTGFL with *average* from RECORDSIZE; and the BUFSIZE CTGFL with *size* from BUFFERSPACE.  $P$ RIPROC building  $P$  and  $E$  in  $P$  and  $E$  in  $P$  $\Xi$ High information  $\Xi$  with  $\Xi$   $\Xi$   $\Xi$ CONTROLS WHEEL AND EPPERTUNISHED WAT THE

 $\begin{array}{c}\n\pi \rightarrow \text{ROC} \\
\text{PRC} \\
\text{PRC} \\
\text{PRC} \\
\text{PRC} \\
\text{PRC} \\
\text{PRC} \\
\text{M} \\
\text{M} \\
\text{M} \\
\text{M} \\
\text{M} \\
\text{M} \\
\text{M} \\
\text{M} \\
\text{M} \\
\text{M} \\
\text{M} \\
\text{M} \\
\text{M} \\
\text{M} \\
\text{M} \\
\text{M} \\
\text{M} \\
\text{M} \\
\text{M} \\
\text{M} \\
\text{M} \\
\text{M} \\
\text{M} \\
\text{M} \\
\text{M} \\
\text{M} \\
\text{$  $\frac{1}{2}$  , and the post of  $\frac{1}{2}$  , and the post of  $\frac{1}{2}$ IDCDE02, IDCDE03 (with VS2.03.807)  $P$ rocedure: D $P$ rocedure: D $P$ rocedure: D $P$  $\epsilon$  - 영남이 하는 해도 바람 모두 한 기준이 있다. 이 이 이 기준이 있다.  $\sim$  5. An Index Conservation is built in any of the following  $\sim$  5. Any of the following  $\sim$ NAMEPROC puts the address of *objectname* from<br>NAME in the DATA CTGFV. Using a pointer to the<br>name of the EXCEPTIONEXIT routine, NAMEPROC<br>builds and initializes the EXCPEXIT FPL and<br>references it in the FVT field CTGFVEXT sets the AMDSPAN flag of AMDATTR to indicate the<br>SPANNED INONSPANNED option. KEYPROC puts<br>*length* and *position* from KEYS in the AMDSBCAT<br>CTGFL. KEYPROC puts the address of ((lowkey)<br>CTGFV. ALLCPROC puts the address of NONINGERED AND IS NOT SPECIFIED AND NO The MODEL IS an indexed in the MODEL Unit name of the EXCEPTIONEXIT routine, NAMEPROC

 $\mathbf{r}$ NAMEPROC puts the address of *objectname* from £ ⊌ਦ ਸਜ਼ੋਰਿ ਦਾ ਸ਼ਾਹਰ ਕਰ name of the EXCEPTION of the EXCEPTION of the EXCEPTION of the EXCEPTION of the EXCEPTION of the EXC NAMEPROC buildigs and included and included and included and included and include the EXCPET and include and i  $\tilde{\mathbf{a}}$  . External puts in the specified under  $\tilde{\mathbf{a}}$  $\mathbb{F}_\mathbf{E}$   $\mathbf{E}_\mathbf{E}$  is a set  $\mathbb{F}_\mathbf{E}$  in  $\mathbb{F}_\mathbf{E}$  is a set  $\mathbb{F}_\mathbf{E}$ IMBED IN THE AMB ALLCPROC puts the address of *dname* from FILE and the address of the address of the address of the address of the address of the address of the address of t<br>Signal of the address of the address of the address of the address of the address of the address of the address  $B$ ndex components or  $B$ uilds or  $\mathbb{R}$  building  $\mathbb{R}$  building  $\mathbb{R}$  $\mathbb{R}\times\mathbb{R}$  condary  $\mathbb{R}^n$  is considered with  $\mathbb{R}^n$  is considered secondary and  $\mathbb{R}^n$ se and the space of the term of the space in the space of the space of the space of the space of the space of  $\mathbb{R}$ s builds  $\mathbb{R}$ es the coronal builds of  $\mathbb{R}$  $\mathbf{F}\times\mathbf{F}$  and  $\mathbf{F}\times\mathbf{F}$  in  $\mathbf{F}\times\mathbf{F}$  with  $\mathbf{F}\times\mathbf{F}$ MASTER WASTERPHY WORKER  $\mathbb{R}^n$  g and  $\mathbb{Z}$  and  $\mathbb{Z}$  and  $\mathbb{Z}$  and  $\mathbb{Z}$  and  $\mathbb{Z}$  and  $\mathbb{Z}$ AUTHORIZATION. PROTPROC also build or also build of also build of also build of also build of also build of a<br>  $\frac{1}{2}$  and  $\frac{1}{2}$  and  $\frac{1}{2}$  and  $\frac{1}{2}$  and  $\frac{1}{2}$  and  $\frac{1}{2}$  and  $\frac{1}{2}$  and  $\frac{1}{2}$  and ;. OWNERID. If *ownerid* is not specified and if Access 8- Method Services has been invoked interactively with **AC TSO, PROTPROC ISSUES A UID MACRO TO GET TO GET TO GET TO GET A** 

o terminal user's identification for an *ownerid.* 

implicit pass. Finally, the information in the INDEX

Note: If It Is installed a following step of the following step  $\sim$  1974 is installed step.  $\begin{array}{r} \tt\end{array}$  is described in Diagram 3.3,  $\begin{array}{r} \tt\end{array}$ ਸ਼ ਸ਼ੁਰੂ <sub>ਦੀ</sub> ਦੁ  $\vec{a}$   $\vec{a}$ ,  $\vec{a}$ ,  $\vec{a}$   $\vec{b}$  and  $\vec{b}$  and  $\vec{a}$  and  $\vec{b}$  and  $\vec{b}$  and  $\vec{b}$ 5. SPLNAMOCXAE2. SEP 20H & 3 been built- for cluster in formation, and information, and information, and information, and information, and and information. In the second information is a variety of the second variety of the second variety of the seco been built and contained. The state of contain and information and information. The state of contain and information following table shows the places where  $p$  $\mathbf{S}$  en paceptace been built and the pace of  $\mathbf{S}$  and the paceptace  $\mathbf{S}$ ache ISC En 2  $\mathbf{g}$  -dual  $\mathbf{g}$  and  $\mathbf{g}$  and  $\mathbf{g}$  experimentally SPACE SPACE  $\mathbf{S}$ CIIIsI.. IData IActiOII  $E_{\rm E}$ DATA CTGFV is checked for a *dname* from FILE. If FILE is not supplied, DALCPROC builds an ALLAGL and issues a UALLOC macro to dynamically allocate the volumes. The *dname* returned by UALLOC is put in  $\overline{E}$  is performed for a same processing is performed for a same processing is performed for a same processing is  $\overline{E}$  $U \oplus T$  $\overline{C}$  is UNIQUE, IDCDEDIC building a null volume  $\overline{C}$  $\overline{\mathbf{e}}$  to Diagram 3.3, step 3.3, step 3.3, step 3.3, step 3.3, step 3.3, step 3.3, step 3.3, step 3.3, step 3.3, step 3.3, step 3.3, step 3.3, step 3.3, step 3.3, step 3.3, step 3.3, step 3.3, step 3.3, step 3.3, step

PARE NO  $\epsilon$ KAP on the implicit parameters.

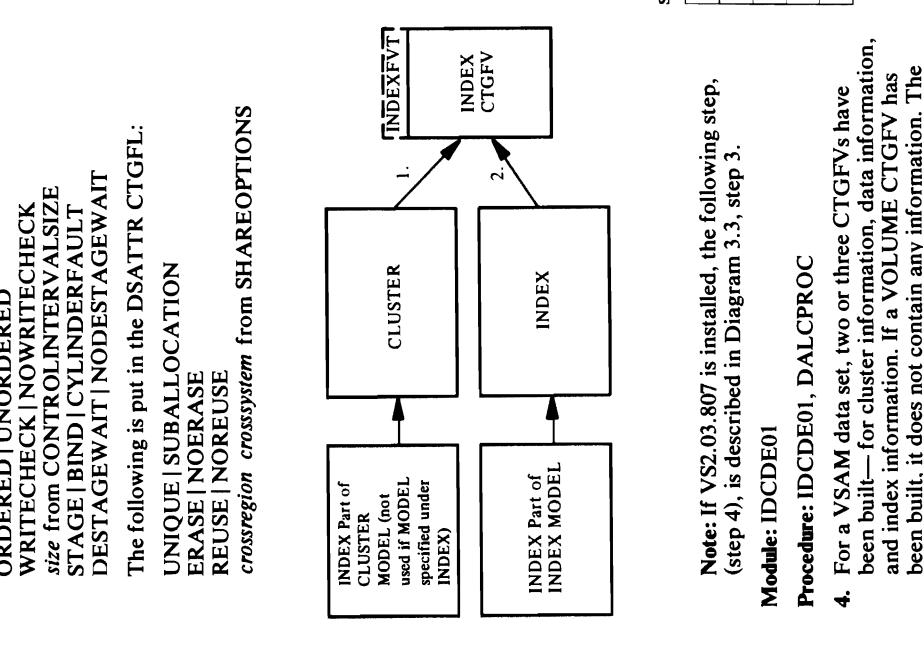

ERASE I NOERASE  $\Xi$   $\Xi$   $\Xi$   $\Xi$ INDEX Part of (step 4), is described in Diagram 3.3, step 3. l di

 $\mathbf{E}$  and  $\mathbf{E}$ *size* from CONTROLINTERVALSIZE following table shows the possible places where a STAGE ISLAMING IN STAGE IN 1999.<br>STAGE ISLAMING IN 1999. **DESTAGEWAIT IN DESTAGEWANT**<br>DESTAGEWAIT IN DESTAGEWANT DESTAGEWANT DESTAGEWANT DESTAGEWANT DESTAGEWANT DESTAGEWANT DESTAGEWANT DESTAGEWANT  $\mathbb{F}_p$  is put in the DSATTR CTGFL:  $\mathbb{F}_p$  in the DSATTR CTGFL:  $\mathbb{F}_p$  in the DSATTR CTGFL:  $\mathbb{F}_p$  in the DSATTR CTGFL:  $\mathbb{F}_p$  in the DSATTR CTGFL:  $\mathbb{F}_p$  in the DSATTR CTGFL:  $\mathbb{F}_p$  in the DSATTR CTGF UNICUS ISUS PRESENTENCIAL SUBA *cross region crosssystem* from SHAREOPTIONS action IDCDE01 takes.  $\sim$  G  $\stackrel{1}{\rm s}$  G  $\stackrel{1}{\rm m}$  G  $\stackrel{1}{\rm m}$  G  $\stackrel{1}{\rm m}$  G  $\stackrel{1}{\rm m}$  G  $\stackrel{1}{\rm m}$  G  $\stackrel{1}{\rm m}$  G  $\stackrel{1}{\rm m}$  G  $\stackrel{1}{\rm m}$ INDEX PART OF INDEX INDEX INDEX INDEX INDEX INDEX INDEX INDEX INDEX INDEX INDEX INDEX INDEX INDEX INDEX INDEX <br>Index index index index index index index index index index index index index index index index index index in

For an INDEXED data set:

SPACPARM CTGFL

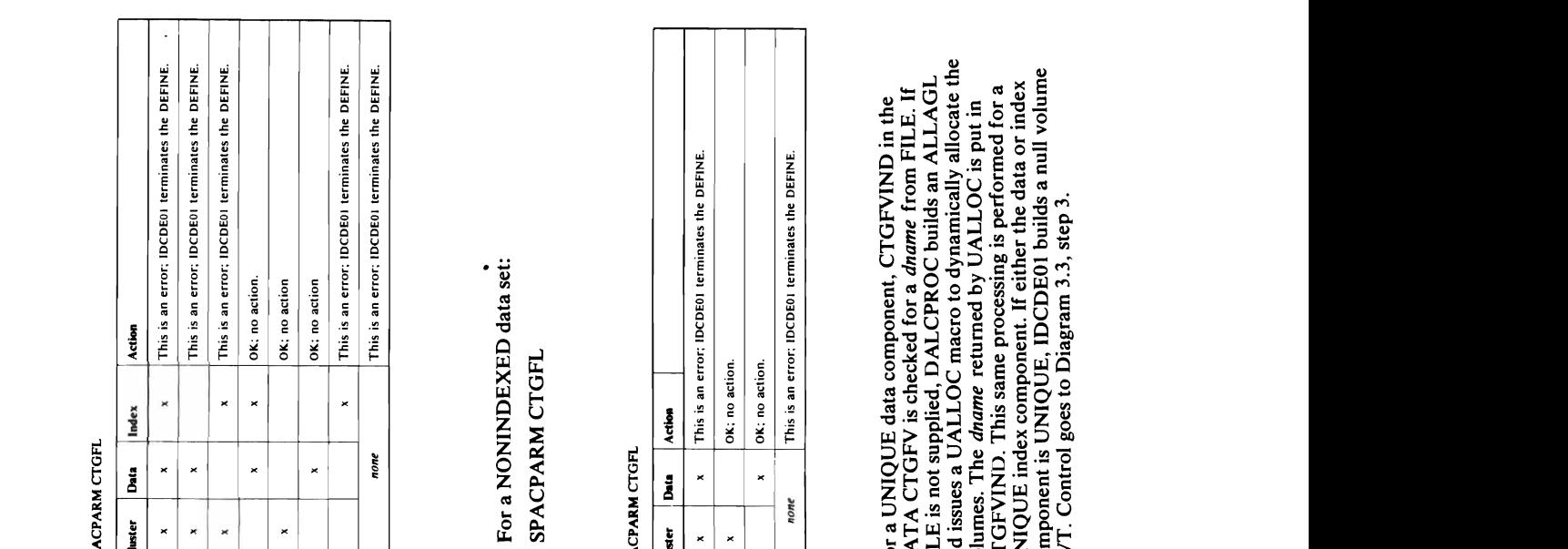

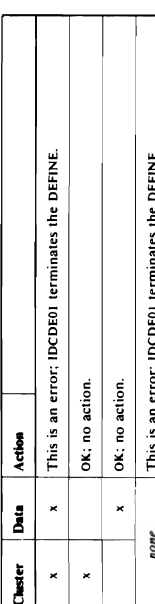

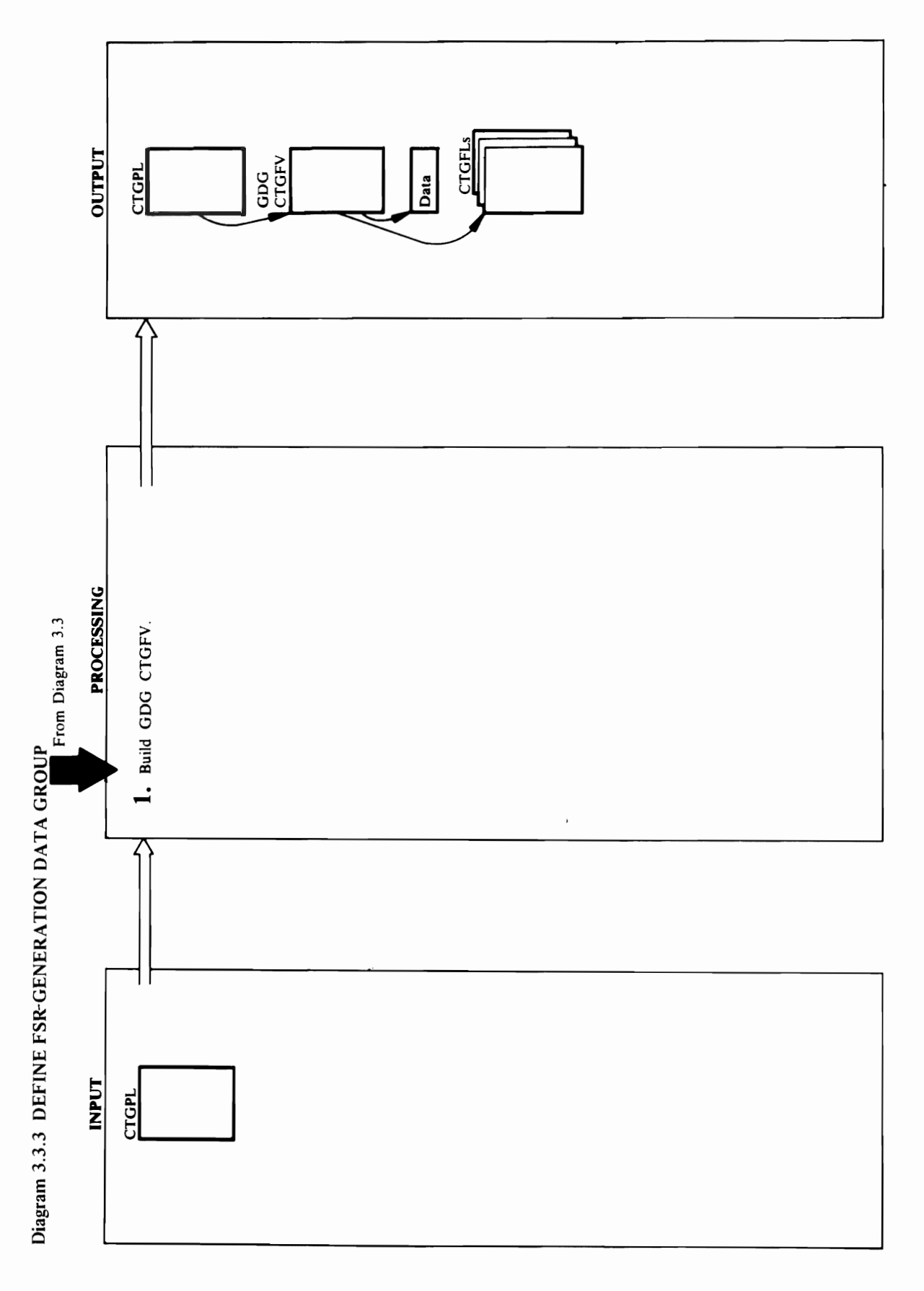

o 'g

generationen gehören Schweizen schweizen gehören gehören gehören gehören gehören gehören gehören gehören gehör D 82 Z 1

 $T$   $T$   $T$   $T$   $T$   $T$   $T$   $T$ TSO user's identification, which is used as OWNERID with TSO, PROTPROC issues a UID macro to get the when OWNER isn't specified. NAMEPROC issues a UTIME macro to get the creation date, which it puts CTGFL. Control gOes to Diagram 3.3, step 3. the CTGPL. NAMEPROC puts the address of<br>objectname from NAME in the GDG CTGFV after If Access Method Services is invoked interactively in a DSETCRDT CTGFL. Information from the TO | FOR parameters goes in the DSETEXDT CTGFL. Control goes to Diagram 3.3, step 3. rafia d GENERATIJN-H The nam<br>B' is set in<br>ate that a<br>d. NAME<br>NATCH in<br>NATCH in

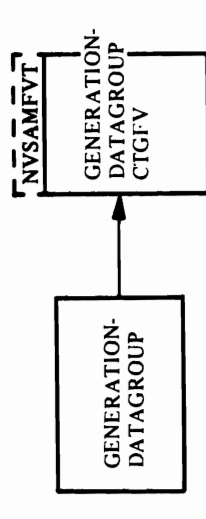

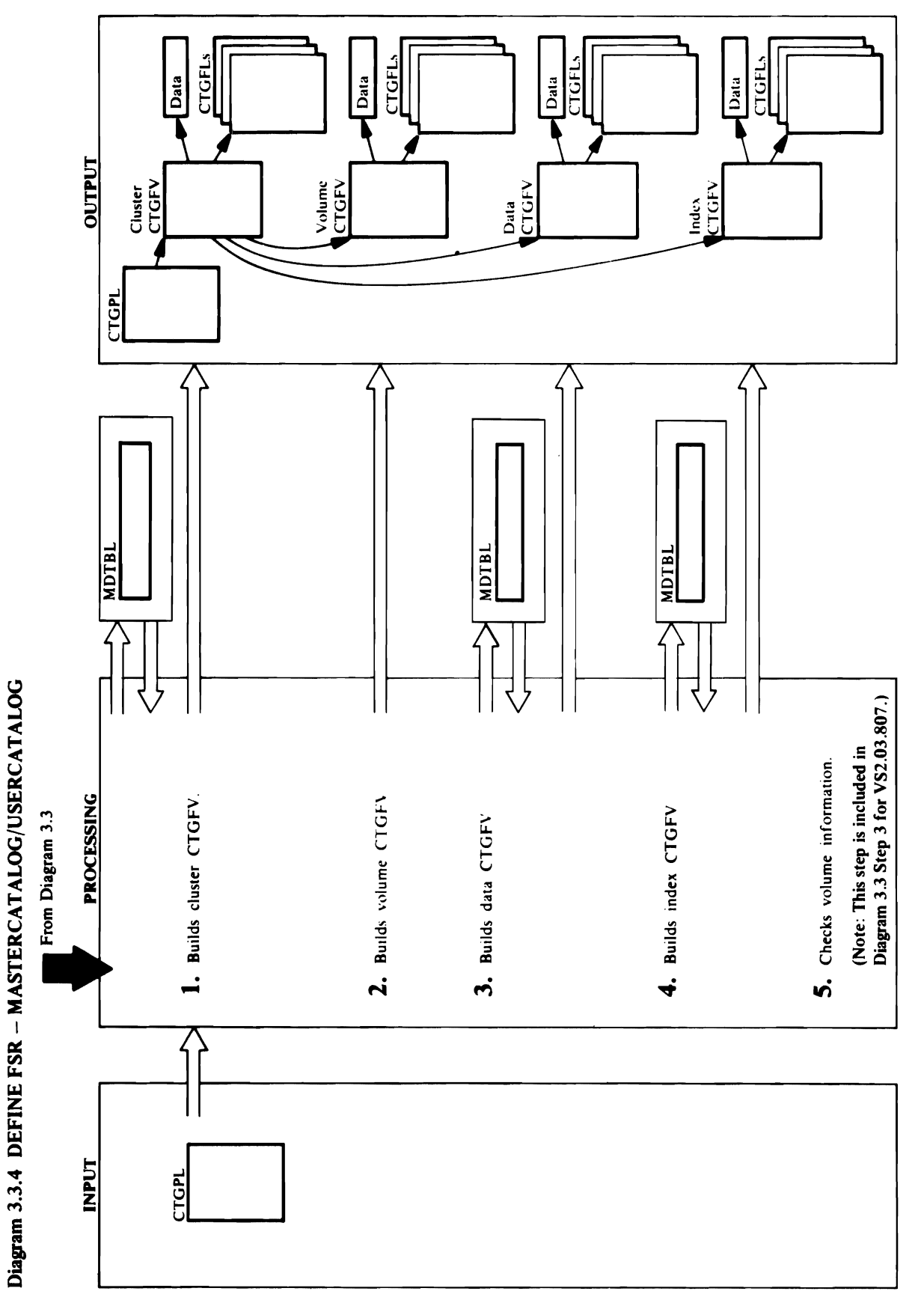

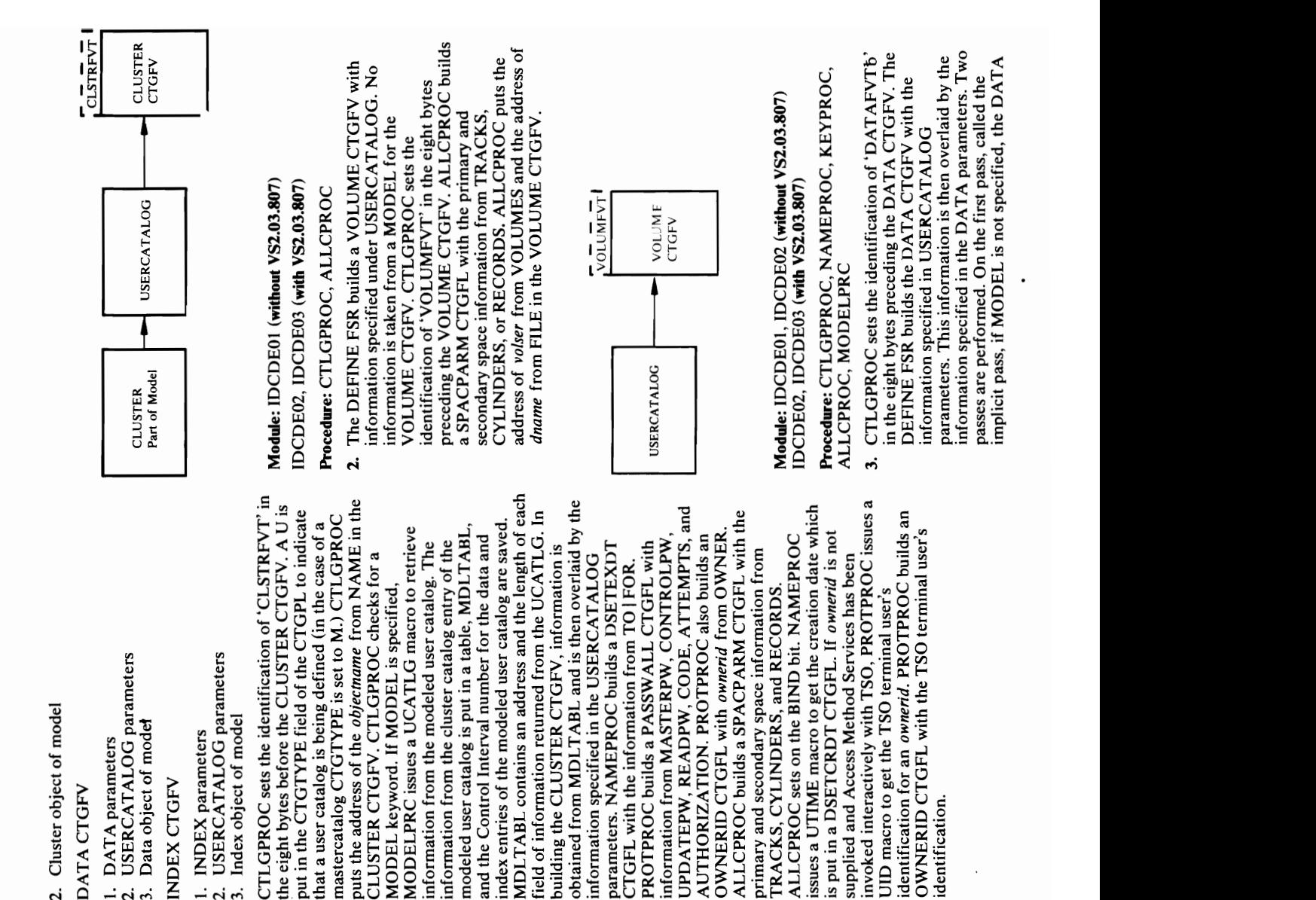

 $\overline{\mathbf{C}}$  or  $\overline{\mathbf{C}}$  build the DATA or INDEX  $\overline{\mathbf{C}}$ CTGFV, information from USERCATALOG complete the DATA or INDEX CTGFV. Index CTGFV. Index CTGFV. Index CTGFV. Index CTGFV. Index CTGFV. Index CTGFV information is duplicated under DATA or India or India or India or India or India or India or India or India o  $\sum_{i=1}^{\infty}$   $\sum_{i=1}^{\infty}$   $\sum_{i=1}^{\infty}$   $\sum_{i=1}^{\infty}$   $\sum_{i=1}^{\infty}$   $\sum_{i=1}^{\infty}$   $\sum_{i=1}^{\infty}$   $\sum_{i=1}^{\infty}$   $\sum_{i=1}^{\infty}$   $\sum_{i=1}^{\infty}$   $\sum_{i=1}^{\infty}$   $\sum_{i=1}^{\infty}$   $\sum_{i=1}^{\infty}$   $\sum_{i=1}^{\infty}$   $\sum_{i=1}^{\in$ WRITECHECK-information from DATA or EXAMPLE FROM DATA or EXAMPLE TRANSPORT FROM DATA OR DATA OR DATA OR DATA O INDEX OVERFIGER USERCATALOG IN THE DATA OF DATA OF DATA OF DATA OF DATA OF DATA OF DATA OF DATA O The expansion is space in the expansion of the expansion of the expansion of  $\mathbb{R}^n$ **EXP CRABER SPACE** never copied from the cluster.  $E$  and  $E$  and  $E$  is specified in  $E$  in the intervalse  $E$  in the intervalse  $E$ command over the international command in the f The Model has catalog entry to  $\mathbb{E}$  . Hence  $\mathbb{E}$ cluster, one entry for its data, and one entry for its data, and one entry for its data, and one entry for its  $\mathbb R$  in the model  $\mathbb R$  is a set of the MODEL's cluster in the MODEL's contribution in the MODEL's contribution in the  $\mathbb R$ s: catalog entry is used to build the CLUSTER CTGFV; (I)  $\overline{B}$   $\overline{C}$ ,  $\overline{C}$  is  $\overline{C}$  is  $\overline{C}$  and  $\overline{C}$  and  $\overline{C}$  and  $\overline{C}$  and  $\overline{C}$  is one of  $\overline{C}$ .  $\ddot{\mathbf{e}}$  . Used the DATA case of Build the DATA CHGFV  $\ddot{\mathbf{e}}$ o the MODEL states and the INDEX states to build the INDEX states of the INDEX states of the INDEX S CTGFV. The order of precedence when  $\frac{1}{2}$  $\blacksquare$ shown below where  $\blacksquare$ 

 $\Xi$  in the DEFINE USERCATALOG communications  $\Xi$  $\sim$  5  $\,$  5  $\,$  5  $\,$  5  $\,$  6  $\,$  6  $\,$  6  $\,$  6  $\,$  6  $\,$  6  $\,$  6  $\,$  6  $\,$  6  $\,$  6  $\,$  6  $\,$  6  $\,$  6  $\,$  6  $\,$  6  $\,$  6  $\,$  6  $\,$  6  $\,$  6  $\,$  6  $\,$  6  $\,$  6  $\,$  6  $\,$  6  $\,$  6  $\,$  6  $\,$  6  $\,$ USERCATALOG, DATA, PERSECATA  $\vec{B}\times\vec{C}$  des  $\vec{C}$  a constant description to describe the cluster of clusters,  $\vec{C}$ data, and in dependent of the user components of the user catalog  $\varepsilon$ as building a Volume constant and a Volume constant and a Volume constant and a Volume constant and a Volume c  $\alpha$   $\alpha$   $\beta$   $\alpha$   $\beta$   $\alpha$ 

MDLTABL contains an address and the length of each  $\begin{array}{ccc} \overline{\mathbf{C}} & \mathbf{C} \ \mathbf{C} & \mathbf{C} \end{array}$ field of information returned from the UCATLG. In building the CLUSTER CHUILDING CHUILDING CHUILDING CHUILDING CHUILDING CHUILDING CHUILDING CHUILDING CHUILDING CLUSTER and VOLUME CTGFVs; information obtained from MDLTABL and is the MDLTABL and is the most of the most of the most of the most of the most of th ived in the USE and USERCATALOG specified under USERCATALOG goes in the parameters. Name  $\overline{C}$ FLICTGFL  $\overline{C}$   $\overline{C}$   $\overline{C$  $\mathbb{P}\left[\mathbb{R}\right]$  and  $\mathbb{P}\left[\mathbb{R}\right]$  builds and  $\mathbb{P}\left[\mathbb{R}\right]$  and  $\mathbb{P}\left[\mathbb{R}\right]$  and  $\mathbb{P}\left[\mathbb{R}\right]$  and  $\mathbb{P}\left[\mathbb{R}\right]$ information from MASTERPW, CONTROLPW, UPPATEP SOOR CODE  $\mathcal{A}$  and  $\mathcal{A}$  are proposed and  $\mathcal{A}$  and  $\mathcal{A}$  and  $\mathcal{A}$  are proposed and  $\mathcal{A}$ OWNERID CTGFL with *ownerid* from OWNER. ALCPROCE BUILDING A SPACEPARM CTGFL WITH SPACEPARM CTGFL WITH THE CONNECTION CONNECTION CONNECTION C  $p$  in the secondary space in the secondary space in the space in  $p$  is a space in  $p$  $H\mathbf{Z}$  and  $\mathbf{S}\times\mathbf{Z}$  is an and  $\mathbf{S}\times\mathbf{Z}$  is an and  $\mathbf{S}\times\mathbf{Z}$  $\alpha$  and  $\alpha$  in the BIND bit. In the BIND bit. In the BIND bit. In the BIND bit. In the BIND bit. In the BIND bit. In the BIND  $\alpha$  $55.5\pm0.5$  and  $2.7\pm0.5$  and  $2.7\pm0.5$  and  $2.7\pm0.5$ is put in a DSETCRDT CTGFL. If *ownerid* is not spelied and Access Method Services has been interactive interactive  $\mathbb{R}^n$  is  $\mathbb{R}^n$  in  $\mathbb{R}^n$  $\mathbf{E} \in \mathbb{R}$  is a terminal user to  $\mathbf{E} \in \mathbb{R}$  . See Fig. identification for an *ownerid.* PROTPROC builds an  $\Xi$ . User and the TSO terminal users that  $\Xi$ 

 $\vec{a}$  $w > 8$  $\Xi$  is defined by  $P_{\mathbf{z}}\subset \mathbb{C}$  $\alpha$  and  $\alpha$ 3. CTLGPROC sets the identification of 'DATAFVTb'

plots the address of the address of the address of the *cap*ture  $\alpha$  and  $\alpha$ CLUSTER CHECKS FOR CHECKS  $\mathbb{R}$  is a specified in  $\mathbb{R}$  is  $\mathbb{S}$  and  $\mathbb{R}$  is  $\mathbb{S}$  is specified.  $\mathbb{P}\subseteq \mathbb{C}$  a varies a UCATLG matrix  $\mathbb{C}$  and  $\mathbb{C}$ information from the model of the model of the model of the model of the model of the model of the model of th information from the cluster catalog entry catalog entry catalog entry catalog en  $m = 0.1$  models void  $E = 0.1$ 

## in the eight bytes preceding the DATA CTGFV. The  $\overline{B}$  and  $\overline{D}$  $\sim$  matrix specified in USERCATALOG

2. The DEFINE FSR builds a VOLUME CTGFV with

identification of 'VOLUMFVT' in the eight bytes

CTGFV is built with information specified in the USERCATALOG parameters. If MODEL is specified, MODELPRC uses the saved Control Interval number for the modeled user parameters.

white in the second control of the second control of the second control of the second control of the second control of the second control of the second control of the second control of the second control of the second cont a Die Die Staatsman van die Fa under DATA, it is overriden in the AMDSBCATA, it is over the AMDSBCATA, it is over the AMDSBCATA, it is over CTGFL. IF BURFERSPACE DATA, ALLCPROC BUILDS AND BUILDING A BUILDING A BUFSIZE CONFIDENCE CONFIDENCE CONFIDENCE CONFIDENCE CONFIDENCE modifies the existing one. ALLCPROCE: ALLCPROCE: ALLCPROCE: ALLCPROCE: ALLCPROCE: ALLCPROCE: ALLCPROCE: ALLCPR Recoverable at the procedure in DSATTRIBUTE in DSATTRIBUTE in DSATTRIBUTE in DSATTRIBUTE in DSATTRIBUTE in DSA **DSATTR** ಕ

pass is overlaid by the information specified in the

 $\Box$  is specified,  $\Box$  is specified,  $\Box$  is specified,  $\Box$  is specified,  $\Box$  is specified,  $\Box$  is specified,  $\Box$  is specified,  $\Box$  is specified,  $\Box$  is specified,  $\Box$  is specified,  $\Box$  is specified,  $\Box$  is spec Control Interval number for the modeled user catalog's index entry. The information from the index entry of the models were catalog in the models were catalog in the models of the models  $\alpha$ MDLT ABL. The INDEX CHANNEL IS built with the INDEX CHANNEL IS built with the INDEX CHANNEL IS built with the information from MDLT ABL and the MDLT ABL and the MDLT ABL and the MDLT ABL and the MDLT ABL and the MDLT ABL the interesting in the USERCATALOG in the USERCATALOG in the USERCATALOG in the USERCATALOG in the USERCATALOG ALLCPROC builds a SPACPARM CTGFL for<br>primary and secondary space information from<br>TRACKS, CYLINDERS, or RECORDS. If<br>WRITECHECK | NOWRITECHECK or<br>DESTAGEWAIT | NODESTAGEWAIT is specified NAME PROCESS A UTIME MACRO TO GET THE MACRO THE SECOND SECOND SECOND SECOND SECOND SECOND SECOND SECOND SECOND  $\sum_{i=1}^{\infty}$  decreating  $\sum_{i=1}^{\infty}$  decreases a DSETCRDT CTGFL.  $K_{\rm B}$  building a  $K_{\rm B}$  building a  $K_{\rm B}$  $\sigma$  and  $\sigma$  in  $\sigma$  in  $\sigma$  in  $\sigma$  in  $\sigma$  puts the  $\sigma$ address of the *volser* from VOLUME and the address of  $\alpha$  and  $\beta$  in the INDEX CHGFV. The INDEX CHGFV  $\alpha$  $\mathbb{R}$  is a non-normalized indicate  $\mathbb{R}$  in  $\mathbb{R}$  in  $\mathbb{R}$  in  $\mathbb{R}$  in  $\mathbb{R}$  in  $\mathbb{R}$  in  $\mathbb{R}$  in  $\mathbb{R}$  in  $\mathbb{R}$  in  $\mathbb{R}$  in  $\mathbb{R}$  in  $\mathbb{R}$  in  $\mathbb{R}$  in  $\mathbb{R}$  in  $\mathbb{R}$  in  $\math$  $\mathcal{L}$  , and  $\mathcal{L}$  is  $\mathcal{L}$  in  $\mathcal{L}$  , and put in  $\mathcal{L}$  is a put in  $\mathcal{L}$ the AMDSBCAT CTGFL. ALLCPROC buildings and all contracts and all contracts and all  $\mathbb{R}$   $\mathbb{R}$   $\mathbb{S}$   $\mathbb{S}$   $\mathbb{$  $\mathbf{c}$  based the explicit pass, the information  $\mathbf{c}$ 

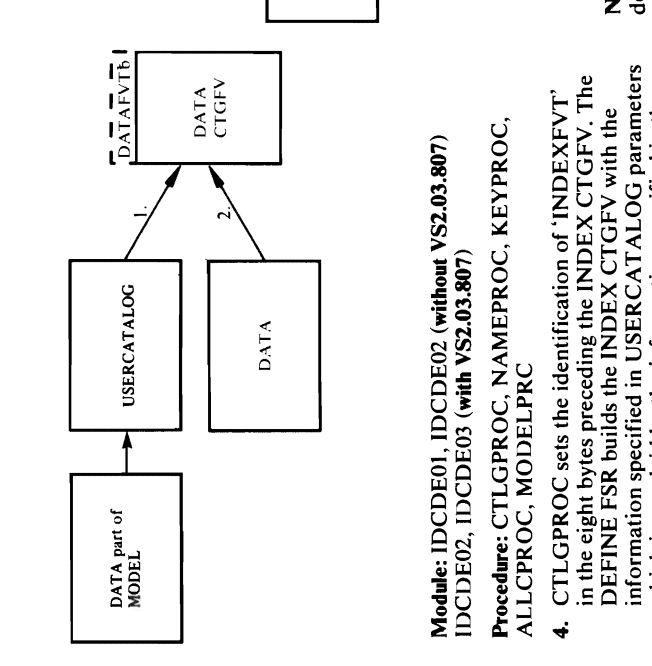

in the eight bytes preceding the INDEX CTGFV. The information specified in USERCATALOG parameters INDEX parameters. Two passes are performed. On<br>the first pass, called the implicit pass, if MODEL is<br>not specified, the INDEX CTGFV is built with<br>information specified in USERCATALOG<br>parameters.<br>FI MODEL is specified, MODE

information from MDLTABL and then overlaid by<br>the information specified in the USERCATALOG Module: IDCDE ADDENES WIE IDCD DRENGE 2.5  $\begin{array}{ccc} \ast\colon T\mathbb{C}\subset\mathbb{C} & \to & \ast\in\mathbb{C}\mathbb{C}\mathbb{C} \end{array}$  $5$   $4.5$   $\pm$   $5$   $\pm$   $3.5$   $\pm$   $3.5$   $\pm$   $3.5$   $\pm$   $2.5$   $\pm$   $2.5$ in the eight by the Independent of  $\mathbb{Z}$  is preceding the INDEX CTGFV. In the INDEX CTGFV  $\mathbb{Z}$  $\mathcal{L}_\mathrm{eff}$  of  $\mathcal{L}_\mathrm{eff}$  and  $\mathcal{L}_\mathrm{eff}$  with the Index CTGFY with the Index CTGFY with the Index CTGFY  $\sim$ information specified in USER CATALOG parameters in USER CATALOG parameters in USER C which is overlain by the information of the information  $\mathbb{R}^n$  $\frac{1}{2}$  is parameters. The parameters are performed. The parameters are performed. The performance  $\frac{1}{2}$  $f \notin \mathfrak{S}$  is a state of  $f$  is a state of  $f$  is  $f$  is  $f$  of  $f$  if  $\mathfrak{S}$  $\mathbf{B} \in \mathbb{R}$  is  $\mathbb{Z} \subseteq \mathbb{C}$  of  $\mathbb{Z} \subseteq \mathbb{Z}$  is a subset of  $\mathbb{Z}$ 

second pass, called the explicit pass, the information DESTAGEWAIT | NODESTAGEWAIT are put in

 $\blacksquare$ 

in the INDEX CTGFV from the implicit pass is<br>overlaid by the information specified in the INDEX

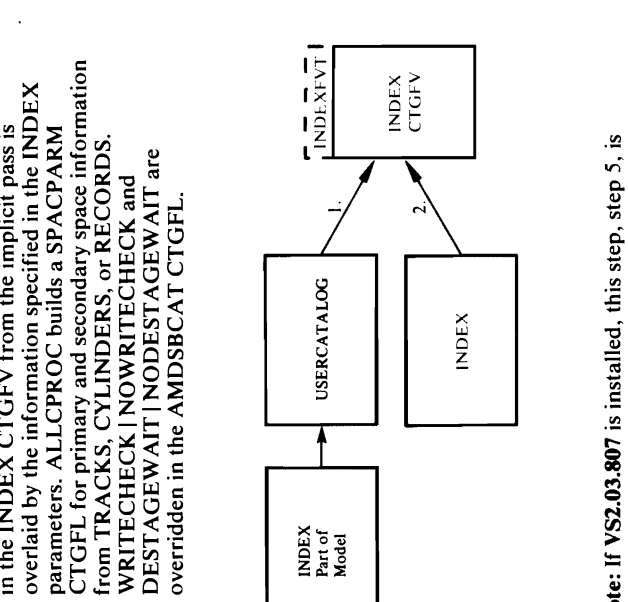

<sup>N</sup>catalog's data entry. The information from the data

## Module: IDCDE01

 $\mathbb{E}$  with  $\mathbb{E}$  with  $\mathbb{E}$  with  $\mathbb{E}$ 

specified on the CTGFV for volume information. In addition, IDCDE01 checks the other three CTGFVs **Procedure:** IDCDE01, DALCPROC<br>5. For USERCATALOG four CTGFVs have been<br>built—one each for cluster information, data<br>information, index information, and volume<br>information. A SPACPARM CTGFL must be for a SPACPARM CTGFV.

## SPACPARM CTGFL

The following table shows the possible CTGFVs (in SPACPARM CTGFL may have been built and the addition to the VOLUME CTGFV) where a action IDCDE01 takes:

# Note: Ignore this page if VS2.03.807 is not installed.

## SPACPARM CTGFL

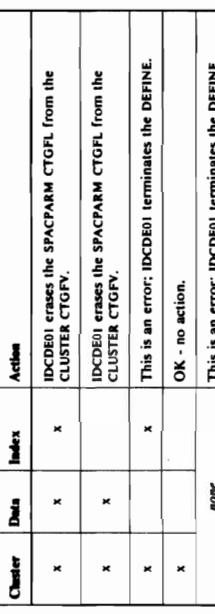

CTGFVIND on the VOLUME CTGFV is checked for<br>a *dname* from FILE. If FILE is not supplied,<br>DALCPROC builds an ALLAGL and issues a<br>UALLOC macro to dynamically allocate the volume.<br>The *dname* returned by UALLOC is put in<br>CT

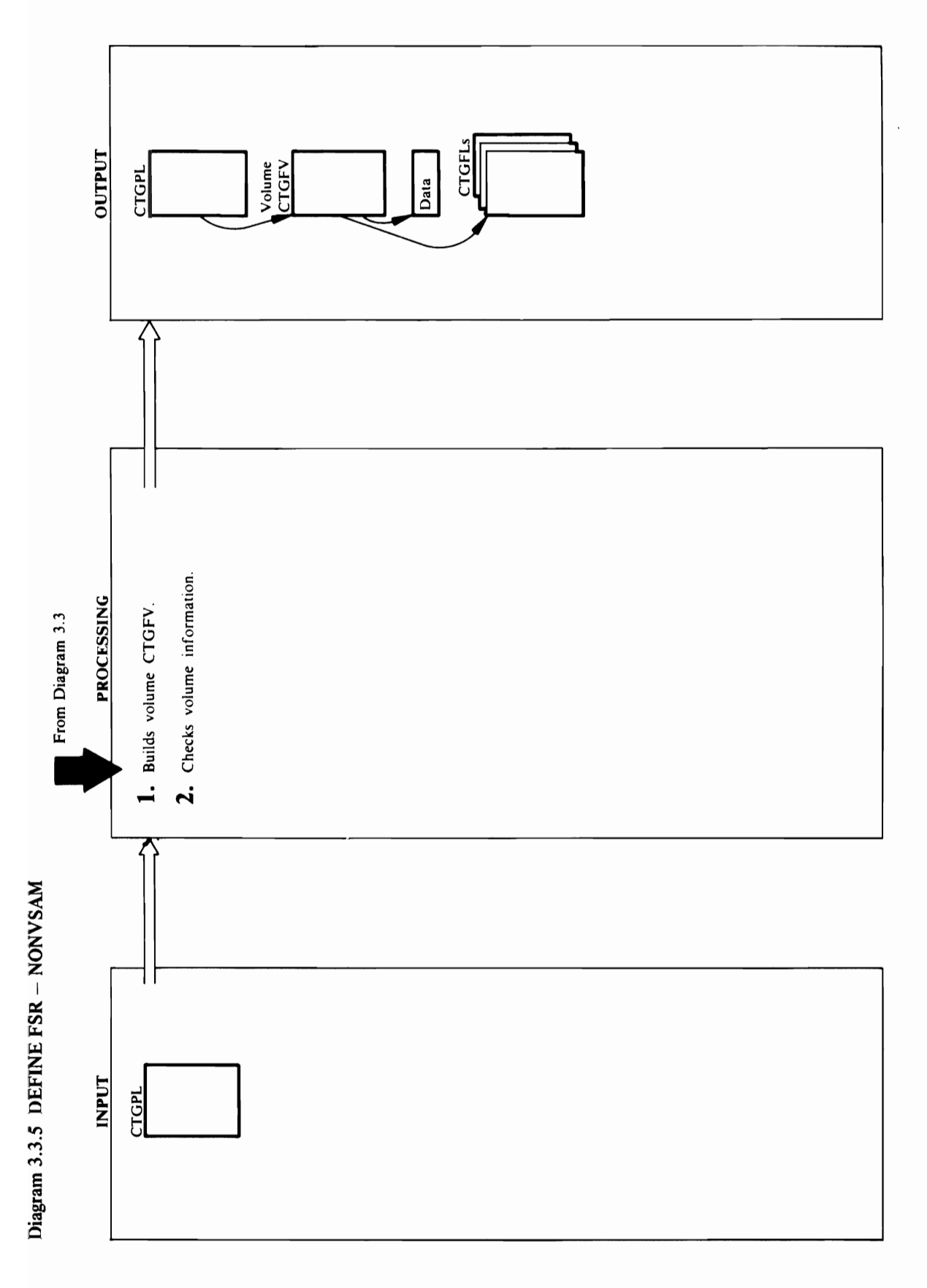

102 OS/VS2 Access Method Services Logic

"0 ."

NAMEPROC

PROTPROC issues a UID macro to get the TSO user's identification, which is used as  $\mathbb{E}$  which is used as OWNERID when  $\mathbb{E}$ CTGFV. PROTPROC builds an OWNERID CTGFL ALLCPROC sets the address of the recovery volume<br>serial work area in the CTGFVWKA field. If Access UTIME macro to get the creation date, which it puts information from TO | FOR to build a DSETEXDT  $\ldots$  is  $\geq$   $\geq$   $\ldots$  we specified. NAMEPROC is used in  $\mathbb{R}$ Method Services is invoked interactively with TSO, FILESEQUENCENUMBERS in the NONVSAM identification, which is used as OWNERID when in a DSETCRDT CTGFL. NAMEPROC uses the UTI ME macro to get the creation date, which it puts OWNER isn't specified. NAMEPROC issues a ALLCPROC puts the address of numbers from in a DSE DSE CTGFL. NAMEPROCESS THE RESEARCH CHANGE CTGFL. Control goes to Diagram 3.3, step 3. ing the Septement form To build a DSETEXT from Top II FOR the DSETEXT SECTED A DESCRIPTION OF THE SECTED A DES CTGFL. CONTROL GOES TO DIAGRAM 3.3, STEP 3.3, STEP 3.3, STEP 3.3, STEP 3.3, STEP 3.3, STEP 3.3, STEP 3.3, STEP  $\mathcal{L} \subset \mathbb{C}$  and  $\mathcal{L} \subset \mathbb{C}$  . I-\_\_..~~I NONVSAM NONVSAM CTGFV

 $M_{\rm bol}$  is identically independent of  $M_{\rm bol}$  (with  $N_{\rm bol}$  )  $M_{\rm bol}$  (with  $N_{\rm bol}$ 

 $\bullet$  NVSAMFVT's the identification of 'NVSAMFVT's the identification of 'NVSAMFVT's the identification of 'NVSA

PROTPROC issues a UID macro to get the TSO user's

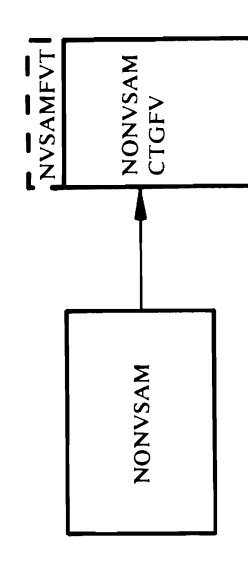

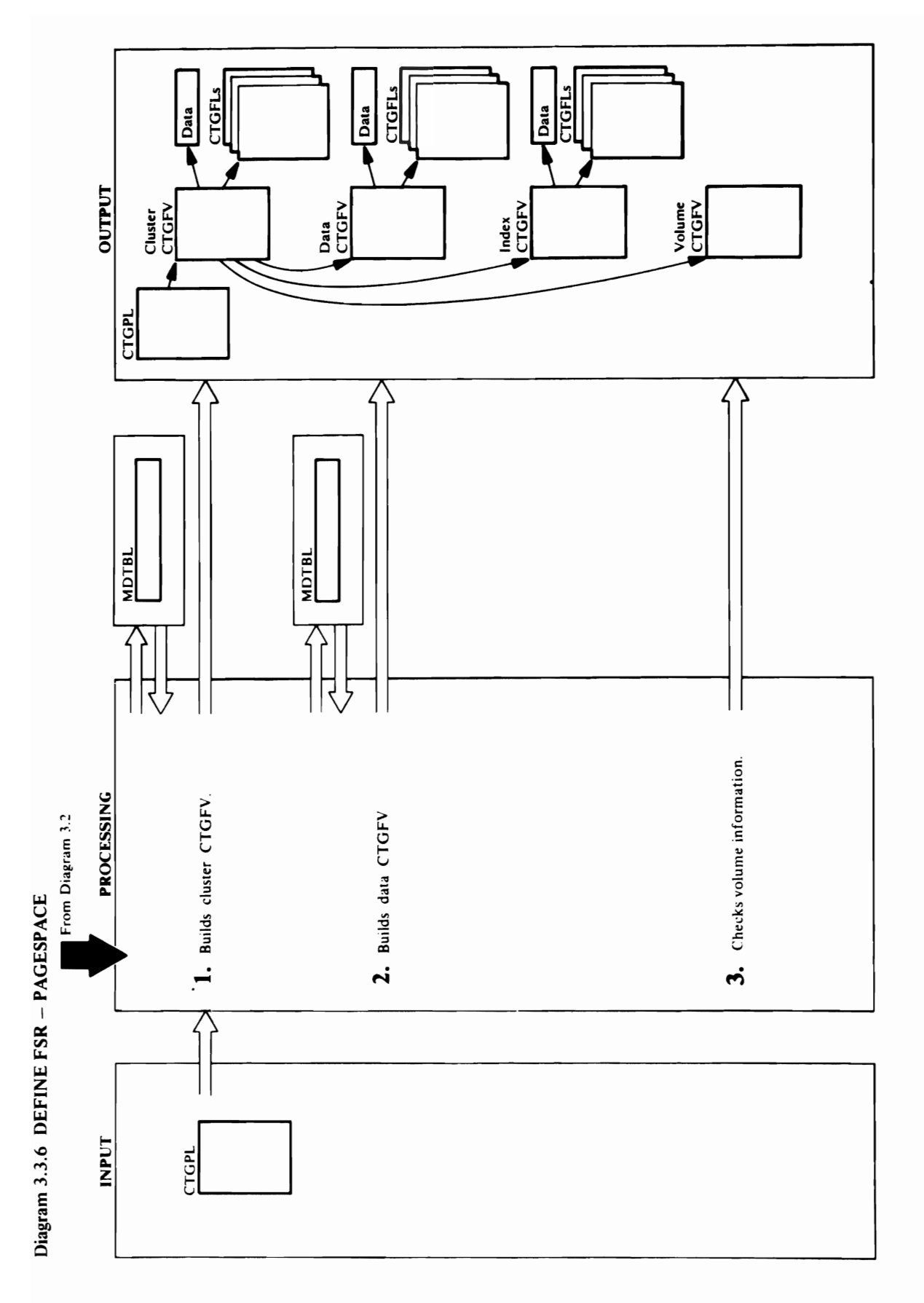

104 OS/VS2 Access Method Services Logic

a UTIME matrix  $\omega$  of  $\Xi$  is put to  $\Xi$ in a DSETCR CTGFL. NAMEPROTEINS TO A DISTURBANCE PUTS THE RESERVE PUTS THE RESERVENCE PUTS THE RESERVENCE PUTS address of *objectname from* NAME in the CLUSTER of the CLUSTER of the CLUSTER of the CLUSTER of the CLUSTER of the CLUSTER of the CLUSTER of the CLUSTER of the CLUSTER of the CLUSTER of the CLUSTER of the CLUSTER of the CTGFV. DSETPROC checks for a MODEL checks for a MODEL checks for a MODEL checks for a MODEL checks for a MODEL IF MODEL IS SPECIFIED, MODELPROTE UCATLG TO PROVED DE LA CONTROLLER EN 1999  $\boldsymbol{\omega}$  , we can be information from the catalogy  $\boldsymbol{\omega}$ entry and the Control Interval of the Control Interval of the Control Interval of the Control Interval of the entry of the models pagespace are saved. Models contains and the length of an address and the length of each field of each field of each field of each field o information returned from the UCATLG of the UCATLG of the UCATLG. For the UCATLG remainder of the CLUSTER CHANGES CTGFV, the CLUSTER CTGFV, the CLUSTER CTGFV, the CLUSTER CTGFV, the CLUSTER C information is obtained from MDLT and MDLT about the MDLT ABLIS of the MDLT ABLIS CONTINUOUS data from the command over the command over the command over the command over the command over the command over MDLT ABLE IS THE INFORMATION IS SPECIFIED IN THE INFORMATION IS SPECIFIED IN THE INFORMATION IS SPECIFIED IN T command. Name of the DSETER and communications and communications and communications are a DSETERS and communications are a DSETERS and communications are a DSETERS and communications are a DSETERS and communications are a  $\mathbf{D}_{\text{esc}}$  considers a parameter  $\mathbf{D}_{\text{S}}$   $\mathbf{E}_{\text{S}}$   $\mathbf{E}_{\text{S}}$  and  $\mathbf{D}_{\text{S}}$  and  $\mathbf{D}_{\text{S}}$  is  $\mathbf{E}_{\text{S}}$  . The information  $\mathbf{D}_{\text{S}}$  is  $\mathbf{D}_{\text{S}}$  . Then **Extended I**<br> **Module:** IDC<br>
IDCDEOZ, I<br>
Procedure: D<br>
PROTPROC<br>
T. In the DIS<br>
data com<br>
data com<br>
DACESP<br>
PAGESP<br>
PAGESP<br>
The NOI<br>
The NOI<br>
The MOI<br>
The MOI<br>
The MOI<br>
Sensitive and command

 $\mathbf{r}$ DATA CTGFV.

 $\mathbb{E}$  and which is put in the creation date which is put in the creation of  $\frac{1}{2}$ If ownerid is not specified and Access Method Services<br>has been invoked interactively with TSO,<br>PROTPROC issues a UID macro to get the TSO<br>terminal user's identification for an ownerid.  $\ddot{x}$   $\ddot{x}$ DSETPROC sets the identification of CLSTRFVT in OWNERID CTGFL with ownerid from OWNERID. a DSETCRDT CTGFL. For the remainder of this  $\mathcal{L}$  steps, the information is obtained from it is obtained from it is obtained from  $\mathcal{L}$ AUTHORIZATION. PROTPROC also builds a  $\tilde{C}$  , then, the data from the data from the data from the data from the commutation of  $\tilde{C}$  $\mathcal{B}$  .  $\mathcal{C}$  $\mathcal{L}$  in Zerrige the interpretent in  $\mathcal{L}$  in MDLT and in MDLT about  $\mathcal{L}$  $\alpha$  in the command in the command in the command in the command in the community  $\alpha$ builds a AMDSBCAT CTGFL, and ALLCPROC  $\mathbb{R}$ ហ៍  $\mathbb{R}$   $\tilde{\mathbb{R}}$  $\mathbf{z} \, \mathbf{S} \, \mathbf{z}$  and  $\mathbf{z} \, \mathbf{z}$  is put in  $\mathbf{z} \, \mathbf{z}$  is put in  $\mathbf{z} \, \mathbf{z}$ for a *dname* from FILE. If FILE is not supplied, in the motion of the address of the address of the address of a strength and address of the address of the addr  $\mathcal{G} \subsetneq \mathcal{G}$  $\sim$  5  $\sim$  7  $\sim$  7  $\sim$  $m \geq 3$  allocate the volume. The volume  $\sim$ in the part of  $\Xi$  and  $\Xi$  and  $\Xi$  is the volume series is  $\Xi$  is  $\Xi$  is a set in  $\Xi$ *dname* returned by UALLOC is placed in CTGFVIND. not merged with any other volume serial list.  $\overline{3}$  ជួ $\overline{1}$  # 유용 화논법 동문 승규 용품 동물 오늘 동문 동물 중  $v \in \mathbb{R}$  with  $v \in \mathbb{R}$  and  $v \in \mathbb{R}$  in formation  $v \in \mathbb{R}$  in  $\mathbb{R}$  $\mathcal{F}$  P.A.  $\mathcal{F}$  C.A.  $\mathcal{F}$  P.A.  $\mathcal{F}$  P.A.  $\mathcal{F}$  P.A.  $\mathcal{F}$  P.A.  $\mathcal{F}$  P.A.  $\mathcal{F}$  $\begin{array}{l}\n\text{ts.}\n\text{F.}\n\text{F.}\n\text$  $\mathcal{Z}\cap\mathcal{R}$  and  $\mathcal{Z}\cap\mathcal{Z}$  and  $\mathcal{Z}\cap\mathcal{Z}$  are the turns on the turns on the set of  $\mathcal{Z}$  $\Xi$  , and the DSATTR candidate is not way to specify  $\Xi$  $t$  and  $\alpha$  is always in the commutation in the commutation  $\alpha$  $\mathfrak{s}$  . The pages  $\mathfrak{s}$  $\frac{1}{2}$   $\frac{1}{2}$ 

e de la protección de la protección de la protección de la protección de la protección de la protección de la zeros. TSO terminal user's identification.

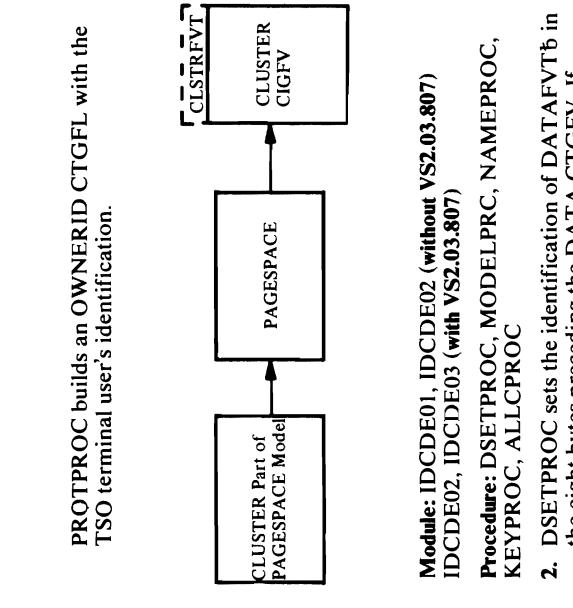

PROTPROC builds an OWNERIO CTGFL with the uses the saved Control Interval number for the<br>modeled pagespace's data catalog entry. The<br>information from the data entry of the modeled<br>pagespace is put in MDLTABL. NAMEPROC issues a<br>UTIME macro to get the creation date TSO terminal users in the second users in the second was in the second was in the second was in the second was MODEL is specified in the command, MODELPRC entrated and contract  $\mathbf{A}$  and  $\mathbf{A}$  and  $\mathbf{A}$  and  $\mathbf{A}$  and  $\mathbf{A}$  and  $\mathbf{A}$  ages ages ages of  $\mathbf{A}$  and  $\mathbf{A}$  and  $\mathbf{A}$  and  $\mathbf{A}$  and  $\mathbf{A}$  and  $\mathbf{A}$  and  $\mathbf{A}$  and  $\mathbf{A}$  and  $\math$ Module: IOCDEO!, IDCDE02 (without VS2.03.807) IOCDE02, IOCDE03 (with VS2.03.807) Procedure: DSETPROC, And DEC, And DEC, NAMEPROC, NAMEPPROC, NAMEPPROC, NAMEPPROC,  $2.5$  DS FROM SETS THR IN PROPERTIFICATION OF DATAFVT  $\sim$  $\mathbf{g} \in \mathbb{R}$  , we define the DATA CTGFV  $\mathbf{g}$  $\mathcal{G}\subsetneq\mathbb{R}$  is specified in the commutation in the commutation  $\mathcal{G}\subsetneq\mathcal{G}$  $\Xi$ . Enterval and  $\Xi$  of  $\Xi$  in  $\Xi$  in  $\Xi$  . In the same  $\Xi$ 

UNIQUE | SUBALLOCATION is put in the DSATTR<br>CTGFL. ALLCPROC always turns on track overflow<br>in the DSATTR CTGFL. There is no way to specify<br>track overflow in the command, but it is always turned

 $\sim$  $\mathsf{F}$  and for a NOSWAP is always turned on  $\mathsf{F}$ UNIQUE | SUBALLOCATION is put in the DSATTR<br>CTGFL.. If SUBALLOCATION has not been<br>specified, the UNIQUE bit will be turned on.<br>ALLCPROC turns on track overflow in the DSATTR  $P_{\text{ref}} \leq 5$  $\frac{12}{7}$   $\frac{12}{7}$   $\frac{12}{7}$   $\frac{12}{7}$  $Z \leq \Xi$  &  $\Box$   $\Xi$   $\Xi$   $\Xi$   $\Xi$   $\Xi$  $\overline{a}$ es 3. $\overline{a}$ MODULES SO PROCEdure: IOC 3. IDCDEO! performs validity checking as shown in the  $f \in E$  is table to  $f$ 

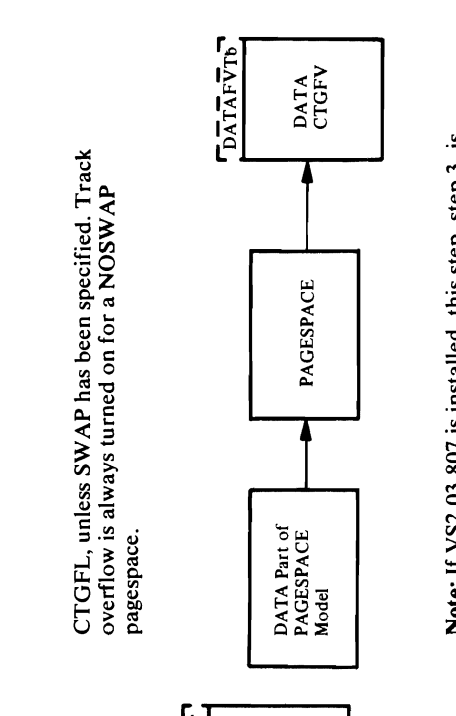

 $\ddot{ }$ 

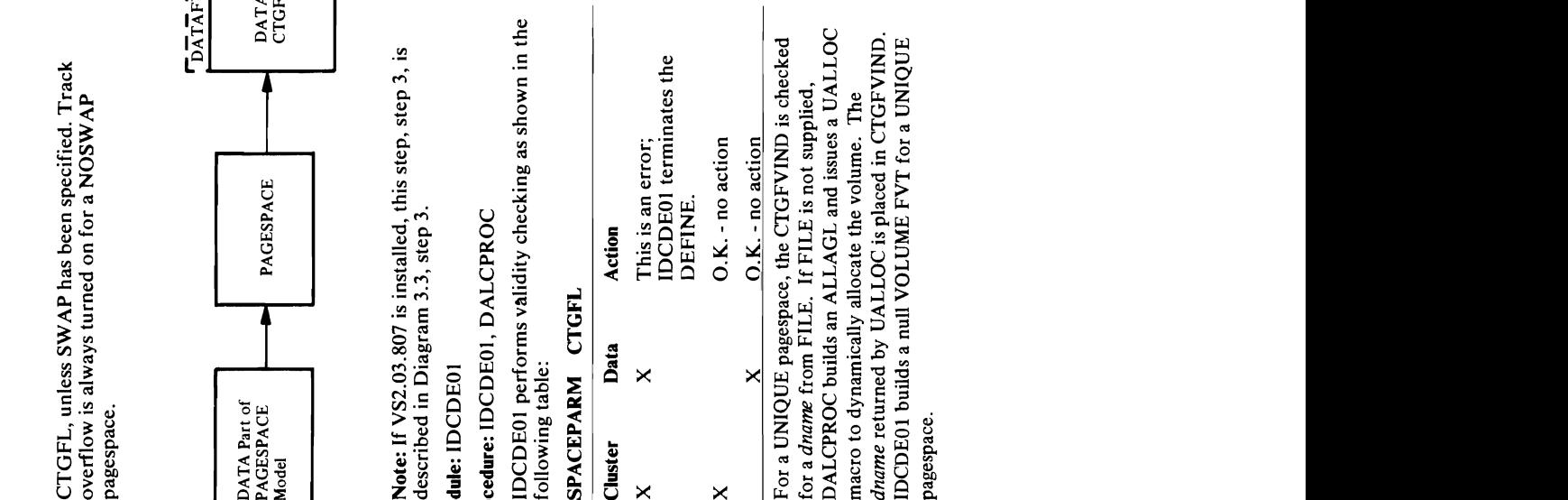

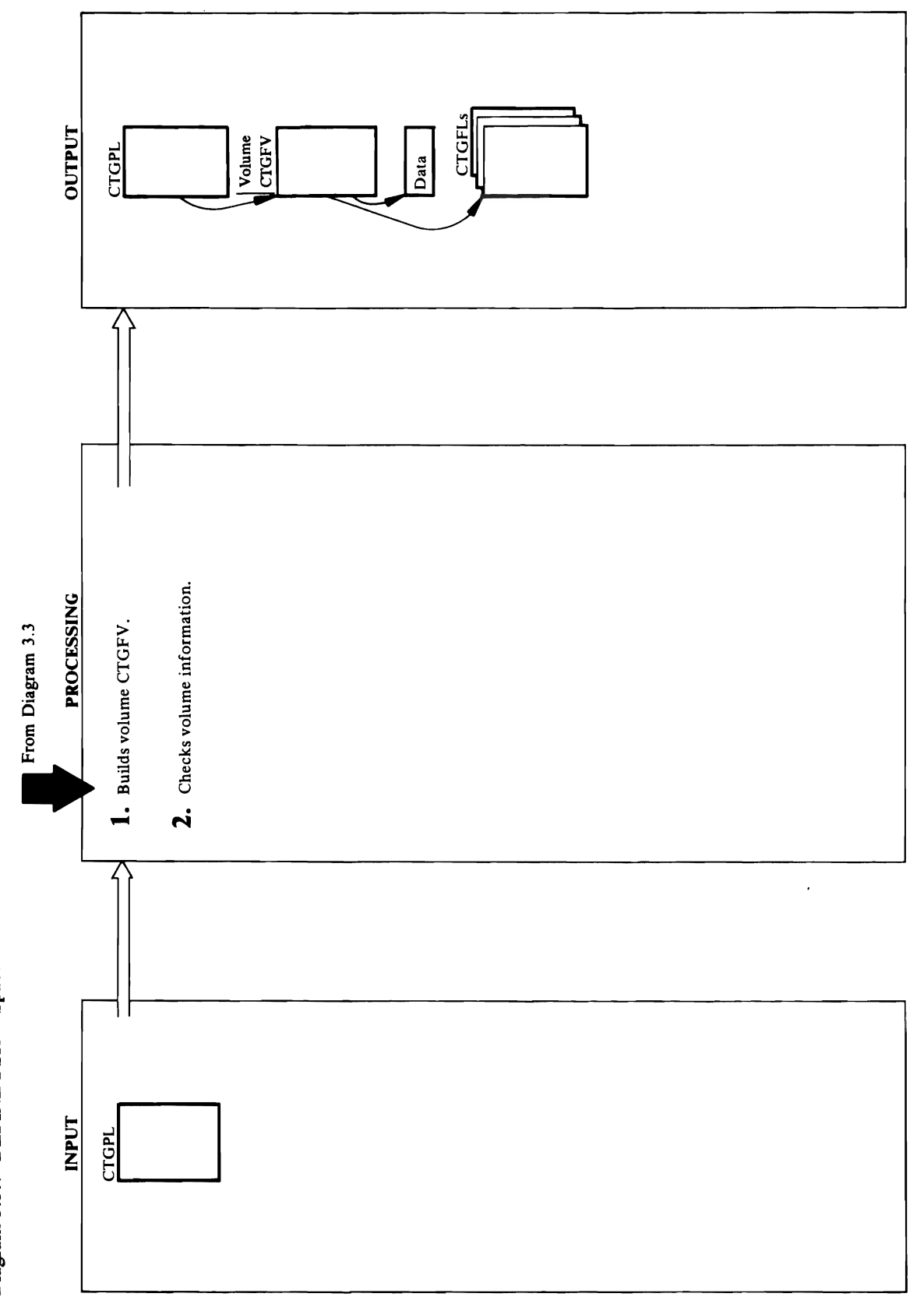

Diagram 3.3.7 DEFINE FSR - Space

# Extended Description for Diagram 3.3.7

o

 $\begin{array}{ccc} \mathbb{C} & \mathbb{H} & \mathbb{S} & \mathbb{C} \end{array}$  $\mathbb{R}^3$  Motor  $\mathbb{Z}^3$  is described in  $\mathbb{Z}^3$ Module: IDCDE01, IDCDE02 (without VS2.03.807)<br>IDCDE02, IDCDE03 (with VS2.03.807)<br>Procedure: DSPACPRC, ALLCPROC<br>1. DSPACPRC sets the identification of 'VOLUMFVT<br>in the eight bytes preceding the VOLUME CTGFV.<br>The address of Procedure: ISC Enterpretational Procedure: ISC Enterpretational Procedure: ISC Enterpretations and I 2. For DEFINE SPACE, only a VOLUME CTGFV is  $\lim_{x \to \infty} \frac{1}{x} \int_{0}^{\infty} \frac{1}{x} \sin \theta \sin \theta$ <br>  $\lim_{x \to \infty} \frac{1}{x} \int_{0}^{\infty} \frac{1}{x} \sin \theta \cos \theta$ in the Volume Catalogue of the Volume Columbus of Parties and Volume 2014 contain the address of a LREC CHGFL. In a LRECL CHGFL. In a LRECL CHGFL. In a LRECOL CTGFL. IOC. IOC checks for a CTGFVIND in the VOLUME CTGFC STATE CTGFC STATE CTGFC FILE IS LANGE IS 1999 **ended**<br>due: iD<br>DE02,<br>DE02, dynamically allocate the volumes. The add<br>numes. The add by UALCOC is put in CPCCOR<br>PELLE in CPCCOR<br>RECOR is put in CPCCOR goes to Diagram 3.3, step 4. S.

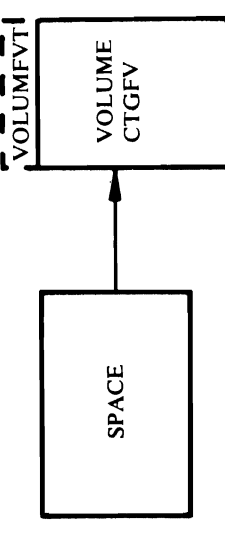

Note: For users with VS2.03.807, this step is described in Diagram 3.3, step 3.

Module: IDCDE01

Procedure: IDCDE01, DALCPROC

checks for a CTGFVIND in the VOLUME CTGFV. If sure a SPACPARM CTGFL is present. If the space is dynamically allocate the volumes. The *dname*<br>returned by UALLOC is put in CTGFVIND. Control built. IDCDE01 checks the VOLUME CTGFV to be contain the address of a LRECL CTGFL. IDCDE01 2. For DEFINE SPACE, only a VOLUME CTGFV is in units of records, the VOLUME CTGFV must. FILE is not supplied, DALCPROC builds an ALLAGL and issues a UALLOC macro to goes to Diagram 3.3, step 4.

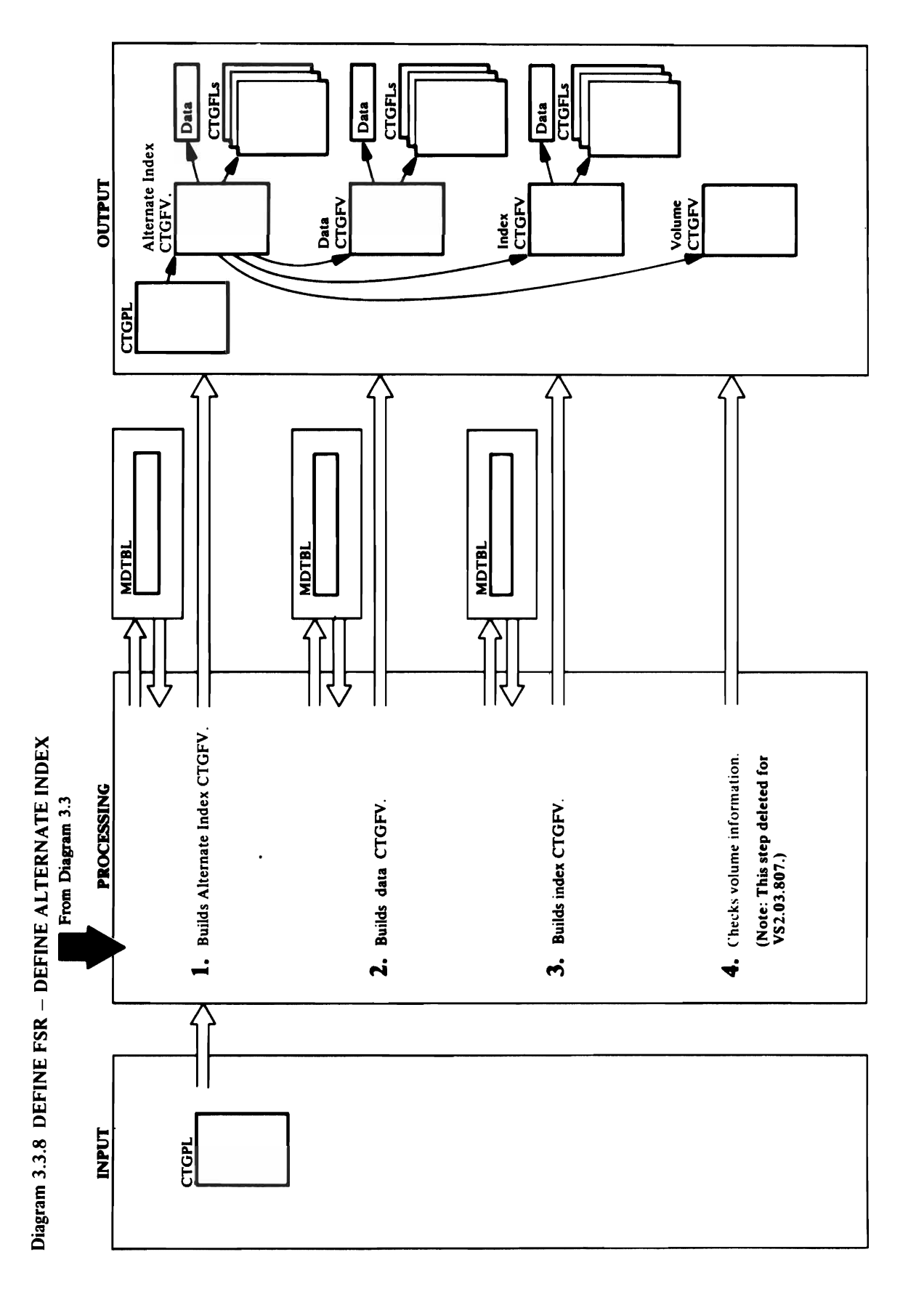

 $\,$
$\frac{1}{\text{AIXFTrb}}$ NDEX<br>CIGFV ALTERNATE INDEX INDEX<br>
INDEX<br>
THE ROOT CONSIST PROGRAM CONTINUES<br>
THE ROOT CONSISTENT IN THE RESEARCH OF THE RESEARCH CONSIST<br>
FROM A TEL IS SPECIES AND THE RESEARCH OF THE RESEARCH CONSIST<br>
FROM A TEL IS SPECIES AND THE RESEARCH OF THE  $E = \frac{1}{2}$ 그 짐 ...큰 밥 ~ 뉴 닝 본 Module: IDCDE02, IDCDE02, (Without VS2.03.807) REFREQUORE  $E$   $\sim$   $E$   $\sim$   $\frac{1}{2}$   $\sim$   $\frac{1}{2}$   $\sim$   $\frac{1}{2}$  $\frac{1}{2}$  ALTERNATE:  $\frac{1}{2}$  ALTERNATE:  $\frac{1}{2}$ Procedure: AIXPROC, NAMEPROC, NAMEPROC, NAMEPROC, NAMEPPROC, NAMEPPROC, NAMEPPROC, NAMEPPROC, NAMEPROC, NAMEP  $\Xi$  F. I. I. Independently and ALTERNATE in ALTERNATIVE Model. The  $\Xi$ PROTPROC, ALLCPROC, ALLCPROC, ALLCPROC, ALLCPROC, ALLCPROC, ALLCPROC, ALLCPROC, ALLCPROC, ALLCPROC, ALLCPROC,  $\geq$   $\leq$   $\leq$ 

# **ALTERNATE**

- 
- -
- 
- 

from NAME in the CLUSTER CTGFV. The call to<br>NAMEPROC for initialization of the alternate index<br>level sets up a pointer to the related name and its<br>password, if any, in the CTGFV. ALLCRPOC will set<br>the address of the recove CTGFL. NAMEPROC puts the address of objectname get the creation date which is put in an DSETCRDT  $\mathbb{H}^{\mathrm{m}}$   $\subset$   $\mathbb{H}$   $\mathbb{H}$   $\$  $\Omega$  get  $\Xi$  by the  $\Xi$  by the  $\Xi$  by the  $\Xi$  can be  $\Xi$  by the  $\Xi$  by the  $\Xi$  by the  $\Xi$ information under three main keywords: AI X, DATA, AIXPROC checks for a MODEL keyword under  $Z$ and  $Z$  independent  $Z$  is a contract of  $Z$  of  $Z$  in  $\overline{Z}$  in  $\overline{Q}$  of  $\overline{Z}$  in  $\overline{Q}$  or  $\overline{Z}$  in  $\overline{Q}$  or  $\overline{Z}$  in  $\overline{Q}$  or  $\overline{Z}$  in  $\overline{Q}$  or  $\overline{Z}$  in  $\overline{Q}$  or  $\overline{Z}$  in  $\overline{Q}$ ALTERNATIONS ERREN S  $\times$ ë alternative s $\sim$ 한 항 같은 하루 동료 등 중 중 정 정 보 변 components of the alternate index as well as well as a building a building and a in de modeled alternation from the model VOLUME CTGFV if UNIQUE is specified. information from the alternate  $\varepsilon_3$  $E = E + E$   $E = E$   $E = E$ the model of the model of the model of the model of the model of the model of the model of the model  $\bar{g}$   $\bar{g}$   $\bar{G}$   $\bar{g}$   $\bar{g}$   $\bar{g}$   $\bar{g}$   $\bar{g}$   $\bar{g}$   $\bar{g}$   $\bar{g}$   $\bar{g}$   $\bar{g}$   $\bar{g}$   $\bar{g}$ the control interval in the data and interval interval interval interval in the data and in information under DATA goes in the DATA goes in the DATA care of DATA care of DATA care of DATA care of DATA c entries of the models of the models of the models of  $\mathbb{R}$   $\times$  $\times$  $\mathbb{R}$   $\oplus$   $\mathbb{R}$   $\oplus$   $\mathbb{R}$   $\oplus$   $\mathbb{R}$   $\oplus$   $\mathbb{R}$   $\oplus$   $\mathbb{R}$   $\oplus$   $\mathbb{R}$   $\oplus$   $\mathbb{R}$   $\oplus$   $\mathbb{R}$   $\oplus$   $\mathbb{R}$   $\oplus$   $\mathbb{R}$   $\oplus$   $\mathbb{R}$   $\oplus$   $\mathbb{R}$   $\oplus$   $\mathbb{R}$   $\pm$ C deels an address and the length of each  $\pm$ CTGFV. NORTHING IS PUT IN THE VOLUME CTGFV. IN THE VOLUME CTGFV. IN THE VOLUME CTGFV. IN THE VOLUME C information returned from the UCATLG. In building no en en specified is specified under DATA or en entre DATA or en el establecer un el establecer un el estable the ALTERNATE ALTERNATION INDEX to build the DATA or INDEX CTGFV, 지면 & 항공단 Z 품 없는 모포터 설로 것 다 효율 없습 경 information from AL TERNATEINDEX completes the AL TERNATEINDEX complete that the AL TERNATEINDEX com information  $s$  in the ALTERNATE in the ALTERNATE the Data or Data or Index Changes is a set of the Data or Index Changes is a set of the United States  $\mathbb E$  z  $\mathbb E$  a a and  $\mathbb E$  is a  $\mathbb E$  a utility and  $\mathbb E$  is utility and  $\mathbb E$  is utility and  $\mathbb E$ duplicated under DATA or INDEX and under get the creation date which is put in an OSE of the creation of the creation of the creation of the creation of

odata il.<br>Danim il. 1994<br>Danim il. 1994

 $I<sub>1</sub>$  or  $I<sub>2</sub>$  or  $I<sub>3</sub>$  or  $I<sub>4</sub>$ 

Extended Description for Diagram 3.3.8<br>Module: IDCDE01, IDCDE02, (without VS2.03.807)<br>IDCDE02, IDCDE03 (with VS2.03.807)<br>Procedure: AIXPROC, NAMEPROC, MODELPRC,<br>PROTPROC, ALLCPROC<br>1. In the DEFINE AIX command, you specify<br>  $A$  or  $B$  or  $B$  in the DATA or in the DATA or in the DATA or in the DATA or in the DATA or in the DATA or in the DATA or in the DATA or in the DATA or in the DATA or in the DATA or in the DATA or in the DATA or in the D CTGFV. The exception is space information from TRACKS, CRACKS, CRACKS, CRACKS, CRACKS, CRACKS, CRACKS, CRACKS, CRACKS, CRACKS, C duplicated under DATA or INDEX and under information is never contact the set of the set of the set of the set of the set of the set of the set of the If MODELS are specified in the information in the international specified in the international specified in th command over the information in a MODEL. The international state of the international state in a MODEL. The in MODEL SAS ARTES CATALOG ENTRY TO ALTER index, one entry for the entry for its data, and one entry for its data, and one entry for its data, and one e index. The information in a MODEL in a MODEL-ALTERNATEINDEX-like catalog entry is used to build the set of the set of the set of the set of the set of the set of the set of th<br>The set of the set of the set of the set of the set of the set of the set of the set of the set of the set of ALTERNATEINDEX CONFIDENTIAL MODELS'S DATA ENTRY IS USED TO BUILD THE DATA END CTGF STARS IN THE MODEL IN THE MODEL IS IN THE MODEL IN THE MODEL IN THE MODEL IS IN entry is used to build the Indian Control is used to build the Indian Control is the Indian Control in the order of precedence when modeling is shown below when  $p$  $\overline{a}$  and  $\overline{b}$  precedence:  $\overline{a}$  by  $\overline{c}$  in  $\overline{a}$  by  $\overline{c}$ e du de de la partida de la partida de la partida de la partida de la partida de la partida de la partida de l **B. 1. ALTERNATE:**<br>**CODECE PARAMETERS** OF ALTERNATES OF ALTERNATES OF ALTERNATES OF ALTERNATES OF ALTERNATES OF ALTERNATES OF ALTERN<br>THE ALTERNATIVE OF ALTERNATIVE OF ALTERNATIVE OF ALTERNATIVE OF ALTERNATIVE OF ALTERNATIV

NAMEPROC for initialization of the alternate index  $\leq \frac{1}{2}$  and  $\leq$  $p = \frac{1}{2}p$  in the CTGFV. All sets with  $\frac{1}{2}p$ the address of the recovery volume series and recovery volume series and area in the recovery volume series ar the Company Company of the alternate index and the alternate index and the alternate index and the alternate i  $\mathbb F$  ,  $\mathbb F$  ,  $\mathbb F$ with the information from TO I FOR. Protein from TO I FOR TO I FOR THE INTERNATION TO I FOR THE ISLA builds a Passwall controller with information from the second value of the second value of the second value of MASTER STERPWERE  $\mathbb{R}$ ,  $\mathbb{R}$   $\mathbb{R}$   $\mathbb$ 유용물 영화 그 민준 사람 공목 모두 유용하였다. OWNERID CTGFL with information from OWNER.  $\bar{\mathsf{F}}$   $\mathsf{F}$  and  $\mathsf{F}$  in the initial the initialization of the initialization of the initial  $\mathsf{F}$  $\mathsf{S} \subseteq \mathsf{X} \times \mathsf{S}$  in an indicate and indicate and indicate  $\mathsf{S} \times \mathsf{S}$ E SADE OR DE GRADE EER SPECIFIED. PRZ 80 PROTPROC BUILD BUILD A RGATTR FPL  $Q$ depending upon the information  $\alpha$  $\Xi$   $E$   $E$   $\Xi$   $E$   $\Xi$   $E$   $\Xi$   $\Xi$   $E$   $\Xi$   $E$   $\Xi$   $E$   $\Xi$   $E$   $\Xi$   $E$   $\Xi$   $E$   $\Xi$   $E$   $\Xi$   $E$   $\Xi$   $E$   $\Xi$   $E$   $\Xi$   $E$   $\Xi$   $E$   $\Xi$   $E$   $\Xi$   $E$   $\Xi$   $E$   $\Xi$   $E$   $\Xi$   $E$   $\Xi$   $E$   $\Xi$   $E$   $\Xi$   $E$   $\Xi$   $\Xi$  Specified, a default of  $\Xi$  is set in RGATTR. Set in RGATTR.  $\Delta\times$ KLCPROC building a SPACPARM  $\sim$  $\Xi$ ਸਿਸ਼ਨ ਨੇਵਸ਼ਿਨ ਵਿੱਚ ਵਿੱਚ ਵਿੱਚ ਸਿੰਘ ਤ TRACKS, OR RECORDS. E ৳

- 
- 
- $\mathbf{a}$

### DATA CTGFV

- 
- $\overline{a}$   $\overline{a}$   $\overline{b}$   $\overline{c}$   $\overline{c}$  $E\subseteq \mathcal{L}$  $\vec{a}$  ,  $\vec{a}$  is in the EXCPE  $\begin{array}{c}\n\text{H}^{\text{A}}\text{H}^{\text{B}}\text{H}^{\text{C}}\n\end{array}$  $\overline{a}$   $\overline{a}$   $\overline{b}$   $\overline{c}$   $\overline{c}$  $\Box$
- $\mathbf{s}$  in  $\mathbf{F}$ from the data entry of the modeled data set is put in MDLTABLE. The DATA CTGF information from MDLT ABL and is the most of the MDLT ABL and is the MDLT ABL and is the MDLT ABL and is the M  $\overline{a}$  $\bar{x}$  is uncertainty and  $\bar{x}$ get the creation date which is put in a DSET  $\mathbf{C}$  ,  $\mathbf{C}$  $\frac{1}{2}$   $\frac{1}{2}$   $-i$   $\ddot{\sigma}$   $\ddot{\sigma}$ been specified, KEYPROC sets up defaults.
- and MODEL is not specified under DATA,  $\mathbb{E}$  $\overline{\mathbf{x}}$

If MODEL is specified under ALTERNATEINDEX

key position. KEYPROC sets the AMDSPAN flag in<br>the AMDSB since all alternate indexes have the<br>spanned attribute. The AMDSB FPL is built by<br>KEYPROC. ALLCPROC puts the address of *drame*<br>in the DAT at the direct of whole fro  $\begin{array}{ccc} \mathbf{C} & \mathbf{C} & \mathbf{C} \\ \mathbf{C} & \mathbf{C} & \mathbf{C} \end{array}$ AMDAXRKP field to the value specified for relative the AMDRKP field to a fixed value of X'05' and the ndicate the appropriate condition. KEYPROC sets  $\mathbb{H}$  is not specified under DATA. The specified under DATA. The specified unit  $\mathbb{H}$ RECORDS. ALLCPROC also builds a BUFSIZE  $\vec{a}$  in the DATA parameters in the DATA parameters  $\vec{a}$ nitializes the AMDUNQ flag in the AMDSB to overlays the information placed in the DATA CTGFV In Model is specified under Data is specified under Data is specified under Data is specified under Data is sp issues a UCATLG to get information from the data catalog entry of the modeled alternate index. The rem teda entry data entry data entry data entry data entry data entry de la  $\mathbb{Z}$  alges is put in MoLTABL. The international  $\mathbb{Z}$  $\frac{1}{2}$  MOLTABL  $\frac{1}{2}$  MOLTABL  $\frac{1}{2}$  MOLTABL planet in the international international in the international international in the international international international international international international OBAR CHER CHA CHER CHA CH  $\mathcal{O}$  in Finson is possible in the DATA  $\mathcal{O}$  in the DATA  $\mathcal{O}$  is overlaint the DATA  $\mathcal{O}$ information specified in the DATA parameters. It has been a NAMEPROC puts the address of *objectname* from NAME in the DATA CTGFV. KEYPROC puts *length* and *offset* from KEYS in the AMDSBCAT CTGFL. KEYPROC puts the address of *(Iowkey highkey) ...* 

Protection information is obtained only from the  $\Xi$  , and used  $\Xi$  $\mathbb{R}$  MODEL  $\mathbb{R}$ OWNERID CTGFL with owner information from the IOCDE02, IOCDE03, (with VS2.03.807)  $\overline{\square}$   $\overline{\triangleright}$   $\overline{\triangle}$  is always built given built for all  $\overline{\square}$ PROTPROC builds a PASSWALL CTGFL with<br>protection information from the MODEL as well as a<br>OWNERID CTGFL with owner information from the<br>MODEL.<br>On the second pass, called the explicit pass, if<br>MODEL is not specified under DA

HX anc<br>DDEL antiques -.<br>DATA pass, it pass, it pass -.<br>parame parame -... MOD<br>parame DAT

 $M_{\odot}$  and  $M_{\odot}$  in  $M_{\odot}$  in  $M_{\odot}$  in  $M_{\odot}$  in  $M_{\odot}$  in  $M_{\odot}$  in  $M_{\odot}$  in  $M_{\odot}$  in  $M_{\odot}$  in  $M_{\odot}$  in  $M_{\odot}$  in  $M_{\odot}$  in  $M_{\odot}$  in  $M_{\odot}$  in  $M_{\odot}$  in  $M_{\odot}$  in  $M_{\odot}$  in  $M_{\$ PROCEDURE: PROCEDURE SERVA 특분 # ALLCPROC. ALLCPROC. HE ALLCPROC, ALLCPROC, ALLCPROC, PROTECTIVE AND HE AIXPROCED SETS THE INDEXFUSION OF INDEXFUSION OF INDEXFUSION OF INDEXFUSION OF INDEXFUSION OF INDEXFUSION OF I  $8$ es preceding the India control of  $\frac{1}{2}$ 

 $\frac{1}{2}$  in the DATA CHGFV. All contracts and  $\frac{1}{2}$  $\Xi$ , SPACPARM CHGFL with the primary and secondary and secondary and secondary  $\Xi$ 0- space information from TRACKS, CYLINDERS, or  $E = E \cup \{B\}$  and  $E \cup \{C\}$  and  $E \cup \{C\}$ from KEYRANGES in the DATA CTGFV.  $>$  $5\frac{1}{2}$  $\frac{1}{2}$  $\mathbb{E}_{\mathcal{F}}$ en folsoming is put in the AMDSBCA  $\mathcal{F}$ CTC<br>
name II is selis and selis and selis and selis and selis and selis and selis and selis and selis and selis<br>
The Selis and Selis and selis and selis and selis and selis and selis and selis and selis and selis and selis (JQ *cipercent* and *capercenl* from FREESPACE n' *size* from CONTROLINTERVALSIZE  $\mathbb{R}$   $\leq$   $\mathbb{R}$   $\cong$   $\mathbb{R}$   $\cong$   $\mathbb{R}$   $\cong$   $\mathbb{R}$   $\cong$   $\mathbb{R}$   $\cong$   $\mathbb{R}$   $\cong$   $\mathbb{R}$   $\cong$   $\mathbb{R}$   $\cong$   $\mathbb{R}$   $\cong$   $\mathbb{R}$   $\cong$   $\mathbb{R}$   $\cong$   $\mathbb{R}$   $\cong$   $\mathbb{R}$   $\cong$   $\mathbb{R}$   $\$ *maximum* from RECORDSIZE  $\overline{5}$   $\overline{2}$   $\overline{6}$   $\overline{6}$   $\overline{8}$   $\overline{8}$   $\overline{$ DESTAGEWAET BEGING  $\widetilde{P}$ rase i normalis ERAS i normalis est.  $\widetilde{P}$ REUSE INOREUSE, and *crosspartition crosssystem*  $f$ fr $g$ are $\geq$  shares in the DSATTR  $\geq$  $\mathbb P$ ration information is obtained in formation in  $\mathbb P$ TE XXTMATABL KTR EFERELA R protection at the ALTERNATE and DATA. PROTPROCK BUILD BUILDING A PASSWALL

>(") spanned attribute. The AMDSB FPL is built by r.

size from CONTROLINTERVALSIZE  $E \cong E \cup E$  in  $E \subset E$  and  $E \subset E$  as  $E \subset E$  as  $E \subset E$ 

CTGFL. ERASE | NOERASE, REUSE | NOREUSE, SPEED | RECOVERY are put in the DSATTER

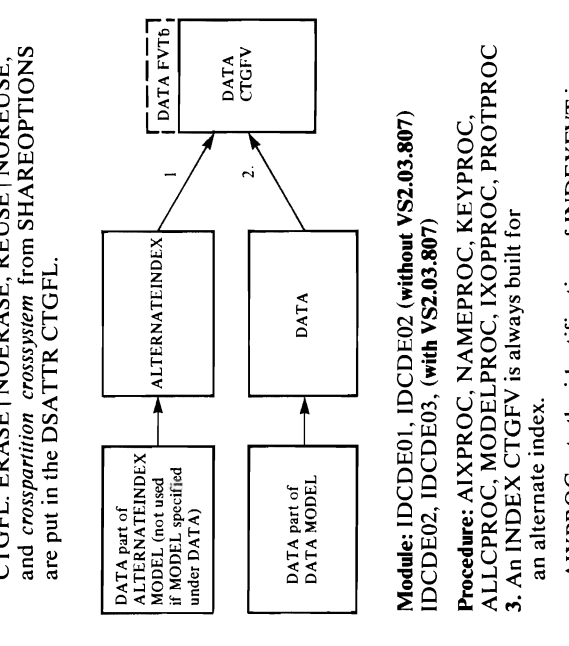

# IDCDE02, IDCDE03, (with VS2.03.807)

the 8 bytes preceding the INDEX CTGFV. The

CTGFL. The calls to NAMEPROC in the

initialization of the DATA and INDEX FVTs for an alternate index includes a pointer to the name of the

SPACPARM CTGFL with primary and secondary

.<br>ן DEFINE FSR builds the INDEX CTGFV with the

yet. IXOPPROC puts REPLICATE | NOREPLICATE DSATTR CTGFL, but no information is put in them  $\frac{1}{2}$  in the AMDUND flag in the AMDUNG flag in the AMDSB to one in the appropriate condition.  $\frac{1}{2}$  is  $\frac{1}{2}$  in the AMD  $\frac{1}{2}$  in the appropriate condition.  $\frac{1}{2}$  is  $\frac{1}{2}$  in the AMDR  $\frac{1}{2}$  is from KEYRANGES in the OATA CTGFV. ALCPROC PUTS 2019 Puts the address of address of a district the address of a<br>The address of address of a district the address of a district the address of a district to a district the add e the AMDRE AMDRES field to a final the AMDREY field to a fixed value of  $\frac{1}{2}$ and the address of the address of the address of the volto  $\beta$  volto  $\beta$  $\Xi$  American specified to the value specified for  $\Xi$  and  $\Xi$   $\Xi$  relative specified for  $\Xi$  $\exists$ htegrach holde serial list is note: the volume serial list is  $\Xi$  $\Xi$  is a set  $\Xi$  in  $\Xi$  and  $\Xi$  is the  $\Xi$  in  $\Xi$  in  $\Xi$  in  $\Xi$  in  $\Xi$  in  $\Xi$  in  $\Xi$  in  $\Xi$  in  $\Xi$  in  $\Xi$  in  $\Xi$  in  $\Xi$  in  $\Xi$  in  $\Xi$  in  $\Xi$  in  $\Xi$  in  $\Xi$  in  $\Xi$  in  $\Xi$  in  $\Xi$  in  $\Xi$  in  $\Xi$  in  $\$  $\mathbf{B}\in\mathbb{R}$  and  $\mathbf{B}\in\mathbb{R}$  and  $\mathbf{B}\in\mathbb{R}$  is alleged set the set of  $\mathbf{B}\in\mathbb{R}$  $\mathbb{R}$ Olso builds  $\mathbb{R}$  and  $\mathbb{R}$  are  $\mathbb{R}$  and  $\mathbb{R}$ 

OWNERID CTGFL with owner information from the

.., o o

On the second pass, called the explicit pass, if<br>MODEL is not specified under Index, the informatior<br>specified in the INDEX parameters overlays the<br>information placed in the INDEX CTGFV on the<br>implicit pass.<br>If MODEL is sp UNICUS ESTE ANIXEIS  $\begin{array}{c}\n\text{ERD}\n\text{Resolution}\n\text{E}\n\text{Resolution}\n\end{array}$ 

 $heta \gg$ space information from TRACKS, CYLINDERS, or RECORDS. PROTPROC builds or modifies the E 1<del>.</del> 8월 10일 - 10월 10일 - 10월 10일 - 10월 10일 - 10월 10일 - 10월 10일 - 10월 10일 - 10월 10일 - 10월 10일 - 10월 10일 - 10월 10일 - 10월 10일 - 10월 10일 - 10월 10일 - 10월 10일 - 10월 10일 - 10월 10일 - 10월 10일 - 10월 10일 - 10월 10일 - 10월 10일 - 10월 1 ALLCPROC puts the address of dname from FILE MBED | NOIMBED in the AMDSBCAT CTGFL. PASSWALL CHGFL WINDOWS and the address of volser from VOLUMES in the  $E$   $3 \times E$ MASTER MASTERS EN 1999  $E \times H = \sum_{i=1}^{n} E_i$  $E = \frac{1}{2} \vec{E} \cdot \vec{E}$  , and  $\vec{E} = \vec{E} \cdot \vec{E}$ AUTHORIZATION. PROTECT AND STRUCKS OF STRUCKS OR ALSO BUILDS OF ALSO BUILDS OF ALSO BUILDS OF ALSO BUILD AND R  $\overline{A}$  X  $\overline{A}$   $\overline{B}$   $\overline{C}$   $\overline{C}$   $\overline{D}$   $\overline{C}$   $\overline{D}$   $\overline{D}$   $\overline{D}$   $\overline{D}$   $\overline{D}$   $\overline{D}$   $\overline{D}$   $\overline{D}$   $\overline{D}$   $\overline{D}$   $\overline{D}$   $\overline{D}$   $\overline{D}$   $\overline{D}$   $\overline{D}$   $\overline{D}$   $\overline{D}$   $\over$ modifies the OWNERID CHGFL with *owner*id and *c*heck the OWNERID CHGFL with *owner*ing from the OWNERID CHGFL with *owner*ing the OWNERID CHGFL with *owner*ing the OWNERID CHGFL with *owner*ing the OWNERID CHGFL with *ow* OWNER. The following is put in the AMDSBCAT in the AMDSBCAT is put in the AMDSBCAT in the AMDSBCAT is put in th REPLICATE | NOREPLICATE and R THE READ FOR THE PROPERTY OF A RITECHECK IS A NOW RELEASED A NOW RELEASED A SERVED A NOW RELEASED A SERVED A SERVED A SERVED A SERVED A SERVE a para EFTeris QH HO A X H K O & A H K X X X X + K  $\vec{E}$   $\vec{a}$   $\vec{B}$   $\vec{X}$   $\vec{F}$   $\vec{B}$   $\vec{B}$   $\vec{B}$   $\vec{B}$   $\vec{B}$   $\vec{B}$   $\vec{B}$   $\vec{B}$   $\vec{B}$   $\vec{B}$   $\vec{B}$   $\vec{B}$   $\vec{B}$   $\vec{B}$   $\vec{B}$   $\vec{B}$   $\vec{B}$   $\vec{B}$   $\vec{B}$   $\vec{B}$   $\vec{B}$   $\vec{B}$   $\vec{B$ DESTAGEWAIT IN DIE STAGEWAGE  $\overline{O}$  is each contact in the RSATTR CTGFL:  $\overline{S}$ Z X OASH DRAFE X CAIR CARL DEO EU S X OK; no action. **EXPLANTIFIC CROSSPARTIFIC CROSSPARTIFIC CROSSPARTIES** 

WRITECHECK | NOWRITECHECK<br>size from CONTROLINTERVALSIZE<br>STAGE | BIND | CYLINDERFAULT<br>DESTAGEWAIT | NODESTAGEWAIT<br>The following is put in the DSATTR CTGFL:<br>UNIQUE | SUBALLOCATION<br>ERASE | NOERASE<br>REUSE | NOREUSE<br>crossparitio DEFIN  $102.725$  to  $100$  terminates the  $100$ BEBQ IDCDEOI terminates the 5ZZ6- $\tilde{\mathcal{A}} \geqslant \tilde{\mathcal{A}} \geqslant \tilde{\mathcal{A}} \geqslant \tilde{\mathcal{A}}$  $5\geqslant 3$ 55 terminates t

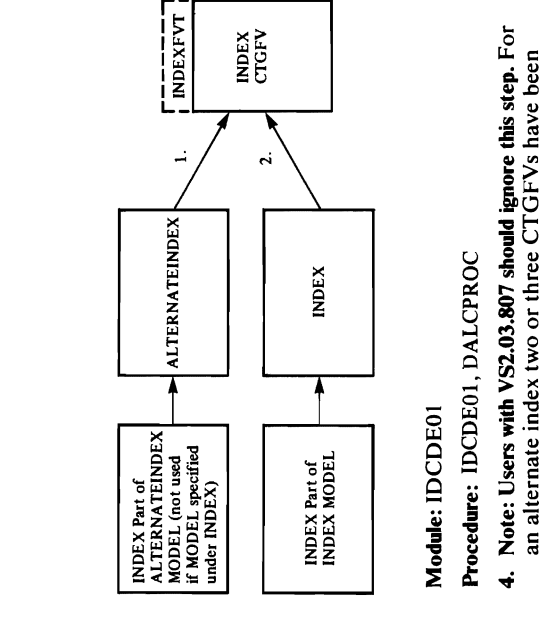

built—one each for alternate index, data, and index cause VS<br>3 table sh<br>CTGFL r<br>301 takes.  $\Xi \in \Sigma$  of  $\Sigma$ 

the

the

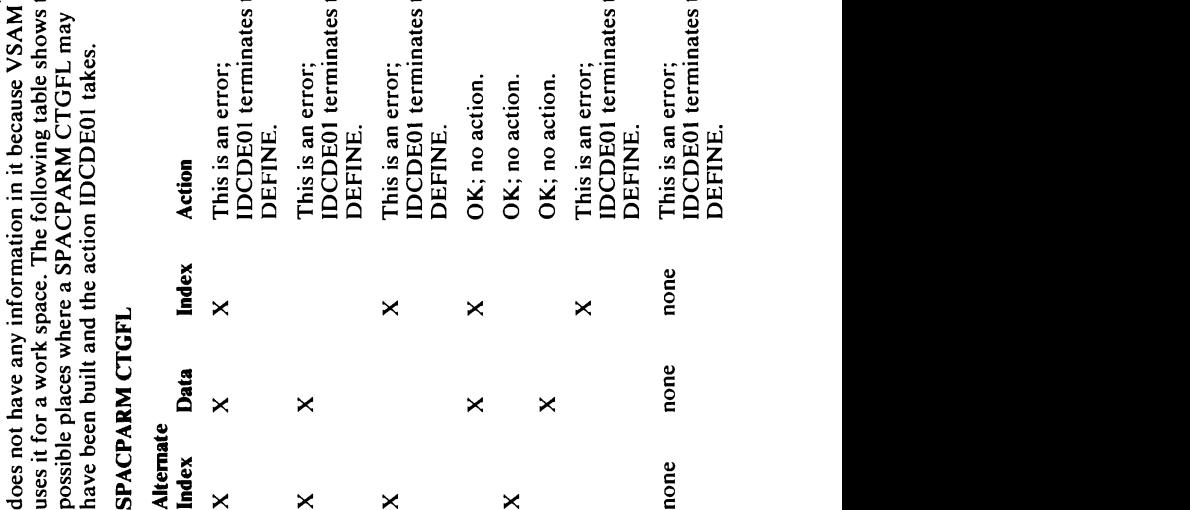

 $\frac{e}{\sqrt{2}}$ 

the

**NIQUE date**<br> *rame* from F<br> *r come to come to the come of the come of the come of the score to respect the score of the score come of the score of*  $\overline{X}$ *. This :<br> PCOC index come is UNIC index coment is UNIC index co* 

For a UNIQUE data component, CTGFV is checked

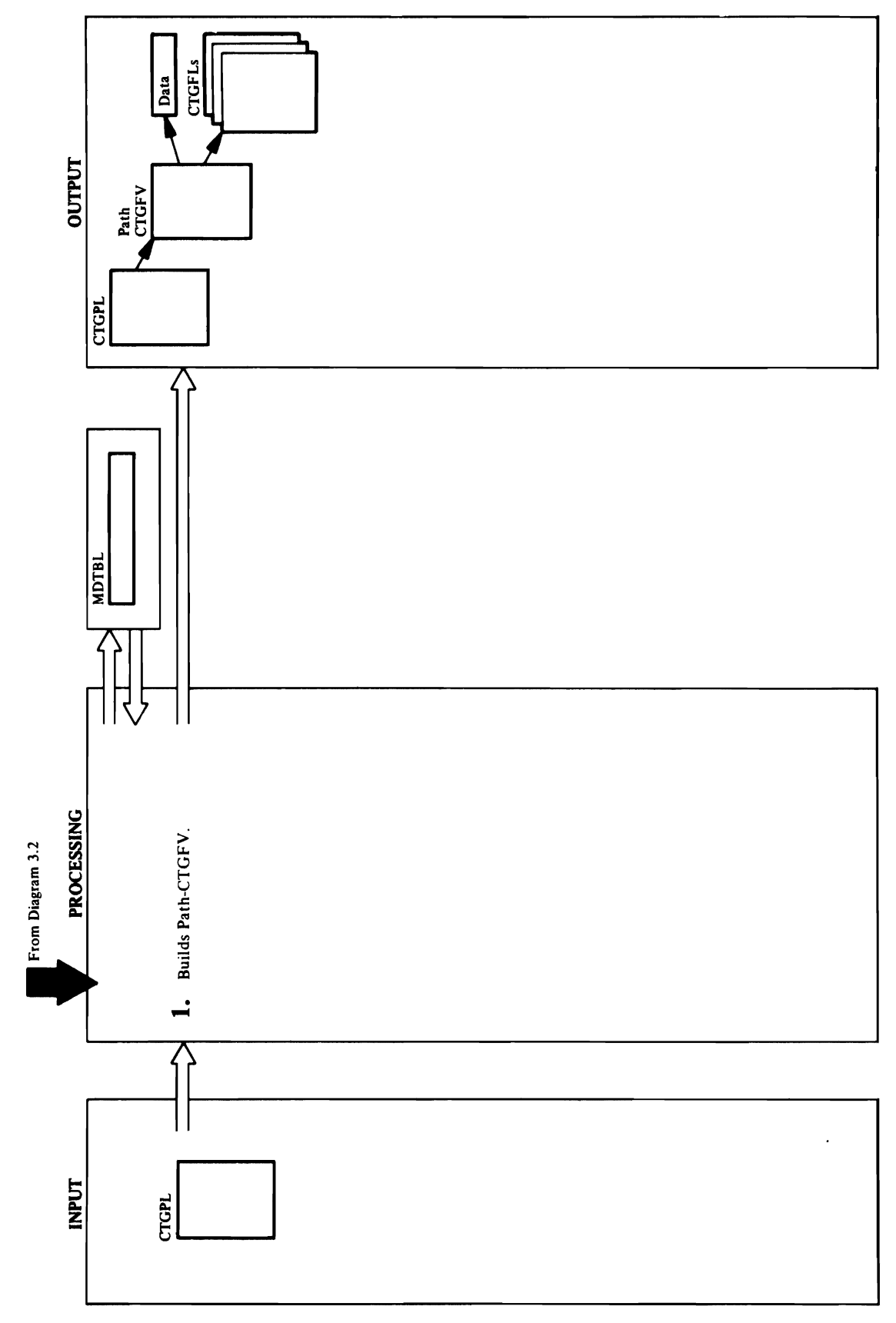

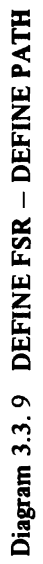

-

 $\overline{\phantom{0}}$ 

 $\mathbf{Q} = \mathbf{P} \mathbf{H} \mathbf{Z} = \mathbf{Q} \mathbf{P} \mathbf{R}$  in P  $\mathbf{Q} = \mathbf{P} \mathbf{H} \mathbf{Z}$ the 8 bytes before the PATH CTGFV. NAMEPROC issues and the creation date which are created to get the creation of the creation of the creation of the crea<br>The creation date which date which date which date which are continued and continued and continued and continu is put in a DSETCRD control of the DSET of the DSET of the DSET of the DSET of the DSET of the DSET of the DSE the address of a the PATH in the PATH in the PATH in the PATH in the PATH in the PATH in the PATH in the PATH i  $\mathbf{r}_\mathrm{G}$  , and a decreasing  $\mathbf{r}_\mathrm{G}$  is supplied with the address  $\mathbf{r}_\mathrm{G}$ necessary to reference the PATH ENTRY SID places in CTGF its address in CTGF its address in CTGF in CTGF in CTGF in CTGF in CTGF in CTGF in CTGF in CTGF the PATHENTRY is referenced from Pathents and Pathents and Pathents and Pathents and C NAMEPROCK A DSETEXT information from TO ISO STATES and the TOP TO THE SECTION TO THE SECTION TO THE SECTION TO THE SECTION TO THE S PASSWALL CHASSES WITH INFORMATION CONTROL WITH INFORMATION CONTROL CARGE IN A SUBSEDIEST WITH INFORMATION CONT MASTERS OF CONTROLPUSH, UPPER SALE PM를 EIsta OP, STB를 ATTEMPTS, ATTEMPTS, ATTEMPTS, ATTEMPTS, ATTEMPTS, ATTEMPTS, ATTEMPTS, ATTEMPTS, A AUTHORIZATION. PROTPROCES  $\overline{\text{Desc}}$  construction from  $\overline{\text{C}}$  construction  $\overline{\text{C}}$  call to PROTECT in the call to PROTPROC in the construction of the construction of the construction of the construction of the construction of the constructi **opath Fitter included I**<br> **COPATH FITTER**<br> **COPATH FITTER**<br>
THE UPDATE OPERATOR FITTERS<br>
THE UPDATE OPERATOR FITTERS **O RGATTR FRUITS FRUITS IN THE PATH PATH FILM AND REFERENCES IT IN THE PATH FILM AND REFERENCES IT IN THE PATH** o field CTGFGFT CTGFT THESE PARAMETERS WAS A  $\sim$  default of UPDATE is set in the address of the address of the address of the address of the address of the address of the address of the address of the address of the address of the address of the address of the addr

information specified in the PATH parameters.

UCATLG. In building the PATH FVT, information is recovery volume serial work area in the CTGFVWKA  $\frac{1}{2}$  obtained from the MDLTABL and is then overlaid by OWNERID CTGFL with information from OWNER. ield CTGFVUPG. If neither of these parameters was catalog entry of the modeled data set is put in a table, MDLTABL. MDLTABL contains an address and the length of each field of information returned from the issues a UTIME macro to get the creation date which<br>is put in a DSETCRDT CTGFL. NAMEPROC puts the address of objectname from NAME in the PATH NAMEPROC builds a DSETEXDT CTGFL with the PATHPROC sets the identification of PATHFVT in the 8 bytes before the PATH CTGFV. NAMEPROC CTGFV. NAMEPROC is supplied with the address<br>necessary to reference the PATHENTRY name and places its address in CTGFVNAM. The password of the PATHENTRY is referenced from CTGFVPWD. information from TO | FOR, PROTPROC builds a RGATTR FPL and references it in the PATH FVT The call to PROTPROC in the construction of the PATH FVT includes the UPDATE | NOUPDATE AUTHORIZATION. PROTPROC also builds an VSAM data set. The information from the path information specified in the PATH parameters. RGATTR. ALLCPROC sets the address of the ndication for a path. PROTPROC builds the MASTERPW, CONTROLPW, UPDATEPW PASSWALL CTGFL with information from specified, a default of UPDATE is set in the READPW, CODE, ATTEMPTS, and

Module: IDCDEOI, IDCDE02 (without VS2.03.807)  $\overline{Q}$  and  $\overline{Q}$  and Procedure: PATHPROC, NAMEPROC, MODELPRC, PROTPROC,ALLCPROC  $\mathcal{L}$  is the DEFINE path community of  $\mathcal{L}$  $\sum_{i=1}^{\infty}$ DEFINE FSR builds a CTGFY to describe the path.  $\mathbf{H}$  $\tilde{\phantom{a}}$  $H$  Model is specified, the information in the information in the information in the information in the information in the information in the information in the information in the information in the information in the inf command overrides the information in a model. A  $m = 1$ information in a model's path catalog entry is used to build the PATH CTGFY. PATHPROC checks for a MODEL keyword under  $\Xi$  is specified,  $\Xi$  is specified,  $\Xi$  is specified,  $\Xi$  is supersymmetric issues as  $\Xi$  $E_{\rm T}$  $\overline{v}$  is the information from the path of  $\overline{v}$  $\mathbb{E} \mathbb{E} \leq$ MDL T ABL. MDL T ABL contains an address and the

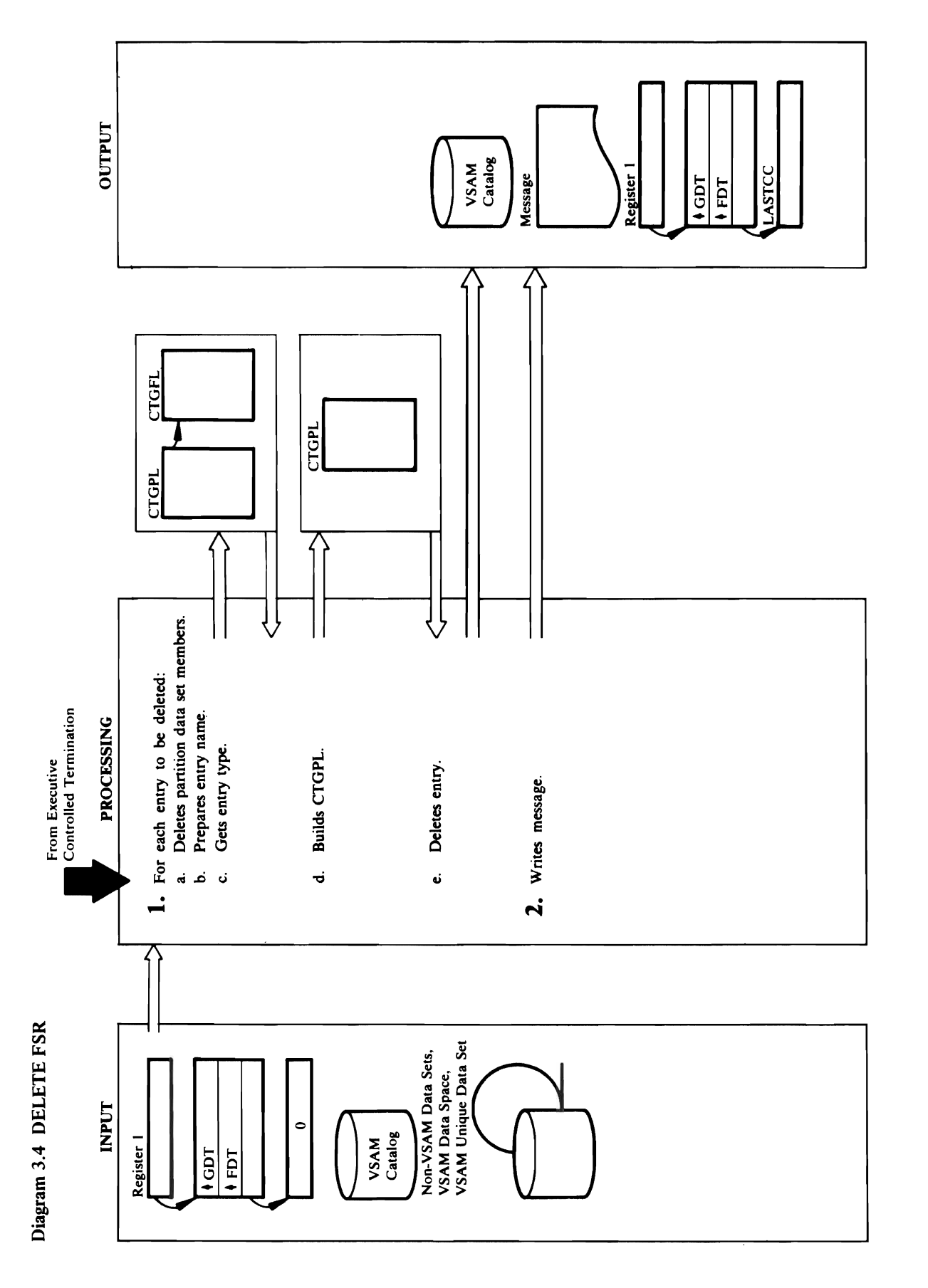

- to close the partitioned data set. No more processing in the partition of the parties of the parties of the parties of the parties of the parties of the <br>In the parties of the parties of the parties of the parties of the parties of the parties of the parties of th  $\mathbb{R}$  is status messages and  $\mathbb{R}$  is  $\mathbb{R}$  in  $\mathbb{R}$  in  $\mathbb{R}$  in  $\mathbb{R}$  is  $\mathbb{R}$  in  $\mathbb{R}$  in  $\mathbb{R}$  in  $\mathbb{R}$  is  $\mathbb{R}$  in  $\mathbb{R}$  in  $\mathbb{R}$  in  $\mathbb{R}$  is  $\mathbb{R}$  in  $\mathbb{R}$  in  $\mathbb{R}$  **Procedure:** FINDTYPE, BUILDCPL, CATCALL,<br>IDCDL01, MEMDLETE, PARAMCHK, DELTPROC,<br>ALLOPROC, RC240PRC<br>1. IDCDL01 checks the FDT to see if the *entryname*<br>needs to be qualified. If the name needs qualification,<br>IDCDL01 issues b. IDCDLOI als senso checks the FDT to see it the FDT to see it the FDT to see it the FDT to see it the FDT to *entryname* is a generic data set name-that is, it  $\Xi$  and  $\Omega$  and  $\Xi$  and  $\Xi$  and  $\Xi$  and  $\Xi$  and  $\Xi$  and  $\Xi$  $\Xi$  and the celevate set  $\Xi$  of  $\Xi$  $\mathbf{\bar{a}}$ name in the list is the list is the list is the list is the list is the list of the list is  $\mathbf{\bar{b}}$ specified as an *entryname* in the DELETE command. Any catalog name returned with the data set names that match the *entryname* is saved and used in calls to VSAM catalog management. It is a set of the VSA management of the VSAM catalog management c. . If the entry type is not specified with the communist terms in the communist  $\mathbb{R}^n$  of  $\mathbb{R}^n$  and  $\mathbb{R}^n$  $\bar{\mathbf{F}}$  = COA ដូចដូចូនខេត 5 STGP  $\%$   $\leq$   $\ominus$   $\cong$   $\leq$   $\leq$   $\cong$   $\cong$  S- address, and cluster attribute field. FINDTYPE <sup>o</sup> 0. initializes the CTGPL and CTGFLs once for the entire Delete Command, and they are used with 2.1.1 and they are used with 2.1.1 and they are used with 2.1.1 a each **entry of the superior of the superior is a UCATLG of the superior of the superior of the superior superior**  $\sim$   $\frac{3}{2}$   $\frac{3}{2}$   $\frac{3}{2}$   $\frac{1}{2}$   $\frac{1}{2$  $\frac{a}{2}$ ddress at the  $\frac{a}{2}$
- FORCE INOFORCE, USTOW macro. MEMDLETE issues a UCLOSE UOPEN macro to open the partitioned data set. To MEMDLETE puts the entryname in the OPNAGL This causes the UOPEN macro to dynamically allocate the data set. MEMDLETE issues a
	- SCRATCH I NOSCRATCH, address of a *password*   $\vec{a}$  specified, and the address of the address of the address of the catalog name is  $\vec{a}$  $2^{\circ}$ CATALOG is specified or the catalog address to the catalog  $2^{\circ}$ got get the catalog address.  $B$ undo puts the address  $\mathbb{R}$   $\mathbb{R}$  and  $\mathbb{R}$   $\mathbb{R}$  are also puts the address of  $\mathbb{R}$ needed by VSAM and Capacity puts  $\mathtt{1}$   $\mathtt{2}$   $\mathtt{9}$   $\mathtt{2}$   $\mathtt{6}$  of  $\mathtt{8}$  and  $\mathtt{8}$  and  $\mathtt{8}$  and  $\mathtt{8}$  and  $\mathtt{8}$  and  $\mathtt{8}$  and  $\mathtt{8}$  and  $\mathtt{8}$  and  $\mathtt{8}$  and  $\mathtt{8}$  and  $\mathtt{8}$  and  $\mathtt{8}$  and  $\mathtt{8}$  and  $\mathtt$ entry password in the entry password in the EU state of the CTGPL. It is a second in the CTGPL in the CTGPL. I  $\Xi$ F entry type is non-VSAM and  $\Xi$  the entry  $\Xi$  $\mathbb{Z}\boxplus \mathbb{Z}$  is specified in the specified value of  $\mathbb{Z}\cong \mathbb{Z}$  is specified, i.e.  $\mathbb{Z}\cong \mathbb{Z}$  $\mathbb{E} \boxdot \mathbb{E}$  in the contract  $\mathbb{E} \boxdot \mathbb{E}$  is  $\mathbb{E} \boxdot \mathbb{E}$  . If the contract  $\mathbb{E} \boxdot \mathbb{E}$  $\Xi \gtrapprox$   $\Xi$  is to  $\Xi$  is to be defined in the data  $\Xi \gtrapprox$  and the data  $\Xi$  $\mathbb{Z}$ scratched, ALLO macroscratched, ALLOC macroscratched,  $\mathbb{Z}$  $\frac{1}{2}$  allocate the data set  $\frac{1}{2}$  the entry was located the entry was located the entry was located to  $\frac{1}{2}$  $\frac{1}{2}$   $\frac{1}{2}$ in the control of the entry is a value of  $\frac{1}{2}$  of  $\frac{1}{2}$  the entry is a value of  $\frac{1}{2}$  $\bar{\mathbf{z}}$  and  $\bar{\mathbf{z}}$  and  $\bar{\mathbf{z}}$  are to mount the mount of  $\bar{\mathbf{z}}$  $\Xi$ the volume. If the entry type  $\Xi$ alternate in den specified but FILE is entered but FILE is entered but FILE is en  $\mathbb{R}$ Becified, ALLOC macro to the  $\mathbb{R}$ allocate the cluster or alternate index.
- $r \approx 5$ each entryname. FINDTYPE issues a UCATLG  $E_{\rm c}$  and  $E_{\rm c}$ macro to locate the entry type, catalog ACB  $\mathbf{E}$  of  $\mathbf{B}$  to be object to be named to be not an object to be not an object to be not an object to be not an object to be not an object to be not an object to be not an object to be not an object to be not an ob  $\ddot{\theta}$  dentry in the last entry in the last entry in the last entry in the last entry in the last entry in the last entry in the last entry in the last entry in the last entry in the last entry in the last entry in the  $\Xi$  of  $\Xi$  is  $\Xi$  $\Xi$ . and  $\Xi$   $\Xi$  $\vec{a}$  delete request.  $\frac{1}{2}$  the user  $\frac{1}{2}$  $\mathbf{e} \oplus \mathbf{e}$  and  $\mathbf{e}$  $\Xi$ the entry is accessible in the entry of the entry  $\Xi$  $E \gtrsim E \pm 1$  $\bar{c}$ o the catalog in which dynamics  $\bar{c}$  $\Xi \Sigma \Sigma$  $\Xi$  and  $\Xi$  $U$  $\Xi$ then  $\Xi$ os da Er This step is repeated until the VSAM catalog return  $\vec{a} \cdot \vec{a}$  is  $\vec{c}$

and NOSCRATCH is not specified, ALLOPROC<br>issues a UALLOC macro to allocate the data set.<br>Control goes to step 2 for the next *entryname*. If the<br>return code is non-zero and not 8, FINDTYPE issues a UALLOC macro to allocate the data set.<br>Control goes to step 2 for the next *entryname*. If t<br>return code is non-zero and not 8, FINDTYPE<br>writes an error message, but the rest of the<br>DELETE command is processed.<br>PA

Extended Description for Diagram 3.4  $P$ rocedure: FINDING  $P$  and  $P$  and  $P$  and  $P$  and  $P$  and  $P$  and  $P$  and  $P$  and  $P$  and  $P$  and  $P$  and  $P$  and  $P$  and  $P$  and  $P$  and  $P$  and  $P$  and  $P$  and  $P$  and  $P$  and  $P$  and  $P$  and  $P$  and  $P$  and  $P$  and IDCDLONIA ISLAMINE POLITICAL PROCESSING IN A VIOLET IN SUSSESSION AND IN A VIOLENCE IN A VIOLENCE IN A VIOLENC I. IDCDLOI checks the FDT to see if the *entryname*  needs to be a field of the needs of the needs of the needs  $\frac{1}{2}$ IDCD IS A UQUAL MACRO AND ISSUES THE VIOLENCE IN A UNIVERSE TO A UNIVERSE THE VIOLENCE IN A UNIVERSE THE VIOLENCE IN  $\mathbb{R}$ returned name for the  $\mathbb{R}$  superior  $\mathbb{R}$  $F\in \mathbb{R}$  are performed for  $\mathbb{R}$  and  $\mathbb{R}$  for each  $\mathbb{R}$  for each  $\mathbb{R}$ *entryname* to be deleted. Control goes to step 3 to terminate the command when all *entrynames* have been deleted, or a serious error is encountered. a. **E. O.** S. I. E. entry the F. E. E. entry the F. E. E. E. entry the F. E. E. E. E. E. E. E. E. E. contains a *membername* indicating the data set is a  $\beta$   $\alpha$   $\beta$   $\alpha$   $\beta$   $\beta$   $\beta$  is not, control  $\alpha$  is not, control  $\alpha$  is not, control  $\alpha$ to step 2.b. MEMDLETE checks for errors.  $\mathbf{z}$  we can also an  $\mathbf{z}$  build to  $\mathbf{z}$  build to  $\mathbf{z}$ partitioned data set. In Filter MEMDLETE puts the *entryname* in the OPNAGL.

and NOSCRATCH is not specified, ALLOCATCH is not specified, ALLOPED, ALLOPED, ALLOPED, ALLOPED, ALLOPED, ALLOP<br>ALLOPED, ALLOPED, ALLOPED, ALLOPED, ALLOPED, ALLOPED, ALLOPED, ALLOPED, ALLOPED, ALLOPED, ALLOPED, ALLOPED, AL of the entryname, the address of the dname, type of following information in the CTGPL: the address  $T$  to dynamically macro to dynamically matches the  $\vec{r}$ 

 $\mathbb{R}$ emes $\neq$  but the rest of the rest of the rest of the rest of the rest of the rest of the rest of the rest of the rest of the rest of the rest of the rest of the rest of the rest of the rest of the rest of the res DELETE COMMENT COMMENT IS TYPE is specified and the two specified and the two specified and the two specified and and the two specified  $\mathbb{R}$  the rest of the  $\mathbb{R}$  the  $\mathbb{R}$  the  $\mathbb{R}$  commute  $\mathbb{R}$  commute  $\mathbb{R}$  of  $\mathbb{R}$  commute  $\mathbb{R}$  . PURGE | NOPURGE, ERASE | NOERASE,<br>FORCE | NOFORCE,<br>SCRATCH | NOSCRATCH, address of a *password*<br>if specified, and the address of the catalog name if<br>CATALOG is specified or the catalog ACB address<br>if FINDTYPE got the catal

issues a UALLOC macro to allocate the data set. Control goes to step 2 for the next *entryname.* If the return code is not and  $\epsilon$  is not  $\epsilon$  is not  $\epsilon$  and  $\epsilon$   $\simeq$   $\epsilon$  . Finally,  $\epsilon$ PARAMCHECHECKS FOR INVALIDATING THE INVESTIGATION OF INVESTIGATION IN A SUBSERVED ON INVESTIGATION IN THE INVES allocate the cluster or alternate index.  $p$  and  $p$  are  $\Xi$  cannot cannot be  $\Xi$  .  $\Xi$  is  $\Xi$  cannot cannot cannot can be  $\Xi$ check. The Readers cannot do all the Readers can not do all the Readers can not do all the Readers C  $n-2$ necessary parameter  $\frac{1}{2}$  the user  $\frac{1}{2}$  of  $\frac{1}{2}$   $\frac{1}{2}$   $\frac{1}{2}$  of  $\frac{1}{2}$ specified the entry type. PARAMCH FINDTYPE, or if the *entryname* is a generic name and the specified of the specified  $\mathbb{S}$  $p$ arameter, Parameter, Parameter, Parameter, Parameter, Parameter, Parameter, Parameter, Parameter, Parameter, P  $\mathbb{B}^\perp$ Hild is defined by a finite the entry. Finally,  $\mathbb{B}^\perp$ BUILDCPL IN THE CHAPTER SERIES entire Delete command, and it is used of  $\mathbb R$  is used of  $\mathbb R$  is used of  $\mathbb R$  is used of  $\mathbb R$  is used of  $\mathbb R$  is used of  $\mathbb R$  is used of  $\mathbb R$  is used of  $\mathbb R$  is used of  $\mathbb R$  is used of  $\mathbb R$  is used of over for each enlarge. <u>But staat is der geste</u>ld puts tot the puts the puts the puts the puts the puts the puts t

 $e^{i\theta}$ BUILDCPL. If the length field of the workarea<br>passed to VSAM has a number greater than 4 in  $\mathfrak{a}$  $\exists \Sigma \notin \Xi$  $t = 2.7$  $\sum_{i=1}^n a_i$  and  $\sum_{i=1}^n a_i$  $\mathfrak{z} \sqsupseteq \mathfrak{z}$  indicate the function complete that the function complete  $\mathfrak{z}$  $\mathbb{R}$ ster $\mathbb{R}$  $i \succeq \mathbb{R}$  is  $\mathbb{R}$  $\mathcal{P} \cup \mathcal{P}$  in a deletion of data spaces on a deletion of data spaces on a deletion of  $\mathcal{P} \cup \mathcal{P}$  $\frac{12}{12}$  did not cause the volume entry record to be  $d = \frac{1}{2}a$  $: \Xi \rightarrow \Xi$  as  $v \circ \tilde{z}$  $\frac{1}{2}$  $\equiv$   $\frac{2}{3}$  $\mathcal{C}$ eturn code of 110 causes a message to be  $p \in \mathcal{B}$  indicating the profile of a Resource of a Resource of a Resource of a Resource of a Resource of a Resource of a Resource of a Resource of a Resource of a Resource of a Resource of a Resource of a Resource of a  $A \subset \Sigma$  $\alpha \in \mathbb{R}$  is not present (reason code  $\alpha$  $\mathfrak{so} \in \mathbb{S}$  $\mathcal{O}$  $\mathbf{v}$ 

second 2 by<br>
second 2 by<br>
red objects<br>
red objects<br>
red objects<br>
red objects<br>
red objects<br>
red objects<br>
red objects<br>
red objects<br>
red objects<br>
red objects<br>
red indicating<br>
red incompled by<br>
red in code<br>
red the CAT.<br>
red t

 $\ddot{ }$ 

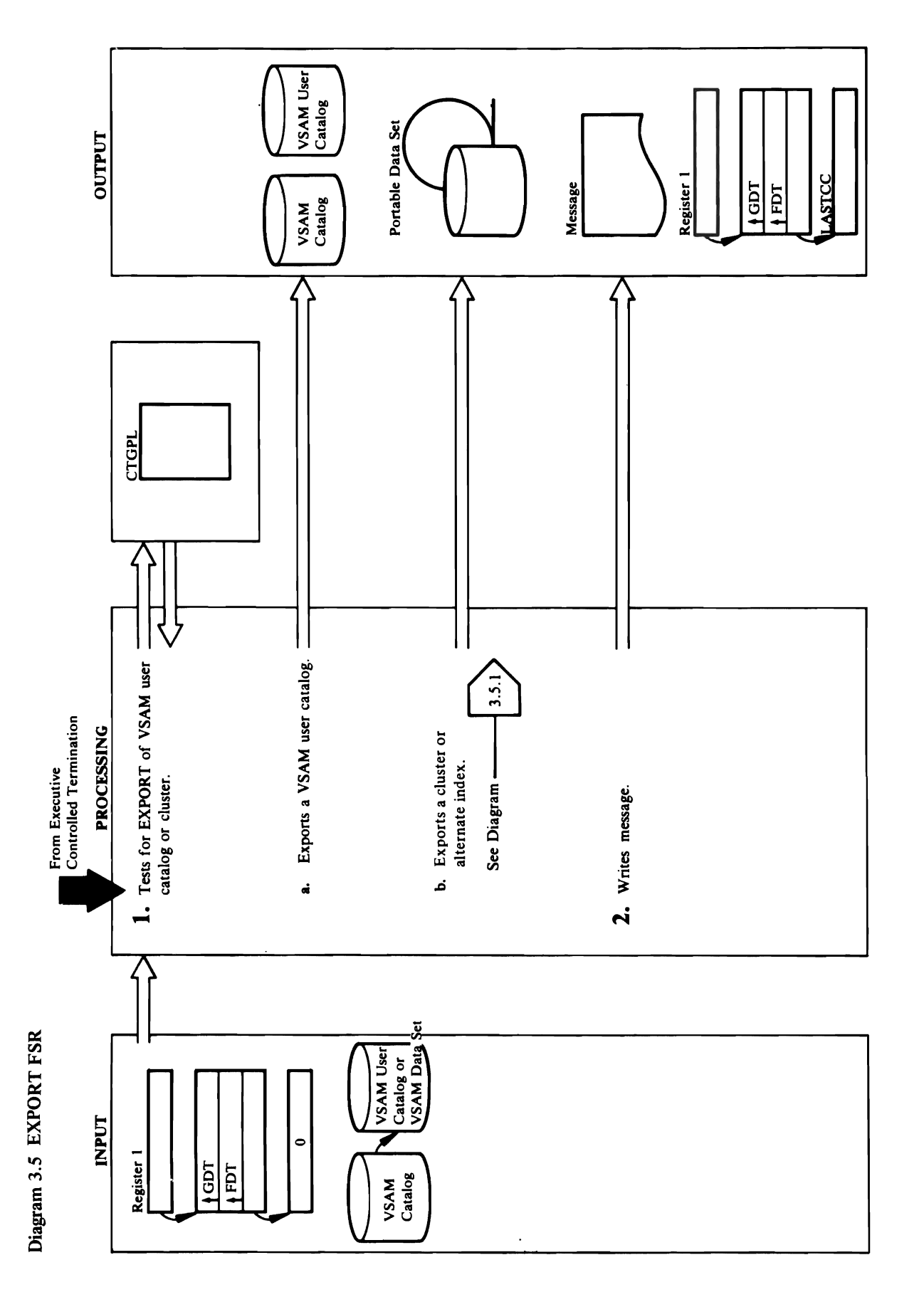

o -g

the UERROR macroscopic models in the UERROR material state of the UERROR material state of the UERROR material<br>The UERROR material state of the UERROR material state of the UERROR material state of the UERROR material sta

- DISCONNECT is specified, or step 1.b is done if  $\frac{3}{2}$   $\frac{1}{2}$   $\frac{1}{2}$   $\frac{1}{2}$   $\frac{3}{2}$   $\frac{3}{2}$   $\frac{4}{2}$   $\frac{5}{2}$   $\frac{7}{2}$   $\frac{3}{2}$  $\overline{B}$  , and alternate in detail.
- and not 40, or if the return code from the return code from the second second second second second second second second second second second second second second second second second second second second second second seco obtained, another UCATLG macro is issued. If the  $U_{\alpha}$ ucatlg is non-zero, an error message is written is written is written is written is  $\alpha$ UCATLG is non-zero, an error message is written and not 40, or if the return code from the second by building an error conversion table and issuing by building and is a suing to convert it. return code from the first UCATLG is non-zero get another work area. If the new work area is b. **CLUSPROC tests the CLUSP** to see if the contract the cluster or contract the cluster or cluster or cluster o alternate index and the portable set of the portable set of the portable set of the portable set of the portabl need to be qualified. Data set names are qualified if 2 Edio Zervice Rensivels in Internactively in the Services of Internactively in the Services of Interactively  $\Box$  Tap. If the data set  $\Xi$  is a set  $\Xi$  is a set  $\Xi$  is a set of  $\Xi$  $\mathbf{E}=\mathbf{E}\mathbf{E}\mathbf{S}$  is subseted as  $\mathbf{E}\mathbf{S}$  for  $\mathbf{E}\mathbf{S}$  $\ddot{\mathbf{g}}$  and  $\mathbf{g}$   $\mathbf{g}$ remainder of the EXPORT FSR. LOCPROC FSR. LOCPROC gets and the EXPORT FSR. LOCPROC gets and the EXPORT FS the UERROR macro.  $\Xi$  in the components of the components of the components of the components of the components of the components of the components of the components of the components of the components of the components of the components  $\Xi$  and  $\Xi$   $\Xi$  ,  $\Xi$  ,  $\Xi$  opensymmetric the polarization of  $\Xi$  and  $\Xi$ data set for output. Put information and data records on the portable data records on the portable data records on the portable data re set. CLUSPROC closes the portable data set and '" TEMPORARY I PERMANENT. Refer to ;.  $\frac{1}{2}$   $\frac{1}{2}$ 
	- need to be qualified. Data set names are qualified if with TSO. If the data set names need qualification, information and data records on the portable data name and uses the returned data set names for the remainder of the EXPORT FSR. LOCPROC gets CLUSPROC tests the FDT to see if the cluster or catalog information about the components of the VSAM data set. OPENPROC opens the portable data set. Diagram 3.4.1 shows exporting a cluster set. CLUSPROC closes the portable data set and Access Method Services is invoked interactively alternate index and the portable data set names "Appendix A" for a description of the portable CLUSPROC issues a UQUAL macro for each data set for output. PUTPROC writes catalog **TEMPORARY | PERMANENT. Refer to** processes the disposition options, or alternate index in detail. م

**Extended Description for Diagram 3.5 Module:** IDCXPOI  $\frac{w}{d}$ ,  $\frac{w}{d}$ IDCXPOIL AND IDCXPOIL AND IDCXPOIL AND IDCXPOIL AND IDCXPOIL AND IDCXPOIL AND IDCXPOIL AND IDCXPOIL AND IDCXPO CC. Mess<br>data set artistic with<br>a sets with<br>utive  $\tilde{L}$ ,  $\tilde{L}$  and  $\tilde{L}$  for DISCONNECT in the Controlled Termination,  $\tilde{L}$  $E\in\mathbb{R}^d$  is done if  $\mathbb{R}^d$  . Since if  $\mathbb{R}^d$ DISCONNECT is specified, or step I.b is done if ားမြိုင်း အမျိုး အမျိုး  $\alpha$  and  $\alpha$  Delta to delete the users are users a CHGPL to define the users and users a CHGPL to define the users and users are users as  $\alpha$  $\vec{c}$  entry in the VSAM catalog entry in the VSAM catalog. Decree  $\vec{c}$  $\frac{3}{2}$ issues a work area in which VSAM area in which VSAM area in which VSAM area in which vs. puts deleted names. If a *password* is supplied,  $\Xi$  and  $\Xi$  puts it in the CTLGP puts it in the CTLGP puts it in the CTLGPROC puts it is in the CTLGPROC puts it is in the CTLGPROC put since  $\Xi$  $d_{\rm c}$ deletes the user catalog entry by issuing and  $d_{\rm c}$  $U\subset\mathbb{C}$  with the CTGPL. If the return  $U\subset\mathbb{C}$ code is 40, the work area addressed from the  $\Gamma$  is too small. The former work area is too small. The former work area is  $\Gamma$ released with a UFSP ACE, and the returned size of  $\alpha$ the work area needed is used with a UGPOOL to  $\sum_{i=1}^{n}$  is the new work area is the new work area is the new work area is the new work area is the new work area is the new value of  $\sum_{i=1}^{n}$  $\mathbf{c}$ obtained. If the UCATLG matrix is is isoued. If the UCATLG matrix is is is is is is in the UCATLG matrix is in

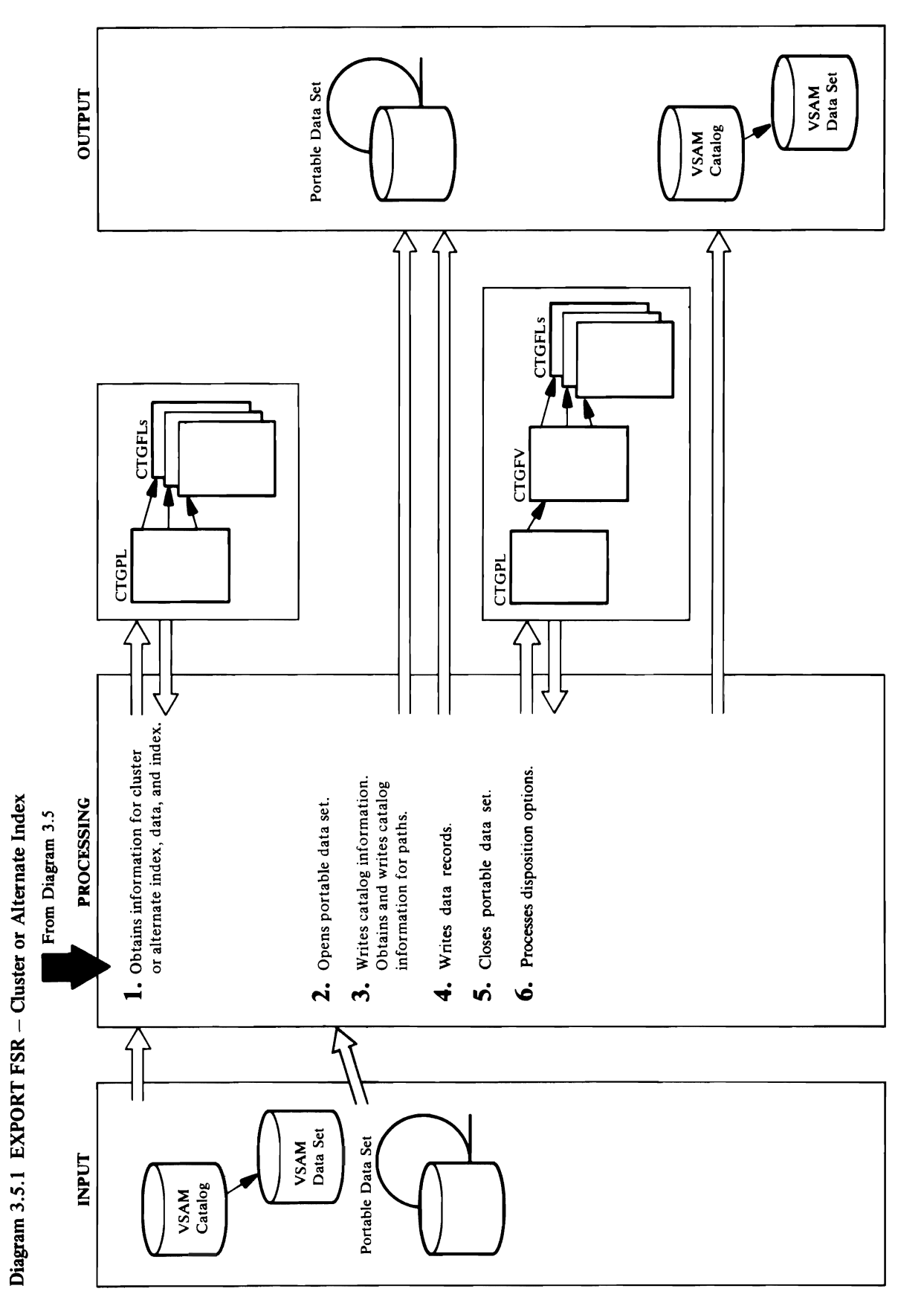

# Extended Description for Diagram 3.5.1<br>Module: IDCXP01<br>Procedure: LOCPROC, CTLGPROC, IDCXP01

o

- $\overline{\phantom{a}}$ Cluster attributes  $T_{\rm sc}$  data and index entry entry entry entry entry entry  $T_{\rm sc}$  $A = 25.83$  $\mathcal{C}_1$  is  $\mathcal{C}_2$  and  $\mathcal{C}_3$  and  $\mathcal{C}_4$  and  $\mathcal{C}_5$  and  $\mathcal{C}_6$  and  $\mathcal{C}_7$  and  $\mathcal{C}_8$  and  $\mathcal{C}_9$  and  $\mathcal{C}_9$  and  $\mathcal{C}_8$  and  $\mathcal{C}_9$  and  $\mathcal{C}_9$  and  $\mathcal{C}_9$  and  $\mathcal{C}_9$  and  $\mathcal{C}_9$  an  $\epsilon$  to retrieve the information from the information from the catalog.  $\mathcal{L}$  that do not apply for the double for this entry.  $\Box$   $\geq$   $\Box$   $\Box$
- $\Xi$  to small,  $\Xi$  $\Xi$ and  $\Xi$  and  $\Xi$  and  $\Xi$  for  $\Xi$  fails for  $\Xi$  fails for  $\Xi$  fails for  $\Xi$  fails for  $\Xi$  $\overline{a}$  reads that the work area is too small, and the work area is too small, and the work area is too small, and the work area is too small, and the work area is too small, and the work area is too small, and the work  $E = \frac{1}{2}$  by building and  $\frac{1}{2}$  by building and  $\frac{1}{2}$  by building and  $\frac{1}{2}$  by building and  $\frac{1}{2}$  by building and  $\frac{1}{2}$  by building and  $\frac{1}{2}$  by building and  $\frac{1}{2}$  by building and  $\frac{1}{2}$  b conversion table and issued and is usual and in the UERROR material and issued and is usual and is usual and i  $\mathbf{F}$  , and  $\mathbf{F}$  , and  $\mathbf{F}$  are  $\mathbf{F}$  and  $\mathbf{F}$ issued by Tolders to be sure that the sure tests to be sure that the sure tests to be sure that the sure tests Space information the type of catalog entry index the catalog entry is a cluster or alternate in the catalog entry in the catalo  $\frac{1}{2}$  and  $\frac{1}{2}$  is not a page  $\frac{1}{2}$  is not a cluster or alternate. If  $\frac{1}{2}$  is not a cluster or alternate.  $\mathbb{Z}^3$   $\geq$   $\geq$  **Buffer** size **led.** Information is not exported. In the D- fields even if the D- fields even if the information is not available in the information is not available in the information is not available in the information is not availabl  $\Xi$   $\Xi$   $\Xi$   $\Xi$  for fields for fields for  $\Xi$   $\Xi$

 $\overline{t}$  to  $\overline{t}$  and  $\overline{t}$  for  $\overline{t}$  the point of the point  $\overline{t}$  of the point  $\overline{t}$  of the point  $\overline{t}$  is  $\overline{t}$  the point of the point  $\overline{t}$  is  $\overline{t}$  the point of the point  $\overline{t}$  is  $\overline{t}$ Procedure: CLUSPROC, PUTPROC, CONTRBL  $\overline{2}$ , and  $\overline{2}$  dictionary  $\overline{2}$  different constructs and  $\overline{2}$  different constructs  $\overline{2}$ Enter Category and the Contain information returned by VSAM.  $\frac{1}{2}$  and  $\frac{1}{2}$  and  $\frac{1}{2}$  and  $\frac{1}{2}$  and  $\frac{1}{2}$  and  $\frac{1}{2}$  and  $\frac{1}{2}$  and  $\frac{1}{2}$  and  $\frac{1}{2}$  $x$  and  $x$  in the  $x$  in the  $x$  in the information  $x$  where  $x$  is  $x$  in the information  $x$ would have been. If a variable length field has no that do not apply for this entry.  $\Xi$  in the two-band puts  $\Xi$  in the two-band puts  $\Xi$  in the two-byte length  $\Xi$ field that precedents the field in the field in the field in the field in the field of the field of the C information would have been would have been would be been a strategy of the subs pecified is set in the portable data set in the portable data set in the portable data set of the portable d IMPORT can process INHIBITTARGET. PUTPROC writes the dictionary followed by the information  $\mathbb{R}^n$ each CTGFL-except the CTGFL for cluster  $\alpha$  at the length of  $\alpha$  the difference or catalogue  $\alpha$  and  $\alpha$ information is greater than the logical record length  $f\circ \pi \in \mathbb{R}$  is a portable data set,  $\pi \in \mathbb{R}$ dictionary or catalog in segments. In the segment of the segments of the segments  $\alpha$ PUTROC WORTES 25 SE RE

 $\mathbf{c}$  $\frac{a}{c}$   $\frac{b}{c}$  $\mathbf{e}$  be  $\mathbf{e}$  and  $\mathbf{e}$  $m = 1$  is  $\geq$ the portable data set. Records a UCLOSE to the portable data set  $\Xi$  $v_0 = v_0$  $E$  and  $E$  $P_2$  is the called by the called by the called by the called by the entry of  $P_2$  $E\to E$  in the compare is the compare in the compare is  $E$  $Z\stackrel{w}{\sim} \stackrel{w}{\sim} Z$ ಕ್ಷಲ <del>ದಿ</del> ಜೈ  $\Xi$  5  $\Xi$   $\Xi$  $\overline{O}$  a  $\overline{S}$   $\overline{S}$ the ENTYPE returned in the ENTYPE returned in the ENTYPE returned in the ENTYPE returned in the ENTYPE returned is not the ENTYPE returned in the ENTYPE returned is not the ENTYPE returned in the ENTYPE returned in the ENT  $m = m$ ಕಿ*ಕ*್ತಿರ  $\exists \tilde{\infty} \in \mathbb{R}$  $P_{\alpha}$   $\sim$   $56$  $\leq \pm 8$   $\geq$  $\breve{R}$  is  $\breve{C}$  is  $\breve{C}$  $\overline{O}$   $\geq$   $\overline{E}$   $\geq$  $Q$  is  $q$  is  $q$ 

Extended Description for Diagram 3.S.1  $\overline{\phantom{0}}$   $\overline{\phantom{0}}$   $\overline{\$  $P$ <sub>r</sub>ocedure: Local C<sub>D</sub><sub> $\sim$ </sub>  $P$   $\sim$   $P$   $\sim$  information:  $E =$  $E \cap \mathbb{Q}$ Data set at tributes set attributes attributes attributes attributes attributes attributes attributes attribut<br>Data set attributes attributes attributes attributes attributes attributes attributes attributes attributes at e get o Data set control data set control data set control data set control data set control data set control data set<br>Data sete control data sete control data sete control data sete control data sete control data set control dat<br> data set experience data set experience data set experience data set experience data set experience data set e<br>Data set experience data set experience data set experience data set experience data set experience data set e تا ہے<br>تاب Password prompting  $\Box$   $\Xi$   $\Xi$   $\Xi$   $\Xi$   $\Xi$   $\Xi$   $\Xi$ User module name.<br>User module name. Oser 등 El  $\overline{a}$   $\overline{b}$   $\overline{c}$   $\overline{c}$   $\overline{c}$  $\mathbb{S}$   $\cong$   $\mathbb{S}$ 

 $\mathcal{L}$  and length length length length length length length length length is a set of  $\mathcal{L}$ 

### Procedure: OPENPROC Module: IDCXP01

t. For the cluster or alternate index entry of the VSAM data set data setera dan setelah setelah setelah sebagai personal dan kecamatan sebanjang kali dan setelah set<br>Personal dan buan sebagai personal dan berakhasi pada tahun bahawa sebagai personal dan berakhasi sebagai pers retrieve in the VSA catalog. One of the VSA catalog. One of the VSA catalog. One of the VSA catalog. One of th  $\overline{C}$  is a contribution of the following pieces of the following pieces of the following pieces of the following pieces of the following pieces of the following pieces of the following pieces of the following pieces of

is specified, OPENPROC puts the data set name in the UOPEN to open the portable data set for output. If<br>the return code is non-zero, an error message is<br>written and the VSAM data set is not exported. Refer<br>to *Appendix. A* for a description of the portable data<br>set.<br>**Module**  $O$  de  $E$   $\sim$  $P_{\rm F}$   $\Theta$   $\Xi$   $\Xi$   $\Xi$   $\Xi$   $\Xi$ r.

used to find the data entry. CTLGPROC is the data entry. CTLGPROC is used to find the data entry. CTLGPROC is <br>The data entry of the data entry. CTLGPROC is used to find the second to find the second terms in the second t س کا کہ جاتا ہے کہ ہے کہ سے اس کا ساتھ ہے۔<br>ساتھ تعلیم کا حکام کا مقابض کے ساتھ سے اس کا ساتھ کا ساتھ ہے۔  $\omega$  $\Xi$  area information from the  $\Xi$   $\Xi$   $\Xi$  $\Xi$  obtains information regarding all paths in  $\Xi$ too small, CTLGPROC en and reisent the small, contract the small of the small of the small of the small of the which have been defined over the object being dictionary or catalog information in segments. exported. For the first path association LOCPROC  $\Xi$  we return in the returned in  $\Xi$  returned in  $\Xi$ builds a CTGPL and CTGFLs to retrieve the  $\mathcal{F}$  processing in the above paragraph is repeated for  $\mathcal{F}$ information from the VSAM catalog. CTGFLs are built for the same pieces of information as for the data  $\overline{a}$ retrieve the information which is then written to the portable data set. In addition, the name of the cluster  $\mathbf{r}$  $\Xi$  cetermines in the object being  $\Xi$  being  $\Xi$  being  $\Xi$  being  $\Xi$  $\vec{r}$  and  $\vec{r}$  in the contract index. If  $\vec{r}$  and  $\vec{r}$  a  $\vec{r}$  a  $\vec{r}$  and  $\vec{r}$  a  $\vec{r}$ written to the portable data set as the PATHENTRY and contrated contrated associated with the base contrated with the base contrated with the base contrated with the contrated with the contrated with the contrated with the contrated with the contrated with the contrated w name and PATHENTRY password. CONTRBL is  $\texttt{22S}$ a  $\texttt{22F}$ G $\texttt{23F}$ G $\texttt{24F}$ S $\texttt{25F}$ G $\texttt{26F}$  $\mathcal{R}$  construct the portability record.  $E = 2$ entry name. Construction  $\Xi$ CLUSPROC retrieves information for all the  $R$ ethis information. The entry name will be entry  $R$  $rac{1}{2}$ written to the portable data set as the portable of a the relationship of the relationship of the relationship portable data set using the same CTGPL and CTGFLs  $w_i$  were set up for the first path association. Prior the first path association. Prior the first path association. Prior the first path association. Prior the first path association. Prior the first path association. Pr 2. OPENPROC builds an OPNAGL. If OUTDATASET  $\mathfrak s$  to calling  $\mathfrak s$ is specified, OPENPROC puts the data set name in the  $c_{\rm m}$  interval number of the next the next the next the next the next the next the next term interval number of the next term interval number of the next term interval number of the next term interval number of the nex  $\mathcal{S}$  results the data set the data set  $\mathcal{S}$  $\overline{\mathbf{e}}$  at  $\overline{\mathbf{e}}$  $\exists$  2 2 3  $\leq$   $\leq$   $\sum_{i=1}^{n}$  to open the portable data set for output. If  $\sum_{i=1}^{n}$  $\mathbf{r} = \mathbf{r} - \mathbf{r}$ 

e catalog inferious inferiormation and the second of the second state with the same pier of CO cobtains be the first second in the same pier of CICPL and the same pier section from the same pier  $\alpha$  objects. CICPL and the

 $\sim 10^{11}$  $\mathcal{L}^{\text{max}}_{\text{max}}$  and  $\mathcal{L}^{\text{max}}_{\text{max}}$ 

s:: Control returns to Diagram 3.5, step 2.5, step 2.5, step 2.5, step 2.5, step 2.5, step 2.5, step 2.5, step

o

data set.

 $\frac{1}{2}$  Temporary exponential the temporary exponential the temporary exponential the temporary exponential the temporary exponential the temporary exponential the temporary exponential the temporary exponential the tem RACF-indicated entity could not be deleted because it field must be turned on in the catalog entry. ALTRES THE EXISTING ORIGINAL SECTION AND SECTION AND RESPONSIVE STATES THE EXISTING AREA STATES THE EXISTING A message is printed indicating that the profile of a ETGFU, and modifies the existing contractions of the existing contractions of the existing contractions of the fields that needs that needs that needs that needs the VSAM catalog. In the VSAM catalog. In the VSAM catalog. was not found or was not eligible for deletion. The temporary export flag and, in the second temporary in the second temporary in the second temporary in the s is specified, the inhibit update flag is set in the interest in the interest in the interest in the interest i DIG AN ENTRANGER FOR THE CHANNEL FOR THE CHANNEL FOR THE CHANNEL FOR THE CHANNEL FOR THE CHANNEL FOR THE CHANNEL TH entryname <del>of the state of the state of the state of the state of the state of the state of the state of the s</del> address of the distribution of the distribution of the Distribution of the INFICE of the INFICE of the INFICE <br>In the INFICE of the INFICE of the INFICE of the INFICE of the INFICE of the INFICE of the INFICE of the INFIC parameter, in the CTGFG for catalog recovery, in the CTGFG for catalog in the CTGFG for catalog in the CTGFG for catalog in the CTGFG for catalog in the CTGFG for catalog in the CTGFG for catalog in the CTGFG for catalog i purpose on un un un segundo de UCATLG for the UCATLG for the UCATLG for the UCATLG for the UCATLG for the UCAT data entry and the index entry index entry induced to the index entry induced to induced the induced states of exists. The data set at the does not at the set at the set at a set at a set at a ក្ដែក  $C$ ុម និង ស្ថិត្តិទីត្រូវក្នុងមួក គ a UDEALLOC MACRO SUMMERS SUMMER SU  $\frac{1}{2}$  is allocated by EXPORT. The independent of  $\frac{1}{2}$ 

exists. The data set attributes field does not appear at<br>the cluster or alternate index entry. CLUSPROC issues ALTRPROC modifies the existing CTGPLs, builds a The temporary export flag and, if INHIBITSOURCE parameter, if any, in the CTGFV for catalog recovery data entry and one UCATLG for the index entry if it If TEMPORARY is specified, the temporary export purposes. CTLGPROC issues one UCATLG for the CTGFV, and modifies the existing CTGFLs for the fields that need to be changed in the VSAM catalog. DSATTR CTGFL. An ENTNAME CTGFL for the a UDEALLOC macro to deallocate the cluster or entryname is also built. ALTRPROC places the is specified, the inhibit update flag is set in the alternate index if it was allocated by EXPORT address of the dname specified in the INFILE field must be turned on in the catalog entry. Control returns to Diagram 3.5, step 2.

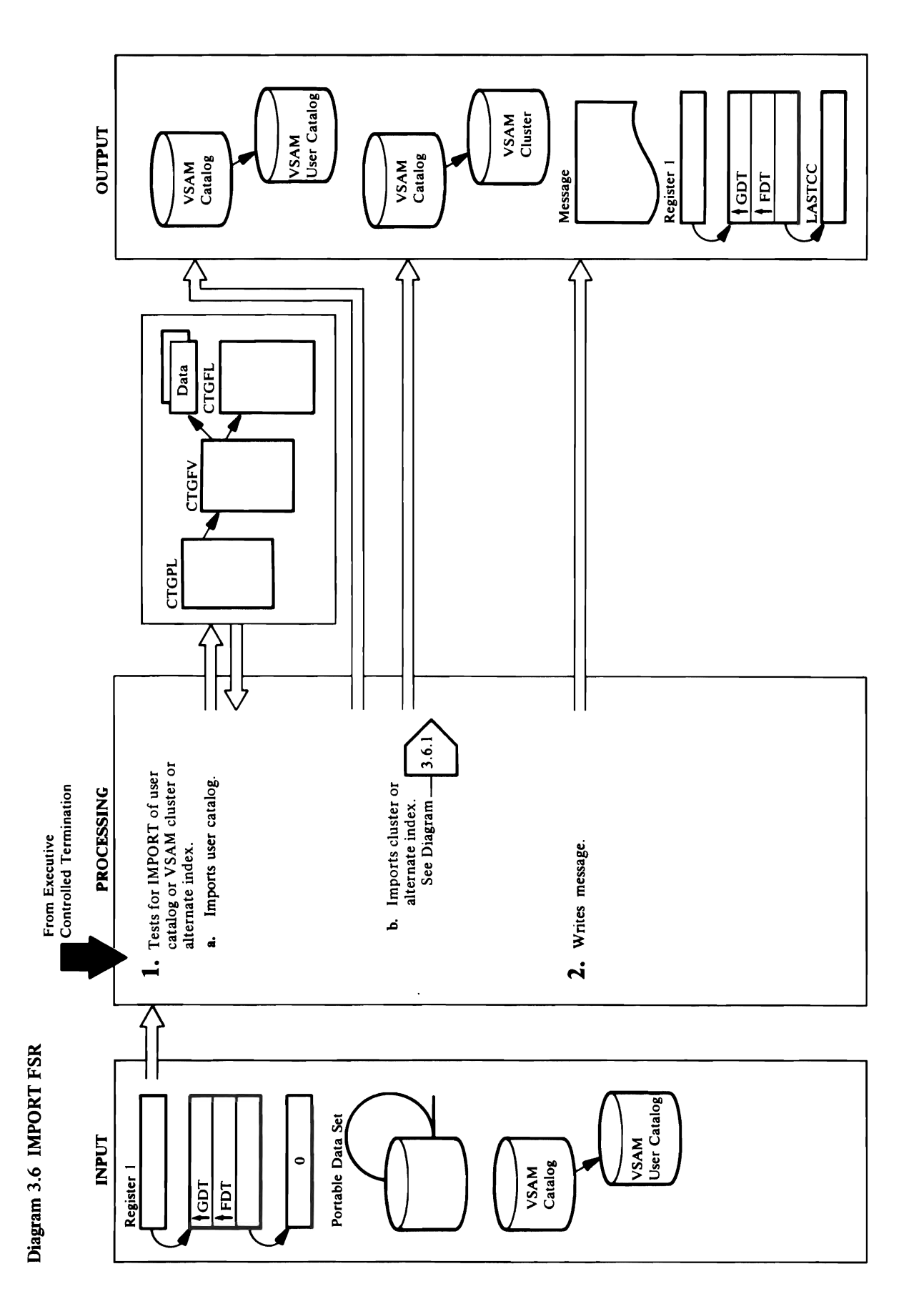

'0

.,

Extended Description for Diagram 3.6<br>Module: IDCMP01<br>Procedure: OPENPROC, IDCMP01, CLUSPROC,<br>CNCTPROC, CPLPROC, LVLRPROC, CTLGPROC,

an error conversion table and invoking the  $\circ$   $\sim$   $5.5 - 2.5 = 2.5$ OPENPROC opens the portable data set.

 $\mathbf{U}$ 

- UCATLG to connect the catalog. If the return code is non-zero, an error message is written by building UERROR macro. When all the catalogs have been operation type field in the CTGFV is set to 'A' to indicate a catalog connect. CNCTPROC issues a UERROR MACROSOR MACRO STREAM no objecmame is specified, an error message is written, and the catalog is not imported. The b. CLUSPROC tests the FDT to see if the portable or an error conversion table and invoking the target needs to be a set of the parties of the set of the set of the set of the set of the set of the set of t<br>The set of the set of the set of the set of the set of the set of the set of the set of the set of the set of are diffied in the data services in interactions in the data set of the data set of the data set of the data s<br>interactively with TSO. If the data set of the data set of the data set of the data set of the data set of the qualification, CLUSPROC issues a UQUAL macrossimation, CLUSPROC issues a UQUAL macrossimation, CLUSP  $f\circ \tilde{\mathbf{x}}$  den van data sette the returned data setten data setten data setten data setten data setten data se  $R$ names for the remainder  $R$  the  $R$  the  $R$  $\overline{C}$   $\overline{C}$   $\overline{$ Print Designal RESSRED information in the portable data set to the portable data set to the portable data set of the set of the set o  $\approx$  A  $\approx$  A  $\approx$  O  $\approx$  O  $\approx$  $E$ data sete, and  $E$  and  $E$ the portable data set to the portable set of the VSAC, CIP<br>
reconstruction (VSAM data set of a v<br>
is set of a v<br>
NNECT is done.<br>
The follow entry for the follow<br>
is done.<br>
CITGFV, ALTROC alters the set was exported to the  $A^2$   $A^2$   $A^2$   $A^2$   $A^2$   $A^2$   $A^2$   $A^2$   $A^2$   $A^2$   $A^2$   $A^2$   $A^2$   $A^2$   $A^2$   $A^2$   $A^2$   $A^2$   $A^2$   $A^2$   $A^2$   $A^2$   $A^2$   $A^2$   $A^2$   $A^2$   $A^2$   $A^2$   $A^2$   $A^2$   $A^2$   $A^2$   $A^2$   $A^2$   $A^2$   $A^2$   $A^2$
- information in the portable data set to "define" the CLUSPROC tests the FDT to see if the portable or qualification, CLUSPROC issues a UQUAL macro are qualified if Access Method Services in invoked interactively with TSO. If the data set names need INHIBITTARGET was specified when the VSAM "Appendix  $A$ " for the format of the portable data target name needs to be qualified. Data set names from the portable data set to the VSAM data set. data set, and RECPROC copies the data records VSAM data set. OPENPROC opens the VSAM UPRINT macro. CLUSPROC uses the catalog names for the remainder of the IMPORT FSR. data set was exported, ALTRPROC alters the catalog entry for the VSAM data set. Refer to CLUSPROC writes the time of export with a for each name and uses the returned data set OPENPROC opens the portable data set. connected, control goes to step 2.  $\ddot{5}$ .<br>م

### Module: IDCMP01

- Procedure: IDCMP01
- RECPROC,ALTRPROC 1. IDCMPOI tests the FDT for the CONNECT keyword  $\overline{a}$  the IMPORT community if a VSAM community if a VSAM community if a VSAM community if a VSAM community if a VSAM community if a VSAM community if a VSAM community if a VSAM community if a VSAM community if a VSAM c  $\overline{a}$  and  $\overline{a}$  is being input in ported. If  $\overline{a}$ CONNECT is specified, a VSAM user catalog is being imported, and step l.a is done. If CONNECT is not specified, a VSAM data set is being imported, and step **2.** IDCMP01 writes a message with LASTCC. Control<br>goes to Executive Controlled Termination, Diagram a. The following is repeated for every *objectname* in OBJECTS. Note: More than one user catalog can be imported with one IMPORT command. CPLPROC in initializes a CPLPROC in the control of the control of the control of the control of the control of  $E[\Theta]$  $\frac{d}{dt}$  device the DEVICETYPES in the DEVICETYPES in the DEVICETYPES in the DEVICETYPES in the DEVICETYPES in the DEVICETYPES in the DEVICETYPES in the DEVICETYPES in the DEVICETYPES in the DEVICETYPES in the DEVICETYPE  $\mathfrak{B}\geq$ VOLUMES and puts the address of the volume list in the CTGFV. CNCTPROC puts the address of the *objectname* from OBJECTS in the CTGFV. If  $\Sigma$   $\Xi$  $\lambda$   $\alpha$  is not imported. The catalog is not imported. The catalog is not imported. The catalog is not imported. The catalog is not imported. The catalog is not imported. The catalog is not imported. The catalog is not i  $\Xi$  on  $\mathbf{A}$  is set to  $\mathbf{A}$  is set to  $\mathbf{A}$  to  $\mathbf{A}$  $\mathbf{a}$ indicate a catalog connect. CNCTPROC issues a catalog connect. CNCTPROC issues a catalog connect. CNTPROC issues a catalog connect. CNTPROC issues a catalog connect. CNTPROC issues a catalog connect. CNTPROC issue

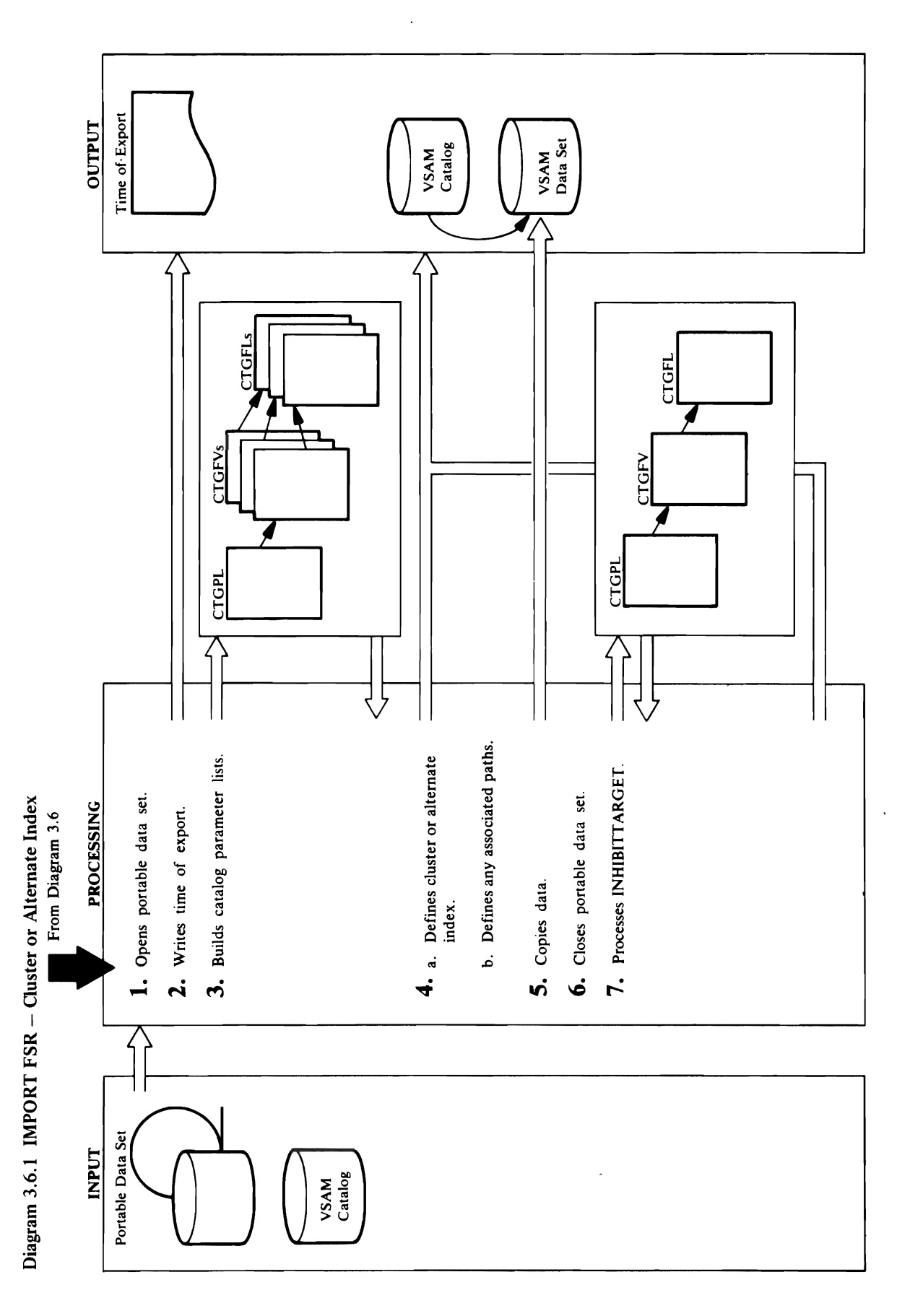

124 OS/VS2 Access Method Services Logic

 $\bar{z}$ 

्राप्त से स्थान करने के प्रसिद्ध करने के प्रसिद्ध करने के प्रसिद्ध करने के प्रसिद्ध करने के प्रसिद्ध करने के अ<br>संस्थान करने के प्रसिद्ध करने के प्रसिद्ध करने के प्रसिद्ध करने के प्रसिद्ध करने के प्रसिद्ध करने के प्रसिद्ध  $\mathbb{R}$ define operation. Clusperation. Clusperation. Clusperation. Clusperation. Clusperation. Clusperation. Clusperation.  $\mathbb{R}$ macro to read the first catalog record in the first catalog record in the first catalog record in the first ca portable data set. The catalog record contains the contact contains the contact contains the contact contains <br>The contains the contact contains the contact contains the contact contact contact contact contact contact con  $\Delta$  end a data record that follows. For  $\beta$  $\mathbb Z$  to  $\mathbb Z$  to  $\mathbb Z$  the theorem and the theorem  $\mathbb Z$  to  $\mathbb Z$  the theorem and the theorem and the theorem and the theorem and the theorem and the theorem and the theorem and the theorem and the theorem and the t  $E$ cluster or alternative index and its associated data in the  $E$ and index entries. BFPLP and the second build build build build build build build build build build build buil with information from the portable data set of the portable data set of the portable data set of the portable et and a state of the PASSWALL which is built in the PASSWALL which is built in the PASSWALL which is built in  $\sigma$   $\Delta$   $\sigma$   $\Delta$   $\sigma$   $\Delta$   $\sigma$   $\Delta$   $\sigma$   $\Delta$   $\sigma$   $\Delta$   $\sigma$   $\Delta$   $\sigma$   $\Delta$   $\sigma$   $\Delta$   $\sigma$   $\Delta$   $\sigma$   $\Delta$   $\sigma$ Was University of Changes and the Changes of the Changes of the Changes of the Changes of the Changes of the C volume in the volume in the volume in the volume in the volume is put in the volume in the volume in the volum CTGFV. If the object being imported is an **alternate index, the relationship in the relationship in the relationship in the alternate in the alternate vi**<br>The alternation is parameter of alternations of alternations of alternations of alternations of alternations ex ENDER (G) FOR THE RETURN OF THE RETURN OF THE RETURN OF THE RETURN OF THE RETURN OF THE RETURN OF THE RETUR<br>
THE RETURN OF THE RETURN OF THE RETURN OF THE RETURN OF THE RETURN OF THE RETURN OF THE RETURN OF THE RETURN O  $\Box$  catalog recovers  $\Box$  catalog  $\Box$  catalog  $\Box$  and passed via the cluster or alternate in the cluster or alternate index FVT. It is  $\sim$  0 b. If  $\frac{1}{2}$  b. If  $\frac{1}{2}$  b. If  $\frac{1}{2}$  b. If  $\frac{1}{2}$  b. If  $\frac{1}{2}$  in the polarization is not in the polarization in the polarization is not in the polarization in the polarization is not in the polari  $\mathcal{L}$  ... defined in the IMPORT contract set of  $\mathcal{L}$  is  $\mathcal{L}$  . The IMPORT commute  $\mathcal{L}$ 

- time with a UPRINT macro.
- The information for catalog parameter lists comes<br>from three places; the portable data set's copy of the<br>previous catalog entry, the IMPORT command, and<br>both the portable data set and the IMPORT<br>command.<br>a. CLUSPROC via CP  $\vec{r}$
- $\mathbf{r}$  and should be set. Procedure: CPLP Procedure: CPLP Procedure: CPLP both the portable data set and the IMPORT<br>command.<br>a. CLUSPROC via CPLPROC builds a CTGPL for a<br>define operation. CLUSPROC issues a UGET<br>marc to read the first catalog record in the<br>portable data set. The catalog record co  $\tau$  . For a vertical matrix of  $\tau$  and  $\tau$  $\frac{3}{5}$   $\frac{4}{5}$   $\frac{3}{5}$   $\frac{5}{5}$   $\frac{5}{5}$   $\frac{3}{5}$   $\frac{3}{5}$   $\frac{3}{5}$   $\frac{4}{5}$   $\frac{3}{5}$   $\frac{4}{5}$   $\frac{3}{5}$   $\frac{4}{5}$   $\frac{3}{5}$   $\frac{4}{5}$   $\frac{3}{5}$   $\frac{4}{5}$   $\frac{4}{5}$   $\frac{3}{5}$   $\frac{4}{5}$   $\frac{4}{5}$   $\frac{4}{5}$   $\Sigma$  area for  $\Xi$  are area for  $\Sigma$  and  $\Sigma$  are area for  $\Sigma$  $\bar{Q}$  2 increased and the UCATLG is related. In the UCATLG is related. In the UCATLG is related. In the UCATLG is related. In the UCATLG is related. In the UCATLG is related. In the UCATLG is related. In the UCATLG is re return code is 8, a duplicate cluster name exists on  $\Xi$  e  $\Xi$  experience a control of  $\Xi$  and  $\Xi$  and  $\Xi$  $\mathbf{E}$  to determine the catalog entry the catalog entry  $\mathbf{E}$  to determine if the  $\mathbf{E}$ duplicate controller had a temporary EXPORT dones  $\Xi$ against it or it is an empty data set. Dupa set  $\Xi$ e politica Dans Dans Dans Dans Dans Builder Statt get data set attribute da  $\mathbb{E}$   $\mathbb{E}$   $\mathbb{$  $c$  and  $c$  is a component. If the data component  $c$  $\frac{1}{2}$  and  $\frac{1}{2}$  is not only in either the data or in either the data or in  $\frac{1}{2}$ ship data set is not empty set is not empty. It is not done done do done do done. If  $\frac{1}{2}$  $\Gamma$ to  $\alpha$ 
	- passed via the cluster or alternate index FVT.<br>If VOLUMES information is not in the portable<br>data set or not specified in the IMPORT command Procedure: OPENPROC, RECPROC, RECPROC, RECPROC, RECPROC, RECPROC, RECPROC, RECPROC, RECPROC, RECPROC, RECPROC,  $\mathbf{B} = \mathbf{B}$ م

 $\Theta$  E- $\Xi$   $\beta$   $\beta$ PROCE DRESS 보기 때문 일본 기술 프로

previous catalog entry, the IMPORT command, and

 $\frac{1}{2}$  . Open process and open process and  $\frac{1}{2}$ parameter. only: If SAVRAC is specified, CPLPROC will turn  $\tau_{\rm eff}$  specified,  $\tau_{\rm eff}$  and  $\tau_{\rm eff}$  puts the data set name in the data set name in the data set name in the data set name in the data set name in the data set name in the data set name in the data set name in the  $\bullet$   $\Xi$   $\Xi$ OPNAGL. This cause the data set to be defined as a set of the data set of the data set of the data set of the  $\overline{u}$ allocated by the UOPEN macro. OpenProcess and  $\overline{u}$  $\Xi$ UOPEN SET. To open the portable data set  $\Xi$  $\mathbf{P}$ portable data set was created by an EXPORT of  $\mathbf{P}$ ក្ខី¤្គី command and contains catalog in and data in the contains contains catalog in the contains and data in the cont records  $\epsilon$  the VSAM data set that  $\epsilon$  $\mathbb{R}$  for the format  $\mathbb{R}$  and  $\mathbb{R}$   $\mathbb{R}$   $\mathbb{R}$   $\mathbb{R}$   $\mathbb{R}$   $\mathbb{R}$   $\mathbb{R}$   $\mathbb{R}$  for  $\mathbb{R}$   $\mathbb{R}$ adata sete. In the return code is non-zero, IDCMPOINT writes a message. If the portable data set is opening to portable the portable is opening to portable the port IDCORPORT ISSUES TO CLOSE THE DATA SET, AND A LOSE TO CLOSE TO CLOSE THE ALL ON A the IMPORT communications is the IMPORT of the IMPORT of the IMPORT of the IMPORT of the IMPORT of the IMPORT  $\mathbb{Z}$  = C  $\approx$  C  $\mathbb{Z}$  of the polarization  $\mathbb{Z}$   $\cong$   $\mathbb{Z}$   $\cong$   $\mathbb{Z}$   $\cong$   $\mathbb{Z}$   $\cong$   $\mathbb{Z}$   $\cong$   $\mathbb{Z}$   $\cong$   $\cong$   $\mathbb{Z}$  $\mathbb{R}$ est which contains the portable data set was portable data set was  $\mathbb{R}$  $z\approx 2$  created by the EXPO  $z\approx 2$  and  $z\approx 2$  $\overline{a}$  information for catalog parameter lists comes  $\overline{a}$  $\tilde{f}_1$  , the point of the point of the point of the point of the point of the point of the point of the point of the point of the point of the point of the point of the point of the point of the point of the point of t

 $\boldsymbol{\Sigma}$  indicator is on in the dictionary record readily record readily  $\boldsymbol{\Sigma}$ 

index or the data set is not empty, the IMPORT is not done. If the data set is empty, a check is made PROCEDURE: CLUSPROC, FITPROC, FITP BELPROC, PROC, PROC, PROC, PROC, PROC, PROC, PROC, PROC, PROC, PROC, PROC, PROC, PROC, PROC, PROC, P  $\Xi$  Set  $\Xi$  If  $\Xi$  or a specified for a specified for a specified for a specified for a specified for a specified for a specified for a specified for a specified for a specified for a specified for a specified for a sp particular *objecrname,* CLUSPROC changes the AMDSBCAT CTGFL for the *objecrname.* If  $E_{\rm eff} = 1$  is specified for the index of the index of the index of the index of the index of the index of the index of the index of the index of the index of the index of the index of the index of the index of the index  $R$ ranges and  $R$  building a list of  $R$  ranges and  $R$  $t$  and  $\alpha$  range  $\alpha$  and  $\alpha$  range  $\alpha$  range  $\alpha$  . If the CTGFC  $\alpha$  range  $\alpha$  $\mathbb{R}^n$ encynamic for a particular object for a particular object  $\mathbb{R}^n$  $\mathbb{C}$  puts the address of the address of the new new name in  $\mathbb{C}$  the new name in  $\mathbb{C}$  $t\overline{a}$  the particular contraction  $\overline{a}$   $\overline{c}$  .  $\overline{c}$  is  $\overline{c}$  the IMPORT of  $\overline{c}$  $\frac{1}{2}$  portable data from the portable data from the portable data from the portable data from the portable data from the portable data from the portable data from the portable data from the portable data from the port  $\frac{1}{2}$ set. If an exported data or index component was component was component was component was component was  $\frac{1}{2}$  $1.5\,$  a  $2.5\,$  and  $2.5\,$  and  $2.5\,$  and  $2.5\,$  and  $2.5\,$  and  $2.5\,$  and  $2.5\,$  and  $2.5\,$  and  $2.5\,$  and  $2.5\,$  and  $2.5\,$  and  $2.5\,$  and  $2.5\,$  and  $2.5\,$  and  $2.5\,$  and  $2.5\,$  and  $2.5\,$  and  $2.5\,$  $\theta$ eoë zoloop $\theta$  $\frac{1}{2}$  SH S  $\frac{1}{2}$  SH  $\frac{1}{2}$  SH  $\frac{1}{2}$  SH  $\frac{1}{2}$  SH  $\frac{1}{2}$  SH  $\frac{1}{2}$  SH  $\frac{1}{2}$  SH  $\frac{1}{2}$  SH  $\frac{1}{2}$ on the CTGPROC indicator to indicate that profiles are to be saved and not defined. If the

re as those:<br>
re as those:<br>
re as the set of the set of the set of the data set<br>
re data set of the left of the set of the party is<br>
re than or ection of the test of the party export is<br>
right to the set of the party of th  $E_1$  and  $E_2$  and  $E_3$  are  $E_4$  and  $E_5$  . The Diagram  $3.5$  $\mathbb{R}$  , we can either cluster  $\mathbb{R}$  , we consider  $\mathbb{R}$  at  $\mathbb{R}$ 

# address of the *volser ...* list from VOLUMES in the

 $\frac{1}{2}$  in error message is  $\frac{1}{2}$  in extending the set of  $\frac{1}{2}$ IMPORT is terminated. LVLRPROC puts the  $\label{eq:2.1} \mathcal{L}_{\mathcal{A}}(x) = \mathcal{L}_{\mathcal{A}}(x) \mathcal{L}_{\mathcal{A}}(x) = \mathcal{L}_{\mathcal{A}}(x) \mathcal{L}_{\mathcal{A}}(x)$ 

 $\hat{\mathcal{S}}$ 

builds a CTGPL and CTGFL and issues a UCATLG  $\mathbb{R}^n$  and  $\mathbb{R}^n$  is not done. The IMPORT is not do  $\mathbb{R}^n$ MCHLINE: E PRE SPRAG **LE CREE** OUTDATASET parameter, this password is passed to Muli See Al PROCEED AL TRANS AL TRANS FORE SET WAS EXPORTED, THE CATALOG ENTROCO BUILD A PASSWORD BUILD AT ALSO ENTROCO BUILD BE SURFACT CONTINUES FIELD WITH  $\mathbf{R}$  and a set  $\mathbf{u}$  or the record in the data set. O... IN HIS CONTINUES is contained data set OD GOD 5.20 DR 2.25 EOSD  $\mathbf{r}$ , CTLGPROC issues a UCATLG matrix  $\mathbf{r}$ 

 $\vec{r}$   $\vec{r}$   $\vec{r$  $\vec{a}$  and  $\vec{a}$  and  $\vec{a}$  and  $\vec{a}$  in the compare  $\vec{a}$  or compare  $\vec{a}$ the name returned from the name of the name of the name of the name of the name of the name of the n  $\alpha$ ) is the verification fails of the verification fails  $\alpha$  message is  $\alpha$  message in  $\alpha$ data set. OPENPROC sets the Export/Import flag in  $\overline{5}$ . Equivalent a UCLOSE to close the portable to close the portable to close the portable to close the portable to close the portable to close the portable to close the portable to close the portable to close the po  $\theta$  set. If UCPES a data set a data set, UCLOSE  $\alpha = 2$ utomaticalis de allo categoris tre data set. I $\alpha$ a: 2. If INHIBIT WAS Specified when the VSAM of International Was specified when the VSAM of International Was

If the entry type returned is that of a path, RECPROC<br>builds a CTGPL and CTGFL and issues a UCATLG the name returned from the Locate to the name of the and issues a UCATLG macro to loacte the entry type and associations of the name specified via OUTFILE association (alternate index or cluster) and compares object exported. If the verification fails, a message is name specified via the OUTFILE parameter to the macro to locate the entry name of the pathentry written and the IMPORT is not done.

## Module: IDCMP01

## Procedure: CLUSPROC

CLUSPROC issues a UCLOSE to close the portable data set. If UOPEN allocates a data set, UCLOSE automatically deallocates the data set. IDCMP01 CLUSPROC ی

### Module: IDCMP01

# Procedure: ALTRPROC, CPLPROC

data set was exported, the catalog entry must be<br>altered. ALTRPROC builds a CTGFV and a DSATTR 7. If INHIBITTARGET was specified when the VSAM CTGPL to alter the VSAM data component.<br>CTLGPROC issues a UCATLG macro to alter the<br>VSAM data set to inhibit the VSAM data set. If the INHIBITTARGET specified. CPLPROC builds a CTGFL for the data set attributes field with

ep  $\frac{1}{16}$ <br>ET is<br>DC to<br>ram 3.6,  $\overline{O}$   $\overline{O}$   $\overline{$ UOPEN for use in the ACB. Otherwise, the ACB. Otherwise, the ACB. Otherwise, the ACB. Otherwise, the ACB. Otherwise, the ACB. Otherwise, the ACB. Otherwise, the ACB. Otherwise, the ACB. Otherwise, the ACB. Otherwise, the A  $\epsilon$ exported master password, if any, is used. Rec $\epsilon$  $i \in \mathbb{R}$  a  $\mathbb{R}$  to copy the data from the portable portable portable portable portable portable portable portable portable portable portable portable portable portable portable portable portable portable portable p  $\alpha$ data set. To the newly defined values of the new lying  $\alpha$  $\overline{X}$  importing a relative record data set, the relative record data set, the relative record data set, the relative relative relative relative relative relative relative relative relative relative relative relative re record number of each record on the portable data set  $i$ s contained in a  $4-$ byte area in a  $i$  $\sigma_{\rm O,E}$  itself. UCOPY processing uses the relative uses that relative uses the relative uses this relative uses the relative uses that  $\sigma_{\rm O,E}$ record number in writing the records to the output data set . OPENPROC sets the Export flag in the Export flag in the Export flag in the Export  $\mathbb{Z}$  of the optimization of the output data set to indicate to indicate to indicate to indicate to indicate to indicate to indicate the output data set to indicate the output data set of the output data set of the out repeated to alter the index component to<br>INHIBITTARGET. After INHIBITTARGET is<br>processed, CLUSPROC issues a UDEALLOC to<br>deallocate the cluster. Control goes to Diagram 3.6,  $\mathbf{F}_{\mathbf{c}}$  or a successful open, RECPROC compares the compares the compares the compares the compares the compares the compares the compares the compares the compares the compares the compares the compares the compares  $n = 0$  the OUTFILE parameter to the OUTFILE parameter to the OUTFILE parameter to the OUTFILE parameter to the OUTFILE parameter to the OUTFILE parameter to the OUTFILE parameter to the OUTFILE parameter to the OUTFILE pa  $\pm$  5  $\frac{1}{3}$  the compare is the compare is the compare is the compare is the compare is the compare is the compare is the compare is the compare is the compare is the compare is the compare is the compare is the compa  $\Xi$  a constant and  $\Xi$ 

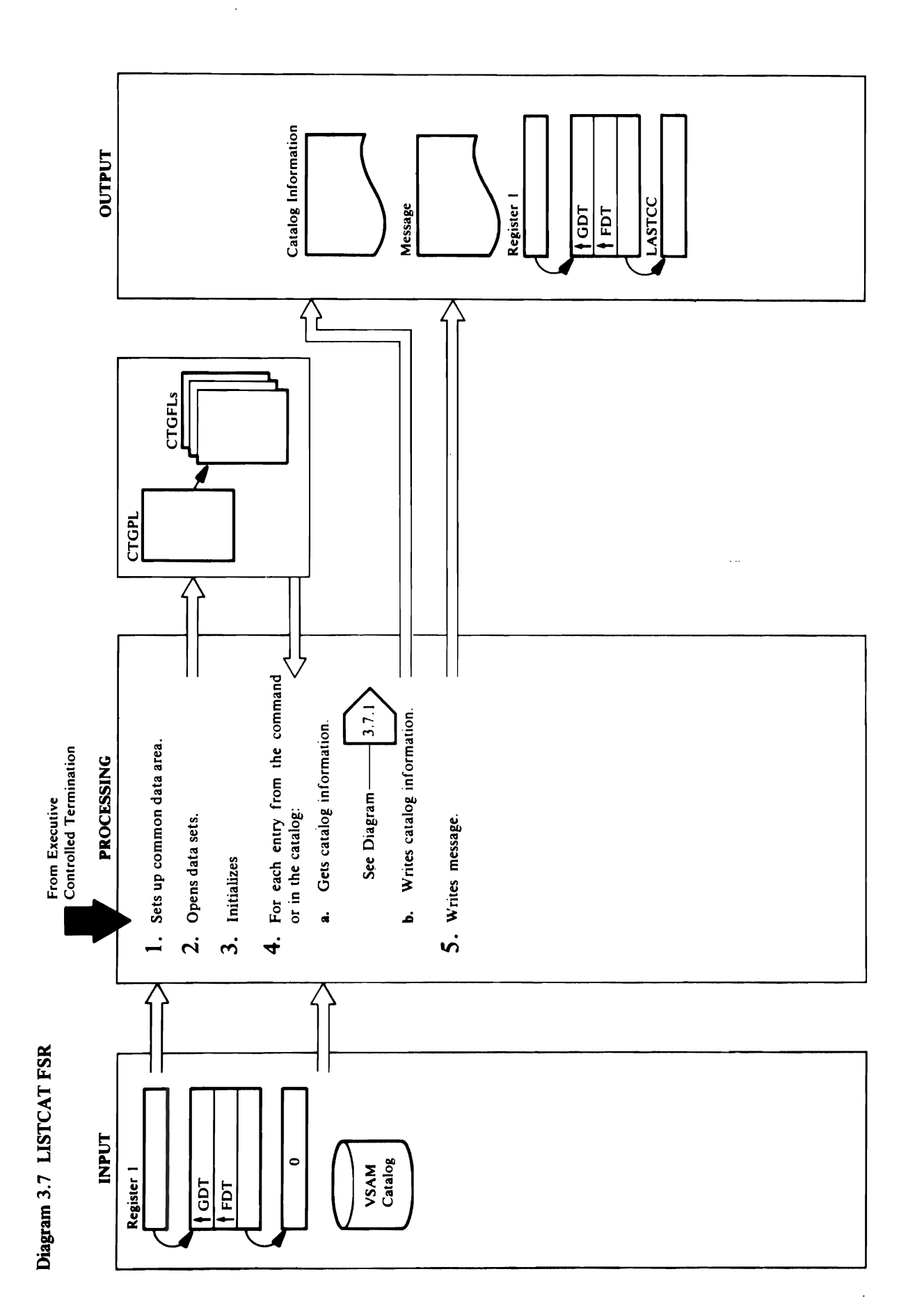

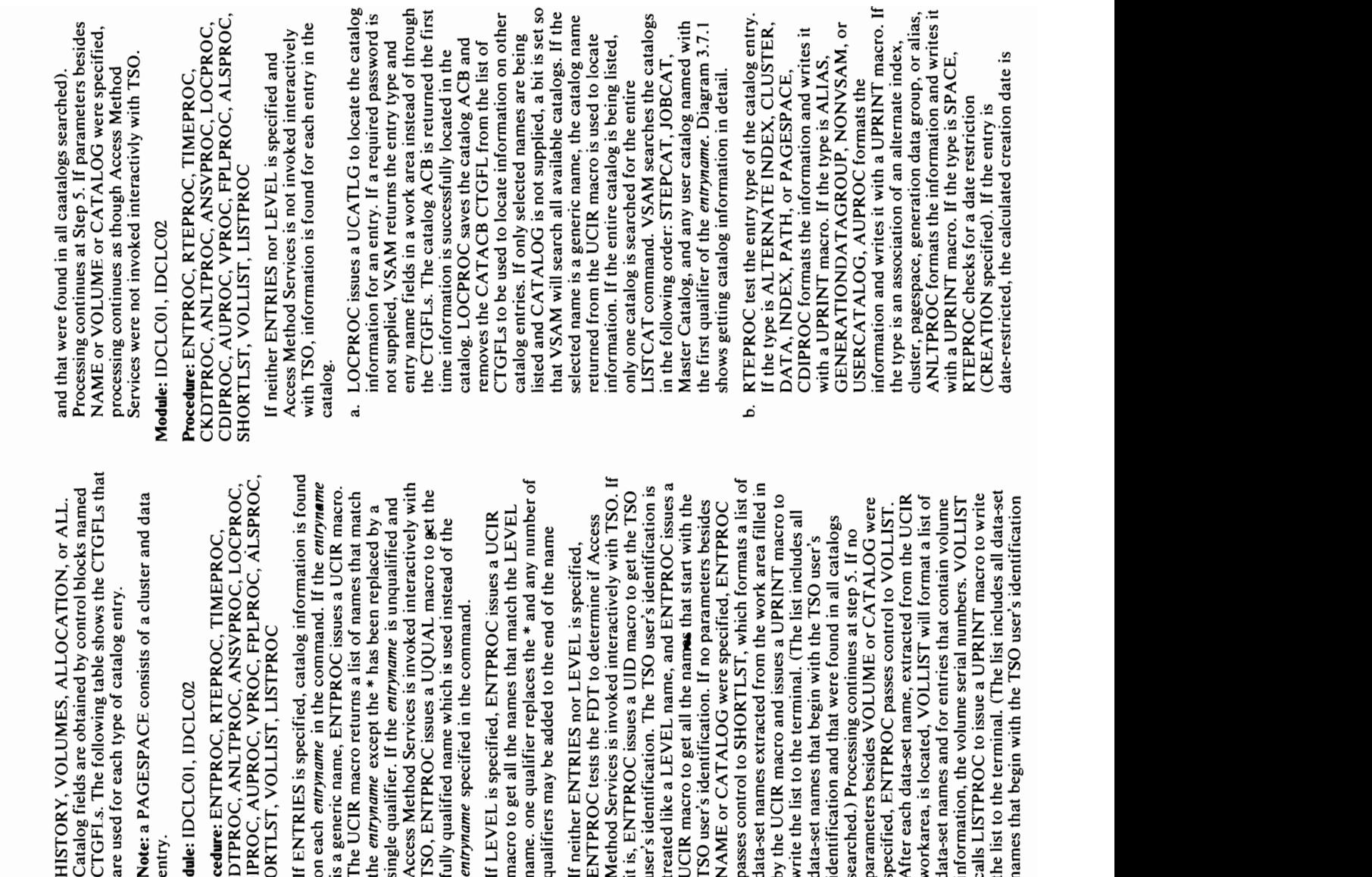

## initialized.  $\mathbf{B} \times \mathbf{F}$

a

 $\Xi$   $\Xi$   $\omega$   $\Xi$   $\Xi$  $\Xi$  is a unit of the date  $\Xi$  is a UTIME matrix  $\Xi$ an 8-byte microsecond value and a 4-byte packed-decimal values. In the calls of the calls of the calls Date of the calls D and TIMEPROC to calculate the creation and  $\mathbf{e}$   $\mathbf{e}$   $\mathbf{$  $m = 2$ management to determine when  $\sim 2$  $\mathbf{e}$ entry should be listed. In the list  $\mathbf{e}$  was warning to  $\mathbf{e}$  was a warmoon  $\mathbf{e}$ message in Experience in the Second With American Second With America and Second W  $\overline{a}$  by the either set of  $\overline{a}$  by  $\overline{b}$  by  $\overline{c}$  by  $\overline{c}$  by  $\overline{c}$  $E_{\rm e}$  and  $E_{\rm e}$  and  $E_{\rm e}$  is never that is never that is never that is never that is never that is never that is never the  $E_{\rm e}$  $\frac{p}{2}$   $\frac{p}{2}$   $\frac{p}{2}$   $\frac{p}{2}$   $\frac{p}{2}$   $\frac{p}{2}$   $\frac{p}{2}$   $\frac{p}{2}$   $\frac{p}{2}$  $\sum_{i=1}^{n}$  and  $\sum_{i=1}^{n}$  obtained by  $\sum_{i=1}^{n}$  and  $\sum_{i=1}^{n}$  and  $\sum_{i=1}^{n}$   $\sum_{i=1}^{n}$   $\sum_{i=1}^{n}$   $\sum_{i=1}^{n}$   $\sum_{i=1}^{n}$  $\Box$  c... storage for the CTGPL storage for the CTGPL areas, and CTGFLs, work areas, and CTGFLs,  $\Box$  $\mathbf{E}$  edge puts the address of a model puts the  $\mathbf{E}$  $\vec{B}$  area for  $\vec{B}$  are returned catalogues  $\vec{B}$ ACB FROM THE UOPEN IS USE *password* is specified in CATALOG, the address of <sup>~</sup> o· the *password* is put in the CTGPL. INITPROC ::> determines the number of catalog fields to be obtained

 $\sim$  alternative output data set. By opening the alternative output of alternative output of  $\sim$ file first, and the first experience and the first state of the first state of the first state of the first st  $\overline{S}$ alternative file. It angles  $\overline{a}$  is specified in  $\overline{a}$ INITPROC puts the address of the *catname* in the  $\tt\Xi$ copes to  $\Xi$  and  $\Xi$  and  $\Xi$  and  $\Xi$  and  $\Xi$  $\bar{\mathbf{z}}$  is not specified in the LISTCAT  $\mathbf{z}$ 

command, INITPROC puts the address of 44 blanks in

NITPROC puts the address of the catname in the alternative file. If a CATALOG is specified,  $\bar{\mathbf{\Sigma}}$   $\bar{\mathbf{L}}$  with  $\bar{\mathbf{\Sigma}}$   $\bar{\mathbf{\Sigma}}$  and  $\bar{\mathbf{\Sigma}}$ 

ully qualifi

 $\bar{E}$  is specified, we can expect in  $\sum_{n=1}^{\infty}$  or  $\sum_{n=1}^{\infty}$  $E_1$   $E_2$   $E_3$   $E_4$   $E_5$   $E_6$   $E_7$   $E_8$   $E_7$   $E_8$   $E_9$   $E_9$   $E_1$   $E_2$   $E_3$   $E_7$   $E_8$   $E_9$   $E_9$   $E_1$   $E_2$   $E_3$   $E_7$   $E_8$   $E_9$   $E_9$   $E_1$   $E_2$   $E_3$   $E_7$   $E_8$   $E_9$   $E_1$   $E_2$   $E_3$   $E_7$   $E_8$ Method Services is interactively with TSO. It is interactively with TSO. It is in  $\overline{u}$  is the UV macro to get the TSOs is the TSOs is the TSOs is the TSOs is the TSOs is the TSOs is the TSOs is the TSOs is the TSOs is the TSOs is the TSOs is the TSOs is the TSOS is the TSOS is the TSOS is the TSOS  $z \sim 1$ user's identification. The TSO user  $\frac{1}{2}$  $t\in\mathbb{R}$  and  $\alpha$  and  $\alpha$  is a LEVE is used and  $\alpha$  is used and  $\alpha$  is used and  $\alpha$  is used and  $\alpha$  is used and  $\alpha$  is used and  $\alpha$  is used and  $\alpha$  is used and  $\alpha$  is used and  $\alpha$  is used and  $\alpha$  is used and  $\overline{S}$  is  $\overline{S}$  to  $\overline{S}$  and  $\overline{S}$  for  $\overline{S}$  and  $\overline{S}$  for  $\overline{S}$  for  $\overline{S}$  and  $\overline{S}$  $T = \frac{1}{2}$  is  $T = \frac{1}{2}$  in  $T = \frac{1}{2}$  in the parameters between  $T = \frac{1}{2}$  in the parameters below  $T = \frac{1}{2}$  in  $T = \frac{1}{2}$  in  $T = \frac{1}{2}$  in  $T = \frac{1}{2}$  in  $T = \frac{1}{2}$  in  $T = \frac{1}{2}$  in  $T = \frac{1}{2}$  in  $T = \frac{1}{2}$   $E = \frac{1}{2}$  is  $E = \frac{1}{2}$  in  $E = \frac{1}{2}$  in  $E = \frac{1}{2}$  in  $E = \frac{1}{2}$  in  $E = \frac{1}{2}$  in  $E = \frac{1}{2}$  in  $E = \frac{1}{2}$  in  $E = \frac{1}{2}$  in  $E = \frac{1}{2}$  in  $E = \frac{1}{2}$  in  $E = \frac{1}{2}$  in  $E = \frac{1}{2}$  in  $E = \frac{1}{2}$  in  $E = \frac{1}{2}$ passes control to SHORTLST, which formats a list of the SHORTLST of the SHORTLST of the SHORTLST of the SHORTL data set names extracted from the work area filled in the work area filled in the work area filled in the work  $E$ e E $\leq$   $E$  Macro  $E$  is understand in  $E$  $W$ isto  $\mathcal{S}$  in the terminal function  $\mathcal{S}$  in the terminal function  $\mathcal{S}$ data that the TSO users that the TSO users that the TSO users that the TSO users the TSO users that the TSO us  $\overline{a}$  and  $\overline{a}$  and  $\overline{a}$  and  $\overline{a}$  and  $\overline{a}$  and  $\overline{a}$  and  $\overline{a}$  $\frac{1}{2}$  Processing  $\frac{1}{2}$  or  $\frac{1}{2}$  at step  $\frac{1}{2}$  at  $\frac{1}{2}$  at  $\frac{1}{2}$  at  $\frac{1}{2}$  at  $\frac{1}{2}$  at  $\frac{1}{2}$  at  $\frac{1}{2}$  at  $\frac{1}{2}$  at  $\frac{1}{2}$  at  $\frac{1}{2}$  at  $\frac{1}{2}$  at  $\frac{1}{2}$  at  $\frac{1}{2}$  at parameters besides volume or catalog were very seller were very seller were very seller were very seller were  $\mathrm{S}\mathrm{S}$  extending parameters control to  $\mathrm{S}\mathrm{S}$  and  $\mathrm{S}\mathrm{S}$  and  $\mathrm{S}\mathrm{S}$  and  $\mathrm{S}\mathrm{S}$ After each data-set name, extracted from the UCIR workarea, is located, in the contracted stated, in the contracted stated, in the contracted stated, in the con  $\alpha \in \mathbb{R}$  and  $\alpha \in \mathbb{R}$  is that contains that contains the contain  $\alpha$  $i$ ing value serial numbers. The volume series  $\alpha$ 

 $\frac{1}{3}$  or get  $\frac{1}{3}$  or  $\frac{1}{3}$  or  $\frac{1}{3}$  and  $\frac{1}{3}$  and  $\frac{1}{3}$  and  $\frac{1}{3}$  and  $\frac{1}{3}$  and  $\frac{1}{3}$  and  $\frac{1}{3}$  and  $\frac{1}{3}$  and  $\frac{1}{3}$  and  $\frac{1}{3}$  and  $\frac{1}{3}$  and  $\frac{1}{3}$  and  $\frac{1}{3}$   $f \circ f$  is used in a measure which is used in the  $f$ 

 $\mathbf{E} \in \mathbb{R}$  is a UCIR is specified in  $\mathbb{Z}$  is a UCIR is subsequently in a UCIR is specified in a UCIR is specified in a UCIR is specified in a UCIR in  $\mathbb{Z}$  is a UCIR in a UCIR in a UCIR is specified in a UCIR

*entryname* specified in the command.

 $\tau$  $\Xi$  conering name, the catalog name, the catalog name, the catalog name, the catalog name, the catalog name, the catalog name, the catalog name, the catalog name, the catalog name, the catalog name, the catalog name, the  $r\bar{\mathbf{a}} \boldsymbol{\Sigma}$  $\vec{A}$  is  $\vec{B}$  $\leq$  0.1  $\leq$  0.1  $\leq$  0.1  $\leq$  0.1  $\leq$  0.1  $\leq$  0.1  $\leq$  0.1  $\leq$  0.1  $\leq$  0.1  $\leq$  0.1  $\leq$  0.1  $\leq$  0.1  $\leq$  0.1  $\leq$  0.1  $\leq$  0.1  $\leq$  0.1  $\leq$  0.1  $\leq$  0.1  $\leq$  0.1  $\leq$  0.1  $\leq$  0.1  $\leq$  0.1 LISTCAT command. VSAM searches the catalogs  $\frac{1}{2}$  the foundation of  $\frac{1}{2}$  $\Xi$   $\Xi$   $\Xi$ the first qualifier of the *entryname.* Diagram 3.7.1  $\frac{1}{2}$  evidence in details in the catalog in details in a catalog in detail.  $\mathbb{R} \times \mathbb{R}$  and catalog entry.  $J$  or  $E$  $B\subsetneq S$  $\overline{E}$  is  $\overline{E}$  $\Xi$  the type is  $U$  $E = \frac{\overline{E}}{E}$  $\mathbb{Z}$  portation for  $\mathbb{Z}$  $\sum_{n=1}^{\infty}$  it with a UPRINT matrix  $\sum_{n=1}^{\infty}$  $\geq$   $\geq$   $\geq$  $\frac{p}{q}$  $\leq$  5  $\%$  $E = \bar{E}$  is  $\bar{E}$ RTEPROC checks for a date restriction

data-set nan

nformation

 $t \circ \mathbb{B}$  $t_{\rm max}$  is successfully located in the successfully located in the successfully located in the successfully located in the successfully located in the successfully located in the successfully located in the successfully  $\Xi$  - LOCPROC same  $\Xi$ removes the CATACB CTGFL from the catacteristics of the list of the CATACB CTGFL from the list of the list of the list of the list of the catacteristics of the list of the catacteristics of the catacteristics of the catact  $\mathcal{L}$  to be used to be used to be used to be used to be used to  $\mathcal{L}$ 

er (CREATION of the entry of the entry of the entry of the entry of the entry of the entry of the entry of the<br>The entry of the entry of the entry of the entry of the entry of the entry of the entry of the entry of the en writes it with a UPRINT macro. Otherwise<br>processing continues at step 4.a for the next entry.<br>Note: Information written for a SPACE entry does<br>not come directly from the catalog because<br>all LISTCAT requests. VSAM manipulat compared with the time stamp of the volume entry entry. If so, VPROC formats the information and is date-restricted, CKDTPROC compares the and the DSCB to determine whether to list the calculated creation dates with the second creation dates with the second contribution of the second contributi  $\epsilon \in \mathbb{C}$  creation data to determine the set of  $\epsilon$  $\frac{1}{2}$  is entry. If  $\frac{1}{2}$  is the entry control  $\frac{1}{2}$  is the entry of the entry of the entry of the entry of the entry of  $\frac{1}{2}$  $\mathbf{a}$  in  $\mathbf{a}$  in  $\mathbf{a}$  and  $\mathbf{a}$  in  $\mathbf{a}$  in  $\mathbf{a}$  in  $\mathbf{a}$  in  $\mathbf{a}$  in  $\mathbf{a}$  in  $\mathbf{a}$  in  $\mathbf{a}$  in  $\mathbf{a}$  in  $\mathbf{a}$  in  $\mathbf{a}$  in  $\mathbf{a}$  in  $\mathbf{a}$  in  $\mathbf{a}$  in  $\mathbf{a}$  in  $\mathbf$  $\mathbb{R}$  and  $\mathbb{R}$  is well with  $\mathbb{R}$  in the UPRINT matrix  $\mathbb{R}$  is  $\mathbb{R}$  in the  $\mathbb{R}$  $p: B$   $p: B \to B$  for  $p: A \to B$  for the next entry  $p: B \to B$  for the next entry  $p: A \to B$  $F$  reduces the CHGFLS  $\sim$  the next contribution  $\sim$  $\zeta$  and the type is not valid the type  $\zeta$  and  $\zeta$  and  $\zeta$ where  $\epsilon$  is a message. Control goes to step  $\epsilon$ entry. Refer to *OS/VS2 Access Method Services* for a s e a a a base d'als e anno 1  $\Xi$  5  $\Xi$  8  $\Xi$  8  $\Xi$  . For  $\Xi$  6  $\Xi$  6  $\Xi$  6  $\Xi$  6  $\Xi$  $\overline{\mathbf{5}}$ .  $\overline{\mathbf{2}}$  which we summary  $\overline{\mathbf{5}}$  is a summary of the entries list  $\overline{\mathbf{5}}$  of the entries list  $\overline{\mathbf{5}}$  of the summary  $\overline{\mathbf{5}}$  $s = 5.5$  and  $s = 5.4$  and  $s = 5.4$  and  $s = 5.4$  and  $s = 5.4$  and  $s = 5.4$  and  $s = 5.4$  and  $s = 5.4$  and  $s = 5.4$  and  $s = 5.4$  and  $s = 5.4$  and  $s = 5.4$  and  $s = 5.4$  and  $s = 5.4$  and  $s = 5.4$  and  $s = 5.4$  and  $s = 5.4$  and  $\mathcal{S}$  Method Services is not interacted interactive  $\mathcal{S}$  in  $\mathcal{S}$  in  $\mathcal{S}$  in  $\mathcal{S}$  $T$  , and the processing obtained during the processing of  $\overline{a}$  is a processing of  $\overline{a}$  is a processing of  $\overline{a}$ 

(CREATION or EXPIRATION specified). If the entry writes a message. Control goes to step 4.a for the next entry. Refer to OS/VS2 Access Method Services for a appropriate format routine to format the information marked as unusable, processing continues; otherwise, entry, a check is made to determine if the entry has processing continues at step 4.a for the next entry. entry's creation and expiration dates to determine whether to list the entry. If so, control goes to the catalog entry. If the type is not valid, RTEPROC processing continues at Step 4 for the next entry. calculated creation and expiration dates with the FPLPROC reinitializes the CTGFLs for the next been markedd as unusable. If the entry has been and write it with a UPRINT macro. Otherwise is date-restricted, CKDTPROC compares the RTEPROC then checks for a date restriction sample listing of LISTCAT output.

SZ Access Method Services Logic

# Module: IDCLC01. IDCLC02

If NAME is specified, INITPROC initializes CTGFLs 2 through 5; if  $\mathcal{L}$  through 9; if  $\mathcal{L}$  through 9; if  $\mathcal{L}$  if  $\mathcal{L}$  if  $\mathcal{L}$  if  $\mathcal{L}$  if  $\mathcal{L}$  if  $\mathcal{L}$  if  $\mathcal{L}$  if  $\mathcal{L}$  if  $\mathcal{L}$  if  $\mathcal{L}$  if  $\mathcal{L}$  if  $\mathcal{L}$  if  $\mathcal{L}$  if  $\mathcal$ 

DSATTR to the end of the NAME, VOLUME and

# Procedure: IDCLC01, FREESTG

5. IDCLC01 writes a summary of the entries listed and SO. Any storage obtained during the processing of Method Services is not invoked interactively with suppressed due to incorrect passwords if Access

the LISTCATALOG command is released with a

 $g \equiv$  and come directly from the catalog because  $g \circ f$ ,  $g \circ f$  $\frac{a}{b}$  interface with  $\frac{a}{c}$  interface with VSAM  $\frac{c}{c}$ a:: º all Liste de Catalune de Catalune de Catalune de Catalune de Catalune de Catalune de Catalune de Catalun  $\overline{a}$  in the case of provide the special  $\overline{a}$  in the special  $\overline{a}$  in the special  $\overline{a}$  in the special  $\overline{a}$  in the special  $\overline{a}$  in the special  $\overline{a}$  in the special  $\overline{a}$  in the special special  $\frac{1}{1}$  with  $\frac{1}{1}$  with  $\frac{1}{1}$  control of the entry type  $\frac{1}{1}$  the entry type  $\frac{1}{1}$  the entry type  $\frac{1}{1}$  the entry type  $\frac{1}{1}$  the entry type  $\frac{1}{1}$  the  $\frac{1}{1}$  the  $\frac{1}{1}$  the  $\frac{1}{1}$  the  $\alpha$  and  $\alpha$  and  $\alpha$  and  $\alpha$  and  $\alpha$  and  $\alpha$  and  $\alpha$  $\frac{1}{2}$  as a data by  $\frac{1}{2}$  in that is, a data entry, that is, and the  $\frac{1}{2}$  $\frac{1}{2}$  is reached. The set-is to be defined and  $\frac{1}{2}$  in it is,  $\frac{1}{2}$  in  $\frac{1}{2}$  in  $\frac{1}{2}$  is,  $\frac{1}{2}$  in  $\frac{1}{2}$  is,  $\frac{1}{2}$  is,  $\frac{1}{2}$  is,  $\frac{1}{2}$  is,  $\frac{1}{2}$  is,  $\frac{1}{2}$  is,  $\frac{1}{2}$  is,  $\frac{1}{2}$  and and lists the entry. For entry  $\frac{1}{2}$  $\frac{1}{2}$ erinitializes  $\frac{1}{2}$ erinitializes the CTGFLs.  $\Xi$  in  $\Xi$  in the data or path is defined as  $\Xi$  in path is defined as  $\Xi$  $\zeta \boxdot \Xi$  is control interval rather than  $\zeta$  $\Gamma$ ਰੁਸ਼ਿਲ ਘੁੱਟ ਸ਼ਹਿਰ ਵਿੱਚ ਵਿੱਚ ਵਿੱਚ ਵਿੱਚ ਸ਼ਹਿਰ ਅਤੇ ਬਾਅਦ ਅਤੇ ਹ  $\frac{1}{\sqrt{2}}$  denotes data or  $\frac{1}{\sqrt{2}}$  denotes  $\frac{1}{\sqrt{2}}$  and  $\frac{1}{\sqrt{2}}$  denotes  $\frac{1}{\sqrt{2}}$  and  $\frac{1}{\sqrt{2}}$  denotes  $\frac{1}{\sqrt{2}}$  denotes  $\frac{1}{\sqrt{2}}$  denotes  $\frac{1}{\sqrt{2}}$  denotes  $\frac{1}{\sqrt{2}}$  denotes  $\frac{1}{\sqrt{2}}$ the secondary entry point, RTEASSOC, to locate the associations of an alternations of an alternations in the space, page in the space, page is a group  $\frac{1}{2}$  generation data group,  $\frac{1}{2}$  group,  $\frac{1}{2}$  group,  $\frac{1}{2}$  group,  $\frac{1}{2}$  group,  $\frac{1}{2}$  $1858$  requester. If  $2528$  requested,  $1828$ **CTGFLS** requested and the retrieved and the retrieved and the retrieved and the retrieved and the retrieved and the re  $e\in G$  is the entry determine in the entry  $e$  $\epsilon$ een markeddo as unus been marked

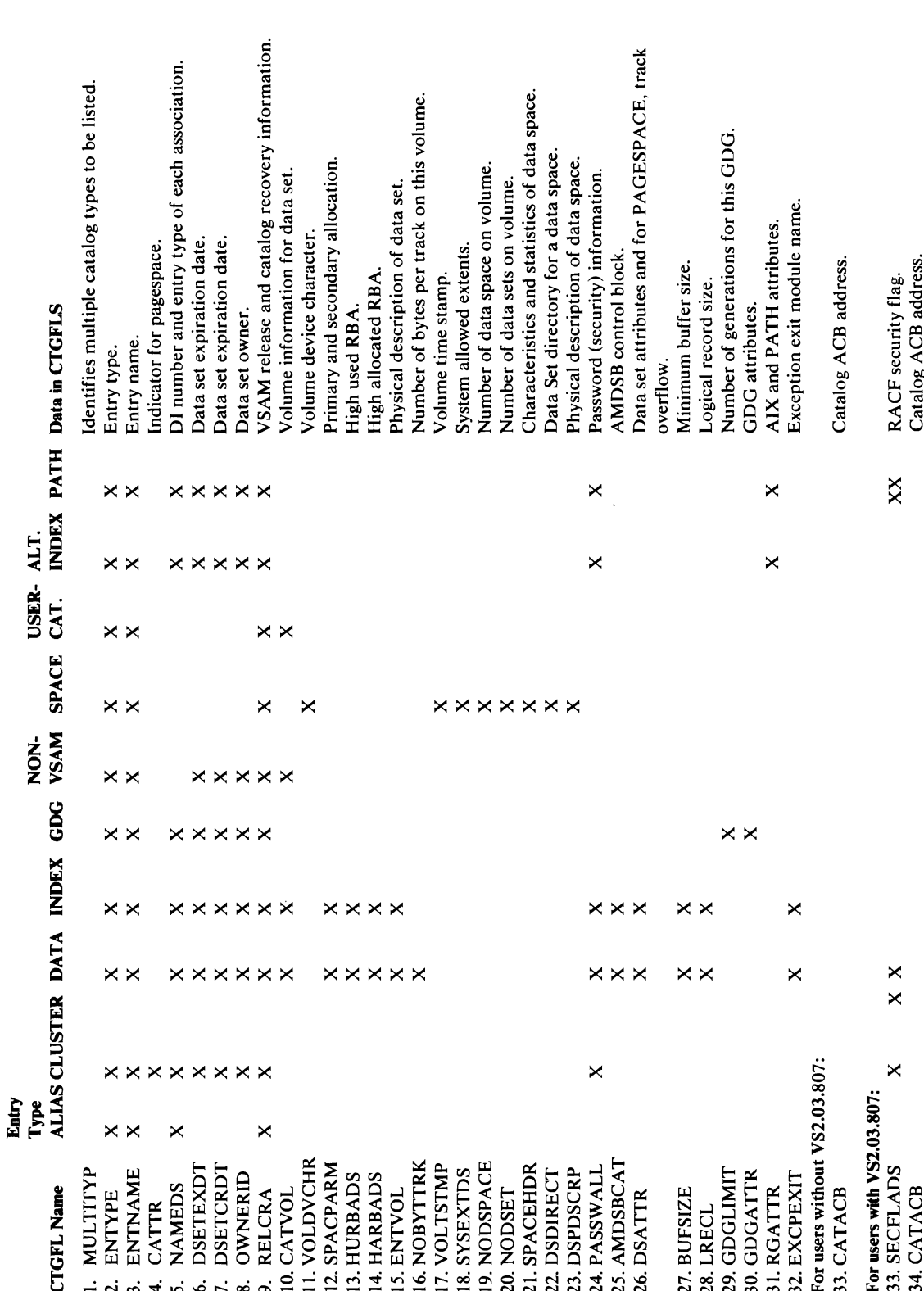

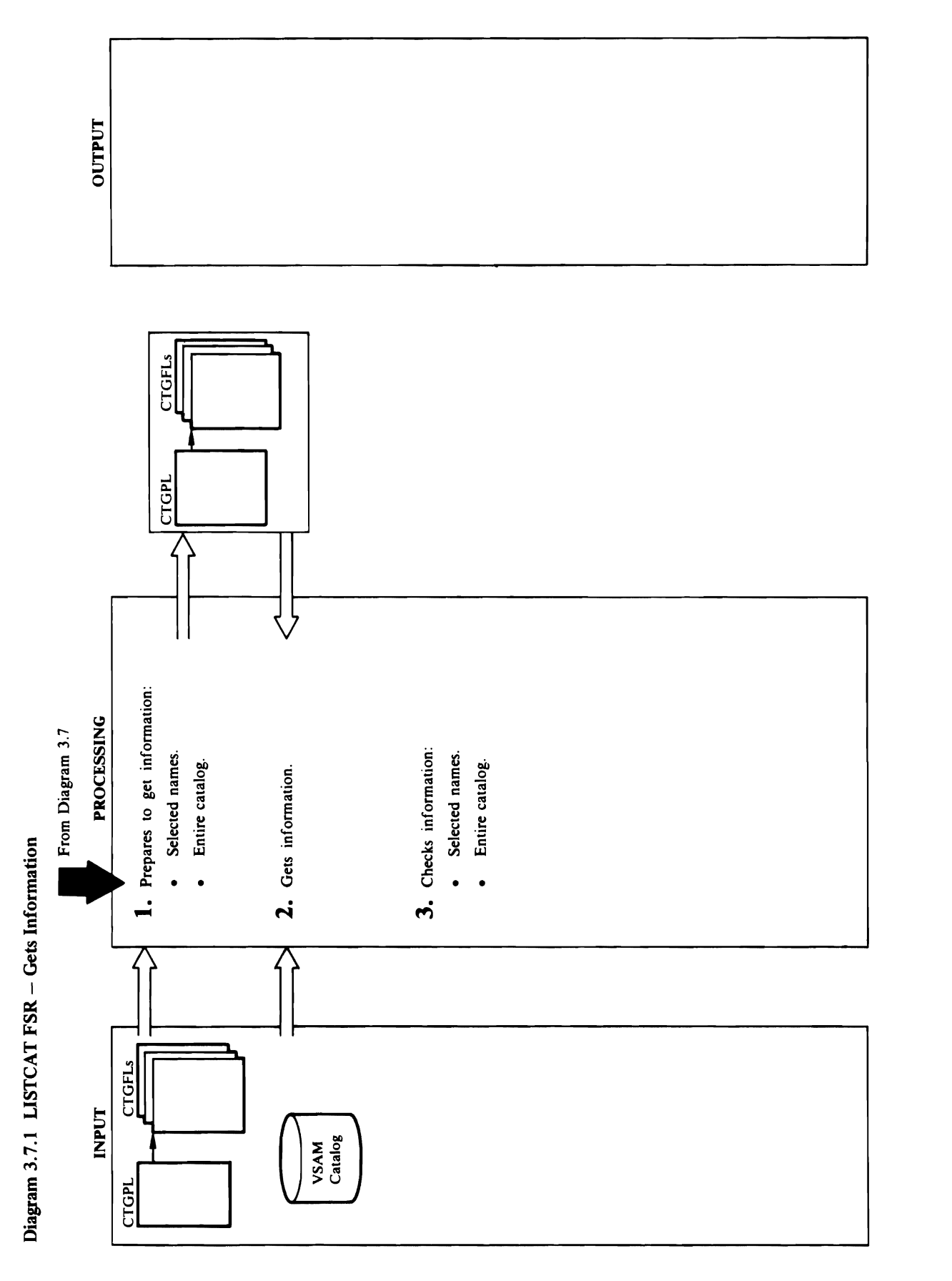

 $\cdot$ 

- $\blacksquare$   $\triangleright$   $\blacksquare$   $\triangleright$   $\blacksquare$   $\blacksquare$   $\blacks$
- CTGPL as a starting key in the catalog search for entry. If the UCATLG return code is non-zero, the first catalog entry,  $\frac{1}{2}$  and  $\frac{1}{2}$  are  $\frac{1}{2}$  and  $\frac{1}{2}$  and  $\frac{1}{2}$  and  $\frac{1}{2}$  goes to  $\frac{1}{2}$  and  $\frac{1}{2}$  and  $\frac{1}{2}$  and  $\frac{1}{2}$  and  $\frac{1}{2}$  and  $\frac{1}{2}$  and  $\frac{1}{2}$  and  $\frac{1}{2}$  gnia dia adda one to the key-which is the step 3.7, step 3.7, step 3.7, step 3.7, step 3.7, step 3.7, step 3.7 previously retrieved the new LISTCA The new LISTCA Test of the new LISTCA Test of the new LISTCA TEST of the n key higher in the come of the control of the control of the control of the old set of the old sequence than th  $\overline{G}$ .  $\overline{G}$  says the name of the name of the name of the next as a key in location for the next as a key in location for the next as a key in location for the next as a key in location for the next as a key in loca  $\mathbf{L}$   $\mathbf{L}$  entry  $\mathbf{L}$  and  $\mathbf{L}$  and  $\mathbf{L}$  entry in the case of  $\mathbf{L}$  the return from the return from the catalog. If the return from the return from the return from the catalog. If the return from the UCATLG macro is zero, control goes to Diagram Procedure: LOCPROC 3.7, step 3.b. If the return code from UCATLG **E.** O. **E. S. LOCPROC ISSUES A UCATLG MACRO WITH THE CONSTRUCTION FAILER IN THE CONSTRUCTION FAILER IN THE CONSTRUCTION FAILER IN THE CONSTRUCTION FAILER IN THE CONSTRUCTION FAILER IN THE CONSTRUCTION FAILER IN THE CONSTR** and CTGFLs to locate catalog in the workspace, GNXTPROC with  $\frac{d}{dt}$  and  $\frac{d}{dt}$  with  $\frac{d}{dt}$  and  $\frac{d}{dt}$ entry. It the retulies are retulied in the retulies and a lack of works a lack of works a lack of works a lack  $\overline{\mathbf{S}}$   $\overline{\mathbf{S}}$  and the entry in the entry in the case of  $\overline{\mathbf{S}}$  and  $\overline{\mathbf{S}}$  catalog. Gnoss for  $\overline{\mathbf{S}}$  and  $\overline{\mathbf{S}}$   $\overline{\mathbf{S}}$  and  $\overline{\mathbf{S}}$   $\overline{\mathbf{S}}$  and  $\overline{\mathbf{S}}$  and  $\overline{\mathbf{S}}$  and  $\overline$  $\mathbf{H}$  UC as  $\mathbf{G}$  and  $\mathbf{H}$  and  $\mathbf{H}$  and  $\mathbf{H}$  and  $\mathbf{H}$  are  $\mathbf{H}$  and  $\mathbf{H}$  are  $\mathbf{H}$  and  $\mathbf{H}$  are  $\mathbf{H}$  and  $\mathbf{H}$  are  $\mathbf{H}$  and  $\mathbf{H}$  are  $\mathbf{H}$  and  $\mathbf{H}$  are  $\mathbf{H}$  an **Description**<br>CLCOI<br>ENTPROC<sub>1</sub><br>if the entire of the parameter of the parameter of the parameters<br>is the process of the parameters<br>is of the parameters of the parameters<br>is of the parameter of the parameters<br>is of the param **nded I**<br>
due: IDC<br>
due: E<br>
control ....<br>  $\frac{1}{2}$ ,  $\frac{1}{2}$ ,  $\frac{1}{3}$ ,  $\frac{1}{4}$ ,  $\frac{1}{5}$ ,  $\frac{1}{6}$ ,  $\frac{1}{3}$ ,  $\frac{1}{6}$ ,  $\frac{1}{6}$ ,  $\frac{1}{6}$ ,  $\frac{1}{6}$ ,  $\frac{1}{6}$ ,  $\frac{1}{6}$ ,  $\frac{1}{6}$ ,  $\frac{1}{6}$ ,  $\frac{1}{6}$ ,  $\frac$ **a. Extending the type of entry information**<br> **COMPROCE**<br> **COMPROCE**<br> **COMPROCE**<br> **COMPROCE** returned to the type of information requested in the type of information requested in the type of information r  $\frac{1}{2}$   $\frac{1}{2}$ 
	- م

- goes to step 3.b.
- a. ENTPROC compares the type of entry information the LISTCAT command. If the entry type matches then checks for a date restriction (CREATION or the type requested in the command, ENTPROC. returned to the type of information requested in

Module: IDCLCOI calculated creation and expiration dates with the the interpretation data to determine  $\frac{1}{100}$  interpretation data to determine  $\frac{1}{100}$  interpretation determine  $\frac{1}{100}$  interpretation determine  $\frac{1}{100}$  interpretation determine  $\frac{1}{100}$  interpretation d  $1.5\pm 1.5\pm 0.5$   $1.5\pm 0.5$   $1.5\pm 0.5$   $1.5\pm 0.5$   $1.5\pm 0.5$   $1.5\pm 0.5$   $1.5\pm 0.5$   $1.5\pm 0.5$   $1.5\pm 0.5$   $1.5\pm 0.5$   $1.5\pm 0.5$   $1.5\pm 0.5$   $1.5\pm 0.5$   $1.5\pm 0.5$   $1.5\pm 0.5$   $1.5\pm 0.5$   $1.5\pm 0.5$   $1.5\pm 0.5$  $s$ ; it the entire catalog is being listed, control Diagram 3.7, step 3.7, step 3.7, step 3.7, step 3.7, step 3.7, step 3.7, step 3.7, step 3.7, step 3.7, step 3.7, step 3.7, step 3.7, step 3.7, step 3.7, step 3.7, step 3 goes to step I.b. List of step I.b. List of the step I.b. List of the step I.b. List of the step I.b. List of N<br>The step I.b. List of the Step I.b. List of the Step I.b. List of the Step I.b. List of the Step I.b. List of requested and the requested and the retrieved and the address of the address of the address of the entry of the entry of the entry of the entry of the entry of the entry of the entry of the entry of the entry of the entry entry and the entry of the entry has the entry of the entry of the entry of the entry of the entry of the entry of the entry of the entry of the entry of the entry of the entry of the entry of the entry of the entry of the fied). If the<br>TPROC osciantion of expiration<br>of expiration is the processing<br>processing the network of the network<br>interval entired entire in the network<br>in the network of the network<br>of the network of the entry is<br>process entry in the LISTCA T community in the LISTCA T community in the LISTCA T community in the CTGPL. In the CTGPL  $\sim$ supplied with CATALOG, ENTPROCED with CATALOG, ENTRY THE ENTRY THE ENTRY TWO FILED  $\frac{1}{2}$  and the type requested  $\frac{1}{2}$  and the type requested  $\frac{1}{2}$  and type  $\frac{1}{2}$  and  $\frac{1}{2}$  and  $\frac{1}{2}$  and  $\frac{1}{2}$  a  $\overline{C}$ dress of the password in the password in the community is the community in the community is for a cluster, no password supplied with  $\overline{C}$ ,  $\overline{C}$ ,  $\overline{C}$ ,  $\overline{C}$ ,  $\overline{C}$ ,  $\overline{C}$ ,  $\overline{C}$ ,  $\overline{C}$ , is a participated with the entry of the entry of the entry of the entry of the entry of the entry  $\frac{1}{2}$  and  $\frac{1}{2}$  and  $\frac{1}{2}$  and  $\frac{1}{2}$  and  $\frac{1}{2}$  and  $\frac{1}{2}$  and  $\frac{1}{2}$  and  $\frac{1}{2}$  and  $\frac{1}{2}$  an ENTPROC puts the address of the password in the 3.b. CTGPL. It is no enfryname to be listed in the internal series of the internal series of the internal series of  $\tilde{X}$  the entry type does not match the type  $\tilde{X}$  the type  $\tilde{X}$  the type  $\tilde{X}$  and the entry is not a cluster,  $\tilde{X}$  is not a cluster,  $\tilde{X}$  is not a cluster,  $\tilde{X}$  is not a cluster,  $\tilde{X}$  is not

ENTPROC writes a message, but does not list the

 $\ddot{\rm g}$ catalog entry is to be located by the catalog index group, or the entry is a cluster or an alternate index group, or an alternative index group, or an alternative index group,  $\alpha$ 

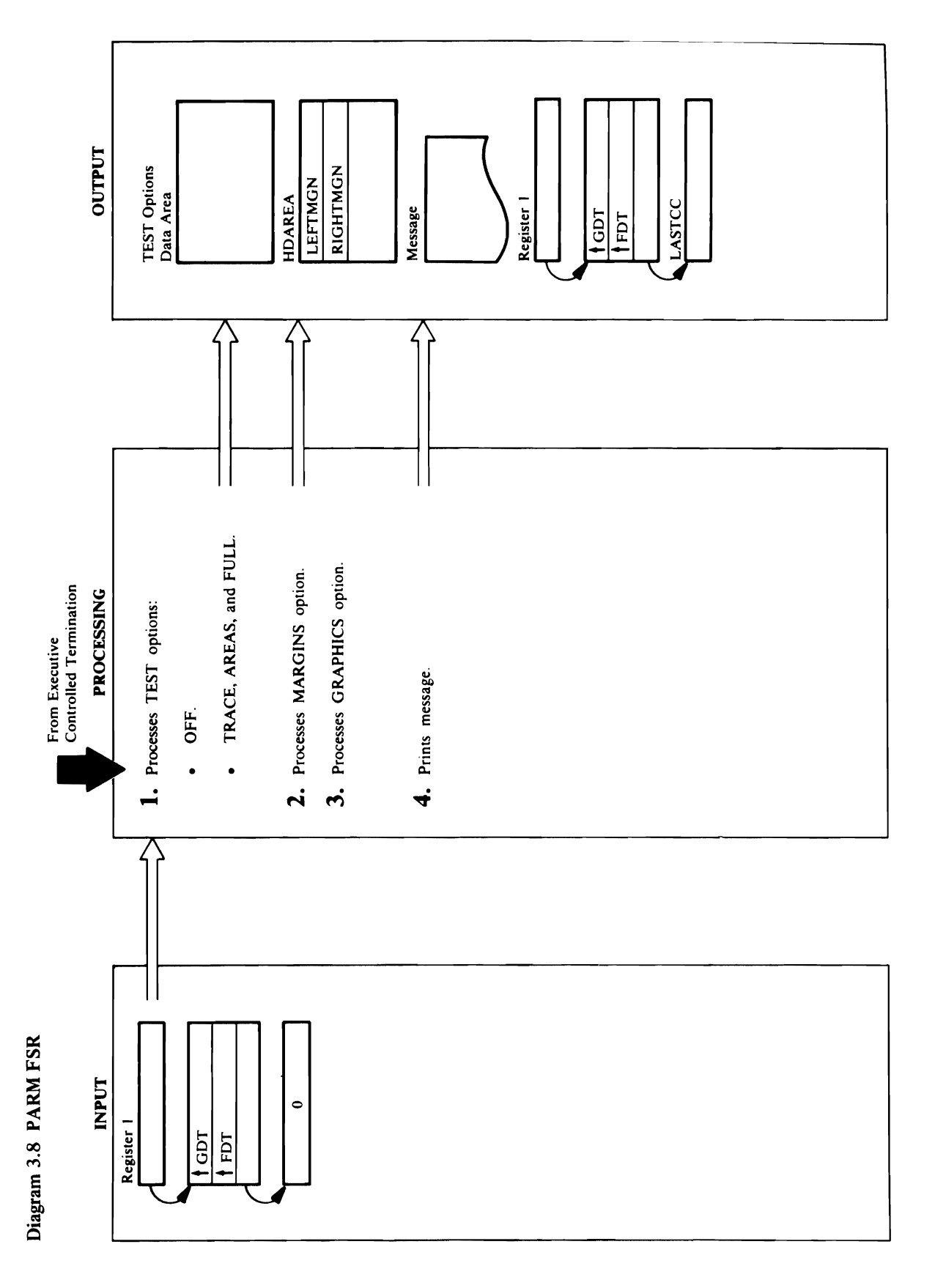

### 134 OS/VS2 Access Method Services Logic

# $\frac{1}{2}$   $\frac{1}{2}$   $\frac{1}{2}$

: and the CHAIN Access Method Services output. The CHAIN Access Method Services of the CHAIN Access of the CHAIN

- been completed. **1.** If the address of the dump routine is in GDTDBG, a TEST option is currently in effect. TESTPARM frees the Debugging Aids Historical Data Area whose  $\overline{\mathbf{C}}$  by Figure 1.1  $\overline{\mathbf{C}}$  $\sim$  Text Processor to use the new chain or table 0's use the new chain or table 0's use the new chain or table 0's  $\sim$ 
	-

option is not on until the PARM command has  $\mathcal{A}$ 

time a trace table or dump can be printed is in the Although the trace tables record execution since Access Method Services invocation, the earliest option is not on until the PARM command has Reader/Interpreter. This is because the TEST Executive prior to the second call to the 2. MARGPARM checks the margins for validity. The left margin must be less than the right margin margin must be right margin. If the right margin margin. If the margins are invalid and invalid margins are in the left margins in the left margins in the left margins in the to 2 and the right margin to 72, which are the Access  $\mathbb{R}^n \to \mathbb{R}$  and  $\mathbb{R}^n$  services default matrix  $\mathbb{R}^n$ the margin values in the first two half and first two margins transitions of the first two half and the first Reader Interpreter Historical Data Area. The margins of the margins of the margins of the margins of the margi can be changed with an any PARM command, but the communication of the communication of the communication of th margins are most likely to be specified only at Access to be specified only at Access to be specified only at A Method Services in Services in Services in Services in Services in Services in Services in Services in Service been completed EXECT STATE STATEMENT. INC. IS A STATEMENT OF THE SECTION OF STATEMENT ARE SECTION AND INCOMOUND A  $\mathbf{f} = \mathbf{f} \times \mathbf{f}$   $\mathbf{f} = \mathbf{f} \times \mathbf{f}$ ded the GRAPHICS parameter of the GRAPHICS parameter of the GRAPHICS parameter of the GRAPHICS parameter of the GRAPHICS parameter of the GRAPHICS parameter  $\frac{1}{2}$  in a Text Princ Control of the GRAPHICS parameter of th  $\blacktriangleright$  ... Argument list  $\mathbb{R}$  is used to use a UREST matrix  $\mathbb{R}$  is used to use a UREST matrix  $\mathbb{R}$ 

Module: IDCPM01

# Procedure: MARGPARM

Reader/Interpreter Historical Data Area. The margins margins are invalid, MARGPARM sets the left margin Method Services invocation via the PARM field of the Method Services default margins. MARGPARM puts margins are most likely to be specified only at Access to 2 and the right margin to 72, which are the Access left margin must be less than the right margin. If the can be changed with any PARM command, but the 2. MARGPARM checks the margins for validity. The the margin values in the first two halfwords of the EXEC JCL statement. IDCPM01 MARGPARM

Module: IDCPM01

# Procedure: GRPHPARM

(CHAIN or TABLE) in a Text Processor Print Control Argument list. GRPHPARM issues a UREST macro for the Text Processor to use the new chain or table parameter specifies one of several graphic character with Access Method Services output. The CHAIN 3. GRPHPARM puts the GRAPHICS parameter

 $\sqrt{5}$ Procedure: TESTPARM, TESTS A VE Module: IDCPMOI  $\frac{1}{2}$  is in GDTDBG, and dump routine is in GDTDBG, a Procedure: IDCPMOIN TEST option is currently in effect. Test option is currently in effect. Test option is considered as  $\mathbb{Z}_2$ IN parameters<br>pe chain.<br>ming LAS<br>lled Term  $T$ est $T$  $\overline{C}$ dd $\overline{S}$ ddaG $\overline{S}$  $\overline{e}$  is zero. Control goes to step  $\overline{e}$  $\mathbf{F}$  is followed by TRACE,  $\mathbf{F}$  is followed by TRACE,  $\mathbf{F}$  $\mathcal{L}$  and  $\mathcal{L}$  is used as  $\mathcal{L}$  is used as  $\mathcal{L}$  is used as  $\mathcal{L}$  is used as  $\mathcal{L}$  $\mathbb{R}$  use  $\mathbb{R}$  to obtain a new Test Option and  $\mathbb{R}$  obtain a new Test Option and  $\mathbb{R}$ **Data Area. TESTS A VE puts the information from the information from the information from the information from**  $T_{\text{max}}$  in  $\bar{\mathbf{z}}$  is  $\mathbf{z}$  in the new Test Option Data Area. If  $\mathbf{z}$ GDTDBG is zero, TESTPARM issues the ULOAD  $\Xi \in \mathcal{A}$  is denoted by  $\Xi$  $\vec{s}$  and  $\vec{c}$  the dump routine in  $\vec{s}$  $A$  the trace tables record execution since the trace tables record execution since  $\mathbf{z}$ 

## $\geq$   $\geq$  to the second call to the second call to the second call to the second call to the second call to the second call to the second call to the second call to the second call to the second call to the second call

 $\frac{1}{2}$ ervices invocation, the earliest involvement in  $\frac{1}{2}$  $\frac{1}{\sqrt{2}}$  and  $\frac{1}{\sqrt{2}}$  in the printed is in the printed is in the printed is in the printed is in the printed is in the printed is in the printed is in the printed is in the printed is in the printed is in the prin

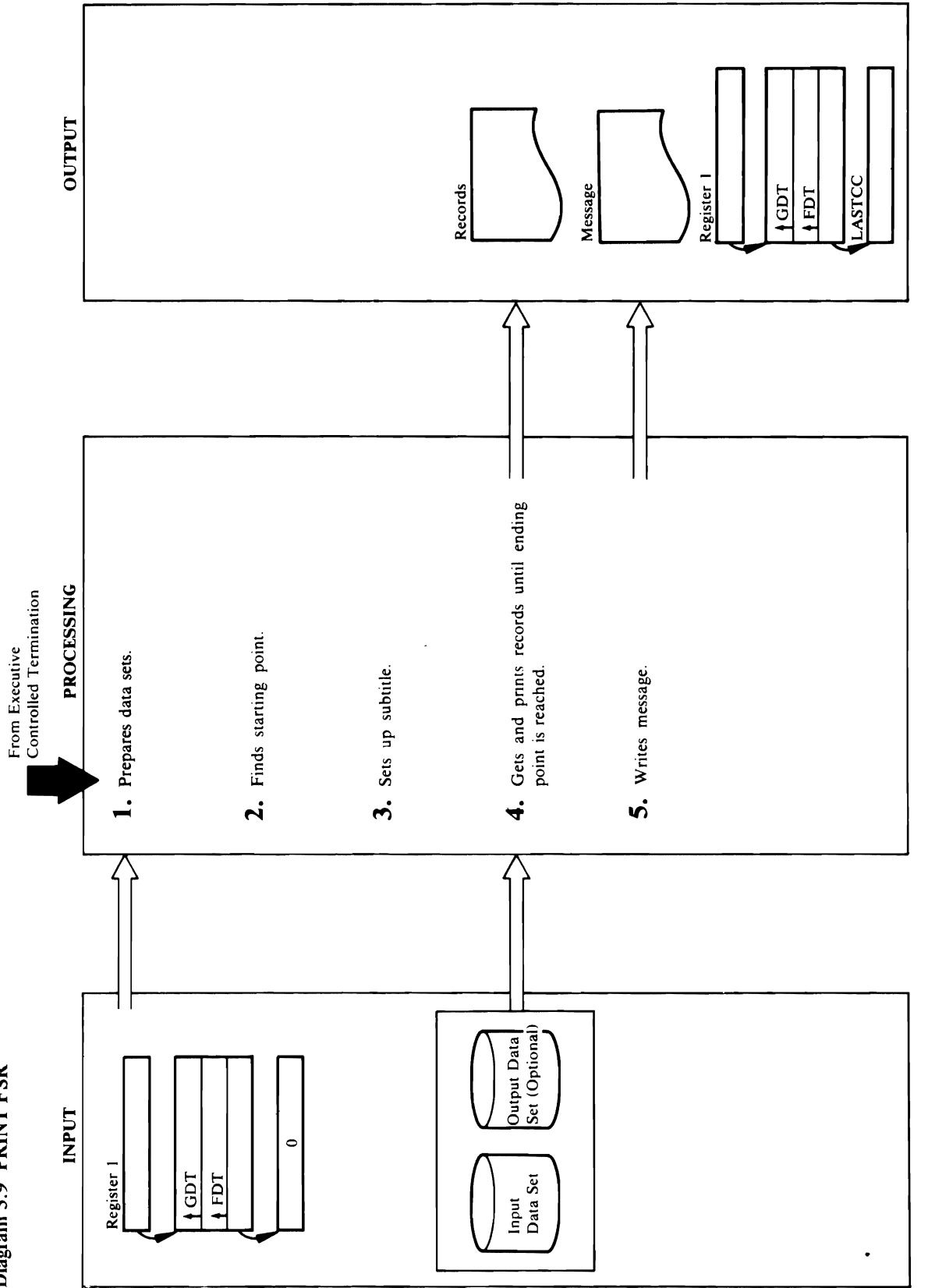

## use of Module: IDCPROI

..,

 $\Omega$  $\mathbf{I}$  calculates the key location in the key location in the record in the record  $\overline{a}$  is under the output data set output data set. If the output data set of the output of the output of the output of the output of the output of the output of the output of the output of the output of the output of from information in the IOCSTR. Retrieving records in the IOCSTR. Retrieving records in the IOCSTR. Retrieving INDATASET is specified, IDCPR01 puts the data set name in the OPNAGL. This causes the data set to be  $r_{\rm eff}$  and  $r_{\rm eff}$  and  $r_{\rm eff}$  and  $r_{\rm eff}$  and  $r_{\rm eff}$  are  $r_{\rm eff}$  and  $r_{\rm eff}$  are  $r_{\rm eff}$  $\overline{z}$  ,  $\leq$   $\omega$   $\overline{\omega}$   $\overline{\omega}$   $\overline{\omega}$  and  $\overline{\omega}$  in the input record is  $\overline{\omega}$ the value in Tokey. If the value is specified in the value of  $\overline{z}$  is specified,  $\overline{z}$  is specified,  $\overline{z}$ IDCPROI writes a message and terminates the PRINT  $\mathbb{R}^n$  stops  $\mathbb{R}^n$  and  $\mathbb{R}^n$  and  $\mathbb{R}^n$  and  $\mathbb{R}^n$  and  $\mathbb{R}^n$  and  $\mathbb{R}^n$  and  $\mathbb{R}^n$  are  $\mathbb{R}^n$  and  $\mathbb{R}^n$  are  $\mathbb{R}^n$  and  $\mathbb{R}^n$  are  $\mathbb{R}^n$  and  $\mathbb{R}^n$  are  $\mathbb{R}^n$  $r_{\rm eff}$  is a unit water was defined by the value of  $\frac{1}{2}$  and  $\frac{1}{2}$  and  $\frac{1}{2}$  and  $\frac{1}{2}$  and  $\frac{1}{2}$  and  $\frac{1}{2}$  and  $\frac{1}{2}$  and  $\frac{1}{2}$  and  $\frac{1}{2}$  and  $\frac{1}{2}$  and  $\frac{1}{2}$  and  $\frac{1}{2}$  and  $\overline{a}$  by  $\overline{a}$  and  $\overline{a}$  by  $\overline{a}$  is  $\overline{a}$  in  $\overline{a}$  by  $\overline{a}$  is  $\overline{a}$ input data set can be a VSAM catalog. If Procedure: DELIMSET specified, printing stops when the number of records when the number of records  $\frac{1}{n}$ printed equals the number supplied by COUNTVAL. 2 DELIMSET performs additional validity checking to  $\Xi$  Tonumber is specified, retrieving and printing and printing and printing  $\Xi$   $\Xi$ verify that From From From To parameters and the constant with the constant with the constant with the constant<br>That is a consistent with the constant with the constant with the constant with the constant with the constant stops when the record number of the input of the input of the input of the input of the input of the input of <br>Stops when the input of the input of the input of the input of the input of the input of the input of the inpu  $\ddot{a}$  set organization. If the parameter is invariant invariant  $\ddot{a}$  $\overline{R}$  is  $\overline{R}$  is the TONUMBER value of  $\overline{R}$  is the TONUMBER value. If  $\overline{R}$  is the TONUMBER value of  $\overline{R}$ error message is well in the material state is written. The material is written in the material of the materia COUNT IS SPECIFIED FOR A VISIT OF A VISIT OF A VISIT OF A VISIT OF A VISIT OF A VISIT OF A VISIT OF A VISIT OF set, printing stops when the number of valid relative contributions when the number of values of valid relativ record slots printed plus the number of invalid slots printed plus the number of invalid supply in the number  $\overline{a}$  and  $\overline{b}$  and  $\overline{c}$  the value supplied by COUNT. If  $\overline{b}$  is not in  $\overline{c}$ Procedure: TEXTPSET  $e$ ending point is specified. Printing stops when the last  $e$  $\bf{Descr}$ <br>CPROI<br>DDCPR box 3.5 to and 3.6 to<br> $\frac{1}{1}$  is an open in FROM<br> $\bf{H}$  FROM  $\bf{H}$  is a set,<br> $\bf{H}$  is a set,<br> $\bf{H}$  is a set,<br> $\bf{H}$  is a set, record of the input data set is printed. If the including the including the set is printed. If the including t  $p$  is specified, printing stops when the last record  $p$  $35.79$   $35.5$   $3.5$   $3.5$   $3.5$   $3.5$   $3.5$   $3.5$   $3.5$   $3.5$   $3.5$   $3.5$   $3.5$   $3.5$   $3.5$   $3.5$   $3.5$   $3.5$   $3.5$   $3.5$   $3.5$   $3.5$   $3.5$   $3.5$   $3.5$   $3.5$   $3.5$   $3.5$   $3.5$   $3.5$   $3.5$   $3.5$   $3.5$   $3.5$   $3.5$   $3.5$   $3$ If PARTIES FROM DELIMSET ISSUES AND THE REAL PROPERTY ISSUES AND THE PARTIES OF A SUBSET ISSUES AND IN A SUBSE  $\mathbf{E}$  matrices to position to position to  $\mathbf{E}$  and  $\mathbf{E}$  relative g,  $\mathbf{E}$  relative g,  $\mathbf{E}$  relative g,  $\mathbf{E}$  relative g,  $\mathbf{E}$  relative g,  $\mathbf{E}$  relative g,  $\mathbf{E}$  relative g,  $\mathbf{E}$  relativ  $\overline{a}$ D $\overline{a}$ C $\overline{a}$  is uses a logical record.  $\overline{a}$  is a logical record. <u>E SKIP is specified for a VSAM is specified for a VSAM is specified for a VSAM is specified for a V</u>  $\Xi$  the return code  $\Xi$  is return code  $\Xi$  is the  $\Xi$  is the  $\Xi$ Brelative record data set is next record data set is position to the next record number of the next record number beyond  $\mathcal{L}$  and  $\mathcal{L}$  and  $\mathcal{L}$  and  $\mathcal{L}$  and  $\mathcal{L}$  and  $\mathcal{L}$  and  $\mathcal{L}$  and  $\mathcal{L}$  a non-zero, Indonezia territorea erretura de forma de forma de forma de forma de forma de forma de forma de form<br>Territorea de forma de forma de forma de forma de forma de forma de forma de forma de forma de forma de forma

recoverable error. The recoverable errors are

data set, UCLOSE deallocates it. SYSP relative record data set, DELIMSET issues a UPOSIT<br>to position to the next relative record number beyond<br>the skip count. A VSAM relative record data set is control returns to Executive Controlled. Controlled and controlled and controlled and controlled and controlle UPOSIT macro to position to the starting relative record number. If SKIP is specified for a VSAM printed in relative record number order.

Module: IDCPROI  $\sum_{\alpha}^{\infty}$  $\mathbb{S} \smallsetminus \mathbb{S}$  is the form of the input data set  $\mathbb{S}$  to set  $\mathbb{S}$  the input data set  $\mathbb{S}$  and name set needs to be get needs to be get needs to be get to be get to be get to be get to be get to be get the  $q$  is  $q$ <br> $q$  interactively  $\alpha$ <br> $\alpha$  as  $\alpha$  as  $\alpha$  $\mathbb{R}$  a H a  $\mathbb{R}$  H  $\mathbb{S}$  and  $\mathbb{S}$  and  $\mathbb{S}$  and  $\mathbb{S}$  and  $\mathbb{S}$  are  $\mathbb{S}$  and  $\mathbb{S}$  and  $\mathbb{S}$  are  $\mathbb{S}$  and  $\mathbb{S}$  are  $\mathbb{S}$  and  $\mathbb{S}$  are  $\mathbb{S}$  and  $\mathbb{S}$  are  $\mathbb{S}$  and  $\geq$   $\geq$ the Principle Parish For the Principle of the Second Field of the Second Second Second Second Second Second Se in put data set. In the Property of the Property of the Property of the Property of the Property of the Proper FROM KEY OR TOKEY PARAMETER, IDCPROVERS IN 1999 the data set  $\mathbb{Z} \oplus \mathbb{Z}$  set  $\mathbb{Z} \oplus \mathbb{Z}$  set  $\mathbb{Z} \oplus \mathbb{Z}$  records  $\mathbb{Z} \oplus \mathbb{Z}$ FROMAD RESSENCES SON TO A RESSENCE SON TO A RESPECT TO A RESPECT TO A RESPECT TO A RESPECT TO A RESPECT TO A R  $\begin{array}{ll}\n\text{Spec} \\
\text{SBS} \\
\text{SBS} \\
\text{in} \\
\text{in} \\
\text{in} \\
\text{in} \\
\text{in} \\
\text{in} \\
\text{in} \\
\text{in} \\
\text{in} \\
\text{in} \\
\text{in} \\
\text{in} \\
\text{in} \\
\text{in} \\
\text{in} \\
\text{in} \\
\text{in} \\
\text{in} \\
\text{in} \\
\text{in} \\
\text{in} \\
\text{in} \\
\text{in} \\
\text{in} \\
\text{in} \\
\text{in} \\
\text{in} \\
\text{in} \\
\text{in} \\
\text{in} \\
\text{in} \\
\text{in} \\$ FROM SER SOOS SOOS SOOS TIE the data set  $\mathbb{R}^n$  and  $\mathbb{R}^n$  puts and  $\mathbb{R}^n$  puts and  $\mathbb{R}^n$ ENCIRC PARAGUE PARAMETERS IN THE ORIGINAL SET CAN BE A VALUE OF THE OPTIMAL OF THE OPTIMAL SET CAN be a VALUE O<br>
In put of OPNAGLACIAL SET CAN BE A VALUE OF THE OPTIMAL SET CAN BE A VALUE OF THE OPTIMAL SET CAN BE A VALUE INDATE SPECIFIED, INDEED, INDEED, INDEED, INDEED, INDEED, INDEED, INDEED, INDEED, INDEED, INDEED, INDEED, INDE name in the OPNAGL. The OPNAGLE in the Data set to be data set to be data set to be data set to be data set to

dynamically allocated by the UOPEN macro. IDCPROI issues a UOPEN macro to open the input of the input of the input of the input of the input of the input

4. The following steps are repeated until the ending point FROMADDRESS is specified, DELIMSET issues a **Module:** IDCPR01<br> **Procedure:** IDCPR01<br>
4. The following steps are repeated until the ending poin<br>
4. The following steps are repeated until the ending poin<br>
in the input data set is found. If TOKEY is specified,<br>
IDCPR01 in the input data set is found. If TOKEY is specified,<br>IDCPR0I calculates the key location in the record<br>from information in the IOCSTR. Retrieving records<br>stops when the key in the input record is higher than<br>the value in  $\sum_{i=1}^n\sum_{i=1}^n\sum_{j=1}^n\mathbb{E}_{\mathbf{z}}\mathbf{z}_j=\sum_{i=1}^n\mathbb{E}_{\mathbf{z}}\mathbf{z}_i=\sum_{i=1}^n\mathbb{E}_{\mathbf{z}}\mathbf{z}_i$ SERIG SPECIFIED, DELIMSET ISSUES AS EXAMPLES AS EXAMPLES AS MANY UGEN macros are a second to second the way the way the way the way the way the way the way the second the second th set is oppered the records are skipped.  $\alpha$  , and the set of  $\alpha$  and  $\alpha$  and  $\alpha$  and  $\alpha$  is equal to be  $\alpha$ printed in chronological order. A keyed data setelah ke opened as a konservator records to be printed in the printed in the printed in the printed in the printed in t key-sequence order. If  $\mathbb{R}^n$  is  $\mathbb{R}^n$  is specified,  $\mathbb{R}^n$  is specified,  $\mathbb{R}^n$  is specified,  $\mathbb{R}^n$  is specified,  $\mathbb{R}^n$  is specified,  $\mathbb{R}^n$  is specified,  $\mathbb{R}^n$  is specified,  $\mathbb{R}^n$ the starting point  $p$  is the first record in the internal  $p$  of  $\overline{p}$ of the input data set is printed.  $\frac{3}{2}$  principles in the principles in the principles in  $\frac{3}{2}$  principles in  $\frac{3}{2}$  principles in  $\frac{3}{2}$ TEXTPS A SUBTITLE STATIC TEXT A SUBTITLE WITH STATIC TEXT AND RELETED STATIC TEXT AND RELETED the input data set in put in put in the IOCSTR. In the IOCSTR. In the IOCSTR. In the IOCSTR. In the IOCSTR. In  $-$  Reset is subseted to get the static static static static static static static static static static static static static static static static static static static static static static static static static static static  $\mathbf{S}$  and  $\mathbf{S}$  into the buffer in which the subtitle in which the subtitle  $\mathbf{S}$  is defined as  $\mathbf{S}$  $\Xi$  ereing built built. England and  $\Xi$  $\prec$  . By the principal political matrix of the property  $\Xi$  is the property of the property  $\Xi$  $\Xi$  gives the subtitle to the subtitle to the  $\Xi$  $\mathbf{A}$  are repeated until the ending point  $\mathbf{A}$  are repeated until the ending point  $\mathbf{A}$ 

If FROMKEY is specified, DELIMSET issues a  $U_{\rm{N}}$ 

> $\mathbf{b}$ .  $\mathbf{b}$ record just obtained. A minimum of 3 lines is If the return code from the UGET macro is  $\sum_{i=1}^{\infty}$  in put data record from the input data record from the input data record from the input data record from the input data record from the input data record from the input data record from the input data recor  $\overline{\mathbf{S}}$  of the record contains the record contains the record contains the record contains the record contains the record contains the record contains the record contains the record contains the record contains the re identification: key, address, sequence number  $\mathbf{e}$  B and  $\mathbf{e}$ number. The relative record number is printed for  $\overline{c}$  record data set and indicates the slot  $\overline{c}$  $\frac{1}{2}$ numbers. The second line is blank. The third and following lines contain the logical record from the  $=$  5  $$ depends on whether HEX, CHARACTER, or  $\mathbf{C}$  in the commander in the commander in the commander in the commander in the commander in the commander in the commander in the commander in the commander in the commander in the commander in the commander in the c  $\frac{d}{dt}$  $\frac{1}{2}$   $\frac{1}{2}$ output data set. If the return code from the return code from the return code from the return code from the re  $\Sigma$  is  $12$  $t_{\rm B}$  there is no checking for checking for checking for checking for checking for checking for checking for checking for checking  $t_{\rm B}$ recoverable errors.  $\mathbf{S}$ . IDCPROIFING

- frecords, a<br> **(A)** data set.<br> **(A)** data set.<br> **(A)** issues<br> **(PRO)** issues<br> **(PRO)** issues that the red just obtain that<br>  $\mathbf{r}$ . The rel issues of the second<br> **(F)** if first line<br>  $\mathbf{r}$ . The record<br>  $\mathbf{r}$ . The se .<br>ف
	-

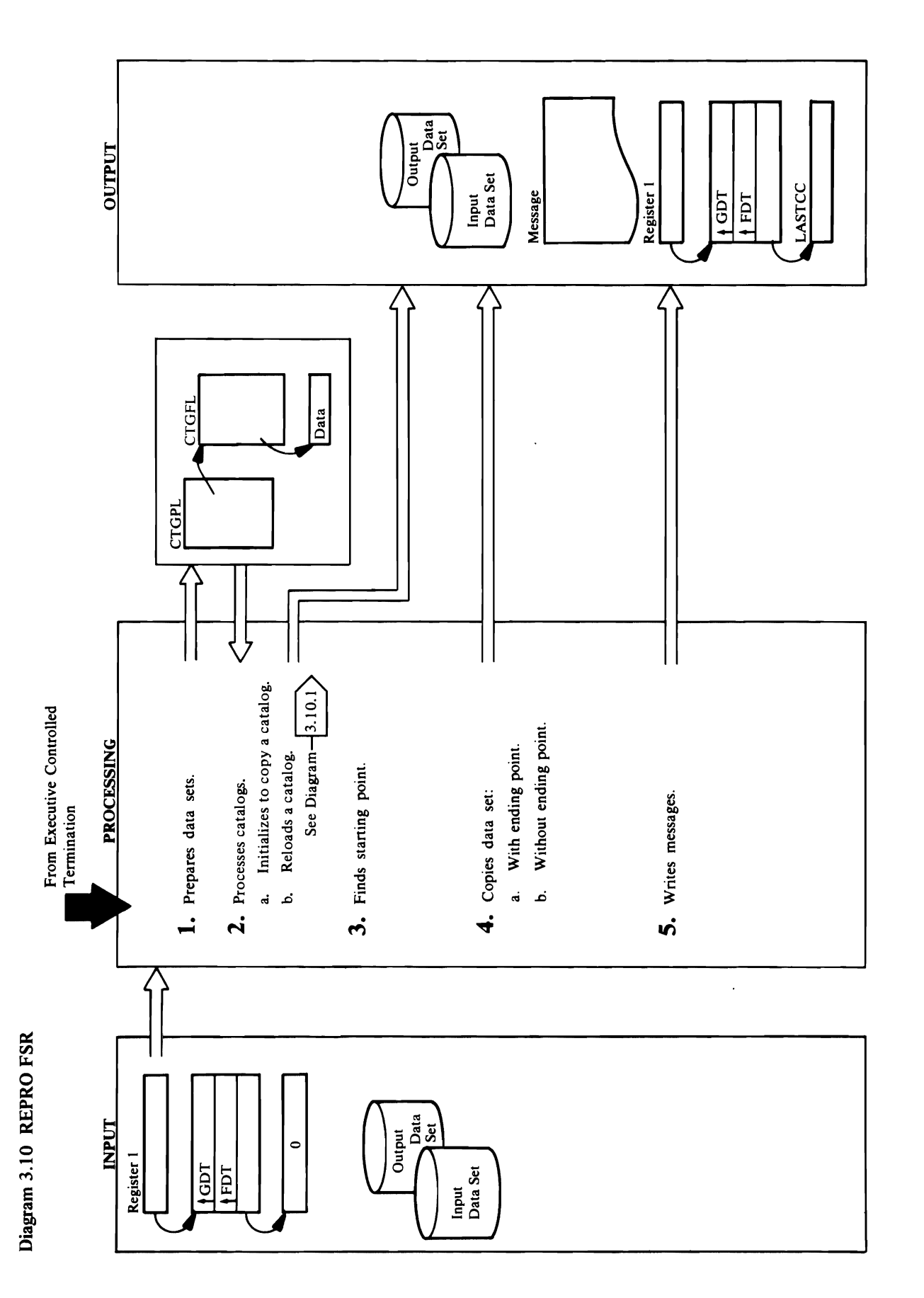

# **Extended Description for Diagram 3.10**

 $\sim$ sequenced data set. If  $\sim$  If  $\sim$  If  $\sim$  If  $\sim$  If  $\sim$  If  $\sim$  If  $\sim$  If  $\sim$  If  $\sim$  If  $\sim$  If  $\sim$  If  $\sim$  If  $\sim$  If  $\sim$  If  $\sim$  If  $\sim$  If  $\sim$  If  $\sim$  If  $\sim$  If  $\sim$  If  $\sim$  If  $\sim$  If  $\sim$  If  $\sim$  If  $\$  $\vdots$  and output denotes. If the return code from the return code from the return code from the return code from the return code from the return code from the return code from the return code from the return code from the specified, Deliminate and Deliminate in the Value of the Society of the Value of the Society of the Value of t<br>Society of the Deliminate Society of the Society of the Society of the Society of the Society of the Society o en macro is non-zero, IDCRPOI writes and the series of the series and the series are the series and the series position to the starting key. If FROMADDRESS is parameters. UOPEN will open the output data set<br>with the reset option. If INDATASET or  $\overline{E}$  and  $\overline{E}$   $\overline{E}$  and  $\overline{E}$   $\overline{E}$  and  $\overline{E}$  and  $\overline{E}$  and  $\overline{E}$  and  $\overline{E}$  and  $\overline{E}$  and  $\overline{E}$  and  $\overline{E}$  and  $\overline{E}$  and  $\overline{E}$  and  $\overline{E}$  and  $\overline{E}$  and  $\overline{E}$  and  $\overline{E}$ OPNAGL for the output data set to reflect these specified, DELIMSET is used in the specified in the specified of the specified of the specified of the specifi<br>Specified in the specified of the specified of the specified of the specified of the specified of the specifie  $\vec{a}$   $\vec{a}$   $\vec{b}$   $\vec{c}$   $\vec{c$ position to the starting and the starting and the starting and the starting and the starting and the starting  $\Xi$  in a non-record input data for a non-record input data for a non-record input  $\Xi$ s pecified, Delimined, Delimined, Delimined, Delimined, Delimined, Delimined, Delimined, Delimined, Delimined, set together with a non-monemoutput a non-monemoutput a non-monempty relative record output a non-monempty reco  $\overline{a}$  both  $\overline{a}$  is starting record in the starting record  $\overline{a}$  is a starting record in the starting record in the starting record in the starting record in the starting record in the starting record in the star data set. If the set of the set of the set of this detected, a message of the set of the set of the set of the  $\frac{1}{2}$ h $\frac{1}{2}$  is specified for a vector of  $\frac{1}{2}$  in  $\frac{1}{2}$  is set of  $\frac{1}{2}$  in  $\frac{1}{2}$  is set, and is set, and is set of  $\frac{1}{2}$  in  $\frac{1}{2}$  is set of  $\frac{1}{2}$  in  $\frac{1}{2}$  is set of  $\frac{1}{2}$  in  $\frac$ is written on September 2016 and the REPRO communications of the REPRO communications of the REPRO communications of the REPRO communications of the REPRO communications of the REPRO communications of the REPRO communicati DELIMINSET ISSUES A VOS A VIPOS A VIPOS A VIPOS A VIPOS A VIPOS A VIPOS A VIPOS A VIPOS A VIPOS A VIPOS A VIPO terminated. Inc. IDCRPOI IDCRPOI IDCRPOI IDCRPOI IDCRPOI IDCRPOI IDCRPOI IDCRPOI IDCRPOI IDCRPOI IDC  $\sharp$  TCS 3  $\Xi$   $\sharp$  2  $\sharp$  5  $\sharp$  5  $\sharp$  3  $\sharp$  2  $\sharp$  5  $\sharp$  5  $\sharp$  3  $\sharp$  7  $\sharp$  7  $\sharp$  7  $\sharp$  7  $\sharp$  7  $\sharp$  7  $\sharp$  7  $\sharp$  7  $\sharp$  7  $\sharp$  7  $\sharp$  7  $\sharp$  7  $\sharp$  7  $\sharp$  7  $\sharp$  7  $\sharp$  7  $\sharp$  7  $\sharp$  7  $\sharp$  7  $\sharp$  7  $\sharp$  7  $\$  $5\times$  precipied for a key-sequenced or a key-sequence of  $5\times$  $\epsilon$ entry-set, orgenationset, Deliminationset, Deliminationset, Deliminationset, Deliminationset, Deliminationset, D Procedure: IDCRPOIS SECTION  $\Xi$ imat matros as the skip macroscope are records to skip. The  $\Xi$  is  $\Xi$ 2. **Both the input and the input of the input of the input of the input of the in**  $\ast$  is determines in the records of  $\ast$  is  $\ast$  is  $\ast$  is an expected in the records are  $\ast$  $\Xi$  in order for the input data set to be copied as in  $\mathbb{Z}$  s  $\mathbb{Z}$  and  $\mathbb{Z}$  set of opension as an  $\mathbb{Z}$  cause  $\mathbb{Z}$  cause  $\mathbb{Z}$ scriptication<br>
POI<br>
RPOI<br>
RPOI<br>
RPOI<br>
RACCRRPOI<br>
TOCRISS<br>
TOCRISS records to be read in chronological order. A chronological order or a chronological order. A chronological ord  $\leq$  opened as a set of  $\leq$  and  $\leq$   $\leq$  causes  $\leq$  $\%$  and  $\%$  and  $\%$  and  $\%$  and  $\%$  and  $\%$  and  $\%$  and  $\%$  and  $\%$  and  $\%$  and  $\%$  and  $\%$  and  $\%$  and  $\%$  and  $\%$  and  $\%$  and  $\%$  and  $\%$  and  $\%$  and  $\%$  and  $\%$  and  $\%$  and  $\%$  and  $\%$  and  $\%$  in the sequence of  $\mathbb{R}$  is specified. Hence  $\mathbb{R}$  is specified,  $\mathbb{R}$ e ale en die Control Interval Number is Zooo aan die Google is Volgense van die Google is Volgense van die Number is Number is Number is Number is Number is Anti $t$  starting  $s$  and  $t$  is the input data input data in the input of  $t$  in the input data input  $t$ sa.. and the entry type is 'T'. So if the entry type is 'V'. It is 'V'. It is 'V'. It is 'V'. It is ' **of Both the control-interval and type 'C' conditions are '0** needed because the object may describe its "0 needed because the object may describe its "0 needed because the object may describe its "0 needed because the obj  $\Xi \in \Xi$  copying  $\Xi \in \Xi$  and a non-record data set in  $\Xi$  into  $\Xi$  $\Xi$ . B. O. & R. 41 E. D. E. 851 & 42 w. B.  $\bar{\Xi}$  ,  $\bar{\Xi}$  ,  $\bar{\Xi}$  ,  $\Xi$  ,  $\Xi$  ,  $\Xi$  ,  $\Xi$  ,  $\Xi$  ,  $\Xi$  ,  $\Xi$  $\frac{1}{2}$   $\frac{3}{2}$   $\frac{3}{2}$   $\frac{1}{2}$   $\frac{1}{2}$   $\mathcal{L}$ into consecutive-record locations. When  $\mathcal{L}$ o· X'OOOOO2'entry type is 'C'--or may be a user catalog ;::l

copying from one relative-record data set to another, the set to another, the set to another, the set to another, the set of the set of the set of the set of the set of the set to another, the set of the set to another, th records out of sequence, invalid length records, and I/O errors in the data of a VSAM data set.  $\frac{a}{\pi}$ recoverable errors, copying stops.  $\mathbf{B} = \mathbf{B}$  is used to write the logical state the logical state that  $\mathbf{B} = \mathbf{B}$ record to the output data set. If the return code  $\frac{1}{2}$   $\frac{1}{2}$  $z = \frac{1}{2}$  $A$  and  $A$ recoverable errors, copying stops.  $\overline{a}$  is  $\overline{e}$  in the REPRO in the REPRO in the REPRO is specified in the REPRO in the REPRO in the REPRO in the REPRO in the REPRO in the REPRO in the REPRO in the REPRO in the REPRO in the REPRO in the REPRO in th communications a VCOPY materials are not to the set of the set of the set of the set of the set of the set of the set of the set of the set of the set of the set of the set of the set of the set of the set of the set of th  $\sigma$  වු සි 2 E Q  $E$   $E$   $E$   $E$  $\Xi$   $\Omega$   $\Xi$   $\Xi$   $\bar{\nu}$  $\exists E \in \mathcal{B}$ ,  $\exists \infty$  $\pm \frac{3}{2}$  is also contributed by  $\pm 2$  $s \to \infty$ allocated a data set, VCLOSE de allocates it. Control

Procedure: IDCRPOI  $\frac{1}{2}$   $\frac{1}{2}$  data set names should be qualified. Data set names are set names are set names are set names are set names are  $\frac{1}{2}$ ed in Access Method Services is involved in  $\frac{1}{2}$ interactive parameters with TSO. If the data set of the data set of the data set of the data set of the data s  $\pm$ 3240 $\pm$ 1026 $\pm$ 1026 $\pm$ 1026 $\pm$ 1026 $\pm$ 1026 each data set name and uses the returned data set of the returned data set of the return set of the return set name for the Representative remainder of the Representative of the Representative of the Representative of the IDCRPOI build build for the input of the input of the input of the input of the input of the input of the inpu FROM EXTERNATION IS SPECIFIED, ISO  $\sum_{i=1}^{n} \sum_{i=1}^{n} \sum_{j=1}^{n} \sum_{j=1}^{n}$ FROMAD DRESS OR TO ADDRESS in Specified Section 2019 OPNAGL OPENS THE INDIA SET FOR SET FOR SET FOR SET FOR SET FOR SET FOR SET FOR SET FOR SET FOR SET FOR SET FOR  $\gamma$ record record record  $\gamma$ is specified operators in put of  $\mathbb{R}^n$  operators the input data set  $\mathbb{R}^n$  operators in put data set  $\mathbb{R}^n$ sequence processing. In the processing and the processing and the processing and the processing and the proces OPS AGRE FOR THE OUTPUT OF THE OUTPUT OF THE OUTPUT OF THE OUTPUT OF THE OUTPUT OF THE OUTPUT OF THE SET OF TH ENVIRTE PARAGLES IN THE OPTIMAL PARAGLES IN THE OPTIMAL SERVICE IN THE OPTIMAL SERVICE IN THE OPTIMAL SERVICE  $R_{\rm E}$  is specified in Fig. , i.e.  $\sim$  Replace is the set of  $R_{\rm E}$ OPNAGR FOR SET THE OUTPUT OF THE OUTPUT OF THE OUTPUT OF THE SET TO REFLECT THE U parameters. Voor van die output data setels van die output data setels van die output data setels van die outp  $\pm$  1  $\pm$  1  $\pm$ 

 $\pm$  0  $\pm$  0  $\pm$  0  $\pm$  0  $\pm$  0  $\pm$  0  $\pm$  0  $\pm$  0  $\pm$  0

### Module: IDCRP01

 $\sim$  turned on to initialize for copy catalog. IDCRPOIDE **Procedure:** DELIMSET<br>3. DELIMSET performs additional validity checking to<br>verify that FROM/TO parameters are consistent with<br>input data set organization. If the parameter is invalid<br>an error message is written. Checks are  $\alpha$ indicates in the IOCSTR that catalogs are to be  $\alpha$  to be  $\alpha$ the starting point is the first record in the input data  $\frac{1}{2}$ ied. If delimited. If delimited for  $\frac{1}{2}$  $\pm$  the order or the original set  $\sim$  $\mathcal{G}$  message is printed and termination  $\mathcal{G}$  and termination  $\mathcal{G}$  and termination  $\mathcal{G}$  $\mathbb{E}_{\mathbb{F}}$  is entry step  $\mathbb{F}\times\mathbb{F}$  , and is equal to  $\mathbb{F}$  $\mathbf{F} \circ \mathbf{F}$  and  $\mathbf{F} \in \mathbb{R}$  is a catalogy of  $\mathbb{R}$  and  $\mathbb{R}$  $\mathbf{i}$ , grand  $\mathbf{s}$  is a  $\mathbf{s}$   $\mathbf{s}$  is a set  $\mathbf{s}$  subsequential step  $\mathbf{s}$ If catalog copy is in the copy in the catalog  $\alpha$  $\pm$  5  $\pm$  5  $\times$  5  $\pm$  7  $\pm$   $\pm$  6  $\pm$  6  $\pm$  6  $\pm$  6  $\pm$  6  $\pm$  6  $\pm$ either the source or the target catalogs  $\alpha$  $\frac{1}{2}$  is the REP command is the REPRO community of  $\frac{1}{2}$  is the REP community of  $\frac{1}{2}$  is the REP community of  $\frac{1}{2}$  $p \equiv p \equiv 0$  and  $p \equiv 3$ . We continue  $E\in\mathbb{R}$  is interesting processing continues on  $E$  is interesting continues on  $E$  $5 \leq x \leq 3$ A A A & C B B  $\mathcal{S} \subseteq \mathcal{S}$  .  $\mathcal{S} \subseteq \mathcal{S}$  be a substitution of  $\mathcal{S} \subseteq \mathcal{S}$  . The checking to  $\mathcal{S} \subseteq \mathcal{S}$  $\frac{1}{2}$  that FROM  $\frac{1}{2}$  that FROM  $\frac{1}{2}$  that  $\frac{1}{2}$  is consistent with  $\frac{1}{2}$  that  $\frac{1}{2}$  that  $\frac{1}{2}$  that  $\frac{1}{2}$  that  $\frac{1}{2}$  that  $\frac{1}{2}$  that  $\frac{1}{2}$  that  $\frac{1}{2}$  that  $\frac{1}{2}$  that  $\$ set.  $i$  g.e e e  $\bar{z}$  a a a a a a a a a a a a a a a  $\bar{z}$ an error message is written. Checks are made for invalid use of FROMADDRESS ITOADDRESS with

TOADDRESS, or COVNT keywords, the  $f$ e  $f$ ending point  $\mathbb{R}$  $\frac{1}{2}$  $\frac{1}{2}$  $\frac{1}{2}$  $c_0 \in \mathbb{R}$  in the record from in the record from in the record from in the record from in the record from in the record from in the record from in the record from in the record from in the record from in the record fro  $a \geq 5$  $\frac{3}{2}$  is  $\frac{1}{2}$  in the input record is  $\frac{1}{2}$  $\overline{S}$ .  $\overline{S}$  as  $\overline{S}$ . If  $\overline{S}$  $e \overline{e} \overline{e} = \overline{e}$  $H^2 \to \tilde{H}^2$  and  $H^2 \to \tilde{H}^2$ value supplied by TOADDRESS. If COVNTVAL  $\frac{13}{6}$   $\frac{36}{6}$  E  $\frac{17}{6}$  $r = r \sin \theta$  $E \times E = E$  $\alpha$  is related number of  $\alpha$ the input record is higher than the TONVMBER  $v \geq \overline{v}$  is specified for a VSA  $\overline{v}$  $r_{\overline{a}}\equiv\frac{r_{\overline{a}}}{r_{\overline{a}}}$  when the theorem stops when the stop  $n \times n$  of  $\overline{c}$  experiments.  $t \geq \frac{1}{2}$ the number of  $\frac{1}{2}$ value supplied by COVNT.  $\epsilon \in \mathcal{B}$  is to obtain a vector of  $\epsilon$  $\Xi$  of  $\alpha$ 

### Module 12

- From the point of the point of the point of the section of the section of the section of the section of the section of the section of the section of the section of the section of the steps are the steps of the step in TC a Extended Description for Diagram 3.10
	-
- 
- in the master catalog-entry type  $\pm 3.8\pm 0.00$ data set is a catalog, CATRELSW is turned on to

### initialize for catalog relocations  $\boldsymbol{\Sigma}$

SYSPRINT. It also closes the input and output data<br>sets with one UCLOSE macro. If UOPEN dynamically<br>allocated a data set, UCLOSE deallocates it. Control<br>returns to Executive Controlled Termination,<br>Diagram 4.0. 5. IDCRP01 writes a message with LASTCC to

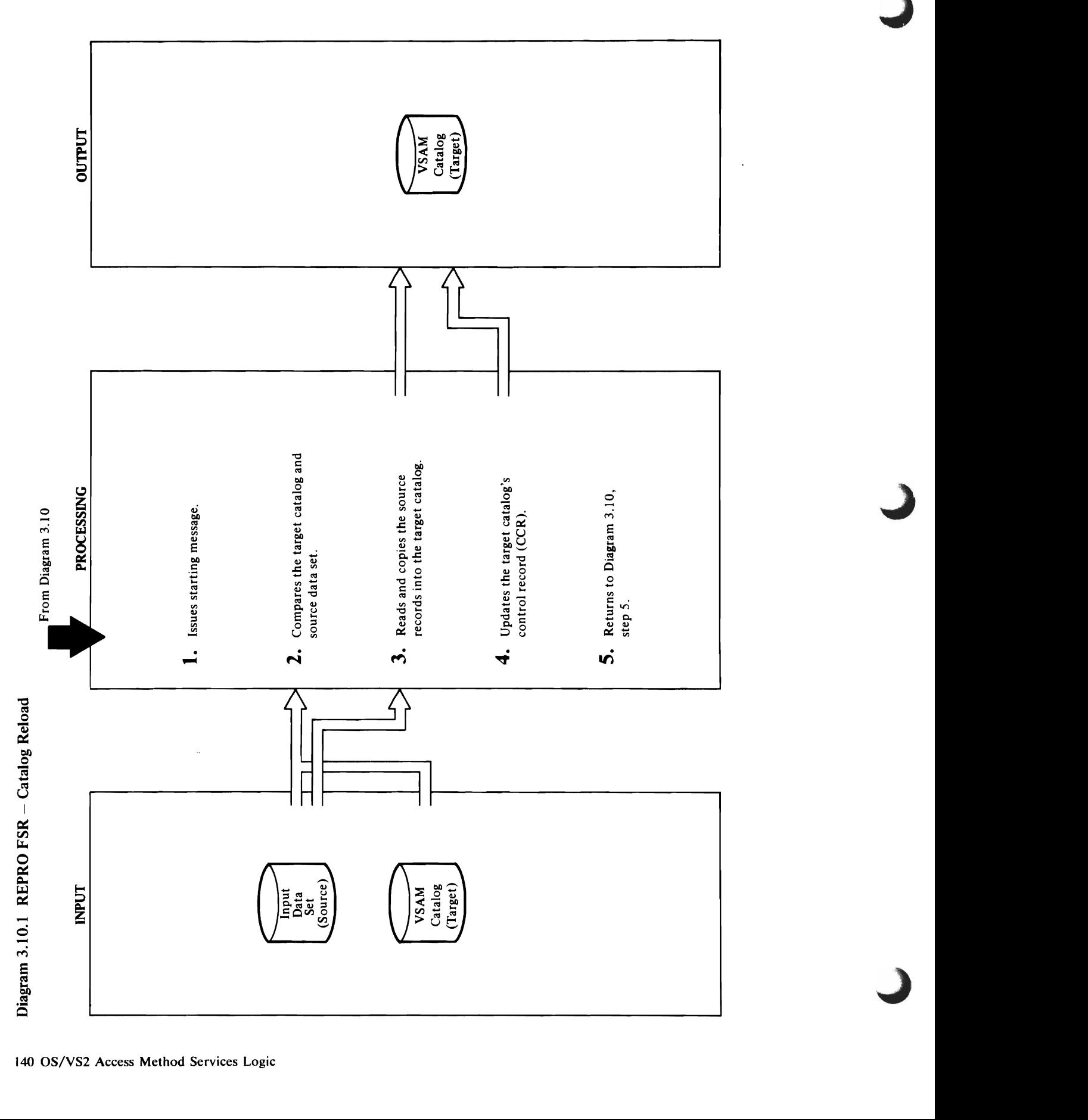

# is deleted.

Extended Description for Diagram 3.10.1<br>Module: IDCRP01<br>Procedure: IDCRP01<br>1. The message says that catalog reload had begun.<br>Module: IDCRP01<br>Procedure: CATRELOD

 $\vec{a}$  from the input data set and translated. It is then the input data set and translated. It is then the input data set  $\vec{a}$ compared to the target catalog.  $\Xi$  if a record on  $\Xi$  record  $\Xi$  and  $\Xi$  and target on both backup  $\Xi$  and target on  $\Xi$ catalogs, the translated backup updates the target of the target of the target of the target of the target of <br>The target of the target of the target of the target of the target of the target of the target of the target o  $\Box$  a figure  $\Xi$  and  $\Xi$   $\Xi$   $\Xi$   $\Xi$   $\Xi$   $\Xi$ record into the target catalog.  $\Xi$  is target on the target catalog, the target catalog, the target catalog, the target catalog, the target catalog, the target catalog,  $\Xi$ it is processed in order two ways. The first processes in order to the two ways of two ways of two ways of two  $\overline{\mathbf{a}}$  and  $\overline{\mathbf{a}}$  is a true name record is a true name record, then  $\overline{\mathbf{a}}$  $\overline{a}$  is a low the target record is a low key range  $\overline{a}$  is a low key range  $\overline{b}$  $\mathbf{a}$  is the catalog free record and placed and placed and placed and placed and placed and placed and placed and placed and placed and placed and placed and placed and placed and placed and placed and placed and place **ed Desc**<br>
in DCRP0<br>
e: IDCRP0<br>
in both cases in true name entries between the first<br>
it the first<br>
if the dat as are checked.<br>
8 sa are checked. 8 are checked. **of a target true name record exists with a ...**<br> **or vice versa, then a set of a set of a or vice versa, then a or vice versa, then a or vice versa, then a or vice versa, then a or vice versa, then a or vice versa, then a**  $\mathbb{E} \times \mathbb{E} \times \mathbb{$ n donde than 100 messages have been in the 100 messages have been in the 100 messages have been in the 100 mes<br>The 100 messages have been in the 100 messages have been in the 100 messages have been in the 100 messages have

Procedure: CATRELOD, SORSREAD, TARGREAD, GETPAIR, DUMPIT, TRUENAME, CATRANS, CONVRTCI, CATCOMP

- 3. When all the checks are satisfied, the unloaded catalog is copied into the output data set. Each record is read from the input data set and translated. It is then compared to the target catalog.
- catalogs, the translated backup updates the target • If a record existed on both backup and target
- If a record existed only on the backup, then this record is inserted into the target catalog.
- If a record existed only on the target catalog, then it is processed in one of two ways.
- a. If the target record is a true name record, then it is deleted.
- then it is made a catalog free record and placed b. If the target record is a low key range record, on the free chain.
- differences in true name entries between the In both cases where the keys are not equal, backup and target catalogs are checked.  $\ddot{\phantom{0}}$
- message is printed indicating this, provided that not more than 100 messages have been issued. A warning return code of 4 is attached to the a. If a target true name record exists without a corresponding backup or vice versa, then a message

 $\overline{3}$   $\overline{5}$   $\overline{2}$  $\mathbb{Z} \in \mathbb{R}$ n message says that catalog release says that catalog is the message says that catalog is the message says tha<br>The message says that catalog is the message says that catalog is the message says that catalog is the message  $\mathbb{Z}$   $\mathbb{Z}$   $\mathbb{Z}$   $\mathbb{Z}$   $\mathbb{Z}$ Procedure: CATRELODUS  $\tilde{\mathcal{L}}$  and  $\tilde{\mathcal{L}}$  are made at this time by using data the matrix  $\tilde{\mathcal{L}}$  $\frac{1}{2}$ from the input and output  $\frac{1}{2}$  in the input and output  $\frac{1}{2}$  in the input of the input of the input of the input of the input of the input of the input of the input of the input of the input of the input  $\overline{a}$  and  $\overline{a}$  and  $\vec{p}$ issued, processing is set for the termination, and further  $\vec{p}$  is set  $\vec{p}$  is set  $\vec{p}$ checks are made. The input of the input of the input of the input of the input of the input of the input of th data set record format does not match a VSAM set record for match a VSAM set record for the set of match and s  $\pm$  1920  $\pm$  1930  $\pm$  1940  $\pm$  1940  $\pm$  1940  $\pm$ the output of  $\mathbb{R}^n$  is a set of  $\mathbb{R}^n$  if the volume set of  $\mathbb{R}^n$  $\overline{u}$   $\overline{w}$   $\overline{v}$   $\overline{c}$   $\overline{c}$   $\overline{$  $f\in \mathbb{R}$  is the corresponding experiment in the corresponding  $\mathbb{R}$  of  $\mathbb{R}$  $\sim$   $\sim$   $\sim$ 

# CONVRTCI, CATCOMP

- 
- Extended Description for Diagram 3.10.1  $P$   $\frac{1}{2}$   $\frac{1}{2}$   $\frac{1}{2$ GETPAIR, DUMPIT, TRUENAME, TRUENAME, TRUENAME, TRUENAME, TRUENAME, TRUENAME, TRUENAME, TRUENAME, TRUENAME, TRU

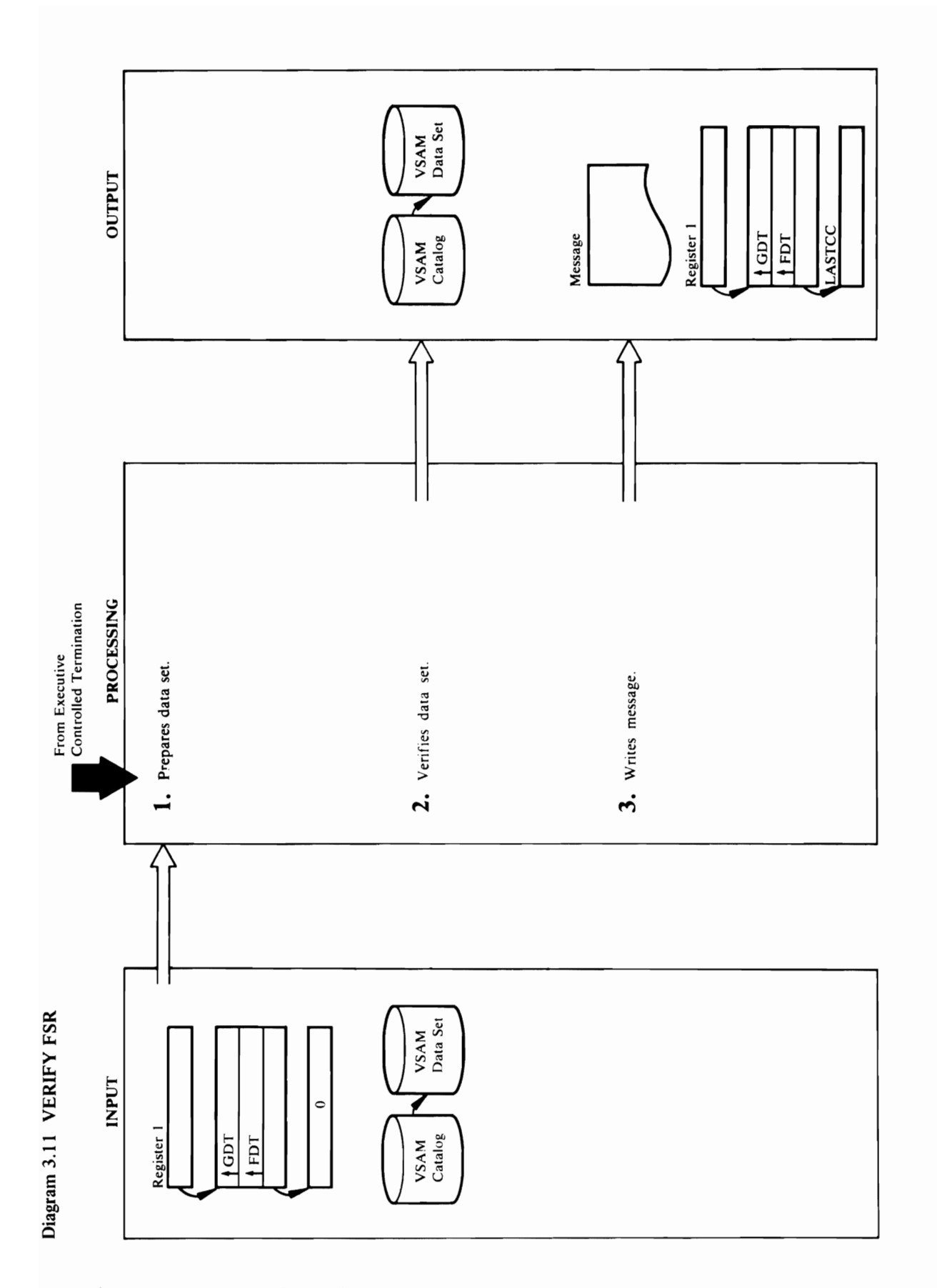

### 142 OS/VS2 Access Method Services Logic

# **Extended Description for Diagram 3.11**

### Module: IDCVY01

Procedure: OPENPROC, IDCVY01

name should be qualified. Data set names are qualified<br>if Access Method Services is invoked interactively with<br>TSO. If the data set name needs qualification, IDCVY01 issues a UQUAL macro and uses the<br>returned data set name for the remainder of the<br>VERIFY FSR. If FILE is specified, OPENPROC puts<br>the address of the DD name in the OPNAGL. If<br>DATASET is specified, OPENPROC puts the OPENPROC builds an OPNAGL to open the VSAM 1. IDCVY01 tests the FDT to see if the VSAM data set data set for control interval update processing. A<br>UOPEN macro is issued to open the data set. If the<br>open was not successful, LASTCC is set to 12, and dynamically allocated by the UOPEN macro. control goes to step 3.

## Module: IDCVY01

# Procedure: IDCVY01, TERMPROC

set. TERMPROC issues a UCLOSE macro to close the<br>data set. If the close was not successful, LASTCC is 4. 2. IDCVY01 issues a UVERIFY macro to verify the data

### Module: IDCVY01

## Procedure: IDCVY01

3. IDCVY01 prints a message containing LASTCC.<br>Control goes to Executive Controlled Termination,<br>Diagram 4.0.

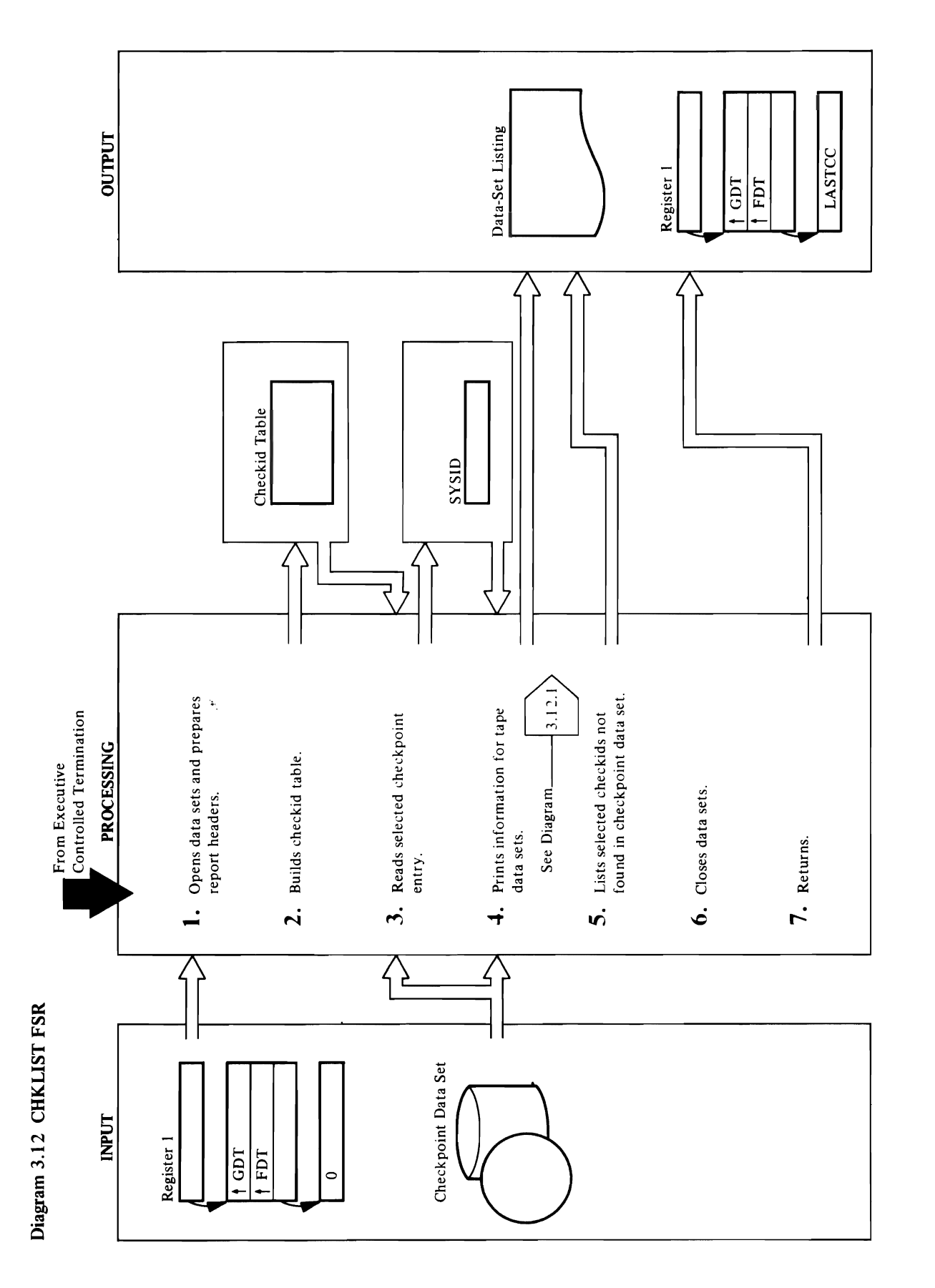

144 OS/VS2 Access Method Services Logic
### macro. module: IDCC

a

 $\sigma$  checkids) from the number of checkids  $\sigma$  $\mathbb{R}^n$  space is acquired with a UGPOOL matrix  $\mathbb{R}^n$  and  $\mathbb{R}^n$  and  $\mathbb{R}^n$  $t = \frac{1}{2}$  are extracted from the FDT and placed in the FDT and placed in the FDT and placed in the FDT and placed in the  $\frac{1}{2}$  $\mathbf{r}_\mathrm{a}$  to the checkid table. In the checkid table  $\mathbf{r}_\mathrm{a}$  is set equal to the checkid to the check  $\mathbf{P}$  entry in the table is matched with  $\mathbf{P}$ other entries. When a duplicate entries and a duplicate entries and and an IDFOUND FOUND FOUND FOR THE CHECKID FOR THE CHECKID FOR THE CHECKID TO THE CHECKID THE CHECKID THE CHECKID THE was found, the duplicate is printed with a UPRINTED with a UPRINTED with a UPRINTED with a UPRINTED with a UPR **If CHECKING** was not the UGPOOL materials was in the UGPOOL materials was in the UGPOOL materials and the UGPOOL  $\mathbf{E}$ issued for IDCOUNT is set to  $\mathbf{E}$  is set to  $\mathbf{E}$  is set to  $\mathbf{E}$  is set to  $\mathbf{E}$  $\overline{E}$   $\overline{E}$   $\overline{$  $\frac{3}{2}$  6. CHRPROG in the next CHR to get the next CHR to get the next CHR to get the next CHR to get the next CHR to get the next CHR to get the next CHR to get the next CHR to get the next CHR to get the next CHR to g **recorded D**<br>**e**: IDCC<br>data: Higher High data set. GETCH<br>DONAGL<br>reads a 400-byte record -. with the cord -. with the CHECK<br>a 400-byte record -. With the CHRCK<br>a 400-byte record -. With the CHRCK **The CHRPROC determines whether the user specified the user specified the user specified the user specified the**  $\mathbb{R}$  characteristic for  $\mathbb{R}$  equations in processing.

### o· If IDCOUNT is greater than zero, CHRPROC invokes :::l GETCHR to search the checkid table for a match.

have been processed or end-of-file has been reached in (IDCOUNT) and 17-byte table entries. The first byte the checkpoint data set  $\Xi$ madule: 1  $\Xi \geqslant \Xi \simeq \Xi \simeq \Xi$ S. If CHECKID was specified, the checkid table is  $s$ earched for entries whose  $\mathbb{R}^n$ indicate the checking the checking  $\mathbb{E}$  found. A UPRINT matrix  $\mathbb{E}$  found  $\mathbb{E}$  $\mathbb{P} \equiv \bigcup_{\alpha} \mathbb{C} \subseteq \mathbb{C}$ s valdīgs in  $\Box$  $\mathbb{R}$  section of  $\mathbb{R}^n$  is the contribution of  $\mathbb{R}^n$ DELSEEEZ  $P \subseteq R \subseteq T$ 6. EASPEBO AFEE HZ Close  $\vec{a}$ Module: 1989 ក្ដី <u>ខេត្ត ខេ</u>ត្ត ខេត្ត  $\mathbb{R}\mathbb{R}$  A S E M M P H I O P H S O H H I H I U E H H  $t\in \mathbb{R}$  is a UEPIL matrix of a UEPIL matrix  $\mathbb{R}$ 

CHRPROC determines whether the user specified this with the CHR ID '\$\$/% @/\$CHR% @/\$//%' CHR record for processing. If IDCOUNT is greater than zero, CHRPROC invokes GETCHR searches until it finds a match or encounters GETCHR to search the checkid table for a match.

Module: IDCCKOI signals the end of CHKLIST processing. When a<br>match is found, IDFOUND is set to indicate it and<br>IDCOUNT is decremented by one. The found checkid<br>is printed with a UPRINT macro.<br>If IDCOUNT is less than zero, every CHR is to end-of-file in the checkpoint data set. End-of-file Module: 405 28 Procedure: Building ABS table. The table consists of a 2-byte consists of a 2-byte consists of a 2-byte consists of a 2-byte count field

Extended Description for Diagram 3.12 t. Et. Builds was specified was specified was specified to the specified of the specified of the specified of <br>The specified of the specified of the specified of the specified of the specified of the specified of the spec  $\exists$ Phagle and  $\le$   $\pm$   $\le$   $\pm$   $\le$   $\pm$   $\le$   $\pm$   $\pm$   $\le$ UOPEN MACRO HOT DES X MACRO BUILDS ALL X MACRO BUILDS ALL X MACRO BUILDS ALL X MACRO BUILDS ALL X MACRO BUILDS A OPNAGL FOR SEXUAGE CHECKPOINT DATA SET AND SEXUAL SET AND SEXUAL SET AND SEXUAL SET AND SEXUAL SEXUA is a UOPEN matrix of  $\epsilon$  of  $\epsilon$  is  $\epsilon$  if  $\epsilon$  is  $\epsilon$ are retrieved from IDC SUPPRINT macrosoft and IDC SUPPRINT materials and the UPRINT materials of the UPRINT ma the checkpoint check point data set of the IOCSTR in the IOCSTR in the IOCSTR in the IOCSTR in the IOCSTR in t into the subtitle, and a Macro is in the subtitle, and a UEST A material subtitled to the SUEST A ma presentations of prepare the merger of the merger of the merger of the merger of the merger of the merger of t<br>The merger of the merger of the merger of the merger of the merger of the merger of the merger of the merger o 2. IF CHECKING WAS SPECIFIED WAS SPECIFIED AS A COMPUTED AS A COMPUTED ABOUT ABOUT ABOUT ABOUT ABOUT ABOUT ABOUT A number of bytes of the checking for the checkid for the checkid for the checkid for the checkid for the checki **INCOUNTS AND 18-BYTE TABLE ENTRIES.** THE FIRST BYTE TABLE EN of a table equals to a table the set of a text when the theorem in the theorem in checkid indicated in the remaining 16 bytes was found in the checkpoint data set the checkpoint data set. The number of bytes in the number of bytes in the number o DSDRLlST

ية 2  $\Xi$  o  $\Xi$  o  $\Xi$ 

signals the end of CHKLlST processing. When a match is found in the indicate it and indicate it and indicate it and indicate it and indicate it and indicate  $\vec{z}$  is decreased by one. The found checkid by  $\vec{z}$  is decreased by  $\vec{z}$ is printed with a UPR  $\mathbb{E} \subset \mathbb{R}^n$ IDCOUNT IS INCOURT IS LESS THAN IS A REPORT OF THE SERVICE IS A REPORT OF THE SERVICE IS TO BE A REPORT OF THE processed, and each checking with a UPRINTED with a UPRINTED with a UPRINTED with a UPRINTED with a UPRINTED w Procedure: DSDRPROC, DSDRVOLS, DSDRPROC, DSDRPROC, DSDRPROC, DSDRPROC, DSDRPROC, DSDRPP, DSDRPP, DSD 4. IDCCKOI invokes DSDRPROC to process the DSDR  $\alpha$  generations in the check check check  $\alpha$ processed (in step 3). GETNEXT reads logical DSDR records and DSDRPROC examines the DSDRP examines the DSDRP examines the USDRP examines the USDRP examines the<br>Examines the USDRP examines the USDRP examines the USDRP examines the USDRP examines the USDRP examines the US  $\Xi$  a x  $\Xi$   $\Xi$   $\Xi$   $\Xi$  a tape 1  $\Xi$  by a tape 1  $\Xi$  $\alpha$  and the density of density  $\alpha$  $\Xi$  ettracted are extracted. If a  $\Xi$  is  $\Xi$  $\frac{1}{2}$   $\frac{1}{2}$   $\mathcal{B}$  is the type  $\mathcal{B}$  . In the type  $\mathcal{B}$  of  $\mathcal{B}$  is the type  $\mathcal{B}$ records. When all type 1 DSDR records and records and records and records and records and records and records the property of the property of the sets of the sets of the sets of the sets of the sets of the sets have been processed, DSDRPROC returns to IDCC

the Executive by way of a UEPIL macro.

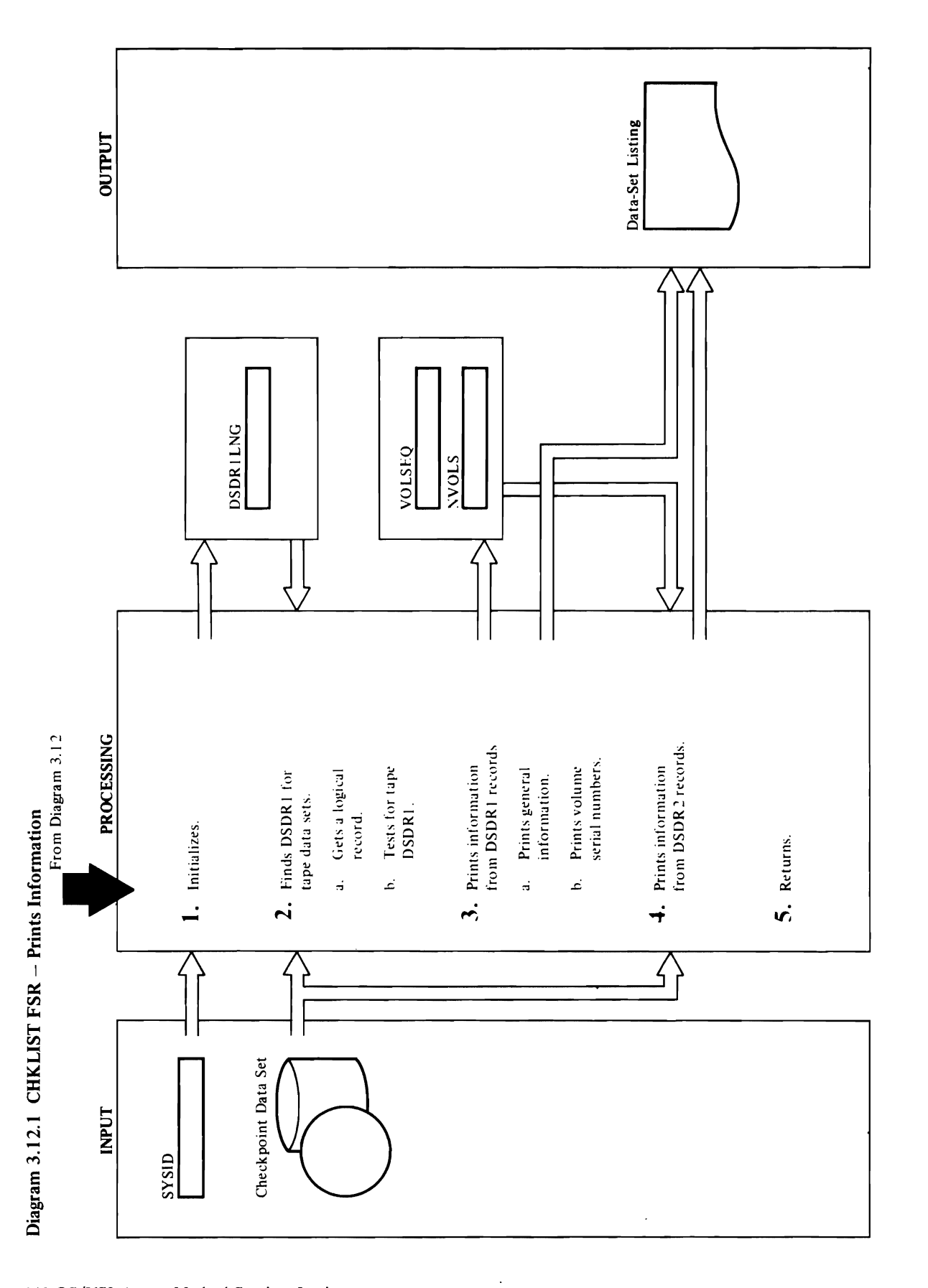

146 OS/VS2 Access Method Services Logic

### repeated.  $\mathbb{Z}$  and  $\mathbb{Z}$

not equal to X'SO') are bypassed, and step a is Procedure: DSDRPROC, DSDRPROC, DSDRPPROC, DSDRPPROC, DSDRPPROC, DSDRPPROC, DSDRPPROC, DSDRPPROC, DSD  $\overline{2}$ , matro  $\overline{2}$ , matrix the buffers is in the buffer. In the buffer  $\overline{2}$  $\overline{E}$   $\overline{E}$   $\overline{$  $\Box$  buffer  $\Box$  but  $\Box$  but  $\Box$  but  $\Box$  but  $\Box$  but  $\Box$  but  $\Box$  but  $\Box$  but  $\Box$  but  $\Box$  but  $\Box$  but  $\Box$  but  $\Box$  but  $\Box$  but  $\Box$  but  $\Box$  but  $\Box$  but  $\Box$  but  $\Box$  but  $\Box$  but  $\Box$  but  $\Box$  but  $\Box$  but  $\$ 

 $\frac{1}{2}$  is a DDNT is a DDNT is a DDNT is a DDNT is a DDNT is a DDNT is a DDNT is a DDNT is a DDNT is a DDNT is a DDNT is a DDNT is a DDNT is a DDNT is a DDNT is a DDNT is a DDNT is a DDNT is a DDNT is a DDNT is a DDNT i  $r = \frac{1}{2}$ <br>  $r = \frac{1}{2}$ <br>  $r = \frac{1}{2}$ <br>  $r = \frac{1}{2}$ <br>  $r = \frac{1}{2}$ <br>  $r = \frac{1}{2}$ <br>  $r = \frac{1}{2}$ <br>  $r = \frac{1}{2}$ <br>  $r = \frac{1}{2}$ <br>  $r = \frac{1}{2}$ <br>  $r = \frac{1}{2}$ <br>  $r = \frac{1}{2}$  $\blacksquare$   $\blacksquare$   $\blacks$  $\mathbf{a}$  is repeated. For any other records  $\mathbb{R}$  is recorded. For any other records  $\mathbb{R}$ **except a type I DSDR** records  $(1.87)$ <br>CONDITION is set .<br>If the record is a type 1.8 and is a type 1 of the record is a type 1 of the record is a type 1.8 and is a typ<br> $\frac{1}{2}$  of the record is a type 1.8 and is a type record, SIZE is set to DSDR is set to DSDR In DSDR I DSDR I DSDR I DSDR I DSDR I DSDR I DSDR I DSDR I DSDR I D records for the sets of the tape of the sets of the sets of the sets of the sets of the sets of the sets of th a CHR record is inhibited.  $\frac{1}{2}$  a. The discussion of  $\frac{1}{2}$  a. The discussion of  $\frac{1}{2}$  $\overline{\text{Descor}}$ <br> $\overline{\text{DCCKO}}$ <br> $\overline{\text{USDRE}}$ <br> $\overline{\text{USDRE}}$ <br> $\overline{\text{UCCKO}}$ <br> $\overline{\text{OCKO}}$ <br> $\overline{\text{OCKO}}$ <br> $\overline{\text{OCKO}}$ <br> $\overline{\text{DEK}}$ <br> $\overline{\text{NEL}}$ <br> $\overline{\text{NEL}}$ <br> $\overline{\text{NEL}}$ <br> $\overline{\text{NEL}}$ <br> $\overline{\text{NEL}}$ <br> $\overline{\text{NEL}}$  $\frac{1}{2}$  record  $\frac{1}{2}$  record  $\frac{1}{2}$  record  $\frac{1}{2}$  record in the print  $\frac{1}{2}$  record in the print  $\frac{1}{2}$  record in the print  $\frac{1}{2}$  record in the print  $\frac{1}{2}$  record in the print  $\frac{1}{2}$  record in

 $\frac{1}{2}$  incremented by SIZE (length of the previously read Upon entry to GETNEXT, if LOGRECP is equal to the address of the input buffer, the processing<br>described above is bypassed, and LOGRECP is logical record)

record, and step a is repeated. For any other record record, SIZE is set to DSDRILNG. Type 1 DSDR records for data sets other than tape (UCBTBYT3 b. If the record returned by GETNEXT is a DDNT SIZE is set equal to the length of a type 2 DSDR repeated. If the record is a type 2 DSDR record condition is set. If the record is a type 1 DSDR record, LOGRECP is set to zero, and step a is not equal to X'80') are bypassed, and step a is except a type 1 DSDR record, end-of-entry repeated

### Module: IDCCK01

# Procedure: DSDRPROC, DSDRLIST

- 3. a. The dsname, ddname, unit type, volume sequence record and placed in the print buffer A UPRINT (NVOLS) are extracted from the type 1 DSDR number (VOLSEQ), and nuniou of volumes macro is issued to print the buffer.
- print buffer next to the last volume serial number, not equal to 0, DSDRLIST puts an asterisk in the record (maximum of five) are placed in the print buffer. If VOLSEQ is less than or equal to 5, but The volume serial numbers in the type 1 DSDR م

- $\mathbf{E} = \mathbf{E} \mathbf{E} + \mathbf{E} \mathbf{E} \mathbf{E}$  is used to  $\mathbf{E} = \mathbf{E} \mathbf{E} \mathbf{E} \mathbf{E}$  $\vec{a}$  is  $\vec{b}$  is  $\vec{c}$  is  $\vec{c}$  is  $\vec{c}$  is  $\vec{c}$  is  $\vec{c}$  is  $\vec{c}$  is  $\vec{c}$  is  $\vec{c}$  is  $\vec{c}$  is  $\vec{c}$  is  $\vec{c}$  is  $\vec{c}$  is  $\vec{c}$  is  $\vec{c}$  is  $\vec{c}$  is  $\vec{c}$  is  $\vec{c}$  is  $\vec{c}$  is t. Son is on in the VS 1 bit is on in the SYSID, DSDR100 in the SYSID, DSDR100 in the SYSID, DSDR100 in the SY  $\overline{C}$  dength  $\overline{C}$  type 1  $\overline{C}$  type 1  $\overline{C}$  and  $\overline{C}$  and  $\overline{C}$  and  $\overline{C}$ ,  $\overline{C}$  and  $\overline{C}$ DSDRIME SORRESPEERES record). The logical record pointer (LOGREC) is set 4. <br>
The logical record points and JFCBEX<br>
SOCRECPS is greated using than 5 and JFCBEX<br>
1 and JFCBEX<br>
1 and JFCBEX<br>
1 and JFCBEX<br>
1 and JFCBEX<br>
1 and JFCBEX<br>
1 and JFCBEX  $\texttt{H} \supseteq \texttt{H} \supseteq \texttt{H} \supseteq$  $\vec{r}$  records  $\vec{r}$  and  $\vec{r}$  is reader. In the type  $\vec{r}$  and  $\vec{r}$  is  $\vec{r}$  is  $\vec{r}$  is a type  $\vec{r}$  is  $\vec{r}$  is  $\vec{r}$  is  $\vec{r}$  is  $\vec{r}$  is  $\vec{r}$  is  $\vec{r}$  is  $\vec{r}$  is  $\vec{r}$  is  $\vec{r}$  is  $2.5$  a. Upon entry to GeT  $\alpha$  is the type series are extracted from the type series are extracted from the type series are extracted from the type series are extracted from the type series are extracted from the type se  $\begin{array}{lllllllllll} \texttt{if} & \texttt{if} & \texttt{if$ GETNERTHE NEXT BLOCK FROM THE NEXT BLOCK FROM THE NEXT BLOCK FROM THE DESCRIPED IN STEP IN STEP IN STEP IN STEP checkpoint data set. If the block is 400 by the buffer a UPRINT matrix  $\frac{1}{2}$  by the buffer. If the buffer is print the buffer of print the buffer. If the buffer is a UPRINT matrix of print the buffer. If the buffer is and is a DDNT, type 1 DSDR, or type 2 DSDR When DSDRVOLS has processed all type 2 DSDR records to the address of the address of the input records, steps  $\frac{1}{2}$  are repeated until all DSDR  $\frac{1}{2}$  and  $\frac{1}{2}$  are repeated until all DSDR  $\frac{1}{2}$  and  $\frac{1}{2}$  are repeated until all DSDR  $\frac{1}{2}$  and  $\sigma_{\rm m}$ er. If the 400-byte records for tape data sets have been processed for the  $\sigma_{\rm m}$  $\overline{C}$  hand  $\overline{C}$  condition is set of current checkpoint check  $\overline{C}$  and  $\overline{C}$  current checkpoint entry. A CHR record is in  $\overline{C}$  and  $\overline{C}$  in  $\overline{C}$  in  $\overline{C}$  in  $\overline{C}$  is  $\overline{C}$  in  $\overline{C}$  in  $\frac{1}{2}$   $\frac{1}{2}$   $\frac{3}{2}$   $\frac{5}{2}$   $\frac{5}{2}$   $\frac{1}{2}$   $\frac{3}{2}$   $\frac{1}{2}$   $\frac{1}{2}$   $\frac{1}{2}$   $\frac{1}{2}$   $\frac{1}{2}$   $\frac{1}{2}$   $\frac{1}{2}$   $\frac{1}{2}$   $\frac{1}{2}$   $\frac{1}{2}$   $\frac{1}{2}$   $\frac{1}{2}$   $\frac{1}{2}$   $\frac{1}{2}$   $\frac{1}{2}$   $\frac{1}{2}$   $\frac{1}{2}$   $\ge$  **decision** 
	- 5. Returns to Diagram 3.12. v.

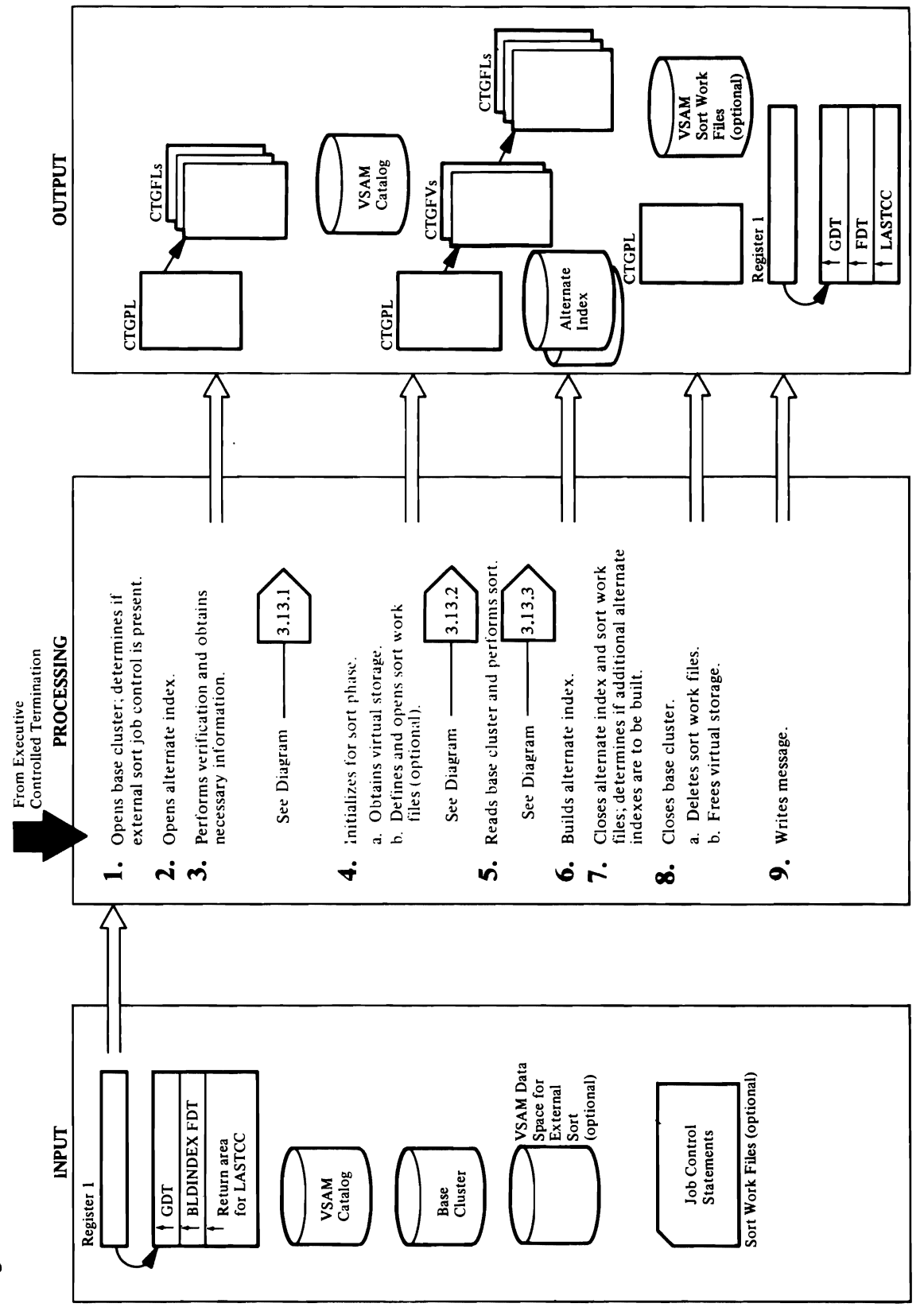

## Diagram 3.13 BLDINDEX FSR

148 OS/VS2 Access Method Services Logic

returned from UOPEN of **AMDSB** control block. **AMDSB** control block. **AMDSB** control block. **AMDSB** control block. data AMDSB control base cluster; also in in base cluster data in alternate index in alternate index in alternate index in alternate index data AMDSB. in base cluster data AMDSB. block. n from LOC<br>
obtained to<br>
obtained to<br>
obtained to<br>
dength<br>  $k$  (f is a kSDS)<br>
and length<br>  $k$  (f is a kSDS)<br>  $k$  (f is a kSDS)<br>  $\frac{1}{k}$ <br>  $\frac{k}{k}$ <br>  $\frac{1}{k}$ <br>  $\frac{k}{k}$ <br>  $\frac{1}{k}$ <br>  $\frac{k}{k}$ <br>  $\frac{1}{k}$ <br>  $\frac{k}{k}$ <br>  $\frac{1}{k}$ **Extended Description for Diagram** 3.13 Unit Required On return from LOCPROC, the following information  $\frac{1}{2}$   $\frac{1}{2}$ 

 $\sim$   $\sim$   $\sim$   $\sim$   $\sim$   $\sim$   $\sim$ 

Disposition DISP=OLD required

 $P$ reate to indicate that only the alternate index is  $P$  of the alternate index is  $P$  the high-used RBA of the base of the base of the base of the base of the base of the base of the base of the base of the base of the  $\frac{1}{2}$   $\frac{1}{2}$   $\Theta$  in the outfile alternate index. Resources the alternate index. Resources consistent in the alternate index. Resources consistent in the alternate returns to it is a message return to it is a message return to it is a OPTER SPECIFIED, VIRTUAL STORAGE FOR BUFFERS AND STORAGE FOR BUFFERS AND WITH LASTCLUS AND LASTCLUS AND LASTCL<br>OPTERS AND LASTCLUS SET TO 12 AND THE BLDINDEX SET TO 12 AND THE BLDINDEX SET TO 12 AND THE BLDINDEX SET TO 12 A<br>
A Secret Conservation of the secret of the secret of the secret of the secret of the secret of the secret of<br>
A Secret Conservation of the secret of the secret of the secret of the secret of the secret of the secret of<br> **11 3.1**<br>
iid an ( $\overline{O}$  indicate the content of  $\overline{O}$  indicate the content of  $\overline{O}$  is set as set as set as set as set as set as set as set as set as set as set as set as set as set as set as set as set as set as has been provided by the association of UOPEN provided by the OPNAGL specifies Processing. The OPNAGL specifies Processing. The OPNAGL specifies Processing. The OPNAGL specifies Processing. The OPNAGL specifies Procedure: **16r Diag**<br>
JCPROC to<br>
JCPROC to<br>
depend if the d<br>
depend if the data set n<br>
dispersed as part correspond if the data set numeral set of<br>
data set numeral set of the data set of<br>
data set numeral set of the set of<br>
data s DD NAME AS PROVIDED VIA THE WORKFILES AS PROVIDED AS PROVIDED AS PROVIDED AS PROVIDED AS PROVIDED AS PROVIDED ASSESSED ASSOCIATED ASSESSED ASSESSED ASSOCIATED ASSESSED ASSESSED ASSOCIATED ASSESSED ASSESSED ASSOCIATED ASSES **to MAINT PROCESS CONTROL IS PASSED TO A CONTROL** CONTROL IS PASSED TO DEN TO DEN TO DESCRIPT A REAL TO DESCRIPT A REAL TO DESCRIPT AND ALL TO DESCRIPT AND ALL TO DESCRIPT AND IDCUTE CONTROL IS CONTROLLED TO DESCRIPT AND I **Extended D<br>
Modue: IDCBI01 c<br>
IDCBI01 c<br>
issue a UO<br>
issue a UO<br>
issue and the procedure: Open and the conder of<br>
1. IDCBI01 c<br>
is indicated to the property of the property<br>
is indicated is a ddressed is a ddressed is a d** 

 $\mathbf{r} = \mathbf{r}$ 

Procedure: OPNPROC, JCPROC, JCPROC, JCPROC, JCPROC, JCPROC, JCPROC, JCPROC, JCPROC, JCPROC, JCPROC, JCPROC, JCPROC to build and parameters; and parameters, and parameters, JCPROC issues a UIOINFO specified the WORKFILES op is unique a UOPEN to open the base cluster for input. If  $\alpha$  in base cluster and length in base cluster data parameter. If  $\alpha$ INFILE WAS SPECIFIED SPECIFIED SPECIFIES A DEFAULT DNAME OF PROCESS AND DRAME OF PRIME OF PRIME A DEFAULT DATA<br>The of prime and prime key (if based and prime key (if based and block...) In the of prime key (if based and b

ed<br>
MOR<br>
Sa UIOI file et al.<br>
Sa UIOI file et al.<br>
C issues stati, JC and the et al.<br>
THE or condition for the ether of the ether of the ether of the ether of the ether of the ether of the ether<br>
So the et al. IC coconditi

 $\overline{P}$   $\overline{P}$  is the intersection of intersection of  $\overline{P}$  and  $\overline{P}$  are  $\overline{P}$  and  $\overline{P}$  and  $\overline{P}$  and  $\overline{P}$  are  $\overline{P}$  and  $\overline{P}$  are  $\overline{P}$  of  $\overline{P}$  and  $\overline{P}$  are  $\overline{P}$  of  $\overline{P}$  a  $\mathbb{R}$  alternate  $\mathbb{R}$  and  $\mathbb{R}$  are  $\mathbb{R}$  . Cluster is a flag in the flag in the flag in the flag in the flag in the flag in the flag in the flag in the flag in the flag in the flag in the flag in the flag in

dynamically allocated as part of UOPEN processing. Both UIOINFOS are successful,  $\frac{1}{2}$ 

is indicated in the optimizer will be IDCUT2 in American set with AMDSB control between specified. If also been specified between specified. If also be in a specified by the among control of alternative control of alternat

Unit<br>
Access<br>
Method<br>
Method<br>
If the caller<br>
Instananeter,<br>
Instance existed<br>
First dnane<br>
Einst dnane<br>
Einst dnane<br>
Einst dnane<br>
UIOINFO<br>
UIOINFO<br>
UIOINFO<br>
UIOINFO<br>
UIOINFO<br>
UIOINFO<br>
Procedure: MAGL.<br>
2. Steps 2 thro<br>
Pro

INFILE DO NAME IN THE OPPORTUNITIES A RELATION FOR A REPORT OF THE DATA SET  $\mathbb{R}$  requests a reduced in the data set  $\mathbb{R}$  requests a reduced in the data set  $\mathbb{R}$  and cluster is a KSDS of the data set  $\mathbb{R}$  r

 $\mathbb{E}$ Dans cluster records  $\mathbb{E}$  records the open. Procedure: Main Procedure: MAINPROC, OPENSPROC, OPENPROC, OPENPROC, OPENPROC, OPENPROC, OPENPROC, OPENPROC, OPENPROC, OPENPROC, OPENPROC, OPENPROC, OPENPROC, OPENPRO

specified, OPENPROC determines if a TSO volume serial number(s). If the return code from

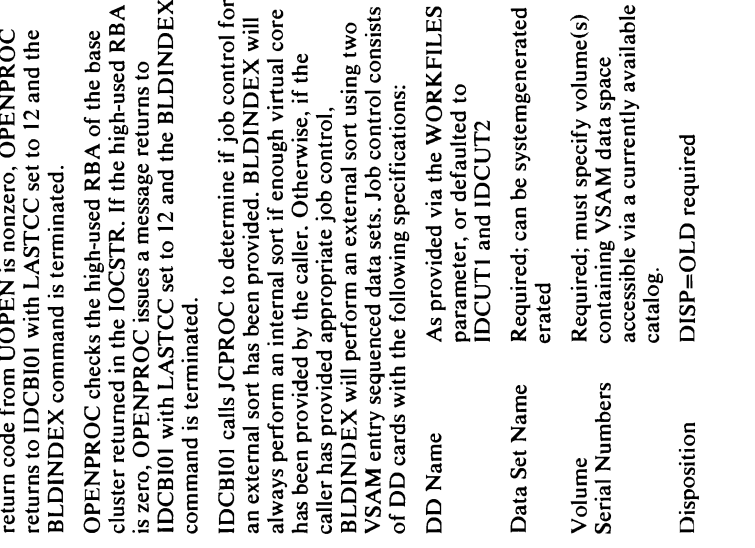

3. In order to accomplish validity checking and obtain

 $\label{eq:2.1} \mathcal{L}(\mathcal{L}^{\mathcal{L}}_{\mathcal{L}}(\mathcal{L}^{\mathcal{L}}_{\mathcal{L}})) \leq \mathcal{L}(\mathcal{L}^{\mathcal{L}}_{\mathcal{L}}(\mathcal{L}^{\mathcal{L}}_{\mathcal{L}})) \leq \mathcal{L}(\mathcal{L}^{\mathcal{L}}_{\mathcal{L}}(\mathcal{L}^{\mathcal{L}}_{\mathcal{L}}))$ 

 $\label{eq:2.1} \mathcal{L}_{\text{max}}(\mathcal{L}_{\text{max}}) = \mathcal{L}_{\text{max}}(\mathcal{L}_{\text{max}})$ 

### Module: IDCBI01

### Procedure: FINPROC

7. IDCBI01 calls FINPROC to perform cleanup from the UCLOSE for any of those data sets which are open. If Catalog error messages are issued by building an error conversion table and invoking the UERROR macro.<br>FINPROC also issues a UFPOOL to free the sort core, LASTCC is cleared for subsequent builds. If the caller buffers and work areas used in building this alternate index. A message indicating the success or failure of of the BLDINDEX has specified multiple alternate LASTCC from the current build is higher than the LASTCC determines the message to be written. If the alternate index build is written. The setting of maximum value from previous builds, it is saved. alternate index just built. FINPROC tests for an FINPROC issues an appropriate error message. alternate index and sort work files and issues a BLDINDEX processing encounters any errors, indexes, control returns to Step 2.

Module: IDCBI01

# Procedure: TERMPROC, DELTPROC

8. IDCBI01 calls TERMPROC to perform final cleanup. cluster. If sort work files exist, DELTPROC is called TERMPROC issues a UCLOSE to close the base to build a CTGPL to delete them. A UCATLG macro is issued by DELTPROC to delete<br>each sort work file. TERMPROC issues a UFPOOL to free all remaining core obtained via UGPOOL.

### Module: IDCB101

### Procedure: TERMPR

maximum LASTCC encountered. Control returns to 9. TERMPROC writes a termination message with the Executive controlled termination via IDCBI01.

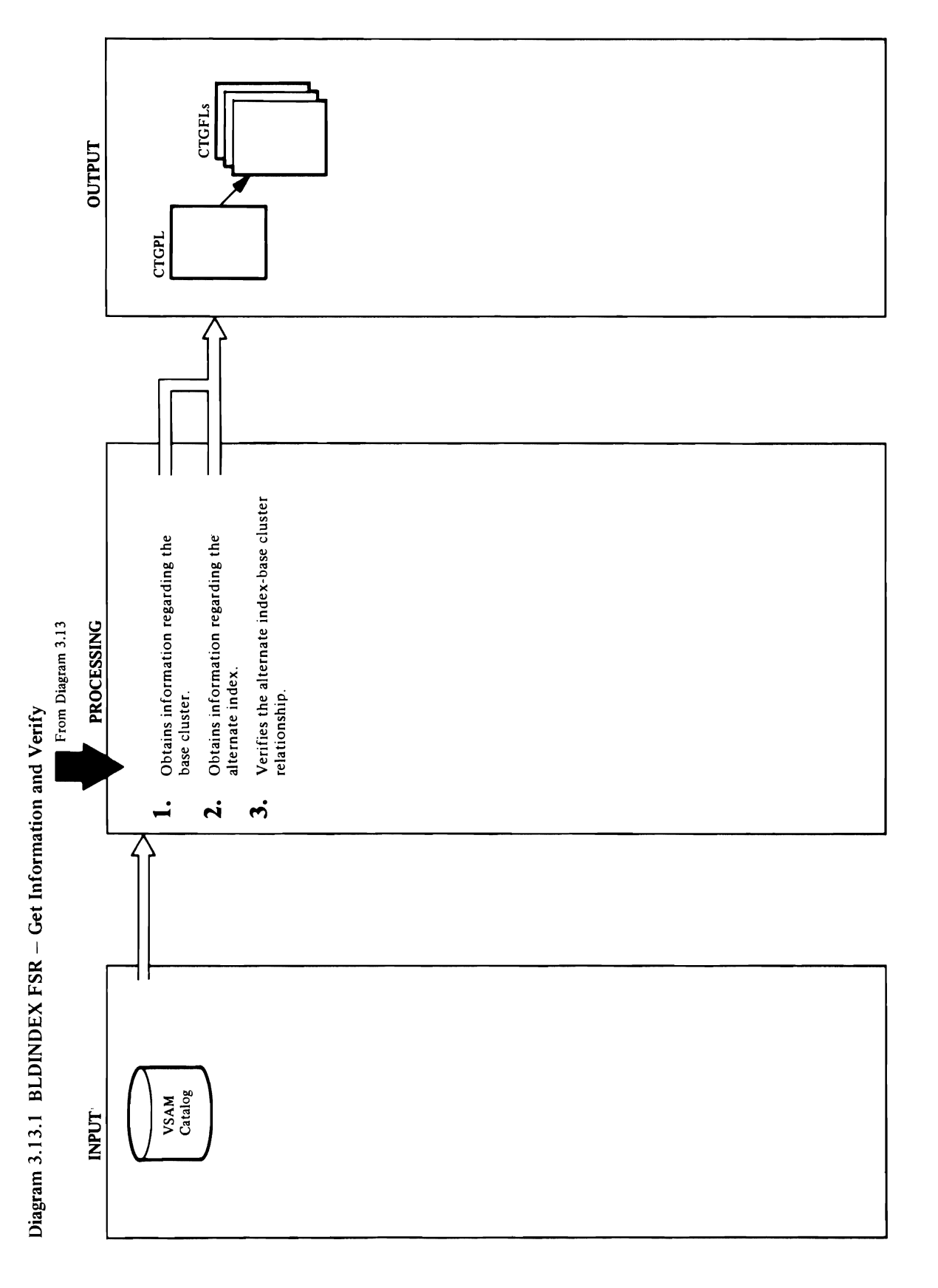

152 OS/VS2 Access Method Services Logic

### Extended Description for Diagram 3.13.1<br>Module: IDCB101<br>Procedure: LOCPROC, CATPROC  $\mathbb{Z}$  and  $\mathbb{Z}$  and  $\mathbb{Z}$  .

1. The caller of BLDINDEX may specify the alternate index and base cluster names or a path to either. The The purpose of the purpose of locates is a series of locates in the locates is a series of locates is a series

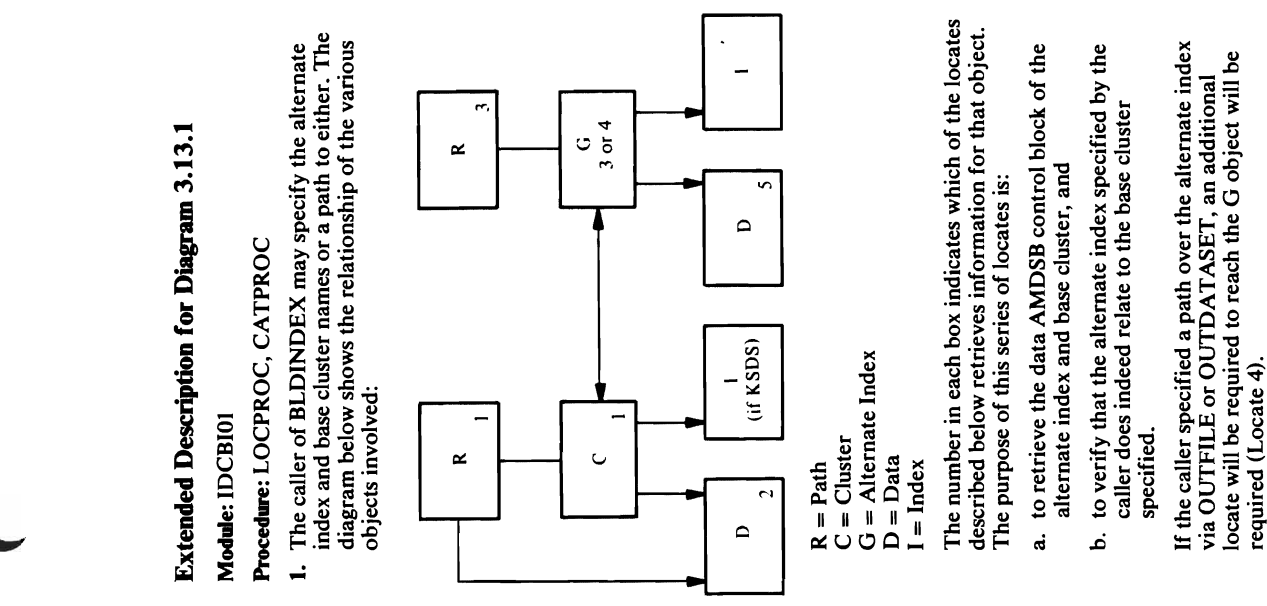

- $R = Path$ <br> $C = Cluster$
- -
	-
	-

- 
- 

 $\mathbb{E}[\mathbf{P}_\mathbf{C} \mathbf{P}_\mathbf{C} \mathbf{P}_\mathbf{$  $\overline{\phantom{a}}$  is a C  $\overline{\phantom{a}}$  is a C (base cluster). In the Entry Type is a C (base cluster). In the Entry Type is a C (base cluster). In the Entry Type is a contract of  $\overline{\phantom{a}}$  is a contract of  $\overline{\phantom{a}}$  is a cont  $\frac{1}{2}$  de gegrave cluster (E)  $\frac{1}{2}$  $\sim$  100  $\sim$  20  $\pm$  5  $\pm$  5  $\pm$  6  $\pm$  6  $\pm$  6  $\pm$  6  $\pm$  6  $\pm$  6  $\pm$  6  $\pm$  6  $\pm$  6  $\pm$  6  $\pm$  6  $\pm$  6  $\pm$  6  $\pm$  6  $\pm$  6  $\pm$  6  $\pm$  6  $\pm$  6  $\pm$  6  $\pm$  6  $\pm$  6  $\pm$  6  $\pm$  6  $\pm$  6  $\pm$  6  $\pm$  6  $\pm$  6

CATPROC to perform these functions. On each entry to CATPROC, the CTGPL and CTGFLs are rebuilt calls CATPROC for locates 1 and 2 only on the first for the specific locate being processed. LOCPROC CATPROC. LOCPROC makes successive calls to issuance of the UCATLG is actually done by

 $\mathcal{L}$ alternate index being built since these locates are<br>against the base cluster. Appropriate information is

## $\frac{1}{2}$  a  $\frac{1}{2}$   $\frac{1}{2}$   $\frac{1}{2}$

Procedure: LOCPROC, CATPROC the caller of BLDINDEX may be a specific the alternate specific the alternative of the alternative specific th index and base clusters and and path to either. The set of the path of the path or a path or a path or a path diagram below shows the relationship of the various E ※ '5부분 - E built for:

first three associations

### CATACB - Catalog ACB

to by the INFILE parameter or the name specified in the INDATASET parameter. If the return code from condition, sets LASTCC to 12 and returns control to Media: IDCBIO **MAINPROC. MAINPROC returns to IDCBI01**<br>where control is passed to Step 7 (Diagram 3.3).

Note: This same type of error processing follows all

against the base cluster. Appropriate information is PROCEDURE: PROCEDURE Locate I retrieves the associations of the name specified via INFILE or INDATASET. CATPROC  $\vec{a}$  and  $\vec{b}$  and  $\vec{c}$  are a location. CTGFLs and  $\vec{c}$ ENTYPE - Entry Type  $\frac{1}{2}$  interval in the second control interval intervals in the control interval interval interval intervals in the control interval interval intervals in the control interval interval interval in the control interval  $\mathbf{F}$  as  $\mathbf{F}$  the set of  $\mathbf{F}$  $\le$  2 2 2 2  $\le$  2 2  $\le$  2 2  $\le$  2 2  $\le$  $\texttt{NS} \in \mathbb{R}$  is the data set  $\texttt{NS} \in \mathbb{R}$  . The data set  $\texttt{NS} \in \mathbb{R}$ name specified by the caller in the DD card pointed  $\Xi$  5 the Infinite parameter or the name specified in  $\Sigma$  $\Xi$  the INDATAS  $\Xi$  is the return code from  $\Xi$  $\geq$   $\geq$   $\geq$   $\geq$   $\geq$   $\geq$  a locate  $\geq$   $\geq$   $\geq$   $\geq$   $\geq$   $\geq$   $\geq$   $\geq$   $\geq$   $\geq$   $\geq$   $\geq$   $\geq$   $\geq$   $\geq$   $\geq$   $\geq$   $\geq$   $\geq$   $\geq$   $\geq$   $\geq$   $\geq$   $\geq$   $\geq$   $\geq$   $\geq$   $\geq$   $\geq$   $\$ 

condition, sets LASTCC to  $\mathcal{L}$ 

number of the first three objects associated with the data object

CTGFL: AMDSBCAT - AMDSB control block

The catalog ACB returned from Locate 1 is used in this and all subsequent locates.  $\label{eq:2.1} \mathcal{L}(\mathcal{L}(\mathcal{L})) = \mathcal{L}(\mathcal{L}(\mathcal{L})) = \mathcal{L}(\mathcal{L}(\mathcal{L})) = \mathcal{L}(\mathcal{L}(\mathcal{L})) = \mathcal{L}(\mathcal{L}(\mathcal{L}))$ 

 $\mathcal{L}(\mathcal{L}(\mathcal{L}))$  and  $\mathcal{L}(\mathcal{L}(\mathcal{L}))$  . The contribution of  $\mathcal{L}(\mathcal{L})$ 

path (R) returned in Locate 3.  $E \ncong K$ ರ ವರಕ Module: ISLS  $\vec{z}$  and  $\vec{z}$  and  $\vec{z}$  and  $\vec{z}$  and  $\vec{z}$  and  $\vec{z}$  and  $\vec{z}$  and  $\vec{z}$  and  $\vec{z}$  and  $\vec{z}$  and  $\vec{z}$  and  $\vec{z}$  and  $\vec{z}$  and  $\vec{z}$  and  $\vec{z}$  and  $\vec{z}$  and  $\vec{z}$  and  $\vec{z}$  and  $\vec{z$ 

 $\overline{z}$   $\overline{z}$   $\overline{z}$   $\overline{z}$   $\overline{z}$ 

Limited and control interval interval interval interval interval interval interval interval interval interval <br>1 (first the first three objects associated with the first three objects associated with the first three objec<br>  $\tilde{\mathbf{z}}$  and entry type returned by catalogue returned by catalogue returned by catalogue  $\tilde{\mathbf{z}}$  $\frac{1}{2}$  and  $\frac{1}{2}$  and  $\frac{1}{2}$  a issues a message, sets LASTC-Sets and returns a message of the sets LASTC-Sets and returns a message of the se  $\sim$  1. LOCPROC must now verified that the alternative index  $\sim$  $\Xi$ specified by the caller is  $\Xi$ cluster specified. Local compares the control compare the control compare the control compare the co intervals of the base constructions of the base construction  $\tilde{a}$  $\tilde{C}$   $\tilde{c}$   $\tilde{r}$   $\tilde{c}$   $\tilde{c}$   $\tilde{c}$   $\tilde{c}$   $\tilde{c}$   $\tilde{c}$   $\tilde{c}$   $\tilde{c}$   $\tilde{c}$   $\tilde{c}$   $\tilde{c}$   $\tilde{c}$   $\tilde{c}$   $\tilde{c}$   $\tilde{c}$   $\tilde{c}$   $\tilde{c}$   $\tilde{c}$   $\tilde{c}$   $\tilde{c}$   $\tilde{c}$   $\tilde{$  $\sum_{n=1}^{\infty}$  as  $\sum_{n=1}^{\infty}$  as  $\sum_{n=1}^{\infty}$  as  $\sum_{n=1}^{\infty}$  as  $\sum_{n=1}^{\infty}$  and  $\sum_{n=1}^{\infty}$  and  $\sum_{n=1}^{\infty}$  and  $\sum_{n=1}^{\infty}$  and  $\sum_{n=1}^{\infty}$  and  $\sum_{n=1}^{\infty}$  and  $\sum_{n=1}^{\infty}$  and  $\sum_{n=1}^{\infty}$  a COPR<br>
entimentation<br>
moves interval number<br>
due : DC<br>
due related base cluster<br>
due control interval numbers association<br>
of the relation<br>
is not a message, sets last a message, sets LASTCC to 8. equal 2. equal 2. equal 2

If the Entry Type from Locate 3 was an R.<br>CATPROC builds a CTGPL and CTGFL to retrieve the alternate index associations.

number of the alternate index (G) associated with the CTGPL: Entry"name" used is the control interval path (R) returned in Locate 3.

### ENTYPE: Entry type

number of the first three objects associated with the alternate index. The entry type returned by catalog management must be a G. Otherwise, LOCPROC issues a message, sets LASTCC to 8, and returns CTGFL: NAMEDS-Type and control interval control to MAINPROC.

### Module: IDCBI01

Procedure: LOCPROC, CATPROC

association returned from Locate 3 or 4. This should<br>be, for an alternate index, the control interval number equal LOCPROC issues a message, sets LASTCC to 8<br>and returns control to MAINPROC. interval number of the base cluster saved from Locate of the related base cluster. If the CI numbers are not 3. LOCPROC must now verify that the alternate index cluster specified. LOCPROC compares the control specified by the caller is in fact related to the base 2 of the control interval number of the third

Locate 5

Locate 5 is the same as Locate 2 for the alternate<br>index data AMDSB control block.

returned for NAMEDS which is the control interval passed to Step 4 or Step 7 depending on the setting  $n = \frac{1}{2}$ moves the AMDSB control block to its own work to its own work to its own work to its own work to its own work ত ঃ  $\overline{E}$  $\overline{p}$ ,  $\overline{q}$ *2. Locate 3*   $\omega$  is essentially the same as  $\omega$  $\frac{1}{10}$  $\frac{1}{2}$  $\tilde{H}$  the entry type returned by catalog management is  $\tilde{H}$  $\ddot{\alpha}$  $\overline{\phantom{a}}$  is a G (alternate index). If the entry type index (  $\frac{1}{2}$  not an  $\frac{1}{2}$  must be a G. Otherwise, LOCPROCK, LOCPROCK, LOCPROCK, LOCPROCK, LOCPROCK, LOCPROCK, LOCPROCK, LOCPROCK, LOCPROCK, LOCPROCK, LOCPROCK, LOCPROCK, LOCPROCK, LOCPROCK, LOCPROCK, LOCPROCK, LOCPROCK, is  $\Xi$  . Sets LASTCC to 8 and returns  $\Xi$  $\epsilon$ ស $\mathrm{e}$ *Locate 4*   $\overline{E}$  the Entry Type from  $\overline{E}$  $C$   $\alpha$   $\beta$ 

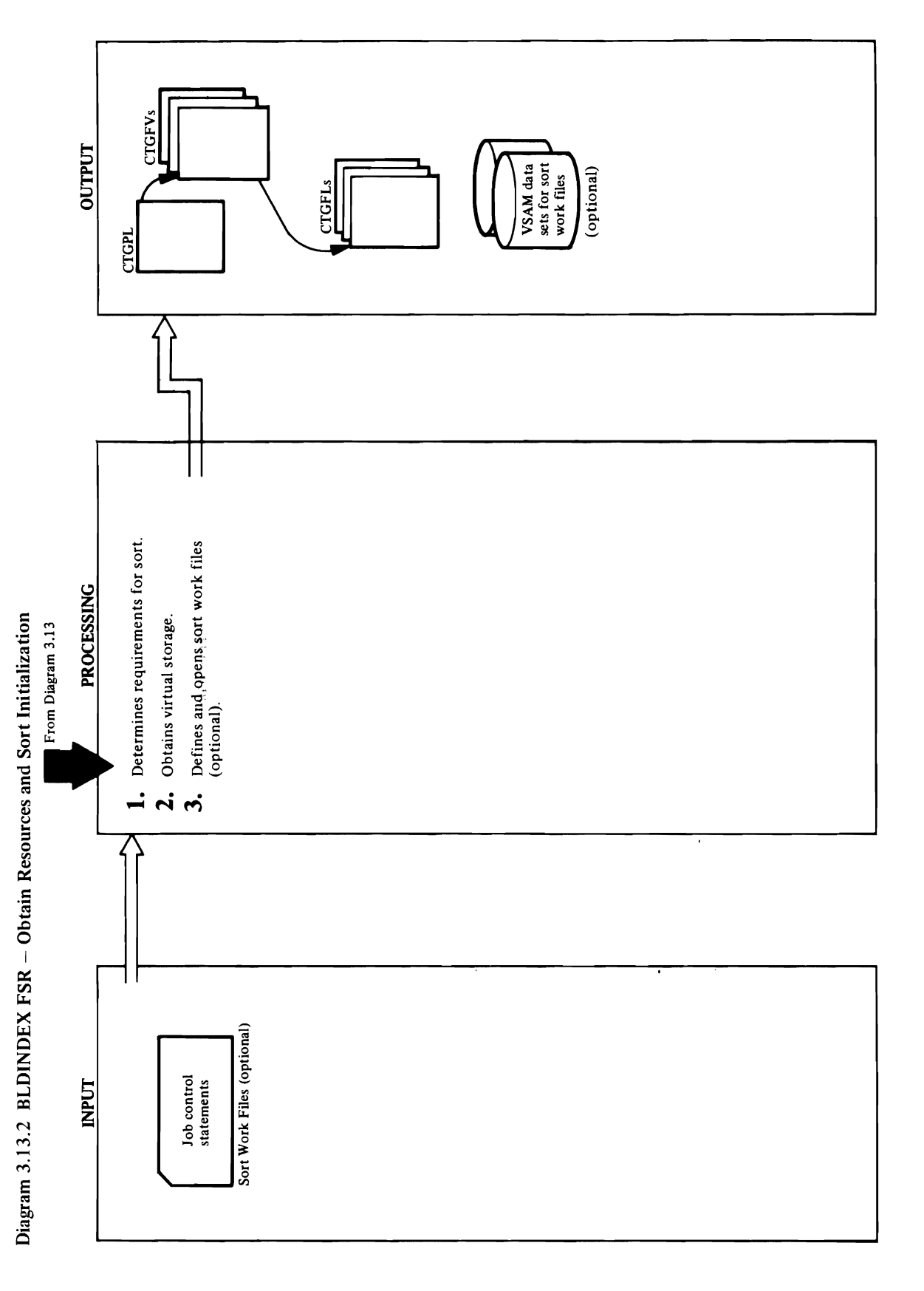

Extended Description for Diagram 3.13.2<br>Module: IDCB101<br>Procedure: INITPROC<br>1. INITPROC issues a UGPOOL macro to obtain virtual

Sort Record Size = Alternate Index Key Length <sub>ang</sub>tage Ke core for buffers and work areas, consisting of 12K<br>buffer (to be used for output if an external sort is<br>performed), the area required for the CPL/FVT/FPL<br>complex to define the sort work files and the alternate<br>index recor performed), the area required for the CPL/FVT/FPL per Block Sort Record Size sort it will not fail due to lack of virtual storage. If the Total number of = ( Number of Records in Base Cluster) 2 Blocks ( Number of Records per Blocks per Blocks per Blocks per Blocks per Blocks per Blocks per B During the first phase of either and internal or external or external or external or external or external or e<br>The first phase of the first phase of the first phase of the first phase of the first phase of the first phase sorted are packed and packed contiguously being some are packed continued and are packed continued are packed into a record sort area (RSA). The RSA size is a record solution of the RSA size is always and the R  $\overline{a}$  increments of  $\overline{a}$  is  $\overline{a}$  in  $\overline{a}$  in  $\overline{a}$  in  $\overline{a}$  is an analyzed as an analyzed as an analyzed as an analyzed as an analyzed as an analyzed as an analyzed as an analyzed as an analyzed as an ing oder area during the merge parameter and merge parameter and area of an international merger and an intern external sort. The initial size of the RSA is calculated the RSA is calculated the RSA is calculated the RSA i <sup>~</sup>Number of Records in Base Cluster \* Sort Record Size ::r **ded** up to the nearest multiple of  $\mathbf{c}$ . Expedience is the nearest multiple of  $\mathbf{c}$ . Then adjusted as  $\mathbf{c}$  is the nearest multiple of  $\mathbf{c}$ . The nearest multiple  $\mathbf{c}$  is the nearest multiple of  $\mathbf{c}$  $\frac{1}{2}$   $\frac{1}{2}$   $\tilde{m}$  records in the base cluster is obtained e  $\tilde{m}$ 

records within the 2041-byte logical record is

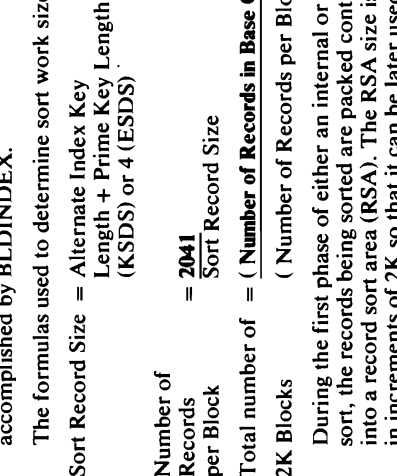

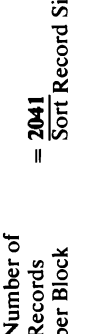

ze

lOOK, the minimum 32K. If the maximum amount  $c_{\rm c}$  cannot be obtained, and  $c_{\rm c}$  is made to obtain an attenuous  $\sim$ intermediate RSA of 60K. In the RSA of 60K. In the RSA of 60K. In the RSA of 60K. In the RSA of 60K. In the RS  $\begin{array}{ccccc} \mathbf{S} & \mathbf{S} & \math$  $\ddot{\mathbf{s}}$  and  $\ddot{\mathbf{s}}$  and  $\ddot{\mathbf{s}}$  is start of  $\ddot{\mathbf{s}}$  . If the UGPOOL fails  $\ddot{\mathbf{s}}$  $\epsilon$  at the lowest plane and  $\epsilon$  and  $\epsilon$  in  $\epsilon$  and  $\epsilon$  in  $\epsilon$  and  $\epsilon$  in  $\epsilon$  $\approx$   $\frac{1}{2}$  and  $\frac{1}{2}$  and  $\frac{1}{2}$  and  $\frac{1}{2}$  and  $\frac{1}{2}$  and  $\frac{1}{2}$  and  $\frac{1}{2}$  $P$   $\mathbf{X}$  ,  $\mathbf{E}$  ) in Eq. ,  $\mathbf{E}$  ,  $\mathbf{E}$  ,  $\mathbf{E}$  ,  $\mathbf{E}$  ,  $\mathbf{E}$  ,  $\mathbf{E}$  ,  $\mathbf{E}$  ,  $\mathbf{E}$  ,  $\mathbf{E}$  ,  $\mathbf{E}$  ,  $\mathbf{E}$  ,  $\mathbf{E}$  ,  $\mathbf{E}$  ,  $\mathbf{E}$  ,  $\mathbf{E}$  ,  $\mathbf{E}$  ,  $\mathbf{E}$  ,  $\Xi$  8. E $\Xi$ 8.  $\Xi$   $\Xi$  1 E  $\Xi$  6.  $\Xi$  8. E  $\Xi$  1 E  $\Xi$ amount obtained for the RSA was less than the RSA was less than the RSA was less than the RSA was less than th  $E$  originally calculated  $E$  is  $\mathcal{E}$  $\mathbf{e}$  DEFPROTE and  $\mathbf{e}$  and  $\mathbf{e}$  $\begin{array}{ccc} \mathbf{a} & \mathbf{b} & \mathbf{c} & \mathbf{c} & \mathbf{c} & \mathbf{c} & \mathbf{c} \ \mathbf{c} & \mathbf{c} & \mathbf{c} & \mathbf{c} & \mathbf{c} & \mathbf{c} \end{array}$  $\vec{E}$  defects to determine the caller of the caller of  $\vec{E}$  $\overline{B}$   $\overline{B}$  is  $\overline{B}$  in the property property  $\overline{B}$  is  $\overline{B}$  if  $\overline{B}$  control. If  $\overline{B}$  is  $\overline{B}$  if  $\overline{B}$  is  $\overline{B}$  if  $\overline{B}$  is  $\overline{B}$  if  $\overline{B}$  is  $\overline{B}$  if  $\overline{B}$  is  $\overline{B}$  if  $\overline{u}$  g control was not provided by  $\overline{v}$  and  $\overline{v}$  is  $\overline{v}$  in Eq. ( LASTCC to 8, issues a message, and returns to its

 $\overline{\omega}$ from a statistic maintained in the base cluster<br>AMDSB control block. If this statistic is in error<br>(which can happen if a system failure occurs during open for either of the sort work files fails, DEFPROC a. If the RSA size is less than 4K, it is set at 4K. The number of records in the base cluster is obtained sets a define error condition, LASTCC to 8, and  $r_{\rm s}$  $\mathbf{S} \cdot \mathbf{S}$  defined and opened,  $\mathbf{S}$  $\overline{p}$  .s.  $\overline{S}$  $\frac{3}{2}$ e performed. In the performance returns  $\frac{3}{2}$  $\ddot{\mathbf{c}}$  to  $\mathbf{c}$  as  $\mathbf{c}$  $\mathbf{f}$   $\mathbf{g}$   $\mathbf{g}$  depending on the set

a close), it may be necessary to go into an external<br>sort. In this case, space for two input buffers is<br>required.<br>If the EXTERNALSORT parameter has been<br>specified by the caller of BLDINDEX, the RSA sort. In this case, space for two input buffers is

If the EXTERNALSORT parameter has been<br>specified by the caller of BLDINDEX, the RSA<br>size is set at 32K—the minimum amount of storage<br>which will be used for an external sort during the t. T. INITE: S. A. S. A. S. A. S. A. S. A. S. A. S. A. S. A. S. A. S. A. S. A. S. A. S. A. S. A. S. A. S. A. S  $\mathbf{c}$  buffers are defined with  $\mathbf{c}$  is  $\mathbf{c}$  $\mathbb{E} \mathbb{E} \mathbb{$ performed), the area required for the CPL/FVT/FPL  $\overline{c}$ oo alternate the alternate the sort work files and the alternate sort  $\overline{c}$ index records output buffer. The first two areas are  $\sim$ obtained at the time, even they may not be a thing they may not be a thing that they may not be a though the s  $\mathbb{S}$  is that if it is not to perform an external external external external external external external external external external external external external external external external external external external extern sort it will not fail of virtual storage. It will be a storage of virtual storage in the storage of virtual st uge delle solidation de la setting de la set de la set de la set de la set de la set de la set de la set de la a message and returns control to IDCBIOI, Step 7 (via In The requirements of the requirements for  $\mathbb{R}^n$  . The requirements for  $\mathbb{R}^n$  $\pi$ internal sort and an external sort and an external sort is  $\pi$ performed are blocked are blocked into are blocked into are blocked in the record  $\begin{bmatrix} 0 & 0 & 0 & 0 & 0 \\ 0 & 0 & 0 & 0 & 0 \\ 0 & 0 & 0 & 0 & 0 \\ 0 & 0 & 0 & 0 & 0 \\ 0 & 0 & 0 & 0 & 0 \\ 0 & 0 & 0 & 0 & 0 \\ 0 & 0 & 0 & 0 & 0 \\ 0 & 0 & 0 & 0 & 0 \\ 0 & 0 & 0 & 0 & 0 \\ 0 & 0 & 0 & 0 & 0 \\ 0 & 0 & 0 & 0 & 0 \\ 0 & 0 & 0 & 0 & 0 \\ 0 & 0 & 0 & 0 & 0 \\ 0 & 0 & 0 & 0 & 0 \\ 0 &$ length of 2041  $\frac{1}{2}$   $\frac{1}{2}$   $\frac{1}{$ 

### accomplished by BLDINDEX.

 $\mathbf{E}$ records with the 204I-byte logical records with the 204I-byte logical records with the 204I-byte logical record

size to the next lower plateau—100K, 60K, 32K—and<br>loops back to the start of Step 2. If the UGPOOL fails<br>at the lowest plateau (32K), INITPROC sets LASTCC maximum amount of core used for an external sort is 100K, the minimum 32K. If the maximum amount<br>cannot be obtained, an attempt is made to obtain an<br>intermediate RSA of 60K. INITPROC sets the RSA e. B. If the EXTERNALSORT parameter has been actively as a contribution of the EXTERNALSORT parameter  $\sim$ the heap size. If the UGPOOL fails, the initially  $\mathbf{E}\mathbf{S}\in\mathbb{R}$ specified by the  $\mathbf{S}=\mathbf{S}$  $\overline{z}$  is set at  $\overline{z}$  and  $\overline{z}$  and  $\overline{z}$  and  $\overline{z}$  storage minimum and  $\overline{z}$  and  $\overline{z}$  and  $\overline{z}$  and  $\overline{z}$  and  $\overline{z}$  and  $\overline{z}$  and  $\overline{z}$  and  $\overline{z}$  and  $\overline{z}$  and  $\overline{z}$  and  $\overline$  $\exists$  used is external sort during the used for an external solution  $\Box$ **CESES:** PROCEDE: INZE  $\Xi$  E. In additional storage for the RSA, storage for the RSA, storage for  $\Xi$  $\mathbb{E}[\mathfrak{S}\mathfrak{K}]$  and  $\mathfrak{S}$  and  $\mathfrak{S}$  and  $\mathfrak{S}$  . The subsequence of  $\mathfrak{S}$  $\mathcal{S} \subseteq \mathbb{N}$  and  $\mathcal{S} \subseteq \mathcal{S}$  is a table  $\mathcal{S} \subseteq \mathcal{S}$  is a table of  $\mathcal{S} \subseteq \mathcal{S}$  is a table of  $\mathcal{S} \subseteq \mathcal{S}$  $\frac{1}{2}+\frac{1}{2}+\frac{$ RSA CAPACITY = C  $H\in\mathbb{R}$  and  $H\in\mathbb{R}$  and  $H\in\mathbb{R}$  and  $H\in\mathbb{R}$ IGOO H W A A WA SIZE A WA WA SIZE PLUS  $\mathbf{E} \in \mathbb{R}^n$  is easily size. If the initially  $\mathbf{E} \in \mathbb{R}^n$ 

maximum amount of core used for an external sort is an extensive sort is an extensive sort is an extensive sort

 $\,$ i g $^{\prime\prime}$ .  $\rm R$   $\,$   $\rm E$   $_{\odot}$   $\,$   $\,$   $\,$   $\,$   $\,$ 

 $\overline{a}$ 

sort. In this case, space for two input buffers is a space for two input buffers is  $\frac{10}{2}$  + 3. If virtual storage was successfully obtained but the calculated RSA size could not be obtained and it will be obtained and it will be obtained and it will be obtain

caller.

enough, DEFPROC calls DEL TPROC to build a CTGPL to delete each sort work file (specifying the PURGE option).  $\geq$   $\frac{1}{2}$  sort work files are to be defined,  $\geq$  $\overline{\mathbf{C}}$ FGF $\overline{\mathbf{C}}$  $r_{\rm e}$ file. DEFPROC issues a UTIME macro in order to  $\vec{p}$  define operation date in the define operation date in the define operation. The define operation. The define operation  $\vec{p}$  $\sigma =$  $\mathfrak{g}_{\sigma}$ ကော်  $\frac{1}{\alpha}$  and  $\frac{1}{\alpha}$  $s = t$ number of 2K blocks calculated by INITPROC; secondary, 10% of primary. The data set attributes specified are: ESDS, nowritecheck, unordered, speed,  $s$ uballocation, noeras este $\alpha$  $\sigma \supseteq g$  $22$  $E \n\in \mathbb{S}$  $f_n$  is  $f_n$  $\Xi$   $\Xi$   $\Xi$ DEFPROC next calls OPENPROC to build OPNAGL

ernal sort we<br>ernal sort were lefted to delete<br>th, DEFPRC is used CTGFLs<br>ph, DEFRC is used CTGFLs<br>of CTGFLs, a duster of C is space<br>that the process space of 2K blows<br>free of 2K blows.<br>DINFO from the space of 2K blows of

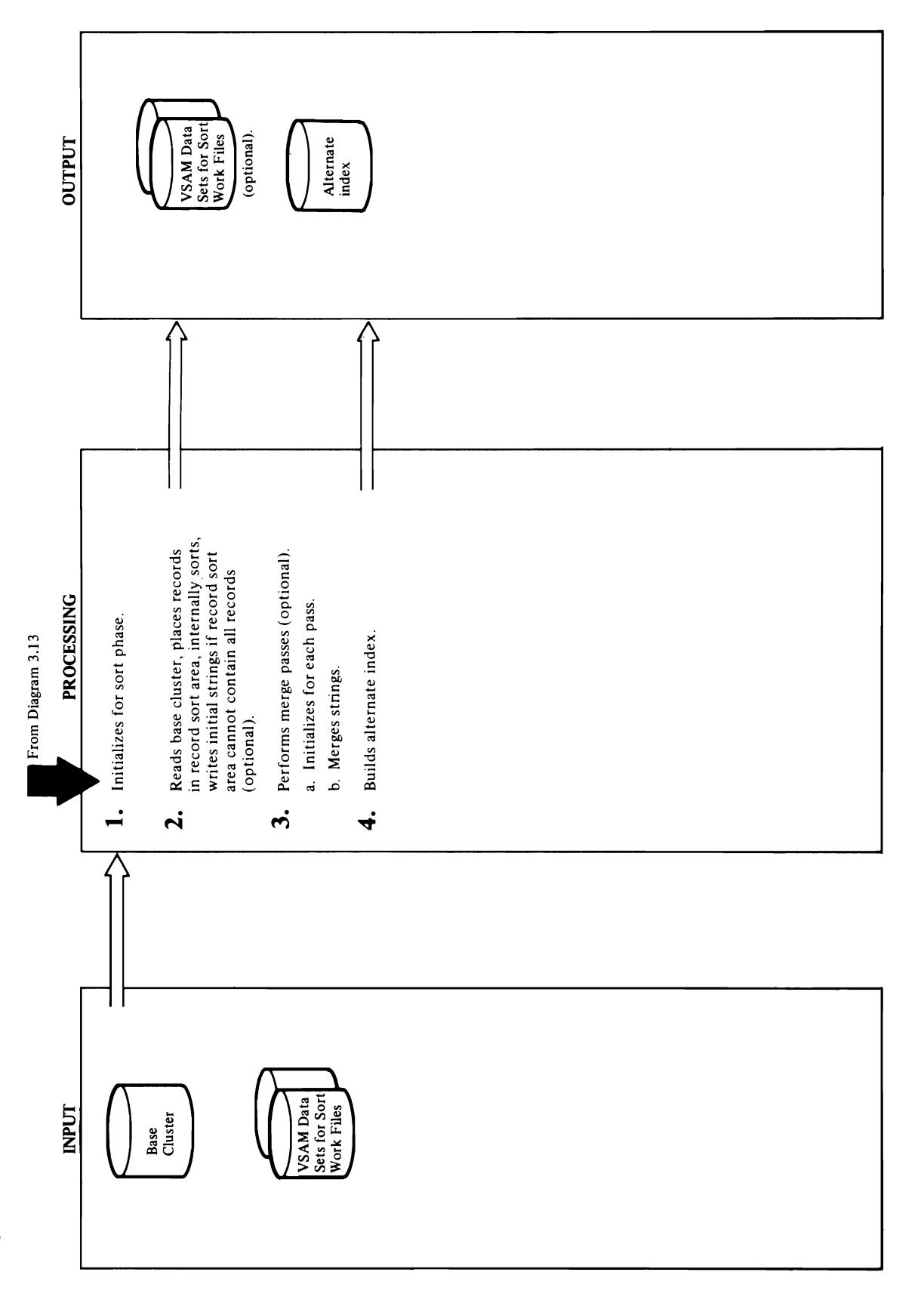

Diagram 3.13.3. BLDINDEX FSR - Sort-Merge and Build Alternate Index

the alternate key.  $\Omega$  and  $\Omega$  and  $\Omega$  and  $\Omega$  and  $\Omega$  $\overline{\mathbf{a}}$  and base contains  $\mathbb{R}$  is not long to contain  $\mathbb{R}$  $\mathbf{P}$ e alternative a warning  $\mathbb{R}^n$ message and sets the current code to 4.0 minutes the current condition condition condition condition condition<br>The 4.4 minutes of 4.4 minutes and conditions of the condition conditions and conditions are the conditions an  $\mathbf{5}$  and the first consistence of the first phases. The first phase  $\mathbf{5}$ builds the heap into a tree of nodes having a tree of nodes having a tree of nodes having a tree of  $\sim$ parent-child relationship. Parallel relationship. Each participate in the second of the second in the second i child nodes a key higher and the parent represents a key higher and the parent represents a key higher and the **Descri**<br>
CNTLP<br>
CNTLP<br>
ROC in the first signal at the first signal<br>  $\lim_{\delta \to 0} \lim_{\delta \to 0} \lim_{\delta \to 0} \lim_{\delta \to 0} \lim_{\delta \to 0} \frac{\delta}{\delta}$ <br>  $\lim_{\delta \to 0} \lim_{\delta \to 0} \frac{\delta}{\delta}$ <br>
CNTLP<br>  $\lim_{\delta \to 0} \frac{\delta}{\delta}$ <br>  $\lim_{\delta \to 0} \frac{\delta}{\delta}$ <br>  $\lim_{\delta \$ or places it at the bottom, reduces the bottom, reduces the heap by 1 and 1 and 1 and 1 and 1 and 1 and 1 and 8, adjust the parent-child relationships of the parent-child relationships of the remaining  $\mathbb{R}$ Exten<br>
Module<br>
Proced<br>
Lowest Key. The Heap of the Heap state<br>
Lowest Key. In a and<br>
Module to contain all the overall contain all the ore was available to contain a<br>
Module to contain all the original contain all the orig

Procedure: CNTLPROC, SORTPROC, BLDPROC,

has reached capacity and/or when the last base cluster 2. In a loop CNTLPROC reads each base cluster record<br>and passes it to SORTPROC. SORTPROC performs<br>the function of building the sort records from the base<br>cluster record, placing each record in the RSA and record has been processed.

Each sort record is formed by concatenating the prime<br>key of the base cluster (KSDS) or its RBA (ESDS) to

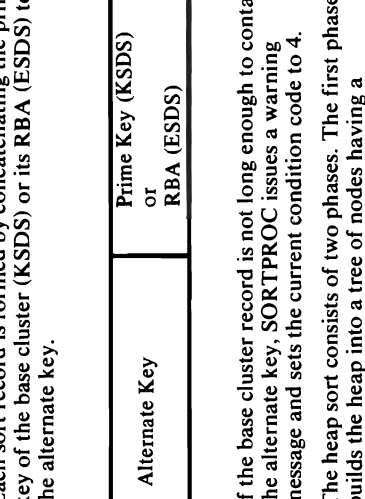

PROCEDURE: CONTROL PROCESS  $\overline{a}$  and  $\overline{a}$  are cluster records  $\overline{a}$  and  $\overline{a}$  are corrected between  $\overline{a}$  and  $\overline{a}$  $\mathbb{R}$  was not larger was not larger was not larger was not record to contain a larger was  $\mathbb{R}$  $\mathbb{R}^m$  as a performed using the performed using the two performed using the two performed using the two performance of  $\mathbb{R}^n$  $\overline{5}$  is set the sort work files. Specified in the sort was written out of  $\overline{2}$  $\lesssim$  and first strings during the sort phase. During the sort phase  $\lesssim$   $\approx$  0.1  $\approx$  0.1  $\approx$  0.1  $\approx$  0.1  $\approx$  0.1  $\approx$  0.1  $\approx$  0.1  $\approx$  0.1  $\approx$  0.1  $\approx$  0.1  $\approx$  0.1  $\approx$  0.1  $\approx$  0.1  $\approx$  0.1  $\approx$  0.1  $\approx$  0.1 phase the external sort work file is in the external sort work file is in the external sort work file is in th The data set was opened with MACRF  $\sim$  Data set was opened with MACRF  $\sim$ represents the lowest key. OUT, SECRETARY ISSUED WITH OPTCOMPAGN  $\mathbb{R}$  seq, nupl. Control in physical intervals are written in physical intervals are written in physical in physical in physical intervals are written in physical intervals are written in physical intervals are written sequence. At the sort phase, CNTLPROCE. At the sort phase, CNTLPROCE. issues and the output source  $\frac{1}{2}$  and  $\frac{1}{2}$  and  $\frac{1}{2}$  and  $\frac{1}{2}$  $\begin{bmatrix} 1 & 0 & 0 \ 0 & \tilde{0} & 0 \ 0 & \tilde{0} & 0 \end{bmatrix}$  is not reflected by  $\begin{bmatrix} 1 & 0 & 0 \ 0 & 0 & 0 \ 0 & 0 & 0 \end{bmatrix}$  is not reflected by  $\begin{bmatrix} 1 & 0 & 0 \ 0 & 0 & 0 \ 0 & 0 & 0 \end{bmatrix}$  $\begin{array}{|c|c|c|c|c|}\hline \texttt{t}}{\texttt{t}}{\texttt$  $\mathbb{R}^{\pm}$  is all the discussions of  $\mathbb{R}^{\pm}$  is a subsequently all the  $\mathbb{R}^{\pm}$  is a subsequently all the  $\mathbb{R}^{\pm}$  $\frac{1}{2}$ ,  $\alpha$   $\frac{1}{2}$  ,  $\frac{1}{2}$  , NTLPROC THE CALLS MERGED CALLS ME merge passes. Merger passes in the function of the function of the function of the function of the function of the function of the function of the function of the function of the function of the function of the function of

cluster record has been read, after which CNTLPROC If enough virtual core was available to contain all the sort records, the sorting takes place after the last base

passes each record to BLDPROC to build and write<br>the alternate index records (see Step 4). Otherwise,<br>sorting takes place each time the RSA is filled. After<br>the heap is sorted, if the sort was caused by the RSA<br>reaching ca Procedure: CNTLPROCEDURE: CNTLPROCEDURE: CNTLPROCEDURE: CNTLPROCEDURE: CNTLPROCED Module: ISO **SPILPROF** E

record has been processed.

 $\overline{E}$  CNTLPROC in the used of  $\overline{E}$  contribution with  $\overline{E}$  contribution with  $\overline{E}$  $\overline{a}$  in the sort-merger including points to the sort-merger including points to the record  $\overline{a}$  in  $\overline{a}$  in  $\overline{a}$  in  $\overline{a}$  in  $\overline{a}$  in  $\overline{a}$  in  $\overline{a}$  in  $\overline{a}$  in  $\overline{a}$  in  $\overline{a}$  in  $\overline{a$  $\mathbb{R}$ , and the table of points which is pointed to point  $\mathbb{R}$  be table of points which is  $\mathbb{R}$  be table of points which is  $\mathbb{R}$  be table of points which is  $\mathbb{R}$  be table of points which is  $\mathbb{R}$  be t  $E_{\rm max}$  and  $E_{\rm max}$  and  $E_{\rm max}$  and  $E_{\rm max}$  in  $E_{\rm max}$  $\overline{a}$  buffer  $\overline{a}$  buffer  $\overline{a}$  and  $\overline{a}$  buffer and  $\overline{a}$  $\overline{Q}$  and  $\overline{q}$  if  $\overline{q}$  are some sort work files and  $\overline{q}$ processed iIi control interval mode with user buffers).  $P$ **Procedure:** CNTLPROC, SORTPROC, SOC  $\sim$  5.8 & 3.4  $\leq$   $\sim$  6  $\approx$  5  $\sim$  5  $\sim$  5  $\sim$  6  $\sim$  5  $\sim$  6  $\sim$  6  $\sim$  6  $\sim$  6  $\sim$  6  $\sim$  6  $\sim$  6  $\sim$  6  $\sim$  6  $\sim$  6  $\sim$  6  $\sim$  6  $\sim$  6  $\sim$  6  $\sim$  6  $\sim$  6  $\sim$  6  $\sim$  6  $\sim$  6  $\sim$  6  $\sim$  6  $\sim$  6  $\sim$  $\alpha$  passes it to Sortprocent performance performance performance  $\alpha$  $\Xi$  end building the sort records from the  $\Xi$  and  $\Xi$  records from the base  $\Xi$ cluster record, placing each record in the RSA and updating the table of points (called the the the theory) to the the theory of points (called the the theory) t  $\mathbb{R}$  records in the  $\mathbb{R}$  solution is solution to  $\mathbb{R}$  and  $\mathbb{R}$  $\alpha$  and  $\alpha$  reached capacity and  $\alpha$  when the last base cluster  $\alpha$ 

conditions:

- the alternate index records (see Step 4). Otherwise, After each base cluster record has been read. The<br>address of the record is contained in the IOCSTR<br>of the base cluster.<br>At end-of-file on the base cluster.<br>**Module:** IDCBI01<br>**Procedure:** CNTLPROC, MERGPROC, BLDPROC<br>**RSA**
	-

### Module: IDCBI01

of the base cluster.

 $\tilde{\mathbf{r}}$  and  $\tilde{\mathbf{r}}$  the RSA is filled. After the RSA is filled. After the RSA is filled. After the RSA is filled. After the RSA is filled. After the RSA is filled. After the RSA is filled. After the RSA is filled.  $\mathbf{z} = \mathbf{z} \times \mathbf{z}$  , where  $\mathbf{z} \times \mathbf{z}$ reaching capacity before end-or the base of the base of the base of the base of the base of the base of the ba cluster, SORTPROC calls SPILPROC calls SPILPROC to write out the spiller of the spiller of the spiller of the records in the RSA in the RSA in the RSA in the RSA in the RSA in the RSA in the RSA in the RSA in the RSA in t  $\overline{B}$  determines in some algebra  $\overline{B}$  so  $\overline{B}$  . Except we alleady already  $\overline{B}$  $\Xi$  is  $\Xi$  opened by Initial and  $\Xi$  and  $\Xi$  and  $\Xi$  and  $\Xi$ calls Deferred to perform that function that function that function  $\mathbb{R}^n$ SPILPROG WORK SORT WORK FILES  $\mathbb{R}$  and  $\mathbb{R}$  if the statistic contained in the statistic contained in the statistic contained in the statistic contained in the statistic contained in the statistic contained in the statistic contained in the sta  $\mathbf{p} = \mathbf{p} = \mathbf{p}$  as the number of the number of  $\mathbf{p}$  $\begin{array}{ccc} \circ & \circ & \circ & \circ & \circ \end{array}$  . The base cluster was extended by the calculated virtual storage for the sort was calculated virtual storage for the sort of the sort of the sor obetal end in 1995 en have in 1995 en have in 1997 en have in 1997 en have in 1997 en have in 1997 en have in<br>De la politike sont de la politike initialisatie en have in 1998 en have in 1998 en have in 1998 en have in 19  $E_{\rm B}$  in the sort records in the sort records in the sort records in the sort records in the sort records in  $2K$  or  $\Xi$  buffer and  $\Xi$  is united it. The internal internal internal internal internal internal internal internal internal internal internal internal internal internal internal internal internal internal internal int  $\mathfrak{g}$   $\overline{\mathfrak{g}}$   $\overline{\mathfrak{g}}$   $\over$  $\Xi \in \mathbb{R}$   $\Xi$  ,  $\Xi$  ,  $\Xi$  ,  $\Xi$  ,  $\Xi$ CNTLPROC calls SORTPROC under the following  $\mathbb{R}^n$  and record has been record has been record has been record has been record has been record has been read.

SPILPROC using the two external sort work files. The merge passes. MERGPROC performs the function of order of merge is normally 16 or less using an area of merging strings of sort records originally built by

 $\mathcal{L}^{\text{max}}_{\text{max}}$  and  $\mathcal{L}^{\text{max}}_{\text{max}}$  $\mathcal{L}(\mathcal{A})$  and  $\mathcal{L}(\mathcal{A})$ 

the process  $\Xi$ not the last merge pass. step above.  $\overline{z}$  is a set are required. The more merger  $\overline{z}$  and  $\overline{z}$  are required, make the  $\overline{z}$  and  $\overline{z}$  are required,  $\overline{z}$  and  $\overline{z}$  are required,  $\overline{z}$  and  $\overline{z}$  are required,  $\overline{z}$  and  $\overline{z}$ 

 $\overline{a}$ 

- 
- be higher than the parent at which time it goes into  $c_{\rm eff}$  code to  $4.4$  Only the first prime key or  $R_{\rm eff}$ the empty child slot of the parent is moved from the parent is moved from the parent is moved from the parent <br>In the parent is moved from the parent is moved from the parent is moved from the parent is moved from the par parent is moved down leaving an empty slot. The<br>parent of the new empty slot is established and the<br>process continues until the new record is found to<br>be higher than the parent at which time it goes into<br>the empty child sl placed in the alternate index record. BLDPROC also than the parent, it goes into the empty slot at the bottom. However, if the new record is lower, the the tree, the tree, the new record goes the new record goes the new record goes the new record goes the new re checks that the record is local to contain the record is local the record in the record is local to contain th  $\mathbb{R}$  ergs prime that the results and, if  $\mathbb{R}$  $\Xi$ essigned successful connections and  $\Xi$  and  $\Xi$  and  $\Xi$  all  $\Xi$  prove successful  $\Xi$ • Output the lowest record on the tree. This output the new prime key or RBA is moved to the alternate to the alternate to the alternate to the alternate to the a<br>See Santo State of the alternative control of the alternative control of the alternative control of the altern wild be the step step step and step step step in this is the last step in the last step is the last of the las  $\ddot{q}$  and  $\ddot{q}$  merged pass of  $\ddot{q}$  is the output string if  $\ddot{q}$  is  $\ddot{q}$  is  $\ddot{q}$  is  $\ddot{q}$  if  $\ddot{q}$  is  $\ddot{q}$  is  $\ddot{q}$  is  $\ddot{q}$  is  $\ddot{q}$  is  $\ddot{q}$  is  $\ddot{q}$  is  $\ddot{q}$  is  $\ddot{q}$ After Caller and passes the last sort record to last sort record to last sort record to last sort record to la  $B\cap B$ ldranger (internal sort) or receive control back  $\mathbb{R}^n$  or  $\mathbb{R}^n$  control back  $\mathbb{R}^n$ • Update the tree filling the slot left empty from the  $\mathbb{P}$ from Merger Herger is a sort of  $\mathbb{P}$  sort  $\mathbb{P}$  $\mathbf{F}\in\mathbb{R}^n$  and  $\mathbf{F}\in\mathbb{R}^n$  and  $\mathbf{F}\in\mathbb{R}^n$  and  $\mathbf{F}\in\mathbb{R}^n$  $E$ Get  $E$   $\approx$   $E$   $\approx$  $\vec{a}$  and  $\vec{c}$  in the record is the record in  $\vec{c}$  is the return returned to  $\vec{c}$ previous lower records  $\frac{1}{2}$  is a finite state  $\frac{1}{2}$  in the internal state  $\frac{1}{2}$  $\mathbf{E}\in\mathbb{R}^{\overline{12}}$  and  $\mathbb{S}\subset\mathbb{R}$  with  $\mathbb{S}\subset\mathbb{R}$  and  $\mathbb{S}\subset\mathbb{R}$  and  $\mathbb{S}\subset\mathbb{R}$  and  $\mathbb{S}\subset\mathbb{R}$  $\mathcal{L} \in \mathbb{R}^n$  and  $\mathcal{L} \in \mathbb{R}^n$  and the top to the tree. he process stops. Continue this process until all records in all input  $\begin{array}{ll}\n\text{final} \\
\text{energy} \\
\text{energy} \\
\text{energy} \\
\text{energy} \\
\text{energy} \\
\text{energy} \\
\text{energy} \\
\text{energy} \\
\text{energy} \\
\text{energy} \\
\text{energy} \\
\text{energy} \\
\text{energy} \\
\text{energy} \\
\text{energy} \\
\text{energy} \\
\text{energy} \\
\text{energy} \\
\text{energy} \\
\text{energy} \\
\text{energy} \\
\text{energy} \\
\text{energy} \\
\text{energy} \\
\text{energy} \\
\text{energy} \\
\text{energy} \\
\text{energy} \\
\text{energy} \\
\text{energy} \\
\text{energy} \\
\text{energy} \\
\text{avg} \\
\text{avg} \\
\text$  $\mathbb{P} \subsetneq \mathbb{P}$  in the string string string for the strings  $\mathbb{P}$ e original control of the control of the control of the control of the control of the control of the control of the control of the control of the control of the control of the control of the control of the control of the c  $p \times p$  in previous output files and vice output files  $p \times p$  in put  $p \times p$  in put files of  $p$ (b versa and repeat the merge passes until the number ..., of input strings is equal to or less than the order of <sup>a</sup>'.
	-
- step above.
- 
- 
- been output.
- versa and repeat the merge passes until the number of input strings is equal to or less than the order of previous output file the next input file and vice If more merge passes are required, make the merge.

in die 16.55 is in 16.55 km en die 16.55 km en die 16.55 km en die 16.55 km en die 16.55 km en die 16.55 km en  $\sum_{i=1}^{n} \sum_{j=1}^{n} \frac{1}{j}$ 

 $t_{\rm{max}}$  and the statistical behalf is, when the statistical behalf is, when the statistical behalf is, when the statistical behalf is, when the statistical behalf is, when the statistical behalf is, when the statistical  $\mathbf{E}$   $\mathbf{B}$ of the number of the base cluster and base clusters in the base clusters in the base cords in the base cluster was so erroredusly low that an RSA of 4K was so that an RSA of 4K was so that an RSA of 4K was so that an RSA  $\approx 50$  and  $\approx 2$  denotes the  $\approx 3$  denotes the  $\approx 3$ internal sort was performed) or MERGPROC (on the alternate index record, BLDPROC checks if the  $\Delta E = 20.5$  and  $\Delta E = 10.5$  and  $\Delta E = 10.5$  $S$  $S$  $E$  $E$  $E$  $E$  $E$  $E$  $S$  $S$  $E$  $E$  $E$  $E$  $E$  $E$  $E$  $E$  $E$  $E$  $\mathbb B$ Q at a time. It is passed to a time at a time  $\mathbb B$  time. It is time at a time  $\mathbb B$ manner (assuming a 16-way merge) ON THE FIRST ENTRY TO BLD PARTICIPATION IN THE INTERNATIONAL INTERNATIONAL INTERNATIONAL INTERNATIONAL IN THE Reading the first 2 the first natural terms in the first natural terms in strings to the first natural terms i alternate in italialized as well as the static static static static static static static static static static  $\sum_{i=1}^n \sum_{j=1}^n \sum_{j$  $\mathbf{g}\in\mathbb{R}$  portion of the alternative  $\mathbf{g}\in\mathbb{R}$  record. On allerging  $C \subseteq \mathcal{L}$ ings or where  $\mathcal{L}$  is the total number of  $\mathcal{L}$  $\Xi$  subsequent entries, the alternative key of the sort record  $\Xi$ passed to BLDPROC is compared to the key of the  $\frac{1}{2}$ alternative index record built these keys are corrected built the set of  $\frac{1}{2}$ Using the first record of each string, build an array  $E$ in the form of a tree is made of  $E$  and  $E$  is made of  $E$  is made of  $E$  is  $E$  is  $E$  is  $E$  is  $E$  is  $E$  is  $E$  is  $E$  is  $E$  is  $E$  is  $E$  is  $E$  is  $E$  is  $E$  is  $E$  is  $E$  is  $E$  is  $E$  is  $E$  is  $E$  is  $E$  is  $\frac{1}{2}$ une $\frac{1}{2}$  alternative is to be written in the  $\frac{1}{2}$ with a single node at the top. Each part  $\sim$  Each parameter  $\sim$  $\Xi$  a global determines if the record was too short was too short was too short was to short was to short was to two child nodes and the tree is built so that the tree is built so the the tree is and the tree is built so th  $\pm$  5  $\frac{3}{4}$  and  $\pm$  8  $\pm$  8  $\pm$  8  $\pm$  8  $\pm$  8  $\pm$  8  $\pm$  8  $\pm$  8  $\pm$  8  $\pm$  8  $\pm$  8  $\pm$  8  $\pm$  8  $\pm$  8  $\pm$  8  $\pm$  8  $\pm$  8  $\pm$  8  $\pm$  8  $\pm$  8  $\pm$  8  $\pm$  8  $\pm$  8  $\pm$  8  $\pm$  8  $\pm$  8  $\pm$  8  $\pm$  8  $\pm$ record represents by the parent node is lower in the parent of the parent of the parent of the parent of the p  $\mathbf{S} \triangleq \mathbf{S} \triangleq \mathbf{$ value than either child. As the tree children child. As the tree child is the tree starts, and  $e^{\alpha}$ e de current condition condition condition condition condition condition condition condition condition condition condition  $e^{\alpha}$  $\alpha$  increased by 1 the tree is increased by  $\alpha$  increased by  $\alpha$  $\frac{1}{2}$  in Equation is written with a UPUT matrix  $\frac{1}{2}$  in  $\frac{1}{2}$  in  $\frac{1}{2}$  in  $\frac{1}{2}$  in  $\frac{1}{2}$  in  $\frac{1}{2}$ empty slot at the particle at the particle of the particle of the empty state of the empty state of the empty buffer reset for the next record. Before moving the next record. Before moving the next record. Before moving slot is established and in the new record is higher than it is higher than it is new record in the new record i  $\vec{r}$  and  $\vec{r}$  record  $\vec{r}$  and  $\vec{r}$  record to  $\vec{r}$  record to  $\vec{r}$  record to  $\vec{r}$ than the parent of the parents in the parents of the empty slot at the empty slot at the empty slot at the empty slot at the empty slot at the empty slot at the empty slot at the empty slot at the empty slot at the empty s  $\Xi$  in alternate in  $\Xi$  in the checks in the checks in the checks in the checks in  $\Xi$  $\frac{1}{2}$   $\frac{1}{3}$   $\frac{1}{2}$   $\frac{1}{2}$   $\Xi$  alternate index with the UNIQUEKEYEYEYEYEYEYEYEYEYEYEYE  $\alpha \neq 0$  is a prime  $\alpha \neq 0$  in  $\alpha$  . The new prime  $\alpha$  $\overline{B}$  g munktu overwoorden an empty slot.

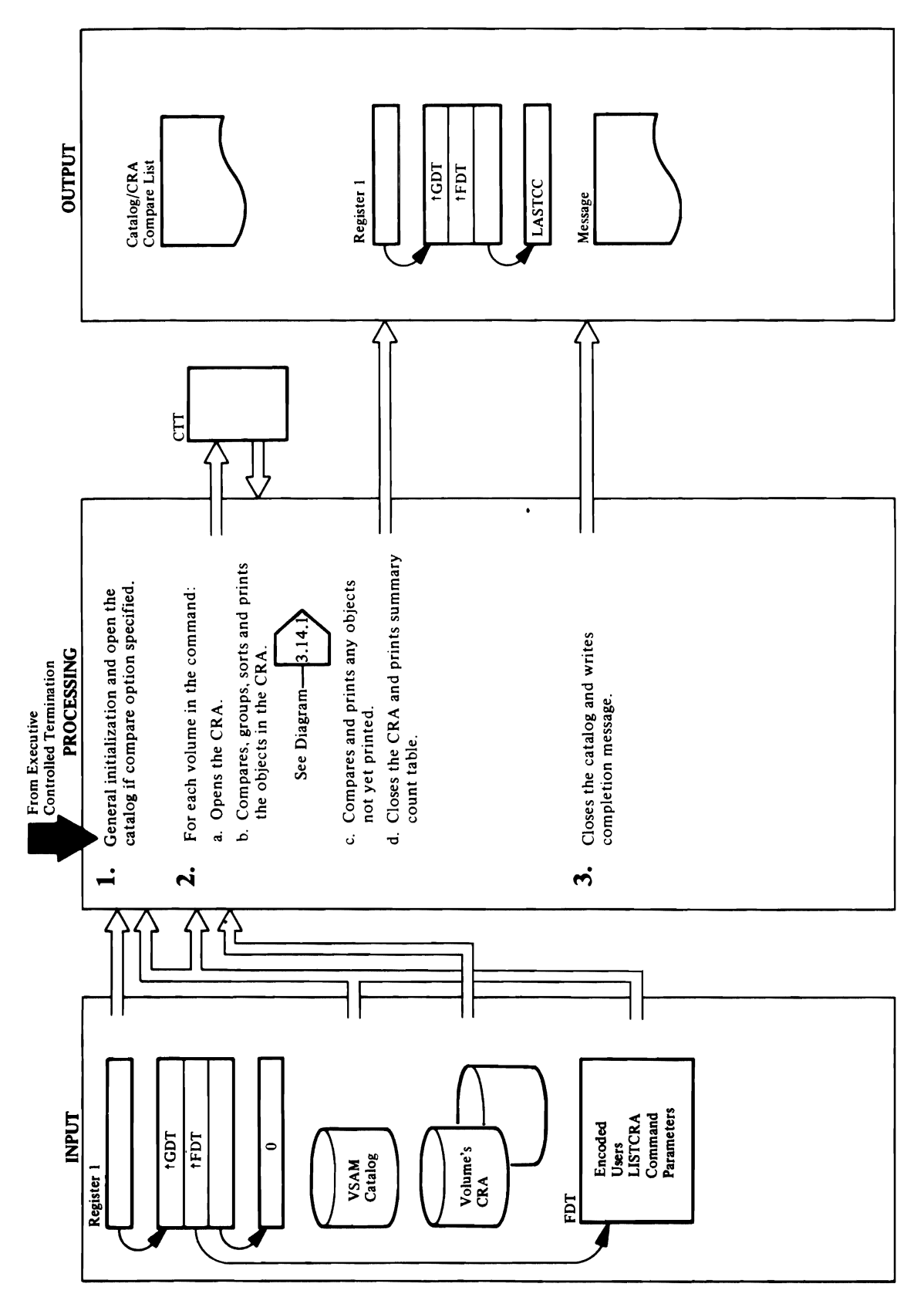

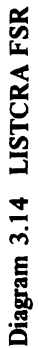

 $\mathbf{f}$  $\mathbb{R}$   $\oplus$   $\mathbb{R}$   $\oplus$   $\mathbb{R}$   $\oplus$   $\mathbb{R}$   $\oplus$   $\oplus$   $\oplus$   $\oplus$   $\oplus$ *dname* and the master catalog password and the  $E$  and  $E$  is in the CRA. If the CRA is used in the CRA. If  $E$  $\pm$   $\overline{a}$  and  $\overline{a}$  and  $\overline{a}$  $\rightarrow$  6  $\overline{a}$  2  $\overline{a}$  2  $\overline{b}$  is obtained set  $\overline{a}$  is obtained by  $\overline{a}$  $\vec{r}$  and  $\vec{r}$  and  $\vec{r}$  is  $\vec{r}$  and  $\vec{r}$  and  $\vec{r}$  is  $\vec{r}$  is  $\vec{r}$  and  $\vec{r}$  is  $\vec{r}$  is  $\vec{r}$  is  $\vec{r}$  is  $\vec{r}$  is  $\vec{r}$  is  $\vec{r}$  is  $\vec{r}$  is  $\vec{r}$  is  $\vec{r}$  is  $\vec{r}$  is  $\vec{r}$  $\tilde{\omega}$  by principal subtitle for the entire for the entire  $\tilde{\omega}$ ERRA ESSETTE COMPUTE  $\mathbf{g}$  by  $\mathbf{g}$  in the pool. If  $\mathbf{g}$  is the pool. there is a match, the volume serial is obtained via SEQUENTIAL DUMPER OPTION OF INCORPORATION WAS SPECIFIED AND ALL ON A LIMIT OF INCORPORATION OF INCORPORATION O  $\overline{P}$   $\overline{P}$   $\overline{P}$   $\overline{S}$   $\overline{S}$  is defined by  $\overline{S}$  is done by  $\overline{S}$  $\overline{S}$  is b. c. and  $\overline{S}$  is an independent b. c. and the contract b. c. and the c. and the c. and the c. and the c. and the c. and the c. and the c. and the c. and the c. and the c. and the c. and the c. and the c.  $\overline{a}$  first part of density  $\overline{a}$  and  $\overline{b}$  are skipped. to the catalog named specified on the control cards. If  $\ddot{\mathbf{z}}$  The CRA value of  $\ddot{\mathbf{z}}$  and  $\ddot{\mathbf{z}}$  and  $\ddot{\mathbf{z}}$  and  $\ddot{\mathbf{z}}$  and  $\ddot{\mathbf{z}}$  $\frac{1}{2}$   $\frac{1}{2}$   $3: 2: 1.5$   $\pm$   $5.9$   $\pm$   $3.9$   $\pm$   $3.9$   $\pm$   $3.8$   $\pm$   $4.2$ **Defined**<br>DCLF and some add into a compared into a contribution<br> $\frac{1}{2}$  and c... of compared to c...  $\frac{1}{2}$  is suggested to c...<br>g g and c...  $\frac{1}{2}$  is suggested or c...  $\ddot{a}$ ... Printed by International By International By  $\ddot{a}$ **Extend**<br>
Proved, compared, compared, and printed by INTSORT, and printed by INTSORT, and printed by INTSORT, printed by INTSORT, printed by INTSORT, and PRINTED BY AND RESPONDENT AND PRINTED BY AND RESPONDENT AND RESPONDE

INTSORT, MEMSORT, DOVSAM, PRTVSAM<br>DOOTHER, PRTOTHR, PRTFIFO, GETPRT, PRTCMP, CLENCRA, SUMIT

- 2. For each of the CRAs specified by a job control card, the following is repeated:
- owning catalog name, the volume serial is obtained GETPRT as the CTT is built and steps b. c. and the UOPEN and UVERIFY are issued for the CRA. If SEQUENTIALDUMP option was specified, all of issued to print a subtitle for this CRA. The entire CRA is read to build the CI translate table (CTT) dname and the master catalog password and the they are successful and there is a match on the from the CRA via IDCRC04 and a UREST is The UOPEN parameter list is set up with the the printing of the records is done by calls to in space gotten by UGPOOL. If the first part of d. below are skipped. ್ವ<br>ನ
- entry and printed by PRTVOL. The VSAM objects optionally compared to the corresponding catalog are then sorted into alphabetical order, optionally and PRTVSAM. Next, the nonVSAM objects are compared to corresponding catalog entries and<br>printed by INTSORT, MEMSORT, DOVSAM, The CRA volume record and its extensions are MEMSORT, DOOTHR, and PRTOTHR. See sorted, compared, and printed by INTSORT, Diagram 3.14.1. م
- $\frac{1}{\sqrt{2}}$  Here the order the order the order the case of the CRA by PRTFIFO. Records already processed by the above procedures **Procedure:** AATOPLR, INITLZE, CATOPEN, ERROR are skipped. If the object is a VSAM object,  $\mathbf{E} \in \mathbb{R}^n$  and the UOPEN argument list and the PRTVSAM is a non-triplet and if  $\mathbf{E} \in \mathbb{R}^n$ UIOINFO OPTION BYTE ARE IN THE AREA. CALLED IN THE WORK ARE IN THE WORK ARE IN THE WORK ARE IN THE WORK ARE IN ex of memory (<br>compared and/<br>n the CRA by P<br>sed by the abova, if compared and, F<br>sed by the CRA copy<br>d if it is a not, if compared, if compared,<br>the CRA copy<br>ary is printed<br>nary is printed<br>and to close the<br>duce of the comp to the catalog named specified on the control cards. If **Module:** IDCLROI there is a match, the volume serial is obtained via **Procedure:** AATOPLR, CLEANUP IDCRC04 and the catalog is locked out from other  $u = \frac{1}{2}$  the system option was not 3. The UCLOSE matrix  $\frac{1}{2}$  is in  $\frac{1}{2}$  and catalog data catalog data catalog data catalog data catalog data catalog data catalog data catalog data catalog data catalog data ca  $s$ pecified or the OPEN of the OPEN of the no set and the no set and the system of  $\mathbb{R}$  is is is in  $\mathbb{R}$  is in  $\mathbb{R}$  is in  $\mathbb{R}$  is in  $\mathbb{R}$  is in  $\mathbb{R}$  is in  $\mathbb{R}$  is in  $\mathbb{R}$  in  $\mathbb{R}$  is in compare indicator is set. lockout from the catalog. The completion code **Module: ISO UPPOOL MACRO ISSUED AND THE UPPOOL MACRO ISSUED IN THE UPPO** Procedure: **AATOPLAN, PRIVATE** MEMSORT, MEMSORT, PRESS, PRESS, PRESS, PRESS, PRESS, PRESS, PRESS, PRESS, PRESS, PRESS, PRESS, PRESS, PRESS, P
- do <del>d</del>ige E

..

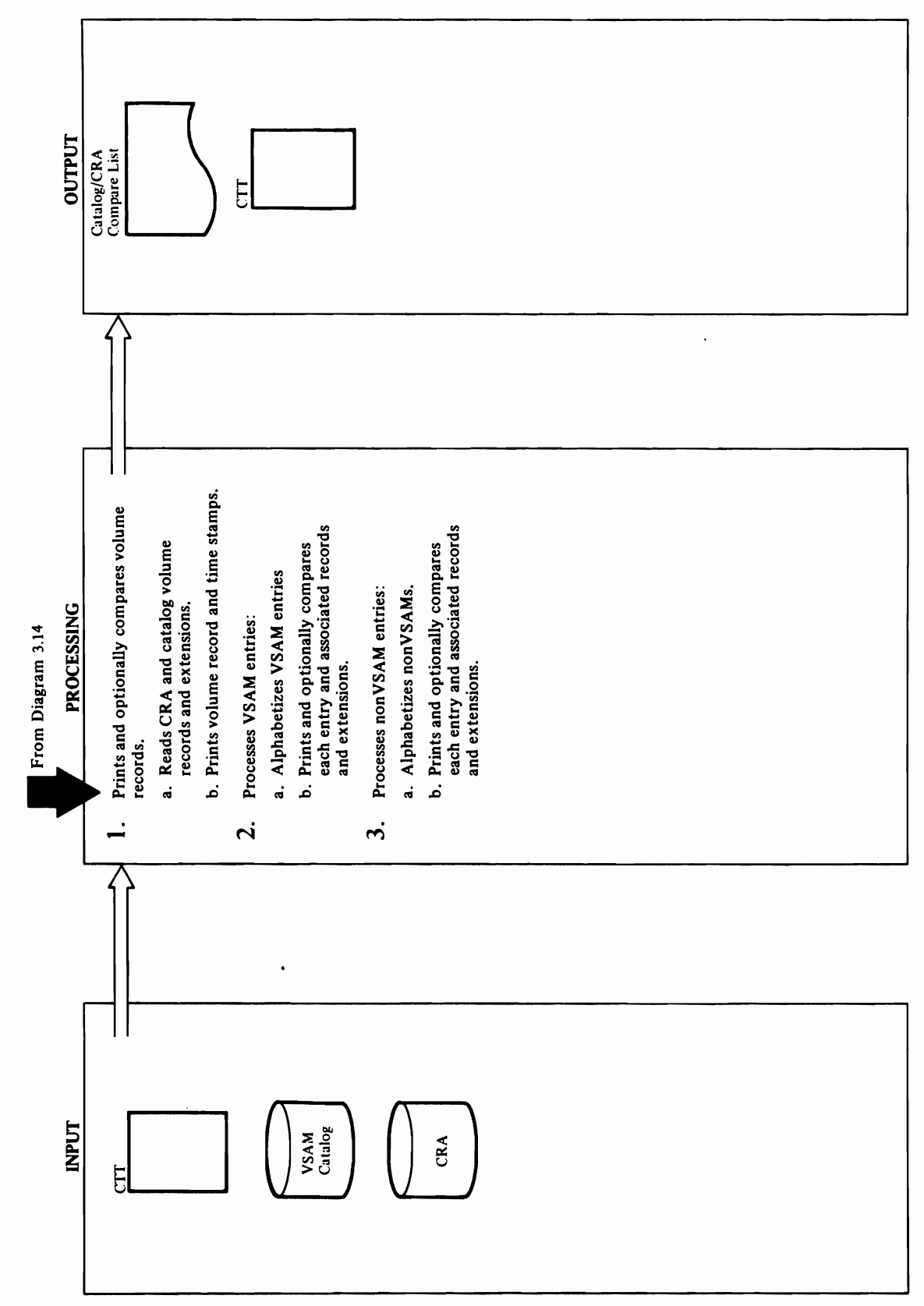

CKEYRNG, SUMIT **Extended Description for Diagram 3.14.1**<br>Module: IDCLR01, IDCLR02, IDCRC04<br>Procedure: PRTVOL, SUMIT, GETPRT, VERTEXT,<br>INTVEXT, TCICTCR, BLDVEXT, PRTMCWD,<br>UPRINT, UIOINFO, PRTTIME<br>1. a. PRTVOL uses GETPRT to read the ident  $\sim$ extension records. The names of the names of the names of the names of the names of the names of the names of the names of the names of the names of the names of the names of the names of the names of the names of the

- TCICTCR, BLDVEXT, ADDASOC, INTASOC,  $\omega$  d,  $\vec{P}$   $\vec{P}$   $\vec{E}$  $\mathbb{Z}$  a. The sort of the SSAM entries is initially some  $\mathbb{Z}$  $I$  and  $I$   $\leq$   $\frac{1}{2}$  counting the CIT counting the CIT counting the CIT counting the CIT counting the CIT counting the CIT counting  $\geq$   $\geq$   $\geq$   $\geq$   $\geq$   $\geq$   $\geq$   $\geq$   $\geq$   $\geq$   $\geq$   $\geq$   $\geq$   $\geq$ number of VSA entries, gets storage via storage via storage via storage via storage via storage via storage vi  $\vec{H}$   $\vec{p}$   $\vec{p}$   $\vec{q}$   $\vec{q}$   $\vec{q}$   $\vec{q}$   $\vec{q}$   $\vec{p}$   $\vec{q}$   $\vec{p}$   $\vec{q}$   $\vec{p}$   $\vec{q}$   $\vec{p}$  $\omega$  and  $\omega$  entries and the city of  $\omega$  the CIT of  $\omega$  the CIT of  $\omega$  the CIT of  $\omega$  $\blacksquare$ ENTRIES calling  $\Omega$  in each  $\Omega$ to be sorted. The MEMSORT procedure orders the MEMSORT procedure orders the MEMSORT procedure orders the MEMSO entries by a backward and backward chain for an and backward chain backward chain backward chain backward chai  $\mathbf{e}\times\mathbf{z}$  is compared. The following procedure  $\mathbf{e}$ is through the first time comparing the first time comparison through the first time comparison that the first only when a miscompare is detected the interest of the interest of the interest of the interest of the interes  $p$  procedure is restantly in respective to  $p$  $\overline{S}_{\overline{S}}$   $\overline{S}_{\overline{S}}$   $\overline{S}_{\overline{S}}$   $\overline{S}_{\overline{S}}$   $\overline{S}_{\overline{S}}$   $\overline{S}_{\overline{S}}$   $\overline{S}_{\overline{S}}$   $\overline{S}_{\overline{S}}$   $\overline{S}_{\overline{S}}$   $\overline{S}_{\overline{S}}$   $\overline{S}_{\overline{S}}$   $\overline{S}_{\overline{S}}$   $\overline{S}_{\overline{S}}$   $\overline{S}_{\overline{S}}$   $\overline{S}_{\overline{$ **nded Deset control intervals of all intervals of all C-** associated entries. Passing the entries of a<br>Passing through the equations, only the entries of a<br>intervals are printed. For base compare<br>intervals are printed. The  $\frac{d}{dx}$  as  $\frac{d}{dx}$  in recovery. The horizontal  $\frac{d}{dx}$  assist in recovery.  $\tilde{\mathcal{L}}=\mathbb{Z}^n$  records are printed as are the vertical vertical vertical vertical vertical vertical vertical vertical vertical vertical vertical vertical vertical vertical vertical vertical vertical vertical vertical
	-

# Module: IDCLR01, IDCLR02, IDCRC04

**Procedue:** INTSORT, MEMSORT, DOVSAM,<br>PRTVSAM, GETPRT, VERTEXT, INTVEXT,<br>TCICTCR, BLDVEXT, ADDASOC, INTASOC,<br>PRTMCWD, UPRINT, PRTAAXV, PRTOJVL, CKEYRNG, SUMIT

PRTOJVECT is used to print the object to print the object to print the object to print the object to print the entries by adding forward and backward chain INTSORT which scans the CTT counting the The sort of the VSAM entries is initialized by number of VSAM entries, gets storage via pointers to alphabetize.  $2. a$ 

 $\mathbb{R}^n$  and  $\mathbb{R}^n$  are was also specified  $\mathbb{R}^n$  .

associated records are printed. For base cluster's associated entries. Passing through this table all significant items are noted if they miscompared AIX associations, only the entries' volumes are extension records are printed as are the vertical printed (to assist in recovery). The horizontal extension records. Throughout, the names of built containing the control intervals of all only. When a miscompare is detected the and these are printed م

UPRINT, PRINT, PRINT, PRINT, PRINT, PRINT, PRINT, PRINT, PRINT, PRINT, PRINT, PRINT, PRINT, PRINT, P  $\boldsymbol{\Sigma}$  entries we can also a set of  $\boldsymbol{\Sigma}$ 

- 
- **Extended Description for Diagram 3.14.1**  Module: lDCLROI, lDCLROI, lDCLROI, lDCLROI, lDCLROI, lDCLROI, lDCLROI, lDC Procedure: Procedure: Procedure: Procedure: Procedure: Procedure: Procedure: Procedure: Procedure: P INTVERTIGE EN SOM DE SOM DE SOM DE SOM DE SOM DE SOM DE SOM DE SOM DE SOM DE SOM DE SOM DE SOM DE SOM DE SOM D  $\rightarrow$   $\sigma$ >  $\sigma$  exections are critically to read the CRA volume of  $\sigma$ record and IDCRC the international section of the international section of the international section of the in Fields and, if compared in the equipment in the same manner. If contains the same manner of the same manner. I<br>Same manner in the same manner of the same manner of the same manner of the same manner of the same manner of<br>S  $\Xi$  compared is specified, in formation in  $\Xi$ RO.<br>EKIS due due se verest de record is printed and the severe severe severe severe severe severe severe severe s<br>identified by PRTMCWD. If the severe severe severe severe severe severe severe severe severe severe severe s compare is not specified and printed in a specified and printed in a specified and are printed in a specified Horizontal extension records are processed and  $\overline{a}$  . For  $\overline{a}$  in  $\overline{a}$  is a set of  $\overline{a}$  in  $\overline{a}$  in  $\overline{a}$  in  $\overline{a}$  in  $\overline{a}$  in  $\overline{a}$  in  $\overline{a}$  in  $\overline{a}$  in  $\overline{a}$  in  $\overline{a}$  in  $\overline{a}$  in  $\overline{a}$  in  $\overline{a}$  in  $\overline{a}$  in  $\overline{$ VERTE SAME SAME WAS SAMED IN THE SAME WAY. b. H. Z. The stamps from the example record and the example  $\mathbb{R}^n$  of  $\mathbb{R}^n$  $\Delta$   $\Xi$ ළියුයු වවුවූ විශ්වූ දී ලිග ජුවිණි records and printed by Printed By Printed By Printed By Printed By Printed By Printed By Printed By Printed By Module: 1980 Hotel, 1980 Hotel, 1980 Hotel, 1980 Hotel, 1980 Hotel, 1980 Hotel, 1980 Hotel, 1980 Hotel, 1980 H

GETPRT uses UGET to read the CRA record and the catalog record, if compare. IDCRC04 is used to<br>extract all necessary fields from the record. These are<br>printed and optionally compared by PRTCMP and<br>PRTDMP (if the dump format was specified) and<br>PRTDMPC (if compare was als Procedure: INTSORT, MEMSORT, DOOTHR,  $\mathbb{R}$   $\Xi$   $\Xi$ TCICTCR, BLDVEXT, SUMIT, PRTMCWD, UPRINT,  $3.5.5$   $\pm$  3.0  $\sigma$  $a \overline{a}$  is 2a with the exception that non-VSAM  $\overline{a}$  $\sum_{i=1}^{n} \sum_{i=1}^{n}$  $\mathcal{D} \geqslant \mathcal{S} \cdot \mathcal{S}$  $\vec{a}$   $\vec{a}$   $\vec{b}$  except that non-VSAM entries are non-VSAM entries are non-VSAM entries are non-VSAM entries are non-VSAM entries are non-VSAM entries are non-VSAM entries are non-VSAM entries are non-VSAM entries handled. In addition, PRTOJAL is used to process the process of process  $\mathcal{P}(X)$  $a$  and logic is included to group generation  $a$ data groups.<br>Groups. For all of the above, GETPRT expands further as  $\frac{1}{2}$   $\frac{1}{2}$   $\frac{1}{2}$  $G\in\mathbb{N}$ ,  $\mathbb{R}$ UPRINT, PRTOJVL, PRTOJVL, PRTOJVL, PRTOJVL, PRTOJVL, PRTOJVL, PRTOJVL, PRTOJVL, PRTOJVL, PRTOJVL, PRTOJVL, PRT  $\ddot{\sigma} \geq \geq \leq$ GETPRT uses UGET to read the CRA record and the CRA record and the CRA record and the CRA record and the CRA r catalog record, if compare to the compare of the compare. In the compare of the compare of the compare of the compare of the compare of the compare of the compare of the compare of the compare of the compare of the compare

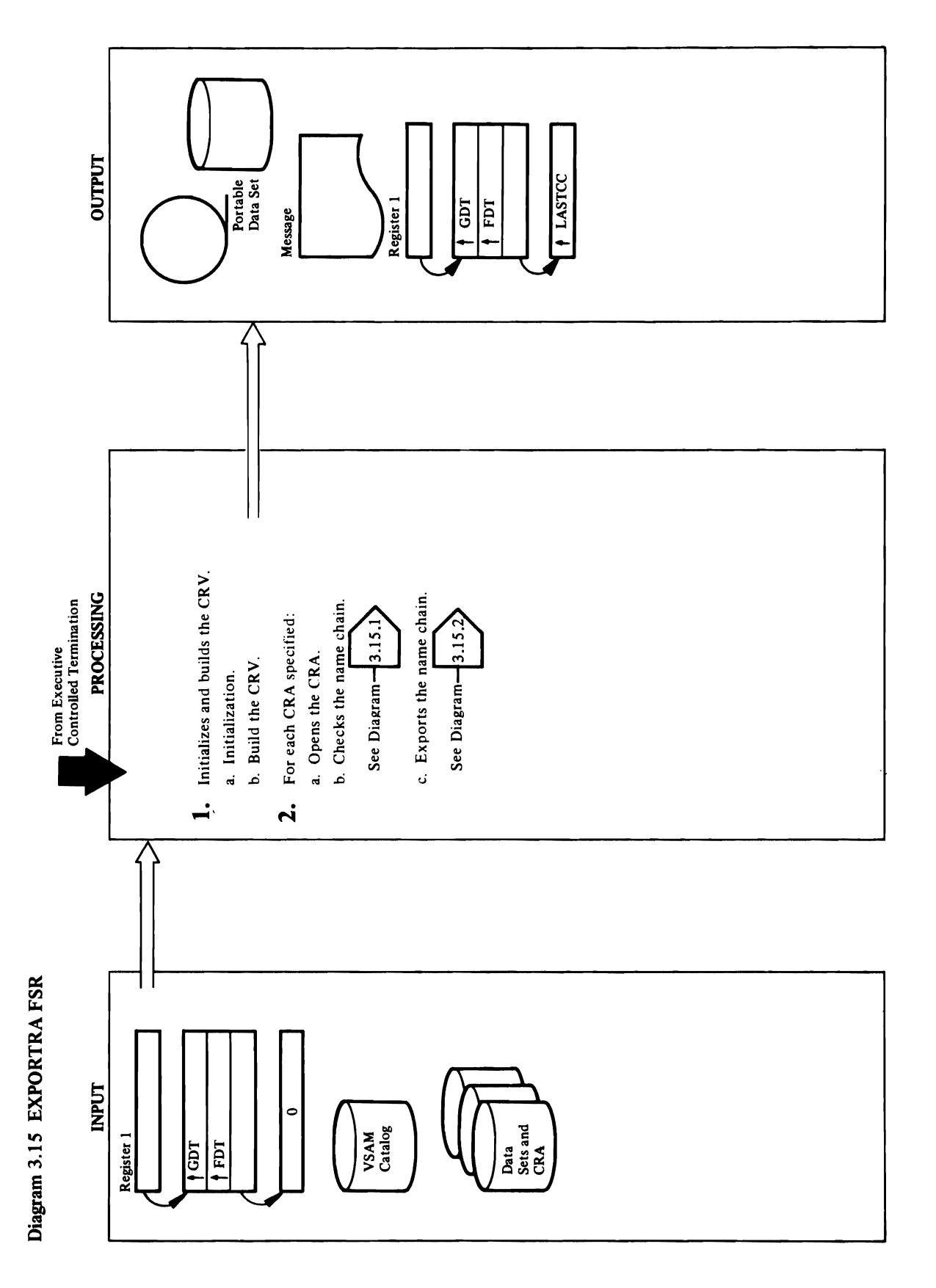

**Des** Diagram 3.15.1. Quarter de la proposition de la proposition de la proposition de la proposition de la pro<br>Desenvolvements de la proposition de la proposition de la proposition de la proposition de la proposition de l

ERRCK, MESSAGE, COMPNAME, CKCATNm,

encera in the buffer pointer pointer pointer pointer pointer pointer pointer pointer pointer pointer pointer p  $\boldsymbol{\Sigma}$  between  $\boldsymbol{\Xi}$  between  $\boldsymbol{\Xi}$ calls OPEN which opens the CRA for direction of the CRA for direction of the CRA for direction of the CRA for processing and checks it for the correct owning and checks in the correct owning and checks in the correct own catalog. OpenCraafter is under the UIOINFO of the UIOINFO of the UIOINFO of the UIOINFO of the UIOINFO of the  $\Xi$ macro to get the CRA value timestam  $\Xi$  $\mathbb{Z}$  into  $\mathbb{Z}$  it is the calls see the calls  $\mathbb{Z}$  to the calls  $\mathbb{Z}$  to  $\mathbb{Z}$  to  $\mathbb{Z}$  to  $\mathbb{Z}$  to  $\mathbb{Z}$  to  $\mathbb{Z}$  to  $\mathbb{Z}$  to  $\mathbb{Z}$  to  $\mathbb{Z}$  to  $\mathbb{Z}$  to  $\mathbb{Z}$  to  $\mathbb{Z}$  to  $\$ build the catalog CI numbers and places them in  $t$   $\ddot{\theta}$   $\ddot{\theta}$  record type and name points in the name points of the name points of the name of the name block. If the name b entries were specified in the name block is material to name block in the name block is material to name block a match is found with the input. OPEN the input of the input of the input of the input of the input of the inpu  $\overline{a}$  Direct  $\overline{c}$  and  $\overline{c}$   $\overline{c}$  which calls  $\overline{c}$  which  $\overline{c}$  is  $\overline{c}$  and  $\overline{c}$ interfaces with IDCRC and the directory of the directory of the directory of the directory of the directory of  $\mathbf{\bar{P}}$   $\mathbf{\Xi}$   $\mathbf{\Xi}$  records  $\mathbf{\bar{r}}$  and  $\mathbf{\Xi}$   $\mathbf{\Xi}$  and  $\mathbf{\Xi}$   $\mathbf{\Xi}$  and  $\mathbf{\Xi}$  and  $\mathbf{\Xi}$  $\frac{1}{2}$  MESSAGE in this procedure.  $\frac{1}{2}$  is procedure.  $\frac{1}{2}$  in this procedure.  $\frac{1}{2}$  is procedure.  $\frac{1}{2}$  is procedure.  $\frac{1}{2}$  is procedure.  $\frac{1}{2}$  is procedure.  $\frac{1}{2}$  is procedure.  $\frac{1}{2}$  i **ended 1**<br>
due: IDC<br>
cedure: 1... SUBS<br>
SSAGE sets using the passet<br>
a back the 0 association Ci numbers for the 0 association C<br>
b. Each data sets interaction<br>
data sets interaction collect the 0 association collection co  $\sum_{\substack{\text{M}} \text{N}} \sum_{\substack{\text{N} \text{N} \text{N} \text{N} \text{N} \text{N}}} \text{Poisson}$ 

CRAOPEN, EXPORTDR, OPENCRA, MESSAGE, CKNAMES, DUPNAMCK, SYNCH, OBJVOLCK, SCANCRA, NAMETABL, DIRECT, EXTRACT, ERRCK, MESSAGE, COMPNAME, CKCATNm, Procedure: OPENCRA, OPEN, TIMESTMP, ERROR

- macro to get the CRA volume timestamp and place record type and name pointer in the name block. If entries were specified, the name block is marked if required by field managment (IDCRC04). It then the CTT and calls NAMETABL which places the a match is found with the input. OPENCRA then information from tthe CRA record. ERRCK calls MESSAGE if an error occurred in this procedure build the catalog CI numbers and places them in interfaces with IDCRC04 to obtain the directory processing and checks it for the correct owning them into the VTT. It then calls SCANCRA to catalog. OPENCRA then issues the UIOINFO 2. a. OPENCRA initializes the buffer pool pointer calls DIRECT which calls EXTRACT which calls OPEN which opens the CRA for direct For IDCRC04 see Diagram 3.15.1.
- any object names if they are invalid for this system. the VSAM data sets using EXTRACT, collect the CKNAMES is called to gather the passwords for using EXTRACT, determine the largest LRECL association CI numbers for the VSAM data sets for the data sets using EXTRACT, and flagging DUPNAMCK is called to loop through all the م

Procedure: Initial Subsequence of Subsection Subsection Subsection Subsection Subsection Subsection Subsection names in the chain checking for duplicates. If one<br>is found, it is marked so that it will not be<br>exported. A message is written indicating the I. I. SUBSP is called which is called which is called which is called the UGPOOL of the UGPOOL SUBSPECT SUBSPECT  $\overline{B}$  the form  $\overline{B}$  the name of the name  $\overline{B}$  the name  $\overline{B}$  of  $\overline{B}$  as  $\overline{B}$  and  $\overline{B}$  and  $\overline{B}$  and  $\overline{B}$  and  $\overline{B}$  and  $\overline{B}$  and  $\overline{B}$  and  $\overline{B}$  and  $\overline{B}$  and  $\overline{B}$  and  $\Xi$  allached is allocated into small blocks to small blocks to small blocks to small blocks to small blocks to small blocks to small blocks to small blocks to small blocks to small blocks to small blocks to small blocks  $\Xi = \Xi \Xi$  used later. Storage is the obtained for the  $\Xi$  $\vec{E}$   $\approx$   $\vec{E}$   $\vec{E}$  of  $\vec{E}$  and  $\vec{E}$   $\vec{E}$  and  $\vec{E}$  and  $\vec{E}$  and  $\vec{E}$  and  $\vec{E}$  and  $\vec{E}$  and  $\vec{E}$  and  $\vec{E}$  and  $\vec{E}$  and  $\vec{E}$  and  $\vec{E}$  and  $\vec{E}$  and  $\vec{E}$  and  $\vec{E}$  and is found, it is marked so that it will not be b. Each CRA volume is read for the following  $\overline{a}$  ,  $\overline{b}$  ,  $\overline{c}$  is used to  $\overline{b}$  is used to  $\overline{b}$  is used to  $\overline{c}$  and  $\overline{c}$  is used to  $\overline{a}$  and  $\overline{c}$  is used to  $\overline{a}$  and  $\overline{c}$  is used to  $\overline{a}$  and  $\overline{c}$  is used to  $\overline{a}$  $\sigma$ volume serial numbers and device the series which are  $\sigma$  $\Xi$  with  $\Xi$   $\Xi$  in the CRY. Building to build the CR  $\Xi$  $\Xi$  and  $\Xi$  is chain. This procedure calls  $\Xi$  is get  $\Xi$  to  $\Xi$  $a \circ b = a \circ b$  of  $a \circ b = a \circ b$  and  $b \circ b = a \circ b$ name pointer is placed in the block as it is read duplicate name. SYNCH is called which checks<br>each entry on the name chain for a CI number,<br>checks the VSAM data sets for a data entry and if<br>there is a data volume index, OBJVOLCK is called  $\mathbb{R}$   $\mathbb{R}$   $\mathbb{$  $\mathbb{P}$ . And  $\mathbb{P}$   $\mathbb{P}$ 

message is printed and processing continues with the next CRA. SCANCRA, NAMETABL, DIRECT, EXTRACT,

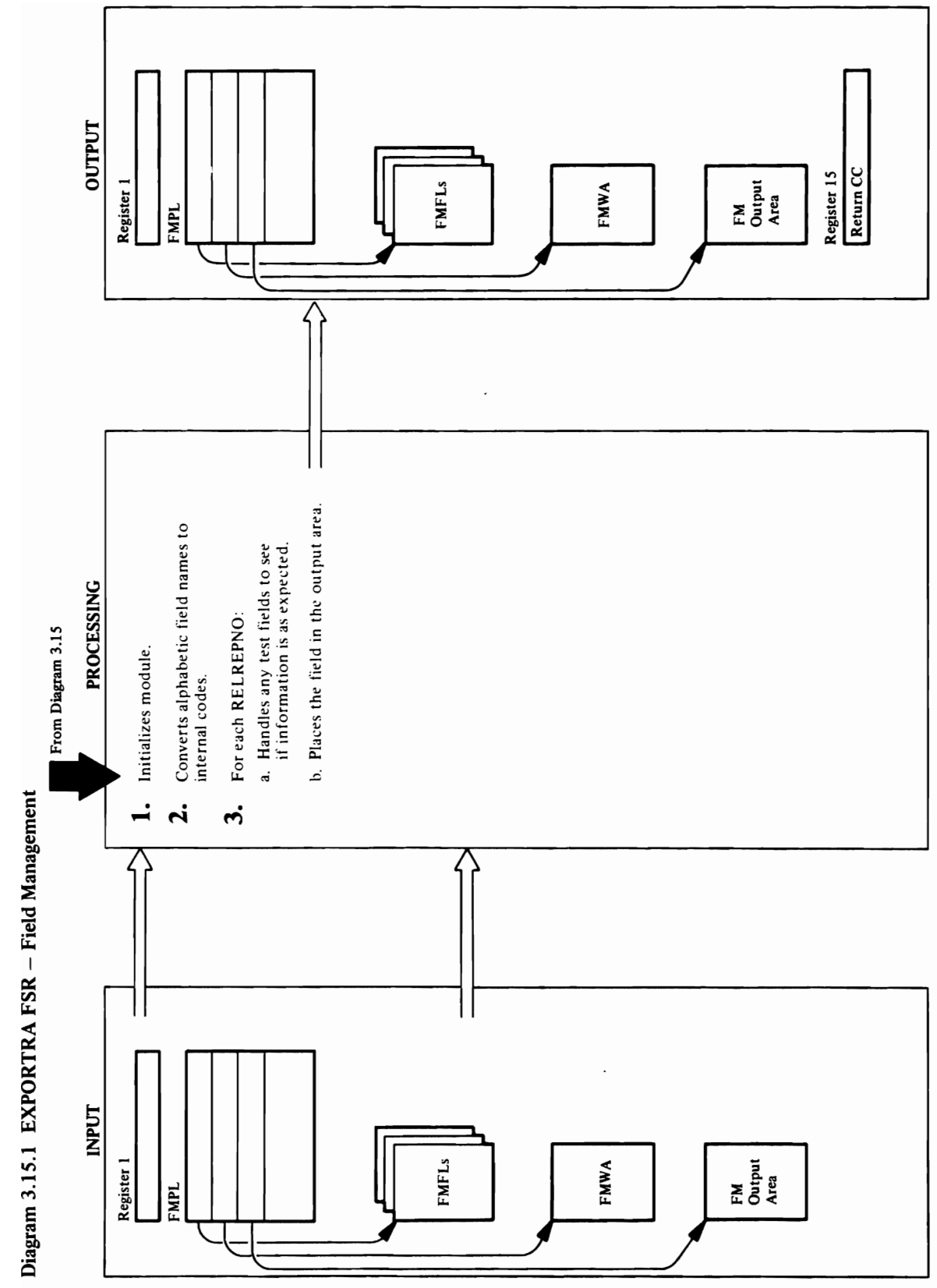

# Diagram 3.15.1 EXPORTRA FSR - Field Management

 $\sim$   $\frac{13.60}{10.00}$ processes the test field and the one in the one in the one in the one in the one in the one in the one in the o  $\alpha$  in the data in the output area. a. The field lists are tested by looping through all the  $\blacksquare$   $\blacksquare$   $\blacks$ get record record records record and record and record records or IDCRC or IDCRC and IDCRC or IDCRC or IDC. **n 3.**<br>
block containing a CI and the block containing a CI and the containing a CI and then locates the catalog field<br>
details a CI and the containing a CI and the catalog fields a catalog field of the catalog fields a co with a given record by insuring the requested by insuring the requested by insuring the requested by insuring  $\frac{1}{2}$  and the group of the group of  $\frac{1}{2}$  and  $\frac{1}{2}$  and  $\frac{1}{2}$  and  $\frac{1}{2}$  and  $\frac{1}{2}$  and  $\frac{1}{2}$  $\vec{E}$  the address address and length  $\vec{E}$  and length  $\vec{E}$  of  $\vec{E}$  $\Gamma$  points as requested via the  $\sim$  8 RELREPNO specified on entry (PEXPT) and  $\overline{e}$  and data from the found field and indicates  $\overline{e}$  and  $\overline{e}$  and  $\overline{e}$  and  $\overline{e}$  and  $\overline{e}$  and  $\overline{e}$  and  $\overline{e}$  and  $\overline{e}$  and  $\overline{e}$  and  $\overline{e}$  and  $\overline{e}$  and  $\overline{e}$  and  $\overline{e}$  and its length and developed the data is found to determine the data is found to determine the data is found, it i  $P$   $\rightarrow$  C  $\alpha$   $\approx$   $\sim$   $\alpha$   $\approx$   $\alpha$   $\approx$   $\alpha$   $\approx$   $\alpha$   $\approx$   $\alpha$   $\approx$   $\alpha$  $\mathbf{\ddot{s}}$  is indicated. **ended De**<br> **edure**: IDCRC04<br>
mad LISTC1<br>
DCRC01 is the data in the data in the data in the place 2 by PSCNF<br>
procedure is not a test FMF<br> **due :** IDCRNF<br> **edure** is PSCNF is is non-deleted<br>
management<br>
compresses<br>
compres o RELREPNO with the desired group code and saves "0 ("I) the address and length of the field which is a set of the field which is checked which is checked which i<br>The field which is checked which is checked which is checked which is checked which is checked which is checke

compresses the name into a 4-character ID and places 2. PSCNC is called which loops through each field

# Module: IDCRC04 IDCLR02 IDCRC03

Procedure: PSCNF, PTSTS, PGVAL, PGREC,, PCKLC, PEXPT, PLNRV, PTCMP, PLOC2, PGREP, PSHIN

- processes the test field and then the one it is looking 3. PSCNF is called to process these field tables. It first for so it may place the data in the output area.
- get record routine, either IDCRC03 or IDCLR02 to number (PGREC). It then locates the catalog fields extracts the data from the found field and indicates The field lists are tested by looping through all the CI numbers (PGVAL), interfacing with the callers obtain addressability to the block containing a CI ts length (PLNRV). After the data is found, it is field actually exists in the group occurrence data (PCKLC) then sets up the address and length of compared by PTCMP with the input data and a within a given record by insuring the requested RELREPNO specified on entry (PEXPT) and extension pointers as requested via the match or mismatch is indicated. d
- by PSCNF if the FMFT is not a test FMFT. It calls<br>PGREP to find the highest non-deleted<br>RELREPNO with the desired group code and saves the data in the output area. This procedure is called the address and length of the field which is checked by PGREC. PSHIN checks for enough space in the PLOC2 is the highest-level procedure for placing output area or moves Fs if non-existent. PGVAL output area and, if there, moves the field to the م

 $\frac{1}{2}$  modules:  $\frac{1}{2}$  moves the data to the output area. The output area. The output area. The output area. The output area. The output area. The output area. The output area. The output area. The output area. The  $\mathbf{B}\mathbf{E}$  $\frac{1}{2}$  is a series routine used by Eq. ( ) is a series of  $E$  $\mathbf{S}$  . The compare and extract data from the compare and extract data from the compare and extract data from the compare and extract data from the compare and extract data from the compare and extract data from the co  $\mathbf{c}$  and  $\mathbf{c}$  $\overline{\mathbf{C}}$  ,  $\overline{\mathbf{C}}$  ,  $\overline{\mathbf{C}}$ work area and initializes the current CI number in the work area for the callers get routine (either IDCRC) and the callers get routine (either IDCRC) and the caller or la k  $\tilde{R}$  ,  $\tilde{R}$  ,  $\tilde{Q}$ Procedure: PSCNC, PTRNS  $2.5\sigma$  PSC is called which loops through each field which loops through each field which loops through each field which loops through each field which loops through each field which loops through each field which loops t management field list and calls PTRNS which is a constant of the state of the state of the state of the state o  $\frac{1}{2}$ ië  $\frac{1}{2}$  $\sum_{i=1}^{n}$  into the FMFf along with its corresponding  $\sum_{i=1}^{n}$  and  $\sum_{i=1}^{n}$  along  $\sum_{i=1}^{n}$  and  $\sum_{i=1}^{n}$  and  $\sum_{i=1}^{n}$  and  $\sum_{i=1}^{n}$  and  $\sum_{i=1}^{n}$  and  $\sum_{i=1}^{n}$  and  $\sum_{i=1}^{n}$  and  $\sum_{i=1}^{n$ dictionary information and supplied group code. The supplied group code. The supplied group code. The supplied group code. The supplied group code. The supplied group code. The supplied group code. The supplied group code tables are chained according to like group code.

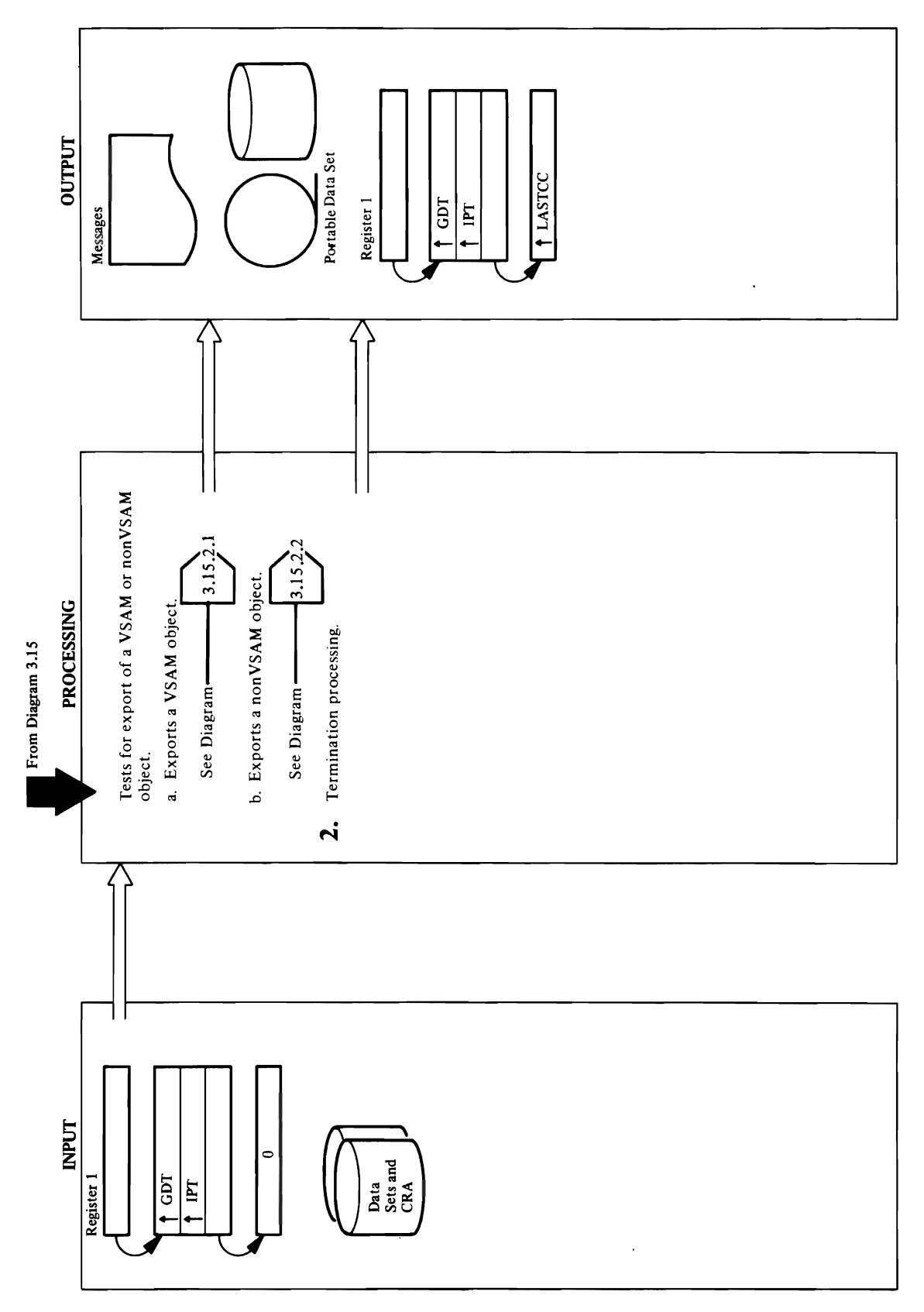

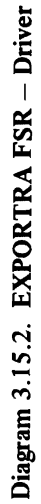

# $\sum_{\mathbf{D}}\mathbf{C}\mathbf{D}$

portable data set.<br>Portable data set

- $\sigma$  non-VSAM object. So  $\sigma$  $\overline{c}$  records containing containing containing containing containing containing  $\overline{c}$ until catalog processing is completed, then we have the second write in the second write in the second write i  $\texttt{QQ}$   $\texttt{G}$  be portable  $\texttt{Q}$  and  $\texttt{Q}$  $\sim$  and  $\frac{1}{2}$  and  $\frac{1}{2}$  becomes to the portable data set of  $\frac{1}{2}$ c. º Gogets catalog in Formation for the God object from the CRA. Associate from the CRA. Associate catalogy information for any non-VSAM association for any solutions to the set of the set of the set of the set of the er. Also base de la catalog information de la catalog information de la catalog information de la catalog info for any any alias associations to the non-VSAM of the non-VSAM object. The non-VSAM object to the non-VSAM object. SAVER SERVED CONTROL SERVED CONTROL SERVED CONTROL SERVED CONTROL SERVED CONTROL SERVED CONTROL SERVED CONTROL catalog in the search of the search in the search of the search in the search in the search in the search in t completed with the portable data the portable data the portable the portable data the portable data the portable the portable data the portable data the portable data the portable data the portable data the portable data t set. Putpers a software end-of-to-the software end-of- $\sim$  2. IDCRC  $\sim$  2. IDCRC  $\sim$  2. IDCRC  $\sim$  2. IDCRC  $\sim$  2. IDCRC  $\sim$  2. IDCRC  $\sim$  2. IDCRC  $\sim$  2. IDCRC  $\sim$  2. IDCRC  $\sim$  2. IDCRC  $\sim$  2. IDCRC  $\sim$  2. IDCRC  $\sim$  2. IDCRC  $\sim$  2. IDCRC  $\sim$  2. IDCRC  $\sim$  2. IDC  $\overline{P}$   $\overline{P}$   $\overline{Q}$   $\overline{Q}$   $\overline{$ Xitended. The - portable, a matter is increased. The - portable is the set is a mond of it is the contract of  $\overline{S}$  is a non-<br> $\overline{S}$  is a severe exportable is the set is the last request of  $\overline{S}$  a severe error occ
	- RECPROC copies the data to the portable data set<br>PUTPROC writes a software end-of-file to the portable data set.
- catalog information for any aliases connected with until catalog processing is completed, then writes<br>them to the portable data set. PUTPROC writes a nonVSAM object from the CRA. ALSPROC gets control records containing catalog information NVSMPROC gets catalog information for the the nonVSAM object. SAVEPROC holds the software end-of-file to the portable data set. م
- GDGPROC gets catalog information for the GDG information for any nonVSAM associations to the set. PUTPROC writes a software end-of-file to the for any alias associations to the nonVSAM object. SAVEPROC holds the control records containing completed, then writes them to the portable data object from the CRA. ASOCPROC gets catalog GDG base. ALSPROC gets catalog information catalog information until catalog processing is portable data set. ن

### Module: IDCRC02

- 2. IDCRC02 tests return codes from CLUSPROC,
- NVSMPROC, and GDGPROC. If any alias or path is portable data set is then closed if it is the last request not exportable, a warning message is issued. The or if a severe error occurred.

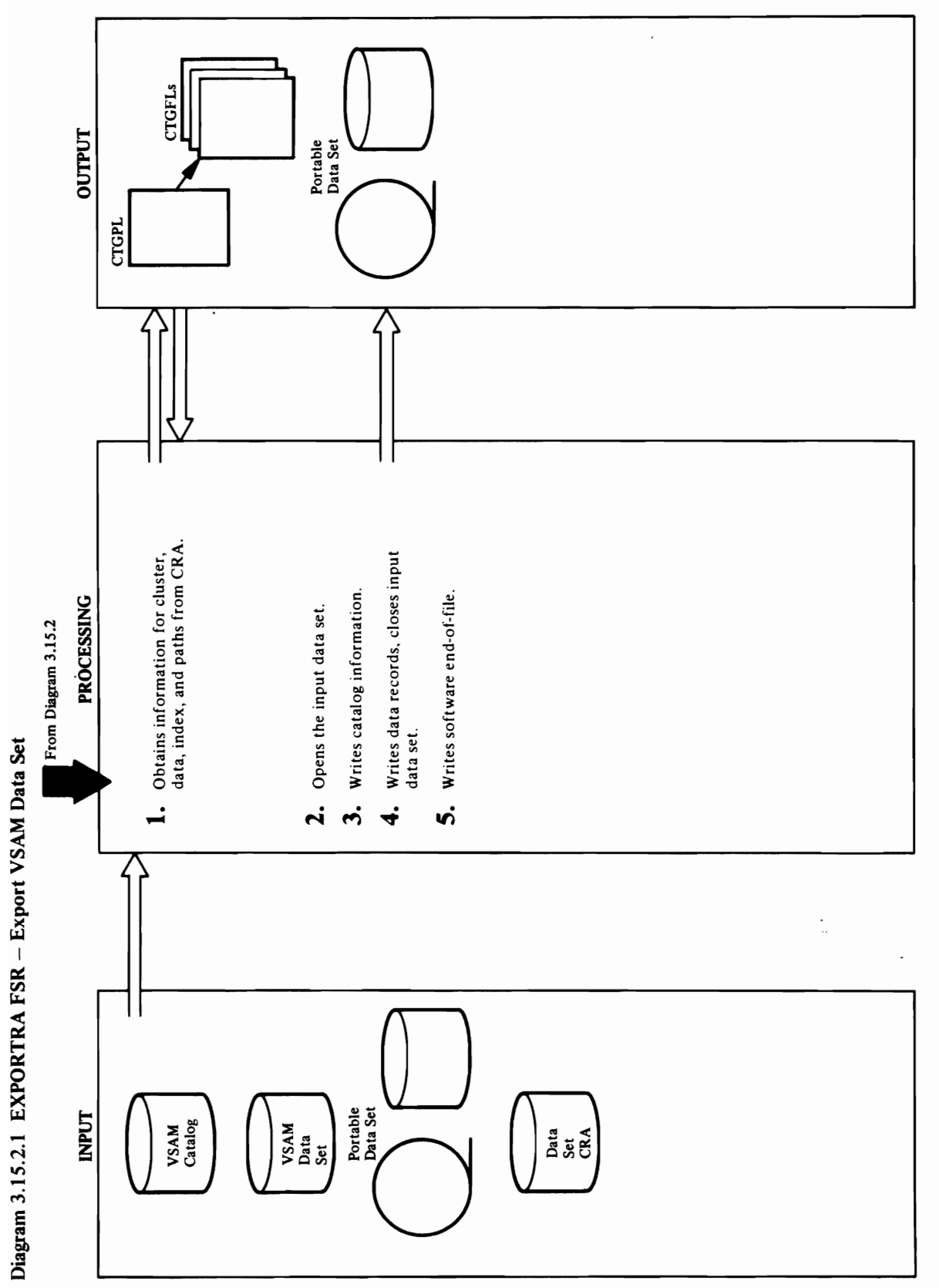

 $\overline{\phantom{a}}$ 

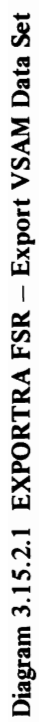

### verifies the open the open.  $\vec{m}$ ,  $\vec{Q}$ Procede...  $\blacksquare$   $\blacksquare$ Procedure: Procedure: Procedure: Procedure: Procedure: Procedure: Procedure: Rec 0- Module: IDCRC 02- Module: IDCRC 02- MODULE: 10- MODULE: 10- MODULE: 10- MODULE: 10- MODULE: 10- MODULE: 10-

o

 $\overline{\phantom{a}}$ 

Procedure: OPENPROC S, Procedure: CLUSPROCEDURE: CLUSPROCEDURE: CLUSPROCEDURE: CLUSPROCEDURE: CLUSPROCEDURE: CLUSPROCEDURE: CLUSPR<br>Secondure: Clusprocedure: CLUSPROCEDURE: CLUSPROCEDURE: CLUSPROCEDURE: CLUSPROCEDURE: CLUSPROCEDURE: CLUSPROCE  $\boldsymbol{\Xi}$  S. Clusprocentric on the ... portable on the ... portable data set. a software end-of-file on the ... portable data set. a software end-of-file on the ... portable data set. a software end-of-file on the ...  $\boldsymbol$ 

components of the YSAM clusters. CTLGPROC issues of the YSAM clusters. CTLGPROC issues of the YSAM clusters. C

processed with the same type of CTGPL and CTGFLs a UCATLG to obtain the same catalog information as obtained for the cluster except for the NAMEDS and<br>CATACB fields. Path associations, if present, are 2. OPENPROGRAM DATA SET FOR INPUT AND RESPONSE TO A  $\mathbb{P}$  or the containing containing containing containing  $\mathbb{P}$ cluster, data, index, and paths are written to the paths are written to the paths are written to the paths are as used for data and index. portable data set after catalog processing for the object to be exported.  $\overline{\text{12}}$ <br> $\overline{\text{23}}$  COPIES the data to the data to the portable data set of  $\overline{\text{23}}$  and  $\overline{\text{24}}$  and  $\overline{\text{25}}$ <br> $\overline{\text{26}}$  and  $\overline{\text{26}}$  and  $\overline{\text{27}}$  and  $\overline{\text{28}}$  and  $\overline{\text{28}}$  and  $\overline{\text{29}}$  and

### Module: IDCRC02

### Procedure: OPENPROC

2. OPENPROC opens the VSAM data set for input and verifies the open.

### Module: IRCRC02

### Procedure: PUTPROC

3. Control records containing catalog information for the portable data set after catalog processing for the cluster, data, index, and paths are written to the object to be exported has been completed.

### Module: IDCRC02

### Procedure: RECPROC

RECPROC copies the data to the portable data set and closes the input data set.

### Module: IDCRC02

### Procedure: CLUSPROC

CLUSPROC writes a software end-of-file on the portable data set.  $\mathbf{z}$ 

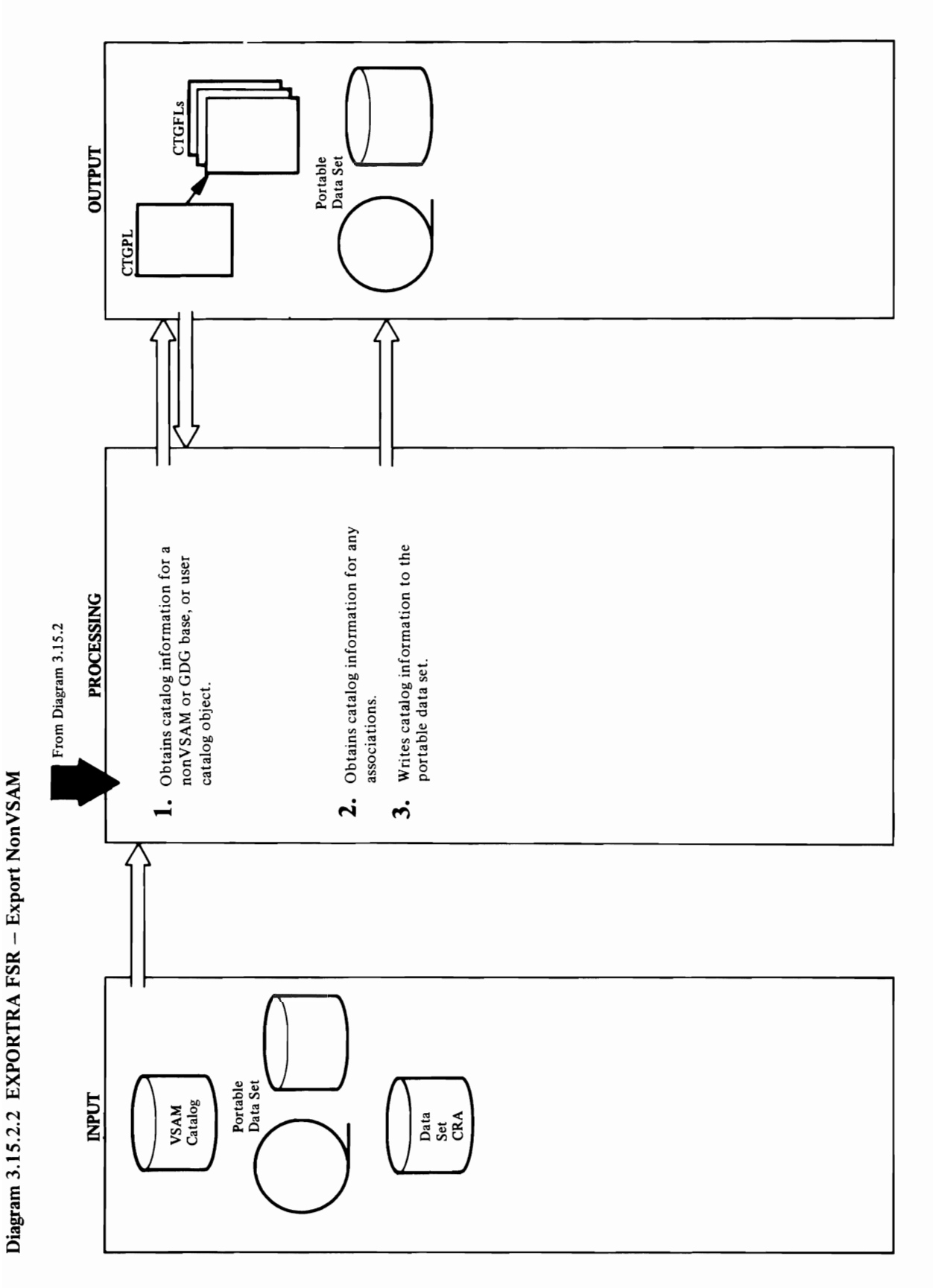

 $\overline{\phantom{0}}$ 

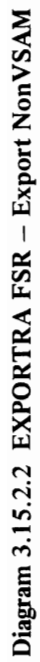

### $\mathbf{M}$ ASOCPROC module: IDCRC Discrete in the set of the set of the set of the set of the set of the set of the set of the set

1. For a nonVSAM or user catalog object, LOCPROC<br>builds a CTGPL and multiple CTGFLs to retrieve<br>catalog information. A CTGFL is built for each of the<br>following fields:<br>ENTYPE, ENTNAME, VOLSER, DEVTYP,<br>NAMEDS, CATACB, FILES Procedure: GDGPROC, NYS end-of-file to the portable to the portable to the portable to the portable to the portable to the portable of

 $\mathbb{P}$  and  $\mathbb{P}$  and  $\mathbb{P}$  and  $\mathbb{P}$  and  $\mathbb{P}$  and  $\mathbb{P}$  and  $\mathbb{P}$  and  $\mathbb{P}$  $Q = \Xi$  and  $\Xi$  is  $\Xi$  is  $\Xi$  is  $\Xi$  is  $\Xi$  is  $\Xi$  is  $\Xi$  is  $\Xi$  is  $\Xi$  is  $\Xi$  is  $\Xi$  is  $\Xi$  is  $\Xi$  is  $\Xi$  is  $\Xi$  is  $\Xi$  is  $\Xi$  is  $\Xi$  is  $\Xi$  is  $\Xi$  is  $\Xi$  is  $\Xi$  is  $\Xi$  is  $\Xi$  is  $\Xi$  is  $\Xi$  is  $\$ and Entire Control of the Catalog fields. CTLGPROC is a structure of the Catalog field of the Catalog field of Procedure: NYSMPROC, ALSPROC, ALSPROC, ALSPROC, ALSPROC, ALSPROC, ALSPROC, ALSPROC, ALSPROC, ALSPROC, ALSPROC, and and ALSPROCK with an also and ALSPROCK with the ALSPROCK of the ALSPROCK of the ALSPROCK of the ALSPROCK o containing the catalog information to the portable second to the portable second to the portable second to the data set after catalog processing is completed. A set of the set of the set of the set of the set of the set o  $\frac{1}{2}$ ,  $\frac{1}{2}$   $\frac{1}{2}$   $\frac{1}{4}$ ,  $\frac{1}{2}$   $\frac{1}{2}$   $\frac{1}{2}$   $\frac{1}{2}$   $\frac{1}{2}$   $\frac{1}{2}$ 

fields.

### Module: IDCRC02

# Procedure: LOCPROC, CTLGPROC

2. LOCPROC builds a CTGPL and multiple CTGFLs for<br>any alias associations. A CTGFL is built for ENTYPE and ENTNAME catalog fields. CTLGPROC issues a<br>UCATLG to obtain the catalog information.

### Module: IDCRC02

Procedure: NVSMPROC, ALSPROC, GDGPROC, ASOCPROC 3. NVSMPROC and ALSPROC write control records containing the catalog information to the portable data set after catalog processing is completed.

### Module: IDCRC02

Procedure: GDGPROC, NVSMPROC

4. GDGPROC and NVSMPROC write a software end-of-file to the portable data set.

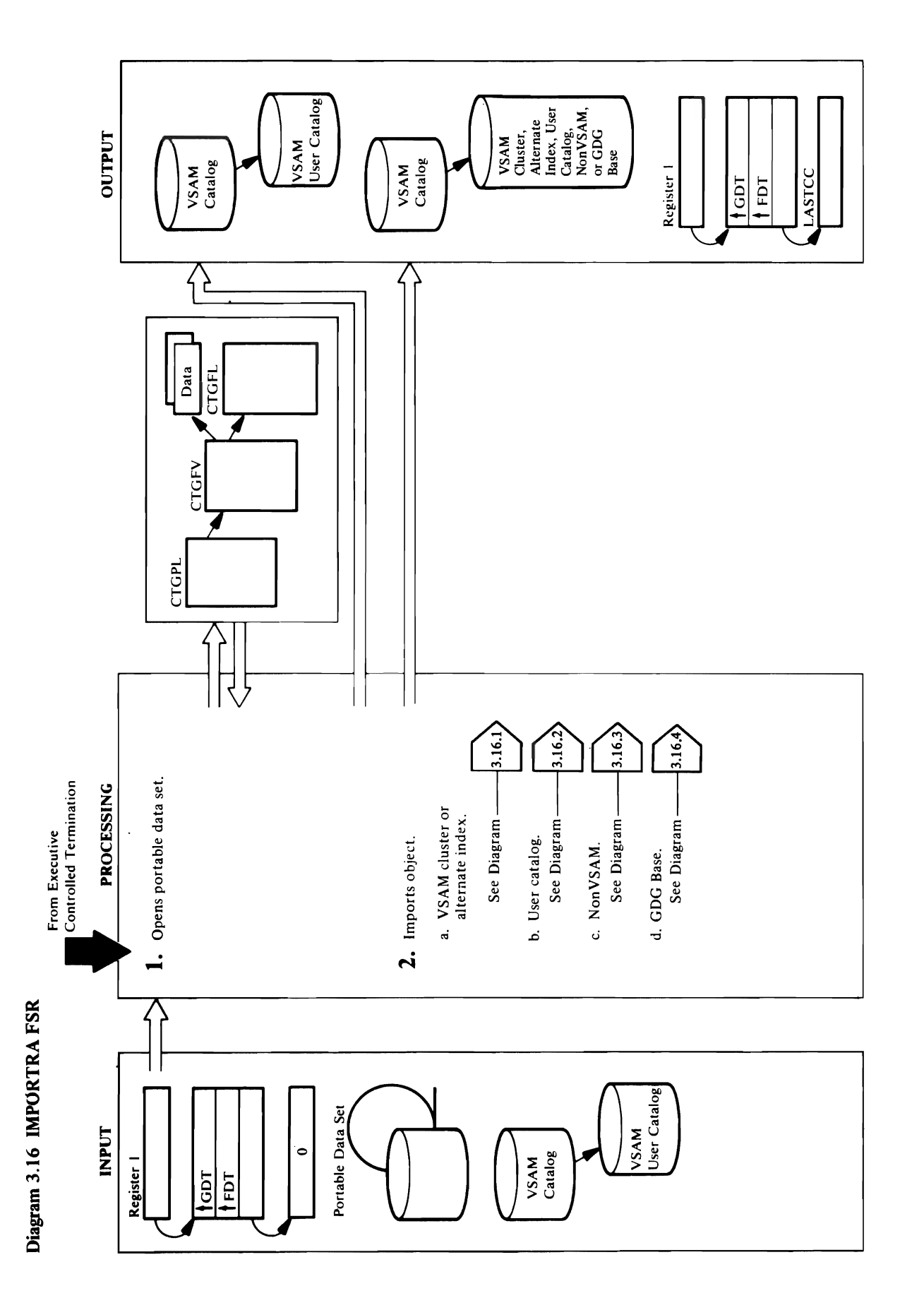

# **Extended Description for Diagram 3.16**

### Module: IDCRM01

### Procedure: OPENPROC

record size of the data set. If the record size is larger<br>than the record size used to open the portable data set,<br>it is closed and reopened. 1. If INFILE is specified, IDCRM01 issues a UIOINFO OPENPROC then issues a UGET to get the first<br>record of the portable data set, which contains the parameter. OPENPROC builds an OPNAGL and<br>issues a UOPEN to open the portable data set. to obtain the data set name coded on the DD job control statement associated with the INFILE

### Module: IDCRM01

Procedure: CLUSPROC, UCATPROC, NVSMPROC, GDGPROC

GDGPROC is called to actually import the object. If<br>the read for a timestamp record should fail, IDCRM01 operation. On the basis of the timestamp record, one<br>of CLUSPROC, UCATPROC, NVSMPROC, or assumes that an end-of-file has been found on the 2. For each item on the portable data set, IDCRM01 portable data set and passes control to Executive reads a timestamp record and prints a message<br>indicating the time and data of the EXPORTRA **Controlled Termination.** 

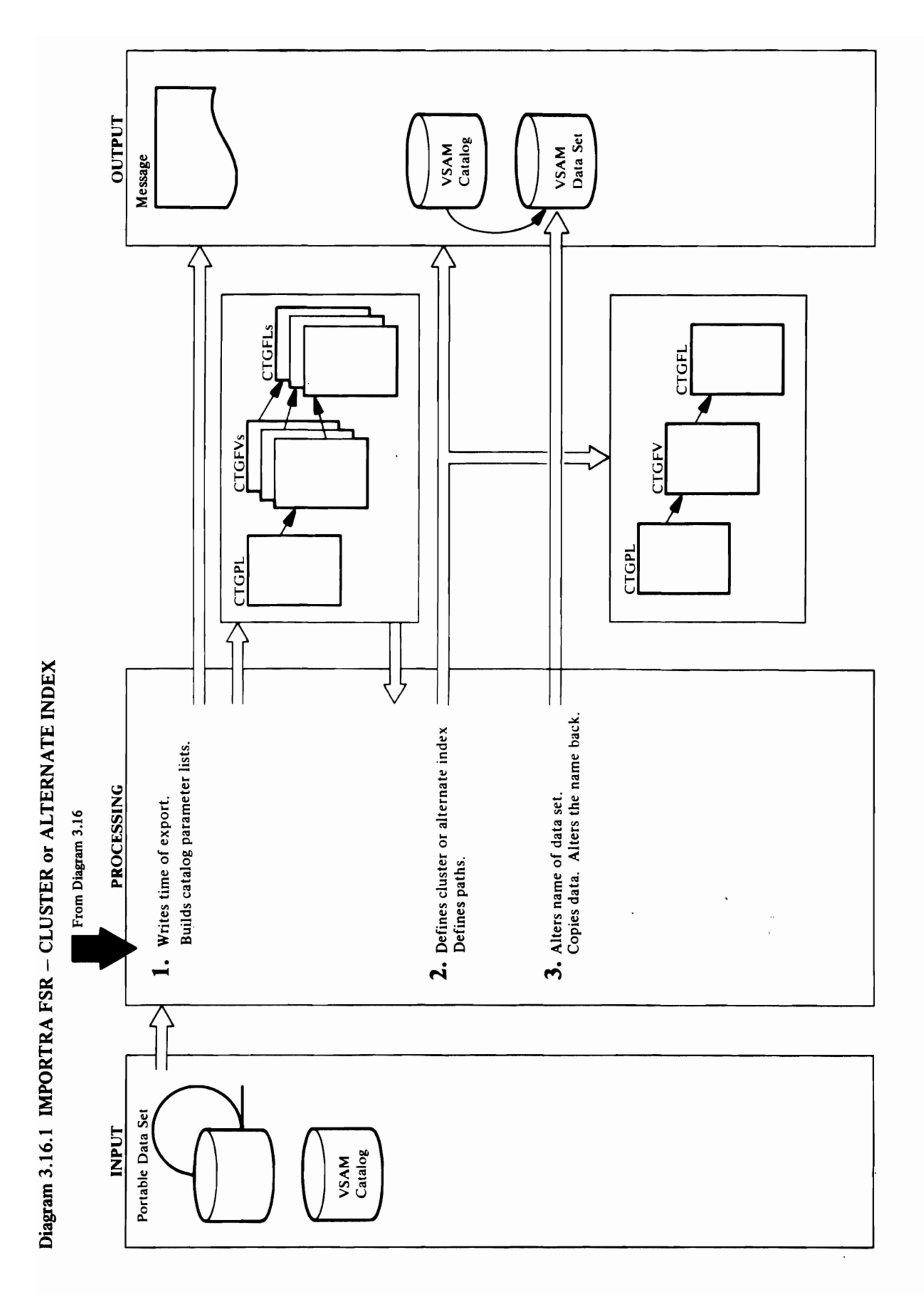

Module: December 2019 - Broix Hi  $\mathbb{R}^n$  returns to Diagram 3.16, step 2, for the o $\mathbb{R}^n$ 

Procedure: CTLGPROC, DELTPROC allocated if necessary. If OUTFILE was not provided by the user, the data set just defined is dynamically  $\alpha$   $\beta$  is to  $\beta$  in  $\alpha$  is to involve the involvement  $\alpha$  $\mathcal{Q}$  and  $\mathcal{Q}$  are propositions and  $\mathcal{Q}$  are  $\mathcal{Q}$  and  $\mathcal{Q}$  are propositions and  $\mathcal{Q}$ set. The volumes of the data set are dynamically code of 8, Deltre a UCATLG to delete a UCATLG to delete a UCATLG to delete a UCATLG to delete a UCATLG to dele the object from the catalogies operation fails of the catalog. Show the catalog. Show the catalog. Show the ca or showld the original definition of the original definition of the original definition of the original definit other than 88, an error conversion table is built for a  $\blacksquare$  deleteration.  $\blacksquare$  $m$ acro print the print the print the print the print  $\alpha$ control back to Display the next of the next of the next of the next of the next of the next of the next of th conversion table is built for a delete function table in the anti- $\mathbf{A}$   $\mathbf{B}$   $\mathbf{B}$   $\mathbf{C}$  and  $\mathbf{A}$  and  $\mathbf{C}$  renames the specified specified,  $\mathbf{A}$ **Sect to be loaded to be loaded to be loaded** to be loaded to be loaded to be loaded to be loaded to the dummy name  $\overline{C}$  of  $\overline{C}$  object to be loaded to the dummy name  $\overline{C}$  is in  $\overline{C}$  object to be a ultimate **o** to open the VSAM objects and UCOPY is used to copy  $\mathbf{F}$  is used to  $\mathbf{F}$  and  $\mathbf{F}$  and  $\mathbf{F}$  and  $\mathbf{F}$  and  $\mathbf{F}$  and  $\mathbf{F}$  and  $\mathbf{F}$  and  $\mathbf{F}$  and  $\mathbf{F}$  and  $\mathbf{F}$  and  $\mathbf{F}$  and  $\math$ allocated **EXTERNS CONTROL**SES THE VERTICAL CONTROLS **o ALTRPROC ALTRES THE NAME OF THE NAME OF THE NAME OF THE ORIGINAL STATE**  $\mathbb{R}^n$  back to that under which it was defined as defined, if  $\mathbb{R}^n$  as defined, if  $n$ 

### Module: IDCRM01

# Procedure: CTLGPROC, DELTPROC

control back to IDCRM01 for the next object. an error VSAM catalog management. If VSAM issues a return the object from the catalog. Should this operation fail other than 88, an error conversion table is built for a code of 8. DELTPROC issues a UCATLG to delete or should the original define fail with a return code macro to print the prose error message and passes 2. CTLGPROC issues a UCATLG macro to invoke delete function. CTLGPROC calls the UERROR conversion table is built for a delete function.

### Module: IDCRM01

### Procedure: ALTRPROC

to open the VSAM object, and UCOPY is used to copy returned by the UIOINFO. A UOI EN macro is issued 3. If OUTFILE was specified, ALTRPROC renames the ALTRPROC alters the name of the object just loaded data records from the portable data set to the VSAM back to that under which it was defined, if necessary. Processing returns to Diagram 3.16, step 2, for the VSAM object to be loaded to the dummy name object. UCLOSE closes the VSAM object, and next item on the portable data set.

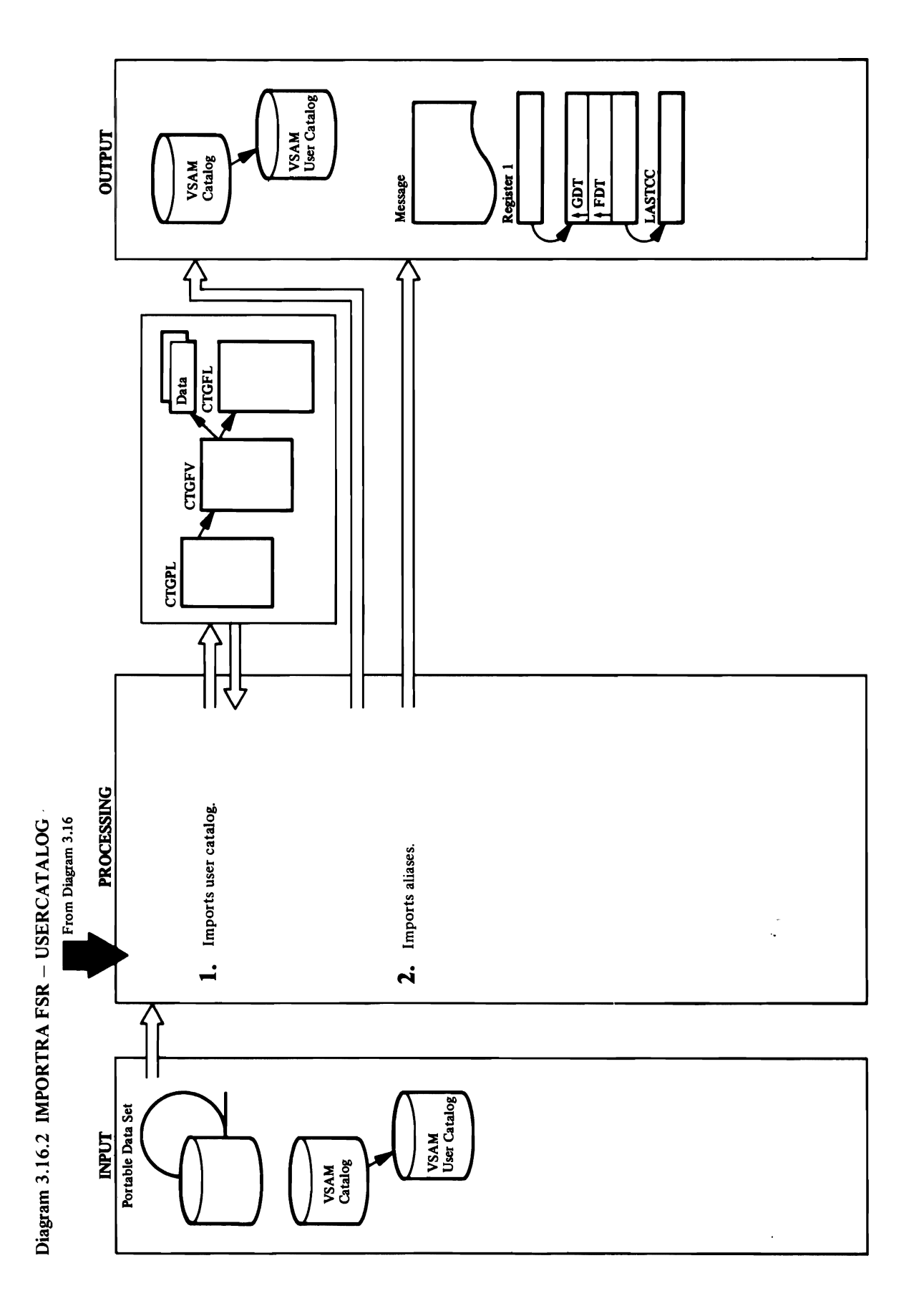
# **Extended Description for Diagram 3.16.2**

i a

### Module: IDCRM01

**Procedure:** CPLPROC, UCATPROC, GETPROC,<br>LVLRPROC, NFVTPROC, CTLGPROC, CPLPROC, DELTPROC

 $\tau$ 

CPLPROC builds a CPL and NFVTPROC builds an

f. CPLPROC builds a CPL to be used to connect the user<br>catalog pointer. UCATPROC then issues a UGET to<br>get the catalog control record and calls GETPROC to<br>obtain the catalog data record. LVLRPROC builds a<br>DEVTYPE FPL and second attempt is made to connect the user catalog. to perform this operation. Should this succeed, a

### Module: IDCRM01

Procedure: ALISPROC, CPLPROC, NFVTPROC, CTLGPROC 2. For each alias item on the portable data set,<br>CPLPROC builds a CPL and NFVTPROC builds an<br>FVT. Then CTLGPROC issues a UCATLG to define the alias object.

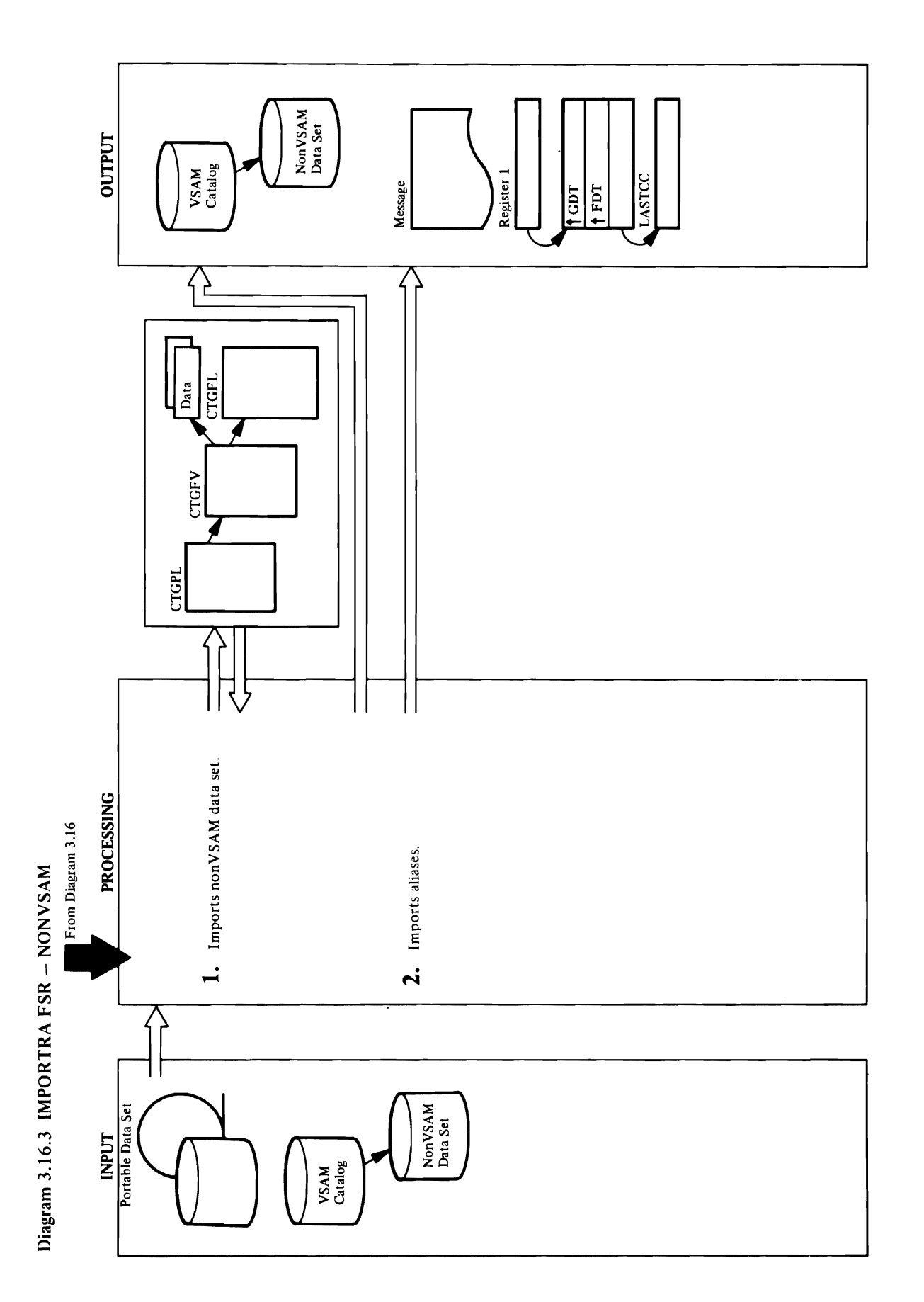

# **Extended Description for Diagram 3.16.3**

o ~

### Module: IDCRM01

Procedure: CPLPROC, NVSMPROC, GETPROC,

LVLRPROC, NFVTPROC, CTLGPROC, DELTPROC<br>1. CPLPROC builds a CPL to be used to define the<br>nonVSAM data set. NVSMPROC then issues a UGET<br>to get the catalog control record and calls GETPROC<br>to obtain the catalog data record. L of information supplied on the portable data set or<br>furnished through the OBJECTS parameter.<br>NFVTPROC builds an FVT for the define.<br>CTLGPROC issues a UCATLG macro to define the<br>nonVSAM data set. If the VSAM catalog return is 8, then CPLPROC builds a CPL to do a delete 1. CPLPROC builds a CPL to be used to define the set.

### Module: IDCRM01

Procedure: ALISPROC, CPLPROC, NFVTPROC, CTLGPROC

CPLPROC builds a CPL and NFVTPROC builds an<br>FVT. Then CTLGPROC issues a UCATLG to define 2. For each alias item on the portable data set, the alias object.  $\ddot{\phantom{a}}$ 

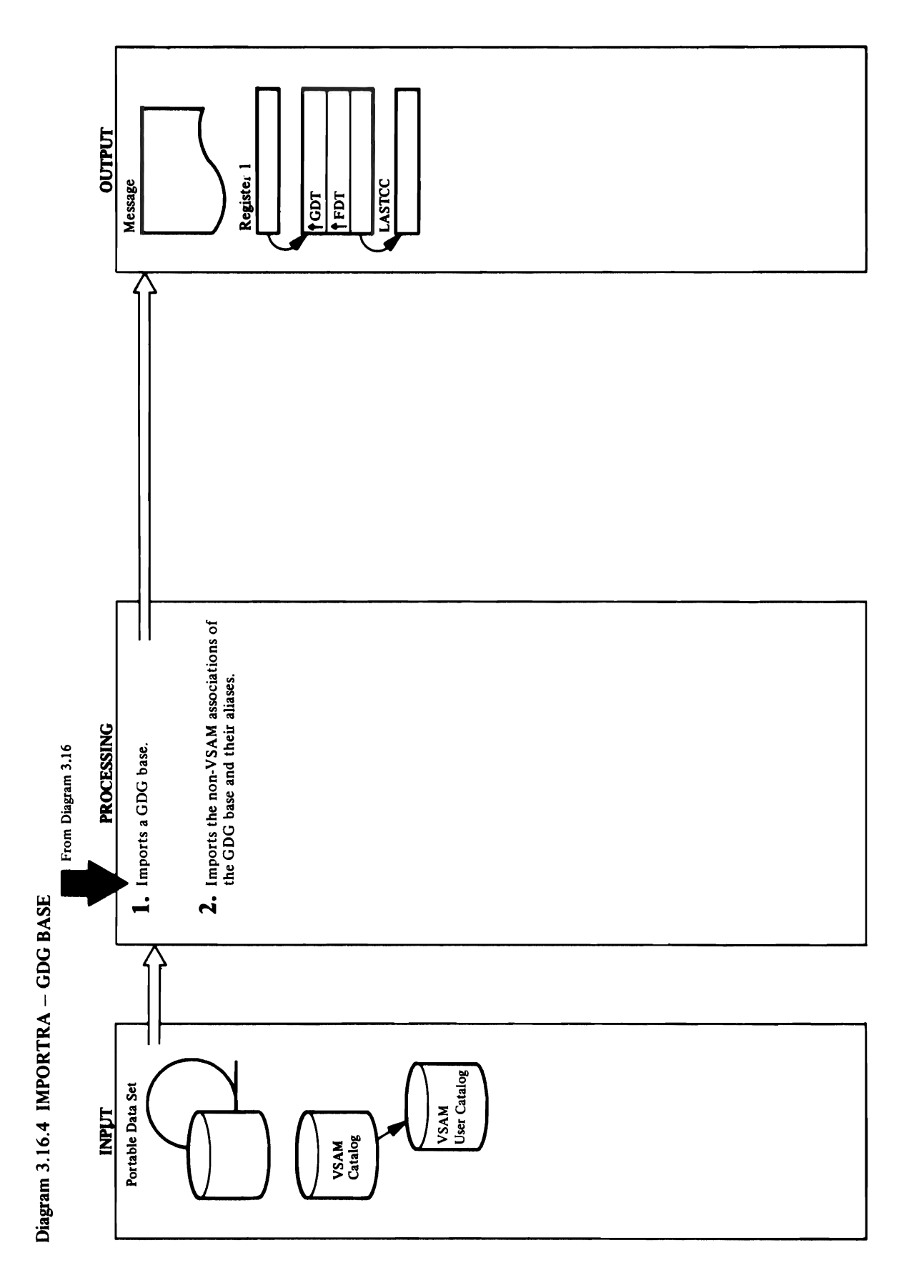

### 184 OS/VS2 Access Method Services Logic

# **Extended Description for Diagram 3.16.4**

### Module: IDCRM01

Procedure: GDGPROC, CPLPROC, GETPROC, CTLGPROC, DELTPROC, BFPLPROC

CTLGPROC issues a UCATLG to macro to define the<br>GDG base. If the VSAM catalog return code is 8, then<br>CPLPROC builds a CPL to do a delete operation, and<br>DELTPROC invokes catalog ko perform this<br>operation. Should this succee 1. CPLPROC builds a CPL to be used to define the GDG<br>base. GCGPROC then issues a UGET to get the<br>catalog control record and calls GETPROC to obtain the catalog data record. NFVTPROC builds an FVT<br>for the define operation, and calls BFPLPROC to<br>build FPLs for the fields exported by EXPORTRA. made to define the GDG base.

## Module: IDCRM01

## Procedure: NVSMPROC, ALISPROC

2. For each nonVSAM object associated with the GDG<br>base, NVSMPROC is called. NVSMPROC imports the<br>nonVSAM association, and calls ALISPROC to<br>import any aliases of the nonVSAM.

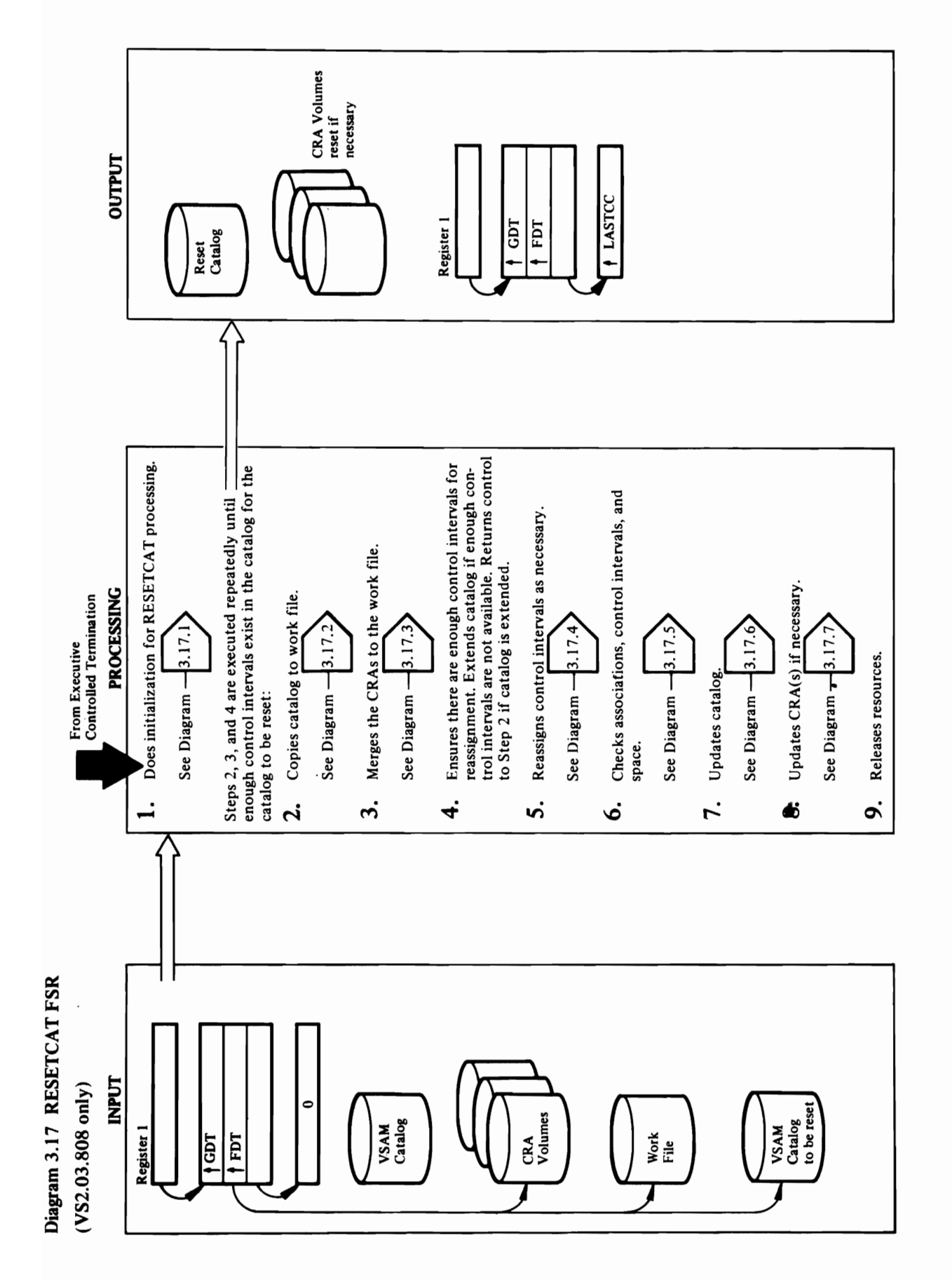

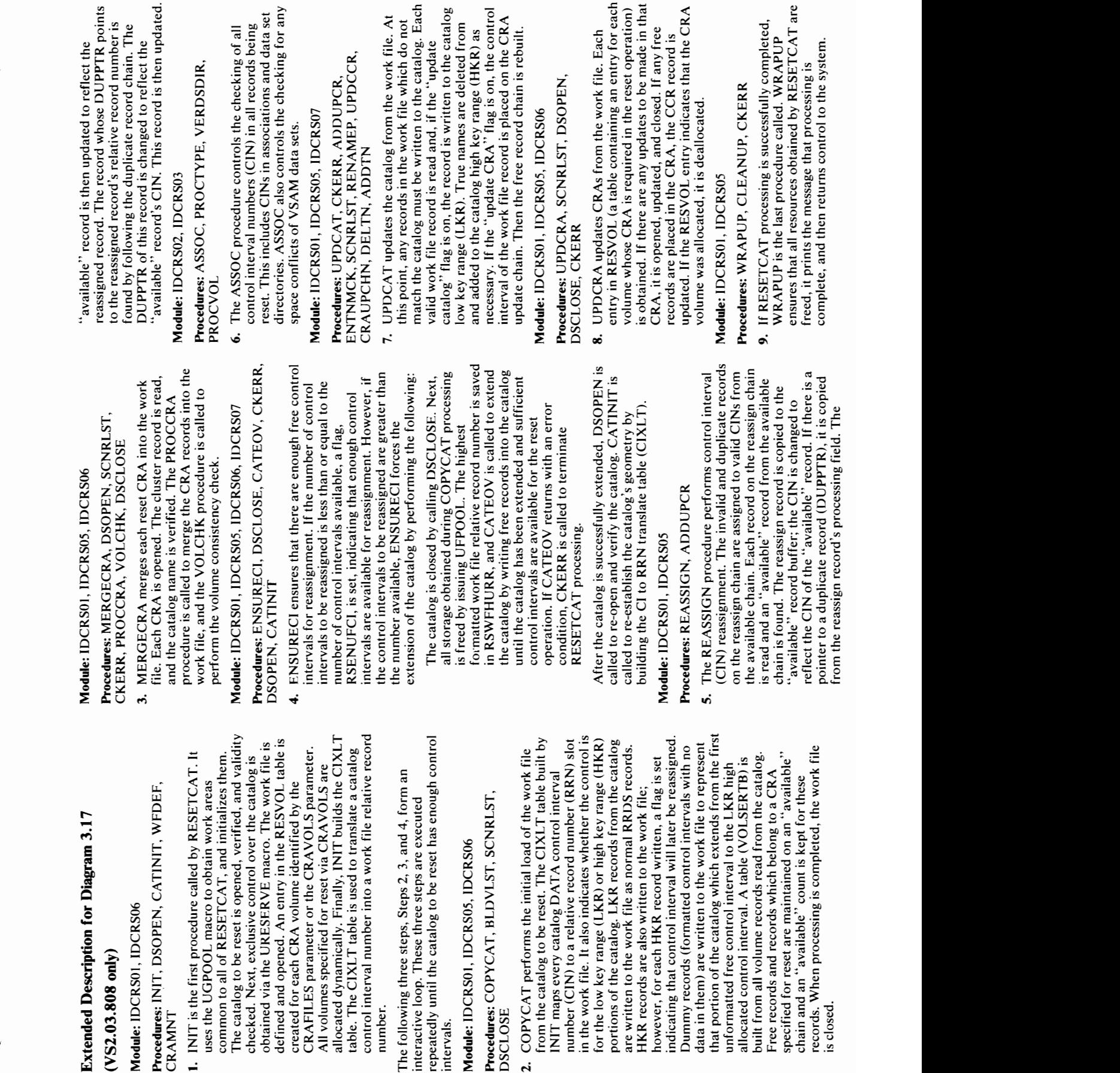

 $\widetilde{\epsilon}$  and  $\widetilde{\epsilon}$  and  $\widetilde{\epsilon}$  and  $\widetilde{\epsilon}$  and sufficient and sufficient  $\widetilde{\epsilon}$ control intervals are available for the reset of the reset of the reset of the reset of the reset of the reset operation. If CATES with a material security with a security with a security with a security with a security w condition, CKERR is called to the terminate to the Europe ST of the Terminate ST of the Terminate ST of the Te

 $\mathbb{R}$  and catalog is successfully extended in  $\mathbb{S}$  . Denote the catalogue  $\mathbb{S}$  $\mathbf{c}$  to re-open and verify the catalogies of  $\mathbf{c}$  $\mathbf{e} = \mathbf{e} + \mathbf{e}$  the catalogy  $\mathbf{e}$ building the CI to RRN translate table (CIXL T).

 $\pm\pi$   $\pm$   $\geq$   $\pm\frac{3}{2}$   $\pm\frac{7}{2}$   $\pm\frac{7}{2}$  $\Xi$  ) or all  $\Xi$  reasonal and duplicate respective respective records  $\Xi$  $\Xi$  and  $\Xi$  reason are assigned to  $\Xi$  . The reason  $\Xi$ the available chain. Each record on the reassign chain  $\mathbb{R}$ read and  $\mathbb{R}$  . The available available available  $\mathbb{R}$  $\begin{smallmatrix} 0 & \mathbf{c} & \mathbf{c} & \$ "available" record buffer; the CIN is changed to  $r \in \Sigma$  in the  $\alpha$ 

eles: England en England en England en England en England en England en England en England en England en Engla

The following three steps, Steps 2, 3, and 4, form an

number.

Procedures: REASSIGN, ADDUPCR

 $\mathbf{r}$  .  $\mathbf{r}$  expedience in the initial load of the  $\mathbf{r}$  $f: F \to F$  and  $f: F \to F$  table built by  $\mathbb{R}^n$ . The CIX  $\mathbb{R}^n$  table built by  $\mathbb{R}^n$  $\Gamma$  in the maps every catalog DATA control in the maps  $\Gamma$ number (CIN) to a record number (RRN) substitution of the cord number (RRN) substitution of the cord number (R in the work file whether the control is a set of the control indicate the control is a set of the control is a for the low key range (HKR) or high key range (HKR) or high key range (HKR) or high key range (HKR) or high ke portions of the catalogies of the catalog. Let the catalog  $\Gamma$  $\ddot{\mathcal{A}}$  as  $\mathcal{A}$  as  $\mathcal{A}$  as  $\mathcal{A}$  records. The work fields  $\ddot{\mathcal{A}}$  $\Box$  to the work  $\Box$  which we are also written to the  $\Box$ however, for each each each each each ware were well and the set of the set of the set of the set of the set o  $\epsilon$  interval in the control interval will be reasonable to  $\epsilon$ Dummy Records (formation in terms in terms in terms in terms in terms in terms in terms in terms in terms in t

 $\begin{array}{l} \textbf{301}, \textbf{11} \\ \textbf{1000}, \textbf{1100}, \textbf{1200} \\ \textbf{111}, \textbf{12000}, \textbf{13000}, \textbf{14000}, \textbf{15000}, \textbf{16000}, \textbf{17000}, \textbf{18000}, \textbf{19000}, \textbf{19000}, \textbf{19000}, \textbf{19000}, \textbf{19000}, \textbf{19000}, \textbf{19000}, \textbf{19000}, \textbf{19000}, \$  $\mathbb{Z}$   $\mathbb{Z}$   $\mathbb{Z}$  interval to the LH  $\mathbb{Z}$  interval to the LKR high order  $P_{\text{2}}$  and  $P_{\text{2}}$  interval. A table (VOLSERTB) is obtained from all volume records records read from the catalog.  $P_{\text{2}}$  is obtained from the catalog.  $P_{\text{2}}$  is obtained from the catalog.  $P_{\text{2}}$  is one cata **tend**  $\overline{S2.0}$   $\overline{S}$  and  $\overline{S}$  and  $\overline{S}$   $\overline{S}$  and  $\overline{S}$   $\overline{S}$  and  $\overline{S}$   $\overline{S}$  and  $\overline{S}$   $\overline{S}$  and  $\overline{S}$   $\overline{S}$  and  $\overline{S}$   $\overline{S}$  and  $\overline{S}$   $\overline{S}$  and  $\overline{S}$  and  $\overline{S}$   $\mathbb{E} \times \mathbb{E}$  and  $\mathbb{E} \times \mathbb{E}$  for the set of the o· records. When processing is completed, the work file :::l is closed.

 $u \bar{E}$ 

 $\frac{1}{3}$  $\frac{1}{9}$  $\frac{1}{9}$  $\frac{1}{9}$ entry in RESVOL (a table containing an entry for each  $\overline{z}$  is  $\overline{z}$  $i$ s obtained. If there are any updates to be made in the matrix  $\mathbf{E}$  $\mathbf{\hat{c}}$  is is opened, and contains the contact of any free contact of any free contact of any free contact of any free contact of any free contact of any free contact of any free contact of any free contact of any free  $r_{\rm e}$  are placed in the CRA, the CRA, the CRA, the CRA, the CRA, the CRA, the CRA, the CRA, the CRA, the CRA, the CRA, the CRA, the CRA, the CRA, the CRA, the CRA, the CRA, the CRA, the CRA, the CRA, the CRA, the CRA,  $\vec{a}$  denotes the RESVOL entry indicates that the  $\vec{a}$ 

 $z$ ated, it is deallocated. It is deallocated, it is deal  $z$ 

 $\Theta$ 

 $\mathbf{B}$ . If  $\mathbf{E}$  is successfully complete density complete  $\mathbf{E}$  $\mathbb{E}$  is the last procedure called  $\mathbb{E}$ .  $\mathbf{0}$   $\in$   $\mathbb{R}$ 

 $\frac{1}{2}$  is 22 and 23 and 23 and 24 and 25 and 26 and 26 and 26 and 26 and 26 and 26 and 26 and 26 and 26 and 26 and 26 and 26 and 26 and 26 and 26 and 26 and 26 and 26 and 26 and 26 and 26 and 26 and 26 and 26 and 26 and

 $\frac{1}{2}$  $\frac{1}{2}$  $\frac{1}{2}$  $P_{\text{L}}$   $P_{\text{L}}$ 

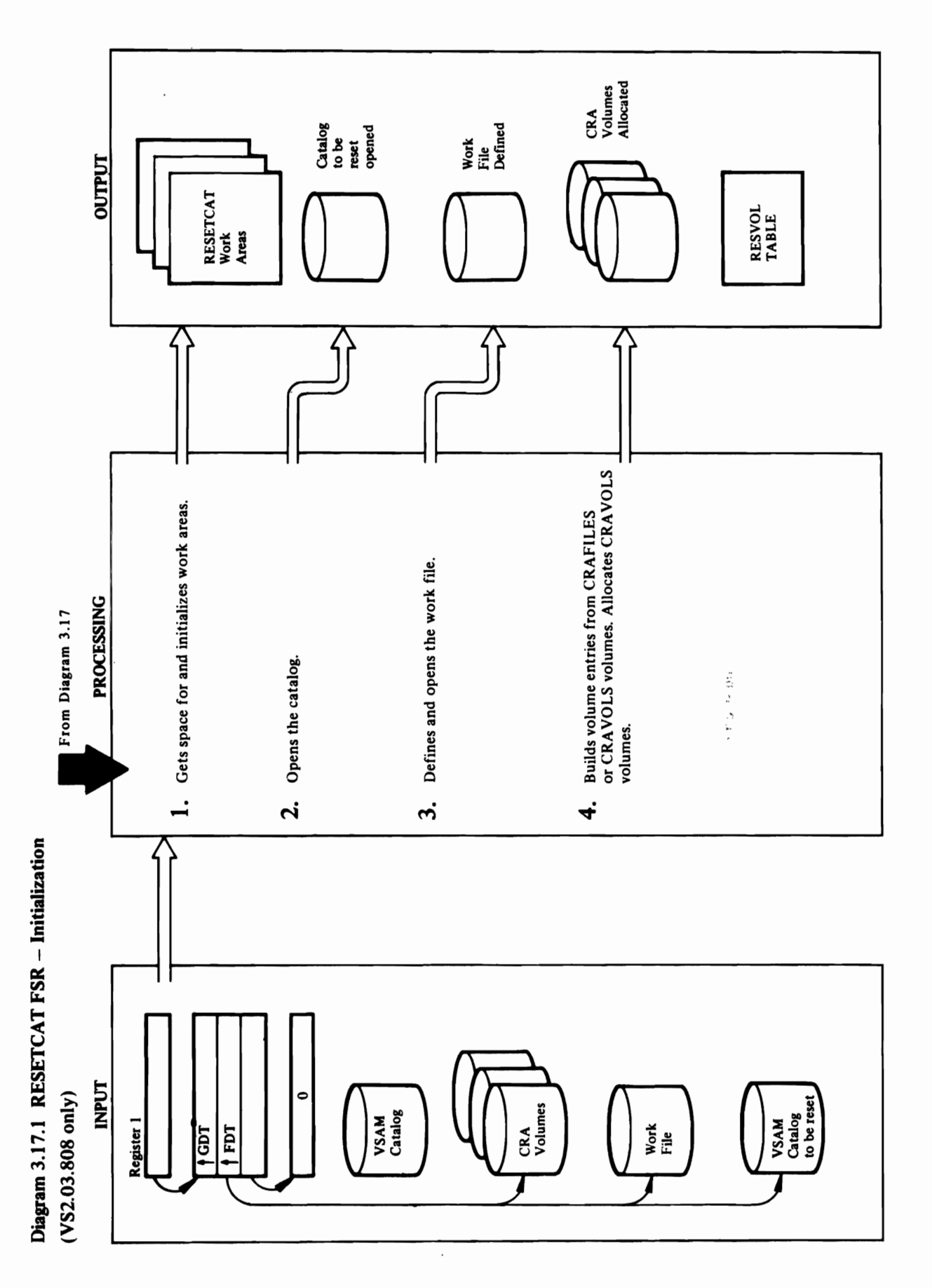

 $\bullet$ 

## Extended Description for Diagram 3.17.1<br>(VS2.03.808 only)

- **1.** INIT issues the UGPOOL macro to obtain storage for<br>the following work areas:<br>• Record Management control blocks<br>(GRAB,BUFFER)<br>• Control Blocks for Catalog Management LOCATE  $\Delta \geq \frac{1}{2}$  from the control interval  $\geq$
- $\mathbf{E} = \begin{bmatrix} \mathbf{E} & \mathbf{E} & \mathbf{E} & \mathbf{E} \ \mathbf{E} & \mathbf{E} & \mathbf{E} & \mathbf{E} \end{bmatrix}$ storage for the CIXL T table. MODULE: IDCRS OF THE RESEARCH PROPERTY.
- $\mathcal{Z} = \mathcal{Z} \mathcal{Z}$

 $V_{\rm eff} = \frac{\sqrt{3}}{2} \frac{1}{\sqrt{3}} \frac{1}{\sqrt{3}} \frac{1}{\sqrt{3}} \frac{1}{\sqrt{3}} \frac{1}{\sqrt{3}}$ it is recovered and is not the master catalog. The master catalog. Contract is not the master catalog. Contract<br>In the master catalog. Contract is not the master catalog. Contract in the master catalog. Contract is not the  $\Xi$  of the catalog is ensured by interesting to the catalog is  $\Xi$  is the catalog is ensured by interesting to the catalog is  $\Xi$ umacros: USYSINFO and URESERVE. USYSINFO and URESERVE. USYSINFO and URESERVE. USYSINFO and URESERVE. USYSINFO gets the catalog UCB and URES Distances and URES Distances and URES Distances of the URES Distances and U exclusive use of the ENQ name of the Catalogue of the Catalogue of the Catalogue of the Catalogue of the Catal *(SYSIGGV2!catname).* If it is determined that the  $\mathbb{R}^n$  is by checking used by  $\mathbb{R}^n$  . In the checking the checking the checking the checking the checking the checking the checking the checking the checking the checking the checking the checking the checking th count in the CAXACT field of the CAXACT field of the CAXACT field of the CAXACT field of the CAXACT field of t  $\Xi$  decays a Verified to perform a VERIFY of  $\Xi$  and  $\Xi$   $\Xi$  and  $\Xi$   $\Xi$  and  $\Xi$   $\Xi$  and  $\Xi$   $\Xi$  and  $\Xi$  $\mathbf{B}$  and  $\mathbf{B}$  of the catalog is the catalog is  $\mathbf{B}$  $\mathbf{A}\subseteq\mathbb{R}^d$  is introduced to obtain the obtaining to  $\mathbb{R}^d$  is interesting to  $\mathbb{R}^d$  $\frac{1}{2}$  $\frac{1}{2}$  $\frac{1$ S., 3. RECMGMT is called (with the GETRCD option) to

## Procedures: INIT, DSOPEN, CKERR

ਿੱਠ ਭਾੜ ਤੱ  $\overline{\phantom{a}}$  ,  $\overline{\phantom{a}}$  ,  $\overline{\phantom{a}}$ 

 $\overline{N}$ The FDT is contributed to see if CRAFILES is specified. If the specified or the specified of the specified of <br>CRAFILES is specified. If the specified of the specified of the specified of the specified of the specified of<br> CRAM IS CAMENT IS CALLED TO A LIFE TO A LIFE TO A LIFE TO A LIFE TO ALL 2014 "CRA allocated" audit flag is set and the *ddname* of the volume is inserted in the Reservoir of the Reservoir of the Reservoir of the Reservoir of the Re If CRAFILES is specified, the volume serial number of the CRA is obtained via the UIOINFO material via the UIOINFO material via the UIOINFO material via the UIOINFO  $\frac{v}{\text{max}}$  is instanced in the catalog volume series in the catalog volume series in the catalog volume series of  $\frac{v}{\text{max}}$ specified, its RESVOL entry is positioned as the first IF A SORE CORP SPIL R X  $\frac{1}{2}$  is a post-off the CIX of the CIX T table. The CIX T table to build the CIX T table. The CIX T table. The CIX T table. The CIX T table. The CIX T table. The CIX T table. The CIX T table. The CIX T table. The CIX  $\beta$  as a maps the control intervals to the control  $\beta$  $f \notin \mathfrak{g}$  in an entry independent in  $\mathfrak{g}$  and in entry in  $\mathfrak{g}$  $\geq$   $\geq$ 

CKERR

and saved in RSCAHAC

The primary and secondary extents of the work file are computed as follows:

Primary  $=$  no. of records currently allocated in the  $\frac{3}{2}$  II

where  $MAXCI = LargerC1$  number possible for a  $\begin{array}{ccc} \begin{array}{ccc} \circ & \circ & \circ \end{array} & \circ & \circ & \circ \end{array}$ 

Extended Description for Diagram 3.17.1 the following work areas:  $\mathsf E = \mathsf E \mathsf I = \mathsf H = \mathsf H \mathsf H$ ard blocks  $\mathsf H \times \mathsf H = \mathsf H$ macro (CPLS) and FPLS s a flag (RSIGNORE) is set in RSWORK.  $\mathbf{g}\in\mathbb{C}^{\infty}$  blocks (CPL and FPL) of  $\mathbb{R}^n$ portions of the main work area.

## Module: IDCRSOI, IDCRS05, IDCRS06

 $\tilde{\mathbb{P}}$   $\tilde{\mathbb{P}}$  is  $\tilde{\mathbb{P}}$  is  $\tilde{\mathbb{P}}$  is  $\tilde{\mathbb{P}}$  is  $\tilde{\mathbb{P}}$  is  $\tilde{\mathbb{P}}$  is  $\tilde{\mathbb{P}}$  is  $\tilde{\mathbb{P}}$  is  $\tilde{\mathbb{P}}$  is  $\tilde{\mathbb{P}}$  is  $\tilde{\mathbb{P}}$  is  $\tilde{\mathbb{P}}$  is  $\tilde{\mathbb{P}}$  is  $\tilde{\mathbb{P}}$  is • Control Blocks for Catalog Management LOCATE The Foto see in IGNORE is specified; in IGNORE is specified; in IGNORE is specified; in IGNORE is specified; i  $\blacksquare$  After obtaining the above storage storage, Initial storage, Initial storage, Initial storage, Initial storage, Initial storage, Initial storage, Initial storage, Initial storage, Initial storage, Initial storage, I  $\mathcal{F}$  on  $\mathcal{B}=\mathcal{F}$  on  $\mathcal{G}$  on  $\mathcal{B}$  . The control blocks of  $\mathcal{F}$  $\mathbb{P}^{\frac{m}{2}}$  are also formatted along  $\mathbb{P}^{\frac{m}{2}}$  and  $\mathbb{P}^{\frac{m}{2}}$  are along  $\mathbb{P}^{\frac{m}{2}}$ 

 $\vec{p}$ catalog.  $p \sim \frac{1}{2}$  and  $p \sim \frac{1}{2}$  in the first entry in the first entry in the first entry in the first entry in the first entry in the first entry in the first entry in the first entry in the first entry in the first entry i

Primary primary distributions of records conditions and records currently allocated in the current of the curr  $\mathbb{R}$  experimentally the  $\mathbb{R}^2$  -  $\mathbb{R}^2$  -  $\mathbb{R}^2$  -  $\mathbb{R}^2$  -  $\mathbb{R}^2$  -  $\mathbb{R}^2$  -  $\mathbb{R}^2$  -  $\mathbb{R}^2$  -  $\mathbb{R}^2$  -  $\mathbb{R}^2$  -  $\mathbb{R}^2$  -  $\mathbb{R}^2$  -  $\mathbb{R}^2$  -  $\mathbb{R}^2$  -  $\mathbb{R}^2$  where Maximum is the Maximum of a large control of a large control of a large control of a large control of a  $TCRA$ <br> $TRA$  is self we work file. If  $TCRA$ <br> $TCRA$  is self work file. In the work file is defined in the work file in the work  $TCRA$ . catalog being reset is called and contact the called and contact the called and contact the contact of the cal<br>The called of the called and contact the called and contact of the called and contact the called and contact o Dopen is not called the work file. The work file work file to open the work file. Module: IDCRSON, IDCRS  $\mathbb R$  Procedures: Initial Sections  $\mathbb R$  and  $\mathbb R$   $\mathbb R$  $\frac{1}{2}$  .  $\frac{1}{2}$  .  $\frac{1$ entry for the involunce of the involunce of  $\sim$ RESSE SARQIE DS SHELL  $\mathbb{C}$ বের সার্থ চিন্নী হল বিষ্টি for volume serial number, device type, and *ddname.* A

CATINIT is now called to build the CIXLT table. The

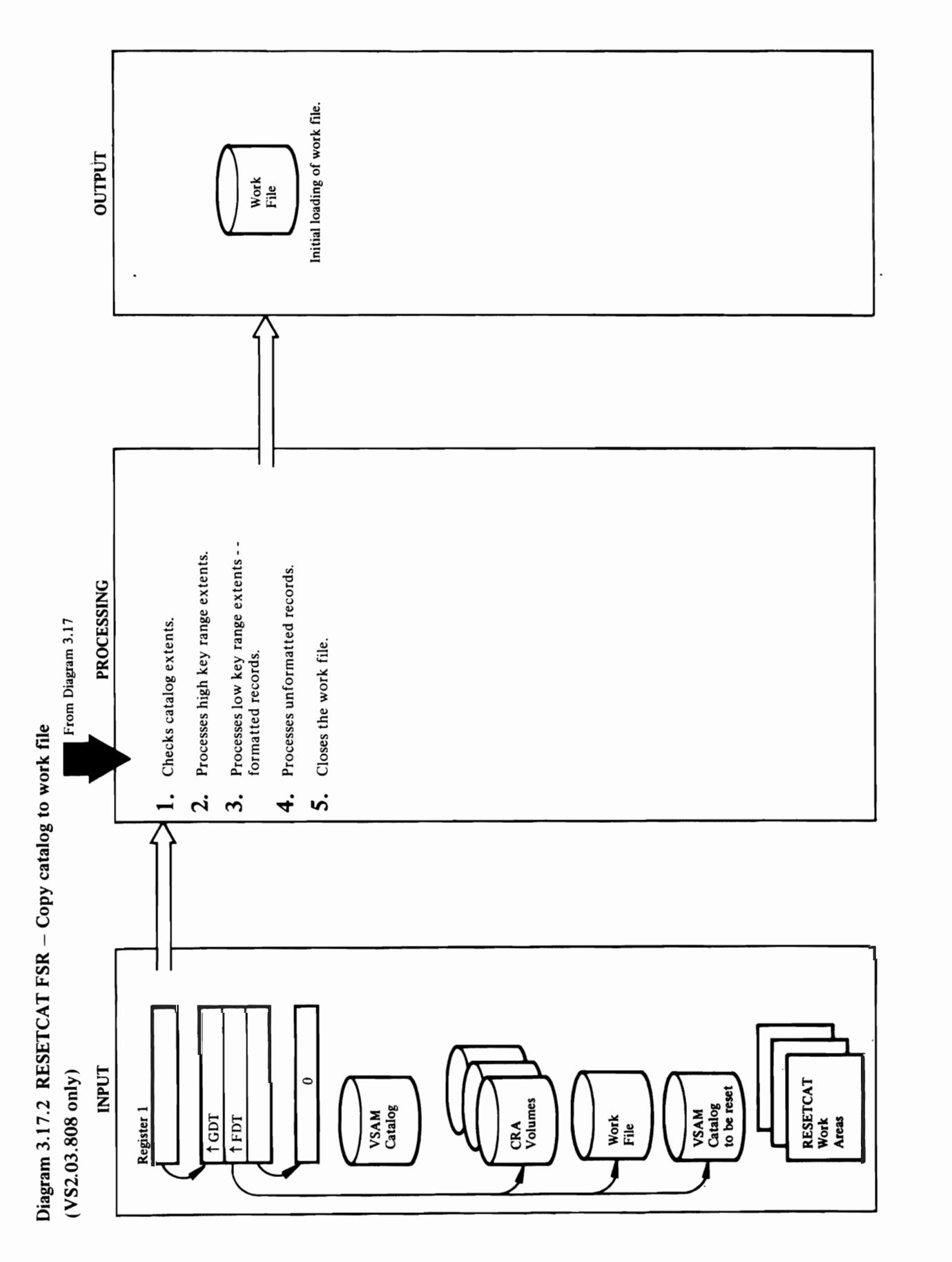

# $\mathbb{E} \times \mathbb{S}$

 $\tilde{\mathcal{L}} = \mathbb{R}^n$  is not greater,  $\mathcal{L} = \mathbb{R}^n$ is called to update the record in the record in the record in the work file. In the work file in the work file  $\overline{z}$  is the CIX in the CIX extent, the CIX extent, the CIX extent, the CIX extent, the CIX extent, the CIX extent, the CIX extent, the CIX extent, the CIX extent, the CIX extent, the CIX extent, the CIX extent, the CI record is processed as a formation of the CI of the CI of the CI of the CI of the CI of the CI of the CI of th the record is less than the next free unit free unit free unit free unit free unit free unit free unit free un<br>Second is less than the next free unit free unit free unit free unit free unit free unit free unit free unit f catalog CI, the Record of the Record of the Record of the Record of the Record of the Record of the Record of procedure is called to read the record from the record from the record from the record from the record from th **catalog record is moved to the catalog record to the work file to the set of the record file**  $\frac{1}{2}$  **and**  $\frac{1}{2}$  **and**  $\frac{1}{2}$  **and**  $\frac{1}{2}$  **and**  $\frac{1}{2}$  **and**  $\frac{1}{2}$  **and**  $\frac{1}{2}$  **and**  $\frac{1}{2}$  **and**  $\frac{1}{2}$  **and** currently used in the catalogy of the catalogy of the catalogy of the catalogy of the catalogy of the catalogy available chain. The count of available chain. The count of available records in the count of available record  $\bar{a}$  is not a free record and it is not a free record and it is a free record and if  $\bar{a}$  $\Xi$  records a volume  $\Xi$  record of  $\Xi$  and  $\Xi$   $\Xi$  . Then a VOLSER entry consisting of  $\Xi$ volume serial number and CI number is formatted. BLDS is called to the additional to this entry to the second to this entry to this entry to this entry to the VOLSERTB table. In order to check to see if the record is also pecified for a CRA specified for reset, SCRA specified for a CRA specified for a CRA specified  $\Box$   $\Box$   $\Box$   $\Box$   $\Box$   $\Box$  a flag is the flag is set in  $\Box$  and  $\Box$  $\begin{array}{l}\n\text{1.1}\n\text{1.2}\n\text{1.3}\n\text{1.4}\n\text{1.5}\n\text{1.6}\n\text{1.7}\n\text{1.7}\n\text{1.7}\n\text{1.7}\n\text{1.7}\n\text{1.7}\n\text{1.7}\n\text{1.7}\n\text{1.7}\n\text{1.7}\n\text{1.7}\n\text{1.7}\n\text{1.7}\n\text{1.7}\n\text{1.7}\n\text{1.7}\n\text{1.7}\n\text{1.7}\n\text{1.7}\n\text{1.7}\n\text{1$ **on the available chain and the available chain and the available chain and the available chain and the available count is of the available count is of the available count is of the available count is of the available cou**  $\mathbf{E}$   $\mathbf{N}$  are written to the work file  $\mathbf{E}$  and  $\mathbf{E}$   $\mathbf{E}$  are written to the work file  $\mathbf{E}$ 

- extent, a flag is set indicating that this is an "invalid"<br>record in the work file. A dummy record is formatted
- If the relative record number (RRN) is greater than the record to the work file.
- If the RRN is not greater, RECMGMT(UPDRCD) is called to update the record in the work file.
- volume record, then a VOLSERTB entry consisting of record is also on a CRA specified for reset, SCNRLST incremented. LKR records are written to the work file record is processed as a formatted record. If the CI of catalog. The catalog record is moved to the work file is called. If it is a CRA record, a flag is set indicating buffer. If the record happens to be a free record (not that the record is to be deleted. The record is placed volume serial number and CI number is formatted incremented. If it is not a free record and if it is a available chain. The count of available records is VOLSERTB table. In order to check to see if the 3. If the CIXLT entry represents a LKR extent, the the record is less than the next free unformatted currently used in the catalog), it is placed on the catalog CI, then GETRCD of the RECMGMT procedure is called to read the record from the on the available chain and the available count BLDVLST is called to add this entry to the as follows:
- If the RRN is greater that the high formatted RRN, ADDRCD is called to add the record to the work <u>file</u>
- 
- **Extended Description for Diagram 3.17.2**  If the RRN is not greater, then UPDRCD is called **(VS2.03.808)**<br>
Here CI of the Record is equal to or greater the record is equal to or greater than the record is equal to or<br>
<u>Belong</u> is equal to or greater than the record is equal to or greater than the record is equal **MOtiule:** IDCRSOI next free unformatted CI in the catalog, then the "update catalog" flag is set in the work file processing **Procedure:** COPYCAT field and a dummy free record is formatted. The  $1.7\pm0.7$   $1.7\pm0.7$   $1.7\pm0.7$   $1.7\pm0.7$   $1.7\pm0.7$   $1.7\pm0.7$   $1.7\pm0.7$   $1.7\pm0.7$   $1.7\pm0.7$   $1.7\pm0.7$   $1.7\pm0.7$   $1.7\pm0.7$   $1.7\pm0.7$   $1.7\pm0.7$   $1.7\pm0.7$   $1.7\pm0.7$   $1.7\pm0.7$   $1.7\pm0.7$   $1.7\pm0.7$   $1.7\pm0.7$   $\tilde{\mathbf{r}} \in \mathbb{R}$  and  $\tilde{\mathbf{r}} \in \mathbb{R}$  are control available control available control  $\mathbb{R}$  of the record  $\mathbb{R}$ interval in the entry is greater than the catalog is equal to or greater than the End of Volume 1. In the End o low key range (LKR) high allocated control intervals. If uncertainties in the "invariance control invariance  $\frac{1}{2}$  is set in the  $\frac{1}{2}$  invariance control in the "invariance control invariance control in the set in  $\mathbf{e} = \mathbf{e}$  in the work field is complete and the work field. A dummy record is complete and the work field. A dummy record is  $\mathbf{e} = \mathbf{e}$ control returns to the main procedure, IDCRS of the unit of unit tensor is written. The unit of unit tensor is<br>The unit of units written and unformatted dummy record is written and uncontrolled in the units written and un  $\frac{1}{2}$  the work file as follows: . Another test is made to see if  $\frac{1}{2}$  and  $\frac{1}{2}$  are entries have been in the see if  $\frac{1}{2}$  and  $\frac{1}{2}$  are entries have been in the see if  $\frac{1}{2}$  and  $\frac{1}{2}$  are entr  $p$ ressed; in the RRN is greater to main line IDCRS  $\overline{Q}$   $\overline{Q}$  $p$ records is called to a processing. Record to a discovery in  $\mathcal{L}$  and  $\mathcal{L}$  to add the record to add to add to add to add to add to add to add to add to add to add to add to add to add to add to add to add to add  $\tilde{R}$ the work file. 2.  $\tilde{R}$  is the CIX  $\tilde{R}$  and  $\tilde{R}$  and  $\tilde{R}$  are  $\tilde{R}$  and  $\tilde{R}$  are  $\tilde{R}$  and  $\tilde{R}$  are  $\tilde{R}$  and  $\tilde{R}$  are  $\tilde{R}$  and  $\tilde{R}$  are  $\tilde{R}$  and  $\tilde{R}$  are  $\tilde{R$  $\begin{array}{l} \epsilon \rightarrow 0 \end{array}$  is different that the RRN is an  $\epsilon \rightarrow 0$  invariant  $\epsilon \rightarrow 0$  is called to  $\epsilon \rightarrow 0$  $\mathbf{r}=\mathbf{r}$  in the work file. A dummy record is formatted update the  $\mathbf{r}=\mathbf{r}$  $\frac{1}{2}$   $\frac{3}{2}$   $\frac{1}{2}$   $\frac{1}{2}$   $\frac{1}{2}$   $\frac{1}{2}$   $\frac{1}{6}$   $\frac{1}{6}$   $\frac{1}{6}$   $\frac{1}{6}$   $\frac{1}{6}$   $\frac{1}{6}$   $\frac{1}{6}$   $\frac{1}{6}$   $\frac{1}{6}$   $\frac{1}{6}$   $\frac{1}{6}$   $\frac{1}{6}$   $\frac{1}{6}$   $\frac{1}{6}$   $\frac{1}{6}$   $\frac{1}{6}$  • If the relative record number (RRN) is greater than **Procedures:** COPYCAT, DSCLOSE the high formatted relative record number in the where  $R_{\rm CDM}$  is called to add S. The "work file called to add S. The "work" flag is tested; if it is off, if  $i$
- 
- 

## Procedures: COPYCAT, DSCLOSE

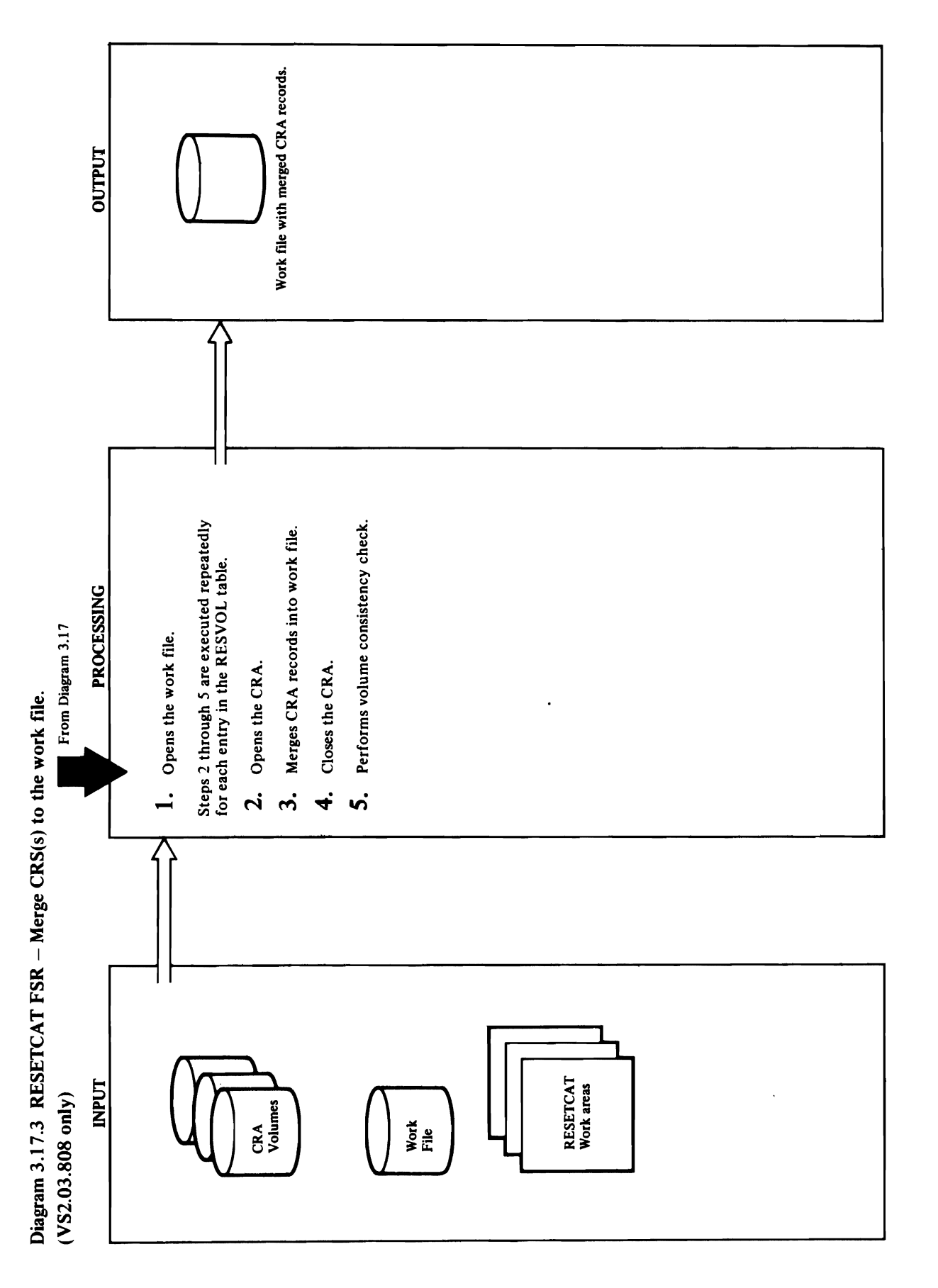

## work file.

 $\mathbf{M}$ 

volume construction consistency check.  $\begin{array}{ccc} \ddots & \ddots & \ddots & \ddots \end{array}$  $\mathbf{r} = \mathbf{r} \cdot \mathbf{r}$ 

Steps 2 through 5 form an iterative loop. These four

CRA entry name is not for the catalog being reset, number, DSOPEN is called to open this CRA. If open then CKERR is called to print an error message. Flags  $\star$  5  $\pm$  called to print and  $\star$  5  $\pm$  called to print and  $\sim$ bypass the volume consistency check. If the open is called to read the CRA cluster record ( $Cl = 2$ ). If the successful, RECMGMT (with GETRCD option) is are set to the processing and to bypass the processing and to by and to by CRA entry name is not for the catalog being reset, are set to terminate processing and to bypass the an error message and terminate processing. If 3. PROCCRA is called to merge CRA records into the Beginning with the volume record is a record in the volume of the volume  $\alpha$ read and merged. The cinemator of the volume record is a set of the volume of the volume record is a set of th updated to Volume to Volume 1986 and the Volume 1986 and the Volume 1986 and the Volume 1986 and the Volume 19 volume consistency check records may be located in the work file records in the work file records of the work file records in the work f corresponding to the control interval (CATCI) in the control interval (CATCI) in the control interval (CATCI) i of each capacity can be considered as a free records of the constant can find the constant can find the constant of  $\frac{1}{2}$  the work file record is free or available, the CRA  $\frac{1}{2}$ <sup>~</sup>record replaces it. If the work file record has already  $\Delta$   $\infty$  or  $\in$   $\leq$   $\leq$   $\frac{1}{2}$  and  $\frac{1}{2}$  and  $\frac{1}{2}$  and  $\frac{1}{2}$  and  $\frac{1}{2}$  and  $\frac{1}{2}$  and  $\frac{1}{2}$  and  $\frac{1}{2}$  and  $\frac{1}{2}$  and  $\frac{1}{2}$  and  $\frac{1}{2}$  and  $\frac{1}{2}$  and  $\frac{1}{2}$  and  $\frac{1}{2}$ **CO. 03.03.8**<br> **S2.03.8**<br>
Mule: IDIC<br>
The CRA record is and maintained on the overflow area and maintained on the duplicate of the overflow area and maintained on the overflow and maintained supplications.<br>
The SCNRLS SCNR **o or "invalid" areas of the work file are placed on the second on the second chain chain chain chain chain cha**<br>The sign count of the work for the second count is kept for a sign count of the second count of the second co

### Module: IDCRS01

## Procedures: MERGECRA, PROCCRA

3. PROCCRA is called to merge CRA records into the work file. Beginning with the volume record, each CRA record is chain for that CATCI. Records written to the overflow of each CRA record (except CRA free records) is read corresponding to the catalog control interval (CATCI) these records. Each time a free or available work file record replaces it. If the work file record has already belong to a reset CRA, the CRA record is written to or "invalid" areas of the work file are placed on the read and merged. The CIN of the volume record is reassign chain" and a "reassign count" is kept for If the work file record is free or available, the CRA the overflow area and maintained on the duplicate records may be located later. The work file record updated/added to VOLSERTB, so that Volume been replaced or if the work file record does not record is replaced, the "available" count is decremented

**Procedures:** MERGECRA, DSCLOSE<br>4. If the "CRA open" flag is set, DSCLOSE is called to<br>close the CRA. If the close fails, flags are set to<br>terminate processing and to bypass the volume

 $\begin{array}{ccc} & & \text{if } & \text{if } & \$  $\vec{B}$   $\vec{B}$   $\vec{C}$   $\vec{B}$   $\vec{B$  $\frac{1}{2}$  and  $\frac{1}{2}$  called to  $\frac{1}{2}$  called to  $\frac{1}{2}$  contribution for  $\frac{1}{2}$  called to  $\frac{1}{2}$  in the close factor  $\frac{1}{2}$  is called to  $\frac{1}{2}$  in the close factor  $\frac{1}{2}$  is called to  $\frac{1}{2}$  in t  $P_{\text{max}}$   $P_{\text{max}}$  the volume of  $P_{\text{max}}$  the volume  $P_{\text{max}}$  the volume  $P_{\text{max}}$  the volume  $P_{\text{max}}$  the volume  $P_{\text{max}}$  of  $P_{\text{max}}$  is a volume of  $P_{\text{max}}$  of  $P_{\text{max}}$  is a volume of  $P_{\text{max}}$  of  $P_{\text{max}}$  is a  $\overline{0}$ consistency check. 1.  $\overline{1}$   $\overline{1}$   $\overline{1}$   $\overline{1}$   $\overline{2}$   $\overline{2}$   $\overline{2}$   $\overline{3}$   $\overline{2}$   $\overline{4}$   $\overline{1}$   $\overline{1}$   $\overline{1}$   $\overline{2}$   $\overline{3}$   $\overline{2}$   $\overline{3}$   $\overline{4}$   $\overline{1}$   $\overline{1}$   $\overline{1}$   $\$ header refers to a non-existent format 1 DSCB, the file is already open; if off, DSOPEN is called to open Module: IDCRSOI, IDCRS03  $\mathbb{E} \quad \mathbb{E} \quad \mathbb{$ Steps 2 through 5 form an iterative loop. These four 5. If the flag to bypass the volume consistency check is speakersteps are executed repeated.<br>
steps are executed to perform the not on, VOI<br>
executed the not on, VOLCH<br>
executed.<br>  $\frac{1}{1}$ . If the not on the volume RESVOR<br>  $\frac{1}{1}$ . If the not on the volume RESVOR stated. Module: IDCRS01, IDCR<br>
The "CRA open" flate CRA. If the "CRA open"<br>
dose the CRA. If the "CRA Is the CRA. If the "CRA Is the CRA. If the flate CRA.<br>
consistency checks.<br> **Module:** IDCRS01, IDCR<br> **Procedures:** MERGECR/<br> **Mo** 

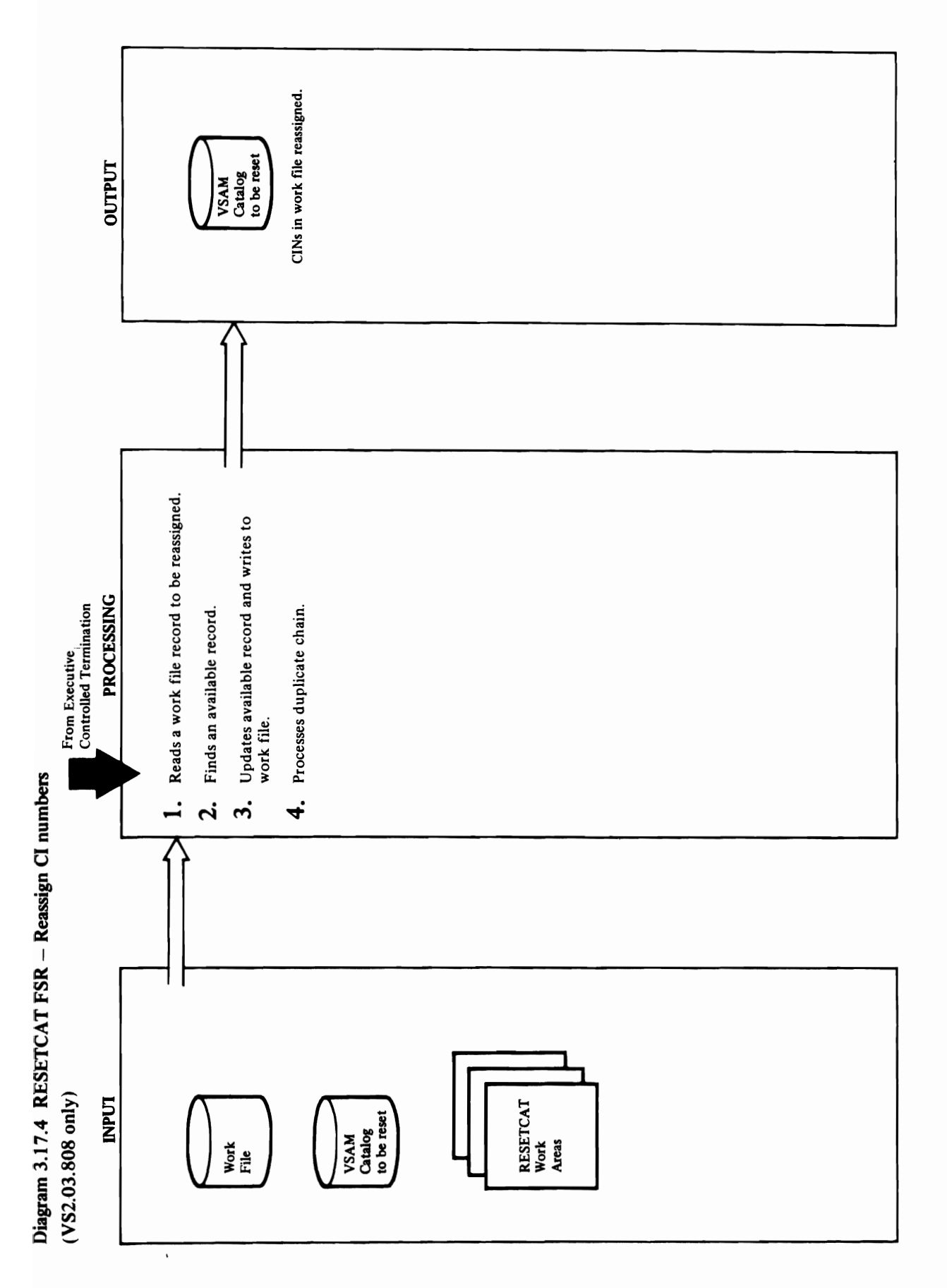

 $\frac{1}{2}$  in the set of  $\frac{1}{2}$  ideas of  $\frac{1}{2}$  ideas of  $\frac{1}{2}$  ideas of  $\frac{1}{2}$  $\mathcal{P}$ rocedures:  $\mathcal{P}$ 3. The reassign record is moved to the available record  $\mathbf{F}$  and  $\mathbf{F}$  denotes the reason  $\mathbf{F}$ available DUPPTR. Two flags, "replaced from CRA" and "update", and and additional catalog are set. ADDUPCR procedure and and additional catalog are set. ADDUPC is called to perform CRA update processing. A flag update processing. A flag update processing. A flag update indicate that the record is recorded in the record in the record is relationships the record is relationships t  $\mathbf{F}$  and  $\mathbf{F}$  to  $\mathbf{F}$  the UPDR contribution  $\mathbf{F}$  $\Box$  the updated available  $\Box$  to the  $\Box$  to the  $\Box$  to the  $\Box$  to the  $\Box$  to the  $\Box$  to the  $\Box$  to the  $\Box$  to the  $\Box$  to the  $\Box$  to the  $\Box$  to the  $\Box$  to the  $\Box$  to the  $\Box$  to the  $\Box$  to the  $\Box$  to the  $\$ **Extended Description for Diagram 3.17.4**<br>(VS2.03.808 only)<br>Module: IDCRS01, IDCRS06<br>Procedures: REASSIGN, RECMGMT<br>1. Before it reassigns any records, the REASSIGN<br>records need to be reassigned. Control is retan to<br>records Procedures: Recording to Recording the Recording of the Recording of the Recording of the Recording of the Recording of the Recording of the Recording of the Recording of the Recording of the Recording of the Recording of  $\mathbb{P}^{\mathbf{A}}$  , the record is reasonable recording to  $\mathbb{P}^{\mathbf{A}}$ record is saved. Recording to the cordinate to the cordinate of the cordinate of the cordinate of the cordinate of the cordinate of the cordinate of the cordinate of the cordinate of the cordinate of the cordinate of the c ::::: read the record pointed to by the catalog control  $\Xi$   $\Xi$   $\Xi$   $\Xi$  interval or the DUPPTR. e Bourget of the RRN of the RRN of the RRN of the RRN of the RRN of the RRN of the RRN of the RRN of the RRN o ed reassigned records recording the next record on the next record on the next record on the next record on th o duplicate record chain is reading to record in the record in the record is record in the record in the record<br>Contracted in the record is recorded in the record in the record in the record in the record in the record in  $\zeta$  in the DUPPTR is updated to  $\zeta$  of  $\zeta$  of  $\zeta$  of  $\zeta$  of  $\zeta$  of  $\zeta$  of  $\zeta$  of  $\zeta$ 

 $\overline{\phantom{a}}$ 

cannot be used, so the next record on the available 'replaced from CRA" flag is set, then this record chain is read until an available record is found.

## Module: IDCRS01, IDCRS05, IDCRS06

# Procedures: REASSIGN, ADDUPCR, RECMGMT

available DUPPTR. Two flags, "replaced from CRA" and "update catalog", are set. ADDUPCR procedure 3. The reassign record is moved to the available record is called to perform CRA update processing. A flag buffer. The reassign DUPPTR is copied to the indicating that the record is reassigned is set.

RECMGMT (with the UPDRCD option) is called to write the updated available record to the work file.

## Module: IDCRS01, IDCRS06

## Procedures: REASSIGN, RECMGMT

The relative record number (RRN) of the reassigned record is saved. RECMGMT (GETRCD) is called to<br>read the record pointed to by the catalog control interval of the reassigned record or the DUPPTR.  $\ddot{ }$ 

found, the DUPPTR is updated to point to the CI of<br>the available record. RECMGMT (UPDRCD) is<br>called to write the record back to the work file. duplicate record chain is read. When the record is If the DUPPTR does not point to the RRN of the reassigned record, then the next record on the

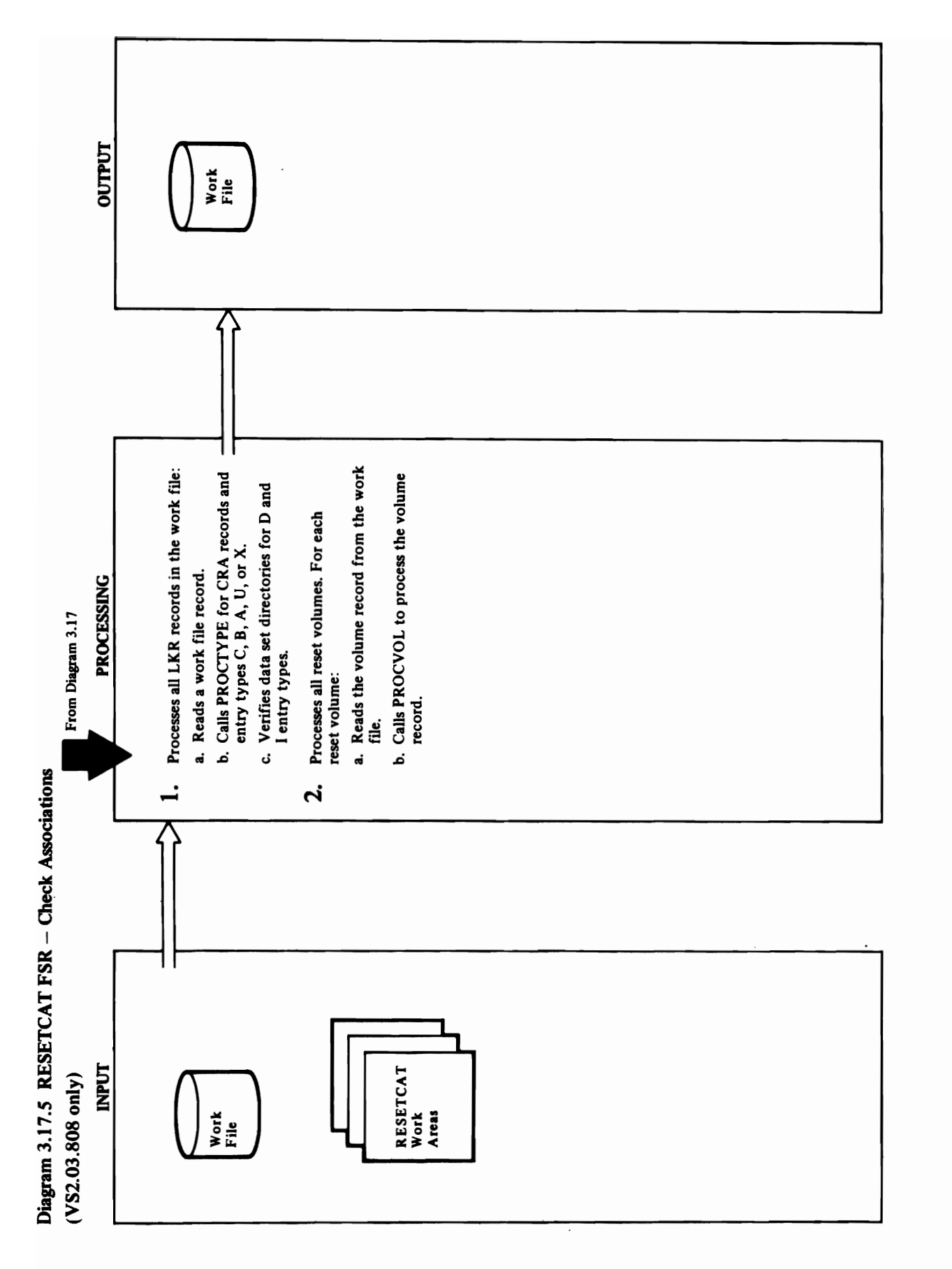

## $\vec{c}$ .. volume  $\vec{c}$

- Model of December 2019 Procedures: Procedures: Procedures: Procedures: Procedures: Procedures: Procedures: Procedures: Procedures: Pr Moderation of the second second second in the second second second in the second second in the second second i checked to see if the "associations checked" flag is on.  $\mathbb{C}$   $\mathbb{C}$   $\mathbb{$
- c.VERDSDIR is called to check data set directories if the entry type  $\mathbb{E}$  or  $\mathbb{E}$  or  $\mathbb{E}$  or  $\mathbb{E}$  or  $\mathbb{E}$  or  $\mathbb{E}$  or  $\mathbb{E}$  or  $\mathbb{E}$ sets which are not only and reset volumes. It specifically reset volumes  $\sim$ looks for multiple values  $\mathbb{R}^n$  and  $\mathbb{R}^n$  and  $\mathbb{R}^n$  and  $\mathbb{R}^n$  and  $\mathbb{R}^n$  and  $\mathbb{R}^n$  and  $\mathbb{R}^n$  and  $\mathbb{R}^n$  and  $\mathbb{R}^n$  and  $\mathbb{R}^n$  and  $\mathbb{R}^n$  and  $\mathbb{R}^n$  and  $\mathbb{R}^n$  and file records to correct error conditions; namely, it marks a volume group of the group of the group of the group of the group of the group of the group of the group when no data set directory exists for the set of the set of the set of the set of the set of the set of the se the work file via Recording to the View Section of the View Section of the View Section of the View Section of Procedures: ASSOC, RECREMENT PROC  $\overline{a}$   $\overline{b}$   $\overline{c}$   $\overline{c}$   $\overline{$ o..., PROCOL controls the checking of space controls the checking of space controls the checking of space controls the checking of space controls the checking of space controls the checking of space controls the checking o

 $\mathbb{Z}$ erifies the data set directory entries for  $\mathbb{Z}$  of  $\mathbb{Z}$  of  $\mathbb{Z}$  and  $\mathbb{Z}$  of  $\mathbb{Z}$  of  $\mathbb{Z}$  and  $\mathbb{Z}$  of  $\mathbb{Z}$  of  $\mathbb{Z}$  of  $\mathbb{Z}$  of  $\mathbb{Z}$  of  $\mathbb{Z}$  of  $\mathbb{Z}$  of  $\mathbb{Z}$  of primary volume is not a reset volume is not a reset volume is not a reset volume but a reset volume but a seco volume is a resett volume is a resett volume is a resett volume. Verbis sur la sur la sur la sur la sur la sur 2.a.for each reset volume record is reset volume record in the volume record is relationships to record in the <br>The volume record is relationships in the volume of the volume of the volume of the volume of the volume of th entire set of records. Control interval numbers are also

marks a volume group occurrence (VGO) unusable file records to correct error conditions; namely, it when no data set directory exists for that data set. PROCTYPE, VERDSDIR ~ rj. ,.1 r'd II"

Module: IDCRS02, IDCRS06

Procedures: ASSOC, RECMGMT

2.a. For each reset volume, the volume record is read from the work file via RECMGMT(GETRCD)

Module: IDCRS02, IDCRS06

Procedures: ASSOC, RECMGMT, PROCVOI PROCTYPE, VERDSDIR 2.b.The PROCVOL procedures is called to process the volume record. PROCVOL controls the checking of space conflicts for each volume record. PROCVOL calls PROCTYPE to record and its extensions. PROCVOL verifies and, if find and verify each control number in a volume necessary, corrects the volume space bit map.

 $\label{eq:2} \begin{array}{l} \mathbf{B} \rightarrow \mathbf{B} \rightarrow \mathbf{B}$ ć.

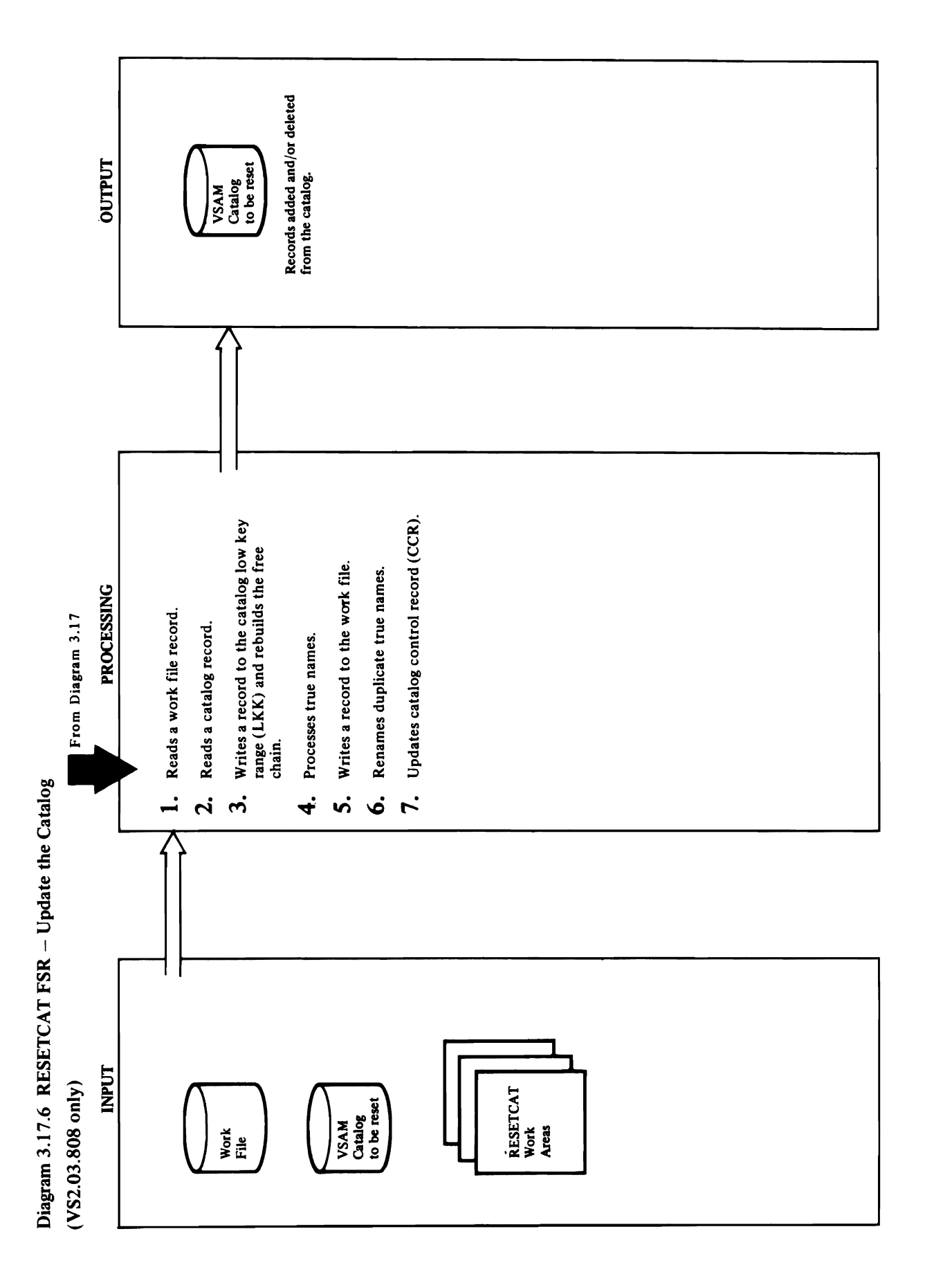

## set. a 'n groep van die kandeling van die kandeling van die kandeling van die kandeling van die kandeling van die k<br>Die voorbal van die kandeling van die kandeling van die kandeling van die kandeling van die kandeling van die <br>

Module: IDCRSOI, IDCRSOI, IDCRSOI, IDCRSOI, IDCRSOI, IDCRSOI, IDCRSOI, IDCRSOI, IDCRSOI, IDCRSOI, IDCRSOI, IDC  $\Xi$  Procedures:  $\Xi$  Procedures: UPDCAT,  $\Xi$  Procedures:  $\Xi$  $\begin{array}{c} \bullet \\ \bullet \\ \bullet \end{array}$  record is read, the  $\begin{array}{c} \bullet \\ \bullet \\ \bullet \end{array}$  is not on, the  $\begin{array}{c} \bullet \\ \bullet \\ \bullet \end{array}$  is not on, the  $\begin{array}{c} \bullet \\ \bullet \\ \bullet \end{array}$  $\mathbf{r}$  routing  $\mathbf{r}$  routing  $\mathbf{r}$  routing to  $\mathbf{r}$ CRA PROCESSING. THE ENTRE IS CALLED AT A PROCEDURE IS CALLED AT A PROCEDURE IS CALLED AT A PROCEDURE IS CALLED to determine in the catalog record in the catalog record in the catalog record in the catalog record in the ca there is a true name is a flag is set and the true name is set and the true name is set and the true name is a saved. Next, Entry Entry Controller is called against the second and the second against the second and second work file record file record in the second terms in the second in the second in the second in the second in th<br>In the second in the second in the second in the second in the second in the second in the second in the second If the Record is free or the Treation conditions of the "association condition" and the "association condition<br>The Society of the Treation condition condition conditions of the second condition condition condition conditi is off, a deleted free work file record in the file record in the file record in the file record in the file r the catalog buffer  $\epsilon$  chains  $\epsilon$  and  $\epsilon$  $\textbf{S}$  and  $\textbf{S}$  is moved to the catalog  $\textbf{S}$  on  $\textbf{S}$  . If the control is moved to the catalog is moved to the catalog  $\textbf{S}$  on  $\textbf{S}$  . If the control is  $\textbf{S}$  is  $\textbf{S}$  is  $\textbf{S}$  . If the contro  $\mathcal{A}$  grad  $\mathbb{R}$  . Figure first unit  $\mathbb{R}$  is  $\mathbb{R}$  to the first unit  $\mathbb{R}$  is the first unit  $\mathbb{R}$ **2- free control interval, RECMGMT (ADDRC**) **3.8**  $\alpha$  control interval,  $\alpha$  and  $\alpha$  the control to  $\alpha$  the control to  $\alpha$  the control to  $\alpha$  the  $\alpha$  is less in  $\alpha$  is less in  $\alpha$  is less in  $\alpha$  is less in  $\alpha$  i  $\ddot{\textbf{c}}$  than the first unit  $\ddot{\textbf{c}}$  of  $\ddot{\textbf{c}}$  of  $\ddot{\textbf{c}}$  of  $\ddot{\textbf{c}}$  of  $\ddot{\textbf{c}}$  of  $\ddot{\textbf{c}}$  of  $\ddot{\textbf{c}}$  of  $\ddot{\textbf{c}}$  of  $\ddot{\textbf{c}}$  of  $\ddot{\textbf{c}}$  of  $\ddot{\textbf{c}}$  of  $\ddot{\textbf{c}}$  of  $\ddot{\textbf{c$ 

2. For each work file record read, the "update catalog" pointer.<br>Pointer ਦ ਸ਼ੁ

CRAUPCHN procedure. Thee "write work file" flag  $\overline{S}$   $\overline{S}$   $\overline{$  $\mathbf{E}$  is called to update the work file  $\mathbf{E}$  is called the with  $\mathbf{E}$  is  $\mathbf{E}$  is called with  $\mathbf{E}$  is  $\mathbf{E}$  is a set of  $\mathbf{E}$  is a set of  $\mathbf{E}$  is a set of  $\mathbf{E}$  is a set of  $\mathbf{E}$  is a set the true of the true  $\frac{1}{2}$  and  $\frac{1}{2}$  and  $\frac{1}{2}$  and  $\frac{1}{2}$  and  $\frac{1}{2}$  and  $\frac{1}{2}$  and  $\frac{1}{2}$  and  $\frac{1}{2}$  and  $\frac{1}{2}$  and  $\frac{1}{2}$  and  $\frac{1}{2}$  and  $\frac{1}{2}$  and  $\frac{1}{2}$  and  $\frac{1}{2}$  and  $\frac{$  $\mathbb{R} \boxplus \mathbb{R}$  of  $\mathbb{R} \dashv \exists$  in Equation sets  $\mathbb{R} \dashv \mathbb{R}$  .  $\begin{array}{ccc} \circ & E & \circ & \circ & \circ \\ \circ & E & \circ & E & \circ & \circ \end{array}$  $\mathbb{E}_{\mathbf{B}}$  and  $\mathbb{E}_{\mathbf{B}}$  are catalog  $\mathbb{E}_{\mathbf{B}}$  . At a set  $\mathbb{E}_{\mathbf{B}}$  $t\bar{t}\in \mathbb{R}$  . If  $\bar{x}$  is not channel is not chain is not chain is not chain is not chain is not chain is not chain is not chain is not chain is not chain is not chain is not chain is not chain is not chain is not ch  $\mathbb{R}$  empty, the GeTRC routine of  $\mathbb{R}$  is called  $\mathbb{R}$  is called  $\mathbb{R}$  is called  $\mathbb{R}$  $\texttt{z} \texttt{f} \texttt{f} \texttt{$ ADDTN routine is called to add the true name to the catalog HKR. If a duplicate name is detected, then the  $\mathbf{F}\mathbf{B}\mathbf{B}=\mathbf{F}\mathbf{B}$  and  $\mathbf{F}\mathbf{B}=\mathbf{F}\mathbf{B}$  is called to assign a new names of  $\mathbf{F}$ **Module:** IDCRS01, IDCRS06<br>**Procedures:** UPDCAT, ADDUPCR, RECMGMT<br>**3.** After each catalog record is read, the "association<br>checked" flag (RSWASSCK) is tested. If it is not on,<br>the ADDUPCR routine is called to prepare for flag (RSWUPCAT) is tested and if the flag indicates<br>the catalog should be updated, the corresponding<br>catalog record is read via the GETRCD routine.<br>dule: IDCRS01, IDCRS06<br>cedures: UPDCAT, ADDUPCR, RECMGMT<br>After each catalo  $P$ ប្អ គួ ក្នុងពីក្នុងខ្លួន ( ប្អ ) ក្នុងពីក្នុងព្រះប្អ ស្រុក ក្នុងព្រះប្អ  $\{$  $7.70$   $\overline{B}$   $\overline{S}$   $\overline{S}$   $\overline{S}$   $\overline{S}$  called to read to read to read to read to read to read to read to read to read to read to read to read to read to read to read to read to read to read to read to read to  $\sum_{i=1}^n \sum_{j=1}^n \sigma_{ij}$ 

option of RECMGMT is called to update the catalog record

The free chain is rebuilt.

# Module: IDCRS01, IDCRS05, IDCRS06<br>Procedures: UPDCAT, RECMGMT, DELTN, ADDTN

- **4.** If the catalog record has a true name and the work file record does not (or has a true name different from the catalog), then the true name is deleted from the catalog HKR by calling DELTN, provided the CIN is Module: IDCRS External External External External External External External External External External External External External External External External External External External External External External External E flag (RSWUPCAT) is tested and if the flag indicates the catalog should be updated, the corresponding
- $\mathcal{F} \ \mathbb{R} \ \mathbb{R} \ \ \mathbb{S} \ \ \mathbb{S} \ \ \mathbb{S} \ \ \mathbb{S} \ \ \mathbb{S} \ \ \mathbb{S} \ \ \mathbb{S}$ Module: IDCRSON, IDCRSON, IDCRS06, IDCRS06, IDCRS06, IDCRS06, IDCRS06, IDCRS06, IDCRS06, IDCRS06, IDC  $\chi$   $\pm$   $\mu$ <sub>D</sub> $\mu$ <sub>D</sub> $\mu$ <sub>D</sub> $\mu$ <sub>D</sub> $\mu$ <sub>D</sub> $\mu$ <sub>D</sub> $\mu$ <sub>D</sub> $\mu$ <sub>2</sub> 1. DOCAT ENSURES THAT ALL CRASS TO UP are available by checking the sense of the sense of the sense of the terms of the SPR sense of the SPR sense o unavallable "Flag" flag (RSBADVOL). In the check shows can be check shows can be check shows can be check shows that  $\sigma \in \mathbb{R}$  is not available. The CRA is not available, the  $\sigma$ called to print a message and terminate RESETCAT Each catalog extends in the work file is processed by Eq. ( checking entry in CIX sented and the extent represents the extent represents the extent represents the extent r a HKR SON SON SON SED. E considered. For each LKR extent, RECMGMT (Geta Geta di Kalendari) is called to read a version di secondisco record. L'alle di secondisco record. L'alle  $\Xi$  Procedures: UPDCAT,  $\Xi$  $\overline{\mathbf{a}}$  , we define the  $\overline{\mathbf{a}}$  record  $\overline{\mathbf{a}}$  . The  $\overline{\mathbf{a}}$

 $\Xi$  Models  $\Xi$  IDCRS  $\Xi$ called to scan the RESVOL table for the CRA volume  $\geq$   $\pm$  $E \leq E$ 

 $\mathbb{R}^{\mathbb{Z}}$  is set of  $\mathbb{Z}$  and  $\mathbb{R}^{\mathbb{Z}}$  is set. The  $\mathbb{Z}$  is set of  $\mathbb{Z}$  is set.  $\mathbb{R}$  and  $\mathbb{R}$  is a set of  $\mathbb{R}$  of  $\mathbb{R}$  in  $\mathbb{R}$  in  $\mathbb{R}$  in  $\mathbb{R}$ 

 $\vec{\Theta}$  et  $\vec{E}$  . As a decomposition of  $\vec{B}$  . As a decomposition of  $\vec{B}$  . As a decomposition of  $\vec{B}$  $\frac{1}{2}$   $\frac{1}{2}$  record does not does not does not does not does not does not does not does not do  $\exists E$  is defined the true name is defined from the true  $\Xi$  is defined from the true  $\Xi$ catalog Harry Calling Delthis Delta Delta Delta Delta Delta Delta Delta Delta Delta Delta Delta Delta Delta De If the work file record has a true name and the catalog  $\begin{array}{ccc} \mathbf{x} \mathbf{w} & \mathbf{w} \mathbf{w} \end{array}$  and  $\begin{array}{ccc} \mathbf{x} \mathbf{w} & \mathbf{w} \ \mathbf{x} & \mathbf{w} \end{array}$ en vork file to write a true name is called to write a true name is called to write a true name is a true name<br>Entertainment of the material to write a true name is a true name is a true of the material of the material of  $\overline{\mathbf{z}}$ record. Indicate  $\overline{\mathbf{z}}$  in  $\mathbf{z}$  and  $\overline{\mathbf{z}}$  and  $\overline{\mathbf{z}}$  and  $\overline{\mathbf{z}}$  and  $\overline{\mathbf{z}}$  and  $\overline{\mathbf{z}}$  and  $\overline{\mathbf{z}}$  and  $\overline{\mathbf{z}}$  and  $\overline{\mathbf{z}}$  and  $\overline{\mathbf{z}}$  and  $\overline{\mathbf{z}}$  and  $\overline{\$ the work file record is placed on the true of the true name chains of the true name chains of the true name ch  $\frac{1}{6}$  and  $\frac{1}{6}$  and  $\frac{1}{6}$  of  $\frac{1}{6}$  of  $\frac{1}{6}$  of  $\frac{1}{6}$  of  $\frac{1}{6}$  of  $\frac{1}{6}$  of  $\frac{1}{6}$  of  $\frac{1}{6}$  of  $\frac{1}{6}$  of  $\frac{1}{6}$  of  $\frac{1}{6}$  of  $\frac{1}{6}$  of  $\frac{1}{6}$  of  $\frac{1}{6}$  of  $\frac{1}{6}$  o  $\tilde{P}$   $\tilde{P}$   $\tilde{P}$   $\tilde{P}$   $\tilde{E}$   $\tilde{E}$   $\tilde{E}$   $\tilde{E}$   $\tilde{E}$   $\tilde{E}$   $\tilde{E}$   $\tilde{E}$   $\tilde{E}$   $\tilde{E}$   $\tilde{E}$   $\tilde{E}$   $\tilde{E}$   $\tilde{E}$   $\tilde{E}$   $\tilde{E}$   $\tilde{E}$   $\tilde{E}$   $\tilde{E}$   $\tilde{E}$   $\tilde{$  $\overline{\mathcal{A}}$  D.  $\overline{\mathcal{A}}$  , we can be the  $\overline{\mathcal{B}}$  of  $\overline{\mathcal{B}}$  and  $\overline{\mathcal{B}}$  and  $\overline{\mathcal{B}}$  and  $\overline{\mathcal{B}}$  and  $\overline{\mathcal{B}}$  and  $\overline{\mathcal{B}}$  and  $\overline{\mathcal{B}}$  and  $\overline{\mathcal{B}}$  and  $\overline{\mathcal{B}}$  and  $\overline{\mathcal{B}}$  and  $\over$  $\mathbb{R}\times\mathbb{R}$  is the SCNR is one. In the SCNR is the SCNR is  $\mathbb{R}$ called the RESVOL table for the CRA volume of the RESVOL table for the CRA volume of the CRA volume of the CRA serial number of the work file record is placed on  $\geq$  in  $\geq$  in  $\geq$  in  $\geq$  in  $\geq$  in  $\geq$  in  $\geq$  in  $\geq$  in  $\geq$  in  $\geq$  in  $\geq$  in  $\geq$  in  $\geq$  in  $\geq$  in  $\geq$  in  $\geq$  in  $\geq$  in  $\geq$  in  $\geq$  in

- 7. The GETRCD routine of RECMGMT is called to read the CCR (control interval number 3). The following items in the CCR are updated by UPDCCR:
- First unformatted free record
- 
- -

Count of de<br>Control int<br>High RBA - reference above<br>Figh R to the cat<br>DRCD optical<br>よくり

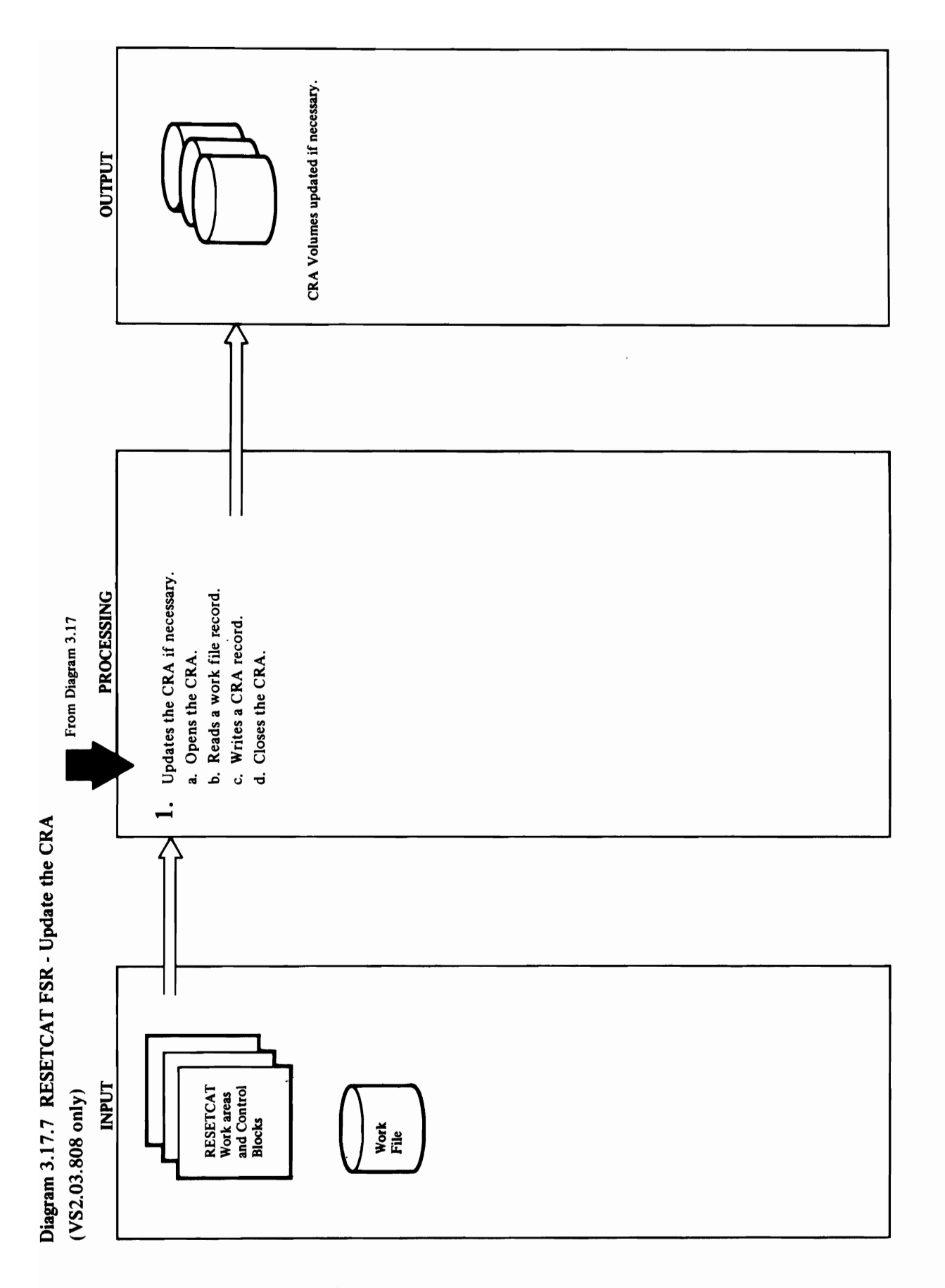

## Extended Description for Diagram 3.17.7<br>(VS2.03.808 only)<br>Module: IDCRS01, IDCRS05, IDCRS06<br>Procedures: UPDCRA, SCNRLST, RECMGMT, CKERR<br>1.a.The SCNRLST routine is called to obtain a CRA  $(VS2.03.808 \text{ only})$

o "0

- and Records is called to write and records to the Record of the Record of the Record updated record in the CRA  $\leq$ After all records in the CRA update chain have been all records in the CRA update chain have been all records processed for a specific CRA, RECMGMT  $\mathbf{D}$  is called to  $\mathbf{C}$  is called to  $\mathbf{C}$  . The updated to  $\mathbf{C}$ d.Data is called to close the close the close the close the close the close the close the close the close the c  $f_{\alpha}$  is the matrix flag is the  $f$  is the  $f$  is  $f$  is  $f$  is  $f$  is set,  $f$ CRESET IS CALLED TO PRINT A PRINT AND ISLAM TO PRINT A STRIKE AND THE TERMINATE RESERVED TO PRINT A STRIKE AND<br>THE TERMINATE RESERVED TO PRINT A PRINT A PRINT AND TO PRINT A PRINT A PRINT A PRINT A PRINT A PRINT AND TO PR<br> flag is not set and control returns to the control returns to the control returns to the caller. The caller is set.
- CRA buffer. Control interval information is inserted count in the CCR is incremented, and the record is placed on the CRA free chain.
- c.The record read from the work file is moved to the<br>CRA buffer. Control interval information is inserted<br>and RECMGMT (UPDRCD) is called to write an updated record in the CRA.

(UPDRCD) is called to write the updated CCR record After all records in the CRA update chain have been processed for a specific CRA, RECMGMT back to the CRA.

terminate RESETCAT processing. If the termination **4.DSCLOSE** is called to close the CRA. If the close<br>fails, the "termination" flag is checked. If it is set, CKERR is called to print an error message and flag is not set, control returns to the caller.  $\label{eq:2.1} \frac{1}{\sqrt{2\pi}}\int_{\mathbb{R}^3}\frac{1}{\sqrt{2\pi}}\left(\frac{1}{\sqrt{2\pi}}\right)^2\frac{1}{\sqrt{2\pi}}\int_{\mathbb{R}^3}\frac{1}{\sqrt{2\pi}}\left(\frac{1}{\sqrt{2\pi}}\right)^2\frac{1}{\sqrt{2\pi}}\frac{1}{\sqrt{2\pi}}\int_{\mathbb{R}^3}\frac{1}{\sqrt{2\pi}}\frac{1}{\sqrt{2\pi}}\frac{1}{\sqrt{2\pi}}\frac{1}{\sqrt{2\pi}}\frac{1}{\sqrt{2\pi}}\frac{1}{\sqrt{2\$ 

 $\label{eq:2.1} \mathcal{L}(\mathcal{L}^{\text{max}}_{\mathcal{L}}(\mathcal{L}^{\text{max}}_{\mathcal{L}}(\mathcal{L}^{\text{max}}_{\mathcal{L}}(\mathcal{L}^{\text{max}}_{\mathcal{L}^{\text{max}}_{\mathcal{L}}(\mathcal{L}^{\text{max}}_{\mathcal{L}^{\text{max}}_{\mathcal{L}^{\text{max}}_{\mathcal{L}^{\text{max}}_{\mathcal{L}^{\text{max}}_{\mathcal{L}^{\text{max}}_{\mathcal{L}^{\text{max}}_{\mathcal{L}^{\text{max}}_{\mathcal{L}^{\text{max}}$ 

Termination Visual Table of Contents

 $\overline{C}$ 

 $\overline{\mathbf{C}}$ 

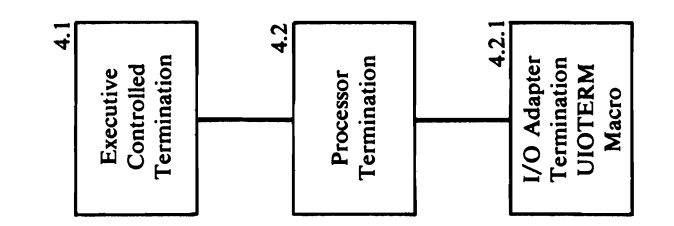

 $\ddot{\phantom{a}}$ 

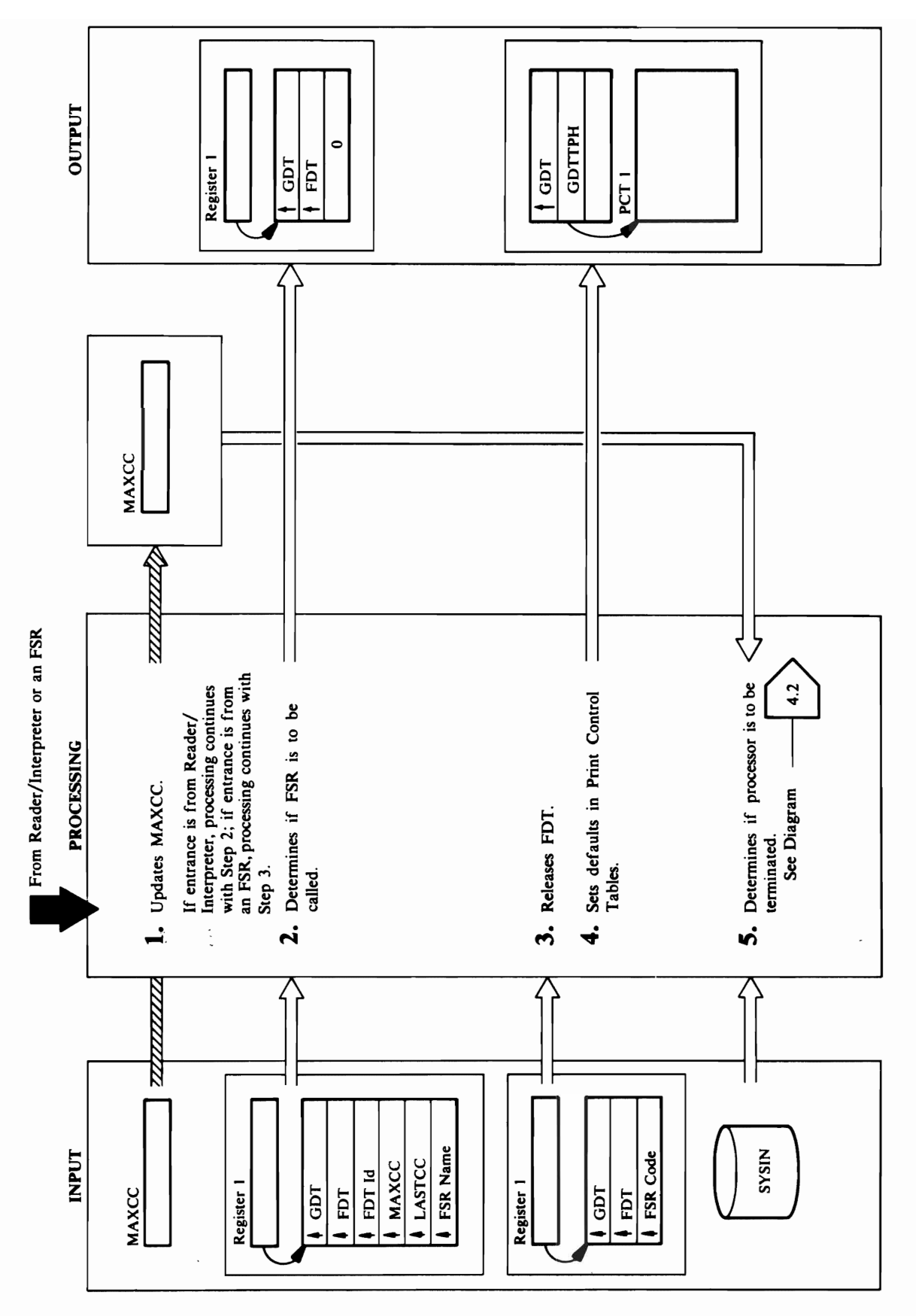

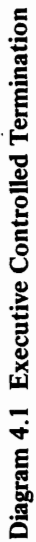

### Modelle: IDCEXON Proce4I11'e: MAIN

 $U_{\rm eff}$  macro. The pool is  $U_{\rm eff}$  $\overline{B}$  is the only data in the pool. Modllle: IDCEXOI Procedure de la calca de la calca de la calca de la calca de la calca de la calca de la calca de la calca de l  $\Xi \geqslant \Xi$  and  $\Xi$  and  $\Xi$  and  $\Xi$  $\Box$  1994  $\Xi$  is the URESET of  $\Xi$  is used by interesting and  $\Xi$ macro instruction. In the set of the set of the set of the set of the set of the set of the set of the set of <br>The set of the set of the set of the set of the set of the set of the set of the set of the set of the set of <br> S. The processor has terminated if one of the following conditions is met:  $\bar{\mathbf{z}}$  and  $\mathbf{z}$  and  $\mathbf{z}$  and  $\mathbf{z}$  and  $\mathbf{z}$  and  $\mathbf{z}$ Module: IDCEX01<br>
1. IDCEX01 compares the LASTCC code returned by<br>
1. IDCEX01 compares the LASTCC code returned by<br>
pus the greater number in MAXCC. If control is from<br>
the Reader/Interpreter, MAXCC has already been<br>
freed  $E \nabla$ zero value  $E$  $\sim$  Annual processing so that processing cannot can be processed so that  $\rho$  $\overline{a}$   $\overline{b}$  is  $\overline{x}$   $\overline{c}$  and  $\overline{c}$  and  $\overline{c}$  contains a value  $\overline{c}$  contains a value  $\overline{c}$  is  $\overline{x}$   $\overline{c}$  contains a value  $\overline{c}$  is  $\overline{x}$  and  $\overline{c}$  is  $\overline{x}$  and  $\overline{c}$  is  $\overline{x}$   $\overline{\mathbf{a}}$  is than  $\overline{\mathbf{e}}$  $X$  **Extended**<br>  $\begin{array}{r}\n\text{Model: II} \\
\text{Model: II} \\
\text{1} & \text{IDCED}\n\end{array}$ <br>  $\begin{array}{r}\n\text{In CED} \\
\text{1} & \text{the Rcaeter} \\
\text{1} & \text{the Rcafer} \\
\text{1} & \text{the Rcafer} \\
\text{1} & \text{the Rcafer} \\
\text{1} & \text{the Rcafer} \\
\text{1} & \text{the Rcafer} \\
\text{2} & \text{the Rcafer} \\
\text{2} & \text{the Rcafer} \\
\text{3} & \text{the Rcafer} \\
\text{4} &$ o Processor Termination, Diagram 4.2. If neither of the -g two conditions is met, control is given to the ...

## Procedure: CALLFSR

3. IDCEX01 releases storage for the FDT using a<br>UFPOOL macro. The pool identification is EX00, and the FDT is the only data in the pool.

### Module: IDCEX01

## Procedure: CALLFSR

Method Services default values by issuing a URESET 4. IDCEX01 sets the Print Control Table to Access macro instruction.

### Module: IDCEX01

### Procedure: MAIN

- 5. The processor has terminated if one of the following conditions is met:
- The Reader/Interpreter has detected end-of-file on<br>SYSIN. In this case, the Reader/Interpreter puts a non-zero value in register 15.  $\cdot$
- An error has occurred so that processing cannot continue, and MAXCC contains a value greater than or equal to 16.  $\cdot$

Processor Termination, Diagram 4.2. If neither of the two conditions is met, control is given to the<br>Reader/Interpreter, Diagram 2.0, to obtain the next If one of these conditions is met, control is given to command

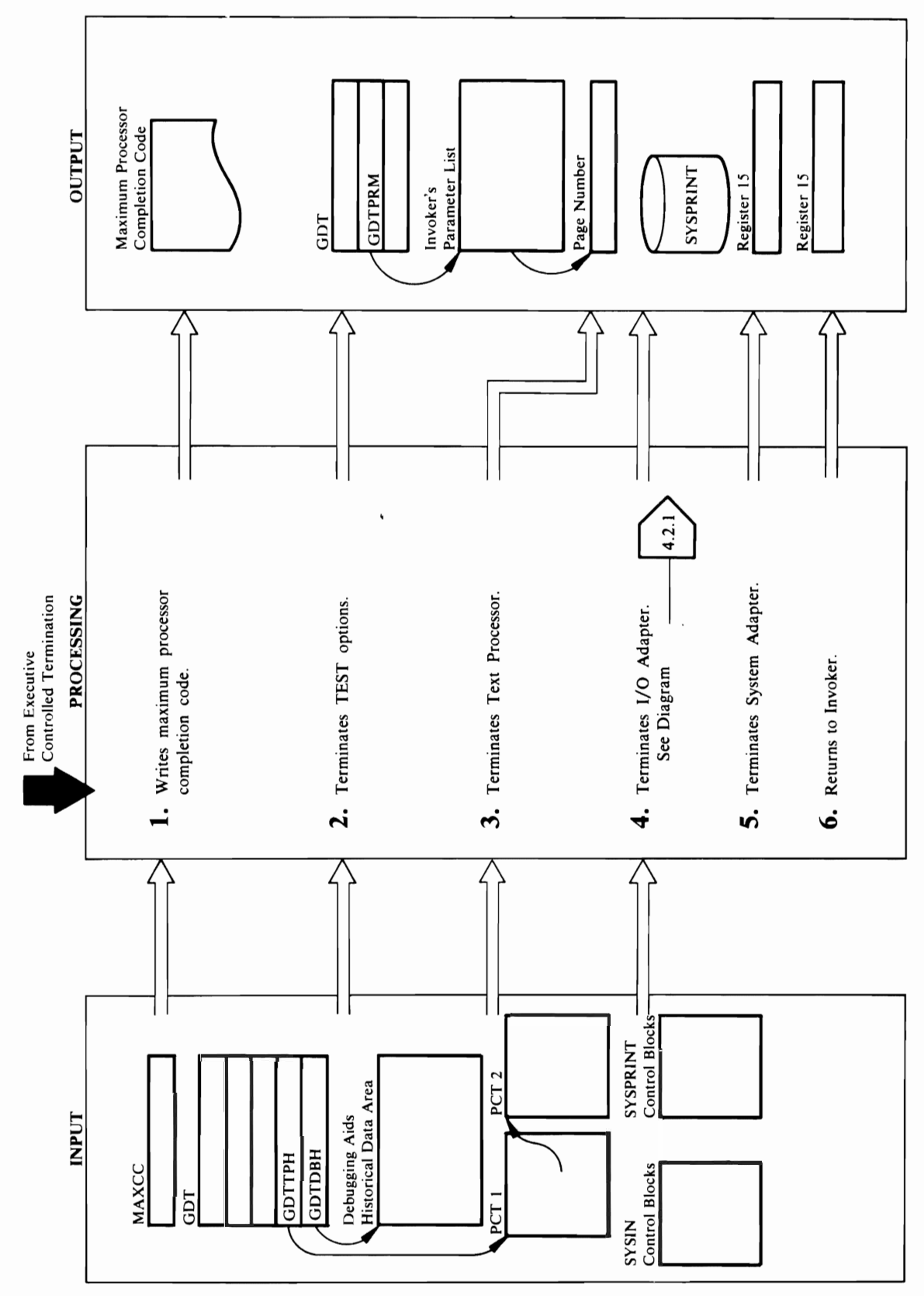

### $\mathbf{N}$ Procedure: IDCEX03 Module: IDCSAOI Procedure: IDCSAOI

**t.** IDCEX03 prints a message of the maximum processor condition code,  $MAXCC$  by using a UPRINT macro. module identified in the LLBLK. In the LLBLK is the LLBLK in the LLBLK in the LLBLK. In the LLBLK. In the LLBL a IDCSA03. IDCSAOI also frees the Inter-Module Trace

 $\overline{5}$  terminates the Test Processor by issues the Test Processor by issues the Test Processor by issues the Test Processor by in URES MACRO MACRO MACRO MACRO MACRO MACRO MACRO MACRO MACRO MACRO MACRO MACRO MACRO MACRO MACRO MACRO MACRO MAC Services wants the last page number returned, and the last page of the last page of the last page of the last  $E = \frac{1}{2}$  passes the invokers of the invokers  $\frac{1}{2}$  passes the involvement of the involvement of the involvement of the involvement of the involvement of the involvement of the involvement of the involvement of the number field to the URESET macro.  $\mathbf{H}$  is the I/O and I/O and I/O  $\mathbf{H}$  is under by indicated by indicate  $\mathbf{H}$  is under by indicate by indicate  $\mathbf{H}$  is under by indicate by indicate  $\mathbf{H}$  is under the I/O  $\mathbf{H}$  is under the I/O  $\mathbf{H$ UI OTERM MACRO MACRO MACRO MACRO MACRO MACRO MACRO MACRO MACRO MACRO MACRO MACRO MACRO MACRO MACRO MACRO MACRO  $\bar{B}$  or  $S$  is  $\tilde{S}$  . So an absolute the Load List  $\bar{S}$ the area is freed Block (DELETE) and is used a DELETE macro for each material material of the DELETE **ded**<br> **i**e: IDC CEXO<sub>0</sub><br> **ie:** IDCCEXO<sub>0</sub><br> **ie:** IDCST<br> **ie:** IDCTECT<br> **ie:** IDCO<sub>09</sub>, IDC-Debut<br> **ie:** Increased, and in **OIDCIONS ... The STORAGE TABLE, AUTOR STORAGE ADDRESSES FOR ALL OF THE STORAGE ADDRESSES FOR ALL OF ALL OF THE STORAGE ADDRESS**<br> **Procedures for all of the storage address for all of the storage address for all of the sto** 

### Module: IDCEX03

## Procedure: IDCEX03, SCANPARM

3. IDCEX03 terminates the Test Processor by issuing a URESET macro. If the invoker of Access Method IDCEX03 passes the address of the invoker's page Services wants the last page number returned, number field to the URESET macro.

### Module: IDCEX03

### Procedure: IDCEX03

*r* r' *r* 

UIOTERM macro. Diagram 4.2.1 shows I/O Adapter 4. IDCEX03 terminates the I/O Adapter by issuing a termination in detail

### Module: IDCSA01

### Procedure: IDCSA01

5. (For **VS2.03.807**, IDCSA01 searches the Load List<br>Block (LLBLK) and issues a DELETE macro for each module identified in the LLBLK.)

IDCSA03. IDCSA01 also frees the Inter-Module Trace IDCSA02, IDCSA03, IDCSA06, IDCSA07, IDCSA08 IDCSA03. The GDT contains the storage address for the storage addresses for all of these modules except IDCIO05. The Storage Table, AUTOTBL, contains Adapter Historical Data Area, and the GDT. When Table, the Intra-Module Trace Table, the System he System Adapter receives control, register 15 IDCSA09, IDCSA10, IDCTP01, IDCIO01, and

 $\overline{M}$  $\vee$   $\mathbb{R}$  $\overline{Q}$  $\overline{Q}$  $\overline{N}$  $\mathbb{Z} \oplus \mathbb{Z} \oplus \mathbb{Z}$ 

## the area is freed.  $\mathbf{z}$  and  $\mathbf{z}$

- 
- $\mathbf{e}\in\mathbb{R}^n$  by  $\mathbf{e}\in\mathbb{R}^n$  by  $\mathbf{e}\in\mathbb{R}^n$ I. IDCEX03 prints a message of the maximum processor  $\frac{1}{2}$  and  $\frac{1}{2}$  and  $\frac{1}{2}$  a  $Z\approx 2.5$  options were specified on a P  $Z$  $\cup$  or  $\Omega$  in the Executive Access of  $\Omega$ Method Services, IDCPMOI has local services and the Debug Services of Debugae the Debugae of Debugae of Debuga Module, IDCDBOI. IDCEX03 sets GDTDBG, the address of the Debug Module, to zero and Debug Module. The Debug Module, to zero and Debug Module. T  $\mathbf{X} \in \mathbb{R}$   $\mathbb{Z} \times \mathbb{R}$  and  $\mathbb{Z} \times \mathbb{R}$  is up the UDELET matrix of  $\mathbb{Z}$ The Secret of the Debug Secret Secret Secret Secret Secret Secret Secret Secret Secret Secret Secret Secret Se  $\mathbb{Z}$  in  $\mathbb{Z}$  in Eq. is in Eq. is in Eq. in Eq. in Eq. in Eq. in Eq. in Eq. in Eq. in Eq. in Eq. in Eq. in Eq. in Eq. in Eq. in Eq. in Eq. in Eq. in Eq. in Eq. in Eq. in Eq. in Eq. in Eq. in Eq. in Eq. in Eq. in Eq  $\pm$  Bigging-Aids Area used by the  $\sim$  Bigging-Area used by the  $\sim$ UDUMP MACRO SETS GDTDBH TO ZERO AFTER
- STACK and a TCLEARQ macro to delete any  $\mathbf{B}$ Procedure: IDCSAOI, IDCAMOI, IDCAM02  $\frac{1}{2}$ .  $\frac{1}{2}$  $\mathbf{r} = \mathbf{r} \cdot \mathbf{r} = \mathbf{r} \cdot \mathbf{r} = \mathbf{r} \cdot \mathbf{r} = \mathbf{r} \cdot \mathbf{r} = \mathbf{r} \cdot \mathbf{r}$  $\mathfrak{S}$  is invoked interactively. In the service is in

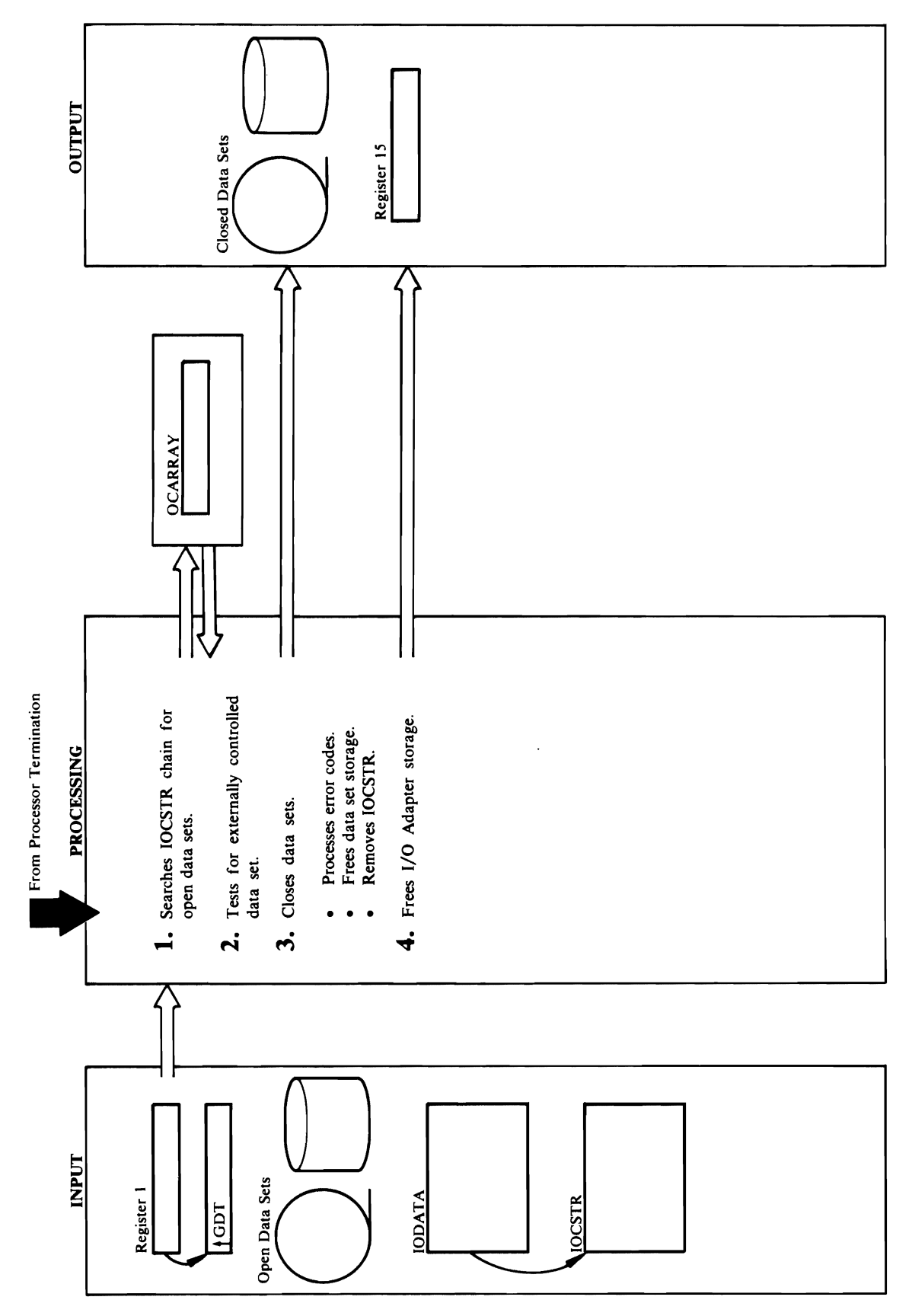

 $\mathbf{E}$  is a set of  $\mathbf{E}$  in the set of  $\mathbf{E}$ ProcedlR"e: CLOSERTN performed for each data set:

only the SYSIN and SYSPRINT IOCSTRs are in the first four IOCSTRs in the IOCSTR chain. Normally  $\mathbb{Z}$   $\mathbb{Z}$   $\mathbb{$  $G \subseteq \overline{S} \subseteq \overline{S}$  or  $E \subseteq \overline{S}$ . If an ABEND or  $E \subseteq S$ . If an ABEND or  $E \subseteq S$ . If an ABEND or  $S$ . If an ABEND or  $S$ . If an ABEND or  $S$ . If an ABEND or  $S$ . If an ABEND or  $S$ . If an ABEND or  $S$ . If an ABEND or  $S$ . during the closing of a non-VSAM data set, the  $\mathbf{C}$  and  $\mathbf{y}$  and  $\mathbf{z}$  routine gives control to a system control to a system  $\mathbf{z}$  $\mathbf{F} = \begin{bmatrix} \mathbf{F} & \mathbf{F} & \mathbf{F} \ \mathbf{F} & \mathbf{F} & \mathbf{F} \end{bmatrix}$ abend. The UABORT macro is in the UABORT macro is in the UABORT macro in the UABORT macro is in the UABORT macro in the UABORT macro is in the UABORT macro is in the UABORT macro in the UABORT macro is in the UABORT macro returns from the CLOSE macro. Closing continues and continues and continues and continues and continuous conti  $\mathbb{R}$  are next data set. The following steps are  $\mathbb{R}$ • For VSAM data sets, CLOSERTN issues a SHOW MACRO TO RESULT THE ACB ENDING: I chain at termination. the ACB error code is not a series in the ACB error code is not a series of the ACB error code is no  $\Gamma = \Xi_0$  message. However, since  $\Xi_0$  $\frac{1}{2}$   $\frac{1}{2}$   $\mathbf{B}$   $\mathbf{D}$   $\mathbf{D}$   $\mathbf{D}$  is  $\mathbf{D}$  is  $\mathbf{D}$  is  $\mathbf{D}$  and  $\mathbf{D}$  is  $\mathbf{D}$  is  $\mathbf{D}$  or  $\mathbf{D}$  is  $\mathbf{D}$  is  $\mathbf{D}$  is  $\mathbf{D}$  is  $\mathbf{D}$  is  $\mathbf{D}$  is  $\mathbf{D}$  is  $\mathbf{D}$  is  $\mathbf{D}$  is Extend<br>
Module:<br>
Procedure:<br>
1. IDCI<br>
1. CLO<br>
Procedure:<br>
2. CLO<br>
2. CLO<br>
2. CLO<br>
2. CLO<br>
2. CLO<br>
2. CLO<br>
2. CLO<br>
2. CLO<br>
2. CLO<br>
2. CLO<br>
2. CLO<br>
2. CLO<br>
2. CLO<br>
2. CLO<br>
2. CLO<br>
2. CLO<br>
2. CLO<br>
2. CLO<br>
2. CLO<br>
2. CLO<br>
2. C

## Module: IDCIO02, IDCIO04

## Procedure: CLOSERTN

- CLOSERTN issues a CLOSE macro with the address of up to four DCBs or ACBs. If an ABEND occurs abend. The UABORT macro is issued after control returns from the CLOSE macro. Closing continues operating system close routine gives control to a during the closing of a non-VSAM data set, the with the next data set. The following steps are performed for each data set: ...<br>ო
- SHOWCB macro to return the ACB error code. If UABORT macro. No test is made for non-VSAM the ACB error code is not zero, BLDOCMSG For VSAM data sets, CLOSERTN issues a irst data set closed, BLDOCMSG issues a data sets.
- $t_{\text{max}}$ For open non-VSAM data sets, ENVFREE issues a blocks to free. When any length of the ACB, RPL, FREEMAIN macro to release the control block. FREEMAIN to free any buffers obtained by the IOCSEX to see if there are any VSAM control For VSAM data sets, CLOSERTN checks the or EXLST is non-zero, ENVFREE issues a

 $\Xi$  $\cong$   $\Xi$   $\cong$   $\Xi$ Procedure: ISO  $\mathfrak{g} \mathbb{C}$ .  $\mathfrak{g}$ Procedure: CLOSE

Extended Description for Diagram 4.2.1 l. Booth sets up a loop to contract a loop sets up a loop of the sets up and set of the sets of the sets of th  $\mathbb{R}$  all  $\mathbb{R}$  all  $\mathbb{R}$  option in  $\mathbb{R}$  and  $\mathbb{R}$  are permits in  $\mathbb{R}$  and  $\mathbb{R}$ SYS STRING SEERS 2. Examines the International chain for the International Chain for the International Chain For the Internatio  $\mathbb{R}$ ddress of IOCstrass to close. For a non-VSA data non-VSA data non-VSA data non-VSA data non-VSA data non-VSA data non-VSA data non-VSA data non-VSA data non-VSA data non-VSA data non-VSA data non-VSA data non-VSA set, CLOSERTN sets the address of a SYNAD routine in the DCB to a CLOSE the address of a CLOSE the address of a CLOSE to a CLOSE the address of a CLOSE to a CLO  $\mathbb{R}^d$  is the data set is not open. If the data set is not open,  $\mathbb{R}^d$ IOCER SE THE SERVE E TRANSIS E SERVE controlled in a some so the source of the source of the source are set of the source of the source are set of  $\mathbb{R}$  and data set  $\mathbb{R}$  is  $\mathbb{R}$  is  $\mathbb{R}$  by  $\mathbb{R}$  is  $\mathbb{R}$  by  $\mathbb{R}$  by  $\mathbb{R}$  by  $\mathbb{R}$ terminal, IDC  $\mathbb{R}^n$  is the data set, but close the data set,  $\mathbb{R}^n$  $\sigma$ a data data sebelurn code a la data set doesn't distribute the data set doesn't distribute the data set do need to be closed. This check is made for up to the check is made for up to the check is made for up to the ch

Adapter. The only storage remaining to be freed is  $\mathbf{e}$  and closed data data address of the address of the closed data data data address of the closed data data data  $\mathbf{e}$  $\frac{1}{2}$   $\frac{1}{2}$ Procedure: IDCIOCL 4. Processing returns to step I until all data sets have been closed. When all data sets are closed, the IOCSTR chain no longer exists. CLOSERTN issues a  $\mathbb E$  defined by the I/O  $\mathbb E$  storage obtained by the I/O  $\mathbb E$  $\overline{a}$  , and the only storage remaining to be freed is the freed is the freed is the freed is the freed is the freed is the freed is the free only storage remaining to be free only storage  $\overline{a}$ first four  $\mathcal{L}$  four IOCSTR chain. Note that IOCSTR chain. Normally,  $\mathcal{L}$ only the SYSIN and SYSPRINT IOCSTRs are in the

נ  $\mathbf{L}$ 

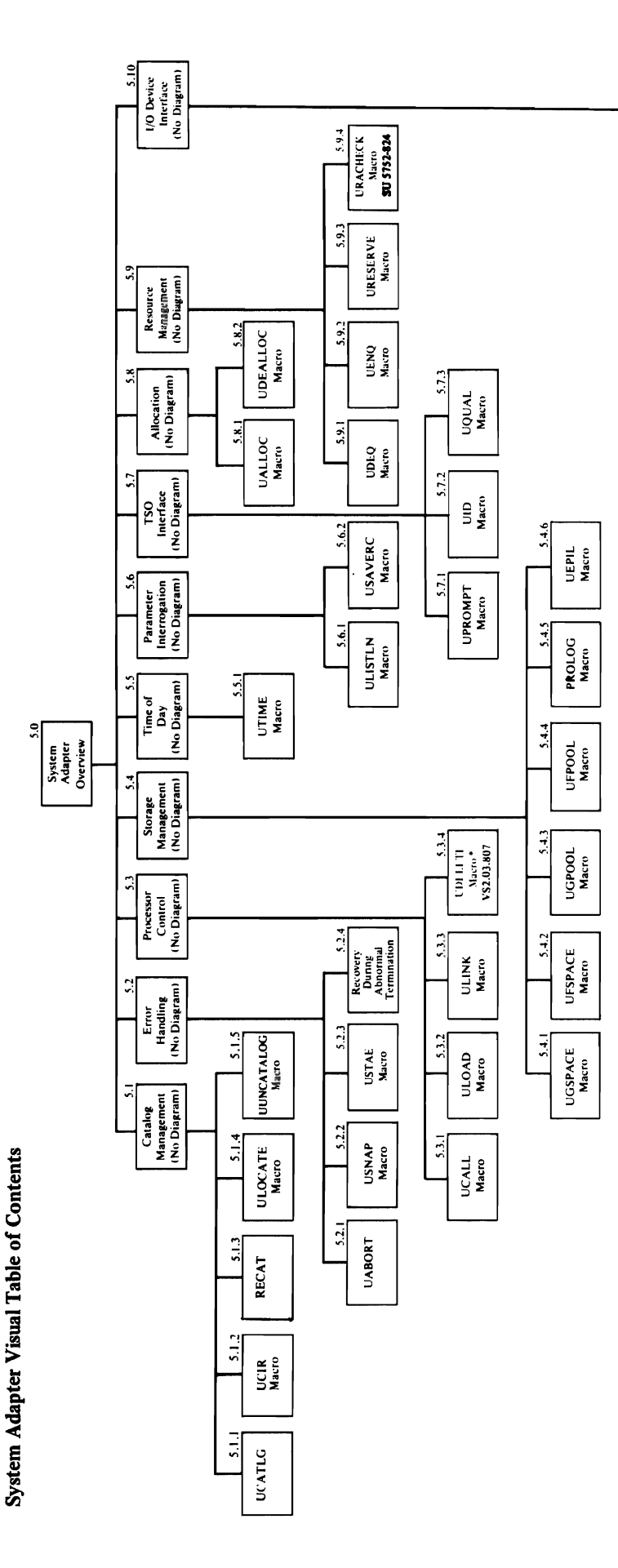

 $\blacksquare$ 

\*No Diagram if VS2.03.807 is not installed.

5.10.5 UWTO<br>Macro

5.10.4

5.10.3

5.10.2 USCRATCH

5.10.1 **UMSSUNIT** 

USYSINFO<br>Macro

USSC<br>Marro

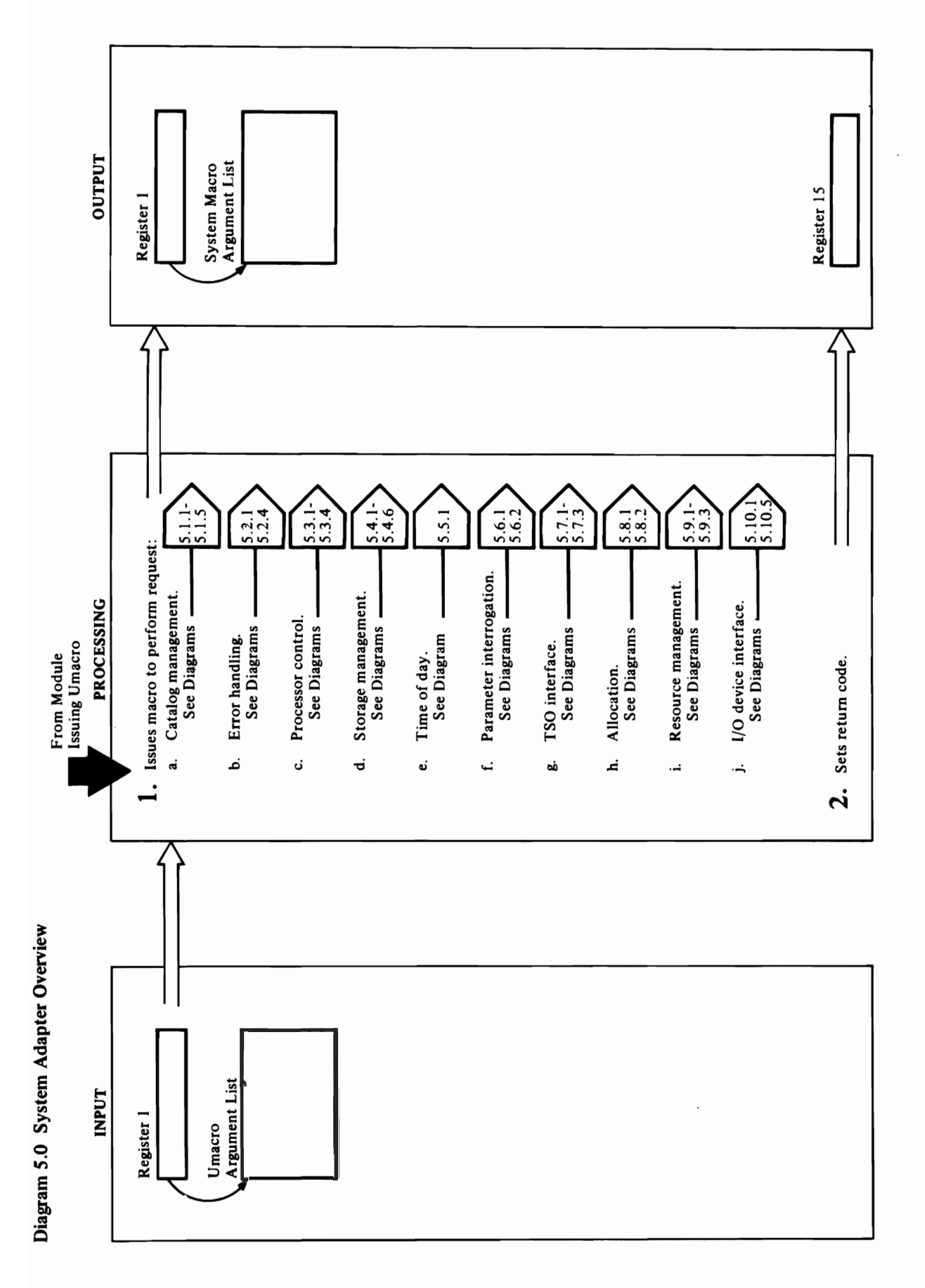

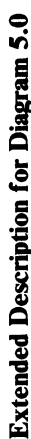

- $\frac{10}{10}$ <br>  $\frac{10}{10}$ <br> **On 10r Diagram 5.0**<br>
10r **Diagram 5.0**<br>
CCSA03, IDCSA03, IDCSA03, IDCSA03, IDCSA03, IDCSA03, IDCSA03, IDCSA03, IDCSA03, IDCSA03, IDCSA03, IDCSA03, IDCSA03, IDCSA03, IDCSA03, IDCSA03, IDCSA03, IDCSA03, IDCSA03, IDCSA03, I  $\Xi$  de to the storage and to free storage and to return control is never along a non-vertex control is never and to return control is never about a non-vertex  $\Xi$ **Extended Descrip<br>
Extended Descrip<br>
Module: IDCSA06, IDCSA07<br>
IDCSA06, IDCSA06, IDCSA07<br>
IDCSA06, IDCSA06, IDCSA06, IDCSA06, IDCSA06, IDCSA06, IDCSA07<br>
IT The respective the process system Adapter of the process of the p** 
	-

31n operating system dependent macro, like  $\tt{F}$ operating system deletes modules modules modules modules modules modules modules modules modules when  $\tt{F}$ Types of services provided by the System Adapter: When a UDELETE macro is underlying with one UFPOOL at the end of the end of the end of the end of the end of the end of the end of the end of the end of the end of the end

print the region and return control to the Access ULINK and UDELETE macros in detail. Module: IDCSA03, IDCSA03, IDCSA03, IDCSA03, IDCSA03, IDCSA03, IDCSA05, METHOD SERVICES module that is used the<br>Diagrams is used that is used that is used the USA09, IDCSA09, IDCSA09, IDCSA09, IDCSA09, IDCSA09, IDCSA09, ID below for information of how the macros UGPOOL.  $\Xi$  matrix  $\Xi$  macroscopic in the matrix  $\Xi$  matrix  $\Xi$  in  $\Xi$  is  $\Xi$  matrix of  $\Xi$  in  $\Xi$  is  $\Xi$  is  $\Xi$  is  $\Xi$  is  $\Xi$  is  $\Xi$  is  $\Xi$  is  $\Xi$  is  $\Xi$  is  $\Xi$  is  $\Xi$  is  $\Xi$  is  $\Xi$  is  $\Xi$  is  $\Xi$  is  $\Xi$  is Proof and the second second second second and the second second second second second second second second second second second second second second second second second second second second second second second second seco  $\Xi$  IDCs and IDCs and is isometric and the establish or cancel and  $\Xi$  is the establish or cancel and  $\Xi$  is performed with the types management is performed with the types management is performed with the types manage NAP<br>  $\overrightarrow{AP}$ <br>  $\overrightarrow{1.3.24}$ <br>  $\overrightarrow{1.4}$ <br>  $\overrightarrow{1.4}$ <br> Whenever recovery processing above that  $\frac{1}{2}$  is a series  $\frac{1}{2}$  and  $\frac{1}{2}$  and  $\frac{1}{2}$  and  $\frac{1}{2}$  and  $\frac{1}{2}$  and  $\frac{1}{2}$  and  $\frac{1}{2}$  and  $\frac{1}{2}$  and  $\frac{1}{2}$  and  $\frac{1}{2}$  and  $\frac{1}{2}$  and  $\frac{1$ mation, a<br>detail.<br>detail. Diagram<br>detail. Diagram<br>detail. Diagram<br>detail. Diagram<br>detail. Diagram<br>detail. Diagram<br>detail. Diagram<br>detail. Diagram<br>detail. Diagram<br>due control<br>due to the module at a<br>mater with poster and th Findom such a such a such a such a such a such a such a such a such a such a such a such a such a such a such  $\overline{1}$ . In the same such a such a such a such a such a such a such a such a such a such a such a such a such storage. The caller must remember the address of system Adapter and the I/O Adapter and the I/O Adapter are st<br>The I/O Adapter and the I/O Adapter are structures. In the I/O Adapter are structures in the I/O Adapter are s the storage and must is used to release they are shown a UFSPACE to release they are shown as  $\mathbf{A}$  or  $\mathbf{A}$  is the storage. customer-that  $\mathbf{A}$  is used to the storage.  $\mathbf{A}$  is,  $\mathbf{B}$  is,  $\mathbf{B}$  is,  $\mathbf$ processor listings are either for  $\frac{1}{2}$  or  $\frac{1}{2}$  or  $\frac{1}{2}$  or  $\frac{1}{2}$  or  $\frac{1}{2}$  or small and  $\frac{1}{2}$  or small amounts of  $\frac{1}{2}$  or small amounts of small and small amounts of small amounts of  $\frac{1}{2}$ both at once. System matrix in the Now UDELET does not delete modules; the storage of  $\mathbb{R}$  in the storage. The caller does not need to remember the storage. The storage of  $\mathbb{R}$  is remember to remember the storage.

- 
- 
- 
- 

5.3.1 through<br>
ULINK and<br>
ULINK and<br>
ULINK and<br>
t. UGSPA<br>
ince: IDCSA01<br>
1. UGSPA<br>
1. UGSPA<br>
2. UGPOO<br>
2. UGPOO<br>
1. Ext.1 and<br>
3.4.1 and<br>
3.4.3 and<br>
5.4.3 and<br>
5.4.3 and<br>
5.4.3 and<br>
5.4.3 and<br>
5.4.3 and<br>
5.4.3 and<br>
5.4.3

Extended Description for Diagram 5.0 For debugging information, a USNAP is issued to 5.3.1 through 5.3.4 show the UCALL, ULOAD,

ن<br>ف

 $\mathcal{L}^{\mathcal{I}}$ 

Parameter interrogation is performed by the<br>ULISTLN and the USAVERC macros, shown in

o

- $\sum_{i=1}^N \sum_{i=1}^N \sum_{j=1}^N \sum_{j=1}^N \sum_{j=1}^N \sum_{j=1}^N \sum_{j=1}^N \sum_{j=1}^N \sum_{j=1}^N \sum_{j=1}^N \sum_{j=1}^N \sum_{j=1}^N \sum_{j=1}^N \sum_{j=1}^N \sum_{j=1}^N \sum_{j=1}^N \sum_{j=1}^N \sum_{j=1}^N \sum_{j=1}^N \sum_{j=1}^N \sum_{j=1}^N \sum_{j=1}^N \sum_{j=1}^N \sum_{j=1}^N \sum_{j$  $\Xi$ ude $\Xi$  and  $\Xi$  and  $\Xi$  and  $\Xi$  and  $\Xi$  and  $\Xi$  and  $\Xi$  and  $\Xi$  and  $\Xi$ MACRO ACCRO ACCRO ACCRO ACCRO ACCRO ACCRO ACCRO ACCRO ACCRO ACCRO ACCRO ACCRO ACCRO ACCRO ACCRO ACCRO ACCRO AC URES OFFOSSERD aNNUS  $\geq$   $\approx$  UDEC  $\approx$  Section of  $\approx$   $\approx$  0.5  $\approx$  0.5  $\approx$  0.6  $\approx$  0.6  $\approx$  0.6  $\approx$  0.6  $\approx$  0.6  $\approx$  0.6  $\approx$  0.6  $\approx$  0.6  $\approx$  0.6  $\approx$  0.6  $\approx$  0.6  $\approx$  0.6  $\approx$  0.6  $\approx$  0.6  $\approx$  0.6  $\approx$  0.6  $\approx$  0.6  $\approx$  0.6  $\approx$ resource or IV unit acquired by UENA or IV unit acquired by UENA or IV unit action of the UENA or IV unit acti  $E$ Estreams 5.9.9.1 through  $5.98$  5.9.3 shows 5.9.1 through 5.9.3 shows 5.9.3 shows 5.9.3 shows 5.9.3 shows 5.9.3 shows 5.9.3 shows 5.9.3 shows 5.9.3 shows 5.9.3 shows 5.9.3 shows 5.9.3 shows 5.9.3 shows 5.9.3 shows 5.9. the UPE Was the UPE of URES in the UPE of UPE of UPE was the UPE of UPE of UPE of UPE j. Interface is performed by the performance in the performance is performed by the performance is performed b US CORATO, USING, USING, USING, USA UNIT, USANG UNIT, USANG UNIT, USANG UNIT, USA  $\mathcal{A}$  and USSC matrix  $\mathcal{A}$  is  $\mathcal{A}$  and  $\mathcal{A}$  matrix  $\mathcal{A}$  and  $\mathcal{A}$  and  $\mathcal{A}$ deletes a data set stored on one or more or more or more or more or more or more or more or more or more or mo direction is a set of the USYSINFO macrossive state of the USYSINFO material set of the USYSINFO material set  $\begin{bmatrix} \begin{array}{c} \mathbf{E} \ \mathbf{E} \end{array} \end{bmatrix} \begin{bmatrix} \mathbf{E} \ \mathbf{E} \end{bmatrix} \approx \begin{bmatrix} \mathbf{E} \ \mathbf{E} \end{bmatrix} \begin{bmatrix} \mathbf{E} \ \mathbf{E} \end{bmatrix} \begin{bmatrix} \mathbf{E} \ \mathbf{E} \end{bmatrix} \begin{bmatrix} \mathbf{E} \ \mathbf{E} \end{bmatrix} \begin{bmatrix} \mathbf{E} \ \mathbf{E} \end{bmatrix}$  $\overline{a}$  blocks, such as  $\overline{a}$  and  $\overline{a}$  is  $\overline{a}$  by  $\overline{a}$  by  $\overline{a}$  in Eq. is a section of  $\overline{a}$  is into a post and information and I unit. The UWTO material section and I unit. The UWTO material section and I  $\text{H}\text{H}\text{H}$  is used to write  $\text{H}\text{H}$  is used to the console operator. (I)  $\text{H}\text{H}$  is used to the console operator. (I)  $\text{H}\text{H}$  is used to the console operator. The UMSSUNIT macrosoft macrosoft macrosoft macrosoft macrosoft macrosoft macrosoft macrosoft macrosoft macrosoft m  $\mathbb{R}$  mass storage values when  $\mathbb{R}$  is the USSC matrix  $\mathbb{R}$  is the USSC matrix  $\mathbb{R}$  is the USSC matrix  $\mathbb{R}$ Mass Storage Control functions. Diagrams 5.10.1 through f.1O.5 show the UMSSUNIT,
	- in detail.
- Resource management is performed by the UENQ, URESERVE. Diagrams 5.9.1 through 5.9.3 show<br>the UDEQ, UENQ, and URESERVE macros in URESERVE macro acquires control of an I/O UDEQ, and URESERVE macros. The UENQ unit. The UDEQ macro releases control of a MACRO acquires control of a resource. The resource or I/O unit acquired by UENQ or detail.  $\sim$
- information about an I/O unit. The UWTO macro I/O device interface is performed by the<br>USCRATCH, USYSINFO, UWTO, UMSSUNIT, mass storage volume. The USSC macro performs is used to write messages to the console operator. Mass Storage Control functions. Diagrams 5.10.1 The UMSSUNIT macro mounts or demounts a USCRATCH, USSC, USYSINFO, and UWTO direct-access volumes. The USYSINFO macro blocks, such as job and step names or specific and USSC macros. The USCRATCH macro returns information from the system control deletes a data set stored on one or more through f.10.5 show the UMSSUNIT macros in detail  $\ddot{ }$
- At the end of most Umacros, a return code is put in register 15, and control returns to the module that <u>ri</u>

f. Parameter interrogation is performed by the  $U_{\text{U}}$  $\mathbb{E}$  diagrams  $\mathbb{E}$ g. The processor communicates with the TSO  $t<sub>1</sub>$ UPROMPT macro gives a message to the TSO  $\mathbf s$ gets the TSO terminal user's identification from the  $U$ ser  $P$ ro completes  $U$  $\delta$  data set name-that is, it fully qualifies the that is, it fully qualifies the that is, it fully qualifies the th  $p = 5$ 5.7.1 through 5.7.3 show the UPROMPT, UID and  $\mathbf{C}^{\mathbf{d}}$ h. Data set allocation and volume mounting are performed by the UALLOC and UDEALLOC  $\frac{1}{2}$  M or dynamically mounts a volume. Dynamic  $\mathbf{a} \leq$  $\mathbb{R}$ data set or dismounts a volume that was allocated

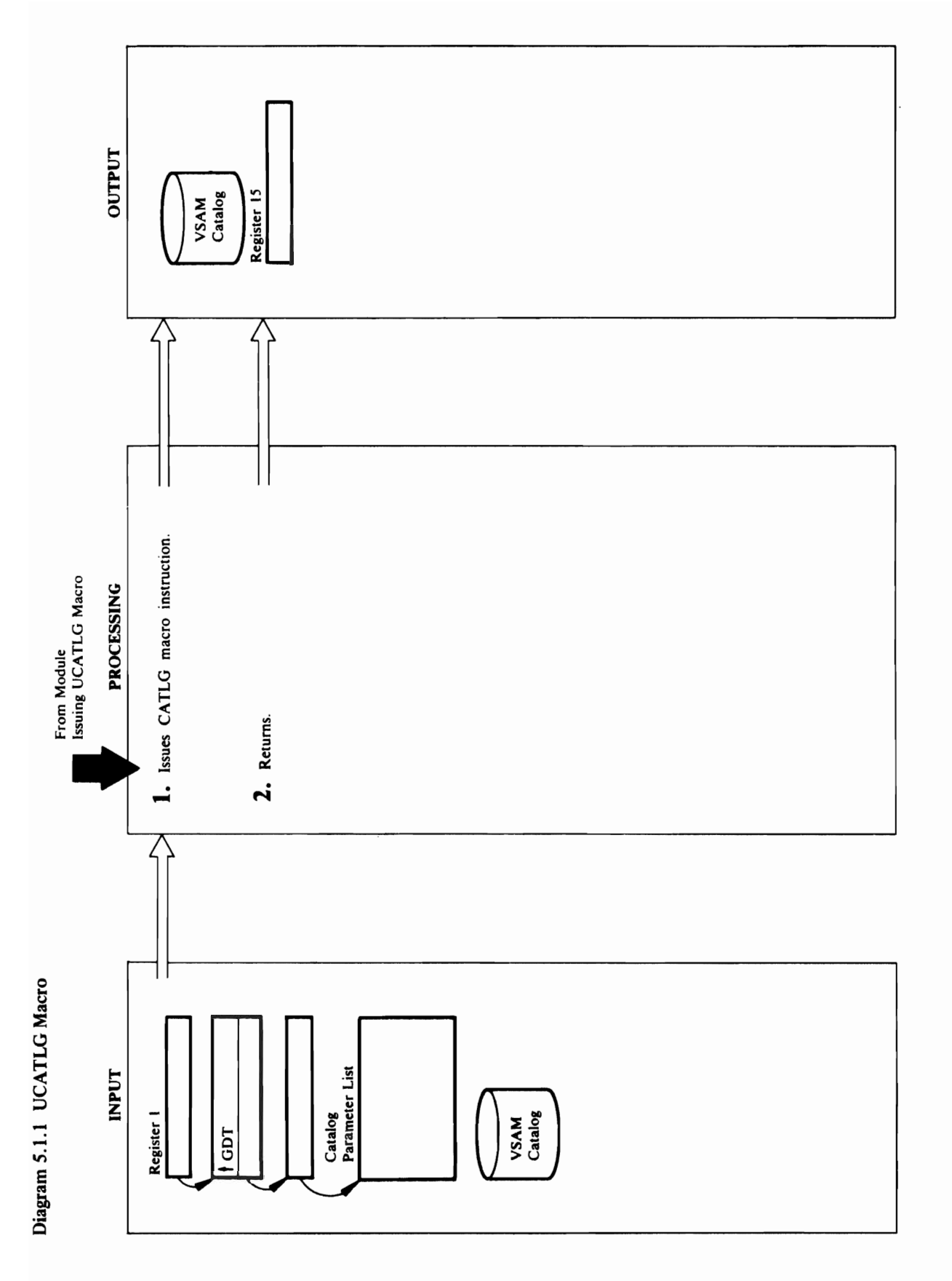
# **Extended Description for Diagram 5.1.1**

 $\overline{C}$ 

 $\overline{\mathsf{C}}$ 

### Module: IDCSA02

### Procedure: IDCSA02

1. IDCSA02 passes the catalog parameter list to VSAM<br>with a CATLG macro.

### Module: IDCSA02

### Procedure: IDCSA02

2. IDCSA02 puts the return code from VSAM in register 15, and returns control to the module that issued the UCATLG macro.

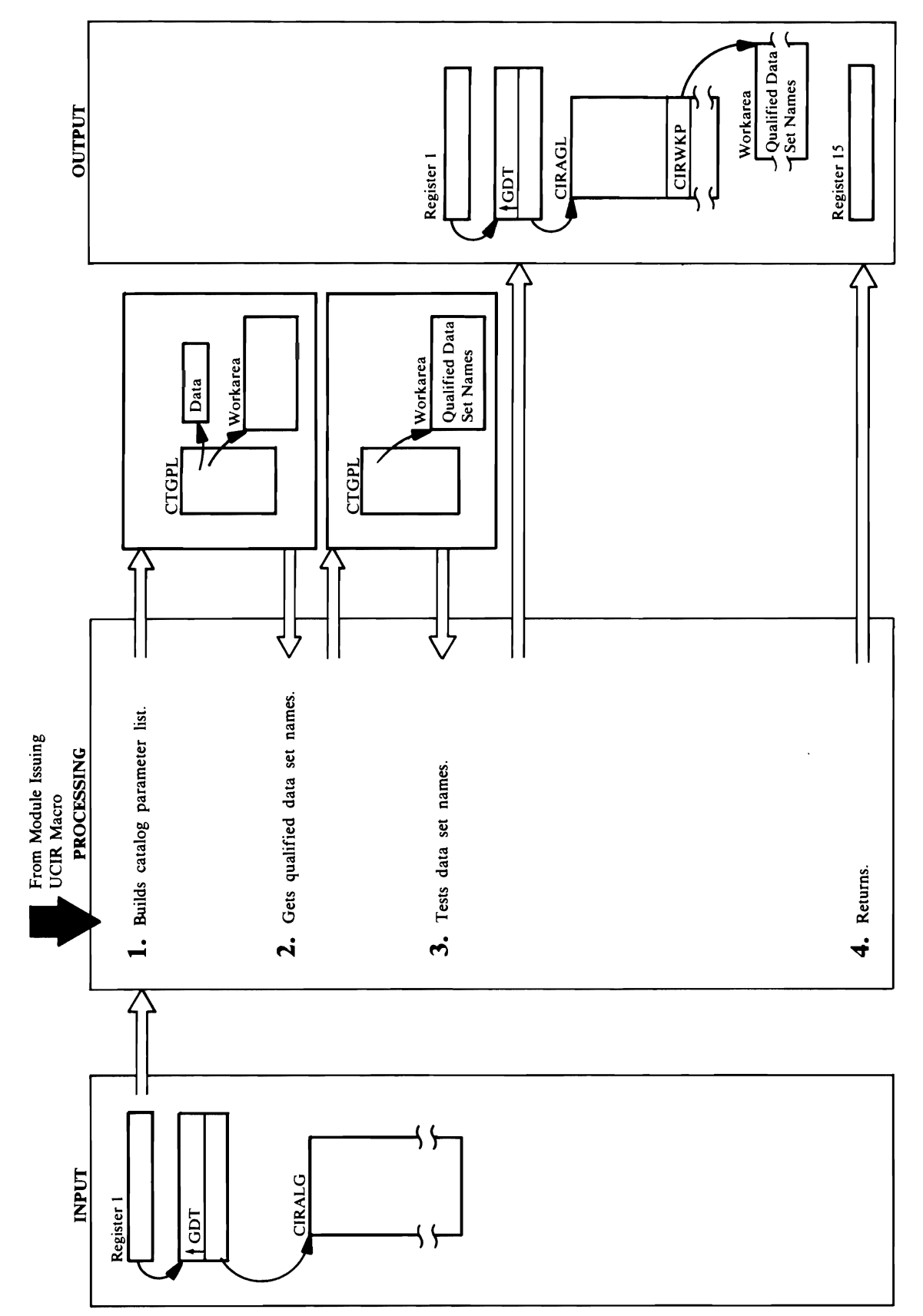

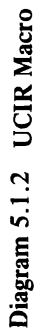

 $\sigma$  UFPOOL to free the current work area. Then,  $\sigma$  $U$ Circle is under twice and  $U$  is under twice and  $U$  area  $\mathbb{R}^n$  . The contribution of  $\mathbb{R}^n$ the size of the size of the size  $\mathbb{R}^n$  are size  $\mathbb{R}^n$  catalogue  $\mathbb{R}^n$ management returns. If UGPOOL does get the storage terms in the storage of the storage of the storage of the s  $\exists$  2 2 2 3 4 2 3 5 4  $\pm$  9  $\pm$  0  $\pm$  0  $\pm$  0  $\pm$ control returns to the beginning of step 2. If UGPOOL is a step 2. If UGPOOL is a step 2. If UGPOOL is a step 2 cannot get storage, control get storage, control goes to storage, control goes to strong and storage, control module: ISBN 99 Procedure: ISLA 02  $3.5.7\pm0.2$  are addressed the  $3.7\pm0.2$ data set names is put in CIRWKP in CIRAGL. The  $\mathbf{q}$  and  $\mathbf{q}$  is put in the first word of the first word of the first word of the first word of the first word of the first word of the first word of the first word of the first word of the first word of the first work area. UCIR performs tests on each qualified data set name to determine in the data set name matches in the data set of the data set of the data set of the data  $\frac{1}{2}$  corresponding the VSAM catalog single state  $\frac{1}{2}$  catalog s:  $\frac{1}{2}$  catalog s:  $\frac{1}{2}$  catalog s:  $\frac{1}{2}$  catalog s:  $\frac{1}{2}$  catalog s:  $\frac{1}{2}$  catalog s:  $\frac{1}{2}$  catalog s:  $\frac{1}{2}$  catalog s:  $25.25$   $25.3$   $35.3$   $35.3$   $35.3$   $35.3$   $35.3$   $35.3$   $35.3$   $35.3$   $35.3$   $35.3$   $35.3$   $35.3$   $35.3$   $35.3$   $35.3$   $35.3$   $35.3$   $35.3$   $35.3$   $35.3$   $35.3$   $35.3$   $35.3$   $35.3$   $35.3$   $35.3$   $35.3$   $35.3$   $35.3$   $35$ C- I. D26U.A.B.C  $\overline{z}$  .  $\overline{A}$   $\overline{B}$  .  $\overline{B}$   $\overline{C}$   $\overline{B}$  .  $\overline{A}$   $\overline{C}$   $\overline{B}$  . <sup>o</sup>3. D27V.AMS.AMSIOOI.MAC.PGM '0 4. D27V.AMS.AMSIOOI.MOD.PGM (1)  $\frac{1}{2}$   $\frac{1}{2}$ 

and indicates something other than the work area is<br>too small, control continues with step 4. If the return<br>code indicates that the work area is too small, UCIR<br>issues a UFPOOL to free the current work area. Then,<br>UCIR iss continues with step 3. If the return code is non-zero data set names. If the return code is zero, control cannot get storage, control goes to step 4.

### Module: IDCSA02

r r r

### Procedure: IDCSA02

- $T_{\text{eff}}$  module that is used the UCIR must free the work free the work free the work free the work free the work free the work free the work free the work free the work free the work free the work free the work free the 3. The address of the work area containing the qualified the criteria in CIRAGL. Suppose the VSAM catalog data set names is put in CIRWKP in CIRAGL. The set name to determine if the data set name matches contains the following names:
	- - **D26U.A.B.C**
		- D27V.A.B.C N
- D27V.AMS.AMSIO01.MAC.PGM<br>D27V.AMS.AMSIO01.MOD.PGM  $m \neq n$ 
	-
	- D27V.AMS.AMSIO02.MOD.PGM
- D27V.AMS.DEV نہ ن
- 
- 

KAN A SADA  $\mathbb{P} \subseteq \mathbb{P}$   $\mathbb{E} \subseteq \mathbb{P}$ 

 $\mathbf{P}$  and sets flags indicating the contraction of  $\mathbf{P}$ data set name is super locate request, a super location is super locate in the super location is super location generic locate request, VSAM data set, and return qualifier and the header of the header and the header to a work area. The header to a work area. The head of t<br>The header of the header of the header of the header of the header of the header of the header of the header o .. ਜ਼ੋਂ ਬੁੱਝ ਦੇ ਬਿਹਾ ਕਿ ਪੰਜਾਬ ਵਿੱਚ ਇ the address of the catalog name of the catalog name of the catalog name of the catalog name of the c CTGP. The VSAM catalog routines need a work of the VSA area for the catalog. The catalog is the catalog. In the catalog. UCIR with the catalog. UCIR with the catalog the UGPOOL is a UGPOOL in CIRAGLE. In CIRAGLE  $\alpha$ itially gets and work area large enough for  $\alpha$  in  $\alpha$ returned and under the UGPOOL macro, UCIR macro, UCIR macro, UCIR macro, UCIR macro, UCIR macro, UCI puts the address of the work area in the work area in the work area in the contribution of the contribution of  $2.2\,$   $\lesssim$   $\, \lesssim$   $\, \lesssim$ ded the return code is  $\frac{1}{2}$  the return code is  $\frac{1}{2}$  the return code is  $\frac{1}{2}$  the return code is  $\frac{1}{2}$  the return code is  $\frac{1}{2}$  the return code is  $\frac{1}{2}$  the return code is  $\frac{1}{2}$  the return cod

catalog names. UCIR moves the headers the headers of the headers in the headers of the headers and headers and CTGPL. ISSUED THE MODULE THAT ISSUED THAT ISSUED THE MODULE THAT ISSUED THAT ISSUED THAT ISSUED THAT ISSUED TH catalog name or password in the CIRAGL, under the CIRAGLIA puts word in the CIRAGLIA puts word in the CIRAGLIA gets here werk area by it is under the with the UGPOOL materials and the UGPOOL materials and the UGPOOL mater  $c_{\mathrm{s}}$  in the  $\mathrm{C}$  step  $\mathrm{C}$  is non-zero is non-zero is non-zero is non-zero is non-zero is non-zero is non-zero is non-zero is non-zero is non-zero is non-zero is non-zero is non-zero is non-zero is non-zero is n

### Module: IDCSA02

Case A: If no trailing qualifiers and the leading  $q_2$  is  $\overline{5}$ returned by UCIR.  $\Xi$ : If the training  $\Xi$  $\frac{1}{2}$   $\alpha$  8 are  $\alpha$ returned by UCIR.  $\frac{1}{2}$   $\frac{1}{2}$  is  $\frac{1}{2}$  in  $\frac{1}{2}$  in  $\frac{1}{2}$  in  $\frac{1}{2}$  in  $\frac{1}{2}$  in  $\frac{1}{2}$  in  $\frac{1}{2}$  $\overline{p}$  is  $\overline{p}$  . Then names 3,4,6, and 7 are s3,4,6, and 7 are s3,4,6, and 7 are s3,4,6, and 7 are s3,4,6, and 7 are s3,4,6, and 7 are s3,4,6, and 7 are s3,4,6, and 7 are s3,4,6, and 7 are s3,4,6, and 7 are s3,4,6,  $E \times E$  $\Xi$ :  $\Xi$   $\Xi$   $\Xi$   $\Xi$  $\delta$  is d $\alpha$  and  $\delta$  and  $\delta$   $E \equiv R$  by UCIR.  $\vec{r}$ , are returned in the criteria are returned in the criteria are returned in the criteria are returned in the criteria are returned in the criteria are returned in the criteria are returned in the criteria are retur  $\Xi$  work and  $\Xi$  $\alpha \neq 0$  and because the catalog name catalog name catalog name catalog name catalog name catalog name catalog name catalog name catalog name catalog name catalog name catalog name catalog name catalog name catalog name  $\mathbb{R}^d$  to tell which catalog a data set name comes from  $\mathbb{R}^d$  to the set name comes from  $c$  $\blacksquare$   $\blacksquare$   $\blacksquare$   $\blacksquare$   $\blacksquare$   $\blacksquare$   $\blacksquare$   $\blacksquare$ Procede.<br>Procede...  $\mathbf{L}$   $\mathbf{d}$ 

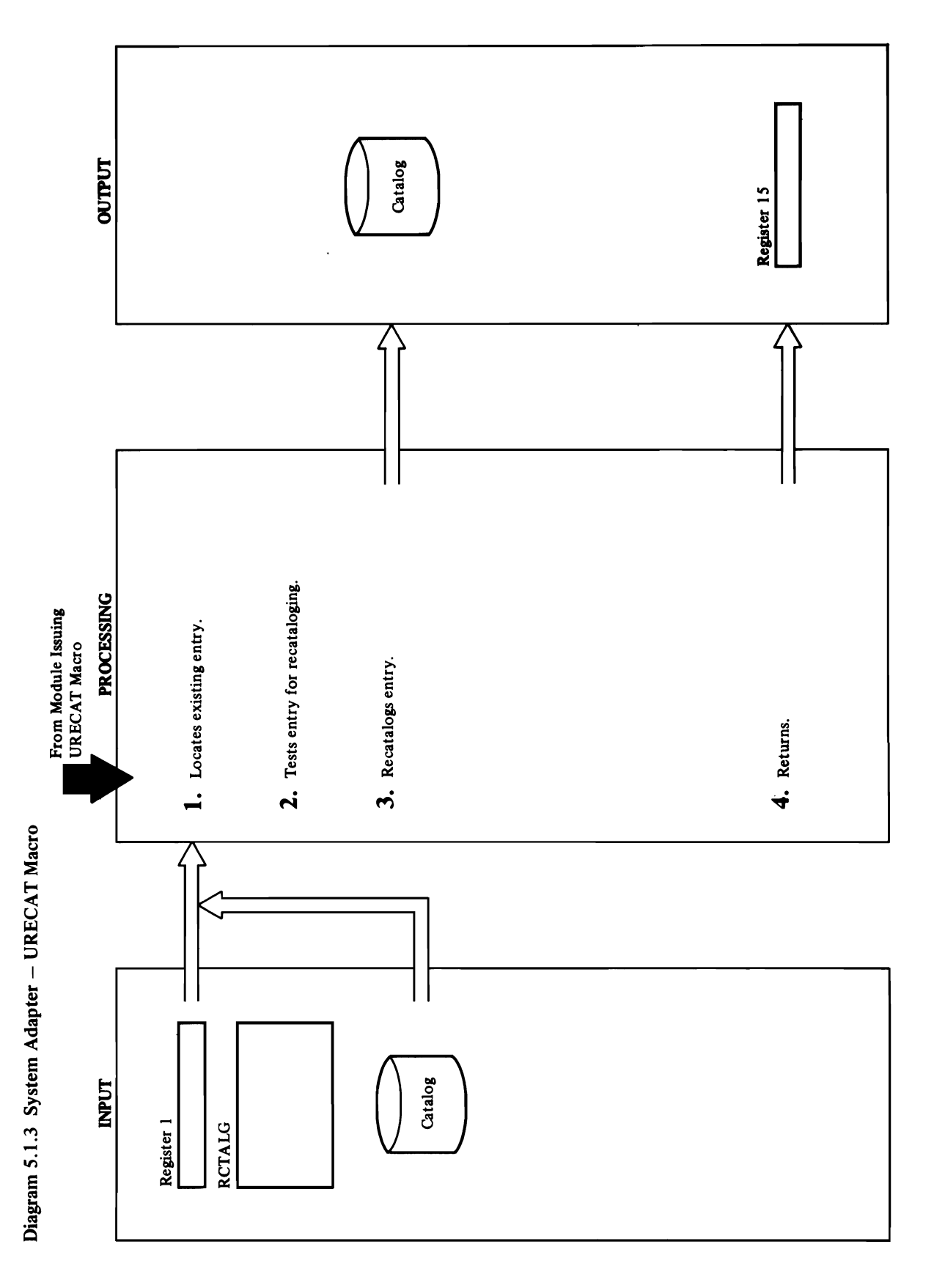

.

### Module: IDCSA07

 $\mathbb{R}^n$ an OS/VS or VS or OS/VS e: materiale: modules de la consegue de la consegue de la consegue de la consegue de la consegue de la consegu<br>En 1970, en 1970, en 1970, en 1970, en 1970, en 1970, en 1970, en 1970, en 1970, en 1970, en 1970, en 1970, en  $P = \sum_{i=1}^{n} P_i$  $\widehat{\Box}$  ବିଧାର performed.

### Module: IDCSA07

### Procedure: TESTENT

 $\frac{3}{2}$   $\frac{1}{2}$   $\frac{1}{2}$  serial number in the catalog workarea. UPDATENT issues a CATALOG macro to recognize the data set in the data set in the data set in the data set in the data s **Extended Description for Diagram 5.1.3**<br>
Module: IDCSARC GETENT<br>
1. IDCSARC issues a LOCATE macro to locate the data<br>
set's entry in an OS/VS or VSAM catalog. If no entry<br>
is externy in an OS/VS or VSAM catalog. If no en UPRINT IDCSARC RETURNS TO THE CALLER WITH A RETURNS TO THE CALLER STATE OF STATE OF STATE OF STATE OF STATE OF

recataloged. If no match is found, the data set needs to<br>be recataloged—TESTENT issues an informational message.

### Module: IDCSA07

## Procedure: UPDATENT

serial number in the catalog workarea. UPDATENT<br>issues a CATALOG macro to recatalog the data set in 3. UPDATENT updates the device type and/or volume an OS/VS or VSAM catalog.

### Module: IDCSA07

## Procedure: IDCSARC

**4.** If an error occurred, a message is written with a UPRINT IDCSARC returns to the caller with a return code in register 15.

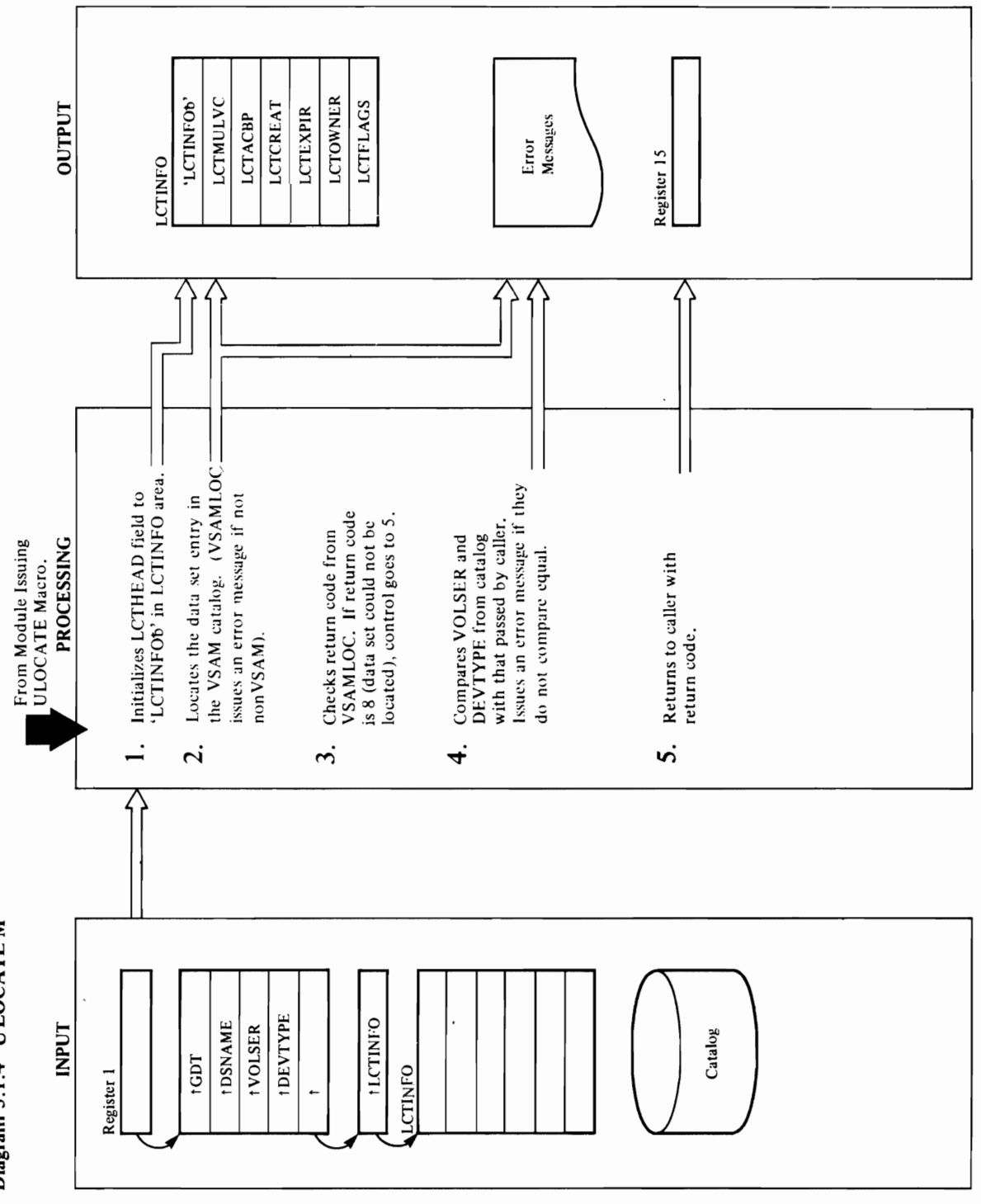

 $\ddot{\phantom{0}}$ 

Diagram 5.1.4 ULOCATE M

 $\Gamma$  of  $\Omega$  $\mathcal{L}$  is defined as  $\mathcal{L}$  $\overline{\mathbf{e}}$  ,  $\overline{\mathbf{e}}$  ,  $\overline{\mathbf{e}}$  ,  $\overline{\mathbf{e}}$  ,  $\overline{\mathbf{e}}$  $\epsilon$   $\approx$   $\approx$   $\approx$   $\approx$  $\mathbf{F} = \mathbf{F} \mathbf{F} \mathbf{F}$  and  $\mathbf{F} = \mathbf{F} \mathbf{F} \mathbf{F}$  $\overline{g}$   $\overline{L}$   $\overline{Q}$   $\overline{g}$  $\mathbb{R} \supseteq \mathbb{R}$  $\frac{1}{2}$  $\geq$   $\frac{1}{2}$  $\frac{1}{2}$  $\frac{1}{2}$  $\frac{1}{2}$  $\frac{1}{2}$ Procedure of the second process. The second second process in the second second second second second second se

althe code from Secret from The return code from  $\sim$  2. The return code from  $\sim$  2. The return code from  $\sim$ code is 8 (data set could not be located), control goes in the located in the located in the located in the lo to step 5, otherwise control goes to step 5, otherwise control goes to step 4. O  $\overline{\text{A}}$  and the data set entry is located, the device type  $\overline{\text{A}}$  or  $\overline{\text{A}}$  .  $\overline{\text{A}}$  is located, the device type  $\overline{\text{A}}$  is located, the device type  $\overline{\text{A}}$  is located, the catalog  $\overline{\text{A}}$  is a cat xtended D<br>
codue: IDC<br>
compare: IT<br>
The points<br>
and dress.<br>
is the VSAN<br>
COATLG<br>
The VSAN<br>
The VSAN<br>
this VSANAD<br>
compare is<br>
as follows<br>
as follows<br>
wessage is<br>
vSANAD<br>
VSANAD<br>
vSANAD

A return code other than 0 or 8 causes VSAMLOC to places the following information retrieved from the print an error message via UERROR. VSAMLOC catalog into the LCTINFO area:

- Number of volumes  $\ddot{\phantom{0}}$
- **Creation date**
- Expiration date
	- Owner name
- Pointer to catalog ACB
	- · LCTVSCAT flag is set

### Module: IDCSA07

r r r

number or device type of the caller did not match those in the catalog, or the catalog, or this was not a non-

### Procedure: IDCSALC

code is 8 (data set could not be located), control goes 3. The return code from VSAMLOC is checked. If the to step 5, otherwise control goes to step 4.

### Module: IDCSA07

### Procedure: IDCSALC

number and the device type returned from the catalog caller. If they do not compare equal, an error message is issued and a return code is set indicating volser or are compared with the information passed by the 4. If the data set entry is located, the volume serial devtype did not compare.

### Procedure: IDCSALC Module: IDCSA07

- as follows:  $A$  return code of  $A$  return code of  $A$  causes  $\mathcal{A}$  causes  $\mathcal{A}$  causes  $\mathcal{A}$  and  $\mathcal{A}$  and  $\mathcal{A}$  are  $\mathcal{A}$  and  $\mathcal{A}$  and  $\mathcal{A}$  are  $\mathcal{A}$  and  $\mathcal{A}$  are  $\mathcal{A}$  and  $\mathcal{A}$  and  $\mathcal{A}$  a print an error J!lessage via UERROR. VSAMLOC
	-

 $\mathbf{r} = \mathbf{r}$  is parameter to the parameter list is parameter in register  $\mathbf{r} = \mathbf{r}$  $\ddot{\mathbf{c}} = \mathbf{B}$  $\frac{1}{2}$   $\frac{1}{2}$   $\ddot{z}$  in the LCTHEAD field is initially constructed to the LCTHEAD field is in the LCTHEAD field is in the LCTHEAD for  $z$ te dit Module: ISBN 975-8525<br>Module: ISBN 975-8525-8525 appropriate return code in register 15:<br>0 = Successful<br>4 = Error on locate request. Either the volume serial<br>number or device type of the caller did not match<br>those in the catalog, or this was not a nonVSAM data  $\mathbf{P}\mathbf{E} = \mathbf{E}\mathbf{E} - \mathbf{E}\mathbf{E}$  $U(\overline{\Omega})$  matrix  $U(\overline{\Omega})$  and data set entry in the data set entry in the data set entry in the data set entry in the data set entry in the data set entry in the data set entry in the data set entry in the data set entry  $\Xi$  is a catalog by searched by searched by searched by searched by searched by searched by searched by searched by searched by searched by searched by searched by searched by searched by searched by searched by searched  $\mathbf{C} \cdot \mathbf{R}$  is not found in the data set is not found in the data set is not found in the data set is not found in  $\overline{z}$  τός συνεργασίας στην απότητα στην συνεργασία στην συνεργασία στην συνεργασία στην συνεργασία στην συνεργασία στην συνεργασία στην συνεργασία στην συνεργασία στην συνεργασία στην συνεργασία στην συνεργασία στην σ or Successive Located the data set entry in the data set entry in the data set entry in the data set entry in the data set entry in the data set entry in the data set entry in the data set entry in the data set entry in th  $\frac{1}{2}$  ENTYPE is not a non-VSAM entry, the non-VSAM entry, the non-VSAM entry, the non-VSAM entry, the non-VSAM entry, the non-VSAM entry, the non-VSAM entry, the non-VSAM entry, the non-VSAM entry, the non-VSAM entry,  $V$  and  $V$  and  $V$  and  $P$  and  $P$  and  $P$  and  $P$  and  $P$  and  $P$  and  $P$  and  $P$  and  $P$  and  $P$  and  $P$  and  $P$  and  $P$  and  $P$  and  $P$  and  $P$  and  $P$  and  $P$  and  $P$  and  $P$  and  $P$  and  $P$  and  $P$  and  $P$  and  $P$  a message that the data set name was not nonVSAM.  $88.8 \pm 0.000$  $\overline{Q}$  $\overline{R}$  in  $\overline{R}$  is  $\overline{S}$  to  $\overline{R}$ .

places the following information retrieved from the

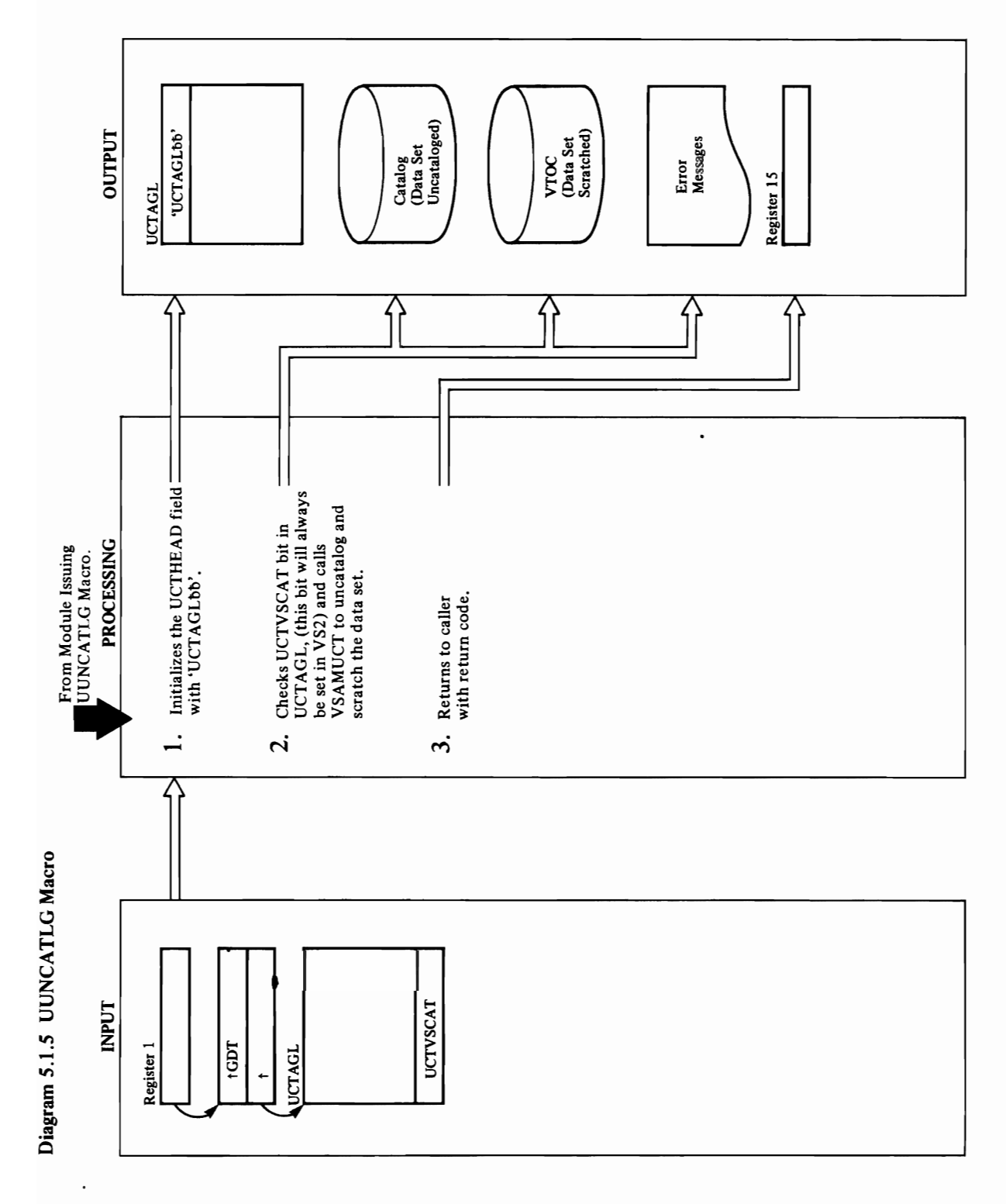

# **Extended Description for Diagram 5.1.5**

### Module: IDCSA07

### Procedure: IDCSAUC

1. The UCTHEAD field in the UCTAGL is initialized to UCTAGL<sub>bb</sub>'.

### Module: IDCSA07

## Procedure: VSAMUCT

Additionally, it issues UPRINT to print error messages<br>to indicate that the data set was not scratched and/or USCRATCH macro is issued even though the data set from UCATLG is not 0 (successful) or 8 (data set not<br>found), VSAMUCT issues the UERROR macro<br>identifying the catalog error that occurred. uncatalog and scratch the data set. If the return code VSAMUCT to next issue the USCRATCH macro to<br>scratch the data set from the VTOC. **Note:** The see if a VSAM Delete can be used to uncatalog and<br>scratch the data set. Since this bit will always be set, 2. The UCTVSCAT bit in the UCTAGL is checked to the VSAMUCT procedure is called. VSAMUCT<br>initializes the VSAM Catalog parameter list,<br>IEZCTGPL, and issues the UCATLG macro to uncataloged. A return code of 0 or 8 causes is not found.

### Module: IDCSA07

### Procedure: IDCSAUC

- 3. IDCSAUC returns control to the caller with a return code in register 15, as follows:
- $0 = No$  errors occurred.
- 4 = An error occurred in UCATLG or USCRATCH.

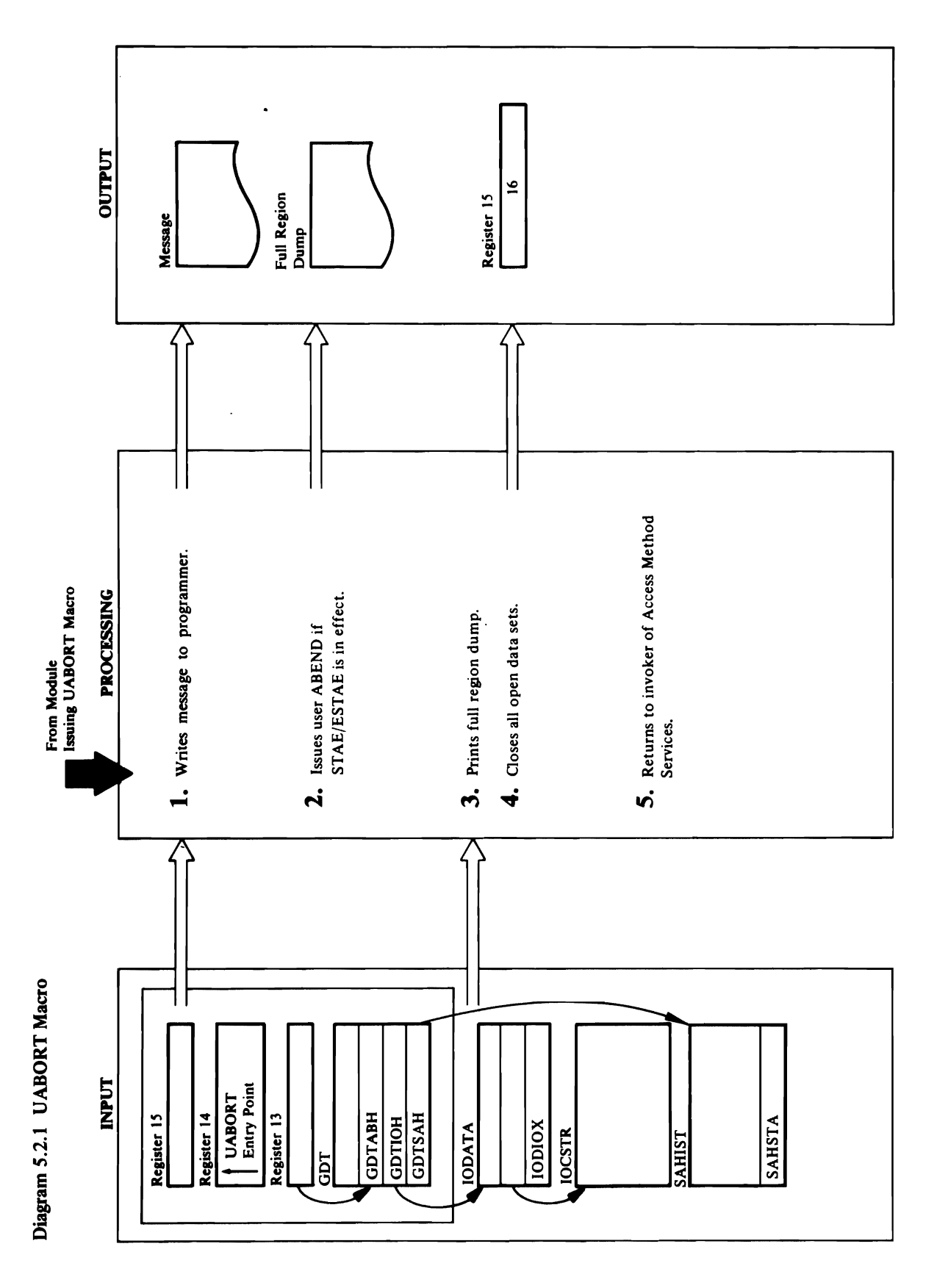

i,

1i

### Module: IDCSA01<br>Procedure: IDCSA01

3. IDCSAO! issues the SNAP macro and takes a full region dump with an identification of '00'. Only dumps from the UABORT routine have an extensive  $\mathcal{L}$ addressability. This is done so the UABORT routine<br>can access storage areas obtained by the System<br>Adapter and remain reentrant. UABORT issues a<br>WTO macro with a routing code of 11 to issue a **1.** The UABORT routine uses the registers saved in the save area pointed to by GDTABH to establish **Extended Description for Diagram 5.2.1**<br>**Module:** IDCSA01<br>**Procedure:** IDCSA01<br>L. The UABORT routine uses the registers saved in<br>save area pointed to by GDTABH to establish<br>addressability. This is done so the UABORT rou<br>c  $\mathbf{C}$  and  $\mathbf{C}$  denotes the address of the address of the address of the  $\mathbf{C}$  $\mathbb{R}^2$  and  $\mathbb{R}^2$  in Terms of the IOCs  $\mathbb{R}^2$  is IODIOC. The IODIOC. The IODIOC. The IODIOC. The IODIOC. The IODIOC. The IODIOC. The IODIOC. The IODIOC. IS IODIOC. IN The IODIOC. IS IODIOC. IS IODIOC. IS IODIO UABORT ROUTING THROUGH THROUGH THROUGH THROUGH THROUGH THROUGH THROUGH THROUGH THROUGH THROUGH THROUGH THROUGH and tests each one to determine it is open. The set of the set of the set of the set of the set of the set of  $\overline{\phantom{a}}$  both  $\overline{\phantom{a}}$  both  $\overline{\phantom{a}}$  both  $\overline{\phantom{a}}$  both  $\overline{\phantom{a}}$  both  $\overline{\phantom{a}}$  both  $\overline{\phantom{a}}$  both  $\overline{\phantom{a}}$  both  $\overline{\phantom{a}}$  both  $\overline{\phantom{a}}$  both  $\overline{\phantom{a}}$  both  $\overline{\phantom{a}}$  both  $\overline{\phantom{a}}$  both VSAM data sets-is checked to determine if the data set is open or closed. In the data set is open or closed. In the data set is open, IDCSAOID and IDCS issues a CLOSE macro to close the data set of the data set of the data set of the data set of the data set of t processing continues until the chain is a chain in the chain is a chain in the chain is a chain is a chain is  $\aleph\rtimes\hd \heartsuit$  the chain is reached,  $\aleph\rtimes\hd \heartsuit$ **of** checks for any open EXCP data sets found during the  $\overline{O}$  chains  $\overline{O}$  and  $\overline{O}$  and  $\overline{O}$  and  $\overline{O}$  and  $\overline{O}$  and  $\overline{O}$  and  $\overline{O}$  control block chains  $\overline{O}$  and  $\overline{O}$  and  $\overline{O}$  and (JODIO). For each open Except of the Set of the Set of the Set of the Set of the Set of the Set of the Set of  $\alpha$  is the data of  $\alpha$  is the data set of  $\alpha$  is the data set of  $\alpha$  is the data set of  $\alpha$  is the data set. The data set of  $\alpha$  is the data set of  $\alpha$  is the data set of  $\alpha$  is the data set of  $\alpha$  is the data se

issues a user ABEND macro with the user completion  $\overline{5}$ .

### Module: IDCSA01

### Procedure: IDCSA01

3. IDCSA01 issues the SNAP macro and takes a full region dump with an identification of '00'. Only dumps from the UABORT routine have an identification of '00'

### Module: IDCSA01

### Procedure: IDCSA01

UABORT routine goes through the chain of IOCSTRs<br>and tests each one to determine if it is open. The set is open or closed. If the data set is open, IDCSA01 GDTIOH provides the address of the IODATA. The VSAM data sets-is checked to determine if the data DCB-for non-VSAM data sets-or the ACB-for issues a CLOSE macro to close the data set. The processing continues until the end of the chain is address of the IOCSTR chain is IODIOC. The reached.  $\ddot{ }$ 

checks for any open EXCP data sets found during the<br>scan of the I/O Adapter EXCP control block chain IODIOX). For each open EXCP data set, IDCSA01 When the end of the chain is reached, IDCSA01 ssues a UEXCP macro to close the dat set. The

processing continues until all open EXCP data sets<br>have been closed.<br>**Module:** IDCSA01<br>**Procedure:** IDCSA01<br>**5.** IDCSA01 returns control to the invoker of Access

### Module: IDCSA01

 $\mathcal{L}$  $\frac{3}{5}$ save area pointed to by GDTABH to establish to by GDTABH to establish to establish to establish to establish to establish to establish to establish to establish to establish to establish to establish to establish  $\alpha$ ddressability. This is done so the UABORT routine so the UABORT routine so the UABORT routine so the UABORT routine so the UABORT routine so the UABORT routine so that the UABORT routine so the UABORT routine so the U  $\leq$  5 e  $\leq$  $A$ dapter and remain referred remain reentrant. UABORT is uncertainteed variable  $\mathcal{A}$  $\mathfrak{g}$  matrix  $\mathfrak{g}$  to issue a routing code of  $\mathfrak{g}$  $\frac{1}{2}$   $\frac{1}{2}$  Services is invoked interactively with TSO, UABORT WITH TSO, UABORT WITH TSO, UABORT WITH TSO, UABORT WITH THE  $i\in I$ issues a PUTLINE macro to write the UABORT  $i\in I$ message on the terminal. The message contains the  $c_0$  given to UABORT in register 15.  $\Xi$  as  $\Xi$  $\begin{array}{ccc} \text{Pb} & \text{Pc} & \text{Pc} \ \text{Pc} & \text{Pd} & \text{Pc} \ \text{Pd} & \text{Pd} & \text{Pd} \ \text{Pe} & \text{Pd} & \text{Pd} \ \text{Pe} & \text{Pe} & \text{Pd} \ \text{Pf} & \text{Pe} & \text{Pd} \ \text{Pf} & \text{Pe} & \text{Pd} \ \text{Pf} & \text{Pe} & \text{Pd} \ \text{Pf} & \text{Pf} & \text{Pf} \ \text{Pf} & \text{Pf} & \text{Pf} \ \text{$  $\mathbb{P}^{\mathbf{D}}_{\mathbf{c}} = \mathbf{0}$  . Est  $\mathbf{0}$ list (SAHST A) to determine whether an ESTAE environment has been established. If so, IDCSAOI  $\mathcal{S}$ issues a user  $\mathcal{S}$  matrix with the user completion  $\mathcal{S}$ code equal to the code given to the code given to UABORT in register  $\mathcal{L}$ Procedure: IDCSAO!

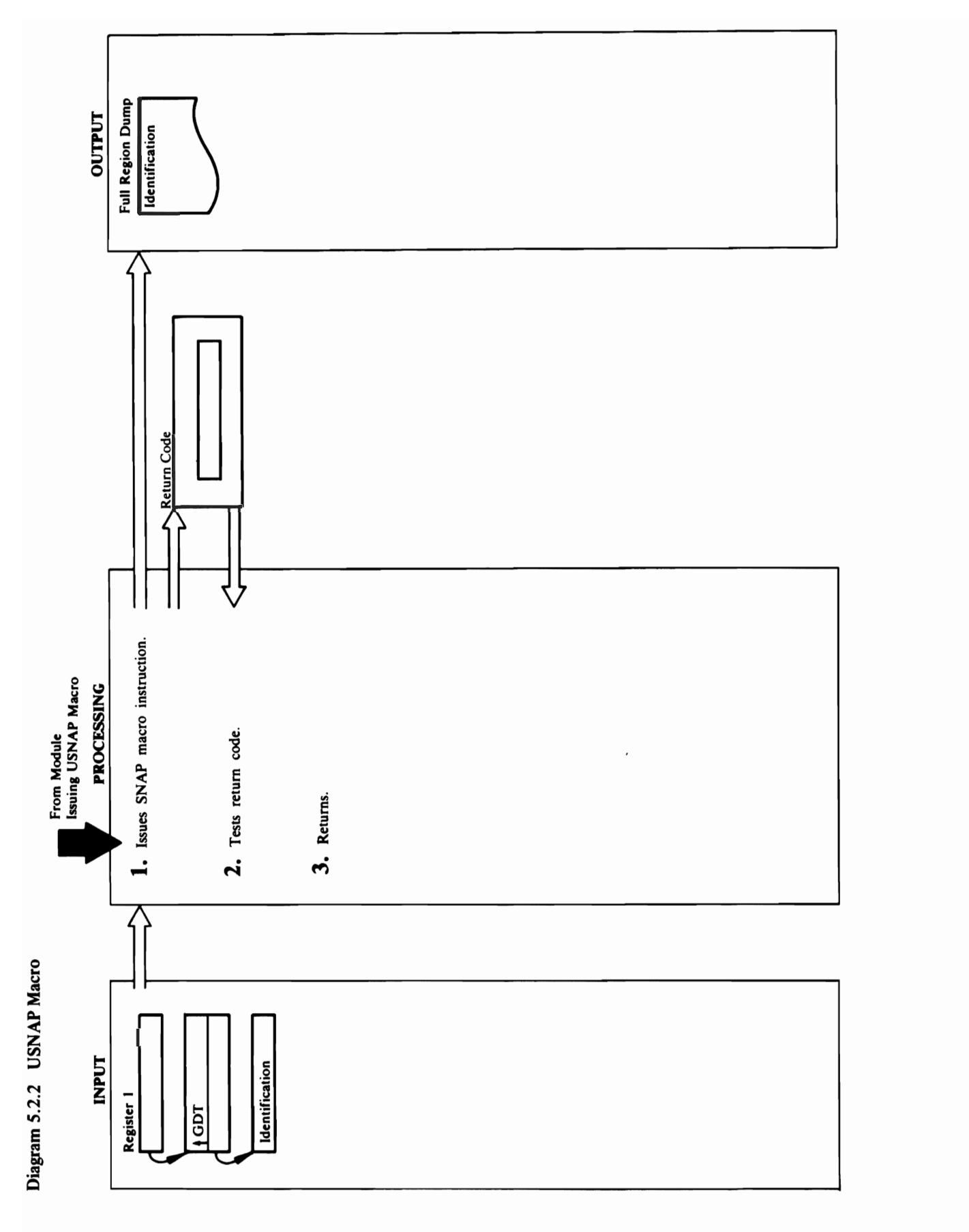

228 OS/VS2 Access Method Services Logic

# **Extended Description for Diagram 5.2.2**

### Module: IDCSA02

### Procedure: IDCSA02

1. IDCSA02 issues a SNAP macro with the identification<br>provided as the second parameter.

### Module: IDCSA02

### Procedure: IDCSA02

2. If the return code from the SNAP macro is non-zero,<br>IDCSA02 issues a UABORT macro.

### Module: IDCSA02

### Procedure: IDCSA02

3. IDCSA02 returns control to the module that issued the USNAP macro.

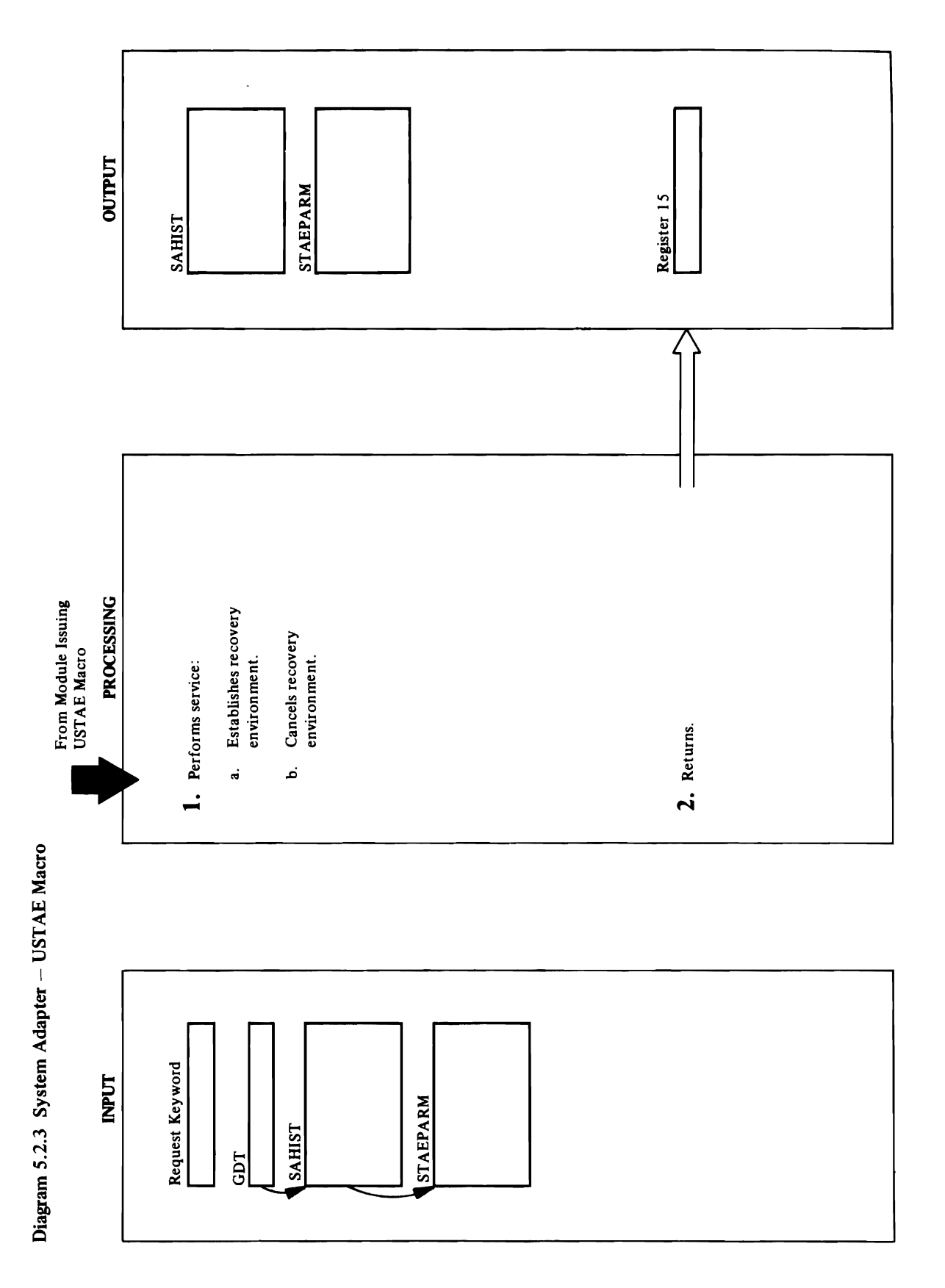

## **Extended Description for Diagram 5.2.3**

### Module: IDCSA10

Procedure: IDCSAST, SETSSTAE, CANSTAE

- 1. IDCSAST checks the request keyword to determine the type of service to perform:
- a. 'SET" indicates a request to establish an ESTAE<br>environment. If the address of the ESTAE<br>parameter is available, SETSTAE uses the<br>established parameter list. Otherwise, it initializes<br>a new ESTAE parameter list and put ESTAE macro.
- b. 'CANCEL' indicates a request to cancel an ESTAE<br>environment. CANSTAE issues an ESTAE macro<br>to cancel the ESTAE environment.

### Module: IDCSA10

### Procedure: IDCSAST

2. If any errors occurred, a message is written with the<br>UPRINT macro. IDCSAST returns to the caller with a<br>return code in register 15.

 $\ddot{\phantom{a}}$ 

 $\overline{a}$ 

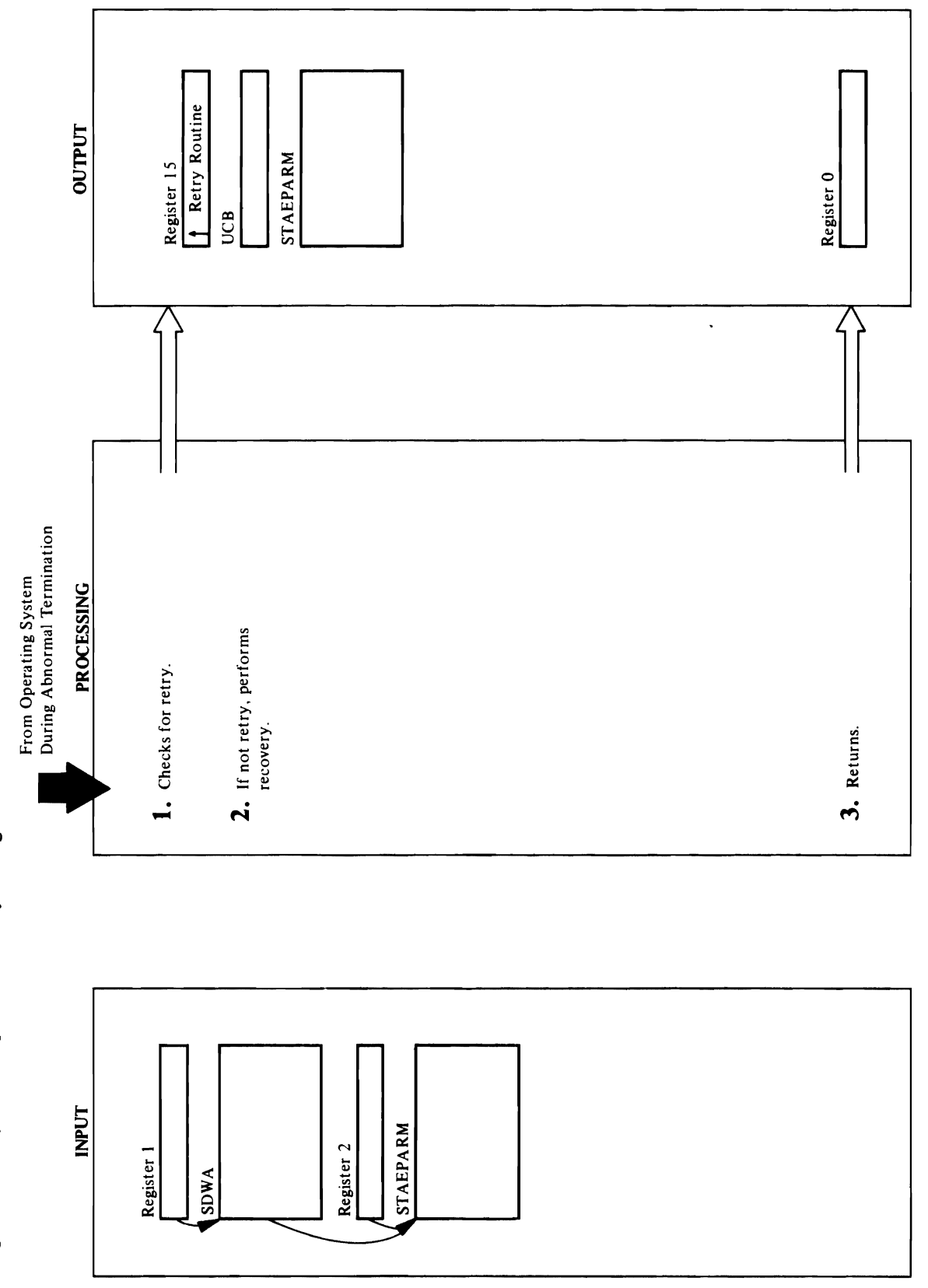

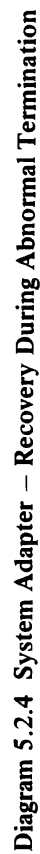

<u>If</u> the UCB of a real volume has been cleared but the UCB of a real volume  $\mu$  $\overline{R} \vdash \Im \Xi$  is an analyzing and  $\overline{R}$ IDBM TO DEMONDER MACRO TO DEMONDER TO DEMONDER TO DEMONDER TO DEMONDER TO DEMONDER TO DEMONDER TO DEMONDER TO volume with the same series with the series  $\mathbb{R}^n$  $\geq$   $\geq$ volume . Recovery the international state of the state of the state of the state of the state of the state of real UCB. Serial UCB. Serial number of the volume series the volume series the volume series the volume series  $\mathbb{E} \subseteq \mathbb{E} \subseteq \mathbb{E}$  and  $\mathbb{E} \subseteq \mathbb{E}$  is a volume series of  $\mathbb{E} \subseteq \mathbb{E}$ number has been en gehoud but that mass storage but the mass storage of the mass storage of the mass storage o volume is no longer mounted in the second was a second was a second was a second was a second was a second was DEQ MAGREES IS NAME IS STRIKE  $\overline{a}$  is the volume series in the volume series  $\overline{a}$ **Extended Description for Diagram 5.2.4**<br>Module: IDCSA10<br>Procedure: STAEEXIT<br>1. STAEEXIT checks register 0 to determine whether the<br>work area (SDWA) is available. If not, STAEEXIT<br>doesn't return control to any retry routin 3. RECOVERY returns to the caller with a return code in register 0.4 indicates a retry, and zero indicates to e mere eas s

- 
- 
- If a mass storage volume has been demounted but its SV82LIST and issues SVC 82 to clear the UCB. SVC 82 removes the volume serial number from the UCB UCB has not been cleared, RECOVERY constructs and marks the UCB "not ready."

DEQ macro. The major name is SYSZVOLS, and the and issues SVC 82 to clear the UCB of the demounted volume. RECOVERY then issues SVC 82 to post the<br>real UCB. SVC 82 restores the volume serial number If the UCB of a real volume has been cleared but the volume with the same serial number that is mounted volume is no longer mounted, RECOVERY issues a volume is still mounted, RECOVERY issues an<br>IDBMNTDE macro to demount any mass storage number has been enqueued but that mass storage and marks the UCB "ready." 9 If a volume serial minor name is the volume serial number.

### Module: IDCSA10

3. RECOVERY returns to the caller with a return code in register 0. 4 indicates a retry, and zero indicates to continue with ABEND.

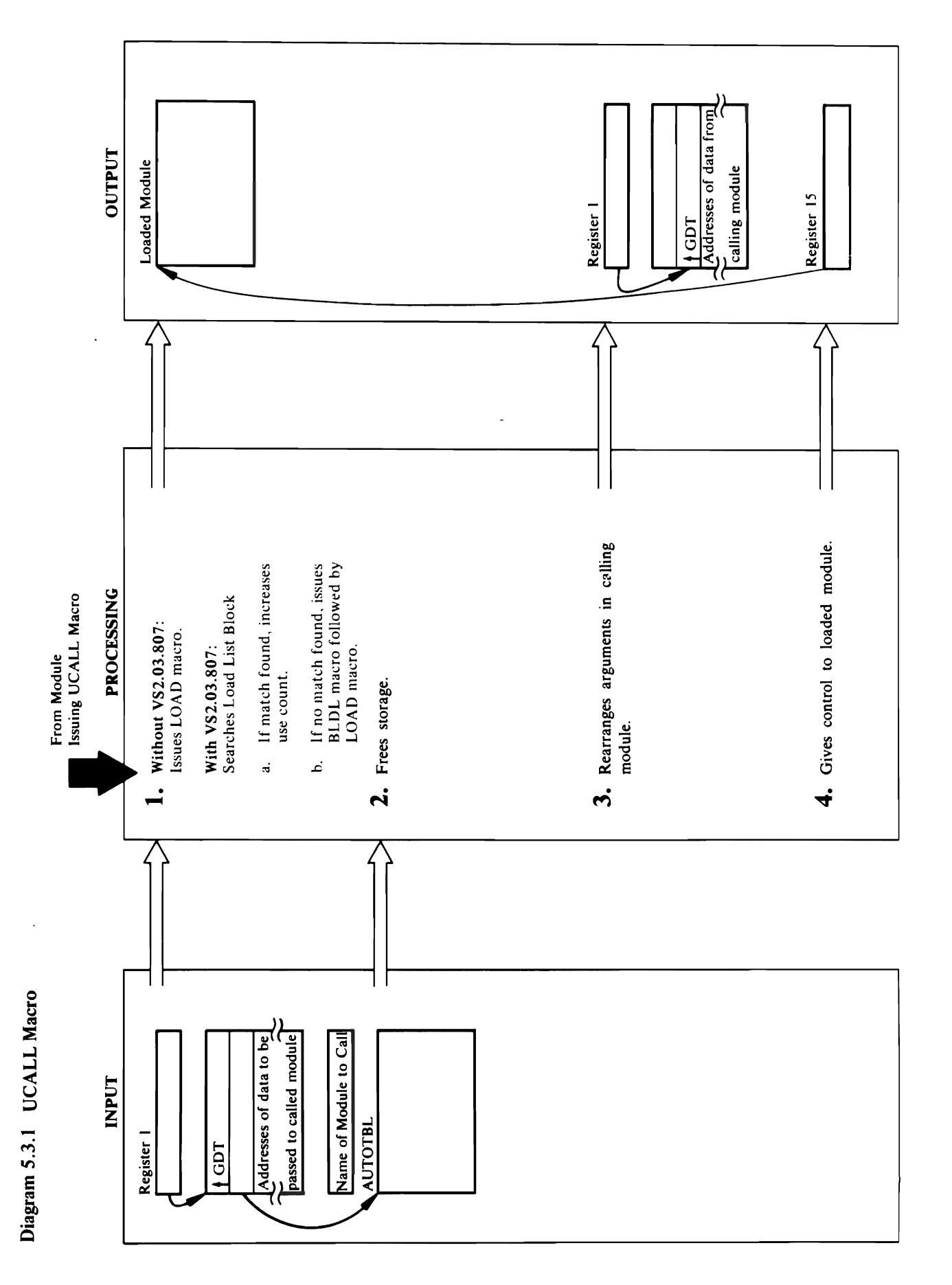

## **Extended Description for Diagram 5.3.1**

 $~\cdot$  .

1. IDCSA02 loads the program named by the UCALL

built. Control goes to step 2.

If the return code from BLDL is non-zero, and a series to the return code from BLDL/is non-zero, and a series count for that module is increased by one. The entry<br>point of the module to be loaded is obtained from the FINDNAME issues a UABORT 56 and terminates the journ code from UGSPACE is non-zero, in the return code from UGSPACE is non-zero, in the return code from UGSP FlNDNAME issues a UABORT 28 and terminates the 2. IDCSA02 checks the AUTOTBL for the number of outstanding storage requests for IDCS and IDCS storage requests for IDCS and IDCS and IDCS and IDCS number is in the STATUS section for IDCS section for IDCS section for IDCS section for IDCS section for IDCS s number is greater than the storage of the storage of the storage of the storage of the storage of the storage o storage address in the AUTOT of the AUTOT AUTOMOBIA Ended Description VS2.03<br>
thout VS2.03<br>
thout VS2.03<br>
cedure: IDCSA02<br>
DCSA02 loads<br>
DCSA02 loads<br>
net IDCSA02<br>
in VS2.03.807<br>
ref FINDNAM<br>
ne FINDNAM<br>
ne module to be<br>
ne module to the module<br>
f a match is no<br>
f a match i

 $\sim$  0.000  $\sim$  0.000 queue and the next available slot pointer is updated. If UGSPACE for a new LLBLK, initializes it, and places it on the LLBLK chain before the new module entry is If a match is not found, a BLDL macro is issued using available) in LLBLK, and the module use count is set to one. The slot is removed from the available slot are placed in the next available slot (if one is a slot is not available, FINDNAME issues a built. Control goes to step 2.

job. If the return code from UGSPACE is non-zero,<br>FINDNAME issues a UABORT 28 and terminates the FINDNAME issues a UABORT 56 and terminates the If the return code from BLDL is non-zero. é.

### Module: IDCSA02

Procedure: IDCSA02

number is in the STATUS section for IDCSA02. If the FREEMAIN is not issued because the storage is saved decreased by one. If the number in STATUS is one, a itorage address in the AUTOTBL has been obtained 2. IDCSA02 checks the AUTOTBL for the number of number is greater than one, storage other than the outstanding storage requests for IDCSA02. The for IDCSA02. The amount of storage is in the  $PL/S$ -generated variable  $@SIZDATA$  TD, and the FREEMAIN, and the number in STATUS is address is in register 11. IDCSA02 issues a

for the next time IDCSA02 is given control. The status<br>is reduced by one.<br>**Module:** IDCSA02<br>**Procedure:** IDCSA02<br>**3.** IDCSA02 copies the address of the GDT from the first<br>parameter in the calling program to the second<br>par 3. IDCSA02 copies the address of the GDT from the first  $1.5$  locall program named by the program named by the calling program to the second program to the second program to the second program to the second program to the second program to the second program to the second prog  $\Xi$  macro. parameter in the calling program. IDCSA puts the calling program. IDCSA02 puts the calling program. IDCSA02 puts the calling program. IDCSA02 puts the calling program. IDCSA02 puts the calling program. IDCSA02  $\begin{array}{lll}\n\text{a} & \text{b} \\
\text{c} & \text{c} \\
\text{d} & \text{d} \\
\text{d} & \text{e} \\
\text{e} & \text{f} \\
\text{f} & \text{f} \\
\text{f} & \text{f} \\
\text{g} & \text{g} \\
\text{h} & \text{g} \\
\text{h} & \text{h} \\
\text{h} & \text{h} \\
\text{h} & \text{h} \\
\text{h} & \text{h} \\
\text{h} & \text{h} \\
\text{h} & \text{h} \\
\text{h} & \text{h} \\
\text{h} & \text{h} \\
\text{h} & \$  $\mathbb{R}^n$  and  $\mathbb{R}^n$  and  $\mathbb{R}^n$  are given by points to a continuous list of a continuous list of  $\mathbb{R}^n$  and  $\mathbb{R}^n$  are given by  $\mathbb{R}^n$  and  $\mathbb{R}^n$  and  $\mathbb{R}^n$  are given by  $\mathbb{R}^n$  and  $\mathbb{R}$ parameters for the called procedure: IDCSA02, FlORID Procedure: IDCSA02, FlORID Procedure: IDCSA02, FlORID Pro  $\mathbb{R}^2$  is entered at the UCALL entered at the UCALL entered at the UCALL entry point, and  $\mathbb{R}^2$ the FINDINAME procedure is called to search the Procedure is called to search the Procedure: IDCSA02  $\begin{array}{ccc} \texttt{S} & \texttt{C} & \texttt{C} & \texttt{C} & \texttt{C} & \texttt{C} & \texttt{C} \end{array}$ de address of the address of the module to be loaded. If a match is found, the module to be loaded. If a match<br>The module to be loaded. Interest is found, the use register is found, the use registers, except 15. IDCSA02 r  $\frac{1}{2}$ <br>  $\frac{1}{2}$ <br>  $S$   $S$   $S$   $\tilde{B}$   $\tilde{B}$   $\tilde{B}$  and  $\tilde{B}$   $\tilde{B}$   $\tilde{B}$   $\tilde{B}$   $\tilde{B}$   $\tilde{B}$   $\tilde{B}$   $\tilde{B}$   $\tilde{B}$   $\tilde{B}$   $\tilde{B}$   $\tilde{B}$   $\tilde{B}$   $\tilde{B}$   $\tilde{B}$   $\tilde{B}$   $\tilde{B}$   $\tilde{B}$   $\tilde{B}$   $\tilde{B}$  $\Xi$   $\alpha$   $\beta$  and  $\Xi$   $\Xi$   $\Xi$  for  $\alpha$   $\beta$  and  $\alpha$   $\beta$  and  $\alpha$  $\frac{1}{2}$  by Blog and  $\frac{1}{2}$  be module name,  $\frac{1}{2}$  by  $\frac{1}{2}$  be size. The size  $\frac{1}{2}$  $\vec{z}$   $=$  5  $\vec{z}$  are negative  $\vec{z}$  and  $\vec{z}$  $\mathbf{e}$  and  $\mathbf{e}$  in Lablack, and the module use counterparticle use  $\mathbf{e}$  $\alpha$   $\bar{\theta}$  &  $\Xi$   $\Xi$   $\Xi$   $\Xi$   $\Xi$   $\Xi$   $\Xi$   $\bar{\Xi}$   $\bar{\Xi}$   $\Xi$   $\Xi$   $\Xi$   $\Xi$   $\Xi$  $\sum_{i=1}^{n}$ a slot is not available, FINDNAME issues a

IDCSA02 gives control to the called program

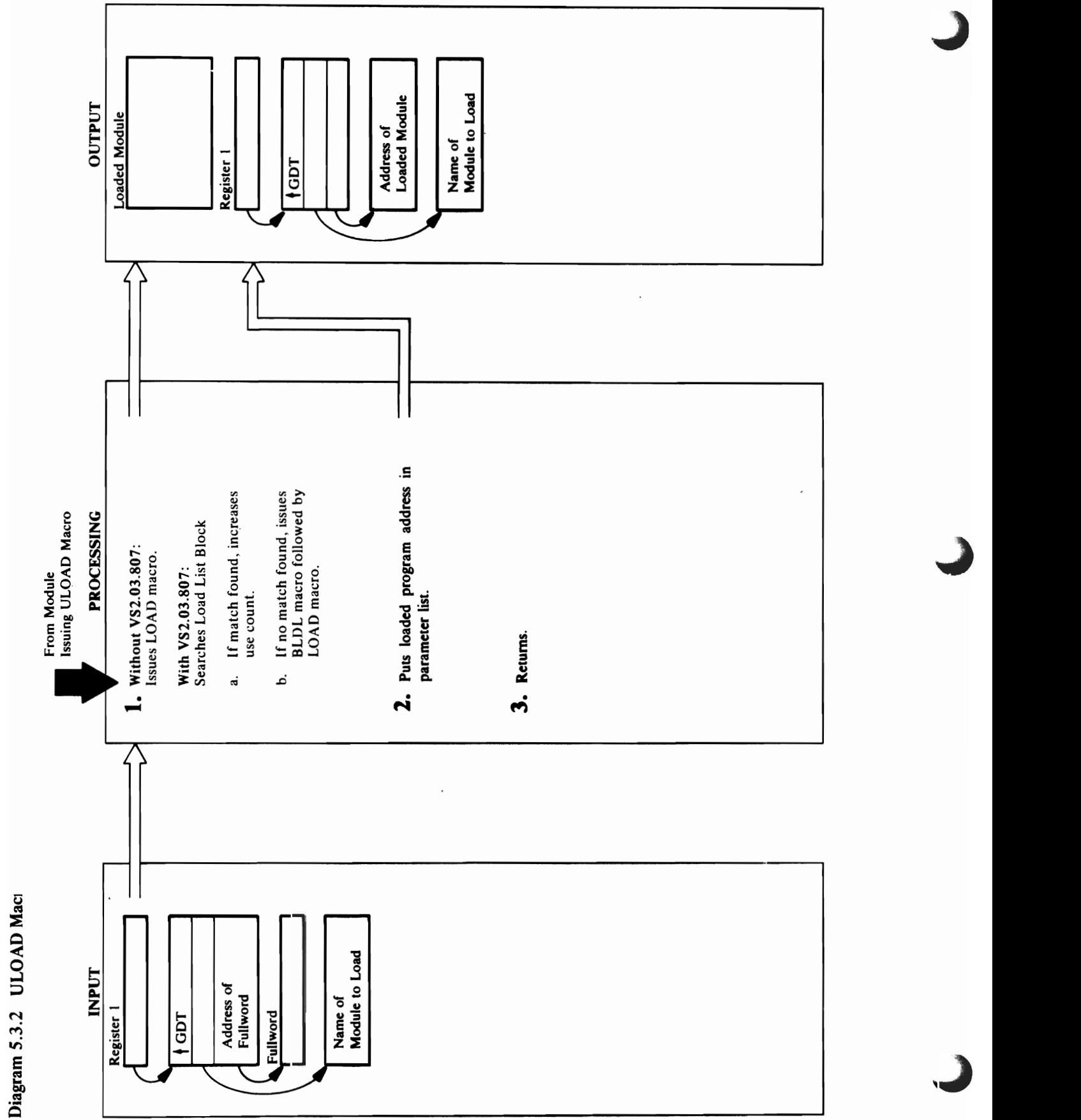

### job. de: IDCSA02<br>External in European Sixteen Sixteen Sixteen Sixteen Sixteen Sixteen Sixteen Sixteen Sixteen Sixteen Sixteen S

o

built. Control goes to step 2. Procedure: IDCSA02 third parameter. program given to the ULOAD macro.  $\mathbb{P}\mathbf{S}^{\mathbf{C}}$  :  $\mathbb{P}\mathbf{S}^{\mathbf{C}}$  :  $\mathbb{P}\mathbf{S}^{\mathbf{C}}$  :  $\mathbb{P}\mathbf{S}^{\mathbf{C}}$ eur en Europa et al.

 $\mathbf{e}$  return code from BLDL is non-zero,  $\mathbf{e}$  and  $\mathbf{e}$  is non-zero,  $\mathbf{e}$  is non-zero,  $\mathbf{e}$ count for that module is increased by one. The entry Flow Search is the UABORT 56 and the UABORT 56 and the UABORT 56 and the UABORT 56 and the UABORT 56 and the U joh. If the return code from UGSPACE is non-zero, when  $\mathbb{E}[\mathbf{F}^T \mathbf{F}^T]$ FIND AND SURFUR 28 and terminates the UABORT 28 and terminates the UABORT 28 and terminates the UABORT 28 and  $\overline{P}$  and  $\overline{P}$  puts the address of the address of the loaded program in the loaded program in the load program in the load program in the load program in the load program in the load program in the load program in the calling program at the address specified with the address specified with the address specified with the ad s- 3. ISC- 3. ISC- 3. ISC- 2. ISC- 2. ISC- 2. ISC- 2. ISC- 2. ISC- 2. ISC- 2. ISC- 2. ISC- 2. ISC- 2. ISC- 2.

it on the LLBLK chain before the new module entry is  $\frac{1}{2}$   $\frac{1}{8}$   $\frac{1}{8}$   $\frac{1}{10}$   $\frac{1}{10}$   $\frac{1}{10}$   $\frac{1}{10}$   $\frac{1}{10}$   $\frac{1}{10}$   $\frac{1}{10}$   $\frac{1}{10}$   $\frac{1}{10}$   $\frac{1}{10}$   $\frac{1}{10}$   $\frac{1}{10}$   $\frac{1}{10}$   $\frac{1}{10}$   $\frac{1}{10}$   $\frac{1}{10}$   $\frac{1}{10}$   $\frac{$ 

FINDNAME issues a UABORT 28 and terminates the <u>iob</u>

### Module: IDCSA02

### Procedure: IDCSA02

2. IDCSA02 puts the address of the loaded program in the calling program at the address specified with the third parameter.

### Module: IDCSA02

### Procedure: IDCSA02

3. IDCSA02 returns control to the module that issued the ULOAD macro.

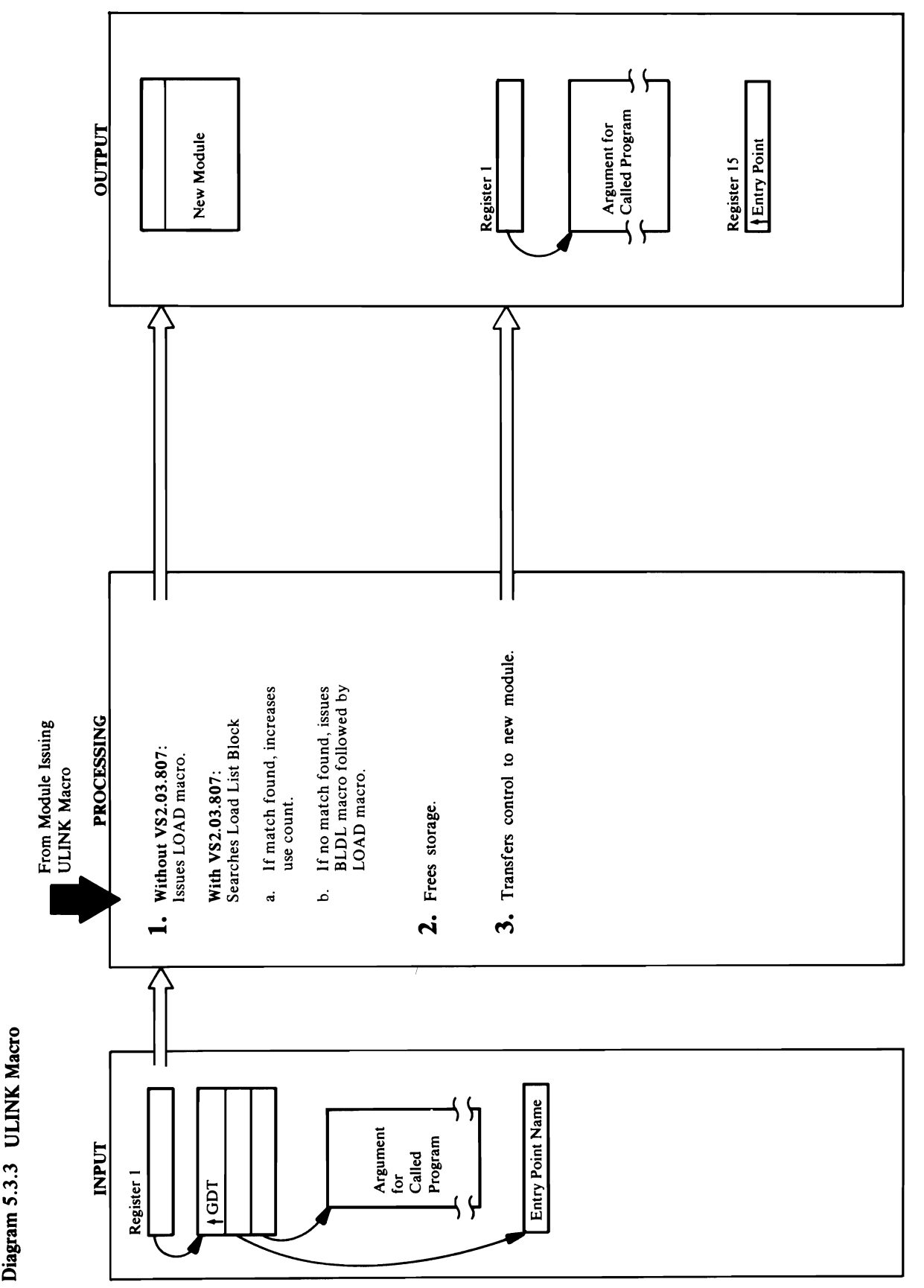

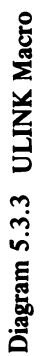

## may a result of the set of the set of the set of the set of the set of the set of the set of the set of the se<br>The set of the set of the set of the set of the set of the set of the set of the set of the set of the set of

- 
- built de la control goes tot de la control goes tot de la control goes to step 2. Procedure: IDCSA02 tt calls to IDCS and IDCS and IDCS the IDCS and IDCS and IDCS and IDCS and IDCS and IDCS and IDCS and IDCS and

 $\mathbb{E}\mathbb{S}^n$  is a new Lubber is a new Lubber in the place  $\mathbb{E}\mathbb{S}^n$  $\vec{z}$  on the new module  $\vec{z}$  on the new module  $\vec{z}$  on  $\vec{z}$ If the return code from BLDL is non-zero, and a series of the return code from BLDL is non-zero, and a series  $\begin{array}{ccc} 5.4 & \text{F} & \text{F} & \text{F$  $\Xi$  is non-zero,  $\Xi$  of  $\Xi$  is non-zero,  $\Xi$  is non-zero,  $\Xi$  is non-zero,  $\Xi$ FIND THE STREET ISSUES AND THE UNITED STATES OF A UABORT 28 AND THE UABORT 28 AND THE UABORT 28 AND THE UABORT 2. The ULiNK macro checks AUTOTBL for the number of times module IDCSA02 has been called. If it has  $\begin{bmatrix} 1 & 1 & 1 \\ 0 & 0 & 1 \\ 0 & 0 & 1 \end{bmatrix}$  is not than  $\begin{bmatrix} 1 & 1 & 1 \\ 0 & 1 & 1 \\ 0 & 0 & 1 \end{bmatrix}$  $F$ and the storage storage assigned to the storage  $\sim$  $\frac{1}{2}$   $\frac{1}{2}$ 

the BLDL list. The module name, entry point, and size queue and the next available slot pointer is updated. If UGSPACE for a new LLBLK, initializes it, and places it on the LLBLK chain before the new module entry is available) in LLBLK, and the module use count is set to one. The slot is removed from the available slot are placed in the next available slot (if one is a slot is not available, FINDNAME issues a built. Control goes to step 2.

FINDNAME issues a UABORT 56 and terminates the FINDNAME issues a UABORT 28 and terminates the job. If the return code from UGSPACE is non-zero, If the return code from BLDL is non-zero,

### Module: IDCSA02

### Procedure: IDCSA02

The ULINK macro checks AUTOTBL for the number FREEMAIN to free the storage assigned to the last<br>call of IDCSA02. ULINK also decreases the count of<br>calls to IDCSA02 kept in AUTOTBL. of times module IDCSA02 has been called. If it has been called more than once, ULINK issues a  $\mathbf{r}$ 

### Module: IDCSA02

 $\omega$   $\omega$ Procedure: IDCSA02 1. ULiNK uses the entry point name of the new module to issue a LOAD macro. ULINE saves the additional same saves the additional saves of the address of the addres  $\ddot{\varepsilon}$ the new module.  $E\supseteq E$  is a set of issued the ULINK. ULINK restores register 13 so it  $\overline{z}$  and  $z$ the list. That is the responsibility of the module that  $P$  Procedure:  $P$  $1.2\pm0.2$  is entered at the ULINK entry point, and ULINK entry points  $1.2\pm0.2$ the Fland procedure is called to search the Florence is called to search the search the search the search the  $\mathbb B$  and  $\mathbb B$   $\mathbb B$   $\mathbb B$   $\mathbb B$   $\mathbb C$   $\mathbb C$  the name of the name of the name of the name of the name of the name of the name of the name of the name of the name of the name of the name of the name of the name of the module to be local to be local to be local to be local to be useful to be useful to  $\sim$ count for the module is increased by one. The entry of the entry of the entry of the entry of the entry of the point of the module to be loaded is obtained from the LAGLAR AND PROCESSING CONTINUES AT STREP 2.5 AND PROCESSING CONTINUES AT STREP 2.7 AND PROCESSING CONTINUES AT If a match is not found, a BLDL macro is issued using  $\boldsymbol{p}$  , and module  $\boldsymbol{p}$  is a LOAD matrix  $\boldsymbol{p}$  and  $\boldsymbol{p}$  and  $\boldsymbol{p}$  $t$  , and the module name, entry point, and size  $\alpha$  $\alpha$  and  $\alpha$  is a next available slot (iii)  $\alpha$  is  $\alpha$  is  $\alpha$  is  $\alpha$  is  $\alpha$  if  $\alpha$  $\beta$  in Lemma is the module use count is set of the module use count is set of the module use count is set of the module use of the module use of the module use of the module use of the module use of the module use of the  $t_{\rm t}$  to one. The slot is removed from the available slot is removed from the available slot is  $\alpha$ 

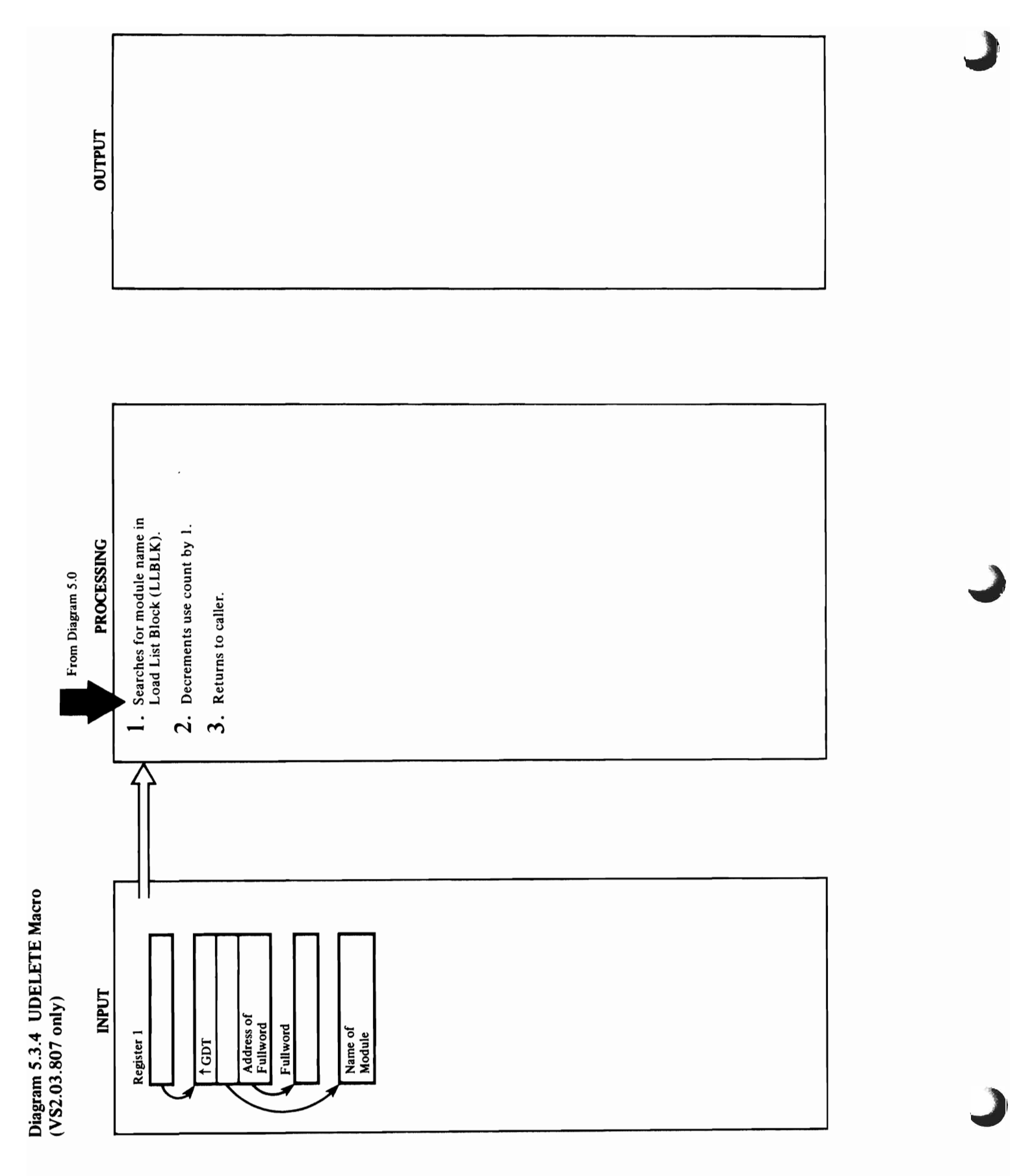

## **Extended Description for Diagram 5.3.4**  $(VS2.03.807$  only)

 $\overline{C}$ 

Module: IDCSA02

Procedure: IDCSA02

- 1. IDCSA02 is entered at the UDELETE entry point.<br>UDELETE searches the LLBLK for the name of the<br>module to be deleted.
	- **2.** If the module name is found, the use count for the module is decremented by 1.
		- 3. Control returns to the call of UDELETE.

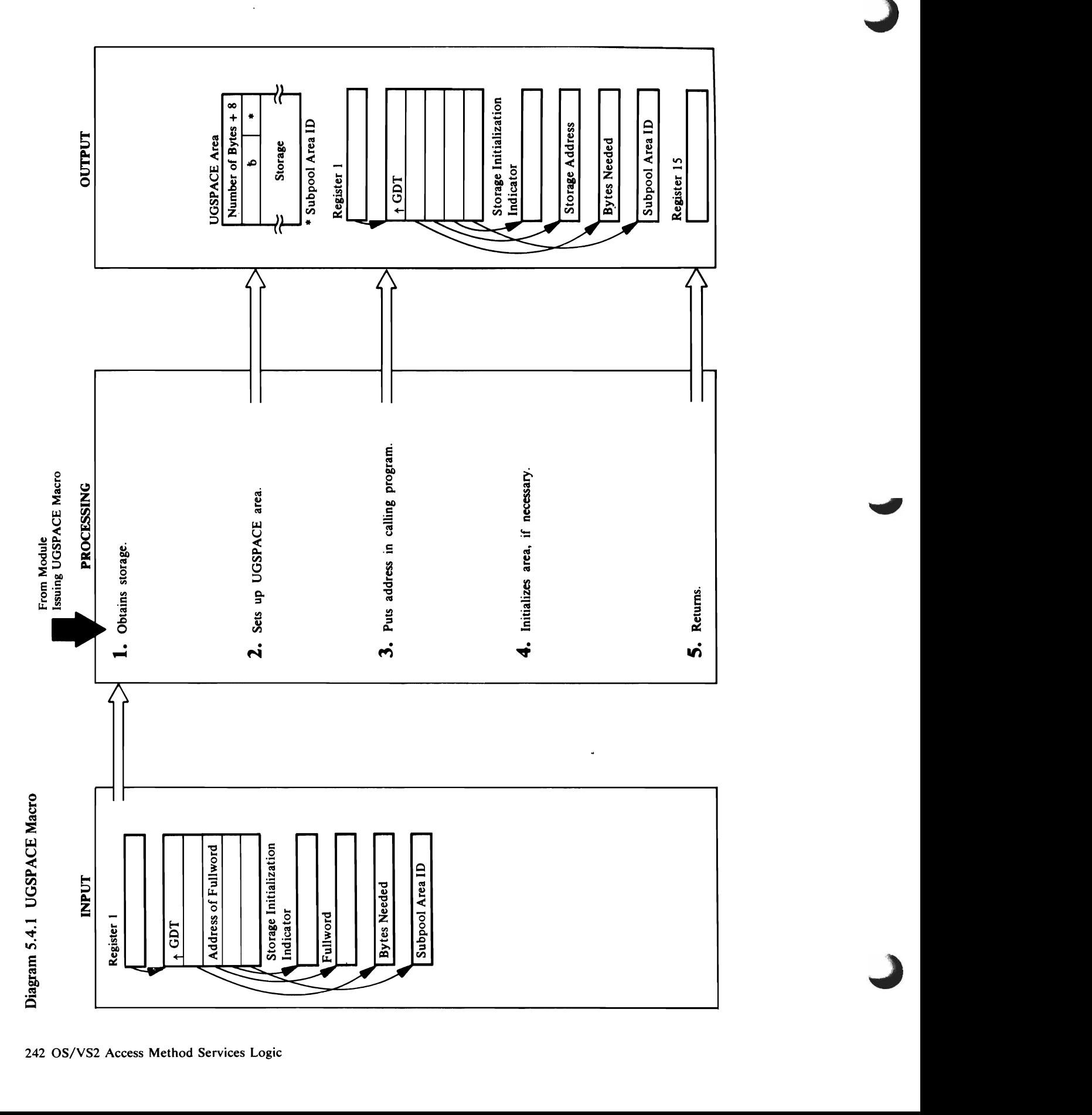

 $\sim$  Subported Area ID and  $\sim$ 

### Module: IDCSA02  $M_{\odot}$   $M_{\odot}$   $M_{\odot}$   $M_{\odot}$   $M_{\odot}$   $M_{\odot}$   $M_{\odot}$   $M_{\odot}$   $M_{\odot}$

Procedure: IDCSA02  $2.82\pm0.29$  puts the number of  $2.8\pm0.29$  puts in the storage area in the storage area in the storage area in the storage area in the storage area in the storage area in the storage area in the storage area in the stora  $\bar{p}$  in the first word  $\bar{p}$  in the  $\bar{p}$  in the UGSPACE area. IOCS sets three bytes of three bytes of the second words and the second words word words are set the second wor  $\alpha = \alpha$ to distinguished area from a UGSPACE area from a UGSPACE area from a UGSPACE area from a UGSPACE area from a  $\alpha$  $\mathbf{E}\sim\mathbf{E}\mathbf{E}$  area ID was specified and  $\mathbf{E}\sim\mathbf{E}$ **I DOSA puts the ID in the Second ID in the ID in the Second ID in the ID in the second ID in the fourth by E** word; otherwise IDCS of the fourth by the fourth by the fourth by the fourth by the fourth by the fourth by th Procedure: ISO  $\Xi$  DESCAC but strong a storage area-not the storage area-not  $\Xi$  $\epsilon$   $\approx$   $\mu$   $\approx$   $\epsilon$   $\approx$   $\epsilon$   $\approx$   $\frac{1}{2}$  and  $\frac{1}{2}$  and  $\frac{1}{2}$  a – ਸਿੰਘ ਮੁੱਖ ਸ਼ਬਦ ਤੋਂ ਬਾਹੀਦ ਵਿਚ ਬਾਹੀਦ ਵਿਚ ਬਾਹੀਦ ਵਿਚ ਬਾਹੀਦ ਵਿਚ ਬਾਹੀਦ ਵਿਚ ਬਾਹੀਦ ਵਿਚ ਬਾਹੀਦ ਵਿਚ ਬਾਹੀਦ ਵਿ  $\vec{A}$  as  $\vec{A}$  as  $\mathcal{L}$  , and the state area to storage area to storage area to storage area to storage area to storage area to storage area to storage area to storage area to storage area to storage area to storage area to storage area <u>er blanks, respectively.</u> F

storage area is set to zero, and control is given to step if the return code is still non-zero, the address of the

If the return code from GETMAIN is zero, control is given to step 2.

### Module: IDCSA02

### Procedure: IDCSA02

2. IDCSA02 puts the number of bytes in the storage area word; otherwise IDCSA02 sets the fourth byte to zero. IDCSA02 sets the first three bytes of the second word IDCSA02 puts the ID in the fourth byte of the second UGPOOL area. If a subpool area ID was specified, to blanks to distinguish a UGSPACE area from a plus 8 in the first word of the UGSPACE area.

### Module: IDCSA02

### Procedure: IDCSA02

the UGSPACE area-in the calling program at the 3. IDCSA02 puts the address of the storage area-not address specified by the third parameter.

### Module: IDCSA02

### Procedure: IDCSA02

fourth parameter, IDCSA02 sets the storage area to 4. If SETZERO or SETBLANK was specified as the zeros or blanks, respectively. If SETZERO or

SETBLANK was not specified or NOSET was specified, the storage area is not changed<br>**Module:** IDCSA02

Module: IDCSA02

I. I. OCSAO2 first checks for a request for a request for a specific subpool area  $B_{\rm 2D}$  puts the isotropic density of  $B_{\rm 2D}$ subpool area [0 in the GeTMA] parameter list;  $\mathcal{L}(\mathbf{C})$ otherwise-IDCSA02 sets the ID to zero (which is the  $\overline{\phantom{a}}$  ,  $\overline{\phantom{a}}$  ,  $\overline{\phantom{a}}$  $\mathcal{G} = \mathcal{G}$  for the number of bytes requested plus 8  $\mathcal{G}$  $\ddot{B}$  the UGSPACE area that precedes each storage each storage each storage each storage each storage each storage each storage each storage each storage each storage each storage each storage each storage each storage are  $\mathbf{a}$  is the from the GeTMAIN is the  $\mathbf{a}$  $\mathbf{e}_{\mathbf{x}}$ and control is given to step  $5.5$ is installed, the following additional processing  $\mathbf{g}$  , the following takes  $\mathbf{g}$  $\beta$  before the storage area is set to the storage area is set to the storage area is set to the storage area is set to the storage area is set to the storage area is set to the storage area is set to the storage area is zero and control given to step 5:  $\overline{\mathbf{p}}$  , which  $\overline{\mathbf{p}}$  and  $\overline{\mathbf{p}}$  and  $\overline{\mathbf{p}}$  and  $\overline{\mathbf{p}}$  and  $\overline{\mathbf{p}}$  and  $\overline{\mathbf{p}}$  and  $\overline{\mathbf{p}}$  and  $\overline{\mathbf{p}}$  and  $\overline{\mathbf{p}}$  and  $\overline{\mathbf{p}}$  and  $\overline{\mathbf{p}}$  and  $\overline{\mathbf{p}}$  and  $\overline{\mathbf{p$ procedure. RELECORE searches the active slots in  $\frac{1}{2}$   $\frac{1}{2}$   $\mathbb{R}^m$  and  $\mathbb{R}^m$  are countered.  $\mathfrak{g}\subsetneq\mathfrak{g}$  . Now the GeTMA matrix  $\mathfrak{g}\subsetneq\mathfrak{g}$  $i$   $\Xi$  the  $\tilde{\chi}$  to address of the address of the address of the address of the address of the address of the address of the address of the address of the address of the address of the address of the address of the a  $\mathbf{s}$  set to zero, and control is given to zero, and control is given to step to step to step to step to step to step to  $\mathbf{s}$  $\sum_{i=1}^{\infty} \sum_{i=1}^{\infty} \alpha_i$  is zero, control is zero, control is zero, control is zero, control is zero, control is zero, control is zero, control is zero, control is zero, control is zero, control is zero, control is z

Diagram 5.4.2 UFSPACE Mac

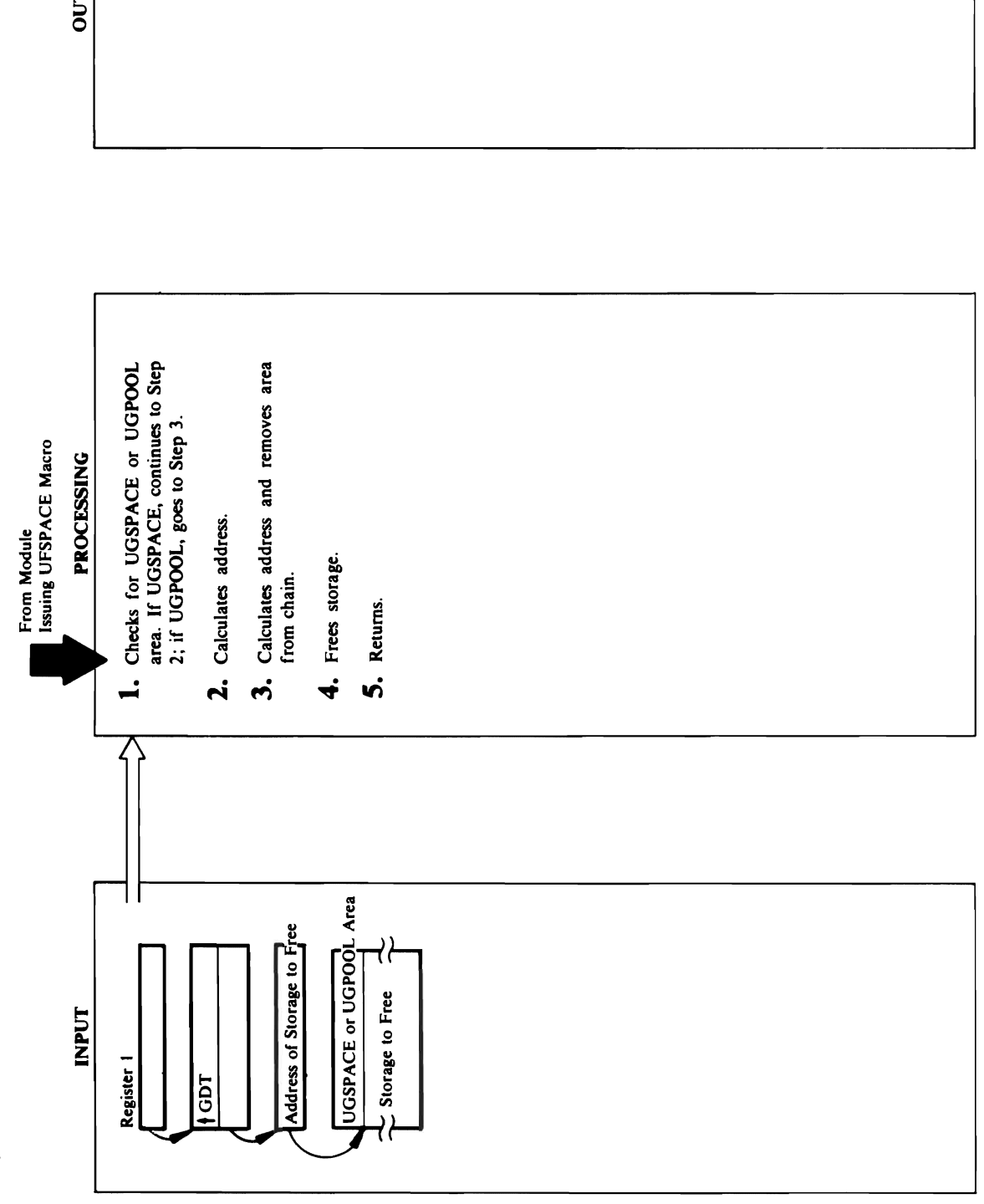

OUTPUT

# **Extended Description for Diagram 5.4.2**

### Module: IDCSA02

### Procedure: IDCSA02

1. The address of the area to free is used by IDCSA02 to determine if the area was obtained with a UGSPACE<br>or a UGPOOL. If the first three bytes of the fullword at the address minus 4 contains blanks, the area was obtained with a UGSPACE.

### Module: IDCSA02

### Procedure: IDCSA02

the UGSPACE area contains the length of the area to UGSPACE area precedes the area. The first word in free; the fourth byte of the second word contains the 2. If the storage area was obtained with UGSPACE, a subpool area ID. The address of the area to free is calculated by subtracting 8 from the area address.

### Module: IDCSA02

### Procedure: IDCSA02

UGPOOL area precedes the storage. The length of the<br>area to free is at the third word of the UGPOOL area. subtracting 16 from the area address. The forward and backward chains are updated to remove this area from<br>the chain. If this is the last area in the chain, the address of the last area in the chain in GPLAST in the 3. If the storage area was obtained with a UGPOOL, a System Adapter Historical Data area is updated by The address of the area to free is calculated by IDCSA02.

### Module: IDCSA02

### Procedure: IDCSA02

4. A FREEMAIN macro is issued to release the storage plus its UGSPACE or UGPOOL area.

### Module: IDCSA02

### Procedure: IDCSA02

5. IDCSA02 returns control to the module that issued the UFSPACE macro.

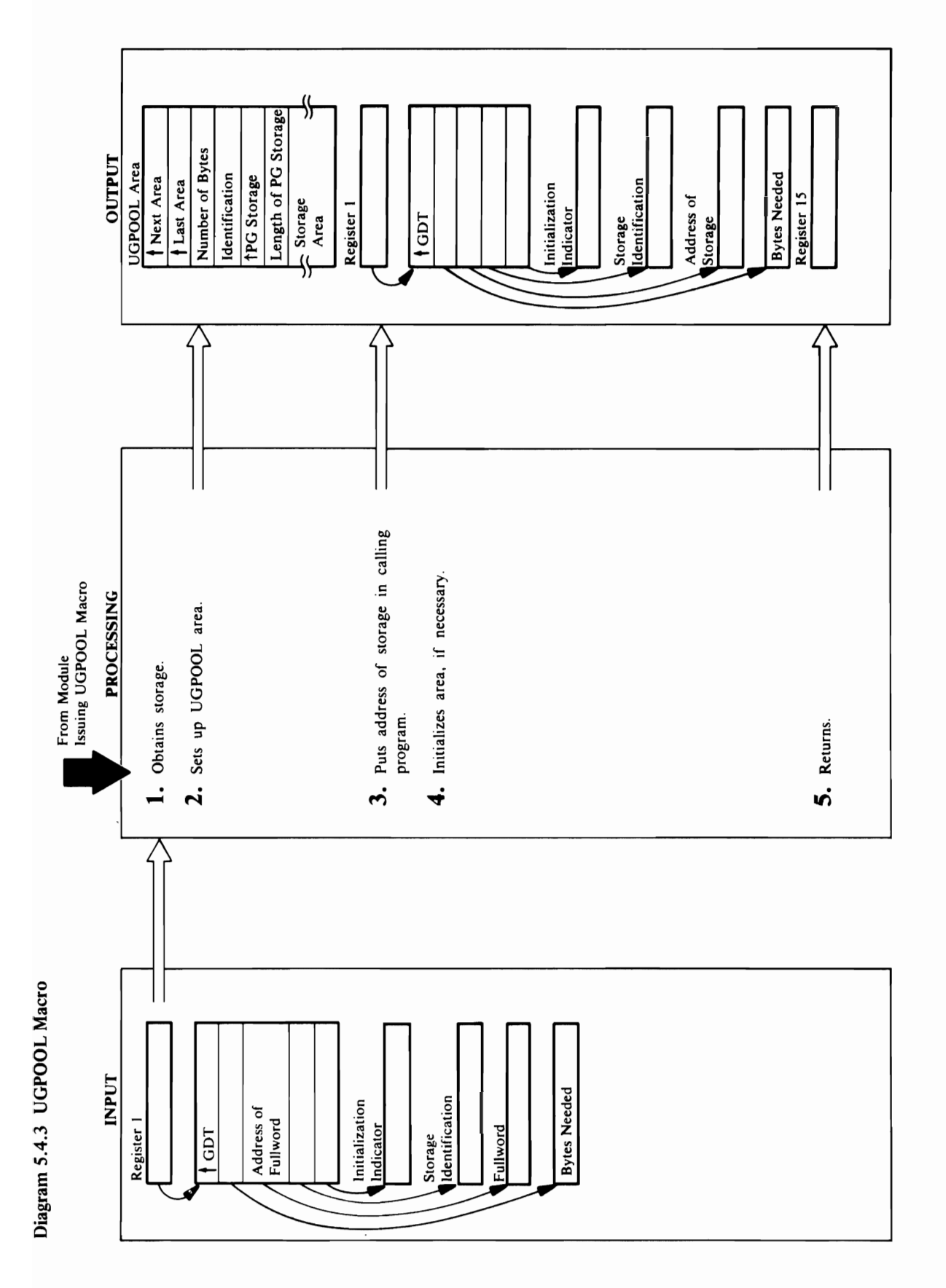

# **Extended Description for Diagram 5.4.3**

- **Module:** IDCSA02, (Without VS2.03.807)<br>IDCSA02, RELECORE (With VS2.03.807)<br>Procedure: IDCSA02<br>1. IDCSA02 checks for a UGPOOL request for storage<br>on a page boundary (storage identification equal to<br>'xxPG').<br>a. If page-bou  $\Box$ ... step Lb, and processing continues at step  $\Box$
- boundary, for the number of bytes requested. If the return code from the GETMAIN is nonzero, the storage and calling program is the calling program is set to an in the calling program is set to an in the cal<br>The calling program is set to an in the calling program is set of the calling program in the calling program i  $\mathbb{R}^2$  brocessing  $\mathbb{R}^2$  brocessing  $\mathbb{R}^2$  brocessing  $\mathbb{R}^2$  brocessing  $\mathbb{R}^2$  brocessing  $\mathbb{R}^2$  brocessing  $\mathbb{R}^2$  brocessing  $\mathbb{R}^2$  broad  $\mathbb{R}^2$  broad  $\mathbb{R}^2$  broad  $\mathbb{R}^2$  broad  $\vec{a}$  is the following additional the following additional  $\vec{a}$  is  $\vec{a}$  in  $\vec{a}$  in  $\vec{a}$  in  $\vec{a}$  is  $\vec{a}$  in  $\vec{a}$  is  $\vec{a}$  in  $\vec{a}$  is  $\vec{a}$  in  $\vec{a}$  is  $\vec{a}$  is  $\vec{a}$  is  $\vec{a}$  is  $\vec{a}$  $p$  before the address place the address of the address of the address of the address of the address of the address of the address of the address of the address of the address of the address of the address of the address storage area is set to and control given to zero and control given to step to step to step to step to step to <br>The step to step to step to step to step to step to step to step to step to step to step to step to step to st The UGSPACE procedure calls the RELECORE procedure. Release searches the active searches the active searches the active state state state state state s  $\mathbb{E}$   $\mathbb{E}$   $\mathbb{$ DELETE macro for all modules whose use count is zero. UGSPACE the GETMAN reissues the GETMAIN SECTION AND RESOLUTION AND RESOLUTION AND RESOLUTION AND RESOLUT  $m_{\tilde{\nu}}$  if the return code is still non-zero, the return contribution  $\tilde{\nu}$  $\overline{a}$  and  $\overline{b}$  to zero, and  $\overline{c}$  to  $\overline{c}$  the storage area is set to  $\overline{c}$ ed Descript<br>
IDCSA02<br>  $\alpha$ . RELE<br>  $\alpha$ : IDCSA02 is<br>  $\alpha$  is a second GETMAIN is zero.<br>  $\alpha$  page-bou<br>  $\alpha$  is a sequence from the 80-byte is a second<br>  $\alpha$  is a second from the 80-byte substantial code from the 81-byte sub  $\frac{d}{dt}$  is  $\frac{d}{dt}$  in the storage address in the storage address in the set of  $\frac{d}{dt}$  is  $\frac{d}{dt}$  in the set of  $\frac{d}{dt}$  is  $\frac{d}{dt}$  in the set of  $\frac{d}{dt}$  is  $\frac{d}{dt}$  in the set of  $\frac{d}{dt}$  is  $\frac{d}{dt}$  in t  $\sum_{\substack{\text{X} \text{ is a} \\ \text{X} \text{ is a}}} \frac{1}{\text{Var}(S)} \sum_{\substack{\text{X} \text{ is a} \\ \text{X} \text{ is a}}} \frac{1}{\text{Var}(S)}$

is given to step 2.

 $\sim$  0 0 issues a GETMAIN, for storage on a page<br>boundary, for the number of bytes requested. If the<br>boundary, for the number of bytes requested. If the<br>storage address in the calling program is set to zero<br>and processing continue Procedure: IDCSA02  $\mathcal{Q}$  designations of the storage area in the storage area in the storage area in the storage area in the storage area in the storage area in the storage area in the storage area in the storage area in the storage area  $5.825$  and  $2.52$  $\Sigma$  Density  $\Sigma$  $4.6$  IF SET AS THE FIFTH SPECIFIED AS THE FIFTH SPECIFIED AS THE FIFTH SPECIFIED AS THE FIFTH SPECIFIED AS THE FIFTH SPECIFIED AS THE FIFTH SPECIFIED AS THE FIFTH SPECIFIED AS THE FIFTH SPECIFIED AS THE FIFTH SPECIFIED A a <sup>w</sup>adule  $P \subseteq C$   $\subseteq$   $S$   $\subseteq$   $S$   $\subseteq$   $S$  $5.36\pm 0.25$  and  $1.8\pm 1.5$  and  $1.5\pm 1.5$  and  $1.5\pm 1.5$  $\equiv$  $\sim$   $-$ م

 $\alpha$  respectively. The address specified by the address specified by the third by the third by the third by the third by  $\alpha$ parameter. The address is either the address in the address is  $\frac{1}{2}$  and  $\frac{1}{6}$ ,  $\frac{1}{6}$  $\sharp$  are for storage or the address of  $\sharp$  is address of  $\sharp$  in  $\sharp$  in  $\sharp$  in  $\sharp$  $\tilde{\mathbb{F}}$ , ISO  $\tilde{\mathbb{F}}$  are storage area to  $\tilde{\mathbb{F}}$  the storage area to  $\tilde{\mathbb{F}}$  $\leq$  FeTZER  $\leq$  neither SETZERO or  $\leq$  $\leq$  sets specified is not changed. The storage is not changed. The storage is not changed. The storage is not changed. control to the module that is used that is used that is used to the UGPOOL substitution of the UGPOOL substitu

issued to free the page-boundary storage gotten in<br>step l.b, and processing continues at step 5. ن<br>

### Module: IDCSA02

Extended Description for Diagram 5.4.3  $\sum_{n=1}^{\infty}$   $\sum_{n=1}^{\infty}$   $\sum_{n=1}^{\infty}$   $\sum_{n=1}^{\infty}$   $\sum_{n=1}^{\infty}$  $E=\frac{1}{2}\sum_{i=1}^{n}$ Procedure: IDCSA02 und a UGPOOL of a UGPOOL request for a UGPOOL request for a UGPOOL request for a UGPOOL request for a UGPOOL r  $\pm 2$  page boundary  $\pm 2$  page in  $\pm 2$  $\Xi$  is the page-boundary storage was not requested. In the storage was not requested,  $\Xi$ IDCS is used a get of the number of the number of the number of the number of the number of the number of the  $\mathbf{B}\subseteq\mathbb{R}$  for the UGPOCL area, If the UGPOOL area, If the UGPOOL area, If the UGPOOL area, If the UGPOOL the return code from the  $\mathbb{Z}$  return code from  $\mathbb{Z}$  is non-zero,  $\mathbb{Z}$  is non-zero,  $\mathbb{Z}$ the storage and called program is set to call the calling program is set to call the calling program is set to zero, and control is given to step 5. However, it gives the step 5. However, if  $\sim$  5. However, if  $\sim$  5. However, if  $\sim$  5. However, if  $\sim$  5. However, if  $\sim$  5. However, if  $\sim$  5. However, if  $\sim$  5. However, if  $\$ VS2.03.807 is installed, the following additional  $\tilde{P}$  by grade  $\tilde{P}$  . The address of the address of the address of the address of the address of the address of the address of the address of the address of the address of the address of the address of the address  $\mathcal{B}$   $\mathcal{B}$  is set to step  $\mathcal{B}$  and  $\mathcal{B}$  and  $\mathcal{B}$  and  $\mathcal{B}$  and  $\mathcal{B}$  and  $\mathcal{B}$  are step  $\mathcal{B}$  $\cdot$  8  $\pm$  5  $\frac{1}{2}$  5  $\frac{1}{2}$   $\frac{1}{2}$   $\frac{1$  $\frac{1}{2}$  given to  $\frac{1}{2}$ b. If page-boundary storage was requested, IDCSA022

address of the page-boundary storage in the fifth word

### Module: IDCSA02

 $\blacksquare$ Procedure: IDCSA02  $\mathbb{R}^n$  is the matrix of the other storage area is chained to the other storage area is  $\mathbb{R}^n$  . The other storage area is  $\mathbb{R}^n$ areas obtained with UGPOOL. The head of the head of the head of the head of the head of the head of the head o  $i \in \mathbb{Z}$  is in GPLAST in the tail is in the tail is in the tail is in the tail is in the tail is in the tail is in the tail is in the tail is in the tail is in the tail is in the tail is in the tail is in the tail is i system Adapter Historical Data Area. The new Area Area area. The new Area Area Area area. The new Area Area Ar  $\Xi=\bar{\Xi}\,\bar{\Xi}\,\bar{\Xi}$  to the tall other tall other tall other talls  $\Xi\Xi$ list. In the formulation of the formulation of the formulation of the formulation of the formulation of the fo<br>In the formulation of the formulation of the formulation of the formulation of the formulation of the formulat  $\Xi$  backward chain points the address of  $\Xi$ the next-to-last area. The identification from the identification from the identification from the i calling module is put in the fourth word of the fourth word of the fourth word of the fourth word of the fourt UGPO SECTION AREA. GRUPPE IS SET TO THE ADDRESS OF THE ADDRESS OF THE ADDRESS OF THE ADDRESS OF THE ADDRESS OF new storage area.  $\alpha$  pages was not requested was not requested was not requested as  $\alpha$  requested, IDCs  $\alpha$  requested, IDCs  $\alpha$  sets the number of bythe  $\alpha$  storage area to the storage area to the storage area to the storage area to the storage area to the storage area to the storage area to the storage area to the storage area to the storag number of bytes requested, plus 16 for the UGPOOL Sections 16 for the UGPOOL Sections 16 for the UGPOOL Sections 16 for the UGPOOL Sections 16 for the UGPOOL Sections 16 for the UGPOOL Sections 16 for the UGPOOL Sections 1  $\mathcal{L}$  if pages was requested was requested was requested was requested was requested was requested was requested was requested was requested was requested was requested was requested was requested was requested was req sets the number of bytes in the storage area to 24 (size in the storage area to 24 (size in the storage area t  $\mathbb S$  the UGPOC area of the UGPOC area of  $\mathbb S$ address of the page-boundary storage in the fifth word  $\mathfrak{g}$ 

of the UGPOOL area and puts its length in the sixth

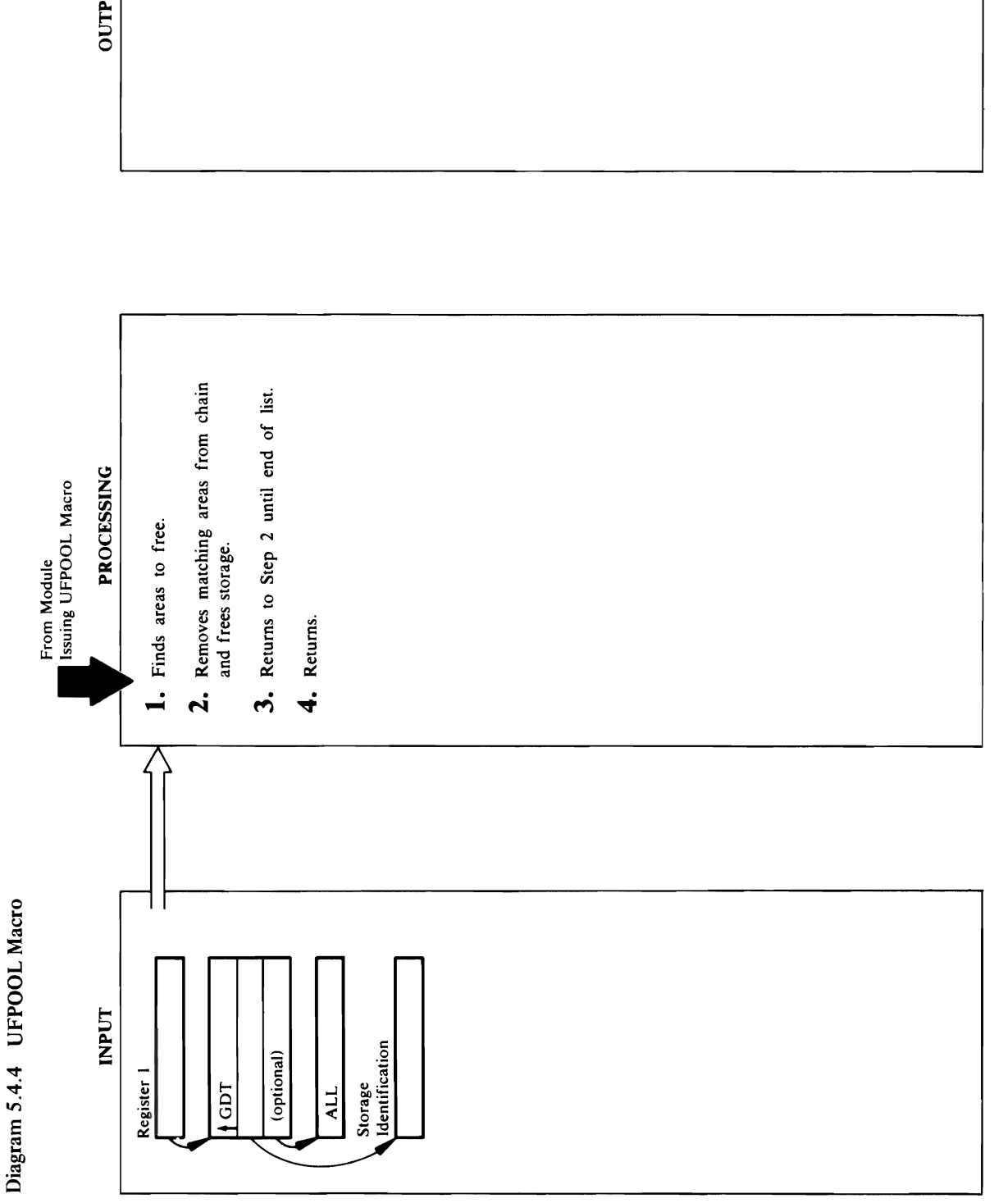

OUTPUT

### $\mathbb{Z}$  $\mathbf{E}$  and  $\mathbf{E}$ Procedure: IDCSA02  $\mathbb{Z}^{\infty}$

o "0

the 24-byte UGPOOL area. In the 24-byte UGPOOL area. In the UGPOOL area. In the UGPOOL area. In the 24-byte ar  $F_{\rm eff}$  and  $F_{\rm eff}$  and  $F_{\rm eff}$  by UGPOOL  $\bullet$   $\bullet$   $\Xi=\Xi$  and  $\Xi$   $\Xi$  $\mathbf{E}$  are next up the next is in the entire list is  $\mathbf{E}$  and  $\mathbf{E}$  is in the entire list is  $\mathbf{E}$ searched for matching in matching in the matching in the matching in the matching in the matching in the match<br>Search of the matching in the matching in the matching in the matching in the matching in the matching in the whether ALL is specified or not. In the ALL is specified or not. In the ALL is specified or not. In the ALL is control to step 2 units and chain is reached. The chain is reached the chain is reached. The chain is reached.  $\mathbf{A}$   $\mathbf{B}$   $\mathbf{A}$  of the module that is the module that is  $\mathbf{A}$  is the module that is  $\mathbf{A}$ 

and length contained in the fifth and sixth and sixth words of  $\mathbf{r}$ 

to release the page-boundary storage using the address requested to be on a page boundary ('xxPG' storage<br>identification), IDCSA02 issues a FREEMAIN macro FREEMAIN macro to release the 24-byte UGPOOL and length contained in the fifth and sixth words of the 24-byte UGPOOL area. IDCSA02 then issues a UGPOOL area and its storage area. If it was area.

### Module: IDCSA02

### Procedure: IDCSA02

3. If the end of the chain has not been reached, IDCSA02 control to step 2 until the end of the chain is reached compares the next UGPOOL area. The entire list is searched for matching identifiers, regardless of<br>whether ALL is specified or not. IDCSA02 returns

### Module: IDCSA02

- Procedure: IDCSA02
- 4. IDCSA02 returns control to the module that issued the UFPOOL macro.

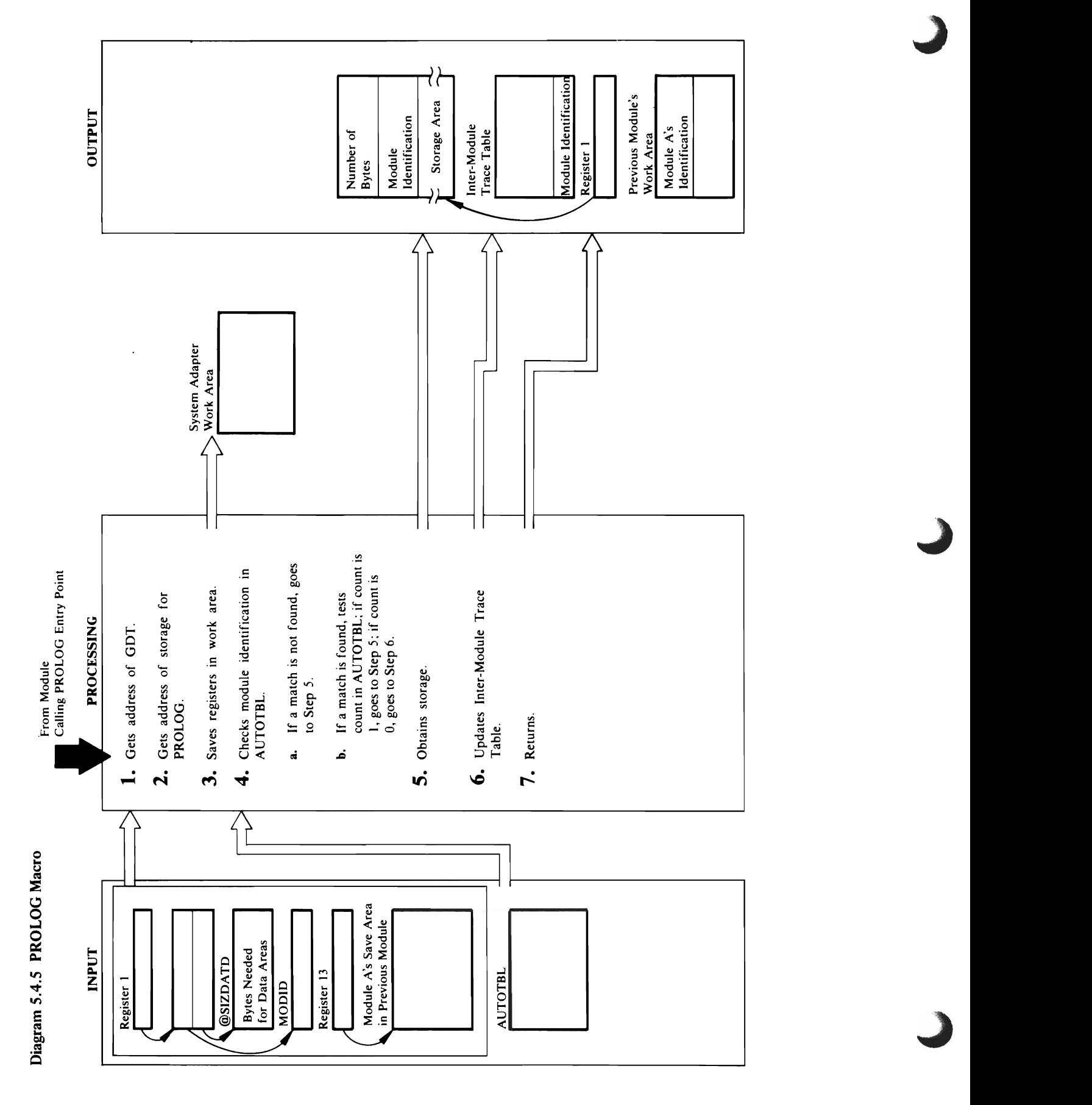

### Module: mCSA03 Procedure: IDCSA03  $\blacksquare$  module:  $\blacksquare$ Procedure: 2003

2. The address of the storage area PROLOG uses for its data areas is in GDTSPR. MCSA03 uses this address that is in GDTSPR. MCSA03 uses the state of the state of the to establish addressed and data areas in the data areas in the data areas in  $\frac{1}{2}$  in the data areas in the data areas in the data areas in the data areas in the data areas in the data areas in the data areas in the d  $\overline{\mathbf{B}}$  are saved in Propositions are satisfied in  $\mathbb{R}$  is registered in  $\mathbb{R}$ module 8 doesn't have a save a save a save a save a save area yet. In 1988 chains the save area in the same area in model in model in model in the same area in model in model in model i save area used for models in Pregnancy in Pregnancy in Pregnancy in Pregnancy in Pregnancy in Pregnancy in Pre  $\mathbf{F}\times\mathbf{A}\times\mathbf{A}$  ,  $\mathbf{A}\times\mathbf{A}\times\mathbf{A}$  $\mathbb{R}$   $\leq$   $\mathbb{C}$  with  $\mathbb{R}$   $\leq$   $\mathbb{R}$   $\leq$   $\mathbb{R}$   $\leq$   $\mathbb{R}$   $\leq$   $\mathbb{R}$   $\leq$   $\mathbb{R}$   $\leq$   $\mathbb{R}$   $\leq$   $\mathbb{R}$   $\leq$   $\mathbb{R}$   $\leq$   $\mathbb{R}$   $\leq$   $\mathbb{R}$   $\leq$   $\mathbb{R}$   $\leq$   $\mathbb{R}$   $\le$ identification module 8 passes as the first parameter ::::  $\overline{g}$   $\overline{p}$   $\overline{p}$   $\overline{q}$   $\overline{q}$   $\overline{$ **Extende:**<br>
Module: I<br>
Procedure<br>
1. The aa module of stores<br>
1. mcCAO2, mCCA07, mCCA07, mCCA07, mCCA07, mCCA04, mCCA0<br>
2. mCCA07, mCCA07, mCCCA04, mCCCA04, mCCCA04, mCCCA04, mCCCA04, mCCCA04, mCCCA04, mCCCA04, mCCA04, mCC

### Module: IDCSA03

 $\frac{1}{2}$  $\sum \alpha_i$  $\Xi \leq \Xi$ Procedure: mCSA03  $\mathfrak{B}$   $\mathfrak{\tilde{E}}$   $\mathfrak{S}$   $\mathfrak{E}$ **Procedure:** IDCSA03<br>2. The address of the storage area PROLOG uses for its<br>the areas is in GDTSPR. IDCSA03 uses this address<br>to establish addressability to the data areas in<br>PROLOG.<br>Module: IDCSA03<br>Procedure: IDCSA03

 $\omega \rightarrow \omega$  adds module 8. In the module 8. The first cable is removed. In the table is removed. In the table is removed. In the table is removed to the t<br>The table is removed. In the table is removed. In the table is the table in the table in the table is removed.

modules are placed back on the available slot queue. called. If the number is zero, module B is not using the The GETMAIN macro is then retried. If the return storage already obtained for these modules. IDCSA03 c:>de is still non-zero, IDCSA03 issues the UABORT storage whose address is in AUTOTBL. IDCSA03 examines the number of times module B has been storage for it. AUTOTBL contains the address of Dostal puts the storage area in the storage area in the storage area in the storage area in the storage area i the first word of the header. In the headers word the headers word the header. In the header B's identification from MODID in the second word of MOD to the end of the end of the group of the group of the group of the second of the second of the second of  $\overline{P}$  La $\overline{x}$  of  $\overline{C}$   $\overline{D}$  and  $\overline{p}$  and  $\overline{p}$  in the  $\overline{p}$  module in the  $\overline{p}$  $f \in \mathbb{R}$ a $f \in \mathbb{R}$  area. ISOS  $\mathbb{R}$  area. ISOS  $\mathbb{R}$ the registers of registers on a register on the exception of registers on  $\mathbb{R}^n$  $\tau$ the ork area in Properties in Properties were were when  $\tau$ module B gave control to PROLOG. Register on the PROLOG. Register on the PROLOG. Register on the PROLOG. Register on<br>Product by a second to PROLOGICAL Second and product and product and product of the PROLOGICAL Second and contains the address of the storage module B uses for

 $\mathbb{R}^2$   $\mathbb{R}^2$   $\mathbb{R}^2$   $\mathbb{R}^2$   $\mathbb{R}^2$   $\mathbb{R}^2$   $\mathbb{R}^2$   $\mathbb{R}^2$ does not do a GETMAIN and IDCSA03 gives the<br>storage from AUTOTBL to module B for its data<br>areas. IDCSA03 adds one to the number of times the<br>module is called. If the count is greater than zero, the<br>storage in AUTOTBL is al must do a GETMAIN. One is added to the number of

t. Sept. Soft. Sept. Sept. 1986 call to every Access Method Services models with the Services models with the Services models with the Service the call to PROLOG. As a summer as a summer set of the call to PROLOG. As a summer set of the call to PROLOG.  $\Xi$ ze g $\Xi$ a entrol to module  $\Xi$ stores in the same area in the same area in the same area in the same same area in the same same save area in <br>The second, and second, and second, and second, and second, and second, and second, and second, and second, an module B obtains storage for the data in model in the data in model in model in the data in the data in the da PLANE S & GENERATES A GENERATES A GENERATIES AND RESIDENCE A GENERATIES obtain the storage storage. But Get work on the storage storage is work on the storage storage is a storage st DOS. SO, SO, INSTEAD OF DR. INSTEAD OF DR. INSTEAD OF DR. INSTEAD OF DR. INSTEAD OF DR. INSTEAD OF D calls Province to get storage for models and the storage for models and the storage for the storage for models areas. When  $\alpha$  is contained by a get  $\alpha$  $\sigma$  and address of a parameter list. 8y convention with  $\sigma$  $A\rightarrow B$ cess  $A\rightarrow B$   $B\rightarrow B$   $C\rightarrow B$ parameter list is a stratege  $\leq$  is a distribution of the  $\leq$  $P$   $\sim$   $P$   $\sim$   $P$   $\sim$   $P$   $\sim$   $P$   $\sim$   $P$   $\sim$   $P$   $\sim$   $P$   $\sim$   $P$   $\sim$   $P$   $\sim$   $P$   $\sim$   $P$ address area in module area in module area in module A. IDCS the address to get the address to get the address of the address of the address of the address of the GDT.

Block (LLBLK). It issues a DELETE macro for all  $\mathcal{S}_\mathrm{S}$  matrix and  $\mathcal{S}_\mathrm{C}$ PROCESS 2021  $\Xi$  Original did not get a did not get storage from  $\mathbb{S}$  and  $\Xi$ 

 $\epsilon$ does not do a GET do a GET  $\epsilon$ storage from AUTOT and the model of the model of the model of the model of the model of the model of the model storage in AUTOTBL is already in use so ]DCSA03  $\mathbb{E}$  is called in  $\mathbb{E}$  is called the module is called the module is called the module is  $\mathbb{E}$  $\begin{bmatrix} \mathbf{c} & \mathbf{c} & \mathbf{c} \end{bmatrix}$  which is the second  $\begin{bmatrix} \mathbf{c} & \mathbf{c} & \mathbf{c} \end{bmatrix}$  is the second  $\begin{bmatrix} \mathbf{c} & \mathbf{c} & \mathbf{c} \end{bmatrix}$  $p$  $G \in \mathbb{R}^n$  for  $\mathbb{R}^n$   $\mathbb{R}^n$  of  $\mathbb{R}^n$  and  $\mathbb{R}^n$  of  $\mathbb{R}^n$  in  $\mathbb{R}^n$ macro. However, it is installed by a series of the control of  $\mathbb{R}^n$  $f$ e grad  $f$ ollowing  $f$ a grad  $f$ ollowing  $f$ a grad  $f$ ollowing  $f$ a grad  $f$ ollowing grad  $f$ 

]DCSA03 searches the active slots in the Load List Block (LLBLK). ]t issues a DELETE macro for all

contains the address of the storage module B uses for its data area. IDCSA03 returns control to module B. areas. ]DCSA03 adds one to the number of times the  $m\geqslant 1$  and  $m\geqslant 1$  and  $m\geqslant 1$  and  $m\geqslant 1$ must do a Getman to the second to the number of the number of the number of the number of the number of the number o<br>The number of the number of the number of the number of the number of the number of the number of the num IDCSA03 issues a GETMAIN for the number of bytes needed. PL/S-2 always puts the number of bytes in a  $\boldsymbol{\Sigma} = \begin{bmatrix} 1 & \mathbf{F} & \mathbf{F} & \$  $\Xi$  a  $\Xi$  Sero, MCS is non-zero, MCS is substantly

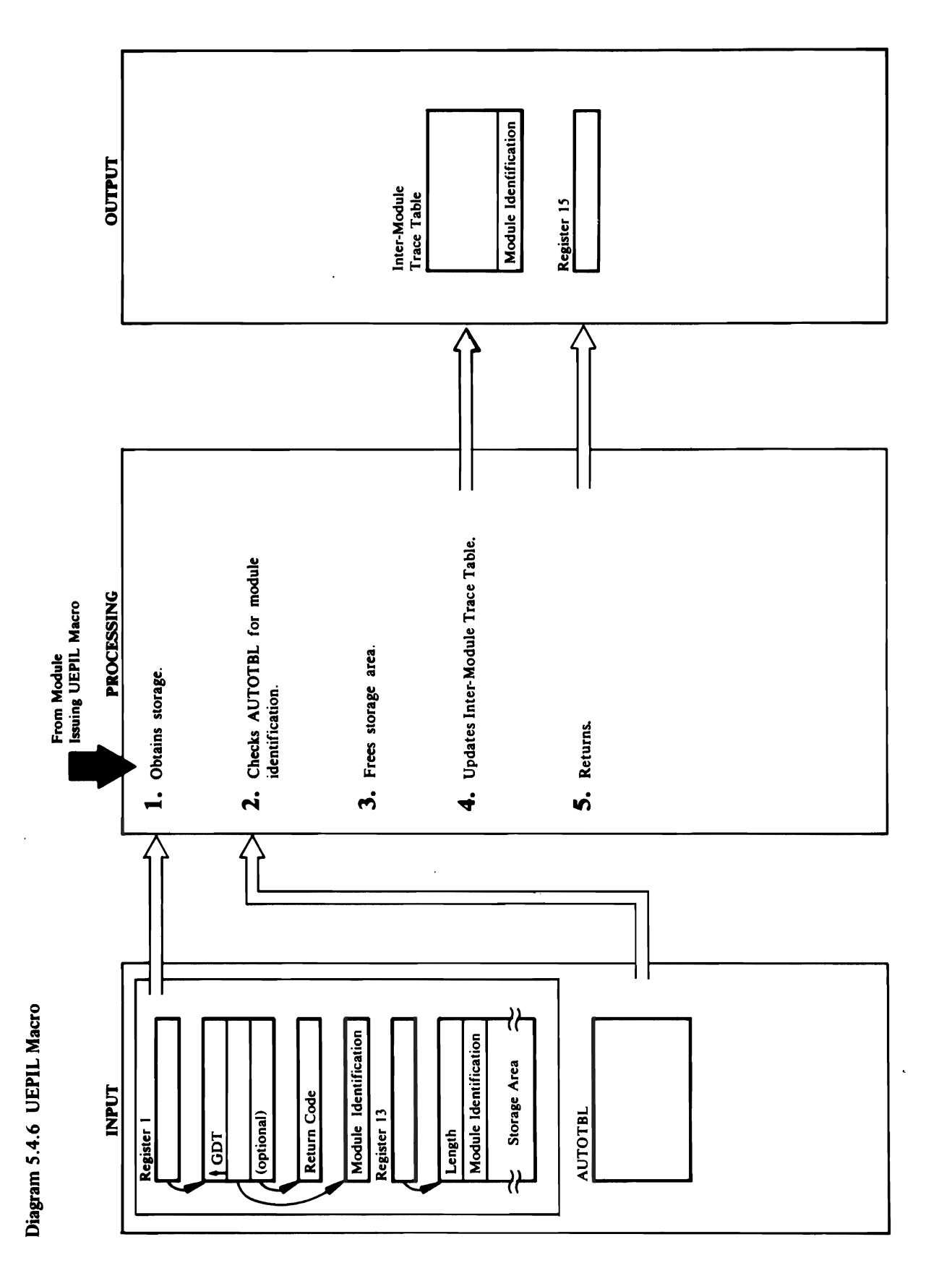
## Extended Description for Diagram 5.4.6<br>Module: IDCSA03<br>Procedure: IDCSA03<br>1. Let's assume module A gives control to module B. S of the header.<br>S of the headers of the headers is the headers of the headers of the headers of the headers of the headers in<br>S of the headers of the headers of the headers of the headers of the headers of the headers of

ende Beland Bistrik in 1982 provincial in 1982 provincial in 1982 provincial in 1983 provincial in 1983 provinc<br>En 1983 provincial in 1983 provincial in 1983 provincial in 1983 provincial in 1983 provincial in 1983 provinc  $\overline{a}$  in  $\overline{a}$  in Automodule in Automodule in Automodule in Automodule in Automodule in Automodule in Automodule in Automodule in Automodule in Automodule in Automodule in Automodule in Automodule in Automodule in A match is not found, control is given to step 3. If  $\begin{array}{c}\n\textbf{4.6} \\
\textbf{5.6} \\
\textbf{6.7} \\
\textbf{7.8} \\
\textbf{8.8} \\
\textbf{9.9} \\
\textbf{10.9} \\
\textbf{11.1} \\
\textbf{12.1} \\
\textbf{13.1} \\
\textbf{14.1} \\
\textbf{15.1} \\
\textbf{16.1} \\
\textbf{17.1} \\
\textbf{18.1} \\
\textbf{19.1} \\
\textbf{11.1}\n\end{array}$  $\mathbf{L}$  will not is one a FREEMAIN  $\mathbf{S}$  will not in  $\mathbf{S}$ **stam**<br>but reduces, by one, the number of times<br>the number of the module of the module of the number of the number of the number<br>is greater than one, the number of the number of the number of the number of the number of th  $\overline{\mathbf{a}}$  experience of  $\overline{\mathbf{a}}$  and  $\overline{\mathbf{a}}$  and  $\overline{\mathbf{c}}$  and  $\overline{\mathbf{a}}$  and  $\overline{\mathbf{a}}$  and  $\overline{\mathbf{a}}$  $\Box$  the AUTOT between the AUTOT because  $\Xi$  and the AUTOT between  $\Xi$   $\Xi$ data areas from GDTSPR. IDCSA03 saves the address  $\overline{5}$  subtracts on from the number of  $\overline{5}$  subtracts on  $\overline{2}$  subtracts on  $\overline{2}$  subtracts on  $\overline{2}$  $\mathbf{I}$   $\mathbf{I}$   $\mathbf{$ bypasses the PL/S-generated FREEMAIN and allows Module: IDCSA03<br>Procedure: IDCSA03<br>1. Let's assume module A gives control to module B.<br>Module B completes its processing and is ready to<br>return control to module A. When module B is  $\sum_{i=1}^{n}$   $\sum_{i=1}^{n}$   $\Xi$  So  $\Xi$  and  $\Xi$  storage and  $\Xi$  the address of the  $\Xi$ on the most conformation. In the most a face of a face of a face of a face of a f  $\Xi$  ) word the storage area as specified in the first word  $\Xi$  $\vec{e}$   $\vec{v}$   $\vec{e}$   $\vec{v}$   $\vec{d}$   $\vec{e}$   $\vec{e}$   $\vec{e}$   $\vec{e}$   $\vec{e}$   $\vec{e}$   $\vec{e}$   $\vec{e}$   $\vec{e}$   $\vec{e}$   $\vec{e}$   $\vec{e}$   $\vec{e}$   $\vec{e}$   $\vec{e}$   $\vec{e}$   $\vec{e}$   $\vec{e}$   $\vec{e}$   $\vec{e}$   $\vec{e}$   $\vec{e}$   $\vec{e$ 

number is one, IDCSA03 will not issue a FREEMAIN 2. IDCSA03 compares module B's module identification released. IDCSA03 subtracts one from the number of but reduces, by one, the number of times the module against the module identification in AUTOTBL. If a has been called. If the number is greater than one, IDCSA03 has acquired storage other than storage module has been called is compared to one. If the IDCSA03 finds a match, the number of times the match is not found, control is given to step 3. If from the AUTOTBL, and this storage must be times the module has been called.

### Module: IDCSA03

### Procedure: IDCSA03

information. IDCSA03 issues a FREEMAIN with the ength of the storage area as specified in the first word 3. IDCSA03 subtracts eight from the address of module B's storage area to get the address of the header of the header.

 $\tilde{\epsilon}$ 

 $E = \frac{1}{2}$  $\mathbf{e}$   $\mathbf{e}$   $\mathbf{$  $\vec{E}$  and  $\vec{E}$  and  $\vec{E}$  and  $\vec{E}$  and  $\vec{E}$  and  $\vec{E}$  and  $\vec{E}$  and  $\vec{E}$  and  $\vec{E}$  and  $\vec{E}$  and  $\vec{E}$  and  $\vec{E}$  and  $\vec{E}$  and  $\vec{E}$  and  $\vec{E}$  and  $\vec{E}$  and  $\vec{E}$  and  $\vec{E}$  and  $\vec{E$  $\frac{3}{2}$  puts the address of module A's save area in Procedure: IDCS  $\frac{3}{2}$  register  $\frac{1}{2}$ . 1. Let's assume module A gives control to module B. identification entry in the Inter-Module Trace table.  $M$ dule b completes its processing and is ready to  $\sim 2$  and  $\sim 2$  adds module  $\sim 2$  module  $\sim 2$  module in to  $\sim 2$  module in the set of  $\sim 2$  module in the set of  $\sim 2$  module in the set of  $\sim 2$  module in the s  $r = \frac{1}{2}$  is the end of the E. When module  $\frac{1}{2}$  is the end of the end of the E. Inter-Module Trace table. In the end of the E. In the end of the E. In the end of the E. In the end of the E. In the end of the E. In  $\vec{p}$  and  $\vec{p}$  generates a  $\vec{p}$  and  $\vec{p}$  are module in  $\vec{p}$  module in  $\vec{p}$  module in  $\vec{p}$  and the  $\vec{p}$  module in  $\vec{p}$  and the  $\vec{p}$  module in  $\vec{p}$  and  $\vec{p}$  and  $\vec{p}$  and  $\vec{p}$  and  $\vec$ exit code. Rather than having one version of all first word of all first word of the save area where  $\frac{1}{\sqrt{2}}$  $\sigma$  and another for DOS, each register when it was given control. The property when it was given control.  $\frac{1}{2}$  very few exceptions a UEPIL Module: IDCS<br>-  $\frac{1}{2}$  A  $\frac{1}{2}$  matrix control. The chapter  $\frac{1}{2}$  matrix control. See the chapter  $\frac{1}{2}$  matrix control. See the chapter  $\frac{1}{2}$  matrix control.  $\Xi$  for an inducedure: ISO  $\Xi$  for an induced  $\Xi$   $\Xi$  for all  $\Xi$   $\Xi$  for all  $\Xi$   $\Xi$  for all  $\Xi$ by passes the PL/S-generated FREEMAIN and allows the PL/S-generations of the PL/S- $5.303$  restormes all registers all registers, except registers, except register  $1.4$  and module  $4.4$  same module  $4.4$  save area. Registers,  $2.8$  save area. Register IS ready to return module B is ready to return modu return code from module B, if module B, if module B, if module B, if module B, module B is module A, module B i<br>Substitution of the address a UEPIL gets the address of the storage it is to use for the storage it is to use<br>  $\exists$  a keezees from GDTsPR and GDTsPR. In Additional same  $\exists$  and additional same  $\exists$  and  $\exists$  address the address the address the address the address the address the address the address the address the address the addr  $\alpha$  module by stars and  $\alpha$  in  $\alpha$  in  $\alpha$  is  $\alpha$  in  $\alpha$  $\Box$  and a save a save area, which is a save area, which is a save area, which is a save area, which is a same of  $\Box$ obtained from module Basic area, and IDCSA033 sets the forward chain in module A's save area to zero.

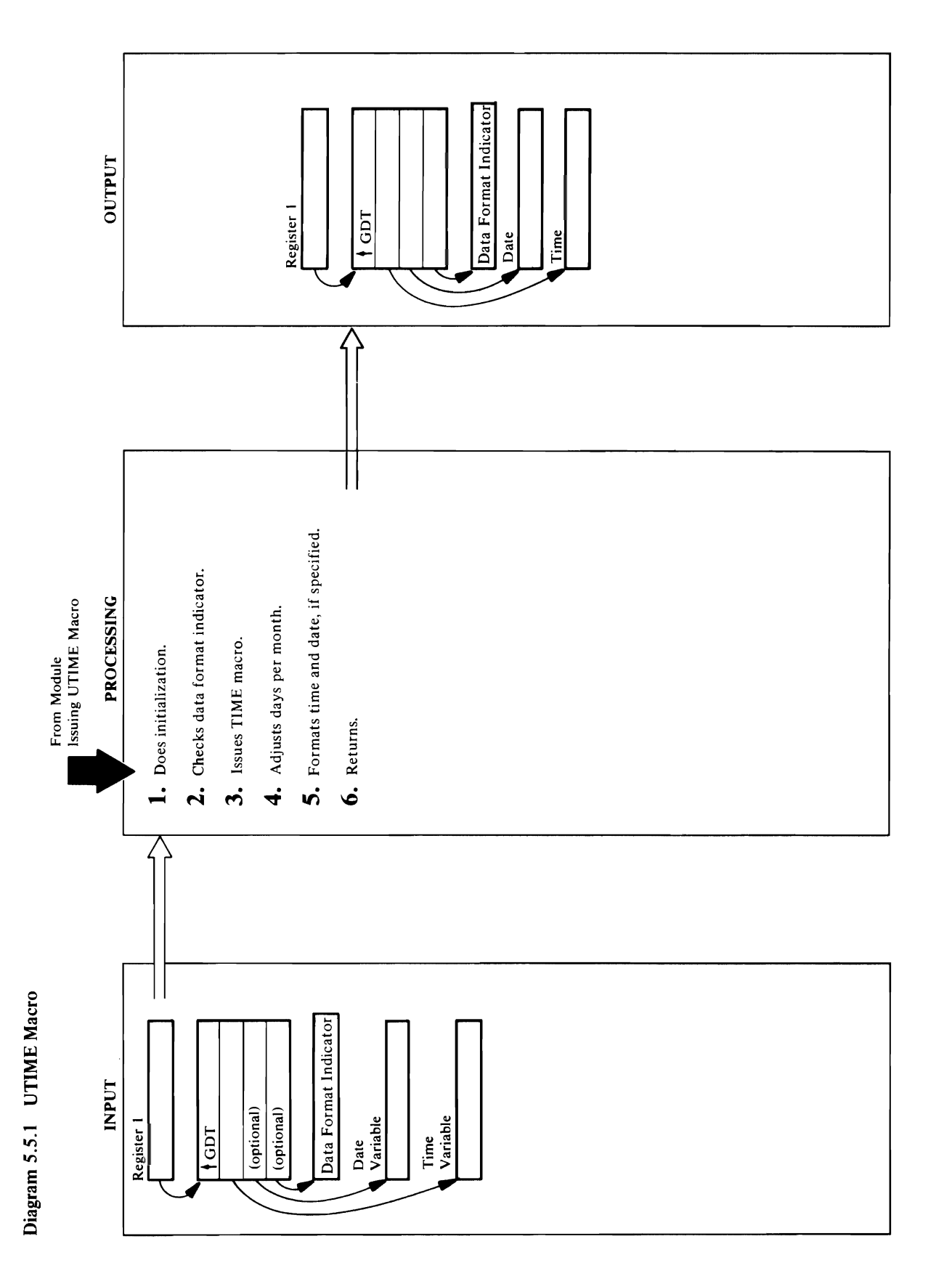

## $\mathbf{H}$   $\mathbf{H}$

Module: IDCSAOS  $\mathbf{g} =$ in February to 29. Procedure: IDCSAOS  $\mathbf{H} = \mathbb{E} \begin{bmatrix} \mathbf{M} & \mathbf{M} & \mathbf{M} \ \mathbf{M} & \mathbf{M} & \mathbf{M} \end{bmatrix}$  $\mathcal{L}$  is the data is in decimal in decimal in  $\mathcal{L}$  is in decimal in  $\mathcal{L}$  is in decimal in  $\mathcal{L}$  $\ddot{\mathbf{F}}$  as  $\mathbf{S}$  as  $\ddot{\mathbf{S}}$  as  $\ddot{\mathbf{S}}$  as  $\ddot{\mathbf{S}}$  as  $\ddot{\mathbf{S}}$  as  $\ddot{\mathbf{S}}$  as  $\ddot{\mathbf{S}}$  as  $\ddot{\mathbf{S}}$  as  $\ddot{\mathbf{S}}$  as  $\ddot{\mathbf{S}}$  as  $\ddot{\mathbf{S}}$  as  $\ddot{\mathbf{S}}$  as  $\ddot{\mathbf{S}}$  as  $\ddot{\mathbf{S}}$  as  $\mathbf{S}$  କୁମ୍ବା କୁମ୍ବ ପ୍ରତ  $\sum_{n=1}^{\infty} \sum_{n=1}^{\infty} \sum_{n$  $H$   $\le$   $H$   $\le$   $H$   $\$ 

data format, IDCSA05 issues a TIME macro with a  $\begin{array}{ccc} \star & \star & \star & \star & \star & \star \ \star & \star & \star & \star & \star \end{array}$ for leap years. If the year returned by the TIME macro is divisible by four, IDCS sets the number of days sets the number of days sets the number of days sets the number of days in the number of days in the number of days in the number of days in the number of days in the numb  $\mathbf{S}$  is the caller specified  $\mathbf{S}$  or  $\mathbf{S}$  in  $\mathbf{S}$ digitals. If the date was requested and format specified and format specified,  $\frac{1}{2}$  $\mathbf{H}$  of  $\mathbf{S}$  is the monopolynomial  $\mathbf{S}$  is the  $\mathbf{S}$ **MIC** option.  $\Xi$  B E S =  $\Xi$  S E  $\Xi$  specified is specified,  $\Xi$  and the time  $\Xi$ **tended**<br>due: ID<br>cock in hundredths of seconds. IDCSAOS<br>in hundredths of seconds.<br>**If the case of the time-of-day clock in the time-of-day clock in the time-of-day clock in the time-of-day clock in microseconds.**<br>TIME-micr

### Module: IDCSA05

### Procedure: IDCSA05

for leap years. If the year returned by the TIME macro<br>is divisible by four, IDCSA05 sets the number of days 4. IDCSA05 adjusts the number-of-days-per-month table in February to 29.

### Module: IDCSA05

### Procedure: IDCSA05

5. If the caller specifies FORMAT, IDCSA05 formats the digits. If the date was requested and format specified, MM is the month, DD is the day, and YY is the year. DCSA05 formats the date as MM/DD/YY, where minutes, and SS is seconds. The data is in decimal time as HH:MM:SS, where HH is hours, MM is The date is in decimal digits.

HSECOND or CLOCK is specified, IDCSA05 returns If HSECOND is specified, IDCSA05 returns the time CLOCK is specified, IDCSA05 returns the time from the time-of-day clock in microseconds. If the date is from the 24-hour clock in hundredths of seconds. If where YY is the year, DDD is the day, and F is the the date in packed-decimal format, OOYYDDDF, requested and no data format is indicated, or sign digit.

Extended Description for Diagram 5.5.1  $m \approx 10$ and three. IDCSA05 returns control to IDCSA02,<br>which returns control to the module that issued the 1. IDCSA02 calculates the number of arguments passed  $t \circ \sigma$  $\alpha$  variable containing the number of arguments to a variable containing the number of arguments to arguments to  $\alpha$ 6. IDCSA05 moves the time and date to the calling  $\frac{3}{9}$  $\frac{3}{9}$  $\frac{3}{9}$  $\sigma$   $\leq$   $\frac{a}{b}$   $\approx$   $E$   $\approx$  $2. \, \text{C}$  in the caller incorrection specifies the data formation  $\sim$ indicator, IDCSAOS issues a UABORT macro. In the UABORT macro. In the UABORT macro. In the UABORT macro. In the  $-5.888$ Procedure: IDCSA05  $\mathbb Q$  . If the called specifies  $\mathbb Q$  is a called specifies and  $\mathbb Q$  specifies and  $\mathbb Q$  specifies and  $\mathbb Q$  is a contribution of  $\mathbb Q$  is a contribution of  $\mathbb Q$  is a contribution of  $\mathbb Q$  is a contribution of  $\Xi$  is  $\zeta$  and  $\Xi$  is  $\zeta$  $\ddot{\mathbf{v}}$  and  $\ddot{\mathbf{v}}$  is unique same matrix  $\ddot{\mathbf{v}}$  is unique same matrix  $\ddot{\mathbf{v}}$  $\overline{B}$  &  $\overline{B}$  &  $\overline{B}$  is specified,  $\overline{B}$  $S_{\text{S}}$  instruction. If the caller does not indicate the caller does not indicate the caller does not indicate the caller  $\mathcal{L}$  data format, IDCS is used a TIME matrix  $\mathcal{L}$ 

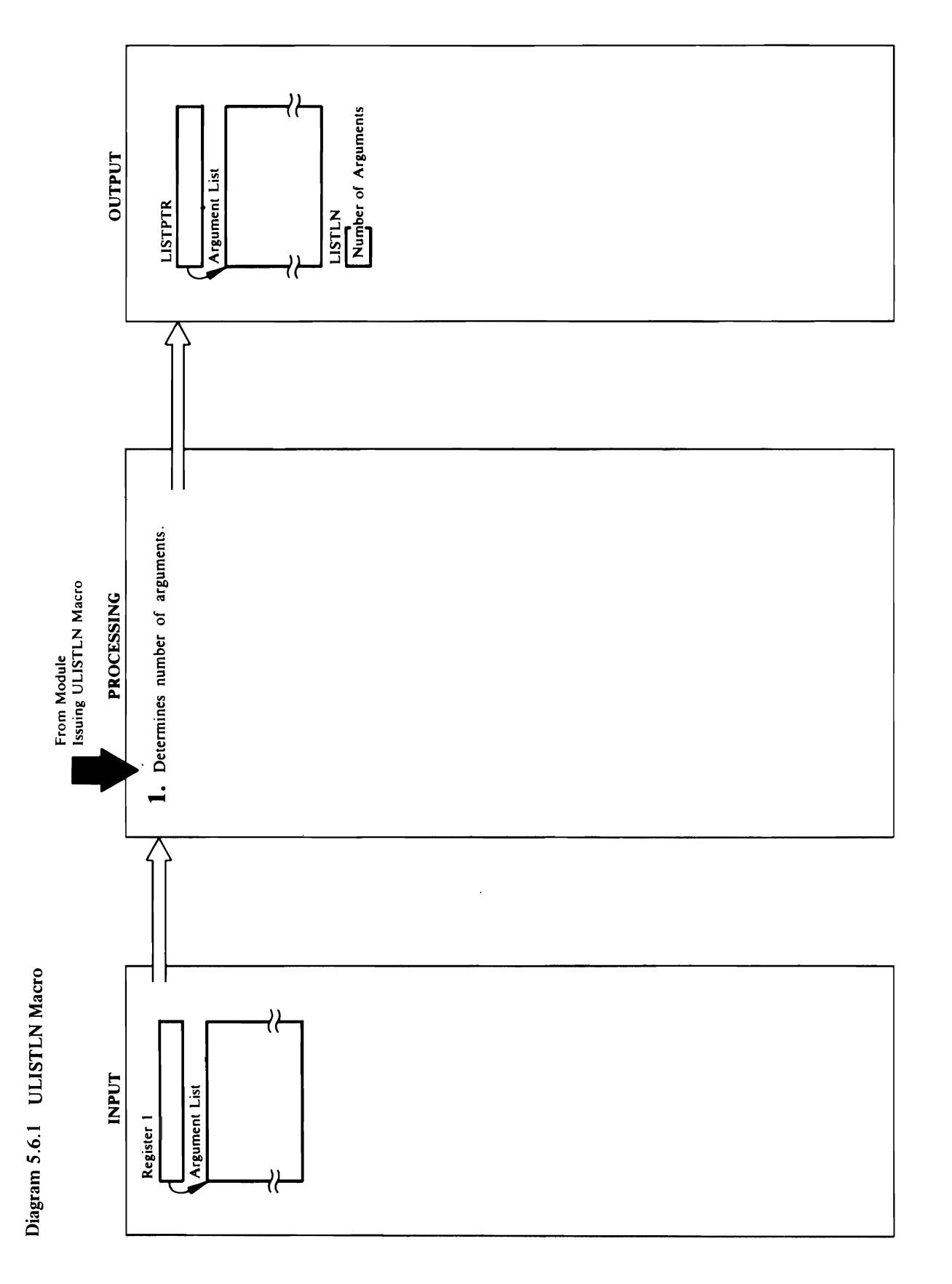

1. Unlike most Umacros, ULISTLN generates inline<br>code that performs the function rather than a branch<br>to another most lies the direction rather than a branch<br>paraboter mission in the code stores the address of the<br>LISTPTR

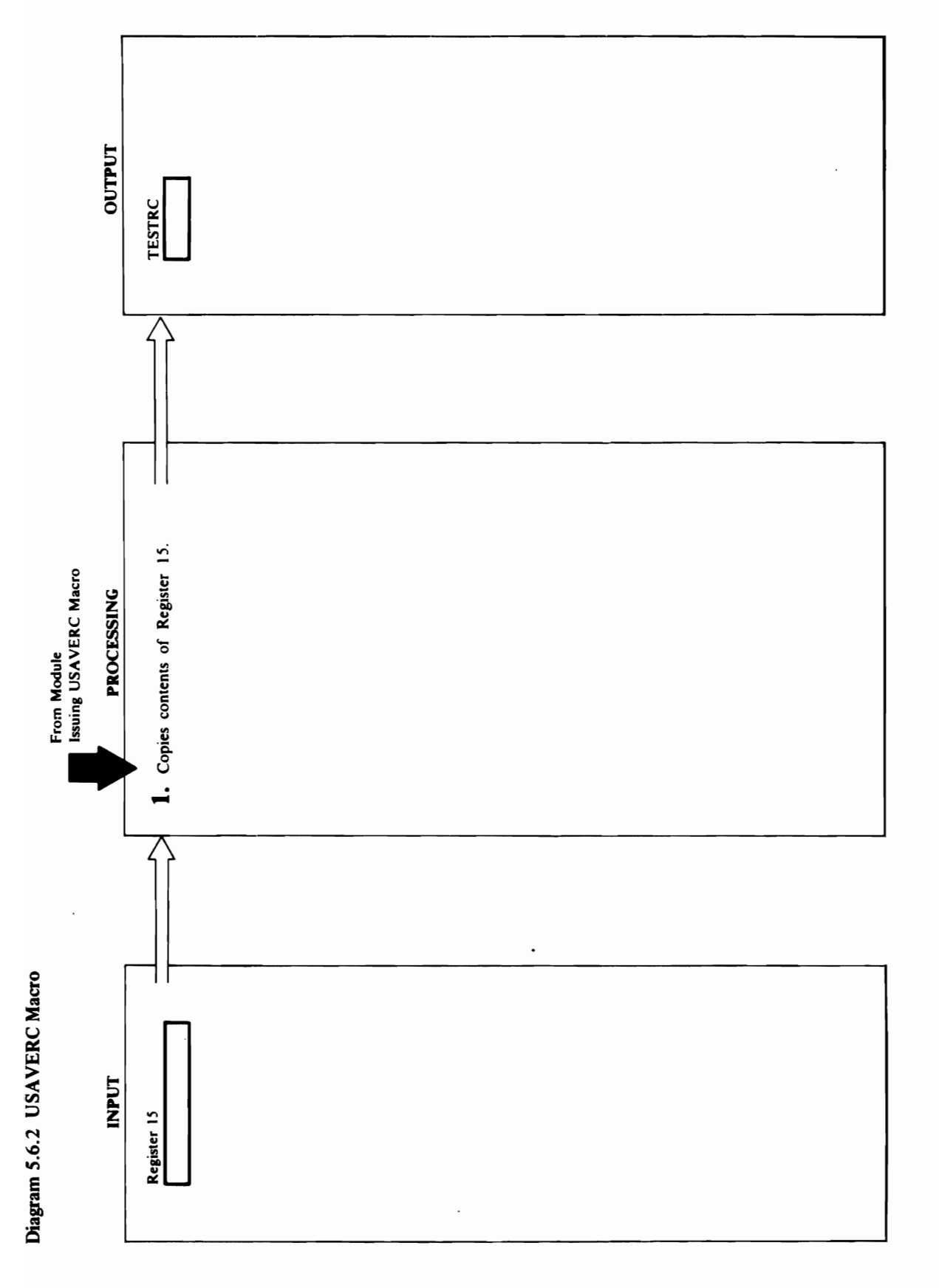

258 OS/VS2 Access Method Services Logic

# **Extended Description for Diagram 5.6.2**

 $\overline{C}$ 

**1.** Unlike most Umacros, USAVERC generates inline<br>code that performs the function rather than generating<br>a branch to another module. The code copies the<br>contents of register 15 which must be named<br>RTNREG to a halfword na

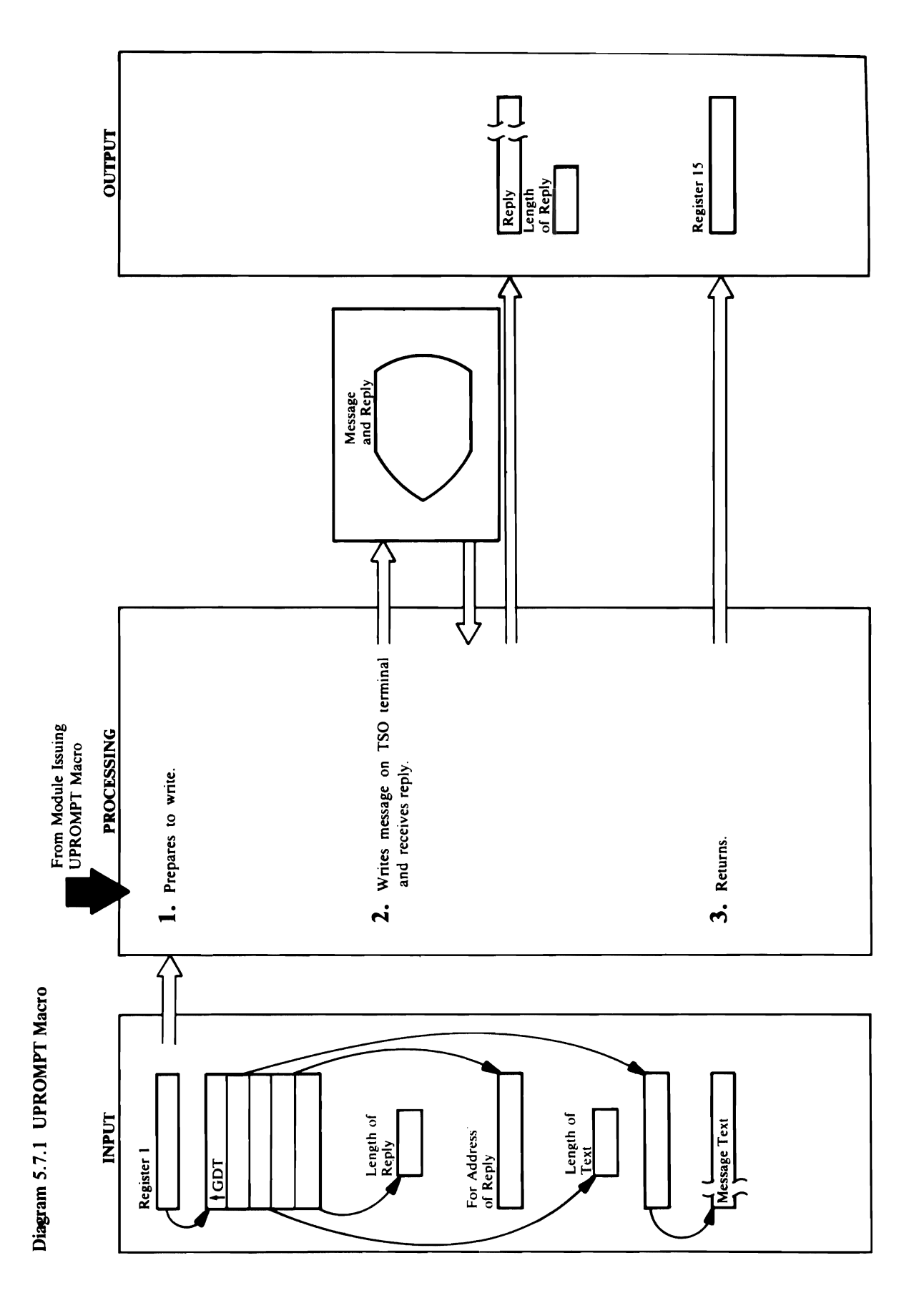

### **Extended Description for Diagram 5.7.1**  $\mathbf{P}$

o "0 ro..,

### Module: IDCSA02

### Procedure: IDCSA02

 $T$ , if  $\alpha$ ,  $\theta$  $\sum_{i=1}^n \sum_{i=1}^n \sum_{i$  $\overline{u}$ is is put in register  $\overline{u}$  is put in register  $\overline{u}$  in register  $\overline{u}$  is put in register  $\overline{u}$  in register  $\overline{u}$  is put in register  $\overline{u}$  in register  $\overline{u}$  is put in register  $\overline{u}$  in regi  $\Sigma = E$  all other non-zero PUTGET return codes,  $E = E$  and  $E = E$  $\mathbb{S} = \mathbb{S}$  and  $\mathbb{S} = \mathbb{S}$  $\bar{a}$   $\tilde{b}$   $\rightarrow$   $\bar{c}$   $\sim$   $\tilde{c}$   $\sim$   $\tilde{c}$  and  $\tilde{c}$  and  $\tilde{c}$  and  $\tilde{c}$  $\mathbf{R}^{\alpha}$ returns control to the module that is  $\mathbf{R}^{\alpha}$ UPROMPT MACRO SERVICE the first four bytes.

### Module: IDCSA02

### Procedure: IDCSA02

indicates a no-prompt situation is in effect, no message area provided by the module that issued the<br>UPROMPT macro. If the return code from PUTGET the length of the reply and the text of the reply in the is issued and a return code of 8 is put in register 15. For all other non-zero PUTGET return codes, UPROMPT writes a message.

### Module: IDCSA02

### Procedure: IDCSA02

3. UPROMPT puts a return code in register 15 and returns control to the module that issued the<br>UPROMPT macro.

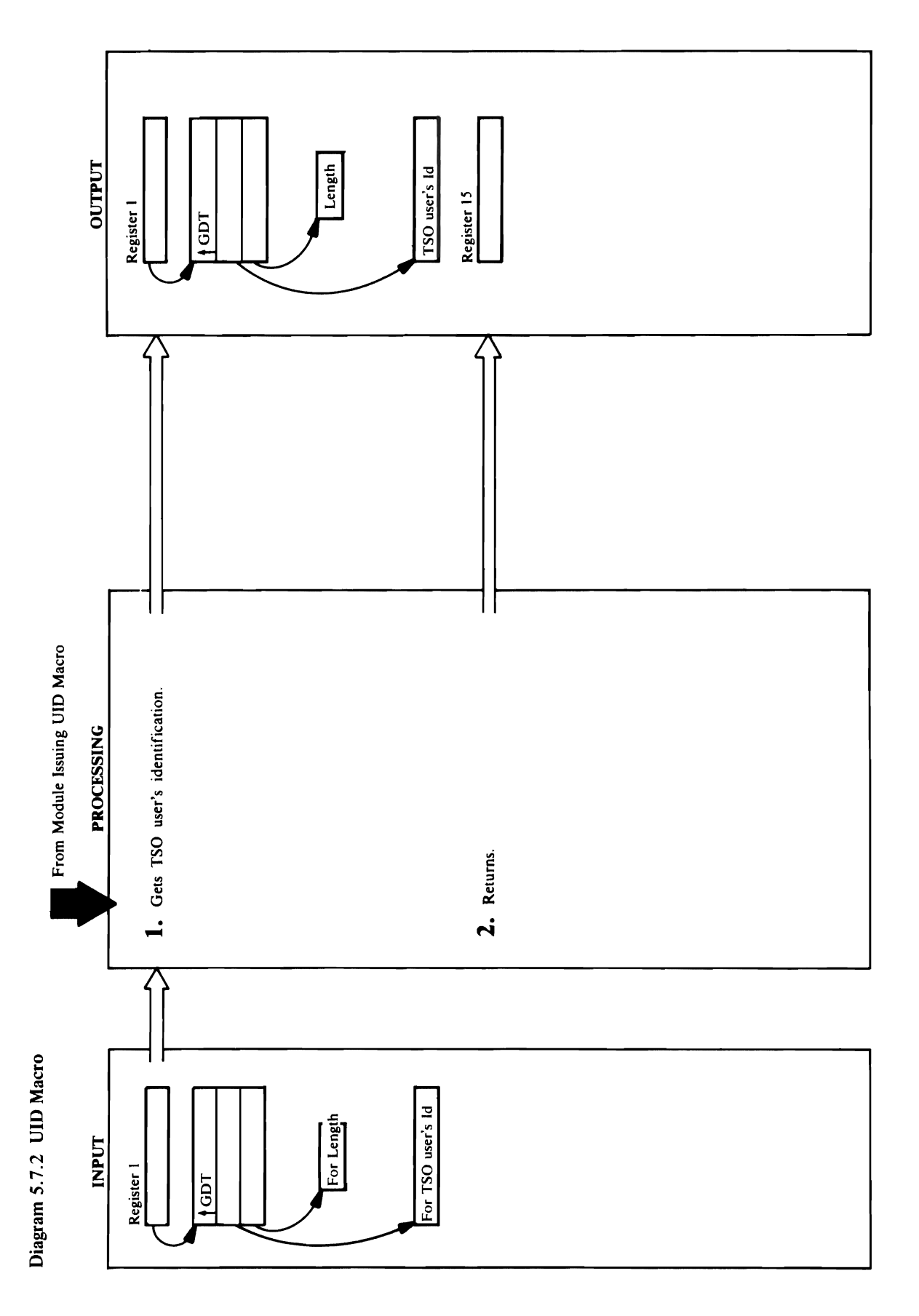

# **Extended Description for Diagram 5.7.2**

### Module: IDCSA02

### Procedure: IDCSA02

1. UID tests GDTECT to be sure Access Method<br>Services is invoked interactively with TSO. If it is not,<br>UID sets the TSO user's identification to blanks, the<br>length of the TSO user's identification to zero, and<br>puts a 4 in Profile Table.

Module: IDCSA02

### Procedure: IDCSA02

2. UID puts a return code in register 15 and returns<br>control to the module that issued the UID macro.

 $\ddot{\phantom{0}}$ 

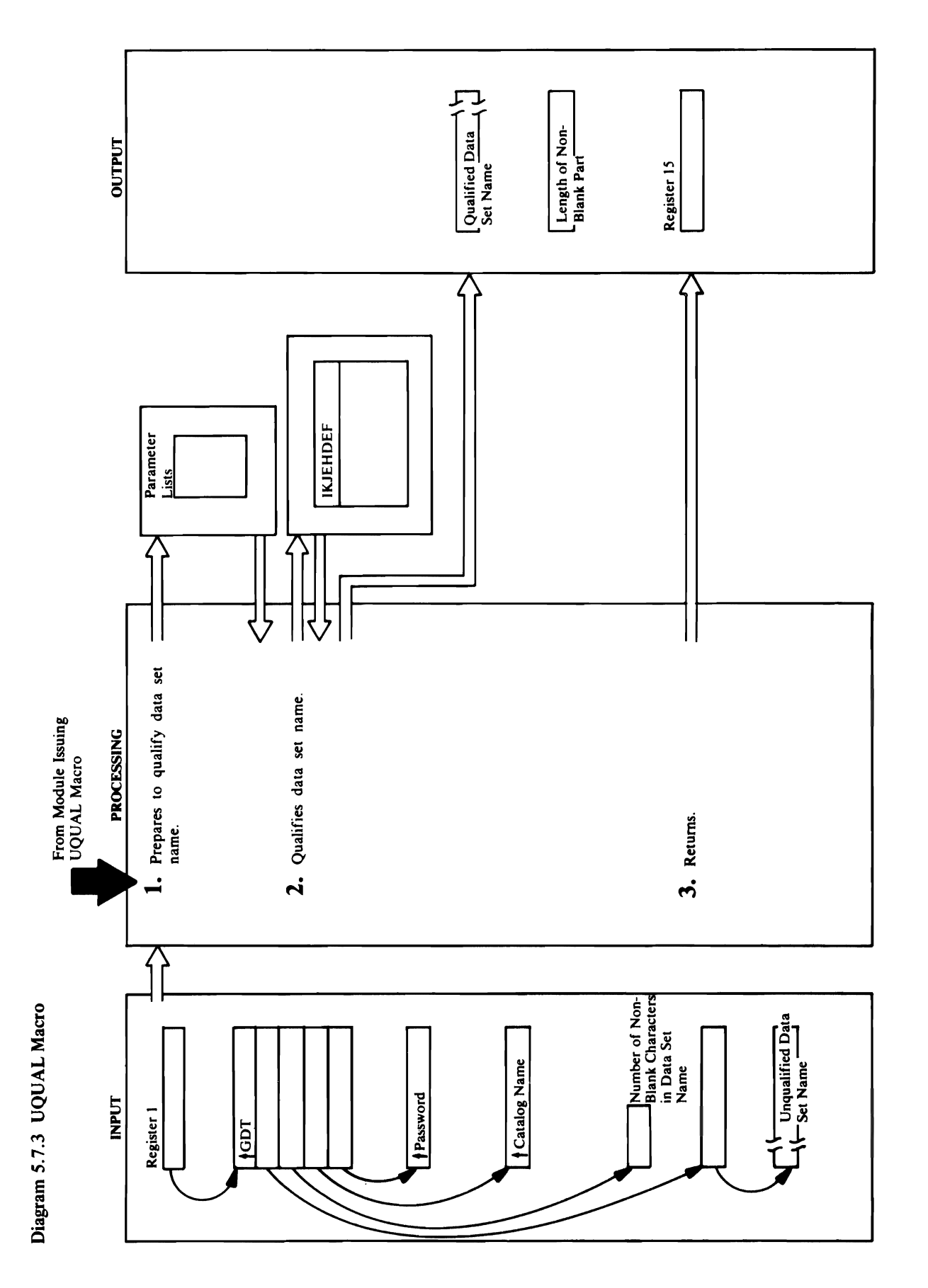

### a message. Module: IDCSA02

~

 $2.1.9$  up to load and given by  $2.1.9$ control to TSO models and to TSO models and the second in the second in the second in the second in the second  $\overline{S}$  is  $\overline{S}$   $\overline{S}$  is  $\overline{S}$  in  $\overline{S}$  in  $\overline{S}$  in  $\overline{S}$  in  $\overline{S}$  in  $\overline{S}$  in  $\overline{S}$ UQUAL ISSUES THE CALL TO PLACE  $\check{\mathbf{z}} = \check{\mathbf{s}} = \mathbf{0} \oplus \mathbf{0}$  and  $\check{\mathbf{s}} = \check{\mathbf{s}} = \check{\mathbf$ *OS/VSl TSO Terminal Monitor Program and Service Routines Logic* for more information on  $\mathcal{L}$   $\mathcal{L}$   $\mathcal{$  $\mathbf{E}$  puts the length of the  $\mathbf{E}$  set the  $\mathbf{E}$ name and the grade of the area set of the area set of the area of the area of the area of the area of the area  $p$  and  $p$  is the module that is used the  $\mathbb{Z}$  is used that is used the UQUAL is used that is used the UQUAL is used to  $\mathbb{Z}$ macro. If the return code is non-zero, UQUAL writes Procedure: ISO 2020 **Pescr**<br>25. 02. **SAO2**<br>25. **OCCAC puts a register 15 and register 15 and register 15 and register 15 and register 15 and register 15 and register 15 and register 15 and register 16 and register 16 and register 16 and regis** DFPL.

### Module: IDCSA02

### Procedure: IDCSA02

IKJEHDEF. If the return code from IKJEHDEF is<br>zero, UQUAL puts the length of the qualified data set UQUAL issues the CALLTSSR macro rather than<br>ULINK. IKJEHDEF qualifies the data set name. See macro. If the return code is non-zero, UQUAL writes control to TSO module IKJEHDEF at entry point name and the qualified data set name in the area<br>provided by the module that issued the UQUAL 2. UQUAL issues a ULINK macro to load and give Service Routines Logic for more information on OS/VS2 TSO Terminal Monitor Program and IKJDFLT. However, if VS2.03.807 is installed, a message.

### Module: IDCSA02

### Procedure: IDCSA02

3. UQUAL puts a return code in register 15 and returns control to the module that issued the UQUAL macro.

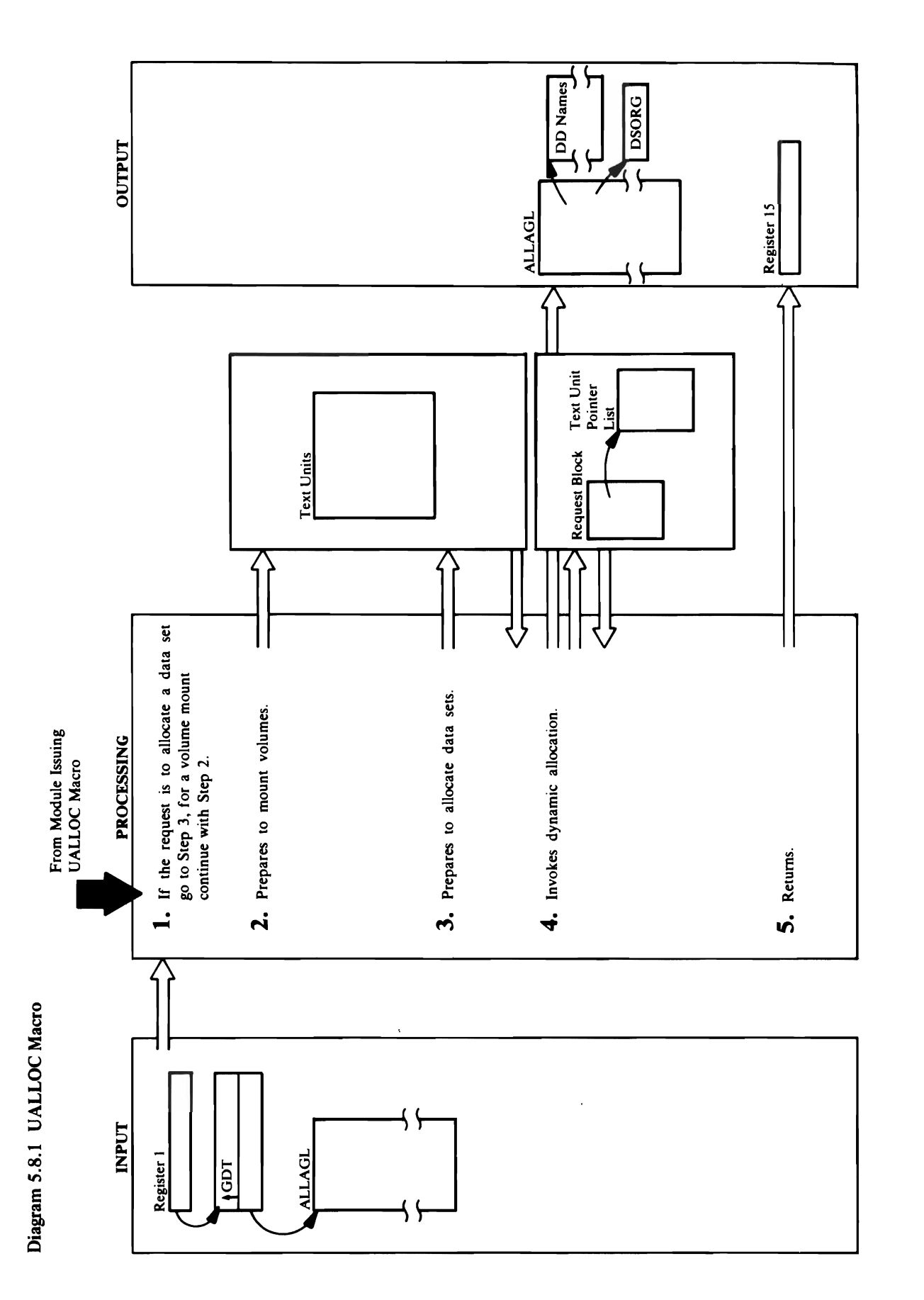

## **Extended Description for Diagram 5.8.1**

UALLOC request is to allocate a data set or to mount data set password, and the data set status and the data set status and the data set status and the data set st 1. UALLOC checks the ALLAGL to determine if the dynamic allocation. If the return code is zero, in the return code is zero, in the return code is zero, in the

volume serial number(s) and optionally builds the Text Units for the volume and unit counts. Control goes to  $\pm$  5.  $\pm$  8.  $\pm$  5.  $\pm$  9.  $\pm$  5.  $\pm$  9.  $\pm$  5.  $\pm$  9.  $\pm$  5.  $\pm$  6.  $\pm$  5.  $\pm$  6.  $\pm$  6.  $\pm$  6.  $\pm$  6.  $\pm$  6.  $\pm$  6.  $\pm$  6.  $\pm$  6.  $\pm$  6.  $\pm$  6.  $\pm$  6.  $\pm$  6.  $\pm$  6.  $\pm$  6.  $\pm$  6.  $\pm$  6.  $\pm$   $\frac{1}{2}$  and  $\frac{1}{2}$  and  $\frac{1}{2}$  a UALLOC BUILDS THE UNIT FOR THE UNIT OF THE UNIT OF THE UNIT OF THE UNIT OF THE UNIT OF THE UNIT OF THE UNIT OF d valled a Text Unit Point Contains a Text Unit Point Contains a Text Unit Unit Of the Unit Of the U t:le addresses of the Text Units. UALLOC creates a Request containing the address of the address of the address of the address of the address of the address of t Pointer list and invoke dynamics of the second involvement and involvement and involvement and involvement and allocation. Refer to *OS/VS2 System Programming Library: Job Management* for more information on  $\mathbb{Z}$   $\mathbb{Z}$  satisfy  $\mathbb{Z}$  set  $\mathbb{Z}$  set  $\mathbb{Z}$  set  $\mathbb{Z}$  set  $\mathbb{Z}$  set  $\mathbb{Z}$  set  $\mathbb{Z}$  set  $\mathbb{Z}$  set  $\mathbb{Z}$  set  $\mathbb{Z}$  set  $\mathbb{Z}$  set  $\mathbb{Z}$  set  $\mathbb{Z}$  set  $\mathbb{Z}$  set  $\mathbb{Z}$  set  $\vec{R}$   $\vec{D}$   $\vec{E}$   $\vec{D}$   $\vec{Q}$   $\vec{Q}$   $\vec{B}$   $\vec{S}$   $\vec{S}$   $\vec{C}$   $\vec{E}$   $\vec{E}$   $\vec{D}$   $\vec{E}$   $\vec{E}$   $\vec{S}$ tendee<br>dule: II<br>o are more unit names in ALLA<br>special goes to step 0. 2 to prepare to mount the next volume. If the next volume. If the next volume of the next volume. If the next volume of the next volume. If the next vol step 4.  $\frac{1}{2}$   $\frac{1}{2}$   $\sum_{i=1}^{N} \sum_{i=1}^{N} \sum_{i=1}^{N}$ 

### Module: IDCSA02

### Procedure: IDDCSA02

3. UALLOC builds Text Units with the data set name, UALLOC builds the Text Unit for the unit name. disposition. If a specific device type is requested, data set password, and the data set status and

### Module: IDCSA02

### Procedure: IDCSA02

are no more unit names in ALLAGL, UALLOC builds returned DDname is put in ALLAGL. If the request is Request Block containing the address of the Text Unit are more unit names in ALLAGL, control goes to step Text Units with the DDname for each unit. UALLOC UALLOC request is for volume mounting and there UALLOC request is for volume mounting and there builds a Text Unit Pointer List and a Request Block, 4. UALLOC builds a Text Unit Pointer list containing the addresses of the Text Units. UALLOC creates a Library: Job Management for more information on allocation. Refer to OS/VS2 System Programming UALLOC saves the returned data set name. If the Pointer list and issues SVC 99 to invoke dynamic describes the concatenated list of volumes. The then it issues SVC 99 to get one DDname that dynamic allocation. If the return code is zero, 2 to prepare to mount the next volume. If the

Extended Description for Diagram 5.8.1  $\mathbb{Z}$  $\frac{1}{2}$ ze z  $\rightarrow$   $\frac{1}{2}$   $\frac{1}{2}$   $\rightarrow$   $\frac{1}{2}$ 

 $\frac{1}{2}$  . In the ALLAGL to determine if the ALLAGL to determine if the ALLAGL to determine if the ALLAGL to determine if the ALLAGL to determine if the ALLAGL to determine if the ALLAGL to determine if the ALLAGL to det UALLOC REQUEST IS TO ALLOCATE A DATA SET OR AN INTERFERING ON THE SET OF THE SET OF THE SET OF THE SET OF THE  $\overline{a}$  and  $\overline{b}$  are  $\overline{c}$  is to allocate a data set, control  $\overline{c}$  and  $\overline{c}$  and  $\overline{c}$  are  $\overline{c}$  and  $\overline{c}$  and  $\overline{c}$  and  $\overline{c}$  and  $\overline{c}$  and  $\overline{c}$  and  $\overline{c}$  and  $\overline{c}$  and  $\overline{c}$  $G\in {\mathbb R}^n$  is the request is to mount volumes,  $\overline{S}$ control continues with step 2.5 minutes with step 2.5 minutes with step 2.5 minutes with step 2.5 minutes with  $2.2.1$  If  $2.3.5$  V  $\mathbb{S}$  the private volume  $\mathbb{S}$  of  $\mathbb{S}$  and  $\mathbb{S}$  and  $\mathbb{S}$  and  $\mathbb{S}$  and  $\mathbb{S}$  and  $\mathbb{S}$  and  $\mathbb{S}$  and  $\mathbb{S}$  and  $\mathbb{S}$  and  $\mathbb{S}$  and  $\mathbb{S}$  and  $\mathbb{S}$  and  $\mathbb{S}$  and  $\mathbb{S}$  and  $A$ llagl is paired with a volume series  $A$  volume series  $A$  volume series  $A$  $\Xi$  and  $\Xi$  in the list of unit names, all  $\Xi$ remaining volume serial numbers are associated with a series of the series of the series of the series of the it. If a volume count are requested, we could also a unit count are requested, we can also an are requested,  $\alpha$ they too are associated with the last unit name. The last unit name. It is not the last unit name. It is not t  $U_{\text{C}}$  building a Text Unit with the unit name and unit  $U_{\text{C}}$  building a Text Unit of Unit name and Unit of Unit of Unit of Unit of Unit of Unit of Unit of Unit of Unit of Unit of Unit of Unit of Unit of Unit of Un volume serial number(s) and optionally builds the Text  $\Sigma$  for the volume and unit counts. Control goes to  $U$ 

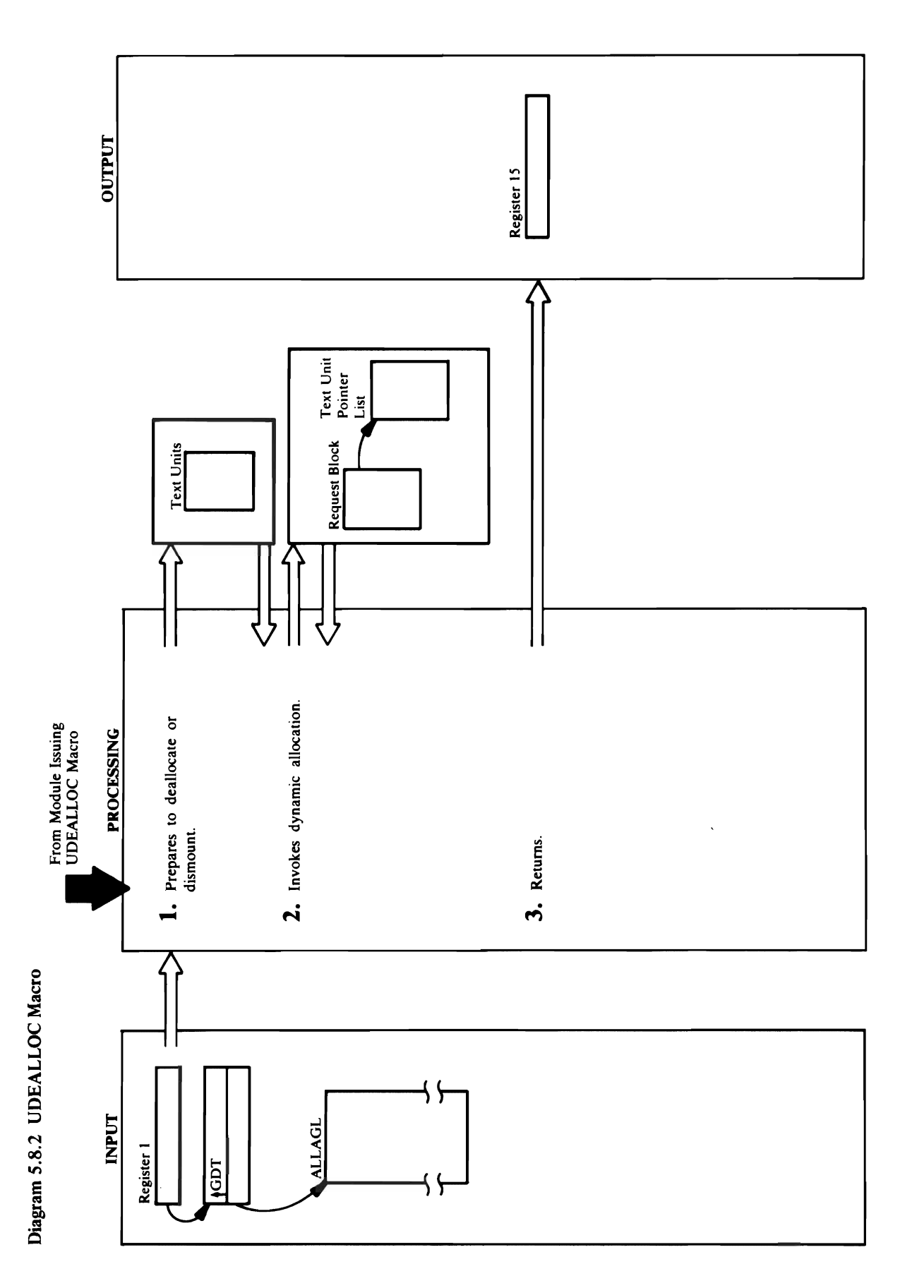

 $\overline{\phantom{a}}$ 

o

### Module: IDCSA02

### Procedure: IDCSA02

Request Block. If the information code is non-zero, or if the return code from SVC 99 is non-zero, DVC 99 is non-zero, DVC 99 is non-zero, DVC 99 is non-zero, DVNERR name or DDname, and the data set disposition from<br>ALLAGL, if specified. The disposition from<br>ALLAGL overrides the current disposition of the data  $\mathcal{L}$ Extended Description for Diagram 5.8.2<br>Module: IDCSA02<br>Procedure: IDCSA02<br>1. UDEALLOC builds Text Units with information from **3. Index** in return code in register in register in register in register in register in register in register in returns control to the module that is used to the module that is used to the module that is used the module th the ALLAGL. The Text Units contain the data set

will unallocate permanently allocated data sets.

### Module: IDCSA02

## Procedure: IDCSA02, DYNERR

Library: Job Management for more information on<br>dynamic allocation. If the return code from SVC 99 is zero, UALLOC checks the information code in the<br>Request Block. If the information code is non-zero, or if the return code from SVC 99 is non-zero, DYNERR allocation. Refer to OS/VS2 System Programming writes an error message.

### Module: IDCSA02

### Procedure: IDCSA02

3. UDEALLOC puts a return code in register 15 and returns control to the module that issued the UDEALLOC macro.

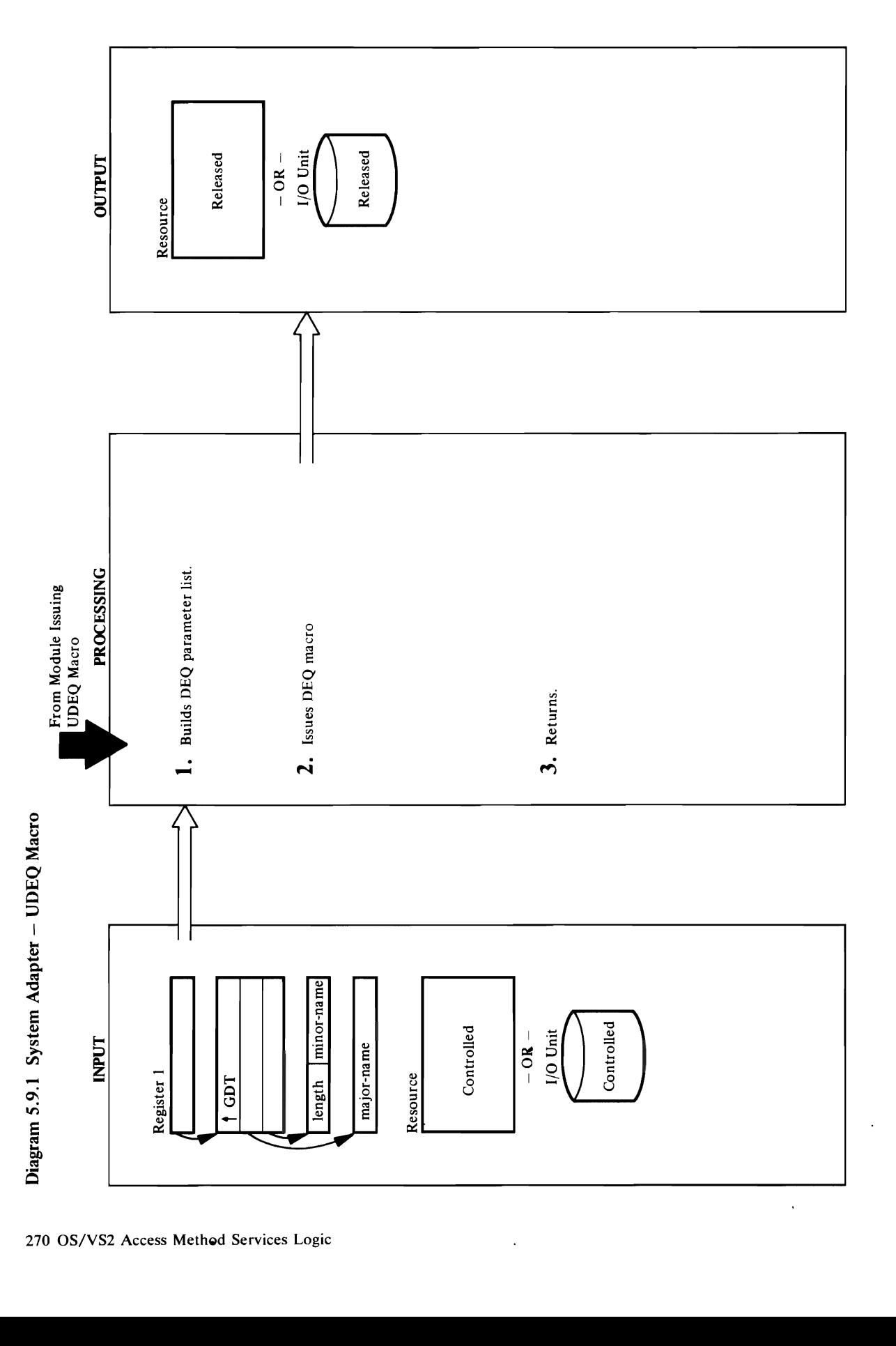

# **Extended Description for Diagram 5.9.1**

### Module: IDCSA08

### Procedure: IDCSA08

1. IDCSA08 builds the DEQ parameter list and places<br>the minor-name length and the addresses of the<br>parameter list, of the major name, and of the minor<br>name in register variables.

### Module: IDCSA08

### Procedure: IDCSA08

**2.** IDCSA08 issues a DEQ macro to release control of the resource or  $1/O$  unit.

### Module: IDCSA08

### Procedure: IDCSA08

3. IDCSA08 returns control to the module that issued the UDEQ macro.

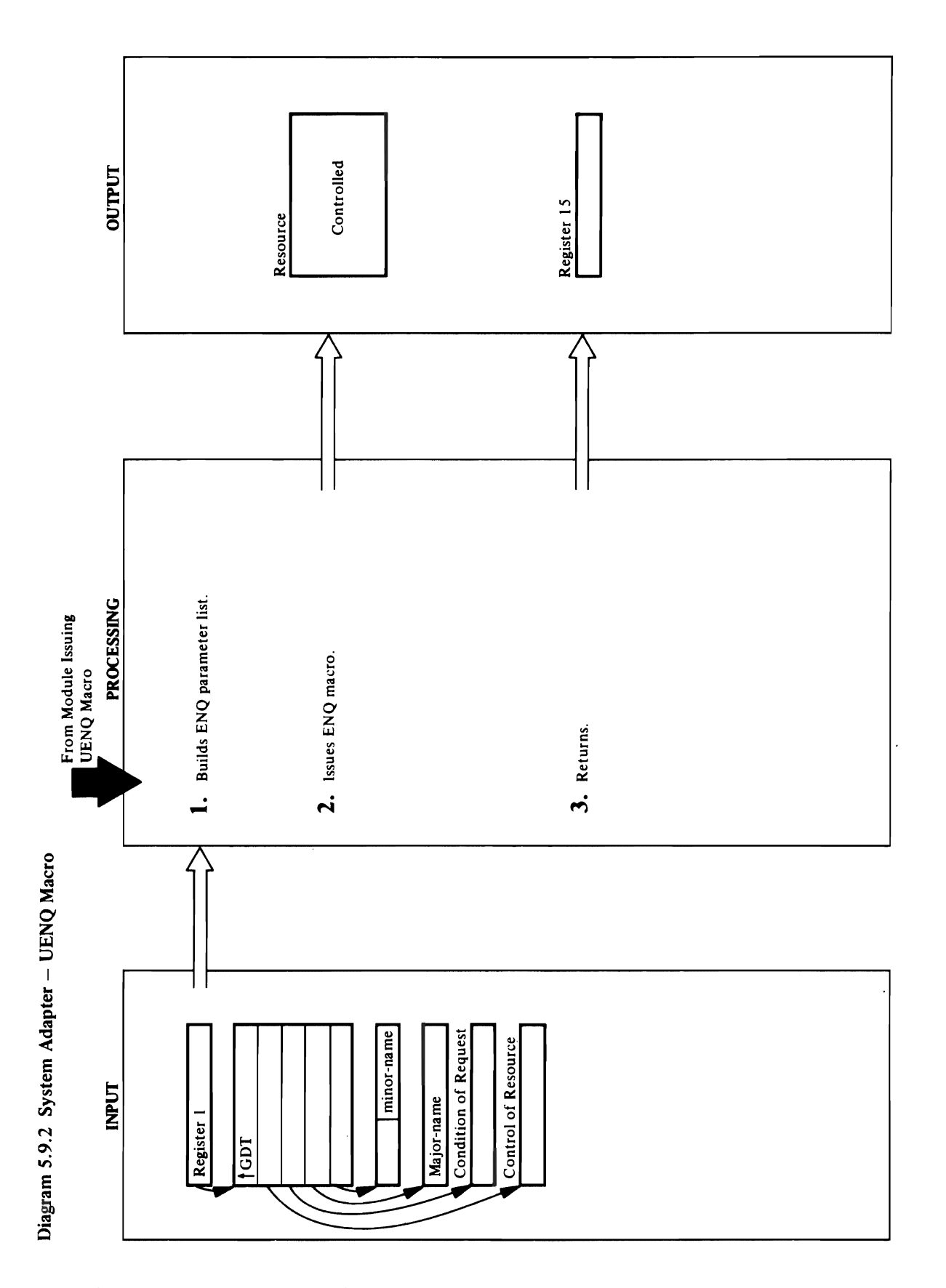

# **Extended Description for Diagram 5.9.2**

Module: IDCSA08

### Procedure: IDCSA08

1. IDCSA08 builds the appropriate ENQ parameter list,<br>depending on the second (SHR or EXCL) and third<br>(NOWAIT or WAIT) arguments supplied by the caller. It places the minor-name length and the<br>addresses of the parameter list, of the major name,<br>and of the minor name in register variables.

### Module: IDCSA08

Procedure: IDCSA08

2. IDCSA08 issues an ENQ macro to get control of the<br>resource requested. If the return code in register 15 is<br>zero or if the return code at the address in register 15<br>is zero or 8, the caller's return code is set to zero.

 $\ddot{\phantom{a}}$ 

### Module: IDCSA08

### Procedure: IDCSA08

3. IDCSA08 puts the return code in register 15 and<br>returns control to the module that issued the UENQ macro.

l,

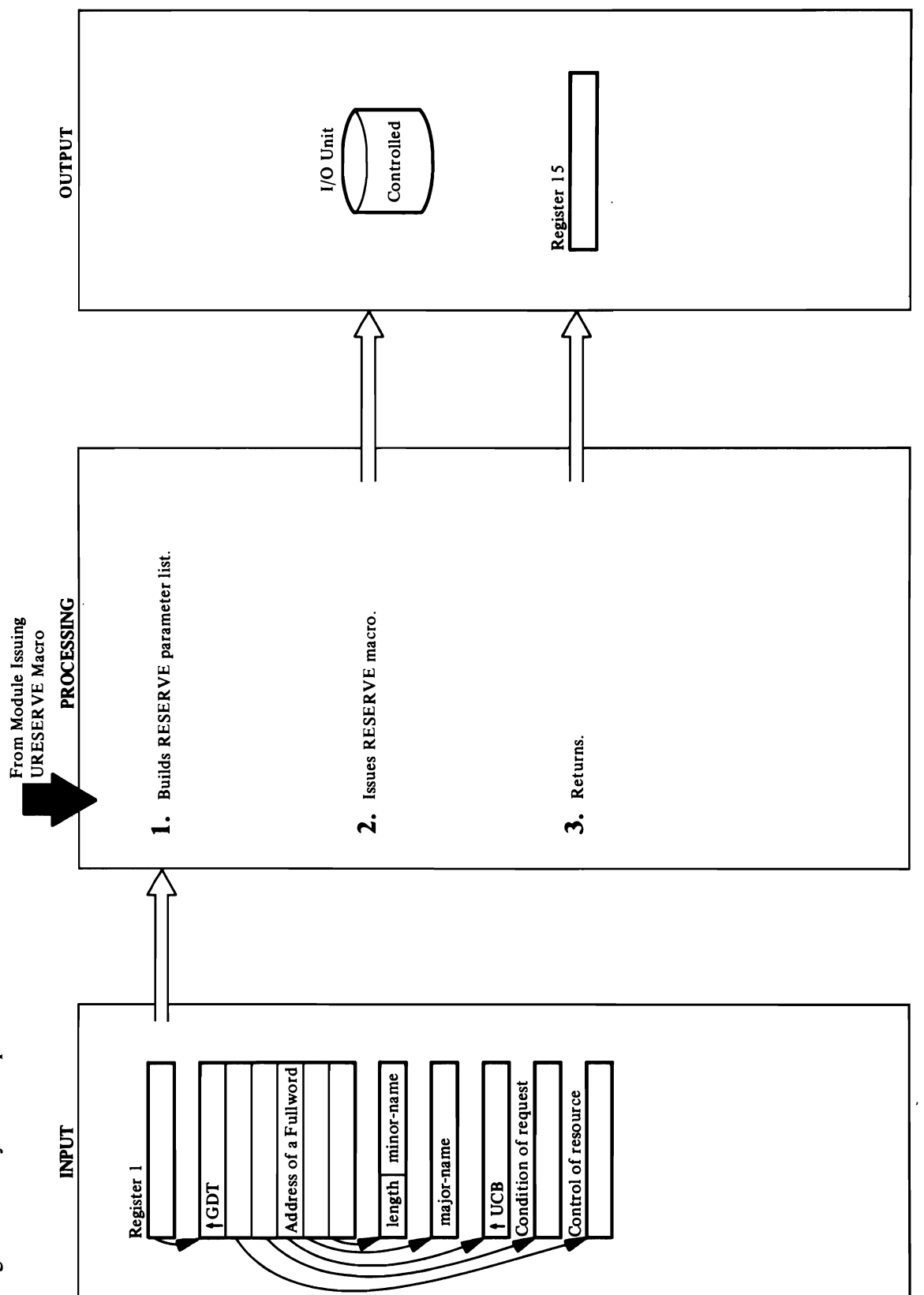

 $\bar{z}$ 

Diagram 5.9.3 System Adapter - URESERVE Macro

274 OS/VS2 Access Method Services Logic

# **Extended Description for Diagram 5.9.3**

### Module: IDCSA08

### Procedure: IDCSA08

parameter list, depending on the second (SHR or EXCL) and third (NOWAIT or WAIT) arguments<br>supplied by the caller. It places the minor-name length and the addresses of the parameter list, of the major<br>name, of the minor name, and of the UCB pointer in 1. IDCSA08 builds the appropriate RESERVE register variables.

### Module: IDCSA08

### Procedure: IDCSA08

**2.** IDCSA08 issues a RESERVE macro to reserve the resource requested. If the return code in register 15 is zero or if the return code at the address in register 15 is zero or 8, the caller's return code is set to zero.<br>Otherwise the caller's return code is set to 4.

### Module: IDCSA08

### Procedure: IDCSA08

3. IDCSA08 puts the return code in register 15 and<br>returns control to the module that issued the<br>URESERVE macro.

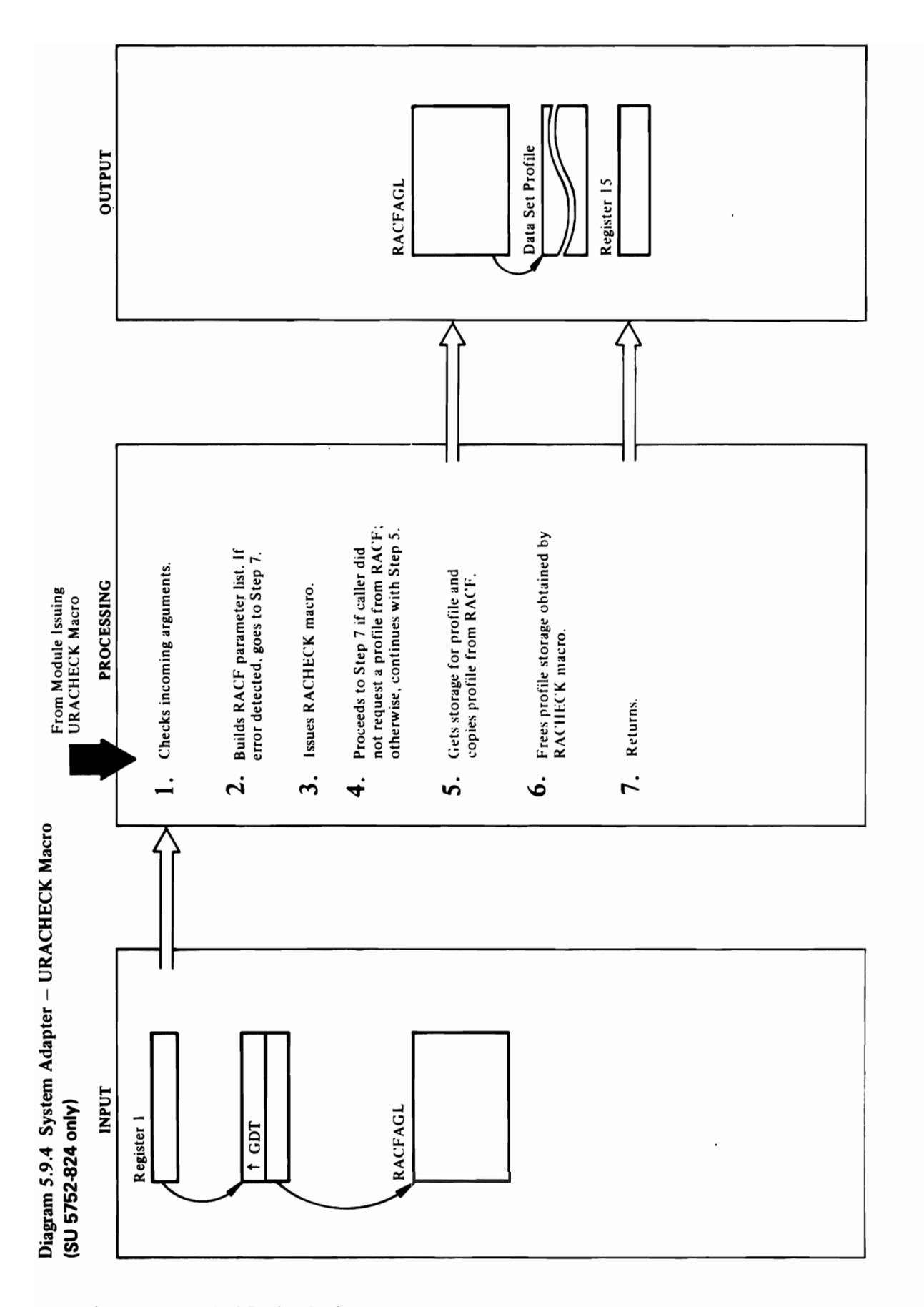

### macro: respectively.  $\ddot{H}$   $\ddot{S}$   $\alpha$

"0  $\epsilon$ 

RC=S-Invalid RACF authorization.

2. IDCSA08 builds the appropriate RACHECK<br>parameter list using the information in the second<br>argument. It places the addresses of classname, and<br>volume serial and the address of either a data set name<br>or a profile of the URACHECK Parameter List, sets the caller's return  $\overline{2} \otimes$  is the RACHECK matrix  $\overline{2} \otimes$ authorization. If the return code is  $\mathbb{R}^2$  has return code is  $\mathbb{R}^2$ . return code is set to a set to a set of the return code is not to a set of the return code is not the return c zero, IDCSAOS issues and message message message message message message message message message message messa<br>Topologie depending on the return code from the RACHECK code to 12, and continues at STEP 7.  $\mathbf{E}_{\mathbf{a}}$  ନାରୀକୁ କୁମ୍ବା କୁମ୍ବା କୁମ୍ବା କୁମ୍ବା କୁମ୍ବା କୁମ୍ବା କୁମ୍ବା କୁମ୍ବା କୁମ୍ବା କୁମ୍ବା କୁମ୍ବା କୁମ୍ବା କୁମ୍ବା କୁମ୍ବା କୁମ୍ବା କୁମ୍ବା କୁମ୍ବା କୁମ୍ବା କୁମ୍ବା କୁମ୍ବା କୁମ୍ବା କୁମ୍ବା କୁମ୍ବା କୁମ୍ବା କୁମ୍ବା କୁମ୍ବା କୁମ୍ବା କୁମ୍ବା କୁ IDCS sets the called the called the called the called the called the called the code to 4 or 8 or 8 or 8 or 8 o Procedure: IDCSAOS ::: < (l) 4. If the caller requested a profile from RACF, IDCSA08 So will supply the profile and an address of the profile for 8 either a return code of 0 or S. If the caller did not <sup>~</sup>request the profile, IDCSA08 continues at Step 7.

### Module: IDCSA08

### Procedure: IDCSA08

given the caller authorization to continue. The caller's authorization. If the return code is zero, RACF has depending on the return code from the RACHECK return code is set to zero. If the return code is not 2. IDCSA08 issues the RACHECK macro to obtain zero, IDCSA08 issues an appropriate message macro:

 $RC = 4 - No RACF$  profile on that data set

RC=8-Invalid RACF authorization.

IDCSA08 sets the caller's return code to 4 or 8 respectively.

### Module: IDCSA08

### Procedure: IDCSA08

4. If the caller requested a profile from RACF, IDCSA08 will supply the profile and an address of the profile for either a return code of 0 or 8. If the caller did not request the profile, IDCSA08 continues at Step 7.

 $\mathbf{e}_0$  and  $\mathbf{e}_1$  ,  $\mathbf{e}_2$  $\mathbf{S} \boxdot \mathbf{H} \boxdot \mathbf{S}$  $\mathbb{R}^{\infty}$ . IDCSAOS Procedure: IDCSAOS  $\mathsf{S} = \mathsf{S} \otimes \mathsf{S} \otimes \mathsf{S}$  in the income in  $\mathsf{S} \mathsf{S}$  in  $\mathsf{S} \mathsf{S}$  $\mathbf{P} \in \mathbb{R}^m$  two arguments, IDCS  $\mathbf{P} \in \mathbb{R}^m$  are exactly two arguments, IDCS  $\mathbf{P} \in \mathbb{R}^m$  $\frac{1}{2}$  a  $\frac{1}{2}$  b  $\frac{1}{2}$   $\frac{1}{2}$   $\frac{1}{2$ module: IDCS 5 Procedure: IDCS And The Second Second Second Second Second Second Second Second Second Second Second Second Se  $Z = 2.5$  building the appropriate RACHECK building  $Z = 2.5$  building  $Z = 2.5$  building  $Z = 2.5$ parameter list using the information in the international second in the second in the second in the second in argument. In places the addresses of contracts of contracts of contracts of contracts of contracts of contract<br>The addressed of contracts of contracts of contracts of contracts of contracts of contracts of contracts of co volume serial and the address of either a data set name or a profile of the data set in the RACHECK set in the RACHECK  $\sim$  parameter list. It also sets the approximation in a set sets the approximation of  $\sim$ accordance with the caller with the caller  $\approx$  7  $\approx$  7  $\approx$ or For addressed by the caller are invalid by the caller are invalid by E  $\frac{2}{3}$   $\frac{1}{3}$   $\frac{1}{5}$   $\frac{1}{5}$   $\frac{1}{2}$   $\frac{1}{3}$   $\frac{1}{2}$   $\frac{1}{6}$   $\frac{1}{2}$   $\frac{1}{6}$   $\frac{1}{2}$   $\frac{1}{2}$   $\frac{1}{6}$   $\frac{1}{2}$   $\frac{1}{3}$   $\frac{1}{2}$   $\frac{1}{5}$   $\frac{1}{4}$  $\overline{S}$  gradients of  $\overline{S}$  gradients the called  $\overline{S}$  called  $\overline{S}$  and called  $\overline{S}$  and called  $\overline{S}$  and called  $\overline{S}$  and called  $\overline{S}$  and called  $\overline{S}$  and called  $\overline{S}$  and called  $\overline{S}$  and code to 12, and continues at STEP 7.

URACHECK macro.

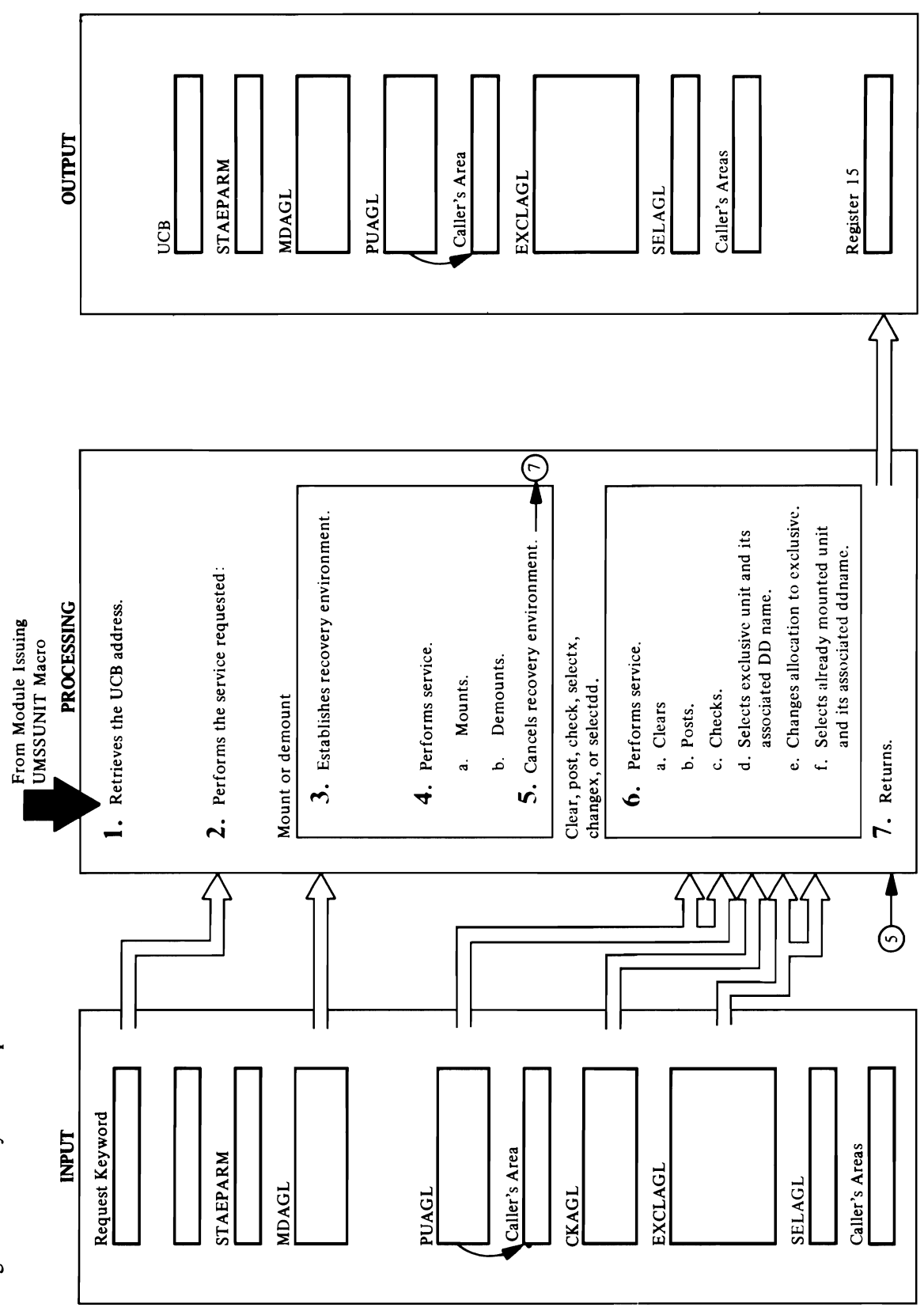

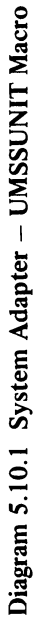

 $\Xi$  defined  $\Xi$  $\blacksquare$ the volume  $\blacksquare$ 

 $\mathbf{H} \mathbf{H}$  $\mathbb{C}$   $\supset$  to see whether a set  $\mathbb{C}$  to see whether a set  $\mathbb{C}$  to see whether a set  $\mathbb{C}$  $\underline{E}$  values is already mounted. If the requested is already support of the requested in  $\overline{E}$ volume is mounted, processing continues at step 7.  $\Box$  different volume is more in that volume is  $\Xi$  . That volume is  $\Xi$  is  $\Xi$  is  $\Xi$  is  $\Xi$  is  $\Xi$  is  $\Xi$  is  $\Xi$  is  $\Xi$  is  $\Xi$  is  $\Xi$  is  $\Xi$  is  $\Xi$  is  $\Xi$  is  $\Xi$  is  $\Xi$  is  $\Xi$  is  $\Xi$  is  $\Xi$  is  $\Xi$  is **If** requested the volume series is cleared in the volume series of the volume  $\frac{1}{2}$ **e** de specified UCB of a real volume of a real volume of a real volume of a real volume of a real volume of a<br>Entrepreneur of a real volume of a real volume of a real volume of a real volume of a real volume of a real vo  $\mathbf{50}$ . Then  $\mathbf{57}$  in  $\mathbf{57}$  in  $\mathbf{57}$  $\mathbb{F}_{\mathrm{B}}$ in STAEPARM to indicate a UCB is cleared but in  $\mathbb{F}_{\mathrm{B}}$  is cleared but in  $\mathbb{F}_{\mathrm{B}}$ ਦ ਮੁੰਸ਼ ਬਾਰ ਕੁਲ**ੁ**ਛ⊃ ਕੁ  $\Xi$  serial number of the volume  $\Xi$  $\ddot{\mathbf{g}}$  , which may be made in  $\ddot{\mathbf{s}}$  and  $\ddot{\mathbf{s}}$  is SYS  $\ddot{\mathbf{s}}$  $\mathbf{F}$   $\mathbf{v}$   $\mathbf{S}$  is the volume set of  $\mathbf{S}$  is the volume set of  $\mathbf{F}$  $35.50$   $35.51$   $35.52$   $35.53$   $35.53$   $35.53$   $35.53$   $35.53$   $35.53$   $35.53$   $35.53$   $35.53$   $35.53$   $35.53$   $35.53$   $35.53$   $35.53$   $35.53$   $35.53$   $35.53$   $35.53$   $35.53$   $35.53$   $35.53$   $35.53$   $35.53$   $35.53$   $35.5$  $\mathbb{R}$  of the USSCs Storage Control  $\mathbb{R}$  by  $\mathbb{R}$   $\mathbb{R}$  by  $\mathbb{R}$  $\overline{R}$   $\overline{R}$  matrix  $\overline{R}$  is  $\overline{R}$  is  $\overline$ **Consultance**<br> **Consultance**<br> **Consultance**<br> **Consultance**<br> **Consultance**<br> **CONSULTER**<br> **CONSULTER**<br> **CONSULTER**  $\overline{X}$   $\overline{S}$   $\overline{S}$   $\overline{L}$   $\overline{S}$   $\overline{S}$   $\overline{L}$   $\overline{S}$   $\overline{S}$   $\overline{L}$   $\overline{S}$   $\overline{S}$   $\overline{L}$   $\overline{S}$   $\overline{S}$   $\overline{L}$   $\overline{S}$   $\overline{S}$   $\overline{L}$   $\overline{S}$   $\overline{S}$   $\overline{L}$   $\overline{S}$   $\overline{S}$   $\overline{$  $\mathbb{R}$   $\mathbb{Z}$   $\mathbb{Z}$   $\mathbb{$ 

### Module: IDCSA06

- $\mathcal{A}$
- And 25 4. The requested service is performed.<br>
a. MOUNTCTL checks the UCB to see whether a<br>
volume is already mounted. If the requested<br>
volume is mounted, processing continues at step 7.<br>
If a different volume is mounted, that status of the unit. It is tested for 3330 direct access, virtual or real device type, or nonsharable status, as

S. MDSETUP issues a UST AE macro to cancel the mounted. Processing continues at step 7. Procedure: Findexclus Setes  $Z$ d $Z$ dete $Z$ dete $Z$  scandidates  $Z$ e en regerie is performed is performed. In the request of the service is performed. In the service is performe<br>In the result of the performance is performed. In the service is performed. In the service is performed. In th  $\frac{1}{2}$   $\frac{1}{2}$ 

recovery environment unless the volume serial number where  $\mathbb{R}$  is the volume  $\mathbb{R}$  while  $\mathbb{R}$  while the volume  $\mathbb{R}$  while  $\mathbb{R}$  $\alpha\in\mathbb{C}$  and  $\alpha\in\mathbb{C}$  substitutions of  $\alpha$ clear the specified UCB. Superintending UCB. Superintending UCB. Superintending Superintending Superintending value serial number and VTOC TIR from the VTOC TIRE series of the VTOC TIRE series of the VTOC TIRE series of  $\sim$  8  $\pm$  5  $\pm$  8  $\pm$  9  $\pm$  9  $\pm$  7  $\pm$  7  $\pm$  7  $\pm$  7  $\pm$  7  $\pm$  7  $\pm$  7  $\pm$  7  $\pm$  7  $\pm$  7  $\pm$  7  $\pm$  7  $\pm$  7  $\pm$  7  $\pm$  7  $\pm$  7  $\pm$  7  $\pm$  7  $\pm$  7  $\pm$  7  $\pm$  7  $\pm$  7  $\pm$  7  $\pm$  7  $\pm$  7  $\pm$  7  $\pm$  $\overline{z}$  presents and  $\overline{z}$  are returned to the  $\overline{z}$  $\mathcal{G}\mapsto\mathcal{G}$  is up a general isomorphic  $\mathcal{G}$  and is  $\mathcal{G}$  and is  $\mathcal{G}$  and is  $\mathcal{G}$ post the volume serial number  $\mathbb{Z}$  is the volume serial value of  $\mathbb{Z}$  $\Xi$  UCBC  $\Xi$  Sec. UCBC to determine the UCBC to determine the UCB

VTOC and read the label to retrieve the TTR to RDLABEL issues a UEXCP macro to open the Unless the volume hasn't been initialized, he VTOC

 $\mathbb{B}$  is  $\mathbb{B}$ Procedure: IDCS address in the called stress area. In the called stress in the called stress in the called stress in the calle Module: ISO6 Procedure: ISO 55 weder Erne Procedure: MDSE recovery <del>e</del>

Extended Description for Diagram 5.10.1 I. IDCSA06 issues a USYSINFO macro if the caller did not provide the UCB address. Include the UCB and UCB and UCB and UCB and UCB and UCB and UCB and UCB and UCB a 2. **DESPERS THE REQUEST AND THE RE** the type of service to perform  $\alpha$  be performed to perform  $\alpha$ mount requestions and controller and controller in the controller and controller and controller and controller request; 'POSTUC' in the second and the second second second in the second second second second second second  $\pm$  indicates a UCB check request. e B de Macro to set up a USS And to set up a USS. .<br>م

request

 $3E \leq 5$ the delayed response option.  $\boldsymbol{\Sigma} \in \mathbb{R}$  $\Sigma \subseteq \kappa$ 

 $\mathbb{S}_{-}$ 

- 
- The UCB for the mounted volume is posted (see If any of the volume is the volume in the volume is a set of the volume is  $\frac{1}{2}$ demounted in step by the UCB control of the UCB control of the UCB control of the UCB control of the UCB contr<br>The UCB control of the UCB control of the UCB control of the UCB control of the UCB control of the UCB control b) is posted (see step 6.b), and the volume is de with a DEQ macro. Processing continues and material continues and material continues and material continues b. DEMNTVOL checks the UCB to ensure that the volume to be demonstrative demonstrative designative des la provincia de la provincia de la provincia de la pr processing continues at step 5. If the wait option is a step 1. indicated, ISSUED is a DEMOUNT of DEMOUNT  $\Xi$ reguest to MSC by Way of the USSC macro with the USSC materials with the USSC materials with the US The UCB for the demonstration of the demonstration of the demonstration of the demonstration of the demonstrat<br>The demonstration of the demonstration of the demonstration of the demonstration of the demonstration of the d even is the demonder of the demonstration of the demonstration of the step 6.21 of the demonstration of the st In requested on  $\mathbb{R}^n$  requested as  $\mathbb{R}^n$ number with a Democratic Strategy of the Democratic Strategy of the United Strategy of the United Strategy of  $\sim$  5  $\times$  5  $\sim$  6  $\times$  5  $\times$  6  $\times$  6  $\times$  $\mu$  in a real volume of a real volume (see step  $\mu$  $\sim$  Serial number  $\sim$  Serial mountain  $\sim$  Serial mountain  $\sim$ 
	-
- virtual or real device type, or nonsharable status, as requested by the caller in CKAGL. The type of the status of the unit. It is tested for 3330 direct access, unit is returned in the caller's area if requested. ن.

 $\label{eq:2.1} \frac{1}{\sqrt{2}}\left(\frac{1}{\sqrt{2}}\right)^{2} \left(\frac{1}{\sqrt{2}}\right)^{2} \left(\frac{1}{\sqrt{2}}\right)^{2} \left(\frac{1}{\sqrt{2}}\right)^{2} \left(\frac{1}{\sqrt{2}}\right)^{2} \left(\frac{1}{\sqrt{2}}\right)^{2} \left(\frac{1}{\sqrt{2}}\right)^{2} \left(\frac{1}{\sqrt{2}}\right)^{2} \left(\frac{1}{\sqrt{2}}\right)^{2} \left(\frac{1}{\sqrt{2}}\right)^{2} \left(\frac{1}{\sqrt{2}}\right)^{2} \left(\$ 

 $\mathcal{L}^{\mathcal{L}}(\mathcal{L}^{\mathcal{L}})$  and  $\mathcal{L}^{\mathcal{L}}(\mathcal{L}^{\mathcal{L}})$  and  $\mathcal{L}^{\mathcal{L}}(\mathcal{L}^{\mathcal{L}})$ 

- $\overline{c}$  to the initiative initiative  $\overline{c}$  with  $\overline{c}$  with  $\overline{c}$  with  $\overline{c}$  with  $\overline{c}$  with  $\overline{c}$  is  $\overline{c}$  with  $\overline{c}$  with  $\overline{c}$  is  $\overline{c}$  with  $\overline{c}$  is  $\overline{c}$  and  $\overline{c}$  is  $\overline{c}$  a  $\mathbb{R}$   $\mathbb{R}$  . The change of the change of the  $\mathbb{R}$  to change the  $\mathbb{R}$  to change of the volume of the volume of the volume of the  $\mathbb{R}$ mounted on the unit to exclusive the UEN is a series of the UEND is a series of the UEND is a series of the UE  $\overline{z}$  and  $\overline{z}$  is  $\overline{z}$  is  $\overline{z}$  is  $\overline{z}$  is the MODES  $\overline{z}$  and  $\overline{z}$  is the MODES  $\overline{z}$ to enter the UCB to indicate the UCB to indicate the UCB to indicate the UCB to indicate the UCB to indicate t unit is not in the set of the set of the internal consideration is the set of the internal consideration is un ROPES PROPRETTE ROM BROWER FINDEXCL issues the UENQ macro to enqueue<br>on the task I/O table (TIOT) with a major name of SYSZTIOT. SCANTIOT scans the TIOT DD  $\sim$  Secretaries on  $\sim$  Secretary  $\sim$  Secretary  $\sim$  Secretary on  $\sim$  Secretary on  $\sim$ KH STAS I TADLE (TRIS STATE) wi SYSZTIOT. SELECTD next checks to see if a  $B \subseteq B$  and  $\exists x \in B$  where  $B$   $\forall x \in B$  and  $\exists x \in B$ macro to dequeue on the TIOT  $\frac{1}{2}$ BULGUND, ISBN  $\frac{1}{2}$ BULGUND, ISBN  $\frac{1}{2}$ BULGUND, ISBN  $\frac{1}{2}$ BULGUND, ISBN  $\frac{1}{2}$ BULGUND, ISBN  $\frac{1}{2}$ BULGUND, ISBN  $\frac{1}{2}$ BULGUND, ISBN  $\frac{1}{2}$ BULGUND, ISBN  $\frac{1}{2}$ BULGUND, ISBN  $\frac{1}{2}$ BULGU existe, the SC of SELECT of the SELECT of SC and the SC and the SC and the SC and the SC and the SC and the SC  $\mathbb{S} \circ \mathbb{S}$  are find the caller  $\mathbb{S}$  or find  $\mathbb{S}$  are serial numbers.  $\Box$   $\supseteq$   $\Box$  is a positive value is set on  $\Box$  is set of  $\Box$  is set of  $\Box$ and the UCB address and the UCB address and the *data* in the *data* in the *data* in the *data* in the *placed* in the *place* in the *data* in the *data* in the *data* in the *data* in the *data* in the *data* in the *da*  $\mathbf{p}$  and a denote a space  $\mathbf{p}$  in the caller in the caller in the caller in the caller in the caller in the caller in the caller in the caller in the caller  $\ominus$  5 September 100 September 2014 to 2014 the set of  $\Sigma$  set of  $\Sigma$ Find SXS<br>SSS<br>the c  $\overrightarrow{\mathbf{G}}$  SELECTD checks  $\overrightarrow{\mathbf{G}}$  and, if the flag is obtained and, if the flag is obtained and, if the flag is obtained as  $\overrightarrow{\mathbf{G}}$
- whether the unit is already nonshareable and if it is successful, SETEXCL issues the MODESET macro SYSZVOLS to change the enqueue on the volume mounted on the unit to exclusive. If the UENO is to enter key 0 and marks the UCB to indicate the returns to the caller. SETEXCL issues an UENQ MODESET macro to return to problem-program unit is nonshareable. SETEXCL then issues the macro to the initiator's TCB with major name it is, indicates and error. GETEXCL checks state. . . . . , off, a return code of  $4$  is set indicating the unit was obtained. Also, the fields addressed by the fields addressed by the fields addressed by the fields addressed by the fields addressed by the fields address
- and the UCB address and the ddname are placed in in a UCB. If found, the VOLFOUND flag is set on SELECTD issues the UENQ macro to enqueue on the TIOT to find the caller's volume serial number the Task I/O Table (TIOT) with a major name of exist, the SELESCAN procedure is called to scan the addressed areas provided by the caller in the VOLFOUND, is set off. If a DSAB chain does SELAGL. SELESCAN then returns control to SYSZTIOT. SELECTD next checks to see if a DSAB chain exists; if one does not, the flag SELECTD t.

off, a return code of 4 is set indicating the unit was SELECTD checks VOLFOUND and, if the flag is cleared. If VOLFOUND is on, the return code is SELAGL fields, SELUCBP and SELDDNP are set to zero, indicating a UCB and ddname were not mounted. Also, the fields addressed by the

 $\alpha$  FINDEXCL is the UENCL is more to enauth and that the volume is more that that the volume is mounted. A UDEQ on the task I/O table (TIOT) with a major name of major name of major name of major name of  $\alpha$  $\overline{S}$ SYSTIOT. SCANTION scans the TIOT DO Module: IDCSA06 entries to find a UCB allocated to this job step for  $\overline{S}$ the device on which the volume specified by the Procedure: IDCSA06 caller is mounted. SCANTIOT determines whether whether whether whether whether whether whether whether whether is mount<br>the TIOT<br>age is writer to the terms to the same seed in the second section of the same section of the same section of the same section of the same section of the same section of the same section of the same sectio  $\mathbf{e}\cdot\mathbf{e}=\mathbf{e}^{\mathbf{e}}$  is model the UCB is more distribution of  $\mathbf{e}\cdot\mathbf{e}=\mathbf{e}^{\mathbf{e}}$  $\frac{1}{2}$ <br>eque<br>address and  $\frac{1}{2}$ <br>if the caller. If the volume is the volume is  $\frac{1}{2}$ .  $\overline{a}$ bith major name of SYS ZIVO And the SYSZVOLS to test whether the SYSZVOLS to test whether the SYSZVOLS to test  $\overline{a}$  is allocated exclusively to the job step.  $\Xi$  is  $\approx$   $\Xi$  8 is  $\Xi$  $\Xi$   $\Xi$   $\Xi$   $\Xi$   $\Xi$  and  $\Xi$  and  $\Xi$  and  $\Xi$  and  $\Xi$  and  $\Xi$  and  $\Xi$  and  $\Xi$  and  $\Xi$  and  $\Xi$  and  $\Xi$  and  $\Xi$  and  $\Xi$  and  $\Xi$  and  $\Xi$  and  $\Xi$  and  $\Xi$  and  $\Xi$  and  $\Xi$  and  $\Xi$  and  $\Xi$  and  $\Xi$  and  $\Xi$ SCANTIC SCANTING SCANTING SCANTING SCANTING SCANTING SCANTING SCANTING SCANTING SCANTING SCANTING SCANTING SCA macro to dequeue on the TIOT. e.  $\epsilon$  GeTextures where  $\epsilon$  and UCB indicates the UCB indicates the UCB indicates the UCB indicates the UCB indicates the UCB indicates the UCB indicates the UCB indicates the UCB indicates the UCB indicates the UCB ind  $\frac{1}{2}$   $\frac{1}{2}$   $\sum_{i=1}^{n} \sum_{i=1}^{n} \frac{1}{n}$ 

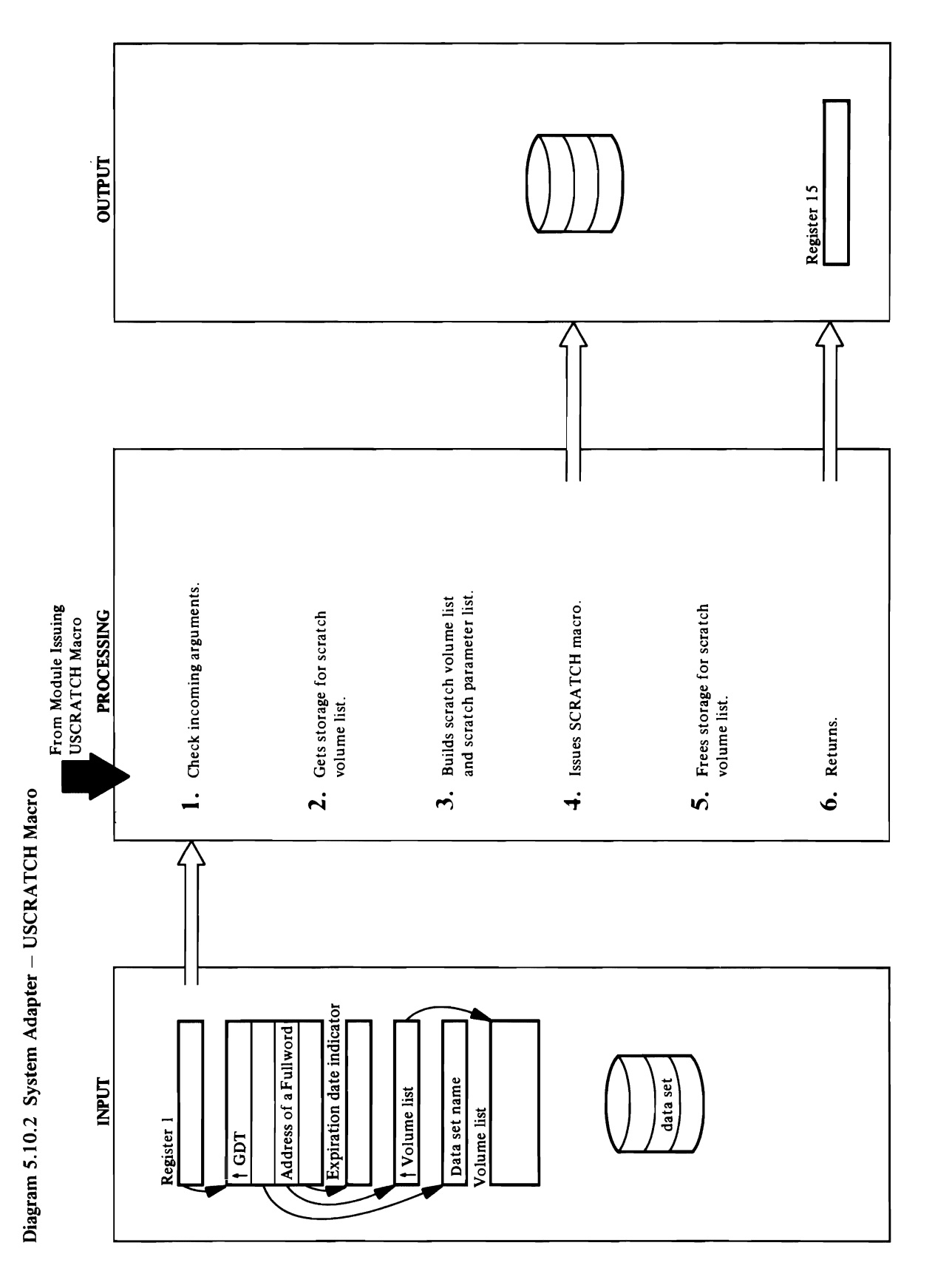

 $\bullet$ 

 $\cdot$ 

<sup>282</sup> OS/VS2 Access Method Services Logic

## **Extended Description for Diagram 5.10.2**<br>Module: IDCSA08<br>Procedure: IDCSA08<br>1. IDCSA08 first checks for invalid incoming arguments. a RC=8:

Procedure: IDCSA08

 $\sim$   $\sim$   $\sim$ information in the third argument. In the third argument  $\Xi$   $\widetilde{\Xi}$  argument. In the third argument  $\Xi$  $\Xi =$  the scratch parameter list using the appropriate  $\Xi$  using the appropriate  $\Xi$  $\texttt{F}\circledast$  macro expansion. It is  $\texttt{H}\circledast$  is the CAMLST matrix  $\texttt{H}\circledast$ scratch-volume list, IDCSA08 issues a UGSPACE<br>macro to obtain storage for the scratch-volume list. If<br>the return code from UGSPACE is not zero, IDCSA08<br>issues an error message indicating that storage could<br>conte be be adde  $\mathbf{a}$  denotes the scratch parameter  $\mathbf{a}$  $\mathbf{R}$  is defined a scale to delete the data scale to delete the data scale to delete the data scale to delete the data scale  $\mathbf{R}$ set. If the return code is *a* return code is *a* return code is *a s*  $\Box$ code a code of  $\Box$ code of  $\Box$ code  $\Box$ code of  $\Box$ code  $\Box$ code of  $\Box$ code  $\Box$ code of  $\Box$ code of  $\Box$ code of  $\Box$ code of  $\Box$ code of  $\Box$ code of  $\Box$ code of  $\Box$ code of  $\Box$ code of  $\Box$ code of  $\Box$ code of  $\Box$ cod  $\overline{a}$  and  $\overline{b}$  returns  $\overline{c}$  returns  $\overline{c}$   $\overline{c}$   $\over$ processing continues at step 5. A scratch status code of  $\overline{5}$  data set is not only the indicated volume.  $E$  a message indication of the data set  $\frac{1}{2}$ was not scratched if the return code is not zero or if  $\delta$   $\lesssim$   $\Omega$  is not  $\lesssim$   $\Omega$  and  $\lesssim$   $\Omega$  and  $\lesssim$   $\Omega$  and  $\lesssim$   $\Omega$  and  $\lesssim$   $\Omega$  and  $\lesssim$   $\sim$  $\overline{\textbf{A}}$   $\overline{\textbf{S}}$   $\overline{\textbf{S}}$  and  $\overline{\textbf{S}}$  and  $\overline{\textbf{S}}$  and  $\overline{\textbf{S}}$   $\overline{\textbf{S}}$  and  $\overline{\textbf{S}}$   $\overline{\textbf{S}}$  and  $\overline{\textbf{S}}$  and  $\overline{\textbf{S}}$  and  $\overline{\textbf{S}}$  and  $\overline{\textbf{S}}$  and  $\overline{\textbf{S}}$  and  $\overline{\textbf{S}}$  a **ded**<br>  $\text{vec}$  :  $\text{inc}$ <br>  $\text{inc}$  :  $\text{inc}$ <br>  $\text{inc}$  :  $\text{inc}$  :  $\text{inc}$  :  $\text{inc}$  :  $\text{inc}$  :  $\text{inc}$  :  $\text{inc}$  :  $\text{inc}$  :  $\text{inc}$  :  $\text{inc}$  :  $\text{inc}$  :  $\text{inc}$  :  $\text{inc}$  :  $\text{inc}$  :  $\text{inc}$  :  $\text{inc}$  :  $\text{inc}$  :  $\text{inc}$ Exten<br>
Modul exists containing any part of the data of the data of the data of the data of the data of the data of the data of the data of the data of the data of the data of the data of the data of the data of the data o

### Module: IDCSA08

### Procedure: IDCSA08

builds the scratch parameter list using the appropriate<br>form of the CAMLST macro expansion. It places the<br>address of the scratch-volume list and the address of<br>the data-set name in the scratch parameter list.<br>**Module:** IDC information in the third argument. IDCSA08 then 3. IDCSA08 builds the scratch-volume list using the the data-set name in the scratch parameter list.

### Module: IDCSA08

### Procedure: IDCSA08

returns control to the module that issued the and scratch status code returned from the SCRATCH the scratch status code is not one. IDCSA08 issues a was not scratched if the return code is not zero or if second-level message, depending on the return code  $RC = 4 - no$  volumes containing any part of the data set. If the return code is zero, or the scratch status code returned a code of one from the SCRATCH macro, the caller's return code is set to zero and macro:

set were mounted.

### $RC = 8$

Code=2-password verification failed for the indicated data set.

 $\overline{a}$ Procedure: IDCS  $\frac{4}{3}$  OR  $\frac{5}{3}$  $\frac{9}{2}$   $\frac{1}{2}$   $\frac{9}{2}$   $\frac{1}{2}$ 

 $\mathbb{E}$  is  $\mathbb{E}$  to  $\mathbb{E}$  to  $\mathbb{E}$ 

1. ISCA first checks for invalid in the second income in the second in the second incoming area of the second <br>The second income in the second in the second in the second in the second in the second in the second in the s  $\frac{1}{2}$  three or  $\frac{1}{2}$  is a set of its corresponding to  $\frac{1}{2}$  if  $\frac{1}{2}$  if  $\frac{1}{2}$  if  $\frac{1}{2}$  if  $\frac{1}{2}$  if  $\frac{1}{2}$  if  $\frac{1}{2}$  if  $\frac{1}{2}$  if  $\frac{1}{2}$  if  $\frac{1}{2}$  if  $\frac{1}{2}$  if  $\frac{1}{2}$  if  $\frac$ the fourth argument isn't OVERRIDE, IDCSA08 issues a UABORT macro with contractions and the 1980s of the 1980s of the 1980s of the 1980s of the 1980s of t<br>Historia  $\mathbf{z}$  is more than  $\mathbf{z}$  is more than  $\mathbf{z}$  is more values on the volume on the volume on the volume on the volume on the volume on the volume on  $\mathbf{z}$ scratch-volume list, ISO issues and IDCS in the UGSPACE Property in the UGSPACE P  $\mathbf{d}$  is the storage for the scratch-volume list. If  $\mathbf{c}_i$  $\texttt{if } \texttt{b} \hspace{10pt} \texttt{if } \texttt{f} \in \mathbb{R}^d \texttt{if } \texttt{if } \texttt{f} \in \mathbb{R}^d \texttt{if } \texttt{if } \texttt{f} \in \mathbb{R}^d \texttt{if } \texttt{if } \texttt{f} \in \mathbb{R}^d \texttt{if } \texttt{if } \texttt{f} \in \mathbb{R}^d \texttt{if } \texttt{if } \texttt{f} \in \mathbb{R}^d \texttt{if } \texttt{if } \texttt{f} \in \mathbb{R}^d \texttt{if } \texttt{$ in the storage indication of  $\Gamma$  in the storage could that storage  $\Gamma$  $\ddot{\psi}$   $\ddot{4}$   $\ddot{\psi}$   $B$   $\ddot{\psi}$  and  $\ddot{\psi}$   $\ddot{\phi}$   $\ddot{\phi$  $\underline{\mathsf{u}}$   $\underline{\mathsf{u}}$   $\underline{\mathsf{u}}$  is  $\underline{\mathsf{u}}$  on the introduced one volume on the volume on the  $\mathsf{u}$  $\overline{S}$   $\overline{S}$   $\overline{$ own automatic storage for the scratch-volume list.

### Procedure: IDCSA08

 $\overline{c}$  and scratch-volume list was scratches was scratches was scratches was scratches was scratches was scratches was scratches was scratches was scratches was scratches was scratches was scratches was scratches was sc invalidation is the UABORT macro with the UABORT macro with the UABORT macro with the UABORT macro with the UABORT macro with the UABORT macro with the UABORT macro with the UABORT macro with the UABORT macro with the UABO returns control to the module that issued the  $\mathbf{P}_{\mathbf{C}}$  $\stackrel{w}{\sim}$   $\stackrel{w}{\sim}$   $\stackrel{w}{\sim}$  $\frac{20}{20}$  Procedure:  $\frac{20}{20}$  $\infty$   $\overline{S}$  if storage was obtained for the scratch-volume list,  $\overline{S}$  $\mathfrak{g}$ SPACE by issuing a UFSPACE by issuing a UFSPACE by issuing a UFSPACE by issuing a UFSPACE by issuing a UFSPACE by issuing a UFSPACE by issuing a UFSPACE by issuing a UFSPACE by issuing a UFSPACE by issuing a UFSP USCRATCH macro.  $\Xi$  2D Procedure: IDCSA08

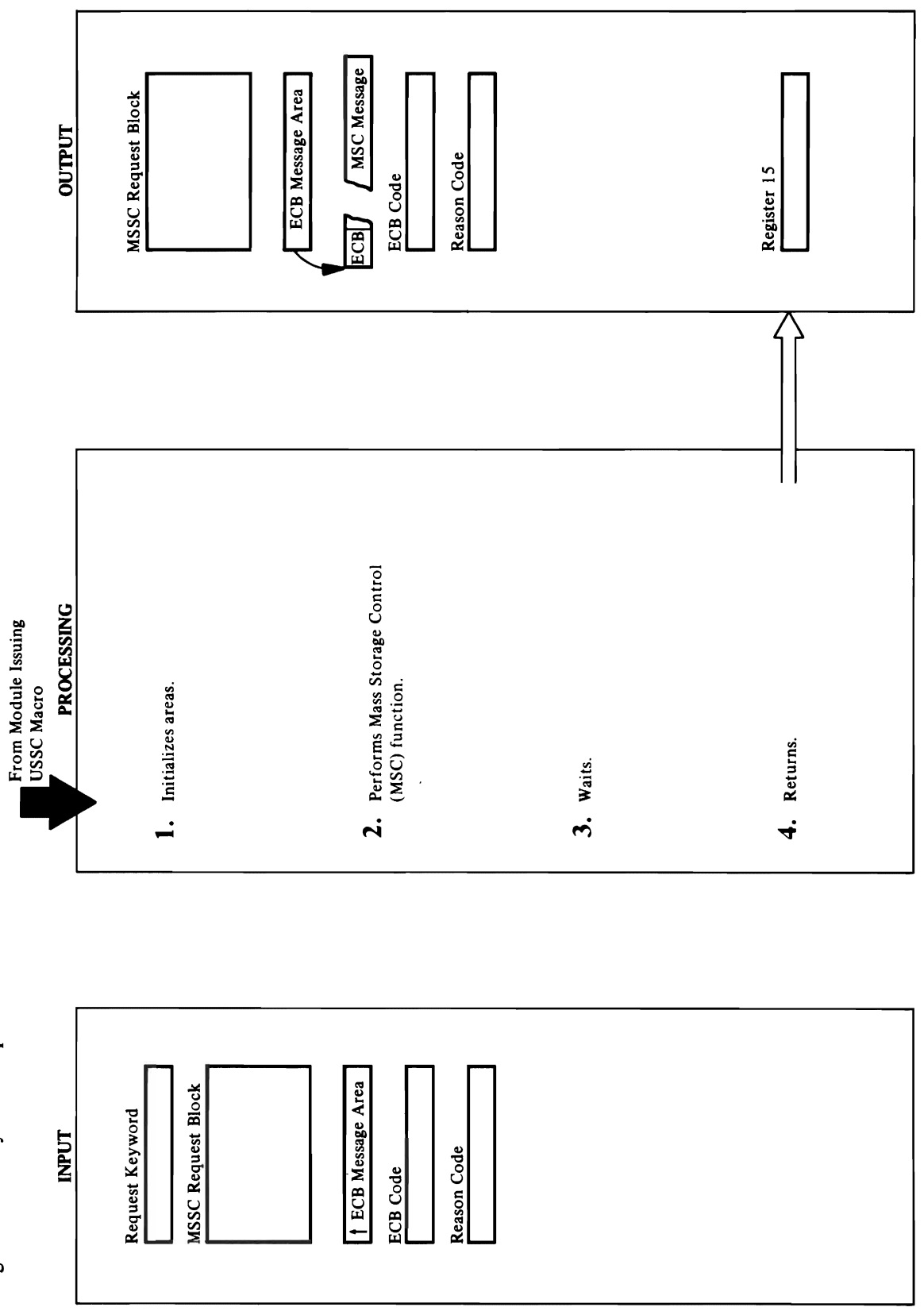

 $\hat{\mathbf{v}}$ 

### $\mathbf{G}$ Module: EDS

'Copytables. The MSC tables the MSC tables. The MSC tables the MSC tables. The MSC tables. The MSC tables. The MSC tables. The MSC tables. The MSC tables. The MSC tables. The MSC tables. The MSC tables. The MSC tables. The  $E_{\rm{obs}} = E_{\rm{c}}$  $\mathbb{R}^n$  a mass  $\mathbb{R}^n$  and  $\mathbb{R}^n$  and  $\mathbb{R}^n$  and  $\mathbb{R}^n$  are  $\mathbb{R}^n$  and  $\mathbb{R}^n$  are  $\mathbb{R}^n$  and  $\mathbb{R}^n$  are  $\mathbb{R}^n$  and  $\mathbb{R}^n$  are  $\mathbb{R}^n$  and  $\mathbb{R}^n$  are  $\mathbb{R}^n$  and  $\mathbb{R}^n$  $\mathbb{C}^{\infty}$ ା ଆଉଁ ଅନୁସାହିତ ଏକ ଅନୁସାହିତ । **TUNE's MANUSCRY CONSCRIPTION** For the called must have in the called must have in the called must have in the called must have in the called the request code and MSSC request block length in the MSSC request block length in the MSSC request block leng **N**SSC ರಾಂತಾ ISSUEMAC SPECIFIES ADDRESS IN THE MSSC SPECIFIES IN THE MSSC SPECIFIES AN ECONOMIC SPECIFIES request block if the ECB code argument was specified and argument was specified and argument was specified and Procedure: CHKCODE  $\overline{5}$ .  $\overline{8}$   $\overline{5}$ ,  $\overline{2}$   $\overline{8}$   $\overline{2}$   $\overline{8}$  and  $\overline{2}$  and  $\overline{2}$  and  $\overline{2}$  and  $\overline{2}$  and  $\overline{2}$  and  $\overline{2}$  and  $\overline{2}$  and  $\overline{2}$  and  $\overline{2}$  and  $\overline{2}$  and  $\overline{2}$  and  $\overline{2}$   $\frac{1}{2}$  in the MSSC request block and  $\frac{1}{2}$  in the 3:3::  $\frac{1}{2}$  request block and  $\frac{1}{2}$  request block and  $\frac{1}{2}$  request block and  $\frac{1}{2}$  request block and  $\frac{1}{2}$  request block and  $\frac{1}{2}$  request  $\frac{1}{2}$   $\frac{1}{2}$  **de indicates the MSC function was successful but the MSC function was successful but the**  $\frac{1}{2}$  **function**  $\frac{1}{2}$  **function**  $\frac{1}{2}$  **function**  $\frac{1}{2}$  **function**  $\frac{1}{2}$  **function**  $\frac{1}{2}$  **function**  $\frac{1}{2}$  **functio**  $\frac{1}{2}$   $\frac{1}{2}$  o the function was successful, CHKCODE successful, CHKCODE successful, CHKCODE sets the function  $\mathcal{L}$  $\sim$  Pointer to the ECB message area. In the called  $\sim$  $\overline{\phantom{a}}$  and  $\overline{\phantom{a}}$ 

MOVE' moves a data cartridge or a mass storage MOUNT' mounts a mass storage volume. 'DEFINE' defines a mass storage volume. 'TRACEO' traces MSC activity. volume

'VVIC' modifies the Mass Storage Volume Inventory 'COPYVOL' copies a mass storage volume. 'COPYTABL' copies the MSC tables.<br>'COPYCRTG' copies a data cartridge. data set

the request code and MSSC request block length in the For the 'ACQUIRE,' the caller must have initialized 'TUNE' changes the MSC tuning values. **MSSC** request block

r r r

request block if the ECB code argument was specified ISSUEMAC specifies an ECB address in the MSSC

### Module: IDCSA09

### Procedure: CHKCODE

was specified in the MSSC request block and either the pointer to the ECB message area in the caller's area. If CHKCODE issues a WAIT macro if an ECB address return code from SVC 126 was 0 or the reason code updated. If the ECB completion code indicates that indicates the MSC function was successful but the CHKCODE puts the ECB completion code in the Mass Storage Volume Inventory data set was not the function was successful, CHKCODE sets the the ECB completion code indicates a failure, caller's MSC message area. ٠,

Extended Description for Diagram 5.10.3 If the return code from SVC 126 is 4, and the reason<br>code indicates an MSC error, CHKCODE puts the<br>reason code from register 0 into the caller's reason<br>code area. If the reason code indicates an MSVC<br>(Mass Storage Volume C  $\overline{P}$  Procedure: IDCS  $\overline{P}$  Procedure: IDCS  $\Xi$ Dosana to  $\Xi$  in the input areas in the input areas:  $\Xi$  is  $\Xi$  are as  $\Xi$  $E=\frac{1}{2}$ code, and  $\frac{1}{2}$  $\mathcal{A}$ orea. Checkarag checks where  $\mathcal{A}$ arguments is correct for the request type. If the  $\Xi$  the  $\Xi$  the ECB  $\Xi$  $\mathcal{S}$ code argument is present, ISCs is present, ISCs is presented in  $\mathcal{S}$ UGSPACE macro to obtain storage for the ECB and  $\leq$   $\leq$ code area. If the reason code indicates an MSVC Procedure & Security & Security & Security & Security & Security & Security & Security & Security & Security &  $\bar{Z}$  is used in Magnetic System System System is  $\bar{Z}$  $C$  communication matrix  $C$  is defined to the following  $C$  is done. The following  $C$  $\mathbf{F}$ achording to the request keywords: 'ACQUIRE' ACQUIRE' 로 성 X G 그 B 크립 ST MOUNT STORAGE VOLUME. '⊏'S ¤ S ⊠ E ⊠ E ∏ a mass storage volume.

### $\mathbb{Z}$  moves a data cartes a data cartes a mass storage or a mass storage or a mass storage or a mass storage or a mass storage or a mass storage or a mass storage or a mass storage or a mass storage or a mass storage or

message area to zero. If invalid arguments were passed 'DEFINE' defines a mass storage volume.

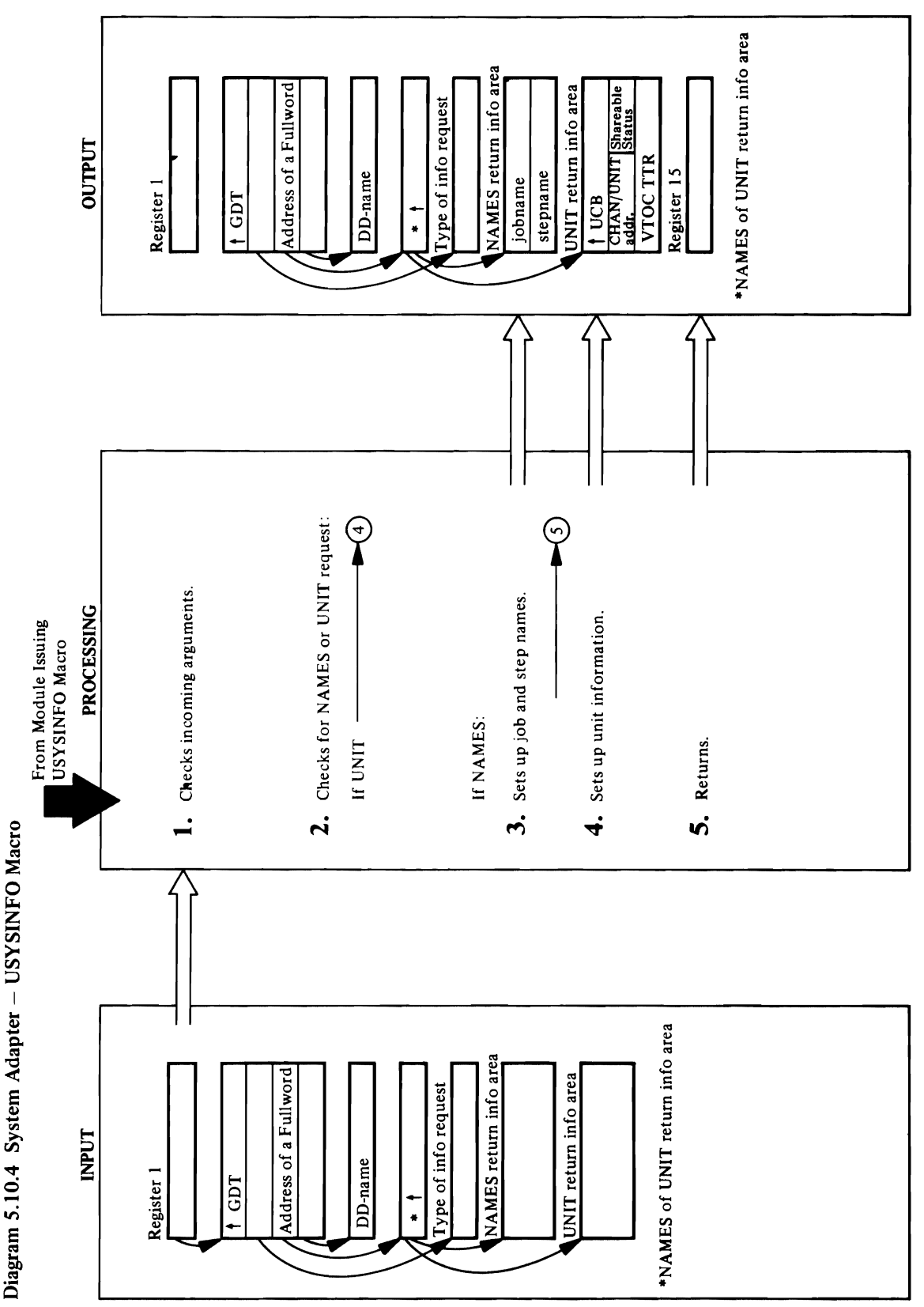

 $\overline{\phantom{a}}$ 

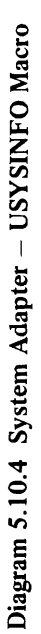

module: IDCSA08  $\frac{1}{2}$ information area supplied by the caller.  $\blacksquare$   $\blacksquare$   $\blacks$  $\overline{B}$   $\overline{B}$   $\overline{B}$   $\overline{B}$  or  $\overline{S}$  or  $\overline{S}$  or  $\$ Extende:<br>
Module:<br>
Procedur<br>
1. IDCS<br>
is a module:<br>
1. IDCS<br>
Procedur<br>
Procedur<br>
Procedur<br>
2. IDCS<br>
USYS<br>
USYS  $\blacksquare$   $\blacksquare$   $\blacksquare$   $\blacksquare$   $\blacksquare$   $\blacksquare$   $\blacksquare$ 

 $\vec{a}$  and  $\vec{a}$  and  $\vec{a}$  and  $\vec{a}$  and  $\vec{a}$ the intervals of  $\mathbf{F}$  in the called by the called by the called by the called by the called by the called by the called by the called by  $\mathbf{F}$ 4. IOCSA08 searches the TIOT DO entries to find a DO name that matches the DO name supplied as the DO name supplied as the DO name supplied as the DO name supplied fourth arguments are the DOSA doesn't find the DOSA doesn't find the DOSA doesn't find the DOSA doesn't find t<br>In the DOSA doesn't find the DOSA doesn't find the DOSA doesn't find the DOSA doesn't find the DOSA doesn't fi  $\vec{r}$  and  $\vec{r}$  is the caller message and sets the caller  $\vec{r}$  $\frac{1}{2}$  and the DO name, it is not the DO name, it is not the DO name, it is not the DO name, it is not the DO name, it is not the DO name, it is not the DO name, it is not the DO name, it is not the DO name, it is not places the unit control block (UCB) and  $\mathbb{R}$  and  $\mathbb{R}$  and  $\mathbb{R}$  block (UCB) and  $\mathbb{R}$  $\Xi$  do information in the information area supplied by the information  $\Xi$  $\mathbf{c}$  and  $\mathbf{c}$  and  $\mathbf{c}$  is the used to  $\mathbf{c}$  $\mathbf{g}$ ery channel and unit addresses  $\mathbf{g}$ er $\mathbf{\tilde{g}}$  and  $\mathbf{\tilde{g}}$ about task and system share share share the VTOC status, and the VTOC status, and the VTOC status, and the VTO TTR points in the point of the points in this information in the second second in this information in the second o 5. IDCSA puts the register 15 and 15 and 15 and 15 and 15 and 15 and 15 and 15 and 15 and 15 and 15 and 15 a

3. IDCSA08 issues an EXTRACT macro to obtain the<br>address of the task I/O table (TIOT). IDCSA08 takes them in the information area supplied by the caller. the job and step names from the TIOT and places

### Module: IDCSA08

### Procedure: IDCSA08

4. IDCSA08 searches the TIOT DD entries to find a DD ITR pointer. IDCSA08 places this information in the about task and system sharing status, and the VTOC name, it issues an error message and sets the caller's<br>return code to 4. If IDCSA08 finds the DD name, it places the unit control block (UCB) address for that caller. The UCB address is then used to obtain the fourth argument. If IDCSA08 doesn't find the DD DD entry in the information area supplied by the binary channel and unit addresses, the indicators name that matches the DD name supplied as the information area supplied by the caller.

### Module: IDCSA08

### Procedure: IDCSA08

5. IDCSA08 puts the return code in register 15 and returns control to the module that issued the<br>USYSINFO macro.

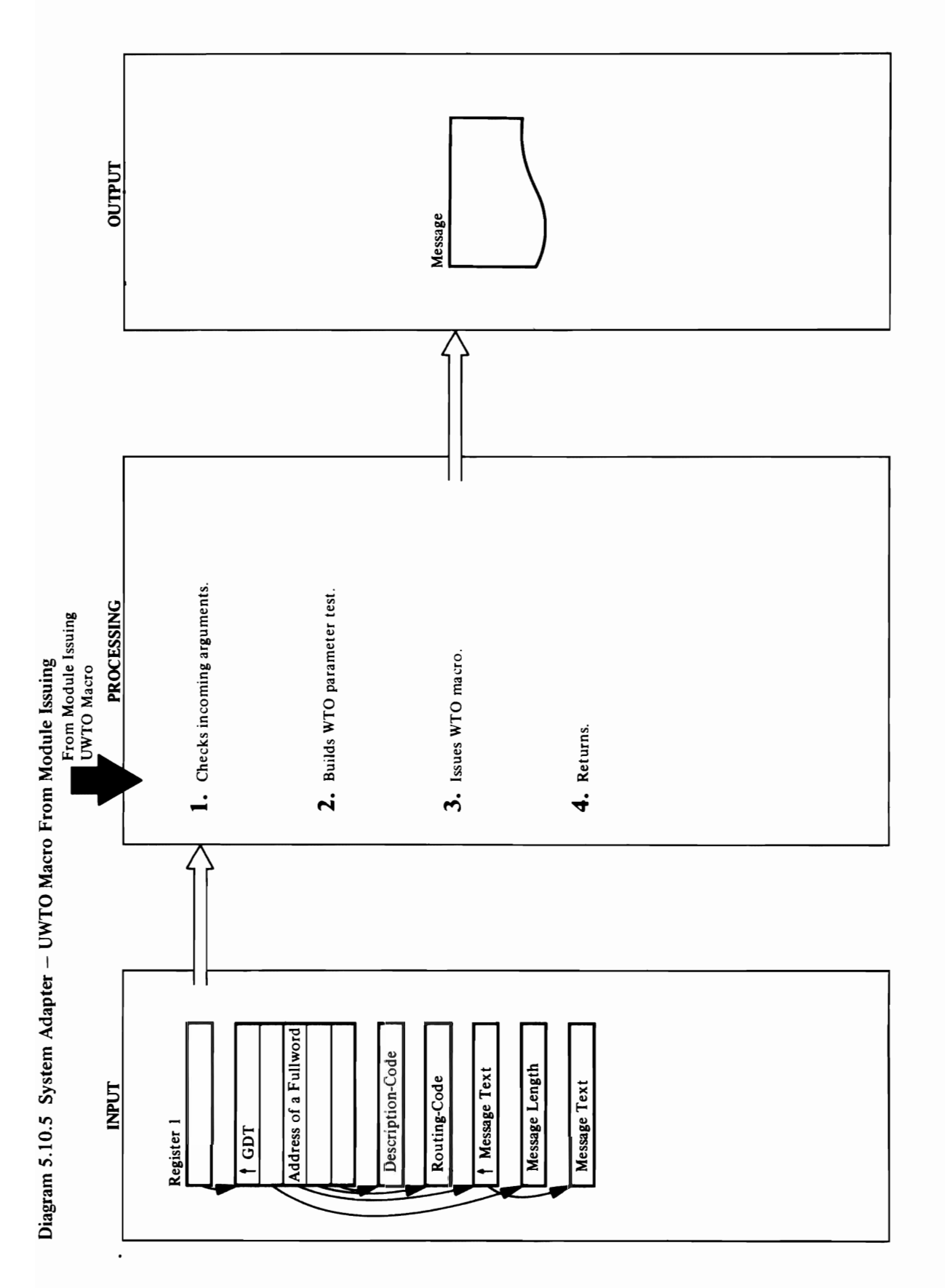
# **Extended Description for Diagram 5.10.5**

### Module: IDCSA08

### Procedure: IDCSA08

1. IDCSA08 first checks for invalid incoming arguments.<br>If there aren't exactly three or five arguments,<br>IDCSA08 issues a UABORT macro with code=40.

### Module: IDCSA08

### Procedure: IDCSA08

IDCSA08 places the message text and its length in the<br>parameter list. If the routing and descriptor codes are<br>supplied, IDCSA08 places them at the end of the<br>message text and sets the multiple console support 2. IDCSA08 builds the Write to Operator parameter list. (MCS) flags.

### Module: IDCSA08

### Procedure: IDCSA08

3. IDCSA08 issues a WTO macro.

### Module: IDCSA08

### Procedure: IDCSA08

4. IDCSA08 returns control to the module that issued the UWTO macro.  $\mathbf{C}$ J

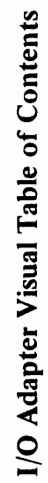

 $\overline{C}$ 

 $\overline{(\ }$ 

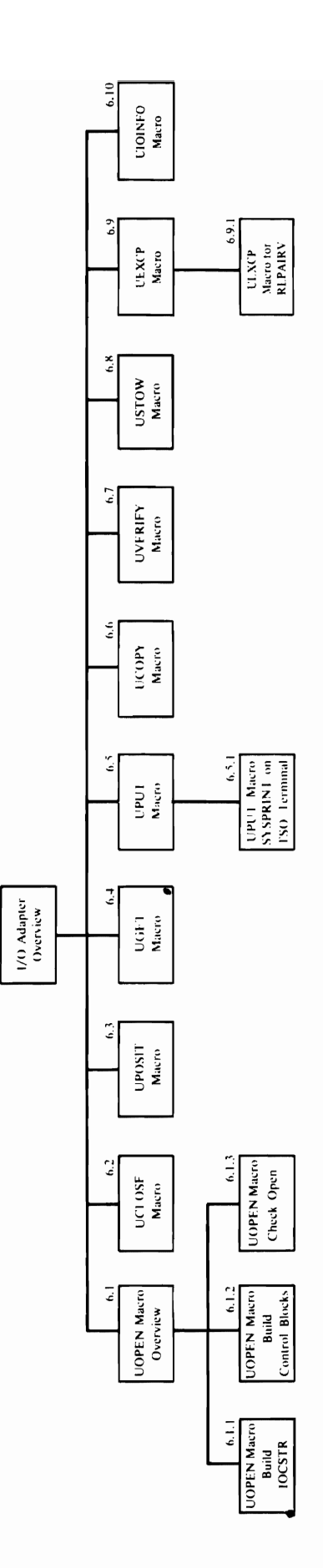

 $6.0\,$ 

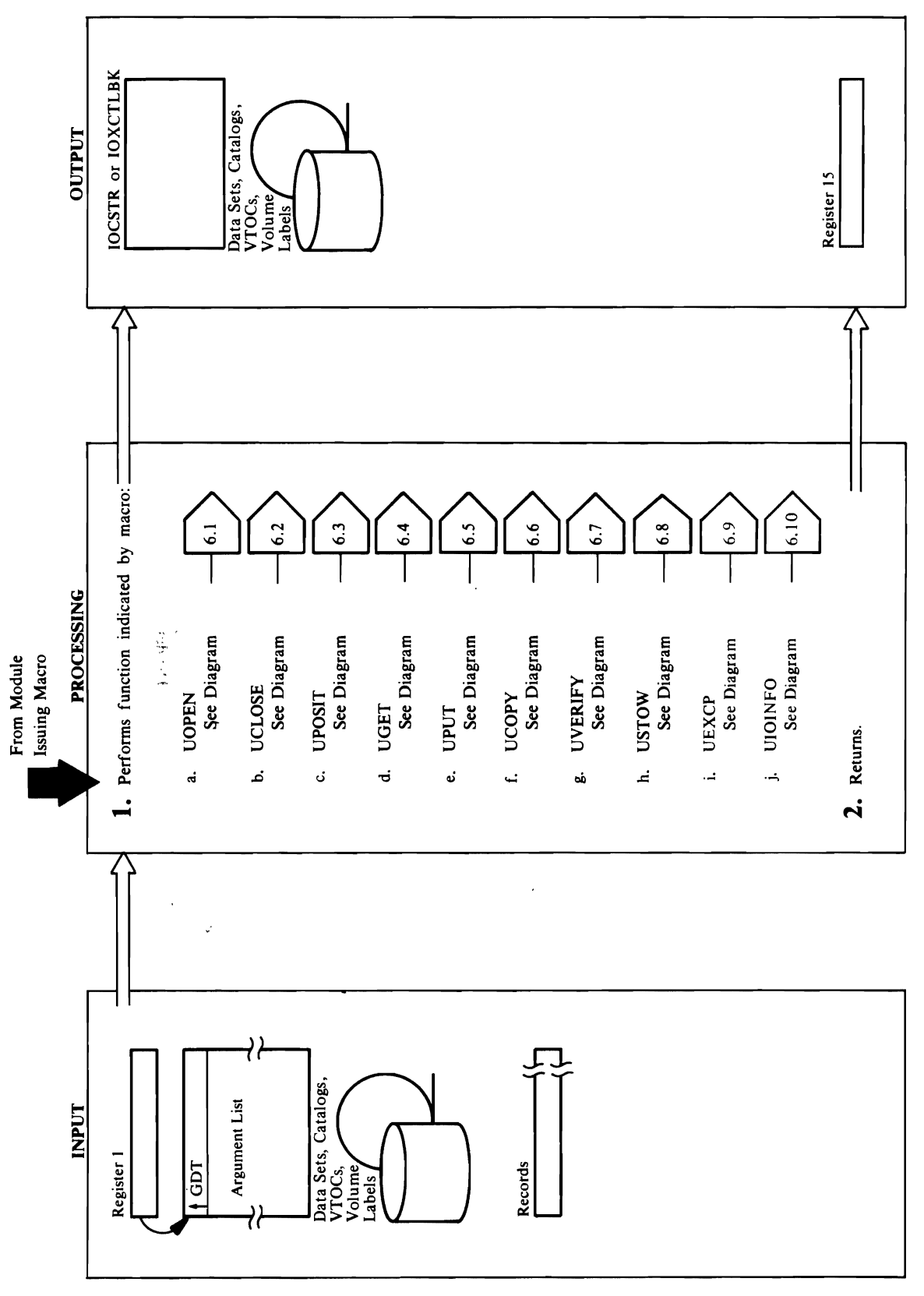

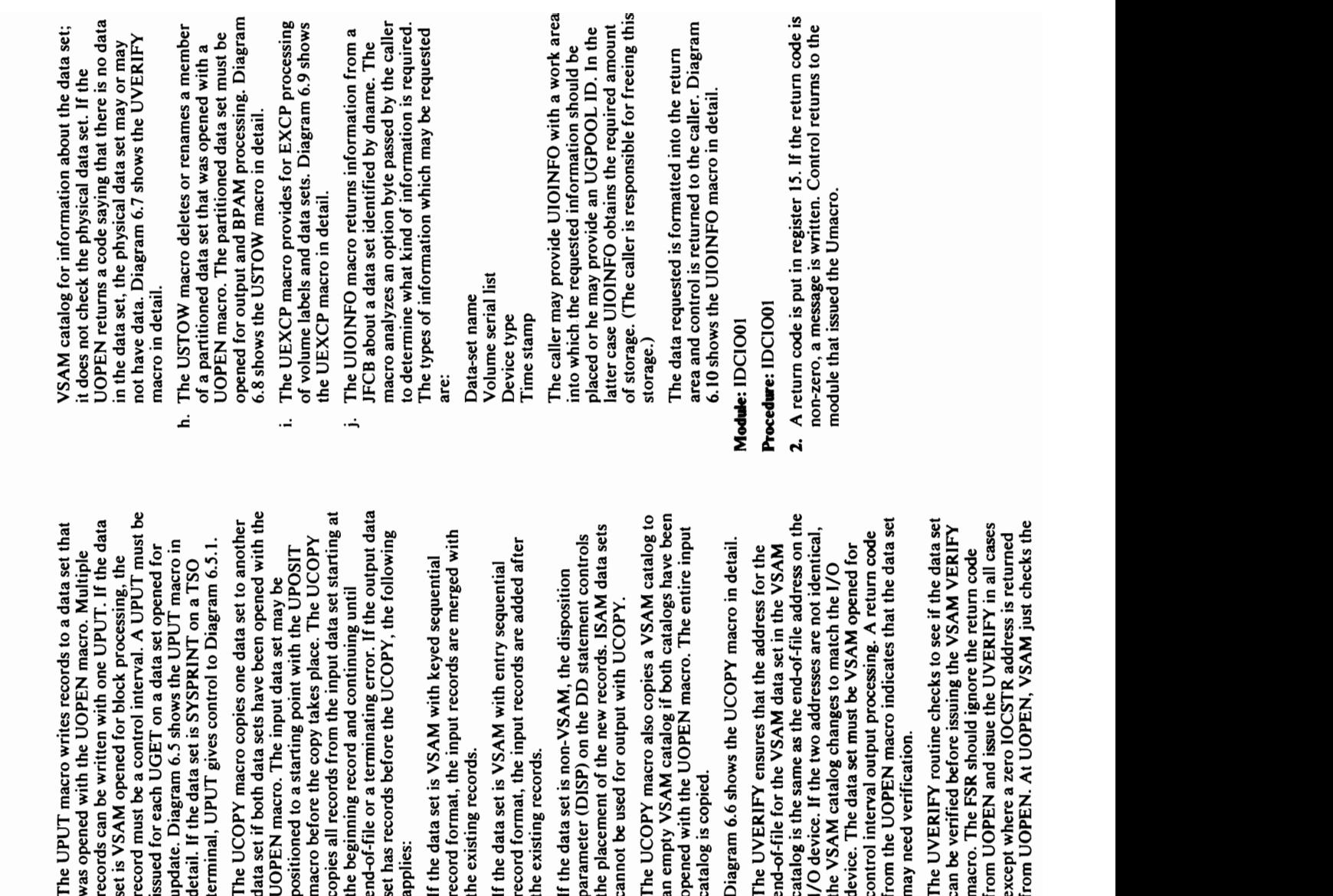

it does not check the physical data set. If the  $\overline{\mathbf{s}}$ macro. The FSR should ignore the return code  $\vec{v}$  the physical data set, the physical data set, the physical data set, the physical data set may obtain not have data. Diagram 6.7 shows the UVERIFY  $\overline{a}$  $\mathfrak{g} =$  $\epsilon$  and with  $\epsilon$  $\mathcal{L}$  $\mathcal{L}_{\mathbf{a}}$  $\frac{2}{\pi}$  $\Xi$ .  $\Xi$  $\mathbf{D}$  $\overline{\epsilon}$  matrix  $\overline{\epsilon}$  $\ddot{\rho}$   $\ddot{Z}$ JFCB about a data set identified by dname. The macro analyzes an option byte passed by the caller The UVE can be ve  $\frac{1}{\pi}$  $5$  $=$ 

 $\mathbf{v}$ 

### Method of Operation 293

-

 $\sim$ g UGET even if it is the data use the data use the data use the data use the data use the data use the data use the data use of  $\sim$ 

 $\blacksquare$  consequently is provided by the provided by the provided by the provided by the provided by the provided by the provided by the provided by the provided by the provided by the provided by the provided by the provid

- 
- $r = \frac{1}{2}$  and  $\frac{1}{2}$  or relative records  $r = \frac{1}{2}$  or relative records  $r = \frac{1}{2}$ For ISAM data sets, positioning is by the set of the set of the set of the set of the set of the set of the se  $\Box$   $\Box$   $\Box$  By a set  $\Xi$  and  $\Xi$  and  $\Xi$  and  $\Xi$  is by  $\Xi$ relative track and record numbers, TTRZ. ER DIA ERISHT EORI d. The UGET macro gets a record from a data set  $\mathbb{R}$   $\boxtimes$   $\cong$   $\mathbb{R}$  is a unitary set is defined by  $\cong$   $\mathbb{R}$  $\mathbf{H}$  is  $\mathbf{S}$  and keys returned with  $\mathbf{F}$ the Set of a keyed van data set op data set op data set op data set op dat ander for a keyed van data set op d  $\overline{a}$  is in the set of the set of the set of  $\overline{a}$  is in the data, but the data, but the data,  $\overline{a}$ address of the search the search of the search of the search of the search of the search of the search of the  $\mathbf{A} = \mathbf{A}$  and  $\mathbf{A} = \mathbf{A}$  control intervals by  $\mathbf{A}$ is returned. If a record data set (RRDS) is recorded. In a record of the set of the set of the set of the set  $\mathbb{Z}$   $\supseteq$   $\supseteq$   $\supseteq$   $\supseteq$   $\supseteq$   $\supseteq$   $\supseteq$   $\supseteq$   $\supseteq$   $\supseteq$   $\supseteq$   $\supseteq$   $\supseteq$  $\overline{P}$   $\overline{Q}$  if  $\overline{Q}$  denotes  $\overline{Q}$  benefits  $\overline{Q}$  benefits  $\overline{Q}$  benefits  $\overline{Q}$  $\frac{3}{2}$  be modified in the processing may be  $\frac{1}{2}$  in the original for update  $\frac{3}{2}$  and  $\frac{3}{2}$  is opened for update  $\frac{3}{2}$  is opened for update  $\frac{3}{2}$  is opened for update  $\frac{3}{2}$  is opened for update o processing, a UPUT must be in the internal processing  $\mathfrak{g}$   $\mathfrak{g}$  of  $\mathfrak{g}$  after each  $\mathfrak{g}$

 $\mathbb{R}$  and  $\mathbb{R}$  are not closed with the notation  $\mathbb{R}$ at processor termination with the UIOTERM of the UIOTERM Processor in the UIOTERM Processor of the UIOTERM Pro  $\tilde{\epsilon}$  generate termination work. This is the consolidate termination work. Diagram 6.2 shows the UCLOSE macro in detail.  $\mathcal{T}$  The UPOS is a record in a data set on a data set on a data set on a data set on a data set on a data set on  $\mathcal{T}$ 

- $\mathcal{A} \times \mathcal{C} \times \mathcal{A} \times \mathcal{B}$
- The UPOSIT positions to a record in a data set on ပ

he exist If the da

For VSAM data sets, positioning may be by key,<br>relative block address, (RBA) or relative record<br>number.<br>For ISAM data sets, positioning is by key only.<br>For BSAM or BPAM data sets, positioning is by<br>relative track and recor

number.<br>For ISAM data sets, positioning is by key only.<br>For BSAM or BPAM data sets, positioning is by<br>relative track and record number, TTRz.<br>Diagram 6.3 shows the UPOSIT macro in detail.

 $E$  is data set is denoted by  $E$  is  $E$  is  $\mathbb{R}$  with  $E$ record format, the input records are merged with

UGET even if it is the last UGET before the data  $\tilde{z}$  is non-VSAM, the disposition  $\tilde{z}$  $\mathbb{R}$  by the DD statement controls  $\mathbb{R}$  by  $\mathbb{R}$  by  $\mathbb{R}$  by  $\mathbb{R}$  by  $\mathbb{R}$  by  $\mathbb{R}$  by  $\mathbb{R}$  by  $\mathbb{R}$  by  $\mathbb{R}$  by  $\mathbb{R}$  by  $\mathbb{R}$  by  $\mathbb{R}$  by  $\mathbb{R}$  by  $\mathbb{R}$  by  $\mathbb{R}$  by  $\math$ processing, a UPUT must be issued after each  $\mathcal{B}$ the placement of the new records. ISAM data sets the new records. ISAM data sets the new records. ISAM data sets the new records. ISAM data sets the new records. ISAM data sets the new records. ISAM data sets the R of Prince of the UCO of the UCOPY of the UCOPY of the UCOPY of the UCOPY of the UCOPY. The UCOPY matches a VSAM catalog to the UCOPY matches and the UCOPY of the UCOPY of the UCOPY of the UCOPY of an empty van die both catalogie been die both catalog is die been van die been van die been van die been van d<br>Die van die van die beeld van die been van die beeld van die beeld van die been van die been van die been van opened with the UOPEN macro. The UOPEN materials in the UOPEN materials in the UOPEN materials in the Entire i 6.10 shows the UIOINFO macro in detail. Diagram 6.6 shows the UCOPY materials in the UCOPY of the UCOPY of the UCOPY of the UCOPY of the UCO  $\Omega$  or  $\tilde{\Omega}$  $g\cdot$  The UVERIFY ensures that the address for the  $\frac{1}{2}$  $\sum_{i=1}^{n} \sum_{j=1}^{n} \sum_{j=1}^{n}$ end-of-file formulation for the VSAM data set in the VSAM data set in the VSAM of the VSAM of the VSAM of the <br>Set in the VSAM of the VSAM data set in the VSAM of the VSAM of the VSAM of the VSAM of the VSAM of the VSAM o  $2.5\times 10^{-11}$ catalog is the same as the same as the same as the end-of-file address on the end-of-II device the two addresses are not in the two addresses are not in the two addresses are not in the two addre  $\overline{v}$  a message is written. Control  $\overline{v}$  $t\in \mathbb{C}$  to match  $\mathbb{C}$  changes to match the I/O  $\mathbb{C}$  changes to match the I/O  $\mathbb{C}$ module that issued the Umacro. device. The data set must be VSAM opened for. control in the code of the code of the code of the code of the code of the code of the code of the code of the  $f\in \mathcal{L}$  for  $\mathcal{L}$  and the data set of  $\mathcal{L}$  indicates the data set of  $\mathcal{L}$  $T$ he UVERIFY routine checks to see if the data set if the data set if the data set if the data set if the data set if the data set if the data set if the data set if the data set if the data set if the data set if the da

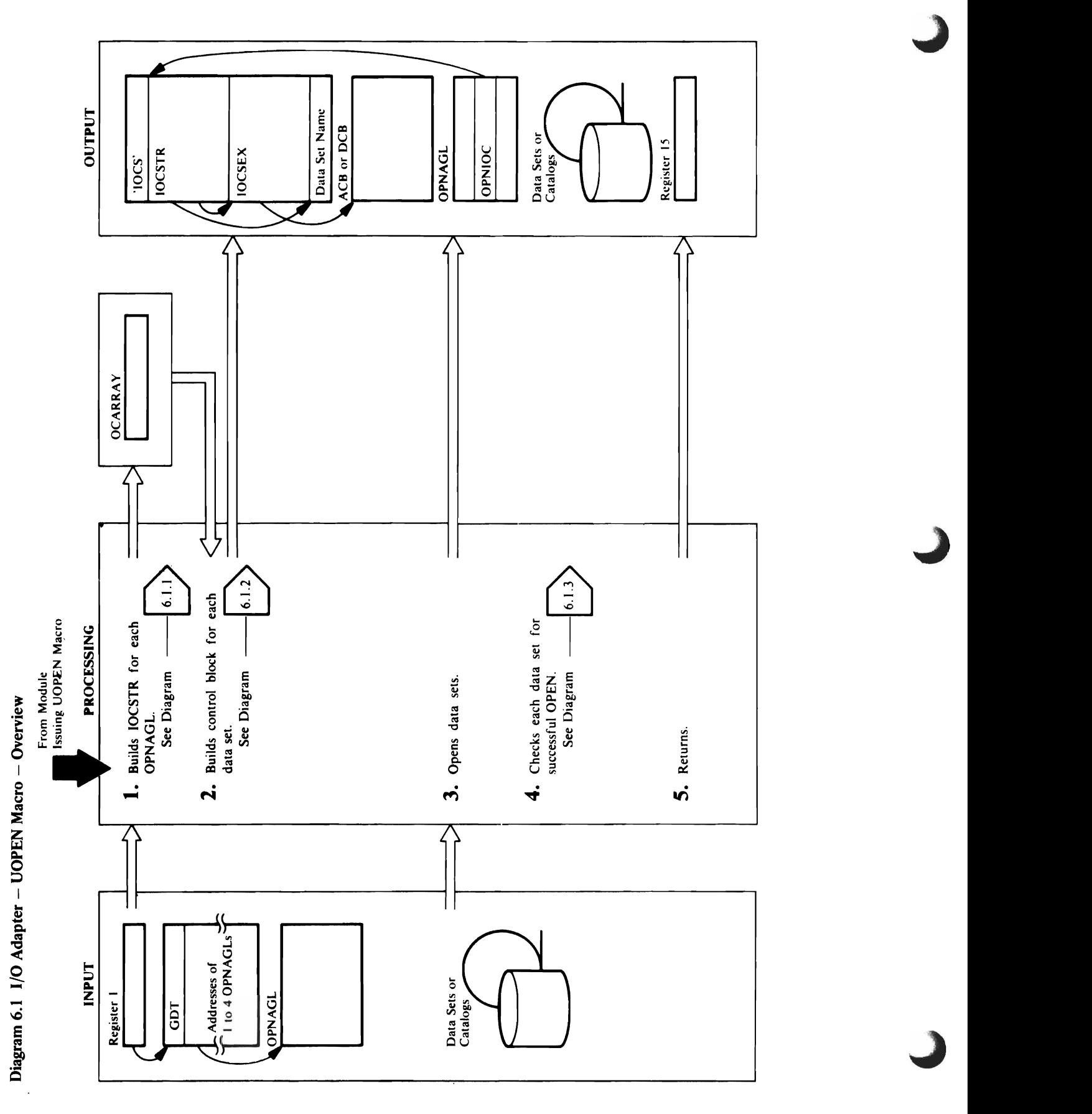

 $\ddot{\phantom{1}}$ 

 $\mathcal{L}$  $\sim$ 

### <sup>~</sup>\.,

 $\mathcal{B}$  or control interval processing was not specified in the specified in the specified in the specified in the specified in the specified in the specified in the specified in the specified in the specified in the spe  $\vec{E}$  and  $\vec{E}$  is the TESTCB to Procedure: BUILDACB, BUILDACB, BUILDIBK, BUILDIBK, BUILDIBK, BUILDIBK, BUILDOBK, BUILDIBK, BUILDIBK, BUILDIBK, BUILDIBK, BUILDIBK, BUILDIBK, BUILDIBK, BUILDIBK, BUILDIBK, BUILDIBK, BUI  $2.5$  Is data set of the data set of the data set is performed to determine if the data set  $\sim$  and data set is a set is a set is a set is a set is a set is a set is a set is a set is a set is a set is a set is a set is  $\prec$  exception of  $\epsilon$  and an EXRS and an Record data set  $\epsilon$  (RRDS). For all  $\epsilon$  (RRDS). For all  $\epsilon$  (RRDS). For all  $\epsilon$  (RRDS). For all  $\epsilon$  (RRDS). For all  $\epsilon$  (RRDS). For all  $\epsilon$  (RRDS). For all  $\epsilon$  (RRDS). For  $\blacksquare$  According block. (Note: VS2.03.808 is installed, sets, OPENRTIN is installed,  $\blacksquare$  and  $\blacksquare$  $\epsilon$  begans a GENCB procedure does a GENCB the data set at the data set at  $\epsilon$  $\Xi$  and  $\Xi$  build and an ACB control process the VSAM data set  $\Xi$  is  $\Xi$  and  $\Xi$  and  $\Xi$  and  $\Xi$  and  $\Xi$  and  $\Xi$  and  $\Xi$  and  $\Xi$  and  $\Xi$  and  $\Xi$  and  $\Xi$  and  $\Xi$  and  $\Xi$  and  $\Xi$  and  $\Xi$  and  $\Xi$  and  $\Xi$ block. It build the puts in the matches them directed in the second second in the second second in the second s<br>Entertainment of the second second in the second second in the second second in the second second second secon macros are not in the interest in the step. Specific fields in the specific fields in the control blocks in th ACB are processed directly. In the data set of the data set of the data set of the data set of the data set of the OPNAGL indicates that the open is for a catalog<br>recovery area (CRA), the DSDATA routine generates  $\mathbf{B}\ \sim$  E BUILDIG SET PUGPOOL with the data set  $\mathbf{B}$  and define data set  $\mathbf{B}$ **Extended Description for Diagram 6.1**<br> **Module:** IDCIO01 IDCIO02<br> **Module:** IDCIO01 IDCIO02<br> **Procedures:** IDCIO0P, OPENRTN, DSDATA<br>
list, OPNAGL, that the calling module gives to the<br>
UOPEN macro via register 1. IDCIOOP **Process:** DSDATA, BUILDADE PROCESS, BUILDADE PROCESS, DOCATA, BUILDADE PROCESS, BUILD BUILD BUILD BUILD BUILD BUILD BUILD BUILD BUILD BUILD BUILD BUILD BUILD BUILD BUILD BUILD BUILD BUILD BUILD BUILD BUILD BUILD BUILD BUI  $\mathbf{\ddot{S}}$   $\mathbf{\dot{S}}$  in Eq. in Iq. in Iq. in Iq. in Iq. in Iq. in Iq. in Iq. in Iq. in Iq. in Iq. in Iq. in Iq. in Iq. in Iq. in Iq. in Iq. in Iq. in Iq. in Iq. in Iq. in Iq. in Iq. in Iq. in Iq. in Iq. in Iq. in Iq. in  $\overline{D}$  IS any errors many experiment in the data set of  $\overline{D}$  and  $\overline{D}$  and  $\overline{D}$  and  $\overline{D}$  and  $\overline{D}$  and  $\overline{D}$  and  $\overline{D}$  and  $\overline{D}$  and  $\overline{D}$  and  $\overline{D}$  and  $\overline{D}$  and  $\overline{D}$  and  $\overline{D}$ <sup>~</sup>Module: IDCI002 non-zero return code in register 15. IDCIOOP returns  $\tilde{\mathcal{A}}$  is  $\tilde{\mathcal{A}}$  and  $\tilde{\mathcal{A}}$  and  $\tilde{\mathcal{A}}$  and  $\tilde{\mathcal{A}}$  and  $\tilde{\mathcal{A}}$  and  $\tilde{\mathcal{A}}$  and  $\tilde{\mathcal{A}}$  and  $\tilde{\mathcal{A}}$  and  $\tilde{\mathcal{A}}$  and  $\tilde{\mathcal{A}}$  and  $\tilde{\mathcal{A}}$  and  $\tilde{\mathcal{A}}$  and  $\tilde{\mathcal{A}}$  an  $\Delta$  BUILDACE SETS A SETS A LIBRALIZE SETS A LIBRALDO SETS A LIBRALDO SE SETS A LIBRA SE SED SETS A LIBRA SE SE PROCESS: OPENDE SIGNAL  $\frac{3}{2}$   $\frac{3}{2}$   $\frac{6}{2}$  cm  $\frac{1}{2}$  cm  $\frac{1}{2}$  cm  $\frac{1}{2}$  cm  $\frac{1}{2}$  cm  $\frac{1}{2}$  cm  $\frac{1}{2}$  cm  $\frac{1}{2}$  cm  $\frac{1}{2}$  cm  $\frac{1}{2}$  cm  $\frac{1}{2}$  cm  $\frac{1}{2}$  cm  $\frac{1}{2}$  cm  $\frac{1}{2}$  cm  $\frac{1}{2}$  cm  $\frac{1}{$  $\begin{array}{lllllllllllllll} \mathbf{F} & \mathbf{F} & \mathbf$ 

determine if the data set has an index. An additional the address and length of the control blocks in the 2. If the data set organization is VSAM, BUILDACB

TYPE=J, that specifies up to four DCBs. If the data required, OPENRTN issues an OPEN macro,

 $\mathbb{R}$  is a variable in the data in the data in the data in the data is  $\mathbb{R}$  in the data in the data in the data is  $\mathbb{R}$  $\mathcal{S}$   $\mathcal{S}$   $\mathcal{S}$   $\mathcal{S}$   $\mathcal{S}$   $\mathcal{S}$   $\mathcal{S}$   $\mathcal{S}$  by and  $\mathcal{S}$  . Expedient same same same same satisfies

Extended Description for Diagram 6.1 set is non-VSAM, IRTOPEX exit routine is used to  $\tilde{c}$ e de DCB. No exit routine is used in  $\tilde{c}$  $\Omega$ de  $\tilde{z}$  is the set of  $\tilde{z}$  because all  $\tilde{z}$  because  $\tilde{z}$  because  $\tilde{z}$  because  $\tilde{z}$  because  $\tilde{z}$  because  $\tilde{z}$  because  $\tilde{z}$  because  $\tilde{z}$  because  $\tilde{z}$  because  $\tilde{z}$  because the DEFINE communication and VSAM gets all the Procedures all the Procedures all the Procedures all the Procedures: IDCIO Procedures: IDCIOOP, OPENING THE OPENING THE OPENING THE OPENING THE OPENING THE OPENING THE OPENING n Steps 1 and 2 are repeated for each open argument routine detects and ABEND condition while opening a list opening module and calling module the calling module and non-V SAM data set, opening module and calling module to  $\mathbb{P}^1$  and the given matrix  $\mathbb{P}^1$  register  $\mathbb{P}^1$  and  $\mathbb{P}^1$  and  $\mathbb{P}^1$  and  $\mathbb{P}^1$  and  $\mathbb{P}^1$  and  $\mathbb{P}^1$  and  $\mathbb{P}^1$  and  $\mathbb{P}^1$  and  $\mathbb{P}^1$  and  $\mathbb{P}^1$  and  $\mathbb{P}^1$  and  $\mathbb$ internal array, OCARRAY, OCARRAY, OCARRAY, TOCARRAY, TOCARRAY, TOCARRAY, OPEN FLAG IN IOCSEX. OPENRTN ATTEMPTS<br>PERFORMANT IN INCREMENTS AN PERFORMENTS THE INCREMENTS THE INCREMENTS THE INCREMENTS THE DATA SETS EVEN IF ON<br>I  $\frac{1}{2}$   $\frac{1}{2}$  is a let  $\frac{1}{2}$  be an interest of an IOCs of an IOCS opening interest in the storage form  $\frac{1}{2}$  in Eq. (  $\frac{1}{2}$   $\frac{1}{2}$  FOR FILE<br>
SAM dia set, and All and a set of the data set, and All and the data in exit in the data of the data in exit in the data in exit in the data in the data of the data in the data of the data of the data set of the set is neutrice<br>
set is neutrice<br>
conserved information<br>
the DEFINE<br>
information<br>
information<br>
coutine detec<br>
conserved that<br>
conserved the<br>
conserved that<br>
the absort of the set of the<br>
open on all the detection<br>
open on

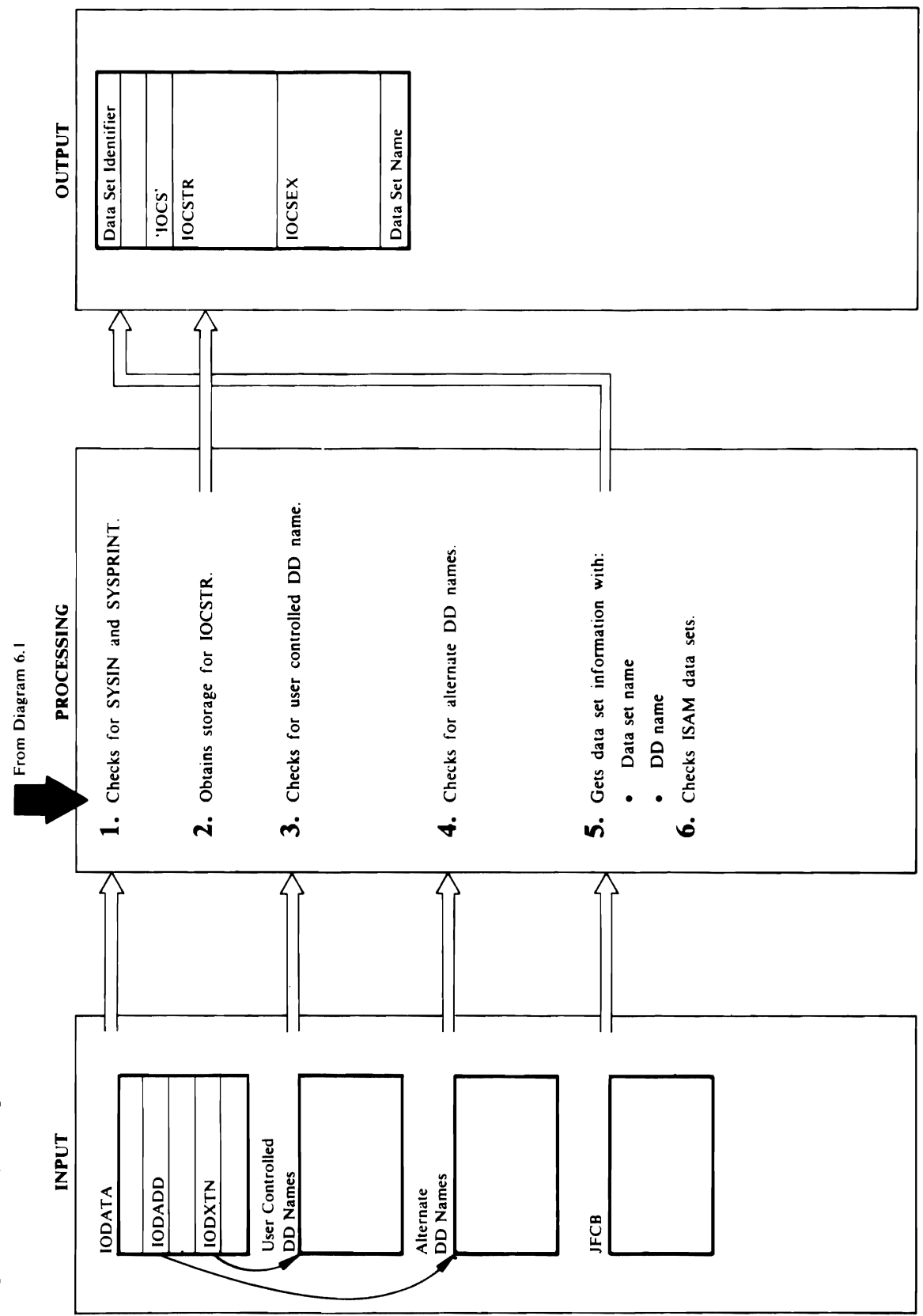

Diagram 6.1.1 I/O Adapter - UOPEN Macro - Build IOCSTR

Module: IDCI002 Procedwe: 0 PENRTN

OPS STRING EXAM  $\begin{picture}(180,170) \put(0,0){\vector(0,1){150}} \put(15,0){\vector(0,1){150}} \put(15,0){\vector(0,1){150}} \put(15,0){\vector(0,1){150}} \put(15,0){\vector(0,1){150}} \put(15,0){\vector(0,1){150}} \put(15,0){\vector(0,1){150}} \put(15,0){\vector(0,1){150}} \put(15,0){\vector(0,1){150}} \put(15,0){\vector(0,1){150}} \put(15,0){\vector(0,1){150$ 

- 
- 

- 
- 

an IOCSTR is built, SYSPRINT is already open, and  $\alpha$  is a set of the  $\alpha$  the  $\alpha$  $\overline{C} \cong \mathfrak{S}$  address in  $\overline{C}$ in OPNAGL. No further processing is done on SYSPRINT. Processing continues with step 2 if the data set is not open has been attended.<br>Data setting or no open has been attended. 2. Deep van die Groots-Groots-Groots-Groots-Groots-Groots-Groots-Groots-Groots-Groots-Groots-Groots-Groots-Gro ISDS: TO FORM A UNITED SECTIONS identifier to obtain storage for the IOCSTR plus 4 and 10 minutes for the IOCSTR plus 4 and 10 minutes and 10 bytes for the characters in the characters in the IOCS. data set name. If storage is not available. In set is not available, PRINTMSG is not available. In set is not<br>In set in set in set in set in set in set in set in set in set in set in set in set in set in set in set in se writes a message. OPENRTH chains the new 10CSTR of new 10CSTR of new 10CSTR of new 10CSTR of new 10CSTR of new  $\mathbf{E}\times\mathbf{E}$  is the data set  $\mathbf{E}\times\mathbf{E}$  is the data set is the data set is  $\mathbf{E}\times\mathbf{E}$  $\mathcal{S}\subseteq\mathbb{R}$  ,  $\mathcal{S}\subseteq\mathbb{R}$  ,  $\mathcal{S}\subseteq\mathbb{R}$  ,  $\mathcal{S}\subseteq\mathbb{R}$  ,  $\mathcal{S}\subseteq\mathbb{R}$  ,  $\mathcal{S}\subseteq\mathbb{R}$  ,  $\mathcal{S}\subseteq\mathbb{R}$  $\tilde{\mathsf{q}}$   $\tilde{\mathsf{q}}$   $\tilde{\$ R Area, 10DATA. OPENRTISCHE REQUESTED FOR LARGE  $\vec{P}$  and data set  $\vec{P}$  be defined in  $\vec{P}$  and  $\vec{P}$  in OPNOPT in  $\vec{P}$ user controlled, control continues with step 4. Module: IDCI002  $\overline{5}$   $\overline{5}$   $\overline{5}$   $\overline{5}$   $\overline{5}$   $\overline{5}$   $\overline{5}$   $\overline{2}$   $\overline{5}$   $\overline{6}$   $\overline{5}$   $\overline{5}$  $25.5$  5  $-2.5$  $\mathbb{Z} \times \mathbb{R} \times \mathbb{R}$ Procedure: DSDATA the Pa

 $\mathbf{t} = \mathbf{t}$ OPNAGL for input, update or output, and copies into set is identified by DO \* or SYSOUT=A. If the the IOCSTR. Input is the default. The OPNAGL is  $d = \frac{1}{\pi}$  $\overline{S}$  $\sum_{i=1}^{n}$  $\frac{8}{3}$  $\frac{6}{3}$  $\frac{6}{3}$  $\frac{1}{2}$  $\frac{4}{3}$  $\frac{1}{6}$  $\frac{1}{6}$  $\frac{1}{6}$  $\frac{1}{6}$  $\frac{1}{6}$  $\frac{1}{6}$  $\frac{1}{6}$  $\frac{1}{6}$  $\frac{1}{6}$  $\frac{1}{6}$  $T_{\rm B}$  $\prec$  and  $\sigma$  are  $\sim$  DD  $\sim$  DD  $\sim$  DD  $\sim$  DD  $\sim$  DD  $\sim$  DD  $\sim$  DD  $\sim$  DD  $\sim$  DD  $\sim$  DD  $\sim$  $\prec$   $\vdash$   $\vdash$   $\vdash$   $\vdash$ address in India II in India in India in India in India in India in India in India in India in India in India<br>The III in India in India in India in India in India in India in India in India in India in India in India in  $\supset$ d and  $\supset$ d  $\supset$ d  $\supset$ d  $\supset$ d  $\supset$ d  $\supset$ d  $\supset$ d  $\supset$ d  $\supset$ d  $\supset$ Procedures: IDC(OOP, OPENRTN, DSDATA  $\mathbf{c} \in \mathbb{R}^n$  alternative  $\mathbf{c} \in \mathbb{R}^n$  and  $\mathbf{c} \in \mathbb{R}^n$  $\frac{1}{2}$   $\frac{1}{2}$   $\frac{1}{2}$   $\frac{1}{2}$  $\overline{a}$  and  $\overline{a}$  and  $\overline{a}$  is the line of  $\overline{a}$  . The list of  $\overline{a}$  is a set of  $\overline{a}$  $\overline{5}$  $\overline{2}$   $\overline{5}$  $\tilde{e}$  in the IS and III  $\tilde{e}$  is found,  $\tilde{e}$  is found,  $\tilde{e}$  is found,  $\tilde{e}$  is found,  $\tilde{e}$ in the OPNAGL, the (SAM data set is not opened. checks the alternative DO name list to see if an alternative Doorstellering Doorstellering on the Books of American provided and D  $\mathsf{Z}\boxtimes\mathsf{E}$  is found,  $\mathsf{Z}$  is instead of  $\mathsf{Z}$ 5. The OPNAGL can specify either the data set name or  $\frac{1}{2}$  $\mathbb{Z}$  is not an UALLOC matrix  $\mathbb{Z}$ 

 $\mathbf{g}$   $\mathbf{H}$  $\mathbb{P} \oplus \mathbb{P}$ SYSPRINT.  $\overline{S}$ ə $\overline{S}$ s:  $\overline{S}$ s:  $\overline{S}$ s:  $\overline{S}$ 

**Extended Description for Diagram 6.1.1**  t. Passaul tests the data set for SYSIN or SYSING TO A SYSING THE DATA SET FOR SYSING TO A SYSING THE ORIGINAL er System is the DO name in the OPNAGLE SHE AS A  $\frac{6}{5}$   $\frac{8}{5}$   $\frac{8}{5}$   $\frac{1}{2}$   $\frac{1}{2}$  SASS STRING IS THE  $\alpha$  star optimized in the DO name in the DO name in the  $\alpha$  $\theta$   $\frac{1}{2}$   $\frac{1}{2}$   $\frac{1}{$  $\pm$  2  $\pm$  2  $\pm$  300  $\pm$  200  $\pm$  200  $\pm$  200  $\pm$  200  $\pm$  $\sim$  240 $\sim$  8  $\sim$  8  $\sim$  8  $\sim$  8  $\sim$  3  $\sim$  3  $\sim$  3  $\sim$  3  $\sim$  3  $\sim$ IF AN IS AN IOCSTR IS A LIFE OF A open was attempted was attempted at the most of  $\mathbb{R}^n$ address of the Indian Sections of Sections and International Contracts of the International Contracts of the I address is in Openions in Openio processing is the open set in S  $\Sigma \subseteq \mathfrak{m}$  in an open user data set is SYSPRINT on a TSO terminal,<br>IDCIO04 gives a return code of zero because a TSO<br>terminal doesn't need to be opened. If a data set is not<br>user controlled, control continues with step 4.<br>**Mule:** IDCIO02<br>**redur**  $\begin{array}{ccc} \texttt{0} & \texttt{0} & \texttt$ 

processing of the data set once it is opened. The data set once it is opened. The cross  $\mathcal{L}$  $\overline{P}$ reference at the end of this  $\overline{E}$  $S_{\text{max}}$  is transposed in Fig.  $\frac{1}{2}$  in  $\frac{1}{2}$  is transposed in  $\frac{1}{2}$  in  $\frac{1}{2}$  is transposed in  $\frac{1}{2}$  $P$  $\frac{1}{2}$   $\frac{1}{2}$   $\mathbf{e}$ list of Do names that he wants to control, the address to control, the address to control, the address  $\mathbf{e}$  $\overline{a}$  $\overline{c}$  is in  $\overline{b}$  in  $\overline{c}$  in  $\overline{c}$  in  $\overline{c}$  and  $\overline{c}$  and  $\overline{c}$  in  $\overline{c}$  in  $\overline{c}$ compares entry in the list with the DO name of the DO name of the DO name of the DO name of the DO n addressed by Optal Bandary Bandary States Bandary States Bandary States Bandary States Bandary States Bandary<br>Legislation  $\geq$   $\geq$ etas a parameter list for the parameter list for the parameter list for the parameter list for the parameter l  $\mathfrak{p}$  and  $\mathfrak{p}$  routing the puts the parameter list of the parameter list of the parameter list of the parameter list of the parameter list of the parameter list of the parameter list of the parameter list of the  $\mathbb{Z}$ in Iockponrol to the user control to the user control to the user control to the user control to the user control to the user control to the user control to the user control to the user control to the user control routing to do the total definition  $\alpha$   $S$  $\vec{v}$  is denoted by the data set of  $\vec{v}$  is denoted by  $\vec{v}$  is denoted by  $\vec{v}$ sets the ISCS the Data set is not- $\overline{\mathbf{a}}$   $\mathbf{S}$  and  $\overline{\mathbf{S}}$  . The sum is and logical record length  $\overline{\mathbf{a}}$  records and length  $\overline{\mathbf{a}}$  $\begin{array}{ccc} 1 & 0 & 0 \\ 0 & 0 & 0 \end{array}$  is the type of  $\begin{array}{ccc} 2 & 0 & 0 \\ 0 & 0 & 0 \end{array}$  $\frac{1}{2}$  is  $\frac{1}{2}$  in  $\frac{1}{2}$  in  $\frac{1}{2}$  is  $\frac{1}{2}$  in  $\frac{1}{2}$  in  $\frac{1}{2}$  is  $\frac{1}{2}$  in  $\frac{1}{2}$  in  $\frac{1}{2}$  is  $\frac{1}{2}$  in  $\frac{1}{2}$  in  $\frac{1}{2}$  in  $\frac{1}{2}$  in  $\frac{1}{2}$  in  $\frac{1}{2}$  in  $\frac{1}{2}$  in set appear as something that uses it. If the FSR that uses it is the FSR that uses it is the FSR that uses it user data set is SYSPRINT on a TSO terminal,

- the DD name.
- $\overline{0}$  $\Theta$  and data set If the data set name is specified, DSDATA builds an ALLAGL and issues an UALLOC macro to organization returned by UALLOC in the  $\overline{1}$  $\overline{1}$  $\overline{1}$ If OPNOPTBK or OPNOPTKS is not specified,  $JZ$  $\overline{D}$  is  $E$  $\sum_{i=1}^{n}$  $\overline{\mathbf{a}}$  order to obtain device information and to obtain device information and to obtain  $\overline{\mathbf{a}}$  $\epsilon$ ensure that there is a DO statement with the  $\epsilon$ specified DO name. DSDATA checks the unit type returned by the DEVTYPE macro for unit record and direct access and sets flags in IOCSEX. No indication is set in  $\mathbb{R}$ DSDATA issues a RDJFCB macro to obtain more information about the data set. DSDATA uses a set of a set of a set of a set of a set of a set of a set of a s  $\frac{1}{2}$  and  $\frac{1}{2}$  $\mathbb{E}$  $\ddot{\mathbf{s}}$  $\frac{1}{2}$ the JFCB to prevent the JFCB from being written.  $\ddot{\phantom{0}}$

ata set organization<br>
PNAGL, D<br>
COSTR.<br>
TEAR SONTA issues that the DD name in order<br>
the DD name in the UD<br>
SDATA issues that the present of the secret of the secret of the secret of the secret<br>
SONTA issues that the prese

ق

 $\label{eq:2.1} \frac{1}{\sqrt{2}}\left(\frac{1}{\sqrt{2}}\right)^{2} \left(\frac{1}{\sqrt{2}}\right)^{2} \left(\frac{1}{\sqrt{2}}\right)^{2} \left(\frac{1}{\sqrt{2}}\right)^{2} \left(\frac{1}{\sqrt{2}}\right)^{2} \left(\frac{1}{\sqrt{2}}\right)^{2} \left(\frac{1}{\sqrt{2}}\right)^{2} \left(\frac{1}{\sqrt{2}}\right)^{2} \left(\frac{1}{\sqrt{2}}\right)^{2} \left(\frac{1}{\sqrt{2}}\right)^{2} \left(\frac{1}{\sqrt{2}}\right)^{2} \left(\$ 

 $\label{eq:2.1} \frac{1}{\sqrt{2}}\int_{\mathbb{R}^3}\frac{1}{\sqrt{2}}\left(\frac{1}{\sqrt{2}}\right)^2\frac{1}{\sqrt{2}}\left(\frac{1}{\sqrt{2}}\right)^2\frac{1}{\sqrt{2}}\left(\frac{1}{\sqrt{2}}\right)^2\frac{1}{\sqrt{2}}\left(\frac{1}{\sqrt{2}}\right)^2.$ 

# OPNAGL IOCSTR/IOCSEX Cross Reference Table

 $\bar{\beta}$ 

 $\mathcal{L}$ 

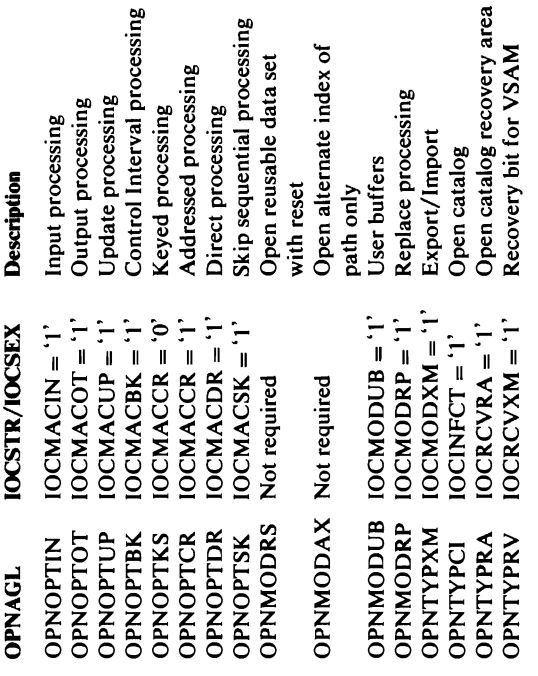

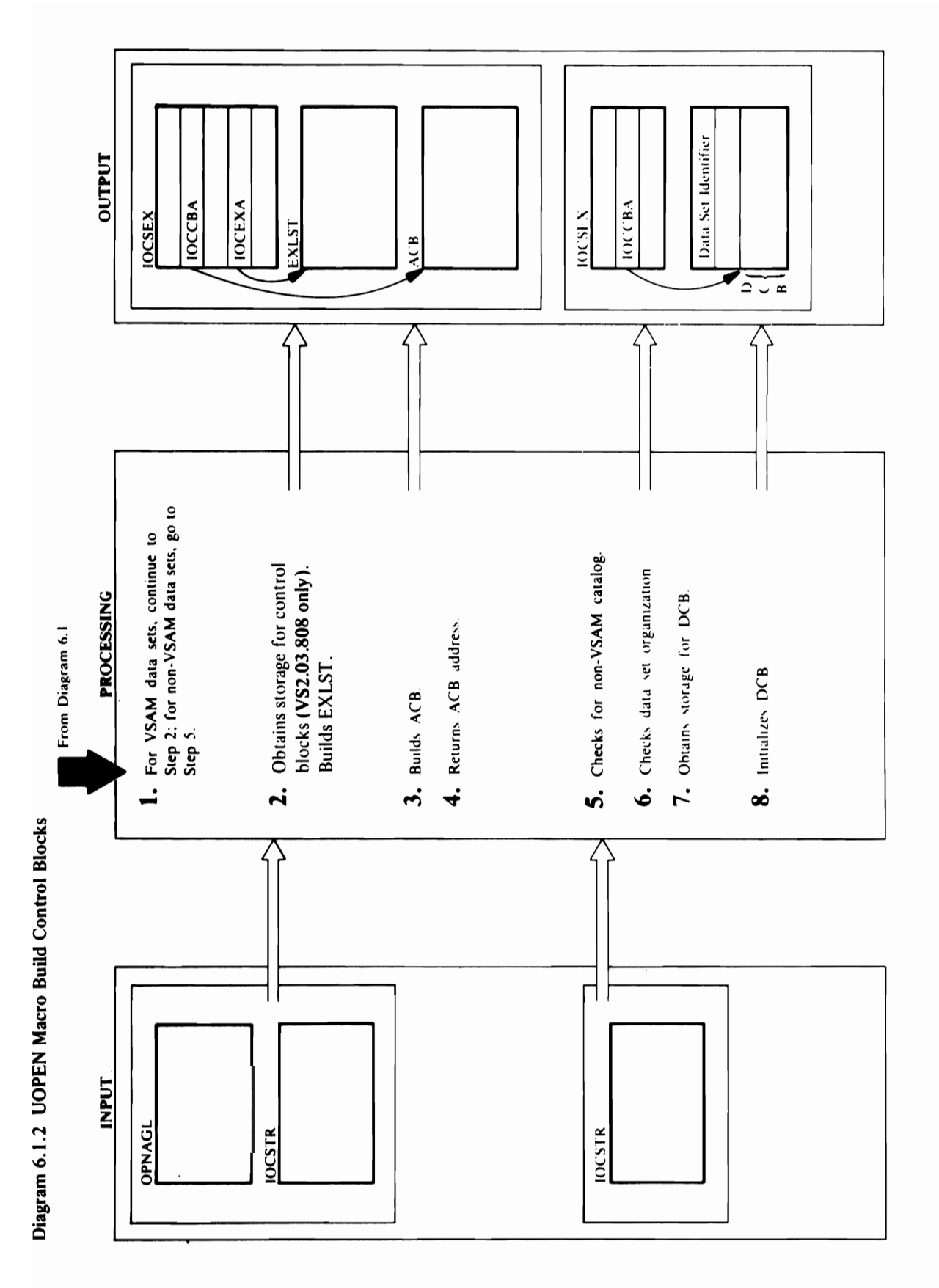

- 
- Bit Referenced ACBMACRF=  $\overline{c}$  and  $\overline{c}$  $\ddot{\alpha}$  and  $\ddot{\alpha}$  are  $\ddot{\alpha}$  and  $\ddot{\alpha}$  $\frac{1}{2}$  de  $\frac{1}{2}$  or  $\frac{1}{2}$  $\bullet$   $\bullet$   $\frac{1}{2}$   $\frac{1}{2}$  I ⊟ ± 5 æੈ" ਨ  $\sum_{i=1}^{\infty}$   $\sum_{i=1}^{\infty}$   $\sum_{i=1}^{\infty}$   $\sum_{i=1}^{\infty}$   $\sum_{i=1}^{\infty}$   $\sum_{i=1}^{\infty}$   $\sum_{i=1}^{\infty}$   $\sum_{i=1}^{\infty}$   $\sum_{i=1}^{\infty}$   $\sum_{i=1}^{\infty}$   $\sum_{i=1}^{\infty}$   $\sum_{i=1}^{\infty}$   $\sum_{i=1}^{\infty}$   $\sum_{i=1}^{\infty}$   $\sum_{i=1}^{\in$  $\mathbf{B}^{\mathbf{C}}$  and  $\mathbf{B}$  by  $\mathbf{E}$  by  $\mathbf{E}$ IOCMACSK = 'I' SKP  $\overline{S}$  .  $\overline{S}$  .  $\overline{S}$  .  $\overline{S}$  .  $\overline{S}$  .  $\overline{S}$  .  $\overline{S}$  . If  $\overline{S}$  . If  $\overline{S}$  . If  $\overline{S}$  . If  $\overline{S}$  . If  $\overline{S}$  . If  $\overline{S}$  . If  $\overline{S}$  . If  $\overline{S}$  . If  $\overline{S}$  . If  $\overline{S}$  . If  $\frac{1}{2}$   $\frac{1}{2}$   $\overline{5}$   $\overline{8}$   $\overline{9}$   $\overline{9}$   $\overline{9}$   $\overline{1}$   $\overline{2}$   $\overline{3}$   $\overline{4}$   $\overline{5}$   $\overline{7}$   $\overline{3}$   $\overline{2}$   $\overline{3}$   $\overline{3}$   $\overline{3}$   $\overline{3}$   $\overline{3}$   $\overline{3}$   $\overline{3}$   $\overline{3}$   $\overline{3}$   $\overline{3}$   $\overline{3}$   $\overline{$ If either OPNOPTDR or OPNOPTSK is not set, <sup>~</sup>MACRF=SEQ is specified. !l  $\overline{B}$   $\overline{B}$  IOC II, BUILDACE specifies the specifies the specifies the specifies  $\overline{B}$  $\frac{d}{dx}$   $\frac{d}{dx}$  - **area. If the defect is to be opened** as a catalog of the data set is to be opened as a catalog, or  $P$  on  $\sim$   $\frac{1}{2}$  is the data set is the data set is the data set is the data set of  $P$ "0 BUILDACB specifies the CATALOG OPEN option.  $\mathbb{Z} \subset \mathbb{Z}$  and  $\mathbb{Z} \subset \mathbb{Z}$  and  $\mathbb{Z} \subset \mathbb{Z}$

### Module: IDCIO02

 $B = 1$  $s = t$ ; the data set is not opened.  $\vec{D} = \vec{\Omega}$  $\sum_{n=1}^{\infty}$ : ਡੇ**ਟ** ਵ  $\ddot{\theta}$ a UGPOOL macro with the data set identifier for

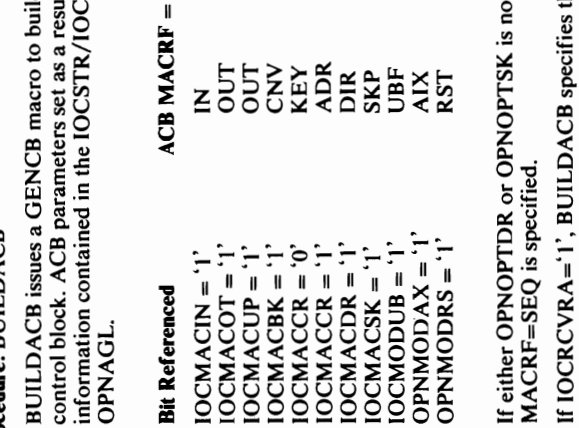

GENCB macro. BUILDACB puts each password in an<br>array of passwords to save the passwords until OPEN<br>time and puts a pointer to the password in the ACB. If  $\mathfrak{a}$ BUILDACB specifies the CATALOG OPEN option. If a password is supplied. BUILDACB gives it to the area. If the data set is to be opened as a catalog,

 $E = \frac{1}{2}$  $E = \frac{1}{2}$  $\ddot{\mathbf{y}}$   $\leftarrow$   $\ddot{\mathbf{z}}$ Procedure: BUILDACH  $\prec$  a  $\vdash$   $\prec$   $\mathbb{R}$   $\prec$   $\mathbb{R}$   $\mathbb{C}$   $\mathbb{R}$   $\mathbb{C}$   $\mathbb{C}$   $\mathbb{C}$   $\mathbb{C}$   $\mathbb{C}$   $\mathbb{C}$   $\mathbb{C}$   $\mathbb{C}$   $\mathbb{C}$   $\mathbb{C}$   $\mathbb{C}$   $\mathbb{C}$   $\mathbb{C}$   $\mathbb{C}$   $\mathbb{C}$   $\mathbb{C}$   $\mathbb{C}$   $\mathbb{C}$   $\bigcap_{n\in\mathbb{N}}\mathbb{R}$  at  $n\in\mathbb{N}$  . The step  $S$  for  $S$  $2.5$  modified  $2.5$  modified for  $\frac{1}{2}$  modified  $\frac{1}{2}$  modified  $\frac{1}{2}$  modified  $\frac{1}{2}$  modified  $\frac{1}{2}$  modified  $\frac{1}{2}$  modified  $\frac{1}{2}$  modified  $\frac{1}{2}$  modified  $\frac{1}{2}$  modified  $\frac{1}{2}$  modifi catalog, BUILDACB obtains storage and copies the  $E \cap H$   $\cap$   $E \cap B$   $\cap$   $E \cap H$   $\cap$   $E \cap H$   $\cap$   $E \cap H$   $\cap$   $E \cap H$   $\cap$   $E \cap H$  $E = 850.5$  is  $E = 6.6$  for  $E = 6.6$  $E\subseteq E$  and  $E\subseteq E$  and  $E\subseteq E$  and  $E\subseteq E$  $\mathbb{F}_{\mathbf{a}}$  if  $\mathbb{F}_{\mathbf{a}}$  if  $\mathbb{F}_{\mathbf{a}}$  if  $\mathbb{F}_{\mathbf{a}}$  if  $\mathbb{F}_{\mathbf{a}}$  if  $\mathbb{F}_{\mathbf{a}}$  if  $\mathbb{F}_{\mathbf{a}}$  if  $\mathbb{F}_{\mathbf{a}}$  if  $\mathbb{F}_{\mathbf{a}}$ LERAD and Synaptic are specified and specified are specified and specified are specified and specified are specified  $B\subset\mathbb{R}$  building the IBH  $\mathbb{R}$  is a length of the IBH  $\mathbb{R}$  building  $\mathbb{R}$  $E = E \times E \times E \times E + E \times E \times E \times E$ a modified JFCB is required, BUILDACB gives the<br>address of the JFCB to the GENCB macro. If  $\approx 80$ Procedure: BUILDACE

### control block. ACB parameters set as a result of

### $\mathcal{S}$ . Buildach is such a GENCB macro to build an ACB macro to build an ACB macro to build an ACB macro to build an ACB macro to build an ACB macro to build an ACB macro to build an ACB macro to build an ACB macro to b

in the OPNAGL is 1, BUILDACB puts the address of

 $\times$   $\frac{1}{4}$   $\frac{1}{5}$   $\times$   $\frac{1}{5}$  $\leq$   $\leq$   $\leq$   $\leq$   $\leq$  $P$ Procedure:  $P$  $\Sigma$  and  $\kappa$ 

 $\mathfrak{so} \mathfrak{g} \hspace{1.5pt} \mathfrak{g}$  is required. But is required,  $\mathfrak{g}$  $\Xi$ ਰੀ ਦੀ ਬੁੱਲ ਲਾਤਾ ਹੈ। ਸ਼ਿੰਦ ਦੀ ਬੁੱਲ ਵਿੱਚ ਸ਼ਿੰਦ ਦੀ ਬੁੱਲ ਲਾਤਾ ਹੈ। ਸ  $\overline{a}$   $\overline{b}$  and the third parameter  $\overline{a}$  and  $\overline{b}$  and  $\overline{c}$  and  $\overline{d}$  and  $\overline{d}$  and  $\overline{d}$  and  $\overline{d}$  and  $\overline{d}$  and  $\overline{d}$  and  $\overline{d}$  and  $\overline{d}$  and  $\overline{d}$  and  $\overline{d}$  and  $\overline{d}$  a  $\Xi^\pm$  is not an open address of an open and  $\Xi$  is in address passed by Exportra. The contents of the contents of the contents of the contents of the contents of th this address must be into the ACBUA contribution of the ACBUA field of the ACB. If the ACB. If the type of processing is specified to process in the type of processing is s<br>In the ACB. If the ACB. If the ACB. If the ACB. If the ACB. If the ACB. If the ACB. If the ACB. If the ACB. If in the OPNAGLE of the OPNAGLE is the OPNAGLE of the OPNAGLE in the OPNAGLE of the OPNAGLE is the OPNAGLE of th  $r\approx 2$ requests addressed in the data set of the data set of the data set of the data set of the data set of the data set of the data set of the data set of the data set of the data set of the data set of the data set of  $\Xi =$   $\Xi$   $\Xi$  $\Xi$  $\Xi$  $\Xi$  $\Xi$  $k\bar{\mathcal{S}}$  and  $k\bar{\mathcal{S}}$  and  $k\bar{\mathcal{S}}$  in the correct  $k$  open routine  $k$  $\overline{a}$  or ganization is not specified. If  $\overline{a}$  is not specified,  $\overline{a}$  is not specified,  $\overline{a}$  is not specified,  $\overline{a}$  is not specified,  $\overline{a}$  is not specified,  $\overline{a}$  is not specified,  $\overline{a}$  is not  $\vec{a}$  is  $\vec{B}$  as the default because the default because the  $\vec{a}$ macro defaults to keyed, and YSAM gives an error if 4. BUILDACB puts the address and length of the ACB in  $\exists$  and induce the spectrum  $\exists$  and  $\exists$  and  $\exists$   $\exists$  and  $\exists$   $\exists$  and  $\exists$   $\exists$  and  $\exists$  and  $\exists$  and  $\exists$  and  $\exists$  and  $\exists$  and  $\exists$  and  $\exists$  and  $\exists$  and  $\exists$  and  $\exists$  and  $\exists$  and  $\exists$  and  $\exists$  and  $\exists$  and  $\exists$  a  $\dot{\bm{u}}$  and the SPNAGL is a distribution of  $\bm{B}$  . But strip the address of  $\bm{B}$  and  $\bm{B}$ the Accord Sector Sector in Ioc

area; copies the old exit list, the JFCB exit list, and the JFCB into the work area; and resets the DCBEXLST  $\sigma$  $E =$  $\frac{1}{2}$  $\bar{B}$  and  $\bar{B}$  $B \oplus B$ by the UGPOOL macro. BUILDDBK moves the DD  $a^a$  $\tilde{\mathbf{x}}$  the OPEN exit routine address in the DCB. For an output data set, address of a Routine in the DCB. If the data set is a BSAM data set  $\mathbf{B} \cdot \mathbf{B}$  $\vec{v}$  and puts the address of the address of the address of the address of the address of the address of the address of the address of the address of the address of the address of the address of the address of the addre  $\overline{O}$  and in IoC  $\Box$   $\mathcal{B}$  $r \in \mathbb{R}$  $\begin{bmatrix} 1 & 0 \\ 0 & 1 \end{bmatrix}$  $\Xi$  the error option in the  $\Xi$  $\frac{6}{5}$  $\frac{1}{2}$  $\mathbf{g}$  and  $\mathbf{g}$ 

pectively. If If the SS of the HOLD on the BUILD on the BUILD on the BUILD on the UGPOO<br>due: BUILD DBK me and address and address and the UGPOO<br>the UGPOO REN at the OPEN at the PORT of the UGD BA public in the India<br>dishen

 $\label{eq:2.1} \frac{1}{\sqrt{2}}\left(\frac{1}{\sqrt{2}}\right)^{2} \left(\frac{1}{\sqrt{2}}\right)^{2} \left(\frac{1}{\sqrt{2}}\right)^{2} \left(\frac{1}{\sqrt{2}}\right)^{2} \left(\frac{1}{\sqrt{2}}\right)^{2} \left(\frac{1}{\sqrt{2}}\right)^{2} \left(\frac{1}{\sqrt{2}}\right)^{2} \left(\frac{1}{\sqrt{2}}\right)^{2} \left(\frac{1}{\sqrt{2}}\right)^{2} \left(\frac{1}{\sqrt{2}}\right)^{2} \left(\frac{1}{\sqrt{2}}\right)^{2} \left(\$ 

- 
- and length of the EXLST control block in IOC build by  $\frac{1}{2}$  DCI  $\frac{1}{2}$  BUILDDBK puts the address of an End-of-Data puts the address of an End-of-Data puts the address of an End-of-Data puts the annual puts the annu  $\begin{array}{lll} \text{A} & \text{A} & \text{B} \\ \hline \text{A} & \text{B} & \text{C} \\ \text{B} & \text{C} & \text{D} \\ \text{C} & \text{D} & \text{D} \\ \text{D} & \text{E} & \text{E} \\ \text{E} & \text{E} & \text{E} \\ \text{E} & \text{E} & \text{E} \\ \text{E} & \text{E} & \text{E} \\ \text{E} & \text{E} & \text{E} \\ \text{E} & \text{E} & \text{E} \\ \text{E} & \text{E} & \text{E} \\ \text{E} & \text{E}$  $\mathbf{P}$  **I** IOCC **BUILDACE AND IOCCUPATIONS** IS OPNIC TO SAMPLE TO SKIP. BUILD BK puts and above any record to see any record to see any record to see any record to see any record to see any record to see any record to s **n for Diagram 6.**<br>
the **Diagram 6.**<br>
t, continue with st<br>
t, continue with st<br>
se to be used for operation<br>
is to be used for obthered by<br>
se to step 5.<br>
se to be used for obtains storage a<br>
d and modified by<br>
d and modi set is not opened. Bit and data set is not opened. Bit as a set is not opened. Bit as a set is not opened. Als RPL. If OPNSTRNO is zero, BUILDACB obtains IS SOLO SUR SURVERS SURVERS SURVERS SURVERS SURVERS SURVERS SURVERS SURVERS SURVERS SURVEY SURVERS SURVERS SUR BUILDACB issues a UGPOOL to obtain storage for IOCH E EN BUILDES ESTE E SULTERITS DE **THE SECOND SECTION CONSTANT SERVIS SERVIS SERVIS SERVIS SERVIS SERVIS SERVIS SERVIS SERVIS SERVIS SERVIS SERVIS SERVIS SERVIS SERVIS SERVIS SERVIS SERVIS SERVIS SERVIS SERVIS SERVIS SERVIS SERVIS SERVIS SERVIS SERVIS SERV** o IOCMODUB = '\' UBF is not BPAM and is being opened for blocked 'g OPNMODAX = •I' AIX processing, BUILDDBK uses a BSAM DCB. If the OPNMODRS = 'I' RST data set is none of the above, BUILDDBK uses a o·
- BUILDACB first builds an EXLST control block by<br>issuing the EXLST macro. Only the EODAD exit will<br>be taken if GETVSAM encounters an end-of-file.<br>LERAD and SYNAD exits are specified, but inactive.<br>BUILDACB puts the pointer

## Procedure: BUILDACB

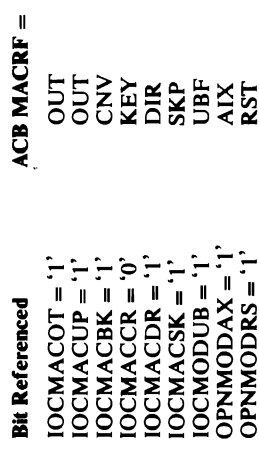

 $E=\frac{1}{2}+\frac{1}{2}+\frac$  $\sum_{i=1}^N E_i^i$  build build build and defining  $\sum_{i=1}^N E_i^i$  build build build build build build build build build build build build build build build build build build build build build build build build build build bu e de la construcción de la construcción de la construcción de la construcción de la construcción de la constru<br>1990 - Constitucción de la construcción de la construcción de la construcción de la construcción de la constru<br>  $\tau$ BUILDACE is not set as the default because are as the old exit list, the old exit list,  $\tau$ The of processing is specified in<br>
the of processing is specified in<br>
the data set organization<br>
ing if the data set organization<br>
ing if the data set organization<br>
ing if the data set organization<br>
ing if the data set or

this address must be inserted into the ACBUAPTR<br>field of the ACB. If the value of OPNSITRNO is<br>greater than 1, BUILDACB moves the value of<br>OPNSTRNO to the ACB.<br>**Nodule:** IDCIO02<br>4. BUILDACB puts the address and length of t

If the type<br>
non-index and the type<br>
is not space and the data set<br>
is not space and the data set<br>
is not space of the data set<br>
is not space of the data<br>
is an adder in the OUCRA-U<br>
If the asswords password be the data<br>
i

- 
- 

**ie:** IDCIO02<br> **due:** BUILDI<br>
a modified JF<br>
a modified He was of the UILDI<br>
a modified Section of the UILDI<br>
ders to point<br>
CB into the was to point<br>
ders to point of the UCPOOL<br>
CGPOOL mage for the LET<br>
ders and thes so

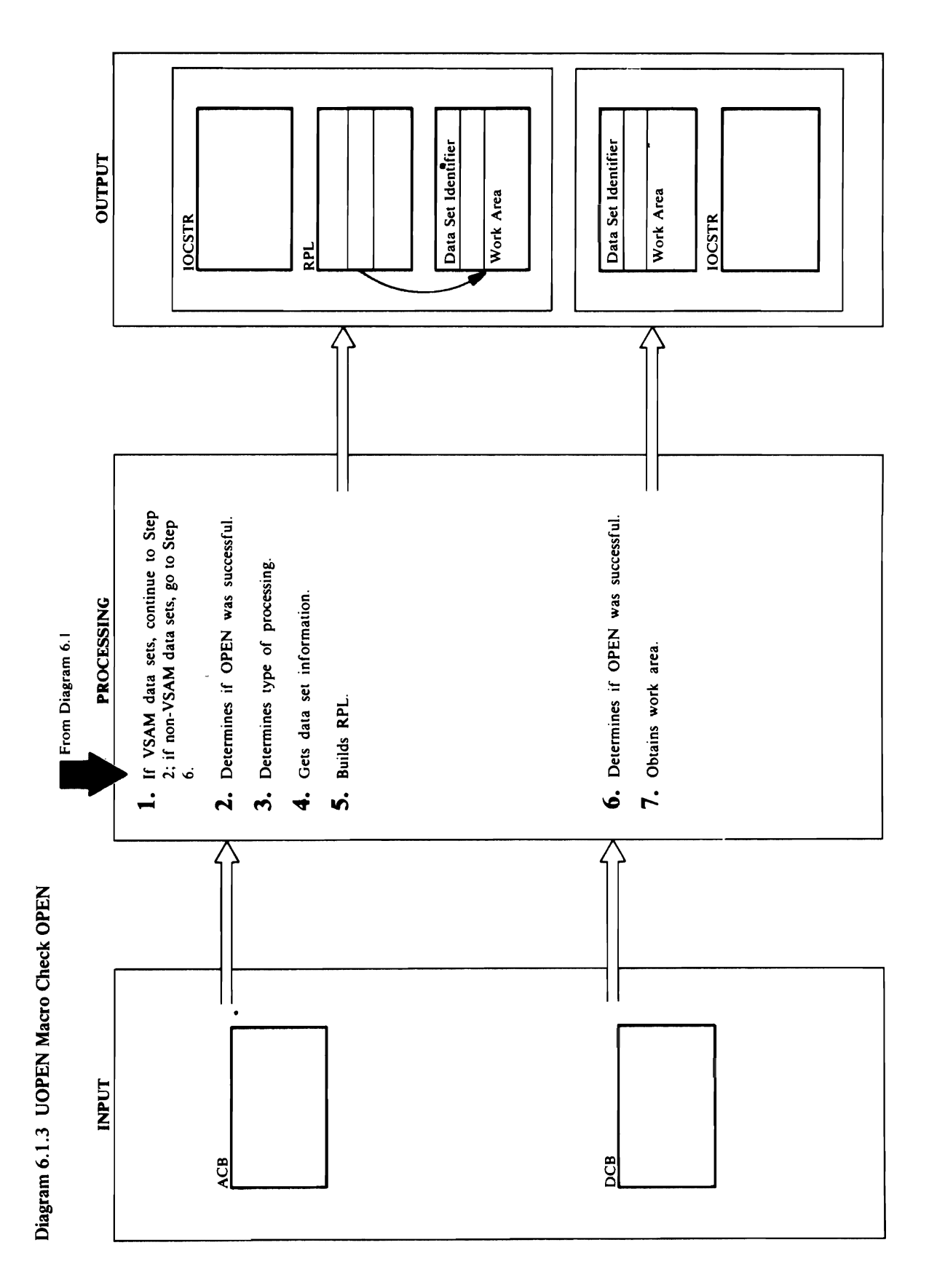

- 
- **1.** The OPEN is checked differently for a VSAM or non-VSAM data set. For a VSAM data set, control goes to step 2; for a non-VSAM data set, control goes Procedure: OPENRTN PRINTMSG 3:
- $\overline{a}$  processing is processed in processing in processing in processing in processing is  $\overline{a}$ determined by a TESTCB macro. The TESTCB macro. The TESTCB macro. The TESTCB macro. The TESTCB macro. The TEST tests the index portion of the data set of the data set of the data set of the data set of the data set of the index portion, keyed processing will be used. If there is a set of the used processing will be used. If the us  $\geq$   $\geq$ control from Test of processing and sets the type of processing and sets the type of processing and sets the t<br>The type of processing and sets the type of processing and sets the type of processing and sets the type of pr  $\blacksquare$ to address processing. If the TESTCB indicates the TESTCB indicates the TESTCB indicates the TESTCB indicates the TESTCB indicates the TESTCB indicates the TESTCB indicates the TESTCB indicates the TESTCB indicates data set has no index, or in the set of the set of the set of the set of the set of the set of the set of the <br>Open Set of the Set of the Set of the Set of the Set of the Set of the Set of the Set of the Set of the Set of  $\begin{array}{ccc} \mathbf{g} & \mathbf{g} & \mathbf{g} & \mathbf{g} \\ \mathbf{g} & \mathbf{g} & \mathbf{g} & \mathbf{g} \\ \mathbf{g} & \mathbf{g} & \mathbf{g} & \mathbf{g} \end{array}$ OPENRTN sets IOCMACCR='O' (keyed) and  $\mathbb{E} \begin{bmatrix} \mathbb{R} & \mathbb{R}^d \end{bmatrix} \in \mathbb{R}$  ,  $\mathbb{R} \stackrel{\mathbb{R}}{=} \mathbb{R}$  ,  $\mathbb{R} \stackrel{\mathbb{R}}{=} \mathbb{R}$  ,  $\mathbb{R} \stackrel{\mathbb{R}}{=} \mathbb{R}$  ,  $\mathbb{R} \stackrel{\mathbb{R}}{=} \mathbb{R}$ ESDS ISLAMINE DE L'ANGERRE DE L'ANGERRE DE L'ANGERRE DE L'ANGERRE DE L'ANGERRE DE L'ANGERRE DE L'ANGERRE DE L'A RRDS IOCMACCR = 0, IOCMACRR = 1  $\tilde{A}$ ,  $\tilde{S}$ ,  $\tilde{S}$  obtains a set of obtained by  $\tilde{S}$  obtained by  $\tilde{S}$  obtained by  $\tilde{S}$  obtained by  $\tilde{S}$ . **ended**<br>
About **V**<br>
hee, ID<br>
vectore, logical record interval, and relative key position. Only S the field<br>
only S the required interval, and relative the data set did not<br>
luke: ID<br>
luke: ID **o** open, PRINTMSG with the data set of the data set of the data set of the data set of the ACB of the ACB of the ACB of the ACB of the ACB of the ACB of the ACB of the ACB of the ACB of the ACB of the ACB of the ACB of th

length of a data record, message area address, and  $\mathbf{e}$ the opened object is a path. If a path has been approved,  $\overline{E}$  are  $\overline{E}$  in  $\overline{E}$  is the OPTCD and  $\overline{E}$  $\overline{a}$ ,  $\overline{a}$   $\overline{a}$   $\overline$ output, IOCMACOT='I' or IOCMACUP='I',  $\tilde{\mathcal{C}}$ . This will cause  $\tilde{\mathcal{C}}$ . This will cause  $\tilde{\mathcal{C}}$  $R$  is a final models in the processed in sequence  $R$  in sequence  $R$  $\mathbb{R} \geq \mathbb{R}$  is a set  $\mathbb{R}$ Procedure: BUILDRPL  $\overline{B}$  $B$  $\overline{C}$  $\overline{C}$  $\overline{B}$  $\overline{B}$  $\overline{B}$  $\overline{B}$  $\overline{B}$  $\overline{C}$  $\overline{E}$  $\overline{I}$  $\overline{I}$  $\overline{I}$  $\overline{I}$  $\overline{I}$  $\overline{I}$  $\overline{I}$  $\overline{I}$  $\overline{I}$  $\overline{I}$  $\overline{I}$  $\overline{I}$  $\overline{I}$  $\overline{I}$  $\overline{I}$  $\overline{I}$  $\overline{I}$  $\$ reflected in the RPL OPTCD field:  $\frac{1}{2}$  is a set of  $\frac{1}{2}$  of  $\frac{1}{2}$  or  $\frac{1}{2}$  is a set of  $\frac{1}{2}$  or  $\frac{1}{2}$  is a set of  $\frac{1}{2}$  or  $\frac{1}{2}$  is a set of  $\frac{1}{2}$  or  $\frac{1}{2}$  is a set of  $\frac{1}{2}$  or  $\frac{1}{2}$  is a set of  $\frac{1}{2}$  o  $\frac{1}{2}$   $\frac{1}{2}$   $\pm$  5  $\approx$  10  $\pm$  6  $\approx$  10  $\pm$  6  $\approx$  10  $\pm$  $= 8.5 - 8.25$ IOCMACSK='I' SKP  $\cdot$  ធ្ង E ទី A E ទី A E ទី A E ទី  $1000$   $\frac{1000}{1000}$   $\frac{1000}{1000}$   $\frac{1000}{1000}$   $\frac{1000}{1000}$ 10CMACBK='1' CNV  $E = 3$   $E = 5$   $E = 5$   $E = 5$   $E = 5$   $E = 5$ OPTCD=SEQ is specified.  $\mathbb{I}$  no space is available for the work area or the  $\mathbb{I}$ 

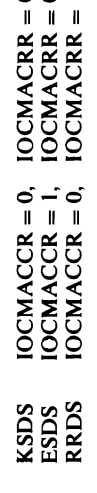

open, PRINTMSG writes a message. If the data set did the required fields are shown. If the data set did not open successfully, OPENRTN moves the ACB information to the IOCSTR.

### $\frac{3}{2}$   $\frac{1}{2}$

 $E=\frac{1}{2}$  and  $E=\frac{1}{2}$  and  $E=\frac{1}{2}$  and  $E=\frac{1}{2}$  and  $E=\frac{1}{2}$  and  $E=\frac{1}{2}$  $\sim$   $\sim$   $\sim$   $\approx$   $\approx$   $\sim$   $\sim$  $\mathbb{R}$ Procedure: OPENRTN m I a San a Caco di forma is checked di forma in checked di forma in checked di forma in checked di forma in c  $\mathfrak{g} \supseteq \mathfrak{g} \supseteq \mathfrak{g} \supseteq \mathfrak{g} \supseteq \mathfrak{g}$ goes to step 2; for a non-VSAM data set of a non-2. For VSAM data sets, OPENRTN issues a TESTCB to find out if the open was successful. If the open was successful. If the open was successful. If the open was s sets in the IOCS of the IOCSTR and IOCSTR and IOCSTR and IOCSTR and IOCSTR and IOCSTR and IOCSTR and IOCSTR and IOC IOCSEX to indicate that the data set can be used and that it must be closed when finished. Procedure: OPEN 3. OPENRTN issues a second TESTCB to determine if the international order is a path of a path of a path of a path of a path of a path of a path of a path  $h$  a path  $h$  a path  $h$  a path  $h$  a path  $h$  and  $h$  a path  $h$  and  $h$  a path  $h$  and  $h$  a path  $h$  and  $h$  a pat keyed processing is a sumed. If  $\frac{1}{2}$  is a sumed. If  $\frac{1}{2}$  $\sum_{i=1}^{\infty} \sum_{i=1}^{\infty} w_i$  and  $\sum_{i=1}^{\infty} \sum_{i=1}^{\infty} w_i$  and  $\sum_{i=1}^{\infty} \sum_{i=1}^{\infty} w_i$ error message. If the opened object is not a path and if the opened object is not a path and if the opened object is not a path and if the opened object is not a path and if the opened object is not a path and if the opene

 $\frac{1}{2}$   $\frac{1}{6}$   $\frac{1}{6}$ ≅. address specified in the GENCB macro for the RPL  $\mathbf{S}$   $\mathbf{S}$   $\mathbf{S}$   $\mathbf{S}$   $\mathbf{S}$   $\mathbf{S}$  $5.72 \pm 0.02$   $5.72 \pm 0.02$   $5.72 \pm 0.02$   $5.72 \pm 0.02$   $5.72 \pm 0.02$   $5.72 \pm 0.02$   $5.72 \pm 0.02$   $5.72 \pm 0.02$   $5.72 \pm 0.02$   $5.72 \pm 0.02$   $5.72 \pm 0.02$   $5.72 \pm 0.02$   $5.72 \pm 0.02$   $5.72 \pm 0.02$   $5.72 \pm 0.02$   $5.72 \pm 0.0$  $\ddot{\bullet}$ . E  $\ddot{\bullet}$  2  $\ddot{\bullet}$   $\ddot{\bullet}$  and  $\ddot{\bullet}$   $\ddot{\bullet}$   $\ddot{\bullet}$  $\pm$  are required if the data set is opened for input or input or input or input or input or input or input or input or input or input or input or input or input or input or input or input or input or input or input or in  $\mathcal{C} \in \mathbb{R}$  in  $\mathcal{B} \cap \mathcal{B}$  is used as  $\mathcal{C}$  $m \approx m \approx 2$  with the data set in  $\Omega$  $\mathbf{f}$  for the maximum length record of  $\mathbf{f}$  and  $\mathbf{f}$  and  $\mathbf{f}$  and  $\mathbf{f}$  and  $\mathbf{f}$  $f\circ \mathcal{A}$  is  $f\circ \mathcal{A}$  and  $f\circ \mathcal{A}$  interval processing. If  $\mathcal{A}$  is  $f\circ \mathcal{A}$  $\bar{z}$  a  $\bar{z}$   $\bar{z}$   $\bar{z}$  is  $\bar{z}$  with  $\bar{z}$  and  $\bar{z}$  will not in  $\bar{z}$  $\mathbb{E} \mathbb{E} \mathbb{E} \mathbb{E} \times \mathbb{E} \times \math$ or update processing. In subsequent UGET requests the FSR will indicate its own buffers in IOC will be found that the IOC will be a set of the IOC will be a set  $\mathbb{E} \times \mathbb{E} \times \mathbb{$  $\mathcal{L}$ EXPORT and  $\mathcal{L}$  and  $\mathcal{L}$  and  $\mathcal{L}$  and  $\mathcal{L}$  and  $\mathcal{L}$  will get  $\mathcal{L}$ an extra formal for the work area (IOCWK) in the work area (IOCWK) in the work area (IOCWK) in the work area ( the data set is input (IOCMACIN='J'). The extra four  $\mathbb{R}$ will be utilized in later  $\mathbb{R}$   $\mathbb{R}$  $E$ exporting a record data set. The  $\approx$ address specified in the General macro for the RPL is specified to response the RPL is a specified to response  $E$  in put in put  $\frac{2}{3}$  (IQC  $\frac{2}{3}$ ). But  $E$  is considered plus  $E$ 

### issues a GENCB macro to generate the RPL. BUILDRPL gives to the GENCB macro the address of

- - -
- 
- 
- If either IOCMACDR or IOCMACSK is not set,

by the I/O Adapter uses the same message area where  $\mathcal{L}$  5  $\mathcal{L}$  $\Xi$   $\Xi$   $\Xi$  $\exists \in \Xi$   $\Xi$  $\overline{2}$   $\overline{2}$   $\overline{5}$   $\overline{y}$ e For Homes the Sets of the Sets of the Sets of the Sets of the Sets of the Sets of the Sets of the Sets of th  $\breve{\vec{p}}$   $\vec{a}$   $\vec{b}$  $\mathbb{Z} \times \mathbb{Z}$  $E\mathbf{\Sigma} \mathbf{\Sigma}$  $t\bar{t}$   $\bar{z}$   $>$ sets flags in the IOCSTR and IOCSEX to indicate that OPTCD=SEQ is specified  $\mathcal{L}$  density be used and that it must be used and that it must be considered and that it must be considered and  $\mathcal{L}$  $\mathbf{5}$   $\mathbf{E}$   $\mathbf{F}$ ੜ ਕੁ**ਲ**  $\tilde{\mathbf{r}}$  abended. Printms នី និង ပ္တည္ A ေမ Procedures: OPEN 25. Bu  $7.4$  M  $\geq$   $4.7$ 

*F* the I/O Ada<br>
de: IDCIOO2<br>
de: IDCIOO2<br>
de: CKNO<br>
de: CKNO<br>
de: CKNO<br>
de: CKNO<br>
de: CKNO<br>
de: CKNO<br>
de: CKNO<br>
de: CKNO<br>
de: CKNO<br>
de: CKNO<br>
de: CKNO<br>
de: CKNO<br>
de: CKNO<br>
de: IDCIOO2<br>
de: IDCIOO2<br>
work ara the s<br>
sage.<br> ্

 $\mathcal{L}^{\text{max}}_{\text{max}}$ 

 $\label{eq:2} \frac{1}{\sqrt{2}}\int_{0}^{\infty}\frac{1}{\sqrt{2\pi}}\left(\frac{1}{\sqrt{2\pi}}\right)^{2}d\mu$ 

### Thus, for a Module: IDCI002

o ~

- Procedure: OPENRTN PRINTMENT
- address processing, the type of processing is  $\mathbf{q} \in \mathbb{R}$ determined by checking the index portion of the index portion of the index portion of the index portion of the  $\overline{p}$  there is an index portion, with  $\overline{p}$  and  $\overline{p}$  will be  $\overline{p}$  $\overline{\phantom{a}}$  there is no index portion, the type of  $\overline{\phantom{a}}$  $\ge$  3  $\pm$  0  $\pm$  3  $\pm$  4  $\pm$  5  $\pm$  5  $\pm$  6  $\pm$  5  $\pm$  6  $\pm$  5  $\pm$  6  $\pm$  6  $\pm$  $\mathbf{h}$  index,  $\mathbf{h}$  index,  $\mathbf{h}$  is  $\mathbf{h}$  in  $\mathbf{h}$  in  $\mathbf{h}$  is  $\mathbf{h}$  in  $\mathbf{h}$  is  $\mathbf{h}$  is  $\mathbf{h}$  is  $\mathbf{h}$  is  $\mathbf{h}$  is  $\mathbf{h}$  is  $\mathbf{h}$  is  $\mathbf{h}$  is  $\mathbf{h}$  is  $\mathbf{h}$  is  $\mathbf{h}$  if the data set is  $\frac{1}{2}$  and  $\frac{1}{2}$  sets in  $\frac{1}{2}$  sets in  $\frac{1}{2}$  sets in  $\frac{1}{2}$ 10CMACCR='0' (keyed) and 10CMACRR='J'.  $\mathbf{B}$  =  $\mathbf{E}\leq \mathbf{E}$  =  $\mathbf{E}\in\mathbb{R}$   $\mathbb{S}$  & ESS 100CM = 1, IOCA  $R$ RDS  $R$   $\approx$   $R$   $\approx$  $\mathbf{F}\boxtimes\mathbf{G}$  , and  $\mathbf{F}\boxtimes\mathbf{G}$  and  $\mathbf{F}\boxtimes\mathbf{G}$  records the  $\mathbf{F}\boxtimes\mathbf{G}$  $\frac{1}{2}$   $\frac{1}{2}$   $\tilde{\mathbf{p}}$   $\tilde{\mathbf{s}}$   $\tilde{\mathbf{s}}$  ended<br>th VS2<br>due: ID not open succession<br>data set did open succession<br>open succession to the ACB information to the 10CSTR.<br>e used a message. તં

has been specified for a path, PRINTMSG writes an error message. If the opened object is not a path and if the IOCSTR does not specify control interval or address processing, the type of processing is determined by checki keyed processing is assumed. If REPLACE processing  $B = \begin{bmatrix} 1 & 0 \\ 0 & 0 \end{bmatrix}$ has no index, OPENRTN next checks the ACB to see<br>if the data set is RRDS; if so, OPENRTN sets set. If there is an index portion, keyed processing will initializes it with the  $\frac{1}{2}$  the  $\frac{1}{2}$  the  $\frac{1}{2}$  $\epsilon$  areas and  $\epsilon$  and  $\epsilon$  and  $\epsilon$  and  $\epsilon$  and  $\epsilon$  of  $\epsilon$  and  $\epsilon$  and  $\Xi$  and  $\Xi$  and  $\Xi$  are  $\Xi$  and  $\Xi$  are  $\Xi$  and  $\Xi$  are  $\Xi$  and  $\Xi$  are  $\Xi$  and  $\Xi$  are  $\Xi$  $\overline{P}$  as  $\overline{S}$  as  $\overline{S}$   $\overline{S}$  as  $\overline{S}$   $\overline{S}$  as  $\overline{S}$   $\overline{S}$  as  $\overline{S}$  as  $\overline{S}$  as  $\overline{S}$  as  $\overline{S}$  as  $\overline{S}$  as  $\overline{S}$  as  $\overline{S}$  as  $\overline{S}$  as  $\overline{S}$  as  $\overline{S}$  as  $\overline{S}$  as  $\$ the Radius is to be processed for the processed for the processed for the processed for  $\overline{a}$  for  $\overline{b}$  for  $\overline{b}$  for  $\overline{b}$  for  $\overline{b}$  for  $\overline{b}$  for  $\overline{b}$  for  $\overline{b}$  for  $\overline{b}$  for  $\overline{b}$  for  $\overline$  $1-\frac{1}{2}$  or  $1-\frac{1}{2}$  or  $1-\frac{1}{2}$  or  $1-\frac{1}{2}$  or  $1-\frac{1}{2}$  will be a set of  $1-\frac{1}{2}$  $\overline{p}$  is a set of  $\overline{S}$ . This will cause  $\overline{S}$ processed in skip sequential mode. The Relations RECE Relations Relationship of the Relationship of the Relationship of the Relationship of the S  $\mathsf{P}^{\pi}$ tege attributes  $\mathsf{Q}$ iden with  $\mathsf{Q}$ information in 10CSTR/IOCSEX which in 10CSTR/IOCSEX which in 10CSTR/IOCSEX which is 10CSTR/IOCSEX which is 10C  $\mathbb{P}^{\mathbf{C}}$ Entroince  $\mathbb{P}^{\mathbf{C}}$  , where  $\mathbb{P}^{\mathbf{C}}$  and  $\mathbb{P}^{\mathbf{C}}$  and  $\mathbb{P}^{\mathbf{C}}$  and  $\mathbb{P}^{\mathbf{C}}$  and  $\mathbb{P}^{\mathbf{C}}$ 10CMACUP='I' UPD  $\Omega$  E  $\sharp$  E  $\sharp$  B  $\sharp$  E  $\sharp$  E  $\sharp$  E  $\sharp$  $18.5 \pm 0.6 \pm 0.5$  $E$  ad alo alt $E$ 

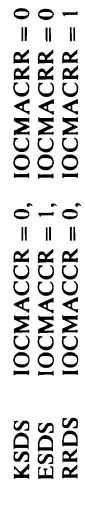

macro with the data set identification to obtain storage<br>for the maximum length record or one control interval<br>for control interval processing. If IOCMODUB='1',<br>the BUILDRPL procedure of IDCIO02 will not issue a<br>UGPOOL to builds a request parameter list (RPL). Input work<br>areas are required if the data set is opened for input or<br>update processing. BUILDRPL issues a UGPOOL  $M_{\odot}$ Procedure: OPENRTN  $\Xi = \Xi \Xi \Xi \Xi \Xi \Xi \Xi \Xi \Xi$  $\epsilon$ ה של הוא של הוא משל של הוא משל הוא משל הוא משל הוא משל הוא משל הוא משל הוא משל  $\mathbb{R}$ a step 25; for a non-VSAM data set, control  $\mathbb{R}$  $\vec{a}$   $\vec{c}$   $\vec{c}$   $\vec{c}$  and  $\vec{c}$  and  $\vec{c}$  and  $\vec{c}$  and  $\vec{c}$  and  $\vec{c}$  and  $\vec{c}$  $\pm$  8  $\pm$  5  $\pm$  6  $\pm$  6  $\pm$  6  $\pm$  6  $\pm$  6  $\pm$  6  $\pm$  6  $\pm$  6  $\pm$  6  $\pm$ If the open was successful and the open was successful and the open was successful and the open was successful  $\Box$  and IOCSEX and IOCSEX to indicate the data set of cancer  $\Box$  to indicate the data set of  $\Box$ be used and the closed when finished. Module: IDCI002 Procedure: OPEN a DPEN makes and the code to determine if the check to determine if the check to determine if the check to determine if the check to determine if the check to determine if the check to determine it the check to determine **de de path has been opened, is a path has been opened, is a path has been opened, is a path has been opened, i**<br>**Explorer processing in the ECO** processing is a path of the ECO processing in the ECO processing is a path o has been specified for a path, PRINTMSG writes an error message. If the opened object is not a path and if the opened object is not a path and if the opened object is not a path and if the opened object is not a path and if the opened object is not a path and if the open

plus 4 (IOCWKA+4). If no space is available for the

BUILDRPL generates an RPL via the RPL macro and<br>initializes it with the address of the ACB, options,<br>work area address, maximum length of a data record,<br>message area address, and message area length. If<br>IOCMACRR='1', the PRINTMSG writes a message, and OPENRTN turns<br>off the open flag in the IOCSTR.<br>BUILDRPL generates an RPL via the RPL macro an<br>initializes it with the address of the ACB, opions<br>work area address, and message area length. I  $5.2\times$   $5.5\times$   $5.5\t$ builds a request parameter list (RPL). Input work areas are required if the data set is opened for input or update processing. Building is a UGPOOL of the Public Section of the Public Section of the Public Section of t  $m \geq 2$ ero with the data set in  $\sigma \geq 0$  $\vec{r}$  the maximum length  $\vec{r}$  and  $\vec{r}$  and  $\vec{r}$  . One control intervals of  $\vec{r}$ for control interval processing. If 10CMODUB='I',  $\mathbb{R}$  PLU procedure of  $\mathbb{R}$  building  $\mathbb{R}$ UGPOOL TO OB  $\Omega$   $\epsilon$  -  $\epsilon$  is a subsequent update processing  $\Omega$  requests  $\Omega$ the FSR will indicate its own buffers in 10CW will be in 10CW will be in 10CW will be in 10CW will be in 10CW <br>The FSR will be in 10CW will be in 10CW will be in 10CW will be in 10CW will be in 10CW will be in 10CW will b  $\overline{a}$  in the  $\overline{a}$  and  $\overline{a}$  and  $\overline{a}$  a EXPORT AND SOFT AND RESPECT AND RESPECT AT A RADIO RESPECT AND RESPECT AT A RADIO RESPECTATION OF A RADIO RESP an extra four by the work area (IOCWK) in the work area (IOCWKA) in the work area (IOCWKA) in the work area (IOCW the data set is input (IOCMACIN='\ '). The extra four  $\mathcal{B}$  in a space  $\mathcal{B}$  be used in later  $\mathcal{B}$  of  $\mathcal{B}$ exporting a record of the work area in the work at a record of the work area in the work area in the work area  $\Xi$  edgress specified for the  $\Xi$  $p$   $\tilde{p}$   $\tilde{p}$ 

### PRINTMSG writes a message, and OPENRTN turns

where  $\mathcal{L}$  are area BUILDRPL sets and error return code,  $\mathcal{L}$ 

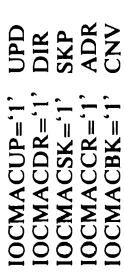

 $\Omega$  $\mathbb{R}^n$  $\mathbb{Z} \oplus$ DCB open flags to determine if the OPEN was  $\ddot{o}$  puts the address of address of a containing the address of the EOV abend routine in  $\mathbf{E}$  $\texttt{S}$  $\overline{\omega}$  set can be used and that it must be considered and that it must be considered and that it must be considered and the constant of  $\overline{\omega}$ when finished. If the data set was not opened  $\mathcal{S}$  $\Xi$ out if the open abended. Printms message.  $\Xi$  $\Xi$ Procedures: OPENRTN, BUILDRPL, PRINTMSG,  $C<sub>2</sub>$  Block  $C<sub>2</sub>$  $\mathsf{F}\mathsf{A}$  are a logical record plus the size of a logical record plus the key is  $\mathsf{F}\mathsf{A}$ 

OCSEX). If<br>
the: IDC100<br>
the: IDC100<br>
the: CKN<br>
or non-VSA<br>
or non-VSA<br>
or non-VSA<br>
in the perfect of the section<br>
or data set crease.<br>
if the open<br>
then finished for a line of the section<br>
if the open<br>
sesage.<br>
work area

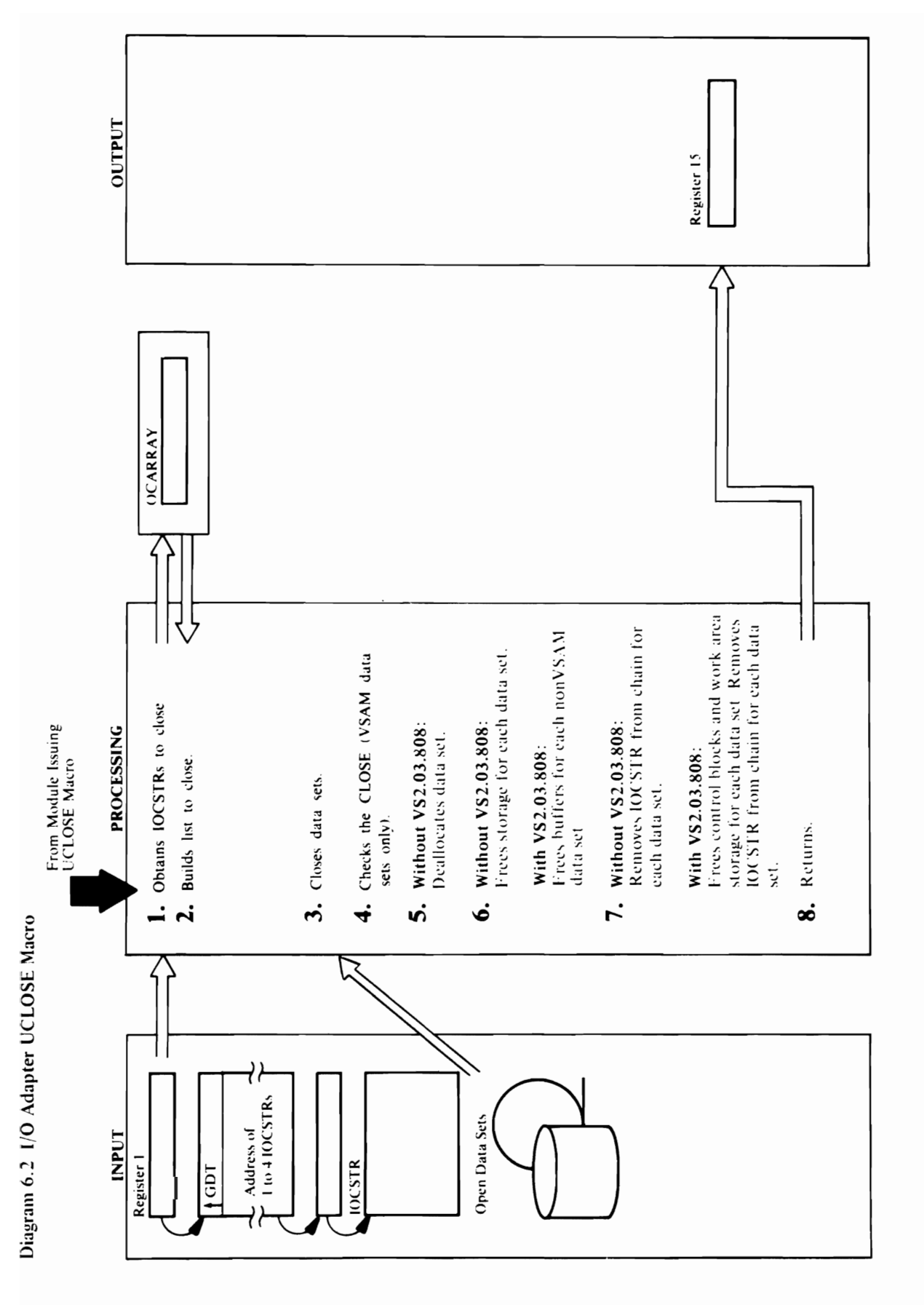

# $\frac{1}{2}$   $\frac{1}{2}$   $\frac{1}{2}$

 $\mathbf{P} \times \mathbf{P}$   $\mathbf{C}$   $\mathbf{C}$  and  $\mathbf{C}$   $\mathbf{C}$  and  $\mathbf{C}$  are checked all  $\mathbf{C}$ IOCSTR addresses in OCARRA Y. PROCEDURESE O Extende<br>
3. CLOSE macro with the address CLOSE<br>
1. IDCIC<br>
issued in OCA<br>
issued of an non-VSA<br>
2. Only a<br>
2. Only a<br>
2. Only and set<br>
control and sets flag IOC<br>
2. Only and sets flag IOCINFAE, and sets flag IOCINFAE, and s

- Mo<br>  $\mathbf{r}$ <br>  $\mathbf{r}$ controlled, Calculate arguments to the users arguments to the users arguments to the users arguments to the us<br>The users to the users of the users arguments to the users are all the users are all the users are all the use With VS2.03.808: For non-VSAM data sets that were routine. CLOSERTN continues the above checking open, ENVFREE issues a FREEPOOL macro to free until: buffers obtained by the OPEN routing of the OPEN routing and open routing the OPEN routing of the OPEN r • IDCIOOI specifies CLOSE ALL in OCARRAY data sets, the storage for the ACB, RPL, and exit list and closes and the four in Step 7 and the Four II along the Step 7 and 7 along with the Step 7 along with the S  $\mathbf{F}$  and state for the storage happens of an all other storage having the same storage having the same storage having the same storage having the same storage having the same storage having the same storage having the the address. And, if the DCB or ACB is opened,<br>CLOSERTN saves the address of the control block in<br>preparation for closing. For a non-VSAM data set,<br>CLOSERTN sets the address of a SYNAD routine to<br>zero in the DCB, and CLOSE er in IDCID die specifie van die specifieke specifieke specifieke van die specifieke van die specifieke van di ALL is not requested, CLOSERTN checks the data set
	-
- 

### Module: IDC1002

CLOSE continues processing with the next data set to during the closing of an non-VSAM data set, a close indicating that an abend has occurred. The system exit routine gets control and sets flag IOCINFAE, of up to four DCBs or ACBs. If an abend occurs close. .<br>ش

 $\mathcal{L} = \mathcal{L}$ For VSAM data sets, CLOSERTN issues a SHOWCB<br>macro to return the ACB error code. If the ACB error<br>code is non-zero, PRINTMSG writes a message. No<br>tests are made for non-VSAM data sets except to write<br>a message and set an e Module: IDCI002 SYSPRINT, CLOSE THE DATA SETS NOT CLOSE THE DATA SETS NOT CLOSE THE DATA SETS NOT CLOSE THE DATA SETS NOT CLOSE THE DATA SETS NOT CLOSE THE DATA SETS NOT CLOSE THE DATA SETS NOT CLOSE THE DATA SETS NOT CLOS For any other and Inc. Property says in the same of the same of  $\frac{1}{2}$ 

### Module: IDCIO02

 $\sum_{i=1}^N\sum_{j=1}^N\sum_{j=1}^N\sum_{j=1}^N\sum_{j=1}^N\sum_{j=1}^N\sum_{j=1}^N\sum_{j=1}^N\sum_{j=1}^N\sum_{j=1}^N\sum_{j=1}^N\sum_{j=1}^N\sum_{j=1}^N\sum_{j=1}^N\sum_{j=1}^N\sum_{j=1}^N\sum_{j=1}^N\sum_{j=1}^N\sum_{j=1}^N\sum_{j=1}^N\sum_{j=1}^N\sum_{j=1}^N\sum_{j=1}^N\sum_{j=1}^N\sum_{j$ ASHOW<br>
ACB e cause Cause Cause Contract Contract Contract Contract Contract Contract Contract Contract Contract Contr<br>
B cause Contract Contract Contract Contract Contract Contract Contract Contract Contract Contract Contr OCARRAY. Even storage obtained for the data set that is closed. if the address is zero, it is put in tests are made for non-VSAM data sets except to write OCARRAY. The address will be a message and set and set and set and set and set and set and set and set and set<br>DCB caused a CLOSERTN passes the IOCSID field to UFPOOL, IOCSID field to UFPOOL, IOCSID field to UFPOOL, IOCSI issued against a data set, but the IOCSTR could not be CLOSE abend. (Note: VSC) is installed, the which is install<br>Installed, the which is installed, the data set of the data set of the data set. In the data set of the dat  $\overline{z}$  built build be one of operation to the type of operation to  $\overline{z}$  contribution the IOCsTR chain unit of  $\overline{z}$  chain until the IOCsTR chain until the IOCsTR chain until the IOCSTR chain until the IOCSTR chai SHOWCB macro is not is not in the contract of the contract the contract of the contract of the contract of the in OCACATYP in OCARRA Y. IOCSTR IS FOUND TO THE CLOSED IN OCCUPATION IN OUR DIRECTLY IN OUR DIRECTLY TO THE AD<br>IN OCCUPATION CLOSED IN OUR CODE DIRECTLY CONE THE CLOSED IN OUR CODE OF THE CLOSED IN OUR CLOSED IN OUR CLOSE<br> MODULE: ISO IOCSTR WITH THE ADDRESS OF THE ADDRESS OF THE NEXT IOCSTRESS OF THE NEXT IOCSTRESS OF THE NEXT IOC postalization de la construction de la construction de la construction de la construction de la construction d<br>En 1920 chains de la construction de la construction de la construction de la construction de la construction<br>D  $F$  $E$   $E$   $E$   $E$   $E$   $E$   $E$   $E$   $E$  $\mathbf{z}$  and  $\mathbf{z}$  may be closed with any contract with any closed with any closed with any closed with any closed with any closed with any closed with any closed with any closed with any closed with any closed with an one UCLOSE macro. CLOSERTN examines 5. If the data set has been dynamically allocated, Module: IDCIQOI OCARC OUCAR ARRA A FOR THE ADDRESSES OF INDIA AND ALLAGE BUILDS AND ALLAGE BUILDS AND ALLAGE WITH A DISPOSITIO  $\frac{1000}{1000}$ <br>  $\frac{1000}{1000}$ <br>  $\frac{1000}{1000}$ <br>  $\frac{1000}{1000}$ <br>  $\frac{1000}{1000}$ <br>  $\frac{1000}{1000}$ <br>  $\frac{1000}{1000}$ <br>  $\frac{1000}{1000}$ <br>  $\frac{1000}{1000}$ <br>  $\frac{1000}{1000}$ <br>  $\frac{1000}{1000}$ <br>  $\frac{1000}{1000}$ <br>  $\frac{1000}{1000}$ <br> for SYSIN or SYSPRINT. If the data set is SYSIN or control to the module that issued the UCLOSE.  $\frac{2}{3}$  are needed until processor termination. Processor termination. Processor termination. Procedure: ENVFREE ENVIRONMENT

: DCIOO2<br>
et CLOSER<br>
et CLOSER<br>
discussions and the served and the served and the served and the served<br>
closed and the served and the served in the served of identities<br>
age obtained by served in the served of the served

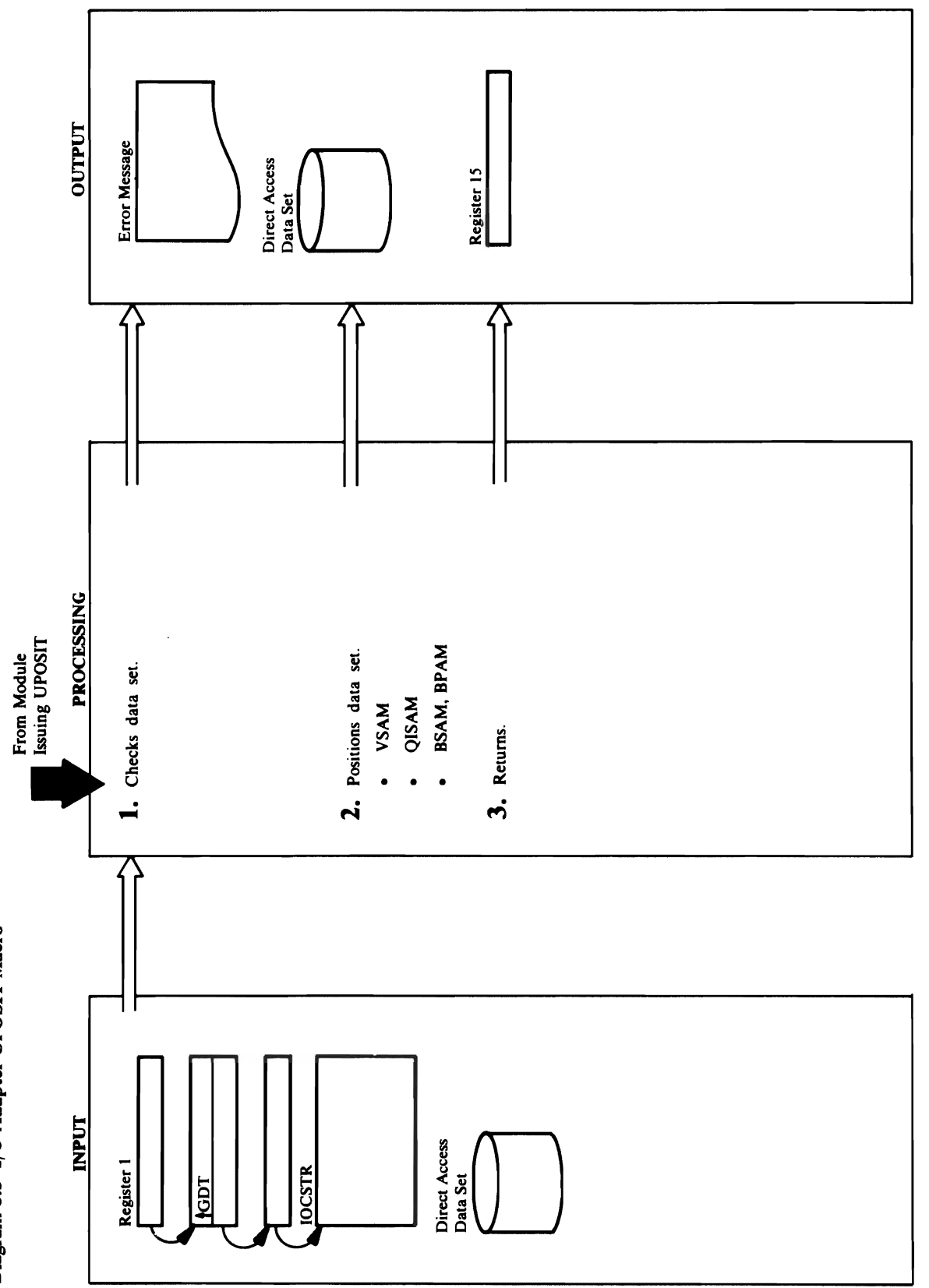

## $\mathcal{L}_\mathrm{max}$  is subsequently independent of the MODCB to inactivate the MODCB to inactivate the MODCB to inactivate the MODCB to inactivate the MODCB to inactivate the MODCB to inactivate the MODCB to inactivate the MODC

is a model of  $\mathbf{H} = \mathbf{H} \mathbf{C} \mathbf{L}$  where  $\mathbf{H} = \mathbf{H} \mathbf{R}$ are processed directly. In the set of  $\mathbf{z}$  $\pm 4$   $\pm 5$   $\pm 6$   $\pm 6$   $\pm 6$   $\pm 7$  $\mathbb{R} \supseteq \mathbb{R}$  in the RPL argument in the RPL argument in the RPL.  $\mathbf{v}$  are Point in the Point in the Point in the Point in the RPL to  $\mathbf{v}$ position to the requested requested record. In the record records  $\frac{1}{2}$  the data set is  $\frac{1}{2}$  the data set in the data set is  $\frac{1}{2}$  the data set in the data set is  $\frac{1}{2}$  the data set in the data set is  $\frac{$ open for additional for a discrete processing, PT AMDS puts the AMDS processing and additional for a series of address of the Relationships and Relationships (RBA) in the Relationships (RBA) in the Relationships (RBA) in  $\frac{1}{2}$  and  $\frac{1}{2}$  is  $\frac{1}{2}$  is (IOCMACRR='I '), the MODCB ARG parameter is the address of the record the record to the record the record of the record to the record the relative record  $\mathbf{e}$  is contained in  $\mathbf{z}$  in  $\mathbf{z}$  is controlled in  $\mathbf{z}$  $\mathbf{g}$  is specified (IOCMACBK) is specified (IOCMACBK). the MODCB ARG parameter is set to contain the MODCB ARG parameter is set to contain the MODCB ARG parameter is address of the RBA which is contained in the RBA which is contained in the RBA which is contained in the RBA w 10CRBA. Otherwise, PTAMBA. Otherwise, PTAMBA. Puts the address of a strategy of a the key in 10CKYA into MODCB. If the key 3: length of the requested record is greater than the ";. key length for the data set, PRINTMSG writes an  $\overline{8}$  error message, and PTAM  $\overline{8}$  error message, and  $\overline{8}$  error  $\overline{8}$  error  $\overline{8}$  error  $\overline{8}$  error  $\overline{8}$  error  $\overline{8}$  error  $\overline{8}$  error  $\overline{8}$  error  $\overline{8}$  error  $\overline{8}$  error  $\overline{8}$  e the requested records and record records and record records and  $\frac{1}{2}$  and  $\frac{1}{2}$  and  $\frac{1}{2}$  and  $\frac{1}{2}$  and  $\frac{1}{2}$  and  $\frac{1}{2}$  and  $\frac{1}{2}$  and  $\frac{1}{2}$  and  $\frac{1}{2}$  and  $\frac{1}{2}$  and  $\frac{1}{2}$  and  $\frac{$  $\sum_{i=1}^n \sum_{j=1}^n \sum_{j$ 

# Procedures: PTAMDS, PRINTMSG, PTISDS

 $\mathbf{P}$ 

2. IDCIO03 positions the data set depending upon the<br>access method for the data set:<br>(Note: If VS2.03.808 is installed-PTAMDS does not<br>issue MODCB or SHOWCB macros. Fields in the RPI<br>are processed directly.)

positioning. PTISDS sets the SYNAD address in PTAMDS issues another MODCB to inactivate the the requested record. PTAMDS expands every key the DCB to the address of a routine to handle "no beyond the end of the data set. If the End-of-Data End-of-Data routine in the EXLST control block. rom getting control if the record positioned to is to 256 bytes by adding binary zeros on the right. This is done to prevent the End-of-Data routine  $2\overline{u}$   $\overline{a}$   $\overline{b}$   $\overline{c}$   $\overline{c}$   $\overline$  $a \in \mathbb{C}$   $\mathbb{R}$  by padding binary padding  $\mathbb{R}$  binary padding  $\mathbb{R}$  $\ddot{a}$  =  $\ddot{a}$   $\ddot{b}$  and  $\ddot{c}$  and  $\ddot{c}$  and  $\ddot{c}$  and  $\ddot{c}$  and  $\ddot{c}$  and  $\ddot{c}$  and  $\ddot{c}$  and  $\ddot{c}$  and  $\ddot{c}$  and  $\ddot{c}$  and  $\ddot{c}$  and  $\ddot{c}$  and  $\ddot{c}$  and  $\ddot{c}$  and  $\ddot{c$  $\tilde{\mathcal{P}}$   $\tilde{\mathcal{P}}$   $\tilde{\$ SETL macro to position to position to the conduct of the top to the the set of the key set of the key set of t  $\mathbf{S}$ r next higher key. If the position is beyond the position is beyond the position  $\mathbf{S}$ end of the SYNAD routing Synapsy routing the SYNAD routine receive receives the SYNAD routing terms of the SYNAD routing terms of the SYNAD routing terms of the SYNAD routing terms of the SYNAD routing terms of the SYNAD r  $\mathbb{P}$  ä return SET a sets a return code, and puts the puts the puts the puts the puts the puts the puts the puts the puts the puts the puts the puts the puts the puts the puts the puts the puts the puts the puts the pu  $\begin{array}{ll} \texttt{a} & \texttt{b} & \texttt{c} \\ \texttt{c} & \texttt{d} & \texttt{d} \end{array}$  $\overline{\mathbb{R}}$ គ $\mathbb{R}$  be encountered,  $\mathbb{R}$  be encountered,  $\mathbb{R}$  be encountered. The encounter  $\mathbb{R}$ address of the input SYNAD routing in the DCB.  $\mathbf{e}$  -  $\mathbf{e}$  -  $\mathbf{e}$  and  $\mathbf{e}$  data set open for  $\mathbf{e}$  $\mathbf S$  to  $\mathbf x = \mathbf x$  is the point matrix of  $\mathbf x$  is the point matrix  $\mathbf x$  is the point matrix of  $\mathbf x$ to the Table of the Secondary 10CTTR. In **20CTTR** the exact TTR is positioned to the next in the next set  $\tilde{z}$  and  $\tilde{z}$  and  $\tilde{z}$  and  $\tilde{z}$  and  $\tilde{z}$  $p\geq 2$  block and  $p\geq 2$  block and  $p\geq 2$  $\tau$ or checking is done after the POINT material  $\epsilon$  $\Xi \geq 5$  , and the next cannot be detected until the  $\Xi$  $R$  and  $R$  experies the data set.

Extended Description **for** Diagram 6.3  $\frac{1}{2}$   $\frac{1}{2}$   $\exists$   $\forall$   $\exists$   $\forall$   $\geq$   $\geq$   $\leq$   $\leq$  $\overline{B}$  ,  $\overline{C}$  ,  $\overline{D}$  ,  $\overline{D}$  ,  $\mathcal{B}$  is a set controlled be controlled be controlled at a set  $\mathcal{C}$ positioned. It is open for  $\overline{a}$  is a set  $\overline{a}$  is open for  $\overline{a}$  is open for  $\overline{a}$  $\mathbf{z} \in \mathbb{R}$  and the data set is user controlled by  $\mathbf{z}$  is user controlled by  $\mathbf{z}$  $\leq$   $\leq$ and the step  $\frac{1}{2}$  is  $\frac{1}{2}$  in the data set is open for  $\frac{1}{2}$  in the data set is open for  $\frac{1}{2}$  $\overline{\mathbf{Q}}$   $\overline{\mathbf{Q}}$   $\overline{\$  $\alpha$  goes to step 3. When  $\alpha$  is the step  $\alpha$  step  $\alpha$  $\geq$  2015  $\geq$  2016  $\geq$  2016 to  $\geq$  2016 to  $\geq$  003 to  $\geq$  003 to  $\geq$ e so that no more I/O consider II SO,  $\mathbb{C}$  is a close a gainst the data permitted against the data permitted against the data permitted against the data permitted against  $\mathbb{C}$ Module: IDCI003

 $\sim$   $\frac{1}{2}$ 

- supplied is greater than the key length for the data PTISDS does not position the record if the length routing receives controlled would be abend would also a faithful would be a faithful would be a faithful would **PRAGE AMDS ISSUES TO POINT MACRO TO POINT MACRO TO POINT MACRO TO POINT MACRO TO POINT MACRO TO POINT MACRO TO** For a non-VSAM data set open for QISAM, the record with the record with the next higher the next  $\mathbf{r}_i$ D ad to reactive the results and  $\frac{1}{2}$  matrix  $\frac{1}{2}$  is the return code from  $\frac{1}{2}$  is the return code from  $\frac{1}{2}$  is the return code  $\frac{1}{2}$  is the return code from  $\frac{1}{2}$  is the return code from  $\frac{1}{$  $\leq$  e.g.  $\leq$  and  $\leq$  and  $\leq$  and  $\leq$  and  $\leq$  and  $\leq$  and  $\leq$  and  $\leq$  and  $\leq$  and  $\leq$  and  $\leq$  and  $\leq$  and  $\leq$  and  $\leq$  and  $\leq$  and  $\leq$  and  $\leq$  and  $\leq$  and  $\leq$  and  $\leq$  and  $\leq$  and  $\zeta$  a message is formatted in the message  $\zeta$ VSAM. PRINTMSG prints the error message. If the return code from the point of the position of the Point material material material material material mater error has occurred, and PTAMB  $\mathbb{R}$  is a figure matrix from the  $\mathbb{R}$  from the  $\mathbb{R}$  from the  $\mathbb{R}$  from the  $\mathbb{R}$  from the  $\mathbb{R}$ macro indicate that the second was found that the cordinate that the cordinate or the cordinate or the cordinate or the cordinate or the cordinate or the cordinate or the cordinate or the cordinate or the cordinate or the was repositioning beyond the end-of-file, PTAMDS  $\mathbb{Z}$  g  $\mathbb{Z}$  and  $\mathbb{Z}$  and  $\mathbb{Z}$  are defined as  $\mathbb{Z}$  and  $\mathbb{Z}$  are defined as  $\mathbb{Z}$ PEPPH SPRING WRITES  $\mathbb{P}$ 8 and  $\mathbb{P}$  are  $\mathbb{P}$  in  $\mathbb{P}$  and  $\mathbb{P}$  in  $\mathbb{P}$  in  $\mathbb{P}$  in  $\mathbb{P}$  in  $\mathbb{P}$  in  $\mathbb{P}$  in  $\mathbb{P}$  in  $\mathbb{P}$  in  $\mathbb{P}$  in  $\mathbb{P}$  in  $\mathbb{P}$  in  $\mathbb{P}$  in  $\mathbb{P}$  in  $\mathbb{P}$  in  $\mathbb{R}$  gested for the set  $\mathbb{S}$  is a checked. If  $\mathbb{S}$  is a checked. If  $\mathbb{S}$  $\mathbb{R}$   $\mathbb{Z}$   $\mathbb{Z}$   $\mathbb{$  $\bullet$  For a non-VSAM data set open for  $\bullet$ 
	-

## Module: IDCIO01

## Procedure: IDCIOPO

3. IDCIOPO puts a return code in register 15 and returns control to the module that issued the UPOSIT

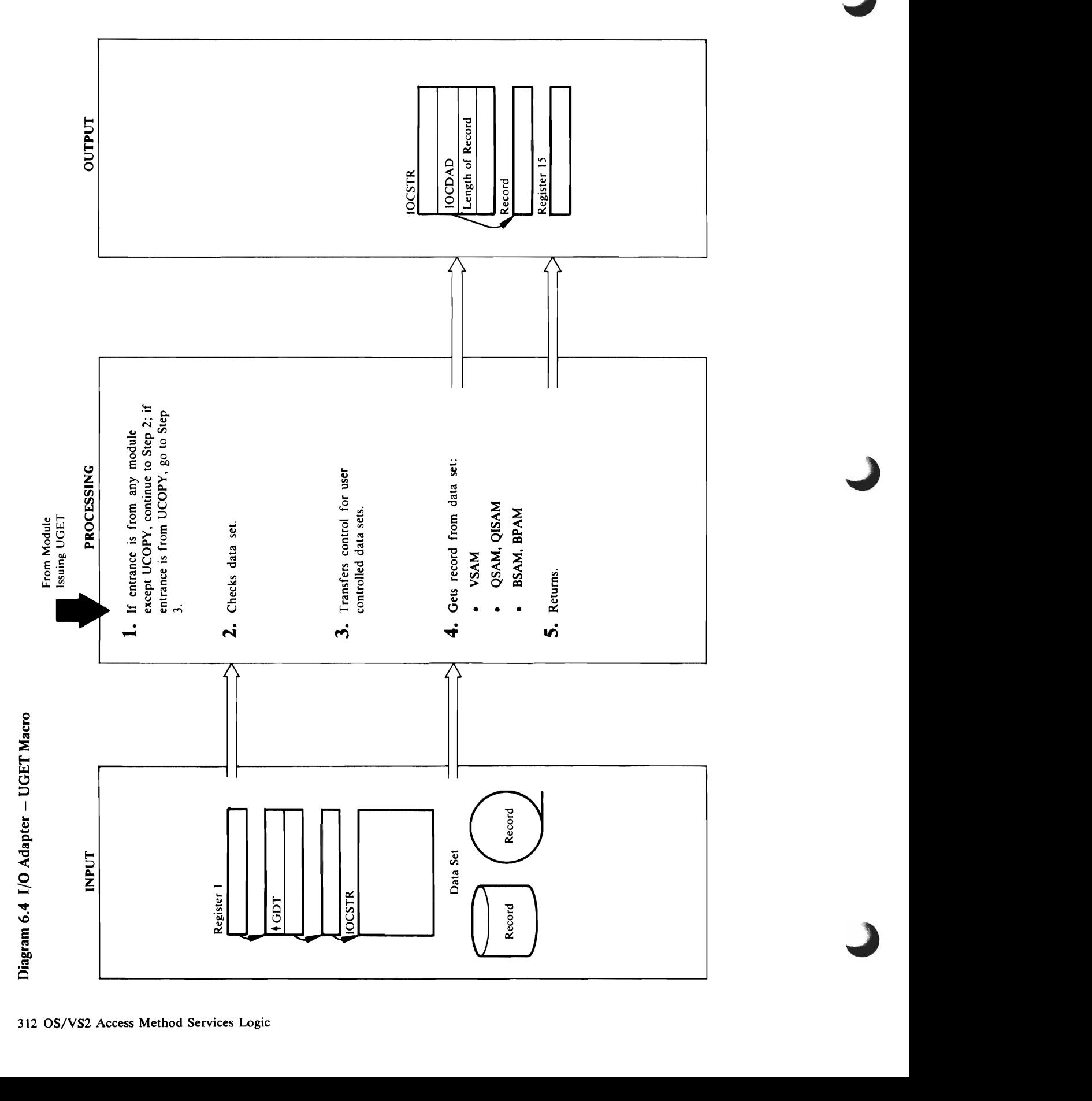

UGET. Module: IDCIOOI

- Som method for the data set of the data set of the data set of the data set of the data set of the data set of
- $r_{\text{ref}}$  routine. If the user  $r_{\text{ref}}$  routine. If the return code is  $r_{\text{ref}}$  $\overline{G} = \overline{G} \cdot \overline{G}$ ,  $\overline{G} = \overline{G} \cdot \overline{G}$ ,  $\overline{G} = \overline{G} \cdot \overline{G}$  $\sum_{\substack{n=1 \text{odd } n}}^{\infty}$  data successful UGETs. If  $\frac{1}{n+1}$  and  $\frac{1}{n+1}$  of the count of succession of succession of succession of succession of succession of succession of succession of succession of succession of s return code is end-of-file, GETEXT sets the end-of-file end-of-file end-of-file end-of-file end-of-file end-of flag in the 10CSTR and GeTEXT sets the return code in the return code in the return code in the return code in  $\mathbf{I}$  end-of-file. If  $\mathbf{I}$  is  $\mathbf{I}$  in  $\mathbf{I}$  in  $\mathbf{I}$  indicating the return code is  $\mathbf{I}$ no more I/O operations can be performed against the data set, GETEXT turns off the open-for-processing  $\frac{1}{2}$   $\frac{1}{2}$  and end-of-file, Getting and Sections and Sections and Sections and Sections and Sections and Sections and Sec IDCIOGT RESERTION Procedures: General General Secrets: General Secrets: General Secrets: General Secrets: General Secrets: Gener YSAMERR PRINTMENT OF THE SAME SALES SAN SERIES  $\mathbb{A}$   $\rightarrow$   $\mathbb{B}$   $\rightarrow$   $\mathbb{C}$   $\rightarrow$   $\mathbb{C}$   $\mathbb{C}$ **tende**<br>**date:**  $\mathbf{i}$ <br>**cedure**<br> $\mathbf{f}$  in the processing modes, the processing modes, the processing modes, the processing modes, the processing modes, the processing modes, the processing modes, the processing modes, o appropriate change is made in the *T*<br>PL. The RPL. The *The RPL.* The issuer is used by the issuer in the issuer is used by the issuer is used by the is<br>PL. The issuer is used by the issuer is a specified by the issuer i

### Procedure: GETEXT

 $\ddot{\phantom{a}}$ rel work and work are the second to the second second and second the second second area fields are the second 3. If the data set is user controlled, GETEXT passes an argument list to the user routine so the user routine  $\frac{1}{2}$   $\frac{1}{2}$   $\mathbf{z}$  and  $\mathbf{z}$  in the address placed and  $\mathbf{z}$  in  $\mathbf{z}$  in  $\mathbf{z}$  in  $\mathbf{z}$  in  $\mathbf{z}$  in  $\mathbf{z}$  in  $\mathbf{z}$  in  $\mathbf{z}$  in  $\mathbf{z}$  in  $\mathbf{z}$  in  $\mathbf{z}$  in  $\mathbf{z}$  in  $\mathbf{z}$  in  $\mathbf{z}$  in  $\mathbf{$  $\mathfrak g$  비원 이 있는 것이 없는 것이 되어 있는 것이 없어 보이네요. this situation, the RBA will not be moved to  $\zeta$  em get. Following the  $\zeta$  emit of  $\zeta$  excepts the  $\zeta$ For OPTCD=KEY with DlR or SKP, the caller has  $\mathfrak{p}$   $\mathfrak{g}$  address of the key in IOC  $\mathfrak{g}$  and its  $\mathfrak{g}$  $\epsilon$ -EACRH in 10CK is set and to contact the set of  $\epsilon$  $\mathsf B$  B 명 RPL X H H S 그는 이렇게 아니라 그는 어디에 가는 어디에 있다.  $\mathbf{g}$ getys a Get model model model model model model model model model model model model model model model model model model model model model model model model model model model model model model model model model mod  $\overline{C}$  built when the address of the address of the RPL built when the  $\overline{C}$  of the  $\overline{C}$  is ended. If exactly when the  $\overline{C}$  of the  $\overline{C}$  is encountered. If  $\overline{C}$  is exactly when  $\overline{C}$  is ended.  $\Xi$ the YSAM EODAD exit routing the end-of-file  $\Xi$  $\frac{1}{2}$  in the  $\frac{1}{2}$  in the return code to  $\frac{1}{2}$  in the return code to  $\frac{1}{2}$  in the return code to  $\frac{1}{2}$  $\epsilon$ indicate ender en der file.  $\epsilon$  $\mathcal{S}$ get. If the return code indicates  $\mathcal{S}$  $\tilde{\pi}$  25 a e 24  $\tilde{\pi}$  and  $\tilde{\pi}$  and  $\tilde{\pi}$  is  $\tilde{\pi}$  . If  $\tilde{\pi}$ ers ap E-53 e stephe a De B  $\frac{1}{2}$  and  $\frac{1}{2}$  and  $\frac{1}{2}$  and  $\frac{1}{2}$  and  $\frac{1}{2}$  and  $\frac{1}{2}$  and  $\frac{1}{2}$  and  $\frac{1}{2}$  and  $\frac{1}{2}$  $R$   $\geq$   $R$ <sub> $\geq$ </sub> $R$ <sub> $\geq$ </sub> $R$ <sub> $\geq$ </sub> $R$ <sub> $\geq$ </sub> $R$ <sub> $\geq$ </sub> $R$ <sub> $\geq$ </sub> $\geq$ routine has read the record or control interval.

- 
- following IOCSTR settings specified by the issuer appropriate change is made in the RPL. The of UGET are reflected in the RPL:  $\ddot{\phantom{0}}$

### control goes to step 2. If  $\Xi$  is from UCOPY,  $\Xi$ ept. Opt. CD = return code. Module: 3

Module: IDCIOOI

Extended Description for Diagram 6.4 If **VS2.03.808** is installed, the following additional IOCSTR settings are reflected in the RPL:

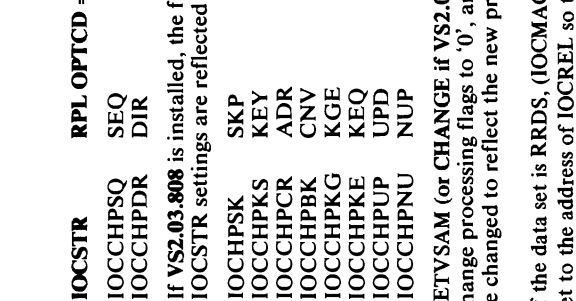

 $\leq$   $\pm$   $\leq$   $\leq$ 

the relative record number to UGET.

caller has placed the address of the input work area If user buffer is specified (IOCMODUB='1'), the  $t = t$  , we record to  $\mathcal{L}$ 

10 E.H 10CCHPDR DlR 10CHPSK SKP  $1 - 5$   $-5$   $-5$   $-5$ ⊺ 'ತ್ತ೦ಕ್ಕೆ ರಿ.≡ 8 LESER EST 10CCHPKG KGE  $1$   $2a$   $2a$   $1a$ 1 ලෙබල කුරු <u>ප</u> !ថ្ងៃ ឱ្នក្ដី ដូ

 $\Omega$ ploptcommunical control  $\Omega$ 

GETVSAM moves the record address, record length,  $\ddot{a}$  set is being processed by key, GETYSAM by key, GETYSAM by key, GETYSAM by key, GETYSAM by key, GETYSAM by key, GETYSAM by key, GETYSAM by key, GETYSAM by key, GETYSAM by key, GETYSAM by key, GETYSAM by key, GETYS places the  $\frac{a}{2}$ RPL. If the return code is zero, the VSAM GET in the IOCSTR. If the return code from the GET is routine has read the record or control interval. non-zero, YSAMERR obtains the error code from If Van Valled, the following additional the following additional the following additional the following addition and the following addition and the following addition and the following addition and the following addition a the RPL, and PRINTMSG writes a message. IOCSTR settings are reflected in the RPL: However, if VS2.03.808 is installed, the "suppress  $\geq$  3CM  $\equiv$ is is checked. It is only to  $\Xi$  $\overline{e}$  ergor messages is by  $\mathcal{F} = \mathcal{F} \times \mathcal{F}$ processing, GeT and moves the length of the record read to the  $\vec{E}$  as non-YSA  $\sharp \Xi$ 주액 김윤후보오 곳은처도 적용화님요소も요  $E<sub>o</sub>$  is change processing flags to '0', and the 10CSTR will  $\delta \vec{v}$  $\widetilde{\mathcal{S}}$ ត កូដូចម្រុះ កូម៉ូនូន កូម៉ូ ដូចម្រុះ ခု ၁ $\sim$  $\mathbb{R}$  in  $\mathbb{R}$ If the data set is RRDS, (IOCMACRR='l " RPLARG is  $\overline{\phantom{a}}\mathbf{5}$  $t\overline{\mathbf{e}}$  before returning to the I/O  $\mathbf{e}$  $\overline{\mathsf{L}}$  and  $\overline{\mathsf{R}}$  in the address of  $\overline{\mathsf{R}}$  is the solution of  $\overline{\mathsf{R}}$  in the  $\overline{\mathsf{R}}$  $\overline{\phantom{a}}$  by  $\overline{\phantom{a}}$ 

- 
- data set is both DCS<br>
in the IOCS<br>
in the IOCS<br>
in the RPL, and moves if  $\mathbf{r}$  is checked. If<br>  $\mathbf{r}$  and moves in the RPL, and moves in the RPL, and<br>
is checked. I<br>
is checked. IT and moves in the DCB,<br>
is checked.
	-

 $\label{eq:2.1} \frac{1}{\left\| \left( \frac{1}{\sqrt{2}} \right)^2 \right\|} \leq \frac{1}{\sqrt{2}} \left\| \left( \frac{1}{\sqrt{2}} \right)^2 \right\| \leq \frac{1}{\sqrt{2}} \left\| \left( \frac{1}{\sqrt{2}} \right)^2 \right\| \leq \frac{1}{\sqrt{2}} \left\| \left( \frac{1}{\sqrt{2}} \right)^2 \right\| \leq \frac{1}{\sqrt{2}} \left\| \left( \frac{1}{\sqrt{2}} \right)^2 \right\| \leq \frac{1}{\sqrt{2}} \left\| \left( \frac{1}{\sqrt{$ 

 $\label{eq:2.1} \frac{1}{\sqrt{2}}\int_{\mathbb{R}^3}\frac{1}{\sqrt{2}}\left(\frac{1}{\sqrt{2}}\right)^2\frac{1}{\sqrt{2}}\left(\frac{1}{\sqrt{2}}\right)^2\frac{1}{\sqrt{2}}\left(\frac{1}{\sqrt{2}}\right)^2\frac{1}{\sqrt{2}}\left(\frac{1}{\sqrt{2}}\right)^2.$ 

an I/O error occurred, IRSISYN issues SYNADAF successful, GETNONVS updates the physical block<br>length in IOCDLN. For fixed length, unblocked precedes the data, and GETNONVS sets IOCDLN the block just read from the DCB to IOCDLN. For message and turns off the open-for-processing flag, IOCMSGOP, formats a message, and gives a code variable or spanned record formats, GETNONVS obtains IOCDLN by subtracting the residual count Word preceding the physical block. For undefined Operating System End-of-Volume routines detect then issues a CHECK macro to test the READ. If record format, GETNONVS moves the length of into the work area whose address is in IOCDEC. IOCMSGOP. If end-of-file occurred, IROSEOD an error during End-of-Volume, IRIEVAB turns and fixed blocked record formats, GETNONVS in the IOB from the blocksize in the DCB. If the End-of-Volume routines to ignore the error and GETNONVS issues a READ macro with the 'S' option to read the physical block. GETNONVS turns on the end-of-file flag, IOCFLFEF. If the gets the block length from the Block Descriptor to the length of the physical block plus the key. to the End-of-Volume routines that causes the physical block has keys, the key immediately and SYNADRLS macros to format an error return to the I/O Adapter. If the READ is

### Module: IDCIO01

### Procedure: IDCIOGT

5. IDCIOGT puts a return code in register 15 and returns control to the module that issued the UGET.

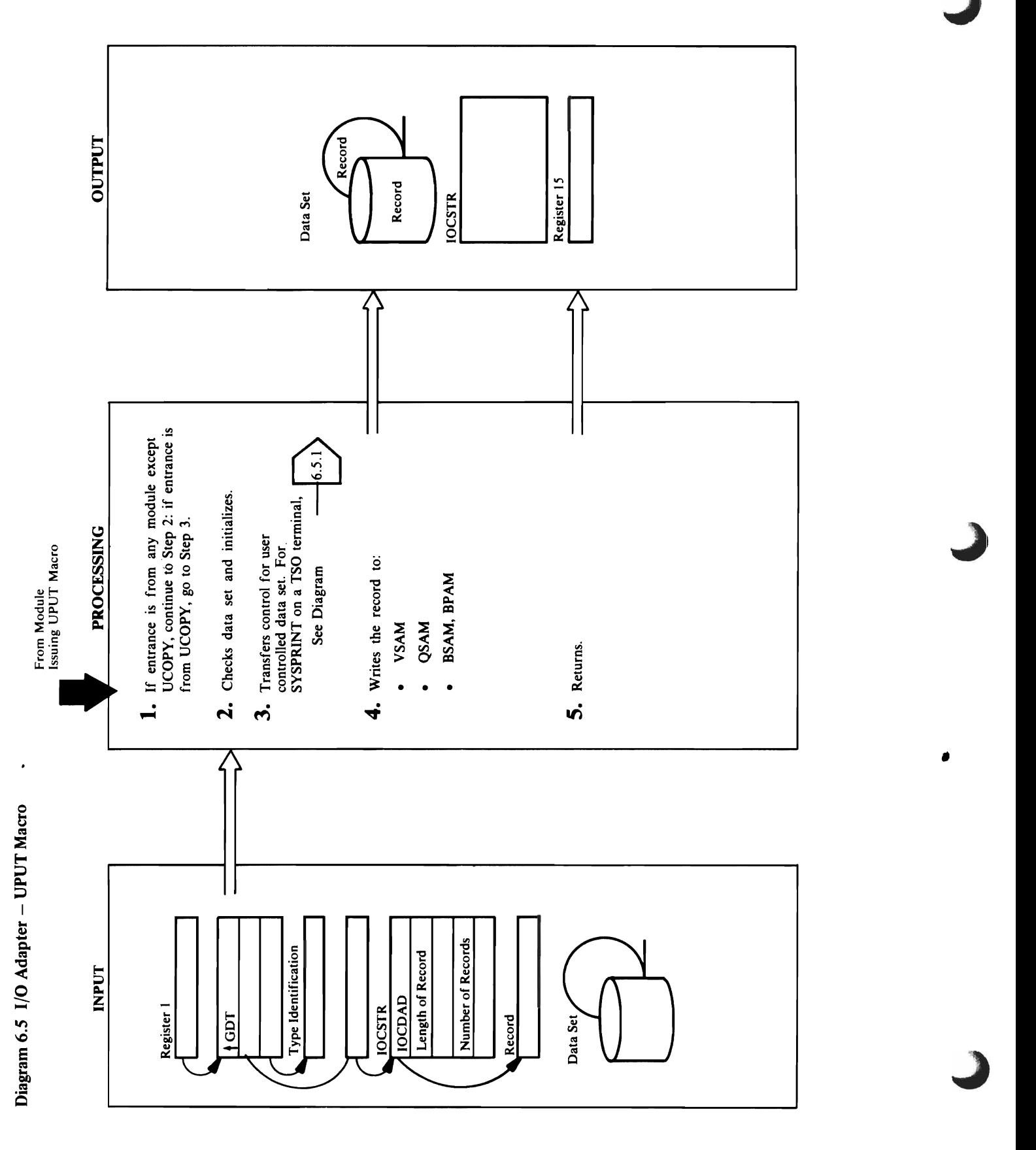

 $\ddot{\phantom{a}}$ 

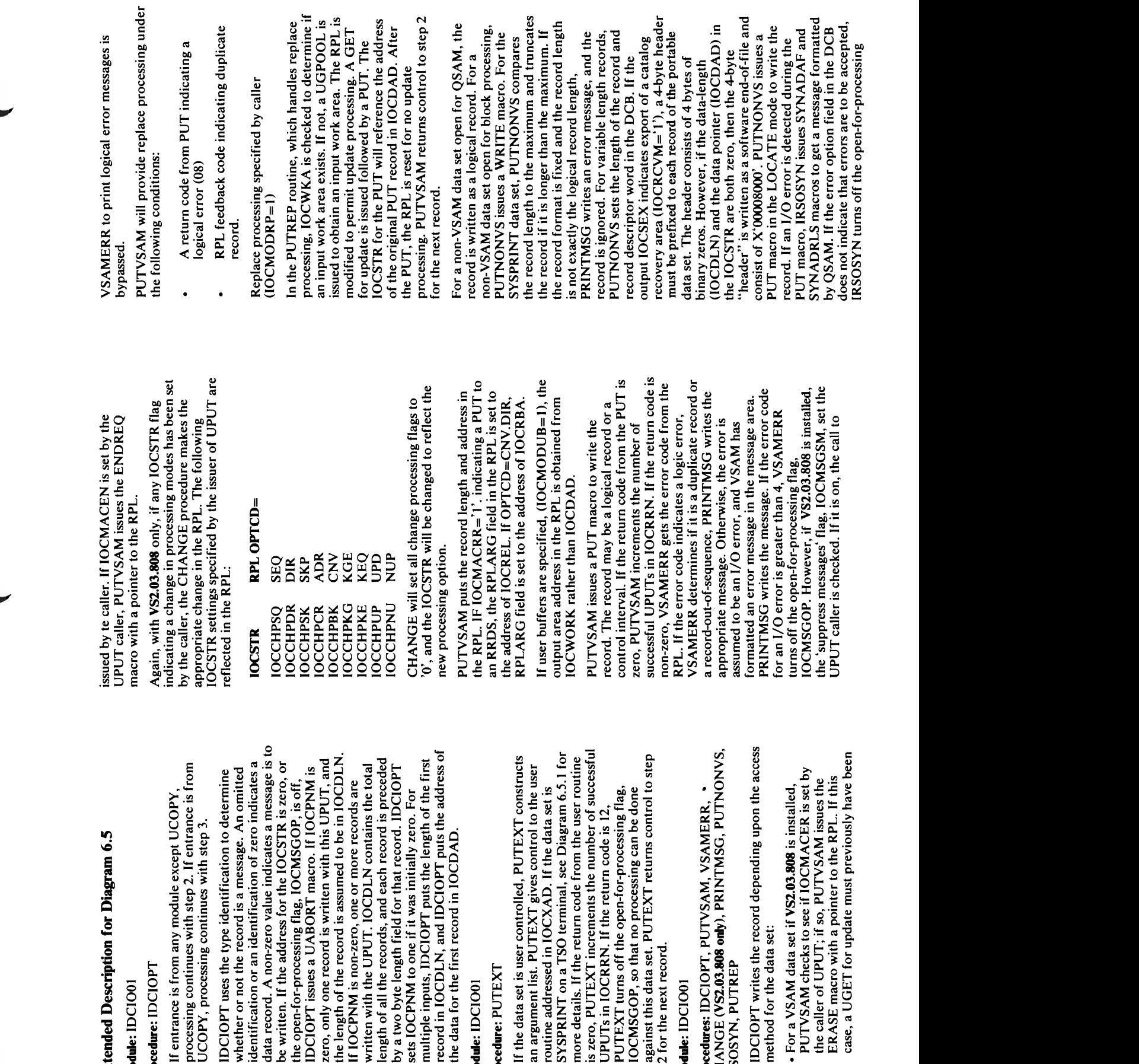

o

"0 • For a YSAM data set if VS2.03.808 is installed, CD PUTYSAM checks to see if 10CMACER is set by <sup>~</sup>the caller of UPUT; if so, PUTYSAM issues the

PRINTMSG writes the message. If the error code  $\overline{S}$   $\overline{S}$   $\overline{S}$   $\overline{S}$  is the substitution  $\overline{S}$   $\overline{S}$   $\overline{S}$  $\geq$  1 m

 $\label{eq:2.1} \mathcal{L}(\mathcal{L}(\mathcal{L})) = \mathcal{L}(\mathcal{L}(\mathcal{L})) = \mathcal{L}(\mathcal{L}(\mathcal{L}))$  $\mathcal{L}_{\text{max}}$  and  $\mathcal{L}_{\text{max}}$  . The set of the set of the set of the set of the set of the set of the set of the set of the set of the set of the set of the set of the set of the set of the set of the set of the set of  $\frac{1}{\sqrt{2}}$  $\sqrt{2}$ 

error condition during the secondition of the secondition of the secondition of the secondition of the secondi<br>Entrepreneurs and the secondition during the secondition of the secondition of the secondition of the secondit a blea sp **Matural** ProcechIre: IDCIOPT

'R

 $\overline{O}$ record format is undefined. PUTNONVS issues a WRITE macro without the 'S' option to write<br>the physical block. PUTNONVS issues a  $\frac{1}{2}$  code to the End-of-Volume routines that causes SYNADAF and SYNADRLS macros to format IRSOSYN turns off the open-for-processing<br>flag. PUTNONVS returns to step 2 for the next the End-of-Volume routines to ignore the error and return to the I/O Adapter. If the CHECK IOCMSGOP, formats a message, and gives a macro detects an I/O error, IRSOSYN issues end-volume terminale se sendere i Operating System End-of-Volume routines  $\overline{5}$  8.5  $\overline{5}$   $\overline{2}$   $\overline{3}$   $\overline{6}$   $\overline{2}$   $\overline{6}$   $\overline{2}$   $\overline{2}$   $\overline{3}$   $\overline{6}$   $\overline{2}$   $\overline{2}$   $\overline{3}$   $\overline{4}$   $\overline{2}$   $\overline{3}$   $\overline{4}$   $\overline{2}$   $\overline{3}$   $\overline{4}$   $\overline{2}$   $\overline{3}$   $\overline{4}$  CHECK macro to test the WRITE. If the End-of-Volume, IROEVAB turns off the a message. If the DCB error option field  $\mathbf{F}$  b to the End-of-Volume  $\mathbf{F}$  is the  $\mathbf{F}$ indicates errors are not to be accepted.  $\texttt{H}\in\mathbb{R}$  ,  $\texttt{H}\in\mathbb{R}$  ,  $\texttt{H}\in\mathbb{R}$  ,  $\texttt{H}\in\mathbb{R}$  ,  $\texttt{H}\in\mathbb{R}$  ,  $\texttt{H}\in\mathbb{R}$ and return to the I/O Adapter. If the CHECK  $\mathcal{S}$ g detects and IRSOS  $\mathcal{S}$  and  $\mathcal{S}$  error, IRSOS  $\mathcal{S}$ detect an error condition during  $\mathsf{Z}$  , and  $\mathsf{Z}$  and  $\mathsf{Z}$  and  $\mathsf{Z}$  and  $\mathsf{Z}$  and  $\mathsf{Z}$  and  $\mathsf{Z}$  and  $\mathsf{Z}$  $\overline{C}$  $\overline{C}$  $\overline{S}$   $\overline{S}$   $\overline{S}$   $\overline{S}$   $\overline{S}$   $\overline{C}$   $\overline{S}$   $\overline{D}$   $\overline{S}$   $\overline{S}$   $\overline{S}$   $\overline{S}$   $\overline{S}$   $\overline{S}$   $\overline{S}$   $\overline{S}$   $\overline{S}$   $\overline{S}$   $\overline{S}$   $\overline{S}$   $\overline{S}$   $\overline{S}$   $\overline{S}$  $\leq$  E  $\leq$  Be accepted, and to be accepted on the set of the set of the set of the set of the set of the set of the set of the set of the set of the set of the set of the set of the set of the set of the set of the set IRSOSYN turns off the open-for-processing  $\frac{1}{2}$ . PUT AUTH RUTHS TO STEP 2 for the next put  $\frac{1}{2}$ physical block 5. When all the records have been written written, IDCIO PT and the records  $\sim$  $\tilde{e}$  respects to  $\tilde{z}$  and  $\tilde{z}$  and  $\tilde{z}$  and  $\tilde{z}$  and  $\tilde{z}$  and  $\tilde{z}$  and  $\tilde{z}$  $\Xi$  ee pa ee y u u m $\Xi$  d w

### Module: IDCIO01

### Procedure: IDCIOPT

5. When all the records have been written, IDCIOPT<br>puts a return code in register 15 and returns control to the module that issued the UPUT.

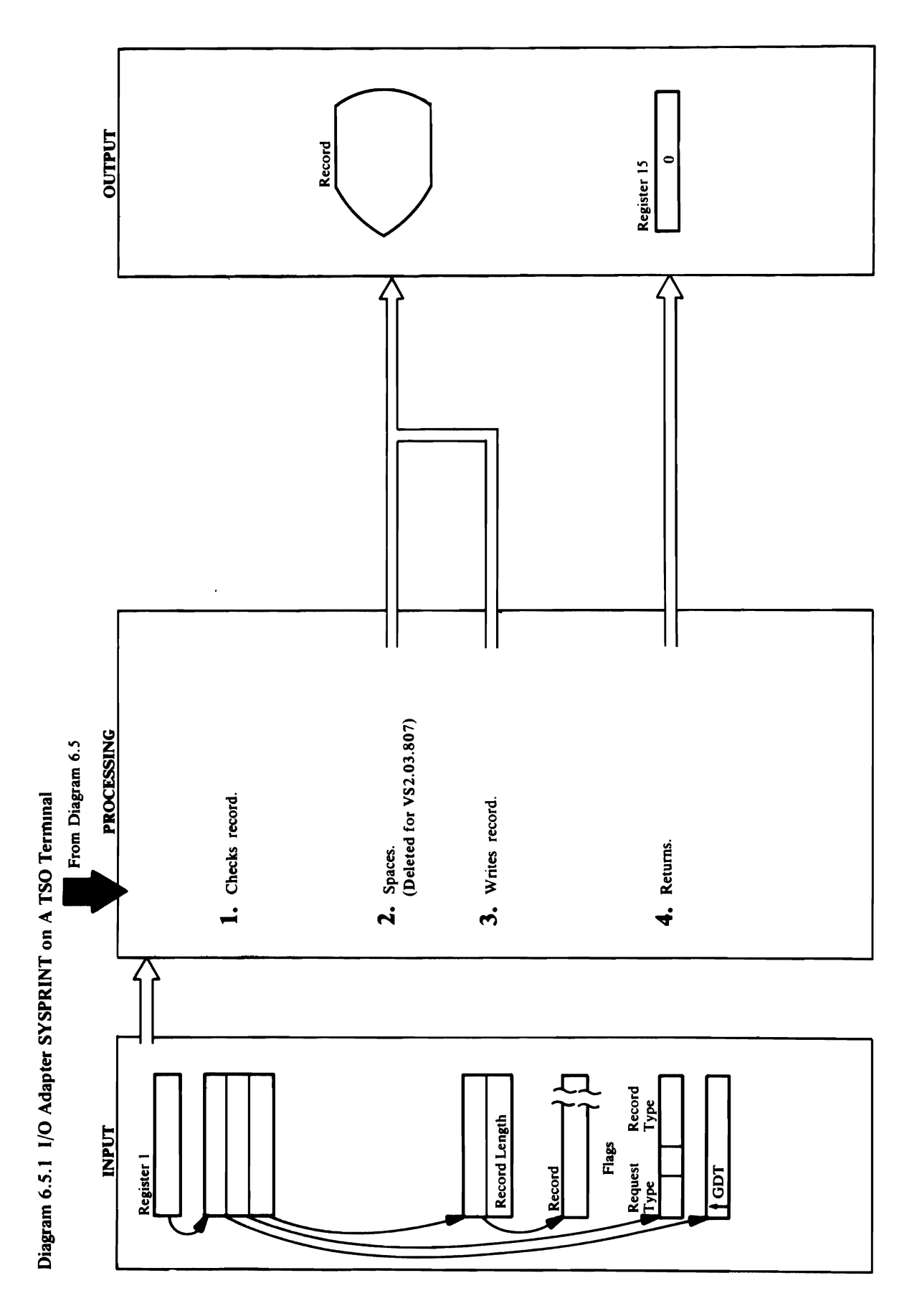

### a TSO terminal. Module: 1204 Procedure: IDCI004

 $2.5 \times 10^{-10}$  control character for the ASA control character for the ASA control character for the ASA control character for the ASA control character for the ASA control character for the ASA control character for the  $\mathbb S$  is the default of  $\mathbb S$  is the default is the default is the default of  $\mathbb S$  is the default is the default of  $\mathbb S$  is the default of  $\mathbb S$  is the default of  $\mathbb S$  is the default of  $\mathbb S$  is the default of if the ASA control character does not indicate does not indicate does not in  $\mathbb{R}$  $\overline{Q}$  is triple spacing. In the PUTLINE matrix  $\overline{Q}$  is the PUTLINE matrix  $\overline{Q}$  is the PUTLINE matrix  $\overline{Q}$  is the PUTLINE matrix of  $\overline{Q}$  is the PUTLINE matrix of  $\overline{Q}$  is the PUTLINE matrix of  $\overline{Q}$  $\mathcal{Z}$  blank line for each line to be skipped. Reference to be set of  $\mathcal{Z}$ 1. IDCIO04 checks the record type in the last two bytes<br>of the flags field. Refer to the "Program<br>Organization" chapter for more information on<br>arguments passed to a user I/O routine. If the record<br>type is less than zero, page," the record will be written on the TSO terminal *Monitor Program or a Command Processor* for more  $\overline{e}$  about the PUTLINE matrix  $\overline{e}$  and  $\overline{e}$  and  $\overline{e}$  and  $\overline{e}$  and  $\overline{e}$  and  $\overline{e}$  and  $\overline{e}$  and  $\overline{e}$  and  $\overline{e}$  and  $\overline{e}$  and  $\overline{e}$  and  $\overline{e}$  and  $\overline{e}$  and  $\overline{e}$  and  $\overline{$ of the flags field. Refer to the "Program  $\overline{2}$  by FC and the record type. If the record type. If the record type. If  $\overline{2}$  $\mathbf{g}$  is a diagram is a data line is written as a data line is  $\mathbb{R}$  and  $\mathbb{R}$  $\vec{E}$  and  $\vec{E}$  the data form of the PUTLINE  $\vec{E}$  $\frac{1}{2}$   $\frac{1}{2}$   $\mathbf{s}$   $\mathbf{y}$   $\mathbf{z}$  is a message is vertex as a message is  $\mathbf{z}$ line. ISO 104 uses the message form of the message form of the PUTLINE of the PUTLINE of the PUTLINE of the PU **ended List when the PUTLINE medure:** ILC<br>
DOCIOO4<br>
DOCIOO4<br>
Sof the flage is is is is interesting in the message is multiplevel, IDC<br>
control good to the message,  $\frac{1}{100}$ <br>
the first be sold of the state message,  $\frac{$ <sup>o</sup>PUTLINE macro. (Note: If VS2.03.807 is installed,  $\frac{1}{2}$ <br> $\frac{1}{2}$  places a  $\frac{1}{2}$  black and, if the primary of the message is multi-segment and, if the message is multi-segment and, if the message is multi-segment and, if  $\frac{1}{2}$  is multi-segment and is multi-se

### Module: IDCIO04

### (Without VS2.03.807)

information about the PUTLINE macro and writing to to write a blank line for each line to be skipped. Refer Monitor Program or a Command Processor for more if the ASA control character does not indicate double or triple spacing. IDCIO04 issues a PUTLINE macro number of lines to space. Single spacing is the default 2. IDCIO04 checks the ASA control character for the to OS/VS2 TSO Guide to Writing a Terminal a TSO terminal

### Module: IDCIO04

### Procedure: IDCIO04

line. IDCIO04 uses the message form of the PUTLINE<br>Parameter List when the PUTLINE macro is issued. If when the PUTLINE macro is issued. If the record type type is zero, the line is written as a data line. IDCIO04 removing the headers from the second and subsequent IDCIO04 assembles the segments into a single line by write the line on the TSO terminal. If the return code 3. IDCIO04 again checks the record type. If the record uses the data form of the PUTLINE Parameter List is greater than zero, the line is written as a message PUTLINE macro. (Note: If VS2.03.807 is installed, segments.) IDCIO04 issues a PUTLINE macro to IDCIO04 places a't' at the end of the primary MULTLVL option to the message form of the segment and, if the message is multi-segment, the message is multilevel, IDCIO04 adds the

Extended Description for Diagram 6.5.1 from the PUTLINE macro is 16, PUTLINE cannot get encough storage; IDCI04 issues a UABORT macro Module: IDCI004 with a UABORT code is not 28. If the return code is not 28. If the return code is not 28. If the return code is not 28. If the return code is not 28. If the ret Procedure: IDCI004 16, IDCI004 sets its return code to zero. 1. IDCI004 checks the record type in the last two bytes Module: IDCI004  $\mathcal{D} \supseteq \mathcal{C}$  for the  $\mathcal{C}$ Organization" chapter for more information on  $\alpha$ rguments passed to a user I/O routine. If the record 4. IDCI004 puts its return code in register 15 and returns its register  $15$ type is less than  $\mathbb{R}^n$  . The control to Diagram 6.5.  $\mathbb{R}^n$  , the control to Diagram 6.5.  $\mathbb{R}^n$  $\begin{array}{ccc} 2 \leftarrow & \text{if} & \text{if} & \text{$  $\overline{a}$   $\overline{b}$   $\overline{c}$   $\overline{d}$   $\overline{c}$   $\overline{c}$   $\overline{$  $\epsilon$ ereater, IDCI $\epsilon$  $t$  the first boundary of the record to  $\mathbf{F}$  the  $\mathbf{F}$ character indicates "skip" the record is not the record in the record is not to a new page, in the record is n  $n \in \mathbb{R}$  which  $\alpha \in \mathbb{R}$  sets the return on the return on the return on the return on  $\alpha$ code to zero, and control goes to step 4. If the ASA control goes to step 4. If the ASA control goes to step 4  $\overline{u}$  and  $\overline{z}$  to a new indicate  $\overline{z}$  $p\in \mathbb{R}$  and the record will be written on the TSO terminal. from the PUTLINE macro is 16, PUTLINE cannot get<br>enough storage; IDCIO04 issues a UABORT macro<br>with a UABORT code of 28. If the return code is not<br>16. IDCIO04 sets its return code to zero.

### Module: IDCIO04<br>Procedure: IDCIO04

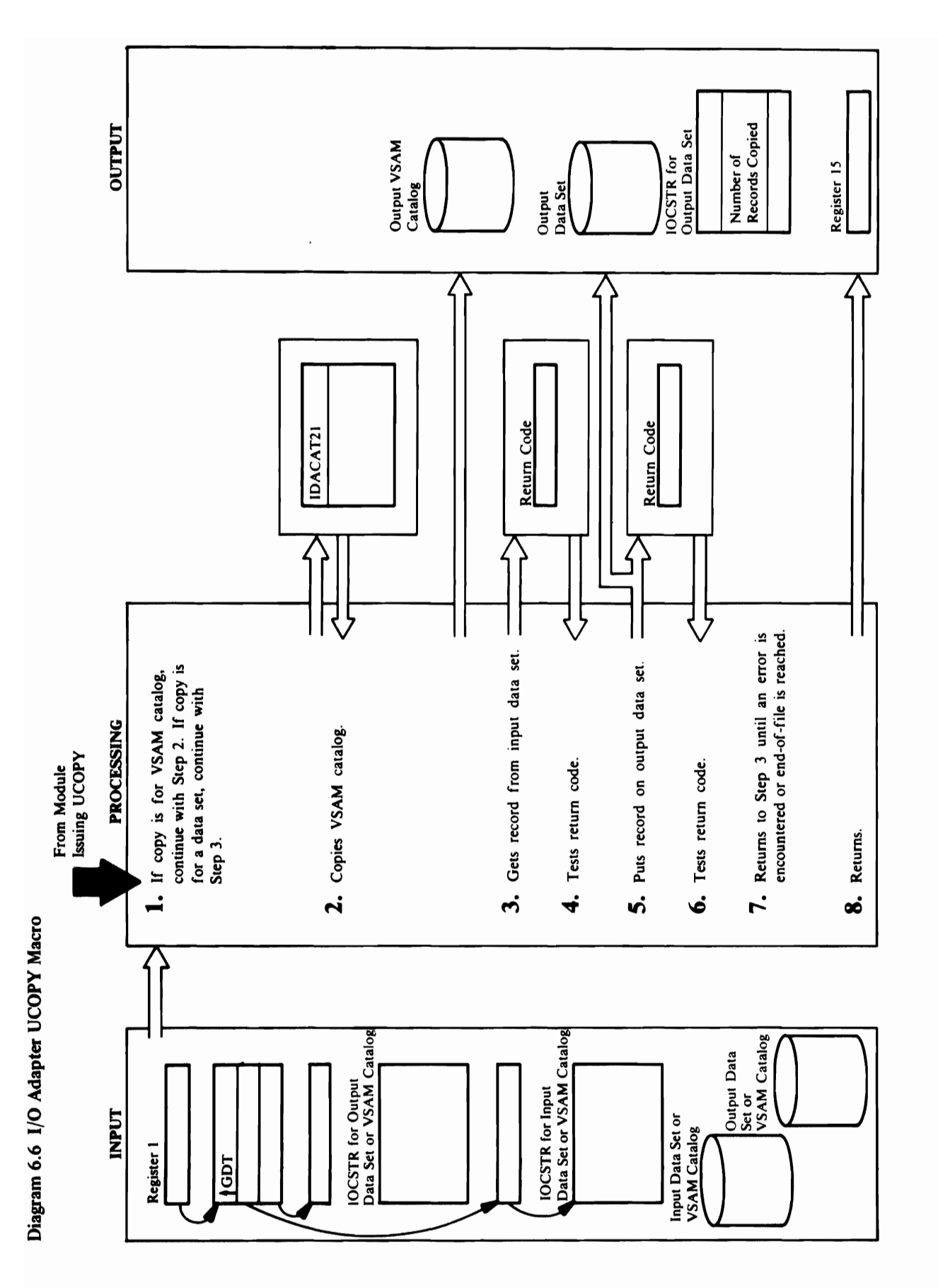

calling the procedures used for a UGET matrix  $\mathcal{L}$  the beginning of the  $\mathcal{L}$  the RRDS record is set to its set to its set to its set to its set to its set to its set to its set to its set to its set to its set to  $U\equiv\mathcal{A}$  and the UGET procedures  $\mathcal{A}$  and the record to be written is an open in the record to be written is a set of the record to be written is a set of the record to be written is a set of the record to be writt **Module:** calling the same procedures used for the same procedures used for the same procedures used for the arguments to the arguments to the arguments to the arguments to the arguments to the arguments to the arguments t code from IDACAT21. If the return code is zero, procedure reading the record successfully. In the successfully in the output Module: IDC in the output Module **Extended Description for Diagram 6.6**<br>
Module: IDCIO01<br>
1. If IOCMACCC in the input IOCSTR is on, UCOPY is<br>
to copy a VSAM catalog; control continues with step<br>
2. If IOCMACCC is off, UCOPY is to copy a data set;<br>
2. If return code is non-zero, COPYCAT sets the UCOPY Procedure: Indicates in the Indian Section of the IOCSTR indicates in the IOCSTR indicates in the IOCSTR indicates in the IOCSTR in the IOCSTR indicates in the IOCSTR in the IOCSTR in the IOCSTR in the IOCSTR in the IOCSTR return code to four, and writes an error message with  $\overline{\mathbf{a}}$  incremental counter is maintained. This counter is  $\mathbf{a}$  is  $\mathbf{b}$  the return code from the UPUTUT code from the UPUTUT code from the UPUTUT code from the UPUTUT code from the UPUTUT code from the UPUTUT incremented by one each time a record is successfully procedures. If the return code is zero, the UPUT **ended Desc**<br>
ended Description<br>
intering the Section<br>
f10CMACC<br>
f10CMACC<br>
f10CMACC<br>
f10CMACC<br>
f10CMACC<br>
f10CMACC<br>
f10CMACC<br>
f10CMACC<br>
f10CMACC<br>
f10CMACC<br>
f10CMACC<br>
sedure: OPYCAT is<br>
sedure: DCIOCO ob is<br>
ceturn code is<br>  $\frac{d}{dx}$   $\frac{d}{dx}$   $\frac{d}{dx}$  in put  $\frac{d}{dx}$  is the next input record in put  $\frac{d}{dx}$  if  $\frac{d}{dx}$  is the next input  $\frac{d}{dx}$  if  $\frac{d}{dx}$  is the next input of  $\frac{d}{dx}$  if  $\frac{d}{dx}$  is the next input of  $\frac{d}{dx}$  is

UCOPY routine. Arguments to the UGET procedures

prepended to the RRDS record. This relative record  $\mathbb{S}_{\mathbf{a}}$  is a record from the obtained to the output data set by number is moved to the output IOCREL. The address is moved to the output IOCREL. The address is moved to the address in  $\mathbb{S}_{\mathbf{a}}$  is moved to the IDCIOCO turns off IOCMSGOP, and control goes to 3. IDCIOCO obtains a record from the input data set by<br>calling the procedure returns control to this point in the<br>UCCPY routine. Arguments to the UGET procedures<br>are set up as though a UGET had been issued.<br>Module: IDCIOO UGET routine has set a message, PRINTMSG writes it. Processing continues with the next input record if open-for-processing flag, IOCMSGOP, is on. If the UGET procedure returns control to this point in the address of the address of the address of the retrieved record the number of errors is less than four, and the number of errors is four or IDCMSGOP is off,  $\frac{1}{2}$  and  $\frac{1}{2}$  by  $\frac{1}{2}$  by Procedure: IDCIOCO, PRINTMSG procedures as though a UPUT had been included by the UPUT had been included. The i 4. IDCIOCO tests the return code from the return code from the return code is zero. In the return code is ze<br>
IDCIOCO tests the return code is zero, the UGET UCCOPY routing the UGET UCCOPY routing the UGET UCCOPY of the<br> retrieved from the non-RRDS. This count is placed in procedure with  $\frac{1}{2}$  the record successfully. If the record successfully is placed in procedure with  $\frac{1}{2}$  the record successfully. If the record successfully i step 6. <sup>~</sup>7. Control returns to step 3 if the number of errors is less the number of errors is less than four, and the ' a than four; the open-for-processing flag, IOCMSGOP, open-far-processing flag, IOCMSGOP, is on. If the s· is on. PRINTMSG writes a message if the message has number of errors is four or IDCMSGOP is off, <sup>=</sup> been formatted. If the number of errors is four, ..., IDCIOCO turns off IOCMSGOP, and control goes to

Procedure: COPYCAT  $\boldsymbol{\Sigma}$  of an importance is an IMPORT of an IMPORT of an IMPORT of an IMPORT of an RRDS. Records retrieved from  $\boldsymbol{\Sigma}$  of an IMPORT of an IMPORT of an IMPORT of an IMPORT of an IMPORT of an IMPORT of an IMPORT of an IM

**Extended Description for Diagram 6.6** Module:~DCIOOI IDCIOCO turns off IOCMSGOP, and control goes to return code is non-zero, Copy set the UCOPY set of the UCOPY set is the UCOPY set in the UCOPY set is the UCOP return code to four, and write the top four, and write an error message with the top and write  $\sim$ 

The recordure of the recordure:  $\begin{array}{l}\n\text{in a} \\
\text{in a} \\
\text{in a} \\
\text{in a} \\
\text{in a} \\
\text{in a} \\
\text{in a} \\
\text{in a} \\
\text{in a} \\
\text{in a} \\
\text{in a} \\
\text{in a} \\
\text{in a} \\
\text{in a} \\
\text{in a} \\
\text{in a} \\
\text{in a} \\
\text{in a} \\
\text{in a} \\
\text{in a} \\
\text{in a} \\
\text{in a} \\
\text{in a} \\
\text{in a} \\
\text{in a} \\
\text{in a$ dress of<br>the outline of the contract of the contract of the contract of the contract of the population<br>ord numeration of the RRICODXN-<br> $\frac{1}{2}$  and the population of the RRICODXN-<br> $\frac{1}{2}$  and the RRICODXN-<br> $\frac{1}{2}$  an  $c_1$  control continues with step  $\overline{C}$   $\overline{S}$   $\overline{S}$   $\overline{C}$   $\overline{S}$   $\overline{S}$   $\overline{C}$   $\overline{S}$   $\overline{C}$   $\overline{C}$   $\overline{C}$   $\overline{C}$   $\overline{C}$   $\overline{C}$   $\overline{C}$   $\overline{C}$   $\overline{C}$   $\overline{C}$   $\overline{C}$   $\overline{C}$   $\overline{C}$ MODULE: correlation between the relationship relationship relationship relationship relationship record number<br>The record number in the relationship relationship relationship relationship relationship relationship relatio  $\frac{1}{2}$   $\frac{1}{2}$  procedures as though a UPUT had been issued. The If the input IOCSTR indicates IOCMACRR='I' and  $2\pm \frac{1}{2}\pm \frac{1}{2}\pm \$  $\overline{e}$  public module module of an EXPORT of an EXPORT of an EXPORT of an EXPORT of an RRDS. It is required that the that the set of an  $\overline{e}$  $\sim$   $\sim$   $\pm$   $\cdot$  IDAC  $\pm$  input VSAM relative record number be carried in the polarization  $\sim$   $\sim$   $\pm$  5.4 and point  $\sim$  $c$  to the output VSAM catalogy of the output VSAM catalogies record relative relative record  $c$ IDACAT21 returns, COPYCAT checks the return record is retrieved is placed in the 4-byte field code from Industry in the return code is a record. In the record of the record of the record. The RRDS records r COPT SETS THE UCOPYCAT SETS THE PLUS THE PLUS THE PLUS THE PLUS THE PORTABLE IS THE PORTABLE OF THE PORTABLE O prepended to the RRDS record. This relative record  $\frac{1}{2}$  the output IOCS of the error control goes in the error control  $\frac{1}{2}$  and the error control  $\frac{1}{2}$  and  $\frac{1}{2}$  and  $\frac{1}{2}$  and  $\frac{1}{2}$  and  $\frac{1}{2}$  and  $\frac{1}{2}$  and  $\frac{1}{2}$  and  $\frac{1}{2}$  and  $\frac{$ 

procedure wrote the record successfully. If the return

is on. PRINTMSG writes a message if the message has

 $\begin{array}{l}\n 20000 \text{ turn} \\
 20000 \text{ hour} \\
 \text{time: IDCIC} \\
 10000 \text{ at } 10000 \text{ cm} \\
 \text{time: } \end{array}$ 

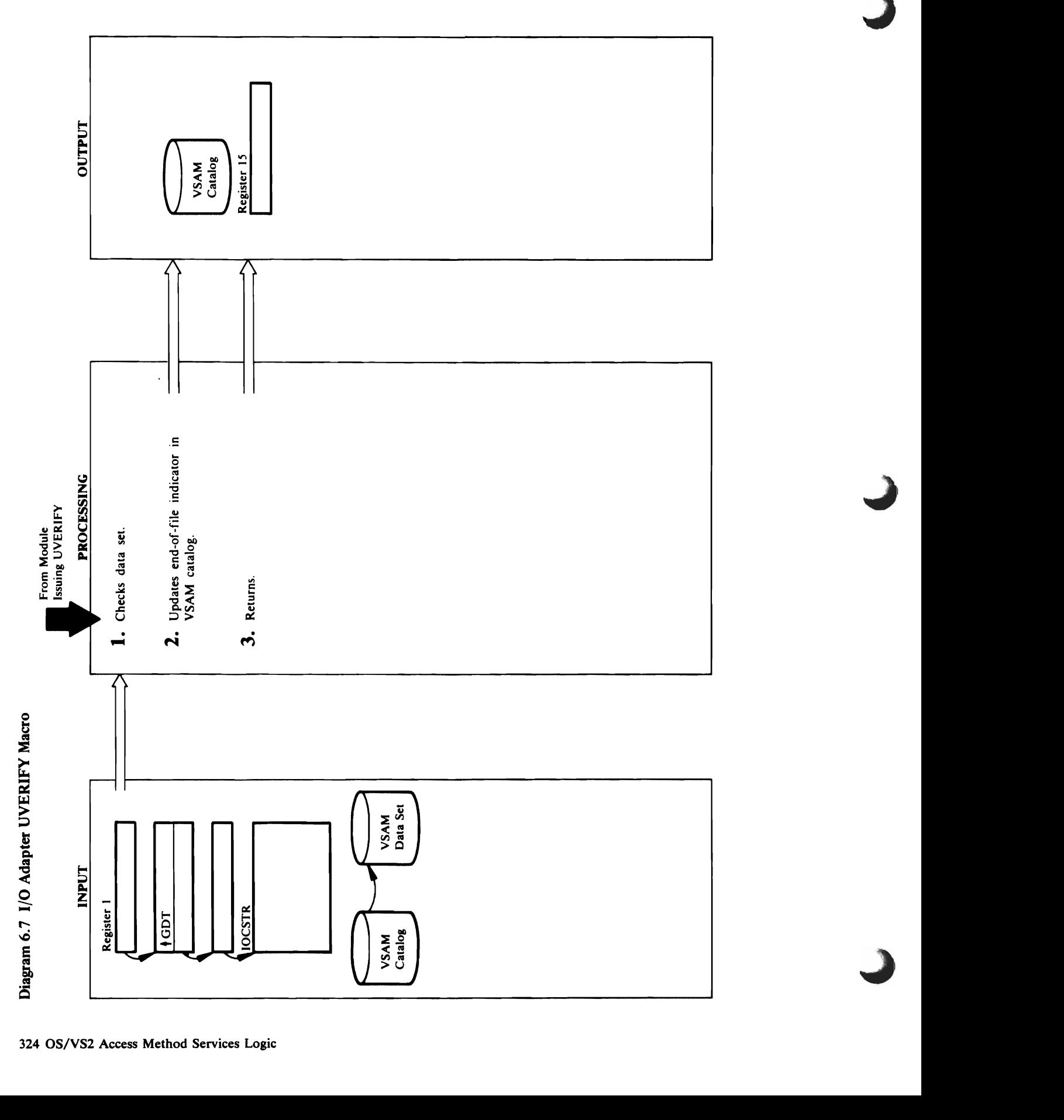
o 'g e Module: IDCIO01

# Procedure: IDCIOVY

- error, VSAM has formatted a message in the message **Extended Description for Diagram 6.7**<br>Module: IDCIO01<br>Procedure: IDCIOVY<br>1. The second argument is assumed to be a valid<br>1. The second argument is assumed to be a valid<br>10CSTR address. The UVERIFY does not continue if:<br>10
	- $\ddot{\phantom{0}}$
- $\ddot{\phantom{0}}$

 $\ddot{\phantom{0}}$ 

. area and put a return code in the  $\overline{\mathbf{e}}$ code is not 4, which indicates that the error occurred in the data,  $\frac{1}{2}$  data,  $\frac{1}{2}$ open-for-processing flag, IOCMSGOP. IDCIOVY P.uts  $\vec{S}$  reduce  $\vec{S}$  and  $\vec{S}$  and  $\vec{S}$ 

# Module: IDCIO01

Procedure: IDCIOVY

2. IDCIOVY issues a VERIFY macro.

Module: IDCIO01

open-for-processing flag, IOCMSGOP. IDCIOVY puts<br>a return code in register 15 and returns control to the<br>module that issued the UVERIFY. error, VSAM has formatted a message in the message<br>area and put a return code in the RPL. If the error code is not 4, which indicates that the error occurred 3. If the return code is not zero, VSAMER obtains the<br>error code from the RPL. If the error is a logic error, PRINTMSG writes a message. If the error is an I/O in the data, VSAMERR turns off the

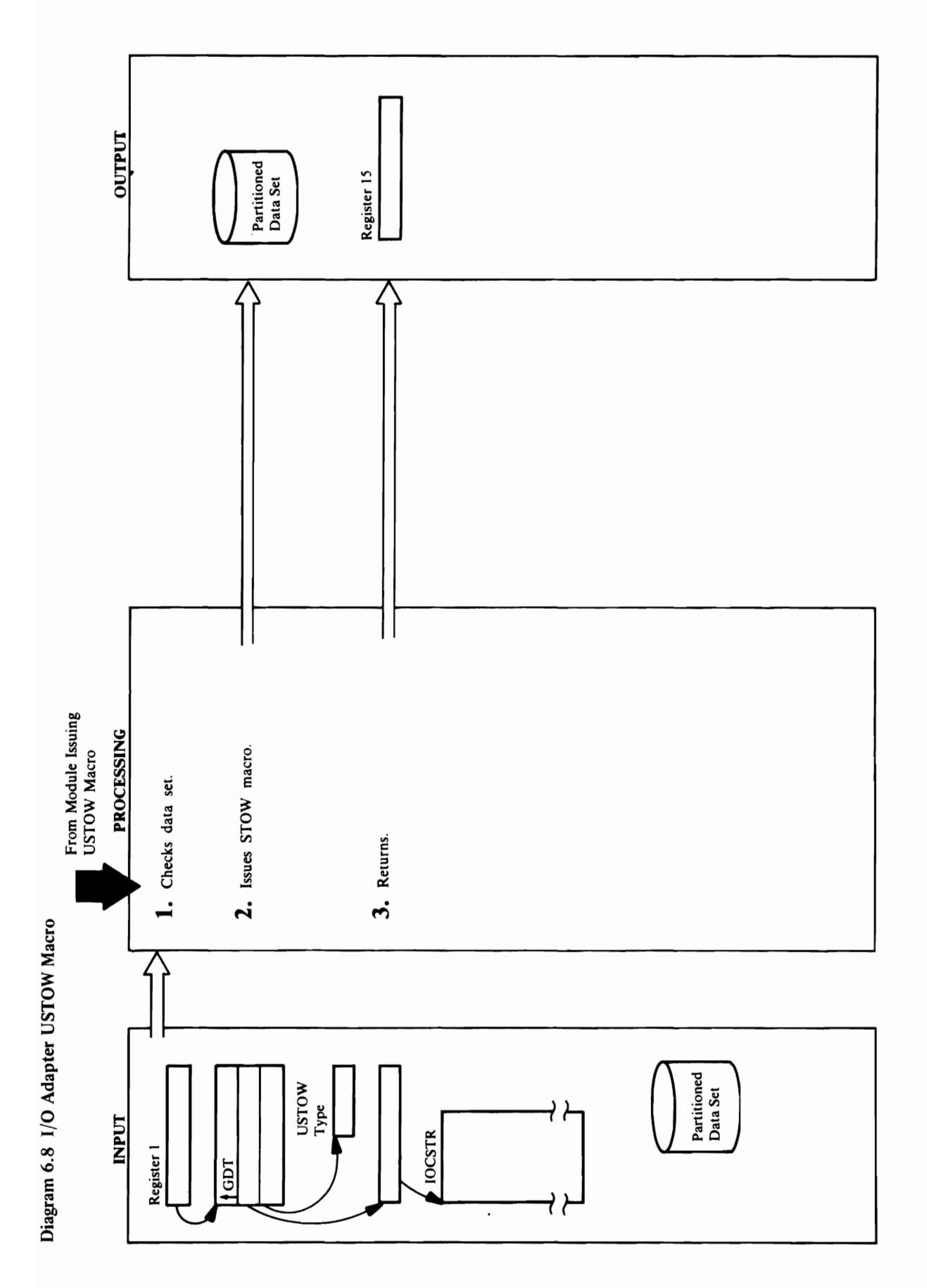

326 OS/VS2 Access Method Services Logic

# **Extended Description for Diagram 6.8**

a  $\ddot{\phantom{1}}$ 

Module: IDCI003

macro. If the return code is zero, processing continues and in the return continues and in the return continue  $\mathbb{R}^n$  step 3. If the return code is non-zero, a message is non-zero, a message is non-zero, a message is non-zero, a message is  $\mathbb{R}^n$  $\frac{1}{2}$   $\frac{1}{2}$   $\frac{1}{2}$   $\frac{1}{2}$   $\frac{1}{2}$   $\frac{1}{2}$   $\frac{1}{2}$   $\frac{1}{2}$   $\frac{1}{2}$ to the partition of the particle  $\pm$  $\mathbb{Z}^N$  directory. If  $\mathbb{Z}^N$  and  $\mathbb{Z}^N$  and  $\mathbb{Z}^N$  and  $\mathbb{Z}^N$  and  $\mathbb{Z}^N$  $\frac{1}{2}$  be renamed and  $\frac{1}{2}$   $\frac{1}{2}$   $\frac{1}{$ 12, a permanent IV error occurred, a return code of the second value of the second value of the second value o  $\Box$ 20 indicates the DCB is not open, and a return contribution of  $\Box$ 24 indicates insufficient storage to process the STOW.  $\mathbf{B}$  by  $\mathbf{B}$  $\mathbf{g}$  or  $\mathbf{f}$  puts the return code  $\mathbf{g}$  or  $\mathbf{g}$ macro in register 15 and register 15 and register 15 and register 15 and register 15 and 16 and 16 and 16 and that is used the USTOW.

2. If the USTOW type is a '0', a member of the

## Module: IDCIO03

STOWRTN checks the return code from the STOW

and the DCB for the partitioned data set are obtained<br>from the IOCSTR. STOWRTN issues a STOW macro with the rename option.

macro. If the return code is zero, processing continues<br>with step 3. If the return code is non-zero, a message is the directory. If the return code is  $\dot{8}$ , the member name to be renamed could not be found. If the return code is 20 indicates the DCB is not open, and a return code of<br>24 indicates insufficient storage to process the STOW. written. If the return code is 4, the name to be added to the partitioned data set directory already exists in 12, a permanent I/O error occurred, a return code of STOWRTN checks the return code from the STOW

# Module: IDCIO03

# Procedure: STOWRTN

3. STOWRTN puts the return code from the STOW<br>macro in register 15 and returns control to the module that issued the USTOW.

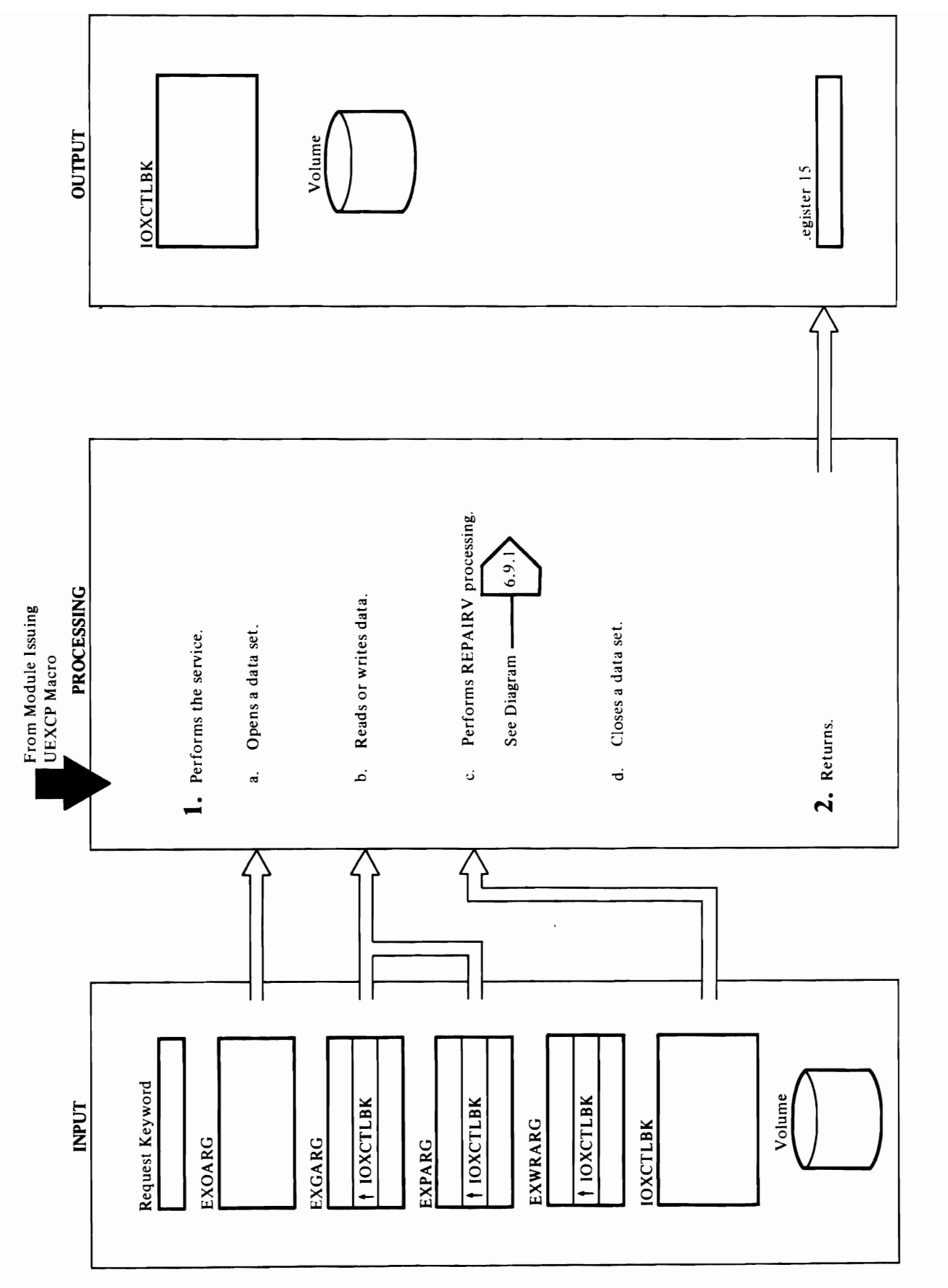

count of a data record, so that the record, so that the record  $\mathbf{x} \cdot \mathbf{y}$  in the key request to represent the key representation of  $\mathbf{x}$ and a data record. The field of a data record. The field of a data record. The second of a data record. The se 'FWRITE' indicates a request to write the count, key, and data fields of or more records. a. A. Subdistance of the type of open to be the type of open to be the type of open to be the type of open to b performed: . *Open to write an un initialized volume-OPNNEW*  issues SVC 82 to create a DEB to controller a DEB to controller a DEB to allow writing on the DEB to entire volume. Because a volume a VTC does not exist for a volume a VTC does not existent for a VTOC does not<br>Existencia volume a VTC does not existent for a visit for a visit for a visit for a visit for a visit for a vi new standard op it all **Des**<br>*Open to read the MSC tables-open the data* set for open the data set  $\frac{1}{2}$  is the data set  $\frac{1}{2}$  is the data set  $\frac{1}{2}$ .  $\mathbf{R}^{\mathbf{S}}=\mathbf{R}^{\mathbf{S}}$  but started  $\mathbf{R}^{\mathbf{S}}$  but started  $\mathbf{R}^{\mathbf{S}}$  are a.d. o - **Contract Contract Contract Contract Contract Contract Contract Contract Contract Contract Contract Contract Contract Contract Contract Contract Contract Contract Contract Contract Contract Contract Contract Contract C** O MODIFIES THE JECT CONTROL DESCRIPTION AND INCORPORATION OF A SUBSERVIEW OF A SUPER MACRO, THE VEH SUPER MACRO, THE VEH SUPER MACRO, THE VEH SUPER MACRO, THE VEH SUPER MACRO, THE VEH SUPER MACRO, THE VEH SUPER MACRO, THE o· output. OPNLAB issues a MODESET macro to enter

 $\mathcal{S}$  indicates a request to by  $\mathcal{S}$ 

CLOSE' indicates a request to close a data set.

READCNT' indicates a request to read the count

 $\overline{z}$  . The recovery environment of  $\overline{z}$ is returned in the caller's area. to write the second second terms in the second second terms in the second second terms in the second second te e regales en 1979.<br>De la regne de la partida de la partida de la partida de la parte de la partida de la parte de la parte de la the IV of the USD.  $S_{\rm N}$  is free the Debias of  $\sim$   $S_{\rm N}$  $\Gamma$ CLOSES  $\Xi$  is close a close data fields of all data records on a track.<br>'SPACCR' indicates a request to bypass the defective<br>count of a data record, so that the rest of the record<br>can be read.<br>'WRITEREC' indicates a request to rewrite the key<br>and dat

d

reissues the USTAE macro with CANCEL option to For each type of the control of the 10XCTLBK of the 10XCTLBK of the 10XCTLBK of the 10XCTLBK of the 10XCTLBK o b. ਸ਼ੁਪਨ ਦਾ ਵਿਸ਼ੇ ਇਹ ਇਸ ਦਾ ਇਸ ਦਾ ਇਸ ਦਾ ਸਭ ਵਿਸ  $\mathbb{R}^n$  and a matrix  $\mathbb{R}^n$  by a new set of a new set of  $\mathbb{R}^n$  by a new set of  $\mathbb{R}^n$ volume. Otherwise, BLDCCWP2 builds CCWs BLDCCCWG BUILDING COMPANY STATES ISSUES DE LANGERS AND MACRO TO HANDLE the required  $\alpha$  and  $\alpha$  and  $\alpha$  and  $\alpha$   $\beta$  and  $\beta$   $\beta$  and  $\beta$   $\beta$  and  $\beta$  and  $\beta$  and  $\beta$  and  $\beta$  and  $\beta$  and  $\beta$  and  $\beta$  and  $\beta$  and  $\beta$  and  $\beta$  and  $\beta$  and  $\beta$  and  $\beta$  and  $\beta$  and  $\beta$  and  $\beta$ c. For a DCB opened for a new volume, a new volume of a new volume of  $\tilde{E}$ refatt Algorian buildings the SV group of SV8 List and issues the SV8 List and issues the SV8 List and issues Elos Estados a UFSPACE macro todas a UFSPACE mais a UFSPACE mais a UFSPACE mais a UFSPACE mais a UFSPACE mais <br>Entre 1970

Open to read and write the volume label-OPNLAB modifies the JFCB (Job File Control Block) and issues output. OPNLAB issues a MODESET macro to enter supervisor state, modifies the extents in the DEB to allow access to cylinder 0, then issues a MODESET an OPEN macro, TYPE=J, to open the VTOC for nacro to return to problem-program state.

 $\omega \geq \omega$  $\mathbf{z}$   $\mathbf{z}$ **Procedure:** mCI005, OPENPROC, OPNNEW,  $\pm\Xi$  optimized,  $\pm\Xi$  optimized,  $\pm\Xi$  $\mathbb{R}$   $\leq$   $\mathbb{R}$   $\leq$   $\mathbb{R}$   $\leq$   $\mathbb{R}$   $\leq$   $\mathbb{R}$   $\leq$   $\mathbb{R}$   $\leq$   $\mathbb{R}$   $\leq$   $\leq$   $\leq$   $\leq$  $B$ គ្គប្រទេសមានសិក្សា និងជាតិក្រុម និងជាតិក្រុម និងជាតិក្រុម និងជាតិក្រុម និងជាតិក្រុម និងជាតិក្រុម និងជាតិក្រុម និងជ CLOSES SES D, CLOSEST D, CLOSEST D, CLOSEST D, CLOSEST D, CLOSEST D, CLOSEST D, CLOSEST D, CLOSEST D, CLOSEST  $\sum_{i=1}^{n} a_i \otimes a_i \otimes b_i$  $\Xi$  in Frequencies in Frequencies in Frequencies  $\Xi$ type of service to perform the service to perform the service to perform the service to perform the service to 'OPEN' indicates a request to open a data set.  $\Sigma_{\infty}\subseteq \Sigma$  in the set of  $\Xi$  indicates a set of  $\Xi$  in the  $\Xi$  $\mathbb{C}^2$ TOC,  $\mathbb{C}^2$  is a contract for  $\mathbb{C}^2$  back for  $\mathbb{C}^2$  back for  $\mathbb{C}^2$  back for  $\mathbb{C}^2$  back for  $\mathbb{C}^2$  back for  $\mathbb{C}^2$  back for  $\mathbb{C}^2$  back for  $\mathbb{C}^2$  back for  $\mathbb{C}^2$  back f Open to verify passwords—OPNPASS sets the<br>address of IDCIO05's retry routine in STAEPARM<br>and, if a recovery environment has not been 'PUT' indicates a request to write data. SUCTES A ROLLE ELESS 25 SERES A REGE OREADE E ET LEAD OREA

*Open to verify passwords-OPNPASS* sets the  $\bar{\mathbf{x}}$ eo $\mathbf{x}$  L $\bar{\mathbf{x}}$  Fub issues OPEN TYPE=J to open the VTOC. If a return  $\Xi$  and  $\Xi$  recovery environment has not been  $\Xi$ established, issues a UST AE macro to establish it. The retry routine gets control if the operator doesn't supply the correct password. If  $\mathbb{R}^2$  is installed and the correct password. If  $\mathbb{R}^2$  $\overline{u}$  and  $\overline{u}$  retrieves the operator doesn't the operator  $\overline{u}$  is the operator doesn't supply  $\overline{u}$ the correct password and it Racist and *it R*acist Authorization is a second in the *i*s of the *i*s of the *i*s of the *i*s of the *i*s of the *i*s of the *i*s of the *i*s of the *is* of the *is* of the *is* of the *is* o  $\mathbb{P} \cap \mathbb{P}$ invalida. Operas the volume serial number  $\mathbb{P} \cap \mathbb{P}$  $\alpha \approx 20$  in the  $\alpha$  requested, and is represented, and in  $\alpha$  $\mathbb{R}$ indi og input og input og input og input og input og input og input og input og input og input og input og input og input og input og input og input og input og input og input og input og input og input og input o  $\begin{bmatrix} 2 & 3 & 5 \ 2 & 3 & 5 \end{bmatrix}$  a  $\begin{bmatrix} 2 & 3 & 5 \ 2 & 3 & 5 \end{bmatrix}$  and  $\begin{bmatrix} 2 & 3 & 5 \ 2 & 3 & 5 \end{bmatrix}$  $\Delta$ environment under tense in had als been established. *Open to read VTOC DSCBs-OPNVTOC* issues the  $E$ ESTO $\vec{H}$   $\geq$   $E$   $\vec{H}$   $=$   $\vec{V}$   $=$   $\vec{H}$   $=$   $\vec{H}$   $=$   $\vec{H}$   $=$   $\vec{H}$   $=$   $\vec{H}$   $=$   $\vec{H}$   $=$   $\vec{H}$   $=$   $\vec{H}$   $=$   $\vec{H}$   $=$   $\vec{H}$   $=$   $\vec{H}$   $=$   $\vec{H}$   $=$   $\vec{H}$   $=$   $\vec{H}$   $=$   $\vec{$  $\mathbb{P}$  environment in  $\mathbb{P}$  in  $\mathbb{P}$  in  $\mathbb{P}$  in  $\mathbb{P}$  in  $\mathbb{P}$  in  $\mathbb{P}$  in  $\mathbb{P}$  in  $\mathbb{P}$  in  $\mathbb{P}$  in  $\mathbb{P}$  in  $\mathbb{P}$  in  $\mathbb{P}$  in  $\mathbb{P}$  in  $\mathbb{P}$  in  $\mathbb{P}$  in  $\mathbb{P}$  in  $\mathbb{$  $A\subset A$ ping of  $C\subset A$ in  $C\subset A$ initializes the open parameter open parameter  $A$ lister, the DCB, the DCB, and the DCB, and the  $\sim$   $\pm$  5.5  $\pm$  $f$  and the data set  $\alpha$  is set to  $\alpha$  and the set of  $\alpha$  $c\in\mathbb{R}$  is  $\alpha\in\mathbb{R}$  in the volume series in the volume  $c$  $\Xi$  in the  $\Xi$  operation in the JFCB series of  $\Xi$  $\ddot{\mathbf{u}} = \ddot{\mathbf{u}}$  open to open the VTOC. If a return to open the VTOC. code of zero is returned to control of the CHECKOPS procedure of the CHECKOPS procedure of the CHECKOPS procedure of the CHECKOPS procedure of the CHECKOPS procedure of the CHECKOPS procedure of the CHECKOPS procedure of t

- $r = 100005$ <br>  $r = 100000$ <br>  $r = 0.0000$ <br>  $r = 0.000$ <br>  $r = 0.000$ <br>  $r = 0.000$ <br>  $r = 0.000$ <br>  $r = 0.000$ <br>  $r = 0.000$ <br>  $r = 0.000$ <br>  $r = 0.000$ <br>  $r = 0.000$ <br>  $r = 0.000$ <br>  $r = 0.000$ <br>  $r = 0.000$ <br>  $r = 0.000$ <br>  $r = 0.000$ <br>  $r = 0.000$ <br>  $r$ 
	-

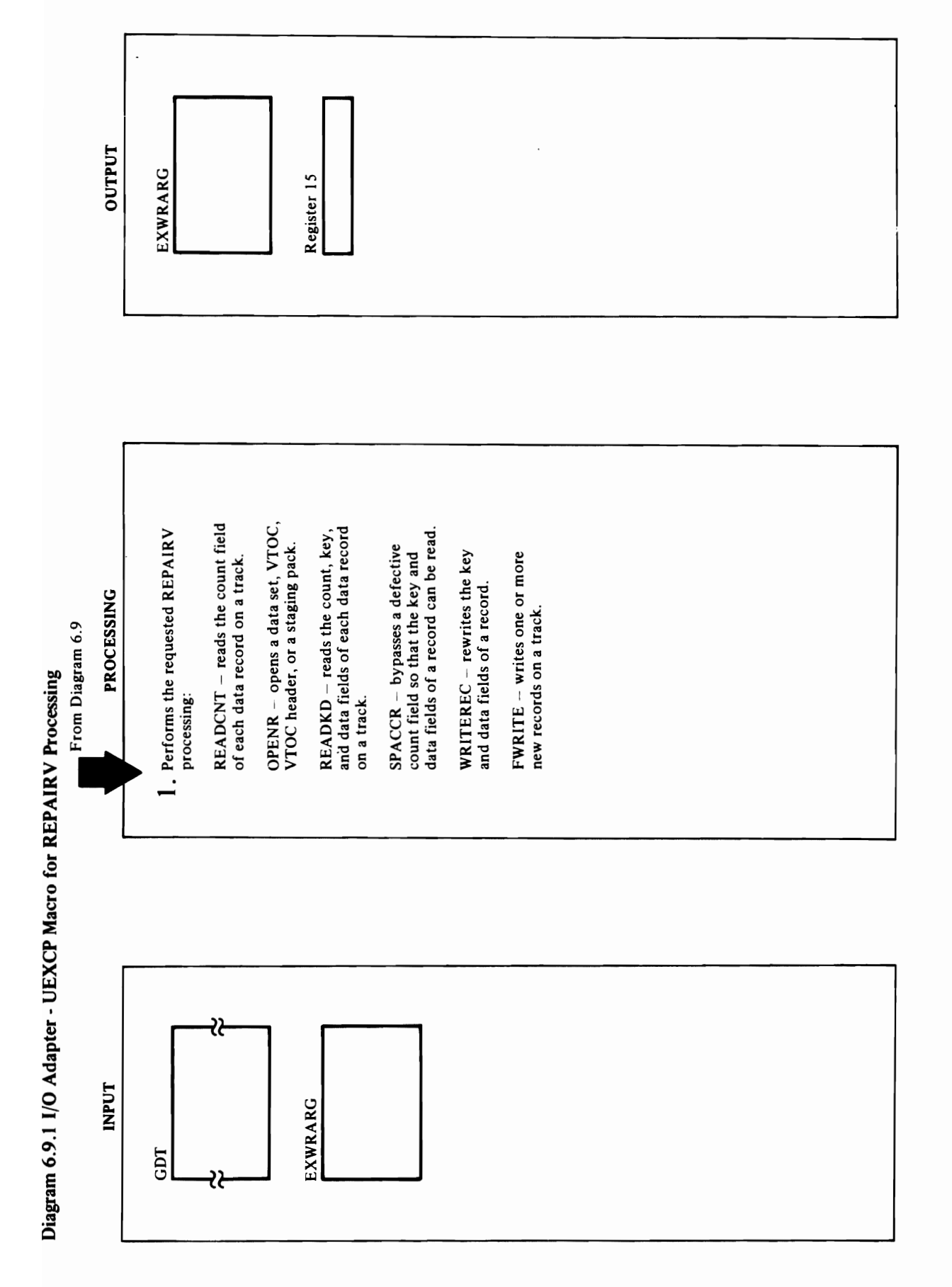

## 4..,. <sup>~</sup>.. ,.. '-'

# Extended Description for Diagram 6.9.1<br>Module: IDCIOOS

 $\alpha$  by  $\alpha$ 

accesses the data set using the following keywords.  $\vec{\alpha}$  checks the request to determine the request  $\vec{\alpha}$  $\mathcal{Z} \geq$  reads the count field of  $\mathcal{Z}$ record on the track specified with correct with correct and the track specified with correct and the track spec track EXH EXH Count fields and the buffer of the buffer of the buffer of the buffer of the buffer of the buffe contained in RIOAREA (pointed to by EXPIRE to be a straight of the boy EXPIRE to be a straight of the boy EXPI number of count field field of count field of count field of count field of count field of count field of coun  $\vec{e}$  in ExcavacyController in Except in Except in Except in Except in Except in Except in Except in Except in Except in Except in Except in Except in Except in Except in Except in Except in Except in Except in Except i  $\mathbf{B}$ eing for hte first time,  $\mathbf{B}$ eing for  $\mathbf{B}$ to build a CCW change program that reads the countries in the countries of the countries of the countries of t<br>That results the countries of the countries in the countries of the countries of the countries of the countrie fields. Next, Readwest, Readwest, Readwest, Readwest, Puts in Seekensus, Readwest, Readwest, Readwest, Readwes address and CCW channel address in the local channel and channel and channel and channel and channel address i Reading the calls in the calls in the calls in the control of the channel calls in the channel calls in the ch<br>Reading the channel calls in the control of the control of the control of the control of the control of the ch  $\mathbf{\tilde{e}}$  complete  $\mathbf{\tilde{e}}$  completion. Before  $\mathbf{\tilde{e}}$ returning to the caller the caller the caller the caller  $\sim$  Ref.  $\sim$  Records the records the records the records the records the records the records the records the records the records the records the records the recor  $\mathbf{S}_1$   $\mathbf{S}_2$   $\mathbf{S}_3$   $\mathbf{S}_4$   $\mathbf{S}_5$   $\mathbf{S}_5$   $\mathbf{S}_6$  is in interacting and satisfied  $\mathbf{S}_5$  and  $\mathbf{S}_6$   $\mathbf{S}_7$   $\mathbf{S}_8$   $\mathbf{S}_8$   $\mathbf{S}_7$   $\mathbf{S}_8$   $\mathbf{S}_8$   $\mathbf{S}_7$   $\mathbf{S}_8$   $\mathbf{S}_8$   $\mathbf{$  $\overline{A}$  DC  $\overline{C}$ ,  $\overline{C}$ ,  $\overline{E}$   $\overline{E}$  and  $\overline{E}$  and  $\overline{C}$  by an and data  $\overline{E}$  $\vec{B}$   $\vec{B}$   $\vec{B}$  the track specified with cylinder  $\vec{B}$ Extend<br>
Module MADUC<br>
MODUC ADUC<br>
ADUC ADUC B TARRIES<br>
Open f<br>
to material<br>
initialism<br>
initialism<br>
initialism<br>
initialism<br>
initialism<br>
initialism<br>
initialism<br>
initialism<br>
initialism<br>
initialism<br>
initialism<br>
initialism<br>
in

 $\alpha = \alpha \beta$  complete  $\alpha = \alpha$ 

 $\alpha$  $\vec{a}$  so the SPACE COUNT community  $\vec{B}$ the Read Count communications  $\mathbb{R}^n$  and  $\mathbb{R}^n$ field is defected in the record in the record in the record in the record in the record in the record in the r number whose controlled in the countries of the countries of the countries of the countries of the countries o WRITER SERIERS THE DATA FROM THE DATA FROM THE BUFFER OF THE DATA FROM THE BUFFER OF THE BUFFER OF T in Pointed to be considered to be recorded to be recorded to be recorded to be recorded to be recorded to be r whose to the field fields are to be rewritten in the rewritten is specified and the rewritten is specified and  $\frac{d}{d}$  cylinder EXC  $\frac{d}{d}$  and  $\frac{d}{d}$  and  $\frac{d}{d}$  and  $\frac{d}{d}$  and  $\frac{d}{d}$  and  $\frac{d}{d}$ EXPRECIME SUN INDICATES OF WARRANTY operation to be performed: Write the key performance the key performance the key performance the key performance  $\sigma$  and  $\sigma$  is a record contained entirely on the contained entirely on the contained entirely  $\sigma$  $t\in \mathbb{R}$  and  $t\in \mathbb{R}$  and  $\mathbb{R}$  and  $\mathbb{R}$  and define the key and data  $t$ fine a record contained on the track and on the track and on the track and on one or one or one or o more subsequent tracks. WRITEREC builds a CCW  $\epsilon$  - For a standard program to  $\epsilon$  and  $\epsilon$  and  $\epsilon$  $r \leq 2$ read the record with  $r \leq 2$  $\alpha$  puts the caller seek and controllers and  $\alpha$  and  $\alpha$  $p$   $q \approx p$   $q$ . When  $q \approx p$  is the call  $q \approx p$  in the call  $q \approx p$  in the call  $q \approx p$  $\mathcal{L}_{\mathcal{B}}$  is executed to execute the channel program and channel  $\mathcal{L}_{\mathcal{B}}$  for  $\mathcal{B}_{\mathcal{B}}$ !<WRITE: FWRITE writes one or more records on a  $t\geqslant 9$  and  $\Sigma$  in the caller and caller-specified recording  $\geqslant 2$ 

count fields read into RIOAREA buffer with READCNT (if a count field is defective, the key and data length can READKD reads the count field, key field (if it exists), length of the key and data fields is obtained from the defective, only the key and data fields are read. The be obtained from the previous Space Count CCW.)

 $E=5.88\pm 0.98\,$  $\sim$   $\frac{35}{6}$  $\mathbb{R}^n$  if  $\mathbb{R}^n$  generally be a space  $\mathbb{R}^n$  be a space  $\mathbb{R}^n$  be a space  $\mathbb{R}^n$ WRITER SETTER SETTER **DANG E HI S** OFREPAIRV PROCESSING P  $\pm$ den a data set or a variation  $\epsilon$  and  $\epsilon$  $t = \frac{1}{2}$  and  $\frac{1}{2}$  and  $\frac{1}{2}$  $5 \times 3 \times 2$  processing. OpenR calls BLDBK to  $2 \times 2$  $\overline{H} = \overline{H}$ ,  $\overline{H} = \overline{H}$  ,  $\overline{H} = \overline{H}$  ,  $\overline{H} = \overline{H}$  ,  $\overline{H} = \overline{H}$  ,  $\overline{H} = \overline{H}$  ,  $\overline{H} = \overline{H}$  ,  $\overline{H} = \overline{H}$  ,  $\overline{H} = \overline{H}$  ,  $\overline{H} = \overline{H}$  ,  $\overline{H} = \overline{H}$  ,  $\overline{H} = \overline{H}$  ,  $\overline{H$ non-VTOC header processing, an OPEN, TYPE=J, macro is issued to open the data set or VTOC for EXCP processing. OPENR calls CHECKOPN to ensure the calls CHECKOPN to ensure the control of the control of the control of  $\Xi \geq \Xi$  a staging pack is to be opened, to be opened, the open staging pack is to be opened, the open staging parameter  $\Xi$  $\Xi$ wezh e Penr modifies to the DEB to the DEB to the DEB to the DEB to the DEB to the DEB to the DEB to the DEB to the DEB to the DEB to the DEB to the DEB to the DEB to the DEB to the DEB to the DEB to the DEB to the DE requested extensive extent. A series and the series of the series of the series of the series of the series of  $E = \frac{1}{2}$  and  $E = \frac{1}{2}$  and  $E = \frac{1}{2}$  and  $E = \frac{1}{2}$  $D$  ਨੂੰ ਦੋ ਦੋ ਦੋ ਕੋਈ ਵਿੱਤੇ ਤੋਂ ਪਾਰ ਹੋ ਦੇ ਤੱਕ ਪਹੁੰਚੀ ਹੈ। ਇਸ ਦਾ ਹ against the impaired VTOC header, and the DEB extent  $\overline{P}$  is fight and first track of the first track of the  $\overline{P}$  is the  $\overline{P}$  $\sim$   $\sim$   $\sim$   $\sim$   $\sim$   $\sim$  set,  $\sim$  state, or state, or state, or state, or state,  $\sim$ 

the record's key and data fields can be read. If the request

 $\Xi$  and  $\Xi$  in the buffer in the  $\Xi$  $\mathcal{L}_{\mathbf{X}}(\mathbf{X}) = \mathbf{X} \mathbf{X} \mathbf$  $\mathbb{F}_{\mathbf{C}}$  the first time,  $\mathbb{F}_{\mathbf{C}}$  is a called  $\mathbb{F}_{\mathbf{C}}$  for  $\mathbb{F}_{\mathbf{C}}$  and  $\mathbb{F}_{\mathbf{C}}$  $\alpha$  count, and  $\alpha$  counterparties that  $\alpha$  $\Omega \cong \mathbb{R}^d$  for a track  $\Omega \cong \mathbb{R}^d$  , we are a tracker on a track. It is not a track. It is not a track of  $\Omega$  $\theta = \frac{1}{2}$  and  $\theta = \frac{1}{2}$  and  $\theta = \frac{1}{2}$  and  $\theta = \frac{1}{2}$  and  $\theta = \frac{1}{2}$  and  $\theta = \frac{1}{2}$  $t\Omega$  modifies the product control program solutions  $\Omega$  channel  $\Omega$  channel program solutions  $\Omega$  $\frac{1}{2}$  o &  $\frac{1}{2}$  ,  $\frac{1}{2}$  ,  $\frac$  $\mathbb{R}$  in the state state state  $\mathbb{R}$  is the state state function  $\mathbb{R}$  in the state state state is stated.  $c$ gram-specified seek address and  $c$  $\alpha$ der logens in the logens in the logens  $\alpha$  $e$ executive the channel program and check for successful  $e$  $\frac{1}{2}$   $\frac{1}{2}$   $\alpha$  and  $\alpha$  and  $\alpha$  in Excecution and saturation and saturation  $\alpha$  $\mathcal{A}$  , and  $\mathcal{A}$  is the value of the  $\mathcal{A}$  is negative when  $\mathcal{A}$  is negative when  $\mathcal{A}$  $\mathcal{L}_{\mathcal{F}}$  and the caller return in Eq. . All eq. . Readily to the caller  $\mathcal{E}_{\mathcal{F}}$  $\alpha$ idetermines the location of the location  $\alpha$  $i$  Ge B  $\Xi$  C  $\Xi$  B  $\Xi$  K  $\Xi$   $\Xi$   $\Xi$   $\Xi$  B  $\Xi$  B  $\Xi$  B  $\Xi$  $\mathbb{S}$  SPAC and  $\mathbb{S}$  and  $\mathbb{S}$  $\epsilon$ ene alektive count field so that the pass  $\epsilon$  $\delta$  data fields can be requested and data fields can be requested and response  $\delta$  $\{ \tilde{c} \; \tilde{\bar{c}} \; \tilde{\bar{c}} \;$  $\overline{a}$  , and our form  $\overline{a}$  is search for  $\overline{a}$  and  $\overline{a}$  and  $\overline{a}$ 

 $f_{\text{eq}} \in \mathbb{R}$  $\overline{\mathbf{z}} \in \mathbb{R}^m$ ರ್ FWRITE: FWRITE writes one or more records on a track, beginning with the caller-specified record and  $R \times T$  $\sum_{i=1}^{n}$  $E \leq \frac{m}{2}$  in direction  $\frac{m}{2}$  $\overline{Q}$  is  $\overline{B}$  in the requested starting requested starting requested starting requested starting requested starting requested starting  $\overline{Q}$ record RO, a WRITE DATA command is used to write  $\overline{E}$  &  $\overline{S}$   $\overline{C}$  $\Xi$   $\subset$   $\Xi$   $\Xi$ ਦਿਨ ਅਤੇ  $\Xi$  $E$   $\mathcal{B}$   $\mathcal{B}$   $\mathcal{C}$  the records  $\mathcal{C}$  $\overline{v}$  erg  $\overline{v}$ address and CCW channel program address in the lOB.  $\begin{split} \texttt{if } \mathcal{L} \subset \Omega \end{split}$  $\overline{a}$  is  $\overline{c}$  in such that  $\overline{a}$ 

secord to be<br>
if white in the second scound in the second scound in the second scound in the SPECIA<br>
d is written indicated in the SPECIA<br>
TE SPECIA<br>
d RO's data in the calculation. Next all the calculations and CCW<br>
if th

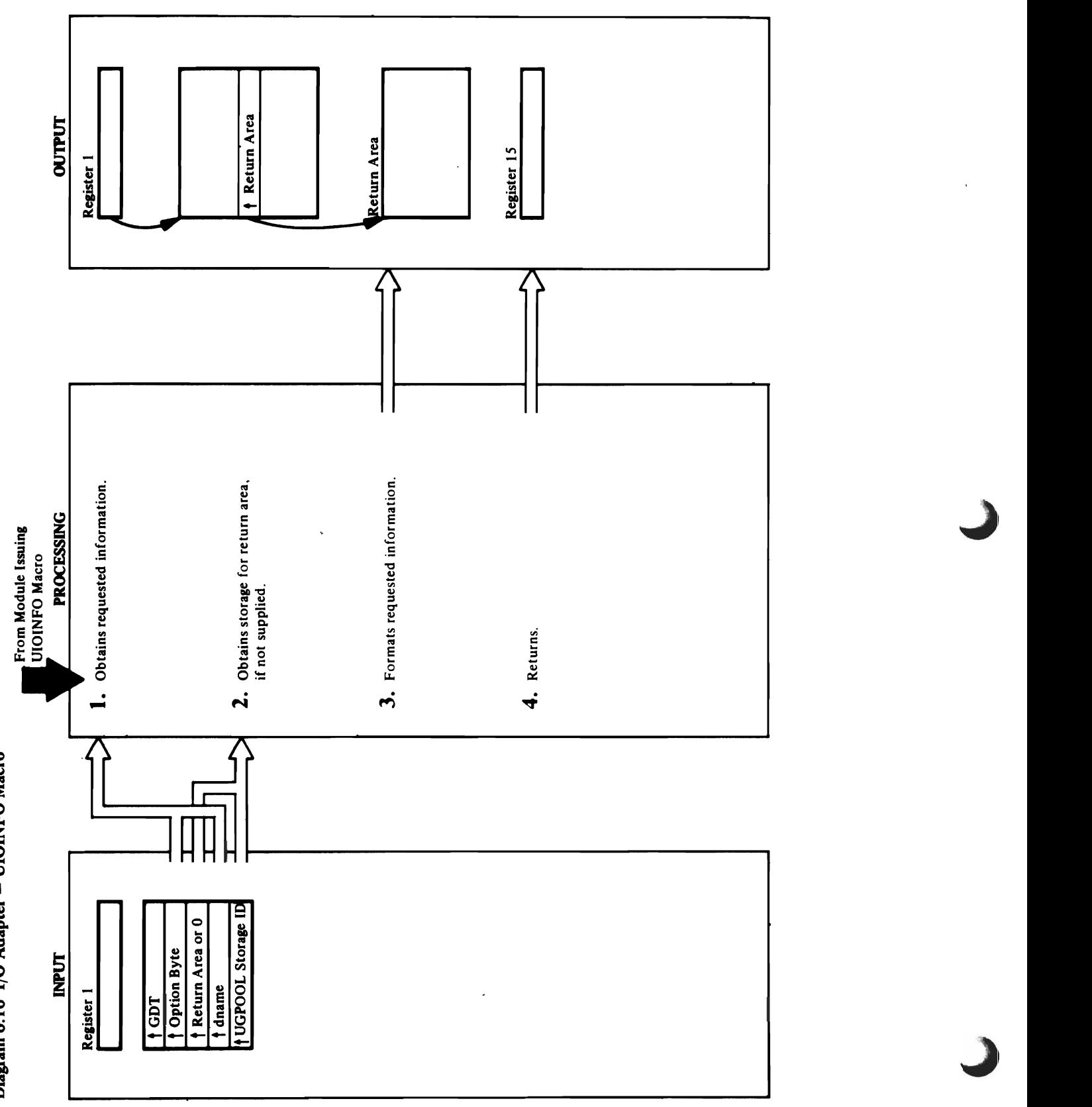

Diagram 6.10 I/O Adapter - UIOINFO Macro

## **Manufacturers** Procedure: DSINFO g, return area. Only 1990<br>Model<br>Model

## 'g M04IuIe: IDCI003 a Procedure: DSINFO is'

 $\begin{array}{c} 1.6667 & \text{if} \ 1.6667 & \text{if} \ 1.$ I is placed in IDCLOO3's automatic storage work area. In IDCLO  $\Sigma$ . During the actual this process,  $\Sigma$  $\Xi$ data to be passed back to be passed back to be passed back to the caller.  $\Xi$ caller can be a return and to UIOINFO or Bank and the UIOINFO or Bank and the UIOINFO or Bank area to UIOINFO passed a UGPOOL storage ID. IF the caller has passed a UGPOOL storage ID. IF the caller has passed a term of t<br>In the caller has passed a UGPOOL storage in the caller has passed a term of the called and the caller has par return area, UIO checks the first two bytes the first two bytes the first two bytes the first two by **Agree the return area is seen**<br>area is large the return area is large enough of the return area is large enough<br>area is large enough to see the return area is large enough to see the return area is large the return area i UI OINFO PUTS THE SIZE REQUIRED TO THE SIZE REQUIRED TO THE SIZE REQUIRED TO THE SIZE REQUIRED TO THIRD AND TO  $\Gamma$  processing continues at  $\Gamma$  $\Xi$  the caller has passed a UGPOOL stars and  $\Xi$ UIOINFO ISSUES A UGPOOL MACRO ISSUES A UGPOOL MACRO ISSUES A UGPOOL MACRO ISSUES A UGPOOL MACRO ISSUES A UGPOO the required storage is required storage. The caller is responsible for the caller is responsible for the call free this storage.<br>This storage caller and determines what kind of information is<br>required. (Bit 0 indicates device type; bit 1 indicates 3. **IN AUTH CHARD FER AND AUTH THE REQUEST** 

Extended Description for Diagram 6.10

from the DSCB.

# Module: IDCIO03

# Procedure: DSINFO

2. All of the information that UIOINFO obtained in step I is placed in IDCIO03's automatic storage work area. During this process, UIOINFO calculates the actual<br>length of the data to be passed back to the caller. The pass a UGPOOL storage ID. If the caller has passed a (which indicate the length of the return area) to see caller can either pass a return area to UIOINFO or return area, UIOINFO checks the first two bytes UIOINFO puts the size required in the third and fourth bytes, and processing continues at step 4. whether the return area is large enough. If not,

UIOINFO issues a UGPOOL macro with that ID for the required storage. The caller is responsible for If the caller has passed a UGPOOL storage ID, freeing this storage.

# Module: IDCI003

# Procedure: DSINFO

3. UIOINFO formats the requested information in the return area.

# Module: IDCIO03

# Procedure: DSINFO

4. UIOINFO sets a return code in register 15 and returns to the caller.

 $\bullet$ 

 $\label{eq:2.1} \frac{1}{\sqrt{2}}\int_{\mathbb{R}^3}\frac{1}{\sqrt{2}}\left(\frac{1}{\sqrt{2}}\right)^2\frac{1}{\sqrt{2}}\left(\frac{1}{\sqrt{2}}\right)^2\frac{1}{\sqrt{2}}\left(\frac{1}{\sqrt{2}}\right)^2\frac{1}{\sqrt{2}}\left(\frac{1}{\sqrt{2}}\right)^2\frac{1}{\sqrt{2}}\left(\frac{1}{\sqrt{2}}\right)^2.$ 

 $\mathbf{r} = \mathbf{r} \times \mathbf{r}$  .

Text Processor Visual Table of Contents

 $\overline{\mathcal{L}}$ 

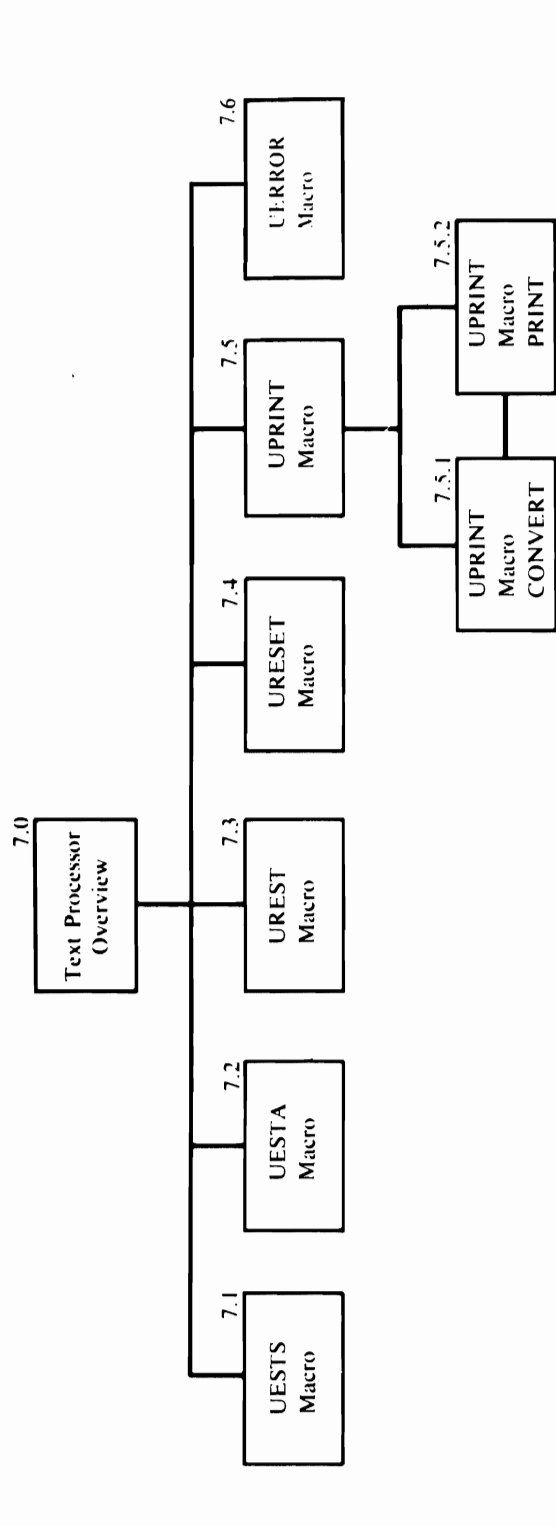

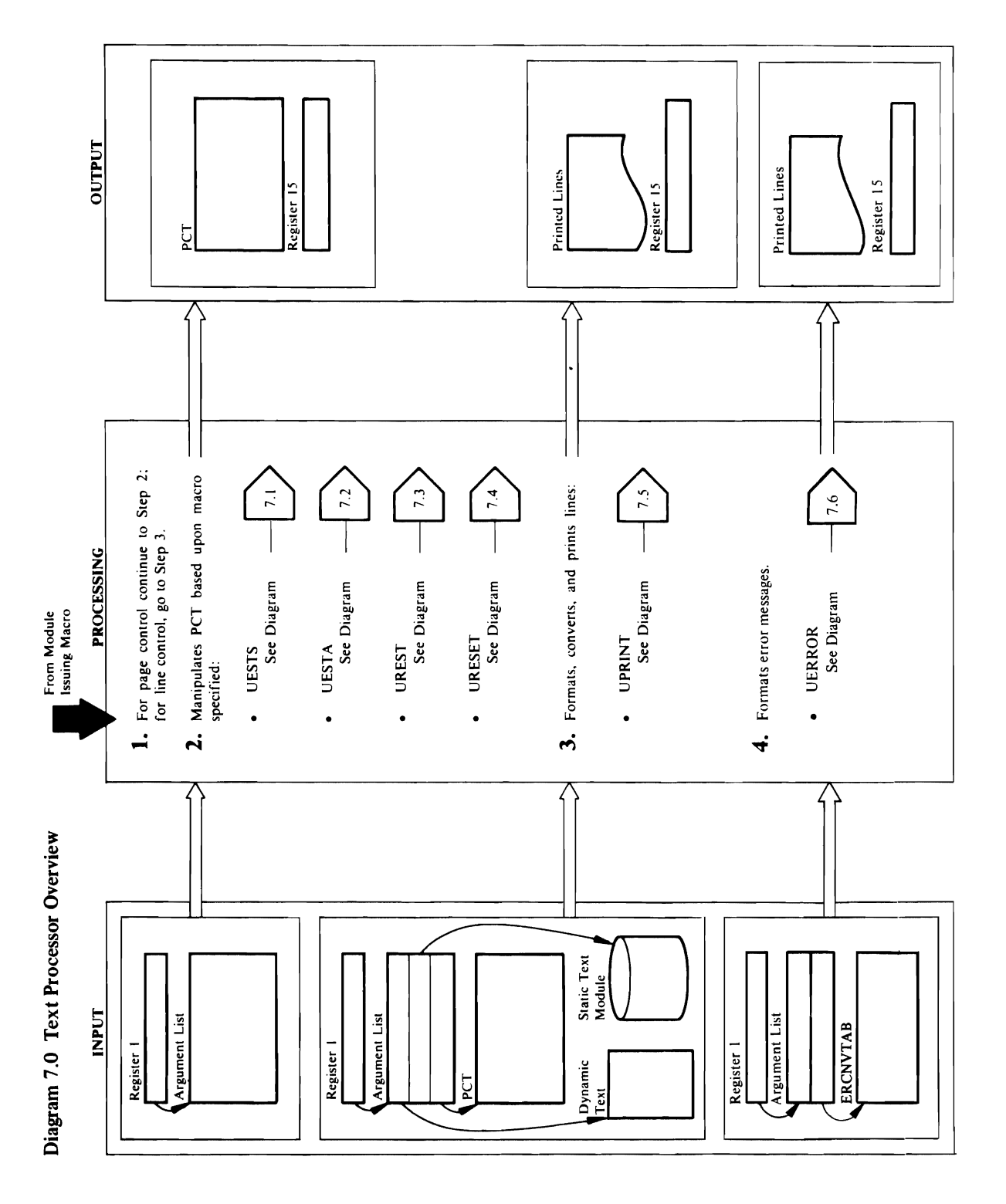

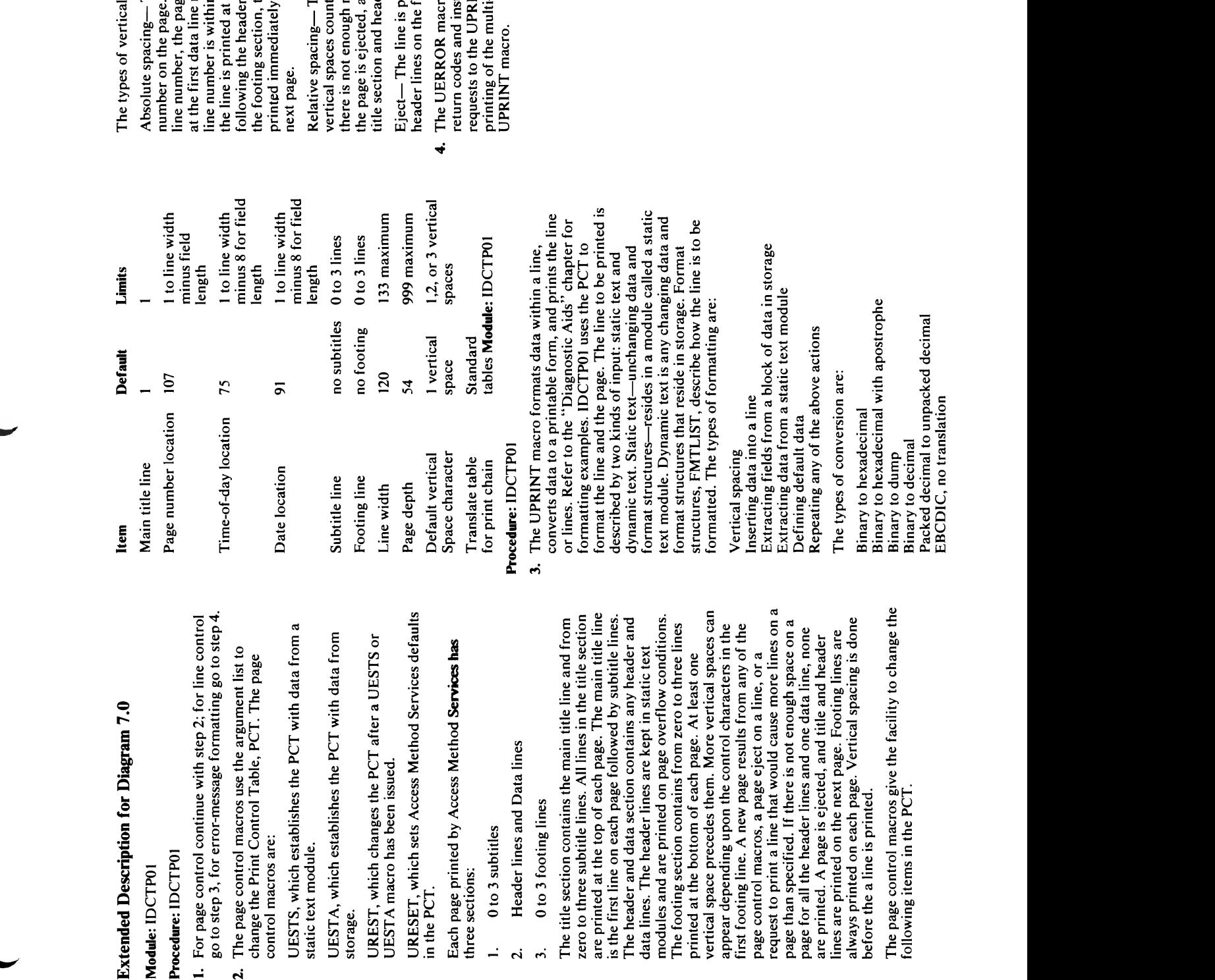

 $\tau \in \mathbb{R}$  with a line,  $\Xi$  and  $\Xi$ I ne neader and data section contains any neader and<br>data lines. The header lines are kept in static text<br>modules and are printed on page overflow conditions. converts data to a print state for a print of a print of a print of a print of and prints the line of and prin or lines. Reference to the "Diagnostic Aids" chapter for the "Diagnostic Aids" chapter for the "Diagnostic Aid formatting examples. IDCTPOI uses the PCT to  $f_0$  in the page. The page of  $p$  is a generator  $f_0$  is a generator  $f_1$  is a generator  $f_2$  $\overline{a}$  in put:  $\overline{a}$  in  $\overline{a}$  in  $\overline{a}$  in  $\overline{a}$  and  $\overline{a}$  and  $\overline{a}$  and  $\overline{a}$  and  $\overline{a}$  and  $\overline{a}$  and  $\overline{a}$  and  $\overline{a}$  and  $\overline{a}$  and  $\overline{a}$  and  $\overline{a}$  and  $\overline{a}$  and  $\overline{a}$  and diamic text. Static text - Static text-unchanging data and text-unchanging data and static text-unchanging dat<br>Text-unchanging data and text-unchanging data and static text-unchanging data and static text-unchanging data format structures-resides in a module called a static text modules. The state is an angle  $\alpha$  is an angle  $\alpha$  is an angle  $\alpha$  is an angle  $\alpha$ format structures that  $\epsilon$  is  $\epsilon$  in stars that  $\epsilon$  is  $\epsilon$  in stars that  $\epsilon$  $\overline{\mathbf{a}}$  and  $\overline{\mathbf{c}}$  and  $\overline{\mathbf{c}}$  is to be a set of the line is to be a set of  $\overline{\mathbf{a}}$ formation the types of formatting and formatting and the types of  $\mathbb{R}^n$ before the a line is printed. Extraction fields from a block of data in storage in storage in storage in storage in storage in storage in st Extraction of the from a static text model in the static text model in the static text model in the static text model in the static text model is a static text model in the static text model in the static text model in the  $R$ ,  $R$   $\sim$   $R$   $R$   $\approx$   $R$   $\approx$   $R$   $T$  The type  $\frac{\pi}{2}$  conversion are  $\frac{\pi}{2}$ 

The page control macros give the facility to change the following items in the PCT

Default

Main title line

**Item** 

a following items in the PCT.

('I) "0

ge is ejected, and the line is printed r lines. If the line number is within he page is ejected, and the line is following the header lines on the n the title section or header lines, . If data has been printed at that number on the next page. If the the line number immediately

room on the page to print the line, The line is printed at a number of ted from the last printed line. If and the line is printed after the der lines on the following page.

rinted after the title section and ollowing page.

- level message is handled by the o verbalizes numeric catalog NT macro. Formatting and tigates multi-level message
	- $\mathbf{p}$  and  $\mathbf{p}$  is equal to line width  $\mathbf{p}$  $\overline{1}$ ime- $\overline{2}$  in  $\overline{2}$  in  $\overline{$ Date location 91 is located with the second with the second with the second with the second with the second wi<br>Date with the second with the second with the second with the second with the second with the second with the Subtitle enterprise de la posta de la provincia de la provincia de la provincia de la provincia de la provinci<br>Subtitulidad de la provincia de la provincia de la provincia de la provincia de la provincia de la provincia d  $F = \frac{1}{2}$  lines  $\frac{1}{2}$  and  $\frac{1}{2}$  lines  $\frac{1}{2}$  lines  $\frac{1}{2}$  lines  $\frac{1}{2}$  lines  $\frac{1}{2}$  lines  $\frac{1}{2}$  lines  $\frac{1}{2}$  lines  $\frac{1}{2}$  lines  $\frac{1}{2}$  lines  $\frac{1}{2}$  lines  $\frac{1}{2}$  lines  $\frac{1}{2}$  lin  $E$  in the second integral  $E$  is a second  $E$  in the  $\mathbb{R}$  may be  $\mathbb{R}$ PA E GA 999 DEPENDENT SA 9999 P Default vertical I vertical 1,2, or 3 vertical 1,2, or 3 vertical 1,2, or 3 vertical 1,2, or 3 vertical 1,2, o **S** Space character space space space space space space space space space space space  $\frac{1}{2}$  France  $\frac{1}{2}$

್ತಿ ಸ

 $\mathbf{r}$  $\frac{1}{2}$  $\frac{m}{2}$   $\frac{m}{2}$ ಿ ಕೆ.5 Extracting data from a static text module<br>Defining default data<br>Repeating any of the above actions<br>The types of conversion are:

Binary to hexadecimal with apostrophe  $\overline{\mathbf{a}}$  the lines. If the lines. If the lines. If the lines. If the lines. If the lines is within  $\overline{\mathbf{a}}$ Packed decimal to unpacked decimal the footing section, the page is ejected, and the line is  $\frac{p}{q}$  $\mathfrak{E}$  . The line is printed at a number of  $\mathfrak{E}$  $\mathbb{Z}$  ,  $\overline{\mathbb{Q}}$  $\frac{1}{2}$  is not enough room on the page to print the page to print the page to print the page to print the line,  $\frac{1}{2}$  $\circ$  egented, and the line is printed after the line is printed after the line is printed after the line is printed after the line is printed after the line is printed after the line is printed after the line is printed a title section and header lines on the following page. In the following page  $\mathbb{R}^n$ Eject- The line is printed after the title section and ಕಿರ ತಂ  $\Gamma$  $r_{\rm sc}$ and institution conde  $r$ requests to the UPRINT matrix  $r$ 

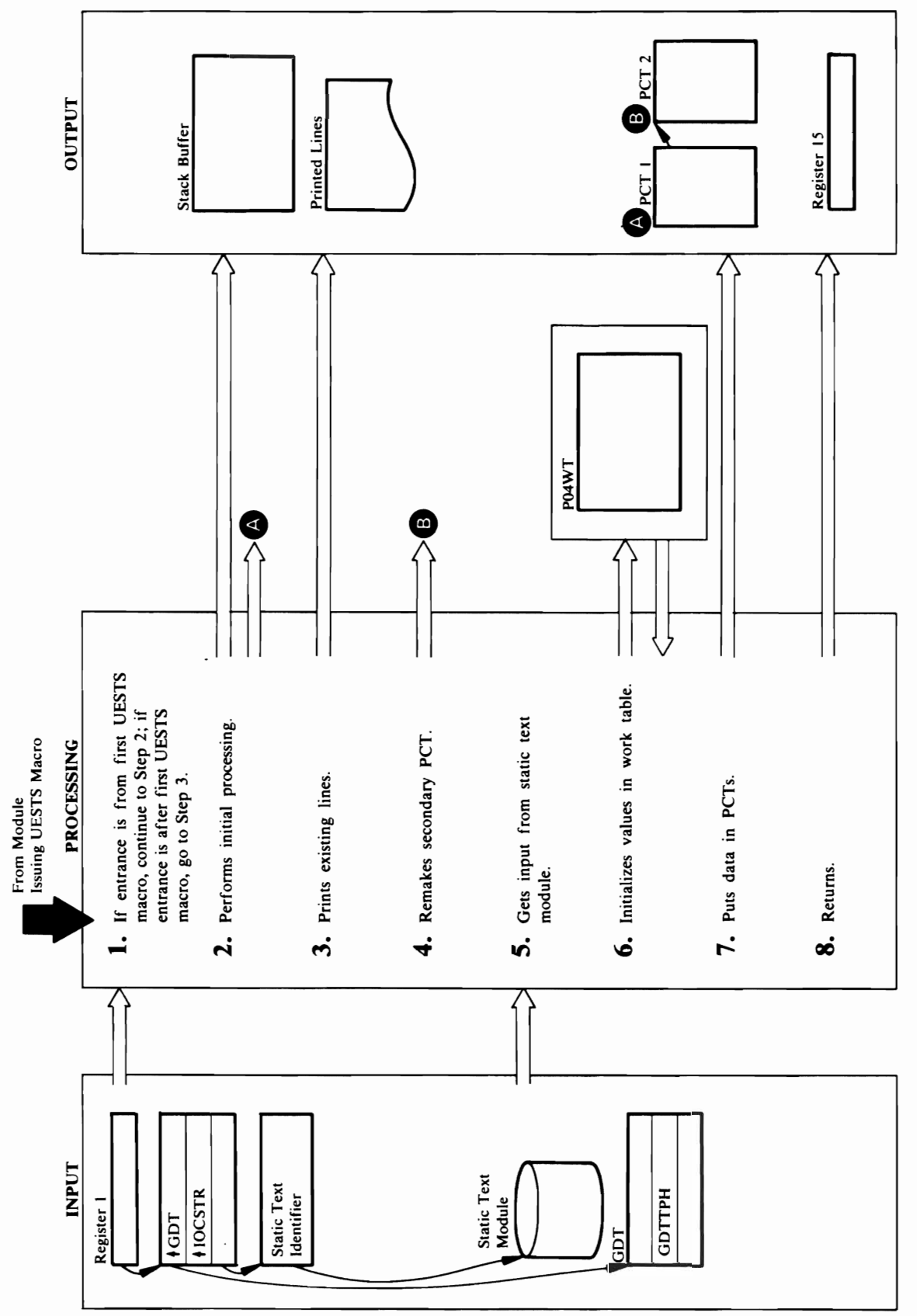

# Diagram 7.1 UESTS Macro

"0

- 
- $S_{\rm eff}$  contains the secondary PCT contains three bytes of the static text identification with  $\sim$ current values which are different from the default of the default of the default of the default of the default 'IDCTS' to form in model in the model of the model in the model in the model in the model in the model in the m  $\bar{z}$  in the primary PCT. In the primary PCT. In the module name of the module name of the name of the static name of the static name of the static name of the static name of the static name of the static name of the st  $\begin{array}{llll} \texttt{diag} & \texttt{diag} & \text$ text module in the names of the names of the names of the names of the names of the names of the names of the n<br>Storage in PCTSTM. If the names of the names of the names of the names of the names of the names of the names processing. The address of the secondary PCT is in the match, IDCTP05 deletes the static text module in primary PCT. PCT. When the Text Processor uses a PCT. If storage with a UDELETE many local local materials in t<br>Discussion in Europe with a UDELETE many local many local many local many local many local many local many loc  $\Box$  the secondary PCT exists, it is used in the the requested static text module  $\Box$  the requested static module with a ULOAD static text module with a ULOAD static text module with a ULOAD static text module with a ULO  $\mathbf{r}$  . On a figure of the name of the name of the name of the name of the name of the name of the name of the name of the name of the name of the name of the name of the name of the name of the name of the name of the Rather than which considers and as it is completed than which is considered, the complete of the complete of t  $\mathbf{g}$  PC is the PCT. If a second positive complete it is the putting complete  $\mathbf{g}$  is  $\mathbf{g}$  in the putting complete  $\mathbf{g}$ used: Othera Primary PCT is used. In an area of strategy called the state of stack buffer. When the stack buffer Control Tables—a primary PCT and a secondary stack buffer is full of the international points of the international contribution of the international contribution of the international contribution of the international contribution of the international contribution of  $\mathbb{P}^1_0$  in Equality of the static text of the static text of the static text of the static text of the static text of the static text of the static text of the static text of the static text of the static text of the is storage and the storage for the storage for the static index to obtain the static static static static stat<br>Index to obtain the static static static static static static static static static static static static static buffer and puts the address of the static buffer in the static text entry from the static text entry from the s fields PCT and PCTBUF and PCTBUF and PCT. The primary PCT. The primary PCT. The primary PCTP05 of the primary P ESTSCONT opens the System output data set with a UGSPACE macro. This is done so the static text entry UOPEN MACRO IS GIVEN MACRO IS GIVEN TO STATIC IS AVAILABLE IS AVAILABLE IS DELETED. CONTROL IS DELETED TO STATIC TEXT MODULE IS DELETED. THE STATIC TEXT MODULE IS DELETED. THE STATIC TEXT MODULE IS DELETED. THE STATIC IS D ~ ~ Module: lOCTP04 Module: lOCTP04 s: <sup>o</sup>Procedure: ST ACKFL C- Procedure: P04SETUP  $\ddot{a}$ . Because controls government the writing the static page 6. Post entry into a from the static text  $\ddot{a}$ o depth and line width and line width are changing, the lines work table to make the work table to make the work table to make the work table to make the work table to make the work table to make the work table to make the  $f^{\prime}$  and  $\tilde{z}$  and  $\tilde{z}$  values must be ... the input from UESTS, UESTS, UESTS, UESTA, and UREST into the into the into the into the into the into the into the into the into the into the into the into the into th

in PCTSTM and the address of the module in the field

formatted under the current control values must be<br>written before the control values change. STACKFL depth and line width) are changing, the lines writes the stack buffer with a UPUT macro.

Extended Description for Diagram 7.1 Module: lOCTP04 Module: IDCTP04 ਗਰੀ ਦਾ ਸ਼ਹਿਰ ਵਿੱਚ ਸ਼ਹਿਰ ਹੈ। ਇਸ ਦਾ ਸ਼ਹਿਰ ਵਿੱਚੋਂ ਸ਼ਹਿਰ ਵਿੱਚੋਂ ਸ਼ਹਿਰ ਸ਼ਹਿਰ ਸ਼ਹਿਰ ਵਿੱਚ ਸ਼ਹਿਰ ਸ਼ਹਿਰ ਸ਼ਹਿਰ ਸ਼ਹਿਰ ਸ਼ਹ<br>ਹਵਾਲੇ ਸ਼ਹਿਰ ਸ਼ਹਿਰ ਸ਼ਹਿਰ ਸ਼ਹਿਰ ਸ਼ਹਿਰ ਸ਼ਹਿਰ ਸ਼ਹਿਰ ਸ਼ਹਿਰ ਸ਼ਹਿਰ ਸ਼ਹਿਰ ਸ਼ਹਿਰ ਸ਼ਹਿਰ ਸ਼ਹਿਰ ਸ਼ਹਿਰ ਸ਼ਹਿਰ ਸ਼ਹਿਰ ਸ਼ਹਿਰ ਸ lOCTPOI lOCTP04  $\tau$  is, PCTSPP in the  $\tau$  secondary page over  $\tau$  is page over  $\tau$  in the next line  $\tau$  is the next line  $\tau$  in the next line  $\tau$  is the next line  $\tau$  is the next line  $\tau$  is the next line  $\tau$  is the next line  $p$ <del>rimary PCT is not zero-inity</del>ch start on a new page. If  $p$  is no secondary PCT exists,  $p$  $\mathbb{R}$  is from the first macro, processing secondary PCT with a UFFOOL matrix  $\mathbb{R}$  is from  $\mathbb{R}$  in the primary PCT with the primary PCT with the primary PCT with the primary PCT with the primary PCT with the pri CTA at the state of the state of the state of the state of the state of the state of the state of the state of<br>
CTA at the state of the state of the state of the state of the state of the state of the state of the state o<br> -that is, PC<br>
-That is, PC<br>
-NITPCT:<br>
POOL macro for the set once, it<br>
is the set once, it<br>
condary PC<br>
DL macro for the set once, it<br>
condary<br>
and set once, it<br>
if ferent static text<br>
estatic text<br>
is used to referent st  $\frac{1}{1}$  consider the set of the set of the set of the set of the set of the set of the set of the set of the set of the set of the set of the set of the set of the set of the set of the set of the set of the set of the is kept in storage until a different static text module is and initial issues a PCT. In its used on  $\beta$  is the static text module is used on  $\beta$  is used on  $\beta$  is a static text module in  $\beta$  is used on  $\alpha$  is used on  $\alpha$  is used on  $\alpha$  is a static module in  $\alpha$  is used on macro for the primary PCT. The primary PCT. UGSPACE puts the will be used a gain of the next call to the Next call to the Text call to the Next call to the Next call to the Next call to the Next call to the Text call to th PROCEDURE: ESTSCONT ADDRESS OF THE PROCESS OF THE PROCESS OF THE PROCESSOR. RATHER THAN LOGIN AND DELETING A S<br>PROCESSOR AND DELETING A STATICIAL DELETING A STATICIAL DEL STATICIAL DEL STATICIAL DEL STATICIAL DEL STATICIA refers to the PCT as the PCT as the Text Processor Historical text module  $\sim$  ESTSCONT deletes the static text module 8. ESTSCONT deletes the storage for the static text module 8. ESTSCONT deletes the static text module e: De la processe de la processe de la processe de la processe de la processe de la processe de la processe de<br>la processe de la processe de la processe de la processe de la processe de la processe de la processe de la pr<br> **A BARA DE LA SUBLISTA DE LA SUBLICA DE LA SUBLICA DE LA SUBLICA DE LA SUBLICA DE LA SUBLICA DE LA SUBLICA DE L**<br>SUBLICA DE LA SUBLICA DE LA SUBLICA DE LA SUBLICA DE LA SUBLICA DE LA SUBLICA DE LA SUBLICA DE LA SUBLICA DE processor initialization, and deletes it at processor Text Processor as input is used to reference the

- e: DCTP0<br>
the: PCTS<br>
TSETUP in a a<br>
A translate our maniform value of the num<br>
A translate parameter of the num<br>
A line num<br>
condary PC<br>
condary PC<br>
condary PC<br>
due: DCTP0<br>
due: ESTS<br>
due: DCTP0<br>
try with a U<br>
try with a
	- -
- 
- 

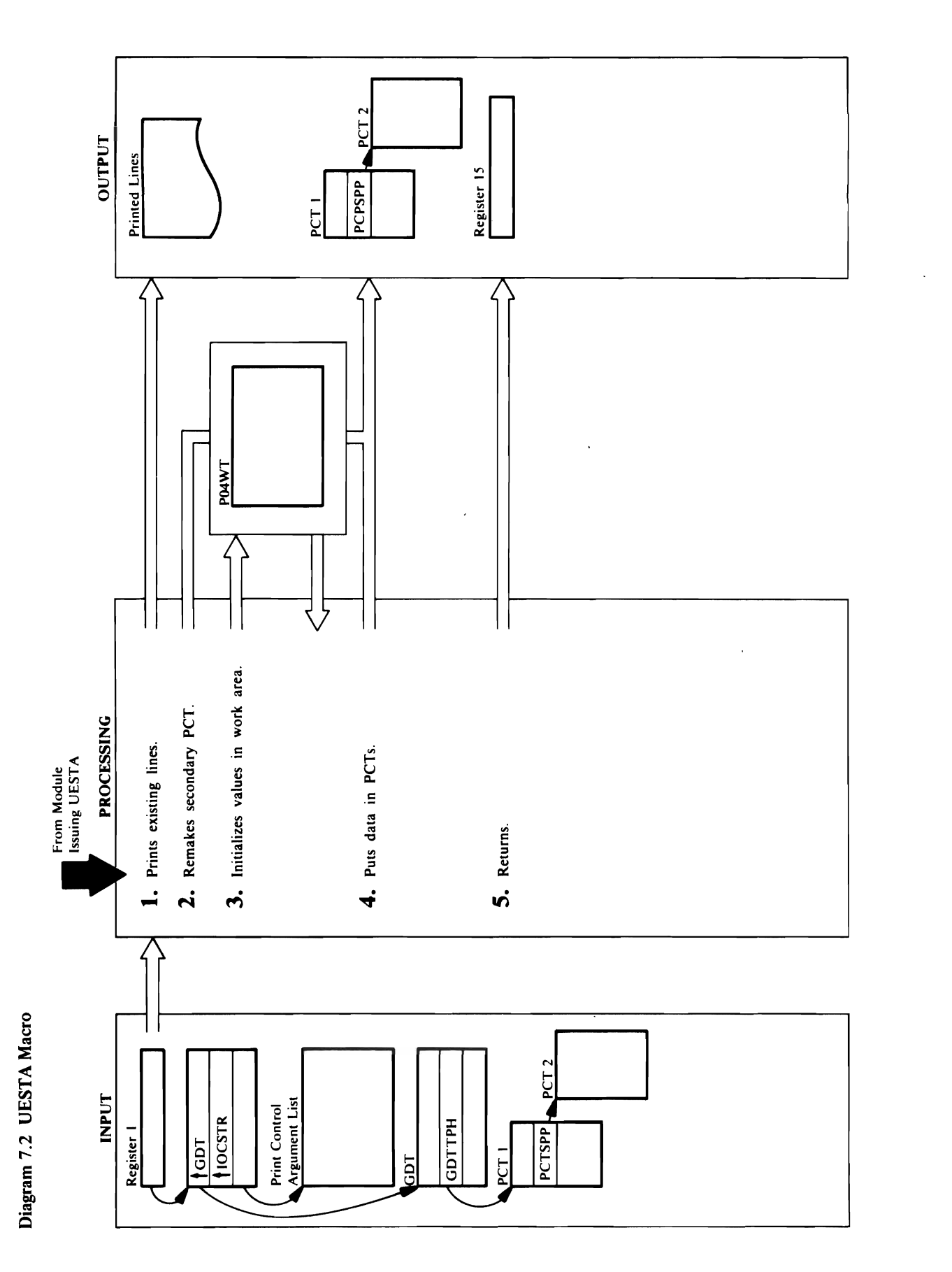

# format.  $\blacksquare$

primary PCT before the secondary PCT is deleted.  $\leq$  $\Xi \approx 3.5$  puts data from the into a work table. PCTSETUP USES TABLE TO MAKE THE WORK TO MAKE THE USES TO MAKE THE USES TO MAKE THE INPUT OF THE INDIANAL TENDE from UESTS, UEST A, and UREST into the same same into the same same into the same same into the same into the <br>The same same into the same into the same into the same into the same into the same into the same into the sam ~~:PCTSETUP  $\overline{5}$   $\overline{2}$   $\widetilde{4}$   $2$   $3$   $5$   $5$   $5$   $6$   $5$   $6$   $5$   $6$   $5$   $6$   $5$   $6$ will start on a new page. It is a new page of the secondary start of the secondary PCT exists, and the seconda<br>The secondary PCT exists, and the secondary PCT exists, and the secondary start of the secondary start of the PCTSETUP first initializes the primary PCT with the minimum ses ne;eded to control at the control and the control and the control and the control and the control a  $\mathbb{R}^n$   $\mathbb{R}^n \to \mathbb{R}^n$   $\mathbb{R}^n \to \mathbb{R}^n$  a print chain  $\mathbb{R}^n$  $\mathcal{L}$ ;  $\mathcal{L}$  page  $\mathcal{L}$ ;  $\mathcal{L}$  page  $\mathcal{L}$ ;  $\mathcal{L}$  page  $\mathcal{L}$ ;  $\mathcal{L}$  page  $\mathcal{L}$ ;  $\mathcal{L}$  page  $\mathcal{L}$ ;  $\mathcal{L}$  page  $\mathcal{L}$ ;  $\mathcal{L}$  page  $\mathcal{L}$ ;  $\mathcal{L}$  page  $\mathcal{L}$ ;  $\mathcal{L}$  page  $\mathcal{$ e and the set of the set of the set of the set of the set of the set of the set of the set of the set of the s  $\mathbf{S} = \mathbf{S} \mathbf{S}$  and  $\mathbf{S} = \mathbf{S} \mathbf{S}$  is printed in the first line is printed in the first line is printed in the first line is printed in the first line is printed in the first line is  $\mathbf{S} = \mathbf{S} \mathbf{S}$  . T o **6 is printed the last line is printed to the last line is printed to the last line is printed to the last lin**  $\blacktriangleright$  in the primary PCT in the primary PCT of  $\mathbb{R}$  either the primary PCT of the primary PCT of the primary PCT of the primary PCT of the primary PCT of the primary PCT of the primary PCT of the primary PCT of the <sup>~</sup>secondary PCT, PCTSETUP verifies the data in the

primary PCT before the secondary PCT is deleted primary PCT. INITPCT copies all the data in the<br>primary PCT into the secondary PCT. INITPCT copies some data from the secondary PCT to the

# Module: IDCTP04

×

# Procedure: PO4SETUP

3. POASETUP puts data from the input into a work table. PCTSETUP uses the work table to make the input<br>from UESTS, UESTA, and UREST into the same format.

# Module: IDCTP04

# Procedure: PCTSETUP

- PCTSETUP first initializes the primary PCT with the minimum values needed to control a page, which are: will start on a new page. If no secondary PCT exists, 4. PCTSETUP forces a page overflow so the next line
- A translate table for a print chain
	- A page number increment
		- A first page number
- A line number where the first line is printed
	- A line number where the last line is printed

For initializing either the primary PCT or the<br>secondary PCT, PCTSETUP verifies the data in the work table and puts it into the appropriate PCT.

 $\mathbb{R}^{\infty}$  Module: IDCTP044  $\sim$ Procedures:  $\sim$  $\overline{h}$  is does not,  $\overline{h}$  if  $\overline{u}$ issues a UABORT macro. Because controls governing  $\frac{1}{2}$  writing  $\frac{1}{2}$  with an area of  $\frac{1}{2}$  with and line width) are also are also are also are also are also are also are also are also are also are also are also are also are also are also are also are also ar changing, the lines formatted under the current current current current current current current current current current current current current current current current current current current current current current curren control values must be written before the control  $\overline{v}$  is  $\overline{z}$ uput macro.<br>Uput macro. Modern En<sup>t</sup>  $\mathbb{P}$  Procedure: Initial Procedure: Initial Procedure: Initial Procedure: Initial Procedure: Initial Procedure: Initial Procedure: Initial Procedure: Initial Procedure: Initial Procedure: Initial Procedure: Initial Pro  $\geq$   $\mathbb{Z}$  a secondary PCTSP in the interval is  $P$  $\sim$  PCT is not zero-INITECT releases the  $\sim$  $\phi \leq \frac{1}{L}$  with a UFPOOL matrix  $\phi$ issues a UGPOOL macro for a new secondary PCT. INITPCT sets the identification, PCTIDN, in the  $\Xi$  is  $\Xi$  to  $\Xi$  to  $\Xi$  the initial sets the initial sets the initial sets the initial sets the initial sets the initial sets the initial sets the initial sets the initial sets the initial sets the initial sets the i PCP field to zero. UGPOOL puts the address of the address of the address of the address of the address of the a  $\frac{1}{2}$   $\frac{3}{2}$  in  $\frac{3}{2}$  in the field PCTs in the field  $\frac{1}{2}$  $\sum_{i=1}^{n}$   $\sum_{i=1}^{n}$  in the data in the data in the data in the data in the data in the data in the data in the data in the data in the data in the data in the data in the data in the data in the data in the data in primary PCT into the secondary PCT. In the secondary PCT. In the secondary PCT. In the secondary PCT.

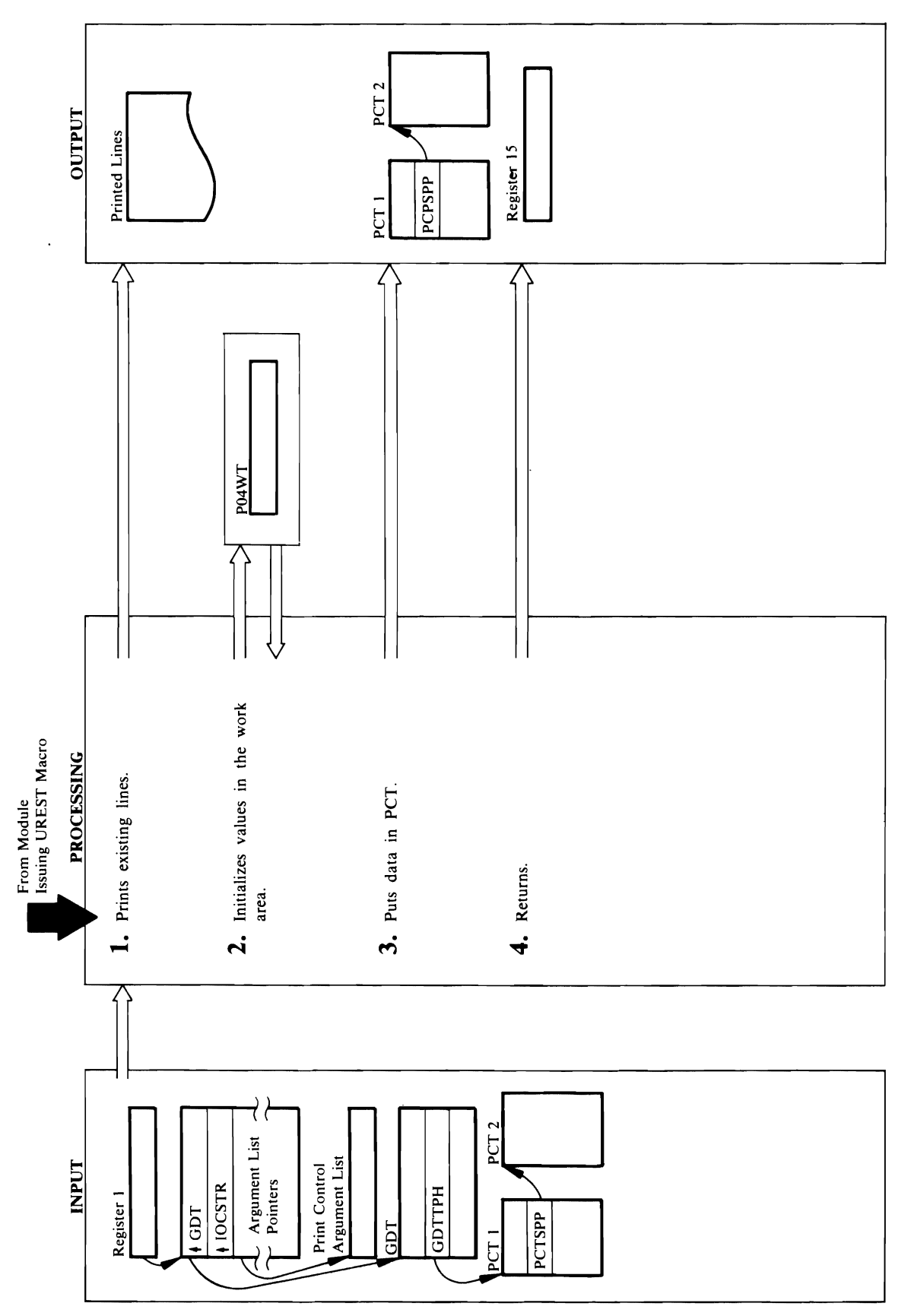

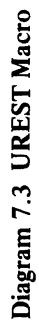

## Module: IDCTP04 Procedure: RESTCONTINE <sup>~</sup>macro.

..., o o -g

 $\sim$  Default space characters characters of  $\sim$  $\mathbf{r}$  $\overline{B}$  starting page  $\overline{B}$  $\mathcal{P}$  value of  $\mathbb{R}^2$  in any of the parameter line  $\mathbb{R}^2$  in any of the parameter  $\mathbb{R}^2$ item to be reset to the Access Method Services and Services of the Access Method Services and Services of the Restaurates the input parameter in the input parameter list. If  $\bar{s}$  is the input parameter list. If  $\bar{s}$  is the input parameter in secondary PCT exists, PCT exists, PCT exists, PCT exists, PCT exists, PCT exists, PCT exists, PCT exists, PCT Otherwise, PCTSETUP modified the primary PCTSETUP models the primary PCT models the primary PCT.  $\mathbb{P} \longrightarrow \mathbb{P}$  and register  $\mathbb{P} \longrightarrow \mathbb{P}$  and register into register  $\mathbb{P} \longrightarrow \mathbb{P}$  $=$   $\frac{1}{2}$   $\frac{1}{2}$   $\frac{1}{2$ 

# Module: IDCTP04

# Procedure: RESTCONT PCTSETUP

- 3. The UREST macro allows the user to change any
	- combination of the following:
- Subtitle lines  $\ddot{\phantom{0}}$
- Footing lines
	- Line width  $\ddot{\phantom{0}}$
- $\ddot{\phantom{0}}$
- Page depth<br>Default space character  $\ddot{\phantom{0}}$ 
	- Translate table  $\ddot{\phantom{a}}$
- · Starting page number

A value of zero in any of the parameter lists causes the<br>item to be reset to the Access Method Services default.<br>RESTCONT evaluates the input parameter list. If the secondary PCT exists, PCTSETUP modifies it.<br>Otherwise, PCTSETUP modifies the primary PCT.

# Module: IDCTP04

# Procedure: RESTCONT

4. RESTCONT puts a return code into register 15, and<br>control returns to the module that issued the UREST macro.

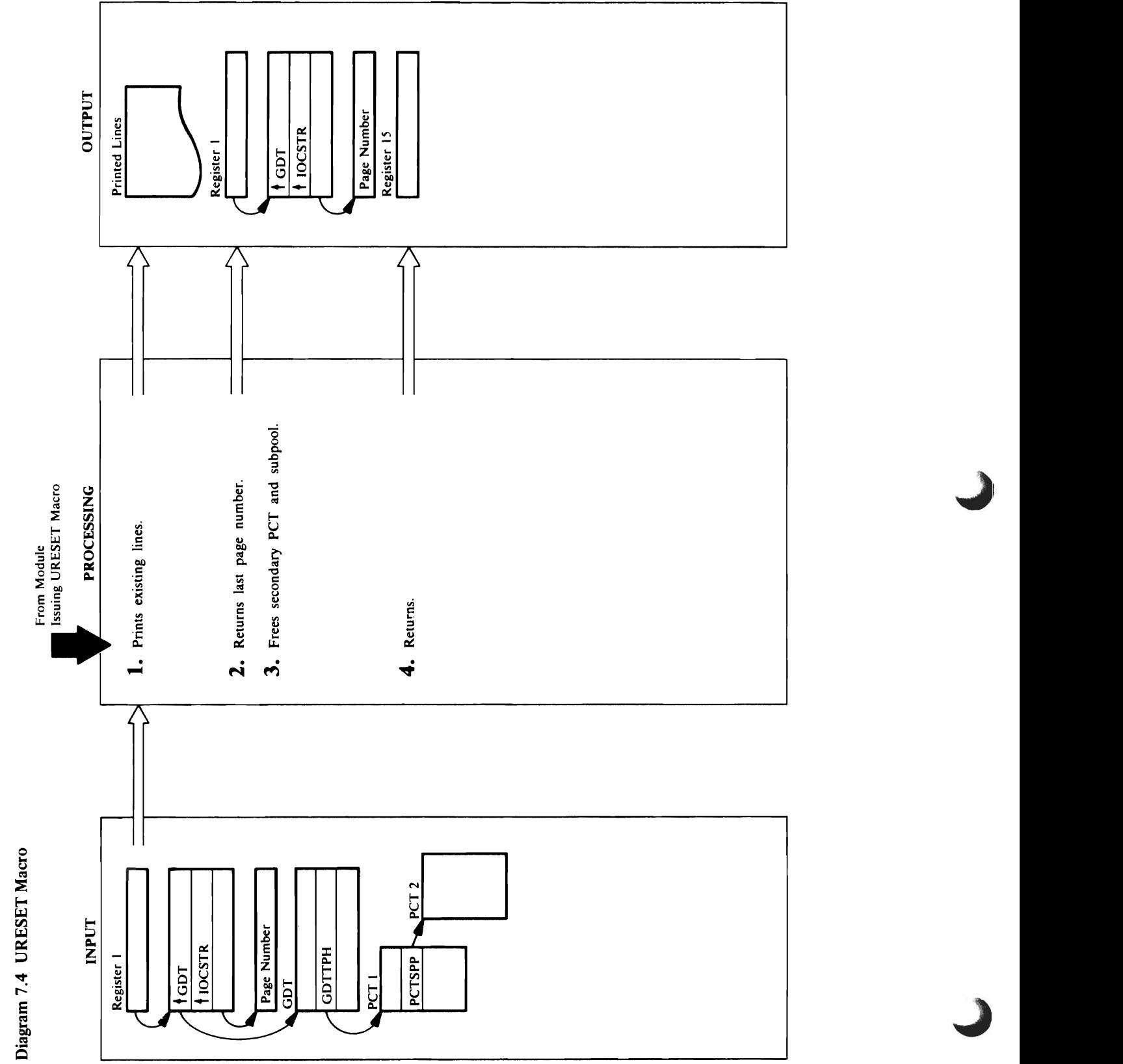

 $\cdot$ 

Page Number 1

# **Module:** IDCTP04 macro.

o <sup>~</sup>...

# Module: IDCTP04

 $\mathbf{S}$  $\epsilon$  into the primary PCT.  $U_{\mathcal{B}} \subseteq \mathcal{E}$  is the secondary  $\mathbb{Z}$ lines, and any static text entries, and any static text entries  $\mathbb{Z}$  $\boxdot$   $\cong$   $\cong$  $\mathbb{Z} \subseteq \mathbb{Z}$  was obtained with subport  $\mathbb{Z}$ identification 'TPOI '. RESETCON sets the address of  $\mathbf{r}$  extra secondary PCT in the primary PCT in the primary PCT in the primary PCT in the primary PCT in the primary PCT in the primary PCT in the primary PCT in the primary PCT in the primary PCT in the primary PCT in  $\mathbf{E} = \begin{bmatrix} 0 & \mathbf{E} & \mathbf{E} & \$  $\overline{\mathbf{e}}$  and  $\overline{\mathbf{e}}$  and  $\overline{\mathbf{e}}$  in the primary PCT. **Procedure:**  $\vec{R}$ **4.**  RESETCON puts a return code into register IS, and control returns to the module that is used that is used that is used that is used that is used that is used th a UPUT macro.

# Module: IDCTP04

## Module: IDCTP04

# Procedure: RESETCON

because everything was obtained with subpool<br>identification 'TP01'. RESETCON sets the address of copies some data into the primary PCT. One<br>UFPOOL macro releases the secondary PCT, subtitle 3. Before the secondary PCT is deleted, RESETCON PCTSPP. This resets all page control values to the the secondary PCT to zero in the primary PCT in addressed from the secondary PCT in PCTSQP lines, footing lines, and any static text entries values contained in the primary PCT.

# Module: IDCTP04

# Procedure: RESETCON

control returns to the module that issued the URESET 4. RESETCON puts a return code into register 15, and macro.

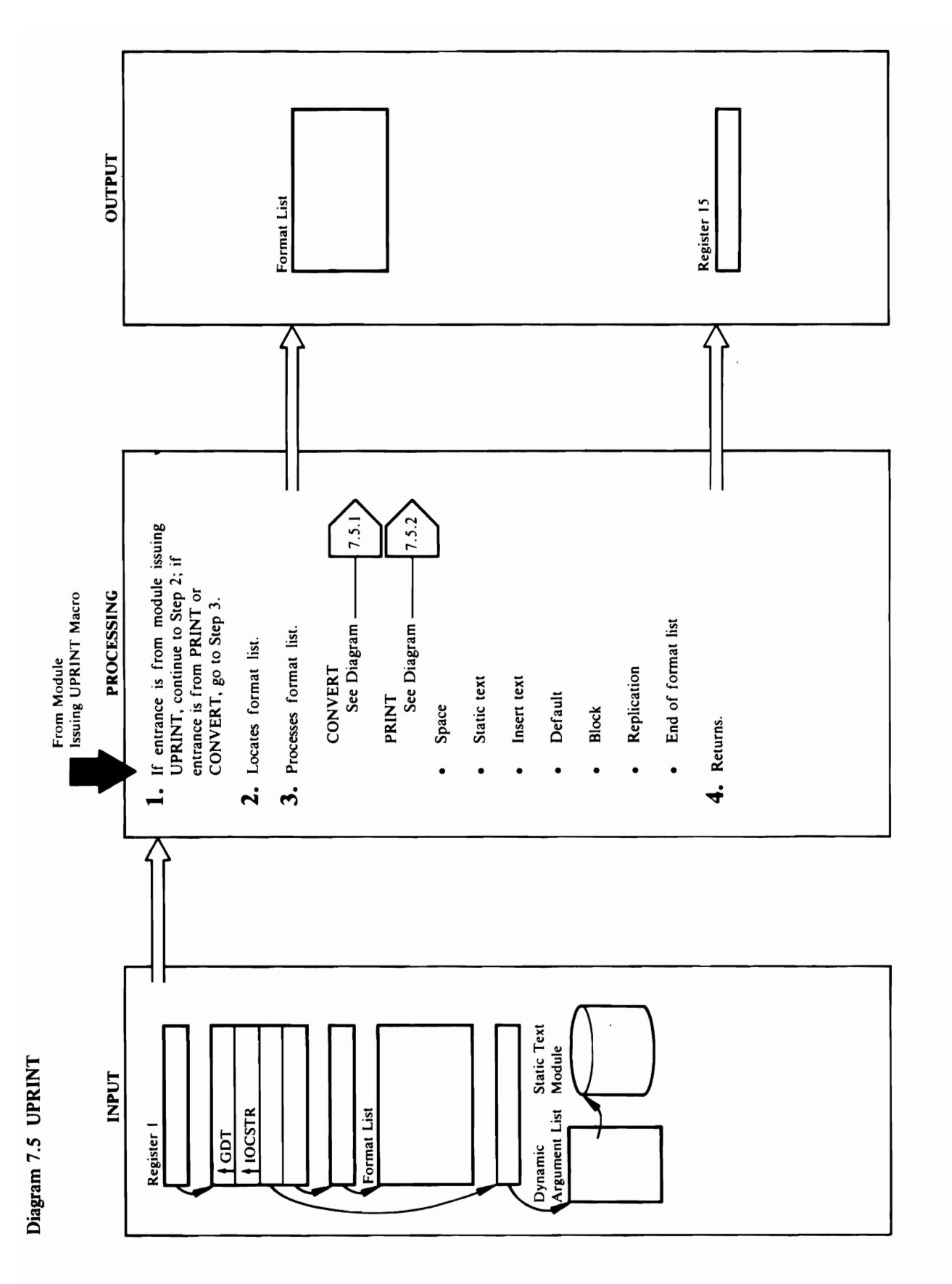

- 
- $\overline{\omega}$  and  $\overline{\omega}$  and  $\overline{\omega}$  and  $\overline{\omega}$  $\begin{array}{ccc} \mathbf{F} & \mathbf{F} & \mathbf{F} & \mathbf{F} \ \mathbf{F} & \mathbf{F} & \mathbf{F} & \mathbf{F} \end{array}$ UPRINT. IS NOT FOUND, INC. IN THE FOUND, INC. IS NOT FOUND, INC. IN THE MUST PART MUST PROPER MUST PROPER MUST obtain the FMTLIST from a static text module. The FMTLIST from a static text module. The following static text<br>The FMTLIST from a static text module. The following static text module. The following static text module. The IDCTPOS CONCATERING CONCATERING CONCATERING CONCATERING CONCATERING CONCATERING CONCATERING CONCATERING CONCAT module in Daniel in Daniel with the characters in Daniel Structure in 1980 and 2001 and 2001 and 201 and compares it with the static text of the static text of the static text of the static text of the static te  $\bar{\mathbf{e}}$  and the static text module  $\mathbb{R}$  and  $\mathbb{R}$  for  $\mathbb{R}$  in  $\mathbb{R}$  . currently in the post in the PCTSTM in the PCTSTM in the PCTSTM in the PCT in the PCT in the PCT in the PCT in the names of matches of matches of models in the models of the models of the models of the models of the model named in PCTSTM and The UDELETE manner with a UDELETE manner with a UDELETE manner with a UDELETE manner with a<br>The UDELETE manner with a UDELETE manner with a UDELETE manner with a UDELETE manner with a UDELETE manner wit IDCP POST STRE MODULE NAMED IN DRESS with a ULO a ULOCAD macro. IDC macro. IDC with a ULOCAD material state in the name and state in the name and s  $\mathbf{A}$ ddress of the PCT. And  $\mathbf{B}$  is the PCT.  $\Gamma$  indication particular static text entry  $\Gamma$  is the particular static text entry  $\Gamma$ DARGSENT as a finder text module. Static text module. **d De**<br>
IDCTPOS contrance<br>
IDCTPOS contrance<br>
Copies the static text entry 3: and puts the static text<br>
of the static text in a static text of the static text of the static text in a static text of the static text of the s **of identification and the address of the next entry in the c..**<br>State at the c.. list at the beginning of each entry on the list. In the list. In the list. In the list. IDC<br>Beginning of each entry on the list. IDCTPOSE  $\frac{a}{b}$   $\frac{a}{b}$   $\frac{a}{c}$   $\frac{a}{c}$  in the copy into the list of static text  $\frac{a}{c}$  $\mathbb{E} \times \mathbb{E}$  so it will be readily available readily available readily available readily available readily  $\mathbb{E} \times \mathbb{E}$ 
	-
- -

IDCTPPR compares the static text identification in DARGSTID against the static text identification of

the next line. For more information on Property on Property in the Second Second Second Second Second Second S Diagram 7.S.2. Control returns to step 2 for the 2 for the 2 for the 2 for the 2 for the 2 for the 2 for the 2 when it is used again. See "Debugging a Formatting next s Problem" in the chapter "Diagnostic Aids" for a  $\frac{1}{2}$  in Section of the address the address the address the address the  $\frac{1}{2}$  in Section 1,  $\frac{1}{2}$  in Section 1,  $\frac{1}{2}$  in Section 1,  $\frac{1}{2}$  in Section 1,  $\frac{1}{2}$  in Section 1,  $\frac{1}{2}$  in Section 1, input data, length of the input of the input of conversion, the conversion, the conversion, the conversion, th  $p$  in the output line, and length of  $\mathbb{R}$  is an anomaly contribute  $p$  $f \in \mathcal{S}$  is a second to  $\Xi$  in  $\Xi$  and  $\Xi$  and  $\Xi$  $\frac{1}{2}$  $\frac{1}{2}$  $\frac{1$ reference number in FMTRFS in FMTRFS DARGING FIELD IN THE DATA Module: IDCTPOI  $\mathbb{R}$  is found in DARGING in DARGING in DARGING in DARGING in DARGING in DARGING in DARGINS, INSERT is particle in DARGINS, In  $g$ igies the following information to  $\overline{g}$  $\frac{v}{2}$ length in Dargers in Dargers in Dargers in Dargers in Dargers in Dargers in Dargers in Dargers in D  $\mathbf{a}$  in register IS and returns a register  $\mathbf{b}$  $t\in \mathbb{R}$  type  $\mathbb{R}$  for  $\mathbb{R}$  and  $\mathbb{R}$  for  $\mathbb{R}$  for  $\mathbb{R}$  for  $\mathbb{R}$  for  $\mathbb{R}$  for  $\mathbb{R}$  for  $\mathbb{R}$  for  $\mathbb{R}$  for  $\mathbb{R}$  for  $\mathbb{R}$  for  $\mathbb{R}$  for  $\mathbb{R}$  for  $\mathbb{R}$  for  $\mathbb{R}$  output field and field and the field of the field of the field of the field of the field of the field of the f FIELD FOR THE FIELD SOCIETY CONSIDERED TO A SECTION OF THE OUTPUT LINE FROM THE SAME IS A SECTION OF THE SAME IS A SECTION OF THE SAME IS A SECTION OF THE SAME IS A SECTION OF THE SAME IS A SECTION OF THE SAME IS A SECTION  $n \in \mathbb{N}$  is not found in any  $n \in \mathbb{N}$  is not found in any  $n \in \mathbb{N}$ it FRIK<br>RIGIT COMPRODUCTURE, and control of the substructure.<br>The insertion of the next substructure. In the next substructure.  $1.458$  erecture is a default substructure,  $1.458$ 

**Procedure:** IDCTPPR, SPACE, STATIC, INSERT,<br>BLOCK, REDO,<br>3. IDCTPPR takes action on the format list substructures  $\blacksquare$  IDCTPPR compares the static text identification in the static text identification in the static text in the static text in the static text in the static text in the static text in the static text in the static text

 $\mathbb{E}\left[\mathbb{E}\right]$  is denoted by  $\mathbb{E}\left[\mathbb{E}\right]$  . So that  $\mathbb{E}\left[\mathbb{E}\right]$  is denoted by  $\mathbb{E}\left[\mathbb{E}\right]$  $\mathbb{R}^m$  . In Eq. is identically in Eq. in Eq. in Eq. in Eq. in Eq. in Eq. in Eq. in Eq. in Eq. in Eq. in Eq. in Eq. in Eq. in Eq. in Eq. in Eq. in Eq. in Eq. in Eq. in Eq. in Eq. in Eq. in Eq. in Eq. in Eq. in Eq. in E Procedure: IPC Procedure: IPC Procedure: IPC Procedure: IPC Procedure: IPC Procedure: IPC Procedure: IPC Proce **I. I. I. Entrance is from a module issue in the module is a module issue in the module issue in the module is** macro, continue with step 2; if entrance is from the internal step 2; if entrance is from the internal step 2; PRINT, Diagram 7.S.2, or CONVERT, Diagram 7.S.2, or CONVERT, Diagram 7.S.2, or CONVERT, Diagram 7.S.  $\overline{\phantom{a}}$  ,  $\overline{\phantom{a}}$  ,  $\overline{\phantom{a}}$ 2. P. The format list of the format list of the format list of the format list of the format list of the forma<br>Second Table, F. The format list of the format list of the format list of the format list of the format list o  $\mathbb{E}[\mathbb{E}[\mathbb{$ IDCTPPR uses its second uses the second uses the second uses the second uses the second uses the second uses t primary PCT. The format list, FMTL of the format list, FMTL of the format list, FMTL of the format list, FMTLL one fragment and the set of the locations of the set of the set of the set of the set of the set of the set of  $\overline{S}$   $\overline{\Gamma}$  a light of static text entries chained from the  $\overline{S}$   $\overline{\Gamma}$  and  $\overline{S}$  $S = 100$ If the format list is in the FSR, DARGSTID in the  $D$  is a set  $\mathbb{R}$  and  $\mathbb{R}$  is a set  $\mathbb{R}$  is zero. The set  $\mathbb{R}$  is  $\mathbb{R}$  is zero. The set  $\mathbb{R}$ calling program gives the address of the FMTLlST to UPRINT as the fourth argument.

each entry addressed from the Print Control Table in

- PRINT, the new spacing-type character is saved for<br>the next line. For more information on PRINT, see<br>Diagram 7.5.2. Control returns to step 2 for the<br>next substructure.<br>Static text— STATIC passes the address of the<br>input d control to PRINT. After control returns from BS SE
	- Aids" chapter. ene leta
	- Procedure: IPC Procedure, SPACE, STATIC, ISBN 979-11-12-12-12-2014, ISBN 979-12-12-2014, ISBN 979-12-12-2014,  $\mathbb{R}$   $\mathbb{R}$  of the format list substructure  $\mathbb{R}$  is substructure. In the format list substructure  $\mathbb{R}$ alet in FMTLIG depending upon the structure terms in the structure terms in the structure terms in the structu IDCTPPR PROCESSES SUBSTRUCTURES IN THE ORDER OF THE ORDER OF THE ORDER OF THE ORDER OF THE ORDER OF THE ORDER O appearance in the FMTLIST. In the formulation in the high order bit in the high order bit in the high order bi FE FREGFLEGS FRUCTURE IS  $\bar{\Xi}$  and the line buffer is a work and  $\Xi$  and  $\Xi$  and  $\Xi$  are a work  $\Xi$  and  $\Xi$ Line is formatted. It is found that  $\frac{1}{2}$  is  $\frac{1}{2}$  the line  $\frac{1}{2}$  the line  $\frac{1}{2}$  $\mathbf{e}\in\mathbb{R}$  in Equalization of  $\mathbf{e}\in\mathbb{R}$  in Equation is written to  $\mathbf{e}$ Diagram 7.S.2. See "Debugging a Formatting Propins for examples of FMTLIST in 1999.  $\bar{\mathbf{x}}$  gester substructure in the first substructure in the first substructure in the first substructure in the first substructure in the first substructure in the first substructure in the first substructure in the fi  $\mathfrak{p}_{\mathbf{Z}}$  saves the space  $\mathfrak{p}_{\mathbf{Z}}$  satisfies the space  $\mathfrak{p}_{\mathbf{Z}}$  $\frac{1}{2}$  & E  $\frac{1}{2}$  & E  $\frac{1}{2}$  & cortrol returns to the substructure.  $\blacksquare$  is not the space substructure is not the first the first term is not the first term is not the first term in
- not immediately follow an insert substructure that Default text-If a default-text substructure does does not have a matching reference number in  $\boldsymbol{\beta}$  $\mathbf{S}$

- 
- substruct<br>next subsetted<br>escribe is<br>described in the default of the offset<br>from DA CONVEI<br>from DARGD<br>in the offset<br>is data and the offset<br>is data and the offset<br>is data is and the property<br>in the number in the number<br>is da

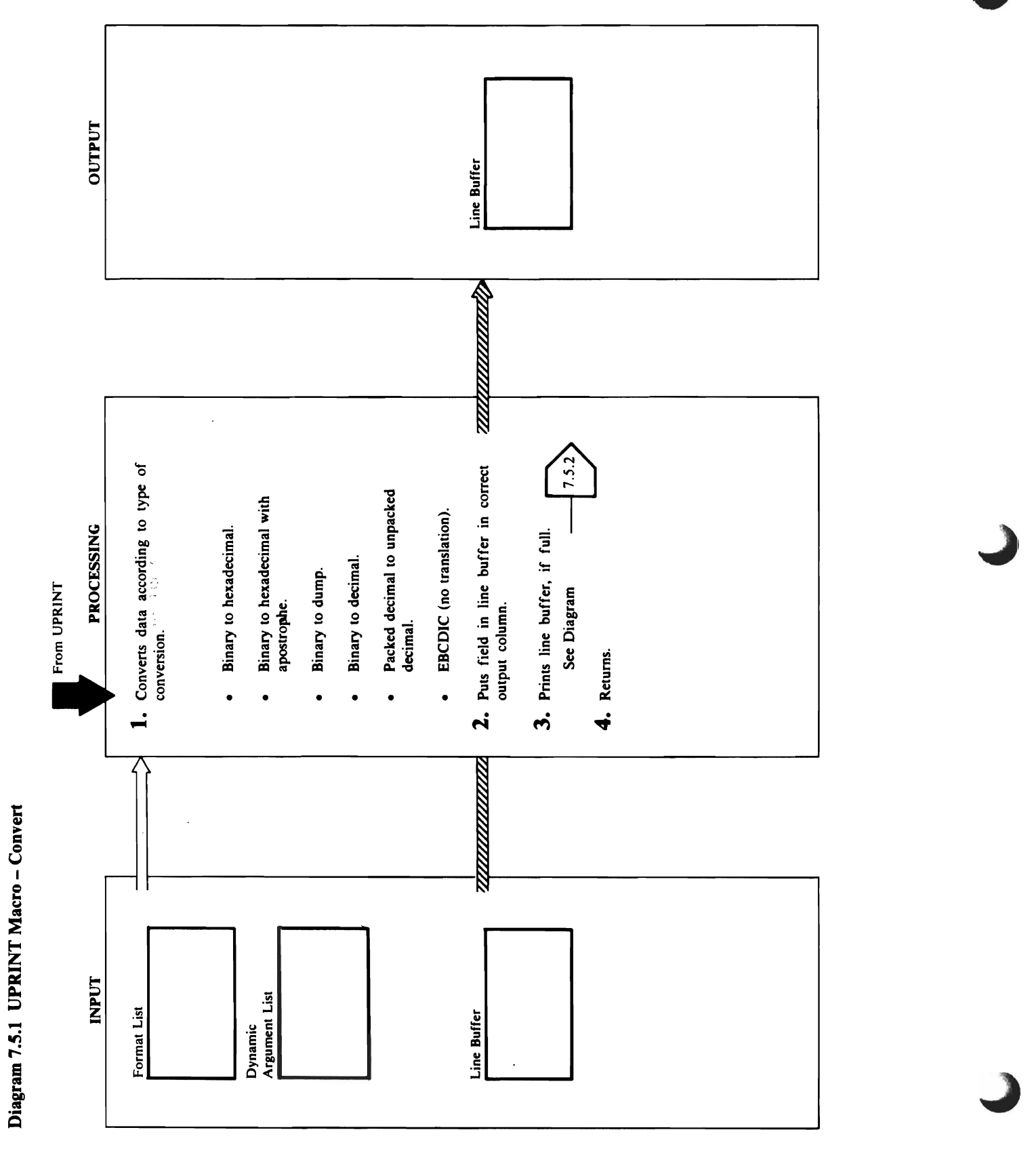

Diagram 7.5.1 UPRINT Macro-Convert

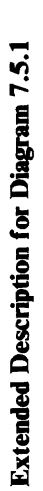

e ~

 $\mathbb B$   $\mathbb Z$  and  $\mathbb Z$  converts by the binary converts by the binary converts by  $\mathbb Z$ 

 $\mathbf{r}$  and  $\mathbf{r}$  data on the right. o maximum input length is 32,767.

 $\overline{\mathcal{L}}$  and followed by a single-deduction by a single-deduction by a single-deduction by a single-deduction by a single-deduction by a single-deduction by a single-deduction by a single-deduction by a single-deductio

 $\mathbb{Z}$  -  $\mathbb{Z}$  -  $\mathbb{Z}$  data is greater than the length of the output field, and the output field, and the output field, and BHCONV truncates the data on the data on the right. If the right on the right on the right of the right of the of the converted data is less than the length of the length of the length of the length of the length of the l  $\geq$   $\geq$ fields to the trailing to the trailing appearance of the trailing appearance of the trailing appearance of the converted data extends being and some lines. In the second one line, and the second one line, and the second o  $\overline{B}$  and  $\overline{B}$  by the binary converts by  $\overline{B}$  by  $\overline{B}$  by  $\overline{B}$  by  $\overline{B}$  by  $\overline{B}$  by  $\overline{B}$  by  $\overline{B}$  by  $\overline{B}$  by  $\overline{B}$  by  $\overline{B}$  by  $\overline{B}$  by  $\overline{B}$  by  $\overline{B}$  by  $\overline{B}$  by  $\overline{$ data to the top their equivalent prints and the following the second prints of the second prints of the second BHDCONV PRINTS TWO CHARACTERS FOR EACH BYTE. THIS IS NOT THE PRINT type of conversion for the output to be a new second to be a new second to be a new second to be a new second line. In the put the current line is called to put the current line in the current line in the current line in stack buffer prior to call the calling CONVERT and CONVERT and CONVERT against the CONVERT and CONVERT again. S Diagram 7.5. BHDCONV formats the output line like a standard ABEND on the standard ABEND on the Second ABEND of the Second ABEND on the Second ABEND on the Second A  $\overline{S}$   $\overline{S}$   $\geq$   $\overline{S}$  the page  $\overline{S}$  segments in the center, and a  $\overline{S}$   $\geq$   $\overline{S}$ **ed Dec**<br> $\text{DCTF}$ <br> $\text{DCTF}$ <br> $\text{W, PUI}$ <br> $\text{VERT}$ <br> $\text{VCHST}$ <br> $\text{V data}$   $\text{V data}$ <br> $\text{V data}$   $\text{V data}$ <br> $\text{V data}$  is the output starts in column one and one and and an  $\frac{d}{dx}$   $\frac{d}{dx}$ 

converts bytes of binary data to their equivalent<br>BHCONV prints two characters for each byte. The<br>output is preceded by X' and followed by a single<br>quote. The maximum input length is ((line width -<br>starting position)/2) -Binary to hexadecimal with apostrophe-BHCONV beyond on the lines. The lines and lines and lines are the lines and lines. In the lines and lines a  $\Xi$ , B  $\Xi$  B  $\Xi$  A  $\Xi$  C  $\Xi$  B  $\Xi$  and  $\Xi$  and  $\Xi$  and  $\Xi$  and  $\Xi$  and  $\Xi$ BDCONV, PUPCON, PUPCON, BDCONV, PUPCON, PUPCON, PUPCON, PUPCON, PUPCON, PUPCON, P 2. The conversion routines put the converted data in the  $\frac{1}{2}$   $\frac{1}{2}$   $\sigma$  and  $\sigma$  and  $\sigma$  and  $\sigma$  in PCTAPC to the value in PCTAPC to the value in  $P$  $\frac{1}{2}$  is column for each  $\frac{1}{2}$  in the output column for  $\frac{1}{2}$  is column for  $\frac{1}{2}$ 

 $\overline{a}$  be eliminated by specific blank suppression on the suppression of  $\overline{a}$ following field. If blank suppression is specified on an  $\mathbf{e} \in \mathbb{R}$  is the final field into the field  $\mathbf{e}$  into the theorem into the field  $\mathbf{e}$ prior EBC field so there is one blank blank blank blank blank blank blank blank blank blank blank blank blank BHDCONV uses 32 bytes of input per line. The  $\tau$  is two fields. Blank suppression can be specified only  $\tau$  and  $\tau$  and  $\tau$  can be specified only  $\tau$ on fields that in the fields that include the fields of the fields. The fields of the fields of the fields of  $\mathcal{L} \subseteq \mathcal{L}$  in put in put in the output  $\mathcal{L} \subseteq \mathcal{L}$  is 32,767. If the output extends is 32,767. If the output extends is maximum input length is 32,767  $\lambda$ e $\lambda$ s $\lambda$ e $\lambda$ sa $\lambda$  in the correct column in the correct correct column in the correct correct correct correct correct correct correct correct correct correct correct correct correct correct correct correct correct  $s$ s suppression is one of  $\frac{1}{2}$  in  $\frac{1}{2}$  in  $\frac{1}{2}$  in  $\frac{1}{2}$  in  $\frac{1}{2}$  in  $\frac{1}{2}$  in  $\frac{1}{2}$  in  $\frac{1}{2}$  in  $\frac{1}{2}$  in  $\frac{1}{2}$  in  $\frac{1}{2}$  in  $\frac{1}{2}$  in  $\frac{1}{2}$  in  $\frac{1}{2}$  in  $\frac{1}{2}$  in column is in PCTAPC in the PCT, and FMTOCOL is  $\mathbf{r} \in \mathbb{C}$  is an output column in PCTAPC. In this property column in PCTAPC. In this property  $\mathbf{r}$  $\overline{a}$  in conversion routing  $\overline{a}$  is the output conversion  $\overline{b}$ calculated separately from other fields. Output fields

Binary to decimal-BDCONV converts bytes of binary decimal. Sign suppression, leading zero suppression, data to their equivalent packed decimal, then calls PUPCONV for further conversion to unpacked

Extended Description for Diagram *7.5.1*   $\mathbb{Z} \cong \mathbb{Z}$   $\cong$ BBC<del>D, BOD</del>C of conversion conversion conversion conversion conversion conversion conversion conversion conversion conversi<br>in the conversion conversion conversion conversion conversion conversion conversion conversion conversion conv<br>

Procedure: Convertise Convertise Section  $\frac{1}{2}$  ,  $\frac{1}{2}$  ,  $\frac{1$ FMTC STATE FIGURES THE FIGURES THE FIGURES TO FIGURE STATE THE FIGURES TO THE FIGURE STATE ACCORDINGLY. THE ST  $B_{\rm F}$  is hearing to the set of  $\frac{1}{2}$  and  $\frac{1}{2}$  and  $\frac{1}{2}$  and  $\frac{1}{2}$  and  $\frac{1}{2}$  and  $\frac{1}{2}$  and  $\frac{1}{2}$  and  $\frac{1}{2}$  and  $\frac{1}{2}$  and  $\frac{1}{2}$  and  $\frac{1}{2}$  and  $\frac{1}{2}$  and  $\frac{1}{2}$  and  $\frac{1$ binary data to the total to the total to the  $\kappa$ prints hearth heavy prints that he seems the search of the search of the search of the search of the search of characters for the maximum input length in put in put in put in put in put in put in put in put in put in put i 32. The length of the length of the converted data is greater and in the converted the converted to the convert  $\alpha$  the length of the convention  $\alpha$  of the output field,  $\alpha$ truncates the data on the right of the right of the right of the right of the right. If the right of the lengt converted and the length of the length of the length of the length of the length of the output of the output o field, BHCONV does not change the remaining field field field field field field field field field field field f  $\frac{1}{2}$  the right  $\frac{1}{2}$  the converted  $\frac{1}{2}$   $\frac{1}{2}$   $\frac{1}{2}$   $\frac{1}{2}$   $\frac{1}{2}$   $\frac{1}{2}$   $\frac{1}{2}$   $\frac{1}{2}$   $\frac{1}{2}$   $\frac{1}{2}$   $\frac{1}{2}$   $\frac{1}{2}$   $\frac{1}{2}$   $\frac{1}{2}$   $\frac{1}{2}$   $\frac{1}{2}$   $\frac{1}{2}$   $\frac{1}{2$ line, BHCONV continues the data on the data on the data on the data on the next line. In the data on the next BINARY TO HEAR AND A LANGUAGE AND A LANGUAGE AND AN ANGLE ANGLES OF A LANGUAGE AND AN ANGLE ANGLES OF A LANGUA converts by the binary data to the binary data to the first process in the binary data to the first process in

to four by the maximum output length is 16.16 minutes and the maximum output length is 16.16 minutes and the m right alignment is specified, the EBCDIC character bytes including the signal the signal terms in the signal terms in the converted  $\sim$ string is aligned to the right in the print field. The  $n=10$  the length of the length of the length of the  $n=10$  the output field,  $\alpha$ Books the number of the number of the number of the number of the number of the number of the number of the number of the number of the number of the number of the number of the number of the number of the number of the nu converted number extends being a series being a series and a series and a series and a series and a series and  $\mathbb{P}\left[\begin{array}{ccc} \mathbb{F}_{2} & \mathbb{F}_{2} & \mathbb{F}_{2}$  $\mathsf{B} \bullet \mathsf{B}$  and  $\mathsf{B} \bullet \mathsf{B}$  and  $\mathsf{B} \bullet \mathsf{B}$  be understand and  $\mathsf{B} \bullet \mathsf{B}$  $\zeta$ arts bytes data to the packed data to the  $\zeta$  $\mathcal{L}=\mathcal{L}=\mathcal{L}$ equivalent printable unique decimal. Signal  $\mathcal{L}=\mathcal{L}=\mathcal{L}$ suppression, left in die suppression, left in die suppression, and left in the suppression, and left in the su  $\frac{1}{2}$  is the maximum by  $\frac{1}{2}$  is the maximum by  $\frac{1}{2}$  is the maximum by  $\frac{1}{2}$  is the maximum by  $\frac{1}{2}$ input length and  $\frac{1}{2}$  including sign is the  $\frac{1}{2}$  of  $\frac{1}{2}$  including sign is the  $\frac{1}{2}$ mate output length of the converted of the converted of the converted of the converted of the converted of the c  $\frac{1}{2}$   $\frac{1}{2}$  PUPCON TRUNCATES THE NUMBER ON THE NUMBER ON THE NUMBER ON THE NUMBER ON THE NUMBER ON THE NUMBER ON THE NUMBE  $\frac{1}{2}$ converted number  $\frac{1}{2}$  $\mathbb{P}^1_0$  to a number of the number of  $\mathbb{P}^1_0$  to  $\mathbb{P}^1_1$  . The right  $\mathbb{P}^1_1$  $\Xi$  S and the summary  $\Xi$  of the input is assumed in put is a summary  $\Xi$  as a summary  $\Xi$  $i$ in printable EBCDIC and no conversion is done. If  $\mathbf{g}$  is done. If  $\mathbf{g}$  is done. If  $\mathbf{g}$ right also specified, the EBCDIC character is specified, the EBCDIC character is  $\sigma$  $\mathbf{x}$  is also the print field. The print field is a print field. BHCONV prints two characters for each byte. The

length to determine the last printable position.

 $\overline{a}$  and  $\overline{a}$  and input length is one-Module: IDCTPOI calculated separately from other fields. Output fields  $\overline{\mathbf{B}}$ PUPCONV, EBCDIC FMTOCOL. The output column for each field is  $\bar{5}$  . When the line is to start, the line is to start, the line is to start, the start, the start, the start, the start, the start, the start, the start, the start, the start, the start, the start, the start, the star  $\bar{\circ}$  is a set of  $\bar{\circ}$ Procedwe: CONVERT, BHCONV, BHDCONV, **P**UPCONV, EBC  $\frac{3}{2}$ FMTOCOL print column specified is added to the print field is added to the print field is added to the print field is a

e: IDCTP01<br>
ure: CONV)<br>
UNV, EBCI<br>
cen the line<br>
ren the line<br>
ren CONV, EBCI<br>
cen all the data<br>
cen all the data<br>
structure is (<br>
structure is data<br>
structure is data<br>
Shagram 7.5

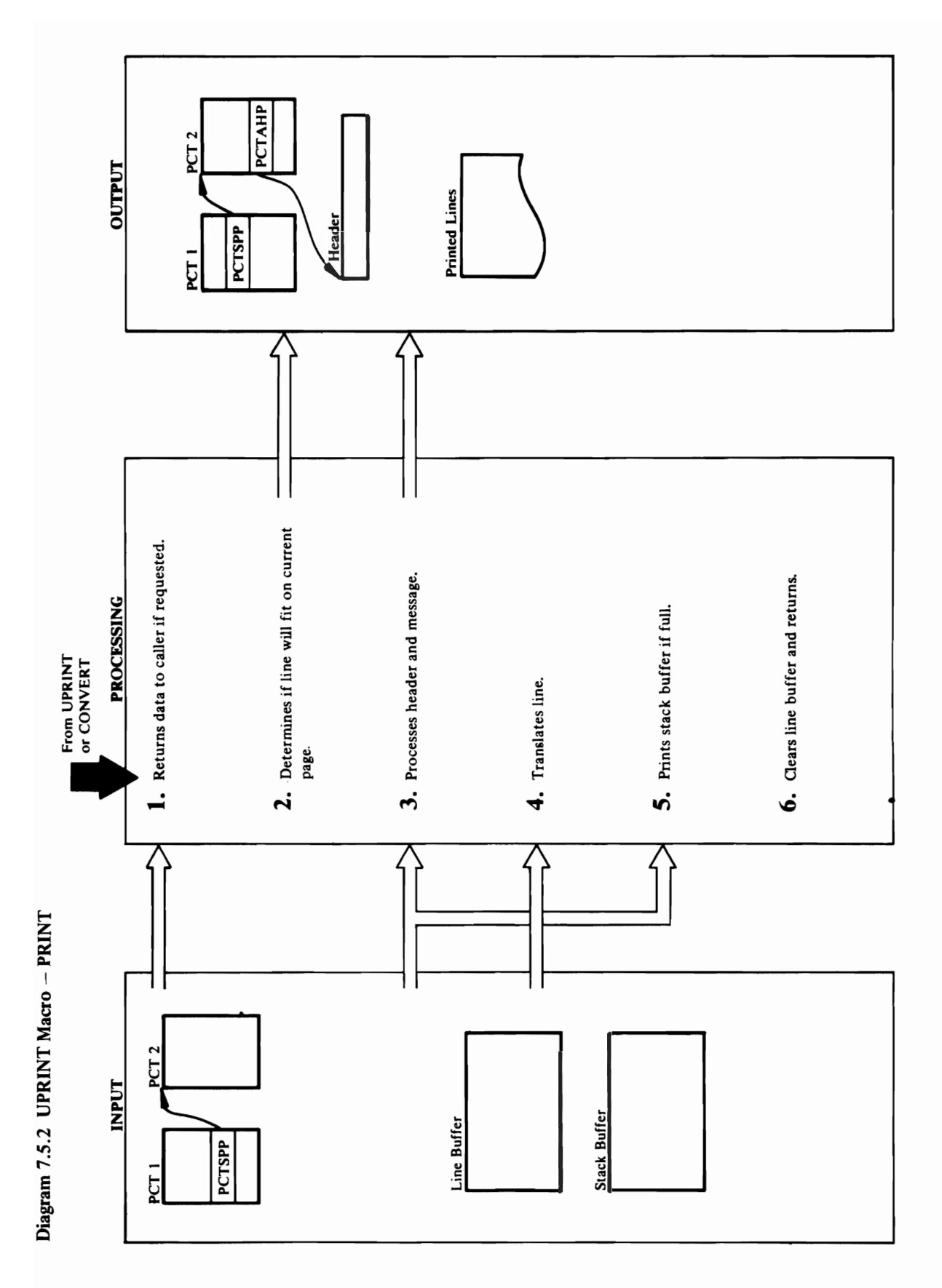

## 350 OS/VS2 Access Method Services Logic

when they are first given to the Text Processor.

**2**<br>
The carriag the checking of the checking<br>
tength same from the determinant of the change of the change of the<br>
scarriag same from the determinant of the design of the design of the determinant<br>  $\frac{1}{2}$  and  $\frac{1}{2}$ **7.5.**<br>
NERET<br>
INERET<br>
it is a base of the page number of<br>
it is a change number<br>
it is a change number of<br>
int data sets are<br>
inter with<br>
inter the cage, if the contract can<br>
inter the soft put is<br>
inter the soft put is<br> Module: IDCTPO I TSO terminal, STACKPUT passes the two's for Di<br>NERET Hotels and the series of the series of the series of the series of the series of the series of the series of the series of the series of the series of the series of the series of the series of the series of th  $\overline{3}$ . In the static tests the static text entry to be to being processed, the static text entry to the static text entry to  $\overline{3}$ . determine in the static text entry description of the static text unit ready to print, because a header to pri line or a message of a message or a message of the isospectrum of the internal internal internal internal internal internal internal internal internal internal internal internal internal internal internal internal interna printed in mediately instead of being placed in the a. *I*n the a. *I* is a header line, LINEPRT puts the address of  $\mathbb{R}^n$  is a header line, LINEPRT puts the address of  $\mathbb{R}^n$  is a header line, LINEPRT puts the ad  $\overline{\textbf{E}}$  buffer. The translated header line in  $\overline{\textbf{E}}$  experiment in  $\overline{\textbf{E}}$  experiment in  $\overline{\textbf{E}}$  experiment and  $\overline{\textbf{E}}$  experiment and  $\overline{\textbf{E}}$  experimentally a page over  $\overline{\textbf{E}}$  experiment  $\over$ **a**  $\frac{1}{4}$  **a** Procedure: Lines all  $\frac{1}{4}$  **a**  $\frac{1}{8}$  **b**  $\frac{1}{2}$  **Explores, and one one one one one data lines is all**  $\frac{1}{2}$  **<b>c**  $\frac{1}{2}$  **c**  $\frac{1}{2}$  **c**  $\frac{1}{2}$  **c**  $\frac{1}{2}$  **c**  $\frac{1}{2}$  **c**  $\frac{1}{2$ EXECUTE SUBSTANTINES<br>SUBSTANTINES<br>SUBSTANTINES

- 
- storage for the kept header line. Once a header is the static text entry. A UGPOOL is done for given to UPRINT, it can only by removed by

another header, UESTS, UESTA, or URESET<br>macro.<br>macro.<br>b. Without VS2.03.807: If it is a message, LINEPRT<br>wites the stack buffer with a UPUT macro.<br>segments any messages over 72 characters in length<br>into multiple message li

Extended Description for Diagram 7.S.2 and Diagram 7.S.2 and Diagram 7.S.2 and Diagram 7.S.2 and Diagram 7.S.2 <br>UESTS, UEST DIAGRAM 7.S.2 and Diagram 7.S.2 and Diagram 7.S.2 and Diagram 7.S.2 and Diagram 7.S.2 and Diagram SET<br>
EPRT<br>  $\overline{G}$  MEI and  $\overline{G}$ <br>  $\overline{G}$  and  $\overline{G}$ <br>  $\overline{G}$  and  $\overline{G}$ <br>  $\overline{G}$  and  $\overline{G}$ <br>  $\overline{G}$  and  $\overline{G}$ <br>  $\overline{G}$  a message, Line<br>  $\overline{G}$  a message, Line<br>  $\overline{G}$  a message, Line<br>  $\overline{G}$  a me Procedure: Line a UPUT material stack buffer with a UPUT material stack buffer with a UPUT material stack buffer with a UPUT material stack buffer with a UPUT material stack buffer with a UPUT material stack buffer with a 1. Point tests the return-area points the visit in the With VI is a message line of the With VI is a message l argument list. It is not any message over 72 characters and segments and segments and segments and segments in UESTA,<br>
is a message<br>
in a UPL<br>
in a UPL<br>
in a UPL<br>
ses of 72 ch<br>
matted line print<br>
fer with a<br>
n Access 1<br>
n Access 1<br>
a done. The principal<br>
stack buff<br>
a and SYSP<br>
stack of the present<br>
stack buff<br>
in innum line<br>
stac Module: Procedure: Procedure: Procedure: Procedure: Procedure: Procedure: Procedure: Procedure: Procedure: Pro ER ESSE ESCREMENT ES ESPECTATION PRESENT  $\frac{1}{2}$   $\frac{1}{2}$   $\Xi$  is the principle of the principle supplied with the addressed from PCTTRP. In Access Method Services Method Services Method Services Method Services Method Services Method Services Method Services Method Services Met UPRINT MACRO TO DETERMINE IF IT IS A CHANGE FROM THE TRANSLATE TABLES COMBINE IF IT IS A CHANGE FROM THE TRANSLATE TABLES COMBINATIONS ARE CURRENT PRINT FILE. IF THE PRINT OF THE PRINT DATA SETS ARE CHANGING, CHANGING, CHA If Access Method Services is invoked interactively  $\frac{1}{2}$ g  $\frac{1}{2}$  s  $\geq$   $\frac{1}{2}$  b  $\geq$   $\frac{1}{2}$  b  $\geq$   $\frac{1}{2}$  b  $\geq$   $\frac{1}{2}$  b  $\geq$   $\geq$   $\geq$   $\geq$   $\geq$   $\geq$   $\geq$   $\geq$   $\geq$   $\geq$   $\geq$   $\geq$   $\geq$   $\geq$   $\geq$   $\geq$   $\geq$   $\geq$   $\geq$   $\geq$   $\geq$  next line number for the new print of the new print data set in Procedure: LINEPRT STACKPUTE: LINEPRT STACKPUT e contract to the set of the set of the set of the set of the set of the set of the set of the set of the set of the set of the set of the set of the set of the set of the set of the set of the set of the set of the set of

returns to the caller, FORMAT or CONVERT.

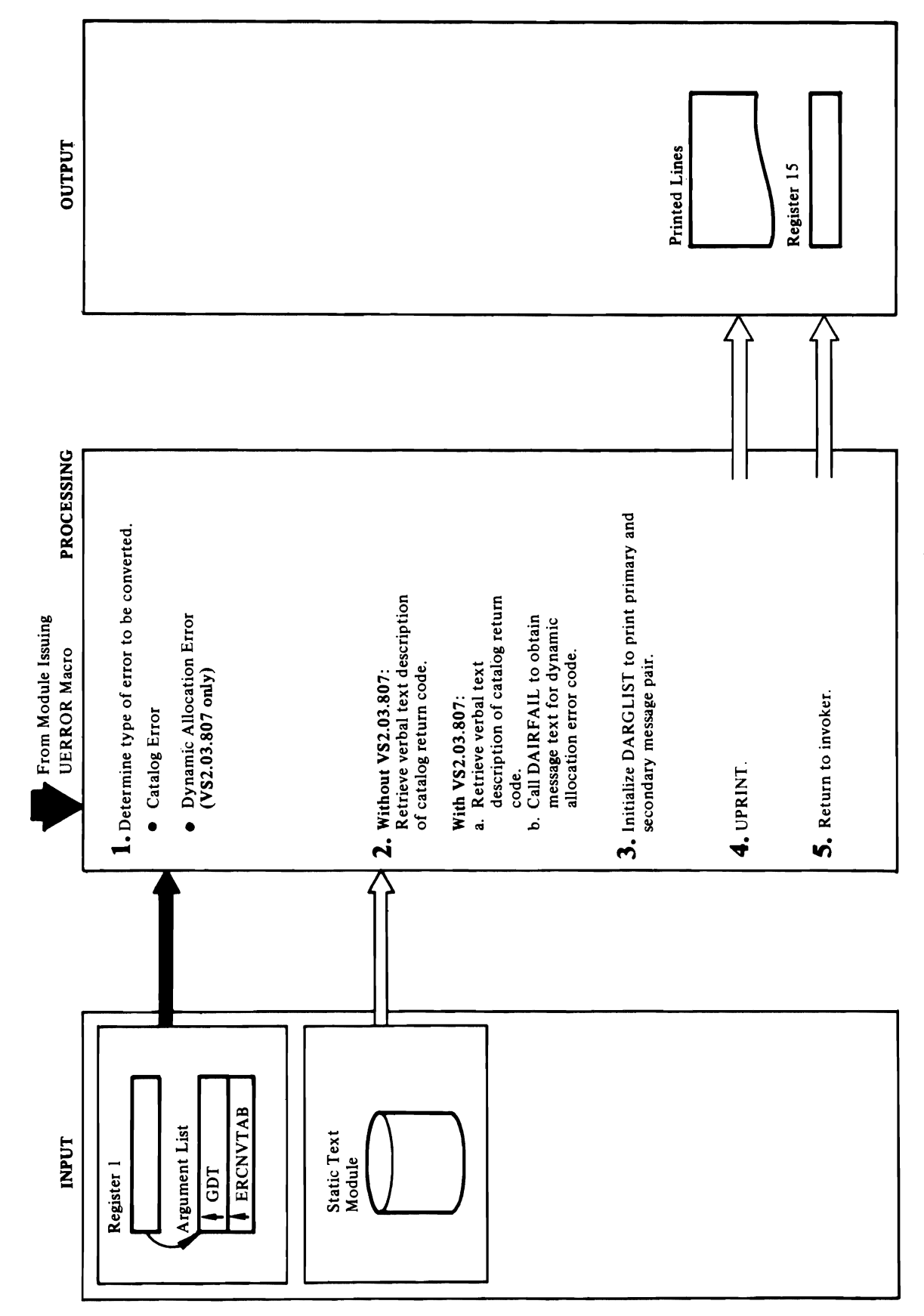

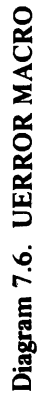

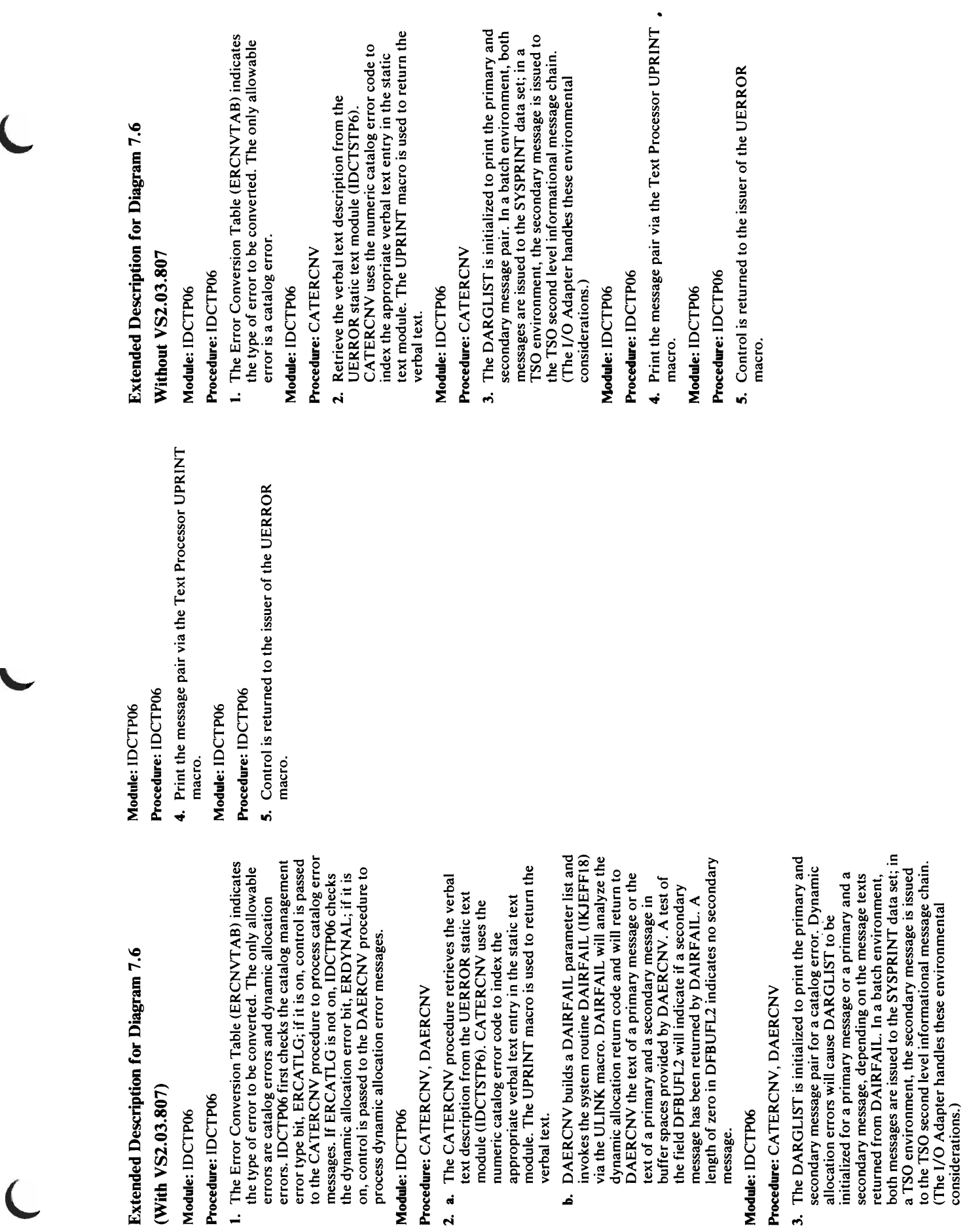

 $\cdot$ 

Debugging Aids Visual Table of Contents

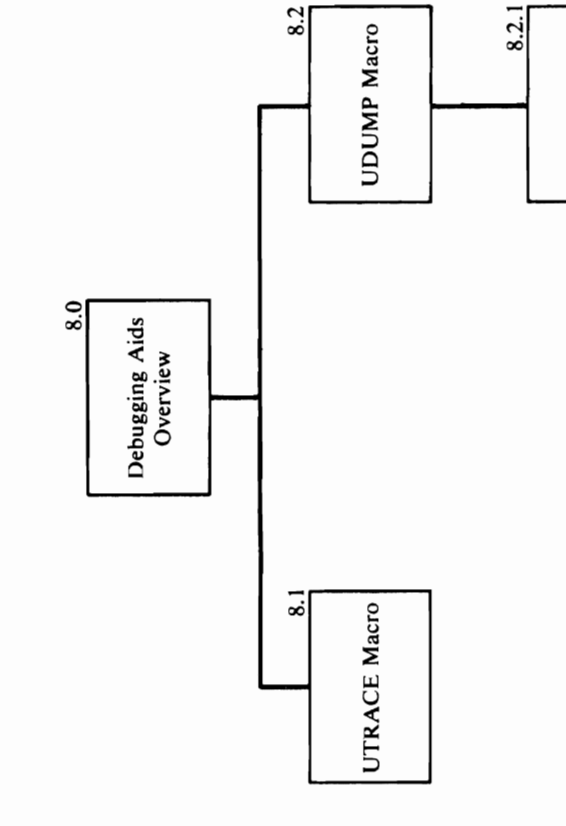

Dump Fields

 $\overline{\mathcal{L}}$ 

 $\sqrt{2}$ 

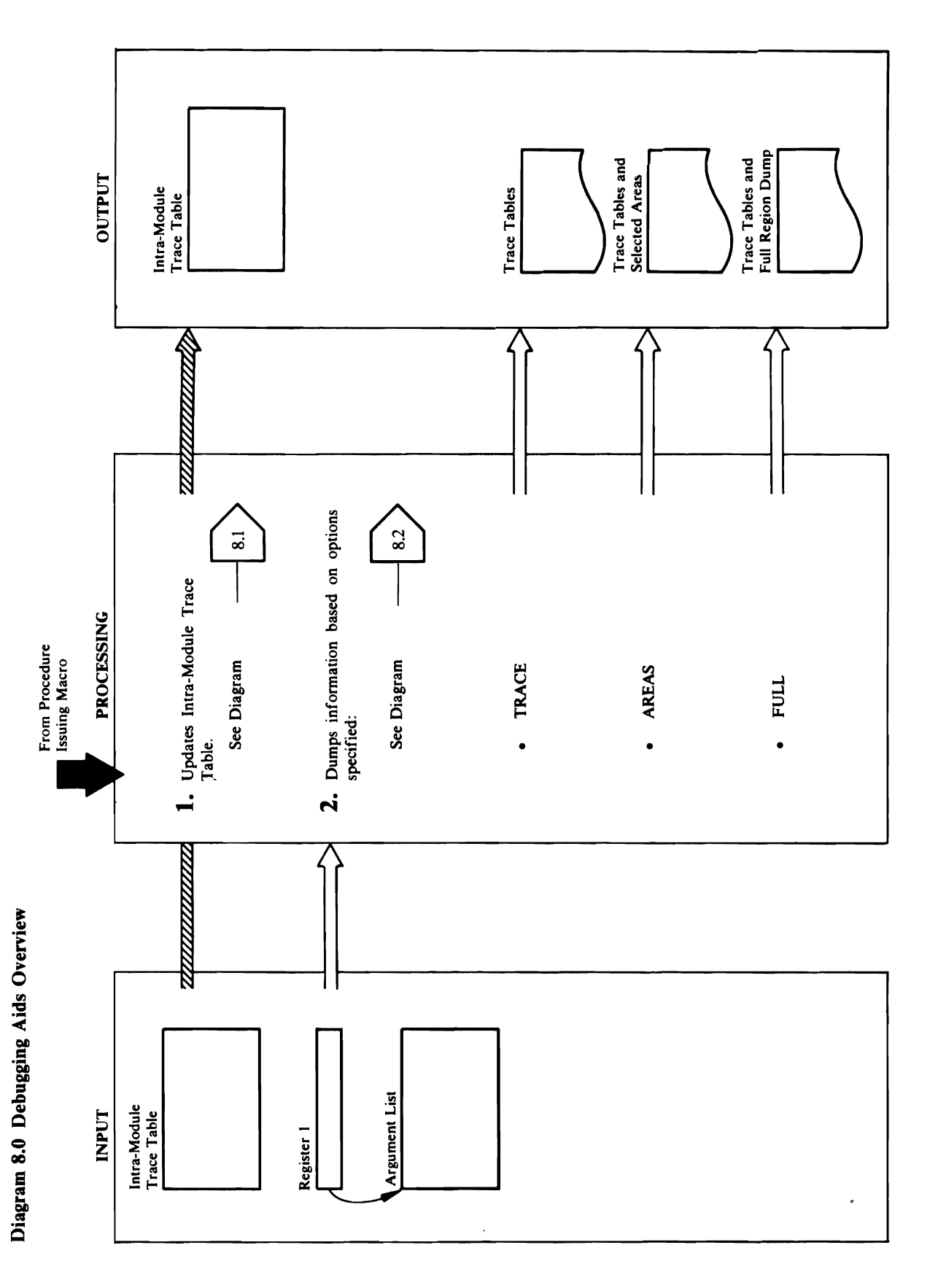

# **Extended Description for Diagram 8.0**

## Module: IDCDB01

# Procedure: IDCDB01

- the PL/S compiler generates in-line code that updates<br>the Intra-Module Trace Table. Diagram 4.1 shows the<br>UTRACE macro instruction in detail. Processing<br>continues with the statement following the UTRACE 1. When a module issues a UTRACE macro instruction, macro.
- The output of the UDUMP macro instruction depends<br>upon the TEST keyword options specified either in the PARM command or from the EXEC statement.  $\mathbf{a}$
- If TRACE is specified, UDUMP prints the Inter-<br>and Intra-Module Trace Tables each time a UDUMP macro is executed.

 $\ddot{\phantom{1}}$ 

- and Intra-Module Trace Tables and items given to If AREAS is specified, UDUMP prints the Interthe UDUMP macro only for the areas specified.  $\ddot{\phantom{0}}$
- If FULL is specified, UDUMP prints Inter- and<br>Intra-Module Trace Tables and a full region dump only for the dump identifiers specified.  $\ddot{\phantom{0}}$

l,

Diagram 4.2 shows the UDUMP macro instruction in detail. Control returns to the module issuing the<br>UDUMP macro.

 $\bullet$ 

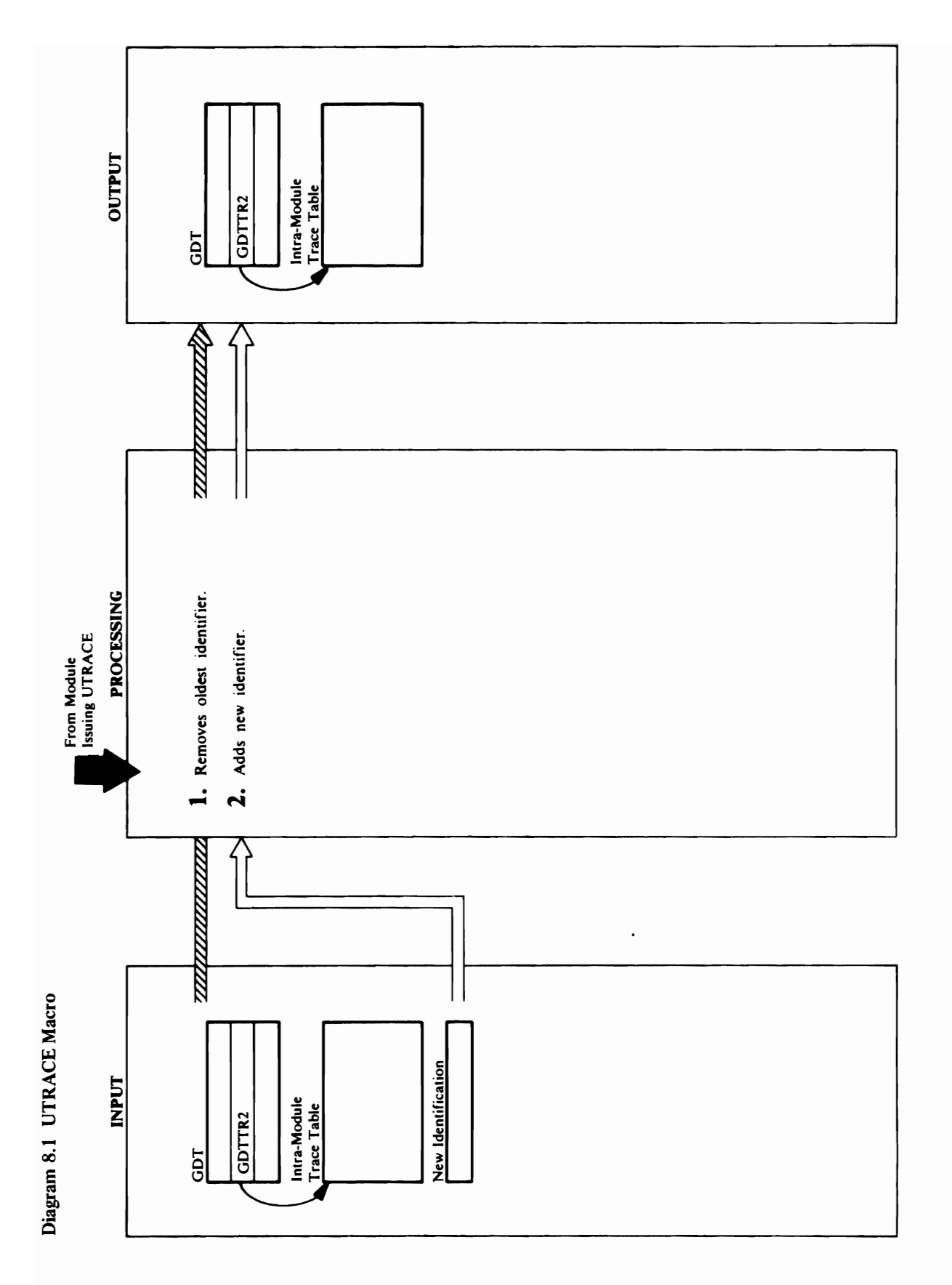

 $\ddot{\phantom{a}}$ 

 $\bullet$ 

# **Extended Description for Diagram 8.1**

- 1. The in-line code generated by the UTRACE macrogets the address of the Intra-Module Trace Table from the GDTTR2 field in the GDT. The in-line code shifts the Intra-Module Trace Table left so that the oldest identifier at the beginning of the table is lost.
- The module provides the UTRACE macro with the<br>new identifier to add to the Trace Table. The<br>generated inline code puts the new identifier at the end<br>of the Trace Table. The new identifier is 4 bytes long;<br>the first two ch module name; the last two characters are assigned by<br>the module. The identifier may either be four<br>characters in quotes or the address of four characters.<br>Control continues with the next instruction.  $\mathbf{a}$

l,

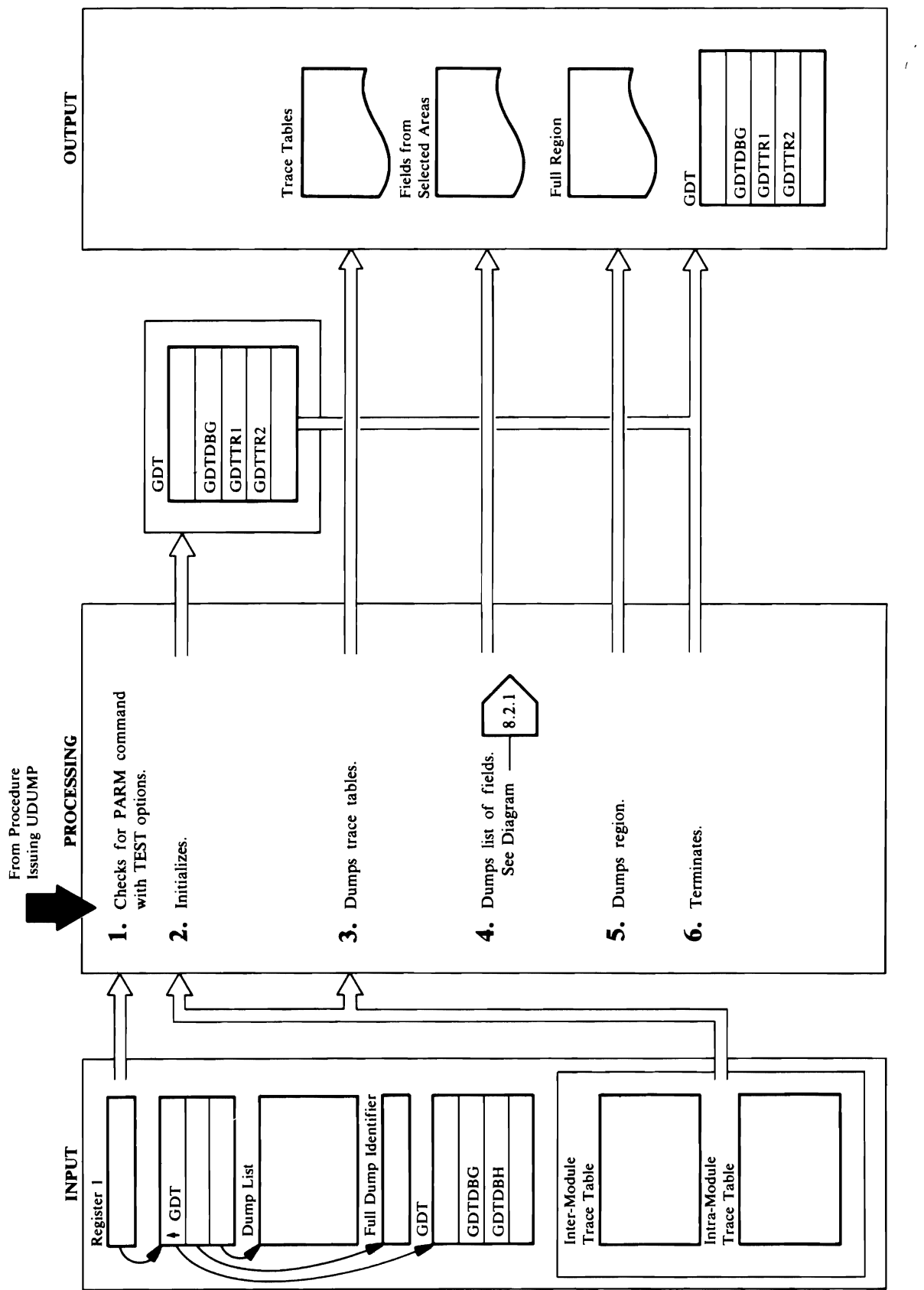
# Extended Description for Diagram 8.2<br>Module: IDCPM01

a ~

IDCDBOI also interest and materials are a ULIST 3. **Education Data Area**, whose the Test Option Data Area, whose the Test Option Data Area, whose the Test Option D address in GDTDBH, to determine when the set of the set of the set of the set of the set of the set of the set to principle  $\mathbb{Z}$  the Trace Tables are Trace Tables are Trace Tables are Trace Tables are Trace Tables are T  $\mathbf{F}$  and  $\mathbf{\tilde{z}}$  is a set the following conditions is  $\mathbf{\tilde{z}}$ ded D<br>  $\text{Lip}$ : IDCI<br>  $\text{Lip}$ : FARMOI do f that the Trace Tables are to be precised.<br>  $\text{Lip}$ : indicating  $\text{Lip}$ <br>  $\text{Lip}$ : IDCI<br>  $\text{Lip}$ <br>  $\text{Lip}$ <br>  $\text{Lip}$ <br>  $\text{Lip}$ <br>  $\text{Lip}$ <br>  $\text{Lip}$ <br>  $\text{Lip}$ <br>  $\text{Lip}$ <br>  $\text{Lip$ tended<br>due: ID<br>cedure:<br>The PA<br>the TES<br>field of  $\mathbf{y}$   $\mathbf{y}$   $\mathbf{z}$  is called module in  $\mathbf{z}$  is  $\mathbf{z}$  . from the Inter-Module Trace Table with the

# Procedure: IDCDB0

rd must<br>
c hace, or<br>
c hace, or<br>
c hace, or<br>
c hace, or<br>
c hace, or<br>
c hace, or<br>
c hace, or<br>
c hace, or<br>
c hace, or<br>
c hace, or<br>
c hace, or<br>
c hace, or<br>
f hace, or<br>
f hace, or<br>
c hace, both<br>
c hace, both<br>
c hace, both<br>
c h 2. IDCDB01 obtains the calling module identifier from IDCDB01 also issues a ULISTLN macro to get the the processing of the current dump operation. Module: IDCDBOI Procedure of arguments passed via the UDUM materials passed via the UDUM materials passed via the UDUMP materials passed via the UDUMP materials passed via the UDUMP materials passed via the UDUMP materials passed via the **If there are three areas are three arguments**, IDCDBO I has received a final puts the address of the address of t<br>In the address of the address of the Trace Tables in the Trace Tables in the address of the Trace Trace Tab list of the total and go dump. GDT and GDT and GDT and resets the TEST open and resets the TEST open and reset Module: by places of the address of the address of the dump routine in IDCDBOI GDTDBG. Control returns to the module that is used that is used that is used that is used that is used that is used that is used that is used t  $\Box$  IDCDB the UDUMP matches in the UDUMP matches  $\Xi$  the UDUMP matches  $\Xi$  the UDUMP matches  $\Xi$  the UDUMP matches  $\Xi$ list of items to dump.

## Module: IDCDB01

## Procedure: IDCDB0

- present:
- UDUMP is executed.
- from the Inter-Module Trace Table with the<br>module identifiers in the AREANAME. If a match IDCDB01 compares the calling module identifier is found, it prints the Trace Tables.

the Test and Test and the Second in the P ARM of the P ARM of the P ARM of the P ARM of the P ARM of the P ARM

Extended Description for Diagram 8.2 • IDCDBOI compares the full dump identifier provided by the module is module is understanding the module in  $\mathcal{C}_{\lambda}$  in Equation in FDUMPID. If an IDCPMOI with the full dump in FDUMPID. If an IDCPMOI with the full dump in FDUMPID. If an IDCPMOI with the full dum  $m = \frac{1}{2}$  and  $m = \frac{1}{2}$  and  $m = \frac{1}{2}$  and  $m = \frac{1}{2}$  and  $m = \frac{1}{2}$  and  $m = \frac{1}{2}$  and  $m = \frac{1}{2}$  and  $m = \frac{1}{2}$  and  $m = \frac{1}{2}$  and  $m = \frac{1}{2}$  and  $m = \frac{1}{2}$  and  $m = \frac{1}{2}$  and  $m = \frac{1}{2}$  and  $m = \frac{1}{2}$  a Xalenter State 1. The P ARM community of the TEST keyword with the TEST and the TEST and must be TEST and must be TEST and mu<br>The P ARM community of the TEST and must be TEST and must be TEST and must be TEST and must be TEST and must b be specified in order for any dumping to take place, or Procedure: IDCDBOI IDCDB02 ares the full dump<br>module issuing the<br>therefore in FID<br>identifiers in FID<br>pidentifiers in FID<br>crimis the Trace<br>crimis the Trace<br>crimis the UD<br>seach item in the list<br>cach item in the list<br>seach item in the list<br>seach item i in the module is module in the module is a module in the UDUMP materials in the UDUMP materials of the UDUMP m Module : IDCDBOI DRAGOI IDCDBOI DRAGOI DRAGOI DRAGOI DRAGOI DRAGOI DRAGOI DRAGOI DRAGOI DRAGOI DRAGOI DRAGOI D Procedure: IDCDBOI 5. IDCDBOI 5. IDCDBOI 5. IDCDBOI 6. IDCDBOI 6. IDCDBOI compare DCD<br>
provide: IDC<br>
match<br>
match<br>
matches are and the direct if<br>
there are a converts as<br>
converts in the direct if<br>
the direct interact in the matches<br>
ignored. IDC<br>
ignored. IDCDB001<br>
ignored. IDCDB01<br>
ignored. IDCDB01<br>
b to determine if the current pass is within the dumping the Inter-Module and the Intra-Module Trace l'ables

by placing the address of the dump routine in<br>GDTDBG. Control returns to the module that issued

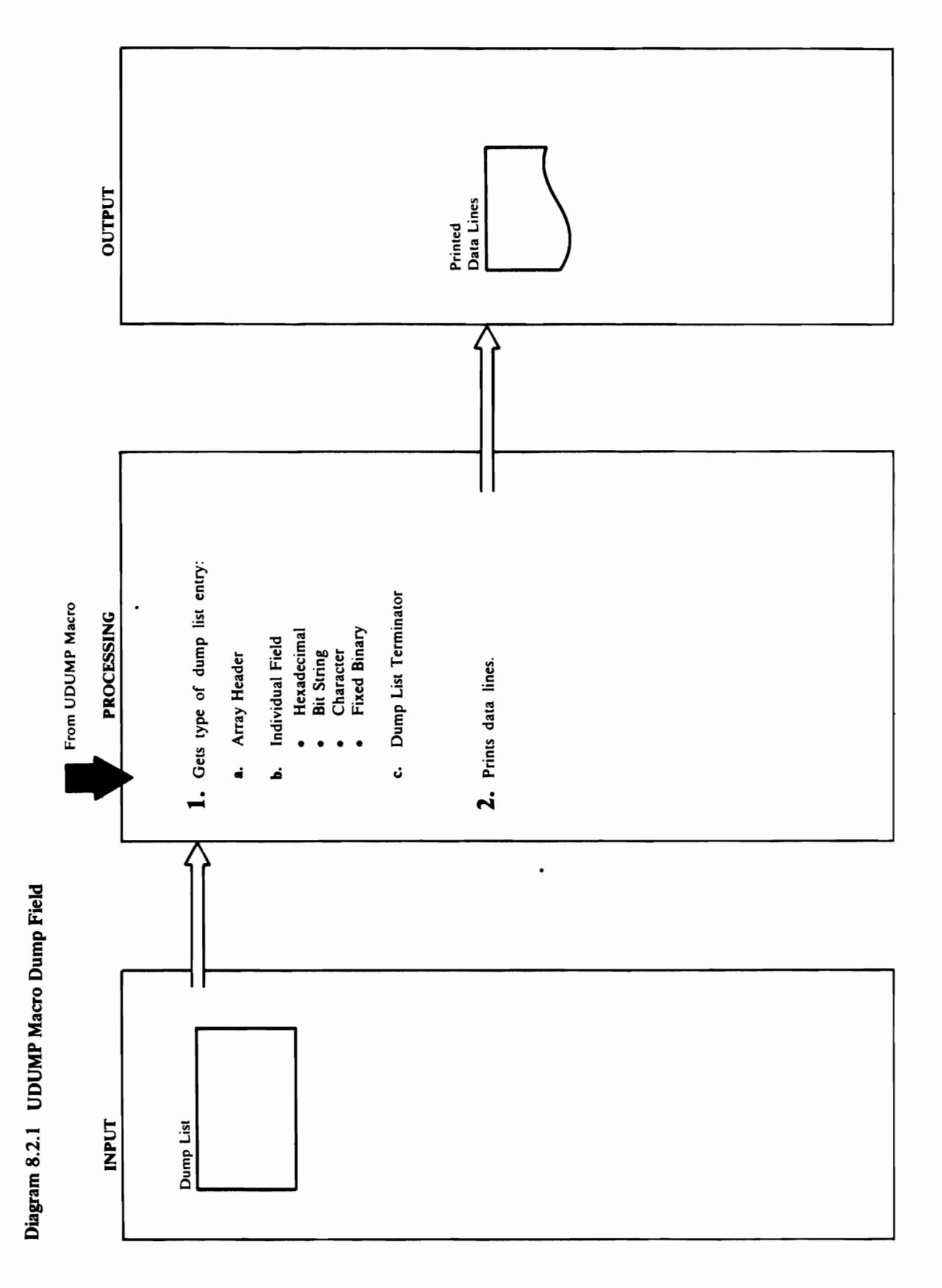

 $\bar{\mathcal{E}}$ 

i

- 
- adds a subscript of the element  $\Xi$  and  $\Xi$  field  $\Xi$ from the Dump List. The number of bytes in each name. NAMEFLD also checks the input data type of the input of the input of the input of the input of the input input element of the array is used to address the  $\vec{a}$  and formation  $\vec{a}$  and  $\vec{b}$  as follows: • Type H - HCONVERT converts hexadecimal data to prints the prints two characters two characters two characters two characters transitions to print the per byte of interesting of the input is the set of in converted and followed by a blank.  $\mathbf{R}$  and  $\mathbf{X}$   $\mathbf{S}$  and  $\mathbf{S}$  is the string data bit string data bit string data bit string data bit string data bit string data bit string data bit string data bit string data bit string data bit string dat to print and prints eight characters eight characters eight characters eight characters eight characters eight followed by a blank per by a blank per byte of in printed output is enclosed in the set of the set of the set of the set of the set of the set of the set of the elements of the array. • Type C - CCONVERT converts character input  $\overline{1}$ :  $\overline{1}$   $\overline{2}$   $\overline{3}$   $\overline{4}$   $\overline{5}$   $\overline{4}$   $\overline{5}$   $\overline{4}$   $\overline{5}$   $\overline{6}$   $\overline{5}$   $\overline{6}$   $\overline{6}$   $\overline{6}$   $\overline{6}$   $\overline{6}$   $\overline{6}$   $\overline{6}$   $\overline{6}$   $\overline{6}$   $\overline{6}$   $\overline{6}$   $\overline{6}$   $\overline$ **Descripti**<br>DB02<br>DB02<br>R, HCON<br>T, FCON<br>operator is an enclosed in 8. quotes. and the<br>ine, ARI<br>line, ARI<br>Header, enclosed in 8. quotes. and the enclosed in 8. quotes. and the string in 8. quotes. and the string in 8. quotes. o • Type F - FCONVERT converts fixed binary  $\mathbb Z$  data to print a to print and  $\mathbb Z$  decimal. Here  $\mathbb Z$  are  $\mathbb Z$  are  $\mathbb Z$  are  $\mathbb Z$  are  $\mathbb Z$  are  $\mathbb Z$  are  $\mathbb Z$  are  $\mathbb Z$  are  $\mathbb Z$  are  $\mathbb Z$  are  $\mathbb Z$  are  $\mathbb Z$  are  $\mathbb Z$  are  $\mathbb Z$  are  $\mathbb Z$  are  $\overline{x}$   $\overline{y}$   $\overline{z}$   $\overline{z$ o· FCONVERT prints a sign; no sign is printed if ::s the input is 1 or 3 bytes long . .....
- adds a subscript of the element number to the field name. NAMEFLD also checks the input data type NAMEFLD formats the name of each field in the line. If the field is part of an array, NAMEFLD and converts and formats the data as follows: If the type in the Dump List is H, B, C, or F, ئم
- data to printable form and prints two characters Type H - HCONVERT converts hexadecimal per byte of input; each four bytes of input is converted and followed by a blank.  $\ddot{\phantom{a}}$
- Type B BCONVERT converts bit string data to printable form and prints eight characters followed by a blank per byte of input. The printed output is enclosed in quotes.
- Type C-CCONVERT converts character input to printable form and prints one character per unbroken string of characters enclosed in byte of input. The printed output is an quotes.
- FCONVERT prints a sign; no sign is printed if<br>the input is 1 or 3 bytes long. Type F - FCONVERT converts fixed binary data to printable decimal. Leading zeros are suppressed. If the input is 2 or 4 bytes long,

CO-CONVERT CONVERT CONVERT CONVERT CONVERT CONVERT CONVERT CONVERT CONVERT CONVERT CONVERT CONVERT CONVERT CON  $\mathbf s$  array. The array  $\Xi$ 

Pr~edure: ARRA YHDR, IDCDB02, NAMEFLD,  $\tilde{B}$  is the set of  $\tilde{B}$  in  $\tilde{B}$  is the set of  $\tilde{B}$  in  $\tilde{B}$  is the set of  $\tilde{B}$ 1. IDCDB02 processes each entry in the Dump List until  $\overline{\phantom{a}}$ the  $\overline{\phantom{a}}$ end  $\overline{\phantom{a}}$ end  $\overline{\phantom{a}}$ end  $\overline{\phantom{a}}$ end  $\overline{\phantom{a}}$ end  $\overline{\phantom{a}}$ end  $\overline{\phantom{a}}$ end  $\overline{\phantom{a}}$ end  $\overline{\phantom{a}}$ end  $\overline{\phantom{a}}$ end  $\overline{\phantom{a}}$ end  $\overline{\phantom{a}}$ end  $\overline{\phantom{a}}$ end  $\overline{\phantom{a}}$  $\vec{A}$ ,  $\vec{A}$ ,  $\vec{A}$  is an  $\vec{A}$  is an  $\vec{A}$  is an  $\vec{A}$  is an  $\vec{A}$  is an  $\vec{A}$  is an  $\vec{A}$  is an  $\vec{A}$  $\frac{1}{2}$  and  $\frac{1}{2}$  there is an  $\frac{1}{2}$  there is an  $\frac{1}{2}$  there is an  $\frac{1}{2}$  there is an  $\frac{1}{2}$ in the line,  $\mathbb{R}$   $\mathbb{R}$   $\mathbb{R}$  is a UPRINT to print the print to print to print the print to print the print of  $\mathbb{R}$  $\geq 0.5$  begins on a new line, and and and anti- $A = \begin{bmatrix} 1 & 0 \\ 0 & \bar{1} \end{bmatrix}$  with the elements of  $A$  $\mathbf{A}$  and  $\mathbf{B}$  array Header does occurred array Header does occurred array Header does occurred as  $\mathbf{B}$  $\mathbb{E} \mathbb{E} \mathbb{$ prints and Array Header is a first and the Array Header is a second to a first and the Array Header is a first ignored, and the following field  $\boldsymbol{\Sigma}$  is a set of the following field  $\boldsymbol{\Sigma}$ processed as though the Array Header had not as though the Array Header had not a second the Array H  $\frac{1}{2}$   $\frac{1}{2}$   $f\circ \mathcal{B}$  the array from the Dump List. The  $\mathcal{B}$ ARRA YHDR obtains the looping array control from the Dump List. The number of bytes in each of bytes in each  $\sim$ in put is used to a the array is used to a the array is used to a the array is  $u$  $\sum_{i=1}^{\infty} \sum_{i=1}^{\infty} t_i$ 

 $\label{eq:2.1} \frac{1}{\sqrt{2\pi}}\int_{\mathbb{R}^3}\frac{1}{\sqrt{2\pi}}\left(\frac{1}{\sqrt{2\pi}}\right)^2\frac{1}{\sqrt{2\pi}}\int_{\mathbb{R}^3}\frac{1}{\sqrt{2\pi}}\frac{1}{\sqrt{2\pi}}\frac{1}{\sqrt{2\pi}}\frac{1}{\sqrt{2\pi}}\frac{1}{\sqrt{2\pi}}\frac{1}{\sqrt{2\pi}}\frac{1}{\sqrt{2\pi}}\frac{1}{\sqrt{2\pi}}\frac{1}{\sqrt{2\pi}}\frac{1}{\sqrt{2\pi}}\frac{1}{\sqrt{2\pi}}\frac{$ 

 $\mathcal{L}^{\text{max}}_{\text{max}}$  and  $\mathcal{L}^{\text{max}}_{\text{max}}$  $\label{eq:2.1} \frac{1}{2} \int_{\mathbb{R}^3} \frac{1}{\sqrt{2}} \, \frac{1}{\sqrt{2}} \,$ 

Volume Services Visual Table of Contents

.

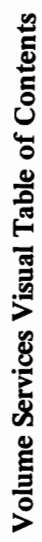

 $\mathcal{L}$ 

 $\overline{C}$ 

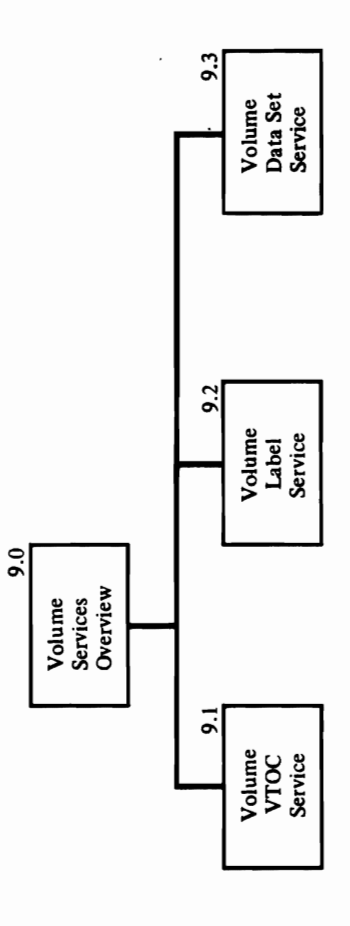

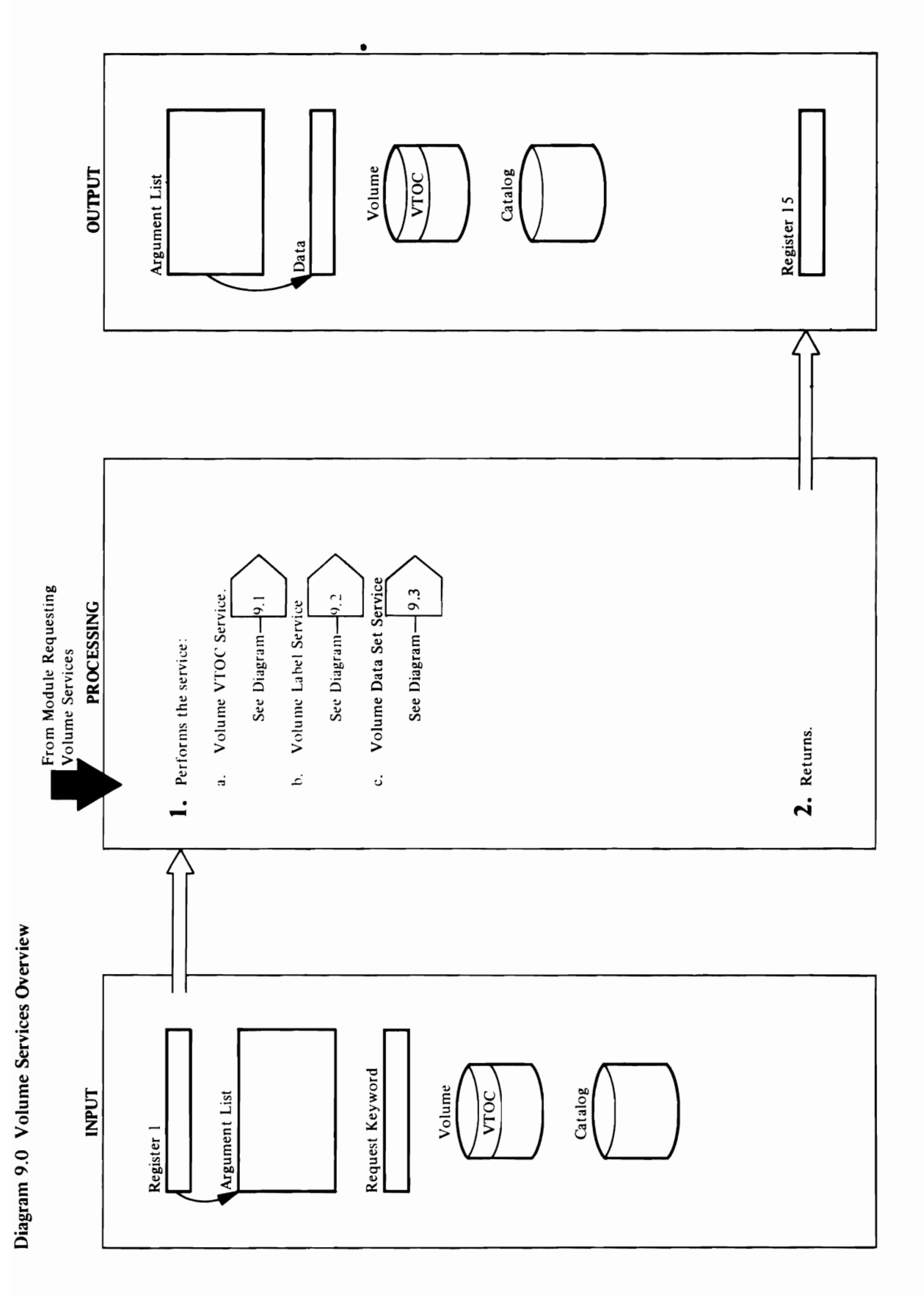

# **Extended Description for Diagram 9.0**

# Module: IDCVS01, IDCVS02, IDCVS03

# Procedure: IDCVS01, IDCVS02, IDCVS03

- 1. The service to be performed depends on the module<br>that is called:
- a. IDCVS01 performs volume VTOC service.<br>Diagram 9.1 shows volume VTOC service in detail.
	- b. IDCVS02 performs volume label service. Diagram<br>9.2 shows volume label service in detail.
		- c. IDCVS03 performs volume data set service.<br>Diagram 9.3 shows volume data set service in<br>detail.

# Module: IDCVS01, IDCVS02, IDCVS03

 $\ddot{\phantom{1}}$ 

# Procedure: IDCVS01 IDCVS02, IDCVS03

**2.** If an error occurred, a message is printed. A return code is set in register 15 and control is returned to the caller.

 $\ddot{\phantom{1}}$ 

 $\ddot{\phantom{a}}$ 

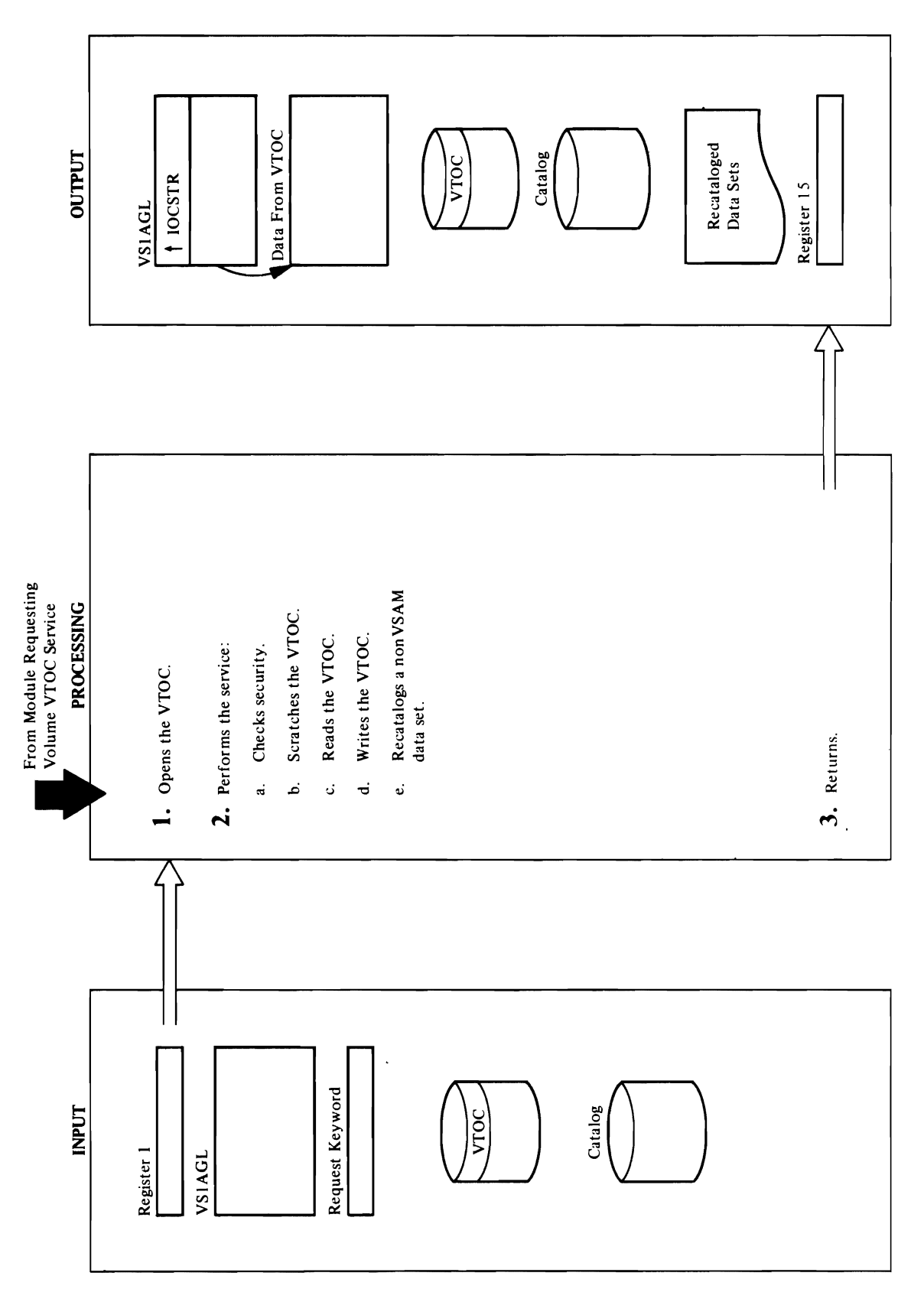

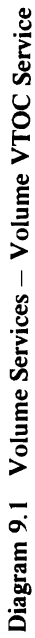

 $\ddot{\phantom{a}}$ 

368 OS/VS2 Access Method Services Logic

# $\mathbb{F}$  data sets as follows:

 $\frac{1}{2}\overline{\omega}$  is the read to read the  $\overline{\omega}$  $\vec{r}$  a denote  $\vec{r}$  be a set of  $\vec{r}$ determine whether a vertex the set of the set of the set of the set of the set of the set of the set of the se oper<br>
VS I AGLE<br>
FMT<br>
VSAM<br>
OCC ownership isn't allowed, FMT4CHK verifies that  $\sum_{i=1}^{\infty}$  of  $\sum_{i=1}^{\infty}$  of  $\sum_{i=1}^{\infty}$  of  $\sum_{i=1}^{\infty}$  or  $\sum_{i=1}^{\infty}$ CATCHK verifies the VSAM catalog RACF authorization password. If the catalog dname or name was provided in VSIAGL, catalogue in VSIAGL, catalogue in VSIAGL, catalogue in VSIAGL, catalogue in 1980, UALLOC AND HOSE EE  $\mathcal{L}$  communication  $\mathcal{L}$   $\mathcal{L}$  communication  $\mathcal{L}$  communication  $\mathcal{L}$ construct a CTGPL and CTGPL and a CTGPL and a CTGPL and a CTGFL to locate the construction and a CTGFL to loca verify and verify responsible and verify responsible and verify  $\frac{1}{2}$  $m$ et 23 – 8 18 passed – of the catalog  $\overline{\textbf{D}}$ esc $\overline{\textbf{S}}$ 752.<br>5752.<br>DCV WHETHER WHETHER THE USER CATALOG is on the user catalog is on the volume. :rx<br> $\overline{\textbf{N}}$ , FMT4<br> $\overline{\textbf{N}}$ , FMT4<br> $\overline{\textbf{N}}$ , FMT4  $E$   $\Xi$   $\Xi$   $\Xi$   $\mu$   $\Xi$   $\Xi$   $\Xi$   $\mu$   $\Xi$   $\Xi$   $\Xi$   $\Xi$   $\mu$   $\Xi$   $\Xi$   $\Xi$   $\Xi$ Format I OSCB to verify data-set security and S. o processes the VSAM data spaces and non-version of the VSAM data spaces and nona *VSAM data spaces-if* VSIAGL requests it and if

SCRVTOC' indicates a request to scratch the VTOC.  $GETVTOC' indicates a request to read the VTOC.$ 'RECATLG' indicates a request to recatalog a<br>nonVSAM data set.<br>a. FMT4READ issues a UGET macro to read the<br>Format 4 DSCB. FMT4CHK checks it to

nonVSAM data set.<br>a. FMT4READ issues a UGET macro to read the<br>Format 4 DSCB. FMT4CHK checks it to<br>determine whether a VSAM catalog owns the<br>volume. FMT4CHK indicates ownership status in

 $\sim$   $\frac{3}{5}$  or  $\frac{5}{5}$ or FMT is under macro to read the set of the UGET macro to read the set of the set of the set of the set of th OSCB. In the volume was owned by VSAM, the volume of the volume of the volume of the volume of the v  $\overline{\mathbf{a}}$   $\overline{\mathbf{a}}$   $\overline{\mathbf{a}}$   $\overline{\mathbf{a}}$   $\overline{\mathbf{a}}$   $\overline{\mathbf{a}}$   $\overline{\mathbf{a}}$   $\overline{\mathbf{b}}$   $\overline{\mathbf{a}}$   $\overline{\mathbf{a}}$   $\overline{\mathbf{a}}$   $\overline{\mathbf{a}}$   $\overline{\mathbf{a}}$   $\overline{\mathbf{a}}$   $\overline{\mathbf{a}}$   $\overline{\mathbf{a}}$   $\overline{\mathbf{a}}$   $\overline{\mathbf{a}}$   $\overline{\$ show the volume is no longer owned by VSAM. It is no longer the vertex of the vertex of the vertex of the vertex  $\sim$ FMTI STR SAME SOFF SECURITY IN THE SECURITY IN THE SECURITY IN THE SECURITY IN THE SECURITY IN THE S Format I DSCBs to bypass VSAM security routing when the DSCB is scratched. The DSCB is scratched in the DSCB in the DSCB is scratched. In the DSCB is  $F = F \cap S$  of  $E \subseteq E$   $S$  by  $S$  and  $S$  of  $S$  is the substitution of  $S$ USCRATCH MACRO TO REMOVE THE OSCIENCE c. FMT4READ issues a UGET macro to read the  $F = \frac{1}{2}$  and  $F = \frac{1}{2}$  and  $F = \frac{1}{2}$  and  $F = \frac{1}{2}$  and  $F = \frac{1}{2}$  and  $F = \frac{1}{2}$  and  $F = \frac{1}{2}$ information about alternate tracks or VSAM  $d\in \mathbb{Z}$  decay is reader to  $\mathbb{Z}$  . The read to  $\mathbb{Z}$  is reader to  $\mathbb{Z}$  and  $\mathbb{Z}$  is reader to  $\mathbb{Z}$  is reader to  $\mathbb{Z}$  is reader to  $\mathbb{Z}$  is reader to  $\mathbb{Z}$  is reader to  $\mathbb{Z}$  is reader to  $\mathbf{z}$   $\mathbf{\hat{x}}$   $\mathbf{\hat{x}}$   $\mathbf{\hat{z}}$   $\mathbf{\hat{z}}$   $\mathbf{\$  $t\leqslant t$  in the alternation in the DSCB. In the DSCB. In the DSCB. In the DSCB. In the DSCB. In the DSCB. In the DSCB. In the DSCB. In the DSCB. In the DSCB. In the DSCB. In the DSCB. In the DSCB. In the DSCB. In the DSC requested, VTOCPUT issues a UTIME macro and  $\frac{1}{5}$  cM time stamp in the DSC and DSCB.

processes the VSAM data spaces and nonVSAM data sets as follows: VSAM data spaces-if VS1AGL requests it and if VSAMCHK issues a UEXCP macro to open each the catalog access was not authorized, then

 $\mathcal{F} = \begin{bmatrix} 1 & \mathbf{0} & \mathbf{0} & \$ e: UDCVSOOT  $\alpha$  exercises the exercise  $\alpha$  of  $\alpha$  is  $\alpha$  to  $\alpha$ VSAM data space for input. To verify RACF or<br>password authorization, VSAMCHK uses the<br>dname for the volume to open each data space and module: 1964 VTOCPUT,RECATLOG type of service to perform:

Extended Description for Diagram 9.1 name. If catalog access was authorized, this<br>checking is bypassed.<br>NonVSAM data sets are allowed, FMT1CHK<br>nonVSAM data sets are allowed, FMT1CHK<br>verifies that there are no nonVSAM data sets. If<br>VSIACL requests a check for unexpired, but is neither RACF protected nor password-protected EXPIRCHK uses the DD statement for the volume to open the data set, THOUR ISSUES A UNIT ISSUES A UNIT ISSUES A UNIT ISSUES A UNIT ISSUES A UNIT ISSUES A UNIT ISSUES A UNIT ISSUES A UNIT ISSUES A UNIT ISSUES A UNIT ISSUES A UNIT ISSUES A UNIT ISSUES A UNIT ISSUES A UNIT ISSUES A UNIT ISSUE VEC ED FFS SE SEX AREA processing and is a URES in the URES of the URES the unit of the address of the address of the address of the IOCSTRESS of the IOCSTRESS of the IOCSTRESS of th  $G \in S$  of  $G$  of  $G$  is a finite set of  $G$  is a finite set of  $G$  is a finite set of  $G$  is a finite set of  $G$  $E\in\mathbb{R}^n$  and  $E\neq\emptyset$  is the set of  $E\neq\emptyset$  in  $E\neq\emptyset$  is the set of  $E\neq\emptyset$  in  $E\neq\emptyset$  is the set of  $E\neq\emptyset$  in  $E\neq\emptyset$  is the set of  $E\neq\emptyset$  in  $E\neq\emptyset$  is the set of  $E\neq\emptyset$  in  $E\neq\emptyset$  is the s  $2.5\%$  emergest to  $2.5\%$  checks the request keyword to determine the request  $k$ S E G E G E S REQUEST PRESS

passan authorization, VSA uses the S dname for the volume to open to open to open to open to open to open to open to o  $\mathbb{R}^n$ ata-setor data-space name to over  $\mathbb{R}^n$  $\frac{1}{2}$   $\frac{1}{2}$  For a Format 4 or Format 1 DSCB, FMT4READ<br>or FMT1READ issues a UGET macro to read the<br>DSCB. If the volume was owned by VSAM, the<br>Format 4 and Format 1 DSCBS are modified to<br>FWT1SCR turns of security indicators in the<br>FWT1S ntiative and die voormalige verstel.<br>Indicates that in the non-that indicates that in the *non-that* is that in the nonnon VSA data sets are are allowed are allowed are allowed are allowed are allowed are a verifies that the non-VSAM data sets. If you not not the non-VSAM data sets. If you not the non-VSAM of the se  $\Sigma$ HSIC respectively read access for  $\Xi$ a DAME East a Lot open Haeld RACF protected or each read-protected or each read-password-protected or each research read-protected or each  $\sigma$ data set for input. If  $\sigma$  is a check for  $\sigma$ writte access in the control of the control  $\mathbb{Z}$  is a control of  $\mathbb{Z}$  is a control of  $\mathbb{Z}$  is a control of  $\mathbb{Z}$  is a control of  $\mathbb{Z}$  is a control of  $\mathbb{Z}$  is a control of  $\mathbb{Z}$  is a control of  $\$  $\mathcal{L} \cap \mathcal{L} \cap \mathcal{L}$  each protected by  $\mathcal{L} \cap \mathcal{L}$  and  $\mathcal{L} \cap \mathcal{L}$ write-password-protected, or unexpired data set  $\sim$ output. If the data set of the data set of the data set of the data set of the data set of the data set of the  $p$ password-protected, November  $p$ statement for the data set from the data set  $\frac{1}{2}$ DD statements passed in VS I AGL and uses that  $\kappa$  statement to  $\kappa$  and  $\kappa$  is the data set. If the data set is  $\kappa$  $\mathcal{L}$  is neither RACF protected normalized normalized normalized normalized normalized normalized normalized normalized normalized normalized normalized normalized normalized normalized normalized normalized normalized

 $\Omega$  in put to verify  $\Omega$ 

- password-protected EXPIRCHK uses the DD
- 

VTOCPUT issues a UPUT macro to write the updated Format 4 DSCB.

to list recataloged data sets.  $\mathbb{Z}^\infty$ Procedure: IDCVSOI  $\mathbf{r} \in \mathbb{R}$  $U_{\rm c}$ return code in register 15. نه

RECATALUS<br>recatlog the series of the series of the series of the series of the reduced, but recatally the reduced of the<br>requested, R recatastic reduced by the response of the series of the series of the series of the seri

# Extended Description for Diagram 9.1<br>(Without SU 5752-824)<br>Module: IDCVS01<br>Procedure: IDCVS01 VTOCOPEN

 $\omega \simeq$   $\frac{1}{2}$ the volume is owned by VSA  $\begin{array}{ccc} 1 & 0 & 0 \\ 0 & 0 & 0 \end{array}$  where  $\begin{array}{ccc} 0 & 0 & 0 \\ 0 & 0 & 0 \end{array}$ the catalog data or name was provided in the catalog of the catalog of the catalog of the catalog of the catalog of the catalog of the catalog of the catalog of the catalog of the catalog of the catalog of the catalog of t Version is de la construction de la construction de la construction de la construction de la construction de l  $\vec{z}$  ,  $\vec{y}$  and  $\vec{y}$  and  $\vec{y}$  and  $\vec{y}$  and  $\vec{y}$  and  $\vec{y}$  and  $\vec{y}$  and  $\vec{y}$ e Command command. Catch constructs and constructs and constructs and constructs and constructs and constructs n Belizer de CHGFL to locate the volume of the volume of the volume of the volume of the volume of the volume o<br>The volume of the volume of the volume of the volume of the volume of the volume of the volume of the volume and verify the master password of the mass of the catalog. It is CATCHK INDICATES IN VERSION WAS ARRESTED FOR A STRUCTURE volume entry says that the user catalog is on the user catalog is on the user catalog is on the user catalog i  $\frac{1}{200}$  is the set of  $\frac{1}{200}$  is a UGET matrix.<br>  $\frac{1}{200}$  is a usual of  $\frac{1}{200}$  is verify defined and  $\frac{1}{200}$  is an additional distribution of  $\frac{1}{200}$  is an additional distribution of  $\frac{1}{200}$  is sa, processes the VSAM data spaces the VSAM data spaces and non VSAM data spaces and non VSAM data spaces and  $\frac{1}{2}$  data sets as  $\frac{1}{2}$  data sets as follows: **TSAM data space of the catalog password if it and if a original specified incorrectly, incorrectly, incorrectly,**  $\frac{1}{10}$  **vSIACHIK checks varies in VSAM masser password,**  $\frac{1}{10}$  **the password was succelly, 000 \frac{1}{1** *v:>* issues a UEXCP macro to open each VSAM data tv

processing and issues a URESERVE macro to reserve<br>the unit. VTOCOPEN puts the address of the IOCSTR<br>in VSIAGL.<br>**Procedue:** FMT4CHK, FMT4READ, CATCHK,<br>CATOPEN, FMT1CHK, VSAMCHK, NVSAMCHK,<br>EXPIRCHK, FMT4SCR, FMT1READ, VTOCGE

PUTVTOC' indicates a request to write the VTOC. RECATLG' indicates a request to recatalog a

a. FMT4READ issues a UGET macro to read the<br>Format 4 DSCB. FMT4CHK checks it to<br>determine whether a VSAM catalog owns the<br>volume. FMT4CHK indicates ownership status in Format 4 DSCB. FMT4CHK checks it to<br>determine whether a VSAM catalog owns the<br>volume. FMT4CHK indicates ownership status in<br>VS1AGL. If VS1AGL indicates that VSAM<br>ownership isn't allowed, FMT4CHK verifies that  $\mathcal{A} \cup \mathcal{A} \subseteq \mathcal{A}$  denote  $\mathcal{A} \times \mathcal{A}$ rec*tl*og the set with the new device type and the new device type and the new device type and the new device type and the new set of the set of the set of the set of the set of the set of the set of the set of the set of

routines when the DSCB is scratched. Format I Dans I Dans I Dans I Dans I Dans I Dans I Dans I Dans I Dans I Dans I Dans I Dans I Dans I Dans I Dan USCRATCH MACRO TO REMOVE THE DISCRIPTION OF THE DISCRIPTION OF THE DUTIES c. FMT4READ issues a UGET macro to read the Format 4 DSCB. If requested, VTOCGET retrieves information about a contract  $\alpha$  $\begin{array}{ll}\n\text{GED} \\
\text{GAM} \\
\text{GAM} \\
\text{GAM} \\
\text{GAM} \\
\text{GAM} \\
\text{GAM} \\
\text{GAM} \\
\text{GAM} \\
\text{GAM} \\
\text{GAM} \\
\text{GAM} \\
\text{GAM} \\
\text{GAM} \\
\text{GAM} \\
\text{GAM} \\
\text{GAM} \\
\text{GAM} \\
\text{GAM} \\
\text{GAM} \\
\text{GAM} \\
\text{GAM} \\
\text{GAM} \\
\text{GAM} \\
\text{GAM} \\
\text{GAM} \\
\text{GAM} \\
\text{GAM} \\
\text{GAM} \\
\text{GAM} \\
\text$  $t$ , the alternation in the DSCB. In the DSCB. If  $\alpha$ requested, VTOCPUS is  $\sim$  1952. updates the VSAM time stamp in the DSCB.  $P$ NTOCPUT is variably to  $\sim$ e. Se. For each  $\sim$  FMT  $\sim$  FMT  $\sim$  FMT  $\sim$  FMT  $\sim$  FMT  $\sim$  FMT  $\sim$  FMT  $\sim$  FMT  $\sim$  FMT  $\sim$  FMT  $\sim$  FMT  $\sim$  FMT  $\sim$  FMT  $\sim$  FMT  $\sim$  FMT  $\sim$  FMT  $\sim$  FMT  $\sim$  FMT  $\sim$  FMT  $\sim$  FMT  $\sim$  FMT  $\sim$  FMT  $\sim$  FM  $\Xi$ EGET er atores to read to  $\Xi$ RECAT ALOG ISSUES A

VSAM data spaces-if VS1AGL requests it and if hen VSAMCHK checks VSAM master password, ssues a UEXCP macro to open each VSAM data the catalog password was specified incorrectly, and, if the password wasn't specified correctly,

Procedure: IDCVSOI VTOCOPEN space for input. VSAMCHK uses the dname for the volume to open each data space and uses the data-space name to override the data-set name. If the password was specified correctly, this checking  $=$   $\frac{1}{2}$   $\frac{1}{2}$   $\frac{1}{2$ 

t. FIS is a Unit of the UPEN material of the UPEN material of the UPEN material of the UPEN material of the UP VTOC ALLE EE BARAGE C processing and in the URESER versions and in the URESER VE macro to reserve a URES CONTINUES. In the URES  $\frac{1}{2}$ the address of the address the address of the  $\frac{1}{2}$  $\mathbb{R}$   $\mathbb{R}$   $\mathbb{$ CATOPEN, FMTLCH, SAMANG, SATU EXPRESS FOR THE FOUR STREAD, FOR THE READ, FOR  $G$ TOCPUT, THE CATLO SEPT 2. IDCVSOI checks the request keyword to determine the  $\frac{1}{2}$  and  $\frac{1}{2}$  service to perform  $\frac{1}{2}$ <u>SEC SECTRO EXESSECRES</u>  $\sim$  2 FeT  $\sim$  2 FeT  $\sim$  5 FeT  $\sim$  10 FeT  $\sim$  10 FeT  $\sim$  10 FeT  $\sim$  10 FeT  $\sim$  $\sigma$ get is  $\sigma$ get to read to read the value of  $\sigma$ . 'PUT'TO INDICATES A RUTTOCATES a  $E$  indicates the catalog and  $E$  is represented as  $\alpha$ nsaga gees

or FMT1READ issues a UGET macro to read the For a Format 4 or Format 1 DSCB, FMT4READ  $\frac{1}{2}\frac{1}{2}\frac{1}{2}$  reduction  $\frac{1}{2}\frac{1}{2}$  reads and read access,  $\frac{1}{2}\frac{1}{2}\frac{1}{2}$  $\frac{1}{2}$ B is a check for  $\frac{1}{2}$  control  $\frac{1}{2}$  control  $\frac{1}{2}$  control  $\frac{1}{2}$ data set is only unexpired. But a set of set is a set of set in a set of set is a set of set is a set of set i overriding the data-set name.  $\Box$  Format 4  $\Box$  Format II  $\Box$   $\Box$  Format II  $\Box$   $\Box$  Format III  $\Box$  To  $\Box$  To  $\Box$  To  $\Box$  To  $\Box$  To  $\Box$  To  $\Box$  To  $\Box$  To  $\Box$  To  $\Box$  To  $\Box$  To  $\Box$  To  $\Box$  To  $\Box$  To  $\Box$  To  $\Box$  To  $\Box$  To  $\Box$  To  $\Box$  To ئم  $\mathbf{d} = \mathbf{d}$  and  $\mathbf{d} = \mathbf{d}$ 

- 
- *NonVSAM data sets-if* VSIAGL indicates that no ਹਵਾ ਦਿ ਪ<sup>ੁ</sup>ਲਿ ਕੁਰਿੰਦ ਕਿ verifies that there are no nonVSAM data sets. If NVS AMCHER SOL DIE DIE DIE SOLD  $\frac{1}{2}$ read-password-protected data set  $\frac{1}{2}$ NG RASA PERSAMANG PERSAMAAN SEBAGAI macro to open each write-protected or an analysis of the protection of the protection of the protect or any or<br>Protected or any or any or any or any or any or any or any or any or any or any or any or any or any or any or  $\sum_{n=1}^{\infty} \mathbb{E} \sum_{n=1}^{\infty} \mathbb{E} \sum_{n=1}^{\infty} \mathbb{E} \sum_{n=1}^{\infty} \mathbb{E} \sum_{n=1}^{\infty} \mathbb{E} \sum_{n=1}^{\infty} \mathbb{E} \sum_{n=1}^{\infty} \mathbb{E} \sum_{n=1}^{\infty} \mathbb{E} \sum_{n=1}^{\infty} \mathbb{E} \sum_{n=1}^{\infty} \mathbb{E} \sum_{n=1}^{\infty} \mathbb{E} \sum_{n=1}^{\infty} \mathbb{E} \sum_{n$ opened is passed in the protected of the protected in the second in the second in the second in the second in  $-$  DD statement for the data set  $\sim$   $\sim$   $\sim$   $\sim$   $\sim$   $\sim$   $\sim$   $\sim$   $\sim$   $\sim$   $\sim$   $\sim$   $\sim$   $\sim$   $\sim$   $\sim$   $\sim$   $\sim$   $\sim$   $\sim$   $\sim$   $$ password of the statements passed in VSI  $\frac{1}{2}$  we define that  $\frac{1}{2}$  are defined to  $\frac{1}{2}$  the data set. If the data set is not defined to  $\frac{1}{2}$ passe for 284 2846x i statement for the volume to open the last set  $\mathbb{R}^n$  $\frac{1}{2}$  a UGET macro to  $\frac{1}{2}$  and  $\frac{1}{2}$ DSCA COLUME WAS OUTLINED BY

 $\overline{a}$  $\ddot{\mathbf{v}}$ RECATALOG issues a URECAT macro to return code in register 15. UGET macro to read the Format 1 DSCB. ö

requested. RECATLOG issues a UPRINT macro<br>to list recataloged data sets.<br>Module: IDCVS01

 $\triangleright$   $\vdash$   $\vdash$ **Procedure:** IDCVS01<br>3. If an error occurred, a message is written with the<br>UPRINT macro. IDCVS01 returns to the caller with a<br>return code in register 15.

Diagram 9.2 Volume Services - Volume Label Service

 $\overbrace{\hspace{25mm}}^{}$ 

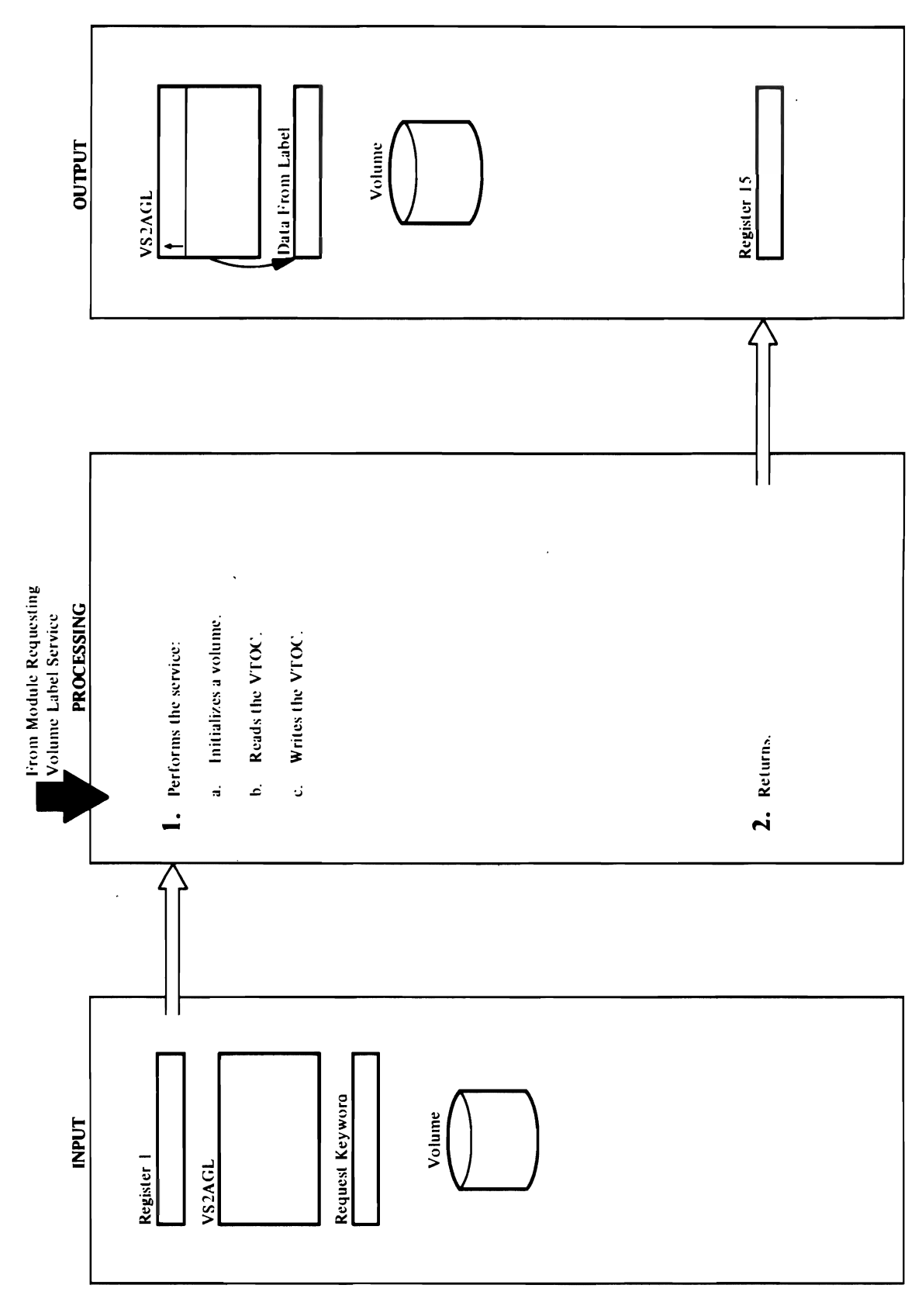

## Module: IDCVS02 Procedure: IDCVS02 co return code in register 15. So

8. So

 $\mathbf{Q}$ **Procedure:** IDCVS02, INITVOLM, GETLAB, PUTLAB<br>1. IDCVS02 checks the request keyword to determine the<br>type of service to perform:<br>'INITVOL' indicates a request to initialize a volume.

 $\overline{a}$   $\overline{b}$   $\overline{c}$   $\overline{c}$   $\overline{$ VTOC to gain access to the label. It issues a macro to write the Volume Label. It is the Volume Label. It is in the Volume Label. It is not the Volume Label UEXCP MACRO TO CLOSE THE VERSION OF THE VERSION OF THE VERSION OF THE VERSION OF THE VERSION OF THE VERSION OF  $\frac{1}{2}$  and  $\frac{1}{2}$  and  $\frac{1}{2}$  are  $\frac{1}{2}$  and  $\frac{1}{2}$  and  $\frac{1}{2}$  and  $\frac{1}{2}$  and  $\frac{1}{2}$  and  $\frac{1}{2}$  and  $\frac{1}{2}$  and  $\frac{1}{2}$  and  $\frac{1}{2}$  and  $\frac{1}{2}$  and  $\frac{1}{2}$  and  $\frac{1}{2}$  and  $\frac{1}{2}$  a Label.

Label.

- issues a UEXCP macro to read the label and places and places and places and places and places and places and p writes the volume label record and IPL 1 and 2 on DSCBs on the first track, and fills the rest of the<br>tracks in the VTOC with Format 0 DSCBs. It the volume series and or owner number and or other number and or other number and or owner in  $\leq$  0.11  $\leq$  0.11  $\leq$  0.111  $\leq$  0.1111  $\leq$  0.1111  $\leq$  0.1111  $\leq$  0.1111  $\leq$  0.1111  $\leq$  0.1111  $\leq$  0.1111  $\le$ an area pointed to by VS2, is used to by VS2, it is used to by VS2, it is used to by VS2, it is used to by VS2 URES TO RESERVE TO RESERVE THE URESE issues a UEXCP macro to read the label of the label of the label of the label of the label of the label of the the volume serial number and/or owner name with information from the caller state of the caller state and interest of the caller state and issues a UEXCP stat cylinder 0, track 0. UPRINT MACROSTER WITH MACROSTER WITH MACROSTER WITH A SECTION AND RETURNS TO THE CALLER WITH A :::::::::::::::
- issues a UEXCP macro to read the label and places the volume serial number and/or owner name in<br>an area pointed to by VS2AGL. It issues a UEXCP VTOC to gain access to the label. It issues a<br>URESERVE macro to reserve the unit. GETLAB GETLAB issues a UEXCP macro to open the macro to close the VTOC. م
- the volume serial number and/or owner name with<br>information from the caller, and issues a UEXCP<br>macro to write the Volume Label. It issues a VTOC to gain access to the label. It issues a<br>URESERVE macro to reserve the unit. PUTLAB issues a UEXCP macro to read the label, updates PUTLAB issues a UEXCP macro to open the UEXCP macro to close the VTOC. ن<br>

## Module: IDCVS02

## Procedure: IDCVS02

UPRINT macro. IDCVS02 returns to the caller with a 2. If any errors occurred, a message is written with a return code in register 15.

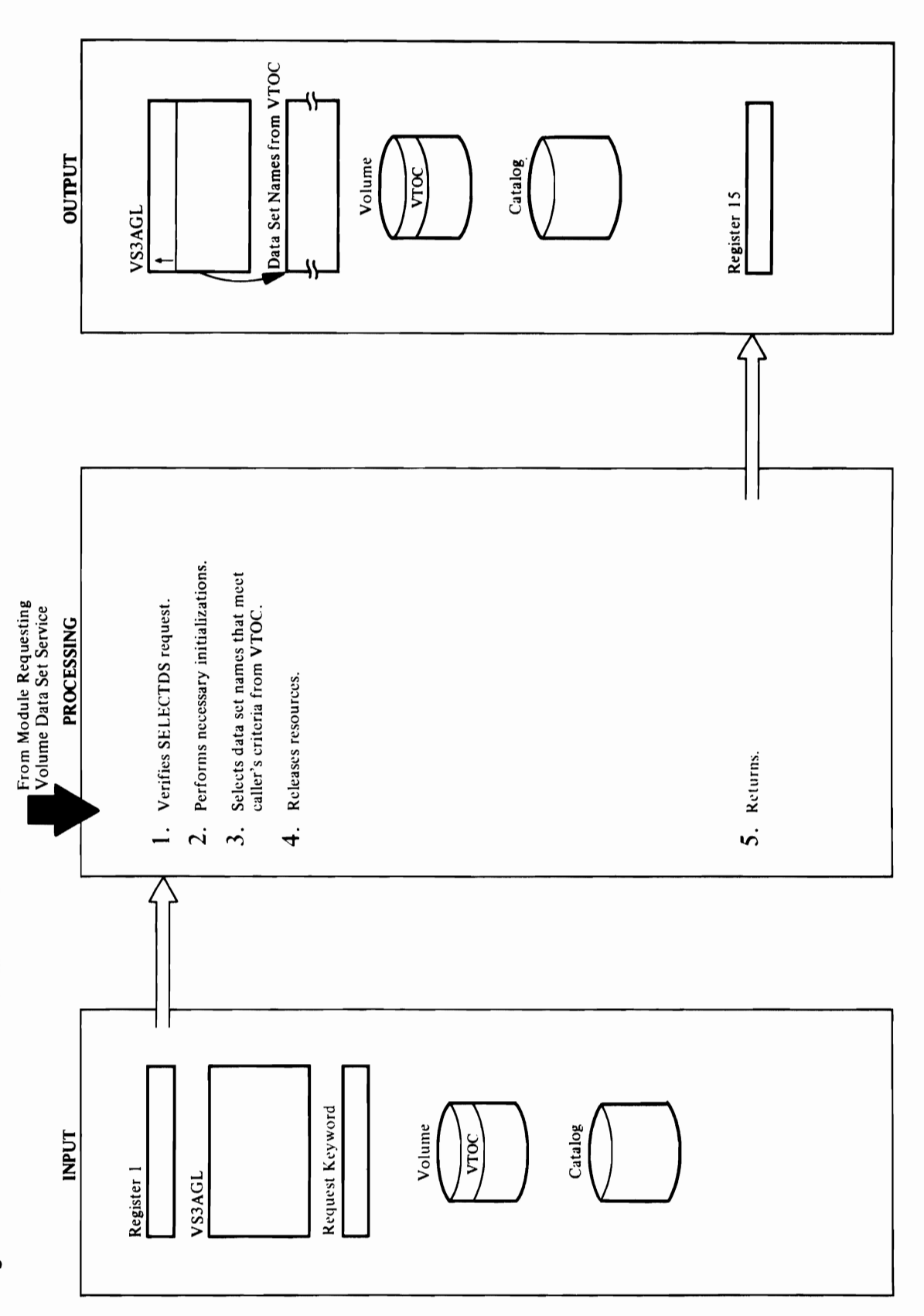

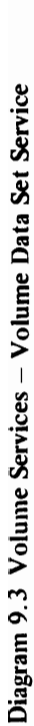

# **Extended Description for Diagram 9.3** mded<br>e: ID<sub>dure: 1</sub><br>dure: 1<br>s<sup>. c.e.</sup>u

**1.** The request code by the caller is interrogated. If it is not 'SELECTDS', the UABORT macro is issued with code  $40$  (invalid parameters).  $\mathbb{F} \times \mathbb{S}$  reports.

 $\mathbb{Z}^{\mathbb{Z}}$  and define the data procedure is called to search the data procedure is called to search the data procedure is  $\mathbb{Z}^{\mathbb{Z}}$  . set names in the volume of the volume of the volume of the volume of the volume of the volume of those select which meet the caller the caller the caller the caller the caller the caller the calls the caller the calls th GETFMTI procedure a volume format 1994 a volume format 1994 a volume format 1994 a volume format 199 DESCREAD FROM THE VEOL the entire entire values of the entire values of the entire values of the entire of the entire of the entire o step 4 is de 12 is encountered. The 12 is encountered of 12 is encountered. The 12 is encountered. The 12 is e<br>The 12 is encountered of 12 is encountered. The 12 is encountered. The 12 is encountered. The 12 is encountere CRITERIA routine is called to insert information into the data set element array in the data set of the data set of the data set of the data set of the data set of  $\mathbb{R}$  is called to  $\mathbb{R}$  . The data set  $\mathbb{R}$  is called to function  $\mathbb{R}$  is called to function  $\mathbb{R}$ element array with information and information and information and information about the organization about th The STATUS  $\mathcal{S}_\mathbf{S}$  routing the data set  $\mathcal{S}_\mathbf{S}$ element array with information and set of the set of the set of the set of the set of the set of the set of th I/O buffer.  $\frac{1}{2}$  and  $\frac{1}{2}$   $\frac{1}{2}$   $\frac{1}{2$  $\sim$  2003. The UDEQ required by IDCVS  $\sim$  100  $\pm$  100  $\pm$  100  $\pm$  100  $\pm$  100  $\pm$  100  $\pm$  100  $\pm$ 

## Module: IDCVS03

Procedure: SELECTOR, GETFMT1, CRITERIA, USAGE, STATUS 3. The SELECTOR procedure is called to search the data CRITERIA routine is called to insert information into which meet the caller's criteria. SELECTOR calls the DSCB from the VTOC. A return code of 12 indicates the entire VTOC has been processed. Control goes to set names in the volume's VTOC and to select those GETFMT1 procedure to retrieve a volume format 1 the data set element array if the data set meets the step 4 if a return code of 12 is encountered. The criteria.

element array with information about the organization The USAGE routine is called to furnish the data set and size of the data set.

element array with information about data set names The STATUS routine is called to furnish the data set needed for STATUS reports.

## Module: IDCVS03

# Procedure: CLEANUP

resources no longer required by IDCVS03. The UDEQ macro is issued to release the previous URESERVE on 4. The CLEANUP procedure is called to release the VTOC.

The UEXCP macro with CLOSE option is issued to close the VTOC. UEXCP will not be issued if the

pointer to IOXCTLBK is zero, indicating the VTOC<br>was not successfully opened.

 $\sum_{\mathbf{z}}$  becomes description for  $\mathbf{z}$  $\sum_{\alpha}$ Procedure: ISO  $\mathbb{P}^1_1 \oplus \mathbb{P}^2_2 \oplus \mathbb{P}^1_3$  $\vec{B}$  is the UABORT matrix  $\vec{B}$  is in the UABORT matrix  $\vec{B}$  is is in the UABORT matrix  $\vec{B}$ code 40 (invalid parameters).  $\ddot{\Xi}$  matrix  $\ddot{\Xi}$ Procedure: INITIAL, OPENVTOC, GETBLK  $\mathbb{Z}^n$  is performed by calling is performed by calling  $\mathbb{Z}^n$  . The module is performed by calling  $\mathbb{Z}^n$ the International procedure. In the International calls the International calls the International Calls the In OPENVTOC PROCEDURE TO OPEN THE VE OPENVTOC OB via the USYSINFO macro and the USYSINFO material control the USYSINFO material control the USYSINFO material c  $\Sigma$  by internal particle matrix  $\mathbb{R}^n$  by  $\mathbb{R}^n$  by  $\mathbb{R}^n$  by  $\mathbb{R}^n$ next calls the GeTBLK routine to determine the GETBLK routine to determine and structure to determine and stru  $\frac{1}{2}$  and storage requires the selection of  $\frac{1}{2}$ data set arraye. Gets space for the track array in the track space for the track space  $\mathbb{R}$ 

- 
- -
- 

 $\ddot{\phantom{0}}$ 

 $\frac{1}{2} \left( \frac{1}{2} \right)$ 

 $\mathcal{L}^{\text{max}}_{\text{max}}$  and  $\mathcal{L}^{\text{max}}_{\text{max}}$ 

 $\label{eq:2.1} \begin{array}{ll} \mathbf{a} & \mathbf{b} & \mathbf{c} \\ \mathbf{b} & \mathbf{c} & \mathbf{c} \\ \mathbf{c} & \mathbf{c} & \mathbf{c} \end{array}$ 

 $\label{eq:2.1} \mathcal{L}(\mathcal{L}^{\text{max}}_{\mathcal{L}}(\mathcal{L}^{\text{max}}_{\mathcal{L}}))\leq \mathcal{L}(\mathcal{L}^{\text{max}}_{\mathcal{L}}(\mathcal{L}^{\text{max}}_{\mathcal{L}}))$ 

## **PROGRAM ORGANIZATION**

This chapter describes the organization of the Access Method Services processor: the physical packaging of routines into load modules.

The final authorities for any program are the compiler and assembly listings for that program. This chapter complements those listings, and assumes that they are at hand. You should have them available for any in-depth analysis. This chapter directs you to a specific module of the processor; the listings for that module provide further detail. The next chapter, "Microfiche Directory," can help you relate the listings to this book.

## **Overall Organization**

The processor consists of executable modules, organized into eight general areas, and non-executable modules (Command Descriptors and Text Structures). As described in the "Introduction," seven of these areas form a substructure that provides services and control for the remaining area. This substructure is made up of the Executive, the System Adapter, the I/O Adapter, the Text Processor, Volume Services, the Reader/Interpreter, and Debugging Aids. The eighth area consists of the Function Support Routines (FSRs), of which there are currently eleven for VSAM, one for checkpoint/restart, and 19 for the Mass Storage System-one for each functional command supported by the processor. The processor---except modules IDCAM01 and IDCAM02—resides in system data set SYS1.LINKLIB. Two modules, IDCAM01 and IDCAM02, reside in the TSO command library data set, SYSl.CMDLIB. Access Method Services command names (such as DELETE), which can be used interactively via TSO, have been linkedited as ALIASES of IDCAMOI or IDCAM02. When a TSO terminal user uses an Access Method Services command, IDCAM01 or IDCAM02 gives control to Access Method Services at entry point IDCSATO. The CHKLIST, PARM, MODAL commands, and Mass Storage System commands cannot be invoked by way of TSO.

Several modules are link-edited together into one load module (named IDCAMS with aliases of IDCSATO), which is loaded when the processor is invoked. This load module is the *root segment* and consists of:

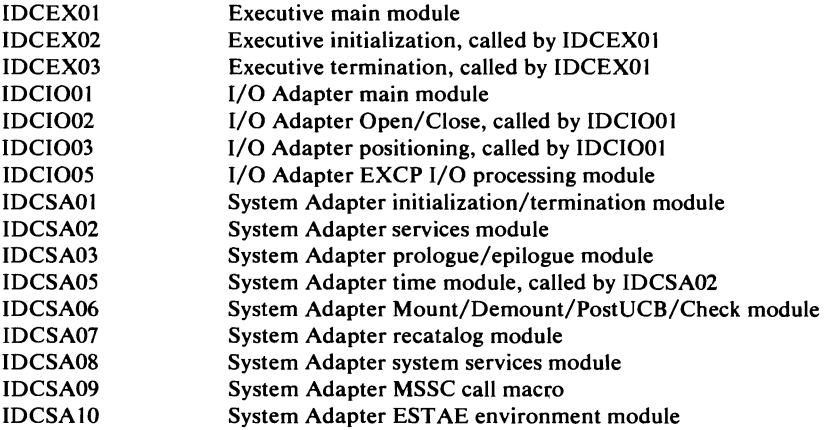

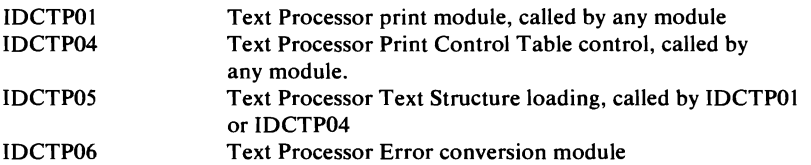

The following modules are loaded by the system when their services are required.

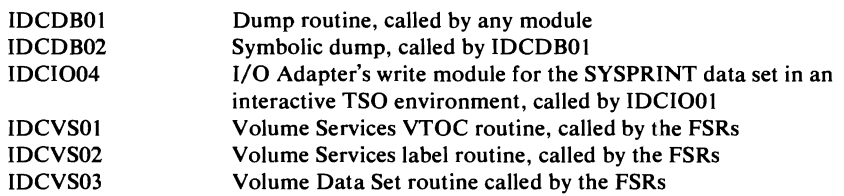

The Reader/Interpreter and the FSRs are alternately called and deleted by the Executive (IDCEXOl) to perform their duties. There are two Reader /Interpreters. The invokation of Access Method Services determines which Reader/Interpreter is called. If Access Method Services is invoked from a batched job, the Reader/Interpreter for batched jobs is entered at IDCRIOl, which in tum calls IDCRI02 and IDCRI03. If Access Method Services is invoked interactively with TSO, the Reader/Interpreter for interactive TSO is entered at IDCRI04. The FSRs are named as follows:

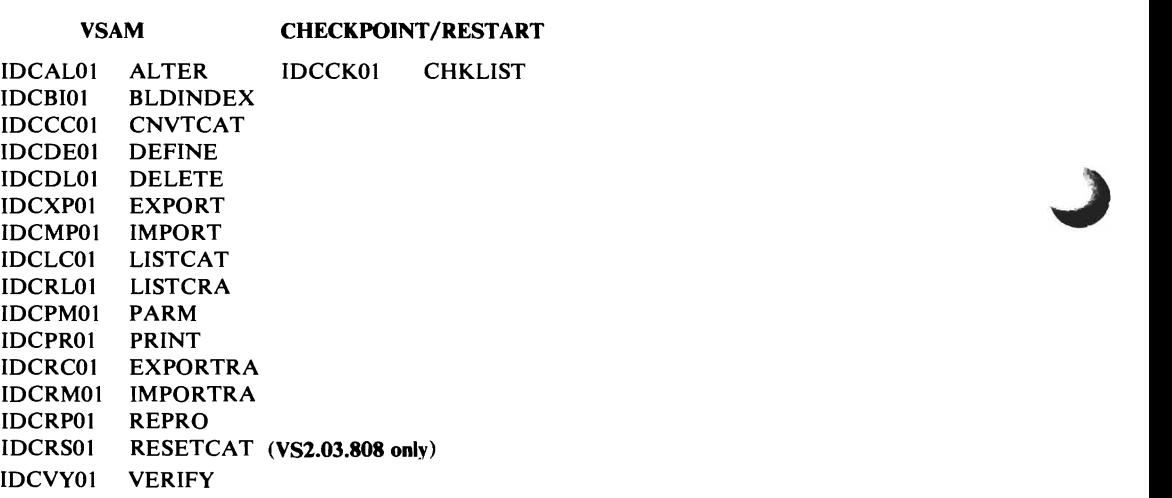

The Mass Storage System FSRs are described in *OS/VS Mass Storage System (MSS) Services Logic.* 

## *System Macros and Services Used by Access Method Services*

All requests for services from the operating system are issued by either the System Adapter or the I/O Adapter. Figure 5 lists all system and I/O macros issued by the processor, along with the issuing module's name and the label at the point of issue. These labels all begin with "L," contain a mnemonic for the macro, and end with a single digit. Thus they are easy to locate with the cross-reference table of the listing.

The adapters provide the operating-system services listed in Figure 5 to the rest of the processor.

Non-operating-system services are also provided by the adapters and by the Text Processor. Requests for services are represented in the listings by a call to the appropriate service-module entry point. Requests for Volume Services are generated with the UCALL macro.

The Global Data Table (GOT) contains a branch vector to the various entry points in the adapters which provide these services. A routine obtains a service by loading the appropriate entry point address into a register and performing a BALR. Standard linkage is used: register 1 points to a list of argument addresses, register 13 points to a save area, register 14 contains the return address, and register 15 contains the entry point address. The exception is the call to SAABT: register 1 is not used, register 13 contains the address of a save area in the System Adapter, register 14 contains the address of SAABT and register 15 contains an abort code.

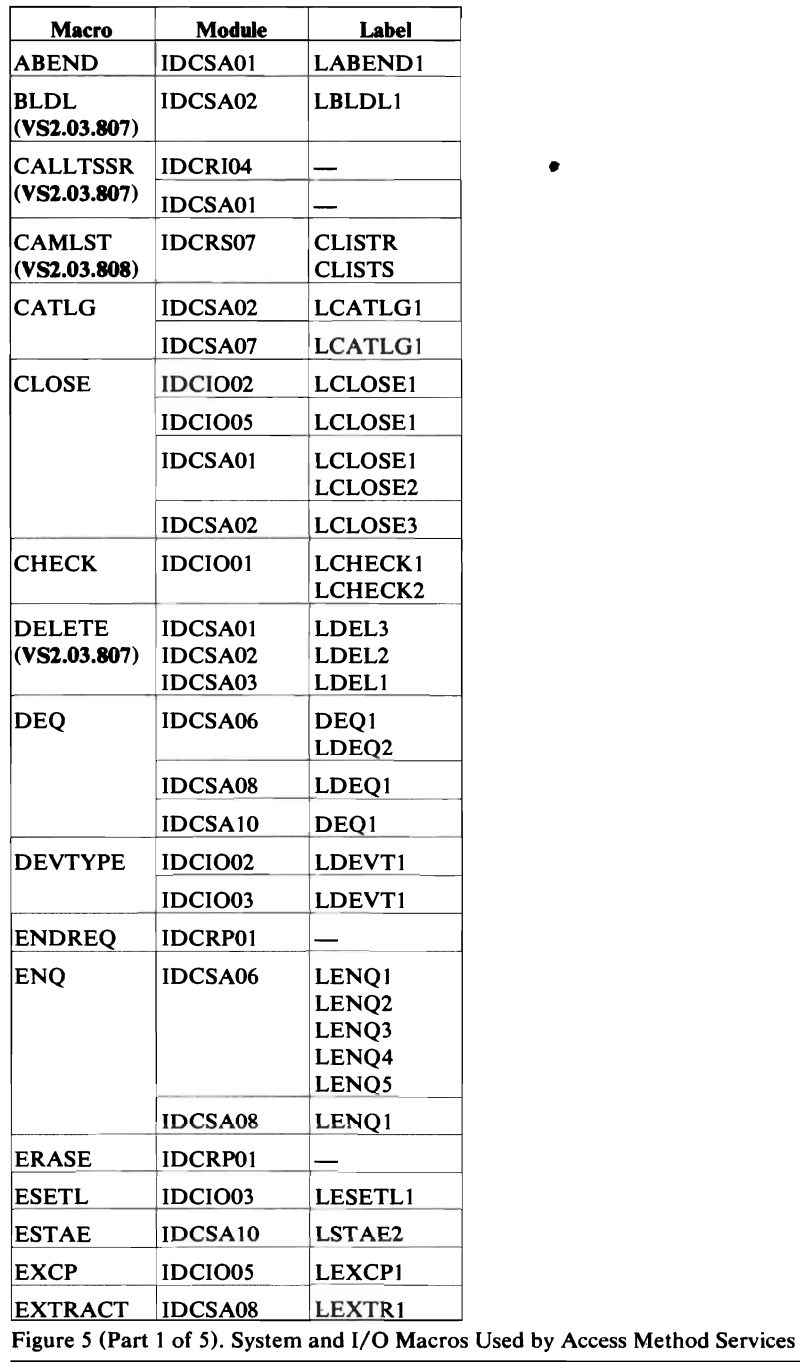

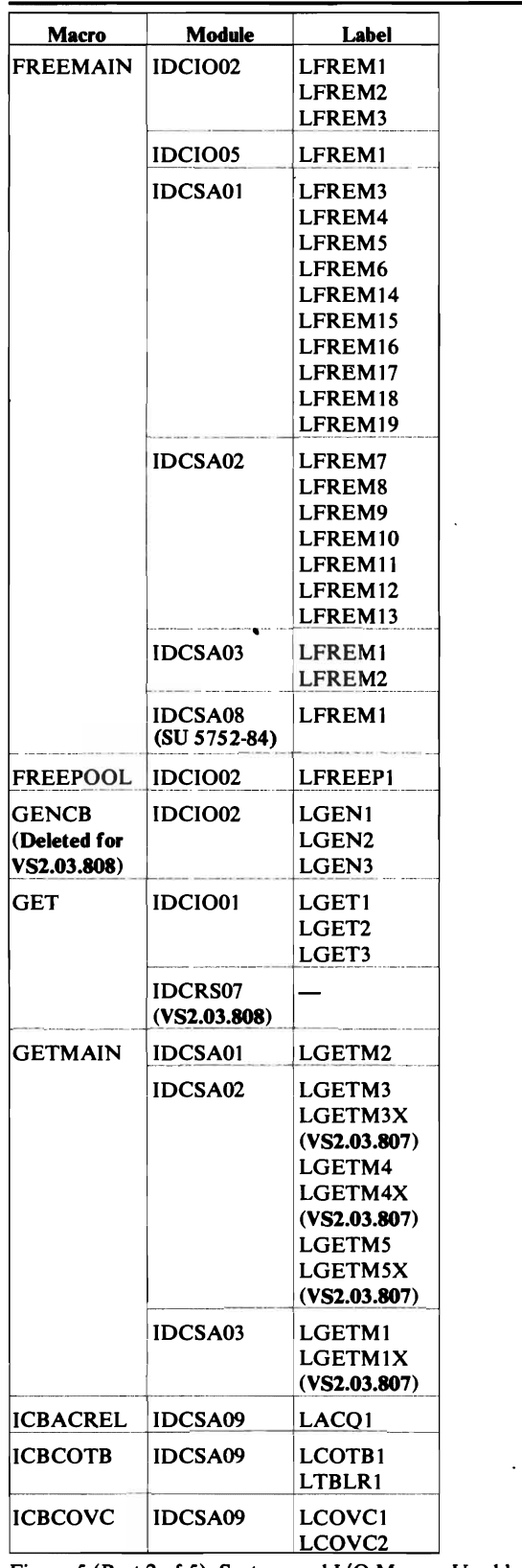

•

 $\Box$ 

Figure 5 (Part 2 of 5). System and I/O Macros Used by Access Method Services

 $\bullet$ 

 $\mathcal{A}$ 

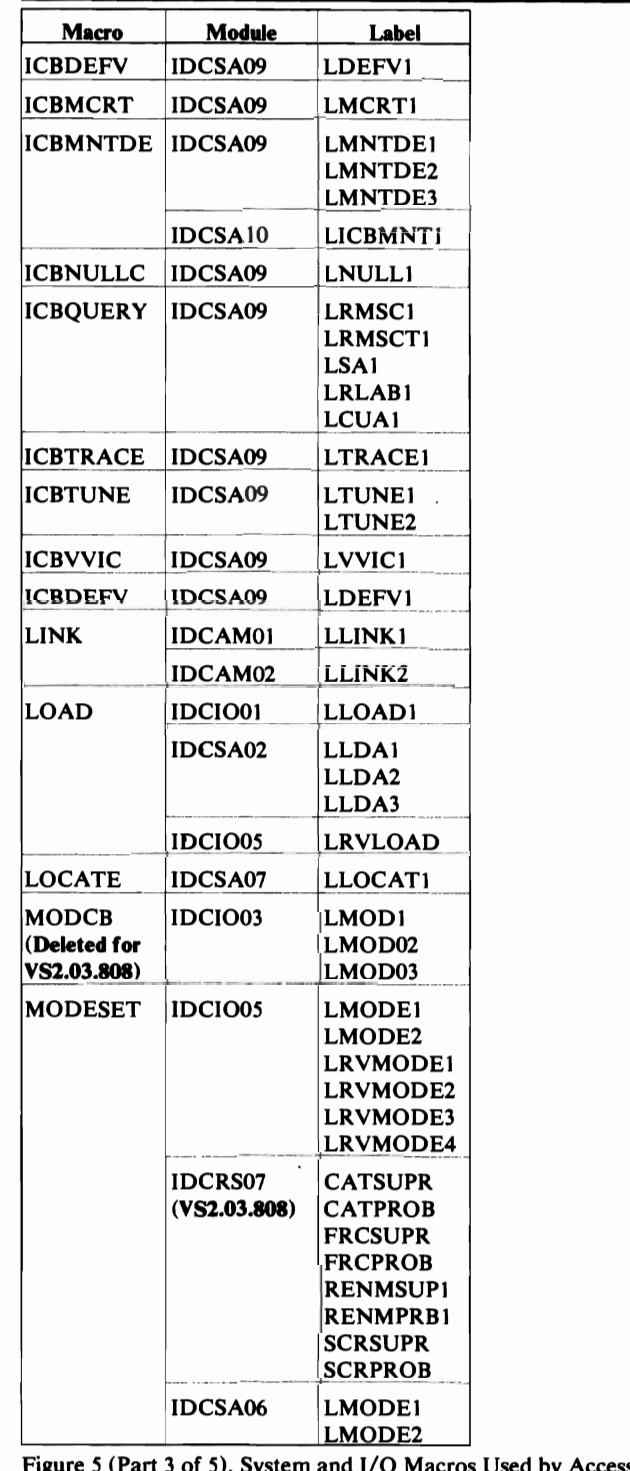

 $\blacksquare$ 

 $\left($ 

Figure *S* (Part 3 of 5). System and I/O Macros Used by Access Method Services

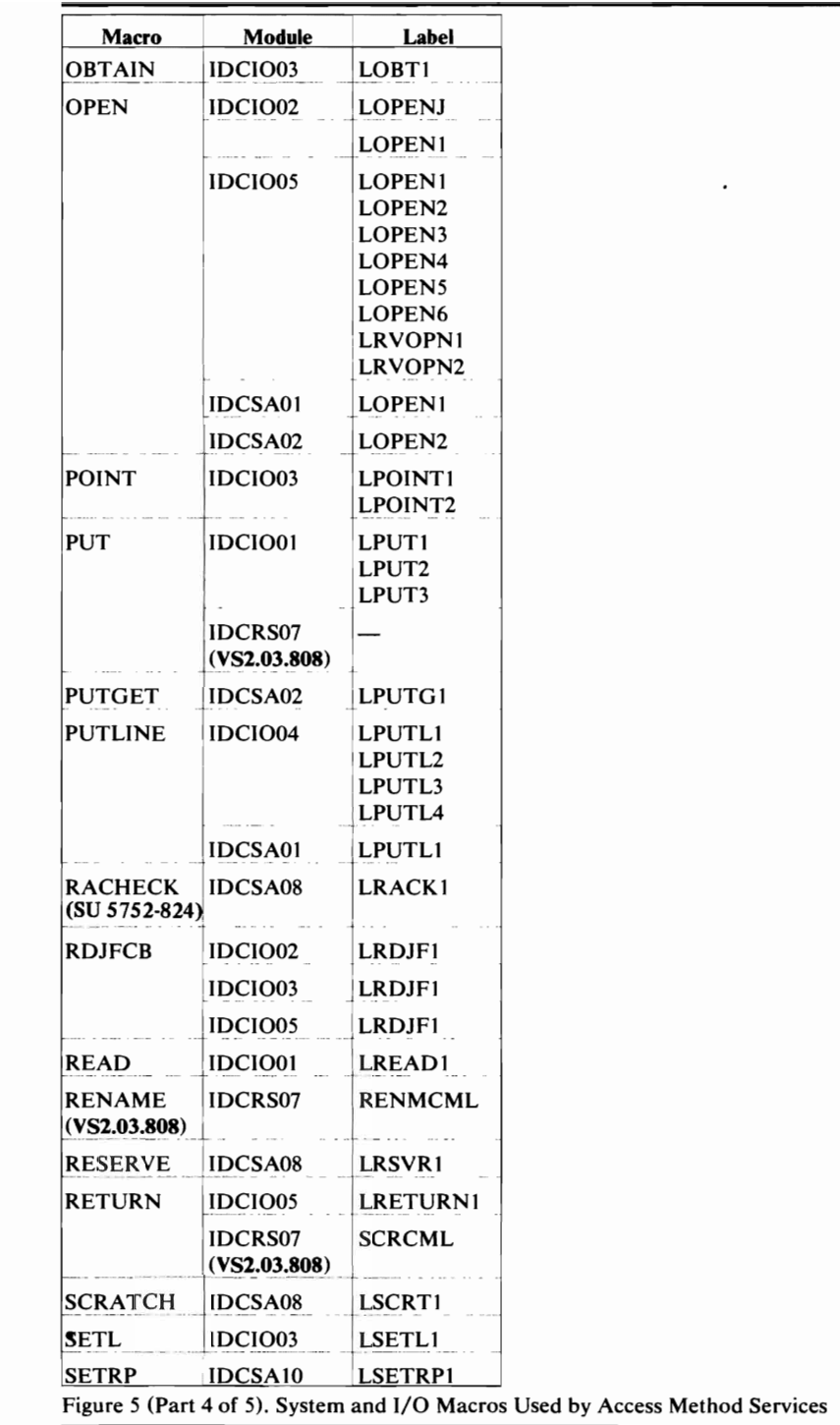

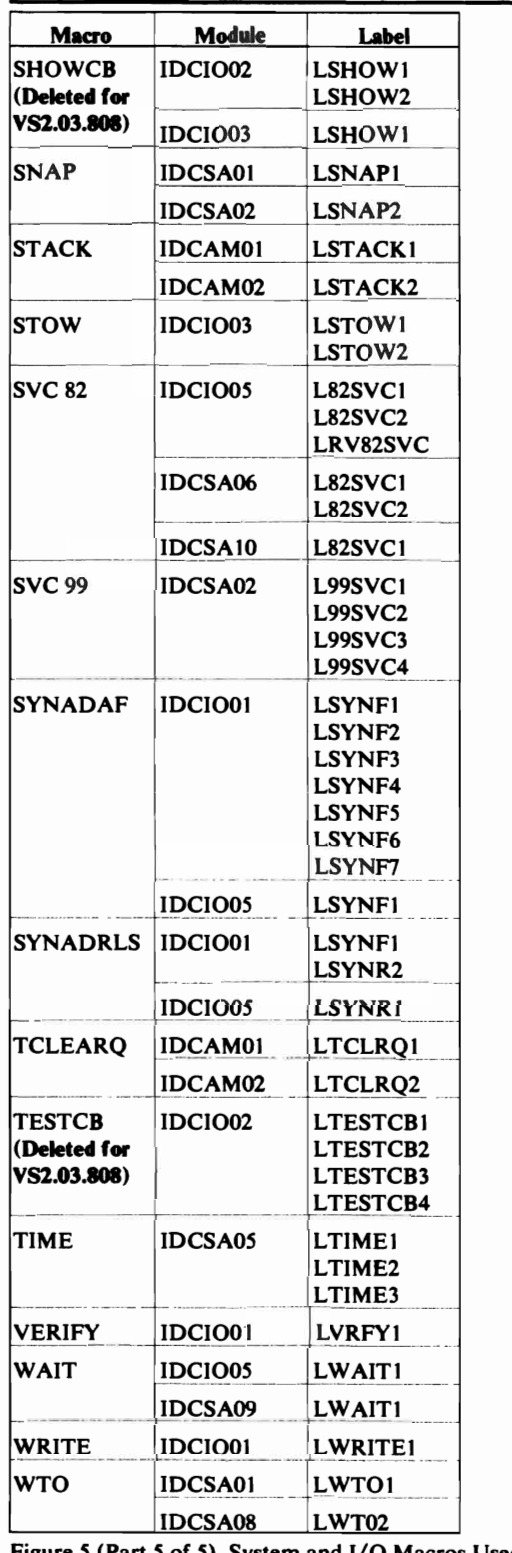

 $\overline{C}$ 

 $\overline{C}$ 

L

Figure *S* (Part *S* of *S).* System and I/O Macros Used by Access Method Services

## **Internal Services Provided for Processor Modules**

Figure 6 contains a list of the services provided by the adapters and the Text Processor, the appropriate module name in each case, and the entry point name. Calls to the services are generated by macros defined by Access Method Services. The macros are collectively called Umacros. The listings contain only the calling sequence and not the Umacro. This publication discusses the Umacros in order to combine the calling sequence with the service performed as a function. The rightmost column lists the arguments that may be included with each of these Umacros. These arguments represent the addresses of the named items. When the argument is preceded by the symbol  $\dagger$ , then it is the address of a fullword pointer to the named item. Brackets ([]) indicate an optional argument.

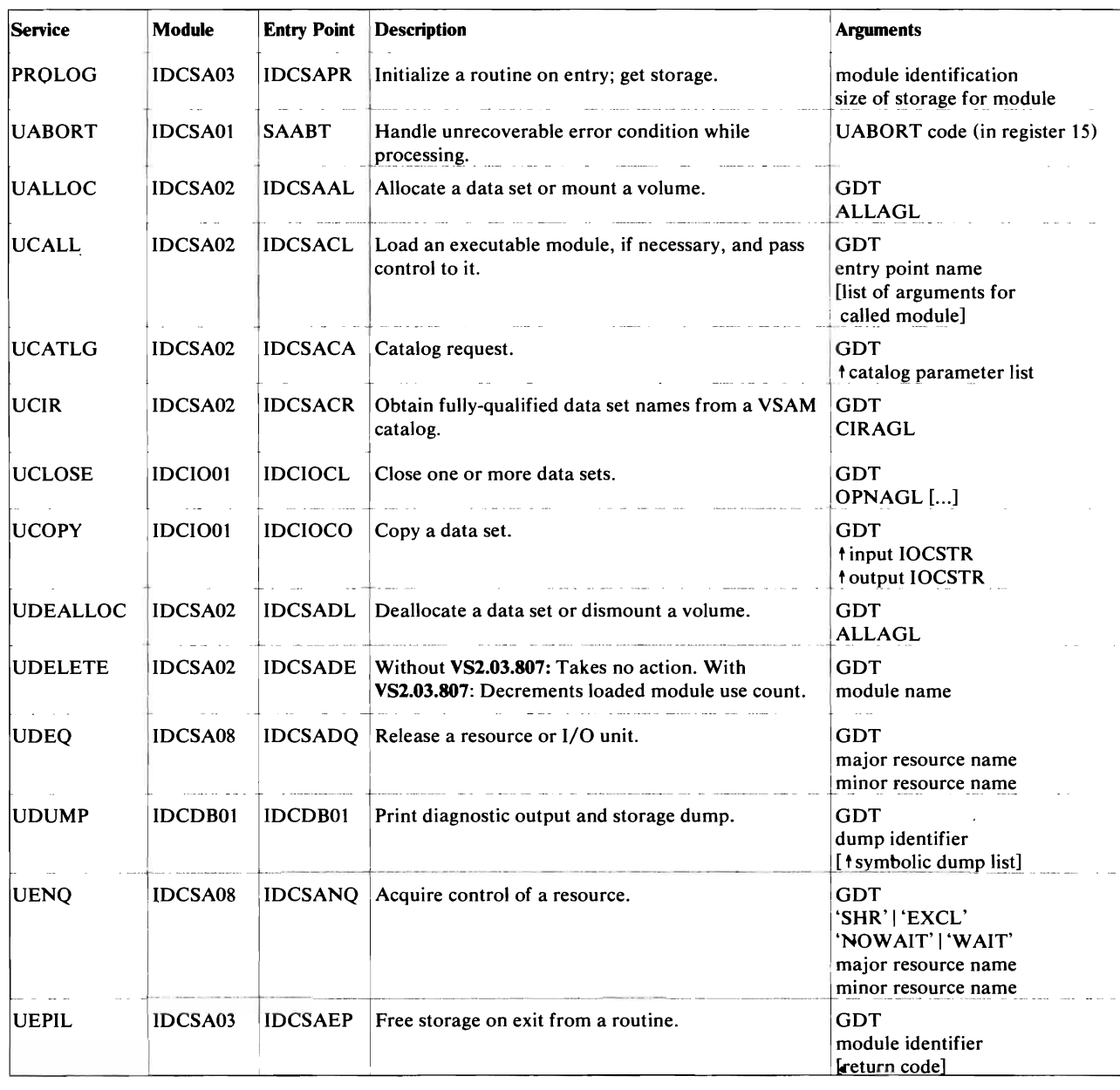

Figure 6 (Part 1 of 7). Internal Services Provided for Processor Modules

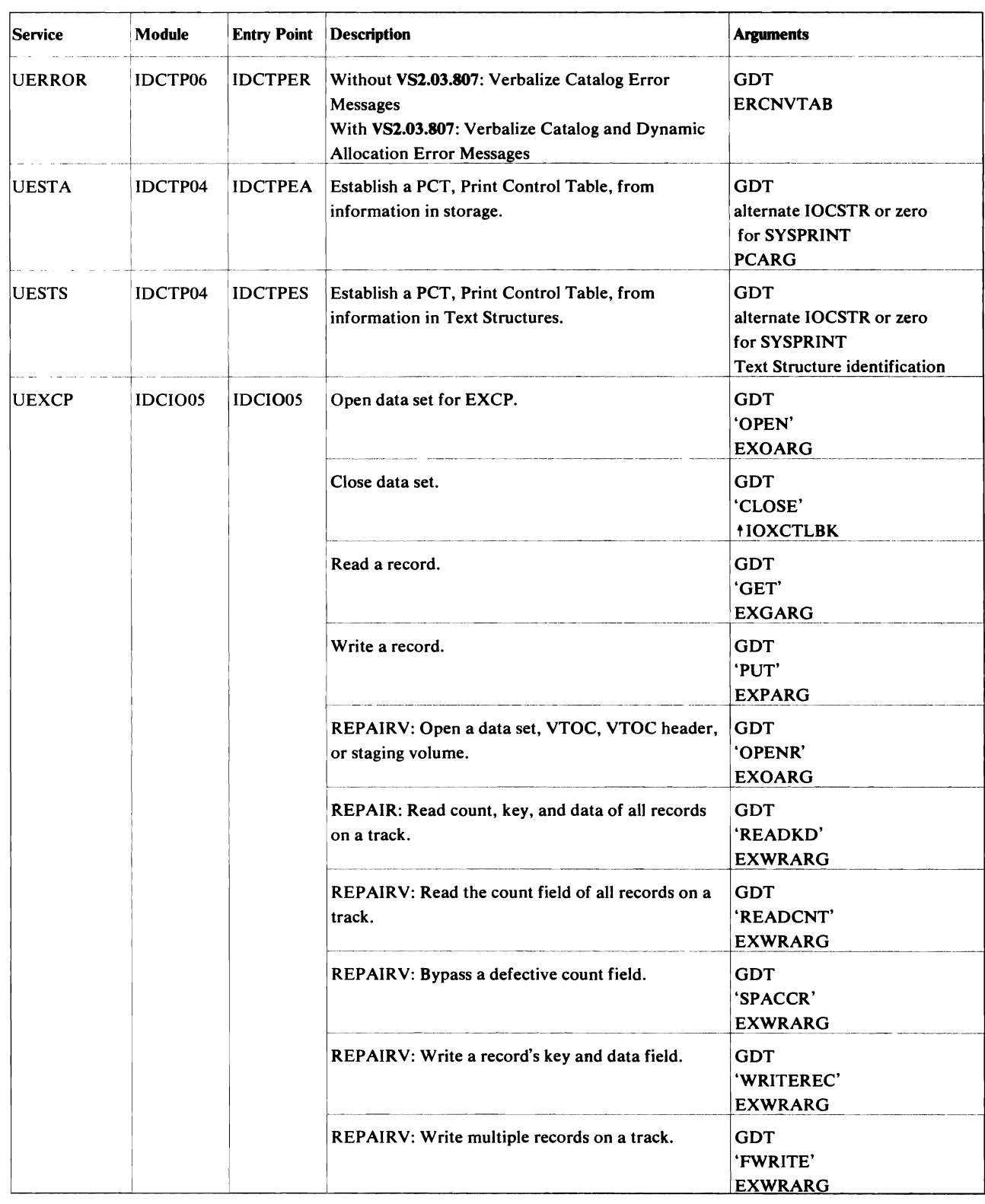

 $\bar{\mathcal{A}}$ 

Figure 6 (Part 2 of 7). Internal Services Provided for Processor Modules

 $\overline{\mathsf{C}}$ 

 $\overline{C}$ 

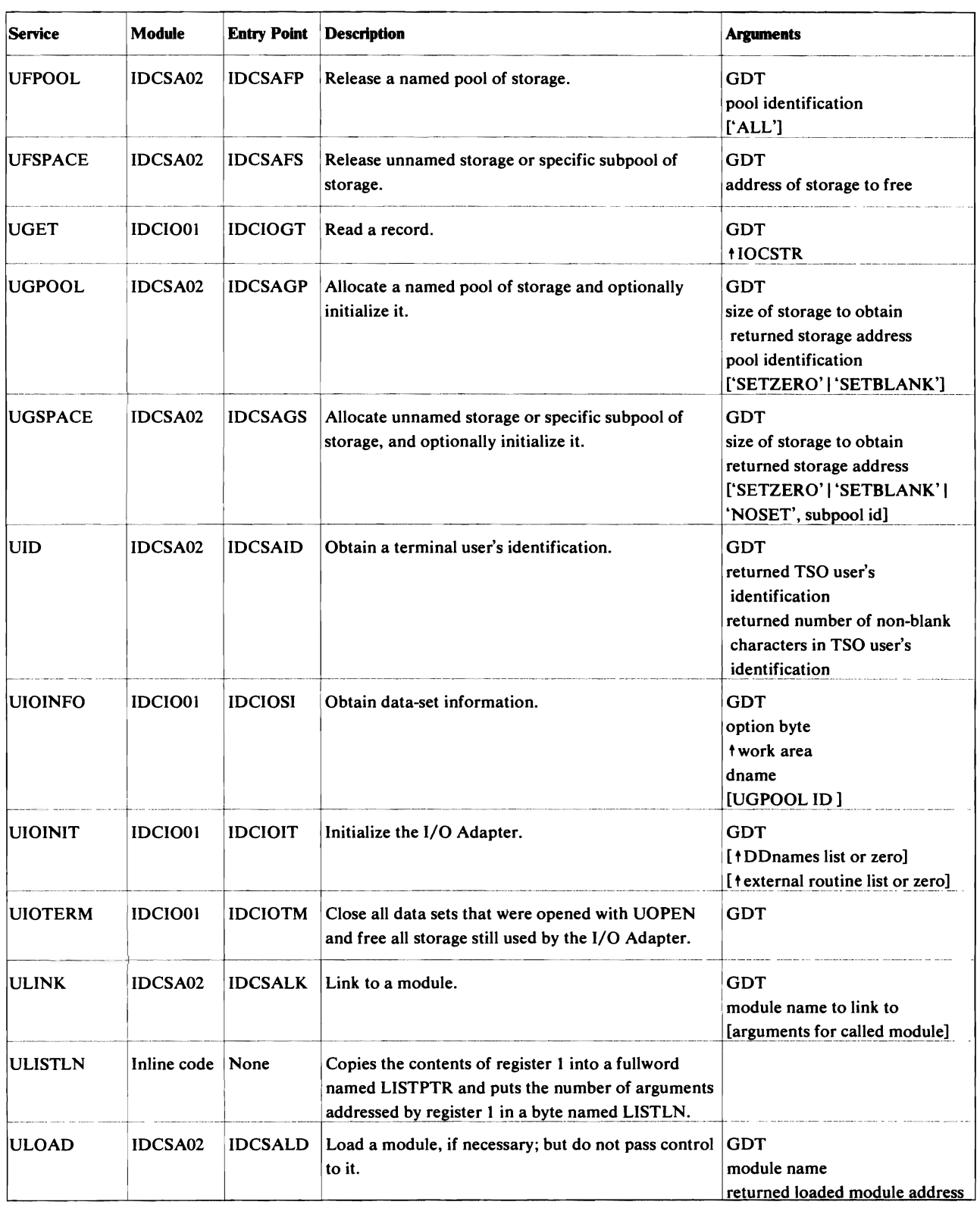

 $\hat{\textbf{z}}$ 

 $\ddot{\phantom{a}}$ 

Figure 6 (Part 3 of 7). Internal Services Provided for Processor Modules

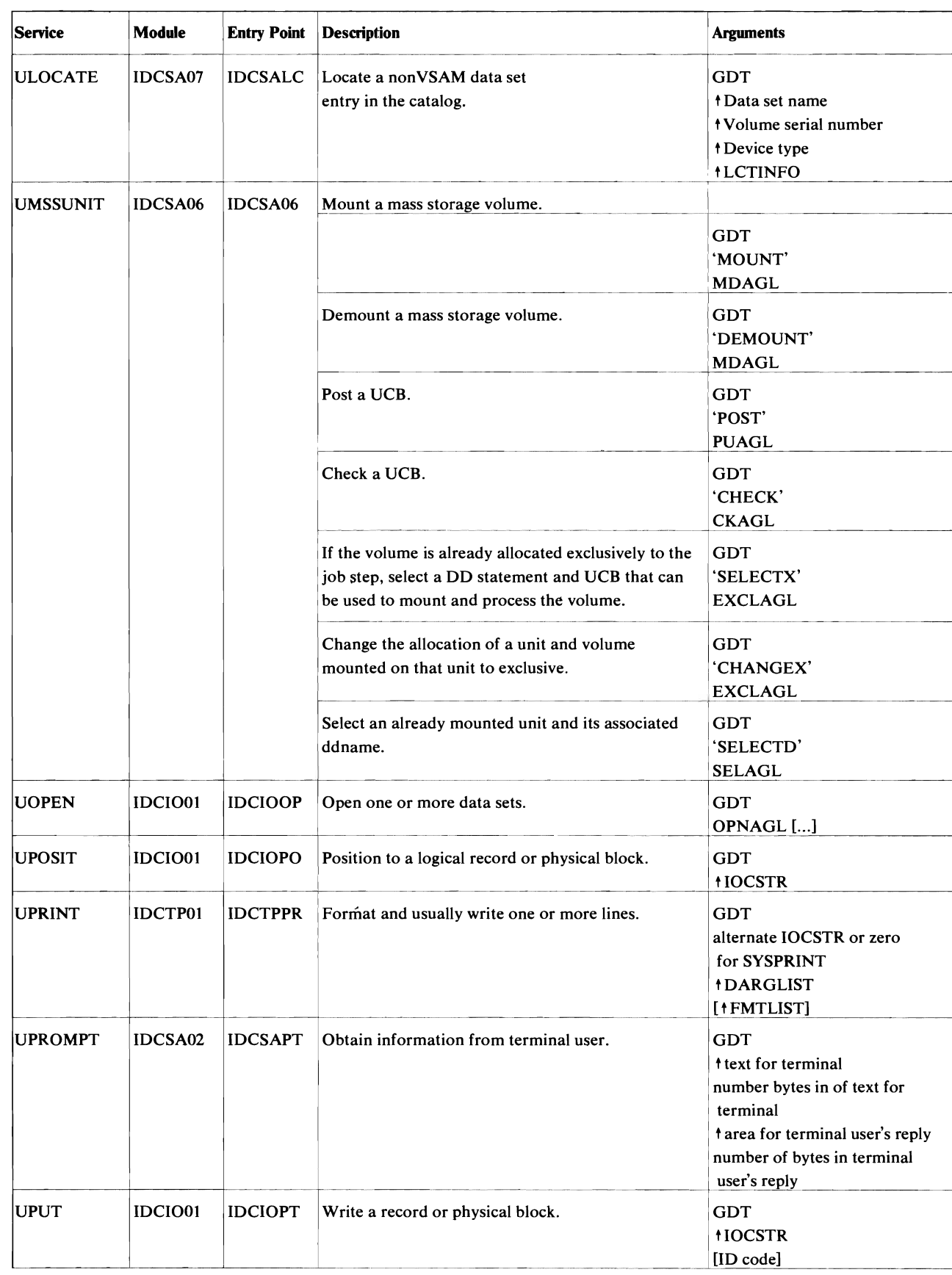

Figure 6 (Part 4 of 7). Internal Services Provided for Processor Modules

 $\blacksquare$ 

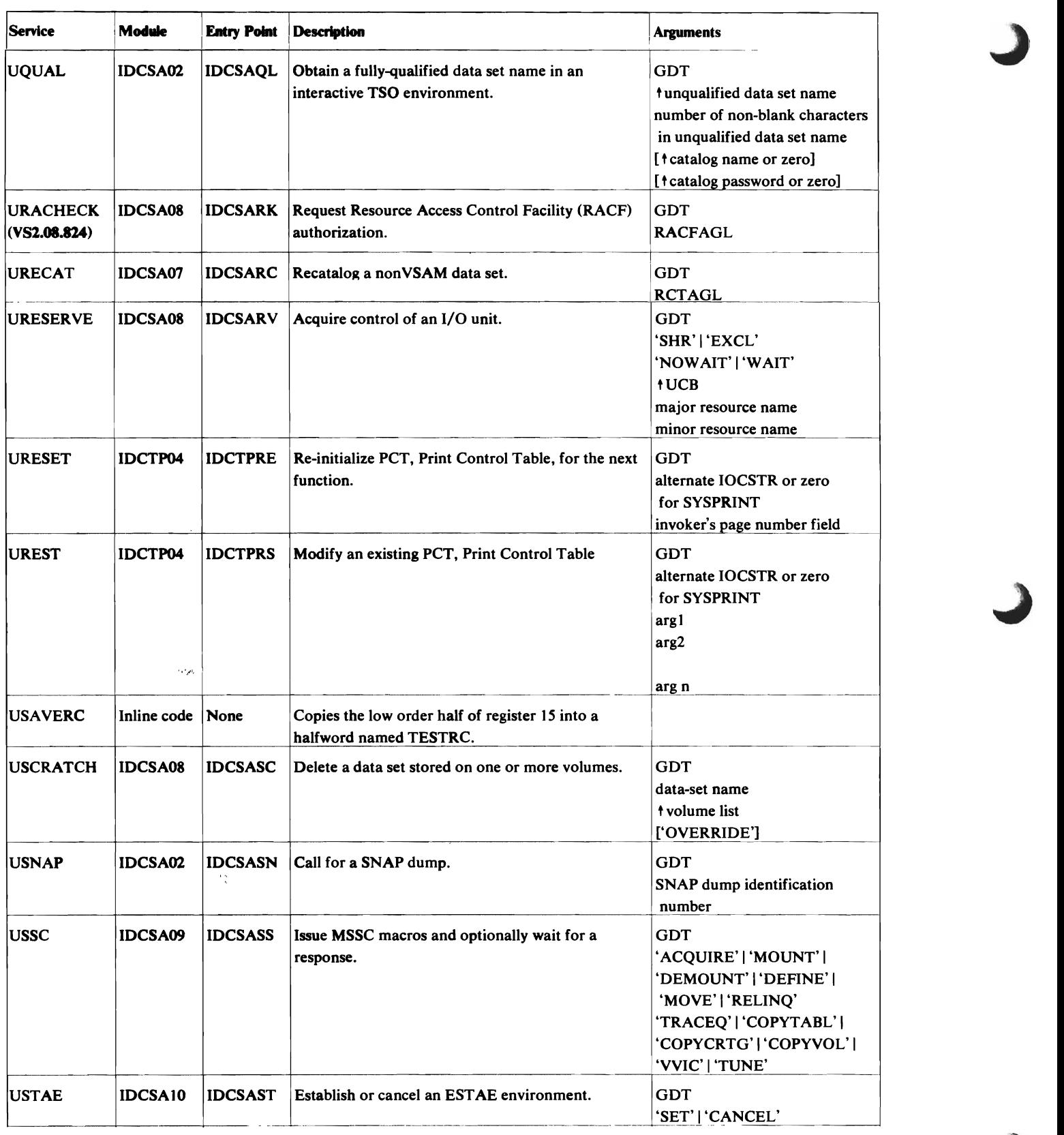

Figure 6 (part 5 of 7), Internal Services Provided for Processor Modules

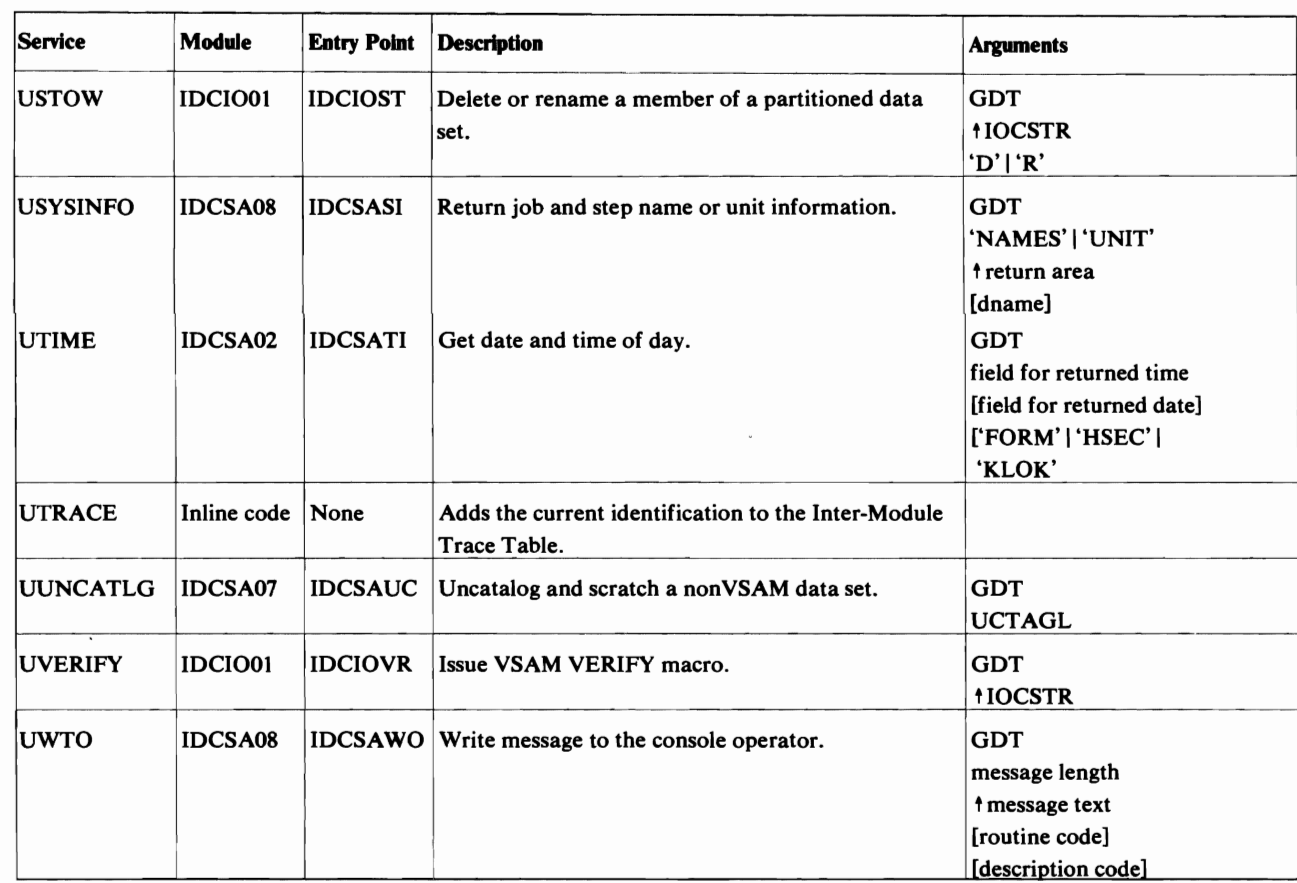

## Volume Services

VTOC

L

 $\subset$ 

L

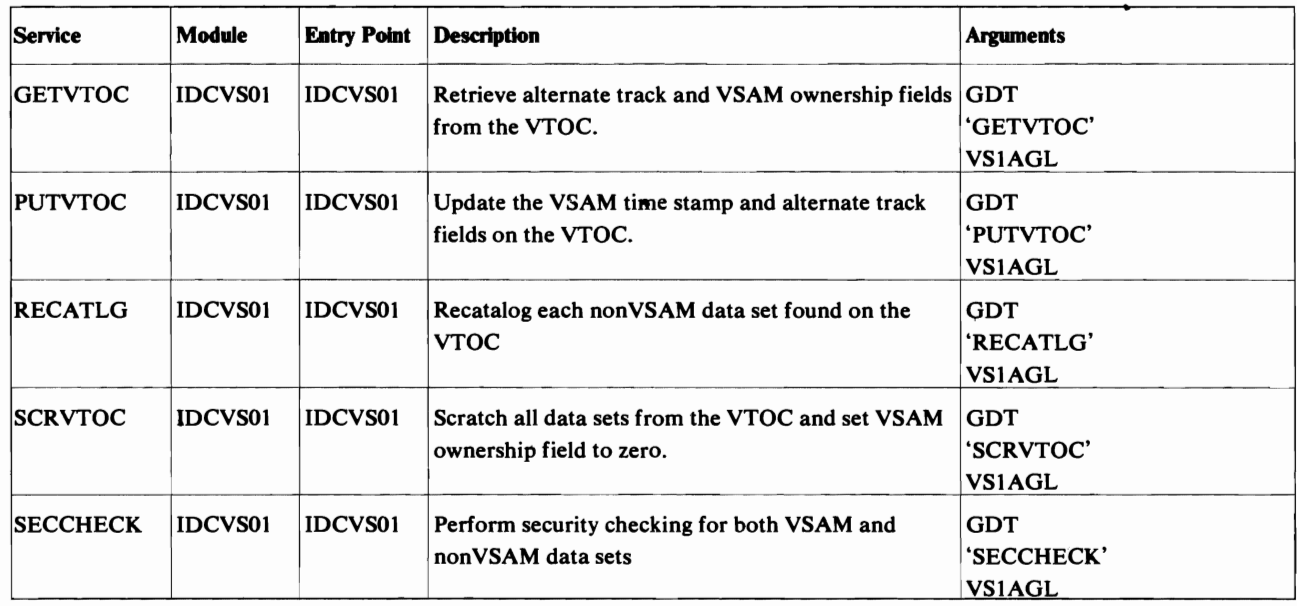

Figure 6 (Part 6 of 7). Internal Services Provided for Processor Modules

## Volume Services

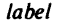

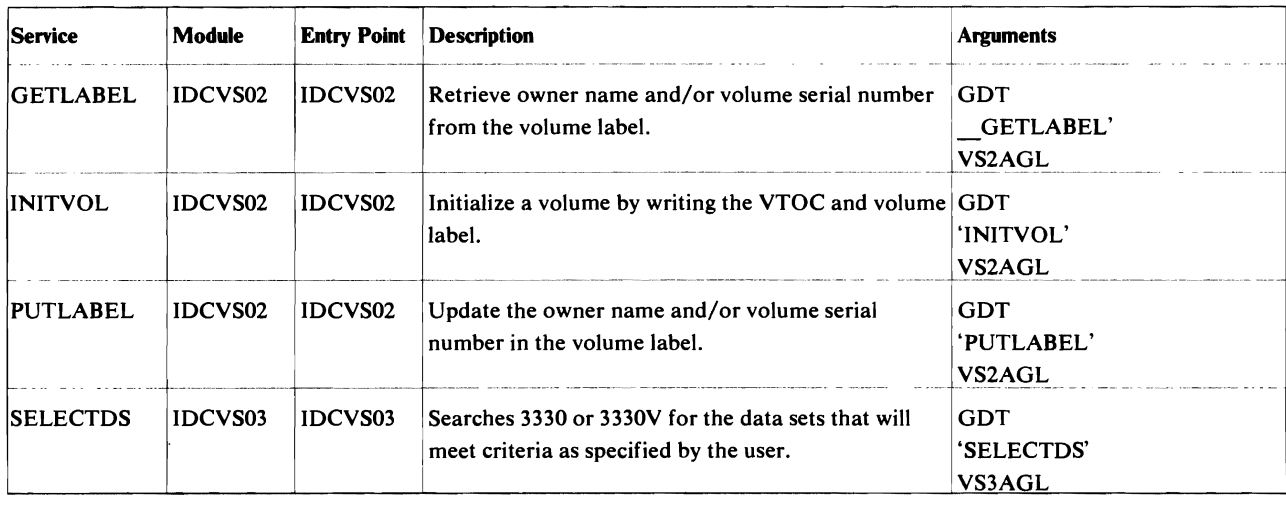

Figure 6 (Part 7 of 7). Internal Services Provided for Processor Modules

## *Processor Invocation*

There are 2 ways to invoke the Access Method Services processor:

• A Batched Job--When you use a batched job to invoke the processor, you can give control to the processor either with JCL  $\frac{1}{\sqrt{2}}$  EXEC PGM=IDCAMS) or with a subroutine call to the processor from a program. The processor normally resides in the system data set SYS1.LINKLIB. The register contents and the processor's argument list are the same no matter how you give the processor control. The register contents and argument list are set by either the operating system if you give the processor control with JCL or the calling program if you give the processor control with a subroutine call.

The register contents comply with standard linkage conventions; that is, register 1 contains the address of the argument list, register 13 contains the address of a save area, register 14 the address of the return location, and register 15 contains the address of the entry point IDCAMS in module IDCSAOI of the System Adapter. On exit from the Access Method Services processor, register 15 contains the value of MAXCC (see the section "Processor Condition Codes" below).

The argument list for a batched job is shown in Figure 7, can be a maximum of four fullword addresses pointing to strings of data. The last address in the list contains a '1' in the sign field. The first three possible strings of data begin with a two-byte length field. A null element in the list is indicated by either an address of zero or a length of zero.

• Interactively with TSO—When you use interactive TSO to invoke the processor, you can give control to the processor each time you type any Access Method Service command<sup>22</sup> except PARM and modal commands. PARM and modal commands-IF-THEN, ELSE, DO, END, and SET-are not allowed with interactive TSO. The TSO Terminal Monitor Program (TMP) gives control to IDCAM01 or IDCAM02 which reside in the TSO command library data 8et, SYSl.CMDLIB. IDCAMOI and IDCAM02 have aliases of all the verbs and verb abbreviations permitted

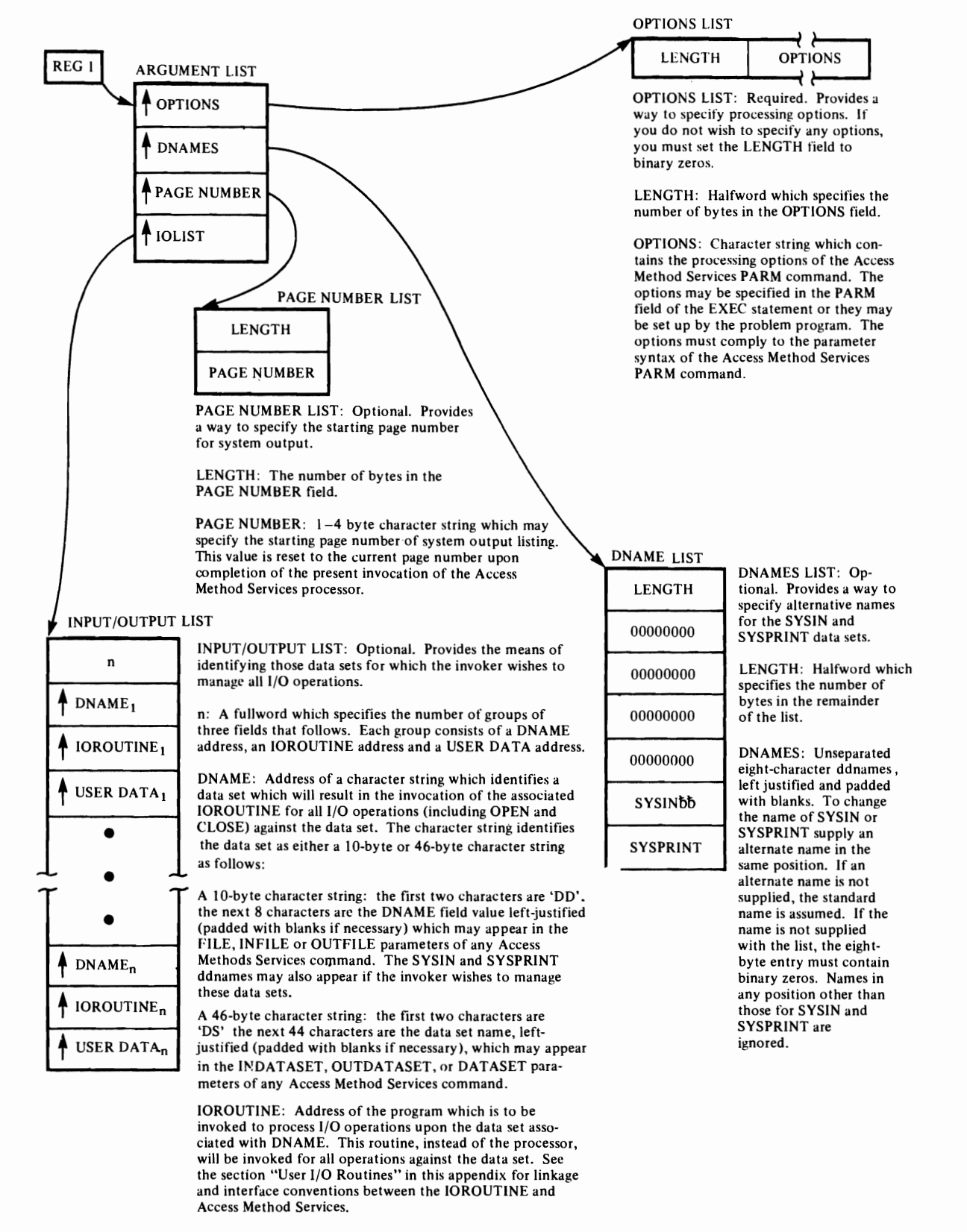

USER DATA: Address of a data area user may use for any purpose.

Figure 7. Argument List for Processor Invocation with a Batched Job

with interactive TSO. IDCAMOI and IDCAM02 contain identical code. The TMP gives IDCAMOI or IDCAM02 an argument list as shown in Figure 9. For more information on the TMP, refer to *OS/VS2 TSO Terminal Monitor Program and Service Routines Logic.* IDCAMOI or IDCAM02 uses a LINK macro to give control to the processor at entry point IDCSATO. The processor-except modules IDCAM01 and IDCAM02-normally resides in the system data set SYS I.LINKLIB.

The register contents comply with standard linkage conventions; that is register 1 contains the address of the argument list, register 13 contains the address of a save area, register 14 the address of the return location in IDCAMOI or IDCAM02, and register 15 contains the address of entry point IDCSATO in module IDCSAOI of the System Adapter. On return to the TMP, register 15 contains the value of MAXCC (see the section "Processor Condition Codes" below).

The argument list is the same as the argument list the TMP gave IDCAMOI or IDCAM02-shown in Figure 8.

## *Processor Condition Codes*

The processor's condition code is LASTCC, which can be interrogated in the command stream with modal commands. The possible values and their meanings are in the following table. The table illustrates the value of LASTCC.

## Code Meaning

- o The function was executed as directed and expected. Informational messages may have been issued.
- 4 Some annoyance in executing the complete function was met, but it was possible to continue. The results might not be exactly what the user wants, but no permanent harm appears to have been done by continuing. A warning message was issued.
- 8 A function could not perform all that was asked of it. The function was completed, but specific details were bypassed.
- 12 The entire function could not be performed.
- 16 Severe error or problem encountered. Remainder of command stream is flushed and processor returns condition code 16 to the operating system.

The LASTCC condition code is reflected in its related message numbers. The first numeric character of the message number equals the condition code

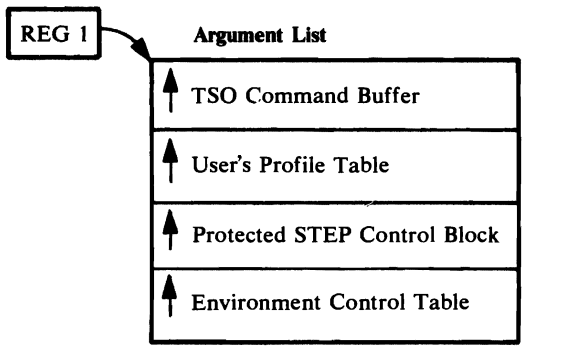

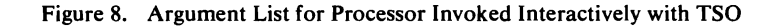

divided by 4. MAXCC, which can also be interrogated in the command stream, is the highest value of LASTCC thus far encountered.

## *User I/O Routines*

If the user has supplied his own I/O routine, the I/O Adapter invokes the user routine. Again, standard linkage is used. Figure 9 shows the arguments passed to the user routine. Each field begins on a fullword boundary.

When writing a user I/O routine, the user must be aware of three things. First, the processor handles the user data set as if it were a nonVSAM data set that contains variable length unblocked records (maximum length-32,760 bytes) with a physical sequential organization. The processor does not test for a JCL statement for the data set. Therefore, the name can be anything. Second, the processor formats data in various ways. The user must know what the format is so that the user's routine can be coded to handle the correct type of input and format the correct type of output. (See "Diagnostic Aids" for more information). Third, each user supplied I/O routine must handle any error messages and provide to the processor a return code in register 15. The processor uses the return code to determine what it is to do next.

The permissible codes are:

- $\bullet$  0 Operation successful.
- $4 End of data for a GET operation.$
- $\cdot$  8 Error occurred during a GET/PUT operation but continue processing.
- $12 (1)$  Do not allow any further calls (except for CLOSE) to this routine.

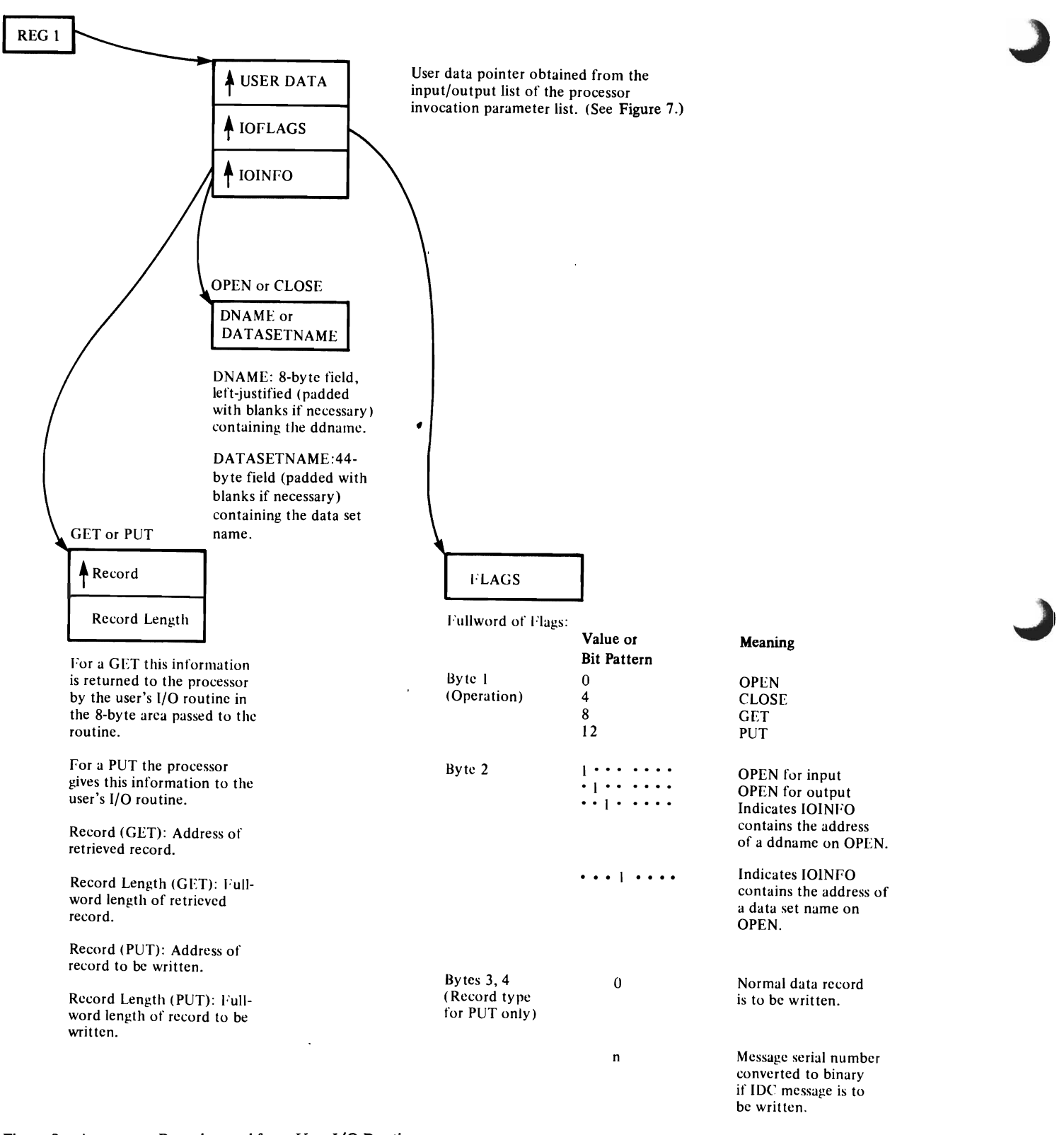

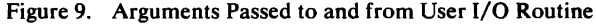

## **Overall Control Flow**

L

Figures 10 and 11 illustrate the overall control flow through the processor. If the processor is invoked with a batched job, Figure 10 shows the control flow. If the processor is invoked interactively with TSO, Figure 11 shows the control flow. Entry and exit are through IDCSAOI. IDCEXOI is the main controller; it alternates control between the Reader/Interpreter and the FSRs to process each command. When all commands are processed or a severe error has occured, IDCEXOI gives control to IDCEX03. After IDCEX03 completes, IDCEXOI returns to IDCSAOI.

All modules in Figures 10 and 11 call the modules in Figure 12 for services (like writing a record). The addresses of the entry points to the service modules are kept in the GDT. All modules in Figure 12 also call each other for services.

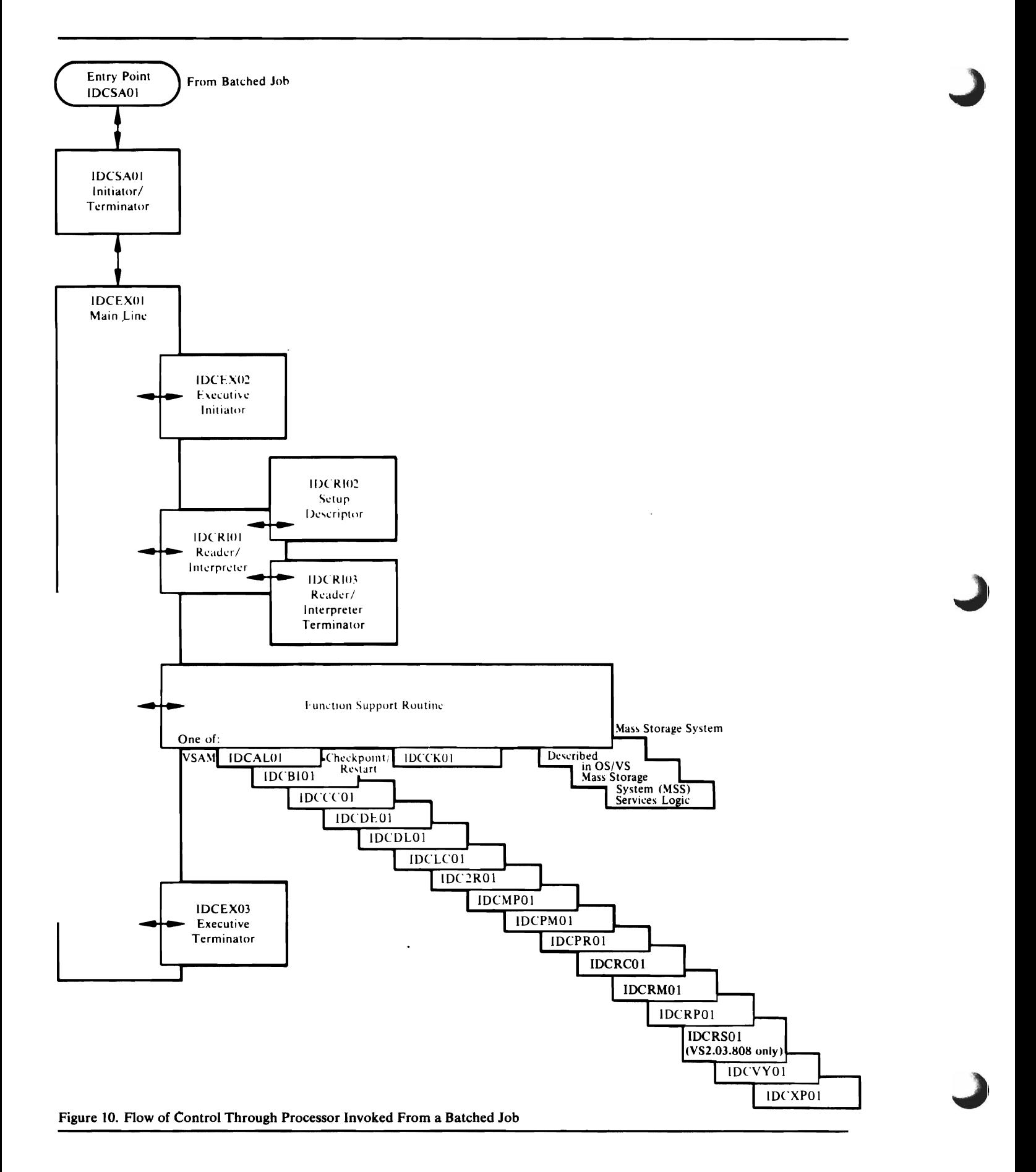
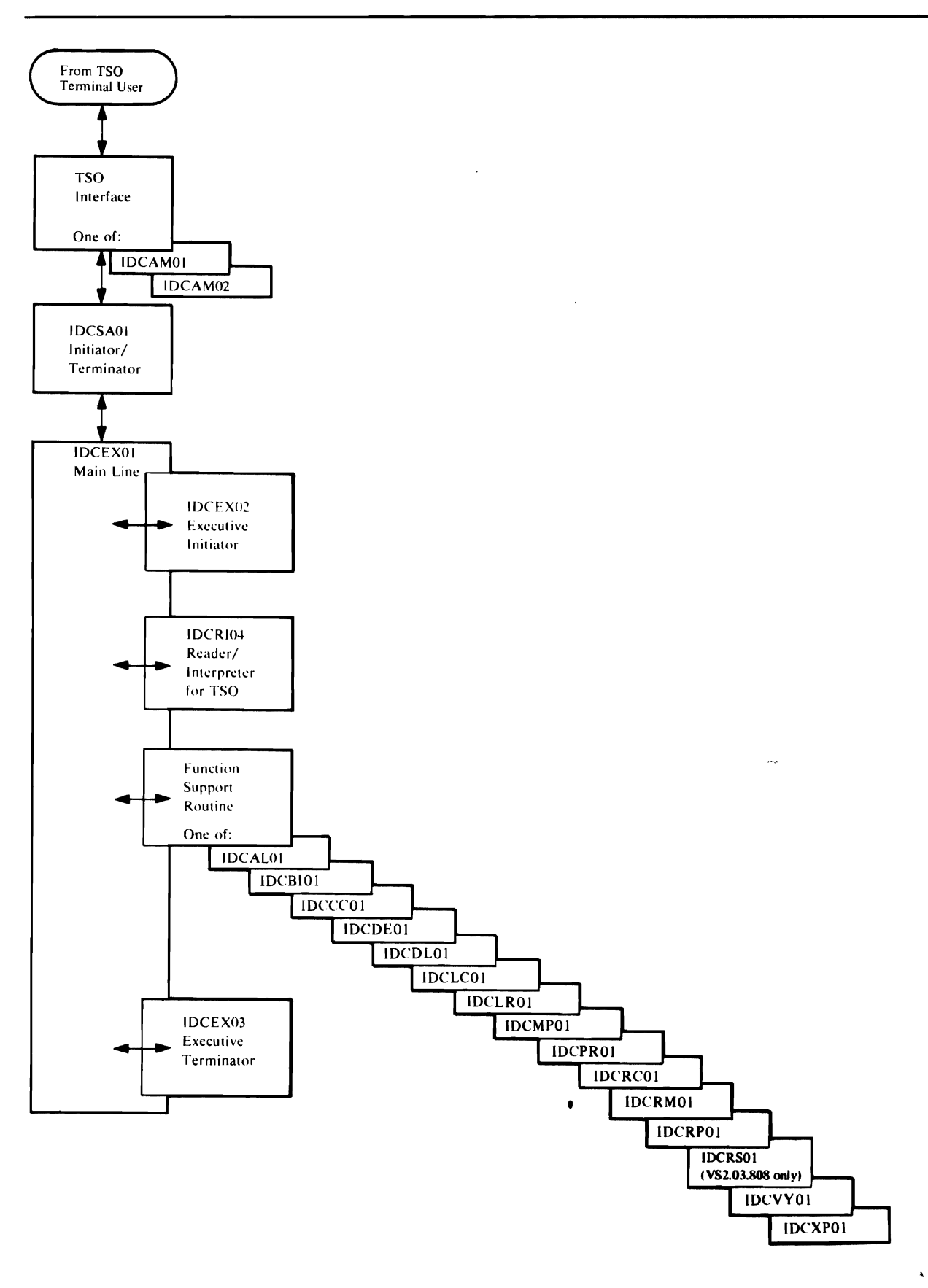

Figure 11. Flow of Control Through Processor Invoked Interactively with TSO

 $\bullet$ 

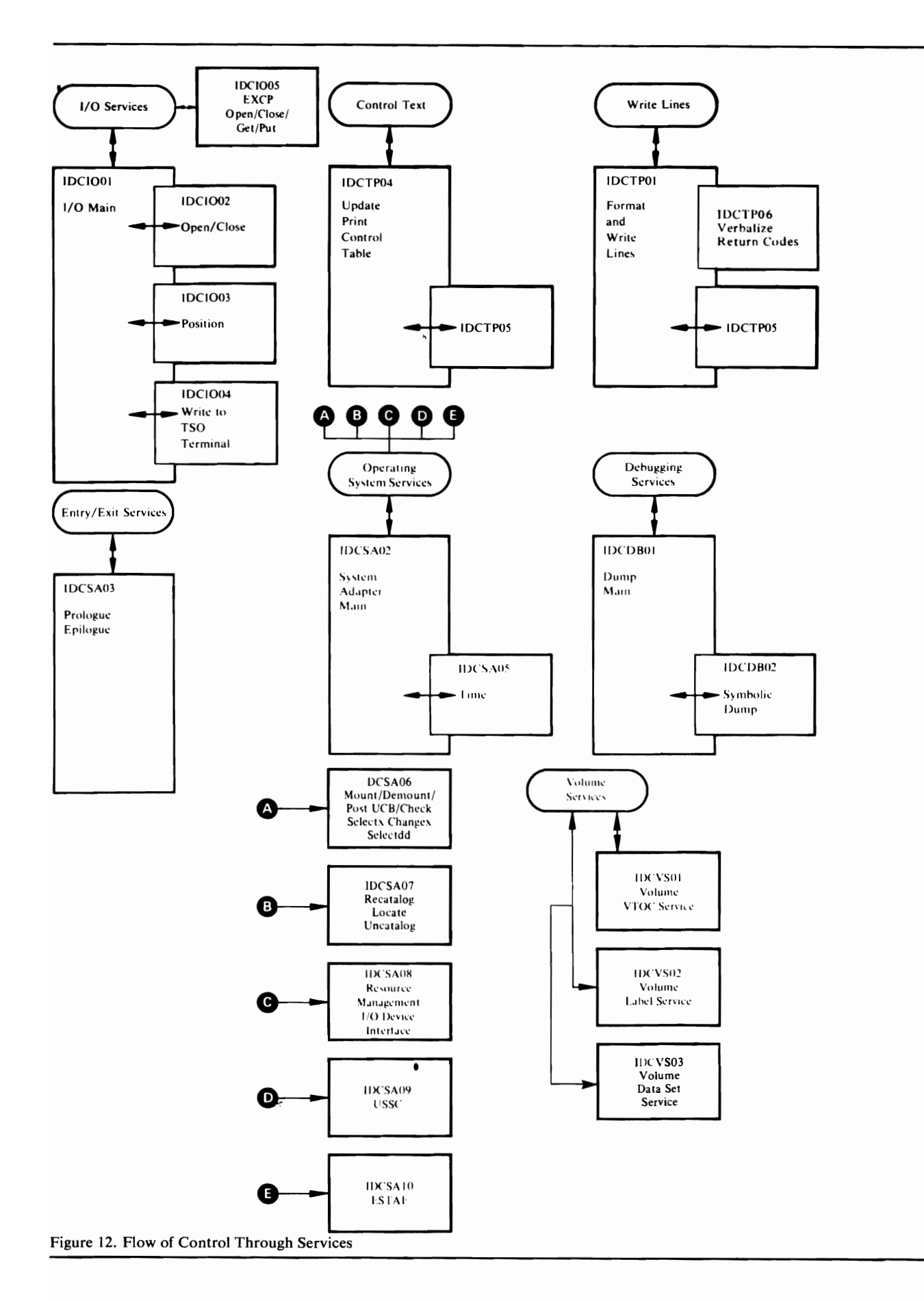

#### **MICROFICHE DIRECTORY**

This chapter contains a directory to the microfiche listings for all modules of the processor. This directory describes the contents of each module by function and label, allowing you to quickly find any desired code.

The processor is written in PL/S II, a high-level, IBM proprietary system language. Listings that are produced for microfiche consist of the PL/S II source code, a cross-reference and attribute table, and the assembly code. See the IBM publication *Guide to PL/*S *II* for a more detailed explanation of PL/S II and its listings.

Each module is designed with "GOTO-Iess" code; that is, there are no explicit GOTOs or branches. All conditional phrases are contained within IF-THEN-ELSE clauses and DO-WHILE clauses of PL/S II. AU loops are controlled by DO statements. Extensive use of closed subroutines (procedures) is made.

The microfiche for each module begins with the PL/S II portion, which contains all commentary and is the most readable form of the program. All data areas are defined at the beginning of the listing. IF-THEN-ELSE clauses and DO-loops are indented to denote levels of logic. The cross-reference and attribute table shows each use of each data area. The assembly listing is keyed back to the PL/S II source statement numbers.

The listings are extensively commented. Each module begins with a prologue commentary that lists all stan'dard information for that module. Each internal procedure has a small prologue to further describe its function.

Note: The listings use CPL, FVT, and FPL instead of CTGPL, CTGFV, and CTGFL, respectively. See OS/VS2 Virtual Storage Access Method (VSAM) *Logic* for a description of these data areas. The listings also refer to TSO data areas such as: PCL, POE, POL, CPPL. See *OS/VS2 TSO Guide to Writing a Terminal Monitor Program or a Command Processor* for a description of TSO data areas.

In the following tables, the module name appears in the first (leftmost) column. The second column contains an entry-point label, the label of an internal procedure (subroutine), or the label of data used externally—that is, by another module. The third column differentiates between entry points (EP), procedures (PR), and data used externally (DE).

# CSECT/Load<br>Module Name

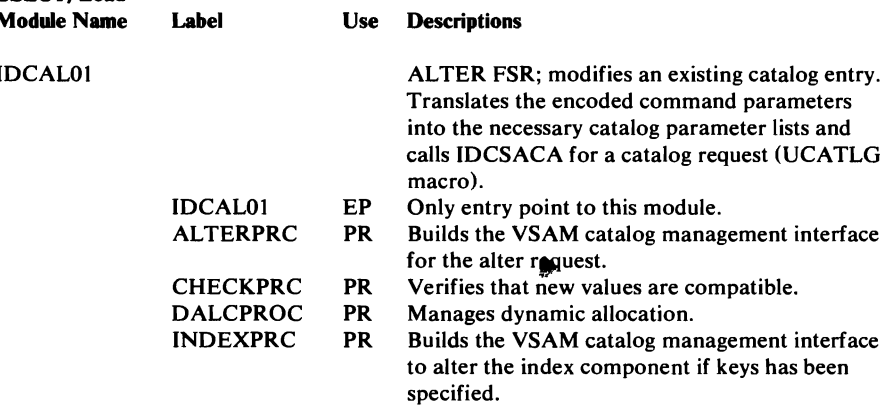

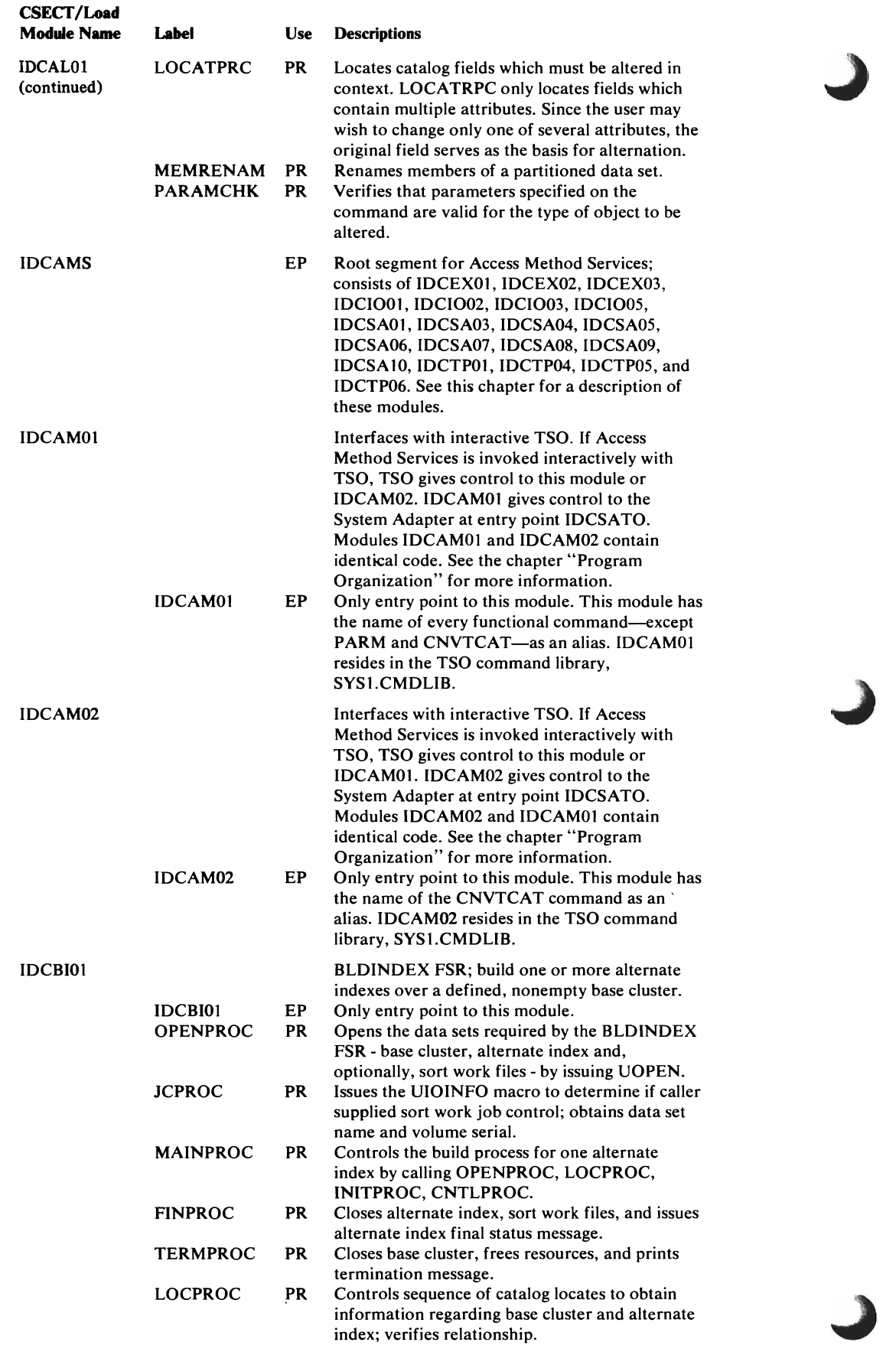

۰

 $\hat{\mathcal{A}}$ 

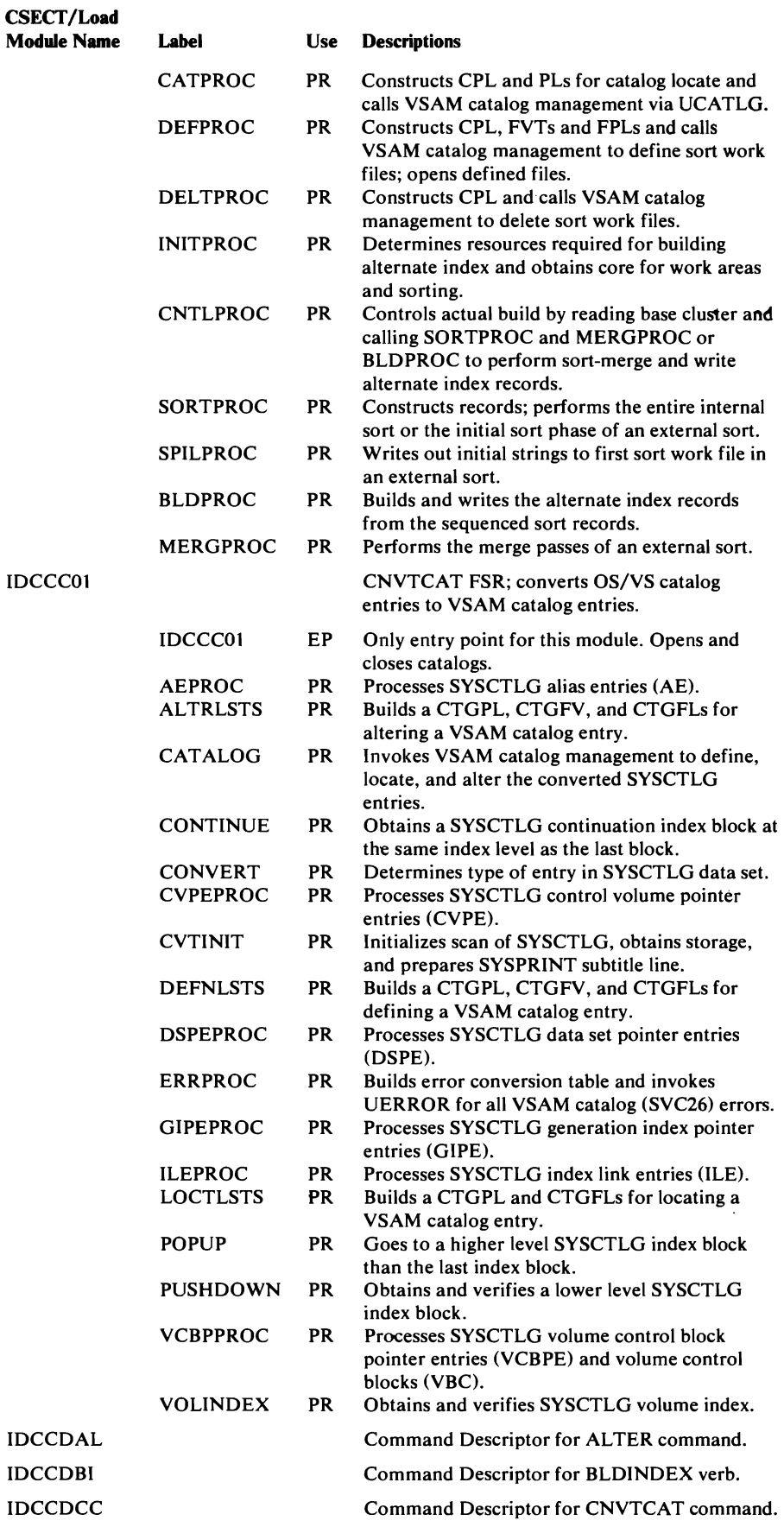

 $\cdot$  (

 $\sqrt{2}$ 

 $\ddot{\phantom{a}}$ 

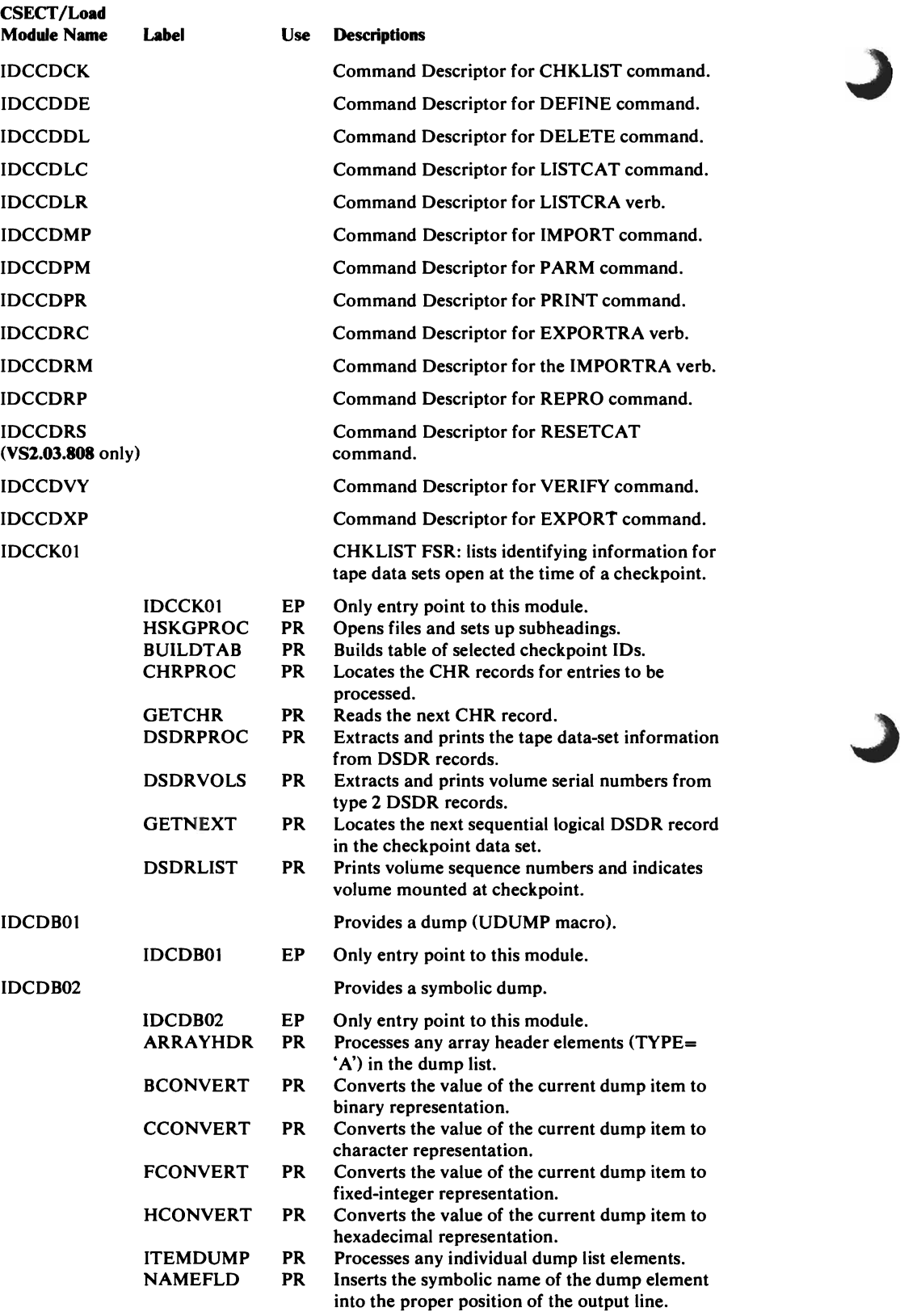

~

 $\mathcal{L}^{\text{max}}_{\text{max}}$  and  $\mathcal{L}^{\text{max}}_{\text{max}}$ 

 $\sim 10^7$ 

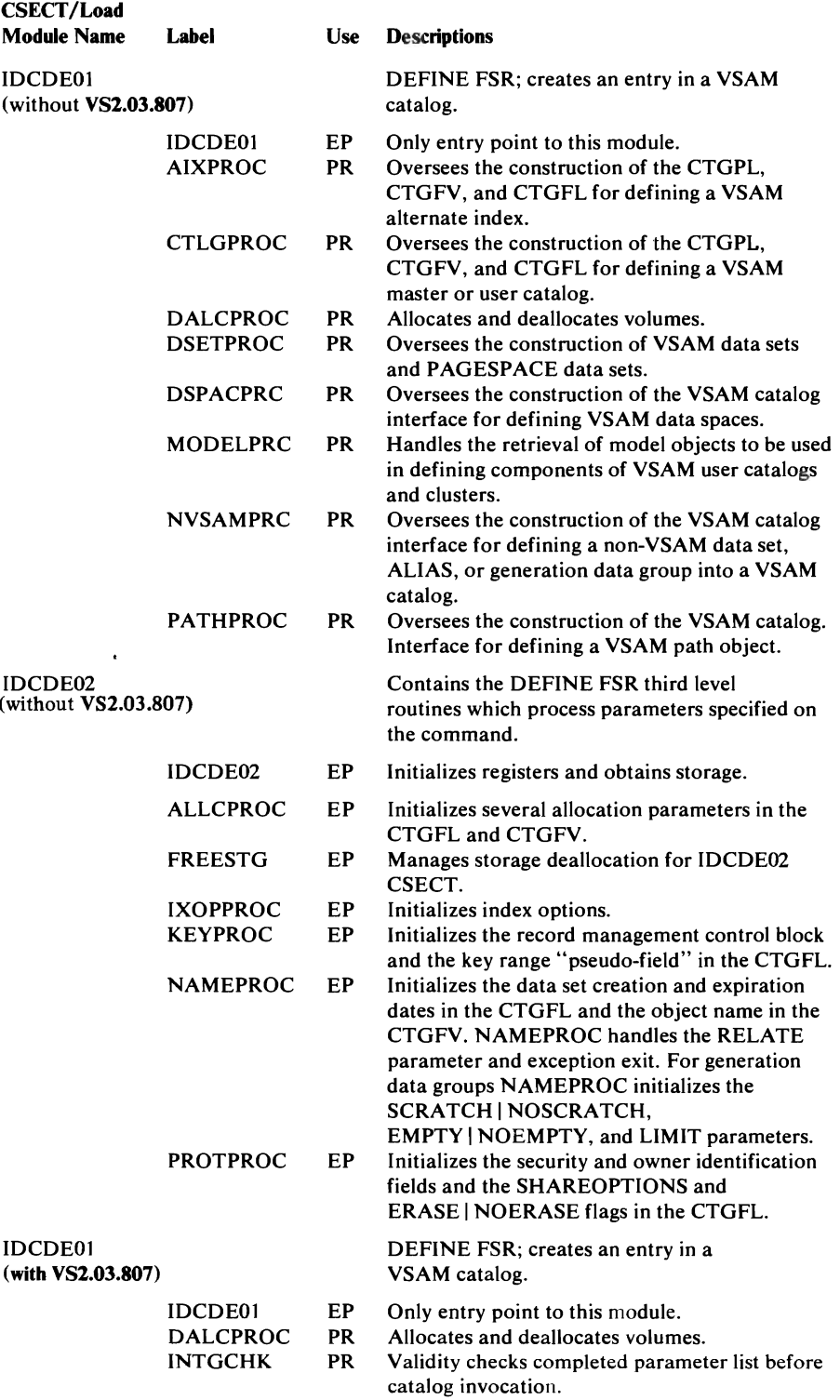

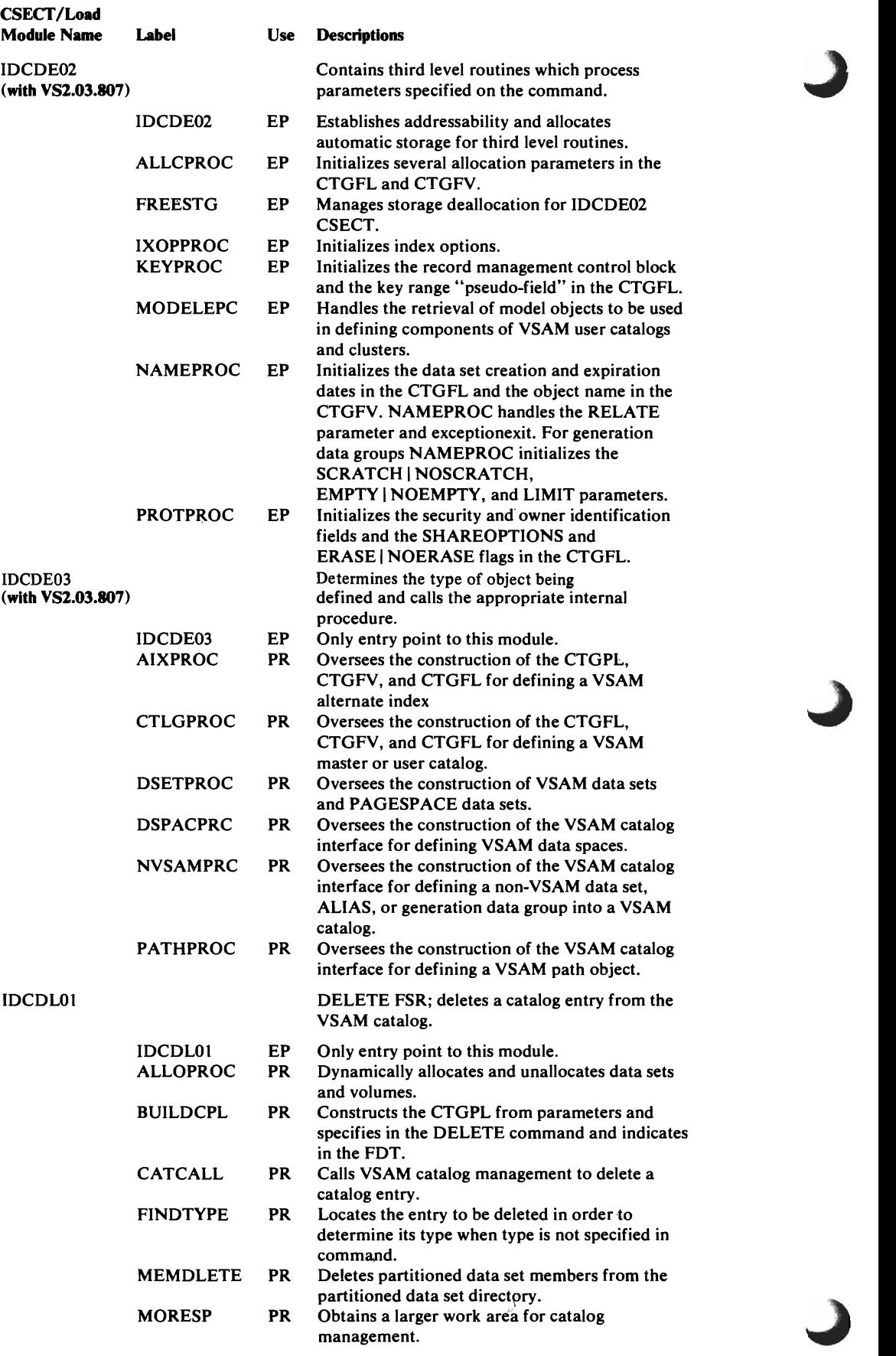

~

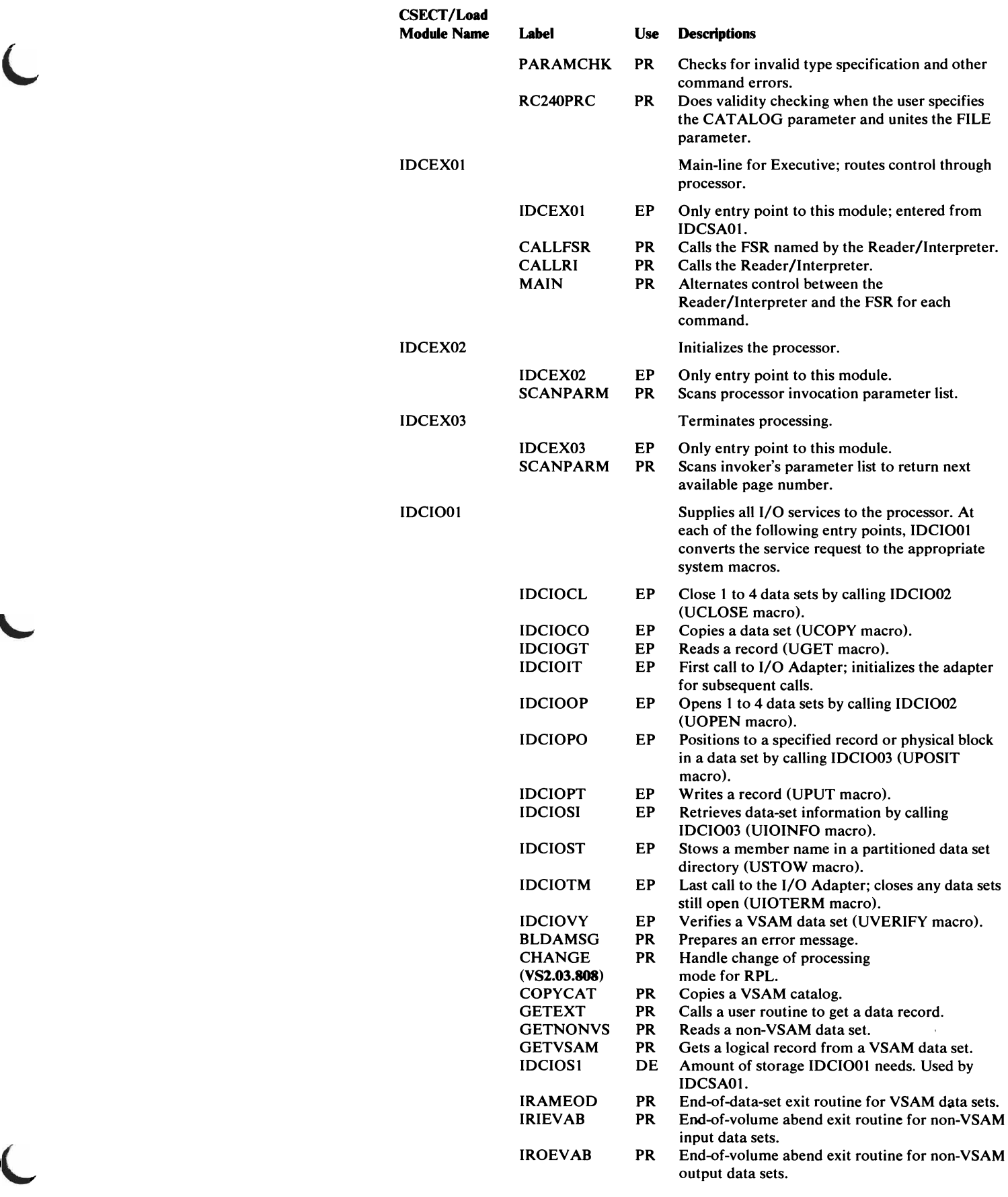

 $\mathcal{A}$ 

 $\bar{z}$ 

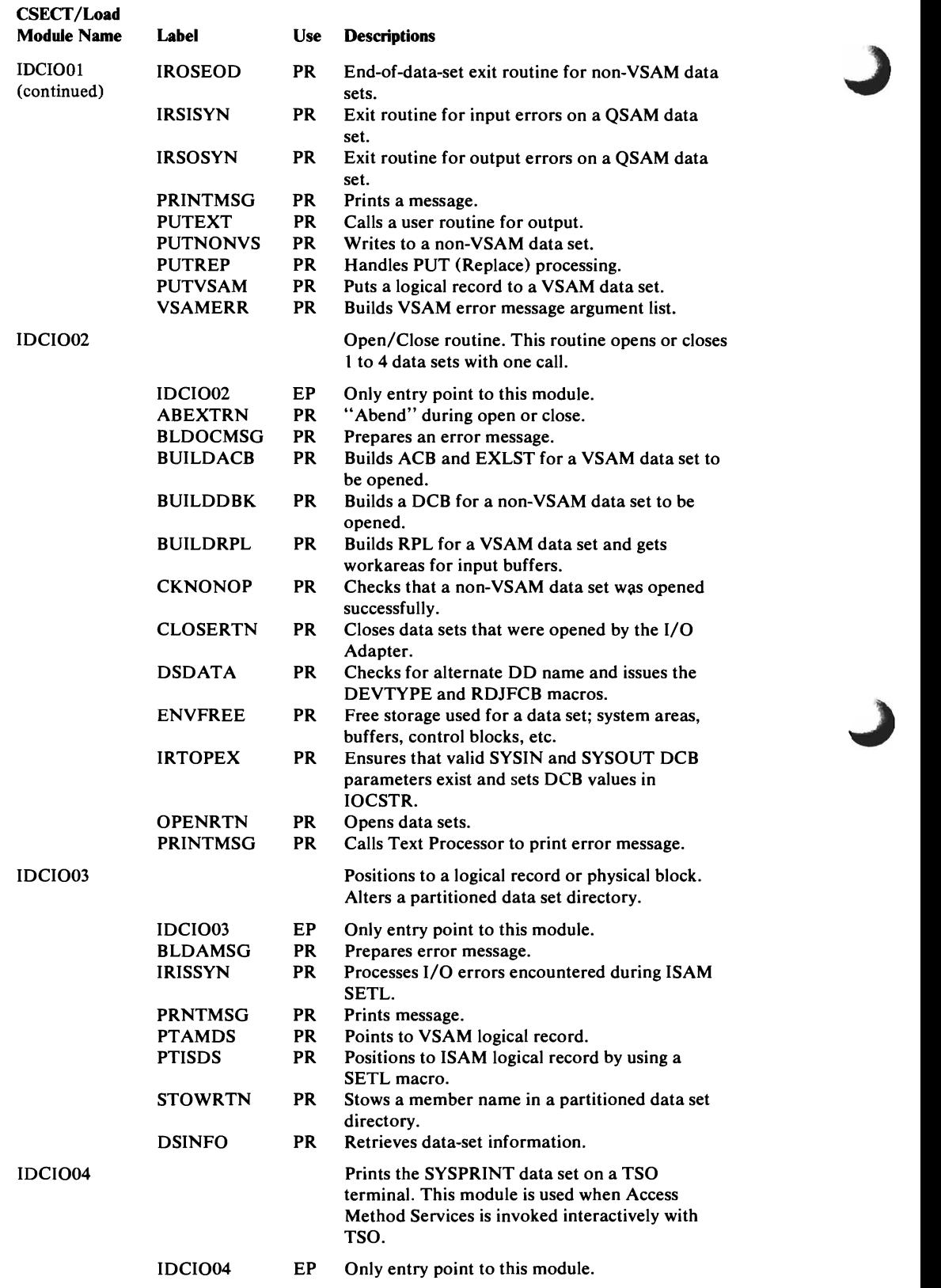

~

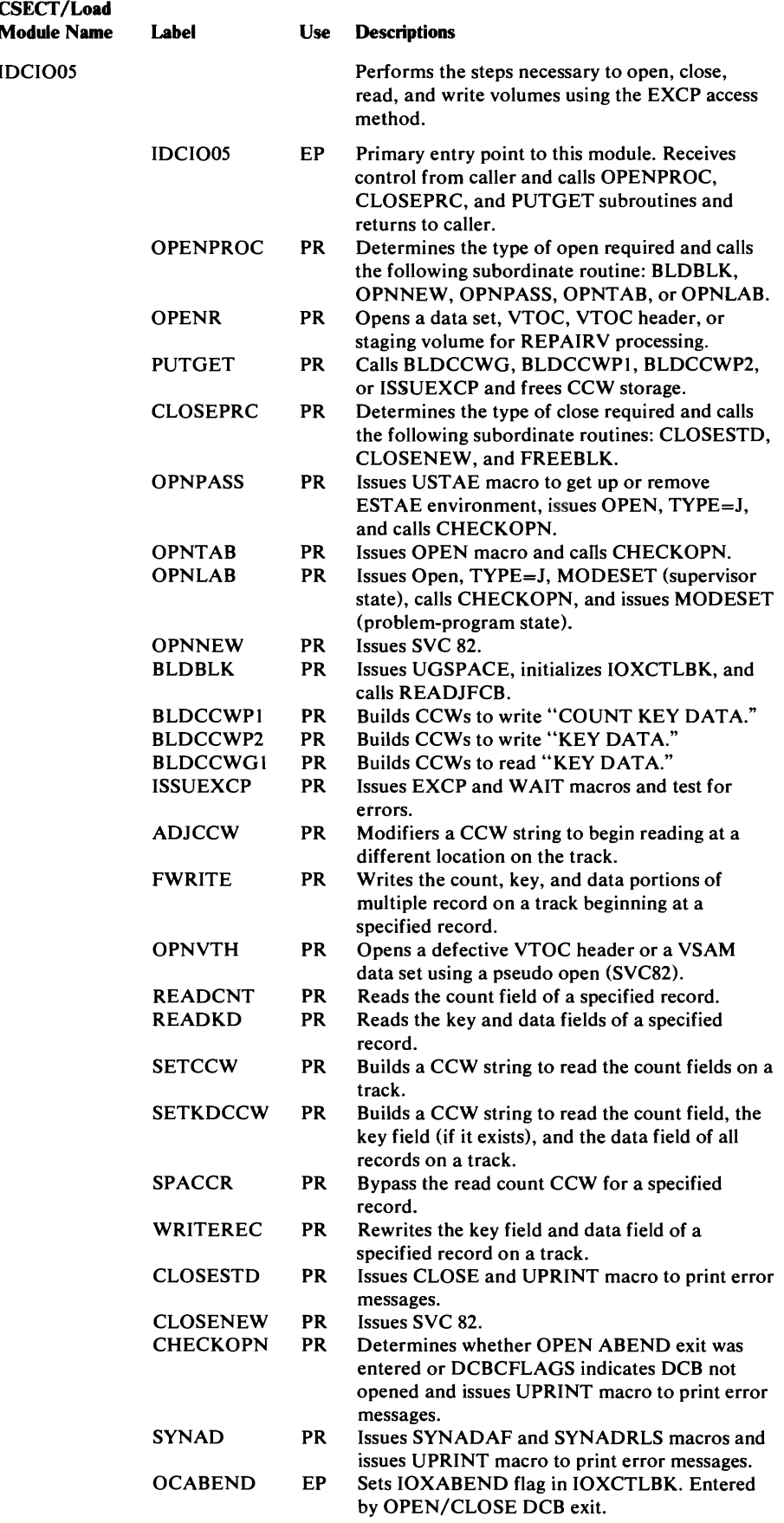

L

 $\sim$ 

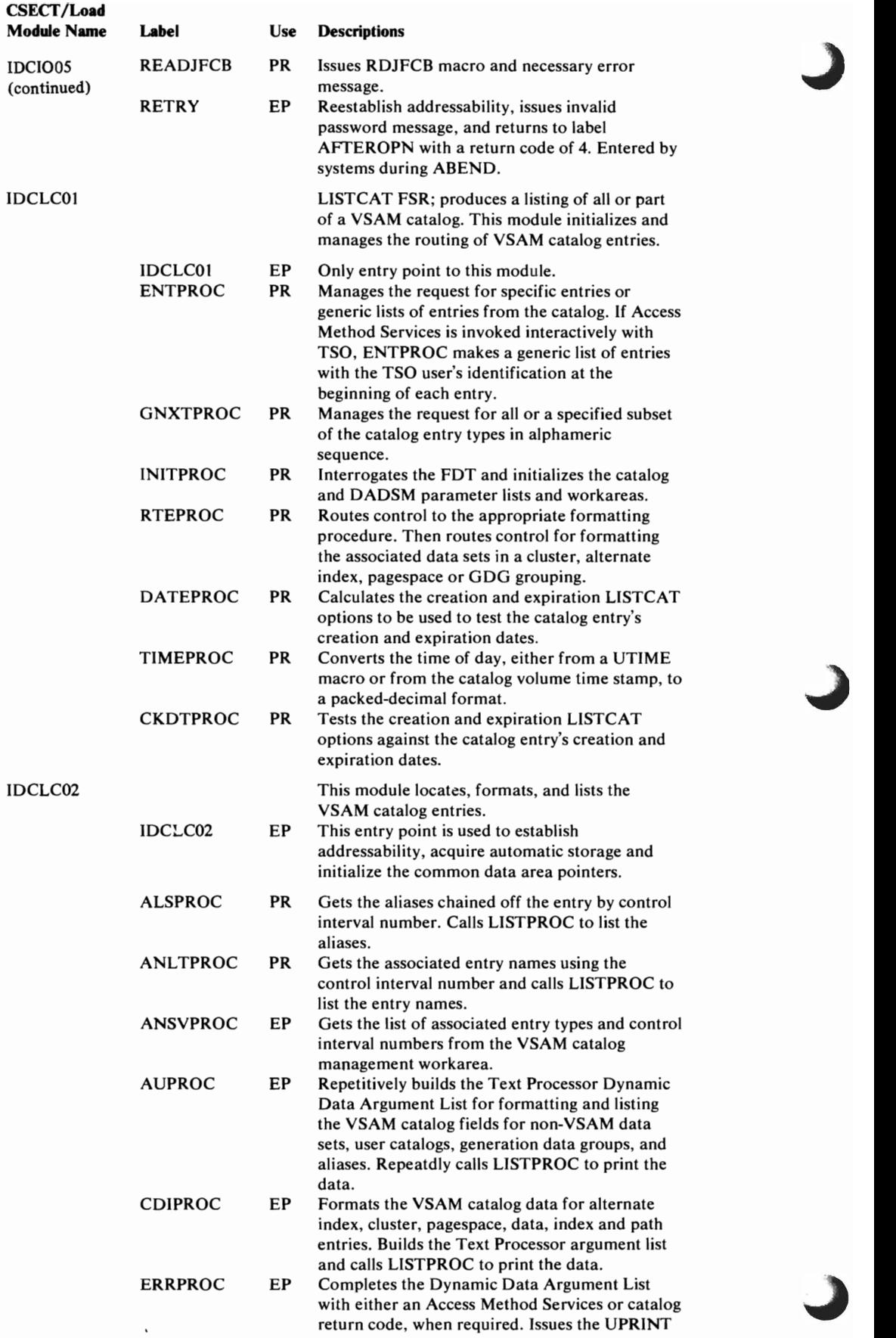

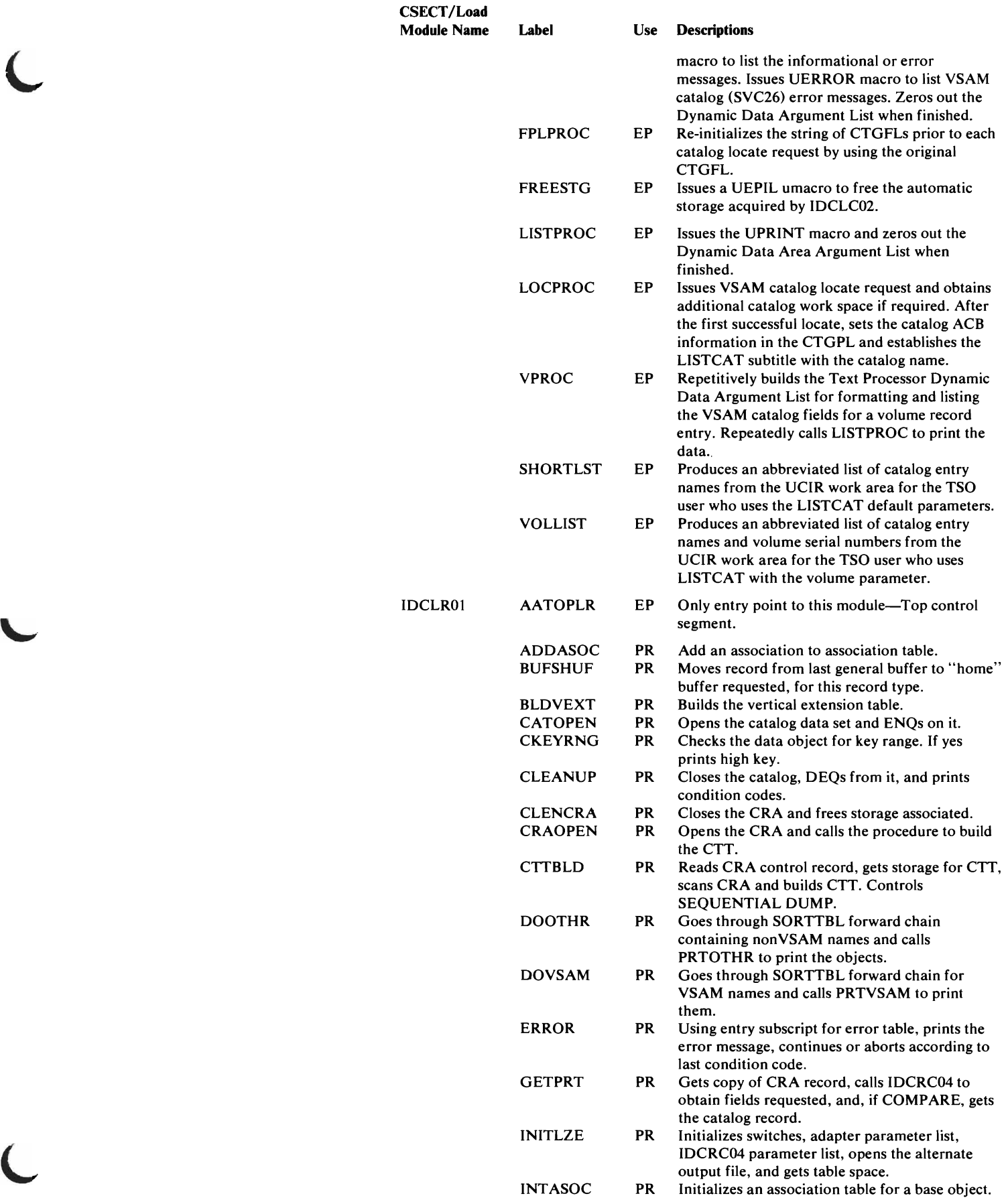

 $\blacksquare$ 

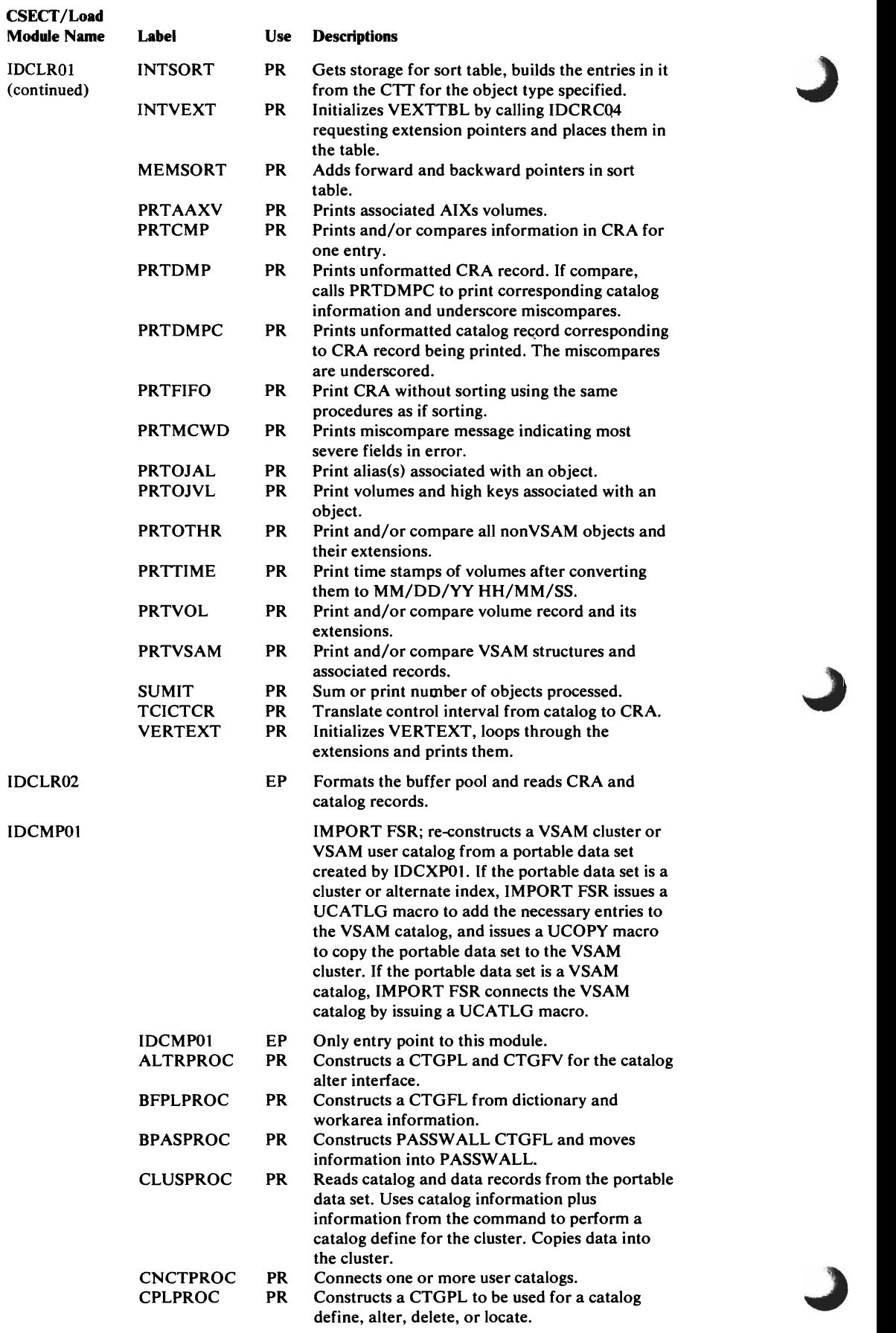

 $\hat{\mathcal{A}}$ 

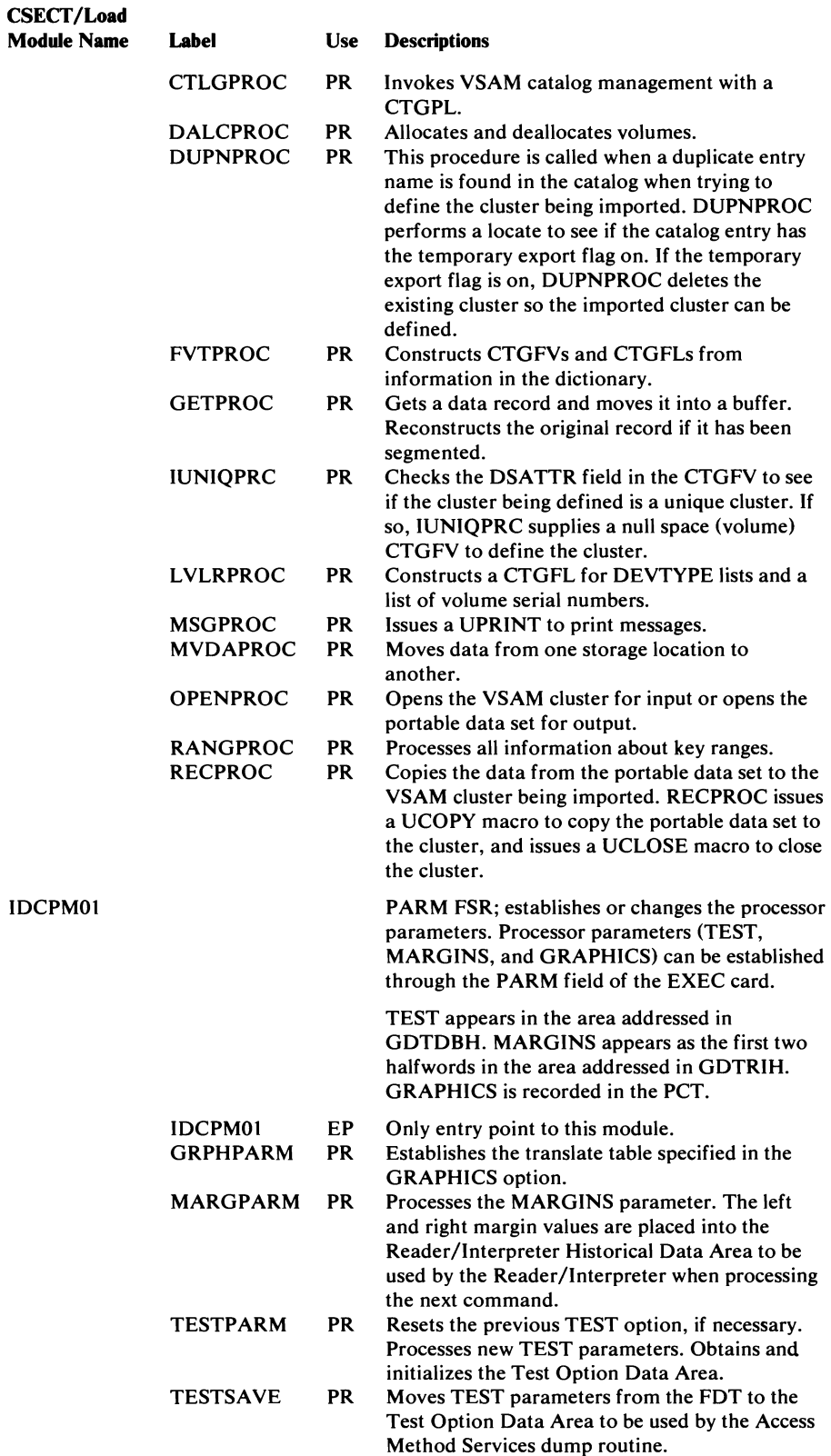

 $\overline{\mathcal{L}}$ 

 $\overline{C}$ 

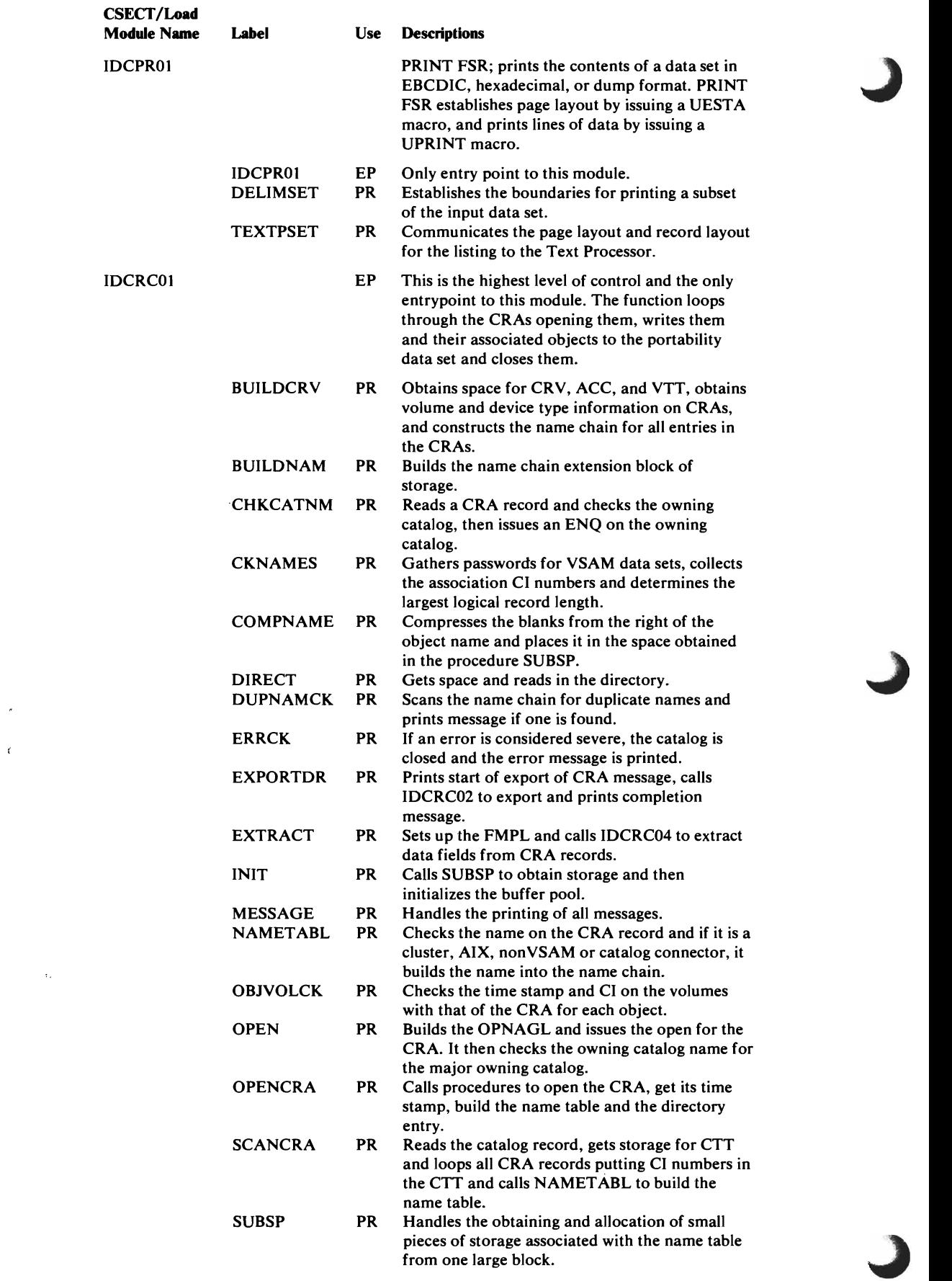

 $\mathcal{A}^{\pm}$ 

 $\sim$   $\alpha$ 

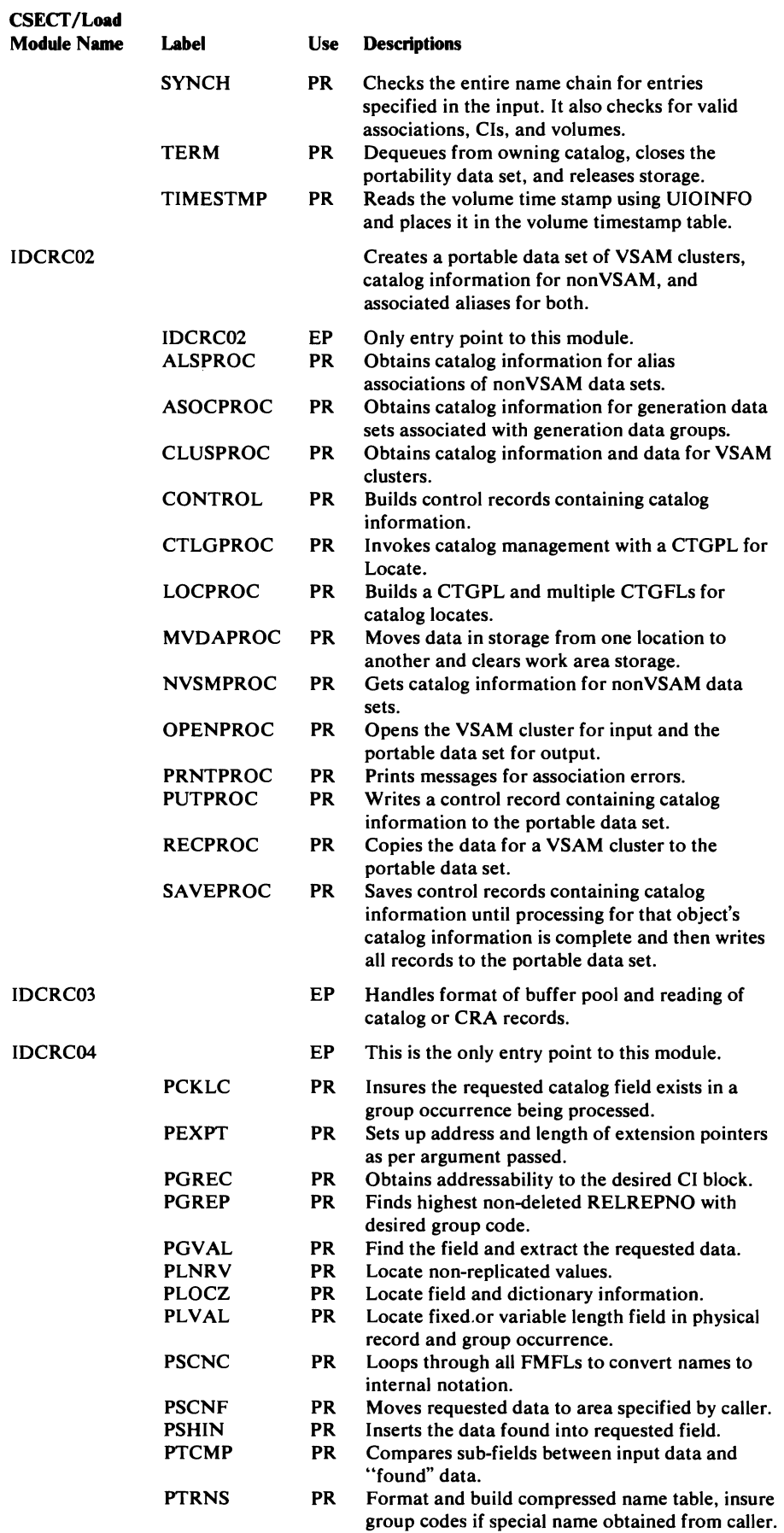

L

 $\ddot{\phantom{a}}$ 

 $\hat{\mathcal{A}}$ 

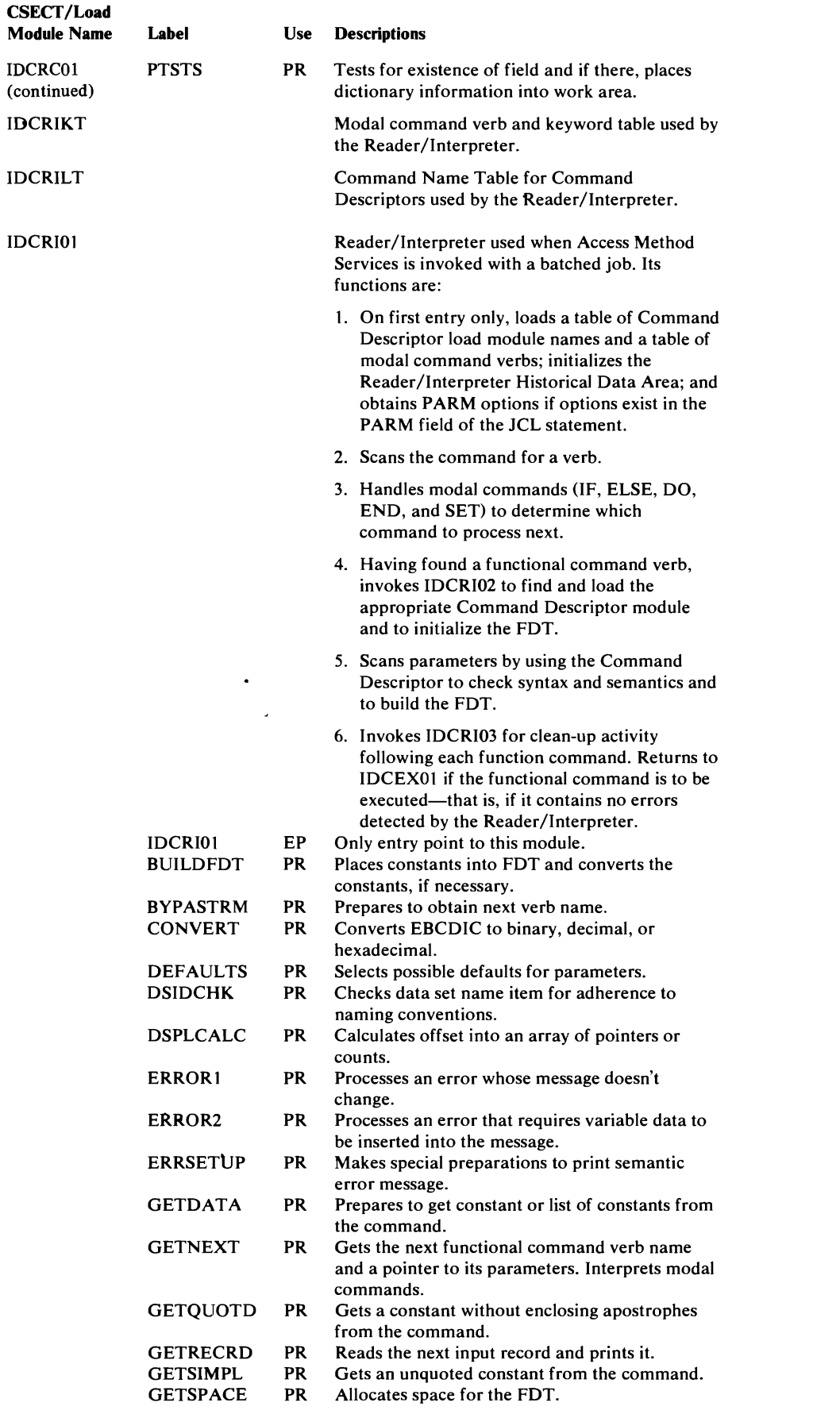

 $\overline{\phantom{0}}$ 

 $\overline{\phantom{0}}$ 

 $\mathcal{L}^{\text{max}}_{\text{max}}$ 

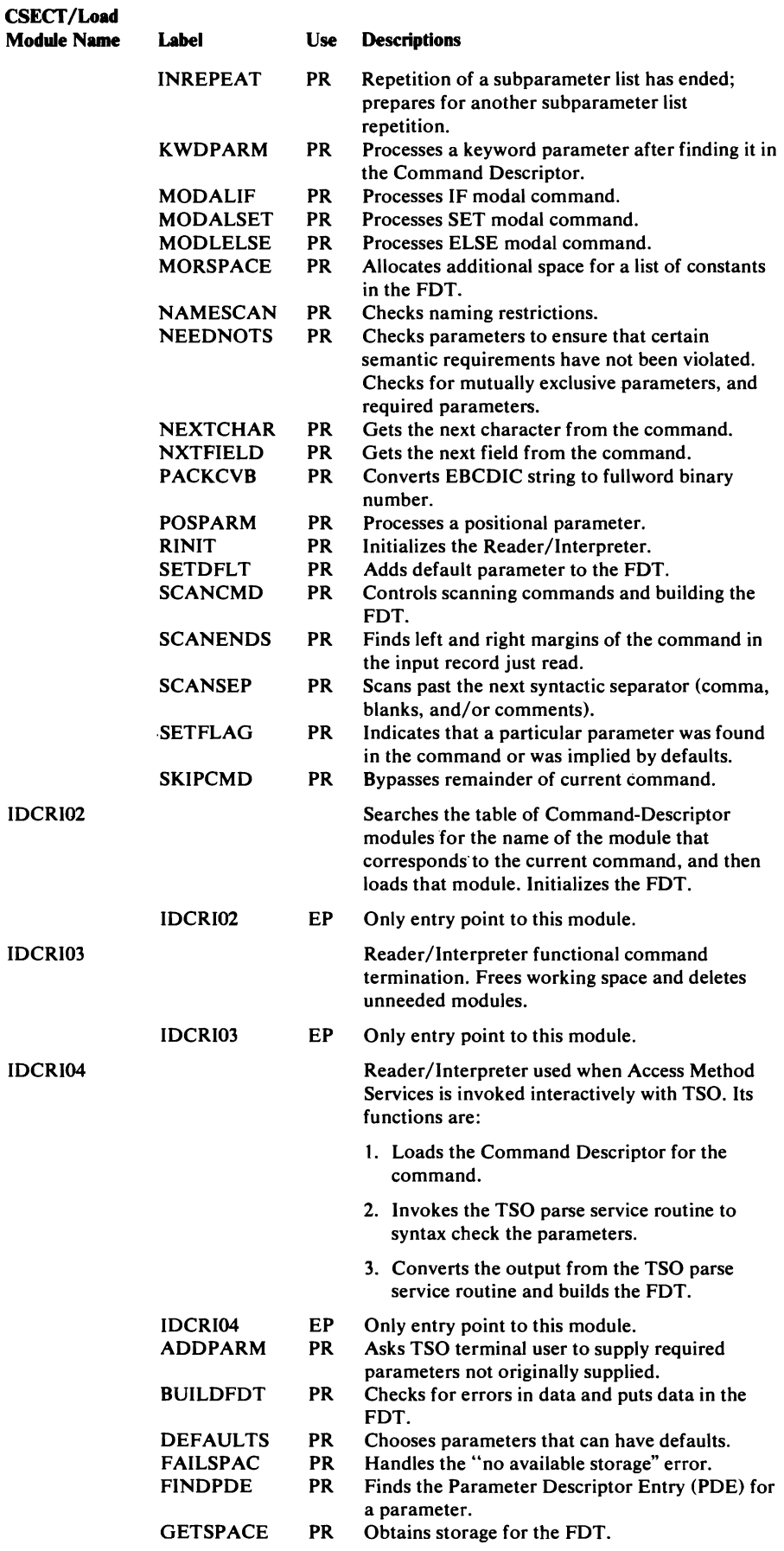

 $\overline{ }$ 

 $\label{eq:2.1} \frac{1}{\sqrt{2}}\left(\frac{1}{\sqrt{2}}\right)^{2} \frac{1}{\sqrt{2}}\left(\frac{1}{\sqrt{2}}\right)^{2} \frac{1}{\sqrt{2}}\left(\frac{1}{\sqrt{2}}\right)^{2} \frac{1}{\sqrt{2}}\left(\frac{1}{\sqrt{2}}\right)^{2} \frac{1}{\sqrt{2}}\left(\frac{1}{\sqrt{2}}\right)^{2} \frac{1}{\sqrt{2}}\left(\frac{1}{\sqrt{2}}\right)^{2} \frac{1}{\sqrt{2}}\left(\frac{1}{\sqrt{2}}\right)^{2} \frac{1}{\sqrt{2}}\left(\frac{$ 

 $\mathcal{A}^{\mathcal{A}}$ 

 $\overline{C}$ 

 $\bullet$ 

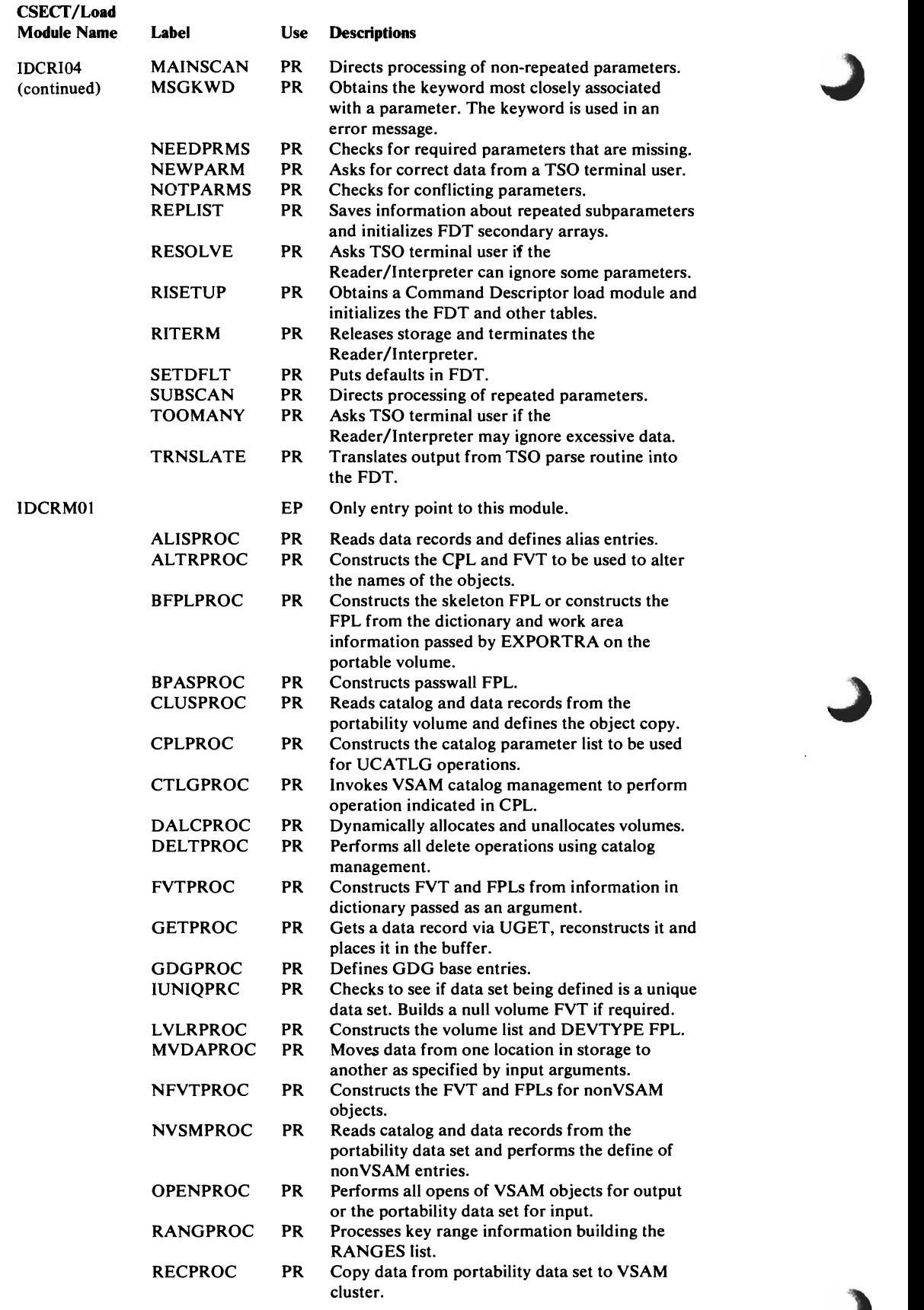

 $\ddot{\phantom{1}}$ 

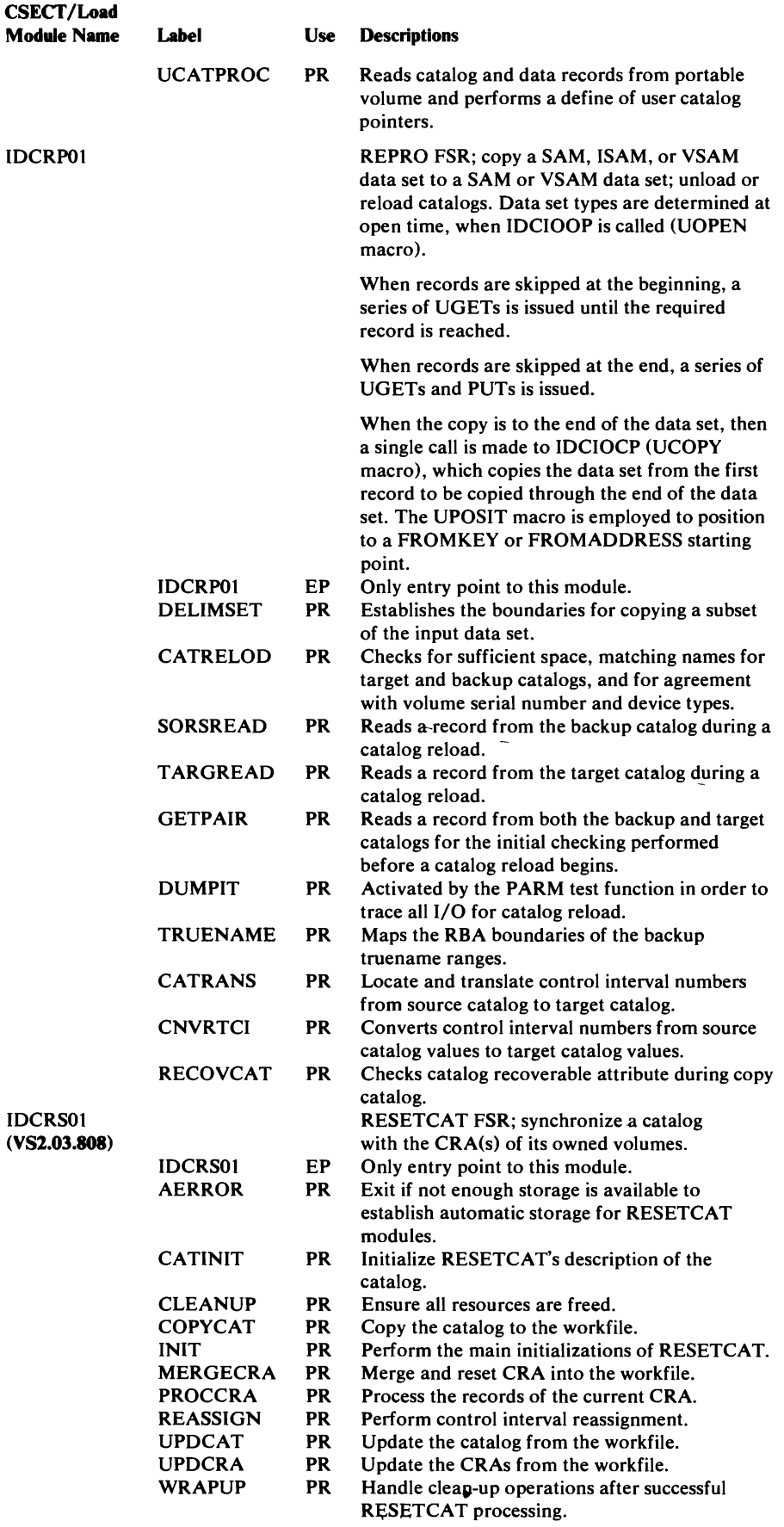

 $\bar{\mathcal{A}}$ 

 $\mathcal{A}^{\mathcal{A}}$ 

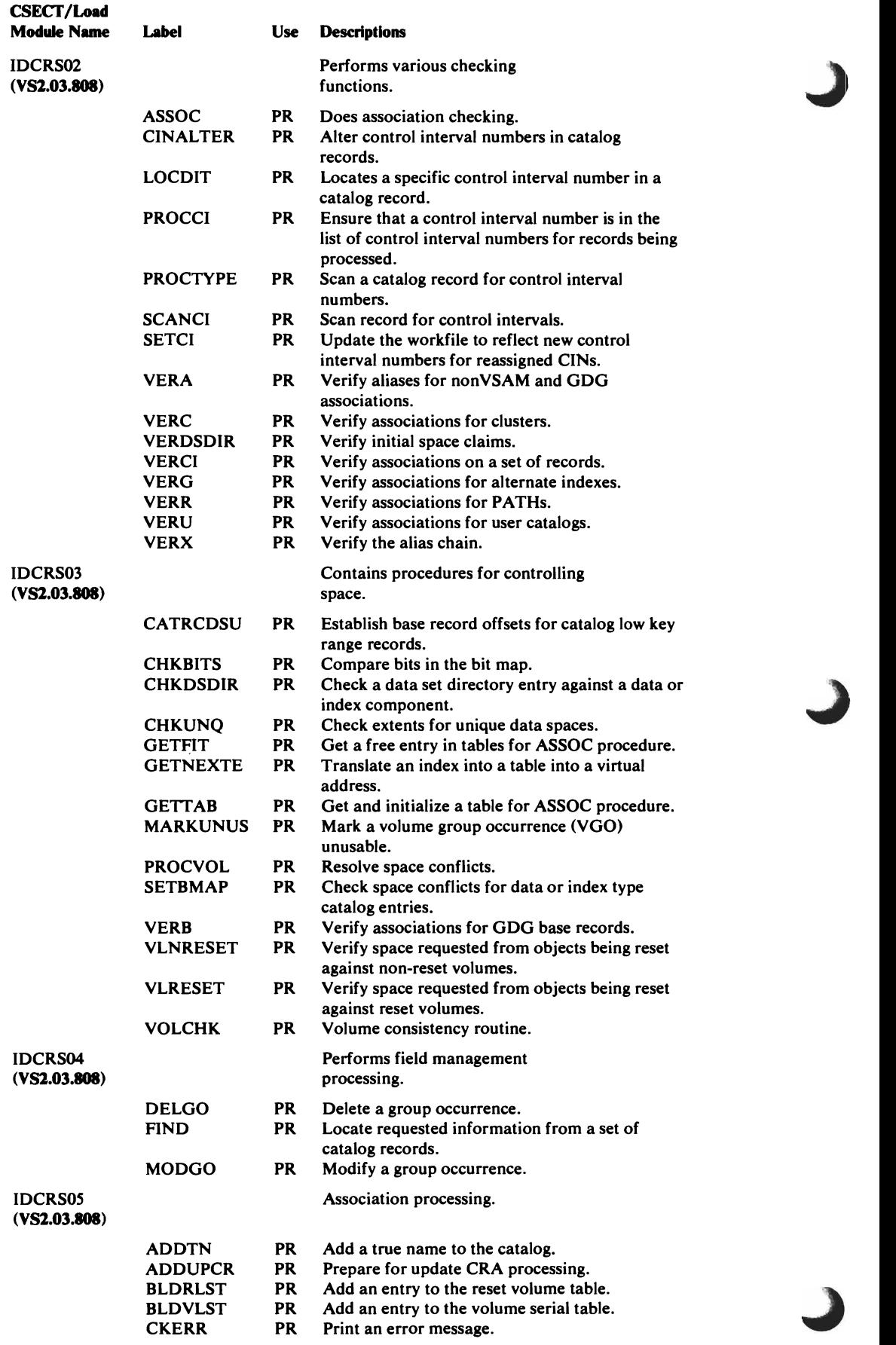

~

 $\sim 10$  $\mathbb{Z}^2$ 

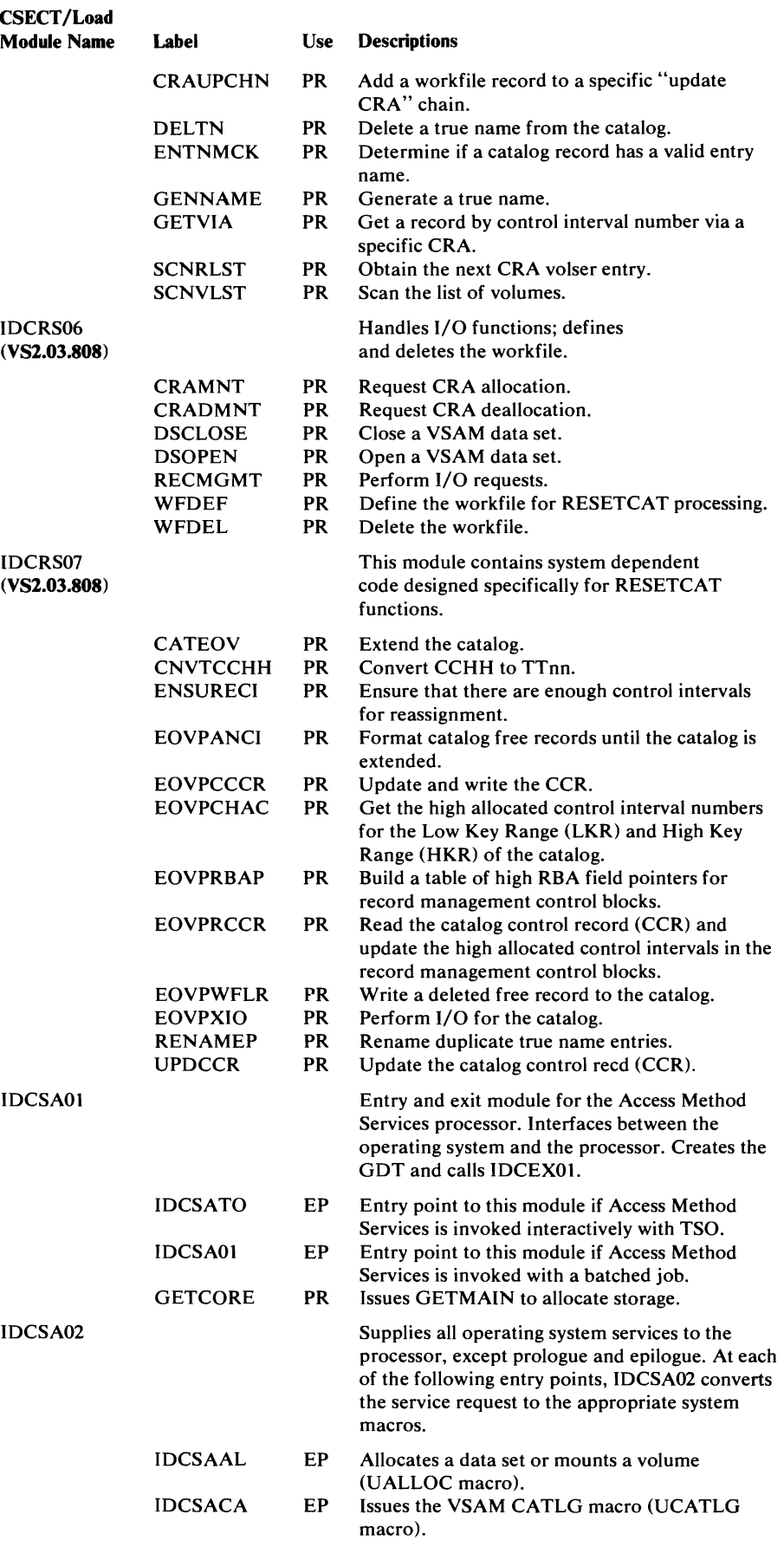

L

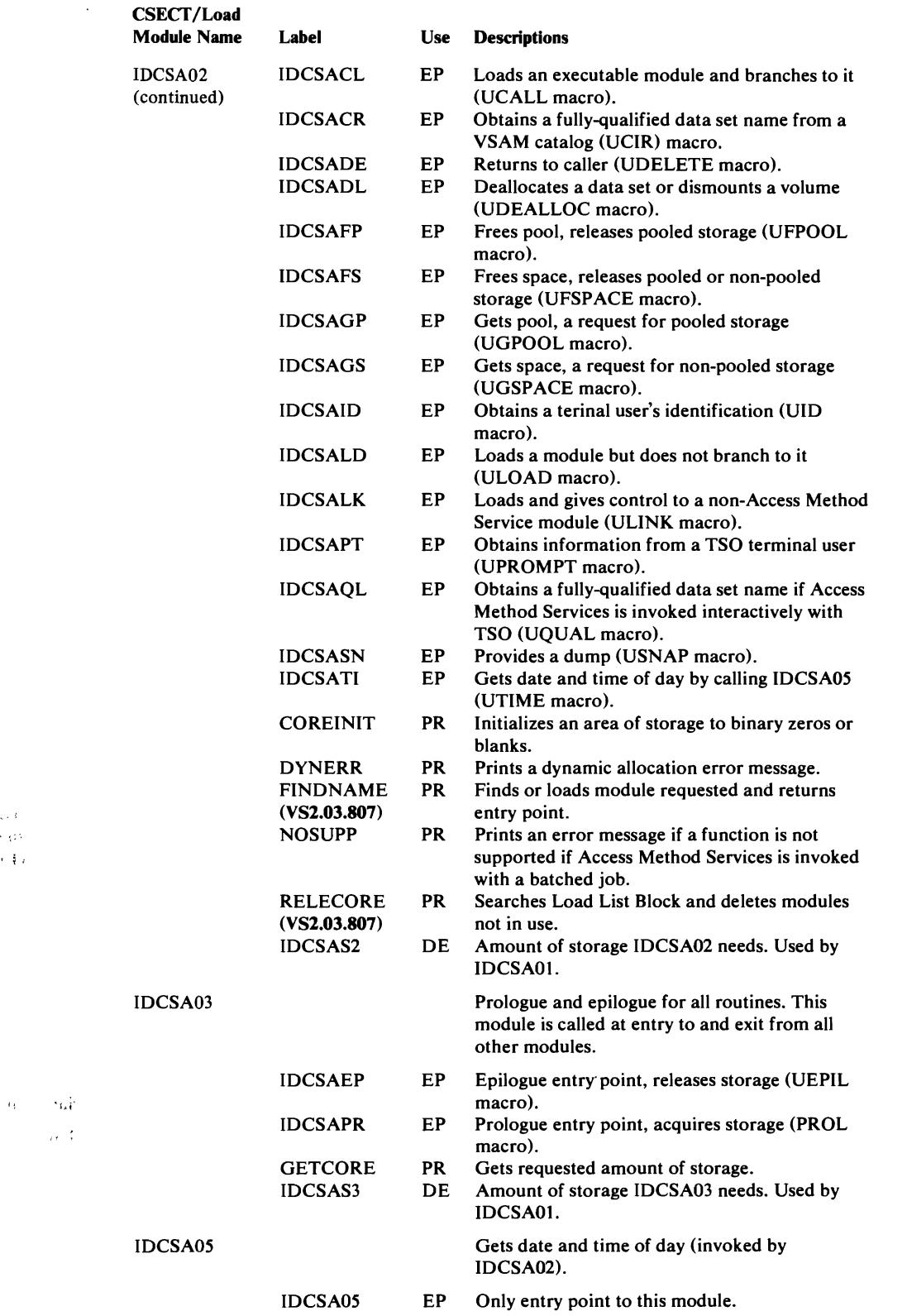

,  $\sim$  4  $\tau$ 

 $\mathcal{H}_{\rm B}$ 

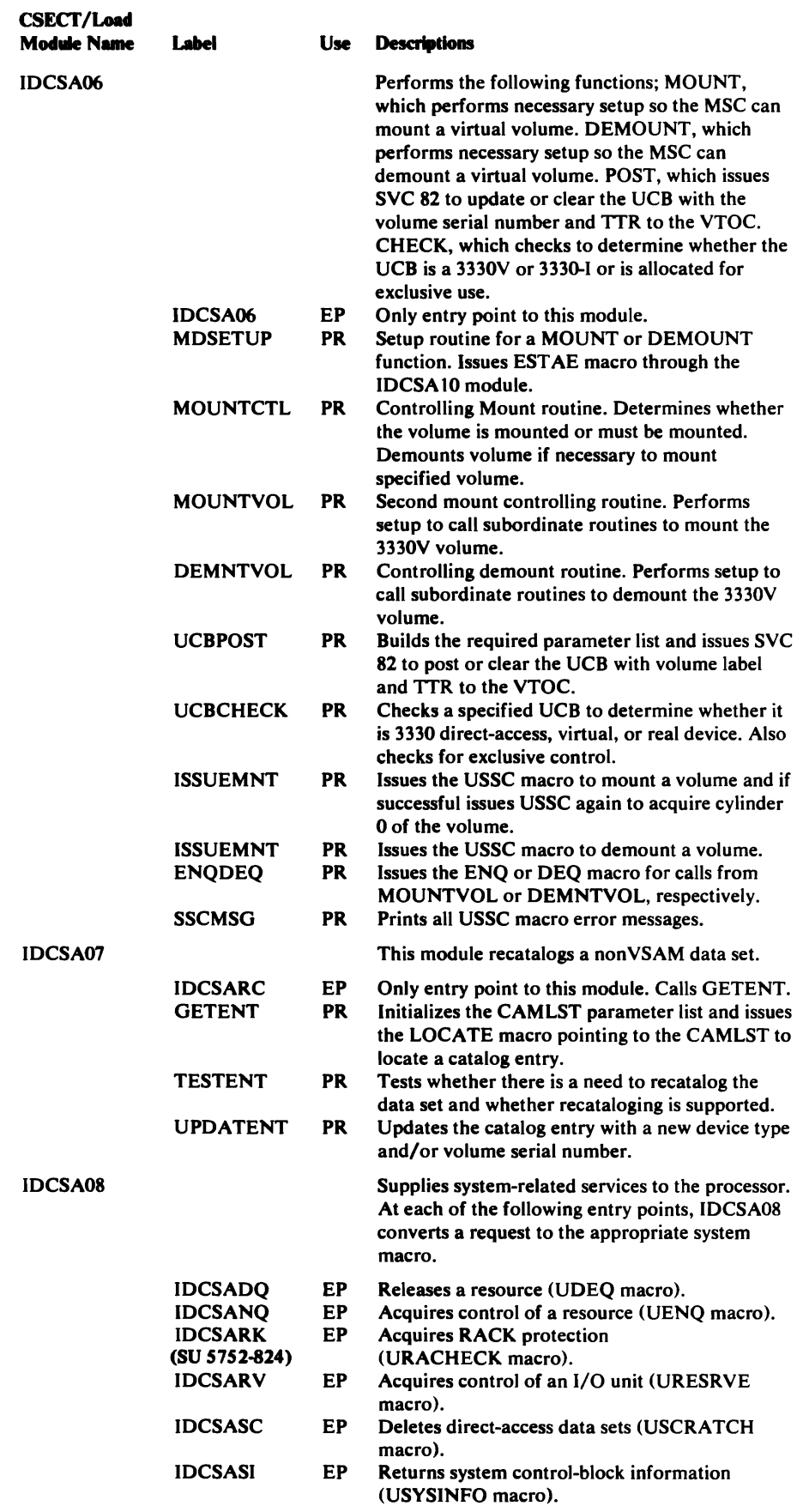

 $\mathcal{L}^{\text{max}}_{\text{max}}$  , where  $\mathcal{L}^{\text{max}}_{\text{max}}$ 

 $\sqrt{2}$ 

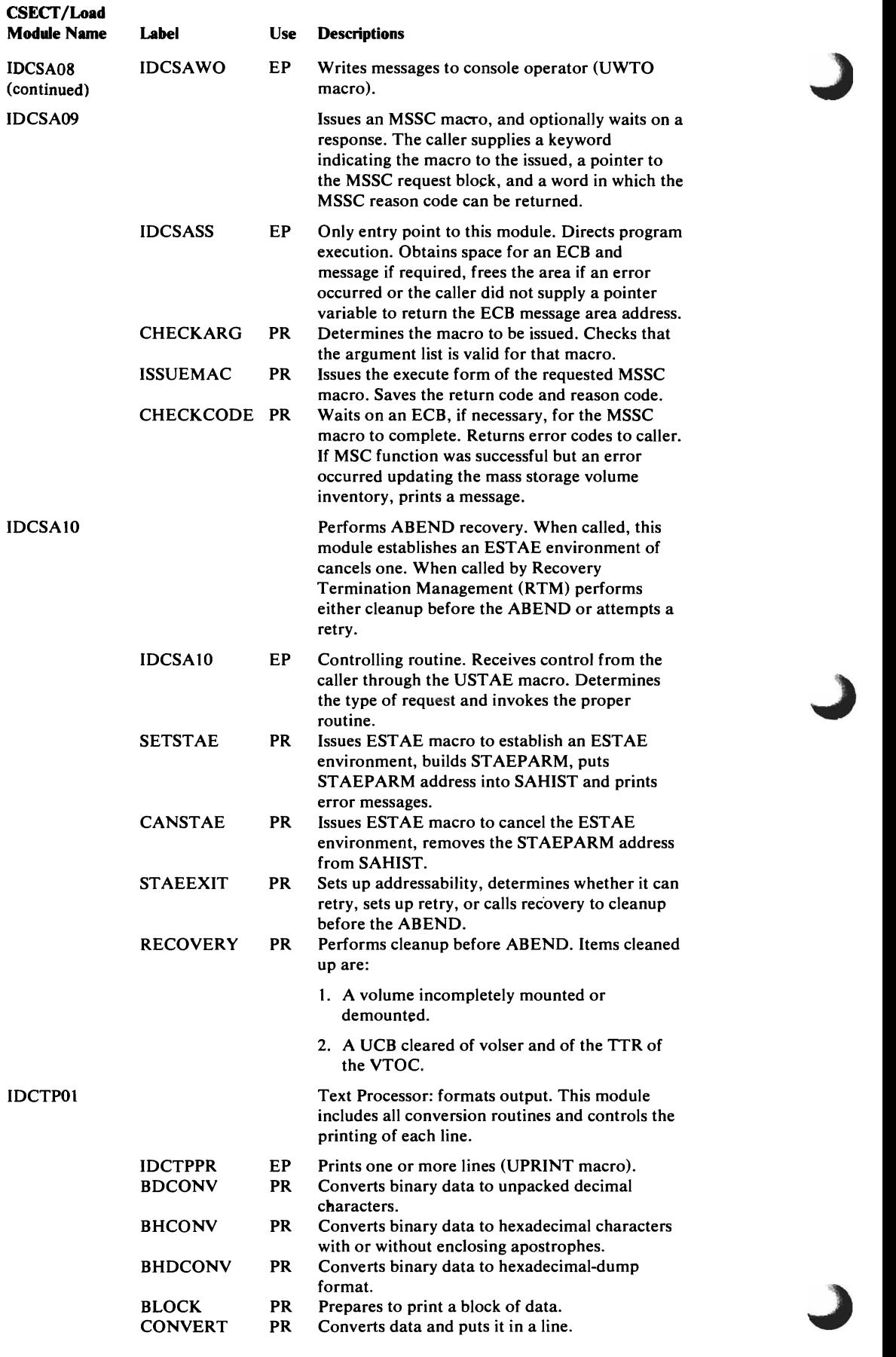

 $\sim$   $\epsilon$ 

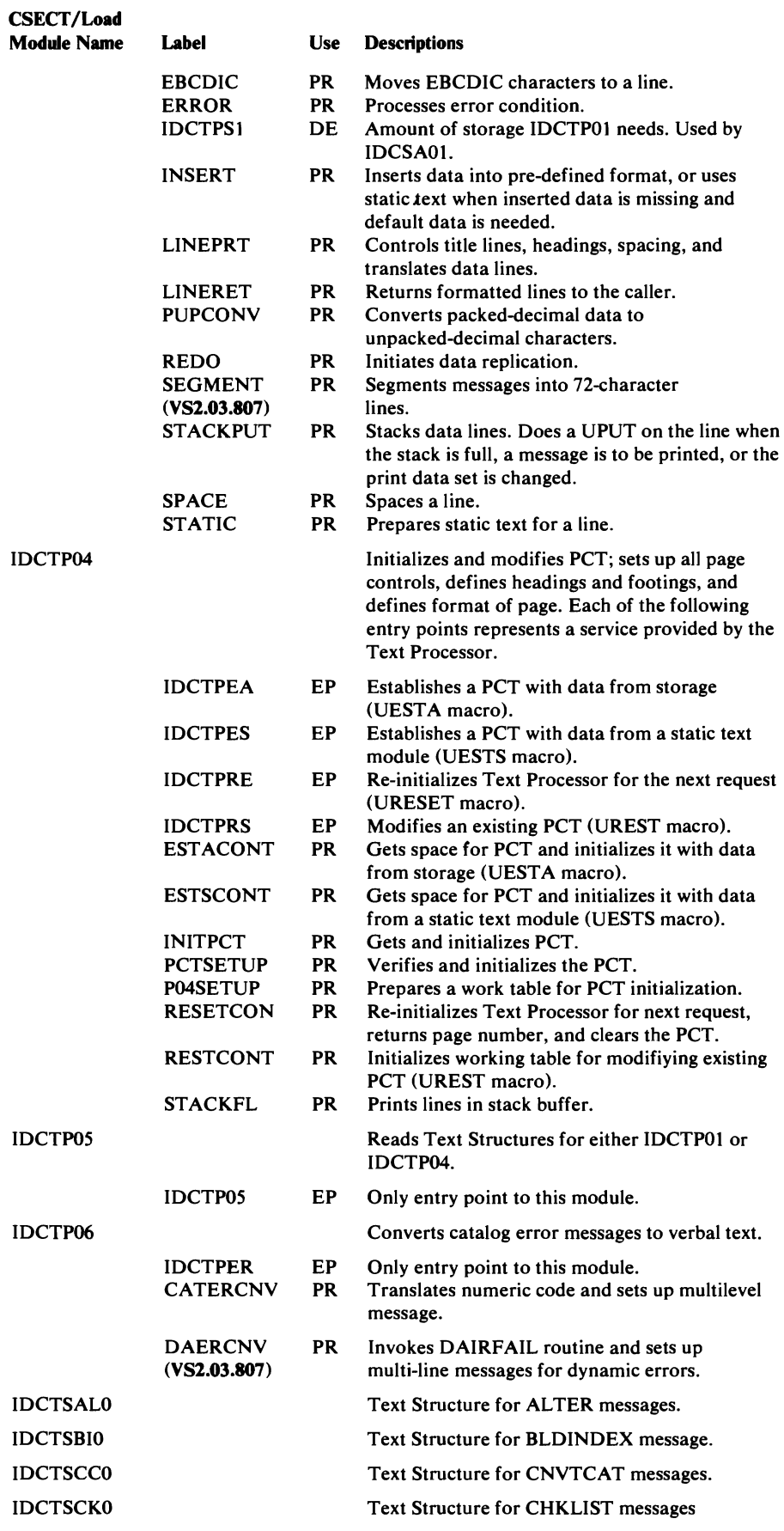

 $\blacksquare$ 

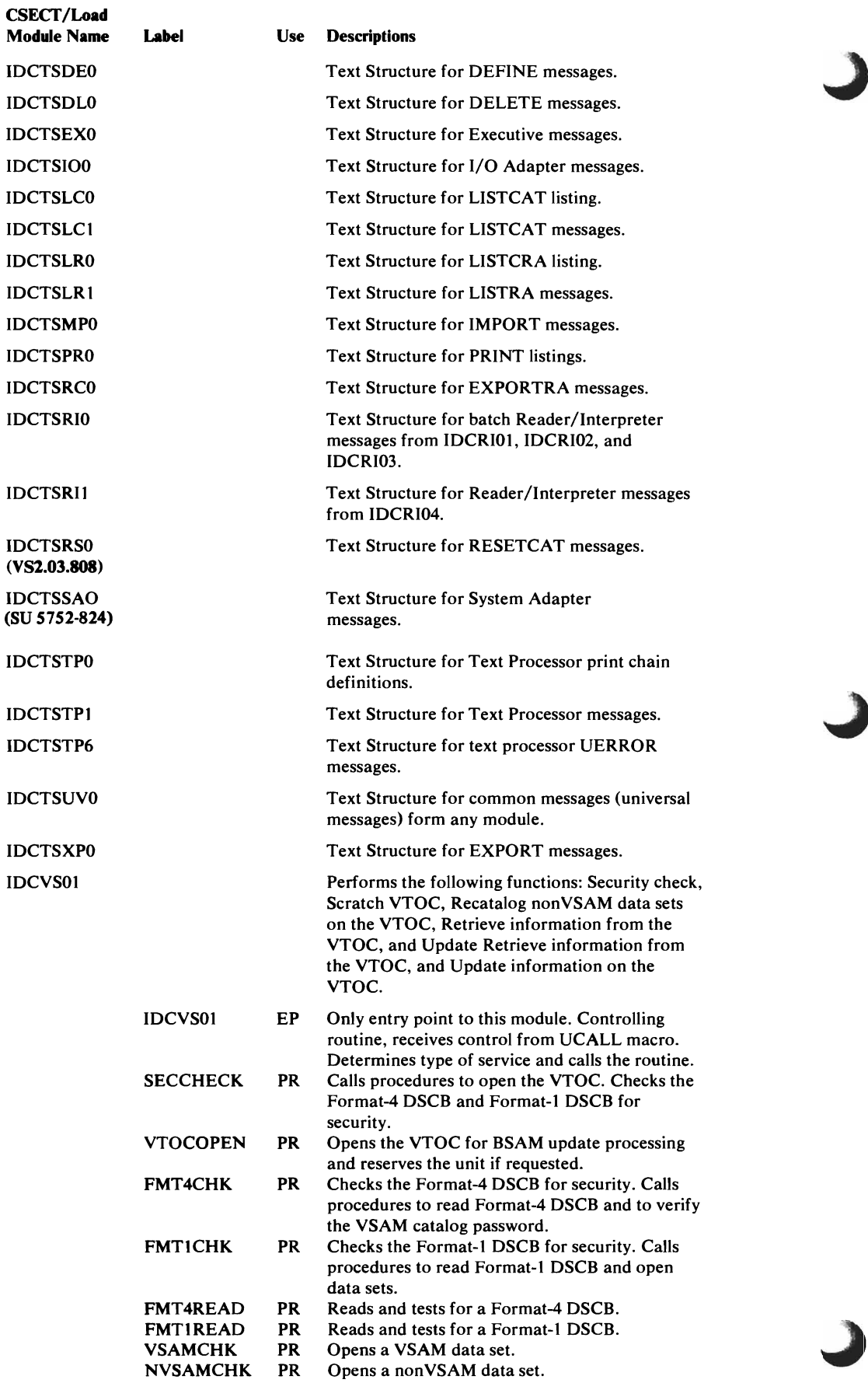

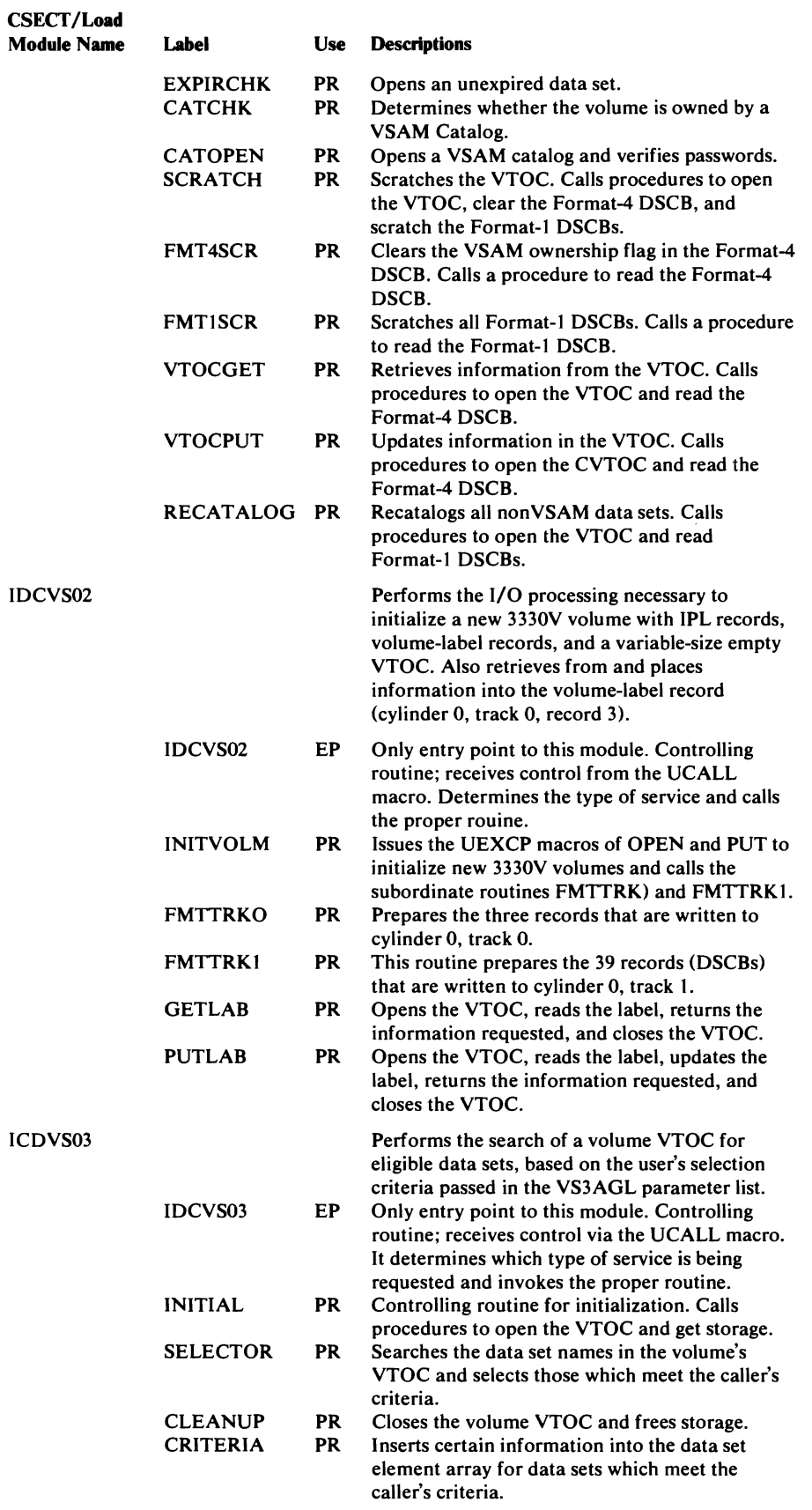

 $\overline{C}$ 

 $\overline{\mathcal{L}}$ 

 $\overline{a}$ 

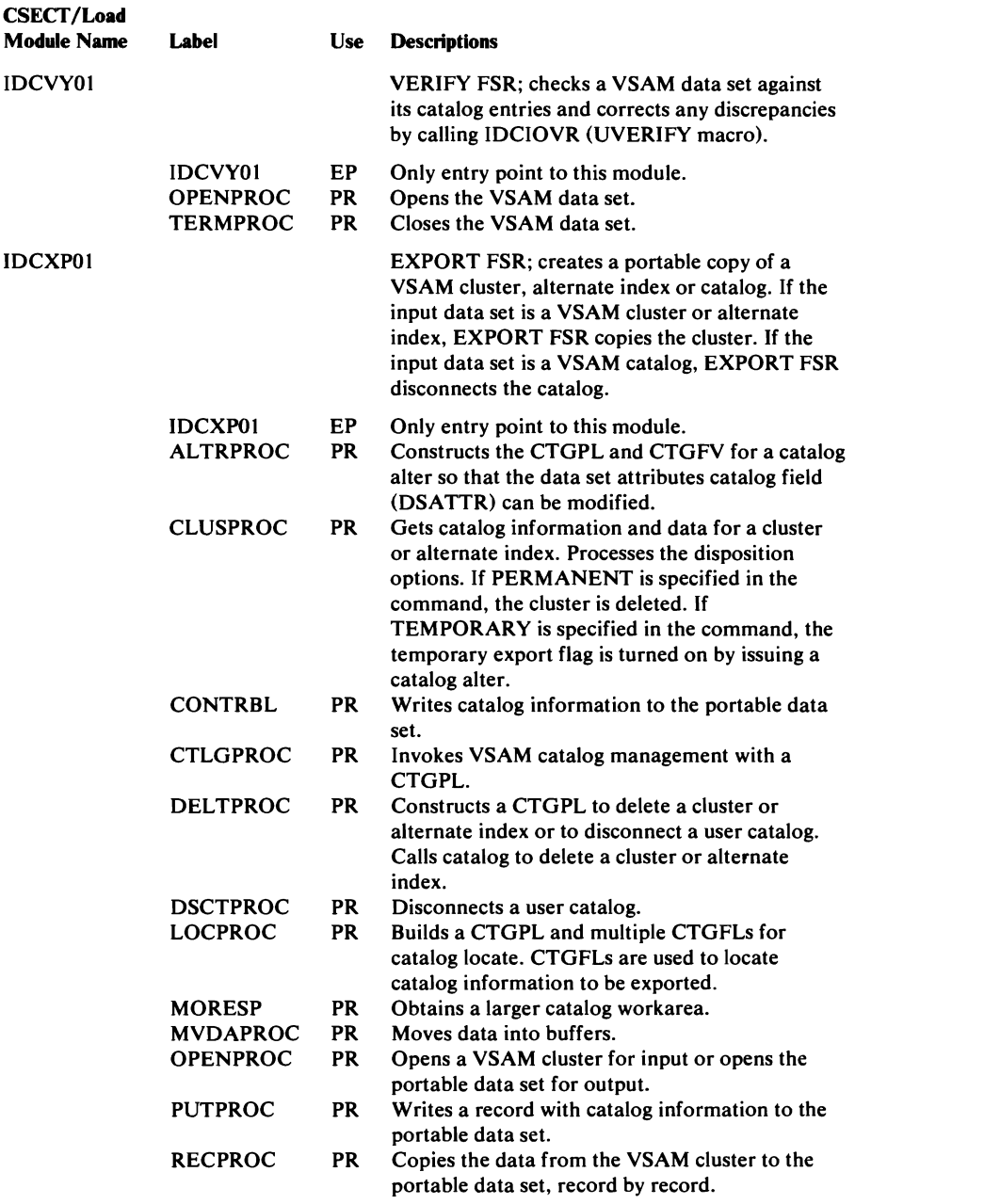

 $\sim 10^{11}$  km s  $^{-1}$ 

 $\sim$   $\omega_{\rm A}$ 

 $\sim$  and

#### DATA AREAS

The data areas in this chapter are described in four columns, which are interpreted as follows:

Offset: The numeric address of the field relative to the beginning of the area. The first number is the offset in decimal, followed (in parentheses) by the hexadecimal equivalent.

Bytes and Bit Pattern: The size (number of bytes) of the field and its alignment relative to the fullword boundary. A *v* indicates variable length.

Examples:

- 4 A four-byte field beginning on a word boundary .
- .. 3 A three-byte field beginning on a halfword boundary and running into the next word.

This column also shows the bit patterns of a byte when they are significant (as in a flag byte). When the column is used to show the state of the bits (0 or 1) in a flag byte, it is shown as follows:

- The eight bit positions (0-7) in a byte. For ease of scanning, the high-order .... .... (leftmost) four bits are separated from the low-order four bits.
- x... .... A reference to bit O.
- 1... .... Bit 0 is on.
- 0... .... Bit 0 is off.
- .... ..xx A reference to bits 6 and 7.

Bit settings that are significant are shown and described. Bit settings that are not shown are considered to be reserved and set to zero.

Field Name: A name that identifies the field and appears in the assembly listings. A sub-field or value name is indented from the field's name. An \* indicates the field is not named.

Description: Content, Meaning, Use: A description of the use of the field.

## ALLAGL **Allocation Argument List**

The Allocation Argument List is passed whenever a UALLOC or UDEALLOC macro is issued. It contains information needed to dynamically allocate or deallocate data sets or to mount or dismount volumes.

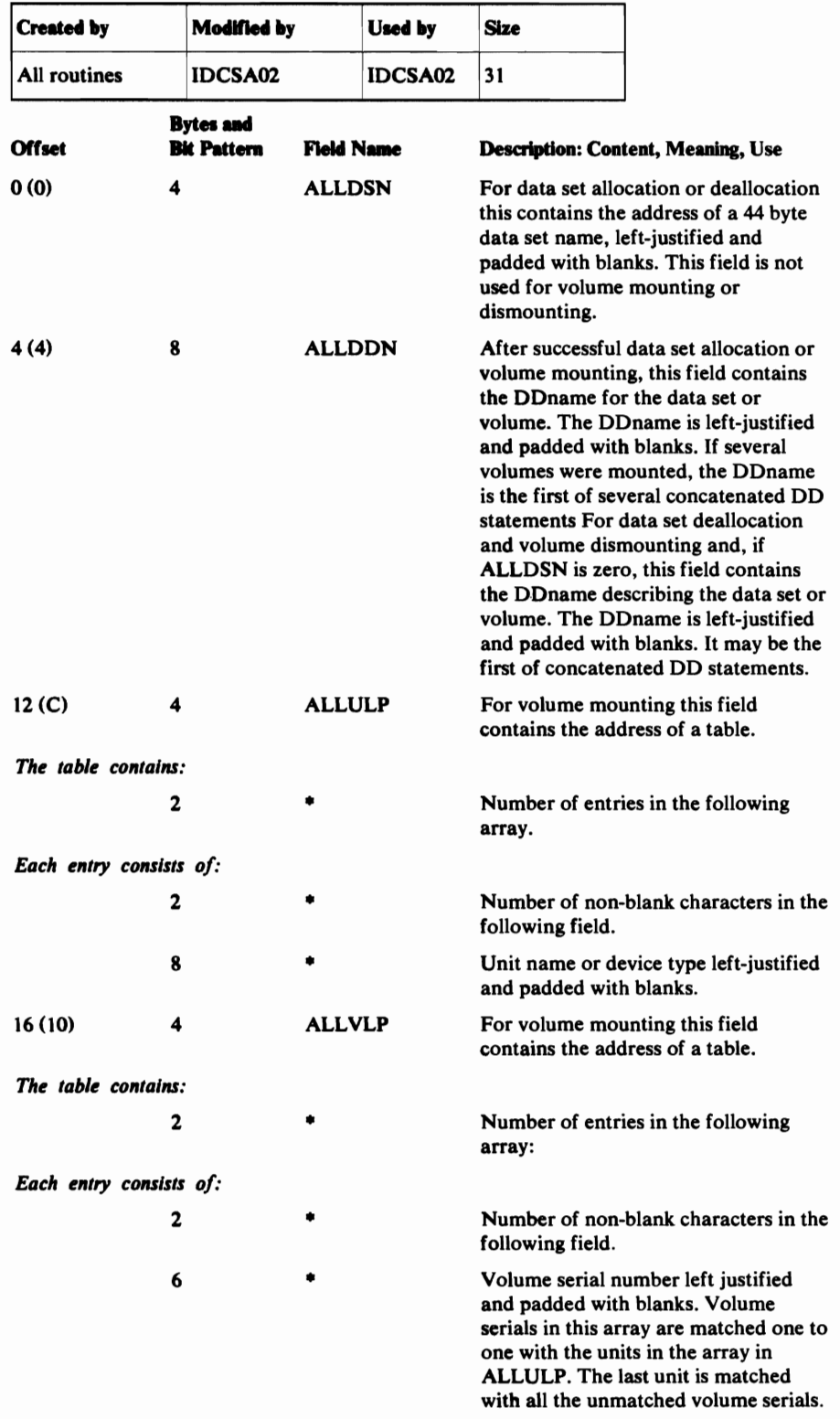

..J

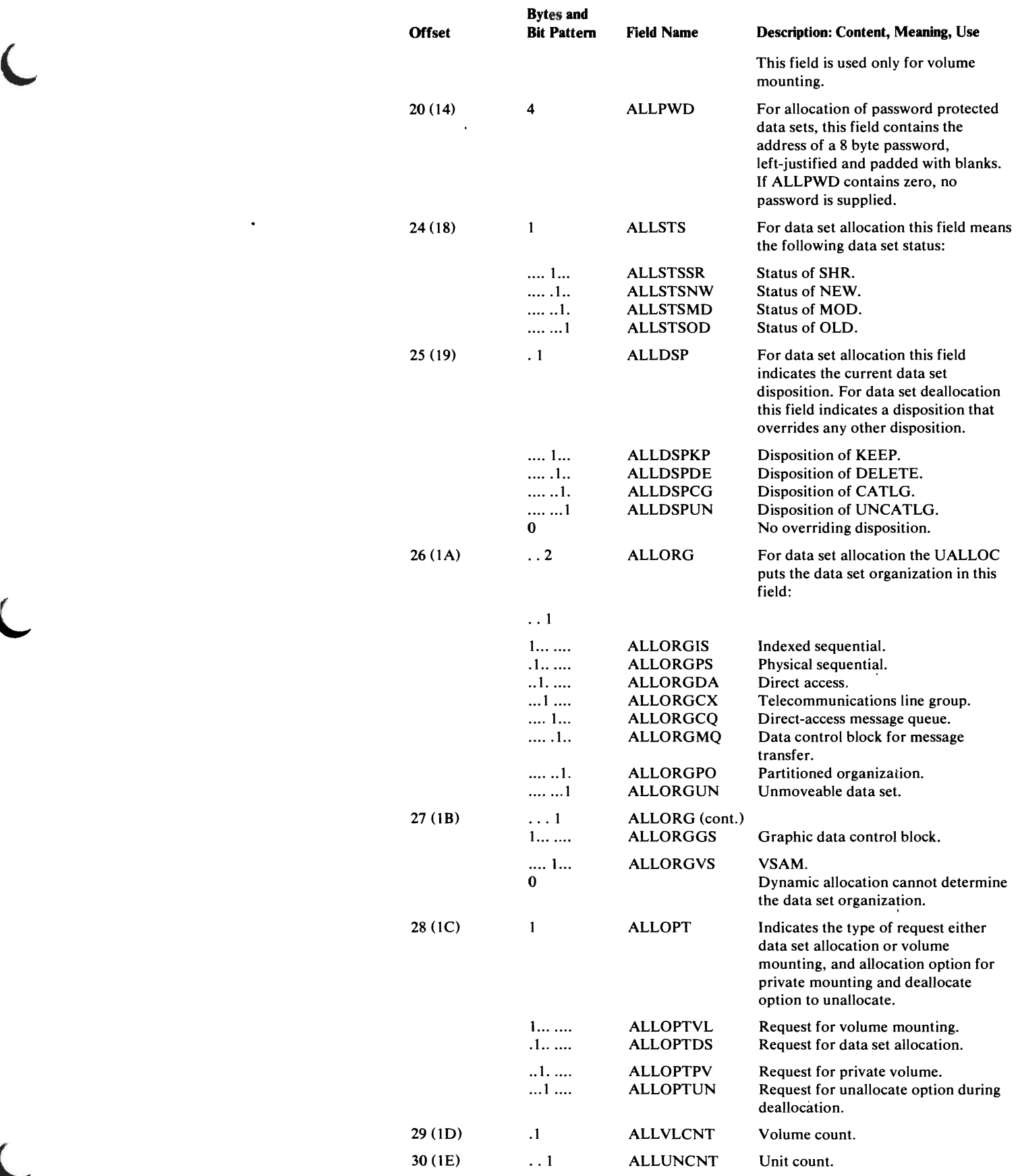

 $\langle \cdot \rangle$ 

ŗ.

## **BUFS Buffer Pool Control Block**

20 (14) 24 (I8)  $26(1A)$ 

xxxx xxxx

 $\star$ 

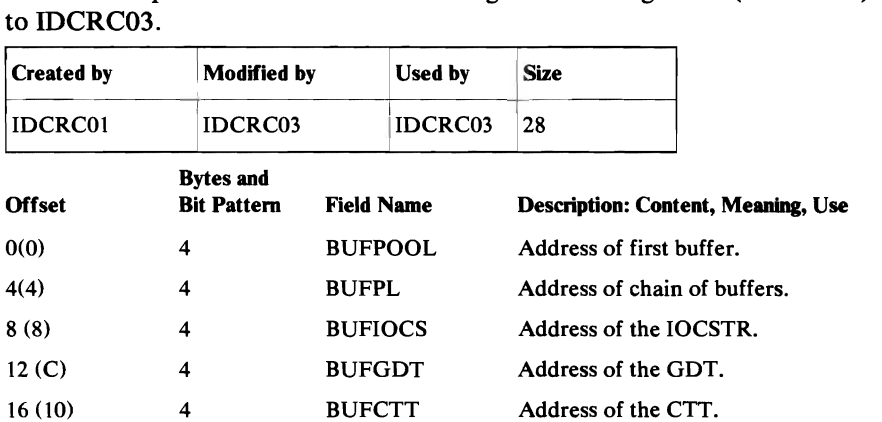

The Buffer Pool Control Block is used by EXPORTRA to control I/O buffers. It is passed from IDCRCOl through field management (IDCRC04)

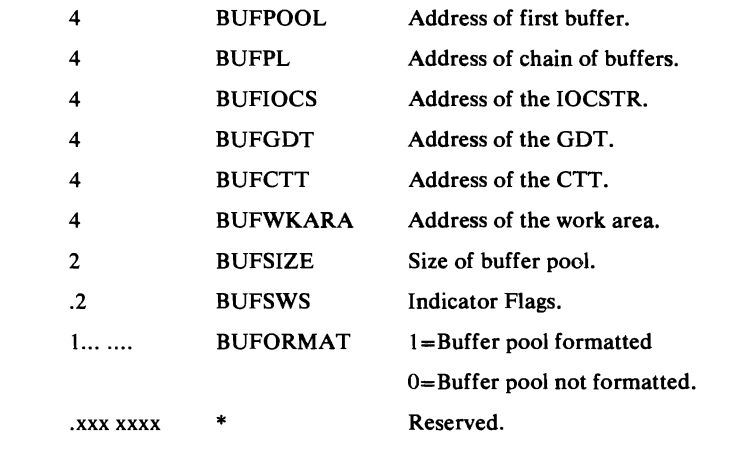

Reserved.

## **CIRAGL** Catalog Interface Argument List

L

 $\blacksquare$ 

The Catalog Interface Argument List is required each time a UCIR macro is issued. The CIRAGL contains information about the qualifiers for which data set names are returned.

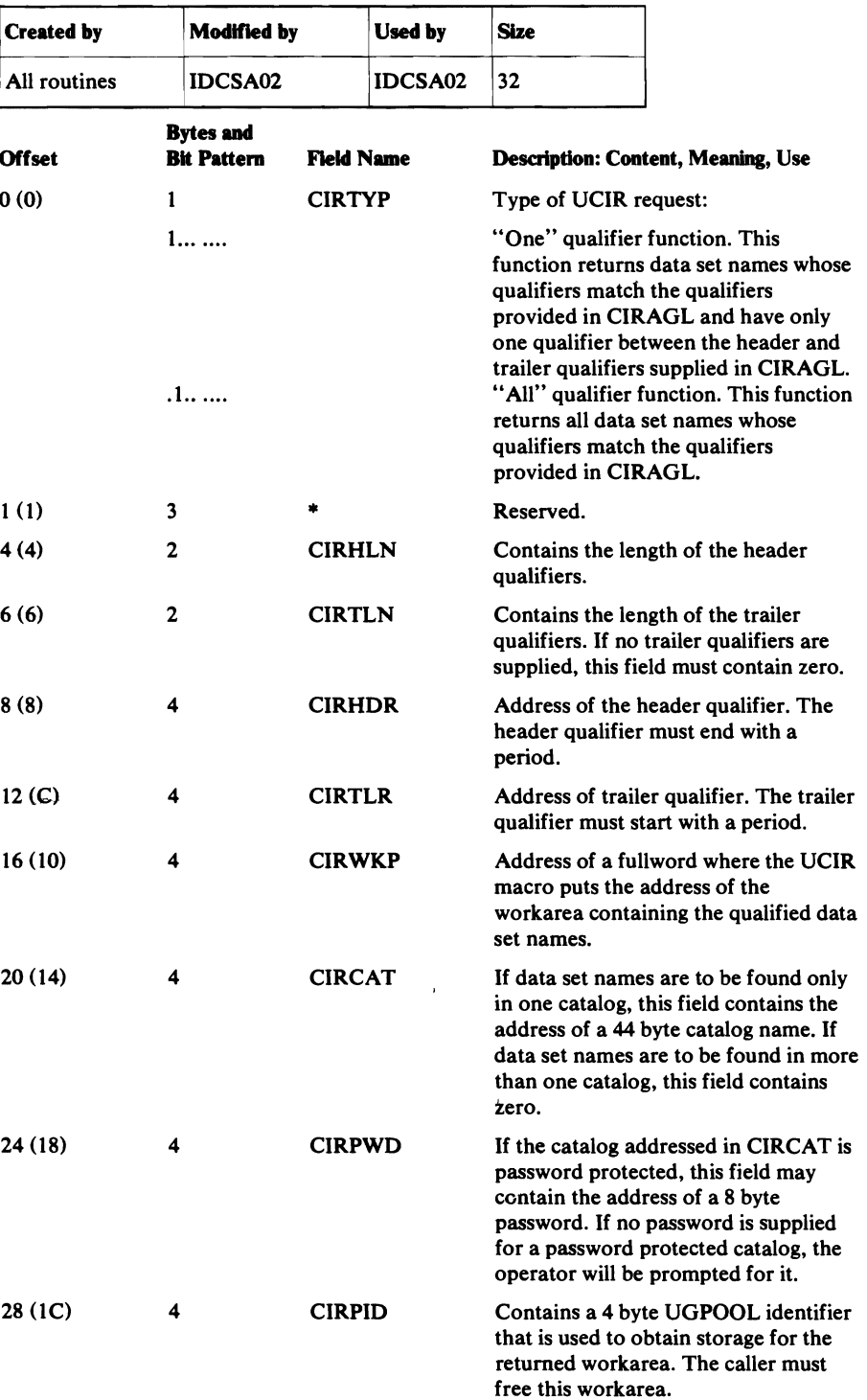

## **CKAGL** Check UCB Argument List

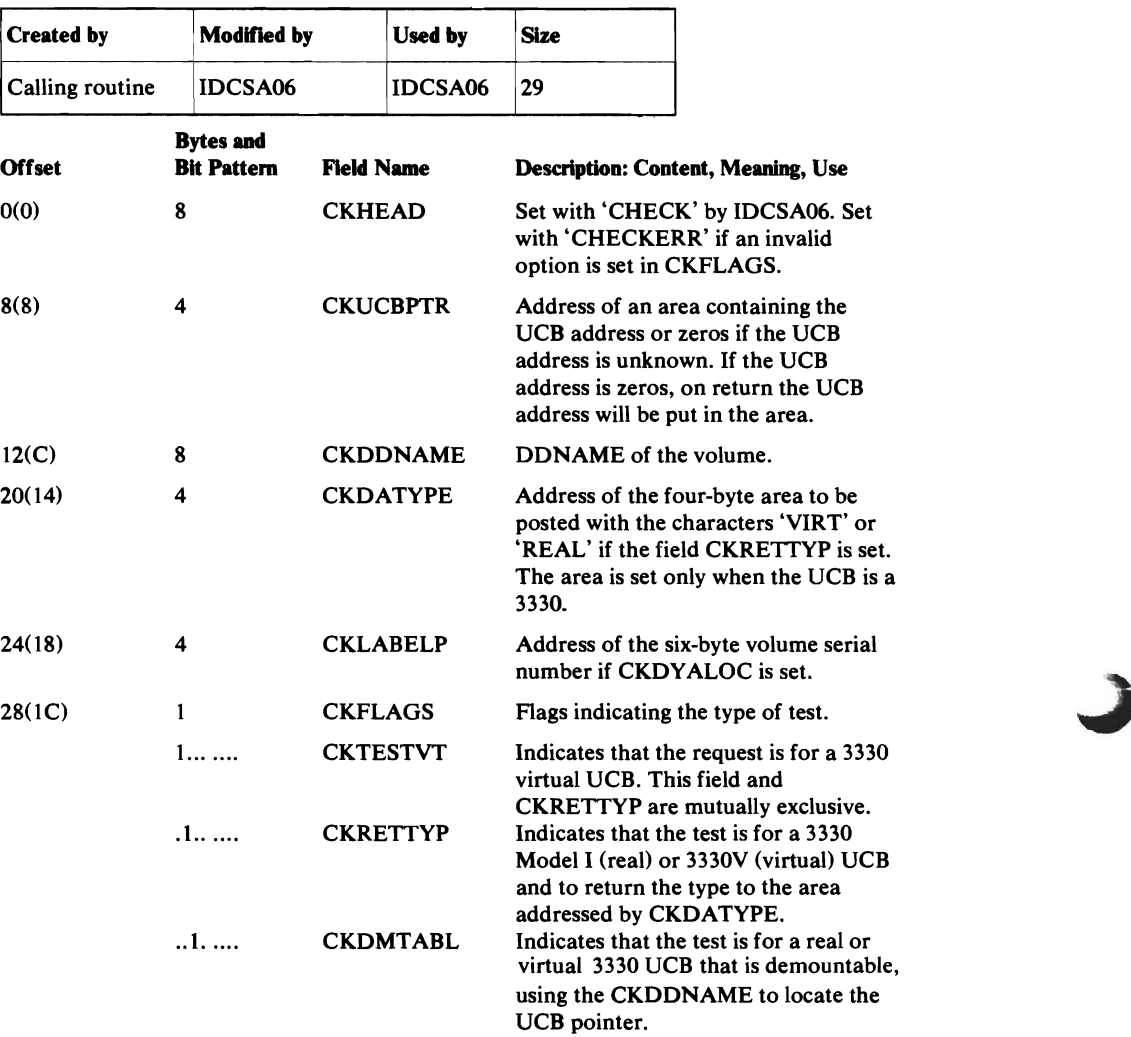

The CKAGL is passed when a UMSSUNIT is issued for a CHECK request. It defines a request to interrogate a specified UCB for information.
## **Command Descriptor**

There is a Command Descriptor for each verb supported by this processor. The Command Descriptor is a load module that contains directions for parsing the command, performing semantic checking, and building an PDT from the commands. The name of the load module for each verb is found in a directory, which is itself a load module named IDCRILT.

The name of each load module and the corresponding verb, as supplied by IBM, is as follows:

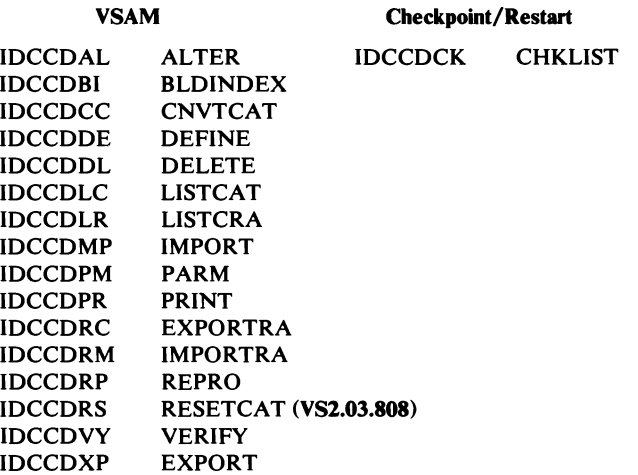

Each Command Descriptor consists of several variable-length data areas. The data areas are divided into two groups. The first group is used to build the Function Data Table, FDT. If Access Method Services is invoked with a batched job, IDCRIOI also uses the first group to parse commands. The second group is used to parse a command if Access Method Services is invoked interactively with TSO.

The first group is described in the following table and consists of two main data areas. The first data area, Verb Data Area, names the FSR load module to use for this command. Appendages to the Verb Data Area define positional parameters, default parameters, groups of needed parameters, and groups of incompatible parameters. The second data area, Parameter Data Area, describes parameters the command may have. If several parameters have the same syntax attributes, one Parameter Data Area can describe the parameters. Appendages to each Parameter Data Area define constants and data for the parameter(s). The Command Descriptor assigns an identification number, ID, to each parameter. the command may have. Both Reader/Interpreters use the ID numbers to reference the Parameter Data Area that describes a parameter.

The second group of data areas in a Command Descriptor consists of Parameter Control Lists, PCL. The PCLs are arranged in the Command Descriptor as follows: First is the PCL that describes all the non-repeated parameters. Second is one PCL for each set of repeated parameters. Third is one PCL for each set of parameters that may be prompted for. IDCRI04 passes the PCLs to TSO so TSO can parse the command. TSO returns a Parameter Descriptor List, PDL. Each parsed parameter is described by its own section of the PDL called the Parameter Descriptor Entry, PDE. For a description of the PCL, PDL, and PDE refer to *OS/VS2 TSO Guide to Writing a Terminal Monitor Program or a Command Processor.* 

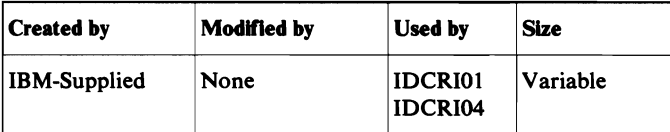

### *Verb Data A.rea*

A Command Descriptor always begins with the Verb Data Area. This data area names the FSR for this command, gives the total number of parameters and provides offsets to other data areas in the Command Descrjptor.

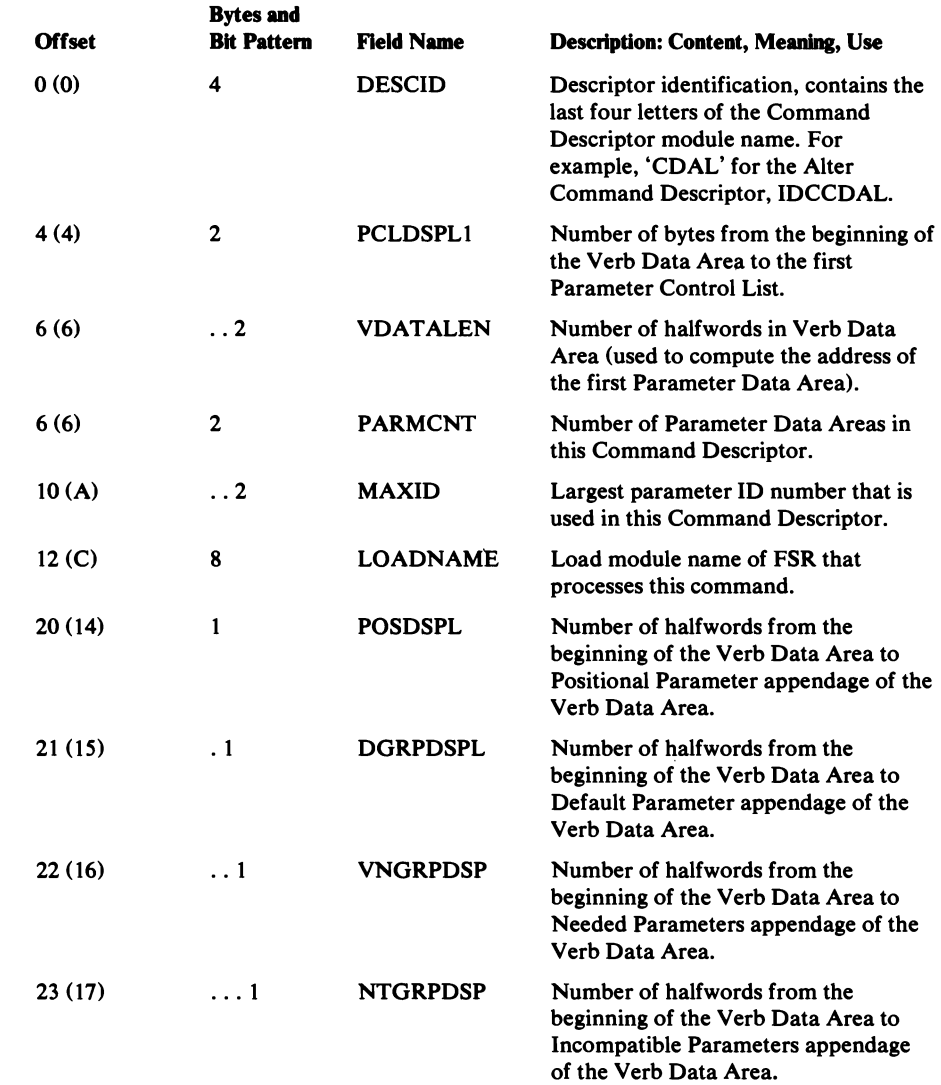

#### Positional Parameter Appendage

 $\mathcal{L}^{(1)}_{\mathbf{z}}$ 

 $j\in\mathcal{A}$ 

This appendage contains the parameter ID number of each positional parameter that is not a subparameter of other parameters. This appendage may follow the Verb Data Area or any Verb Data Area appendage.

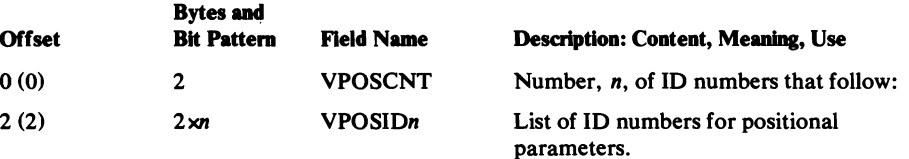

### Default Parameter Appendage

L

This appendage contains the parameter ID number of each default parameter. The parameter IDs are grouped into arrays. The first parameter in each array is the default if none of the parameters in that array is supplied in the command. This appendage may follow the Verb Data area or any Verb Data Area appendage.

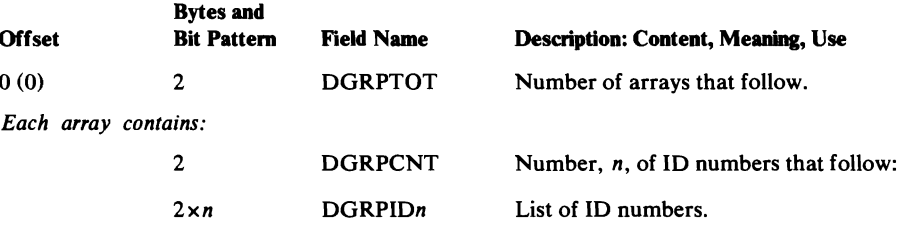

#### Needed Parameters Appendage

This appendage contains the parameter ID number of any necessary parameter that is not a subparameter of another parameter. The parameter IDs are grouped into arrays. At least one of the parameters in each array must be supplied through the command. This appendage may follow the Verb Data Area or any Verb Data Area appendage.

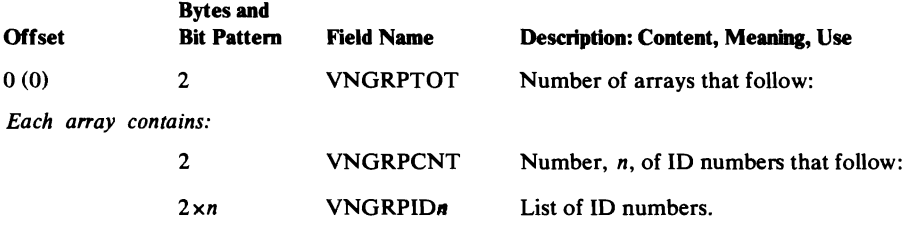

### Incompatible Parameters Appendage

This appendage contains the parameter ID numbers for each parameter in groups of incompatible parameters. The parameter IDs are grouped into arrays. Only one parameter in each array may be supplied through the command.

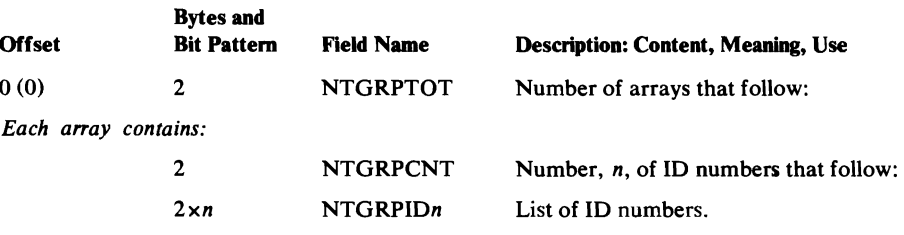

## **Parameter Data Area**

The Parameter Data Area follows the Verb Data Area, and descibes the syntax and subparameters of a parameter. Usually there is one Parameter Data Area for each parameter. However, one Parameter Data Area can describe several parameters if the parameters have the same syntax and data.

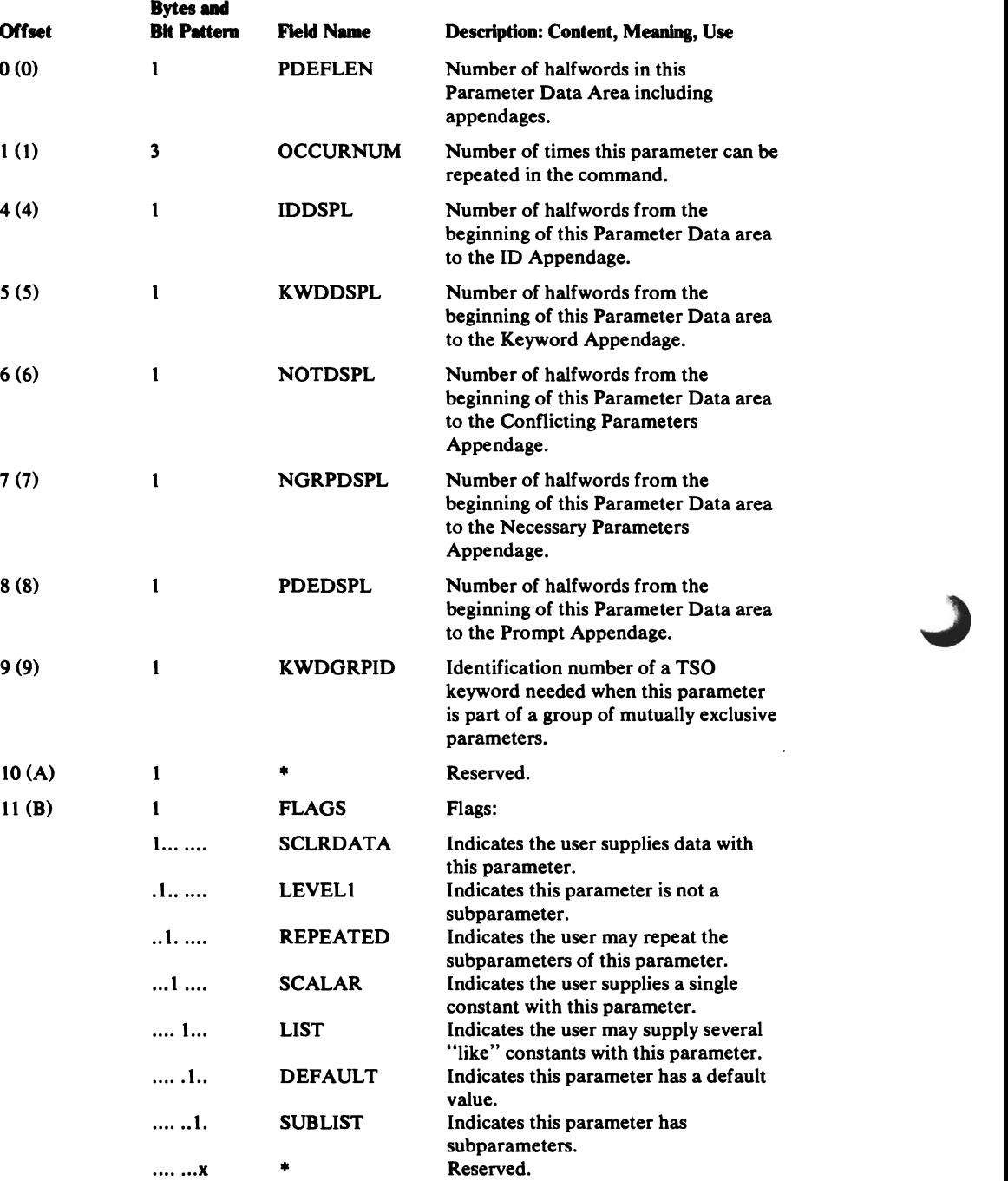

### No Constant Appendage

This appendage follows the above section if the parameter has subparameters. In other words, if  $SUBLIST=1$ , this appendage immediately follows the FLAGS field described above.

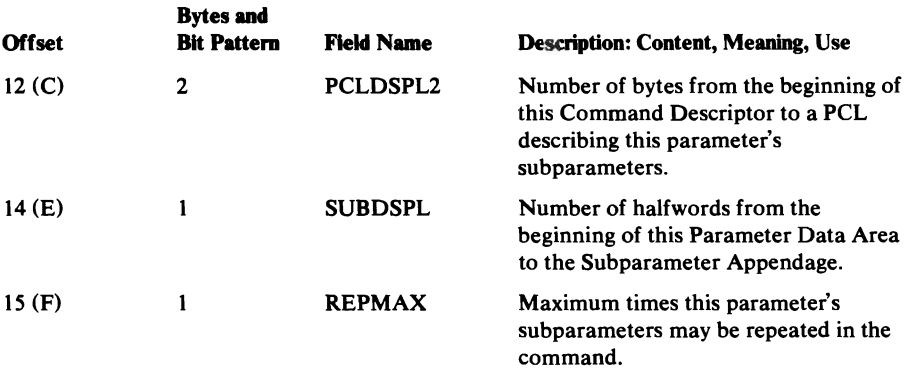

### Constant Appendage

This appendage follows the basic Parameter Data area if the parameter has constants. In other words, if SCLRDATA=1 this appendage immediately follows the FLAGS field described above.

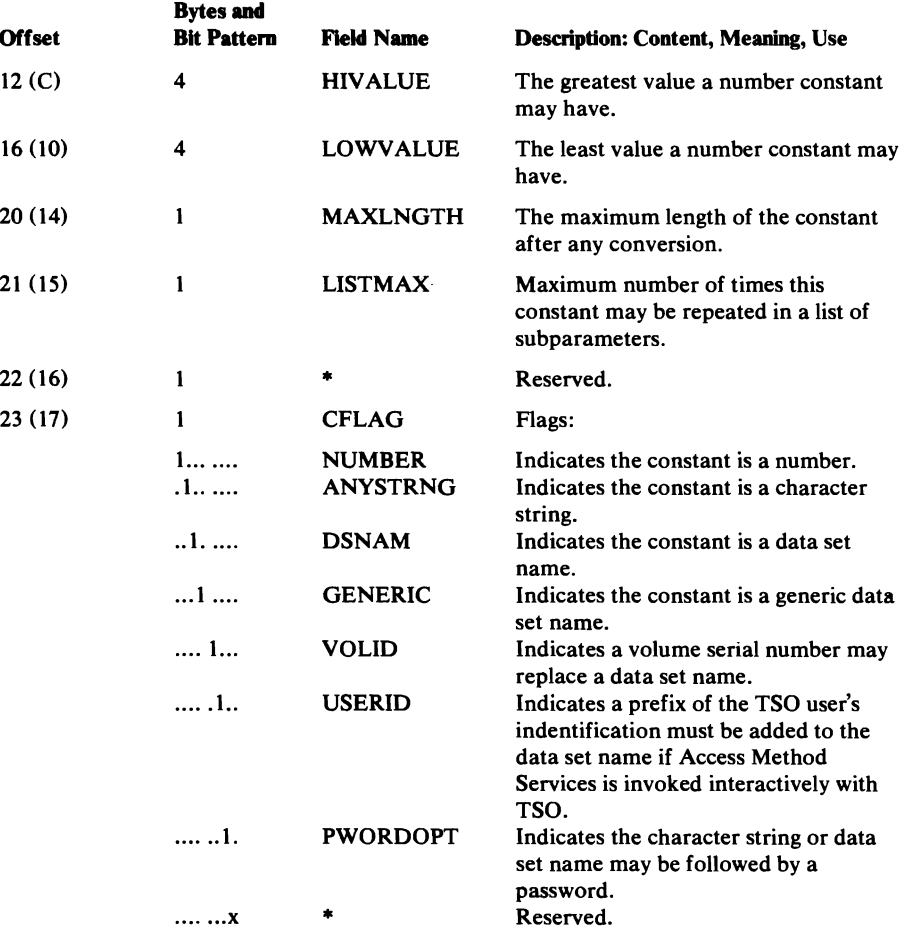

#### Default Data Appendage

This appendage follows the Constant Appendage if the parameter data has a default constant. In other words, if  $DEFAULT=1$ , this appendage immediately follows the CFLAGS field described above.

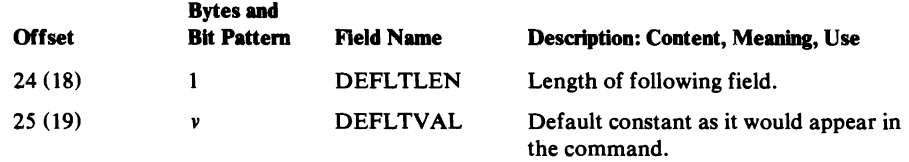

### ID Appendage

This appendage contains the offset from the beginning of the primary Parameter Data List, PDL, to the Parameter Data Entry, PDE, for each parameter this Parameter Data Area describes. This appendage may follow any other Parameter Data appendage.

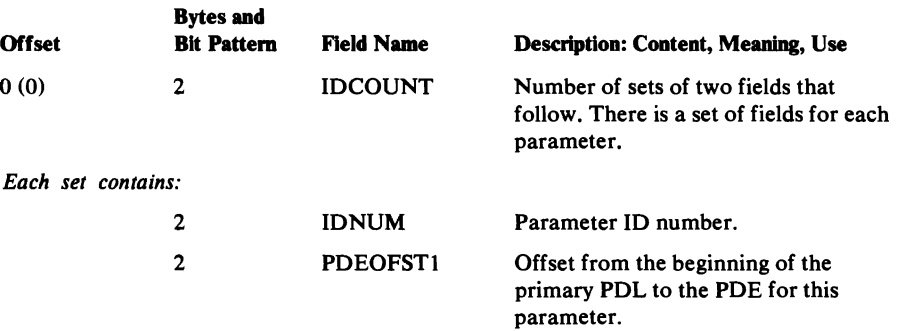

#### Keyword Appendage

This appendage contains every keyword for each parameter this Parameter Data Area describes. This appendage may follow any other Parameter Data appendage.

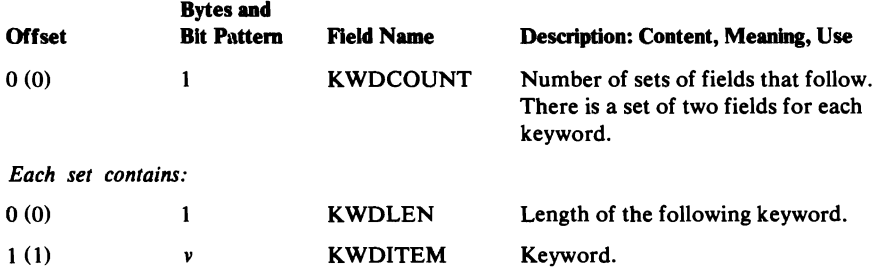

#### Conflicting Parameters Appendage

 $\bar{a}$ 

This appendage contains the parameter ID of each parameter that may not appear with the parameters this Parameter Data Area describes. This appendage may follow any Parameter Data appendage.

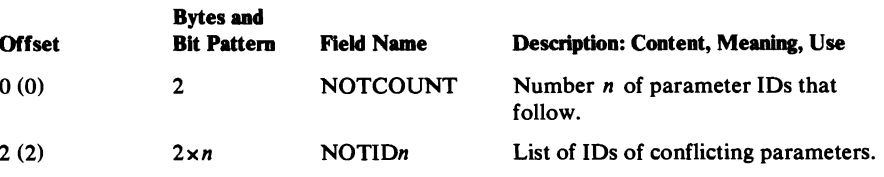

#### Necessary Parameters Appendage

This appendage contains the parameter IDs of parameters that must appear with the parameters this Parameter Data Area describes. The parameters are grouped into arrays. One parameter in each array must appear. This appendage may follow any other Parameter Data appendage.

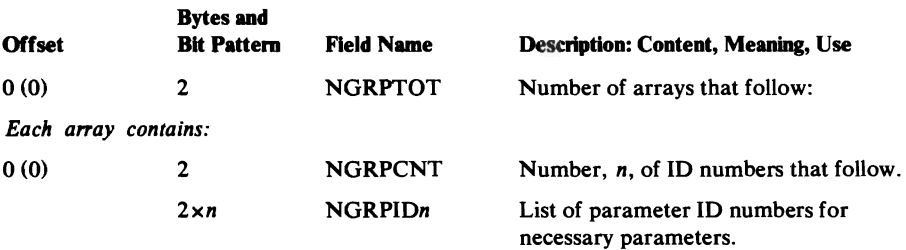

### Prompt Appendage

This appendage contains an offset from the beginning of the prompt PDL to the PDE for prompting information needed by parameters this Parameter Data Area describes. This appendage may follow any other Parameter Data appendage.

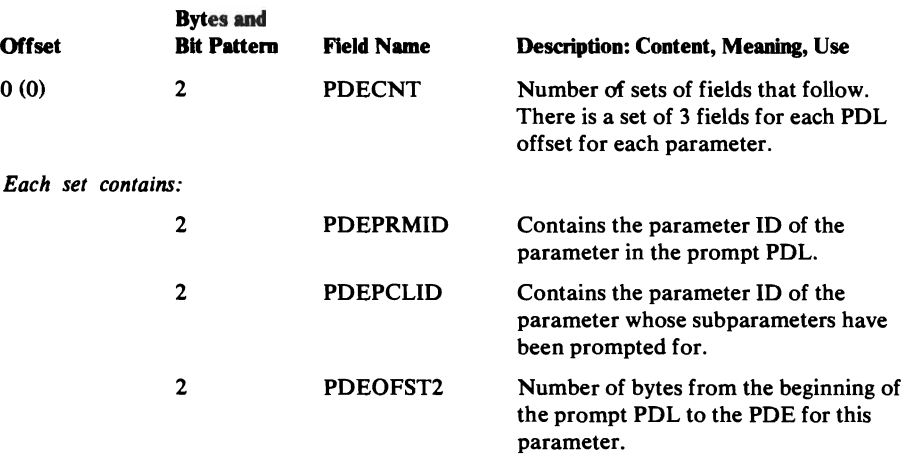

#### Subparameter Appendage

This appendage contains all the subparameter IDs. This appendage may follow any other Parameter Data appendage.

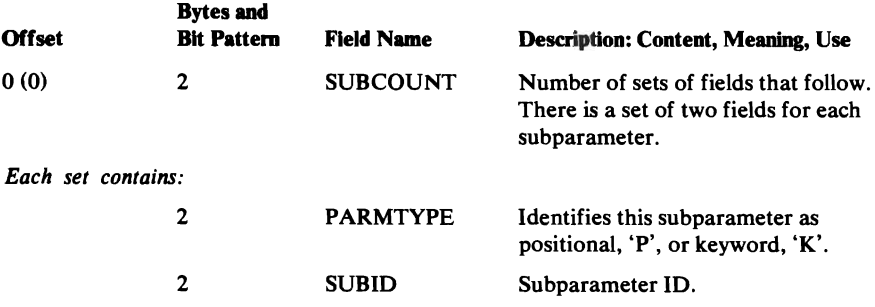

# **IDCRILT Command Name Table**

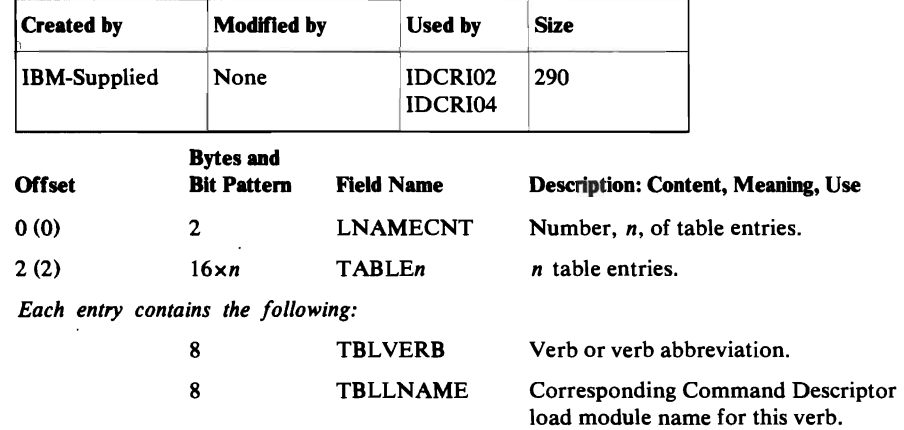

IDCRILT contains a table of all verbs and verb abbreviations and their Command Descriptor load module names.

 $\mathcal{A}$ 

 $\bar{\lambda}$ 

The CRA Access Parameter List provides VSAM catalog management with information necessary to access the CRA as a catalog. It is pointed to by the ACB when the UCRA bit in the ACB is on for the OPEN of a CRA by EXPORTRA. The CRA Access Parameter List consists of three control blocks. The ACB points directly to the ACC (Access Method Services/ Catalog Communication Table) which in turn points to the CIT (CRA Access Translate Table) and the VIT (CRA Volume Timestamp Table).

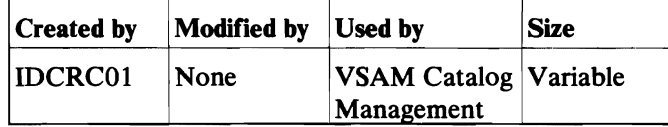

#### Access Method Services/Catalog Communication Table (ACC) Description

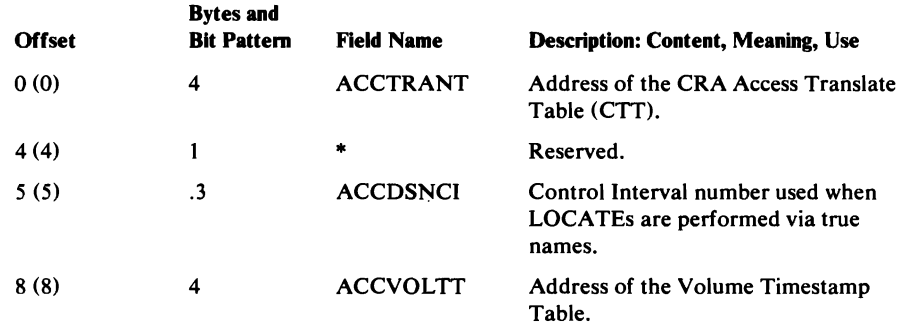

### CRA Access Translate Table (CTT) Description

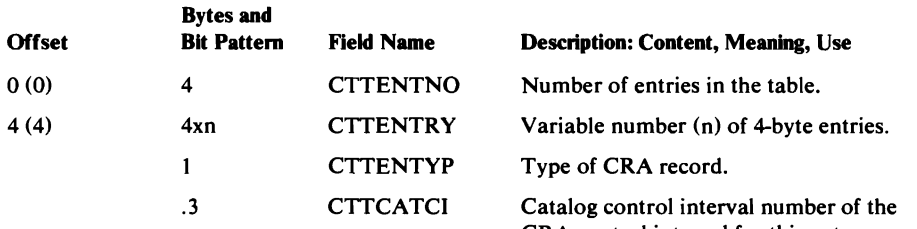

#### CRA Volume Timestamp Table (VTT) Description

 $\bullet$ 

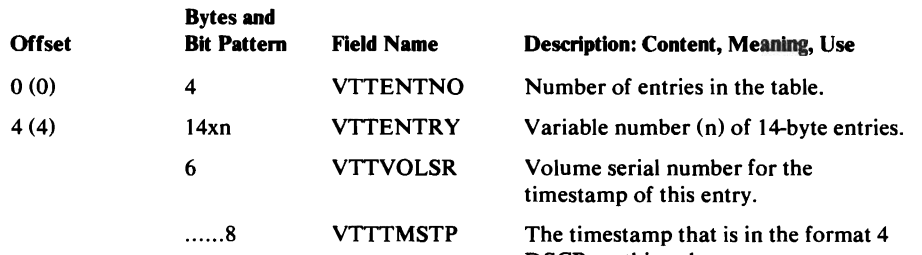

CRA control interval for this entry.

DSCB on this volume.

## **Dump List**

The Dump List tells the UDUMP macro which areas to dump. The Dump List consists of entries that describe the individual fields. If one or more fields are to be repeated, they can be described as an array where each group of fields is an element in the array. In such cases, the array is preceded by a Dump List entry called an array header. The array header causes the fields to be repeated. The end of the Dump List is indicated by an entry called the dump list terminator.

Individual entries are printed as *name=data.* Each field in an array is printed as *name(n)=data.* The array name is printed before the array elements. All arrays start on a new line.

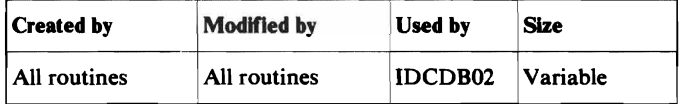

#### Individual Field Entry

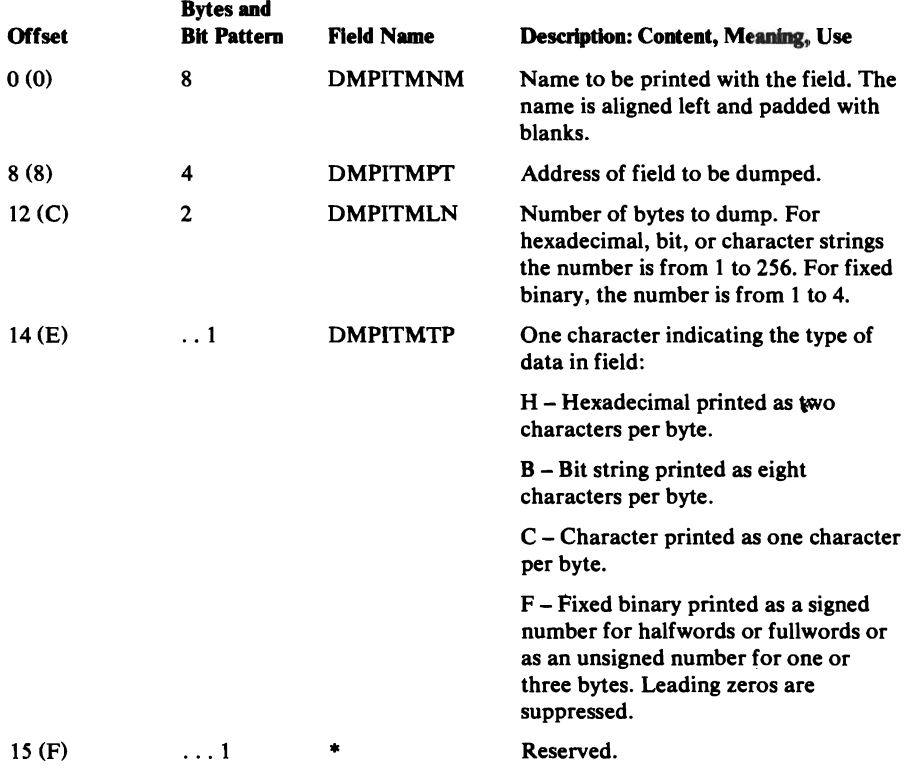

## Array Header Entry

 $\epsilon$ 

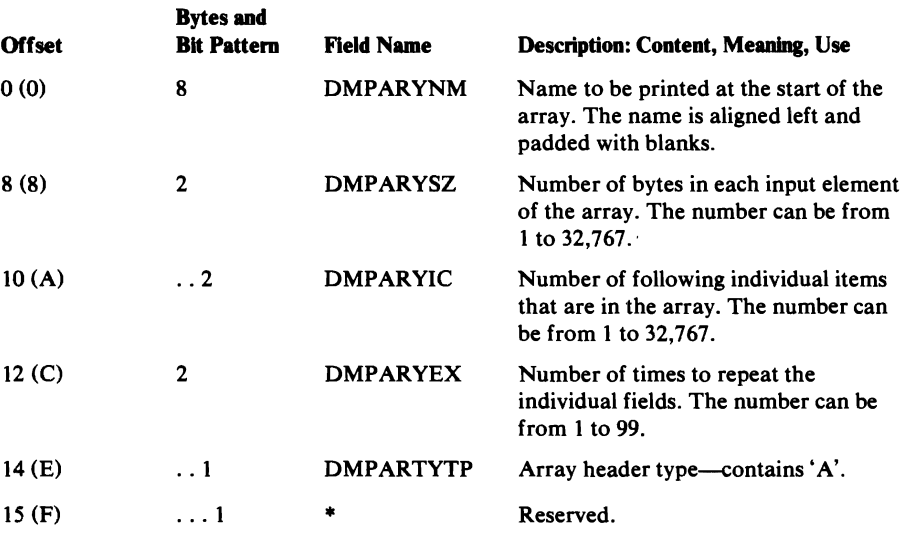

## **Dump** List Terminator Entry

 $\ddot{\phantom{a}}$ 

 $\sim$ 

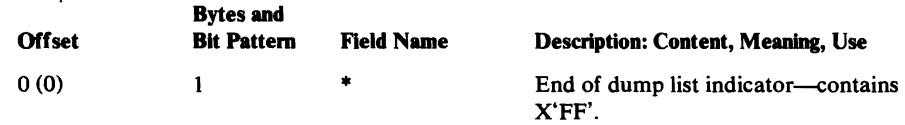

# DARGLIST Dynamic Data List

The dynamic data argument list describes variable data to be printed. It is always an argument for a print request (UPRINT macro).

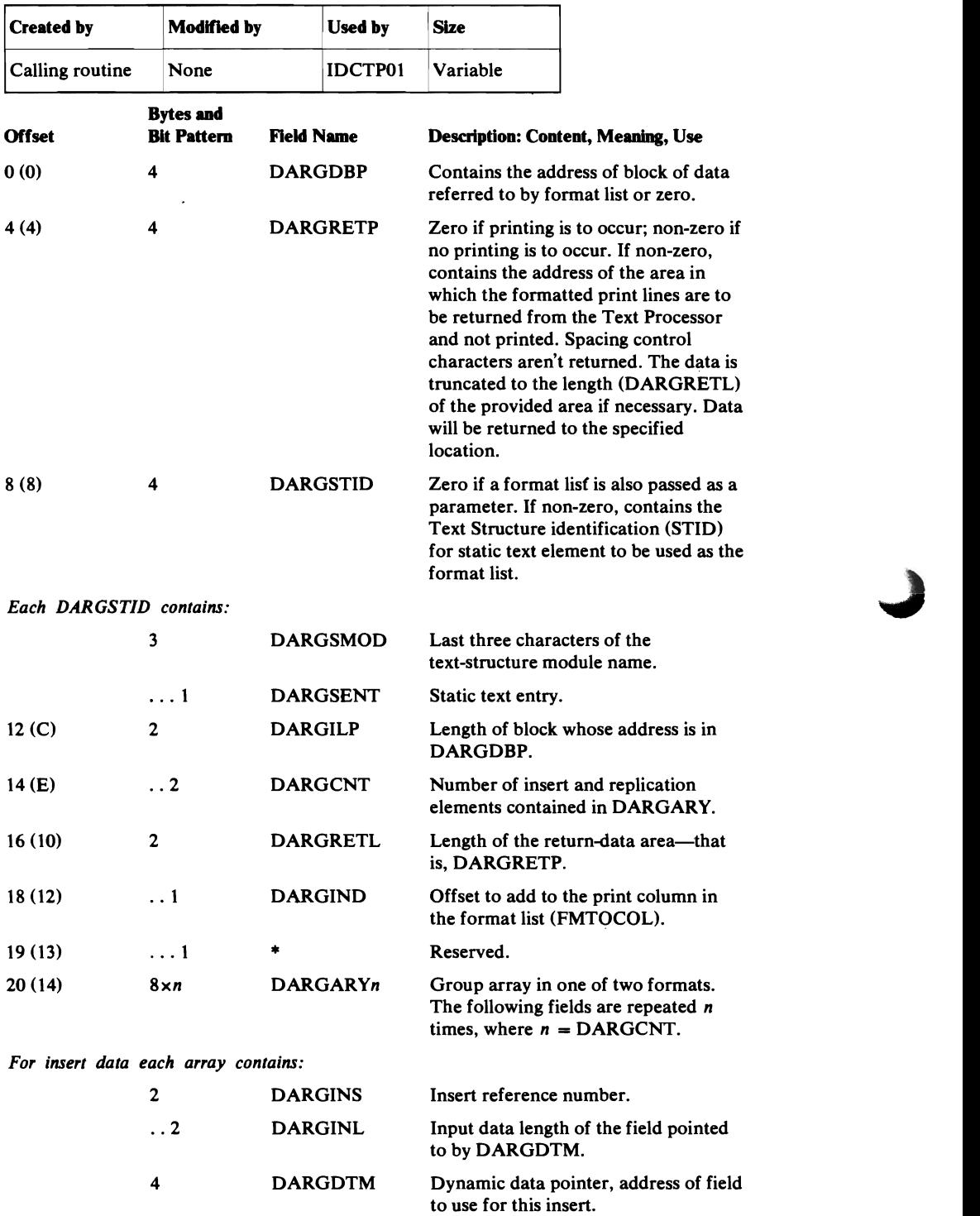

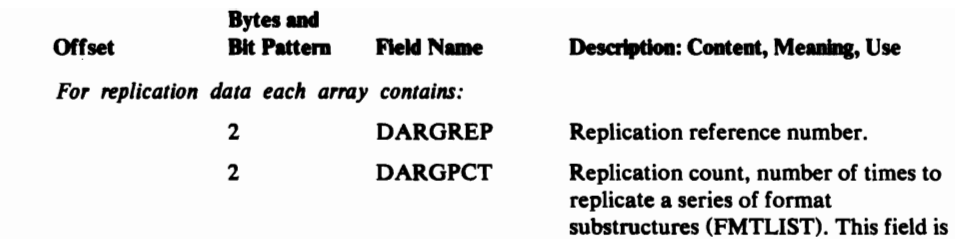

L

L

not used for replication structures.

# **ERCNVTAB Error Conversion Table**

The Error Conversion Table is passed whenever a UERROR macro is issued. It contains the information necessary to convert numeric error codes into prose messages.

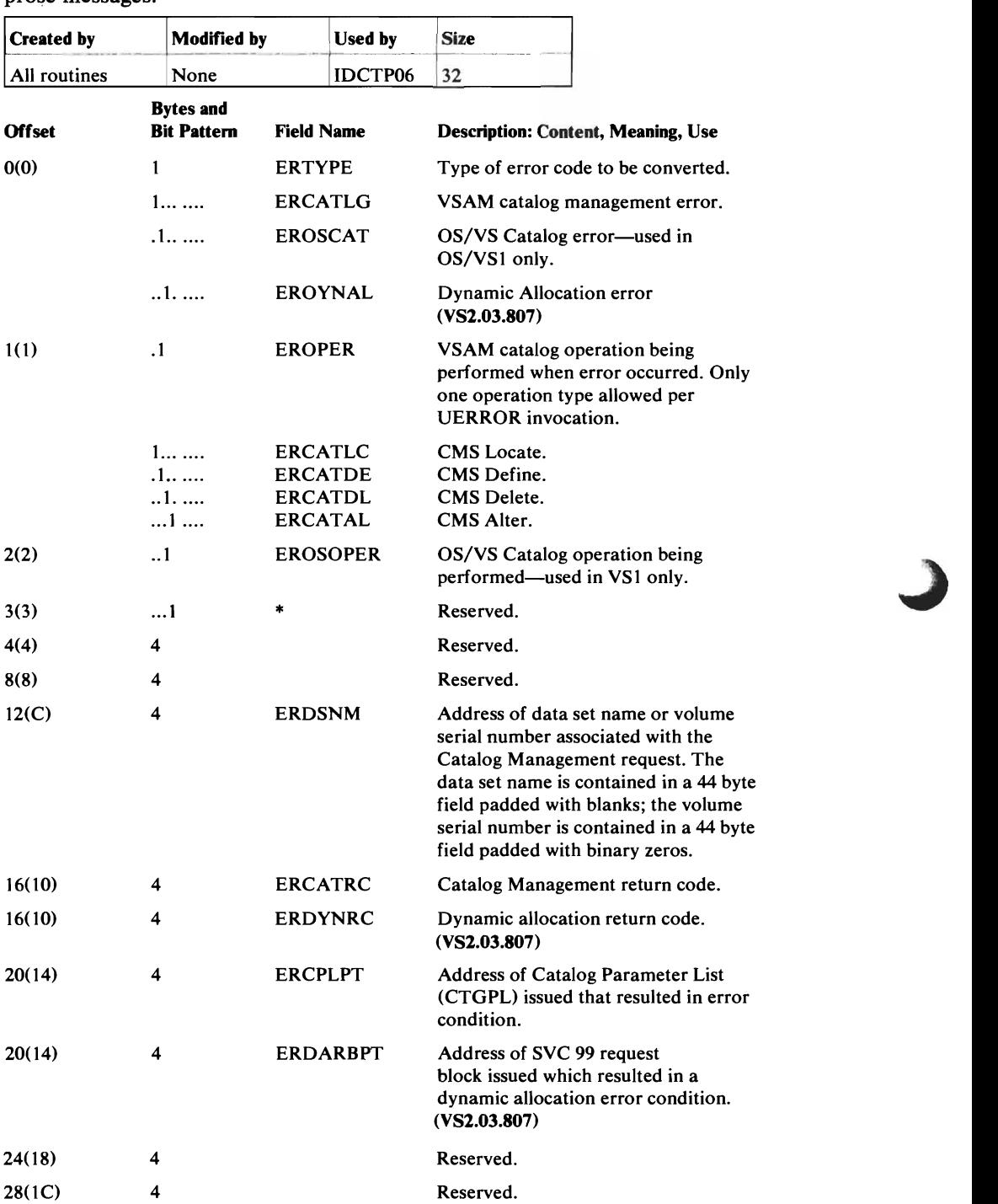

~

 $\bullet_i$ 

# **STAEPARM ESTAE Argument List**

 $\ddot{\phantom{a}}$ 

 $\blacksquare$ 

The STAEPARM is passed to the ESTAE exit routine in IDCSA10 when an ABEND occurs. It defines whether retry is to be attempted and what recovery must be performed.

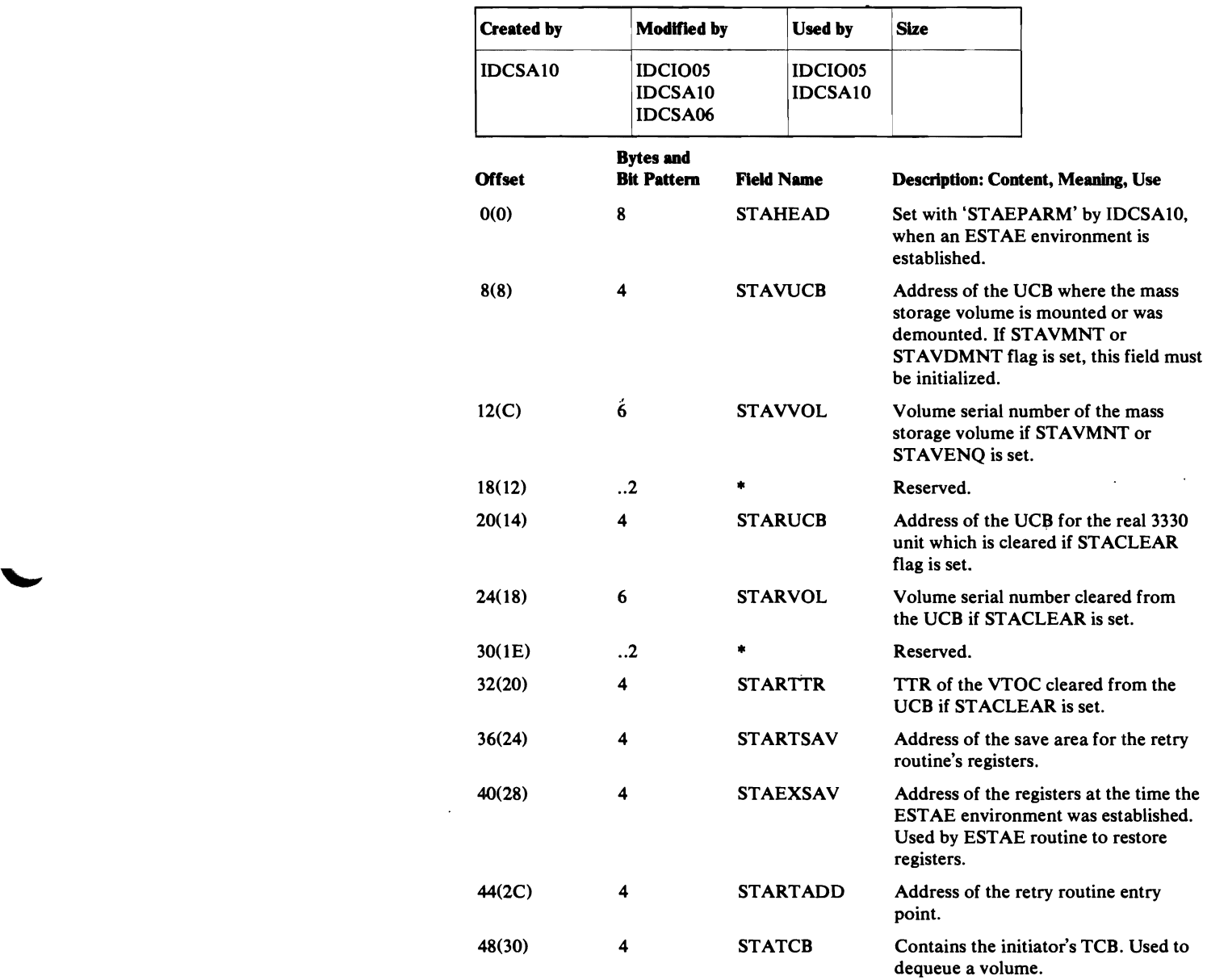

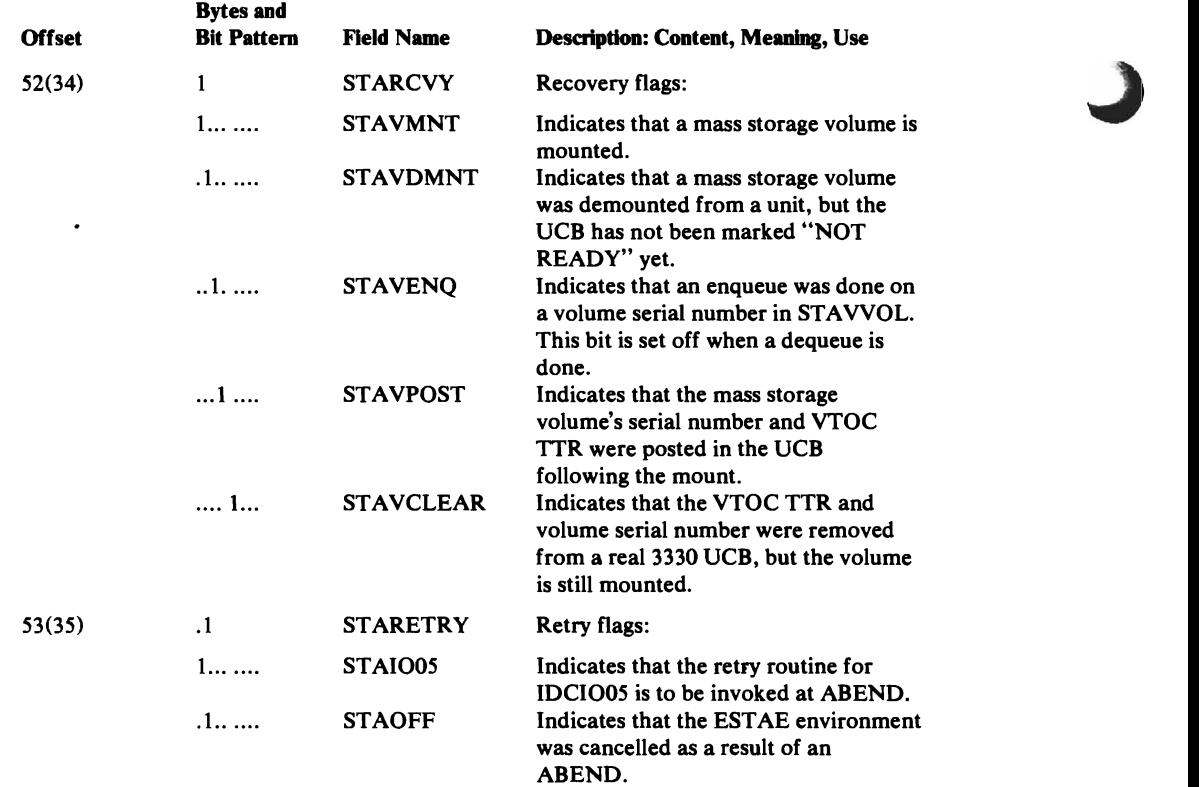

# EXCLAGL Exclusive Control Argument List

The EXCLAGL is passed when a UMSSUNIT macro is issued with a select or change request. It defines a request to either (1) select a DD statement and UCB that can be used for the volume if the volume is already allocated exclusively to the job step or (2) change the allocation of a unit and volume to exclusive.

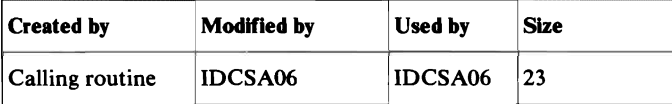

### Select Request

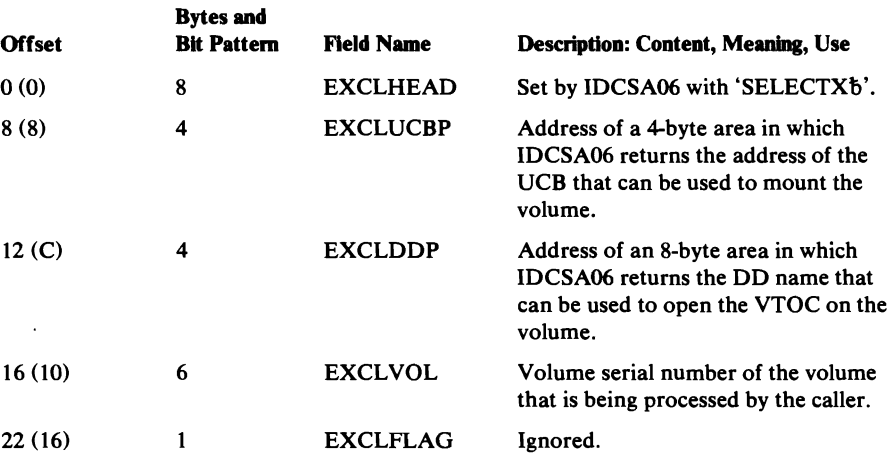

### Change Request

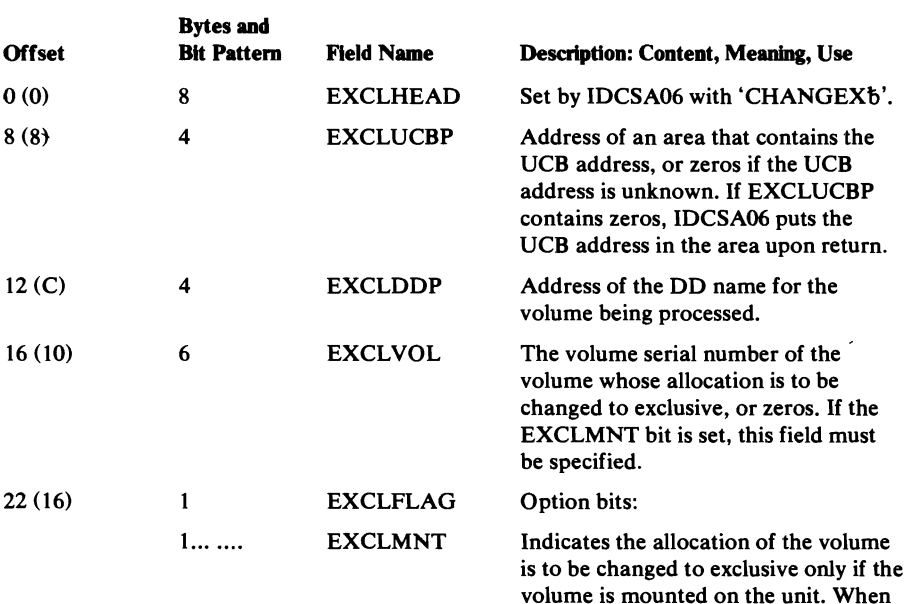

this bit is zero, the allocation of any volume mounted on the unit is changed to exclusive.

# **EXGARG EXCP GET Argument List**

 $\overline{\phantom{a}}$ 

| <b>Created by</b> |            | <b>Modified by</b>                     |                   | <b>Used by</b>  | <b>Size</b>                                                   |                                                                                                    |
|-------------------|------------|----------------------------------------|-------------------|-----------------|---------------------------------------------------------------|----------------------------------------------------------------------------------------------------|
| Calling routine   |            | IDCIO05                                |                   | <b>IDCIO05</b>  | 32                                                            |                                                                                                    |
| <b>Offset</b>     |            | <b>Bytes and</b><br><b>Bit Pattern</b> | <b>Field Name</b> |                 |                                                               | <b>Description: Content, Meaning, Use</b>                                                                     |
| 0(0)              | 8          |                                        |                   | <b>EXGHEAD</b>  |                                                               | Set with 'GET bbbbb' by IDCIO05.                                                                              |
| 8(0)              | 4          |                                        | <b>EXGCTLBK</b>   |                 | Address of the IOXCTLBK created<br>during the open.           |                                                                                                    |
| 12(C)             | 4          |                                        |                   | EXGCCHH1        | records to be read. This field is<br>open option is selected. | Address of an area that contains the<br>physical CCHHR (search) of the first<br>required only when the EXOTAB |
| 16(10)            | 4          |                                        |                   | EXGCCHH2        | the first record to be read.                                  | Address of an area that contains the<br>CCHHR (seek) in the count field of                                    |
| 20(14)            | 4          |                                        |                   | <b>EXGRECNO</b> | records on one track.                                         | The number of records to be read. The<br>value cannot exceed the number of                                    |
| 24(1B)            | 4          |                                        |                   | <b>EXGDATAP</b> | and stored contiguously.                                      | Address of the area into which the<br>records are read. Each record is read                                   |
| 28(1C)            | 1          |                                        |                   | <b>EXGKEYLN</b> |                                                               | Key length of the records being read.                                                                         |
| 29(1D)            | $\cdot$ 1  |                                        | *                 |                 | Reserved.                                                     |                                                                                                    |
| 30(1E)            | $\cdot$ .2 |                                        |                   | <b>EXGDATAL</b> |                                                               | Data length of the records being read.                                                                        |

The EXGARG is passed when UEXCP is issued with a GET request. It defines a request to read a data set.  $\sim$ 

 $\bar{\mathcal{A}}$ 

# **EXOARG EXCP OPEN Argument List**

•

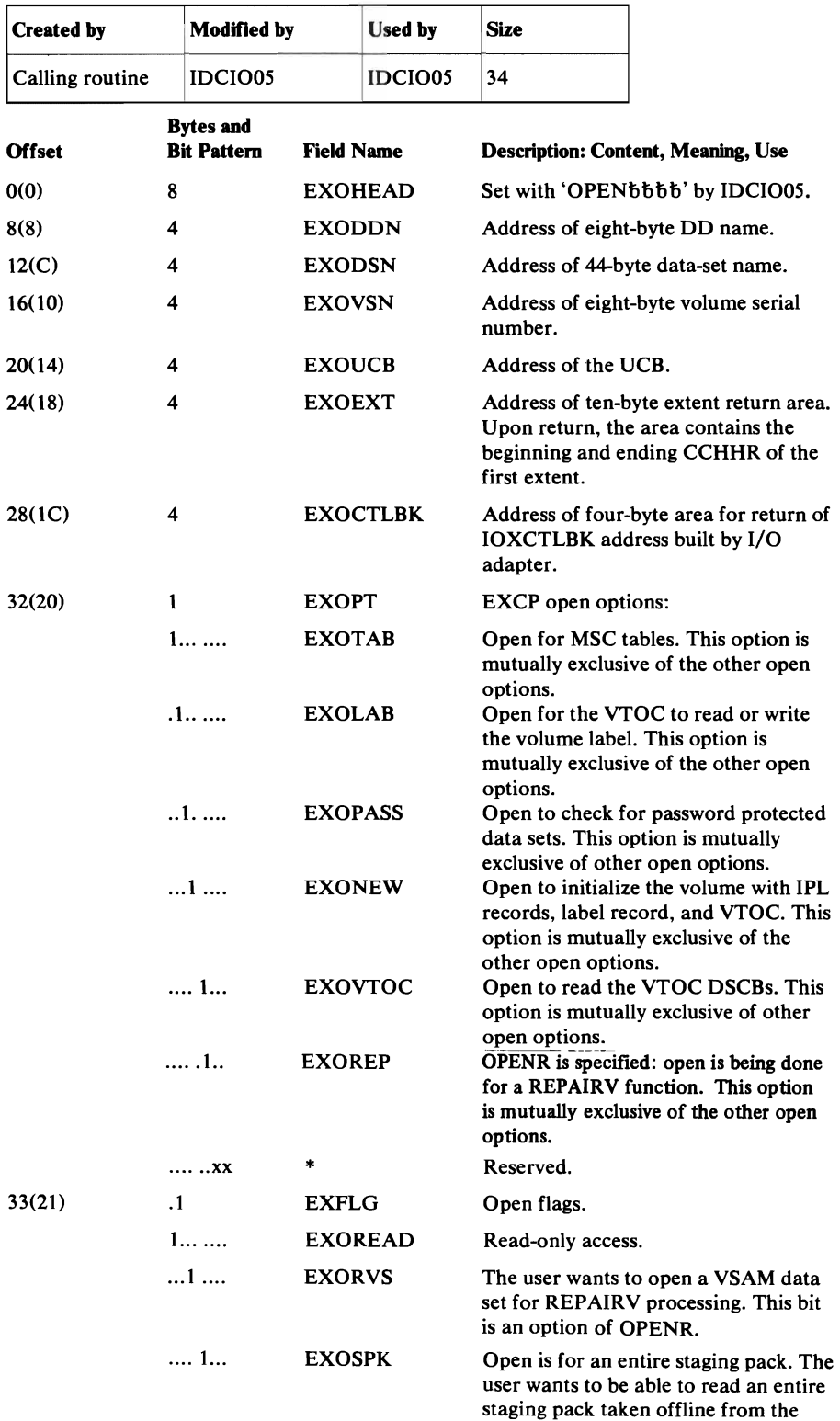

The EXOARG is passed when a UEXCP is issued with an open request. It defines a request to open a data set.

3850. This is an option of OPENR.

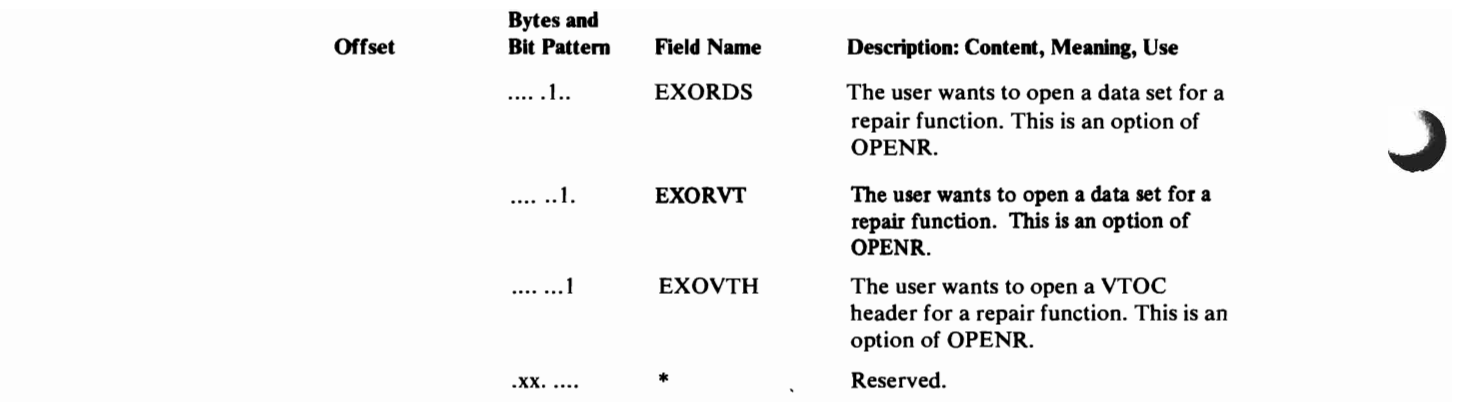

•

# EXPARG EXCP PUT Argument List

 $\overline{C}$ 

h

The EXPARG is passed when UEXCP is issued with a PUT request. It defines a request to write a data set.

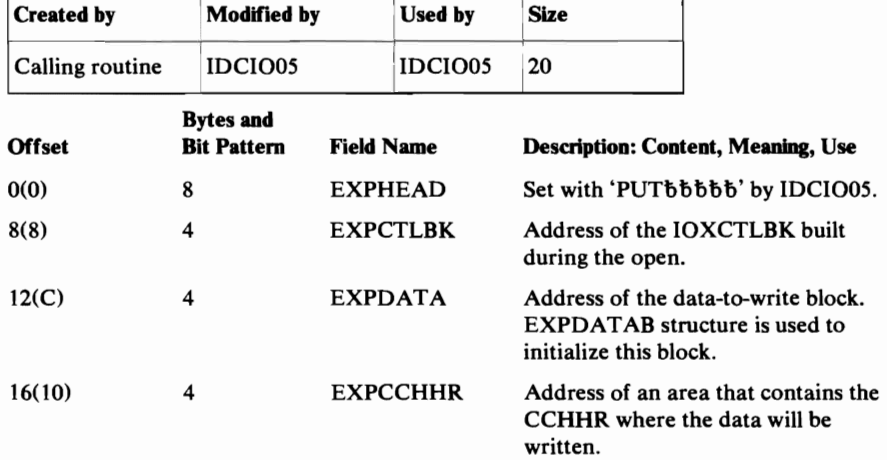

•

# **EXPDATAB PUT Data Block**

## The EXPDATAB is passed when UEXCP is issued with a PUT request. It defines a request to write a data set. The EXPARG points to EXPDATAB.

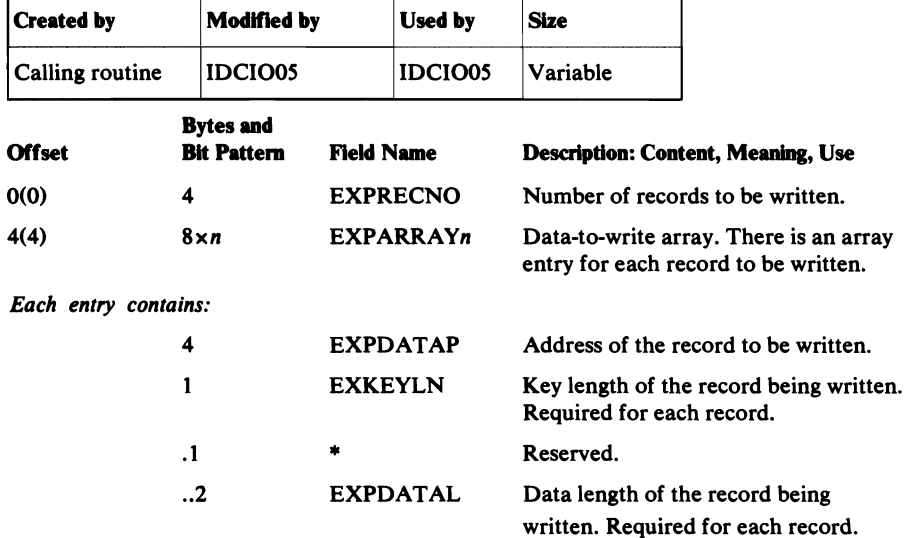

 $\mathbb{R}^2$ 

•

# FMPL Field Management Parameter List

The Field Management Parameter List is passed whenever module IDCRC04 is called within EXPORTRA and LISTCRA. It contains information and pointers which enable IDCRC04 to extract data from records within the catalog or CRA:

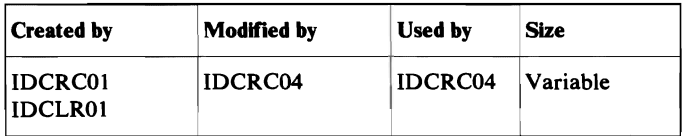

### Field Management Parameter List Description

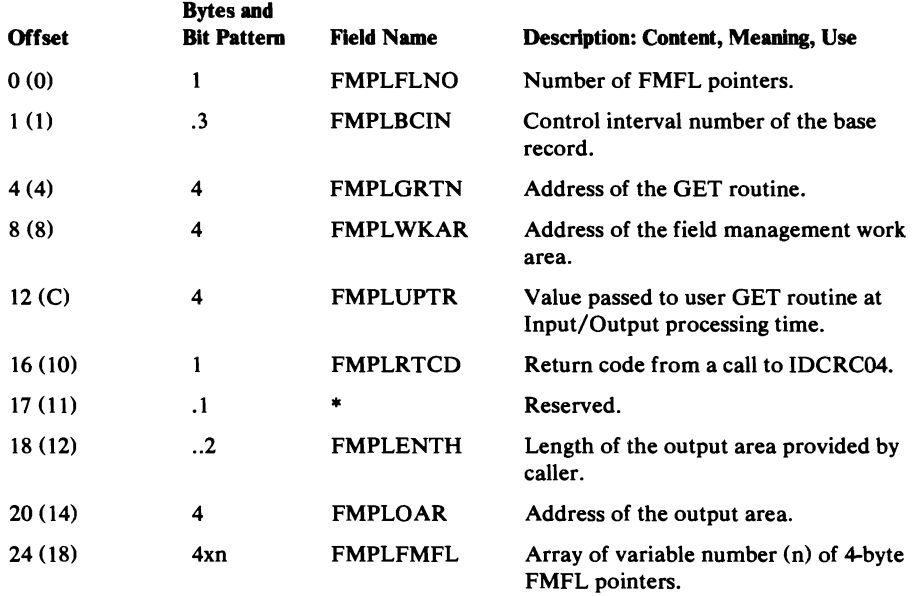

### Field Management Field List (FMFL) Description

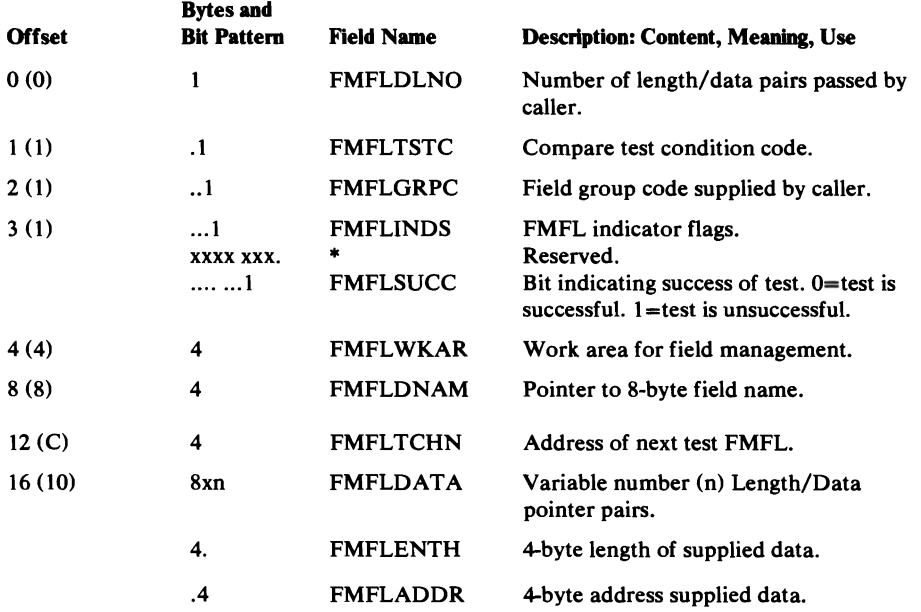

## FMTLIST **Format List**

The format list defines the format of printed output. This list consists of several substructures, each identified by its flag byte. Format lists exist in the Text Structures, where they are referenced by STID numbers (Static Text Identifiers). Optionally, they may be passed as an argument of the UPRINT macro, in which case the DARGLIST argument does not furnish a STID.

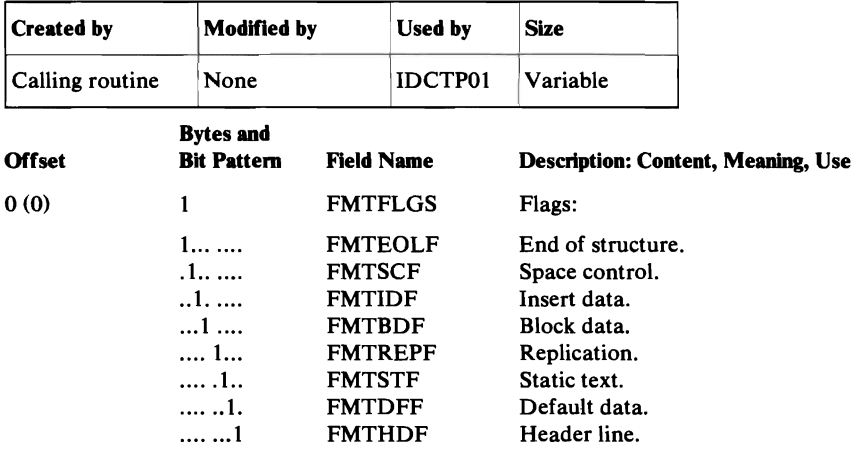

Interpretation of each substructure of the format list depends on the value of FMTFLGS. Each of the possible substructures is shown below.

Spacing

The spacing substructure of the format list specifies the line spacing or carriage control to use while printing. The default spacing is used only when a line is not immediately preceded by a spacing substructure. A spacing substructure imbedded in an entry causes the previously formatted data to be printed and signals the start of a new line.

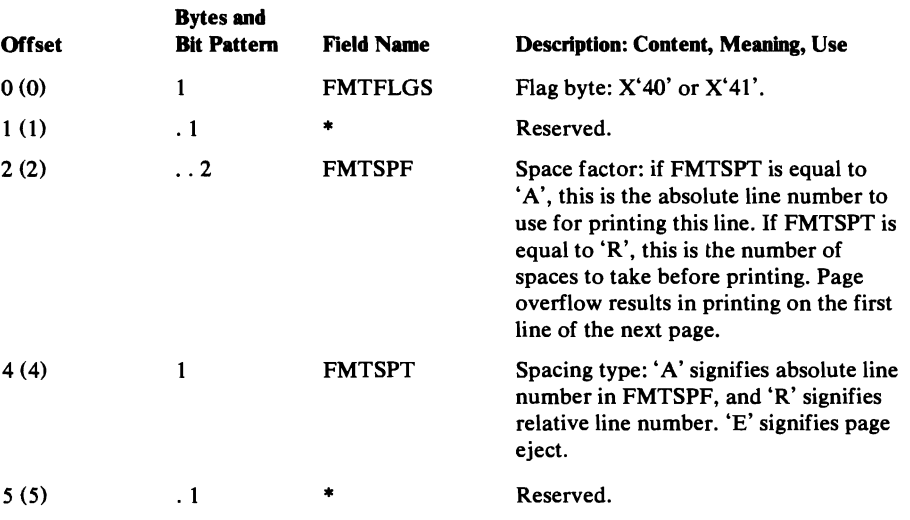

Insert Data

The insert-data substructure refers to data defined in the dynamic data argument structure, and identified by reference number. This represents variable data to be inserted into the printed line.

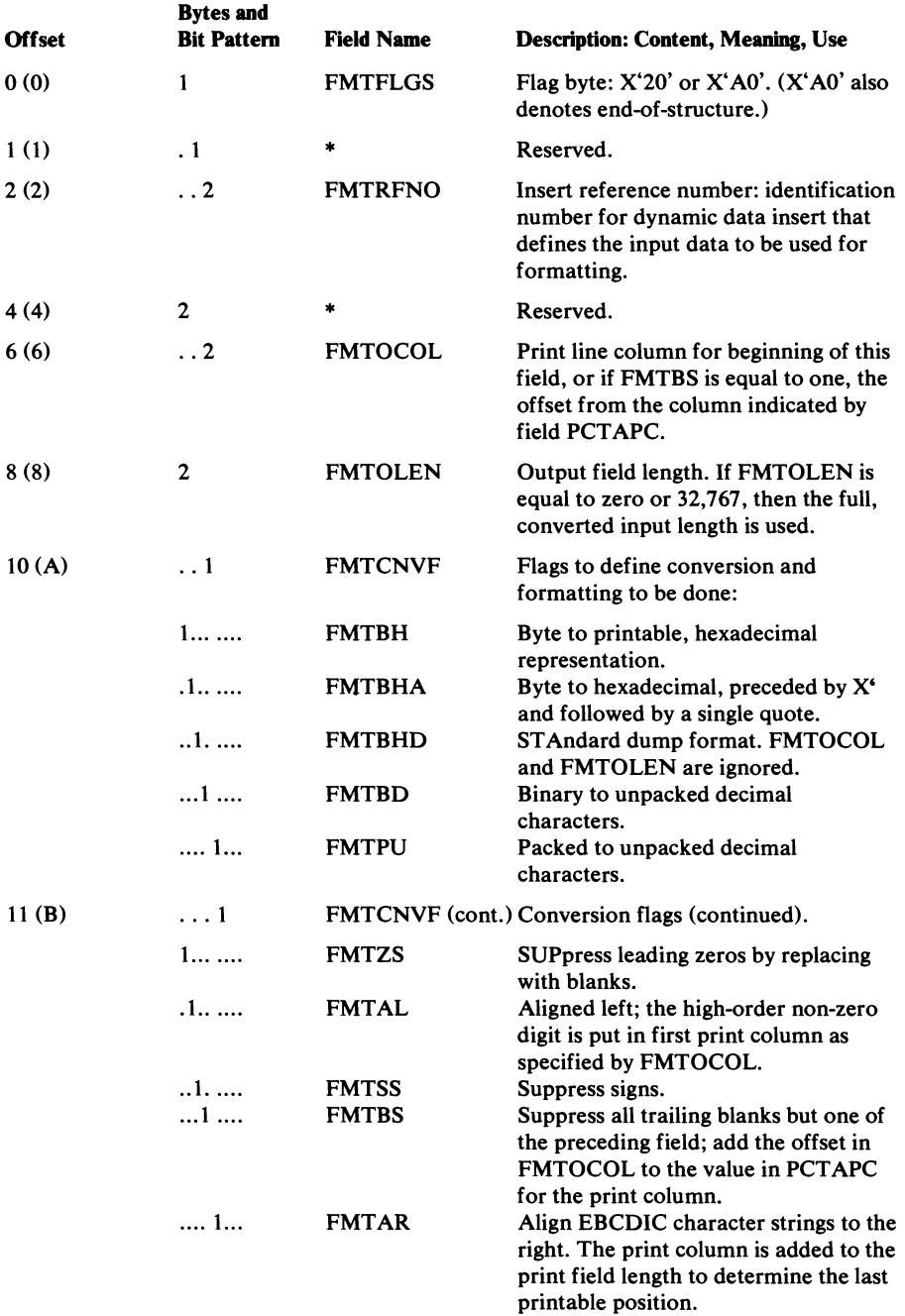

 $\ddot{\phantom{a}}$ 

The default-text substructure is only used when it immediately follows an insert-data substructure. When examining the insert structure, the value in DARGINS is compared to the value in FMTRFNO. If no match is found, the next format structure is examined to determine whether it is a default structure. If the flag FMTDFF is on in this next structure, the structure is used. In all other cases, it is skipped over.

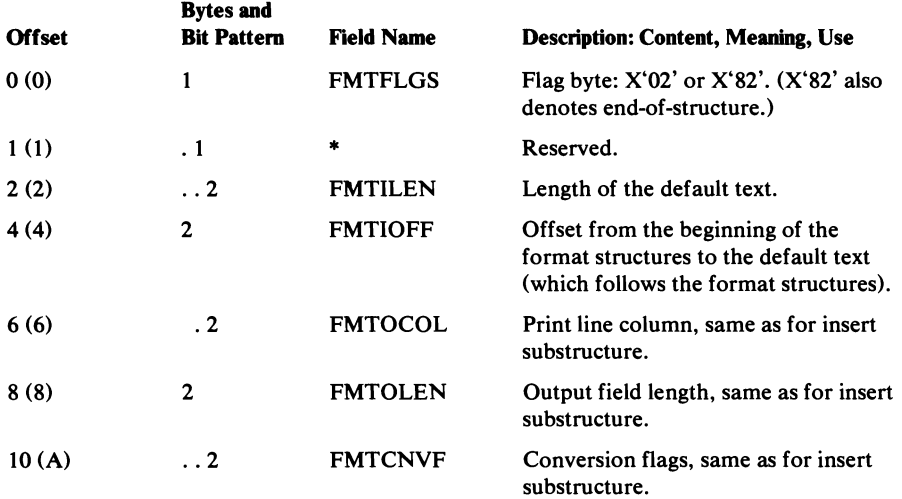

Block Format

 $\mathcal{L}$ 

 $\Delta_{\rm I\!I}$ 

The block format substructure of the format list defines a block of variable data from which fields are extracted for printing.

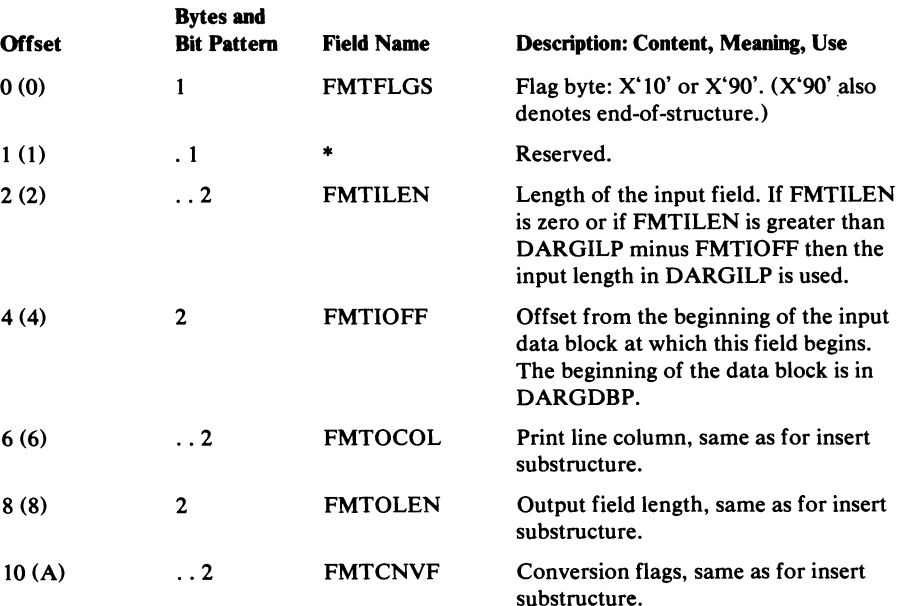

## Replication

The replication substructure defines substructures of the format list that are to be repeated. The replication substructure always precedes the first substructure to be repeated.

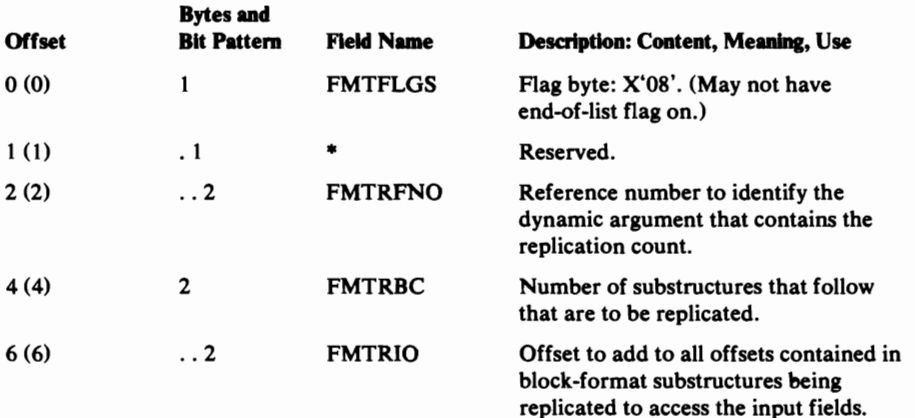

Static Text

L

The static text substructure defines data from the Text Structures to be placed in the printed line.

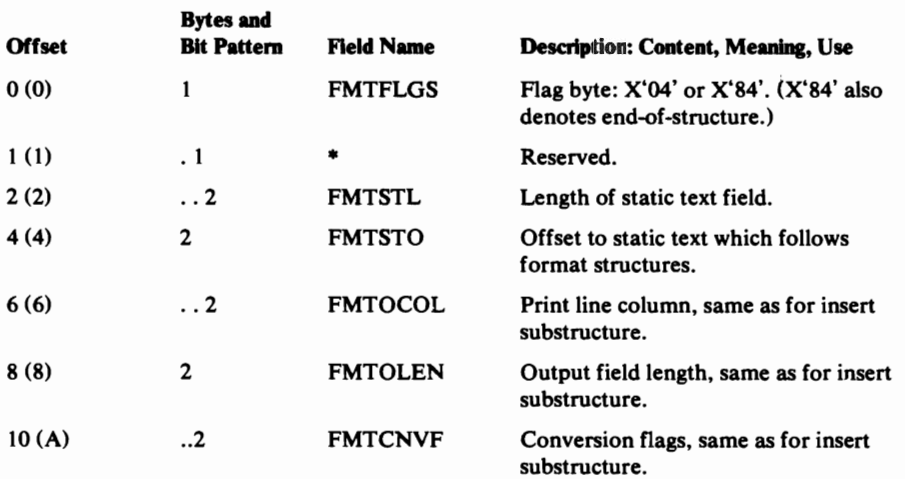

## **FDT Function Data Table**

The Function Data Table is an encoded representation of a command. The Reader/Interpreter constructs the FDT from information found in the command. All defaults are resolved; no conflicts are allowed among the values of an FDT.

The FDT is not one structure, but rather several small structures that are pointed to by a primary vector of addresses, called the FDTTBL. For a parameter that appears in a repeated subparameter list, a secondary vector of addresses results. Figure 13 illustrates this vector and the various small structures to which it points.

The FDT primary vector, FDTTBL, is variable in length. It consists of the command's verb as an 8-byte EBCDIC string, followed by a variable number of fullword pointers. The number of pointers depends on the specific command. There is one pointer per parameter defined in the Command Descriptor. If a pointer is reserved or is not used because the respective parameter has not been specified, the pointer contains zero.

The FDTTBL points to data areas in one of three formats depending upon the input provided by the parameter. If there is more than one data field, an array of data fields is generated. The array is preceeded by a count of the array elements. The count is in a fullword for an array of Number Data Areas and in a halfword for an array of any other data areas. The array consists of one element for each data field supplied as input to the parameter. Every element in the array has the same format--one of the three formats shown below. In the following formats the last 3 characters of the field name are as shown. The first characters may vary and are indicated by  $*$ .

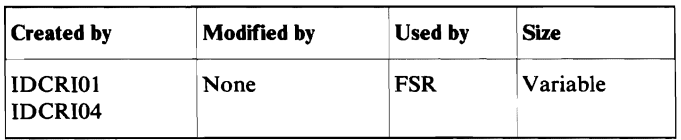

#### **Number Data Area**

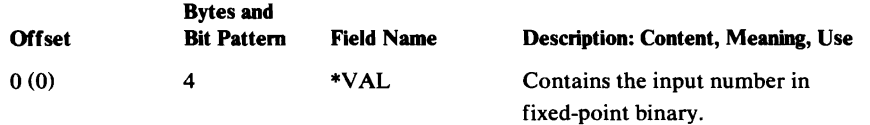

FDTfBL contains one address for each parameter in the command. Each parameter consists of zero, one, or more data fields.

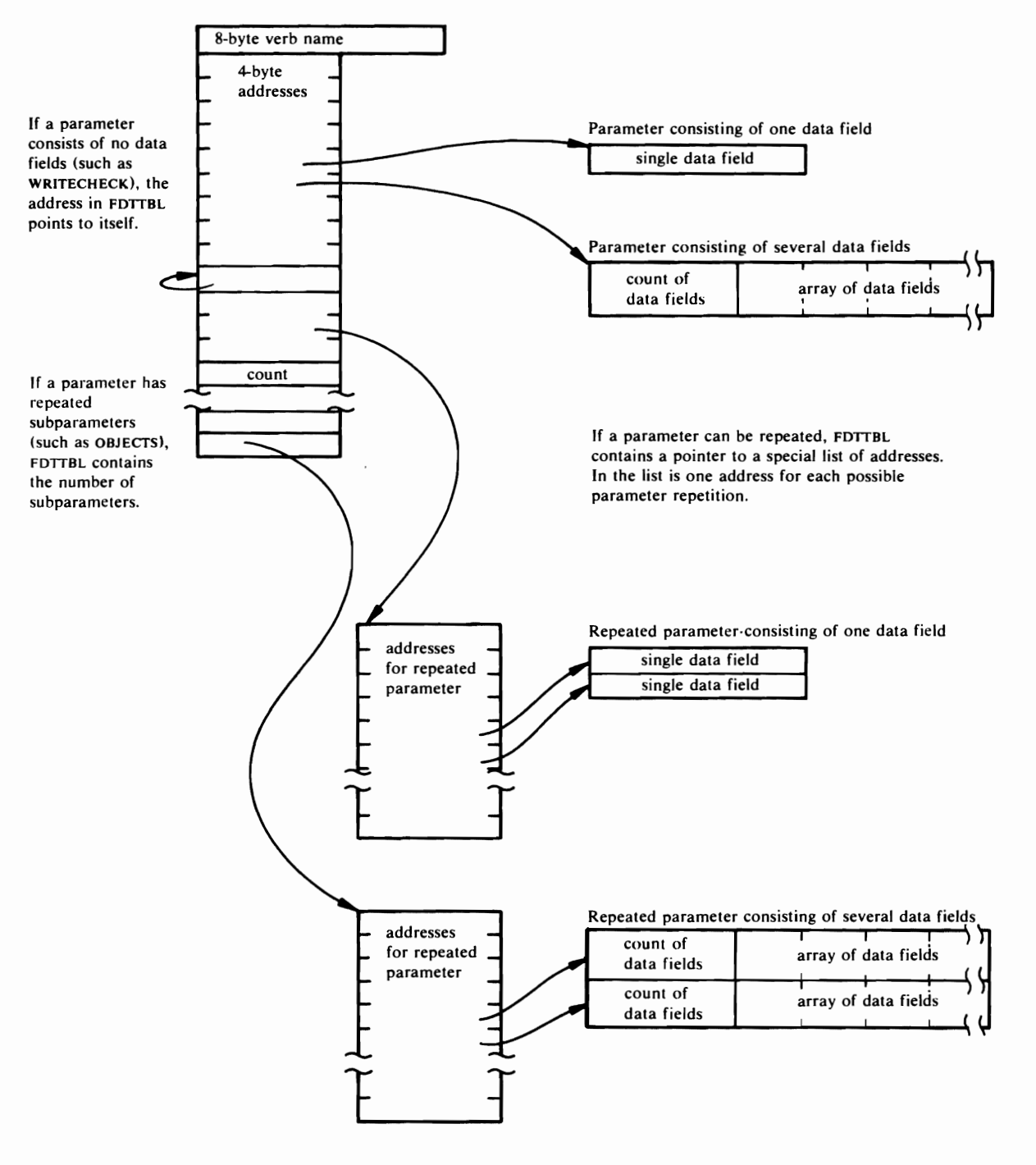

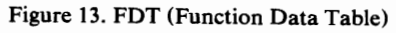

 $\lambda$ 

### String Data Area

For a character string or hexadecimal string with or without a password the format is:

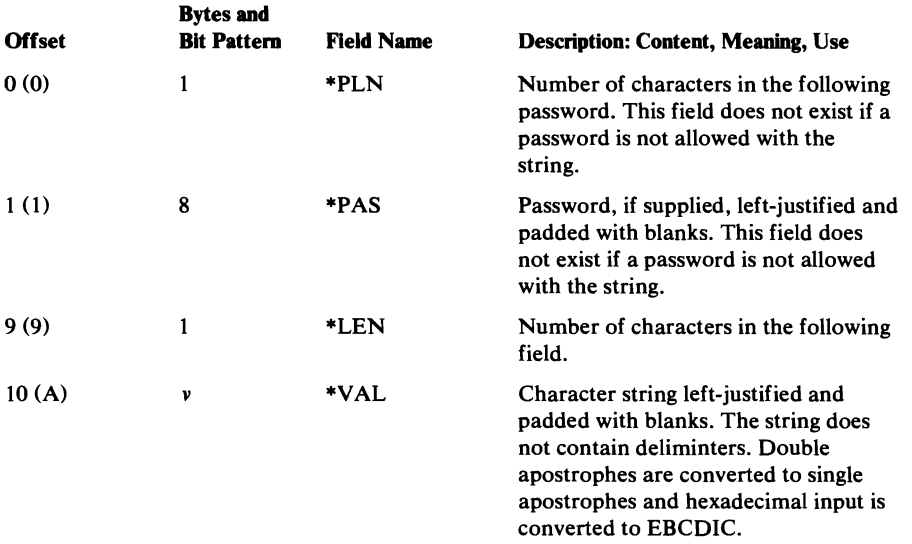

### Data Set Name or Data Area

For a data set name or generic data set name all with or without a password and member name, the format is:

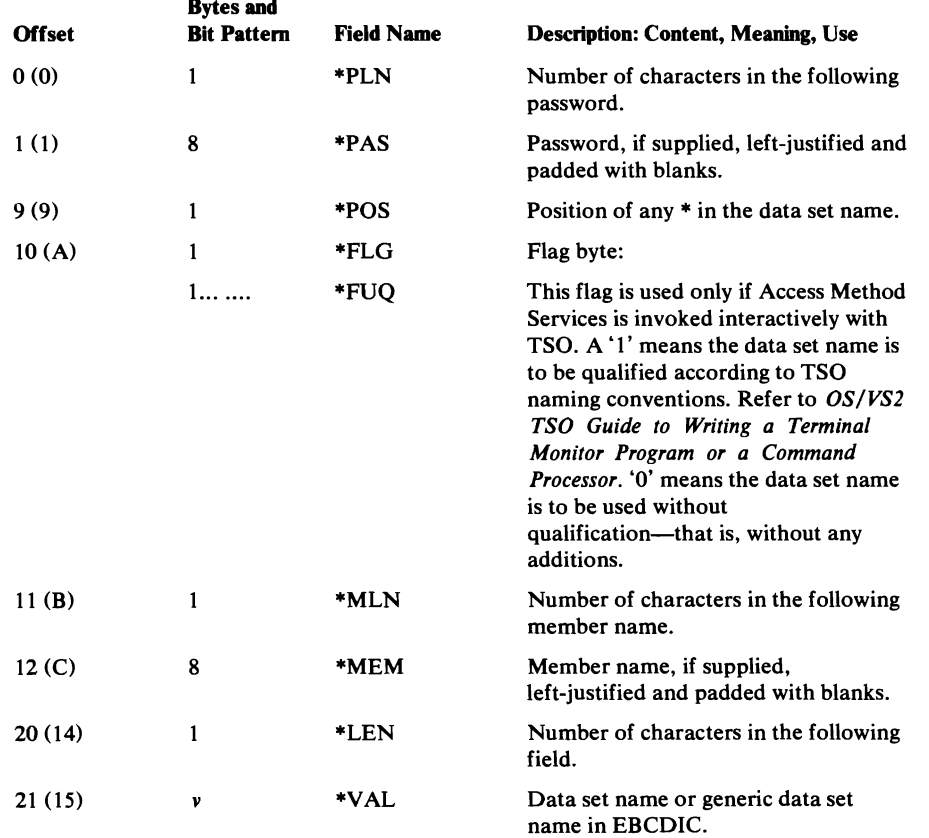

## *FDTs for Specific Commands*

 $\ddot{\phantom{a}}$ 

The FDT for each command is shown in two different ways in the following sections. First, there is a table relating the pointers to the parameters in the command. Any omitted fields in this table contain zero. Second there is the FDT description as it is used by the FSR for the command.

 $\ddot{\phantom{a}}$ 

## *ALTER FDT*

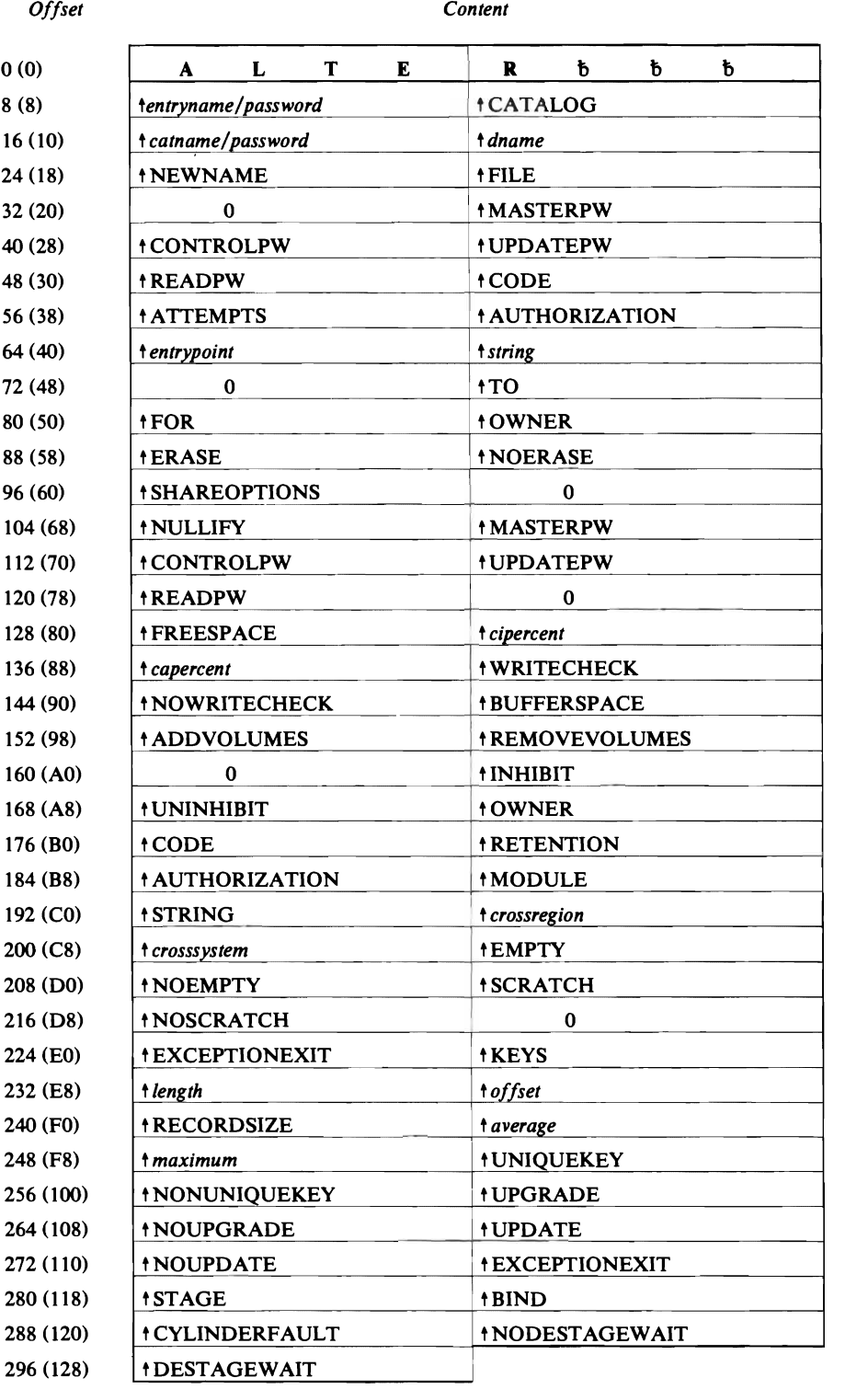

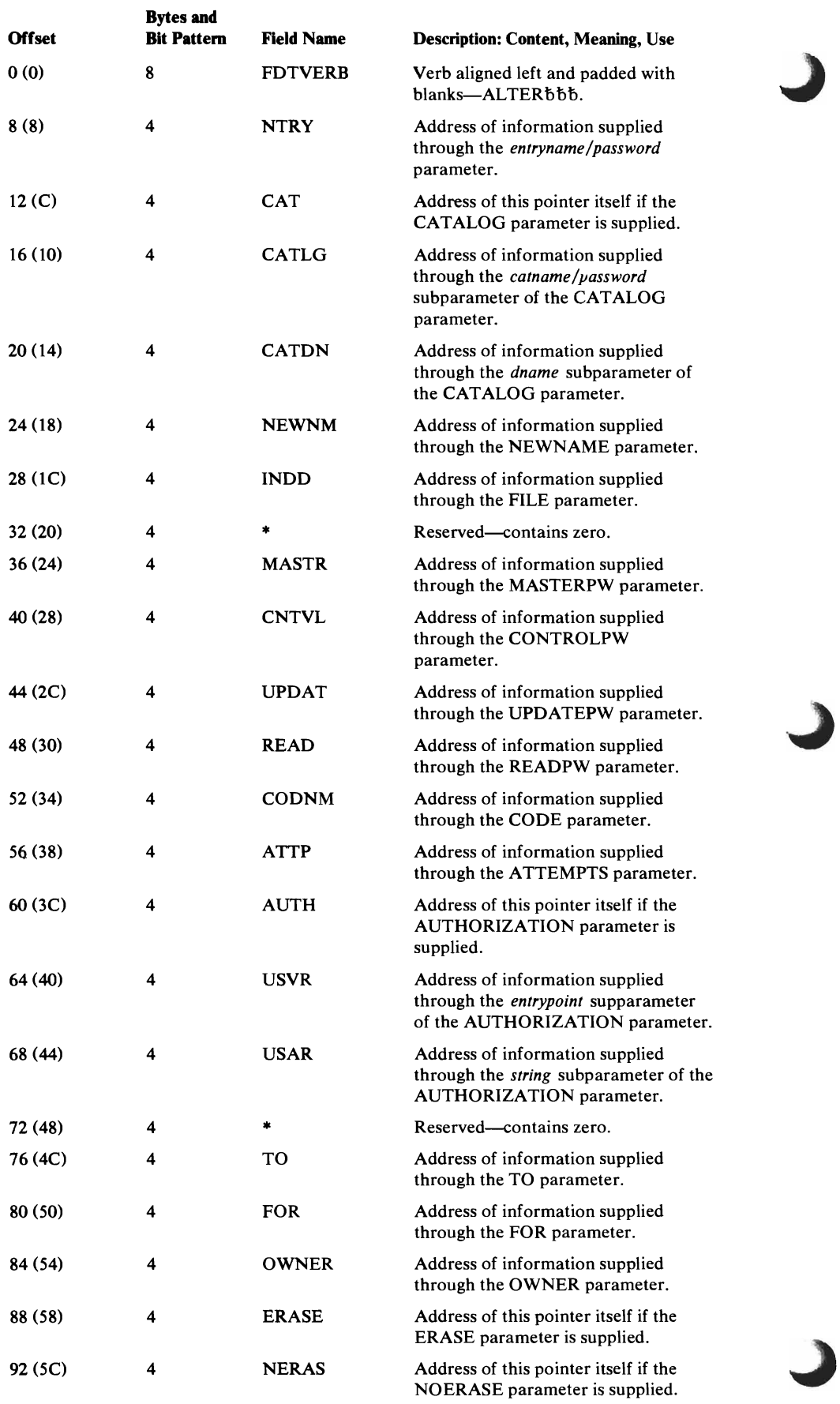

 $\ddot{\phantom{a}}$ 

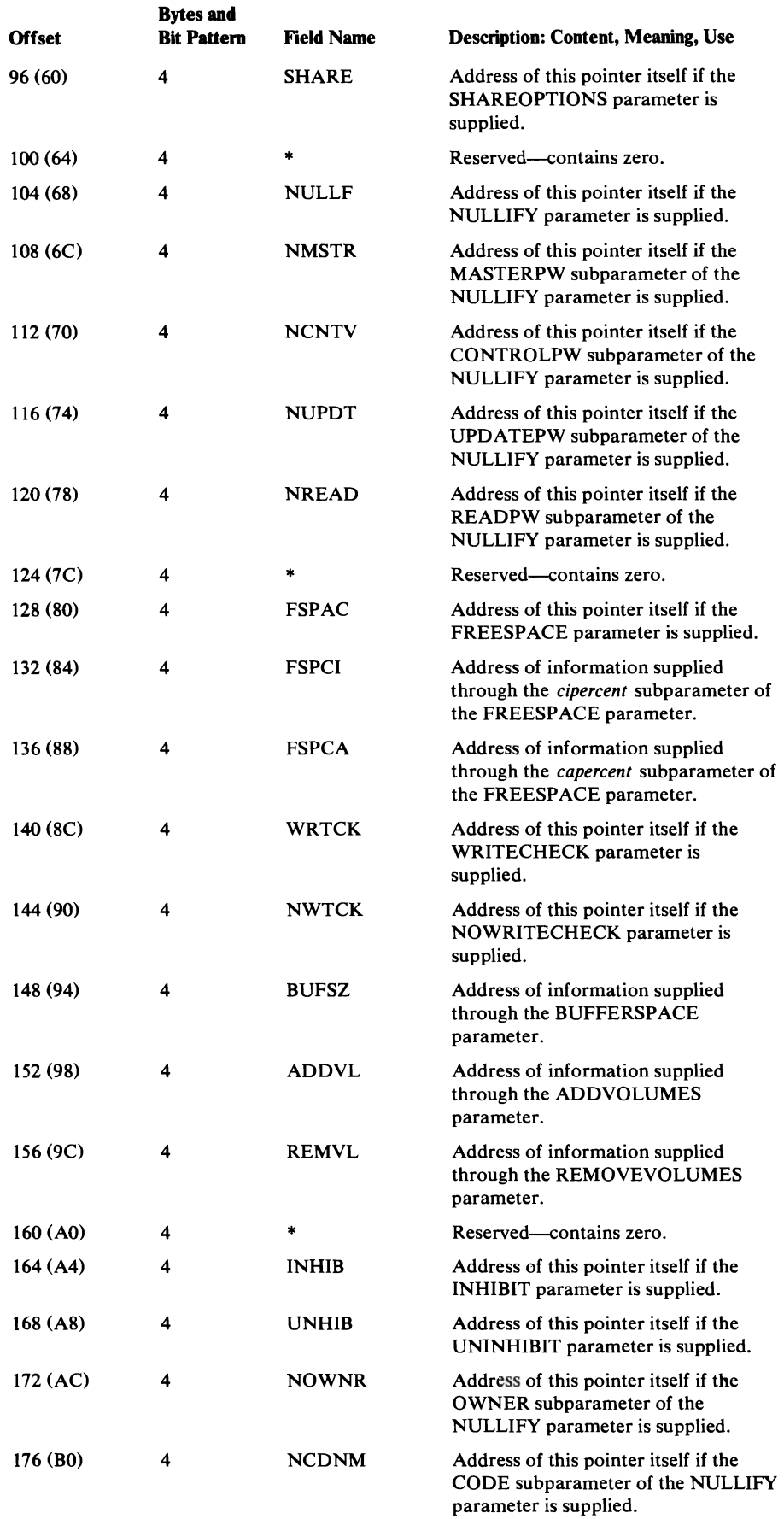

 $\blacksquare$ 

 $\blacksquare$ 

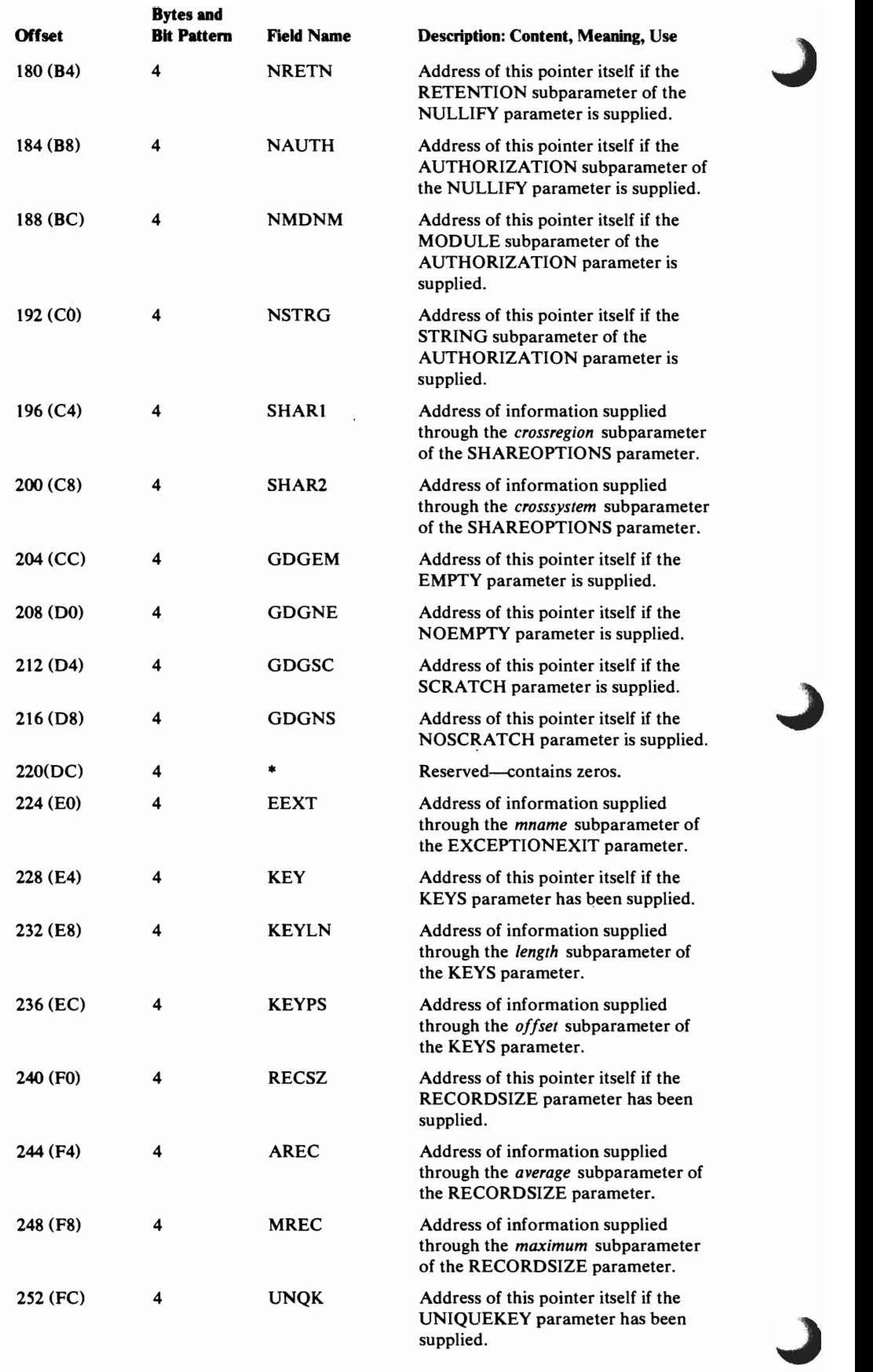

 $\cdot$ 

 $\rightarrow$   $\mu$ 

 $\hat{\mathbf{y}}$ 

 $\overline{\phantom{a}}$ 

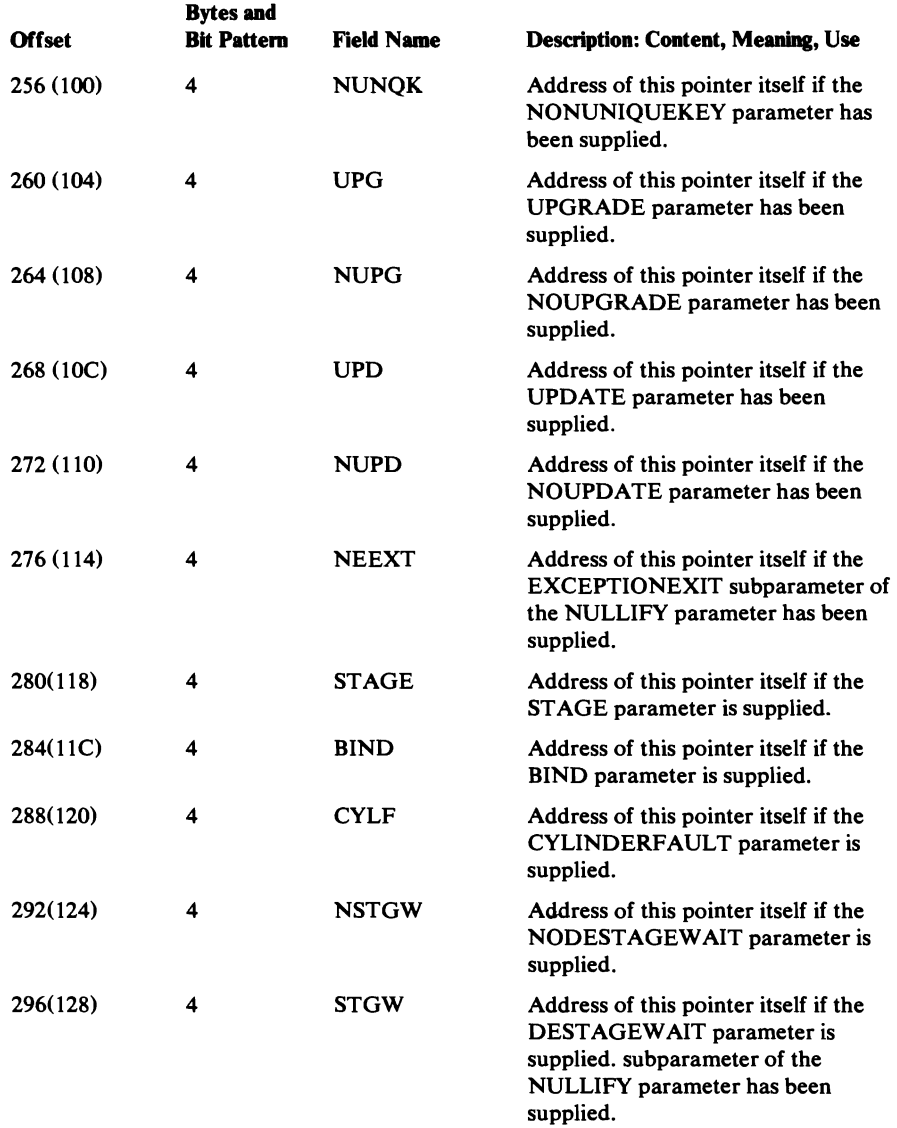

 $\overline{\mathsf{C}}$ 

 $\overline{\mathbb{C}}$ 

 $\sim 10^4$ 

## *BLDINDEX FDT*

 $\overline{\phantom{a}}$ 

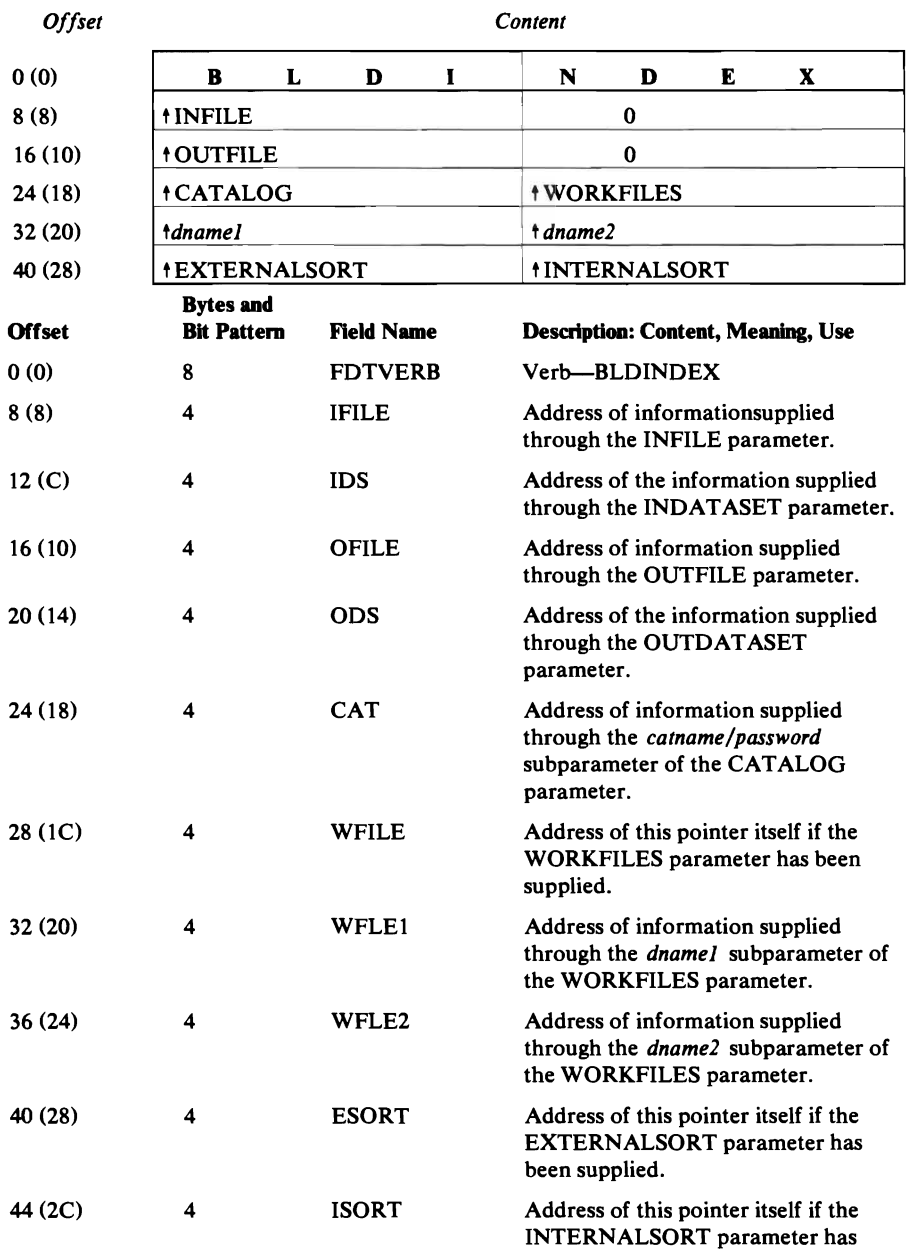

been supplied.

 $\langle \cdot \rangle$ 

 $\mathbf{v}$  and  $\mathbf{v}$
# **CHKLIST FDT**

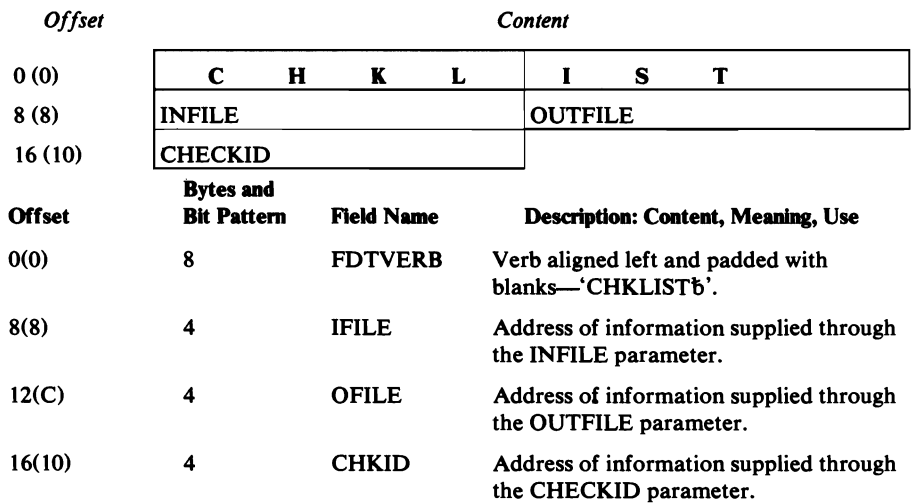

 $\sim 10^6$ 

# *CNVTCAT FDT*

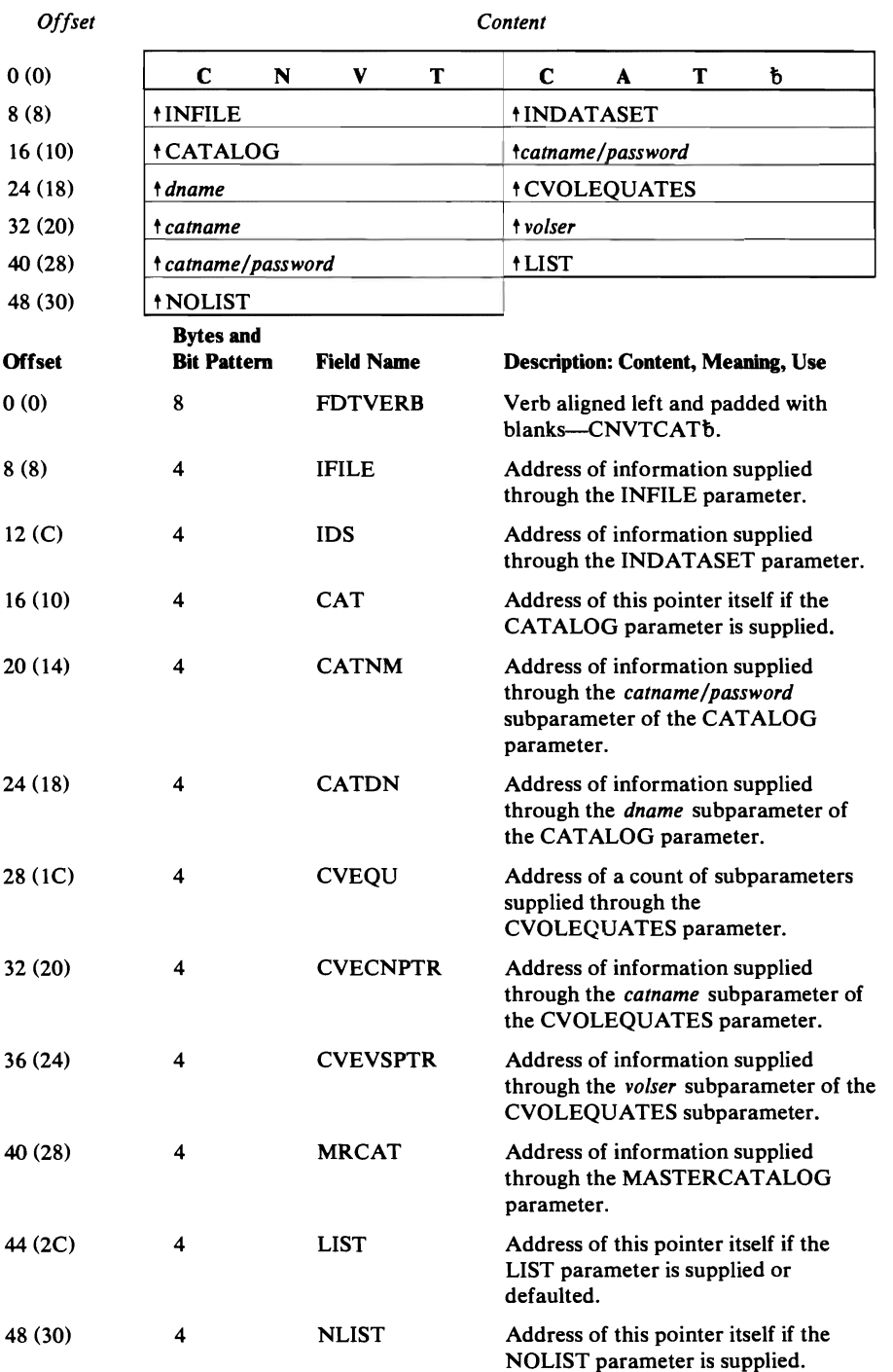

 $\bar{z}$ 

# **DEFINE FDT**

There are eight illustrations relating the pointers of the FDT to the FSR parameters in the following order: alias, cluster, generation data group, master catalog, non-VSAM data sets, page spaces, spaces for VSAM data sets, and user catalog.

# **DEFINE ALIAS**

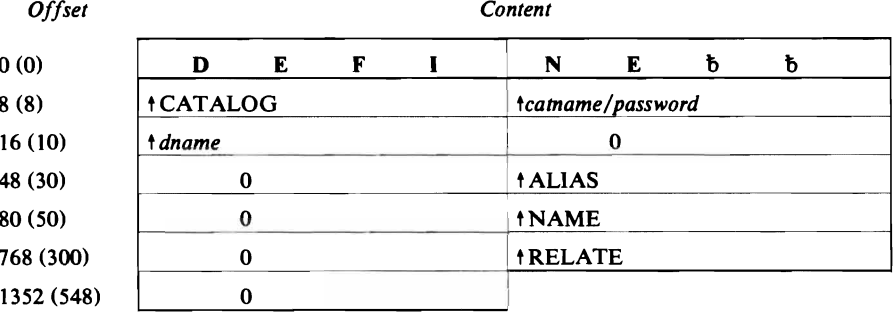

## **DEFINE ALTERNATEINDEX**

 $\bar{z}$ 

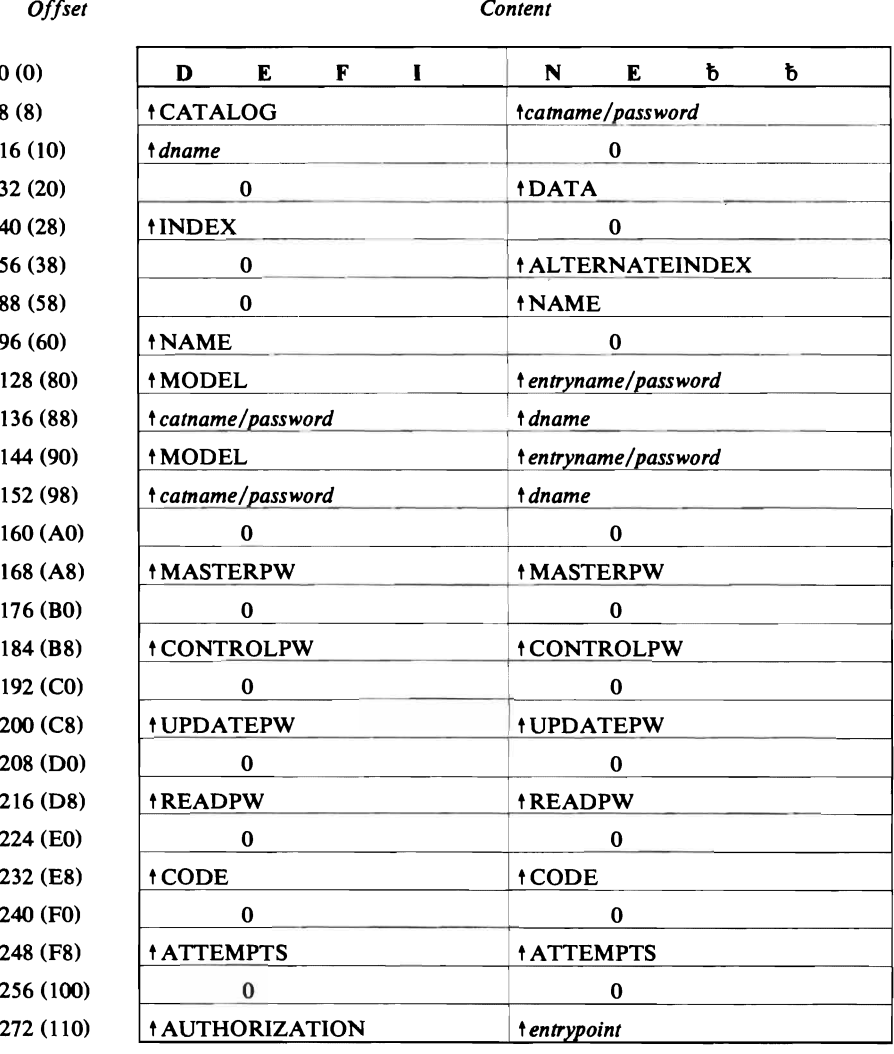

 $\ddot{\phantom{a}}$ 

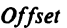

Content

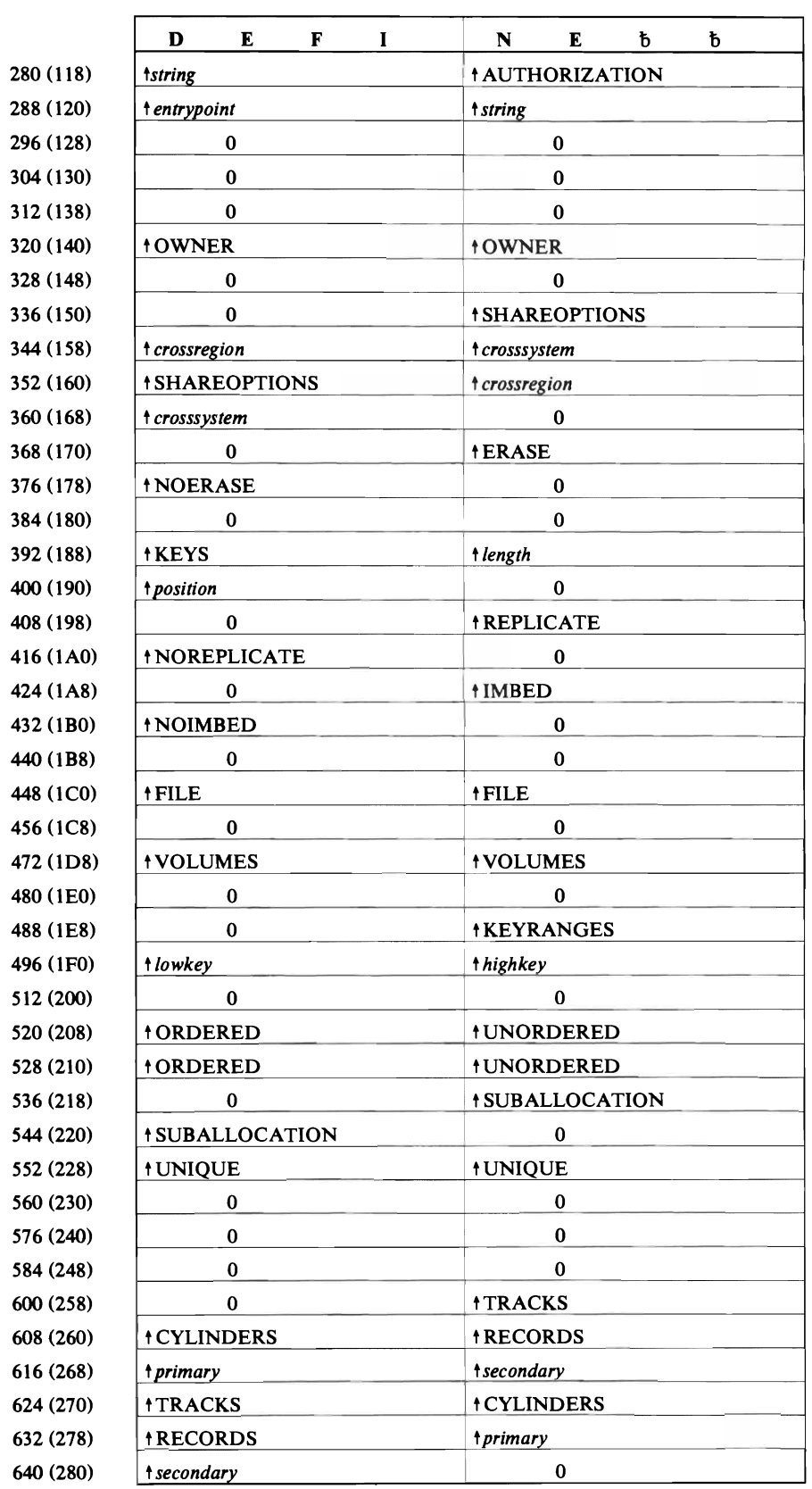

 $\ddot{\phantom{0}}$ 

Offset

 $\overline{\mathbb{C}}$ 

 $\bullet$ 

Q

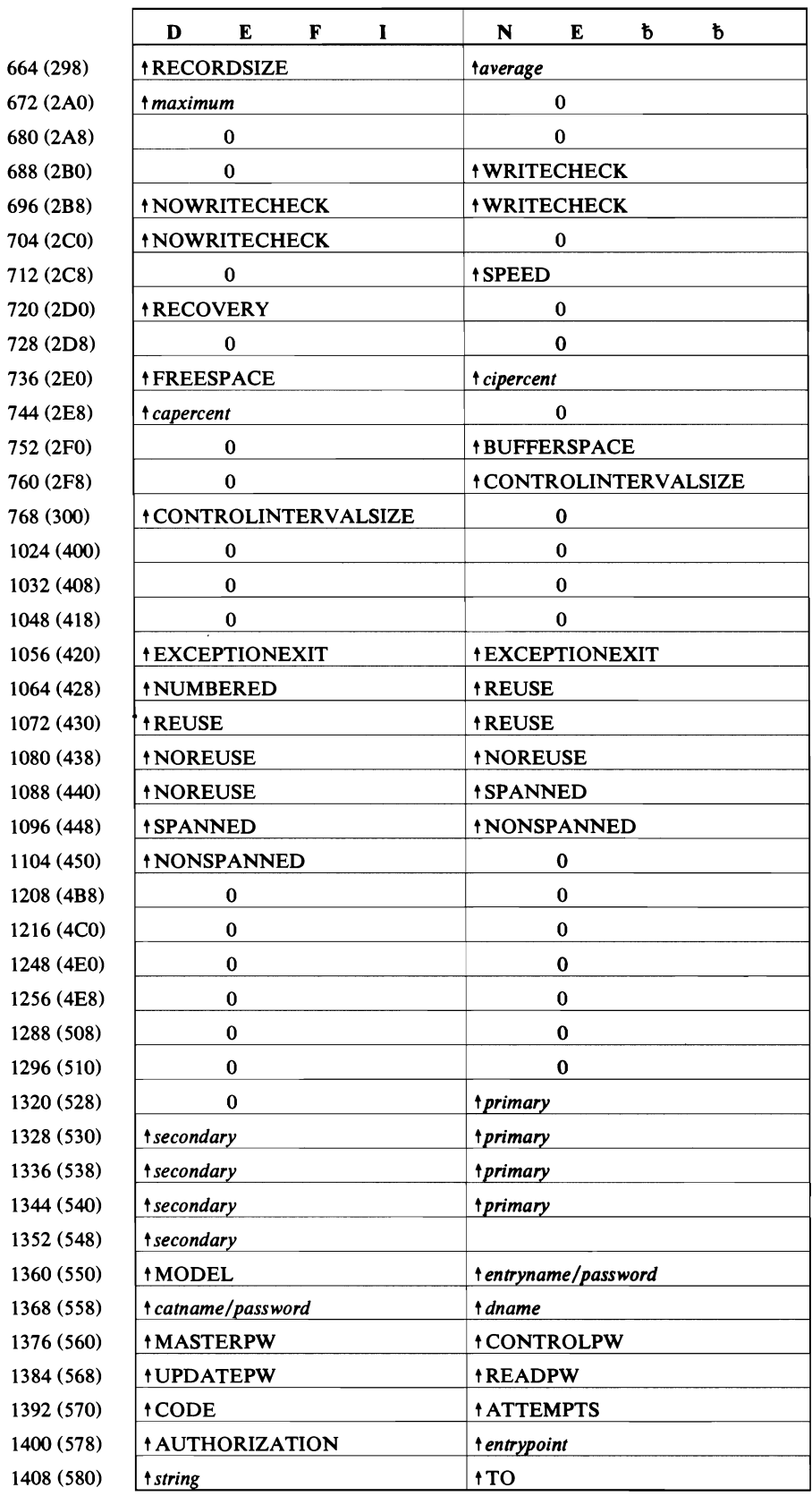

Offset

Content

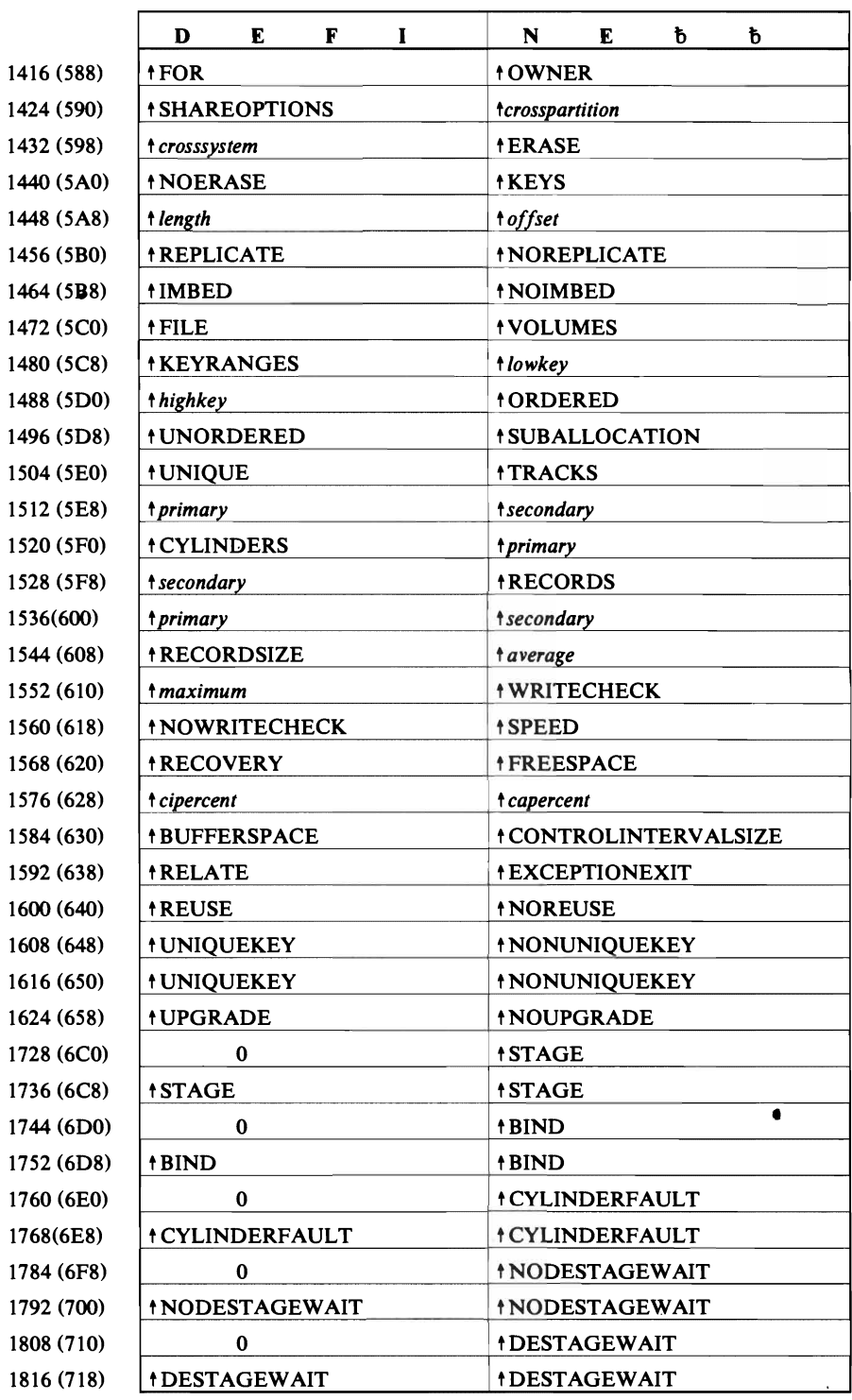

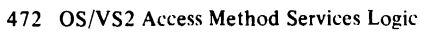

 $\bar{\mathcal{L}}$ 

# **DEFINE CLUSTER**

 $\hat{\mathcal{L}}$ 

 $\subset$ 

 $\overline{\mathsf{C}}$ 

Offset

Content

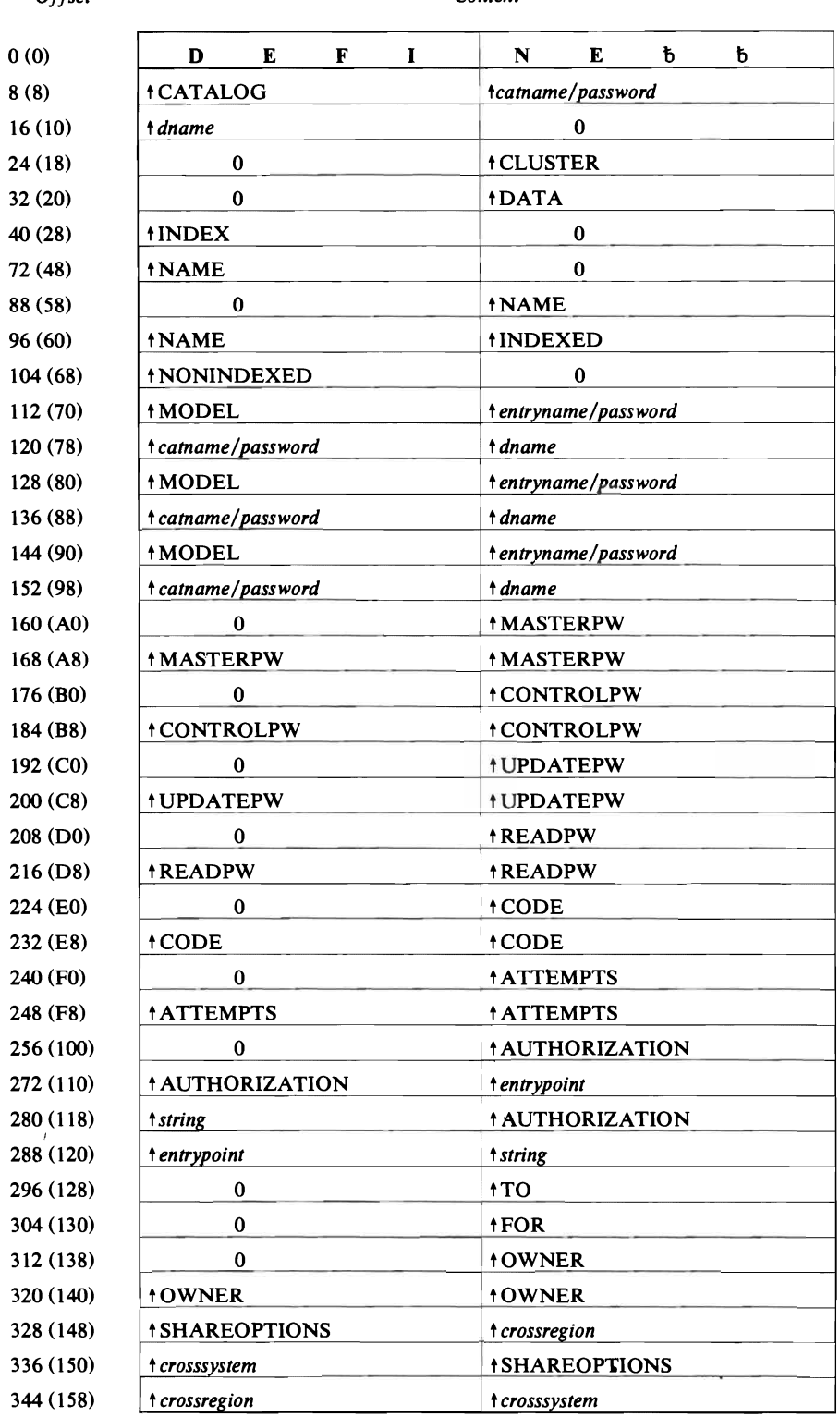

 $\sim$ 

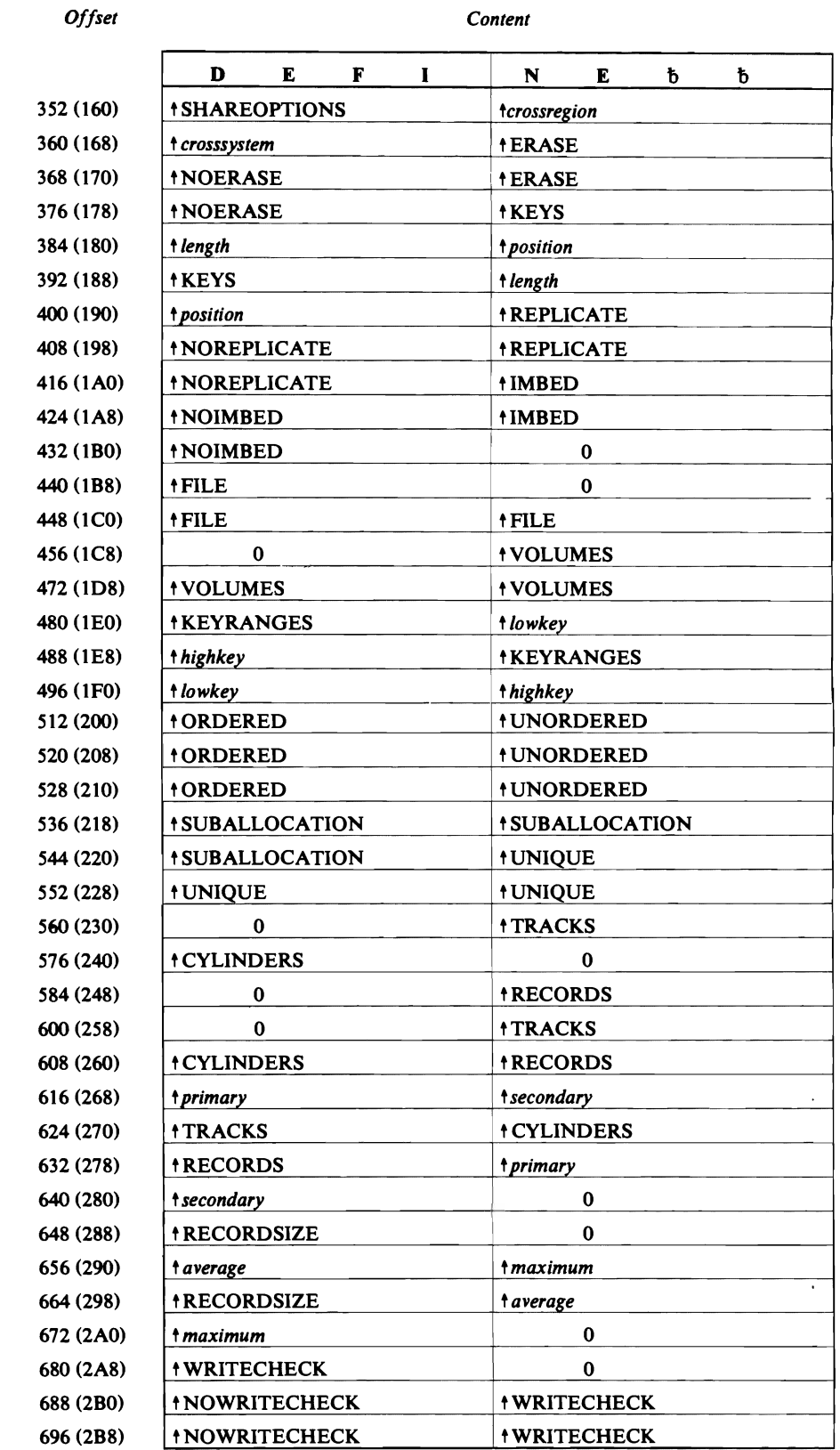

 $Offest$ 

Offset

 $\overline{\mathcal{L}}$ 

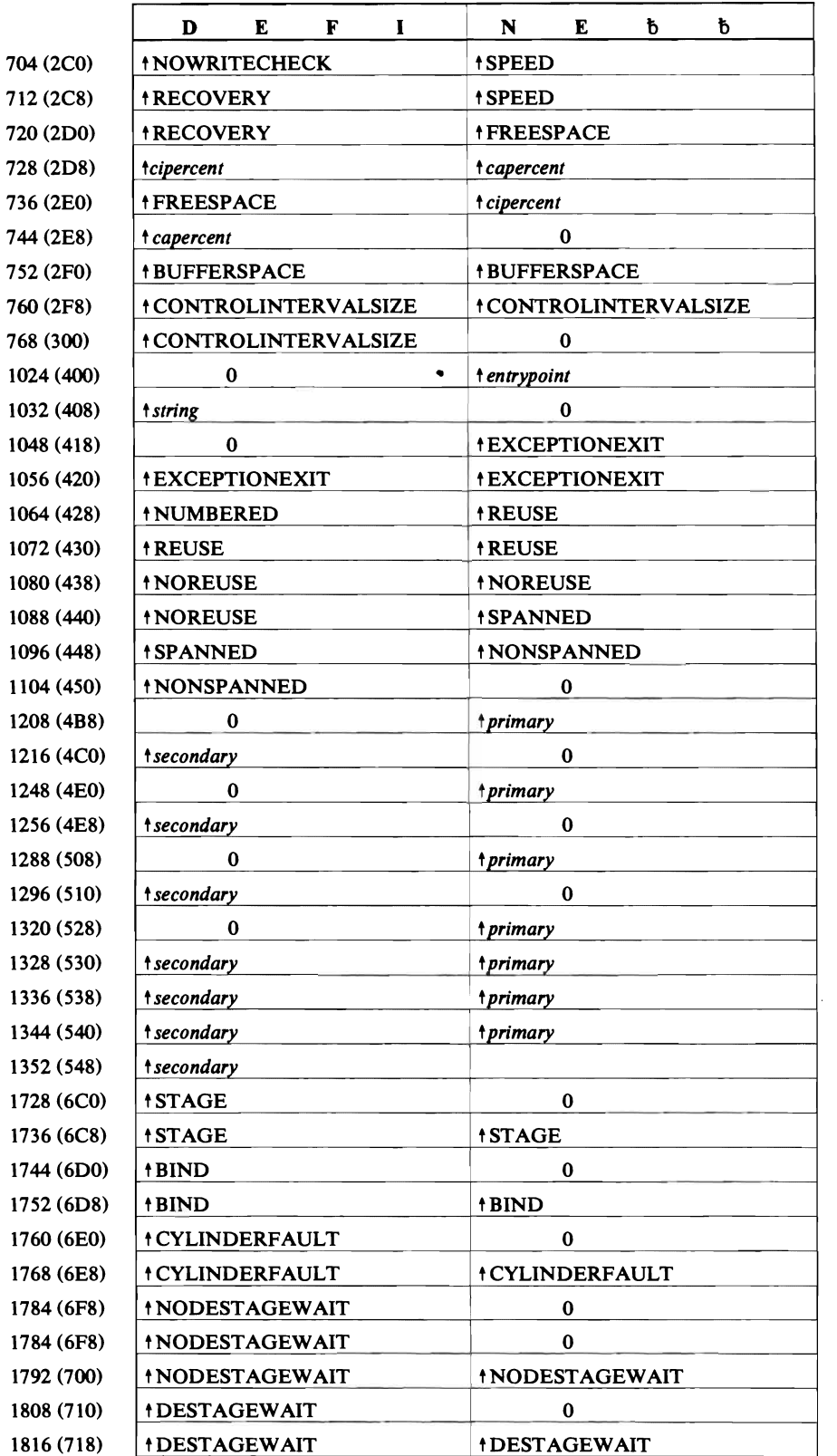

 $\mathcal{L}_{\mathcal{L}}$ 

 $\bullet$ 

# **DEFINE GENERATIONDATAGROUP**

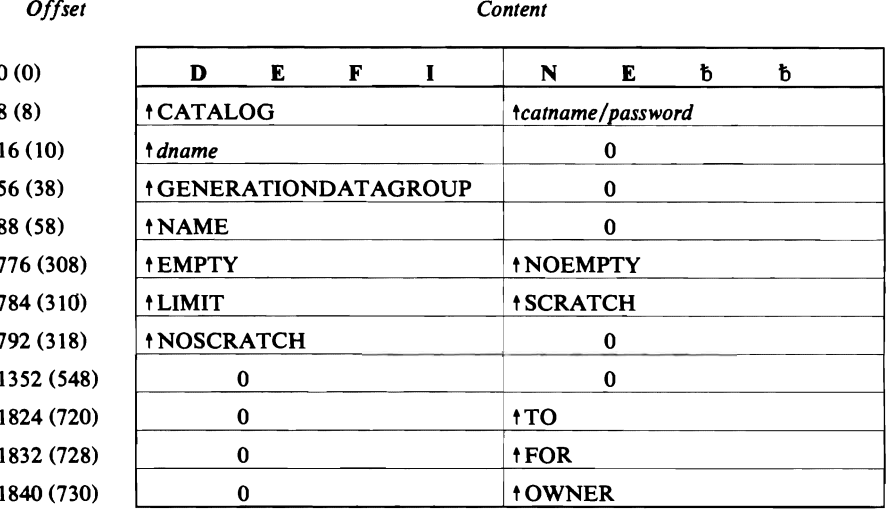

# **DEFINE MASTERCATALOG**

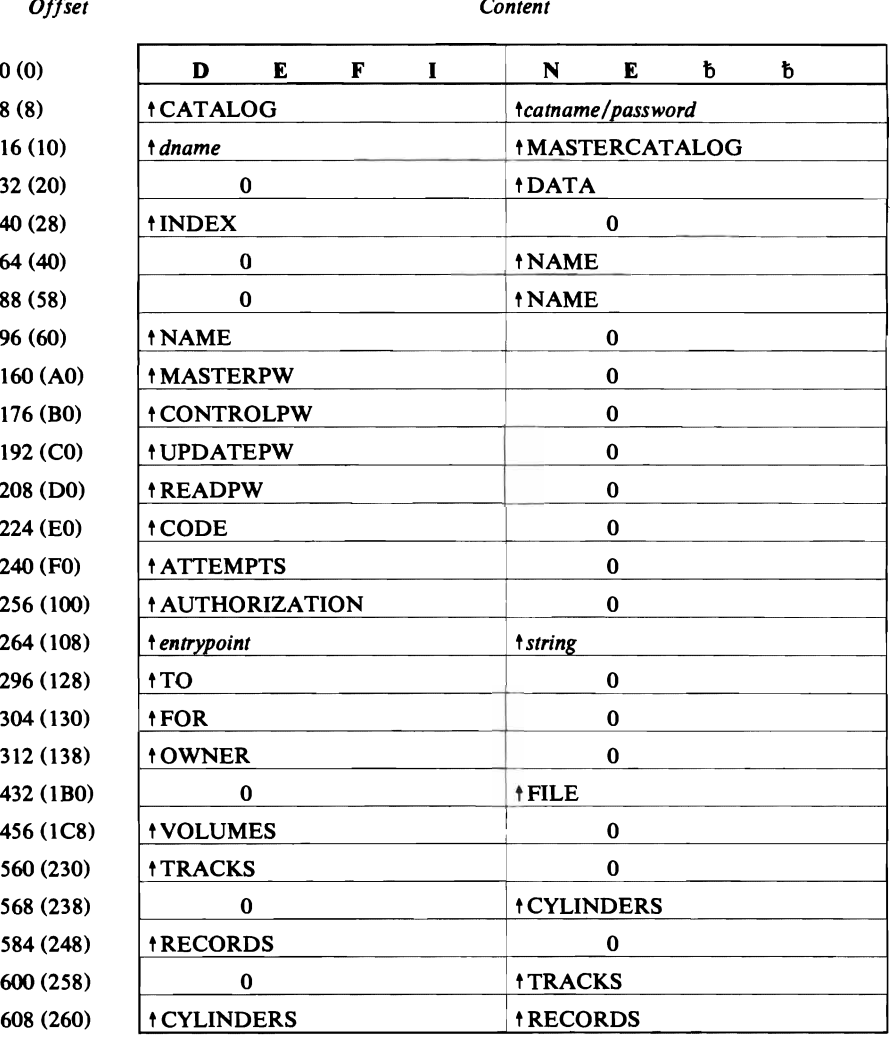

 $\overline{a}$ 

*Offset Content* 

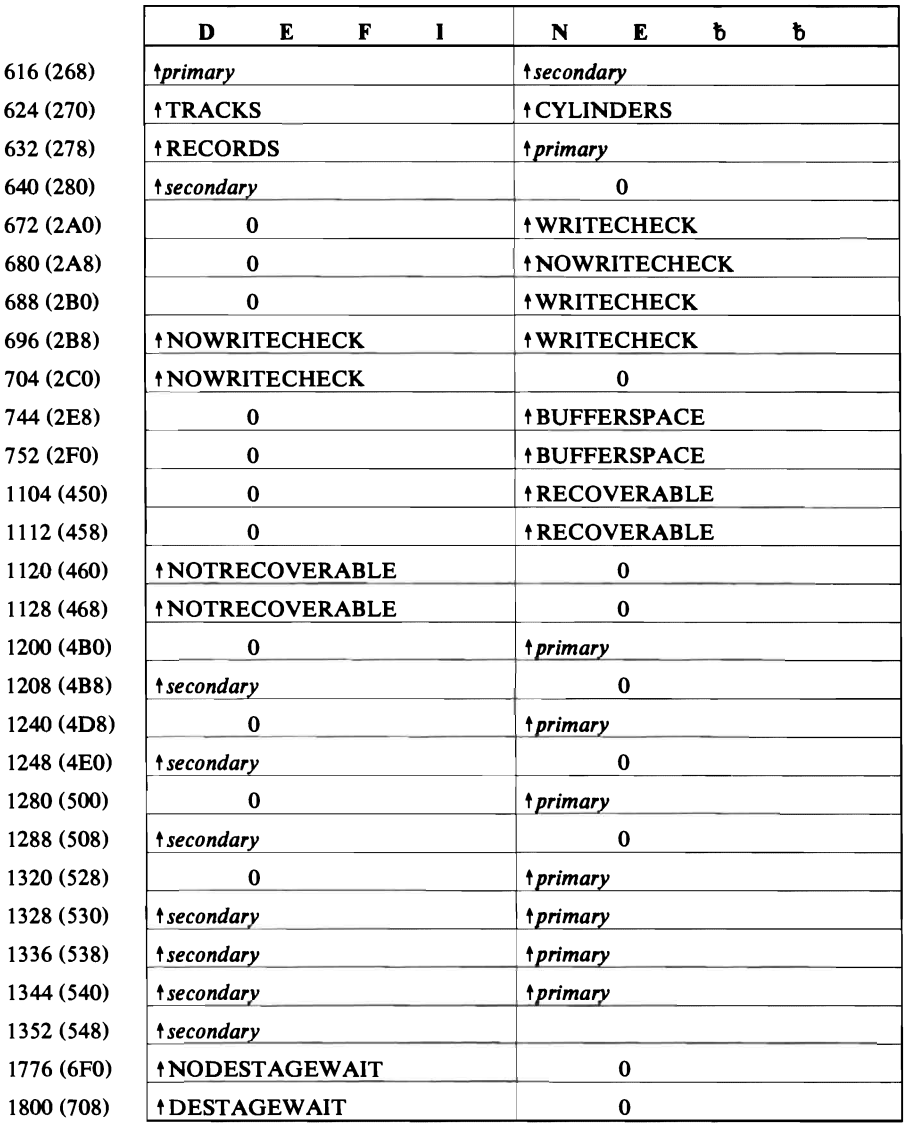

# **DEFINE NONVSAM**

 $\overline{\mathbb{C}}$ 

*Offset Content* 

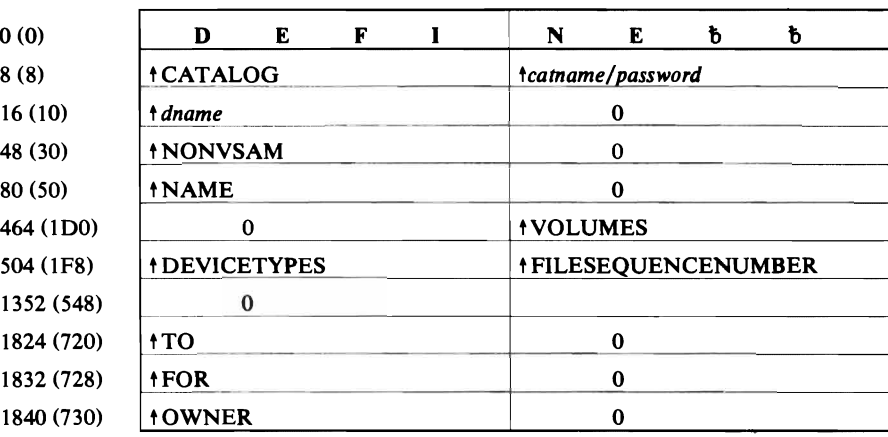

## **DEFINE PAGESPACE**

 $\ddot{\phantom{a}}$ 

#### *Offset*

**968 976 984**  *Content* 

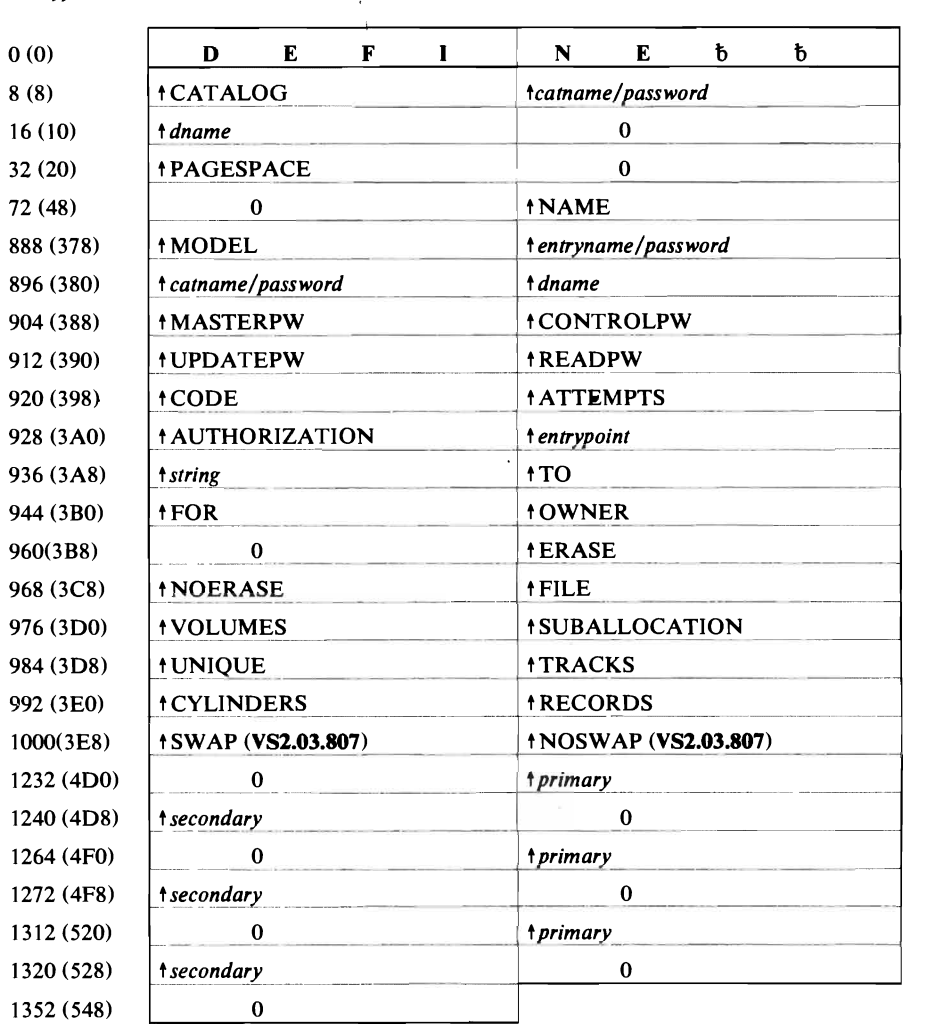

# DEFINE PATH

*Offset* 

*Content* 

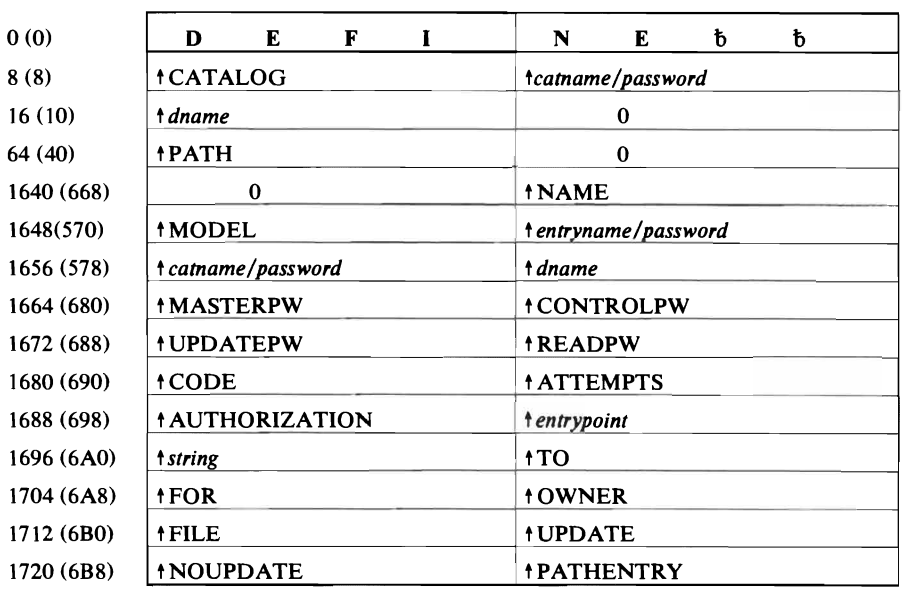

 $\sim$ 

# **DEFINE SPACE**

 $\bf{0}$  $\overline{\mathbf{8}}$ 

 $\overline{C}$ 

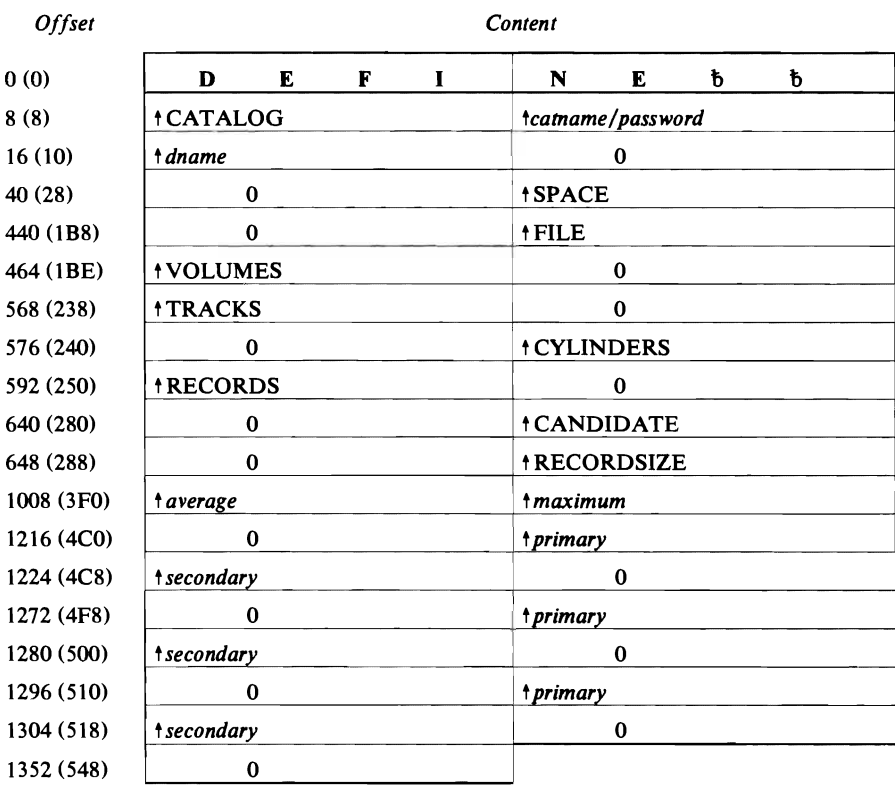

# **DEFINE USERCATALOG**

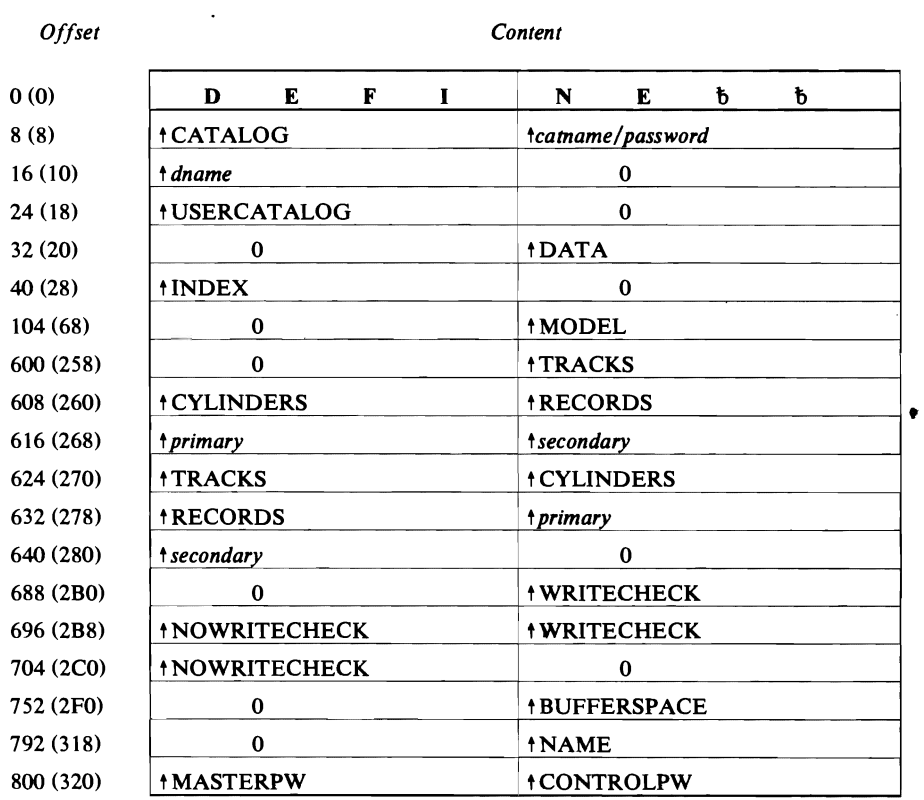

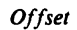

Content

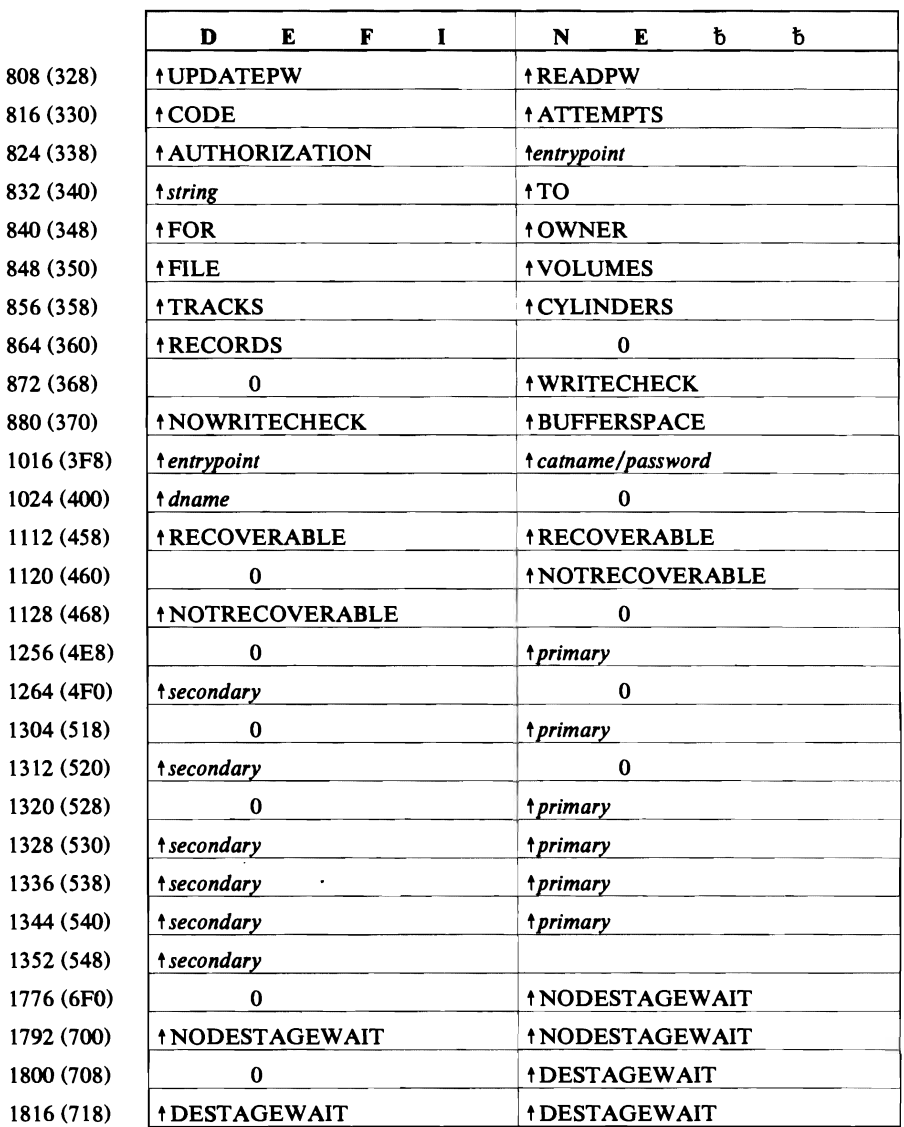

 $\ddot{\phantom{0}}$ 

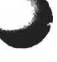

# *DEFINE FDT Description*

L

 $\overline{C}$ 

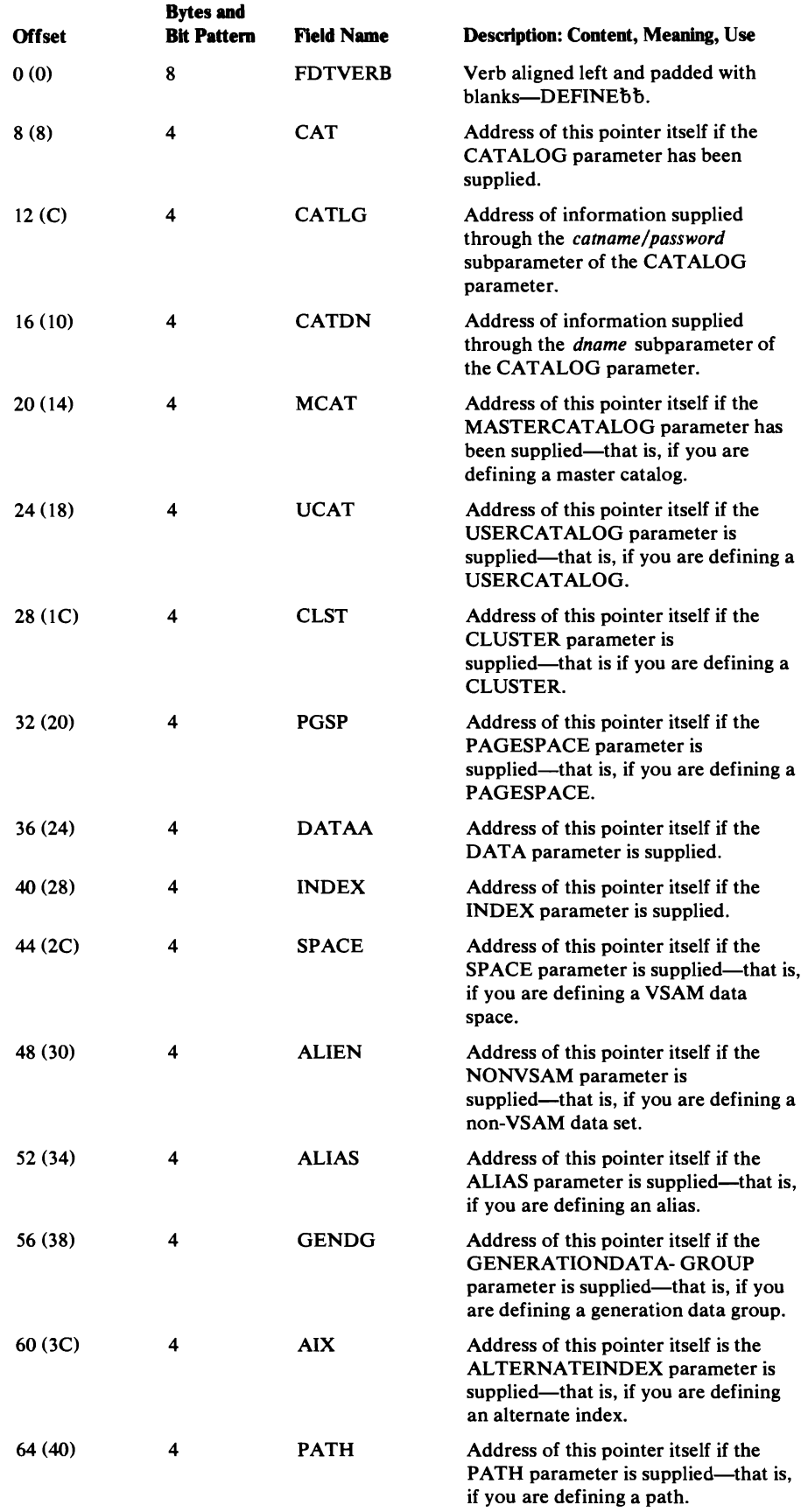

 $\bar{\mathcal{A}}$ 

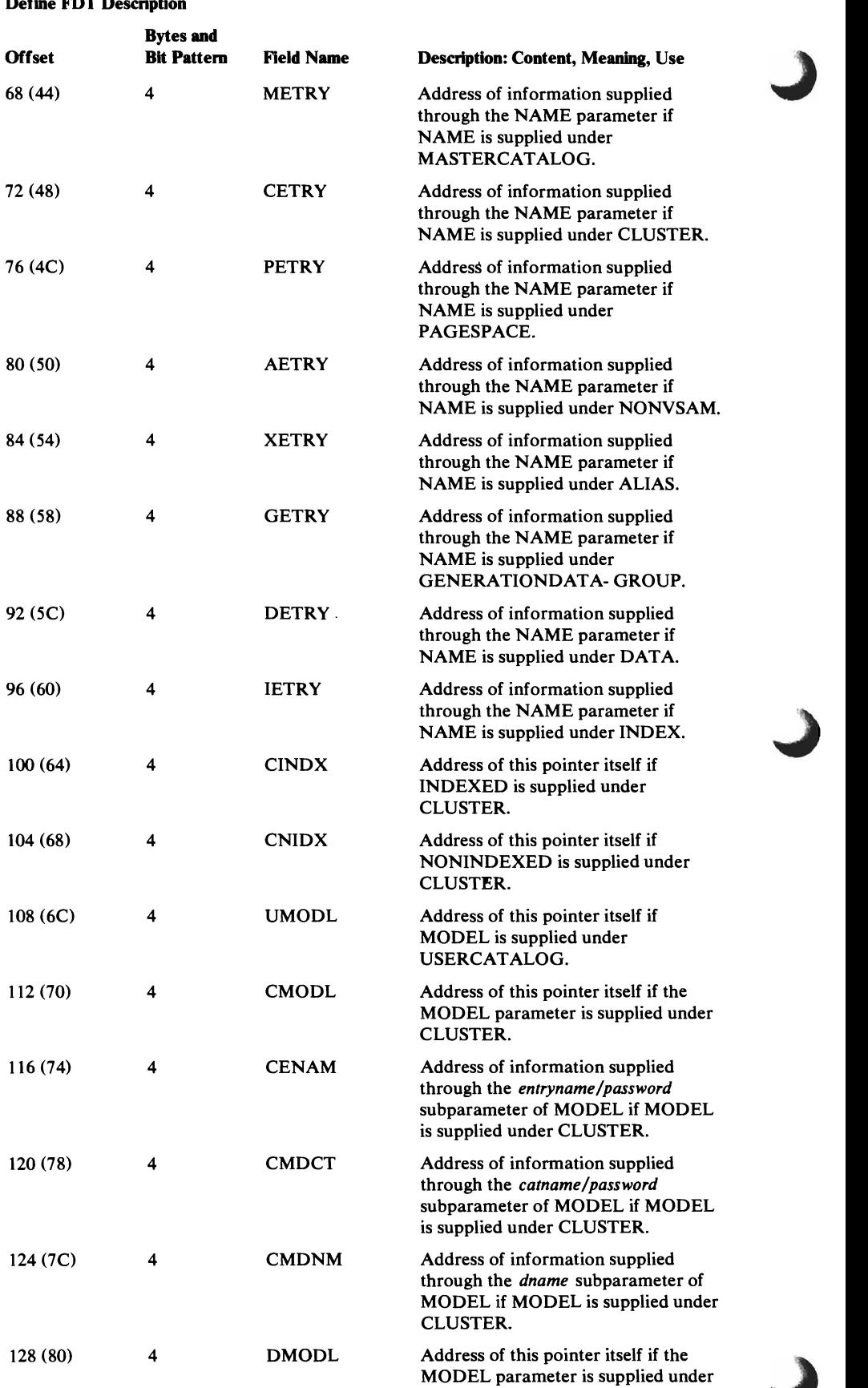

DATA.

### **Define FDT Description**

 $\sim 10$ 

 $\overline{C}$ 

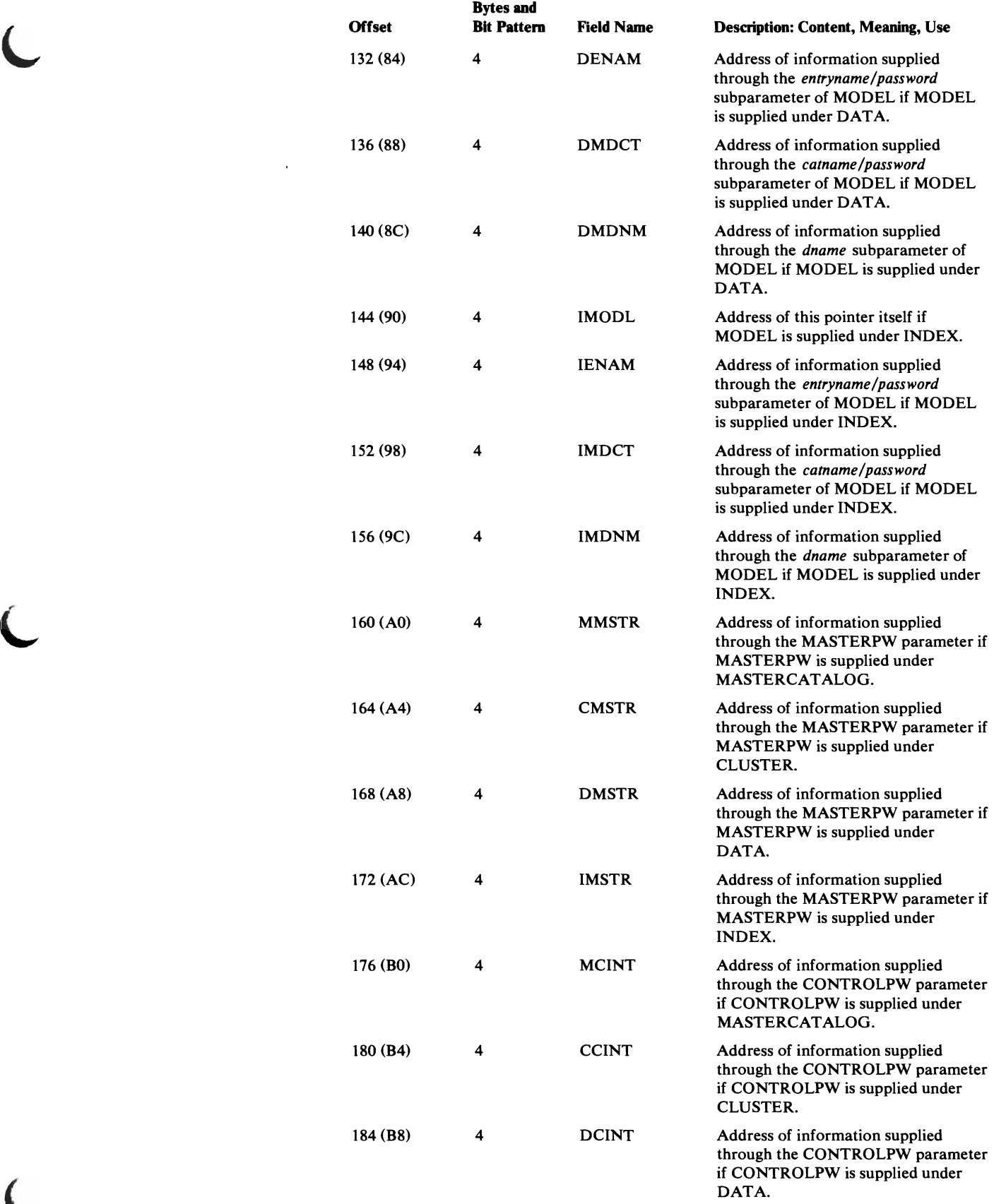

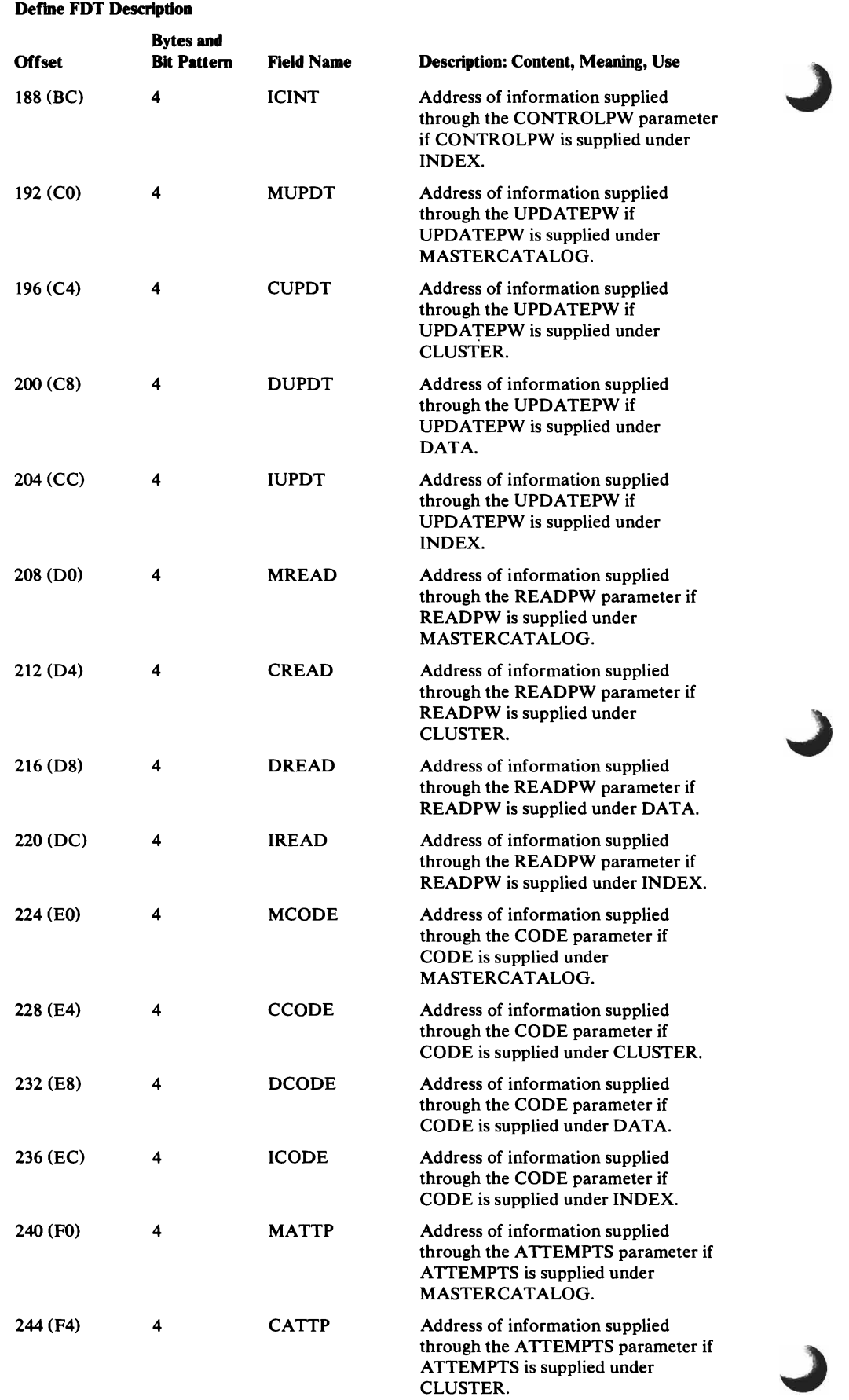

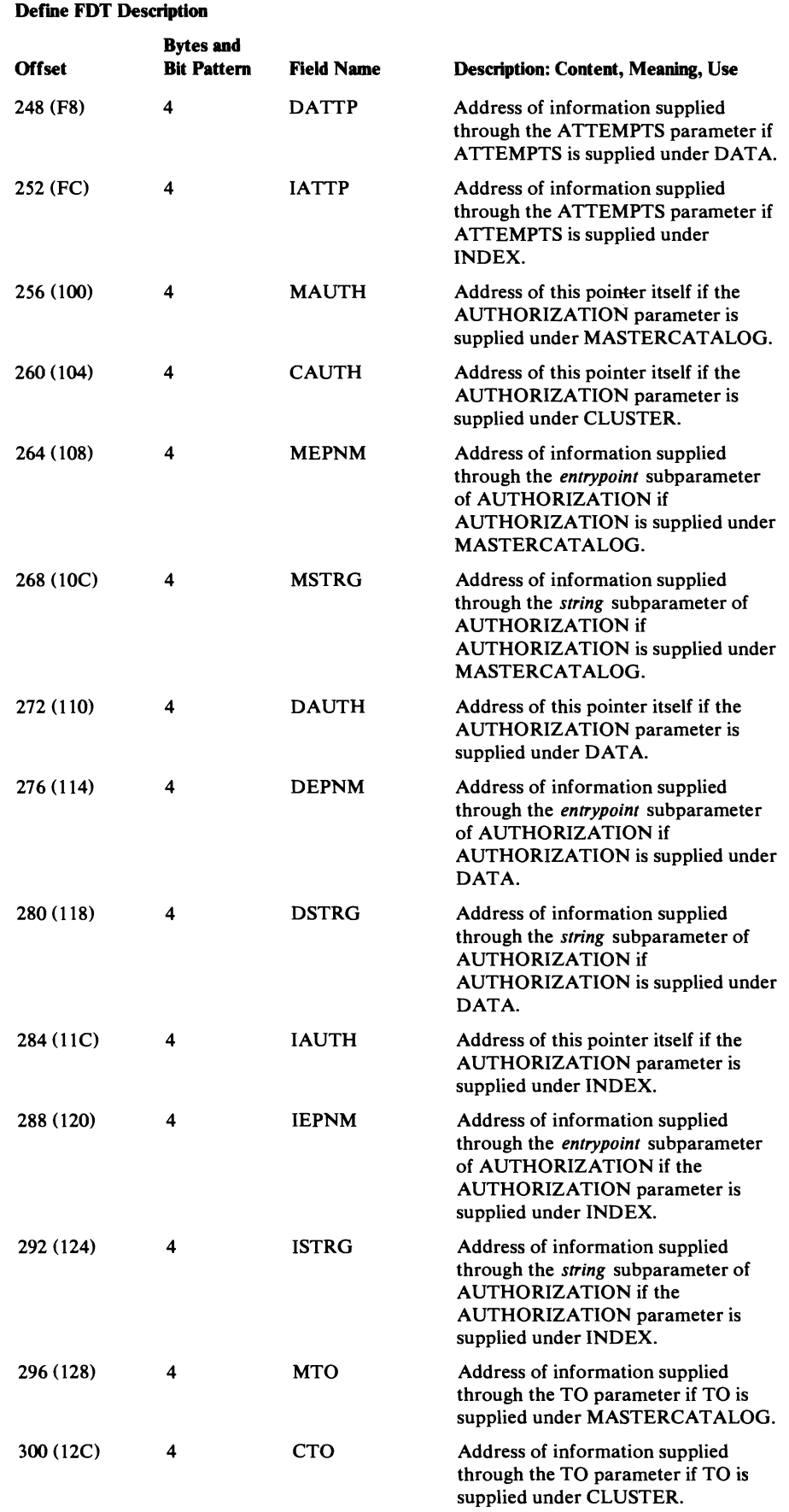

 $\blacksquare$ 

 $\sqrt{2}$ 

#### Data Areas 485

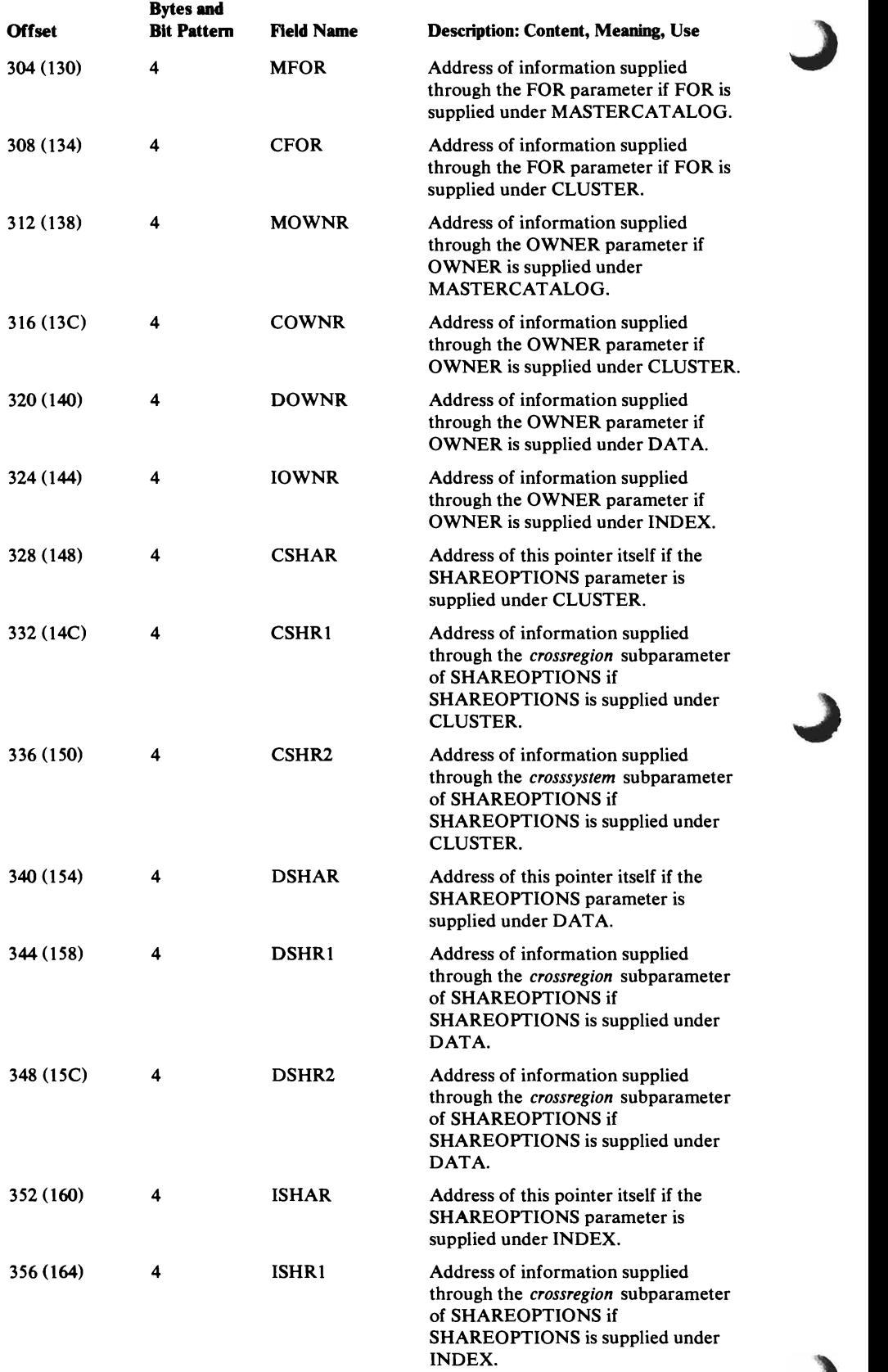

 $\overline{\mathcal{L}}$ 

 $\mathbf{I}$ 

 $\subset$ 

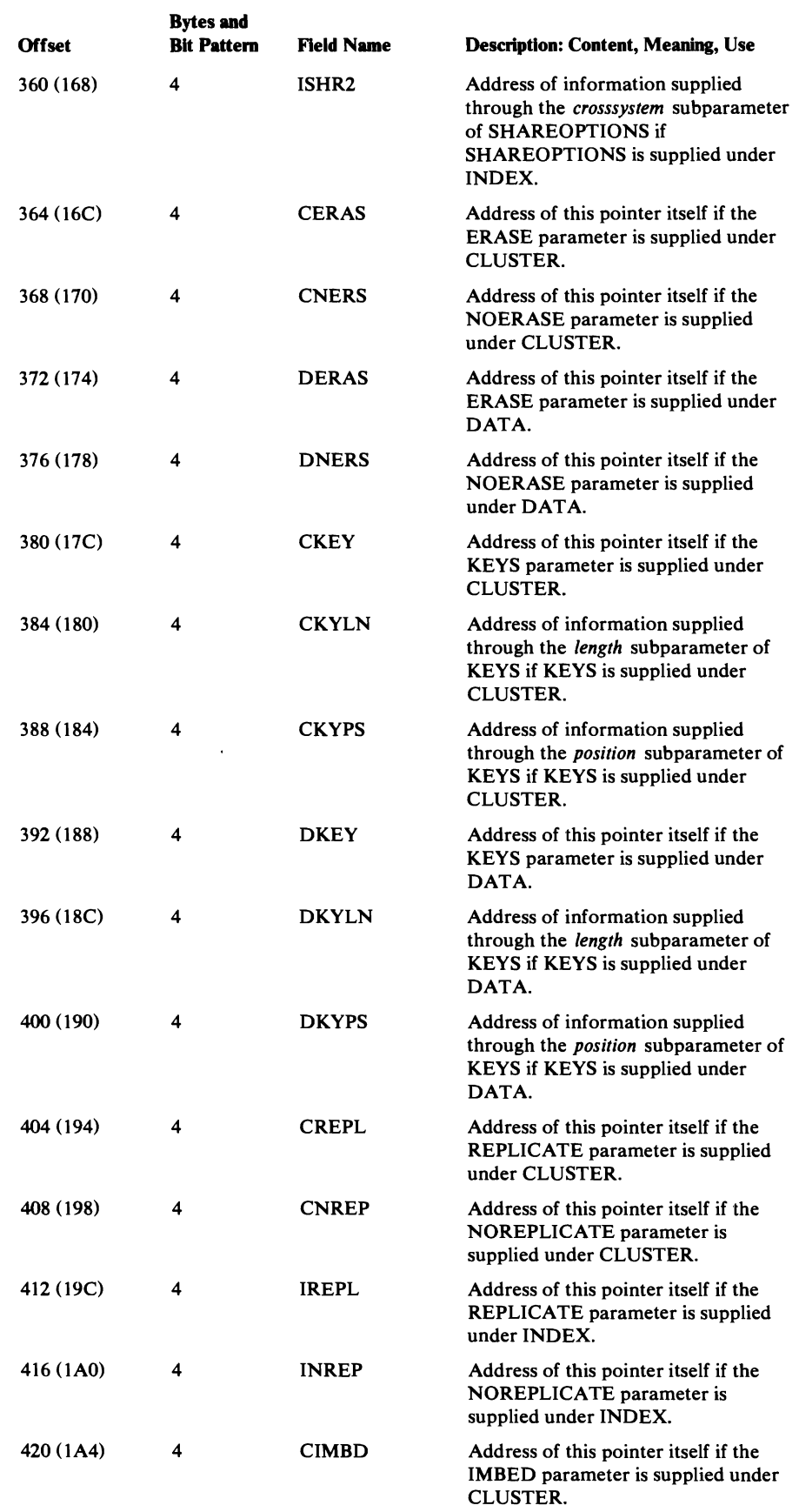

 $\ddot{\phantom{a}}$ 

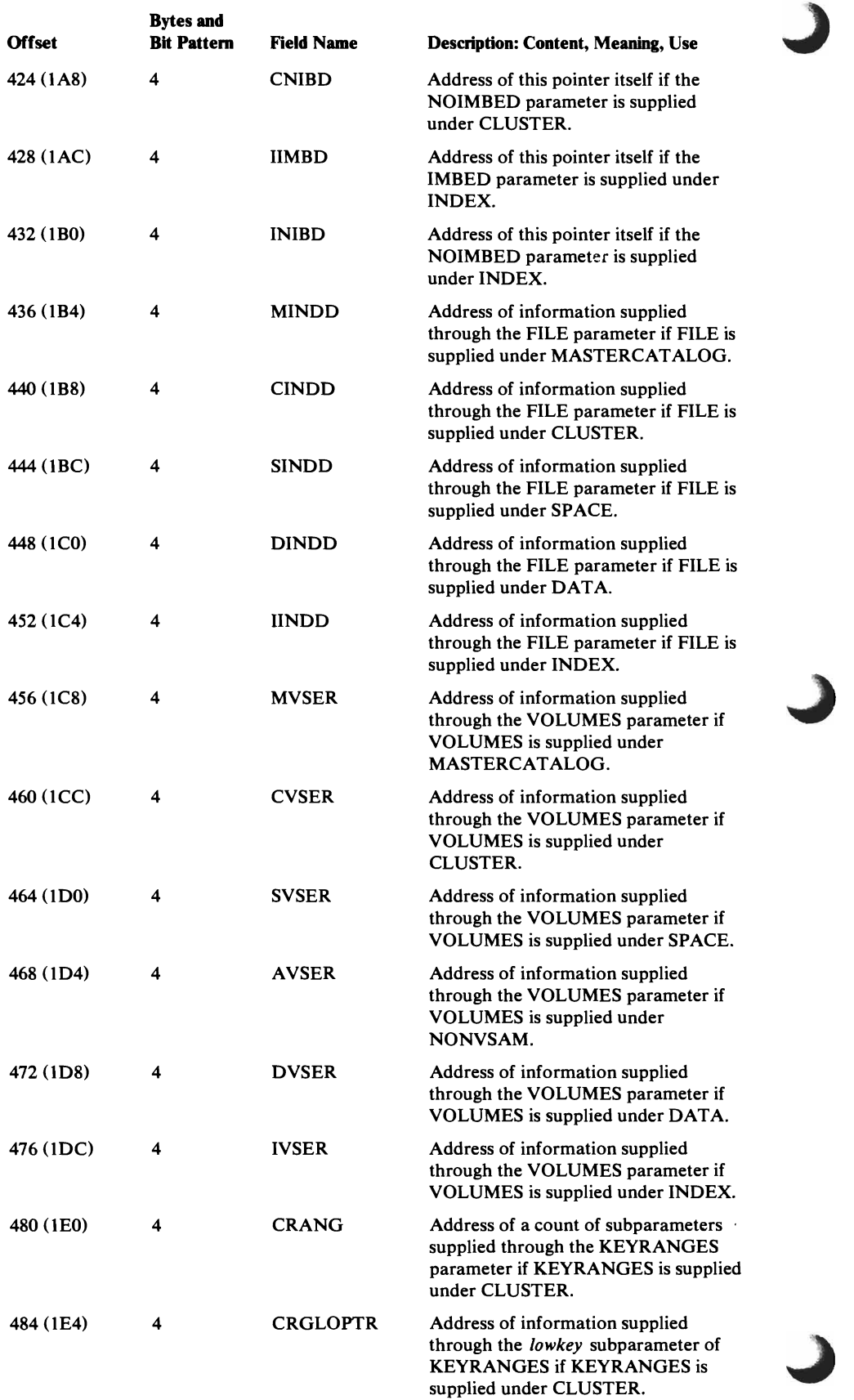

L

 $\big($ 

 $\ddot{\phantom{a}}$ 

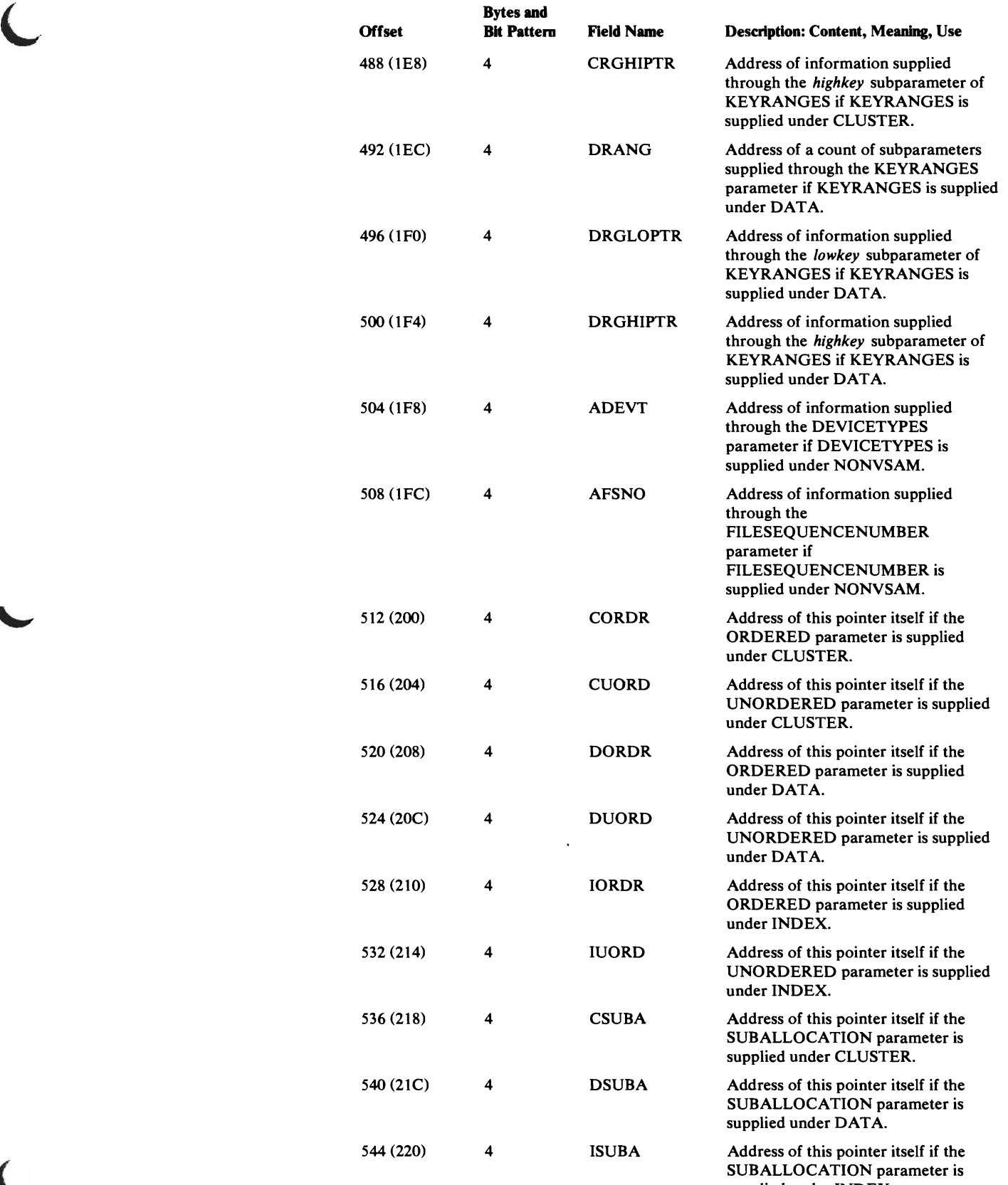

supplied under INDEX.

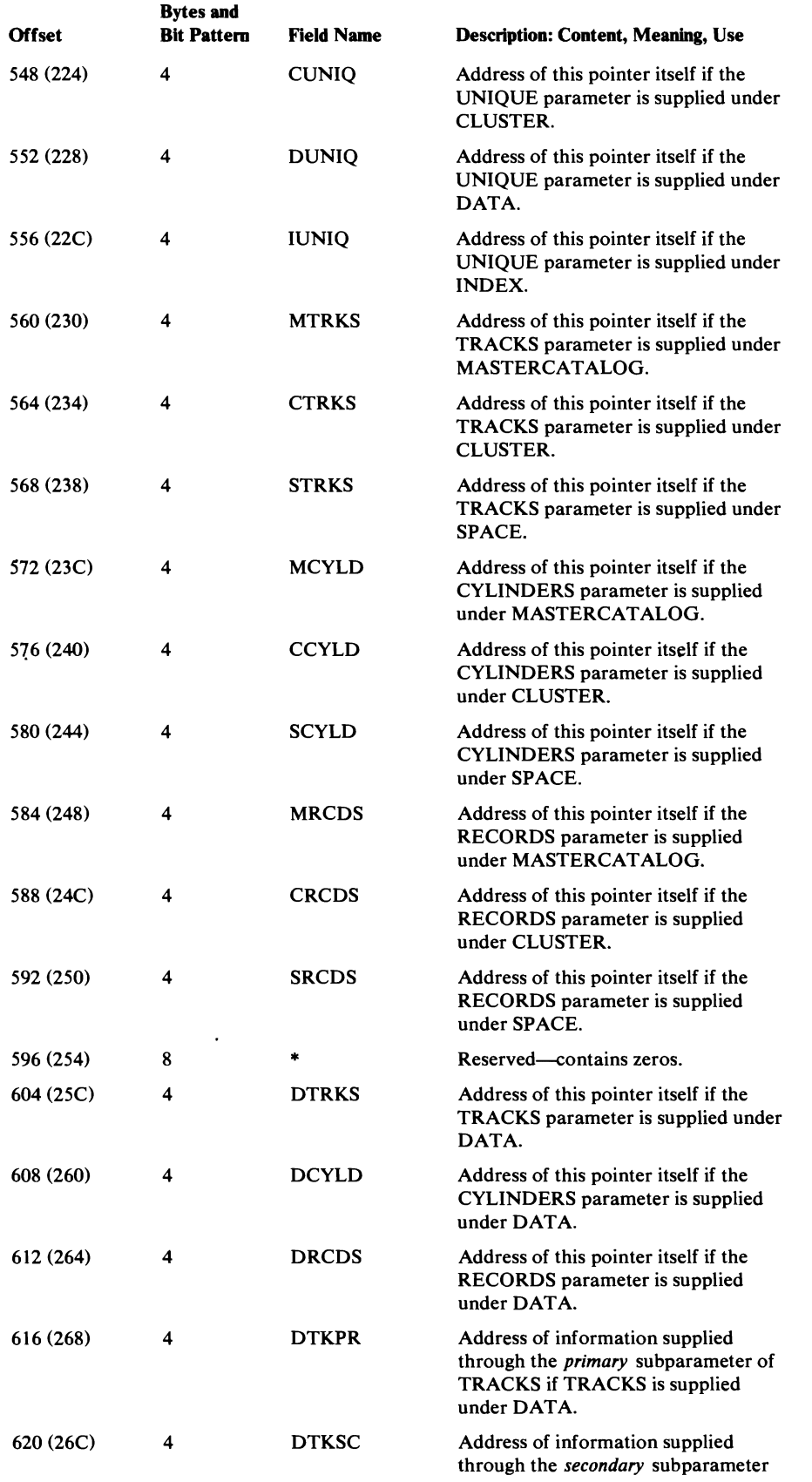

~

 $\sim 10^{-11}$ 

L

 $\overline{\mathbb{C}}$ 

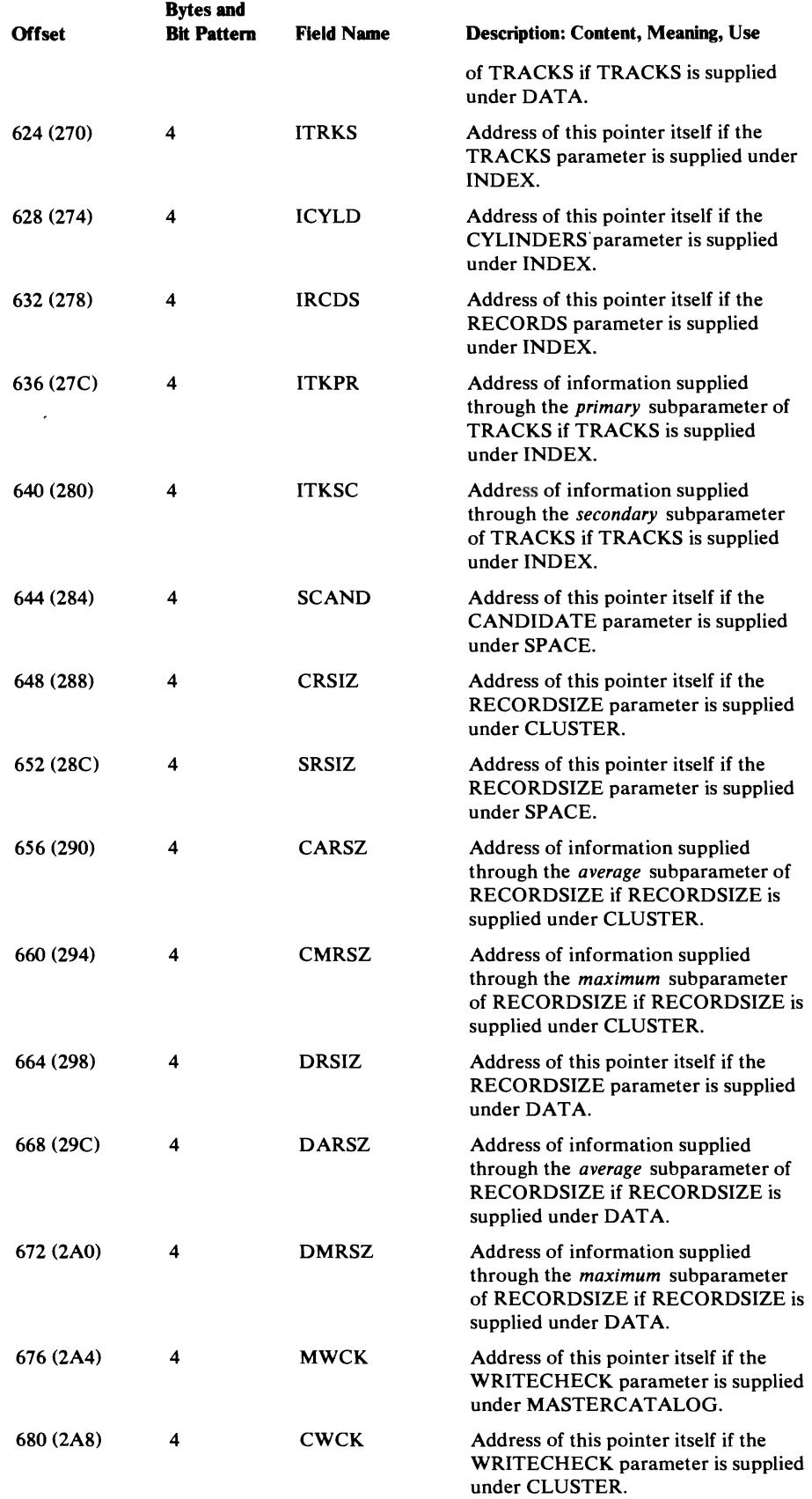

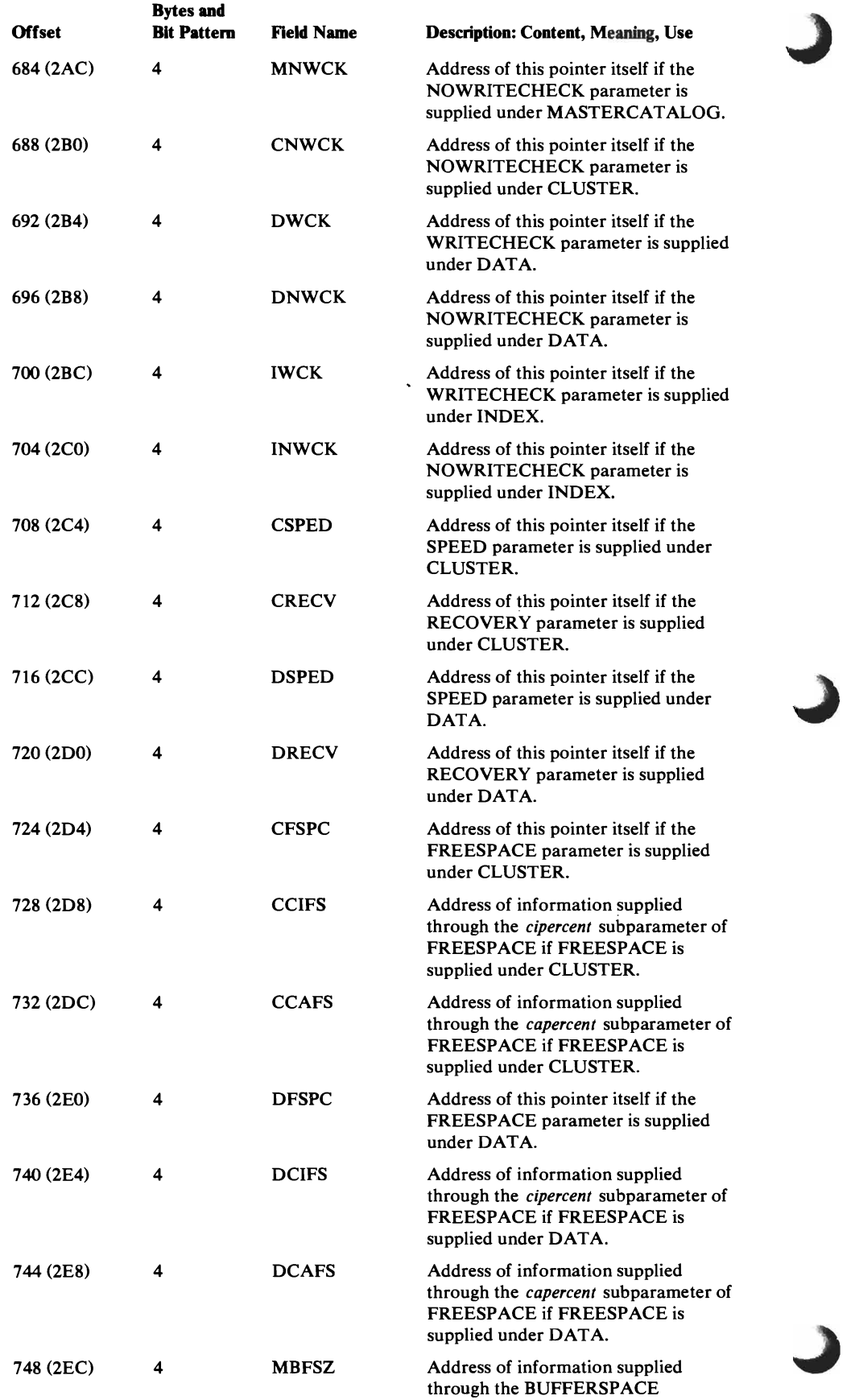

 $\bar{a}$ 

 $\sim 10$ 

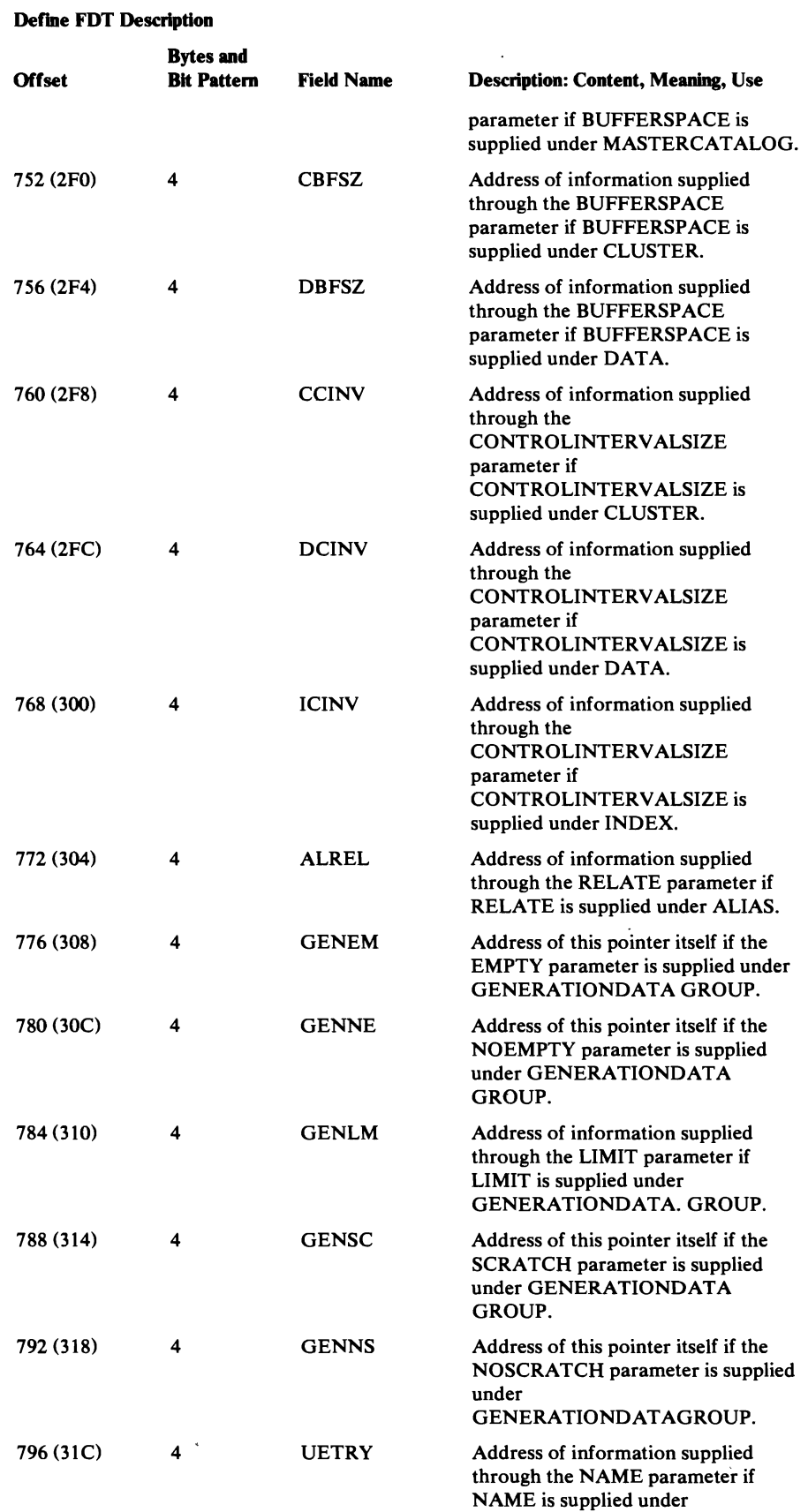

 $\overline{\mathsf{C}}$ 

 $\subset$ 

USERCATALOG.

 $\bullet$ 

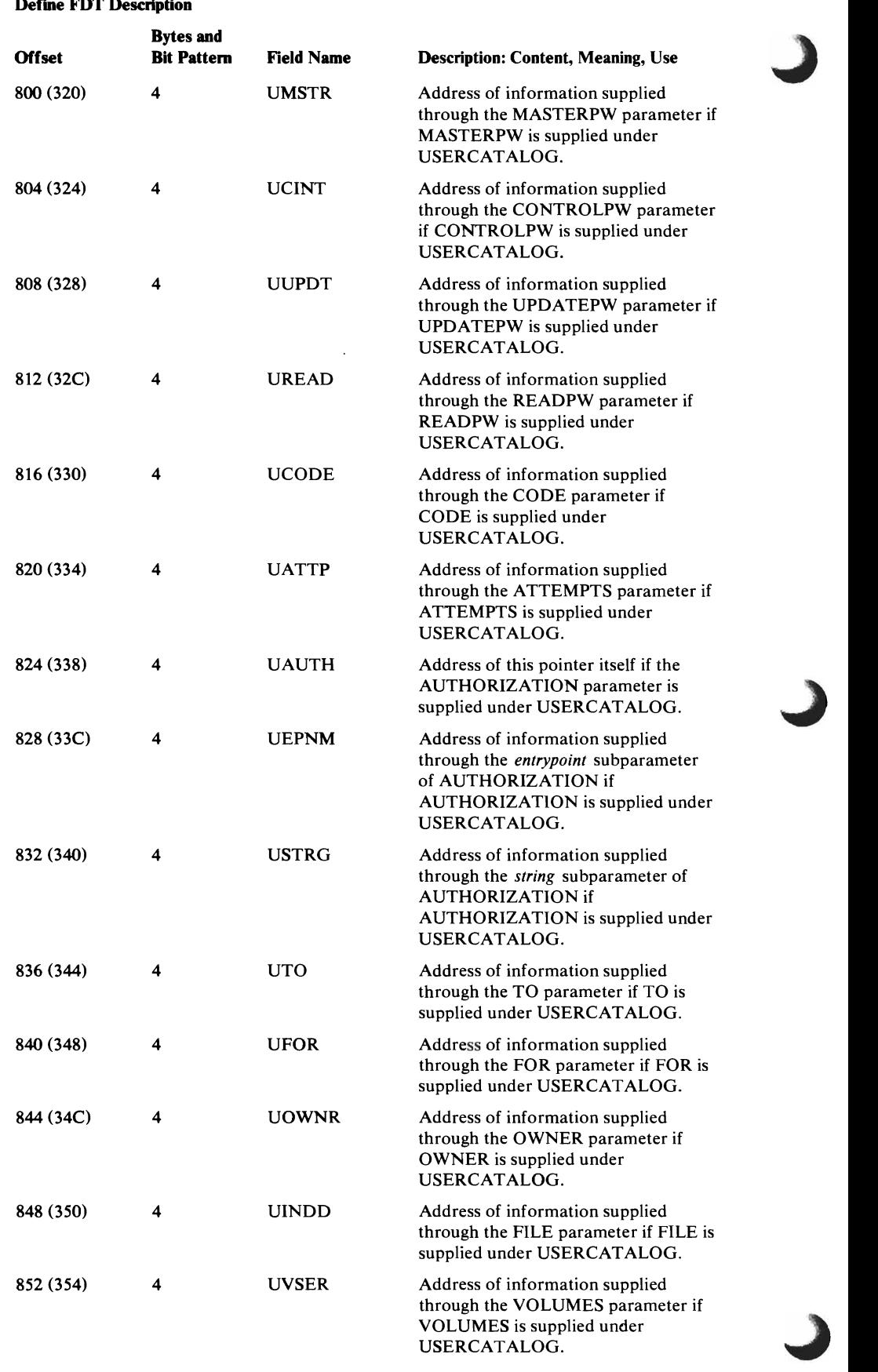

 $\ddot{\phantom{0}}$ 

 $\cdot$ 

 $\overline{\mathbb{C}}$ 

 $\overline{\mathbf{C}}$ 

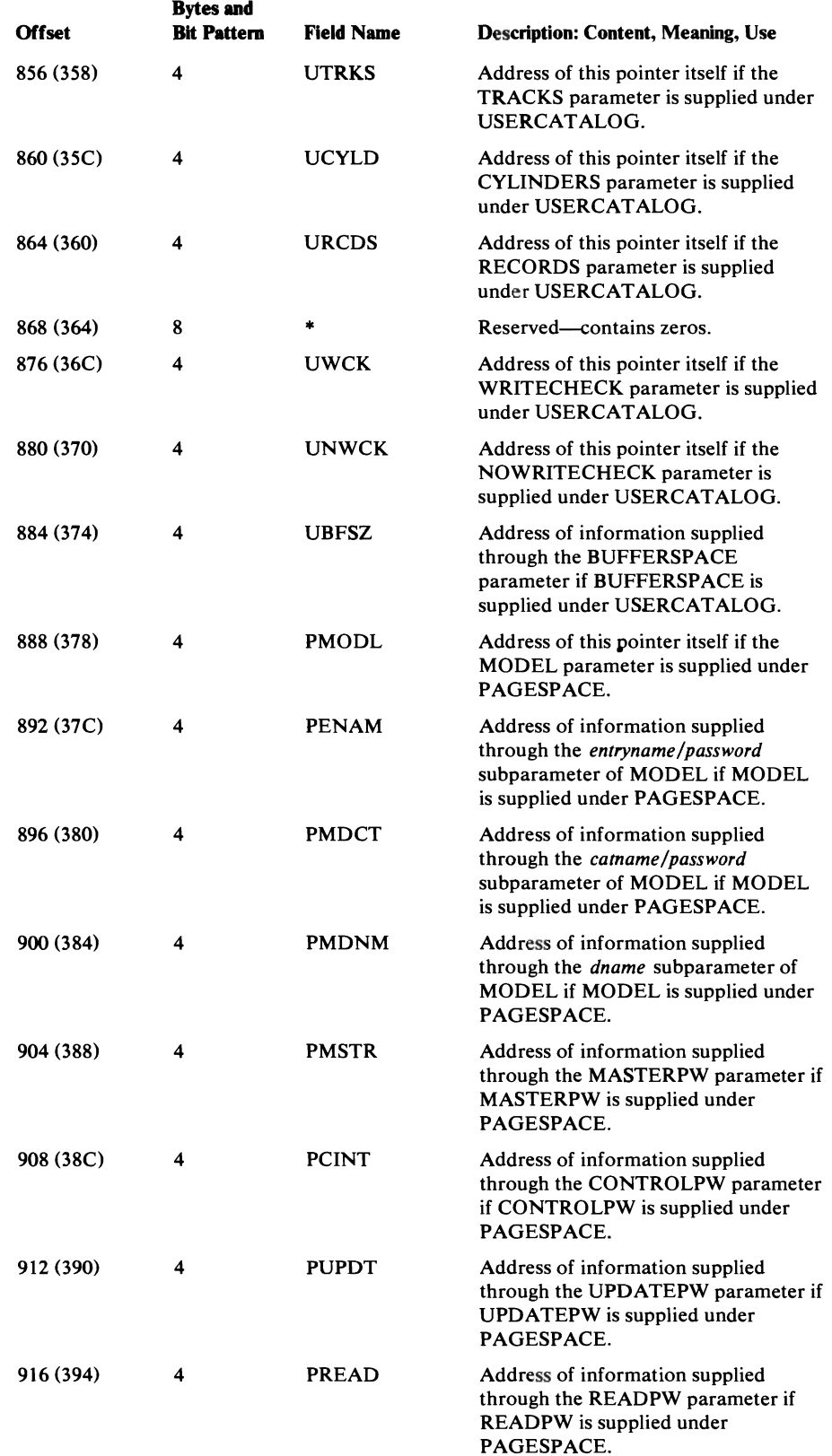

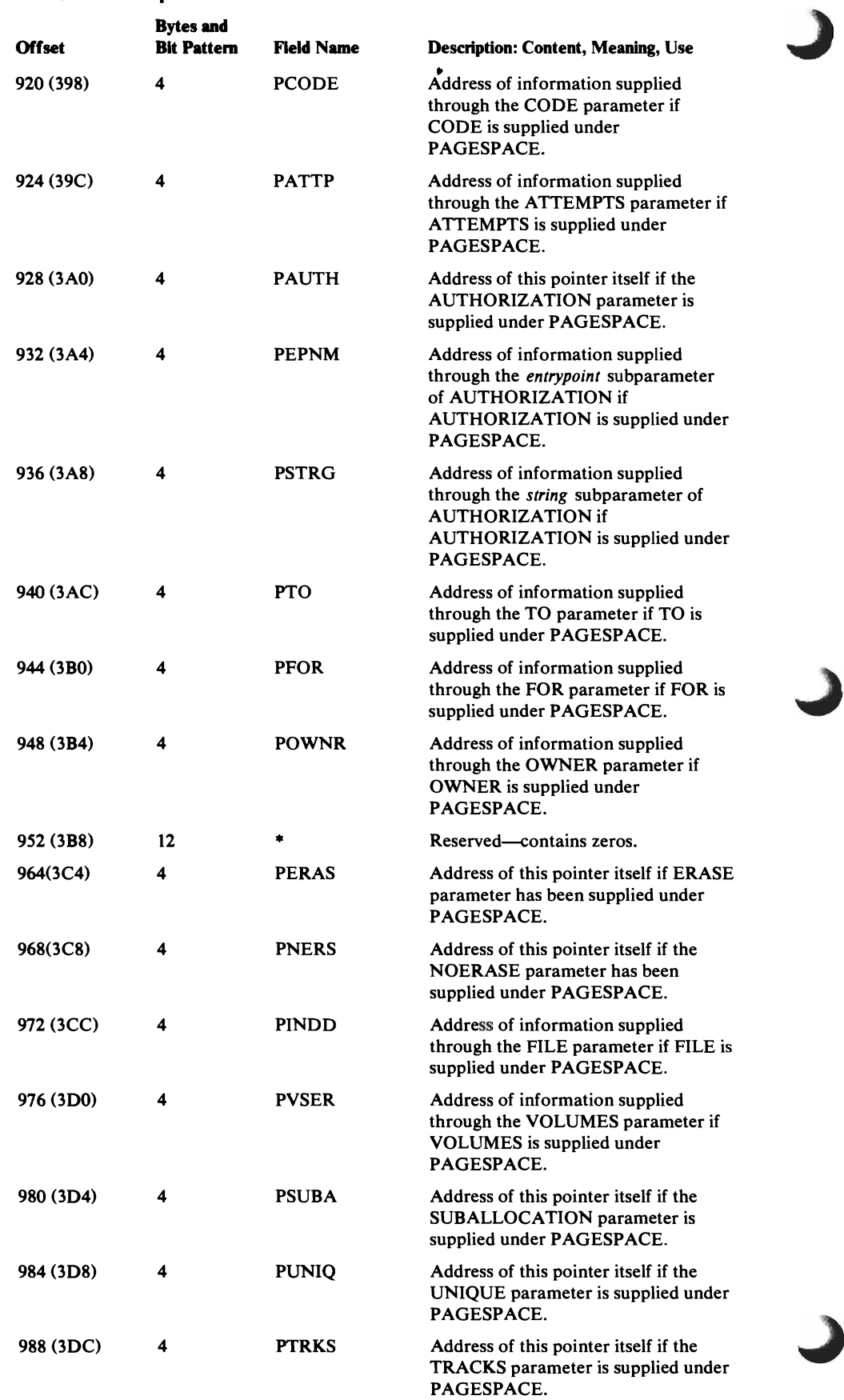

'.

 $\label{eq:2} \begin{split} \mathcal{L}_{\text{max}}(\mathbf{r}) = \frac{1}{\sqrt{2\pi}} \mathcal{L}_{\text{max}}(\mathbf{r}) \,, \end{split}$ 

 $\frac{1}{\sqrt{2}}$ 

 $\sim 10^{11}$  km s  $^{-1}$ 

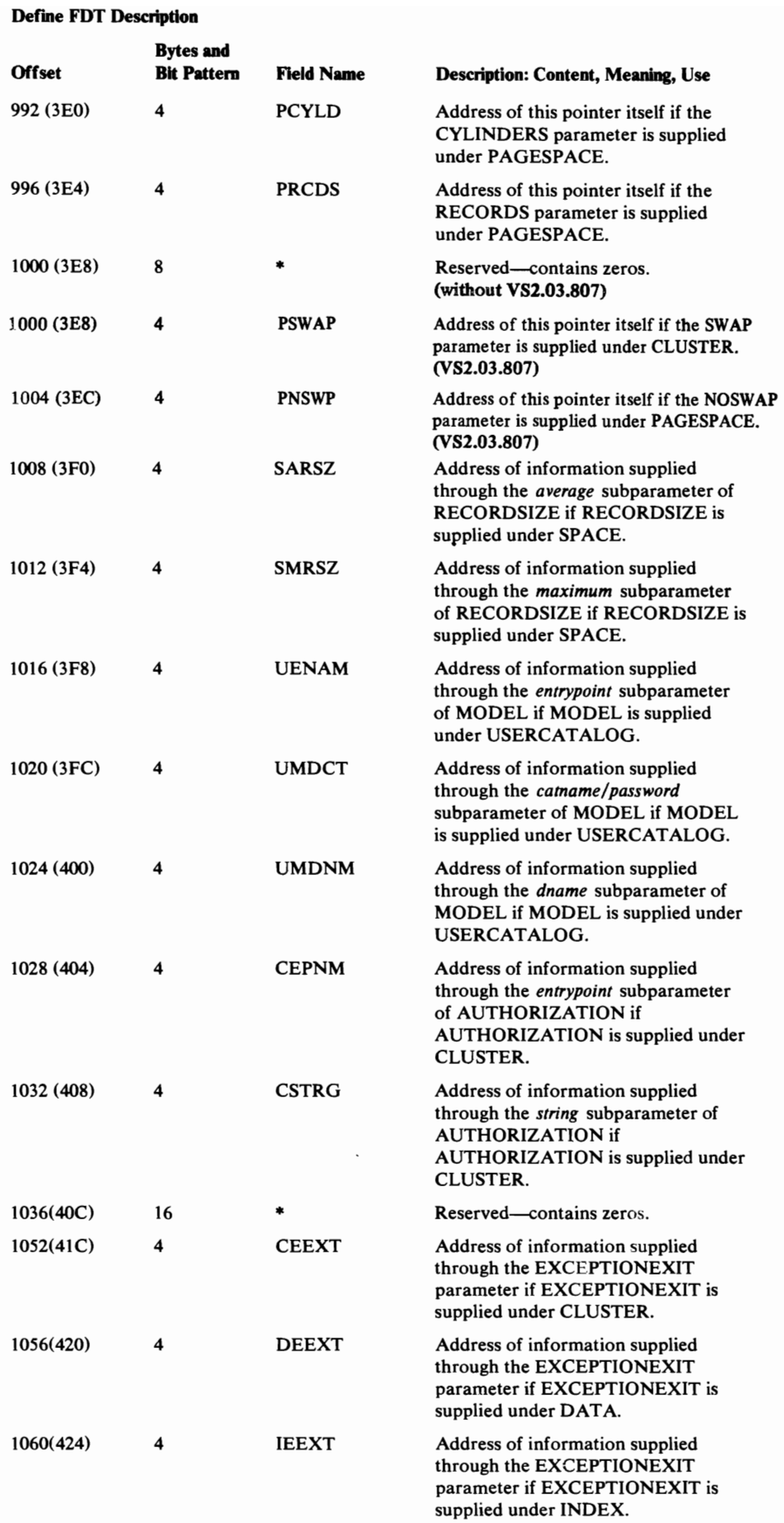

C

 $\subset$ 

#### Data Areas 497

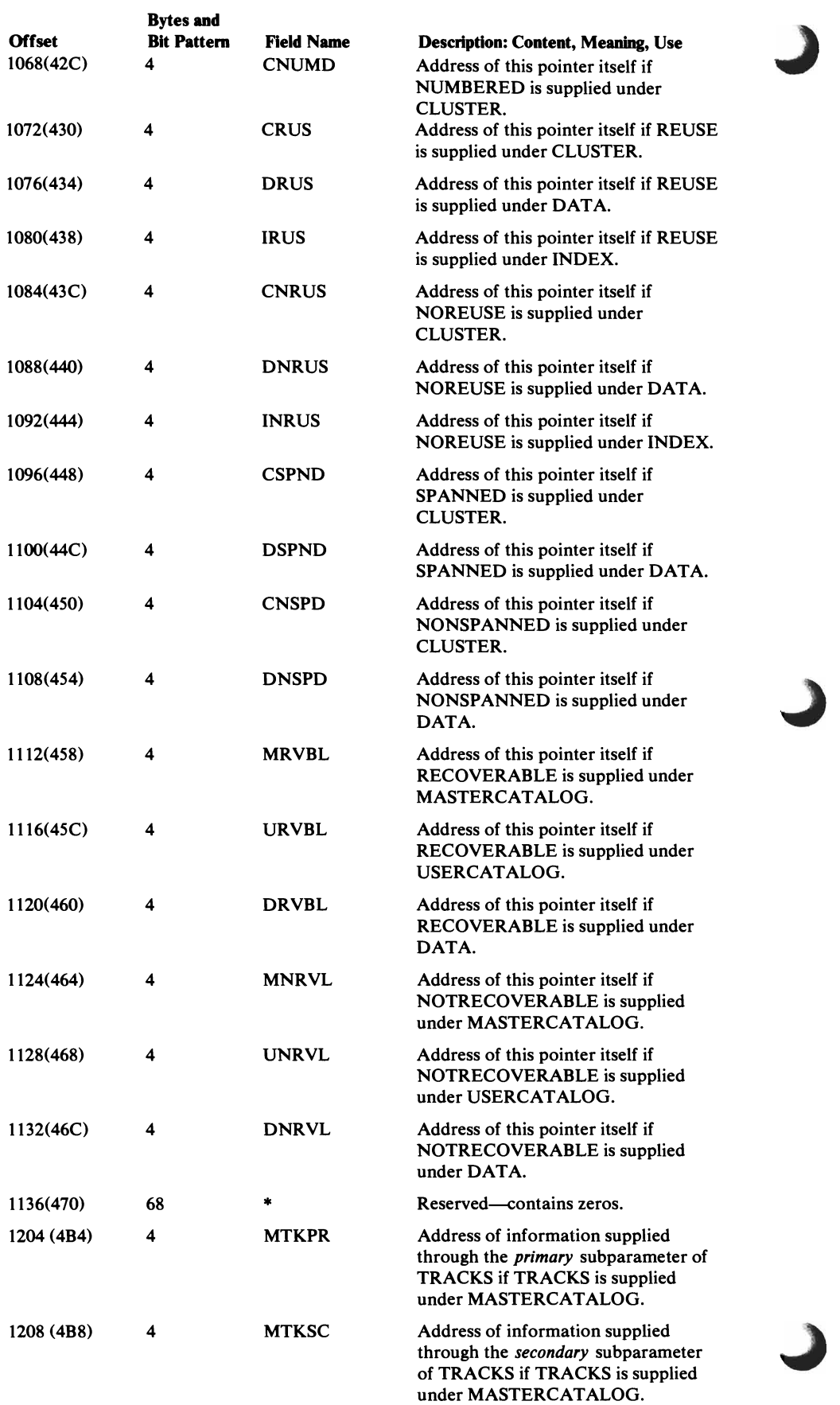

 $\overline{\mathcal{L}}$ 

 $\overline{\mathbb{C}}$ 

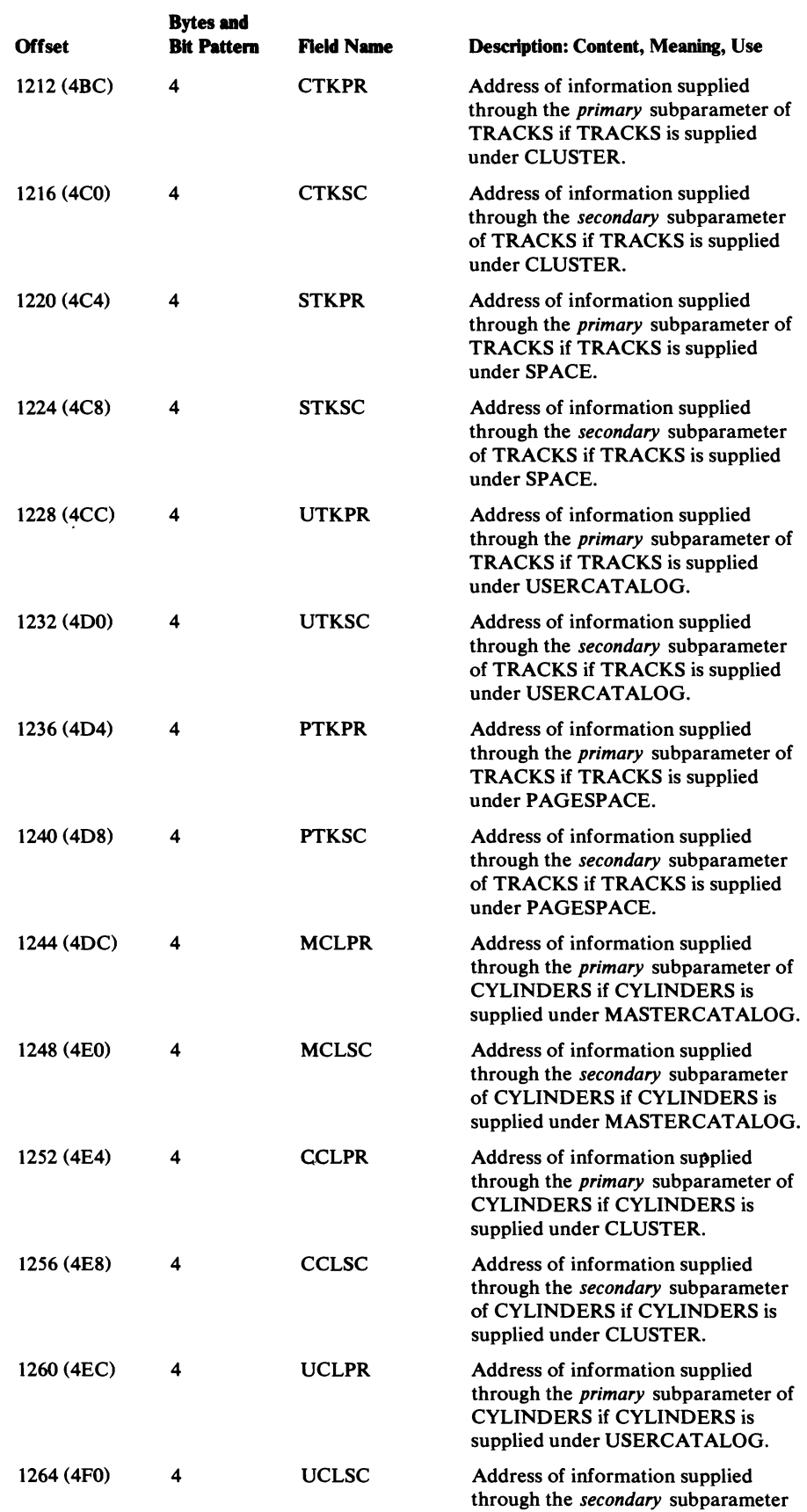

 $\mathcal{L}^{\pm}$ 

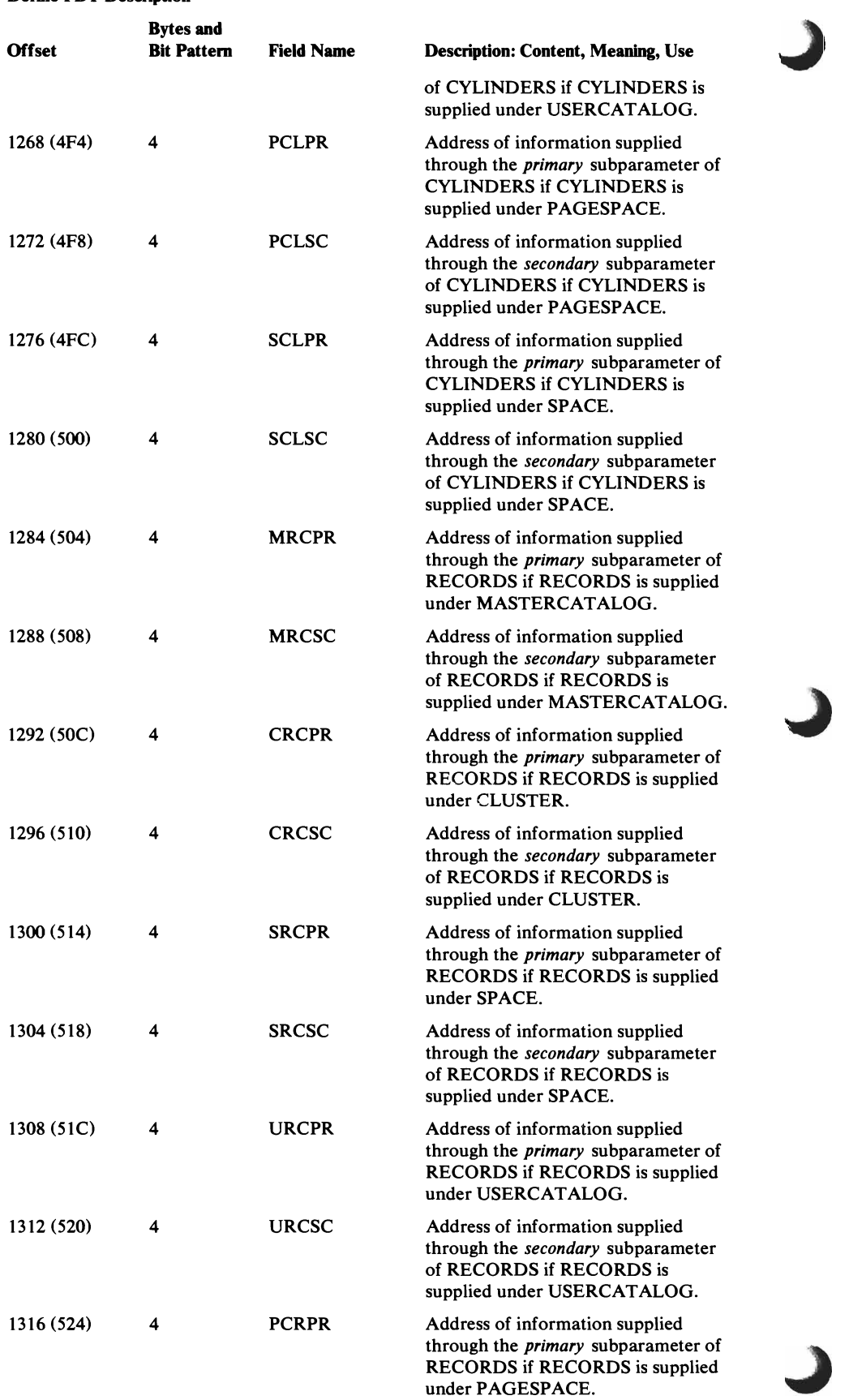

 $\bar{z}$ 

 $\overline{\mathbb{C}}$ 

L

 $\overline{\mathbb{C}}$ 

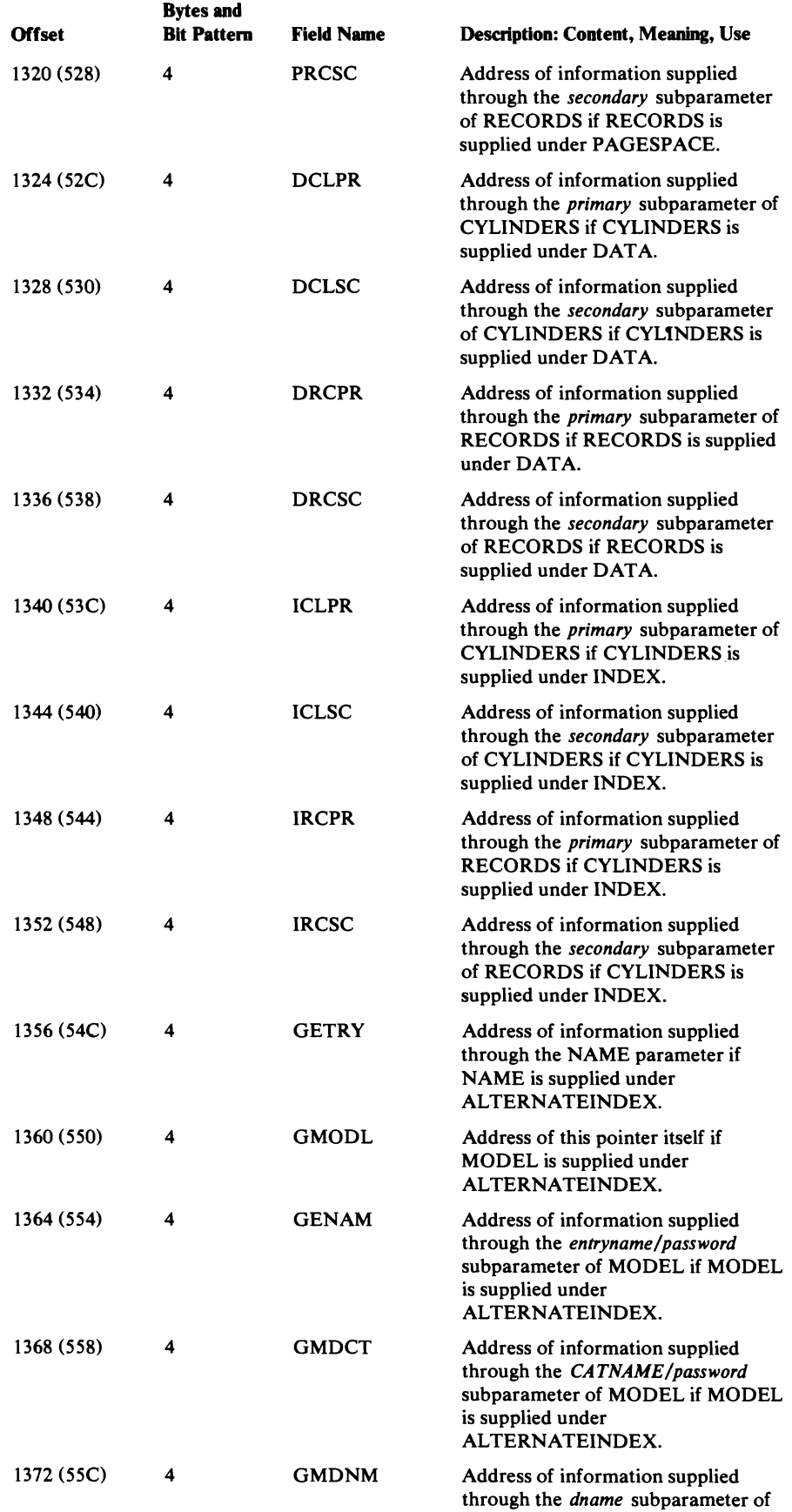

 $\alpha$ 

 $\ddot{\phantom{0}}$ 

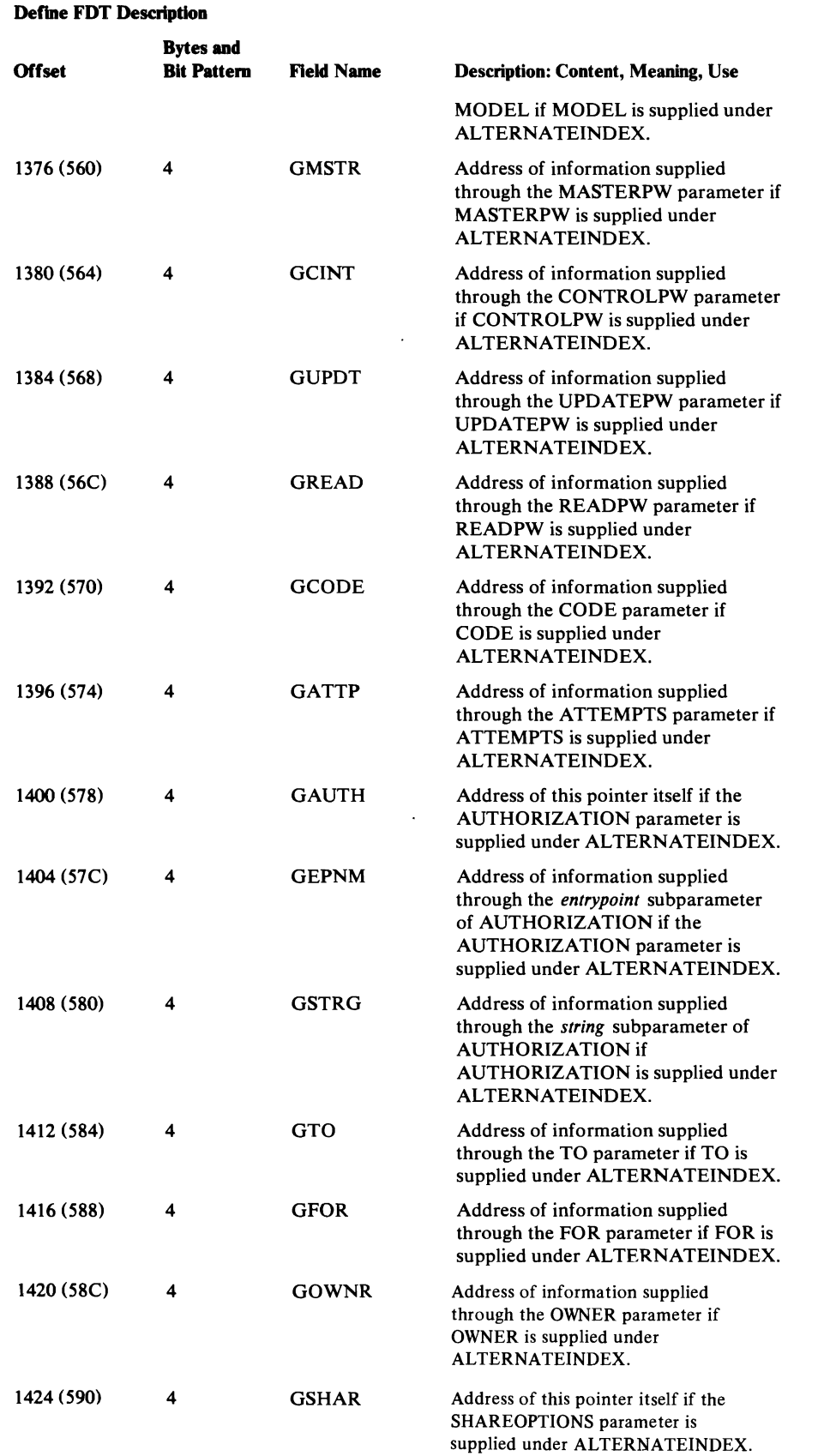

 $\bar{z}$ 

~
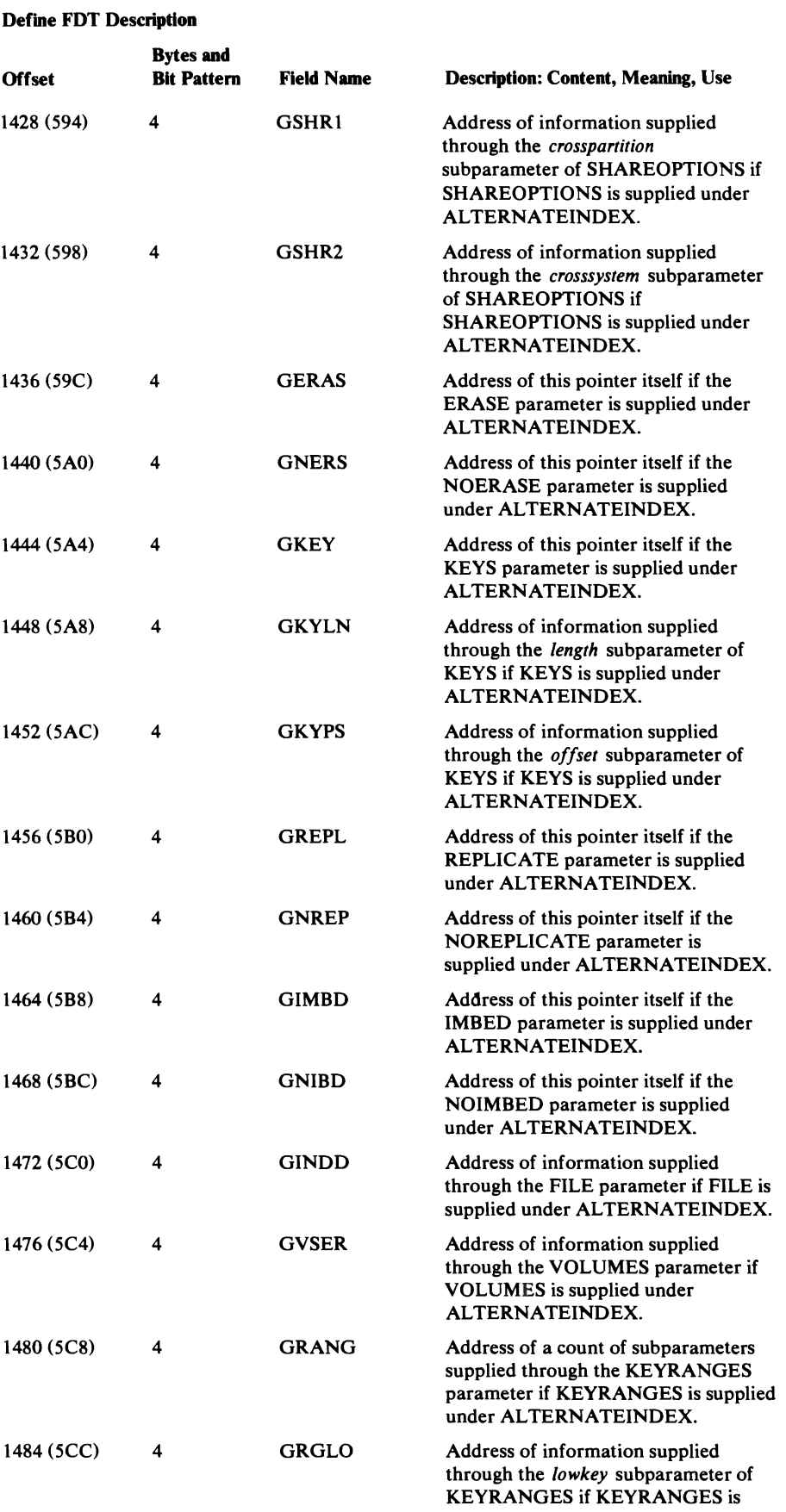

 $\blacksquare$ 

#### Data Areas 503

supplied under AL TERNATEINDEX.

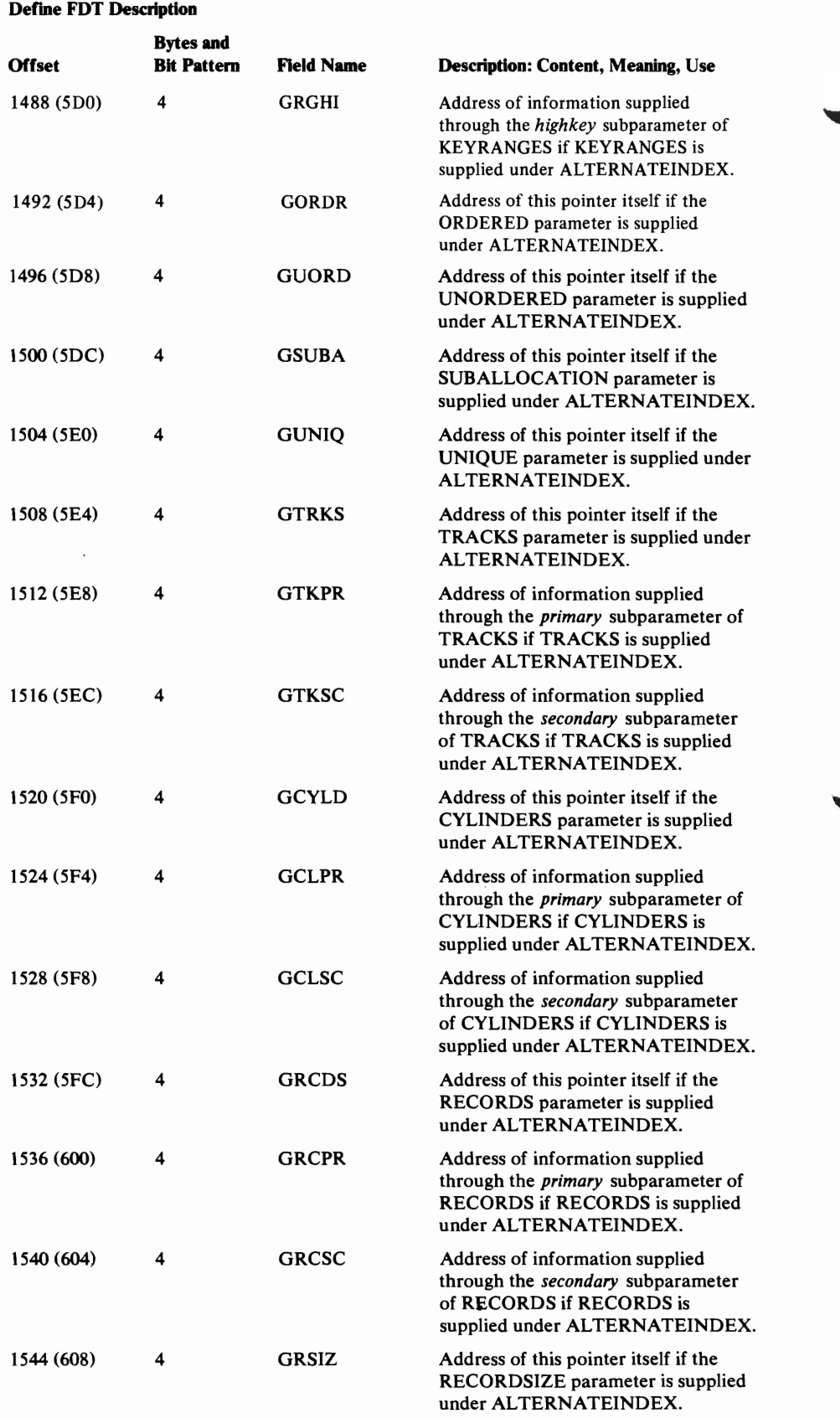

.J

#### Define FDT Description

 $\overline{\mathbb{C}}$ 

 $\subset$ 

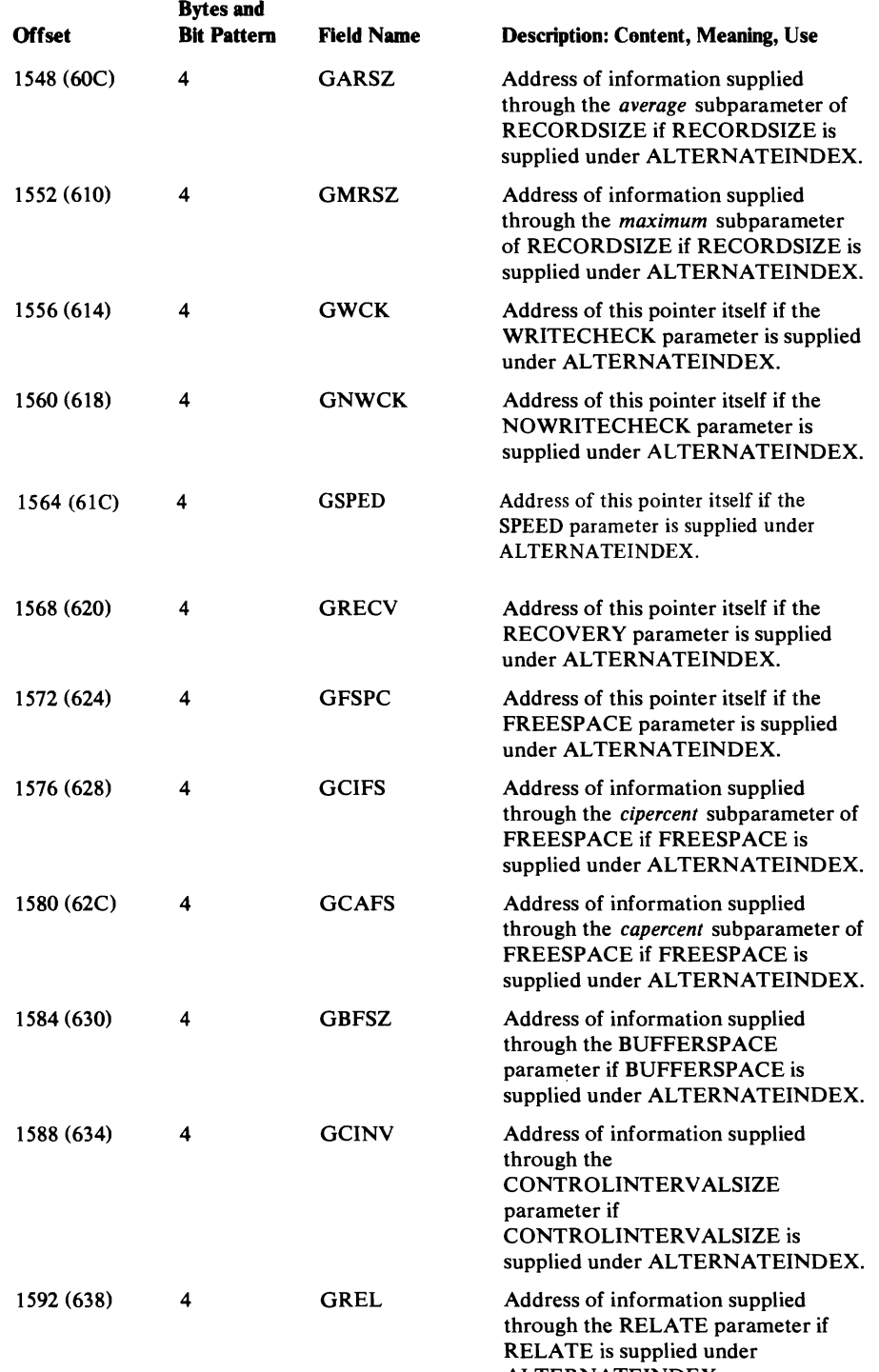

ALTERNATEINDEX.

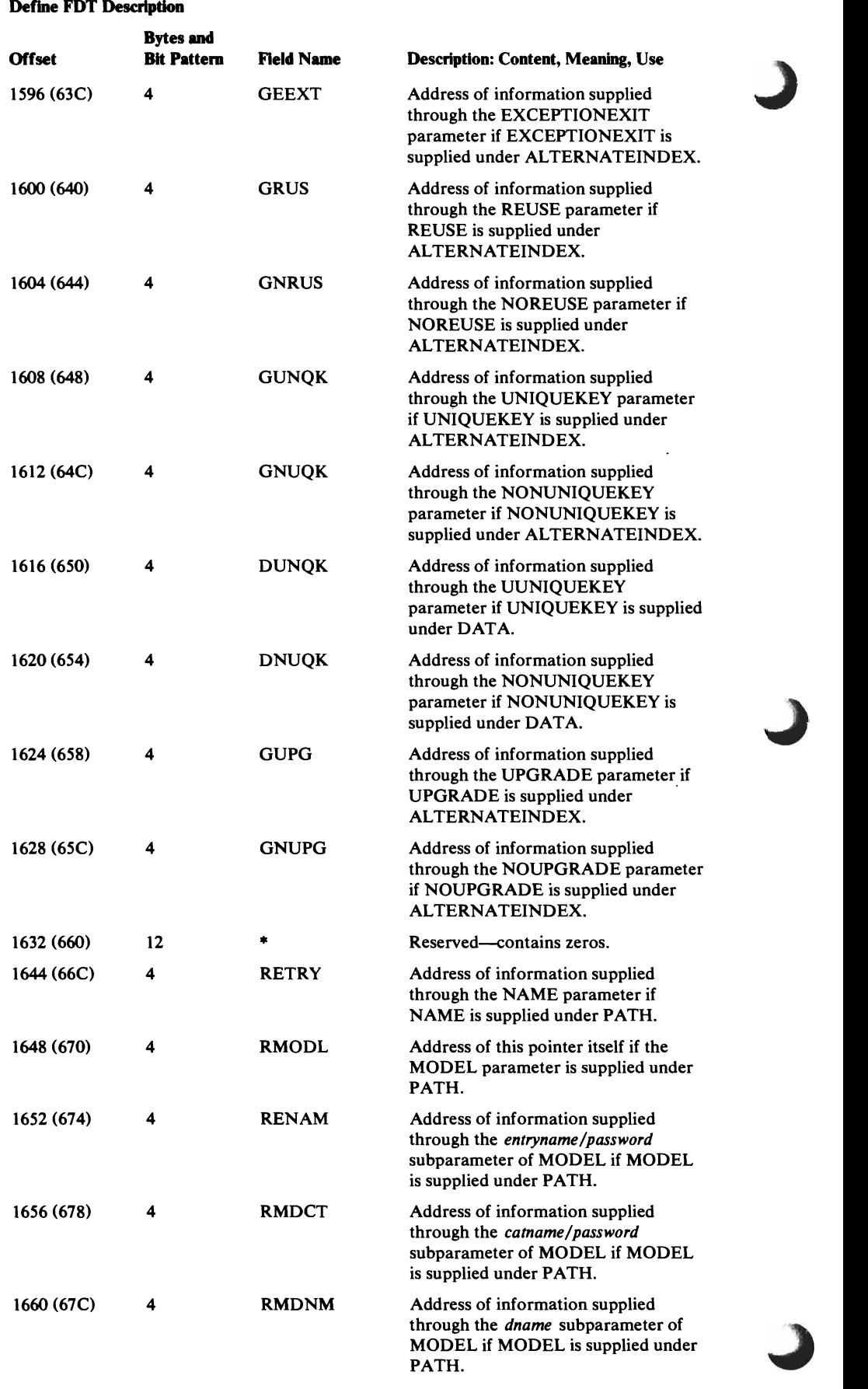

 $\Delta$ 

#### 506 OS/VS2 Access Method Services Logic

 $\sim$ 

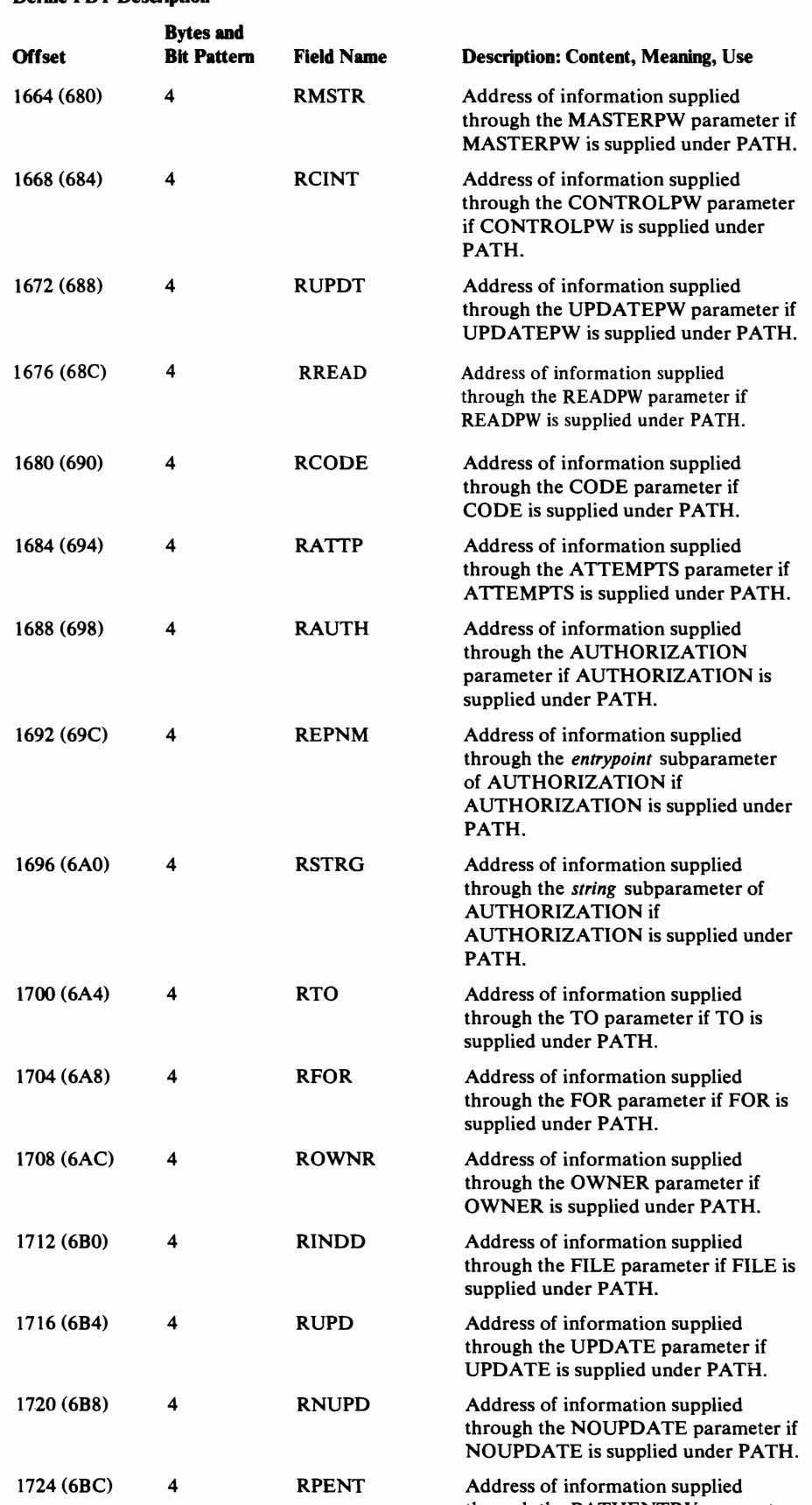

#### Define FDT Description

 $\ddot{\phantom{0}}$ 

L

L

 $\overline{C}$ 

 $\ddot{\phantom{a}}$ 

through the PATHENTRY parameter

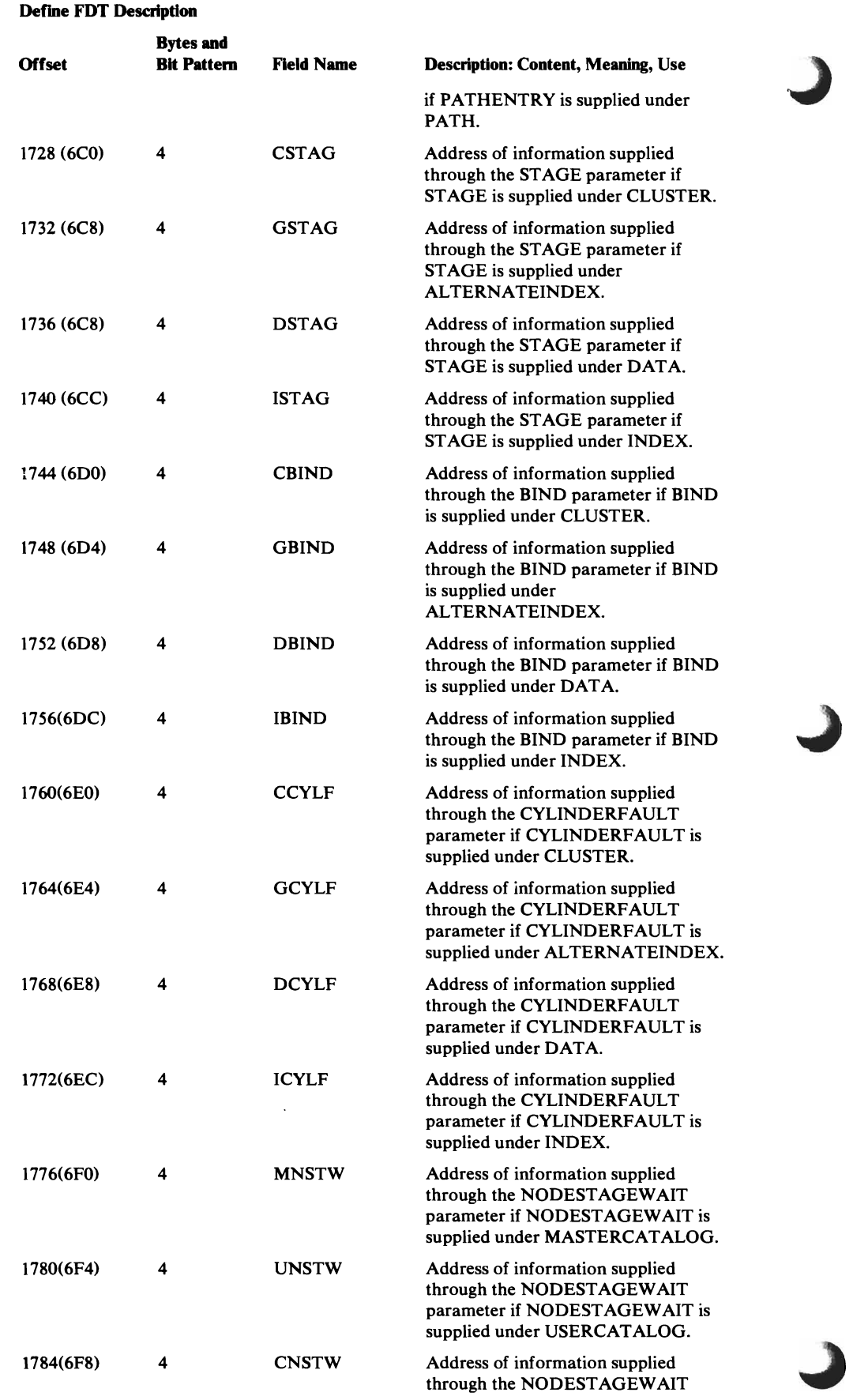

 $\bar{\star}$ 

 $\sim$   $\sim$ 

 $\cdot$   $\frac{1}{2}$ 

 $\frac{1}{3}$ 

 $\label{eq:2} \begin{split} \mathcal{F} &= \mathcal{F} \mathcal{F} \mathcal$  $\mathcal{L}(\mathcal{I})$ 

#### Define FDT Description

 $\overline{C}$ 

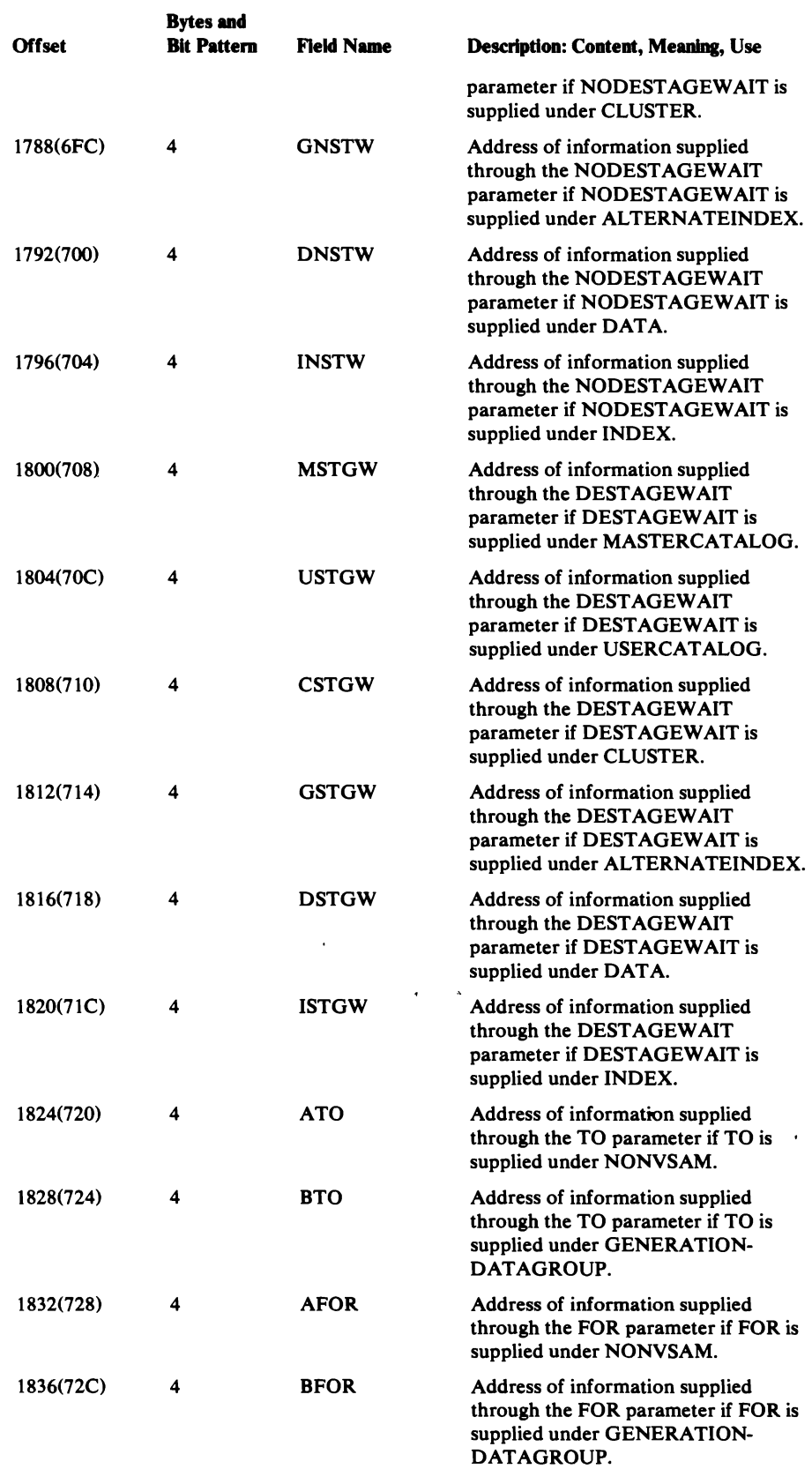

#### Define FDT Description

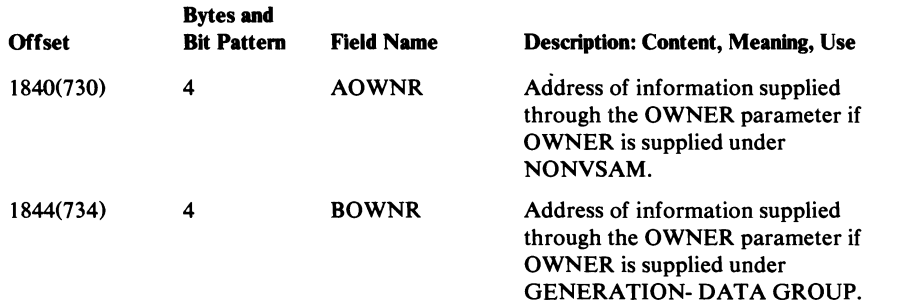

 $\sim$ 

#### **DELETE FDT**

*Offset*  0(0) D E L E 8 (8) *tentryname/password*  16 (10) t *catname*/password 24 (18)  $\vert$  † FILE 32 (20) | **tNOPURGE** 40 (28) tNOERASE 48 (30)  $\vert$   $\vert$   $\vert$  CLUSTER  $56 (38)$  | t USERCATALOG  $64 (40)$   $\uparrow$  NONVSAM  $72(48)$   $\dagger$ NOSCRATCH 80 (50) | t GENERATIONDATAGROUP 88 (58) 96 (60) **Offset**  $0(0)$ 8 (8) 12 (C) 16 (10) 20.(14) 24 (18) 28 (1C) 32 (20) 36 (24) 40 (28) 44 (2C) 48 (30) 52 (34) 56 (38) tAIX tFRC Bytes and Bit Pattern 8 4 4 4 4 4 4 4 4 4 4 4 4 4 Field Name FDTVERB **NTRY** CATLG **CAT CATDD** INDD PURGE NOPUR ERASE NOERA \* **CLUST** SPACE UCAT *Content*  T E b b tCATALOG *tdname*  tPURGE tERASE 0 tSPACE t MASTERCAT ALOG tSCRATCH tPAGESPACE tALIAS tPATH tNFRC Description: Content, Meaning, Use Verb aligned left and padded with blanks-DELETEbb. Address of information supplied through the *entryname/password*  parameter. Address of this pointer itself if the CATALOG parameter is supplied. Address of information supplied through the *catname/password*  subparameter of the CATALOG parameter. Address of information supplied through the *dname* subparameter of the CATALOG parameter. Address of information supplied through the FILE parameter. Address of this pointer itself if the PURGE parameter is supplied or defaulted. Address of this pointer itself if the NOPURGE parameter is supplied. Address of this pointer itself if the ERASE parameter is supplied. Address of this pointer itself if the NOERASE parameter is supplied. Reserved-contains zero. Address of this pointer itself if the CLUSTER parameter is supplied. Address of this pointer itself if the SPACE parameter is supplied. Address of this pointer itself if the USERCATALOG parameter is

supplied.

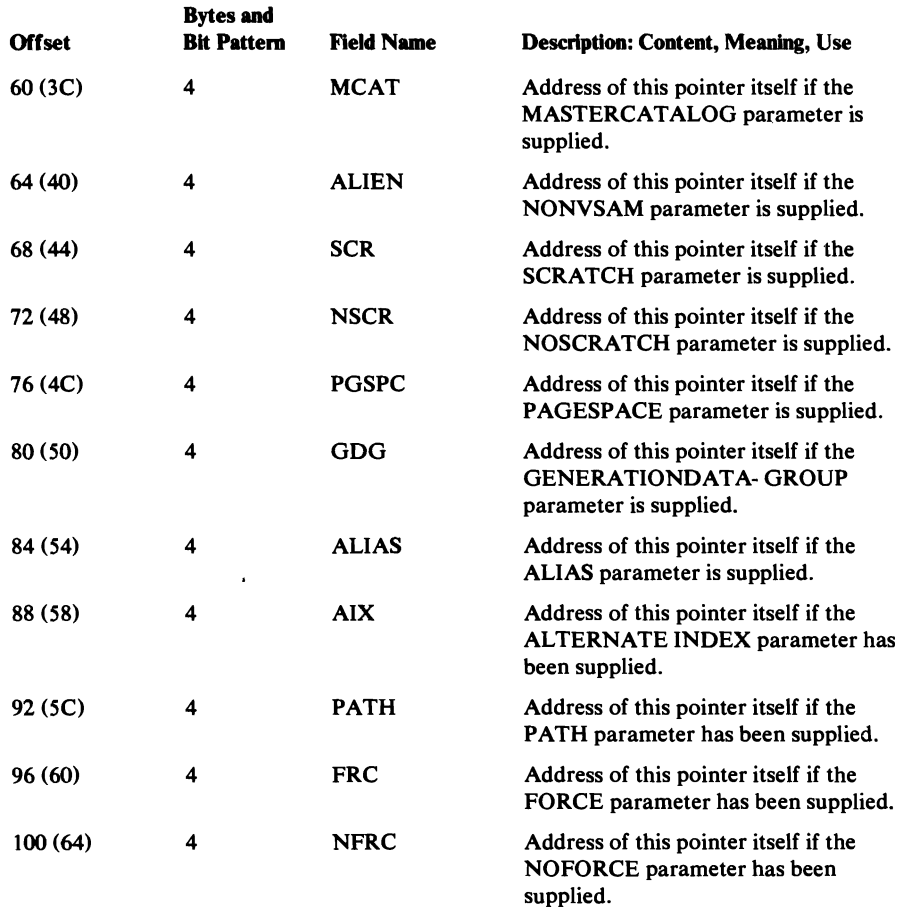

 $\overline{a}$ 

~

### **EXPORT FDT**

 $\overline{C}$ 

*Offset*   $0(0)$ 8 (8)

 $16(10)$ 24 (18) 32 (20) 40 (28) 48 (30) 56 (38) 64 (40) 72 (48) 80 (50) 88(58)

**Offset**  $0(0)$ 

8 (8)

 $12(C)$ 

16 (10)

20 (14)

24 (18) 28 (lC)

32 (20)

36 (24)

40 (28)

44 (2C)

48 (30)

52 (34)

56 (38)

60 (3C)

64 (40)

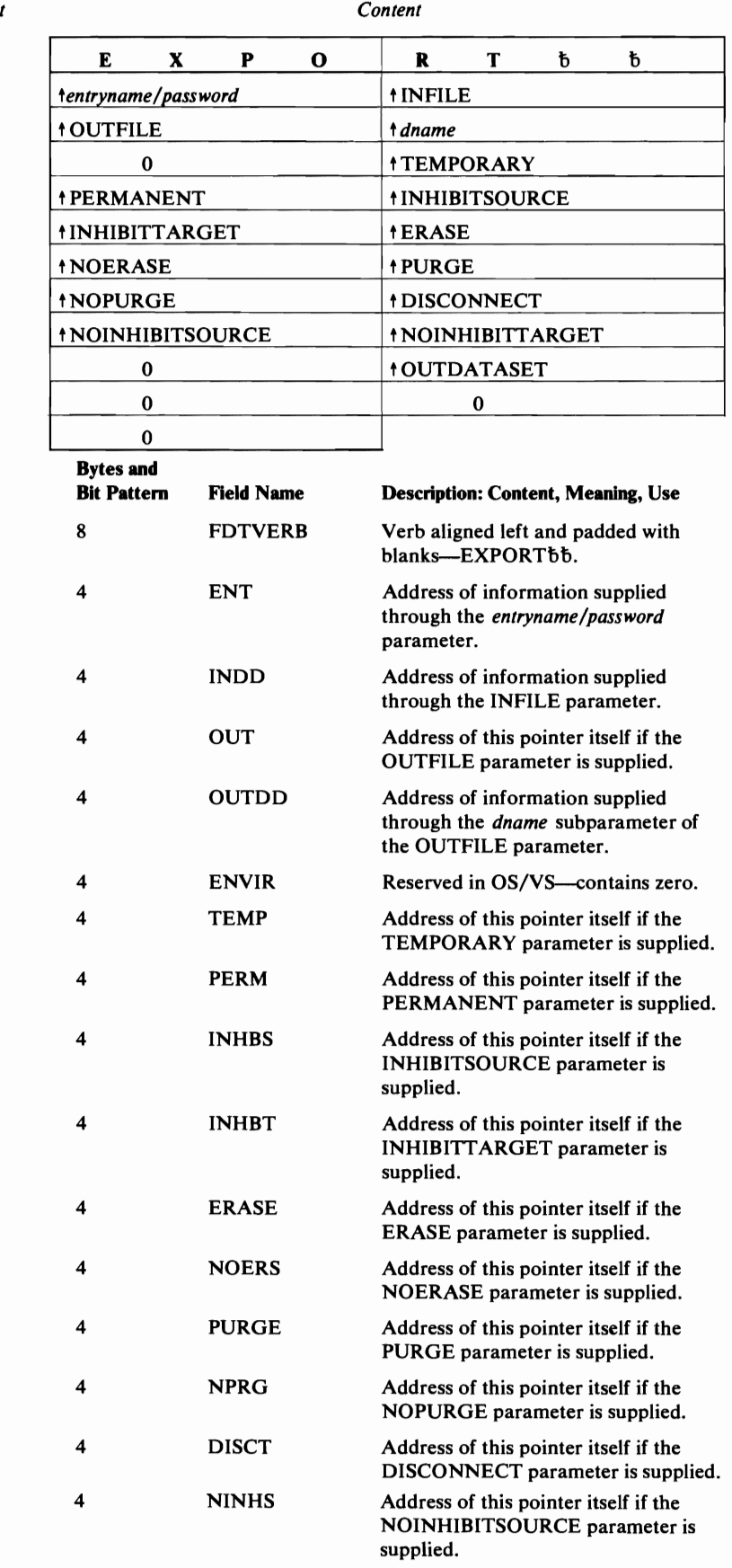

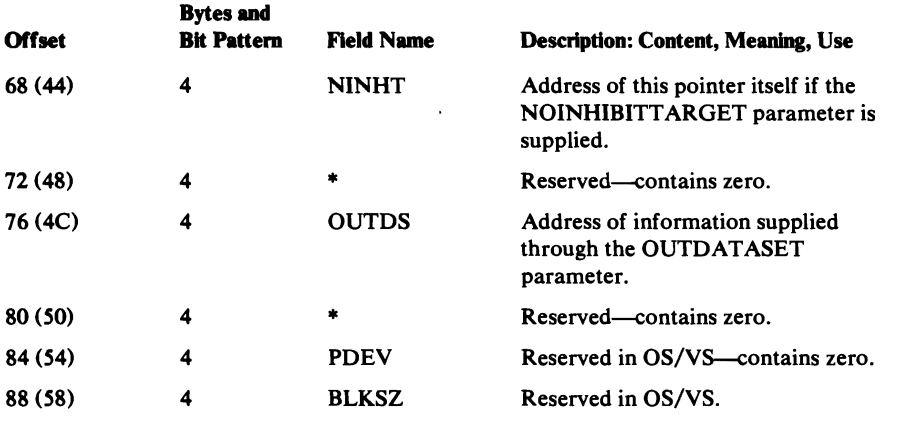

*Content* 

~

### *EXPORTRA FDT*

 $\hat{\mathcal{A}}$ 

 $\sim$   $\sim$ 

*Offset* 

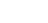

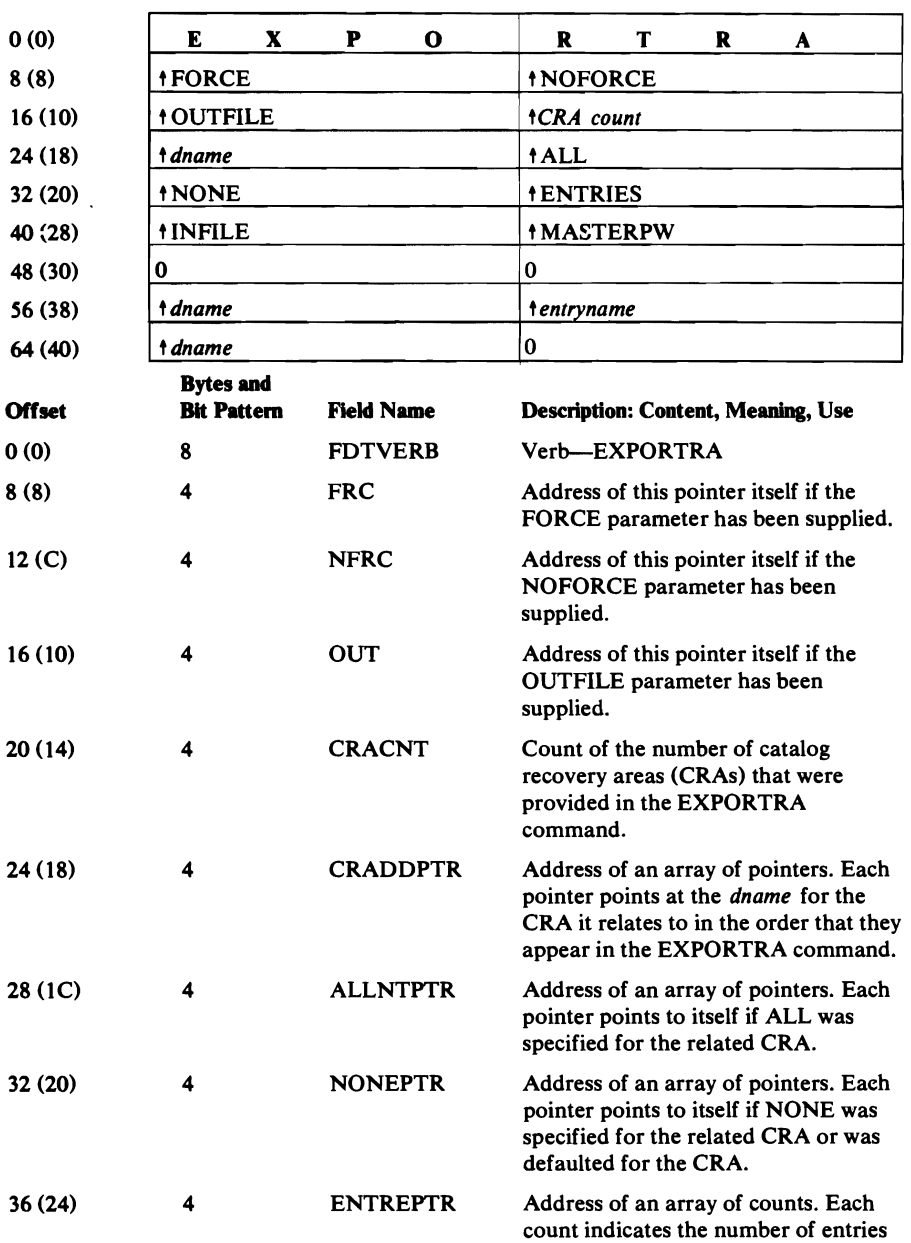

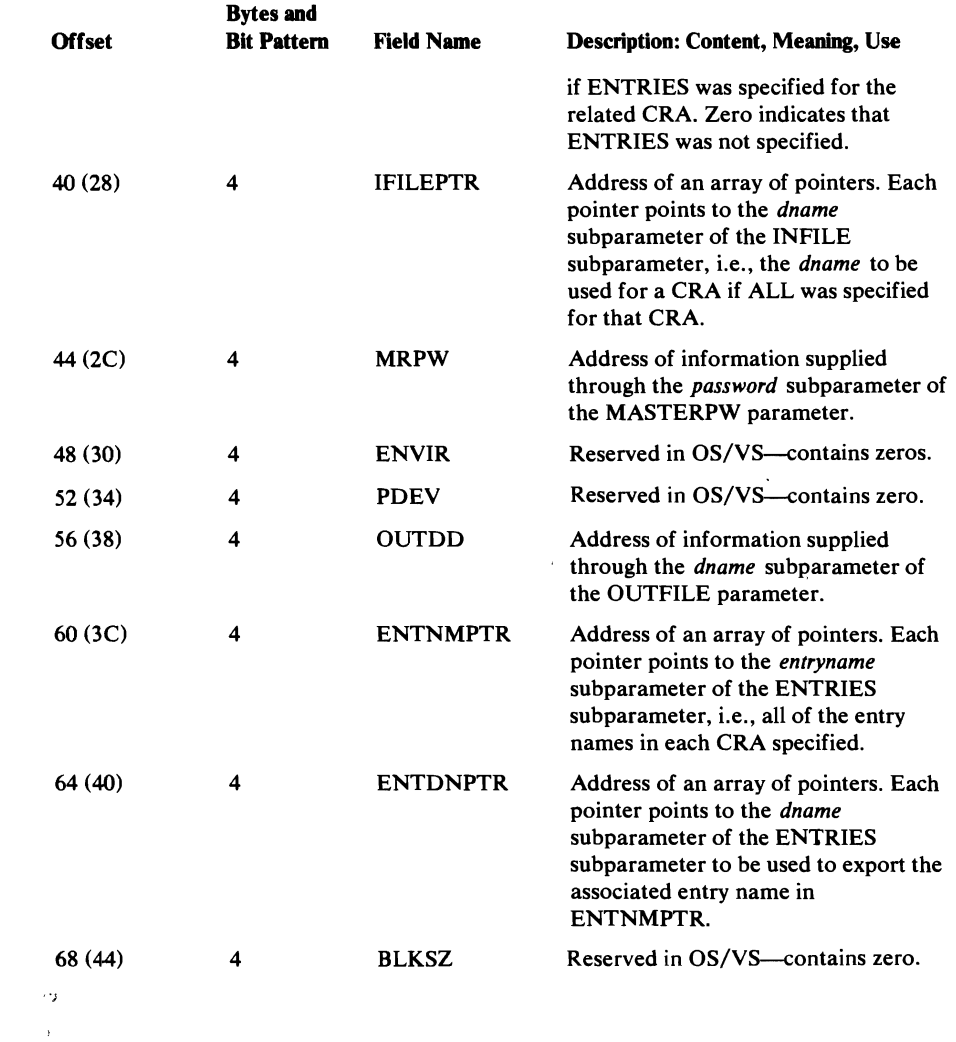

 $\sim$ 

 $\bar{\mathcal{A}}$ 

L

### **IMPORT FDT**

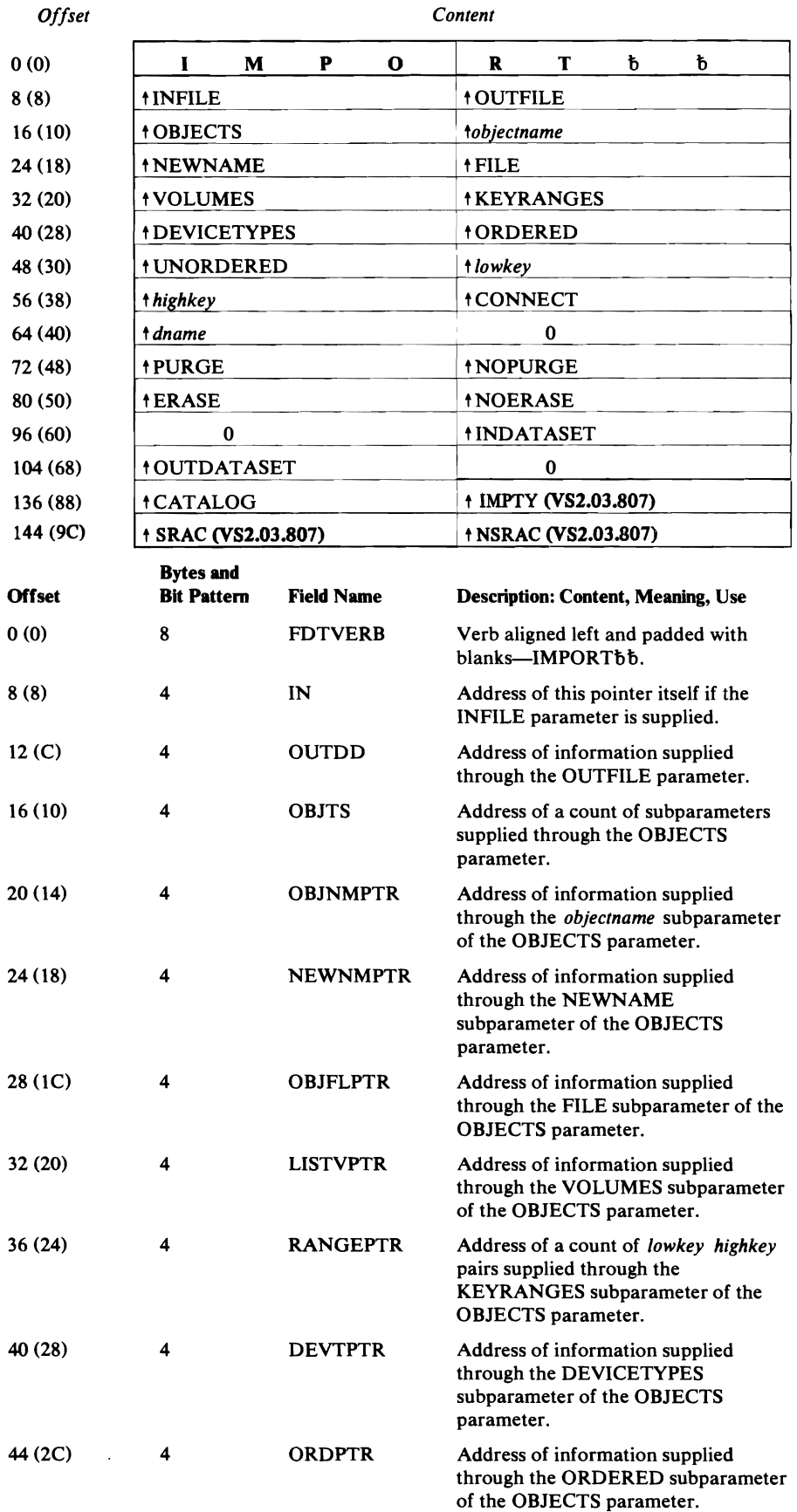

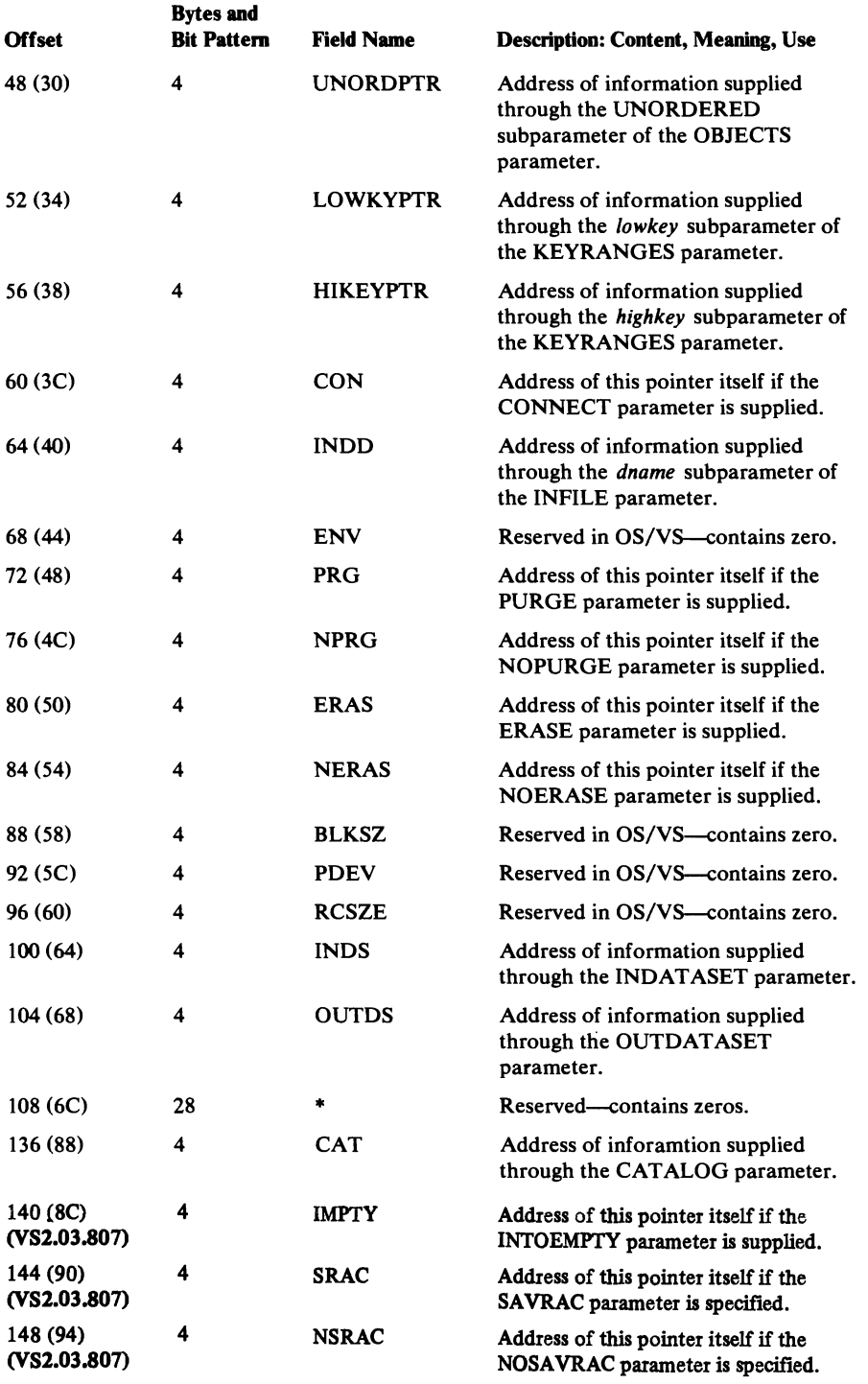

 $\sim 10^{-10}$ 

# *IMPORTRA FDT*

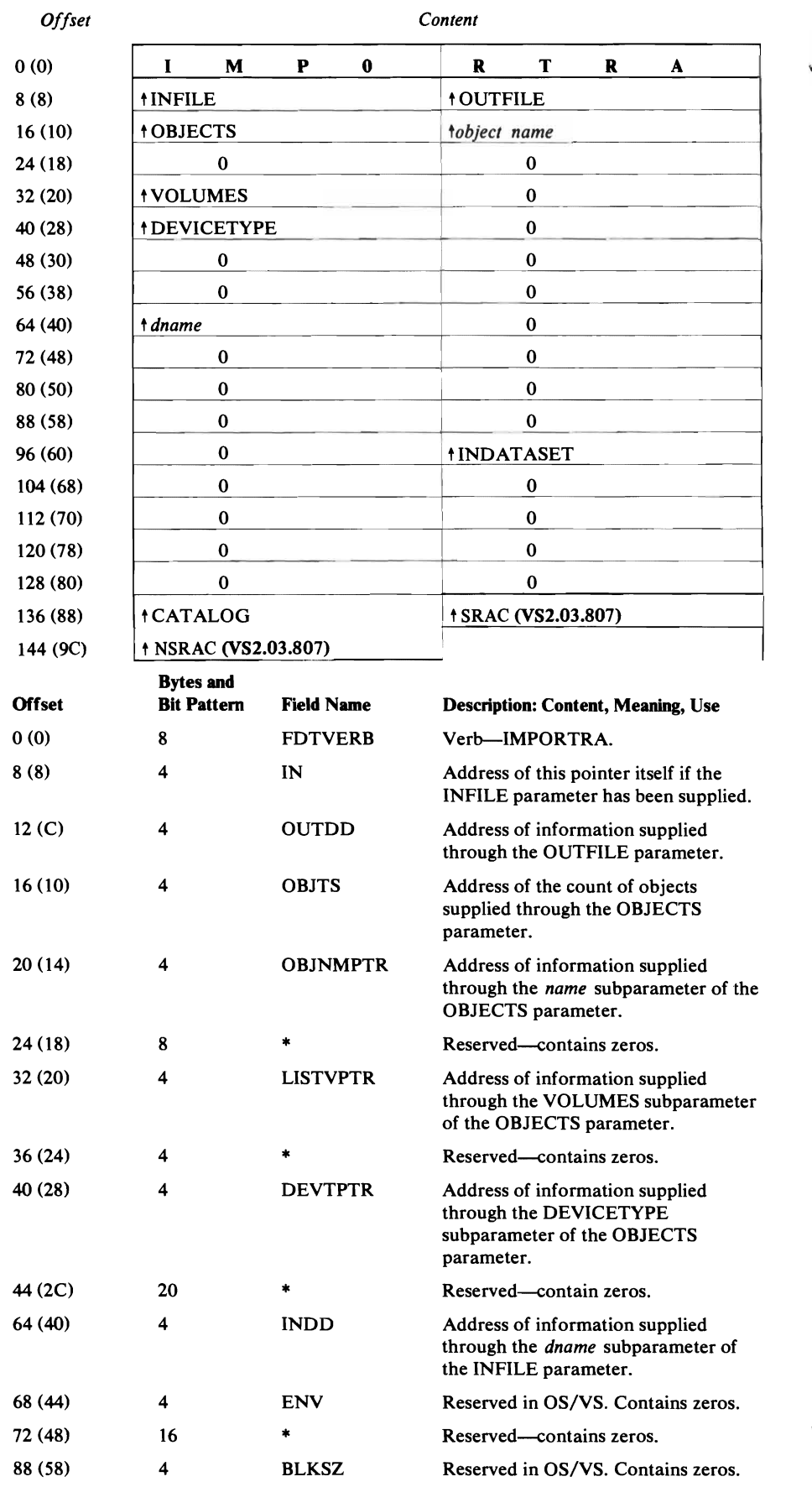

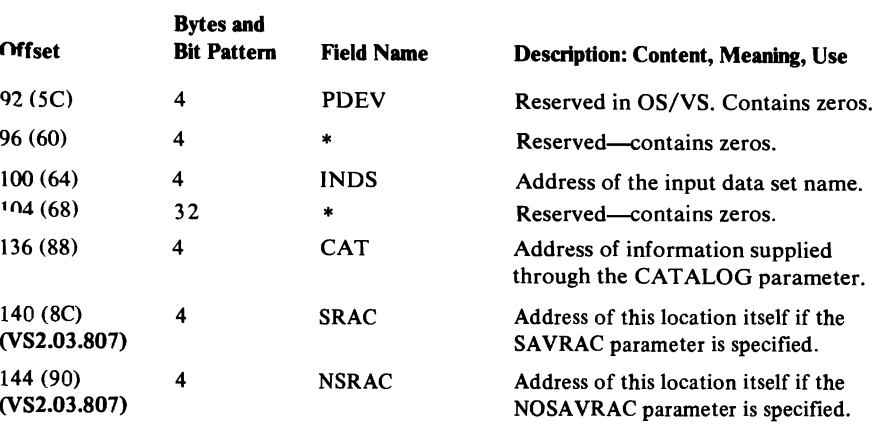

### *USTCATFDT*

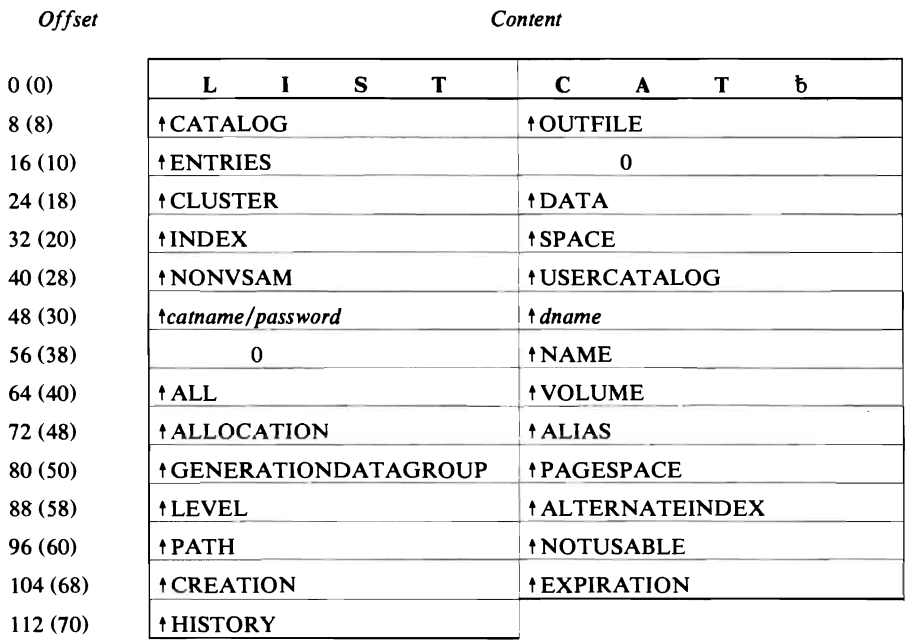

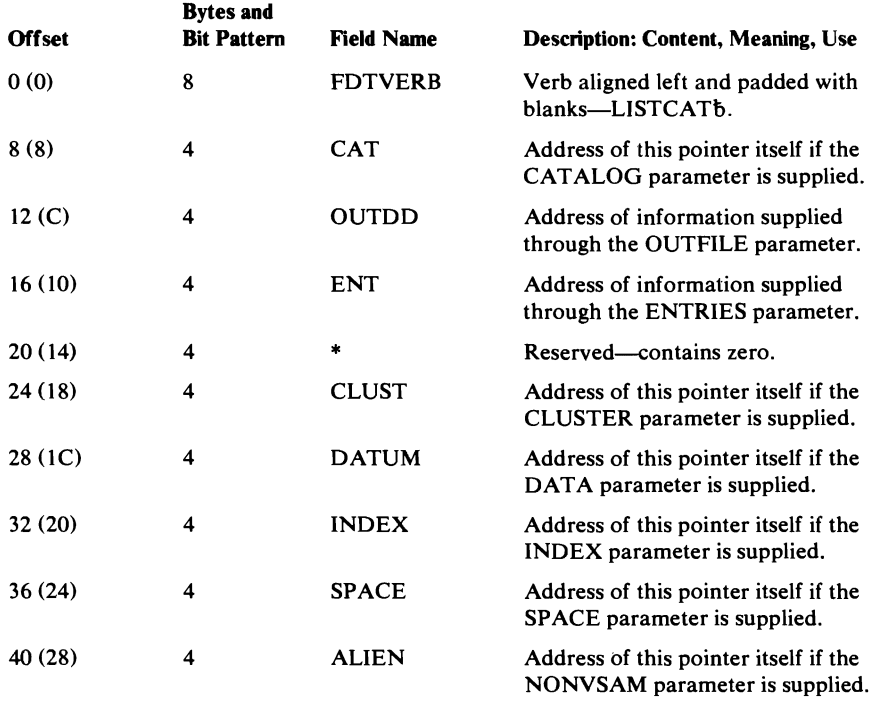

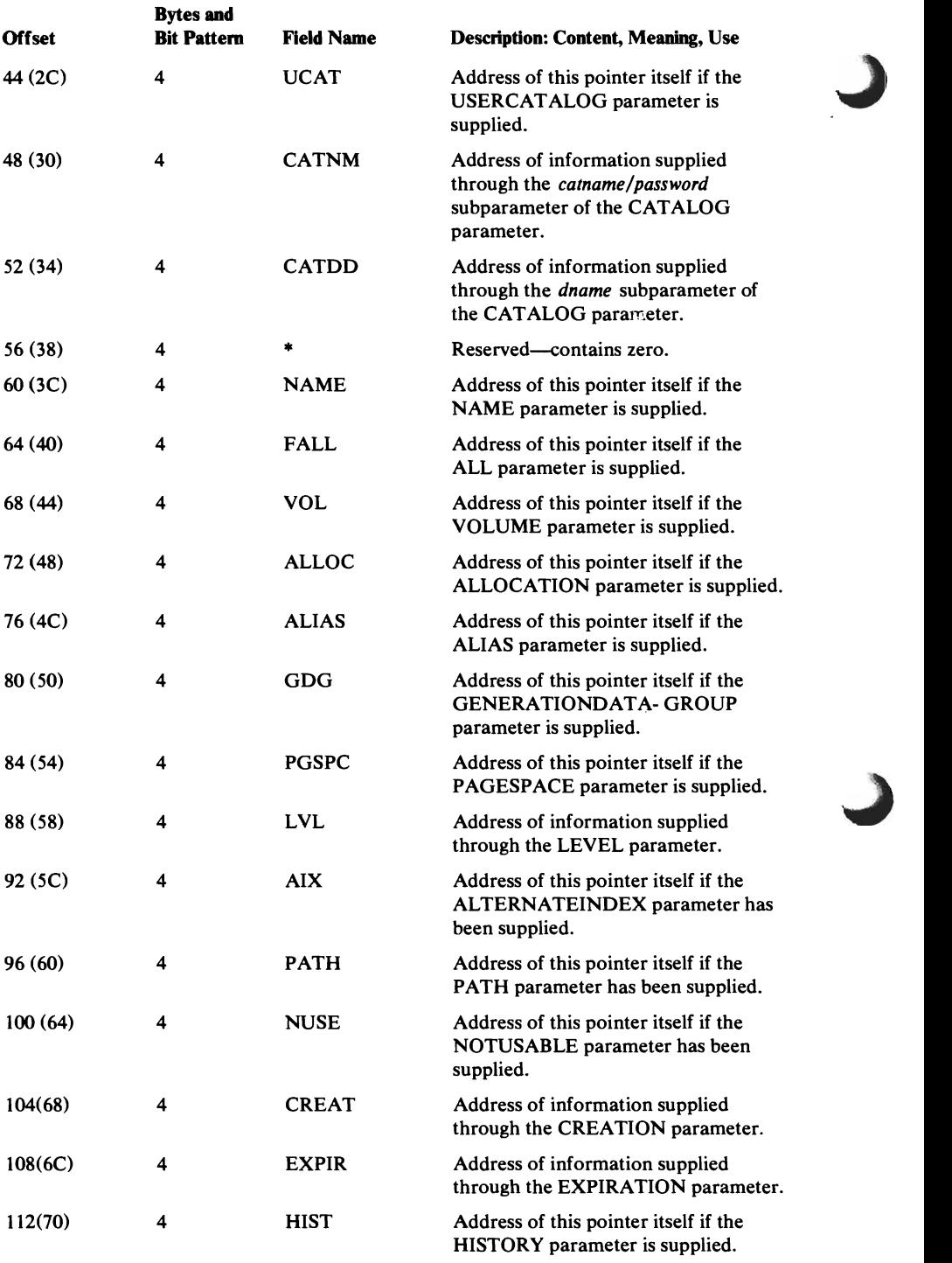

 $\alpha$ 

### **LISTCRA FDT**

 $\overline{\mathsf{C}}$ 

 $\overline{C}$ 

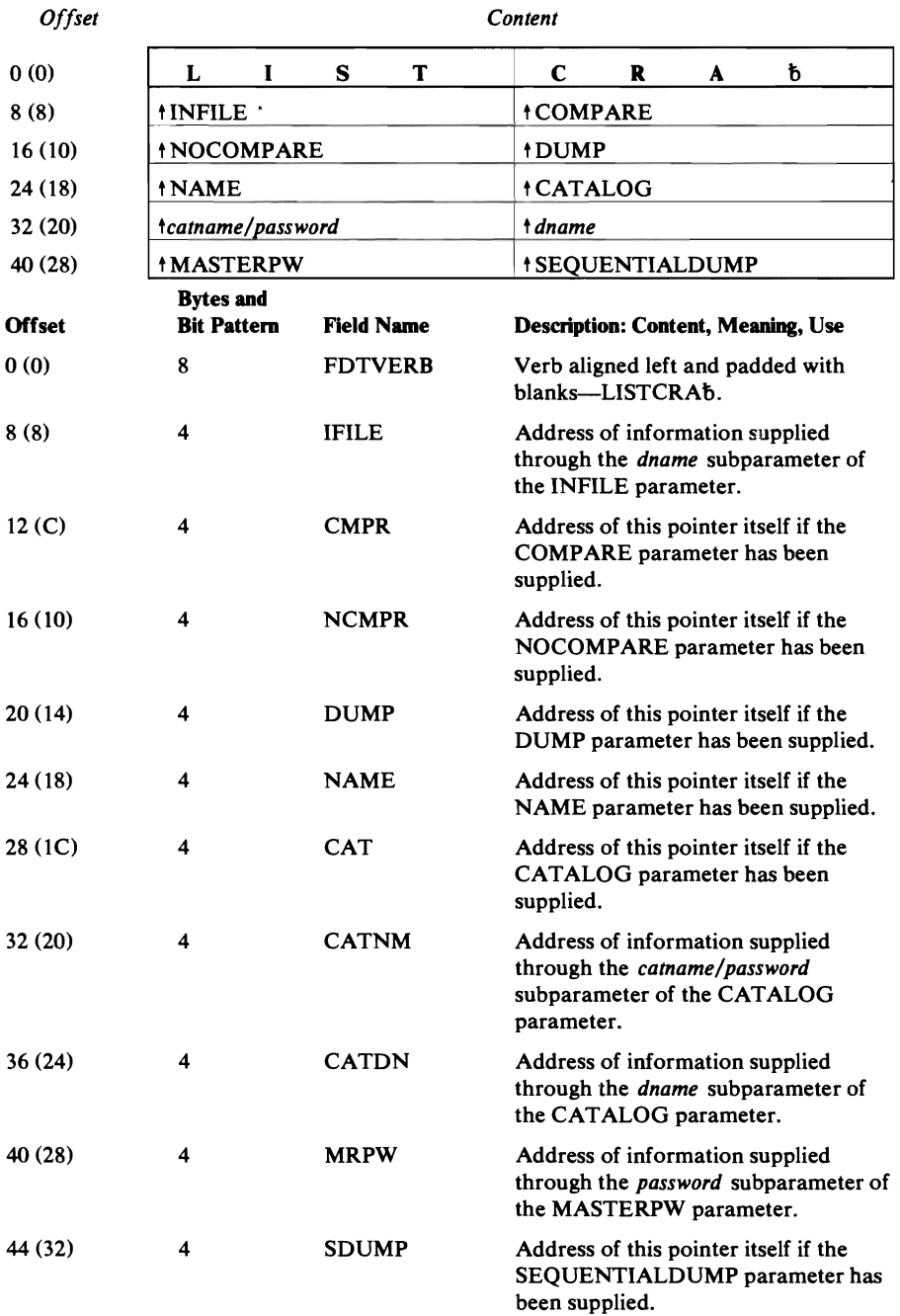

### **PARM FDT**

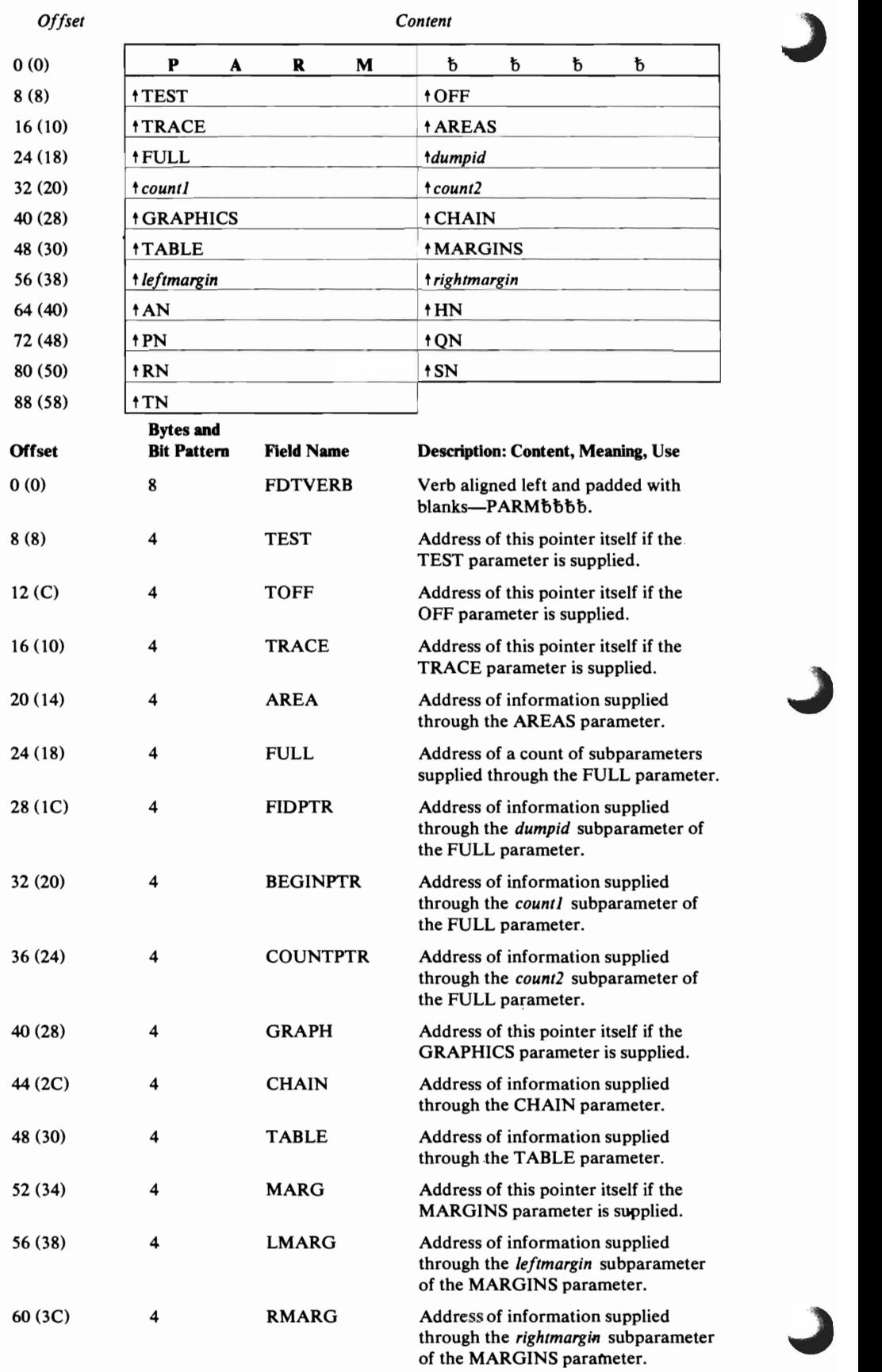

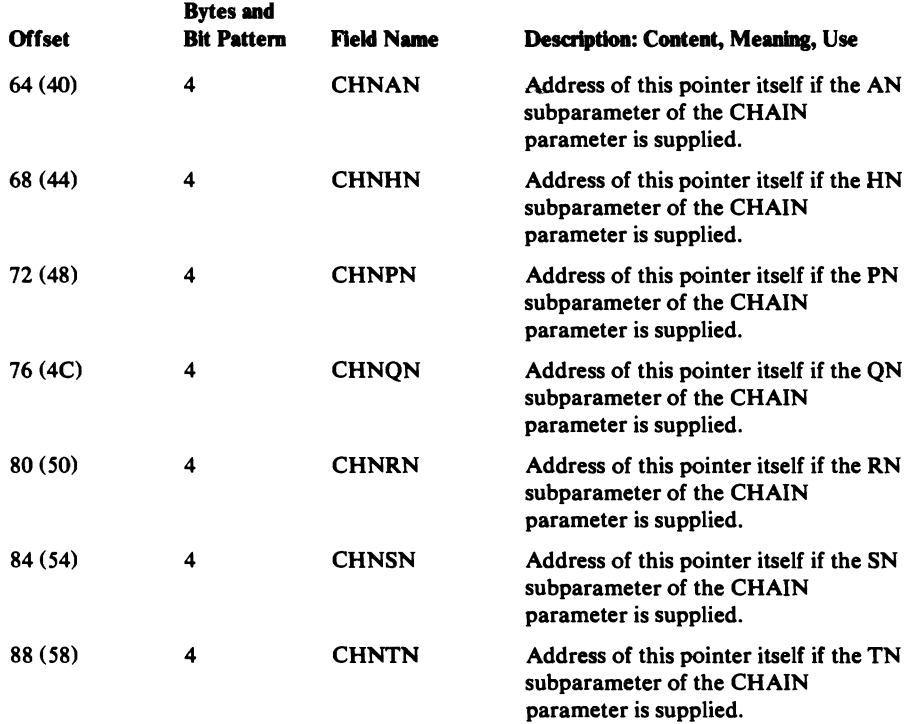

 $\sim 10^{11}$  km  $^{-1}$ 

 $\blacksquare$ 

### **PRINT FDT**

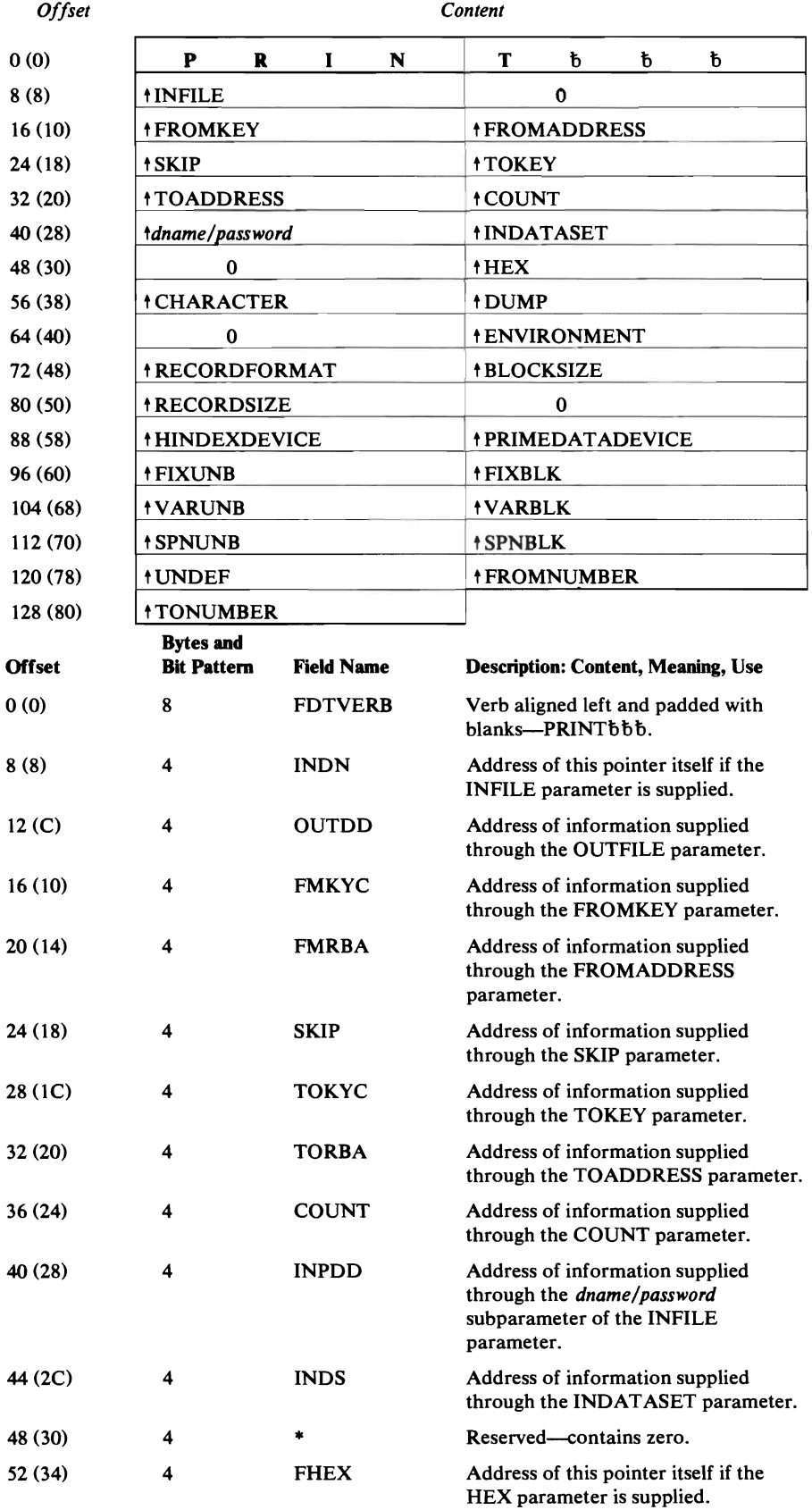

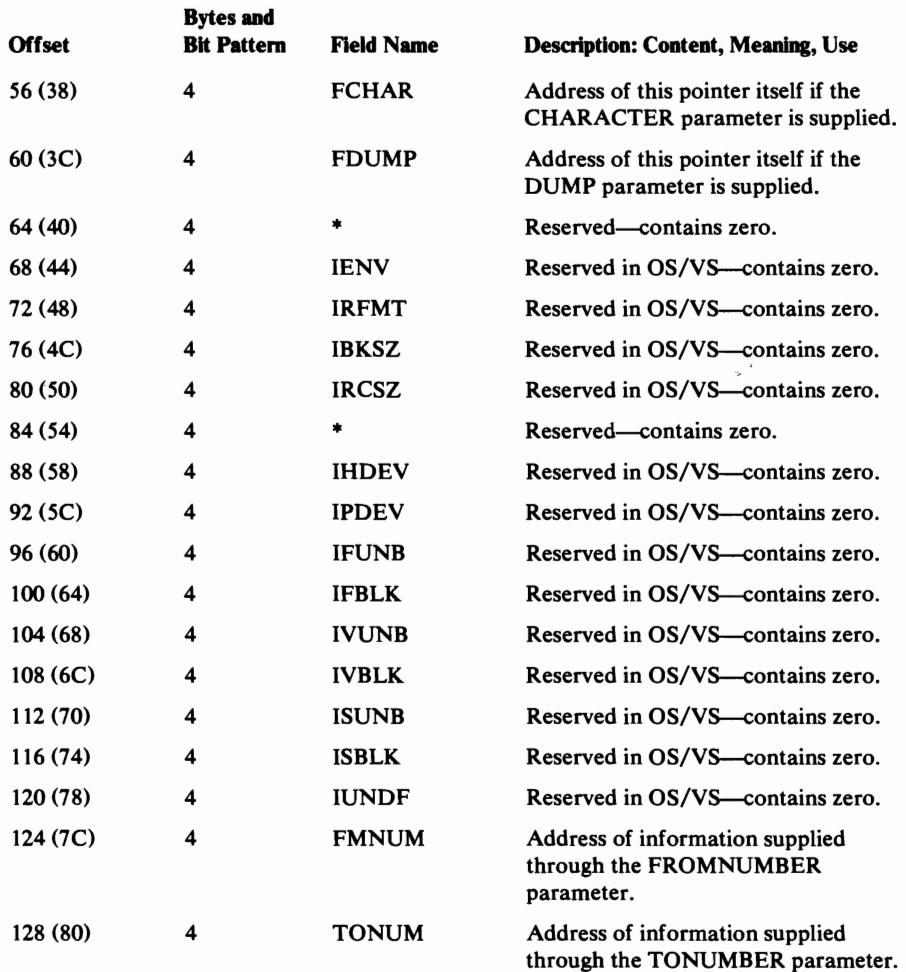

L

 $\overline{\mathcal{L}}$ 

### **REPROFDT**

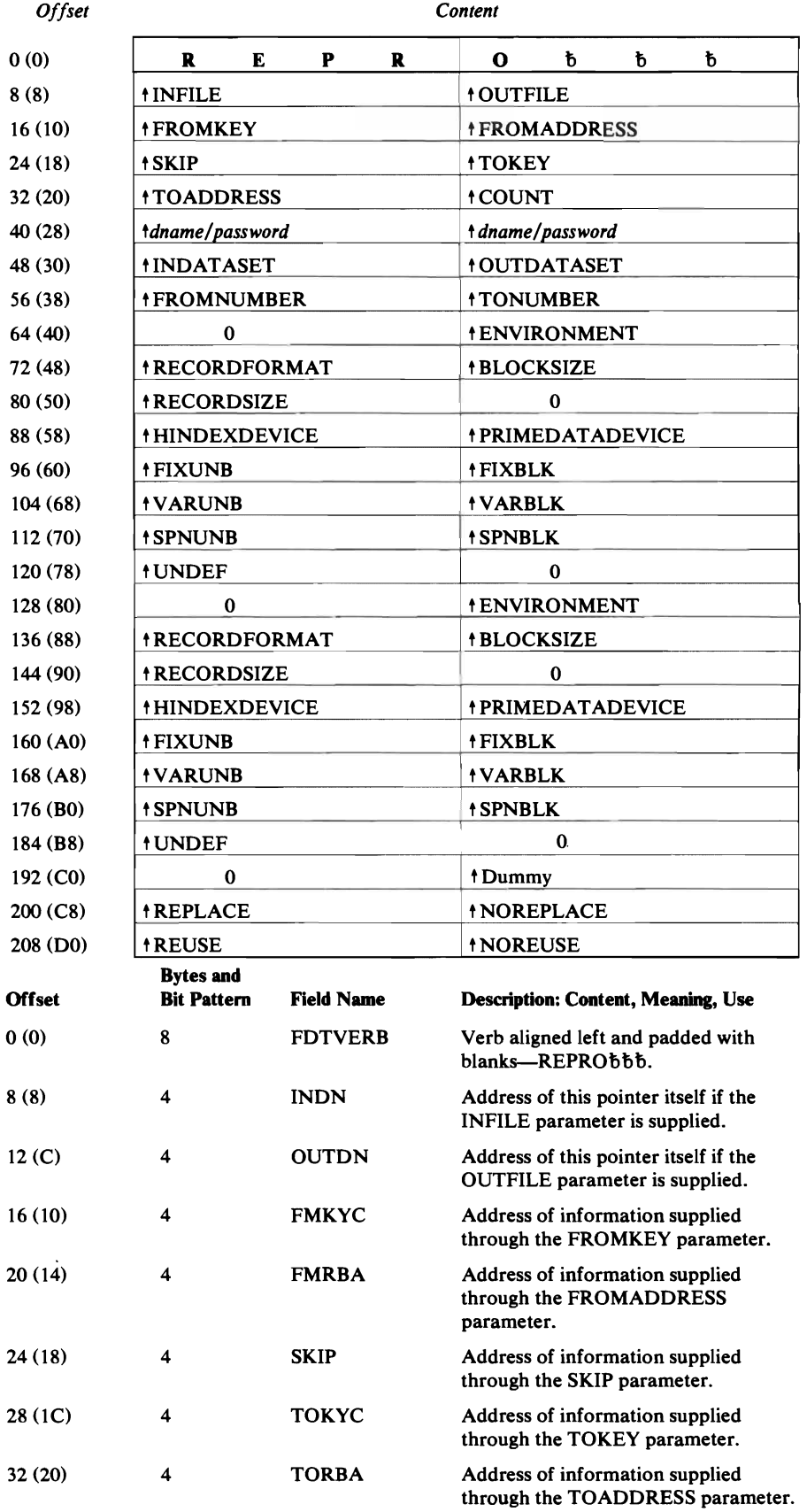

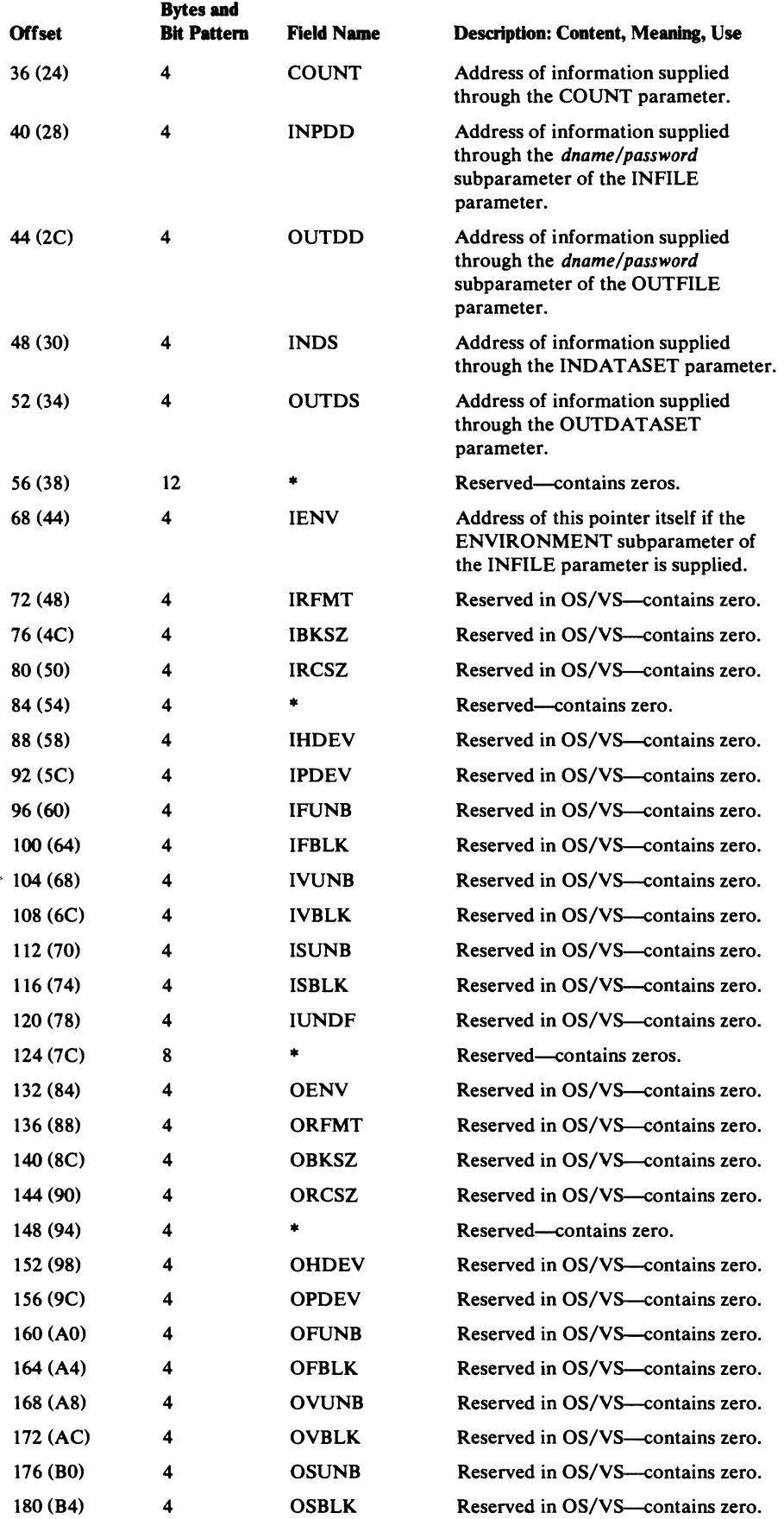

 $\sim 10^7$ 

 $\overline{C}$ 

 $\overline{C}$ 

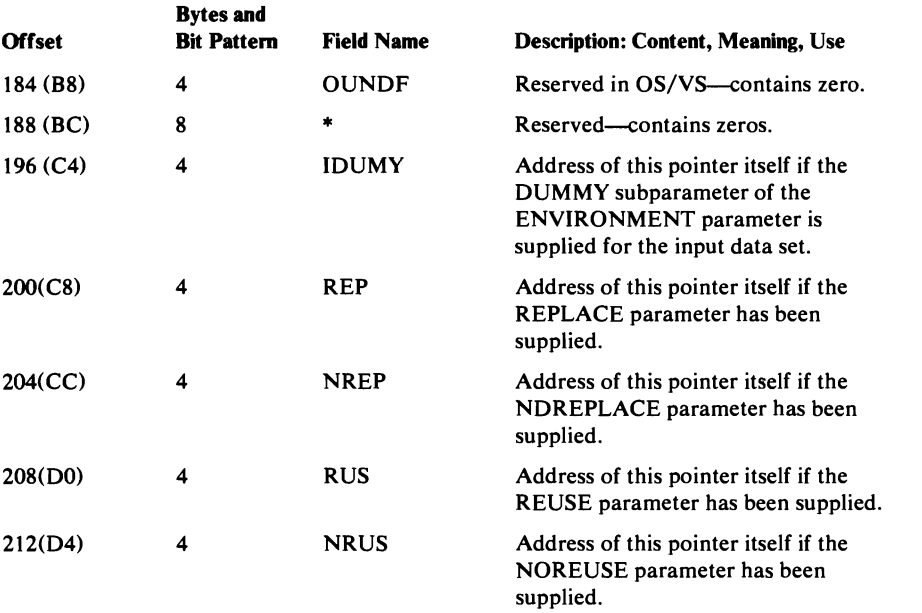

# RESETCAT FDT

(VS2.03.808 only)

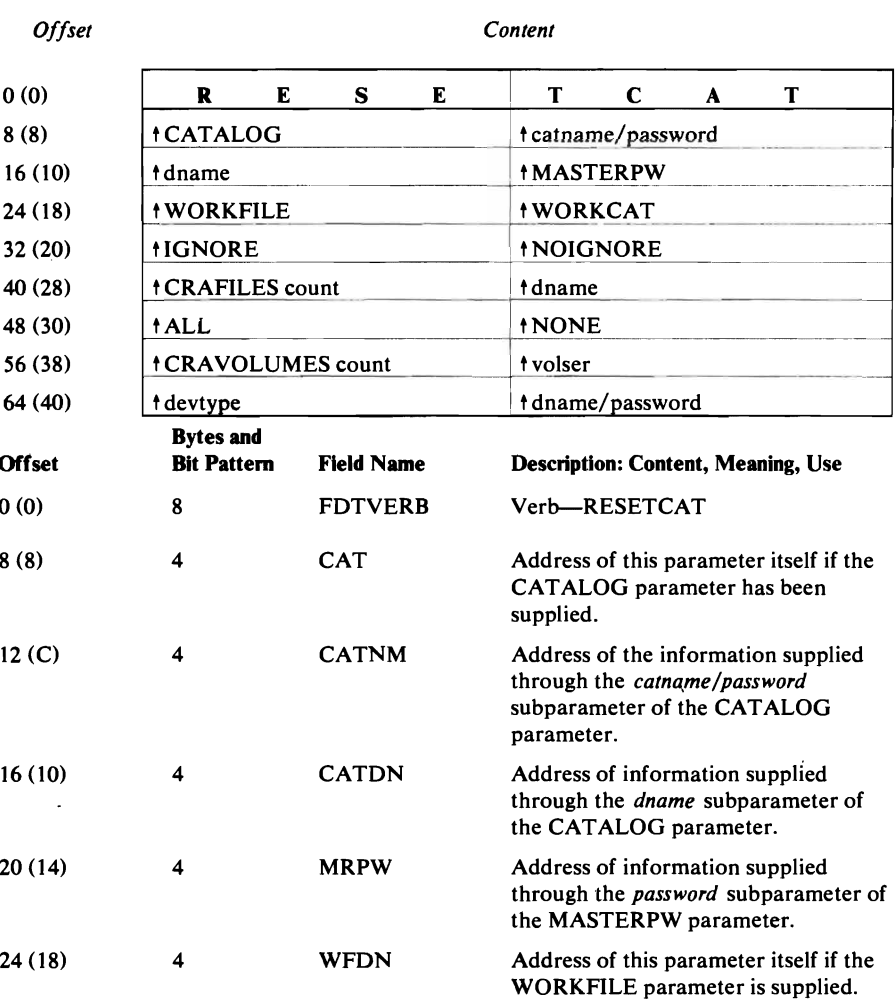

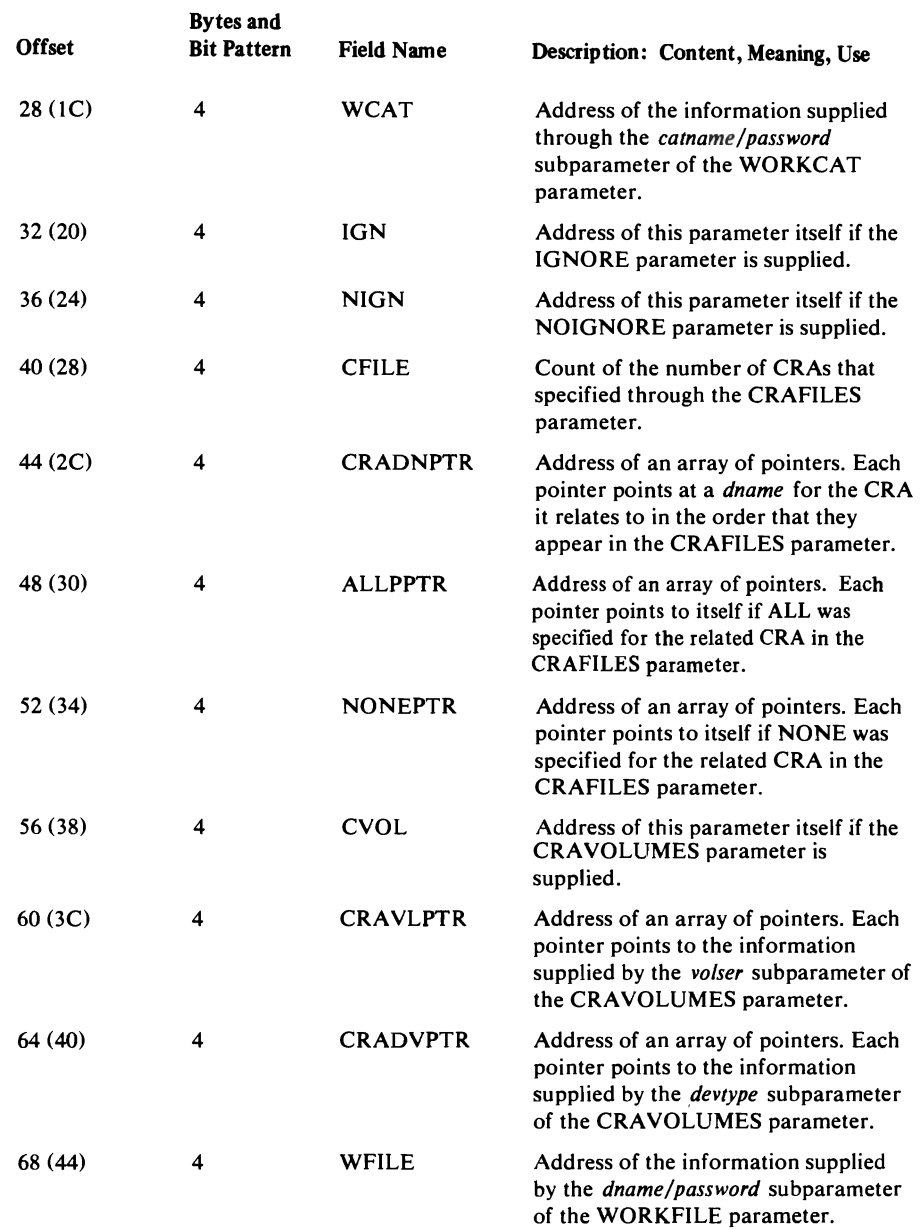

### **VERIFY FDT**

 $\overline{\mathcal{L}}$ 

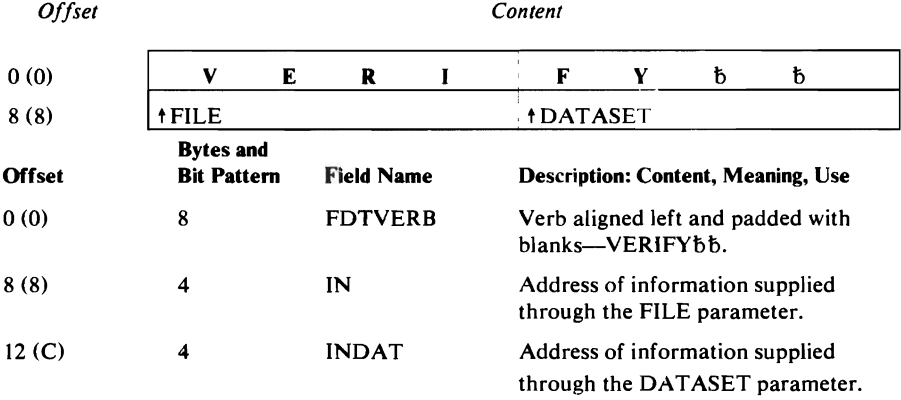

# **GDT Global Data Table**

The GOT is the directory for the services and data areas of the processor. It contains a branch vector for the services provided by the System Adapter, the I/O Adapter, and the Text Processor. It also points to the invoker's parameter list, trace tables, and historical tables. The GOT is always the first parameter passed to any routine. The GOT is contained in the storage associated with module IDCSAOI.

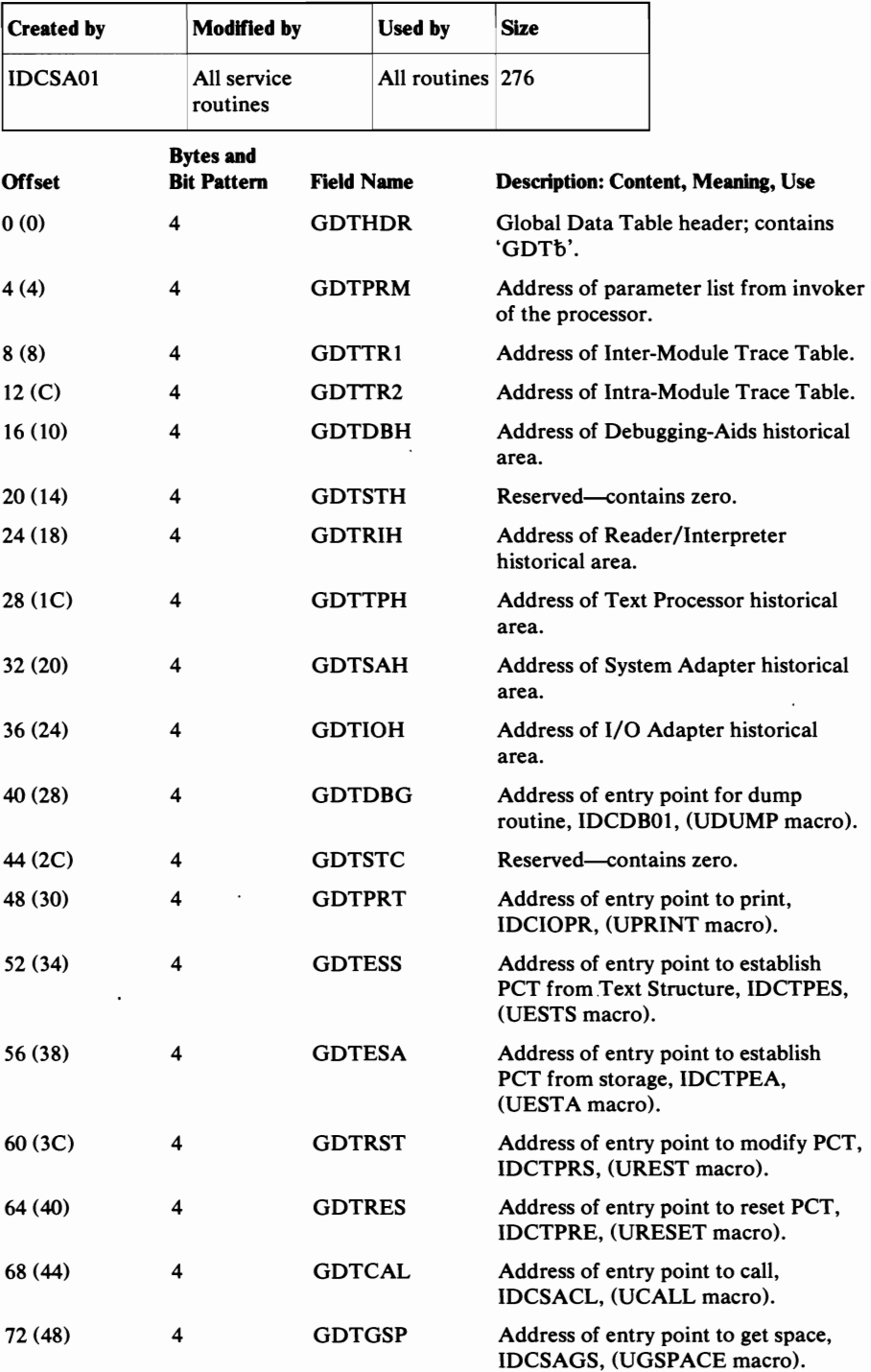

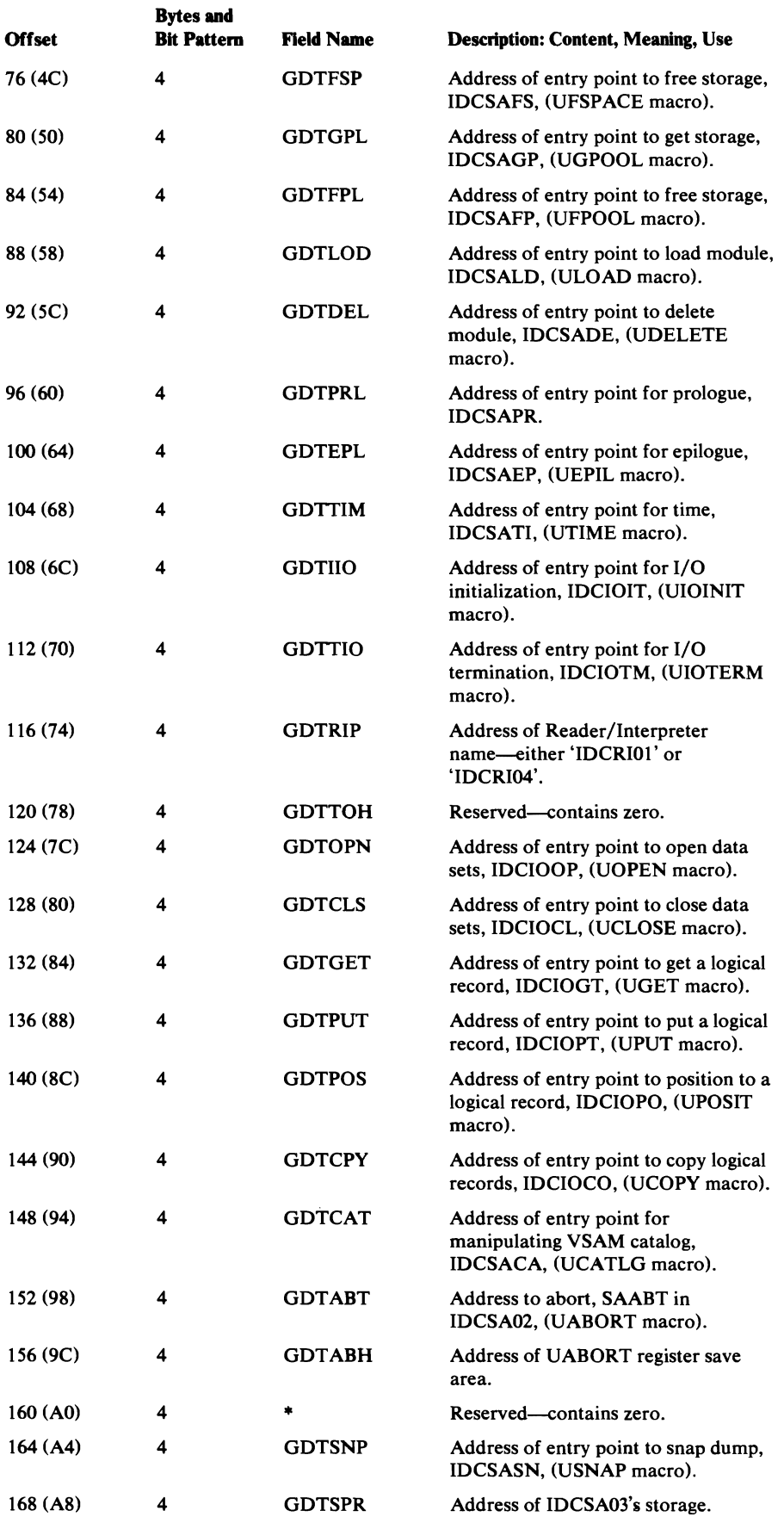

 $\overline{C}$ 

 $\overline{\mathbb{C}}$ 

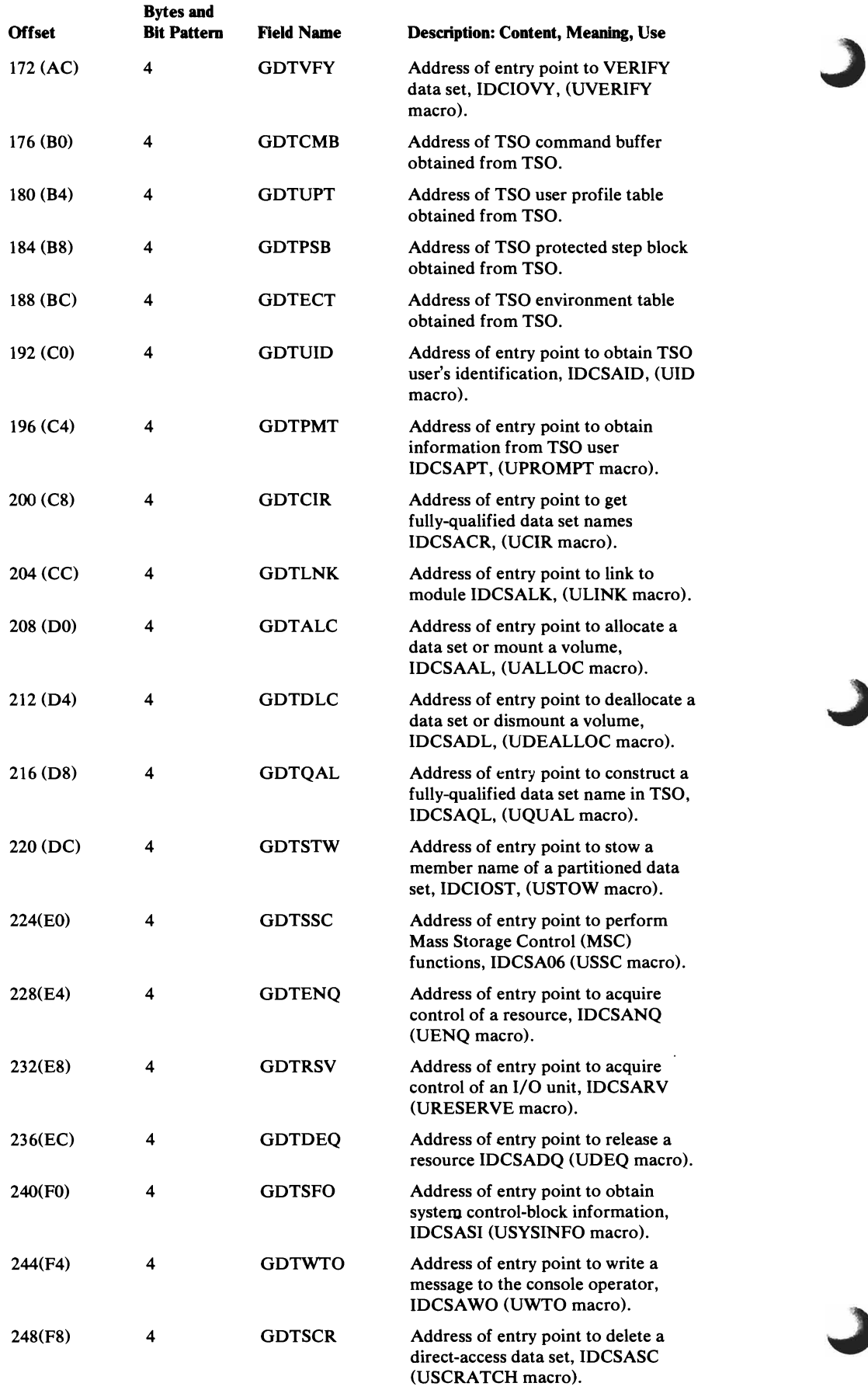

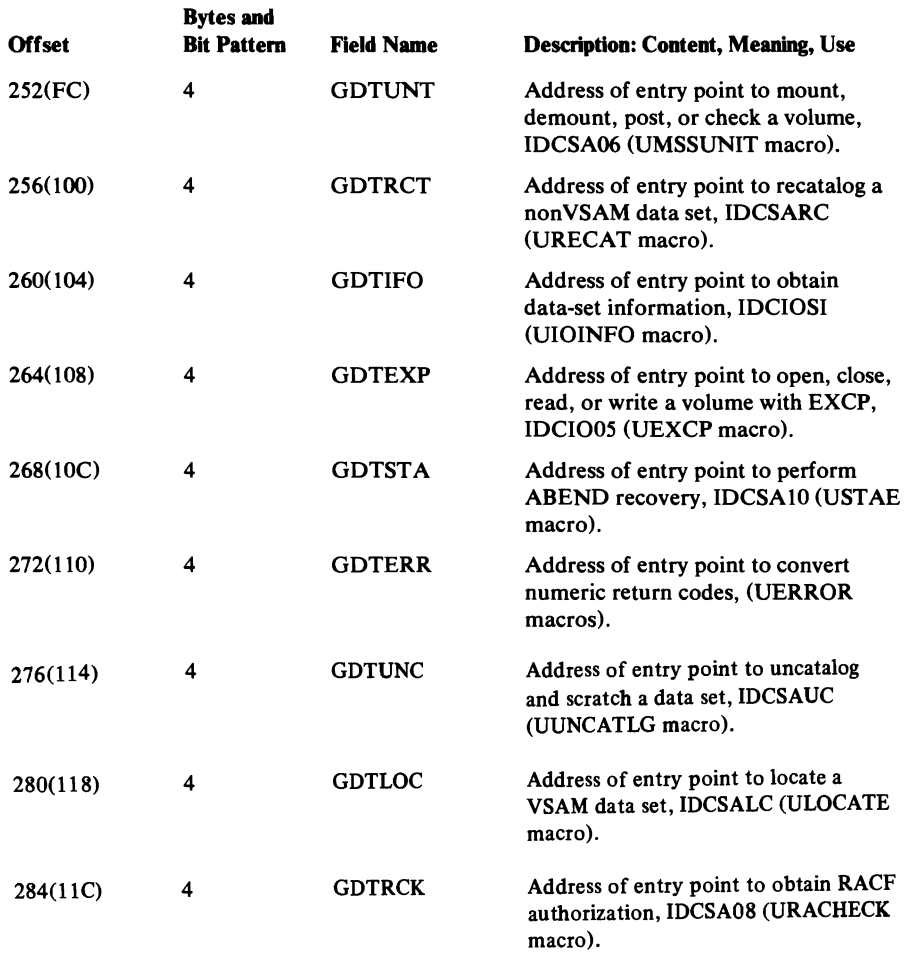

 $\mathcal{A}$ 

 $\sim 100$ 

 $\overline{C}$ 

# **IPT Input Parameter Table**

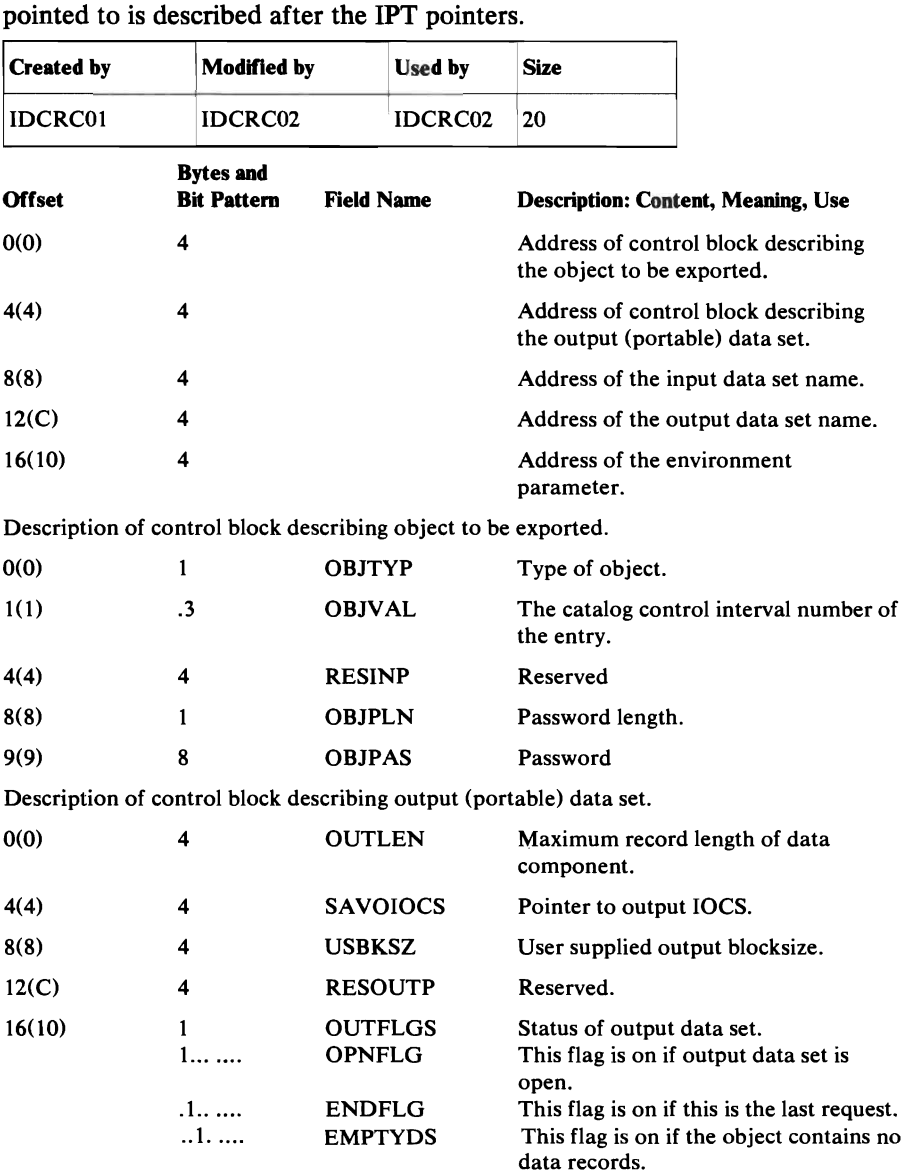

The Input Parameter Table is a parameter list passed by IDCRCOI to IDCRC02 within EXPORTRA. It is an array of five pointers. Each object

The third pointer in the IPT points to an 8-byte input dname.

The fourth pointer in the IPT points to an 8-byte output dname.

The fifth pointer in the IPT points to an 8-byte field describing the prime data device (PDEV subparameters).

# **IODATA 110 Adapter Historical Area**

L

 $\overline{a}$ 

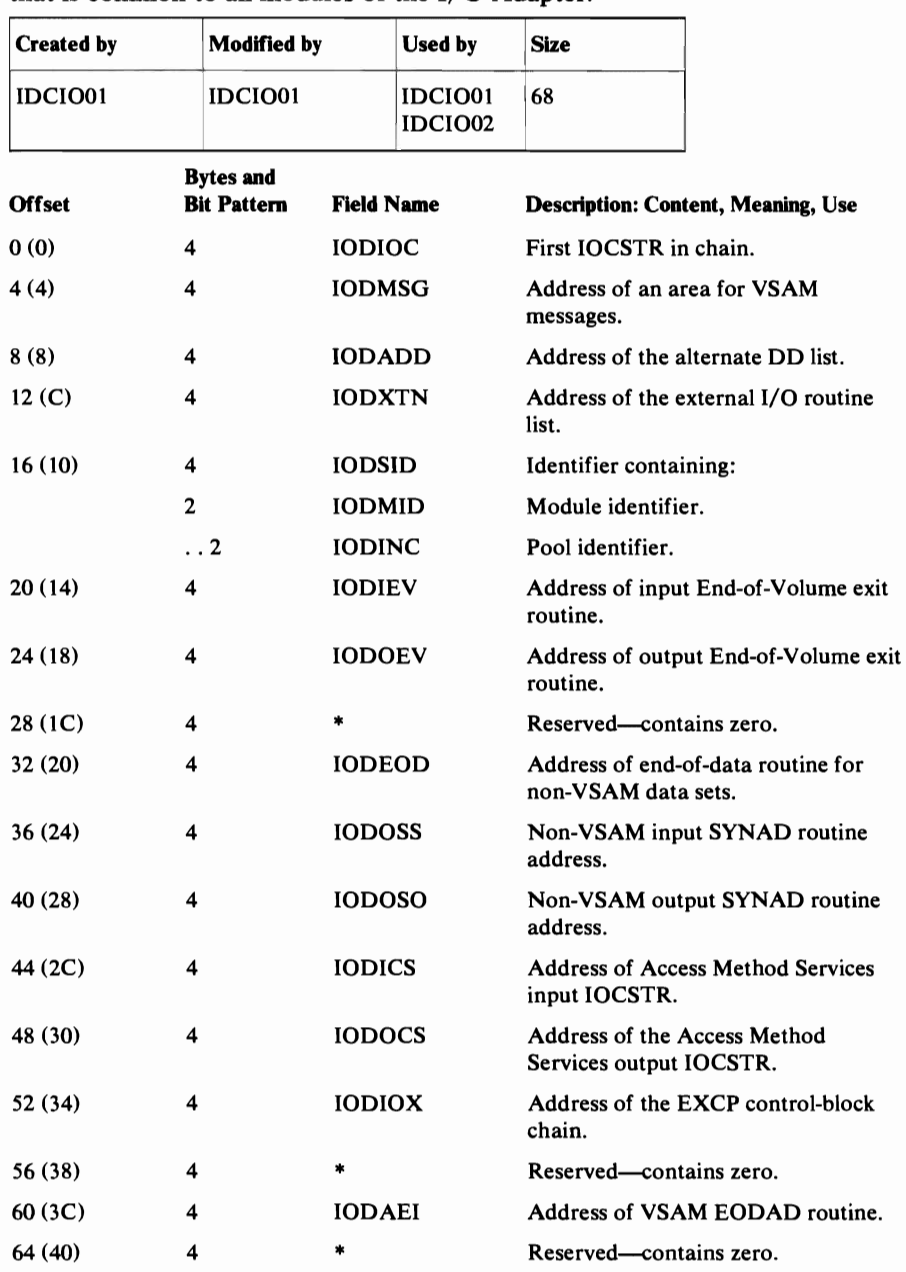

The I/O Adapter historical area is pointed to by GDTIOH. It is built on the first call to the I/O Adapter (UIOINIT Umacro), and contains information that is common to all modules of the I/O Adapter.

# **IOCSTR Input/Output Communications Structure**

An 10CSTR exists for each open data set, or for any on which an open has been attempted. It contains all information about the data set that may be required by the processor. An 10CSTR is built at open time, and a pointer to the 10CSTR is returned to the requester of the open, in the OPNIOC field of the OPNAGL. A UGPOOL area immediately precedes the 10CSTR. The UGPOOL area contains the identifier assigned to the data set by the I/O Adapter. All other requests for I/O service include this 10CSTR as one of the parameters for the request.

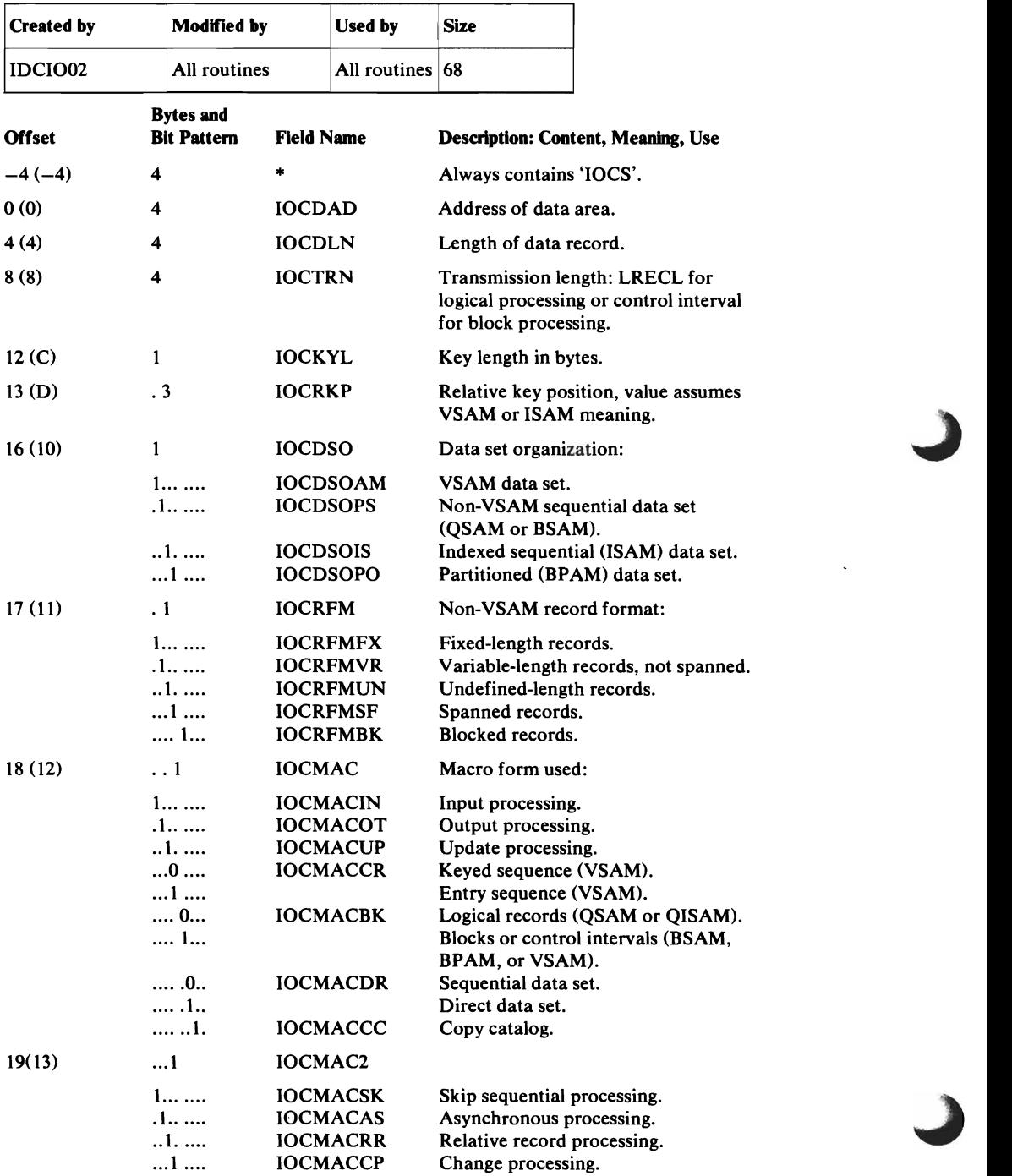

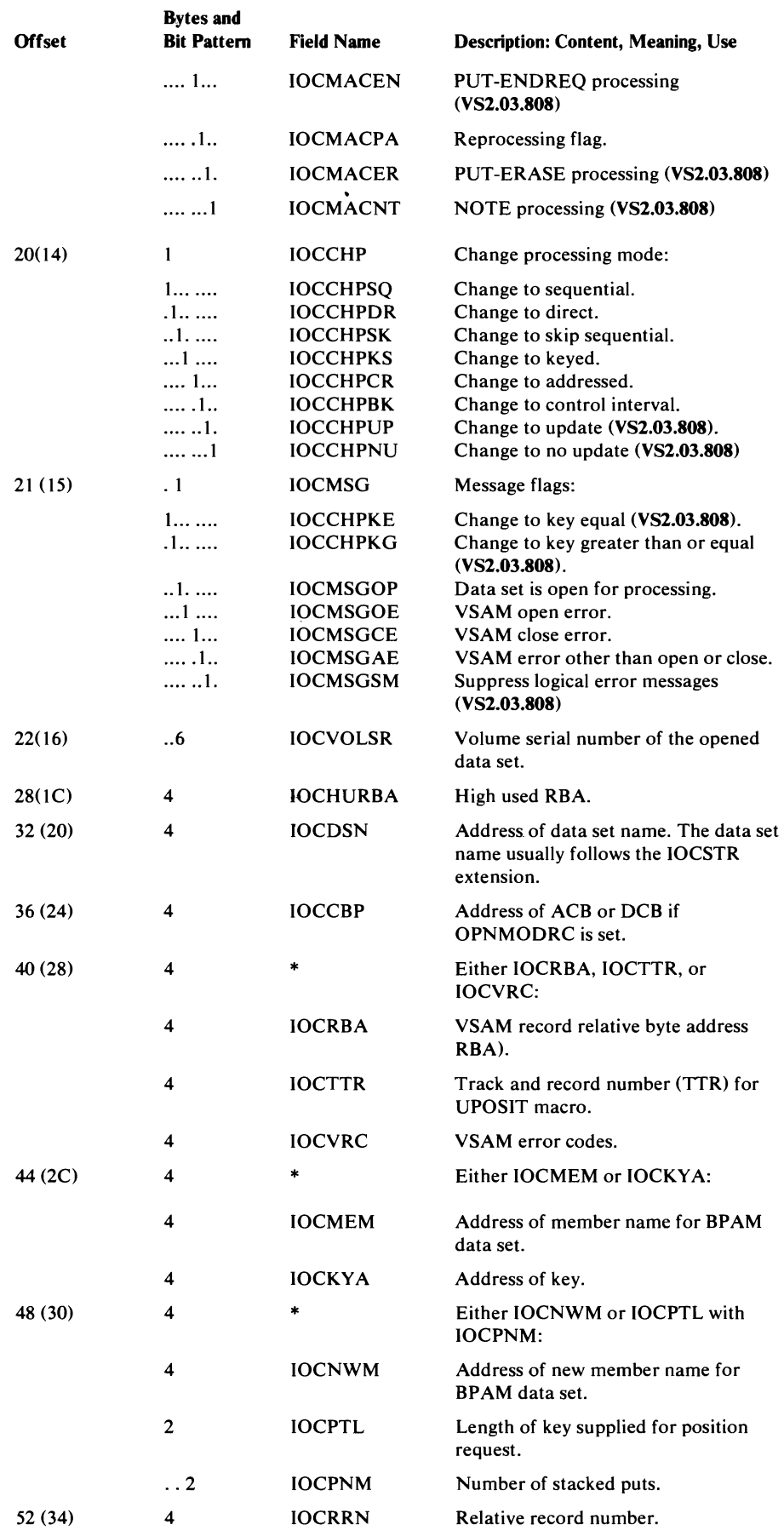

L

 $\hat{\mathcal{L}}$ 

 $\sim 10^7$ 

 $\overline{\mathsf{C}}$ 

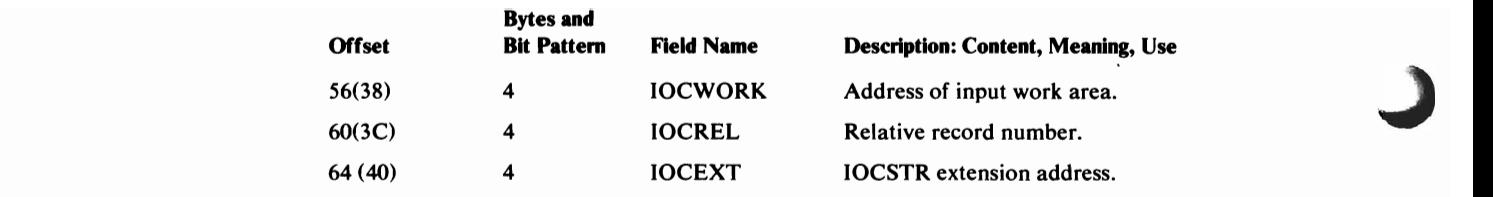

 $\ddot{\phantom{0}}$
### **IOCSEX Input/Output Communications Structure Extension**

 $\overline{C}$ 

The IOCSTR Extension is built immediately after the IOCSTR. However, for flexibility and to make the IOCSTR easily extensible, field IOCEXT points to the IOCSEX.

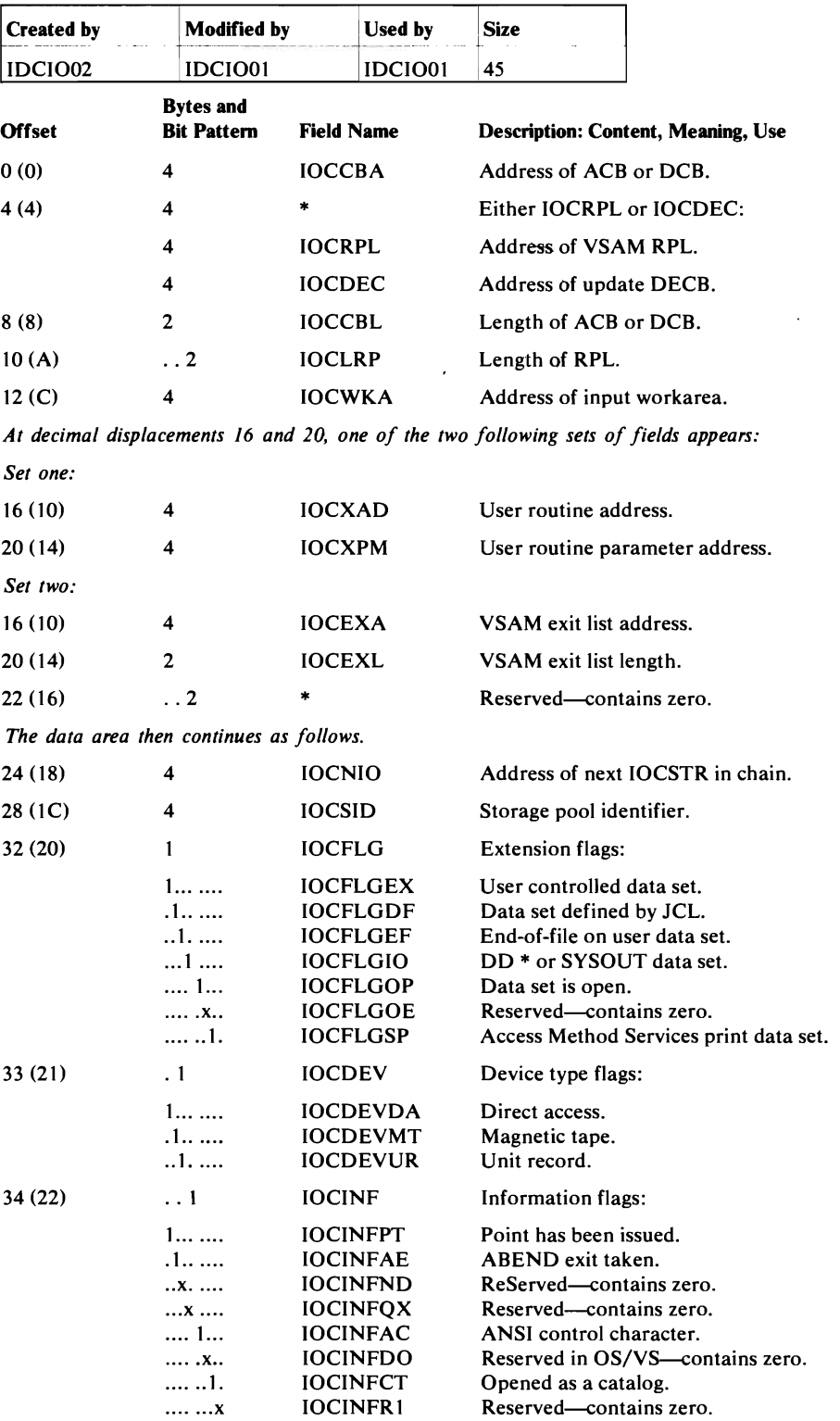

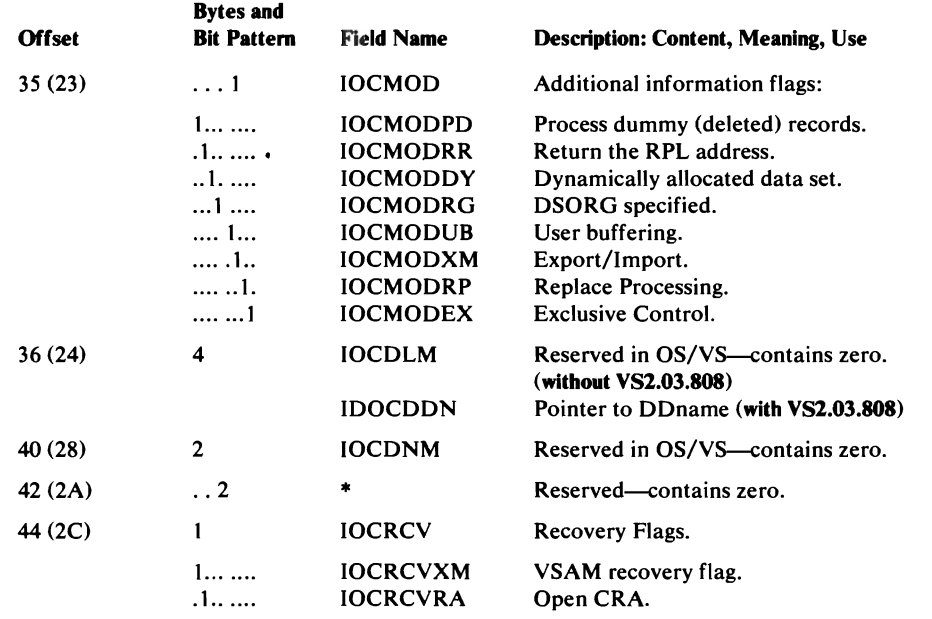

 $\ddot{\phantom{a}}$ 

 $\ddot{\phantom{a}}$ 

 $\alpha$ 

 $\sim 100$ 

### **IOXCTLBK Input/Output Control Block for EXCP**

L

The IOXCTLBK is built when a data set is opened with UEXCP. It is used throughout all processing until the data set is closed with UEXCP.

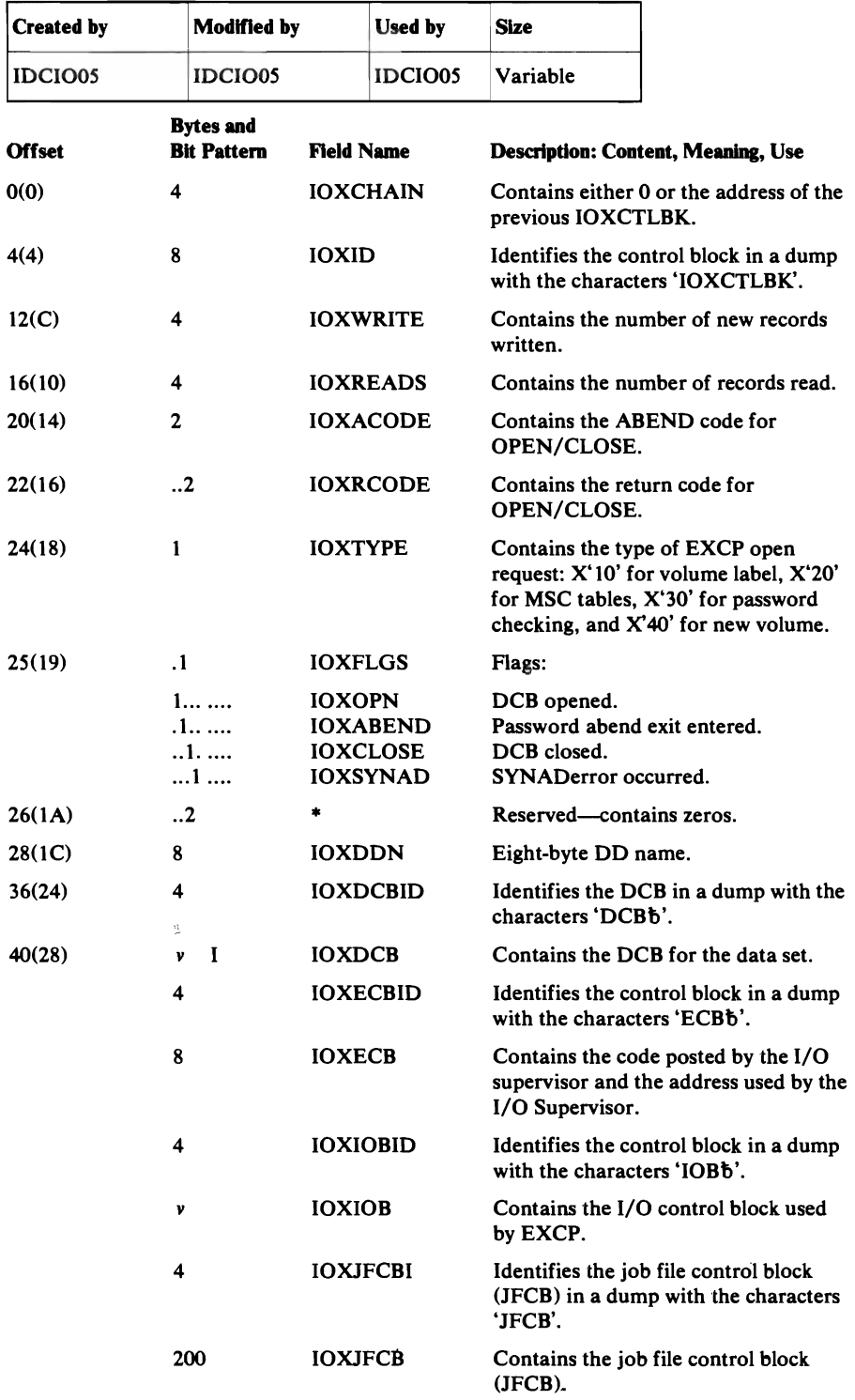

 $\bar{\Lambda}$ 

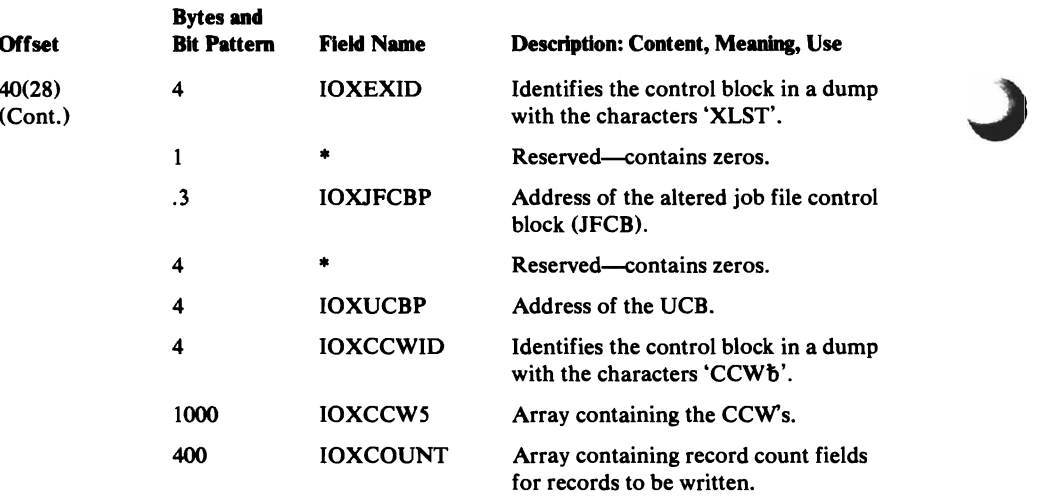

 $\sim 10$ 

 $\mathcal{A}^{\mathcal{A}}$ 

The Inter-Module Trace Table contains information on the flow of control between modules. The table is pointed to by GDTTRl. The oldest identifier is at the beginning of the table. The latest identifier is at the end of the table. Each time a UPROL or UEPIL macro is issued the oldest identifier is removed and the new identifier is added at the end. A UPROL adds the identifier of the current module. A UEPIL adds the identifier of the module to which control is being returned. The UDUMP macro prints the table on SYSPRINT.

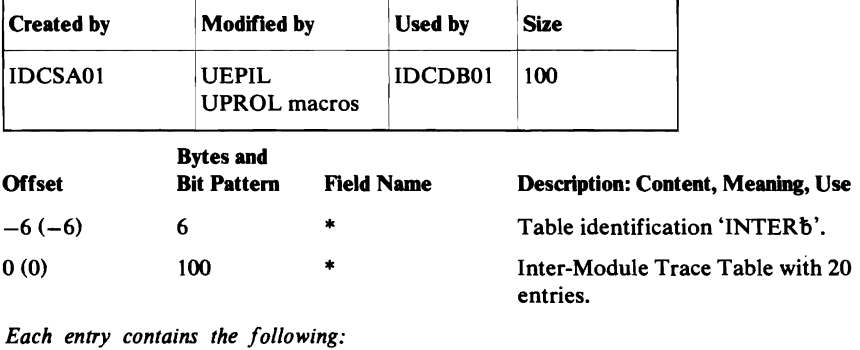

 $\mathbf{1}$ 

4 **\*** Identifier provided by module issuing UEPIL or UPROL macros. The identifier is the last four characters of the module name.

\* Blank 'b'.

#### **Intra-Module Trace Table**

The Intra-Module Trace Table contains information on the flow of control within modules. The table is pointed to by GDTTR2. The oldest identifier is at the beginning of the table. The latest identifier is at the end of the table. Each time a UTRACE is issued the oldest identifier is removed and the new identifier is added at the end. The UDUMP macro prints the table on SYSPRINT.

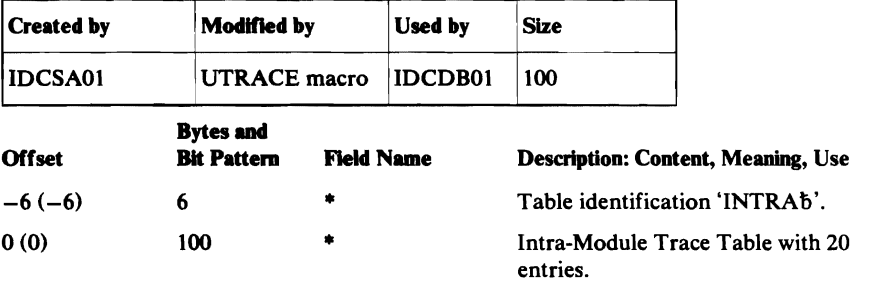

*Each entry contains the following:* 

 $\mathbf{1}$ 

4 • Identifier provided by module issuing UTRACE, The first two characters are the mnemonic identifier which are characters 4 and 5 of the module name. For example, EX refers to the Executive,

• Blank 'b',

## **LLBLK Load** List **Block**  (VS2.03.807 only)

The Load List Block contains an entry for each module loaded by UCALL, ULOAD, and UUNK. It is used to control the loading and deleting of modules used by Access Method Services.

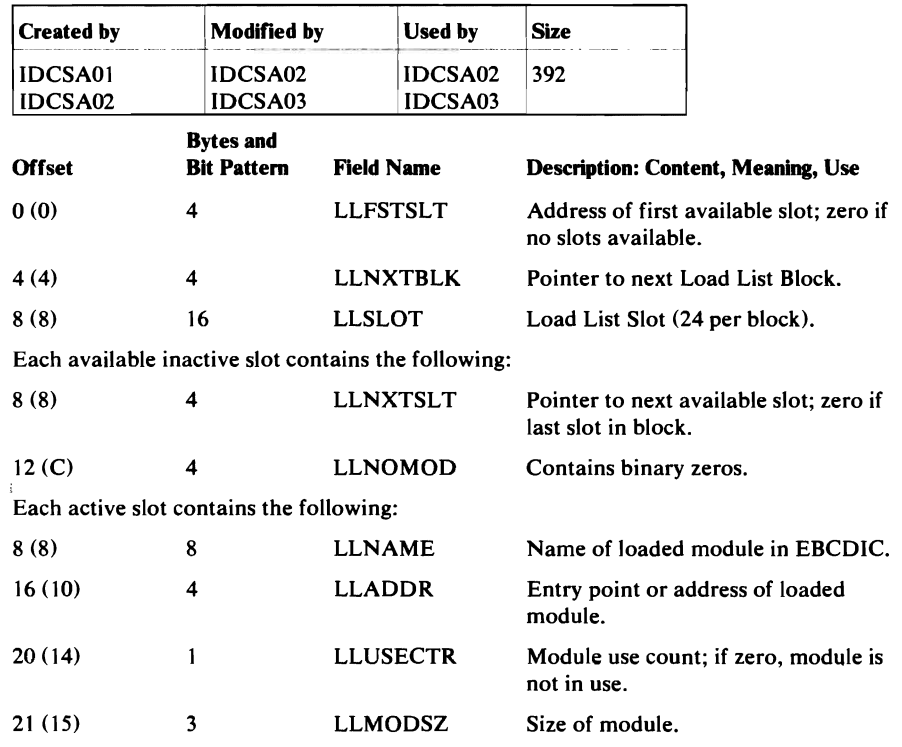

### **LCTINFO** Locate Data Set Return Information Area

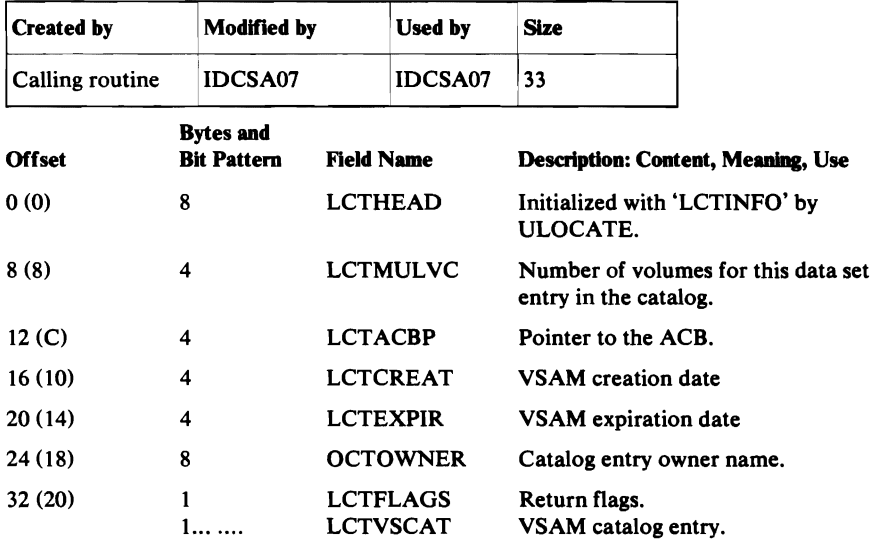

LCTINFO is an area a caller passes when a ULOCATE macro is issued. Information about a nonVSAM data set is returned to the caller in this area.

## **IDCRIKT Modal Verb and Keyword Symbol Table**

Load module IDCRIKT contains the Modal Verb and Keyword Symbol Table, which acts as the "Command Descriptor" for the modal commands.

 $\lambda$ 

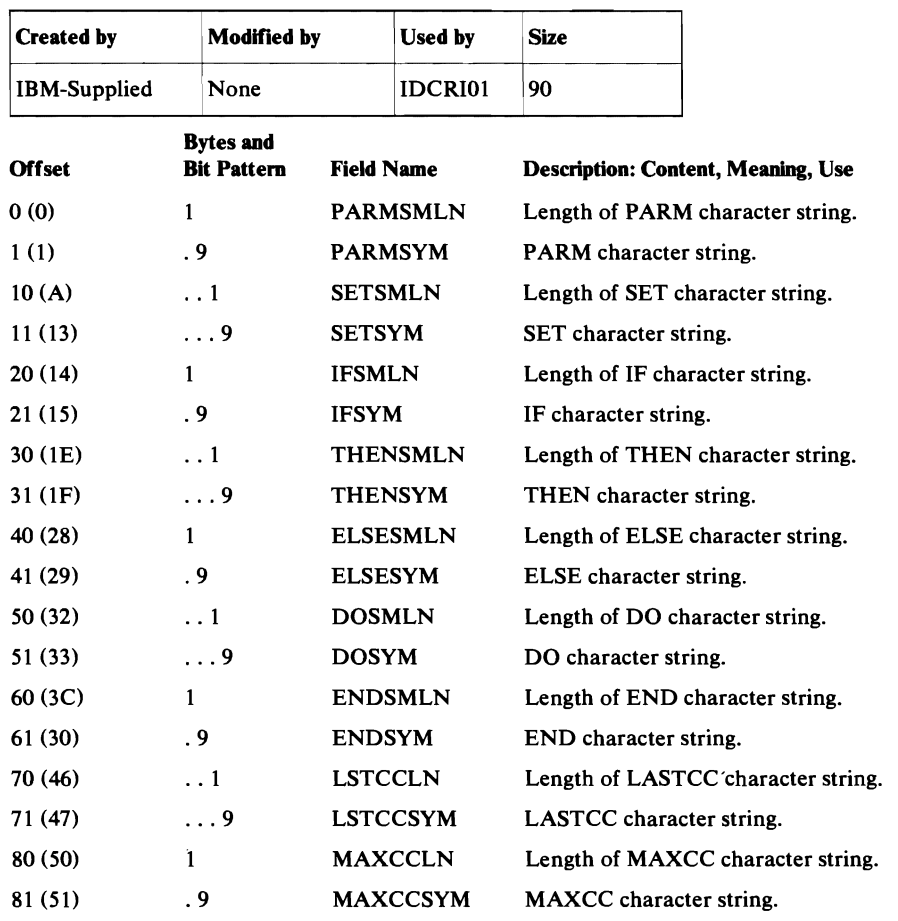

## **MDAGL Mount/Demount Argument List**

The MDAGL is passed when a UMSSUNIT macro is issued with a mount or demount request. It defines a request to mount or demount a mass storage volume.

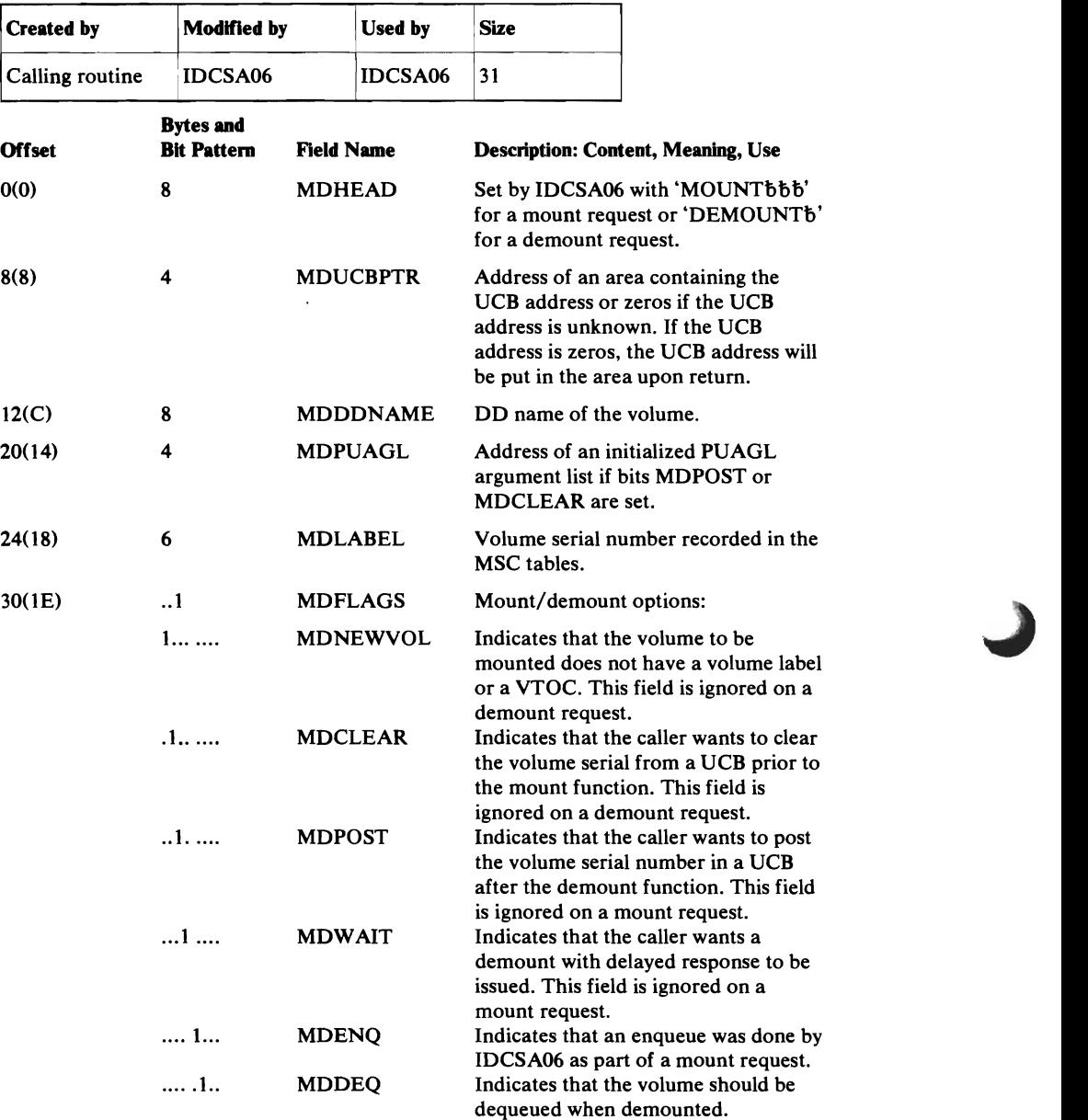

•

## **OPNAGL Open Argument List**

 $\ddot{\phantom{0}}$ 

The OPNAGL defines a request to open a data set. The address of the OPNAGL is passed as a parameter to the I/O Adapter from any routine that requires the open function.

 $\hat{\boldsymbol{\beta}}$ 

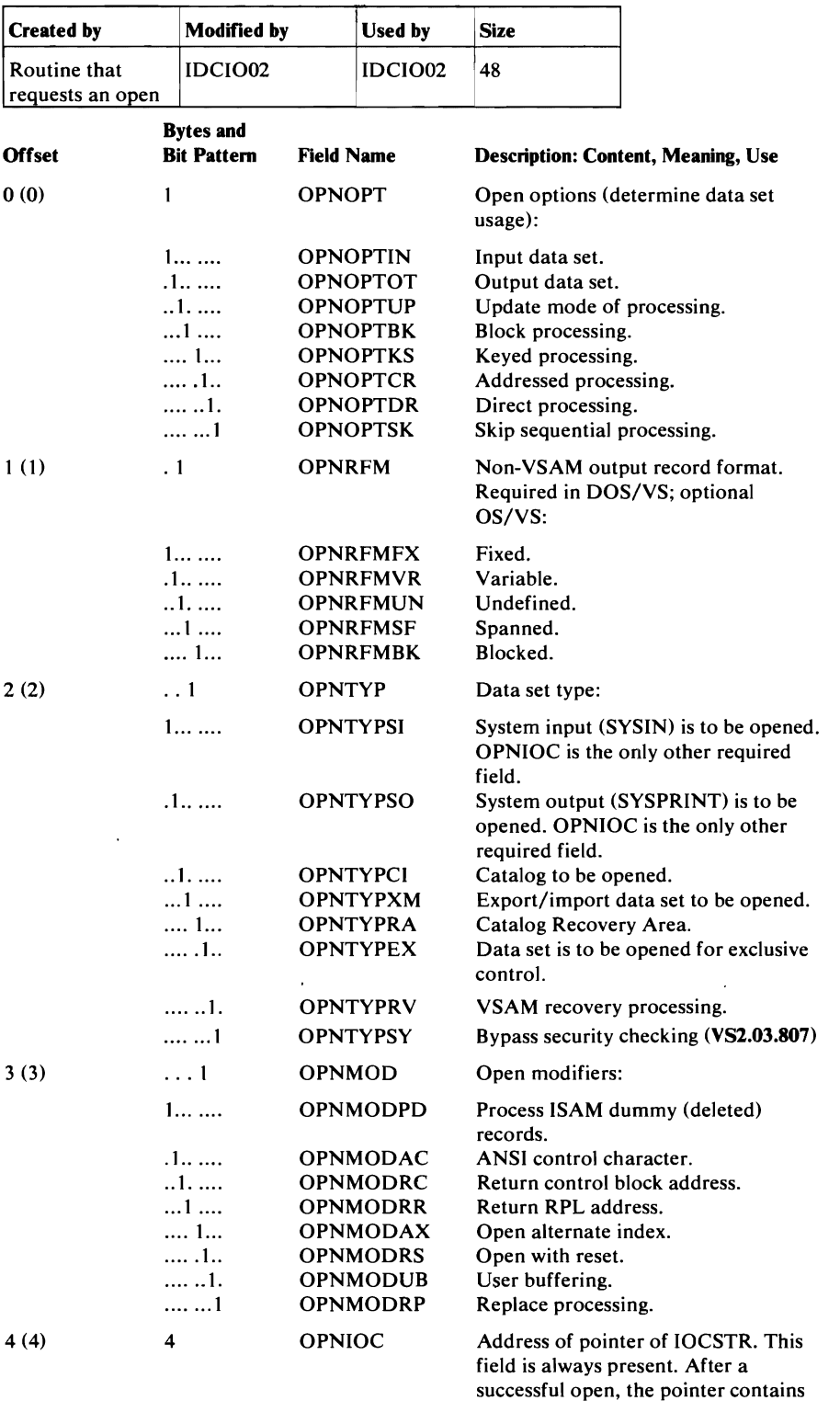

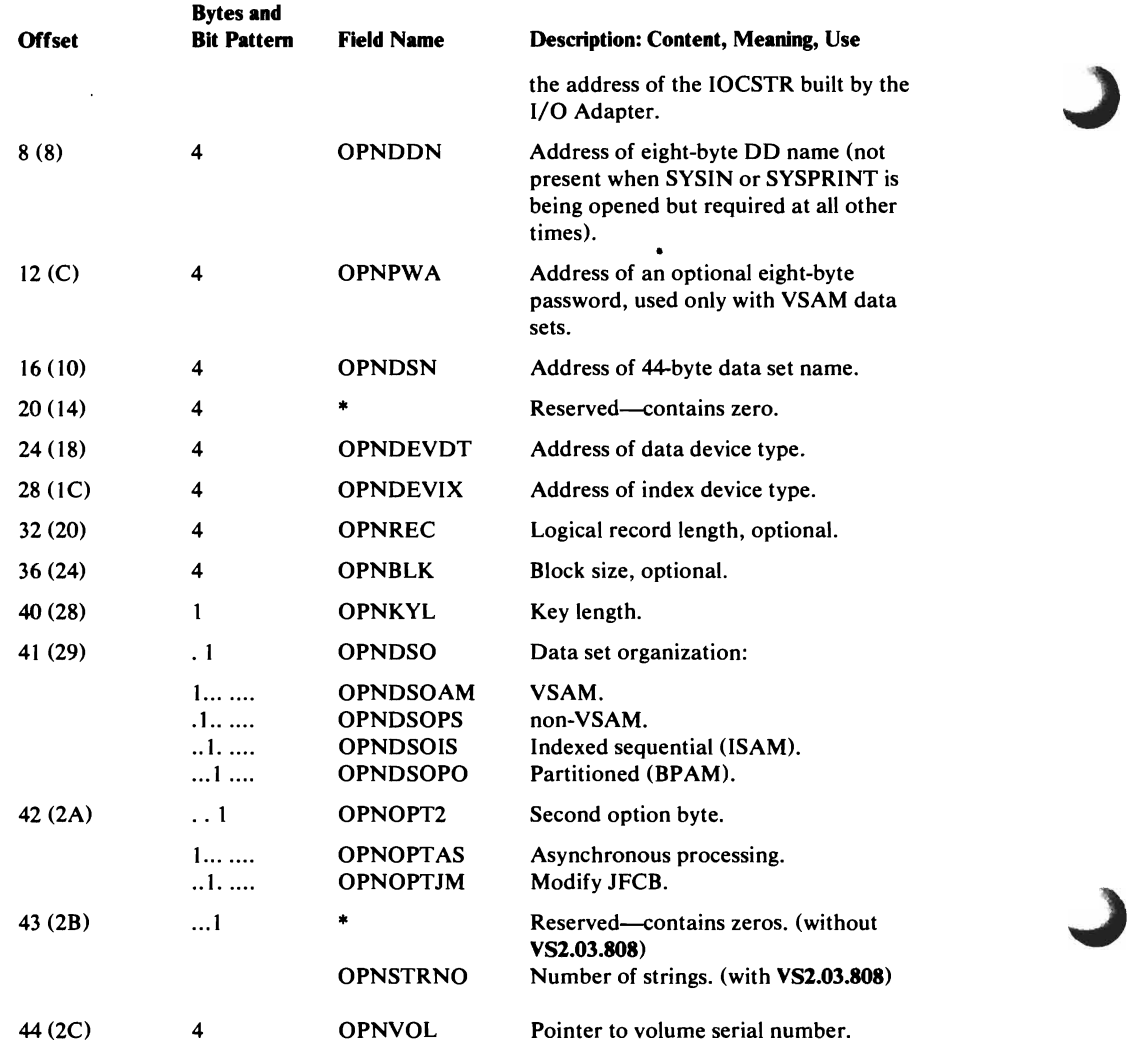

## **OCARRAY Open Close Address Array**

 $\epsilon_{\rm B}$ 

L

The Open Close Address Array is used to pass the address of the OPNAGL or IOCS for up to four data sets at once from IDCIOOI to IDCI002. It is used within the I/O Adapter.

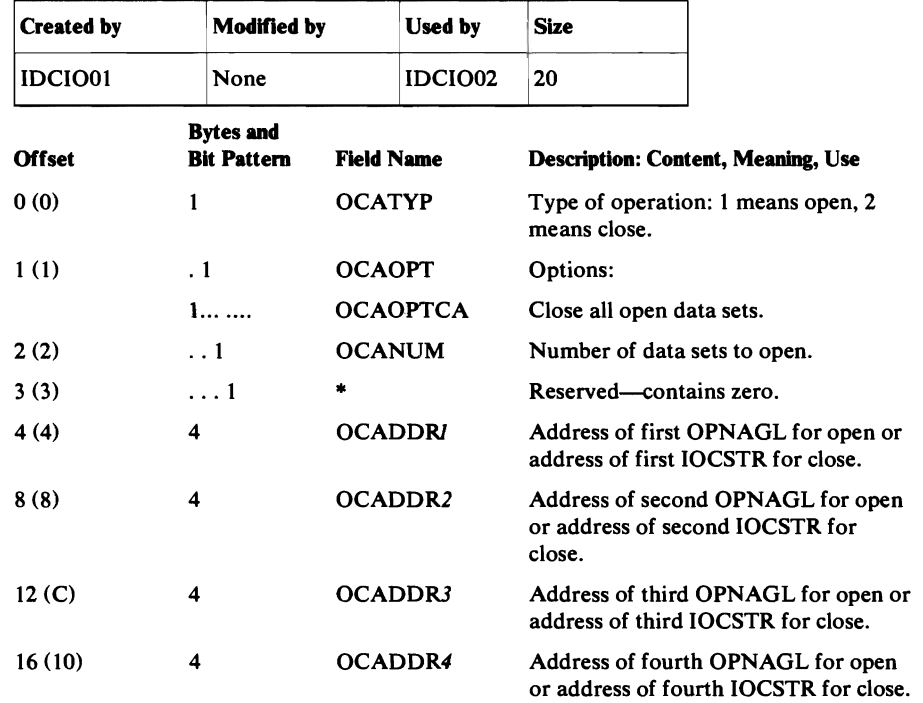

### **OPRARG Positioning Argument List**

OPARG contains the address of the IOCSTR for a data set that is to be positioned or for a partitioned data set whose directory is to be altered. It is used within the I/O Adapter.

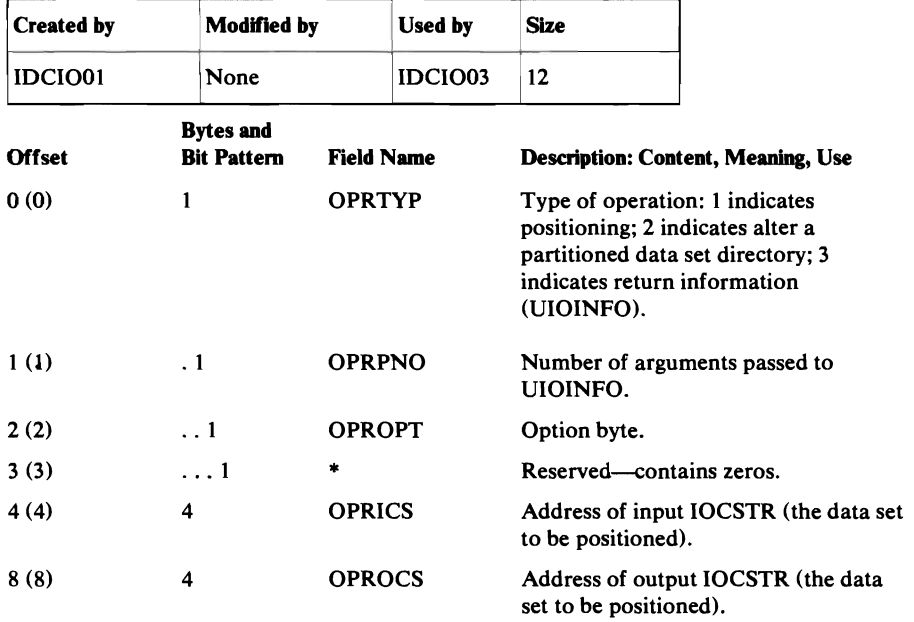

# PUAGL Post UCB Argument List

 $\bar{1}$ 

L

 $\subset$ 

The PUAGL is passed when a UMSSUNIT macro is issued with a post request. It defines a request to post a specific UCB.

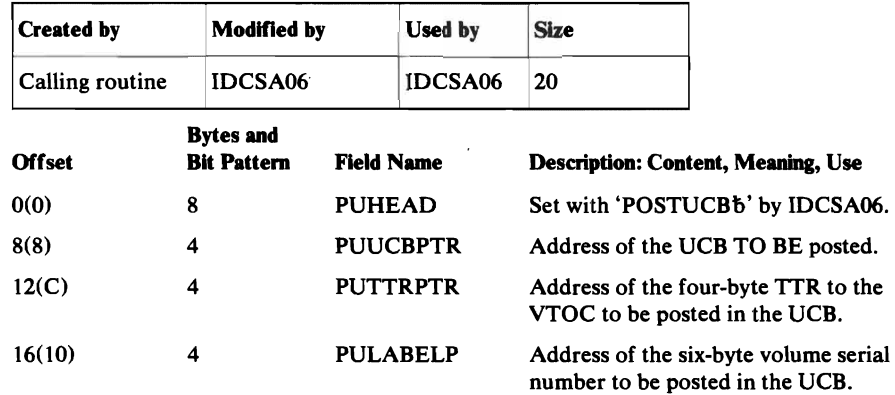

## **PCARG** Print Control Argument List

The Print Control Argument List is used to build a PCT (Print Control Table). This list is an argument of the UESTS macro or the UESTA macro, used to establish a PCT. The list is in a static text module or in storage.

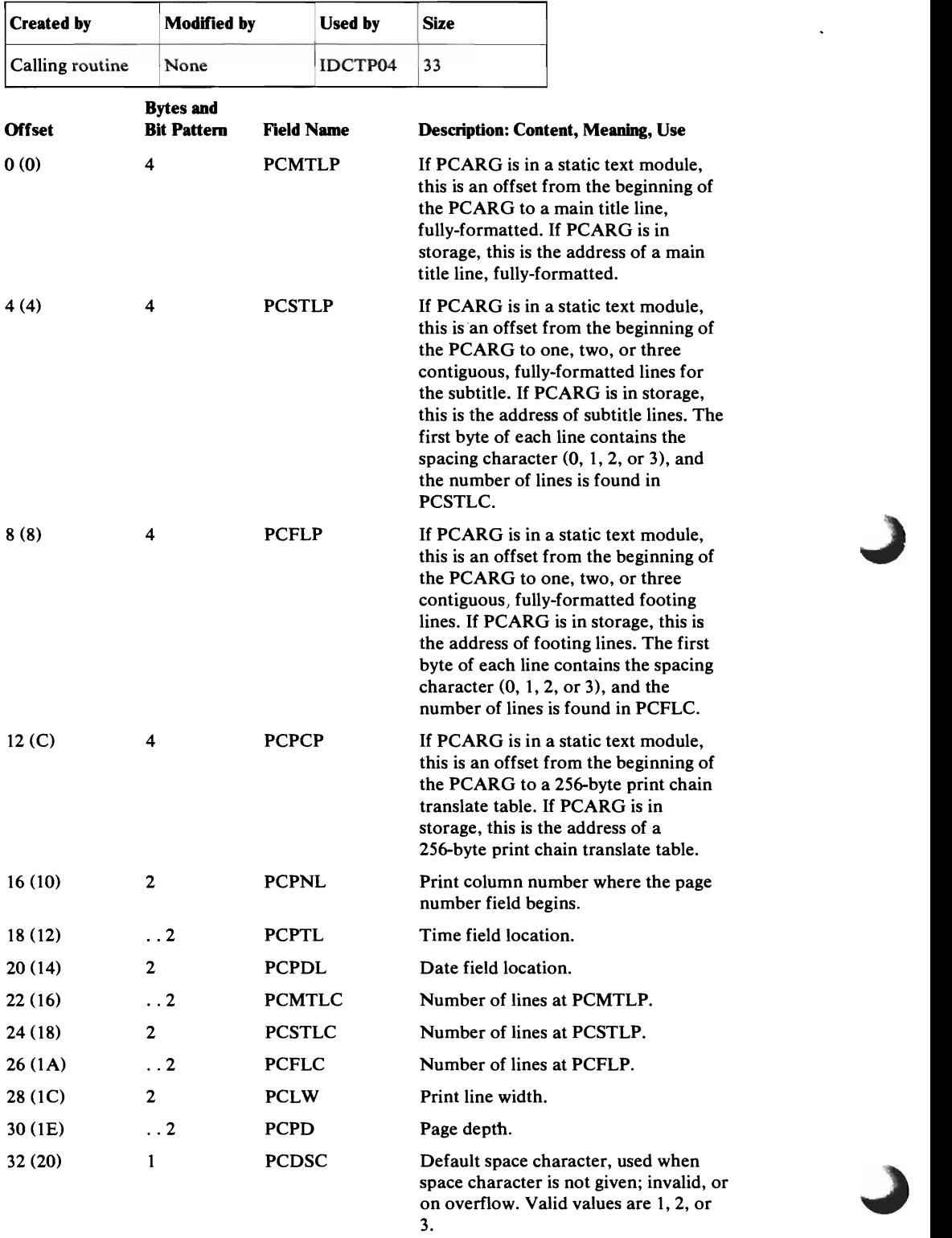

### **PCT Print Control Table**

 $\bullet$ 

The Print Control Table contains the current page specifications for printing: page width and depth, pointers to heading and footing lines, etc. One PCT, called the *primary* PCT, contains the default values established at processor initialization time. An optional PCT, called the *secondary* PCT, contains page specifications that are unique to a particular FSR, and is cleared between commands. Both PCTs have the same format.

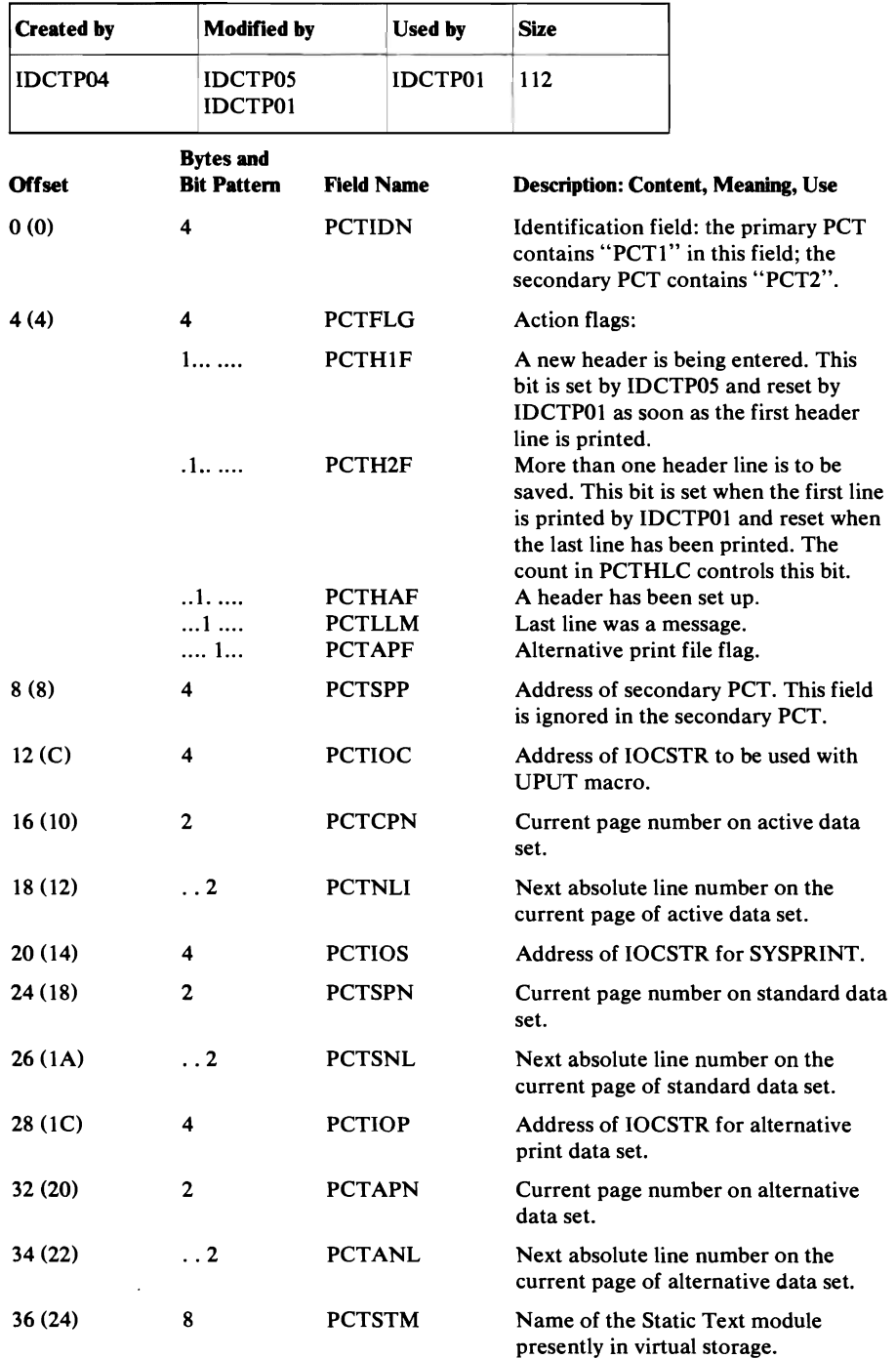

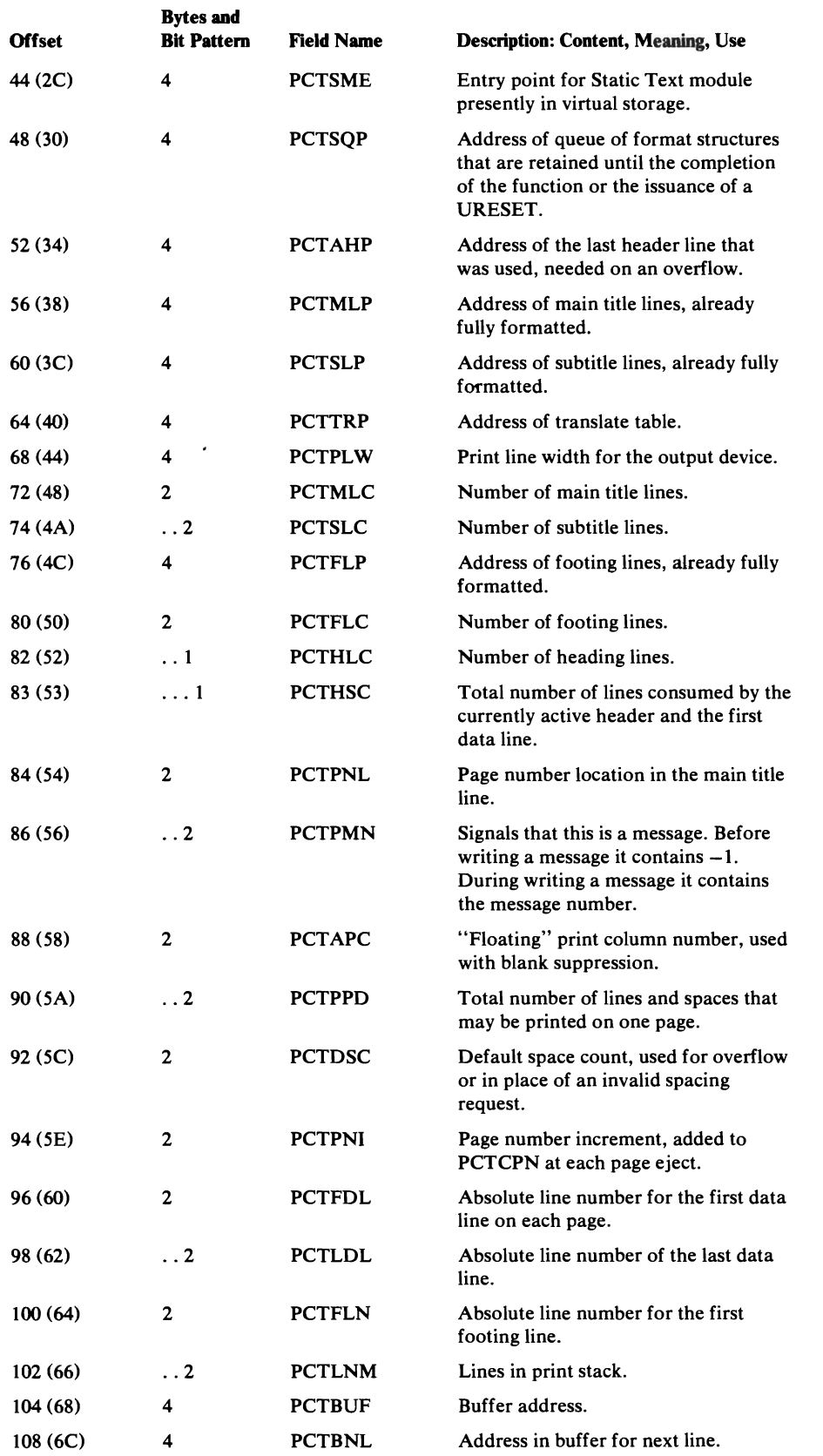

## RACFAGL RACF URACHECK Argument List (VS2.03.824 only)

L

 $\tilde{\mathbf{q}}$ 

 $\overline{\mathbb{C}}$ 

The RACFAGL defines the URACHECK parameter list and is passed by the caller who issues the URACHECK Umacro to tell IDCSA08 what dataset to RACHECK.

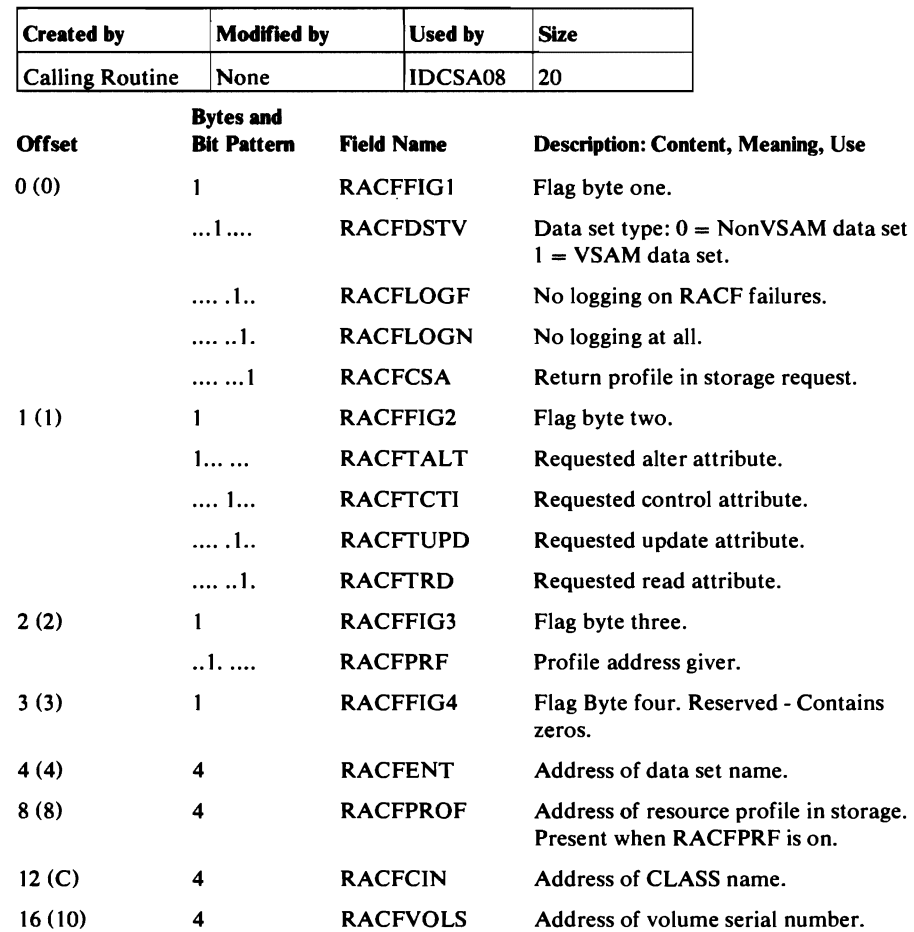

## **COMMAREA** Reader /Interpreter Communication Area

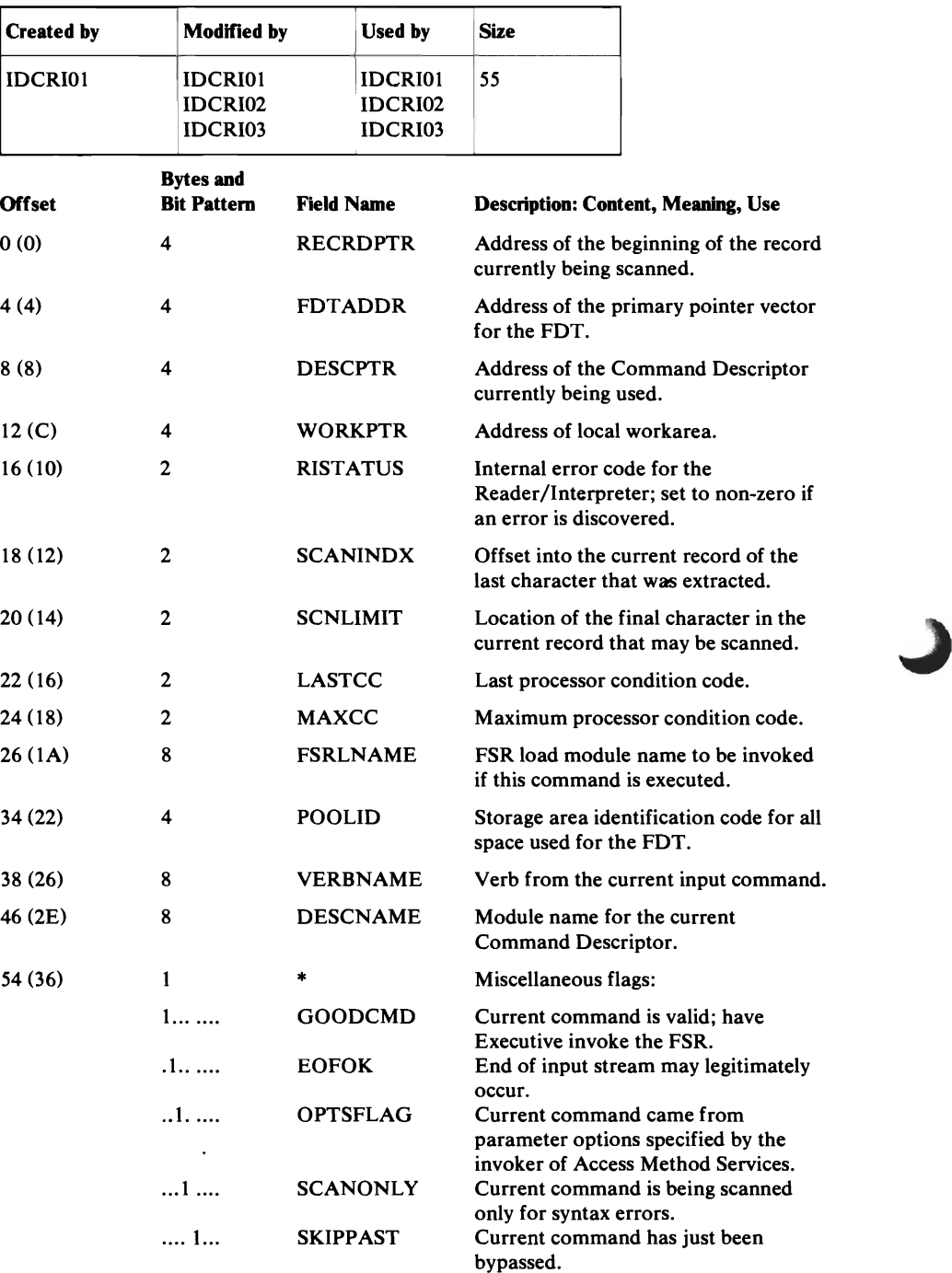

The COMMAREA is only used within the Reader/Interpreter for batched jobs to pass information between Reader/Interpreter modules.

•

.)

## **HDAREA Reader/Interpreter Historical Area**

 $\bullet$ 

 $\ddot{\phantom{a}}$ 

The Reader/Interpreter Historical Area is created and initialized on the first call to the Reader/Interpreter for batched jobs. It contains information that must be saved across commands, such as input source margins and table locations.

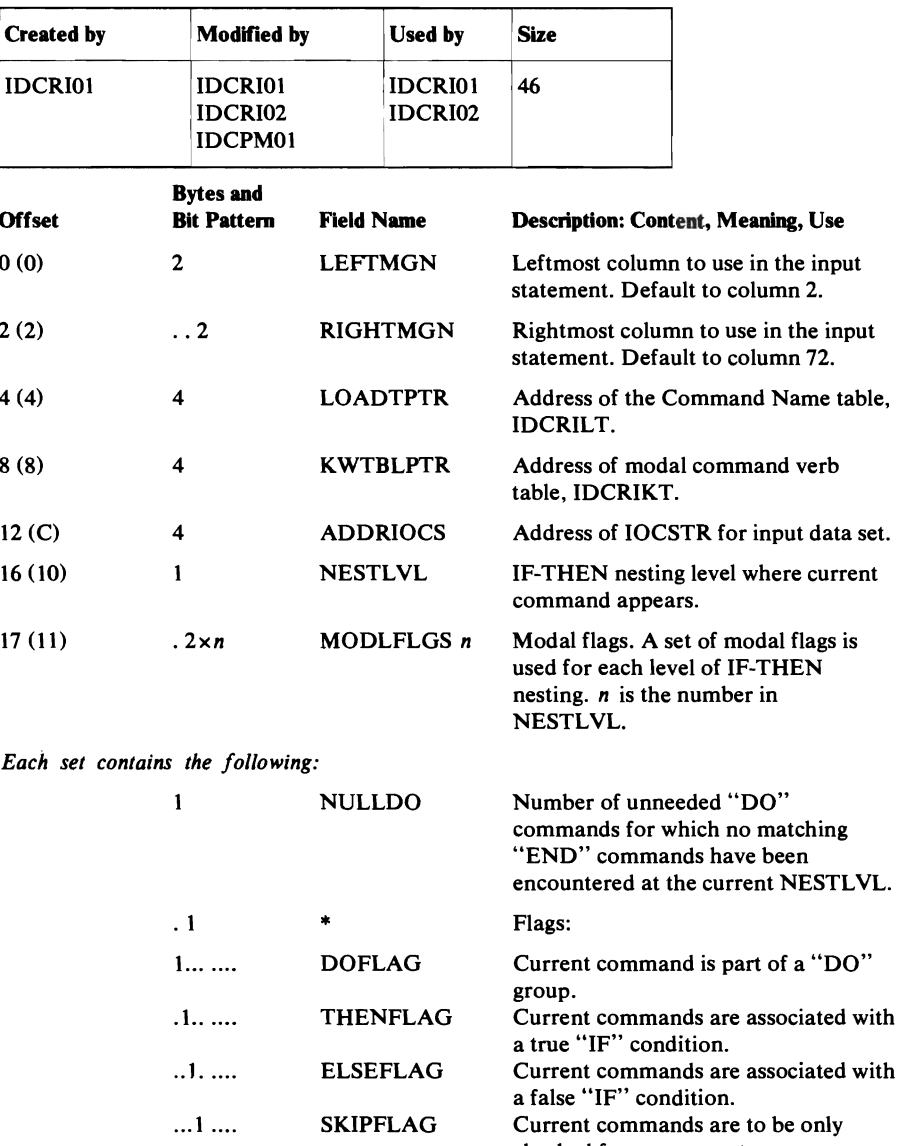

checked for proper syntax.

### EXWRARG **REPAIRV** Argument List

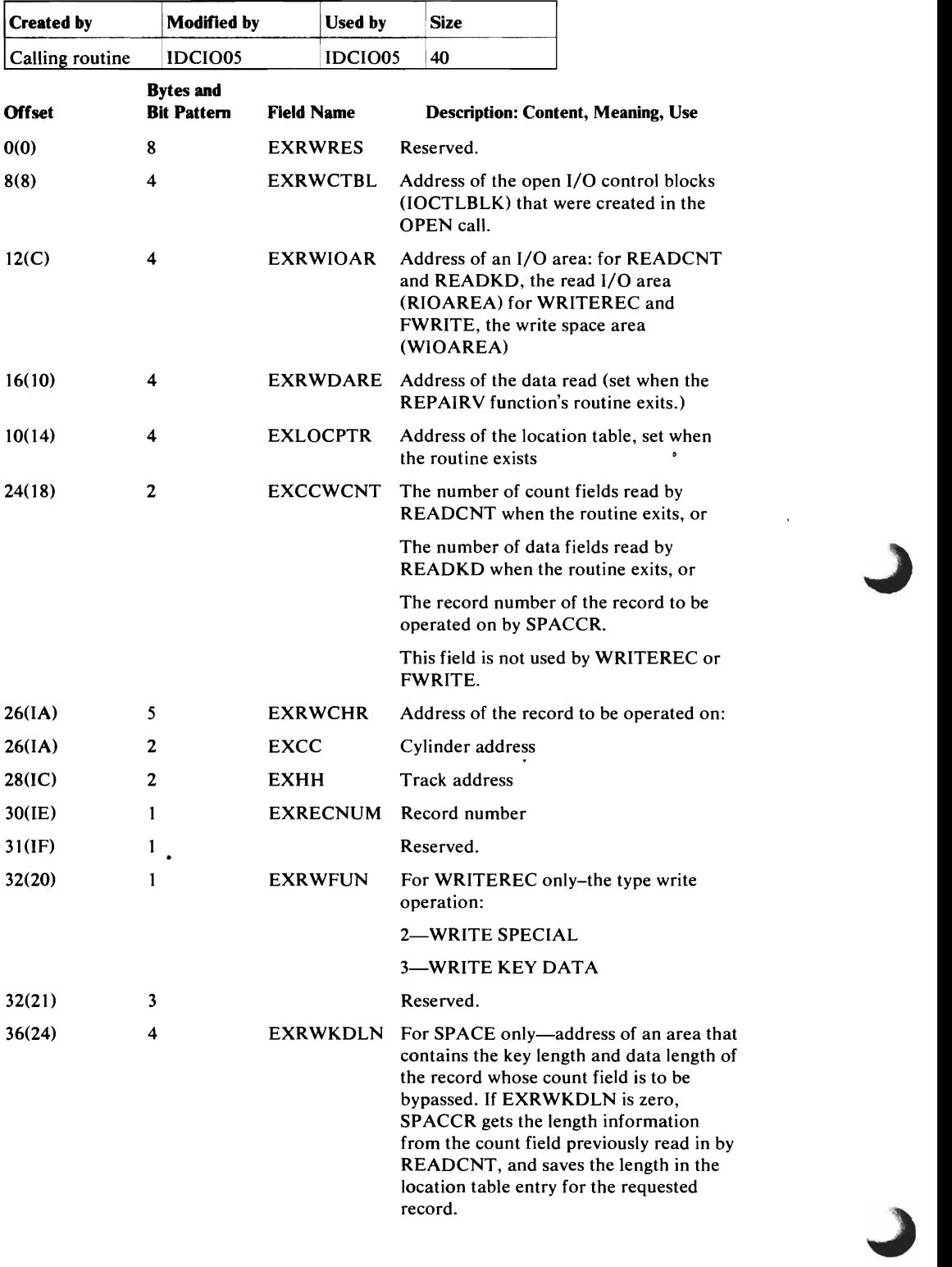

 $\hat{\mathcal{E}}$ 

The EXWRARG is passed when UEXCP is issued with a REPAIRV request. It defines a request to repair a 3850 data set.

# RCTAGL Recatalog Argument List

 $\overline{\mathsf{C}}$ 

 $\overline{C}$ 

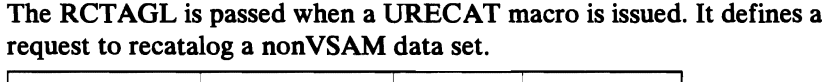

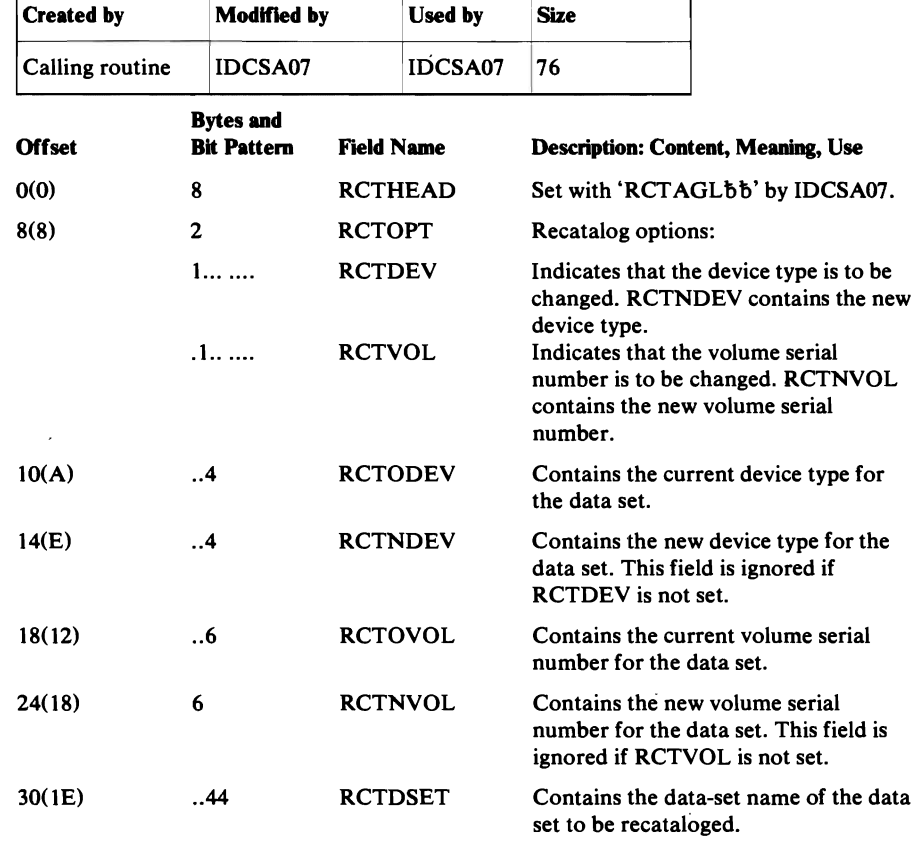

## **AUTOTBL Storage Table**

The Storage table contains the address for storage areas for modules IDCIOOl, IDCI005, IDCSA02, IDCSA06, IDCSA07, IDCSA08, IDCSA09, IDCSAIO, and IDCTPOl. The modules almost always use the same storage instead of getting and freeing storage each time the module gets control.

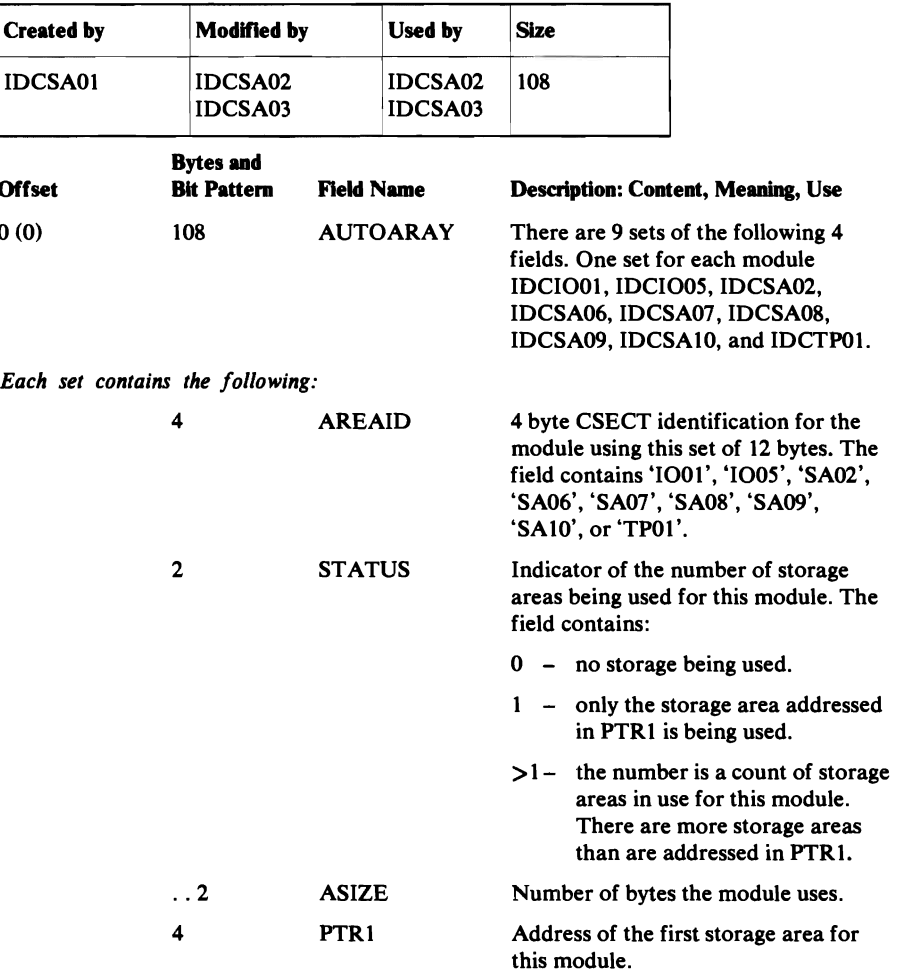

## SELAGL Selecting a DDname Argument List

The SELAGL is passed when a UMSSUNIT macro is issued with a SELECTDD request. It defines a request to select a DD statement and UCB that can be used for the volume if the volume is already mounted.

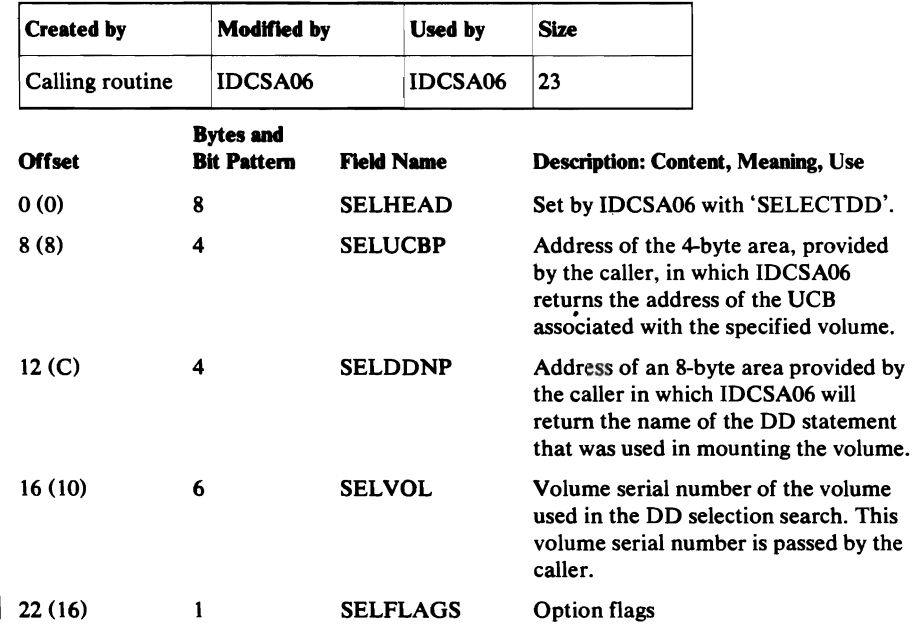

 $\bar{z}_i$  $\mathcal{N}^{\pm}_{\mathbf{r}}$ 

## SV82LIST SVC 82 Argument List

 $\ddot{\phantom{a}}$ 

#### The SVC82LIST is passed when SVC 82 is issued. It contains information needed to create a DEB, post a DCB, clear a DCB, or free a DEB.

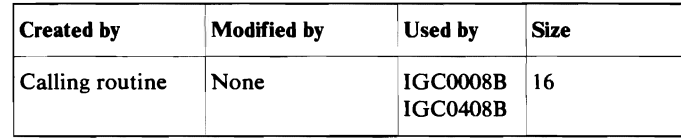

#### Creating a DEB

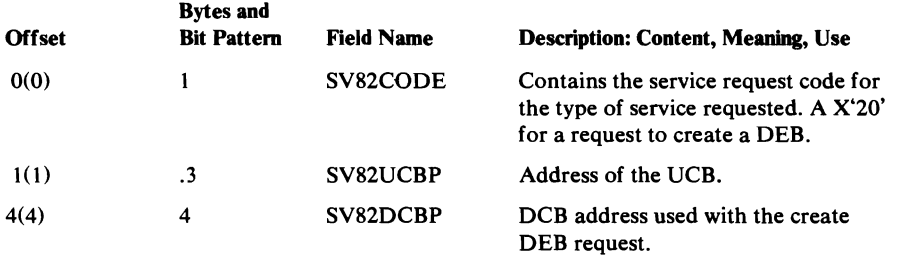

#### Posting a UCB

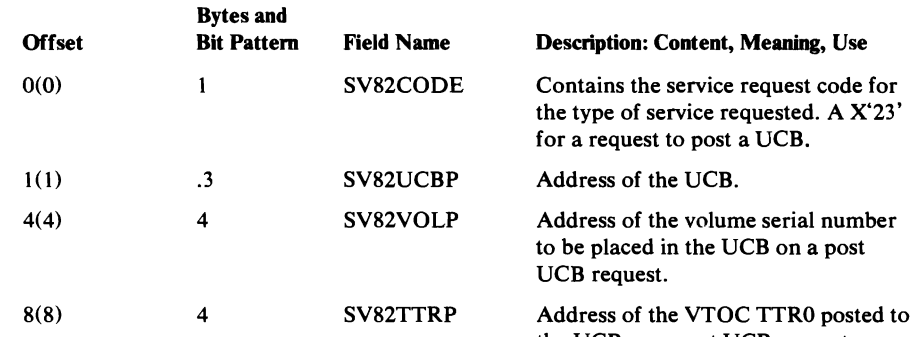

#### Clearing a UCB

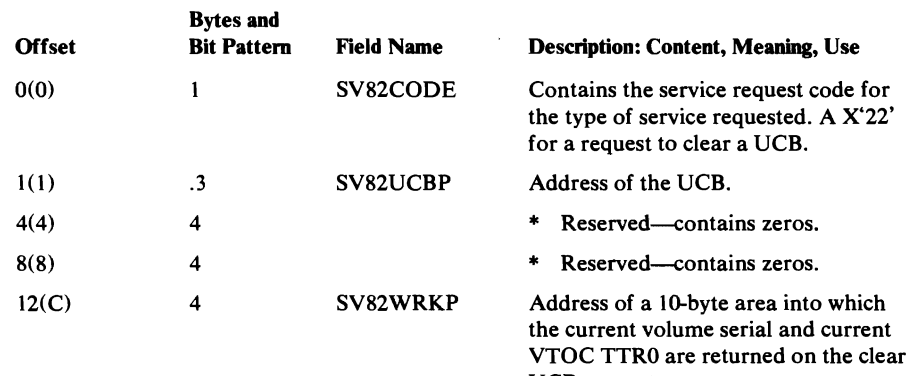

UCB request.

the UCB on a post UCB request.

### Freeing a DEB

 $\mathcal{L}$ 

 $\epsilon$ 

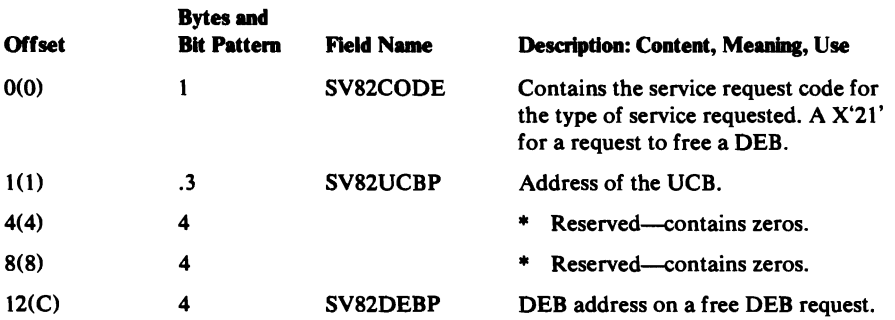

 $\ddot{\phantom{0}}$ 

### **SAHIST** System Adapter Historical Area

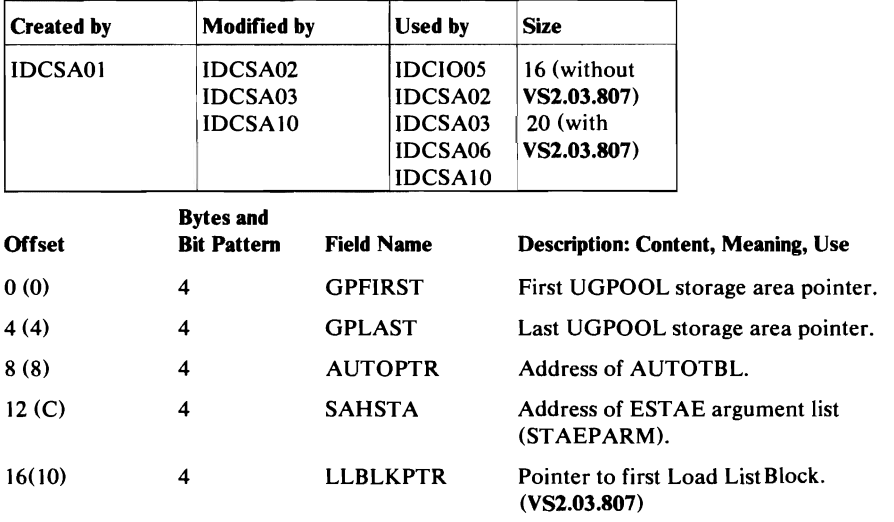

The System Adapter's historical area is pointed to by the field GDTSAH. It contains information that is shared between System Adapter modules.

The TEST Option Data Area is used to gather debugging information requested by a PARM command with TRACE, AREAS, or FULL options. The TEST Options Data Area is three tables. The first table, TESTDATA, is present if any PARM command with TRACE, AREAS, or FULL has been executed. The address of TESTDATA is in GDTDBH.

The second table, AREADATA, exists if a PARM command with an AREAS option has been executed. If AREADATA exists, it immediately follows TESTDATA.

The third table, FULLDATA, exists if a PARM command with a FULL option has been executed. If FULLDATA exists, it immediately follows AREADATA, or if AREADATA does not exist, FULLDATA immediately follows TESTDATA.

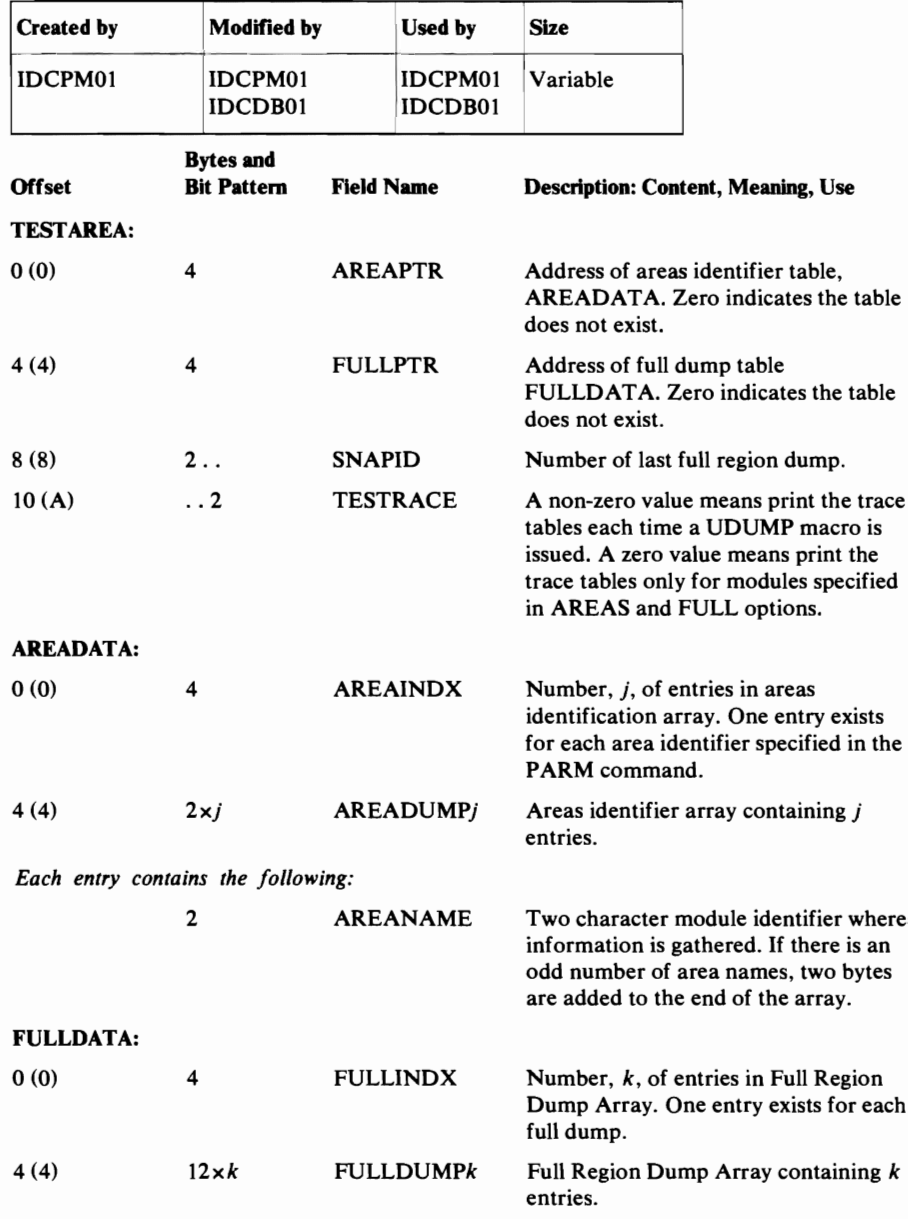

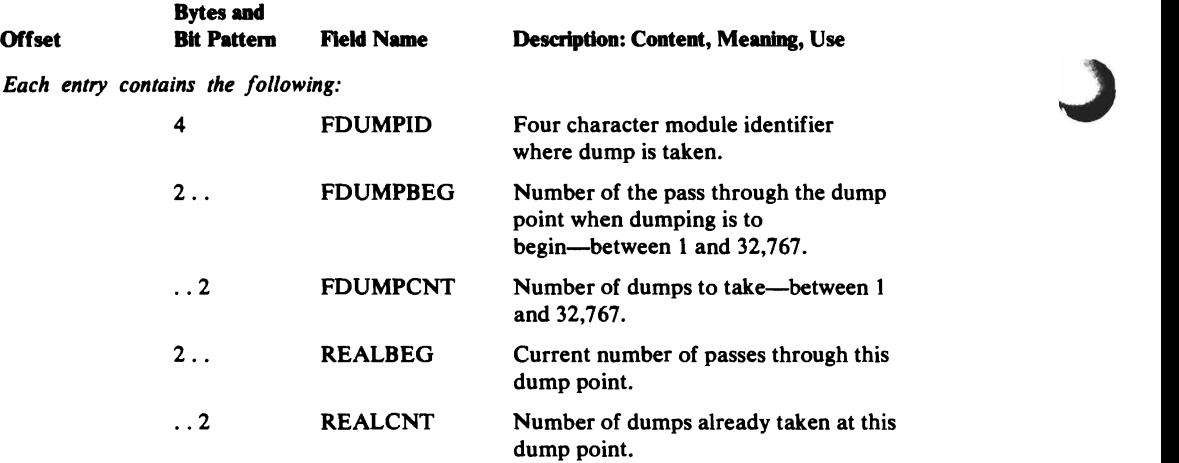

 $\mathcal{L}^{\text{max}}_{\text{max}}$  and  $\mathcal{L}^{\text{max}}_{\text{max}}$ 

 $\label{eq:2.1} \frac{1}{\sqrt{2}}\int_{\mathbb{R}^3}\frac{1}{\sqrt{2}}\left(\frac{1}{\sqrt{2}}\right)^2\left(\frac{1}{\sqrt{2}}\right)^2\left(\frac{1}{\sqrt{2}}\right)^2\left(\frac{1}{\sqrt{2}}\right)^2\left(\frac{1}{\sqrt{2}}\right)^2\left(\frac{1}{\sqrt{2}}\right)^2.$ 

 $\sim 10^{-10}$ 

#### **Text Structure**

L

Text Structures are load modules that contain text (messages and static text items) and format information to use while preparing printed output. This information can be default page dimensions or layout, message text, headings for listings, and similar directions that are used by the Text Processor. There are 22 Text Structure modules, as named in the following table along with the function associated with each. Some FSRs use Text Structures from other FSRs.

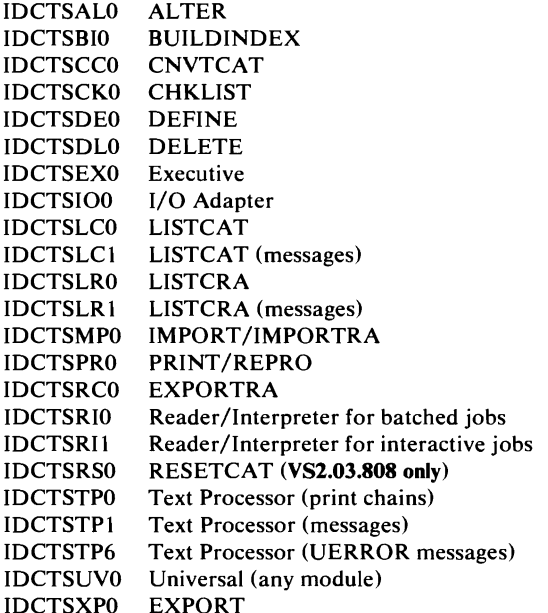

A Text Structure consists of an index and text entries. The index is simply a list of halfword displacements from the beginning of the Text Structure to the beginning of the text entry being indexed. The Text Structure identification number is used as the index number. A halfword count of the number of entries precedes the index.

Note: An index entry of -1 indicates that the corresponding text entry is nonexistent.

All text entries contain heading fields and one of the following:

- A format list as described under FMTLIST immediately followed by any static text such as messages referenced by the format list.
- A print control argument list as described under PCARG immediately followed by any static text such as title lines and translate tables referenced by the print control argument list.
- Character code tables which support the GRAPHICS parameter of the PARM command.

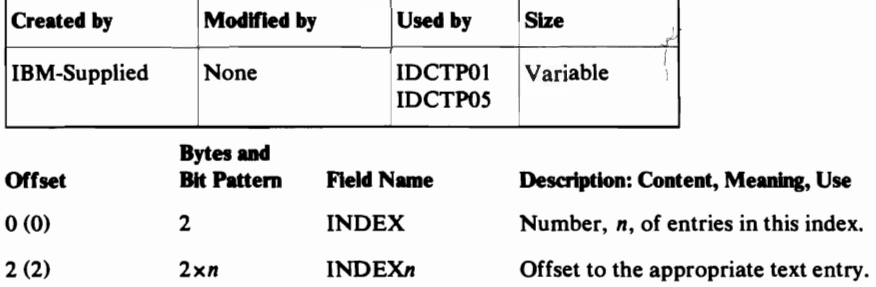

#### Text Entry

The following description shows only the header fields of each text entry. For the remainder of the description, see FMTLIST or PCARG. The text entry begins at offset  $2 \times n + 2$  from the beginning of the Text Structure module.

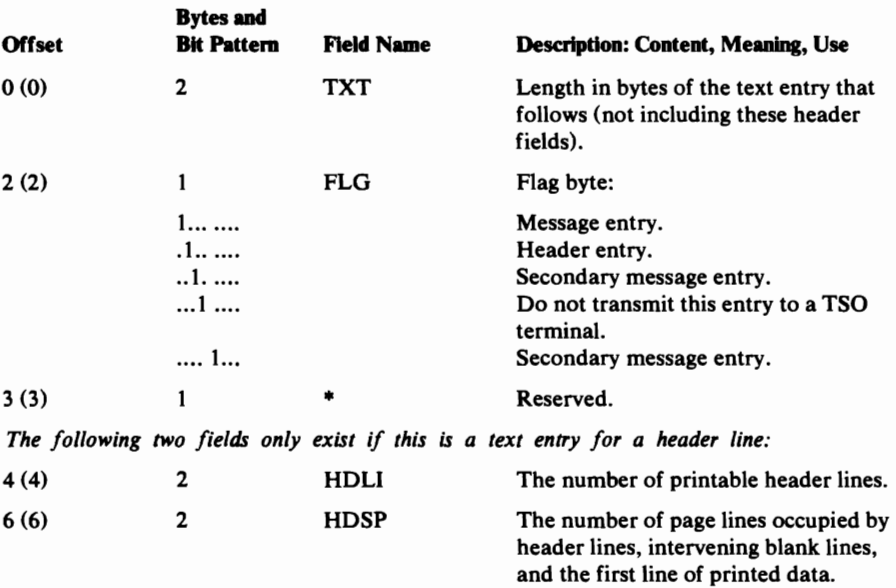

#### **UGPOOLArea**

When the UGPOOL Umacro is used, an area of storage is allocated to the user and this UGPOOL area is linked into a chain with other areas allocated by UGPOOL. Each such area is preceded by the first 16 bytes, as shown here.

For a page boundary request, the user's allocated area is not preceded by a UGPOOL area. A 24-byte UGPOOL area is linked into the chain and it points to the user's page boundary area.

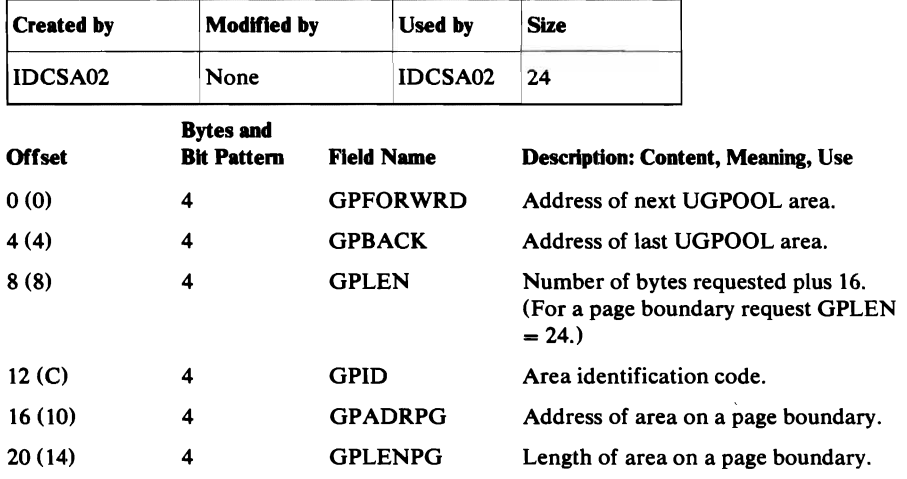

 $\mathbf{y}^{\mathbf{z}}$ ÿ.

## **UGSPACE Area**

When the UGSPACE Umacro is used, an area of storage is allocated for the user of the Umacro. Each such area is preceded by eight bytes of control information, as shown here.

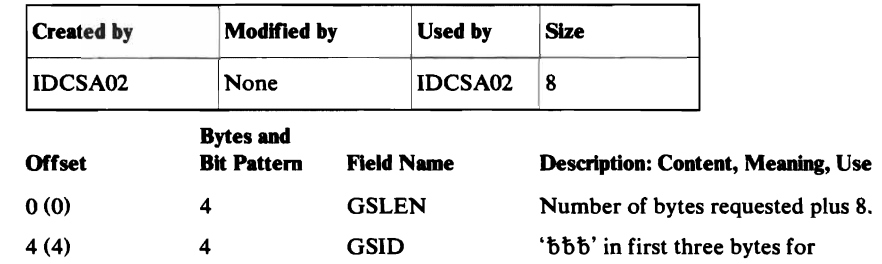

UGSPACE area. The last byte is the subpool-ID.

 $\ddot{\phantom{a}}$ 

### **UIOINFO Option Byte and Return Area**

The UIOINFO option byte tells IDCI002 the information desired by the caller who issues a UIOINFO macro.

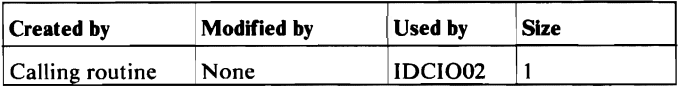

#### UlOINFO Option Byte Description

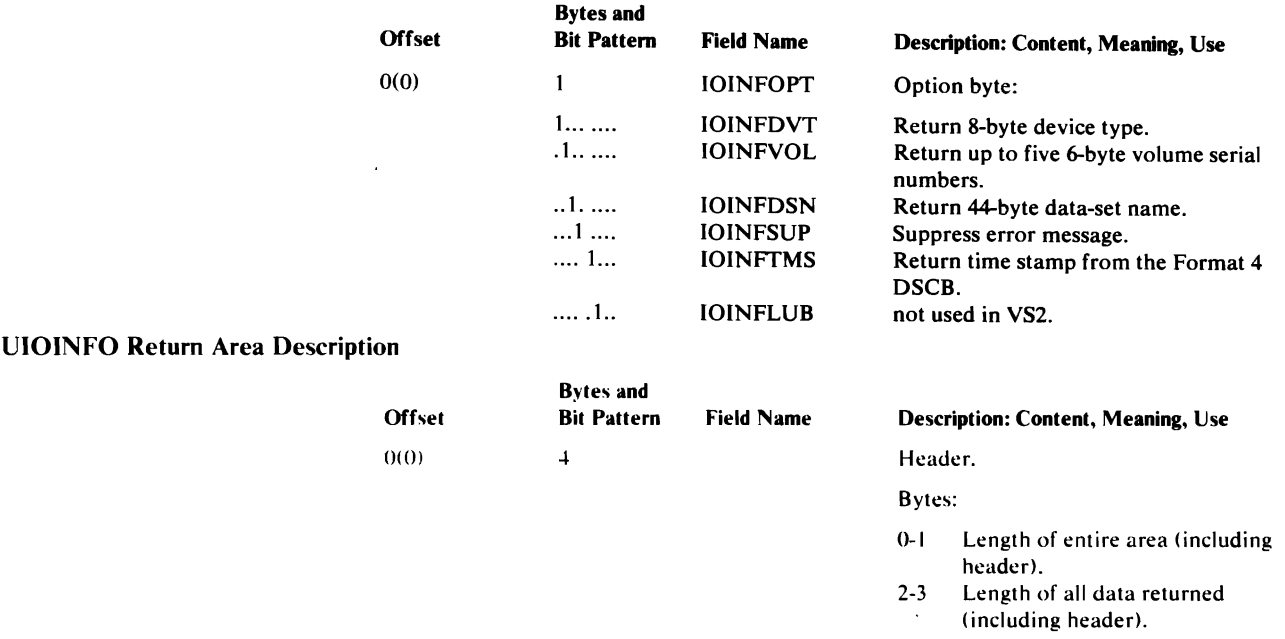

Data returned for each type of information requested is placed consecutively in the work area. The format for the different types of information is shown below:

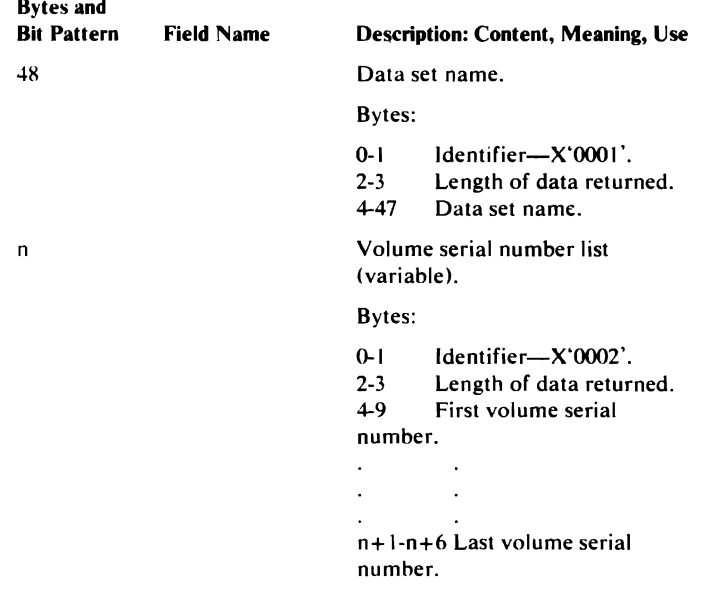

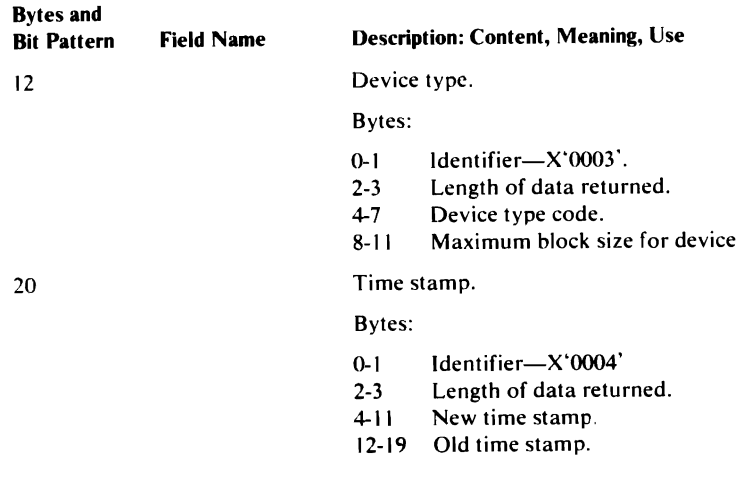

## **UCTAGL UNCATALOG Argument List**

The UCTAGL is passed when a UUNCATLG macro is issued. It defines a request to uncatalog and scratch a nonVSAM data set.

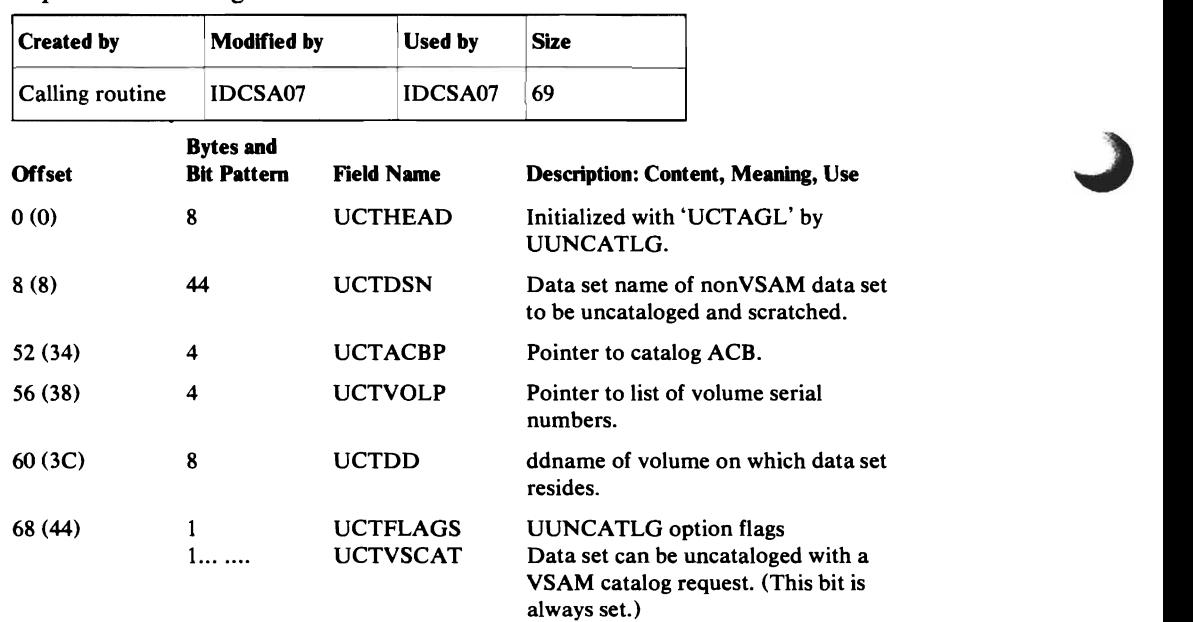
# **Unit Table**

 $\blacksquare$ 

 $\overline{\mathbf{C}}$ 

 $\ddot{\phantom{a}}$ 

 $\sim$   $\star$ 

The unit table is passed by a module that issues a USYSINFO Umacro. IDCSA08 returns in it the information for a unit from the system control blocks.

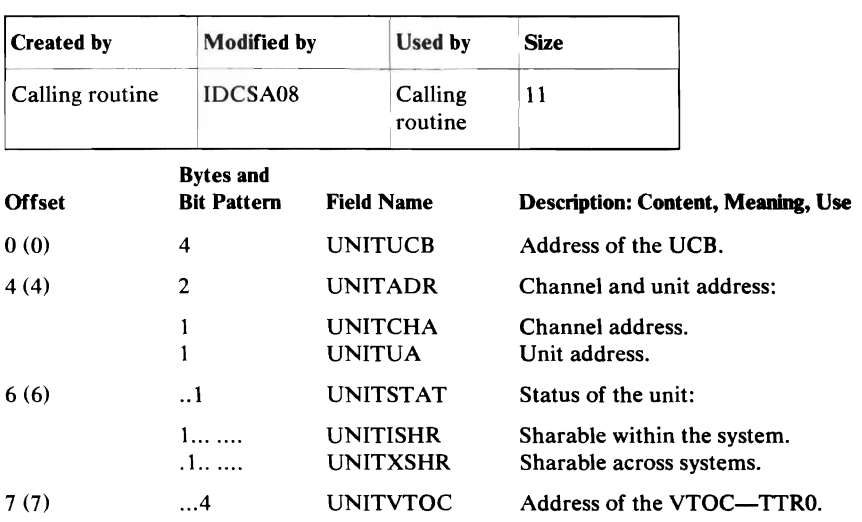

# UREST Arguments

Any combination of the following structures can be passed to UREST as arguments. The UREST macro changes default items in the Print Control Table. The structures determine which items UREST will change.

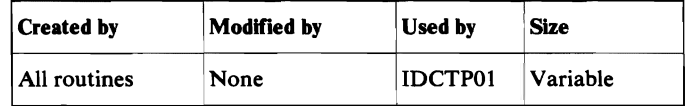

#### PCRST-Change Subtitle Lines

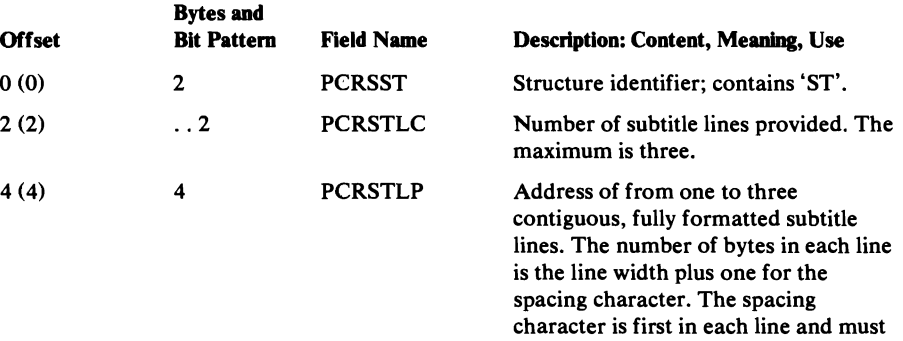

be 1,2, or 3.

#### PCRLWS-Change Line Width

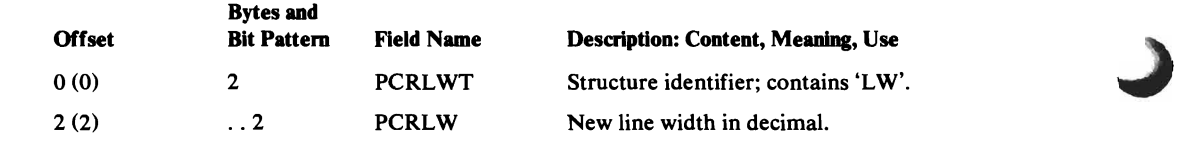

#### PCRPDS-Change Page Depth

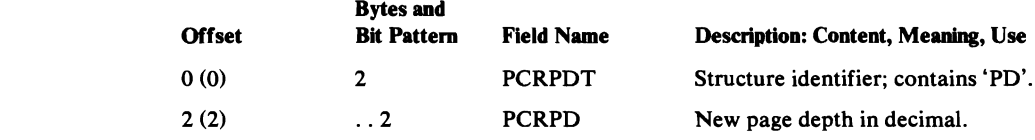

#### PCRFTS-Change Footing Lines

 $\bullet$ 

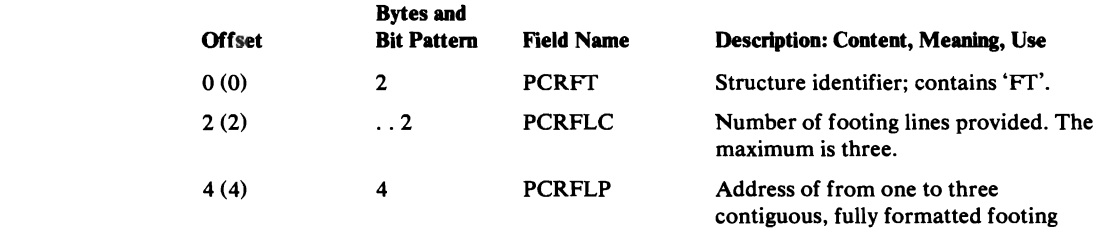

lines. The number of bytes in each line is the line width plus one for the spacing character. The spacing character is first in each line and must be 0, 1, 2, or 3.

 $\ddot{\phantom{0}}$ 

~

#### PCRDSCS-Change Default Spacing Character

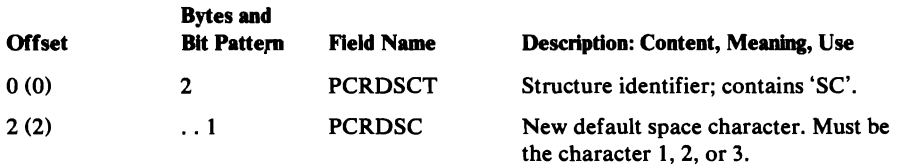

#### PCRPCS-Change Translate Table

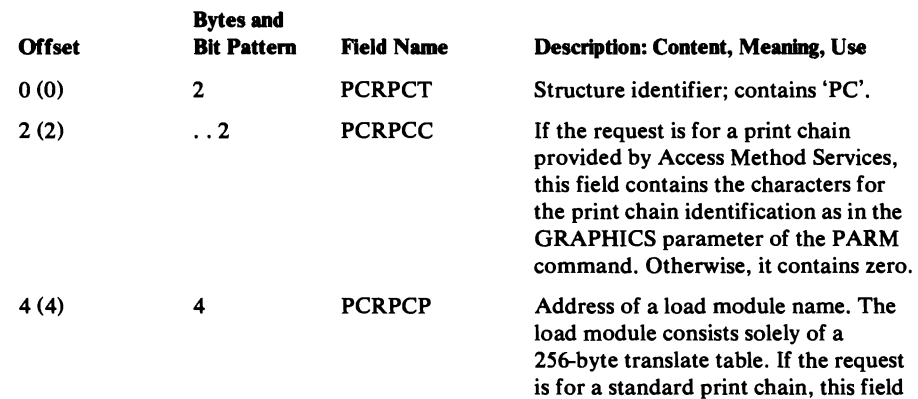

#### PCRINP-Change Initial Page Number

 $\mathbb{R}^2$ 

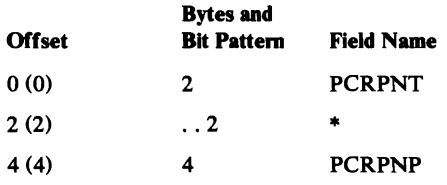

# Description: Content, Meaning, Use Structure identifier; contains 'PN'. Reserved. Address of page number field. The first two bytes of the page number

contains zero.

field contain the number (from I to 4 in binary) of following bytes that contain the page number. The page number is one to four bytes in EBCDIC.

# USCRATCH Volume List

The USCRATCH volume list is passed by the caller who issues a USCRATCH Umacro to tell IDCSA08 what data sets to delete.

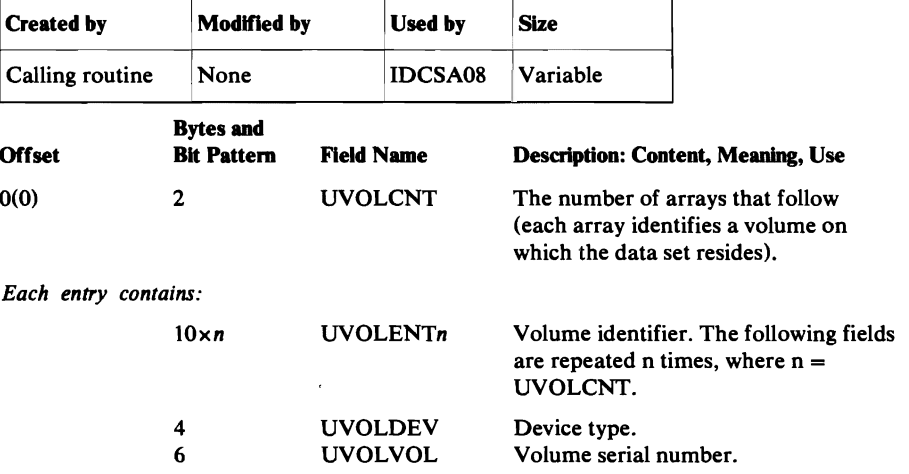

 $\ddot{\phantom{a}}$ 

# VSIAGL Volume VTOC Service Argument List

The VSIAQL is passed whenever module IDCVSOI is called. It contains information needed for one of the following functions: Security Checking, Scratching the VTOC, Retrieving VTOC Fields, Updating VTOC Fields, and Recataloging a NonVSAM Data Set.

The parameter list is described separately for each function.

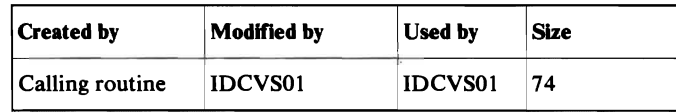

#### **Bytes and<br>Bit Pattern** Offset Bit Pattern Field Name Description: Content, Meaning, Use 0(0) 8 VS1HEAD Set with 'SECCHECK' by IDCVS01. 8(8) 4 VSUCBP If a RESERVE is requested, this field must contain the address of a 4-byte area containing either zeros or the UCB address. The VSFILEP field must contain the address of the DD statement that IDCVSOI uses to obtain the UCB address. IDCVSOI fills in the field if the request is successful. If a RESERVE is not requested this field is ignored. 12(C) 4 VSVOLP Address of a 6-byte volume serial number of the volume to be processed. The serial number must be the one known to the MSC. 16(10) 4 VSFILEP Address of the 8-byte name of the DD statement to be used to open the VTOC. 20(14) 4 VSIOP Upon return, this field contains the address of the IOCSTR for the VTOC data set. 24(18) 4 VSNUMATP Ignored. 28(1C) 4 VSNXTATP Ignored. 32(20) 4 VSCATP Address of a 44-byte field containing the name of the VSAM catalog that owns the volume. If VSACBP is specified, this field is ignored. If the catalog name is unknown and VSMASTER is set, this field contains zeros. 36(24) 4 VSACBP Address of the catalog ACB. If this field is specified the VSCATDDP field is ignored. If the ACB is unknown and VSMASTER is set this field must contain zeros.

#### Security Checking

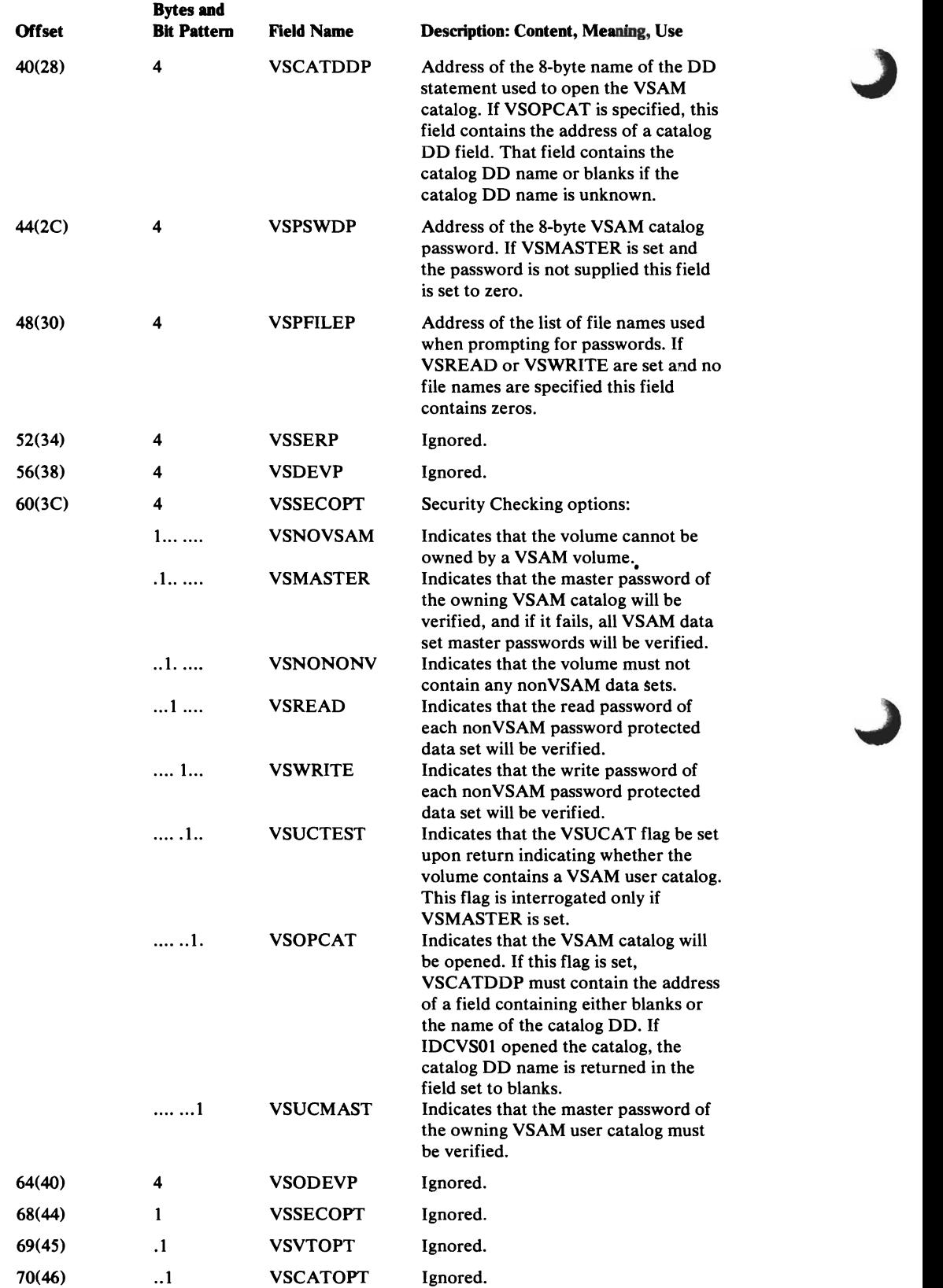

..J

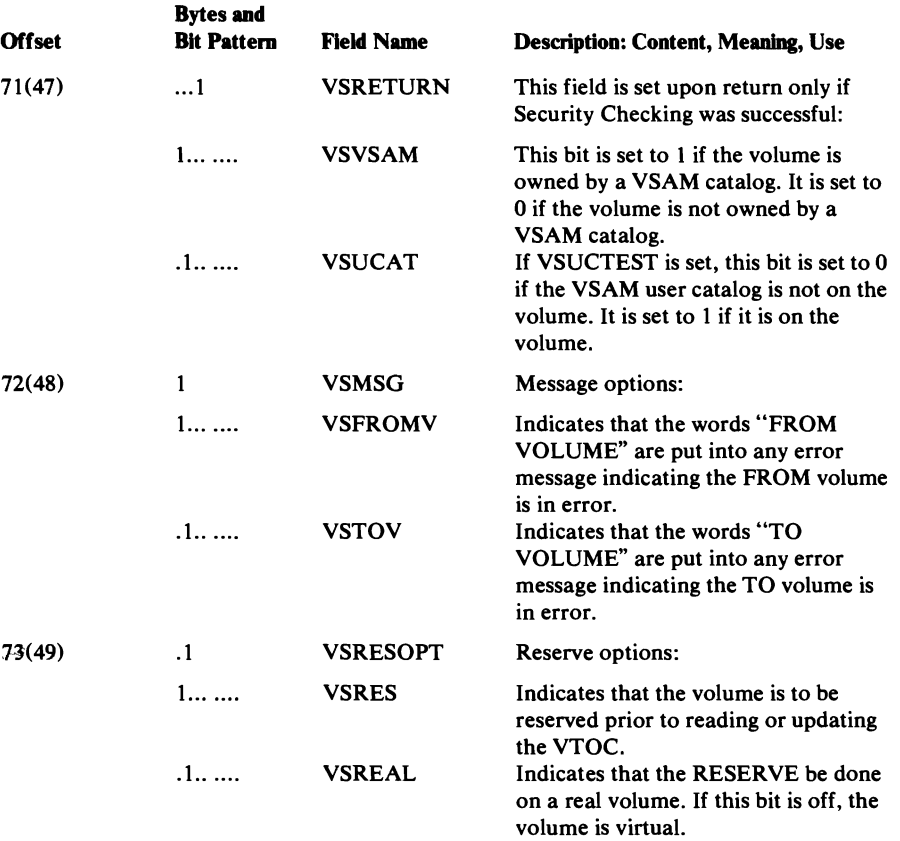

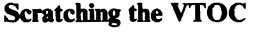

 $\ddot{\phantom{1}}$ 

 $\hat{\mathcal{A}}$ 

 $\bar{z}$ 

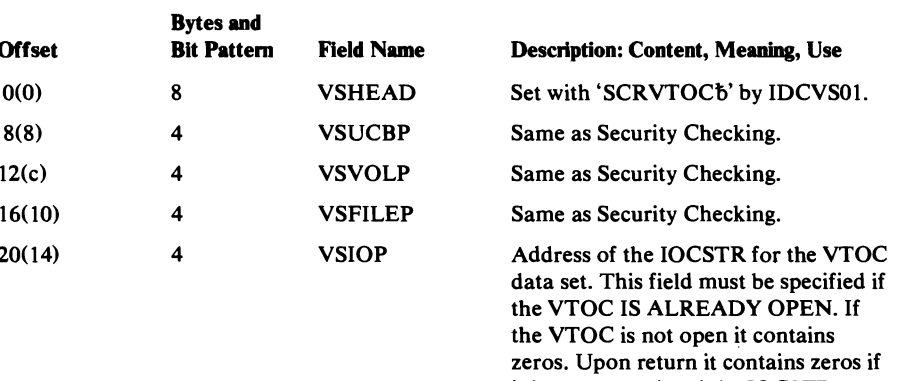

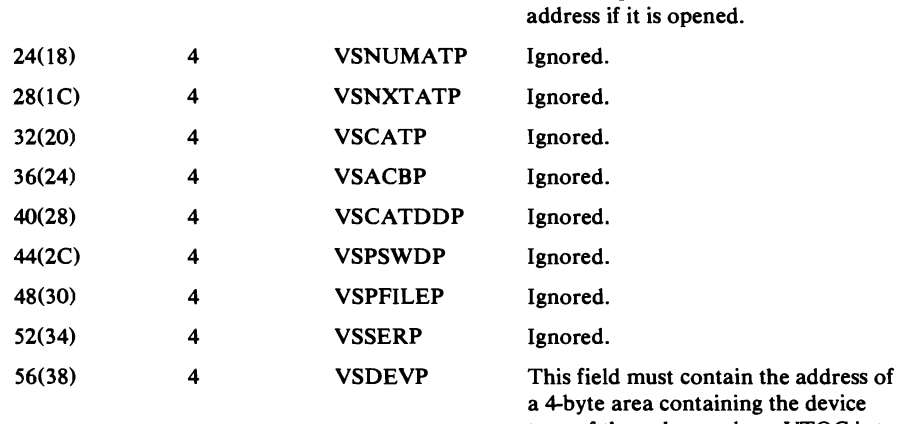

it is not opened and the IOCSTR

 $\frac{1}{2}$  ype of the volume whose  $\sqrt{10}$  is to

be scratched.

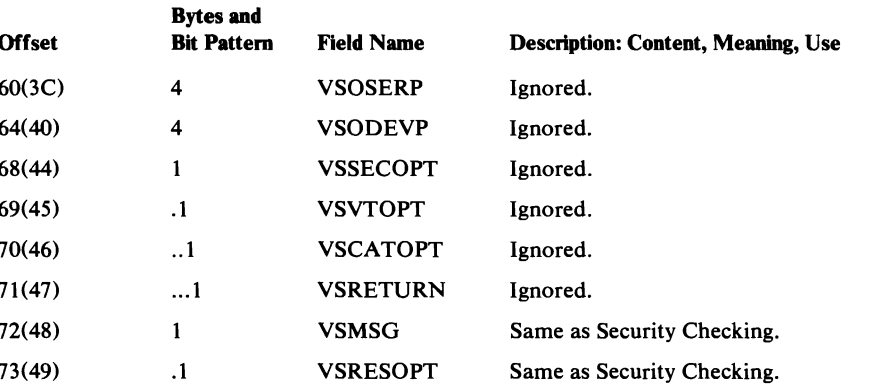

## Retrieving VTOC Fields

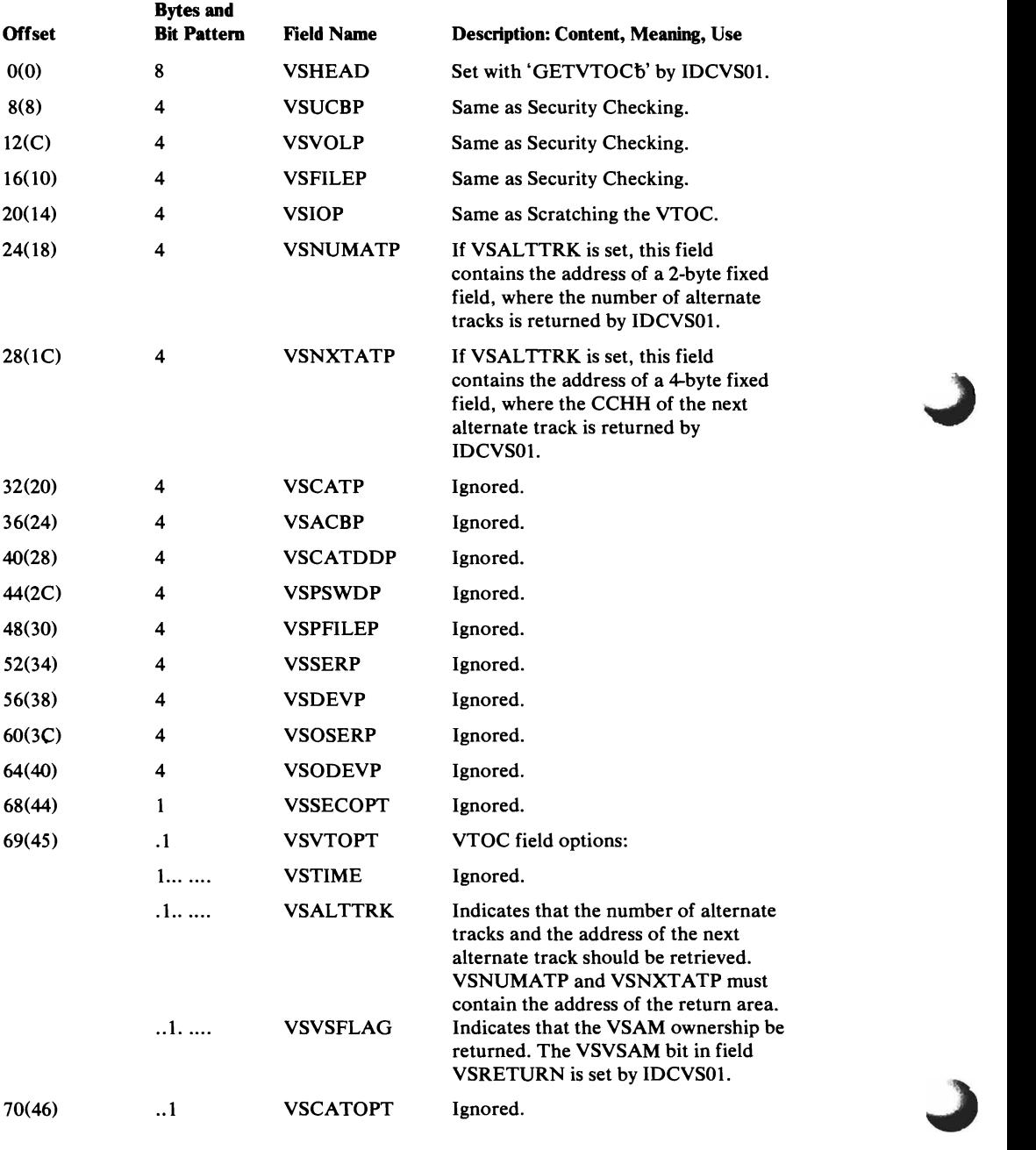

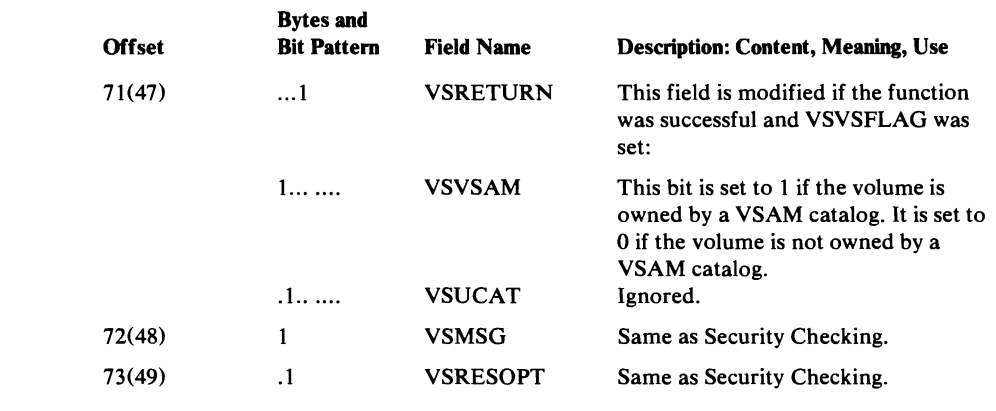

# Updating VTOC Fields

 $\ddot{\phantom{a}}$ 

 $\bar{\mathcal{A}}$ 

 $\overline{\mathcal{L}}$ 

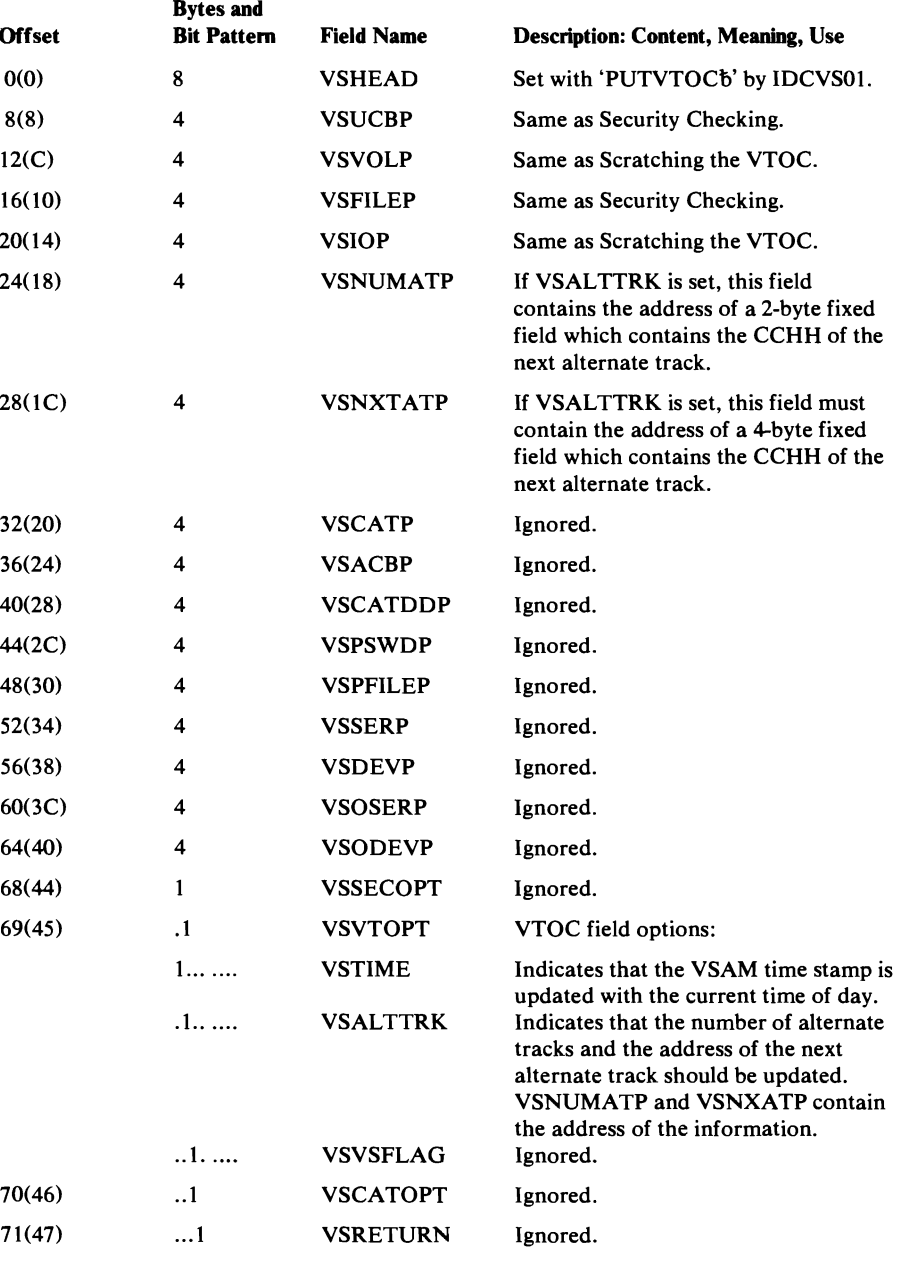

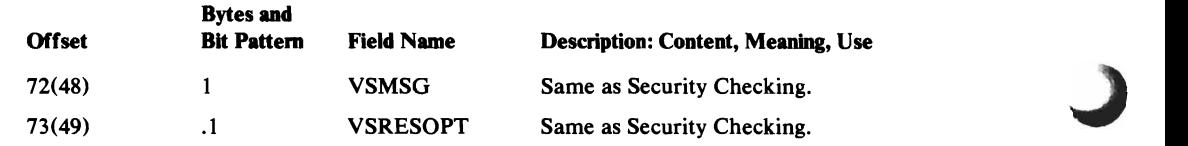

## Recataloging a NonVSAM Data Set

 $\sim$ 

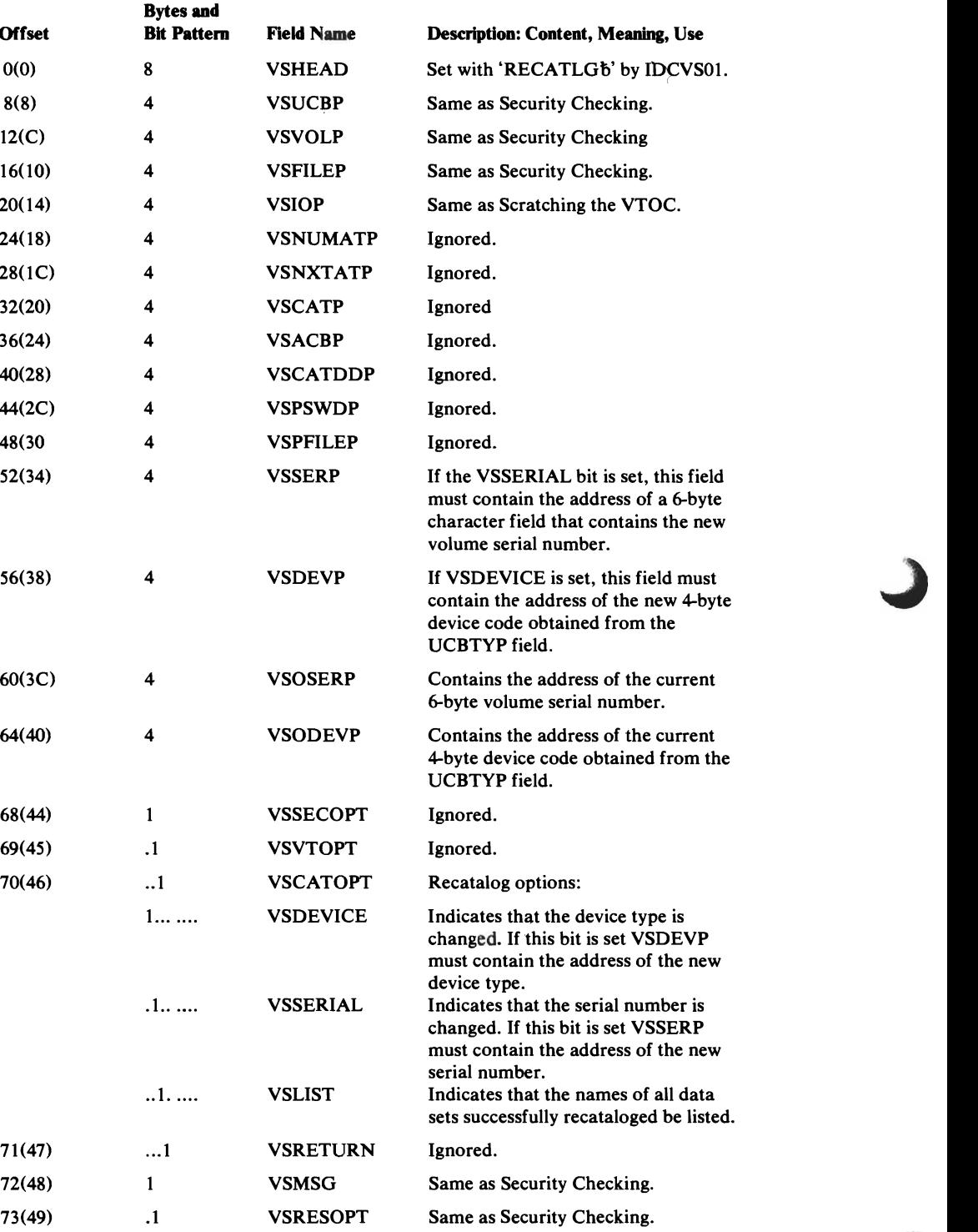

 $\ddot{\phantom{a}}$ 

..J

# VS2AGL Volume Label Service Argument List

The VS2AGL argument list is passed whenever IDCVS02 is called. It contains information needed for one of the following functions:

- The INITVOL function defines a request to have a mass storage volume intialized for use by the operating system.
- The GETLABEL function defines a request to retrieve one or more of the following fields from the volume label: owner or volume serial number.
- The PUTLABEL function defines a request to update one of the following fields in the volume label: owner or volume serial number.

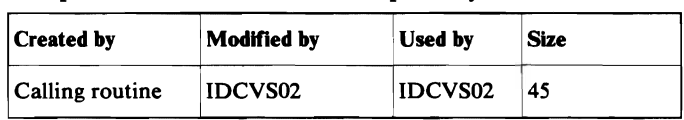

The parameter list is described separately for each function.

#### Initializing Mass Storage Volumes

 $\mathcal{A}$  $\mathcal{L}$  $\mathcal{L}$ 

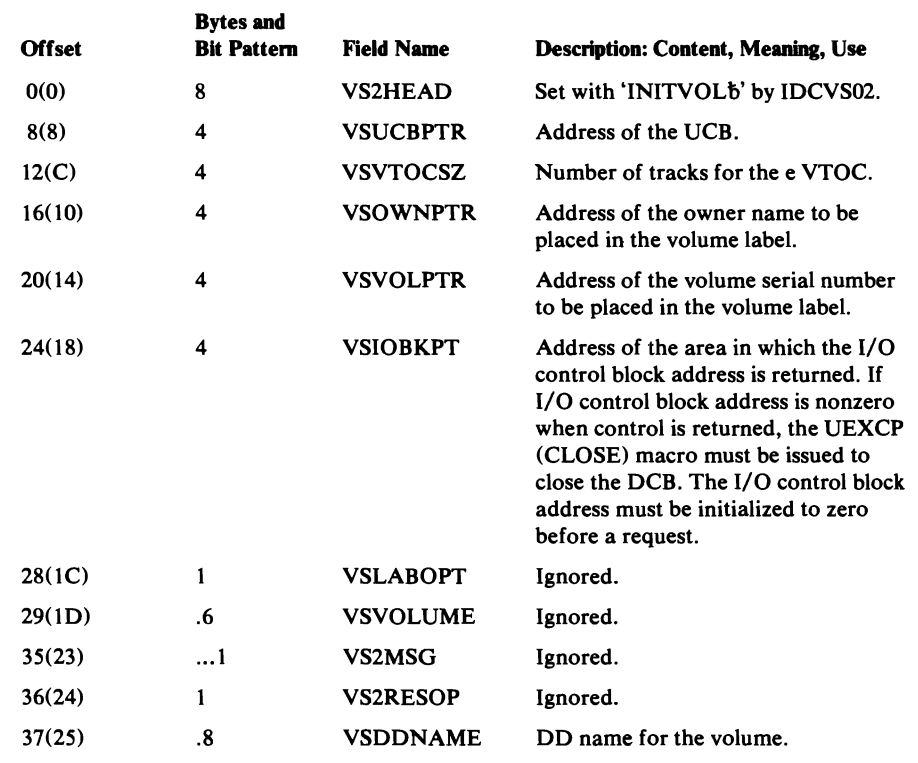

#### Retrieving Volume Label Fields

C

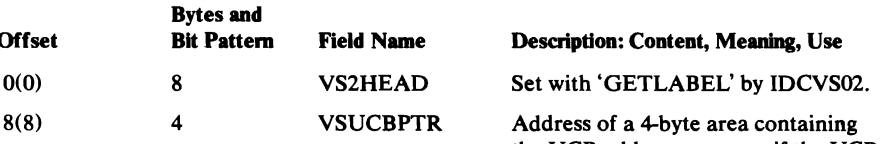

Address of a 4-byte area containing the UCB address, or zeros if the UCB address is unknown. If the UCB address is zero, the UCB address will be put in the 4-byte area upon return.

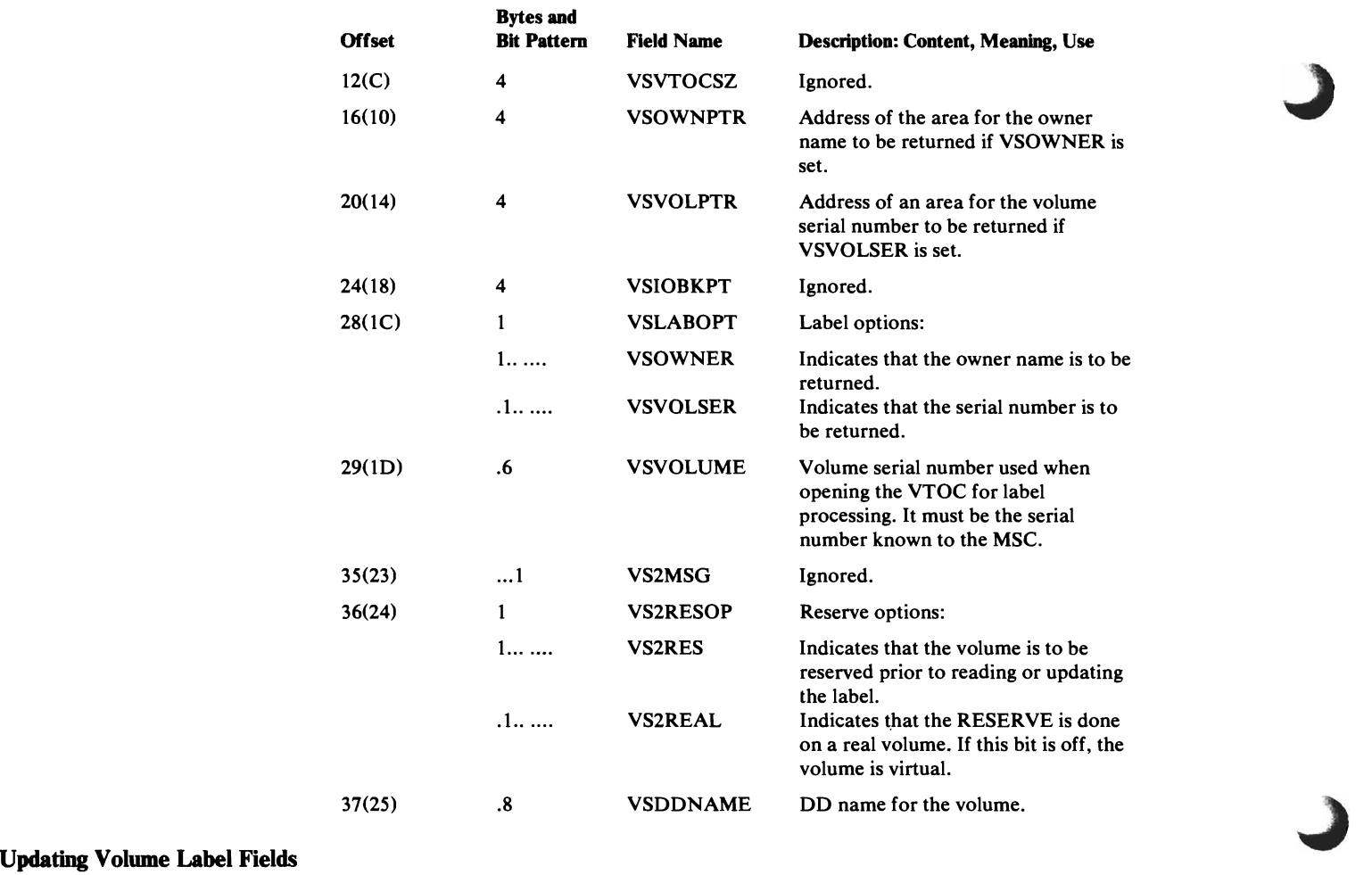

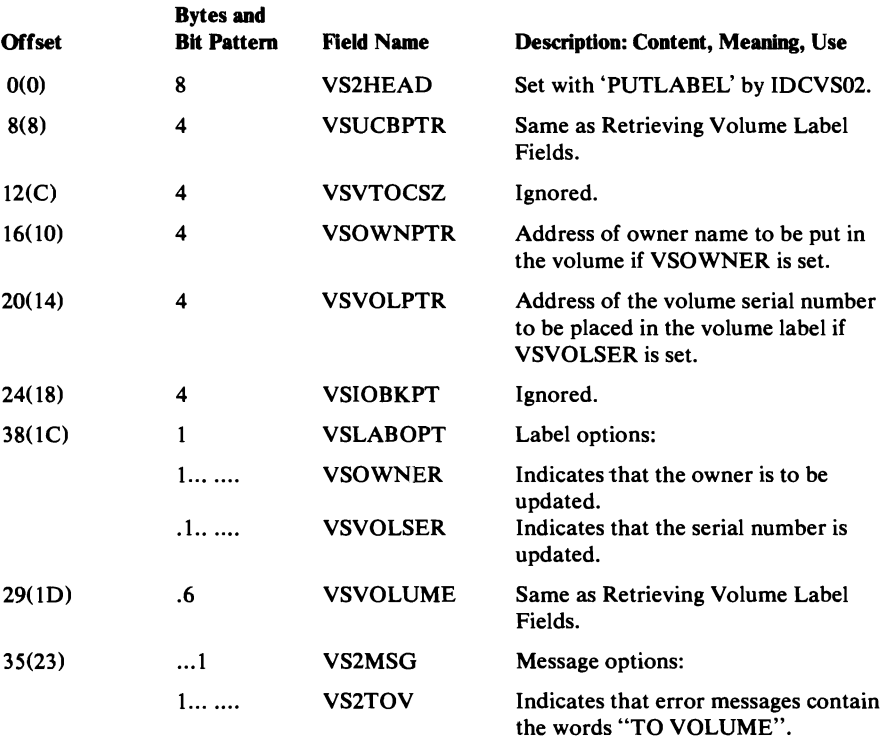

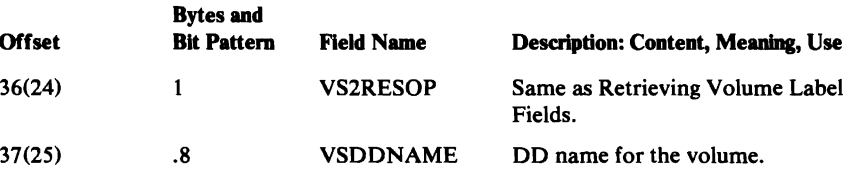

 $\blacksquare$ 

 $\sim$   $\mu$ 

 $\ddot{\phantom{a}}$ 

# VS3AGL Volume Data Set Service Argument List

The VS3AGL is passed whenever IDCVS02 is called. It contains information to perform a SELECTDS function. This function searches the VTOC for specific data sets. The data set names selected in accordance with the caller's criteria are returned in a buffer.

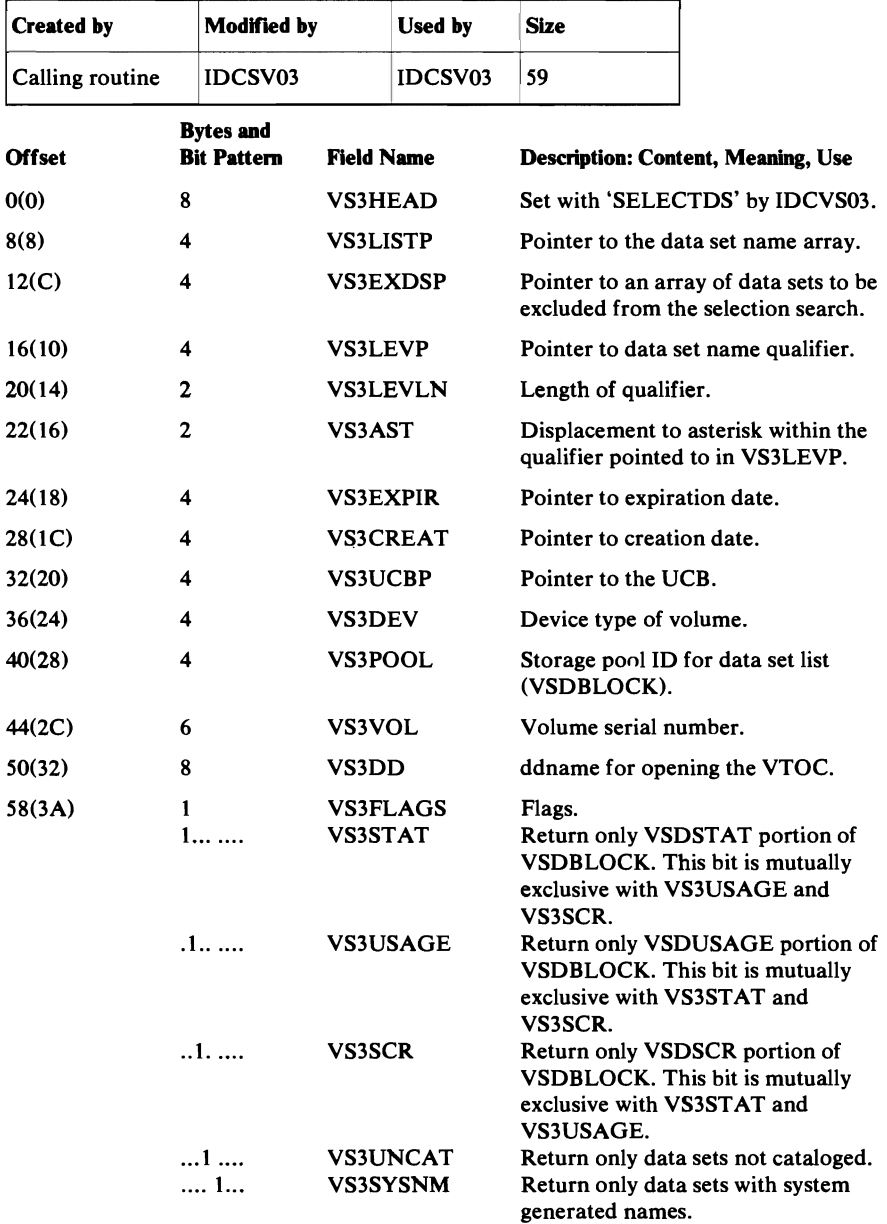

# **DIAGNOSTIC AIDS**

This chapter explains the diagnostic aids provided for Access Method Services,

explains how to find key areas in a dump, and offers suggestions for isolating different types of problems. Before attempting to diagnose a problem with the aids in this chapter, you should be familiar with *OS/VS2 System Programming Library: Debugging Handbook.* This and other publications that may be helpful are listed in the preface to this book.

Several large figures referred to throughout this chapter are located at the end of the chapter.

Four major diagnostic aids are provided by the processor:

- Trace tables, which provide a trace of the flow of control between modules and within modules.
- Dump points, which provide the facility to dump selected areas of virtual storage and take a full region dump.
- The Test option, which you can set to print out the trace tables or to obtain dumps at selected points if Access Method Services is invoked with a batched job.
- ABORT codes and full region dumps, which are produced when the processor detects an unrecoverable condition.

## **Trace Tables**

The processor maintains two trace tables during each execution: the Inter-Module Trace Table, which records the flow of control *between*  modules, and the Intra-Module Trace Table, which records the flow of control *within* modules.

You can find the trace tables in any full region dump, you can print them using the Test option, or you can display them on a TSO terminal. The section "Reading a Dump" explains how to find the tables in a dump; the section "The Test Option" explains how to print them; the section "The TSO TEST Command" explains how to display them on a TSO terminal.

## **Inter-Module Trace Table**

The Inter-Module Trace Table begins with the characters INTER and contains the IDs of the last twenty modules that had control. The module IDs are the last four characters of the module name. For example, if the trace looks like this:

INTER ... SA01 EX01 RI01 RI02

then you know that IDCRI02 had control at the time of the dump.

The Inter-Module Trace Table is updated by the System Adapter not only as each module is entered, but also upon return from a module. Thus, if RIOI calls TPOI which calls 1001 and then returns back to RI01, the trace table looks like this:

INTER ... RI01 TP01 1001 TP01 RI01

#### *Intra-Module Trace Table*

The Intra-Module Trace Table begins with the characters INTRA and contains the last twenty trace points encountered within modules. Each module has trace points placed at key locations, for example, at the start of procedures and around calls to other modules.

The IDs of the trace points consist of four characters: the first two characters are the mnemonic identifier of the module being traced, and the last two characters identify a specific point within the module. (The mnemonic identifiers are listed in the section "Naming Conventions" in the chapter "Introduction. "

The section "Trace and Dump Points to Module Cross Reference" in this chapter contains a list of all the trace points, identifies the module and procedure in which the trace point occurs, and explains the situation at the trace point. For example, if the Intra-Module Trace Table looks like this:

INTRA ... SAGS lOOP SACL SAGP

then, using this list, you would know that the last trace point encountered was at the start of the routine in module IDCSA02 that processes a UGPOOL macro request.

During the time the Test option is on, the dumping routine (IDCDBOl) places dump points in the Intra-Module Trace Table; thus, the trace table contains all the dump points encountered as well as the trace points. All the dump points you may find in the Intra-Module Trace Table, in addition to the trace points, are explained in the section "Trace and Dump Points to Module Cross Reference" in this chapter.

Trace points within a module can be found by examining the microfiche listings for occurrences of the UTRACE macro; the UTRACE macro sets the trace IDs into the trace table. The expansion of the UTRACE macro for trace ID DLLC looks like this:

OLDERID2 = NEWERID2;  $NEWID2 = 'DLLC';$ 

## **Dump Points**

Each module has built-in dump points that invoke diagnostic dumping routines if the Test option is in effect. The dump points, set up by the UDUMP macro, have been placed at key locations in each module (for example, around calls to other processor and non-processor modules). Each dump point specifies the information that can be dumped at that point. Some dump points allow symbolic dumping of selected areas of virtual storage (for example, parameter lists or return codes); all dump points allow dumping of the full region and printing of the trace tables.

Dump points can be found by examining microfiche listings for occurrences of the UDUMP macro. The expansion of the UDUMP macro for the dump point DLVL looks like this:

```
IF GDTDBG = NULLPTR 
THEN; 
ELSE 
   CALL IDCB010(GDTTBL,'DLVL');
```
Only the trace tables and the full region can be dumped at this point because only two parameters, the GDTTBL and the dump ID, are passed to the dumping routine.

The section "Module to Dump Points Cross Reference" in this chapter contains a list of all the dump points within each module, indicates what information can be dumped and explains the situation at the dump point. The section "Test Option" in this chapter explains how to take a full region dump.

## *Dumping Selected Areas of Virtual Storage*

Certain Access Method Services modules have the dumping of selected areas of virtual storage built in. Dumping of these selected areas occurs at a dump point as described above. The areas dumped vary with each dump point and are identified with descriptive codes. The list in the section "Module to Dump Points Cross Reference" in this chapter indicates which modules contain dumps of selected areas and the footnotes to that list describe the areas dumped.

Dump points at which selected areas are printed can be found by examining the microfiche listings for occurrences of the UDUMP macro. The expansion is as described above for a full region dump except that the address of a parameter list describing the areas to be dumped is passed to the dumping routing as a third parameter.

Dumping of selected areas can occur with or without a full region dump in addition, as described in the section "Test Option" in this chapter.

## **Test Option**

If you invoked Access Method Services in a batched job, you can use the Test option to activate the printing of diagnostic output at selected points within Access Method Services. The Test option is controlled by the TEST keyword as explained in the following section "TEST Keyword".

The Test option provides you with the ability to print:

- The Inter-Module and Intra-Module Trace Tables. The format and interpretation of these tables are described in the section "Trace Tables" in this chapter.
- Selected areas of virtual storage. The facility for dumping selected areas of virtual storage is described in the section "Dump Points" in this chapter.
- Full region dump. The facility for taking a full region dump is described in the section "Dump Points" in this chapter.

Each variation of the Test option provides an additional level of information. 'The possible variations are: (1) print the trace tables only; (2) print the trace tables and selected areas of virtual storage; (3) print the trace tables and selected areas of virtual storage and take a full region dump.

#### *TEST Keyword*

You can enter the TEST keyword either in the PARM field of the EXEC card that invokes the processor, or on a PARM command. By using the PARM command, you can turn the Test option on and off or change the Test option for different function commands.

The format of the TEST keyword and its subparameters is:

PARM TEST({[TRACE]

[AREAS( *ID-list* )...)] [FULL« *dumplist* ) ... )] I [ OFF]})

where the subparameters are defined as follows:

TRACE specifies that the inter-module and intra-module trace tables are to be printed at every dump point encountered.

AREAS names the modules for which selected areas are to be printed, *in addition* to the trace tables. The trace tables are printed at each dump point encountered within the named modules; if a dump point specifies selected areas to be dumped, these areas are printed also. *ID-list* is a string of two-character mnemonic identifiers separated by commands and/or blanks. The mnemonic identifiers are listed in the section "Naming Conventions" in the chapter "Introduction". The mnemonic identifier, however, for the dump points within System Adapter dump points is ZZ. The maximum number of identifiers is 10. For example, AREAS(EX,PR) specifies that selective dumping is to occur in the Executive modules and the PRINT FSR.

FULL names the dump points at which full region dumps are to be produced, *in addition* to the selected areas and the trace tables. The trace tables and selected areas are produced each time the dump point is encountered; a full region dump is produced as specified in *dump list* . *dump list* consists of a string of triplets enclosed in parentheses. The maximum number of triplets is 10. Each triplet is of the form:

( *ident* [ *begin* [ *count* ]])

where the arguments of the triplet are defined as follows:

*ident* is a four-character dump point. The dump points are identified in UDUMP macros and are listed in the module to Dump Points Cross Reference list.

*begin* specifies the iteration through the named dump point at which you wish the full region dump to be produced. For example, a *begin* value of 2 specifies that a full region dump is not to be produced until the second encounter of the dump point. The default value is 1, and the maximum is 32,767.

*count* specifies the number of times the full region dump is to be produced, once the value of *begin* has been satisfied. The default value is 1, and the maximum is 32,767.

For example,  $FULL((EX1F,4,2),(AL01))$  specifies that one full region dump is to be produced the fourth time that point EXIF is encountered, another full region dump is to be produced the fifth time the point is encountered, and one full region dump is to be produced the first time that point ALO1 is encountered. Trace tables and any selected areas are to be printed each time dump points EXIF and ALOI is encountered. If the FULL keyword is used, then an AMSDUMP DD statement must be provided. for example:

//AMSDUMP DD SYSOUT=A

OFF turns off the Test option. No further dumping of trace tables, selected areas, or region will occur until another PARM command specifies one of the other subparameters. This subparameter must occur alone; it may not be coded with any other subparameter of the TEST keyword.

Each time a PARM command is specified, the TEST parameters override the TEST parameters in effect from the previous PARM command.

Figure 14 shows a section of the output from the command:

PARM TEST ( FULL (LCTP, 2, 1) )

The trace tables and the selected area, DARGLIST, are printed each time the dump point LCTP is encountered. A full region dump is produced the second time that dump point LCTP is encountered.

#### *How to Use the Test Option*

بر و  $\mathcal{A}$ 

L

If a problem occurs and you have no idea which modules are involved, run the job again with the TRACE keyword. From the Inter-Module Trace Table you should be able to tell the modules involved. The TRACE keyword, however, produces a large amount of output.

If you suspect which modules are involved, you can rerun the job with the AREAS keyword and specify the identifiers of several suspected modules. You will obtain trace output for only the specified modules.

Once you know the procedure within a module that has caused the problem, select the dump points at which you would like a full dump (using the Module to Dump Points Cross Reference list or by examining the microfiche for dump points), and rerun the job with the FULL keyword. The AREAS and FULL keywords can be used in combination to obtain trace tables and selected areas throughout several modules, but a full region dump only at selected points.

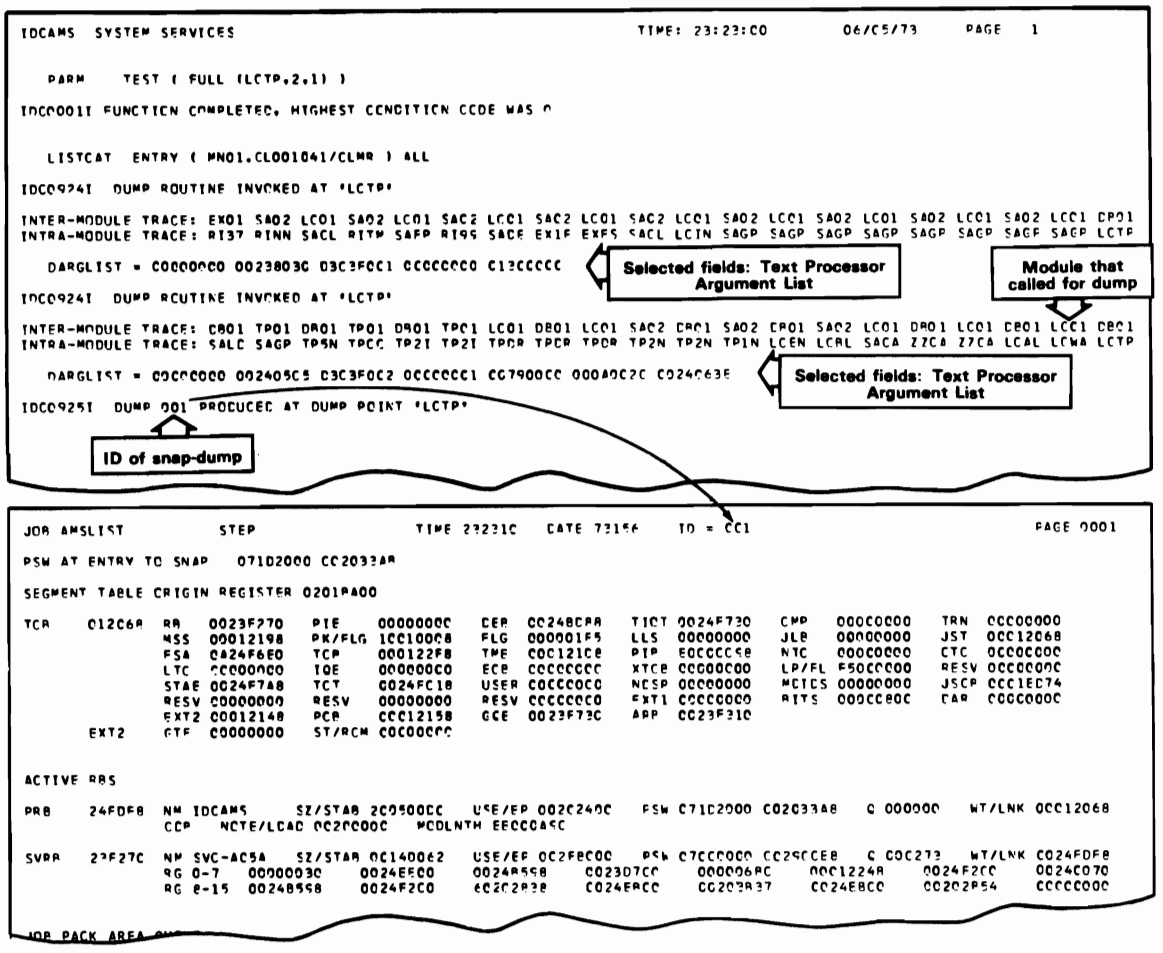

Figure 14. Example of Test Option Output

### *Trace and* Dump *Points to Module Cross Reference*

The following list contains all trace and dump points, identifies the containing module and procedure and explains the situation at the trace or dump point. When the test option is set, both the trace and dump points are placed in the Intra-Module Trace Table. The trace tables are printed with all variations of the Test option as explained in the section "TEST Keyword."

Trace and Dump Points to Module or CSECf Cross Reference

| <b>Trace or Dump</b><br>Point | <b>Module or</b><br><b>CSECT</b> | <b>Procedure</b> | Type  | <b>Situation at Dump or Trace Point</b>                              |
|-------------------------------|----------------------------------|------------------|-------|----------------------------------------------------------------------|
| <b>AA00</b>                   | <b>IDCSA09</b>                   | <b>ISSUEMAC</b>  | dump  | After issuing SVC 126.                                               |
| <b>AA01</b>                   | <b>IDCSA09</b>                   | <b>CHKCODE</b>   | dump  | After delayed response for Mass<br>Storage Control order.            |
| <b>ALMR</b>                   | <b>IDCAL01</b>                   | <b>MEMRENAM</b>  | trace | Start of procedure that renames<br>members of partitioned data sets. |
| AL01                          | <b>IDCAL01</b>                   | <b>IDCAL01</b>   | dump  | Before calling the catalog to alter<br>an object.                    |
|                               |                                  |                  | trace | <b>Start of ALTER FSR.</b>                                           |
| AL <sub>02</sub>              | <b>IDCAL01</b>                   | <b>IDCAL01</b>   | dump  | End of ALTER FSR.                                                    |
| AL <sub>03</sub>              | <b>IDCAL01</b>                   | <b>LOCATPRC</b>  | dump  | After calling the catalog to locate<br>an object.                    |

 $\mathcal{L}$ 

 $\overline{\mathbf{C}}$ 

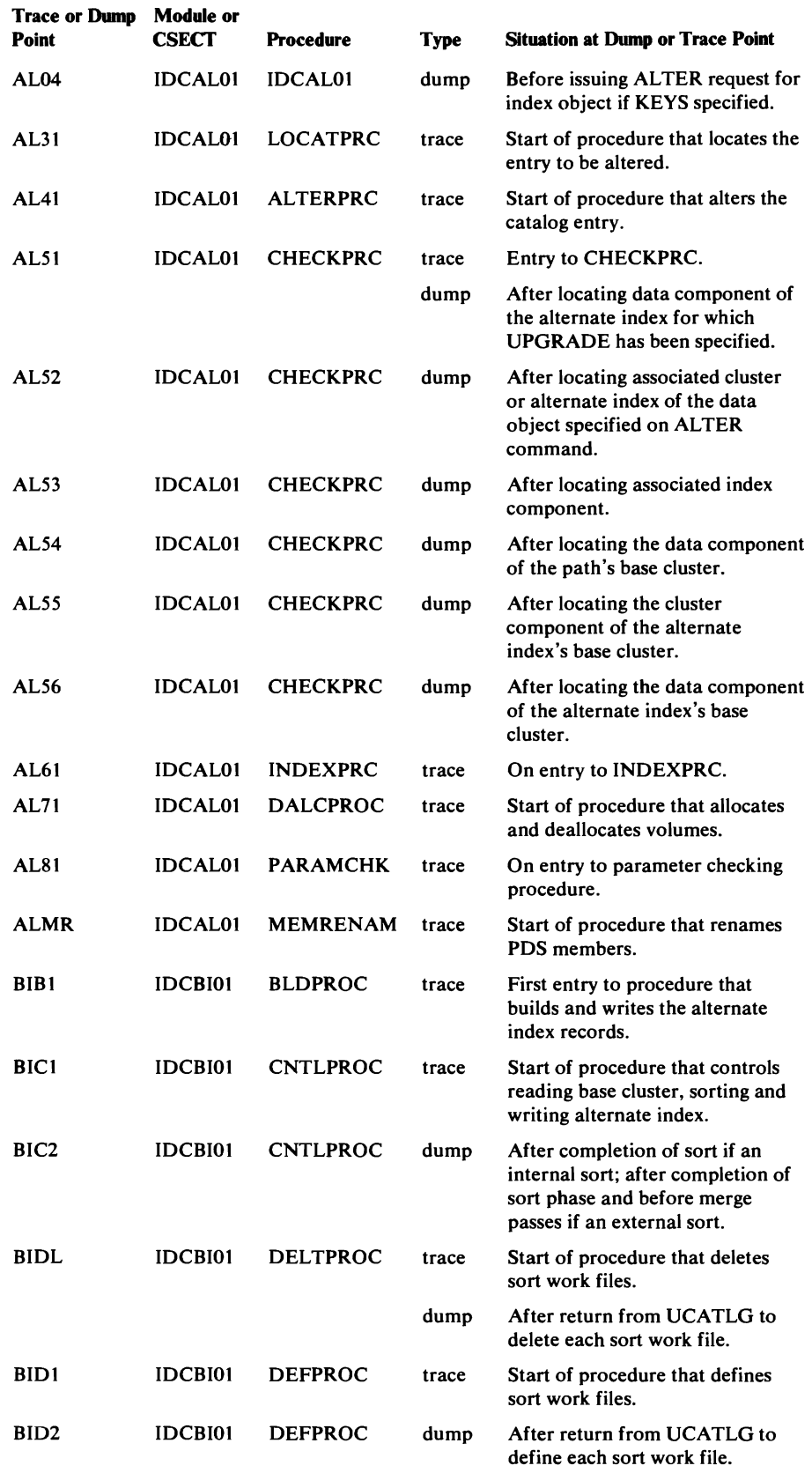

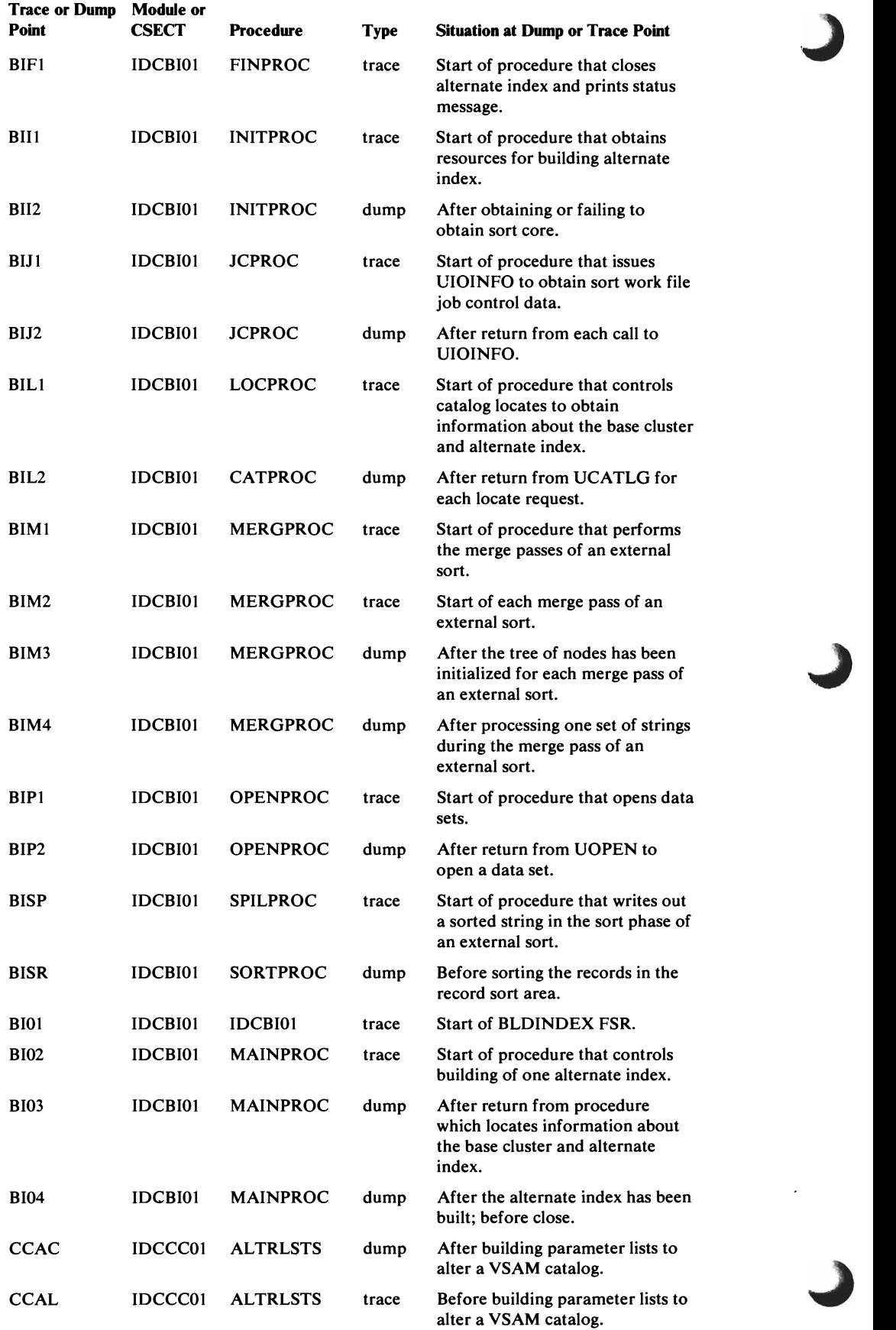

 $\overline{\phantom{a}}$ 

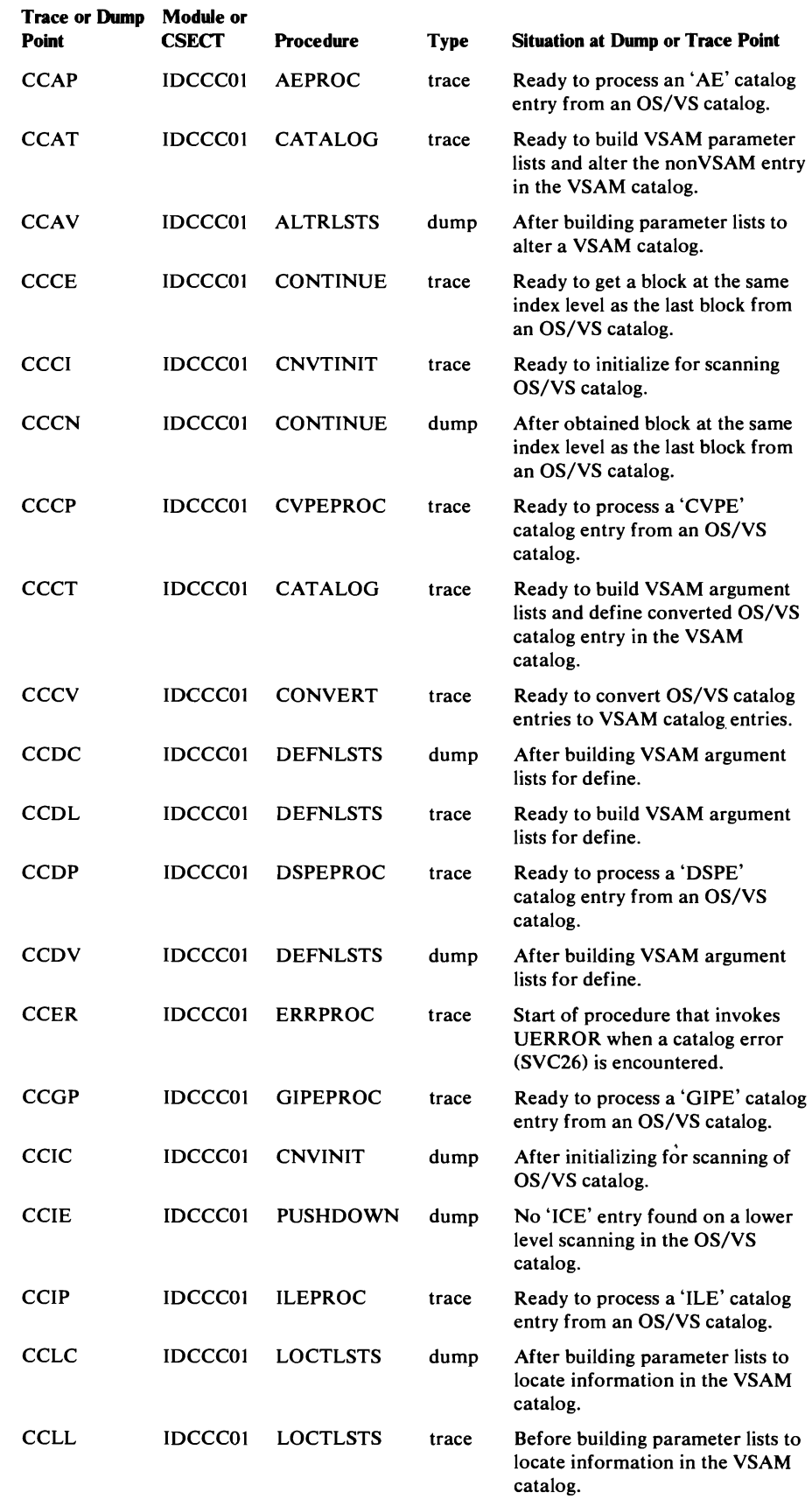

 $\bar{\mathcal{A}}$ 

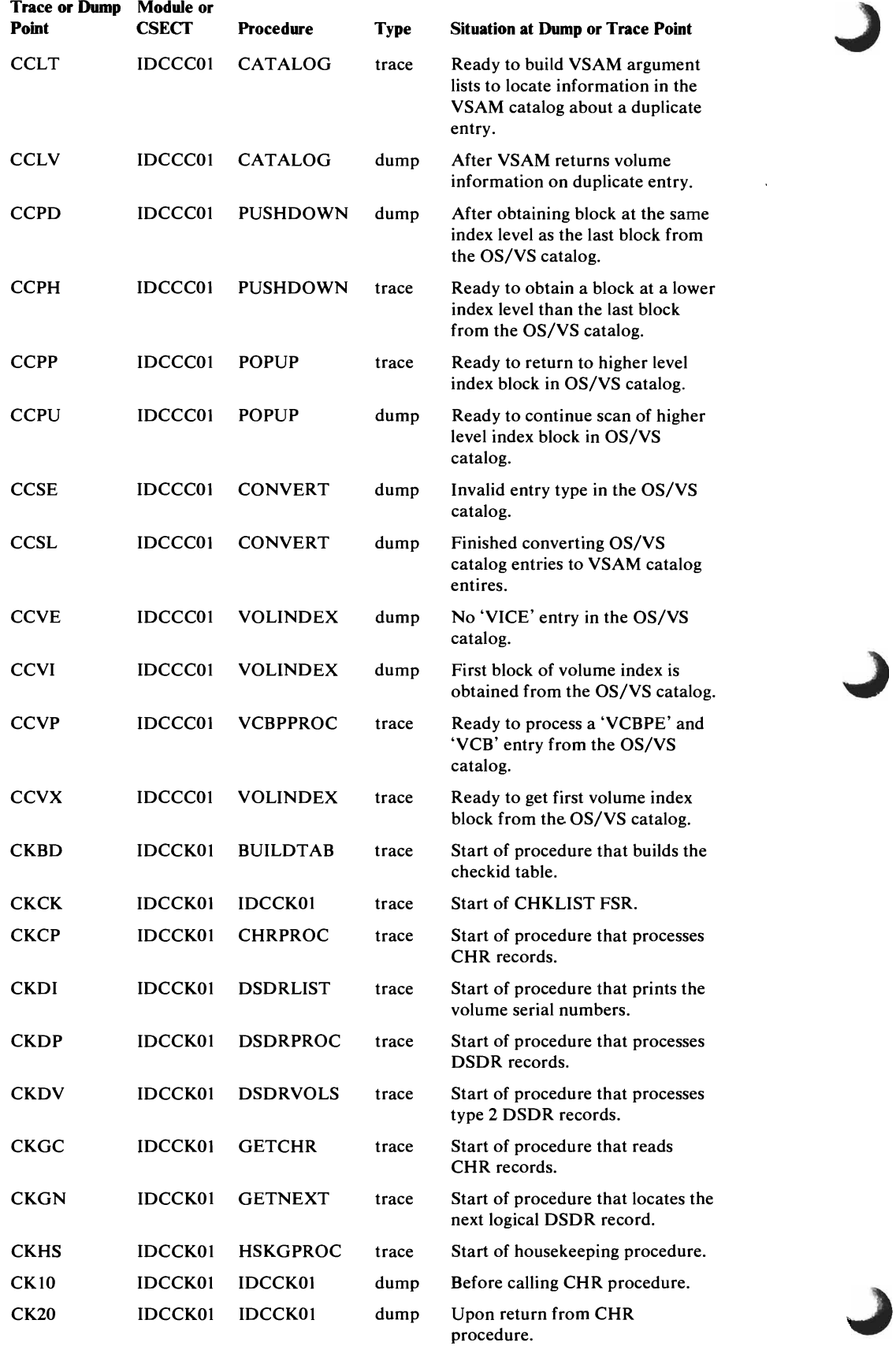

~

 $\bar{\boldsymbol{s}}$ 

 $\overline{\mathbb{C}}$ 

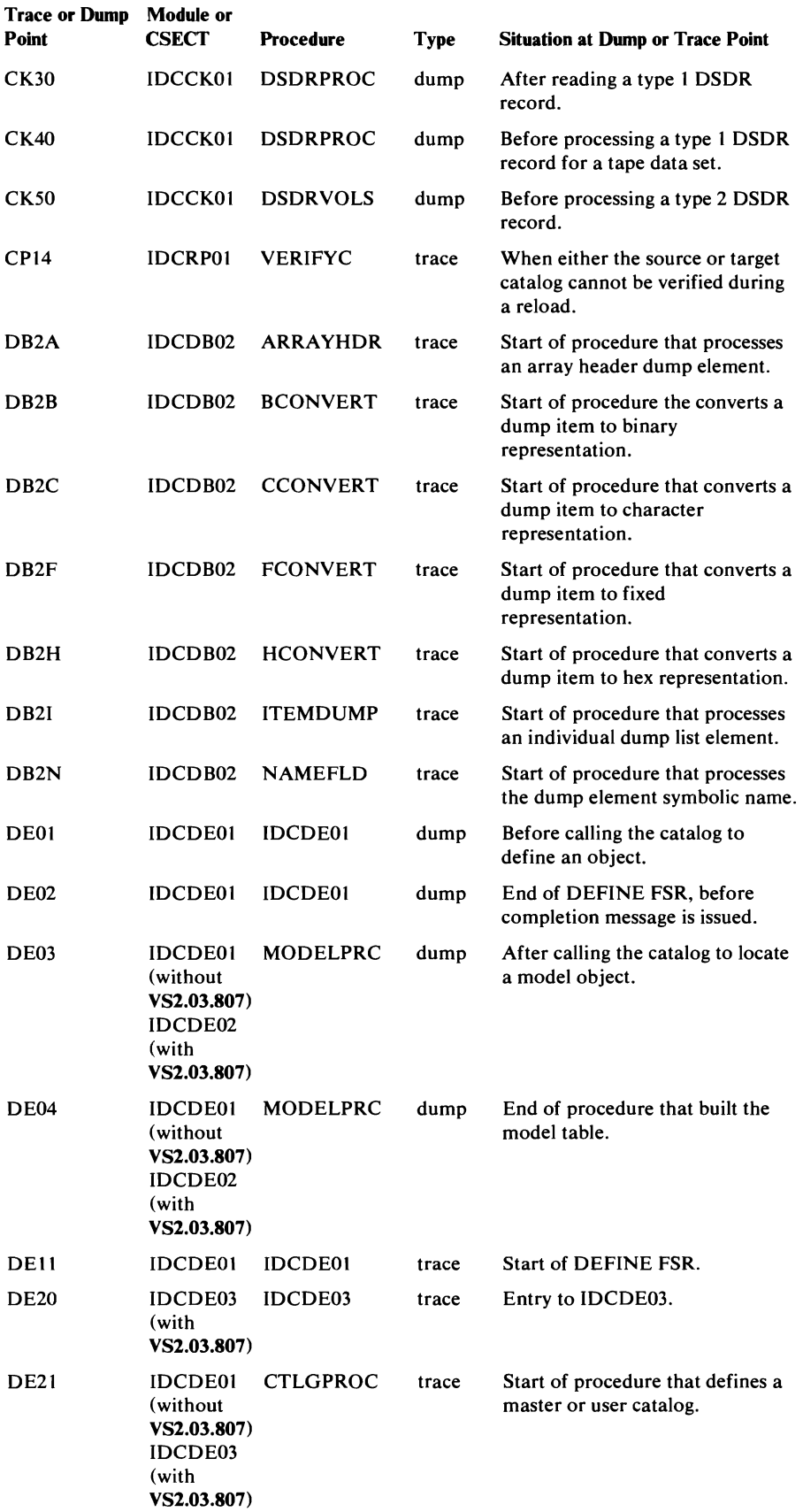

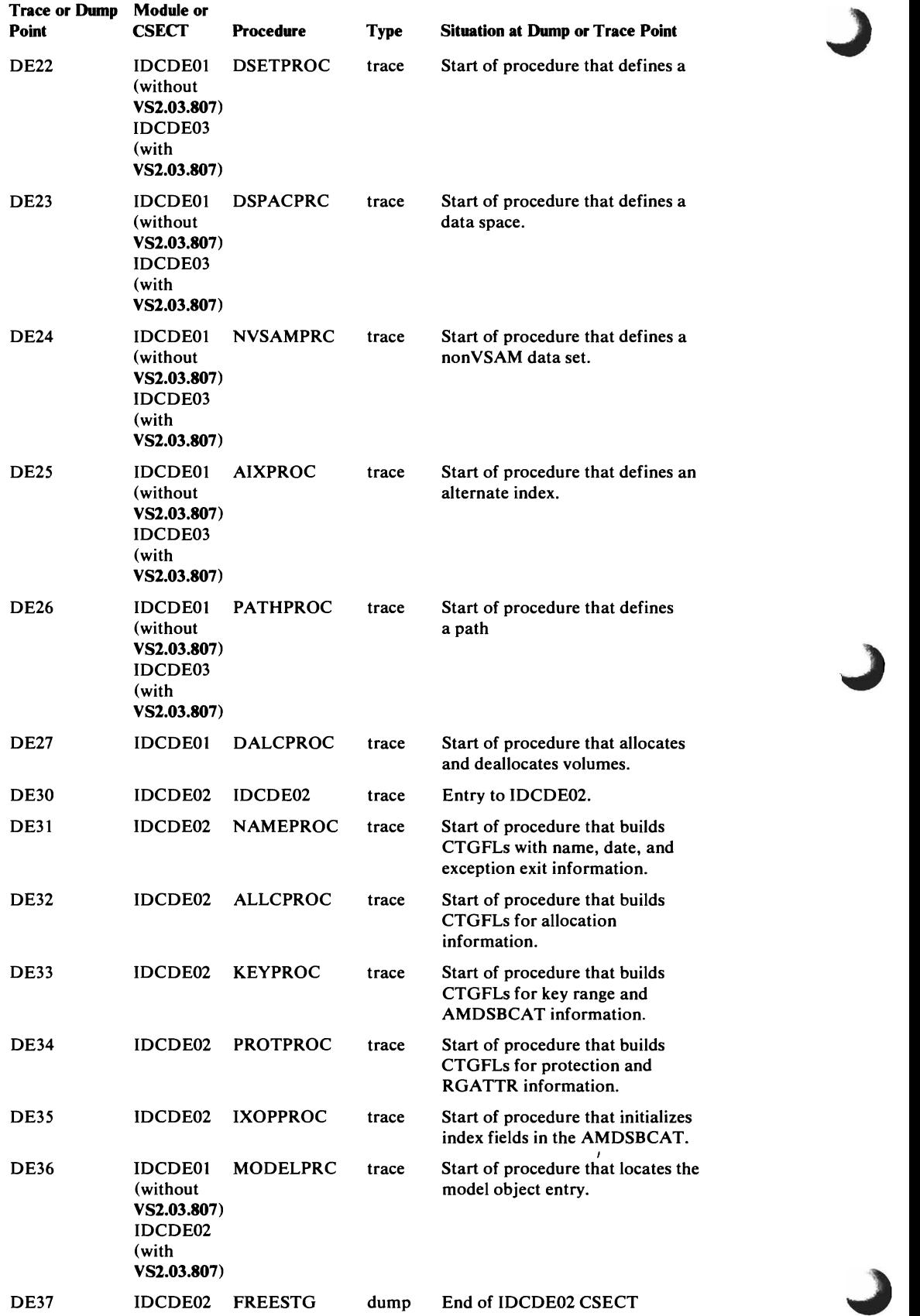

 $\subset$ 

L

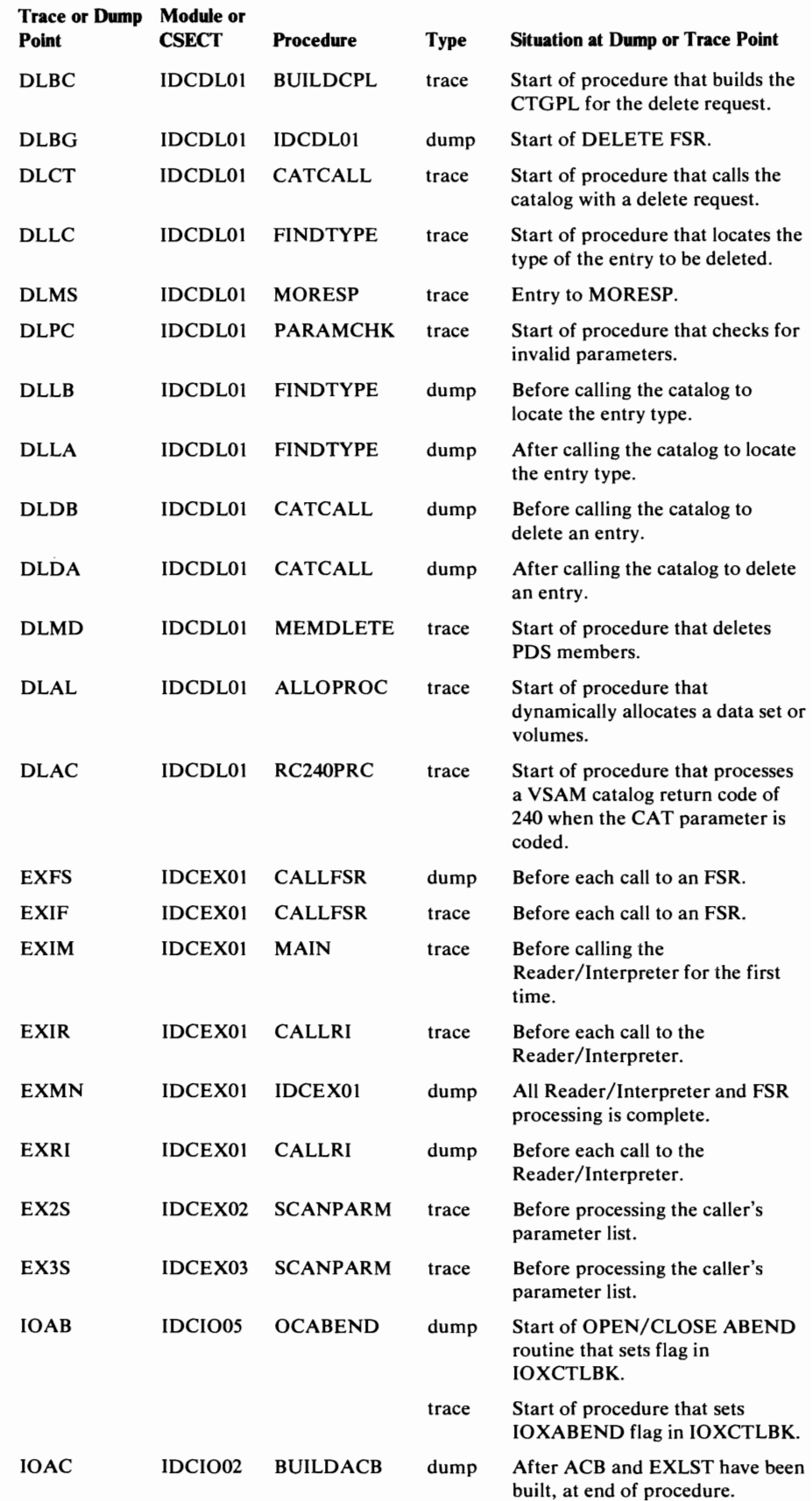

 $\hat{\boldsymbol{\beta}}$  $\epsilon_{\rm t}$ 

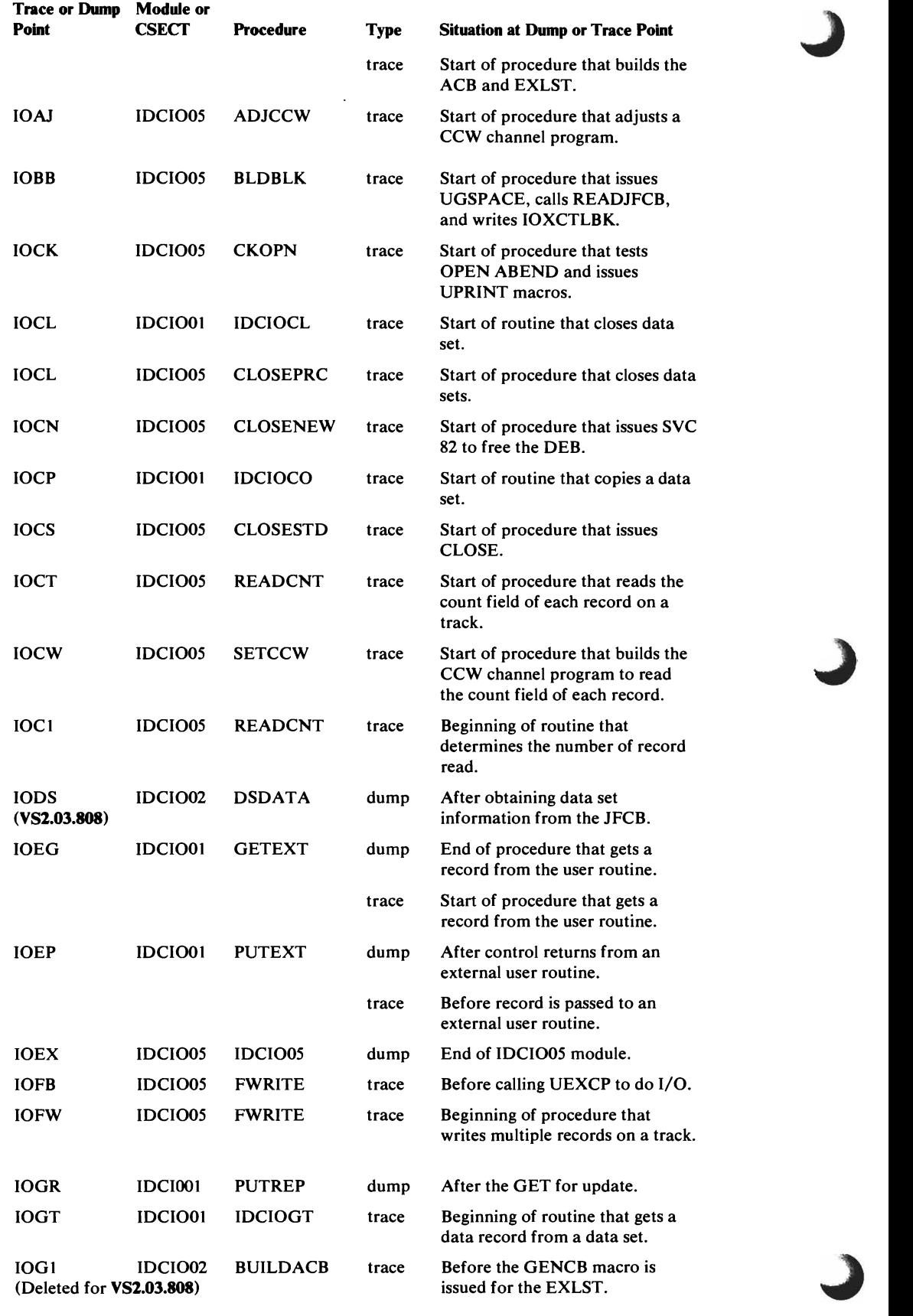

 $\overline{C}$ 

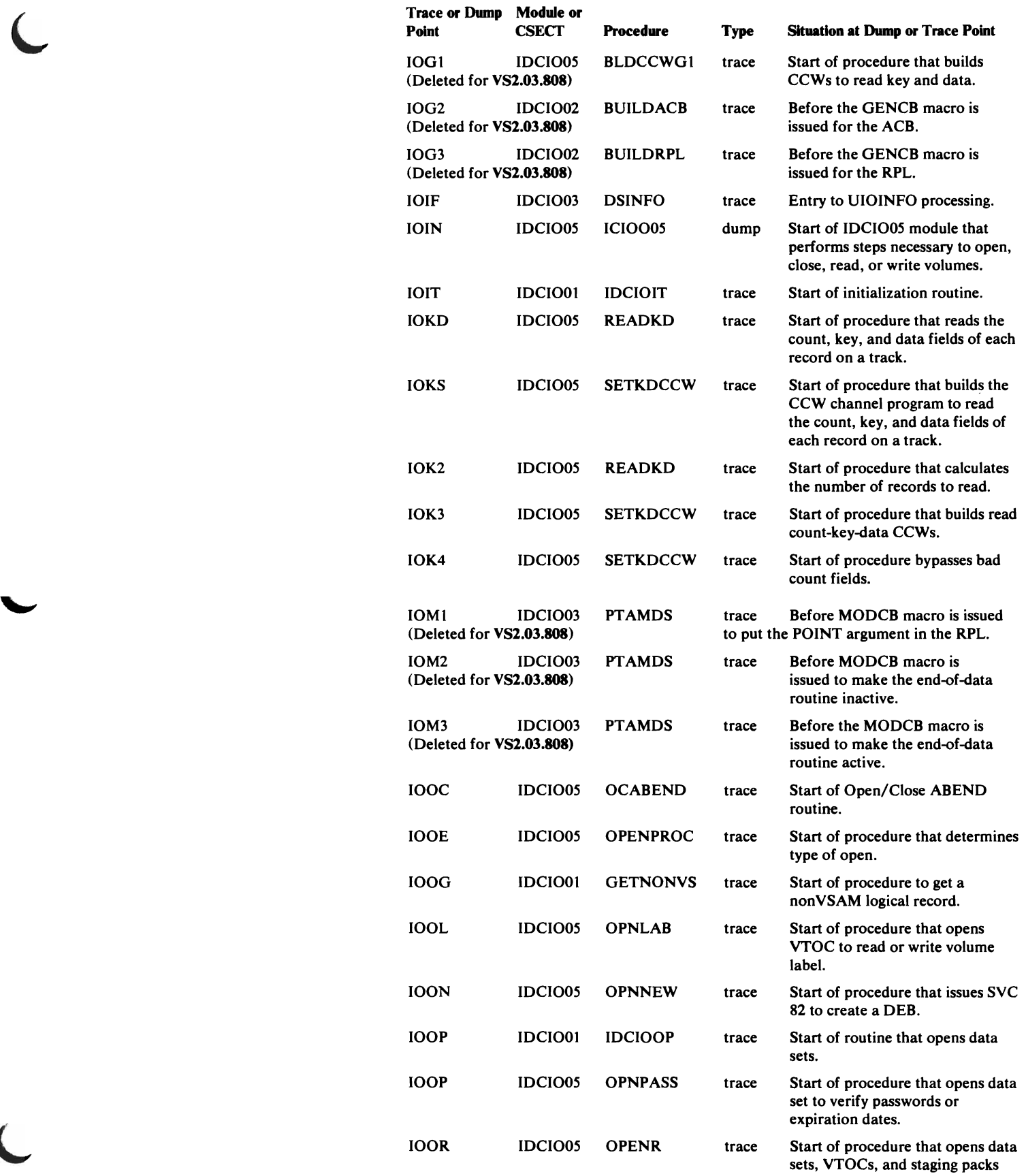

for REPAIRV.

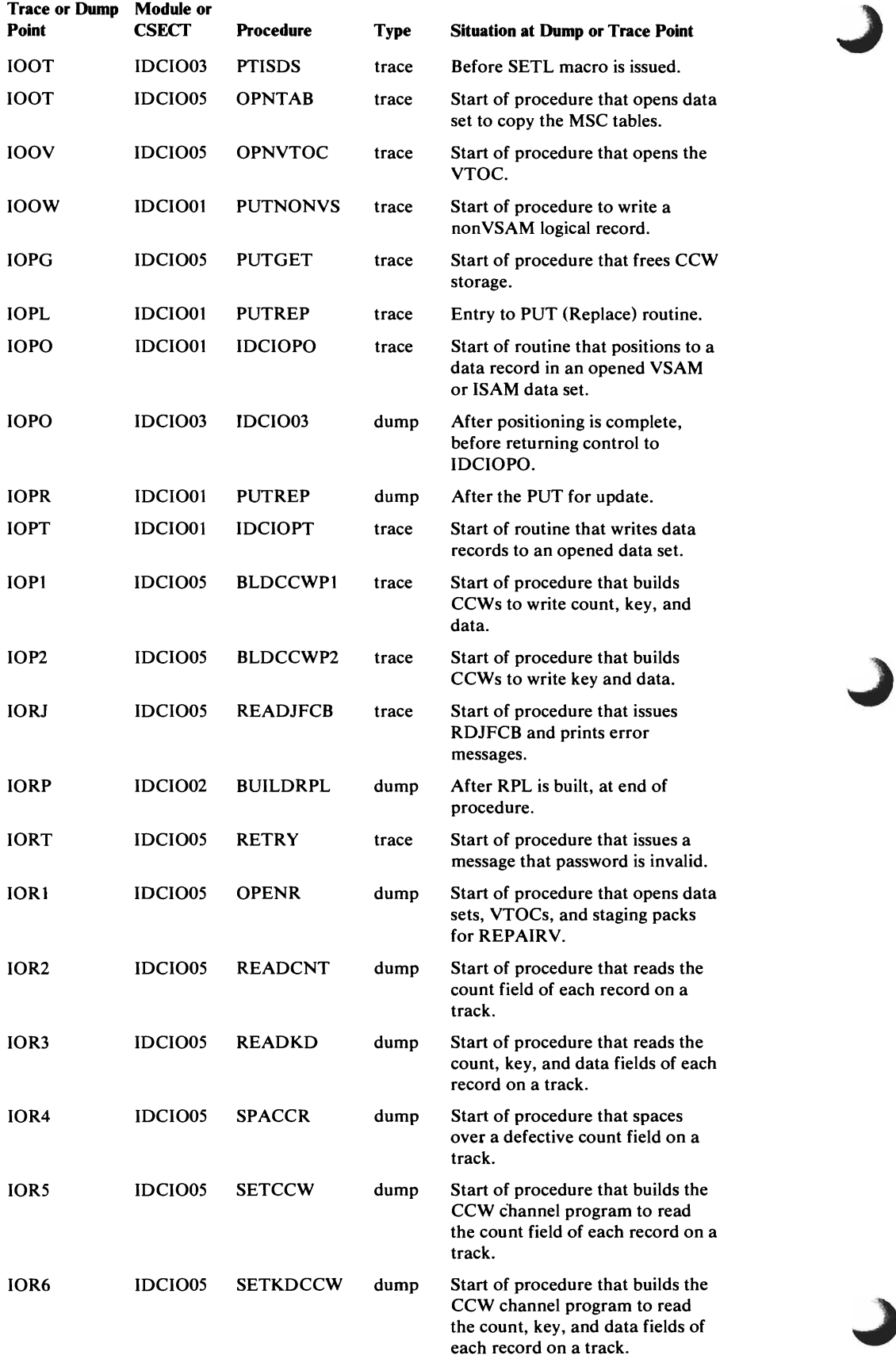

 $\bar{\zeta}$ 

 $\ddot{\phantom{a}}$ 

 $\ddot{\phantom{0}}$ 

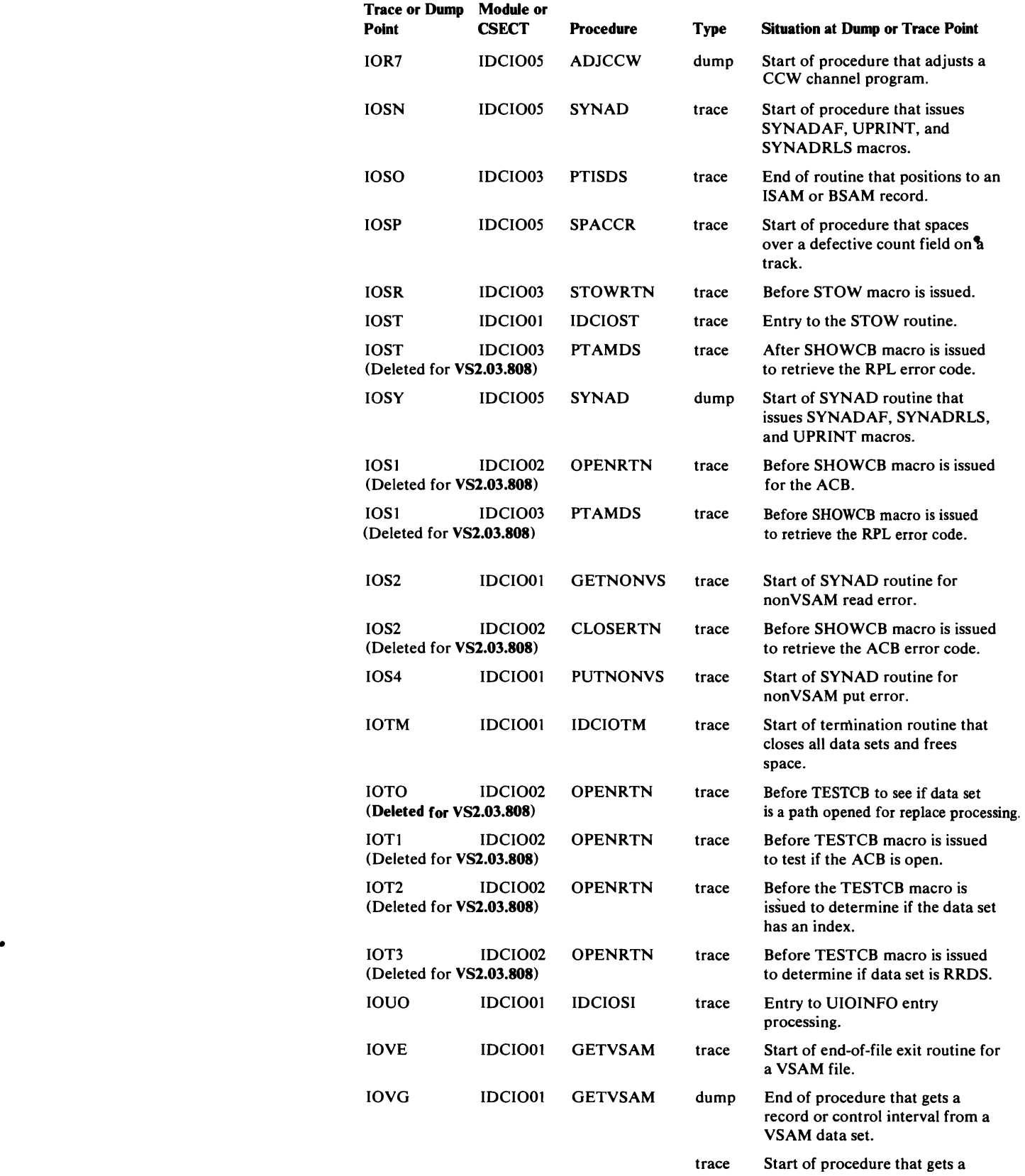

record or control interval from a

VSAM data set.

 $\mathbb{R}^2$ 

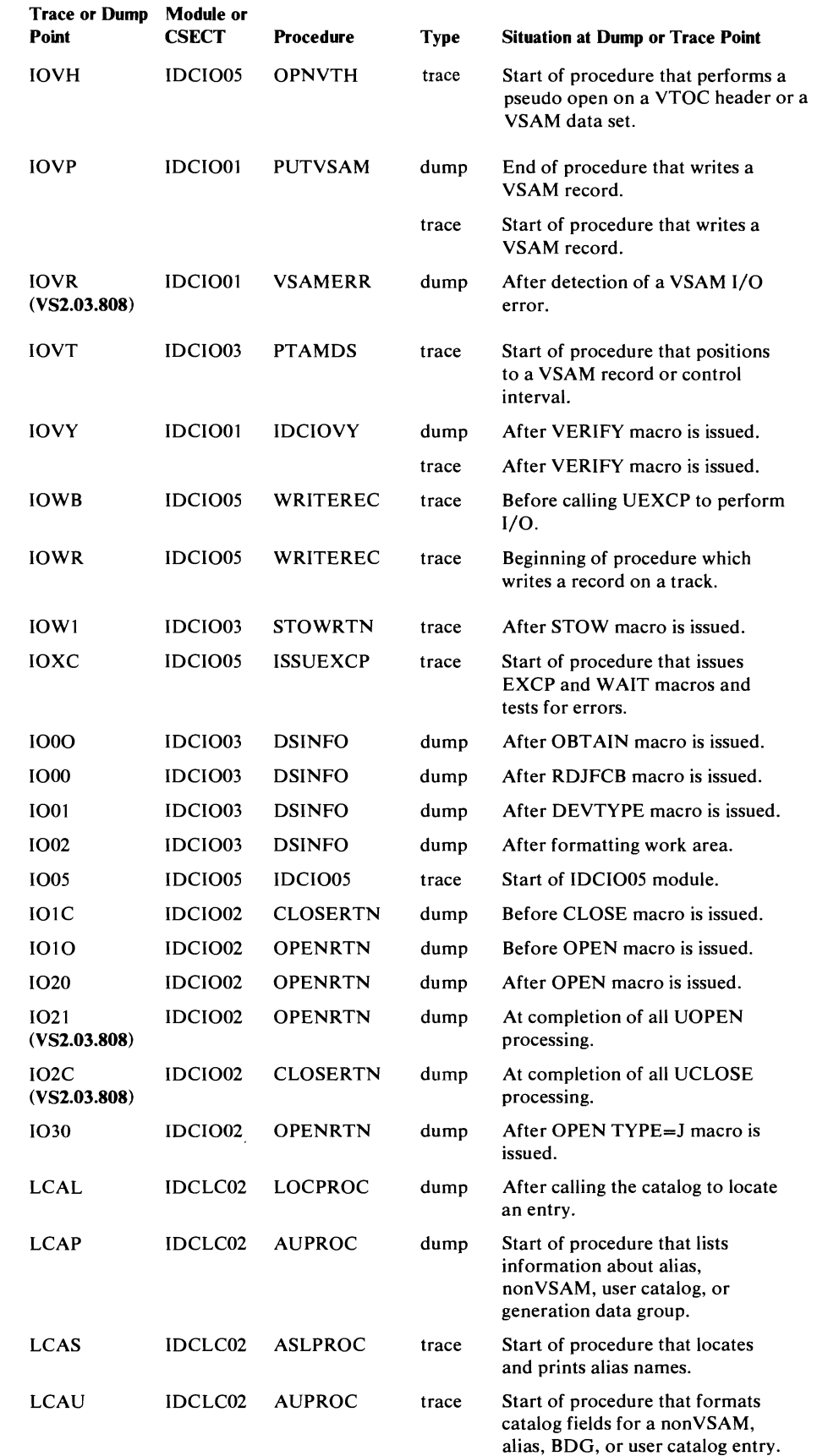

 $\bullet$ 

 $\ddot{\phantom{a}}$ 

 $\overline{\phantom{a}}$ 

•

 $\ddot{\phantom{a}}$ 

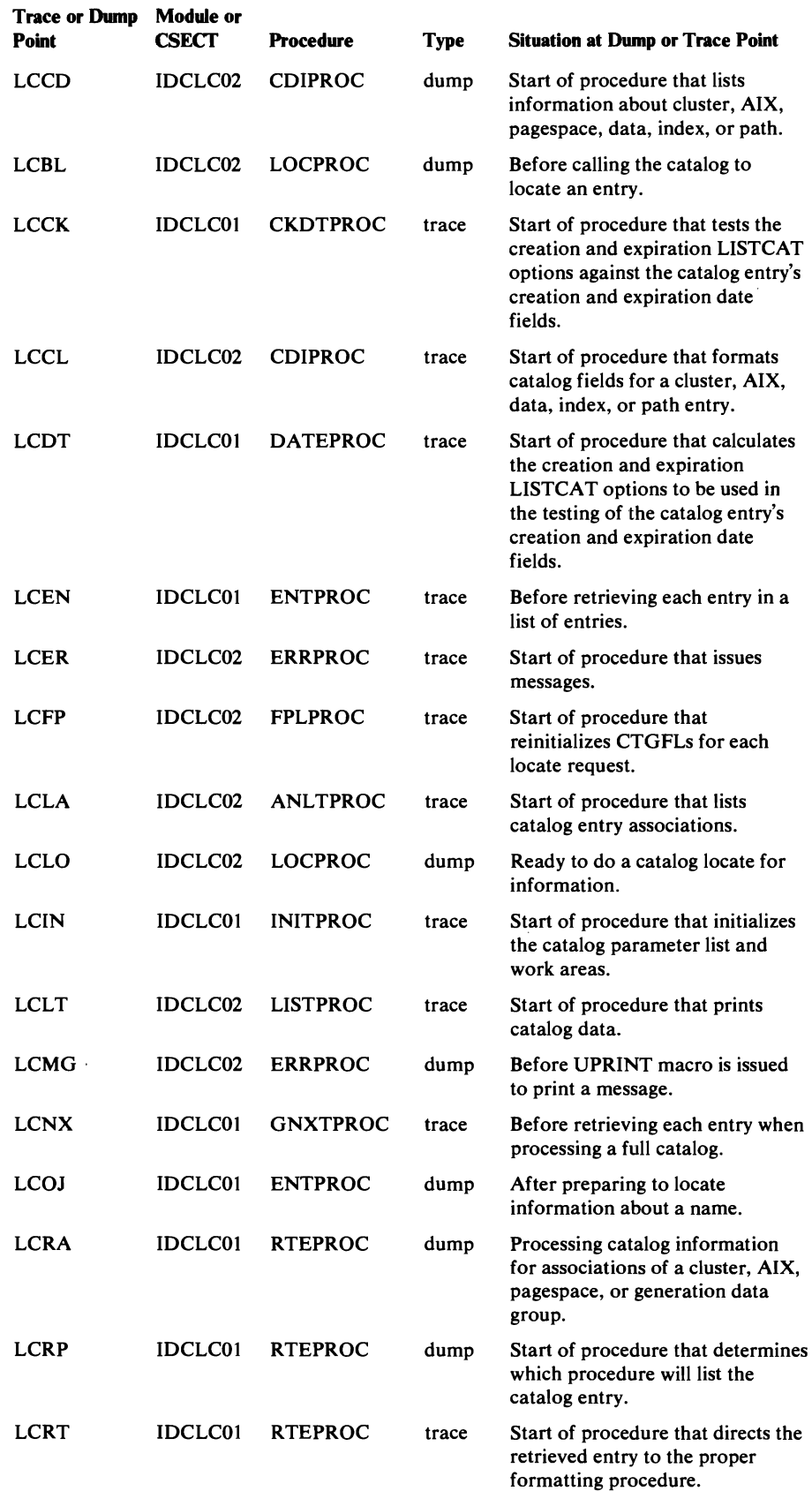

 $\blacksquare$ 

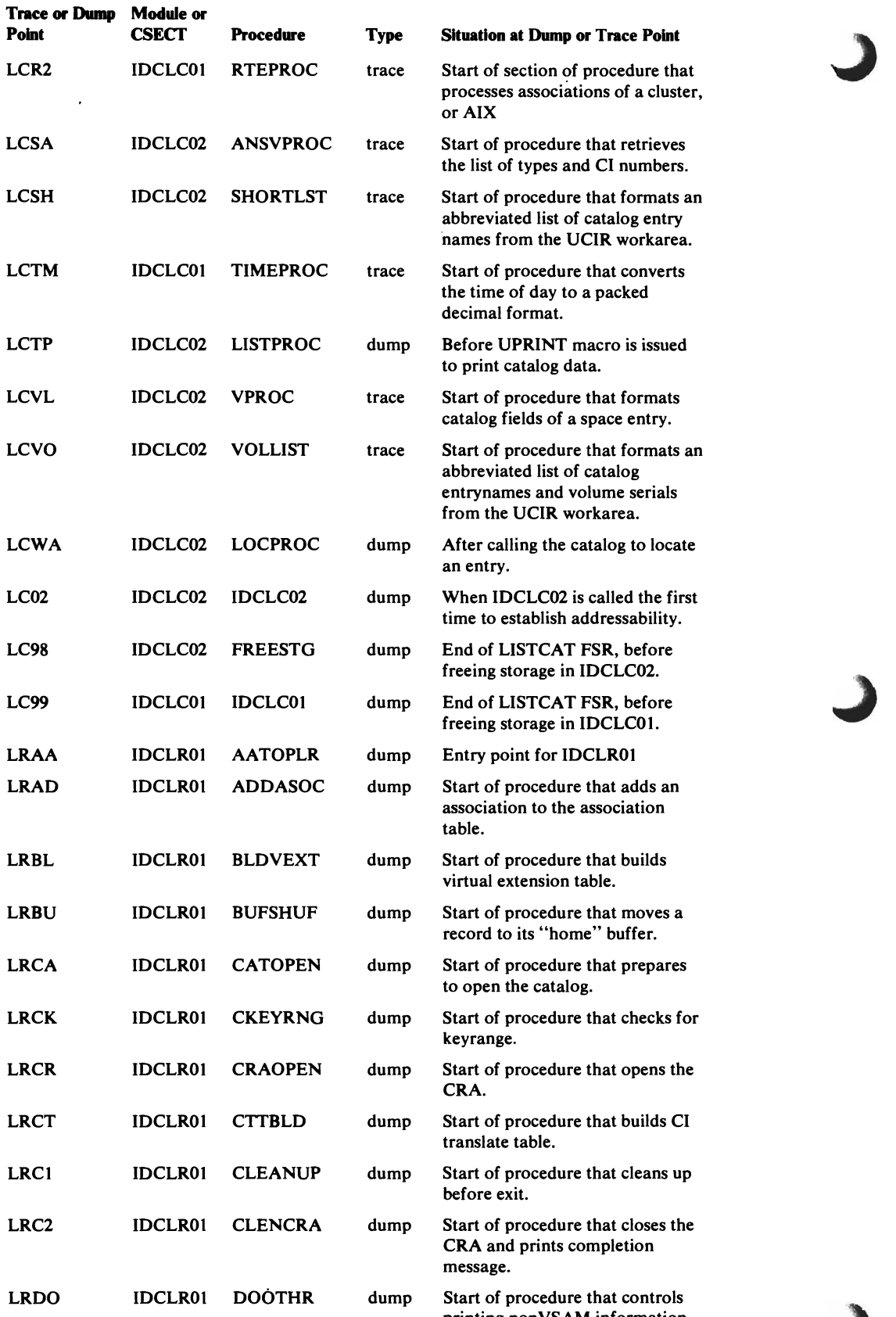

printing non v SAM information.

~

 $\bullet$ 

 $\sqrt{2}$ 

 $\hat{\mathcal{A}}$ 

 $\mathcal{A}$ 

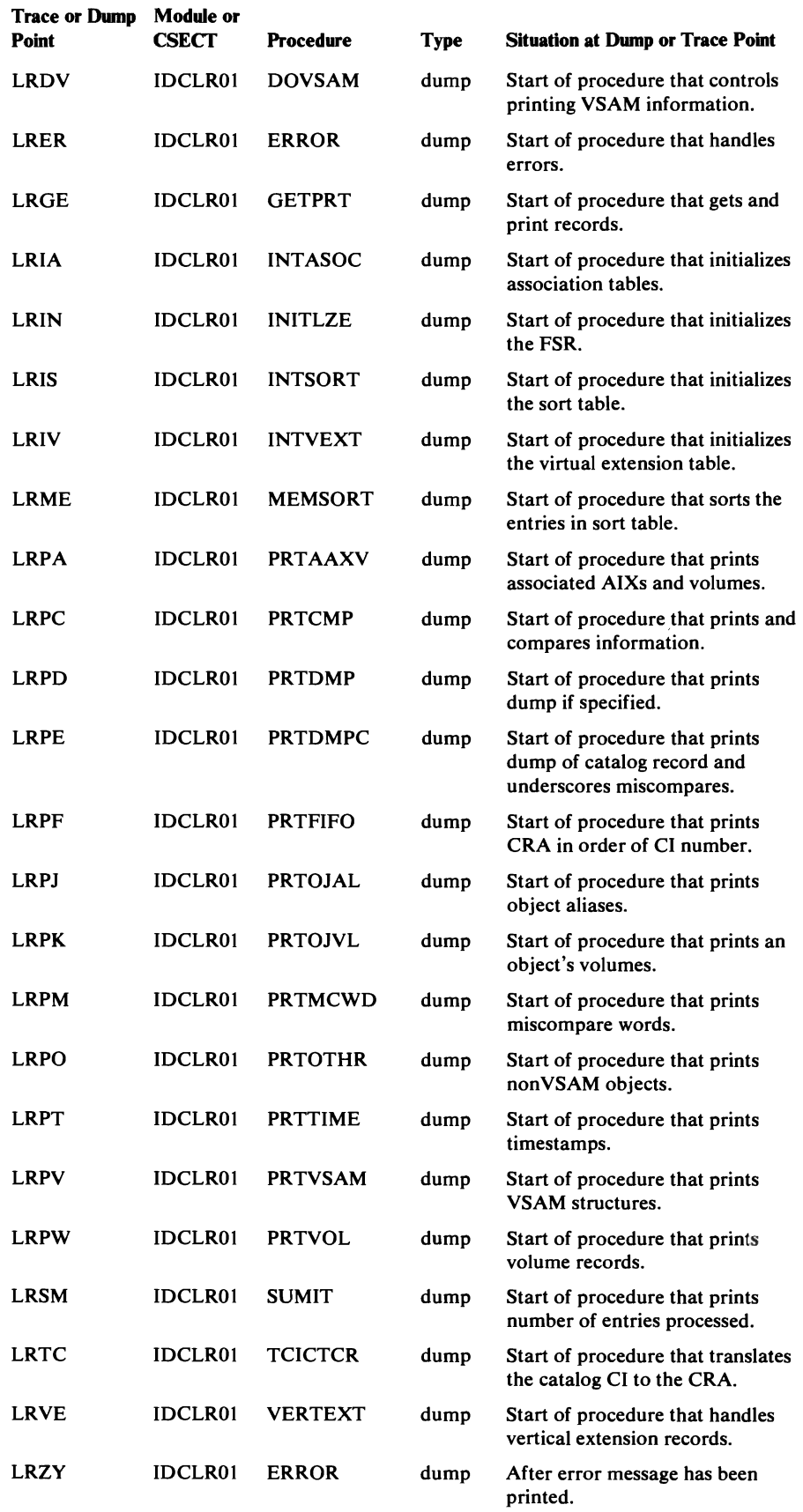

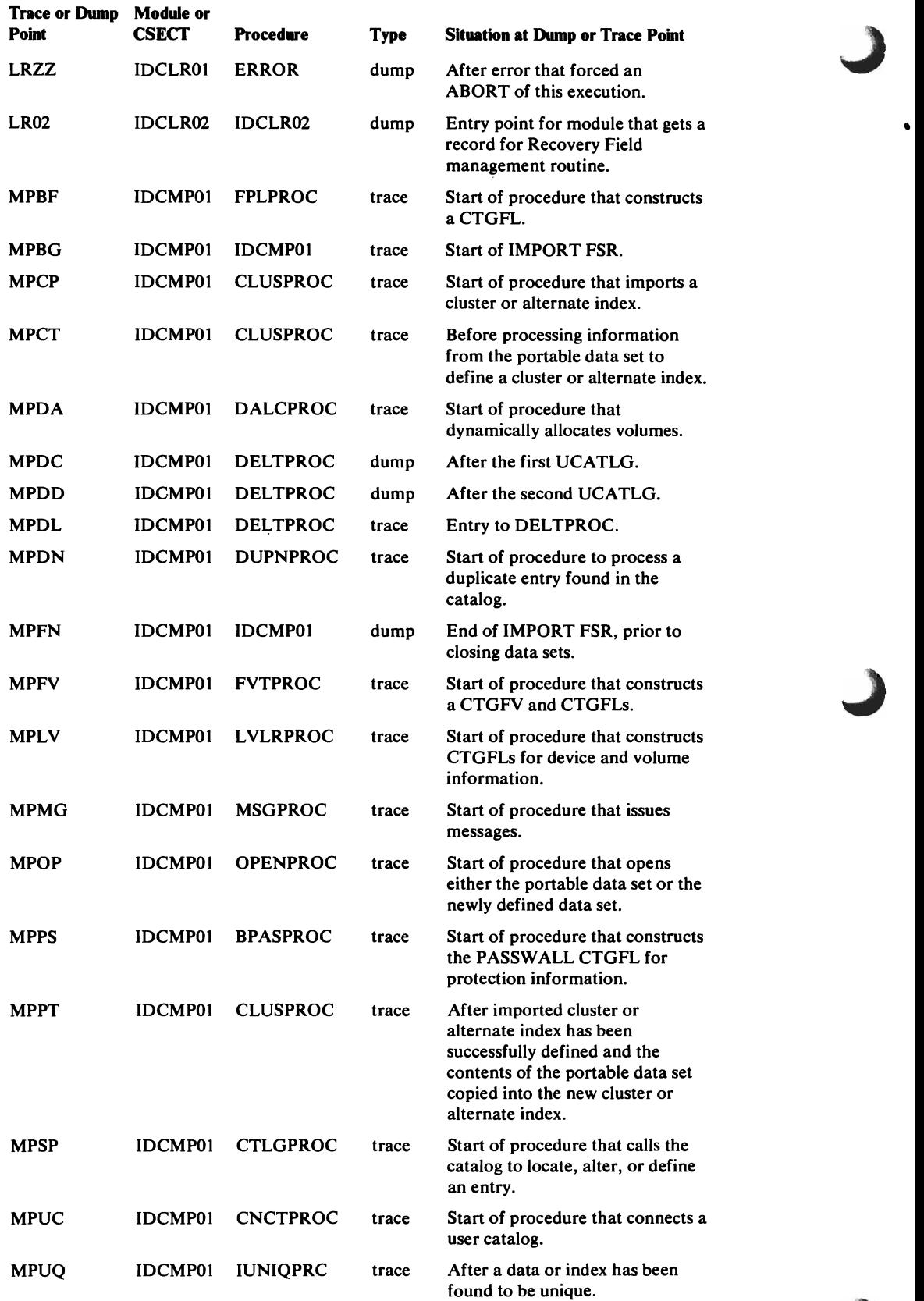

 $\mathcal{L}^{\mathcal{A}}$ 

 $\mathcal{A}^{\mathcal{A}}$
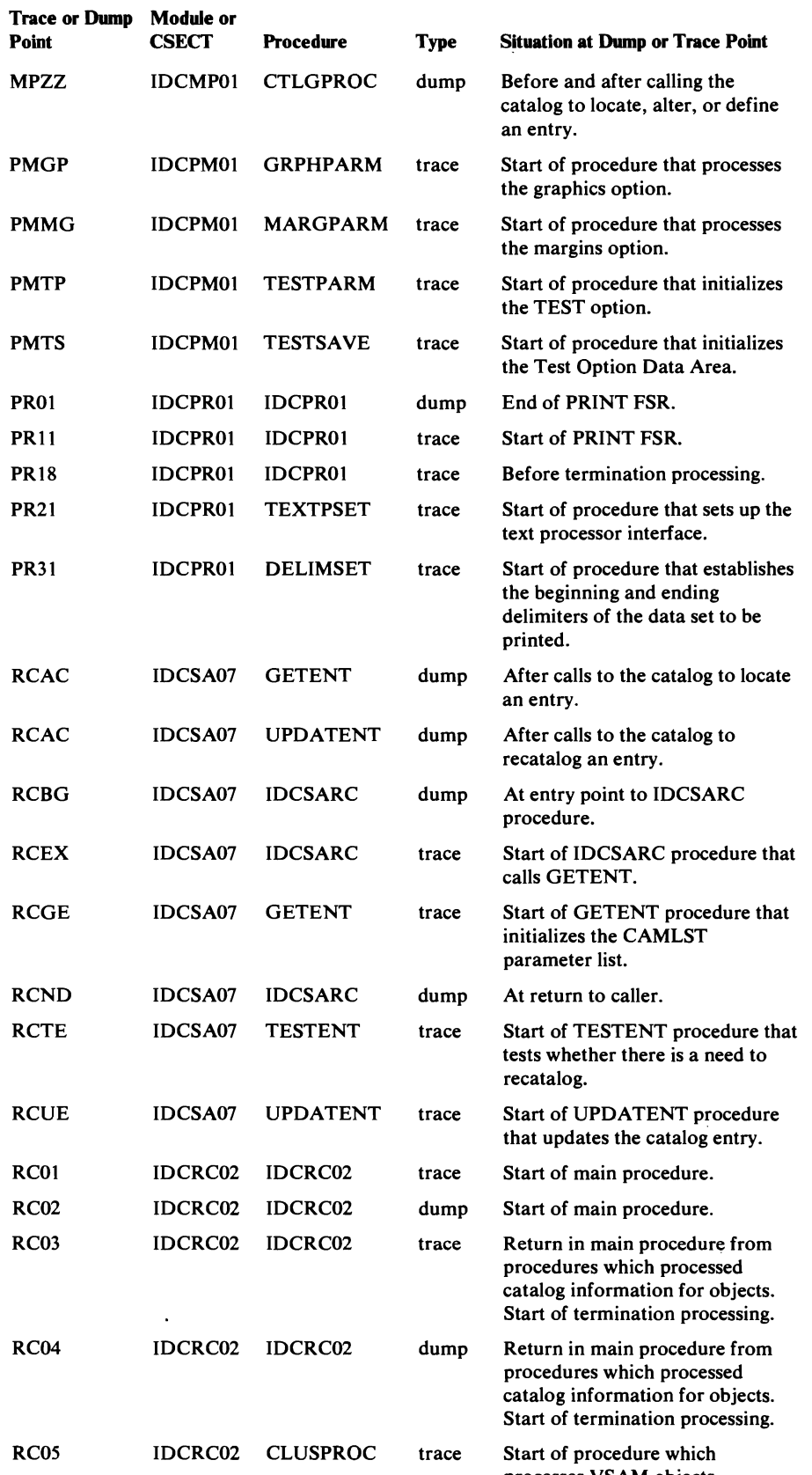

~.

 $\ddot{\phantom{a}}$ 

 $\sim$   $\sim$ 

 $\overline{a}$ 

 $\hat{\mathcal{V}}$ 

 $\mathcal{A}$ 

 $\mathcal{L}$ 

processes VSAM objects.

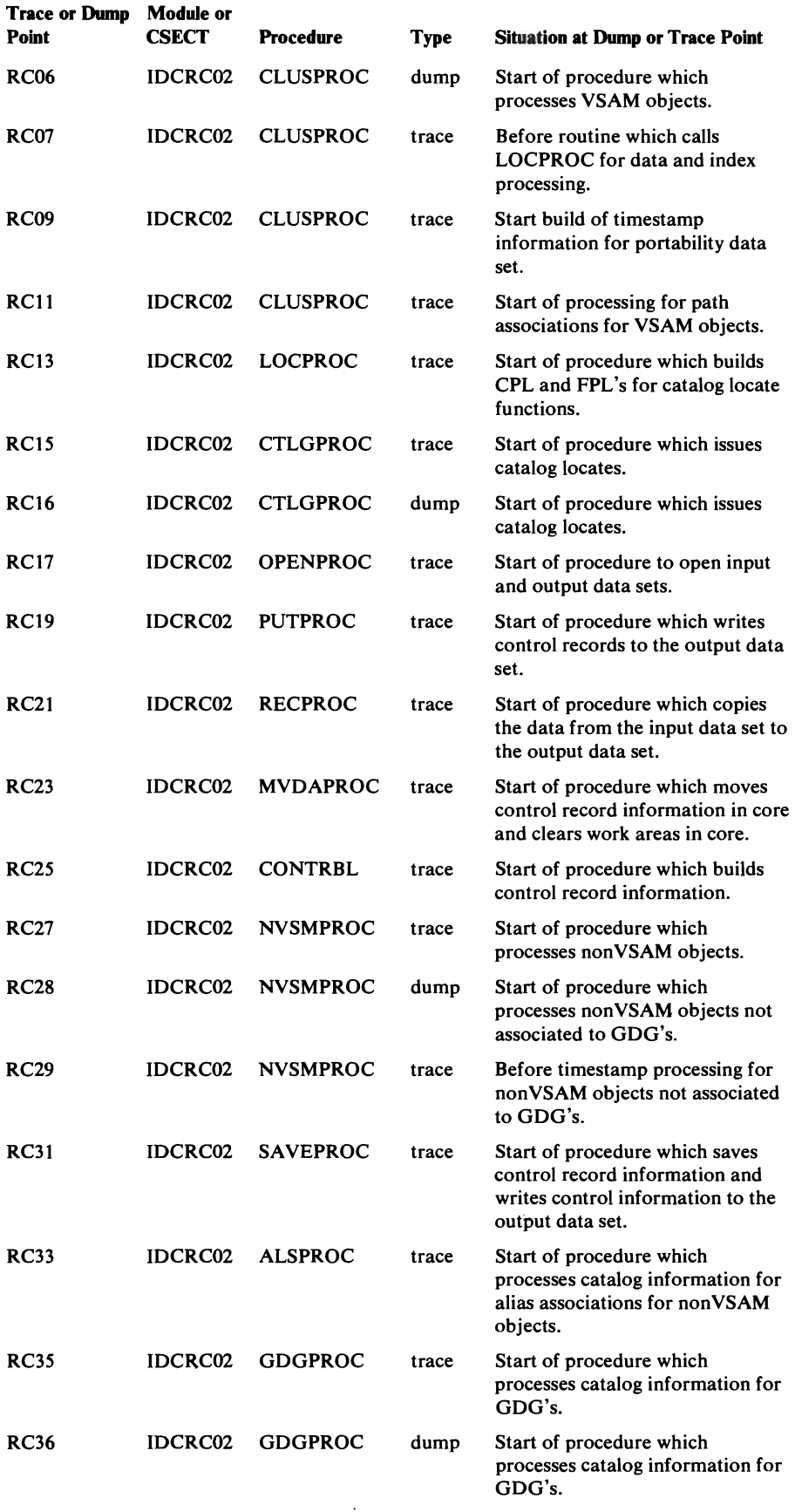

 $\big($ 

 $\ddot{\phantom{a}}$ 

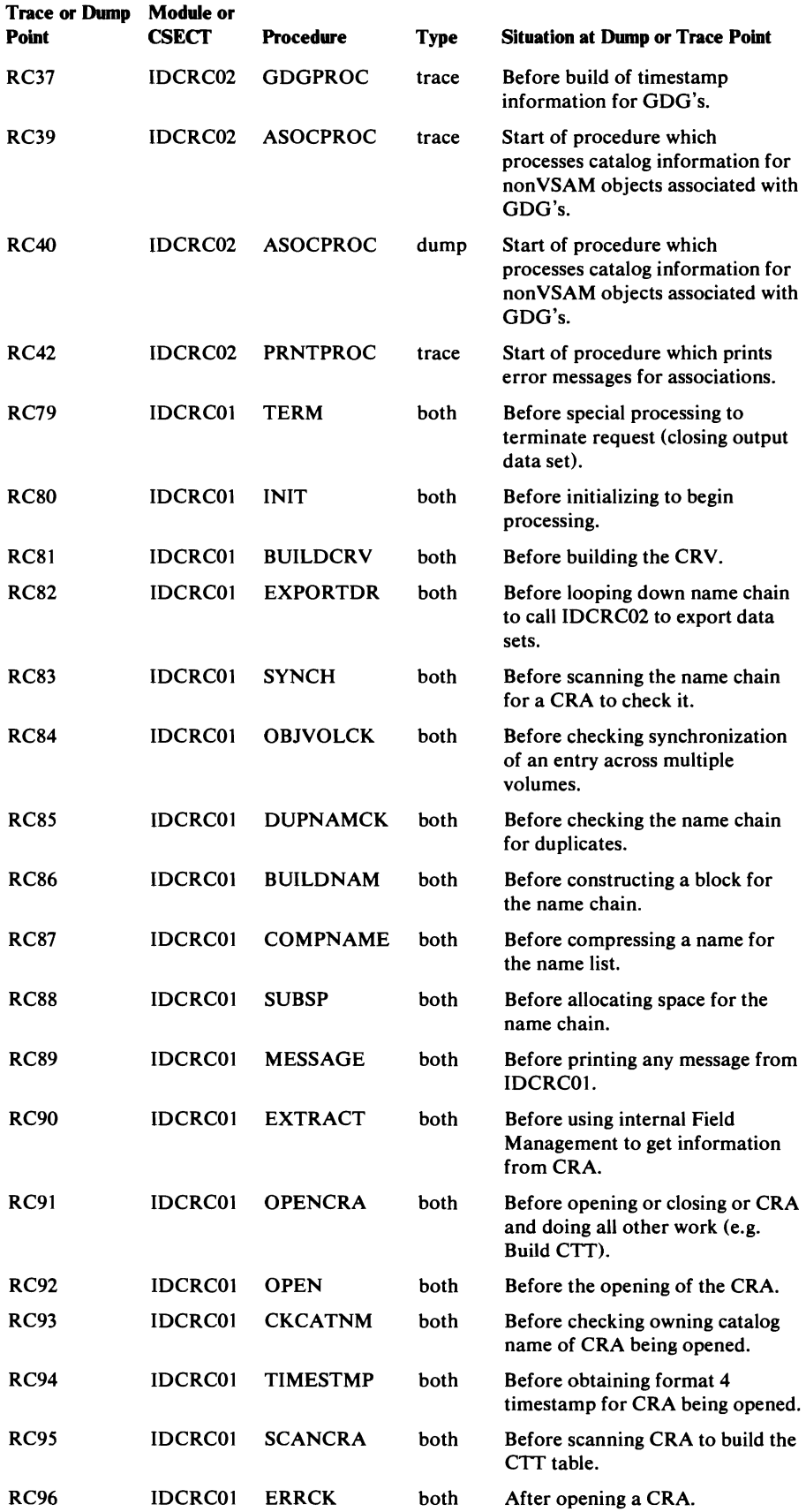

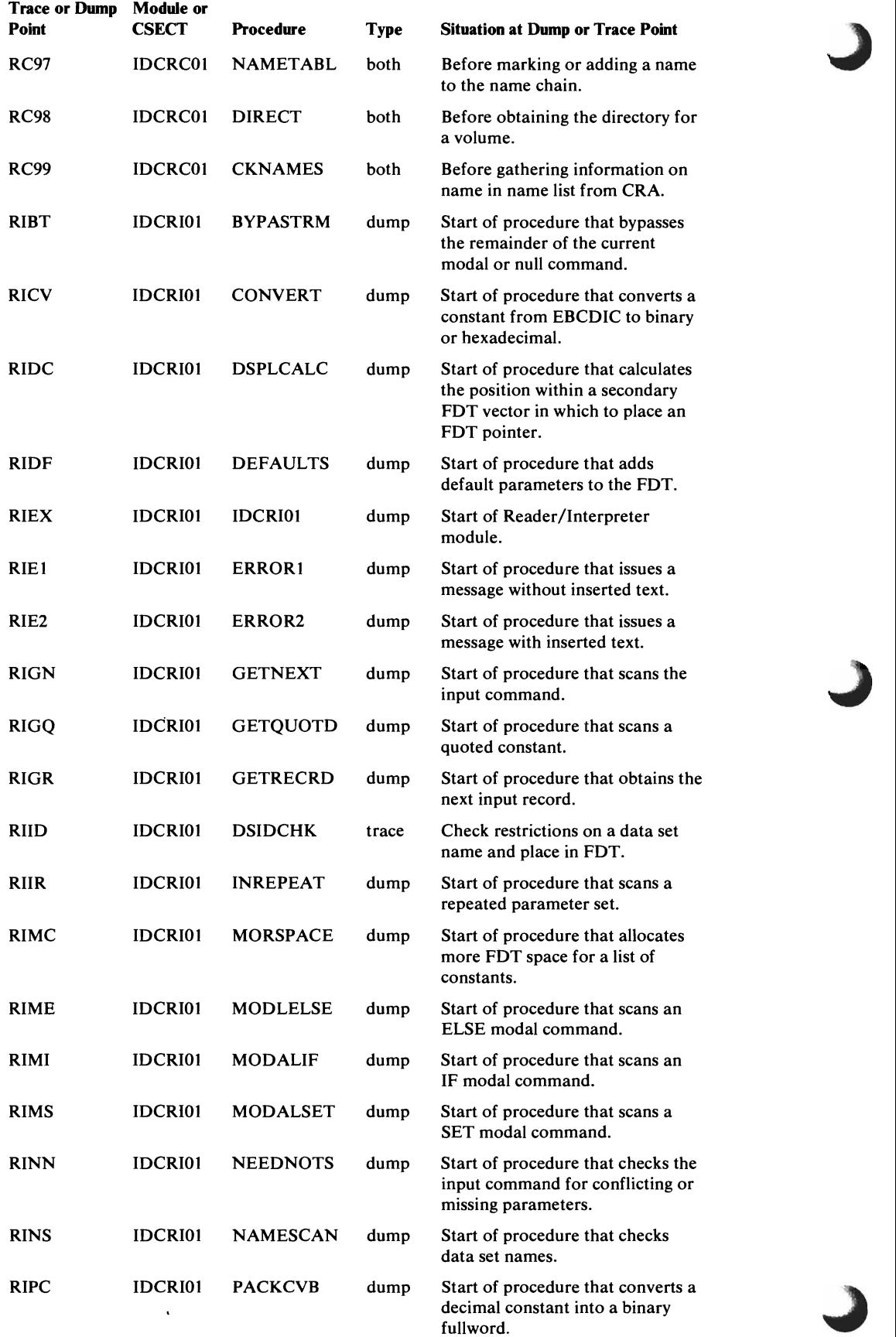

 $\overline{\mathcal{L}}$ 

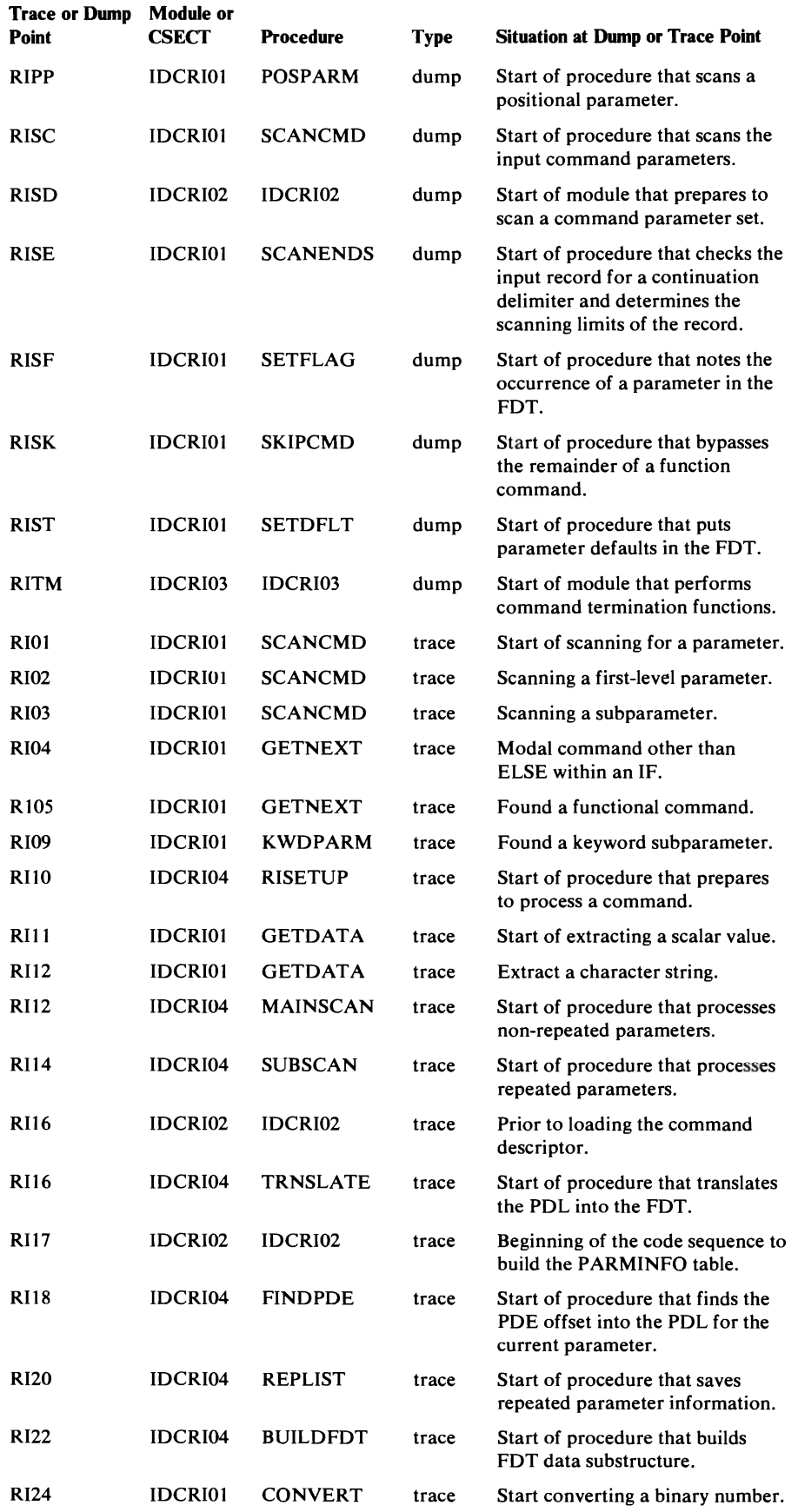

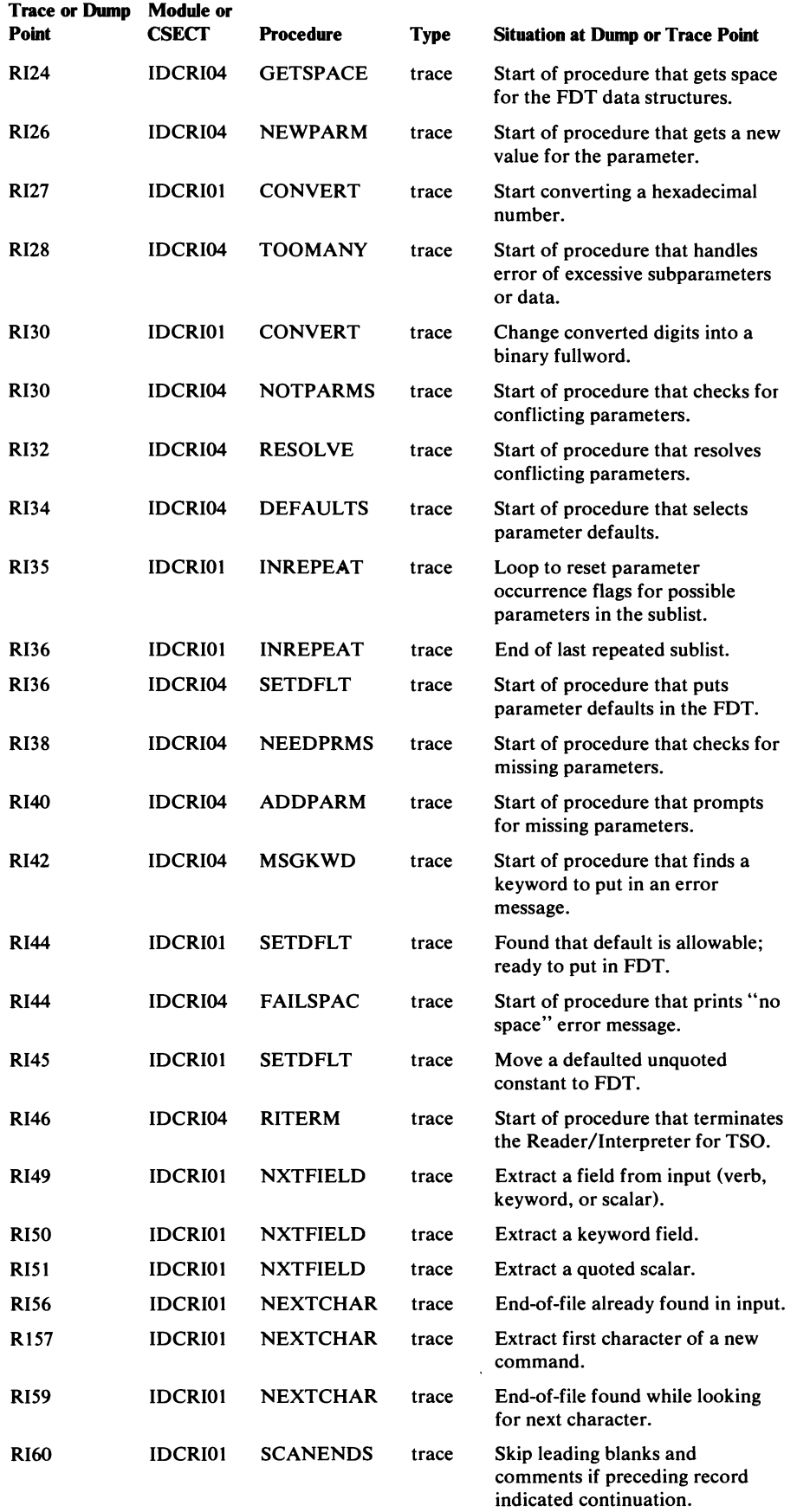

~

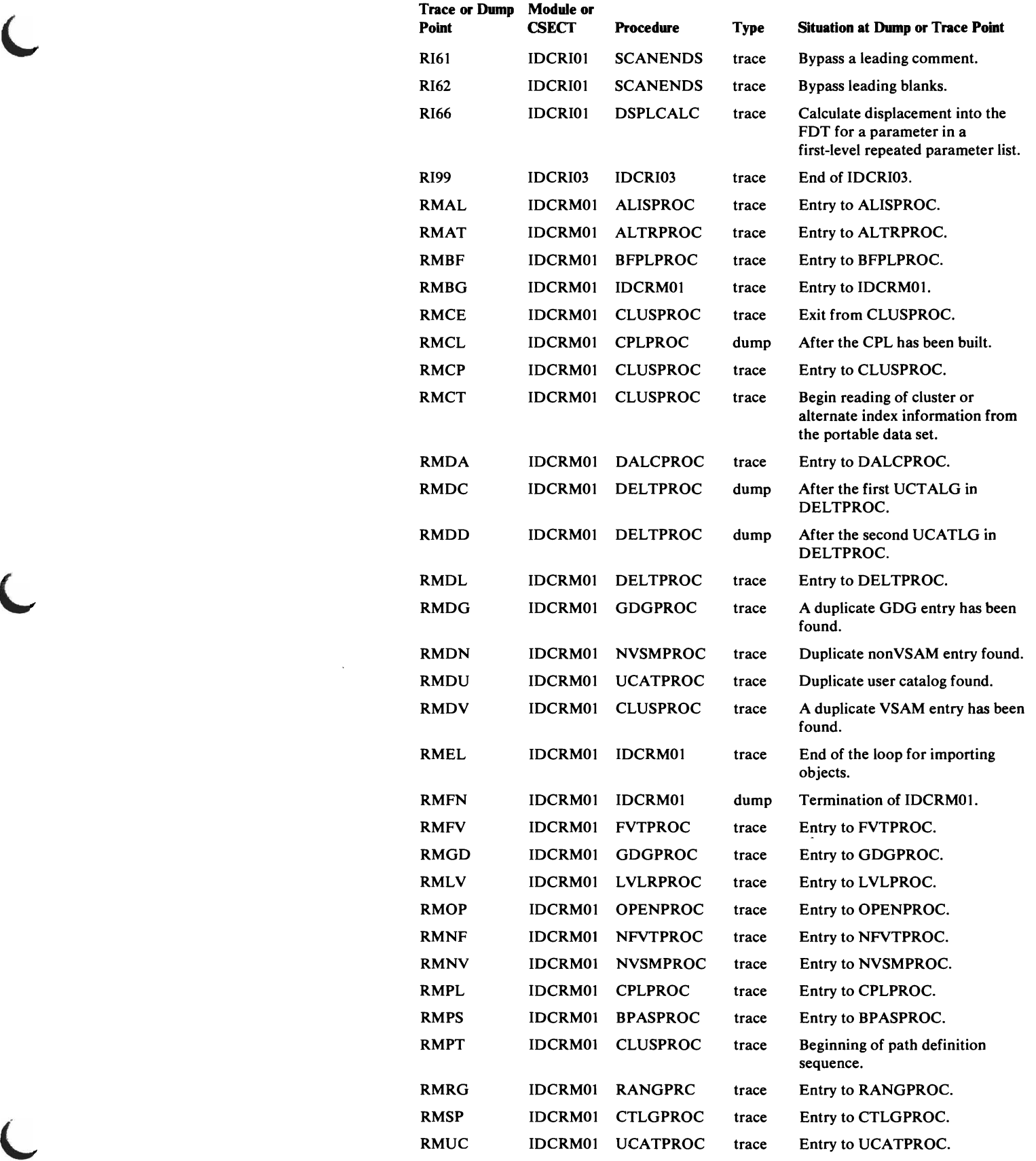

 $\ddot{\phantom{a}}$ 

L

 $\ddot{\phantom{a}}$ 

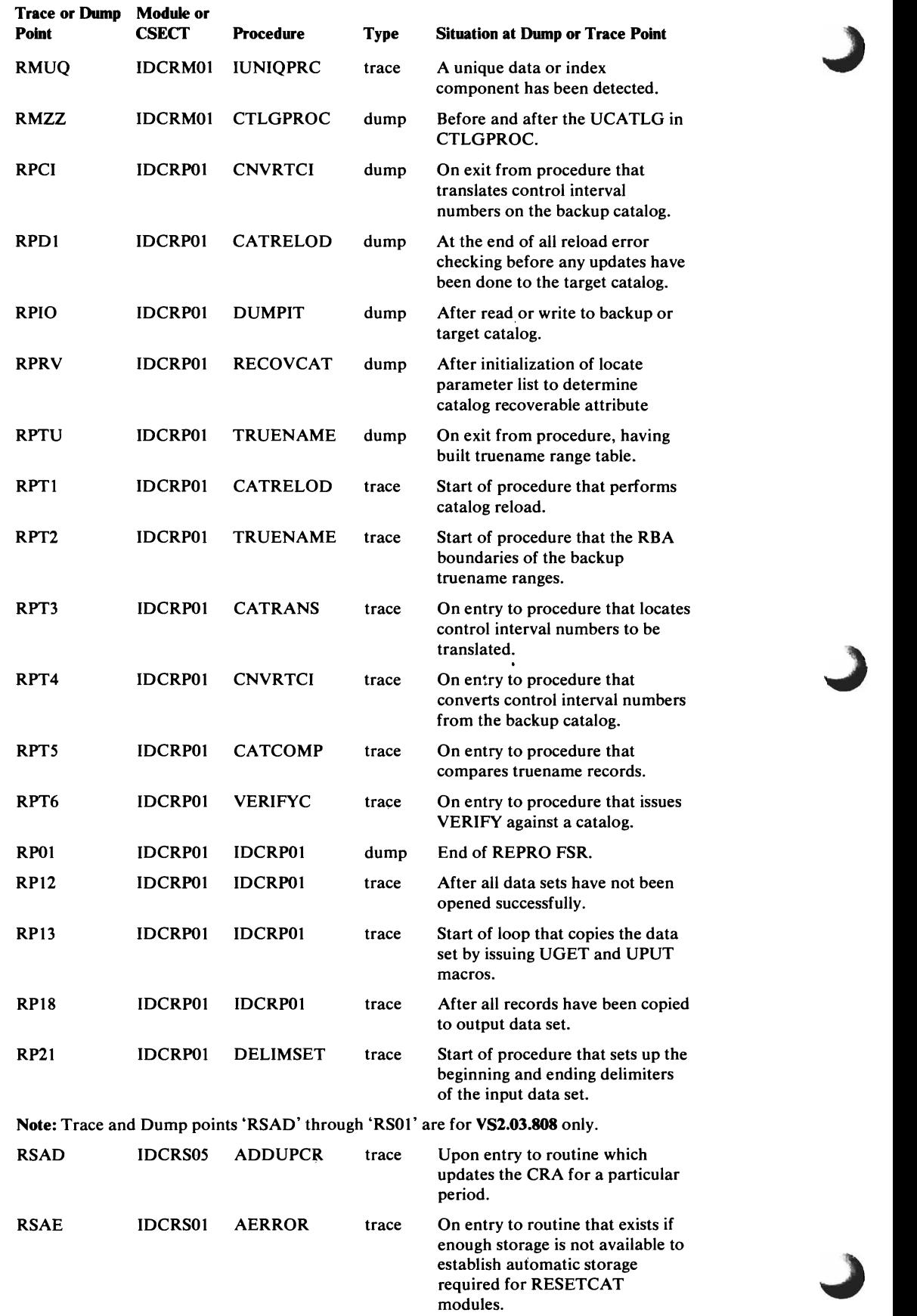

modules.

 $\bar{a}$ 

 $\ddot{\phantom{a}}$ 

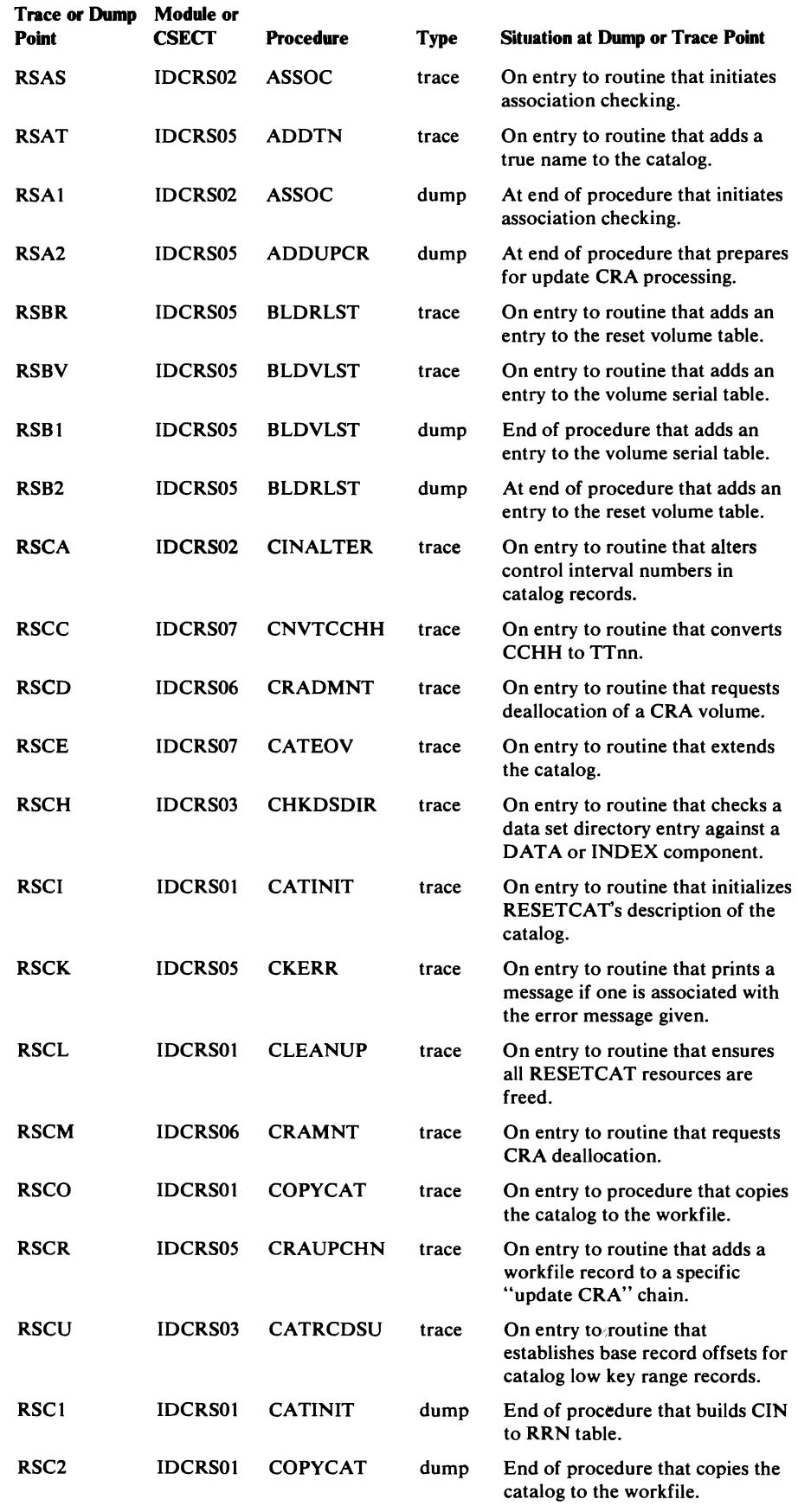

L

 $\ddot{\phantom{a}}$ 

L

Note: Trace and Dump points on this page are for VS2.03.BOB only.

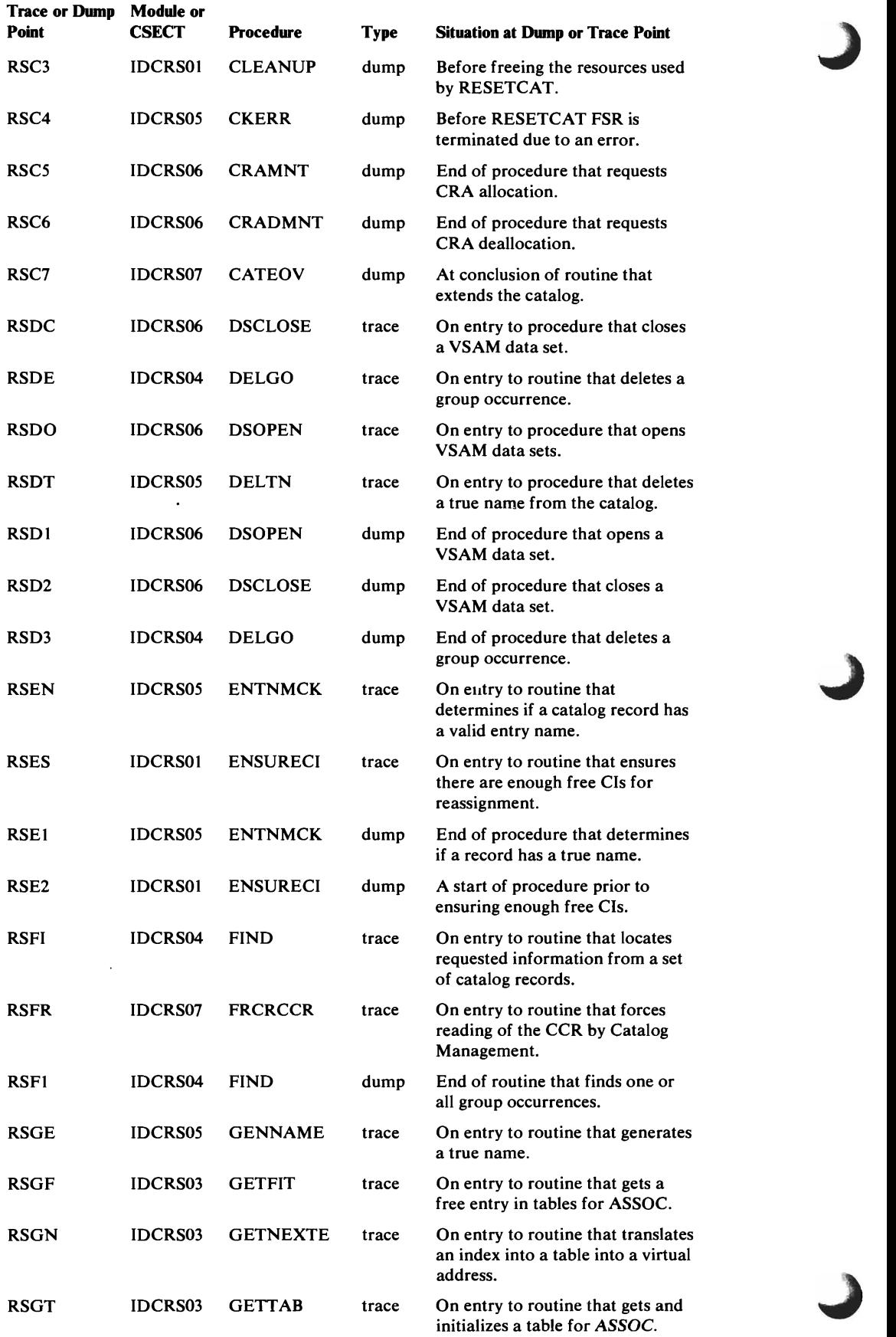

Note: Trace and dump points on this page are for VS2.03.808 only.

 $\bar{\alpha}$ 

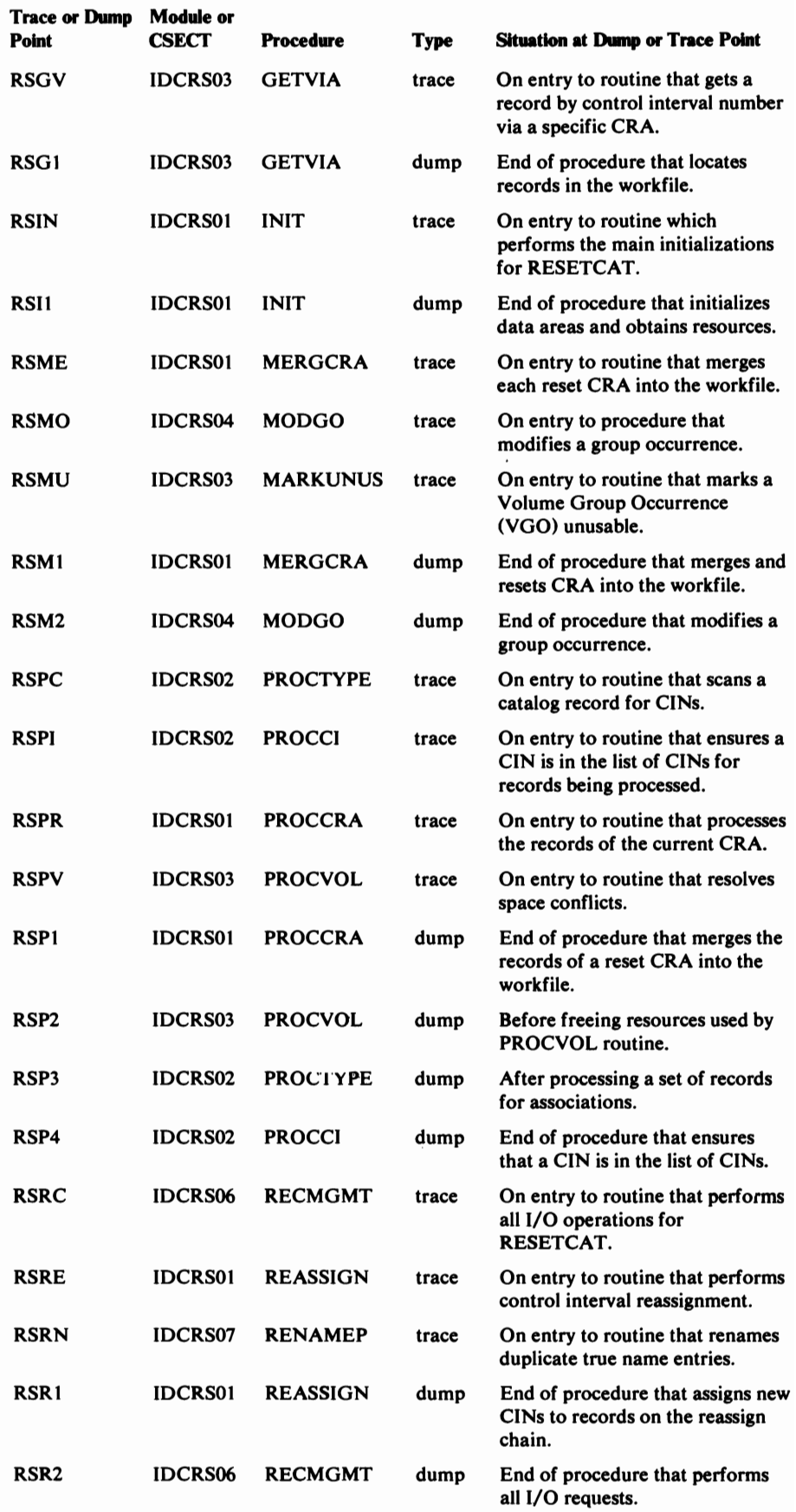

L

 $\blacksquare$ 

 $\blacksquare$ 

Note: Trace and dump points on this page are for VS2.03.808 only.

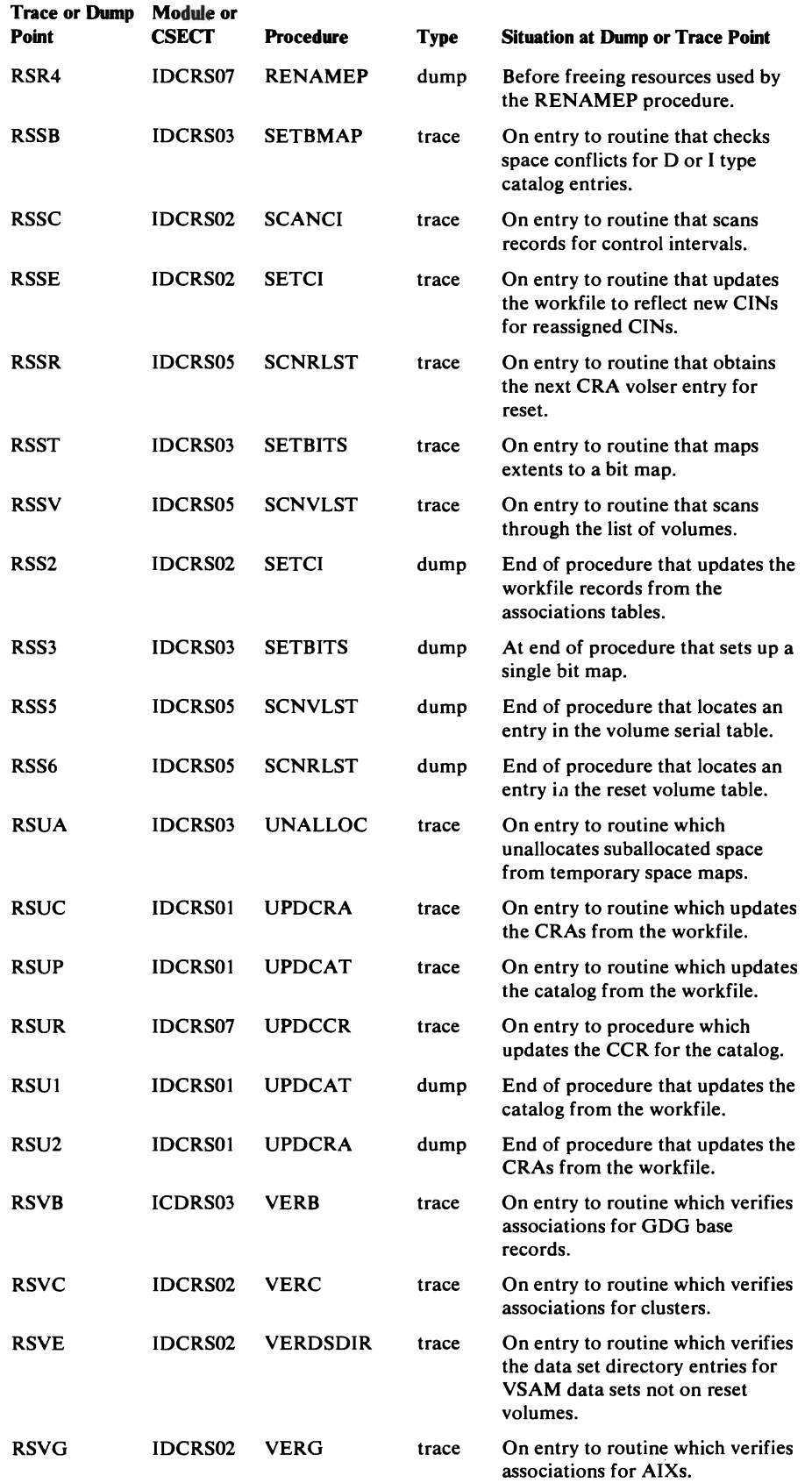

Note: Trace and dump points on this page are for VS2.03.808 only.

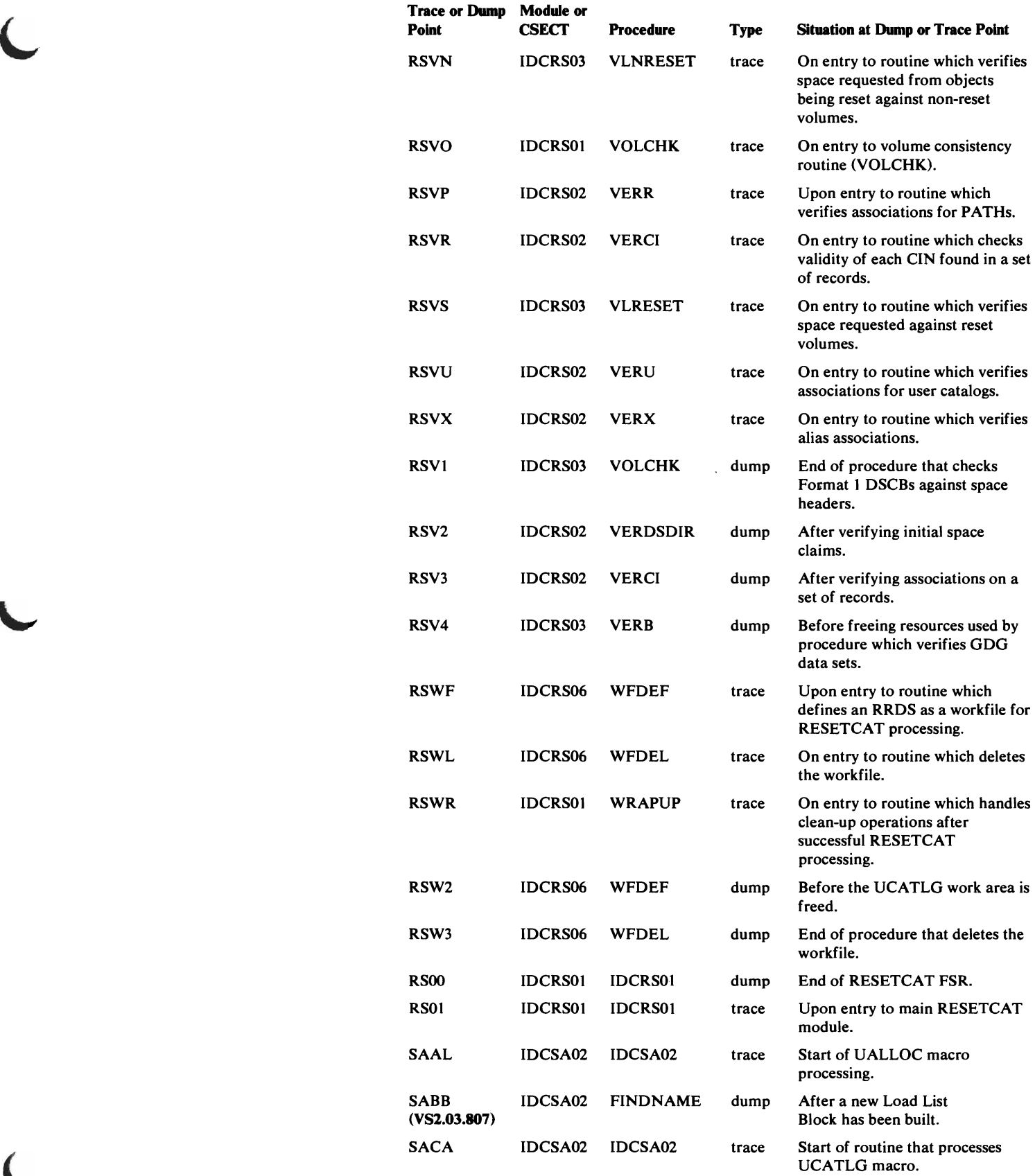

Note: Trace and dump points through RSOI are for YS2.03.808 only.

L

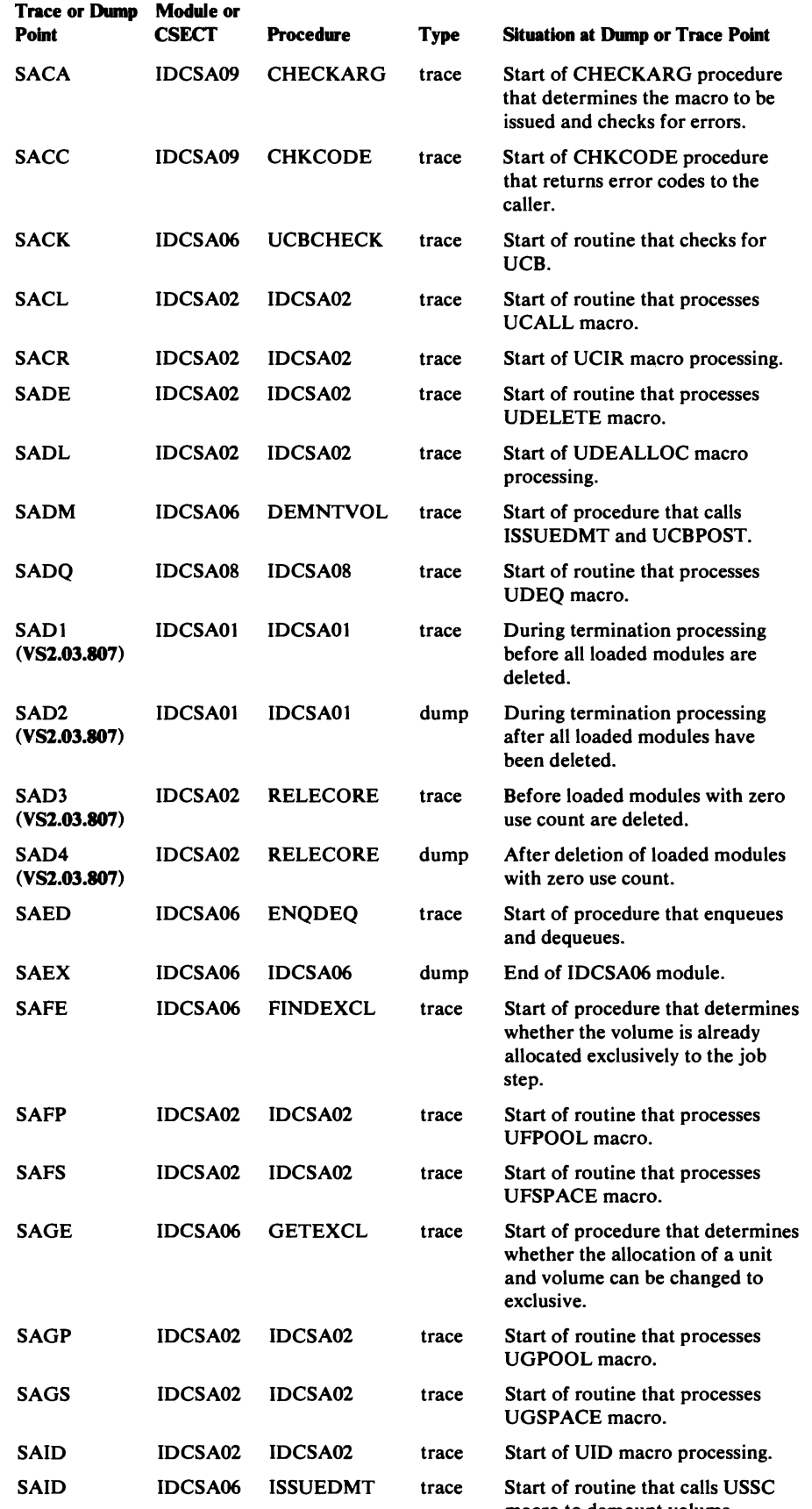

macro to demount volume.

..J

;)

 $\ddot{\phantom{a}}$ 

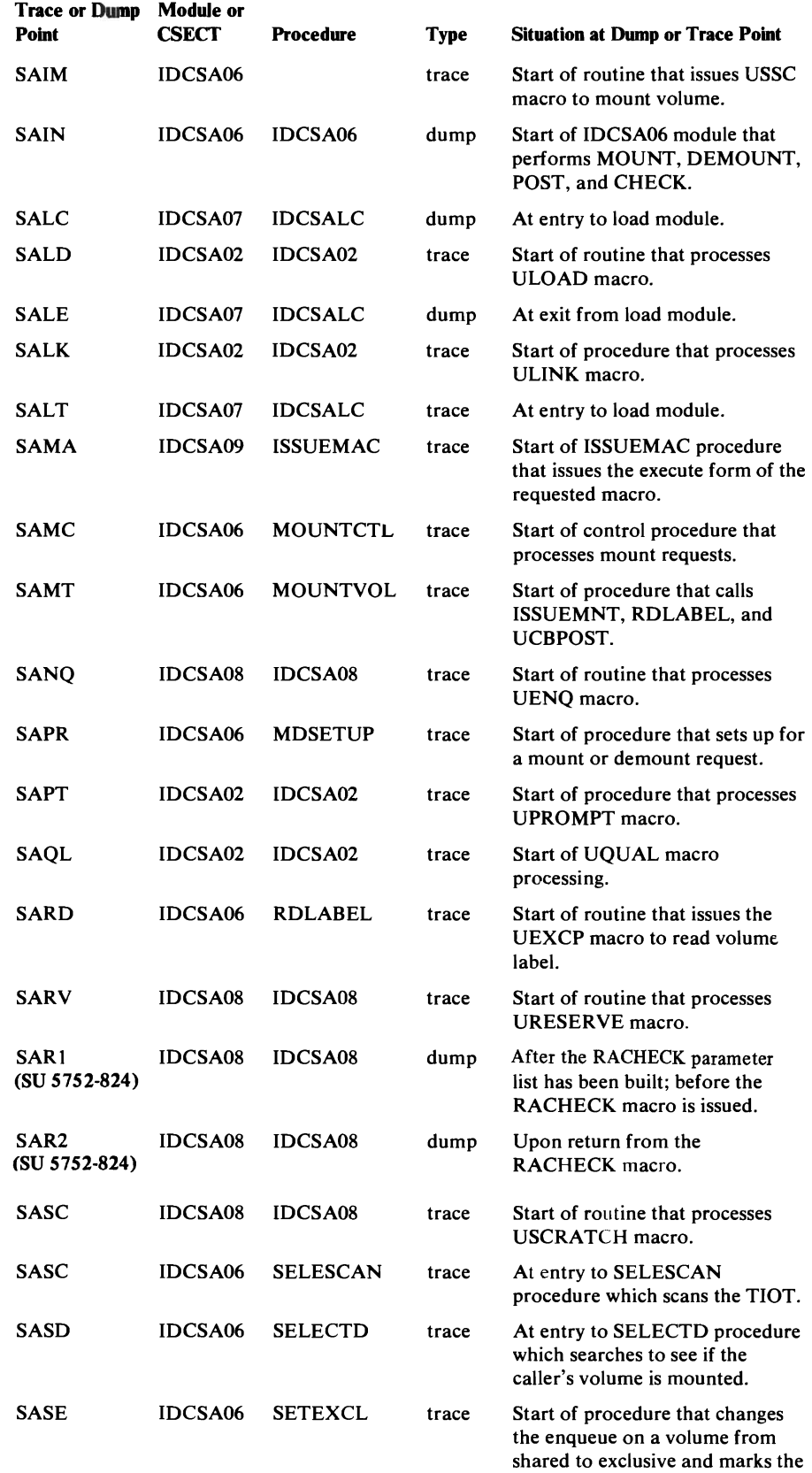

 $\sim$   $\alpha$  .

 $\hat{p}_T$ 

UCB non-shareable.

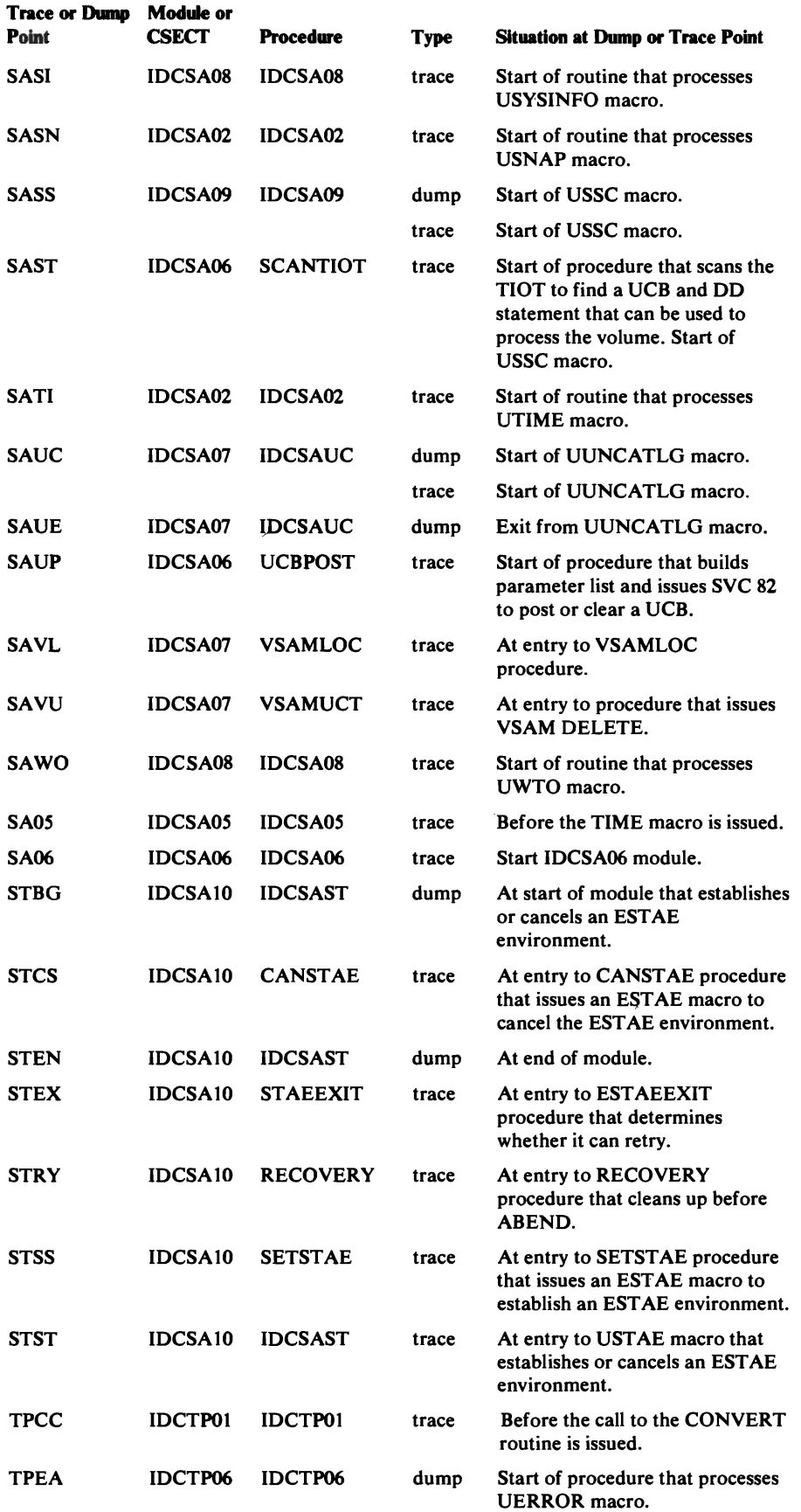

 $\bar{z}$ 

 $\blacksquare$ 

 $\bar{\mathcal{A}}$ 

 $\mathcal{P}^{\mathbb{C}}$  $\epsilon_{\rm xx}$ 

 $\label{eq:2.1} \frac{1}{4} \left( \frac{1}{\sqrt{2}} \right)^{2} \frac{1}{\sqrt{2}} \, .$ 

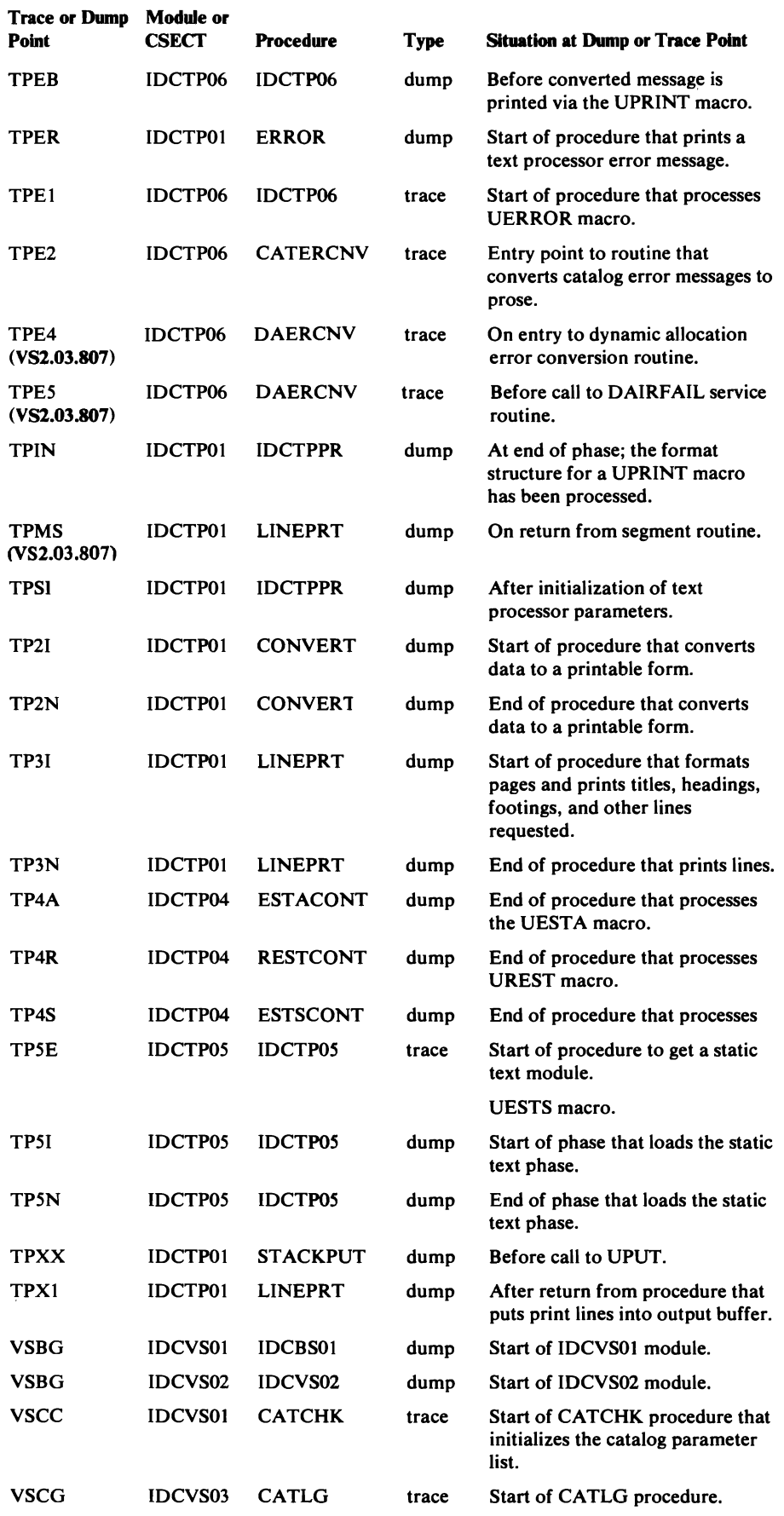

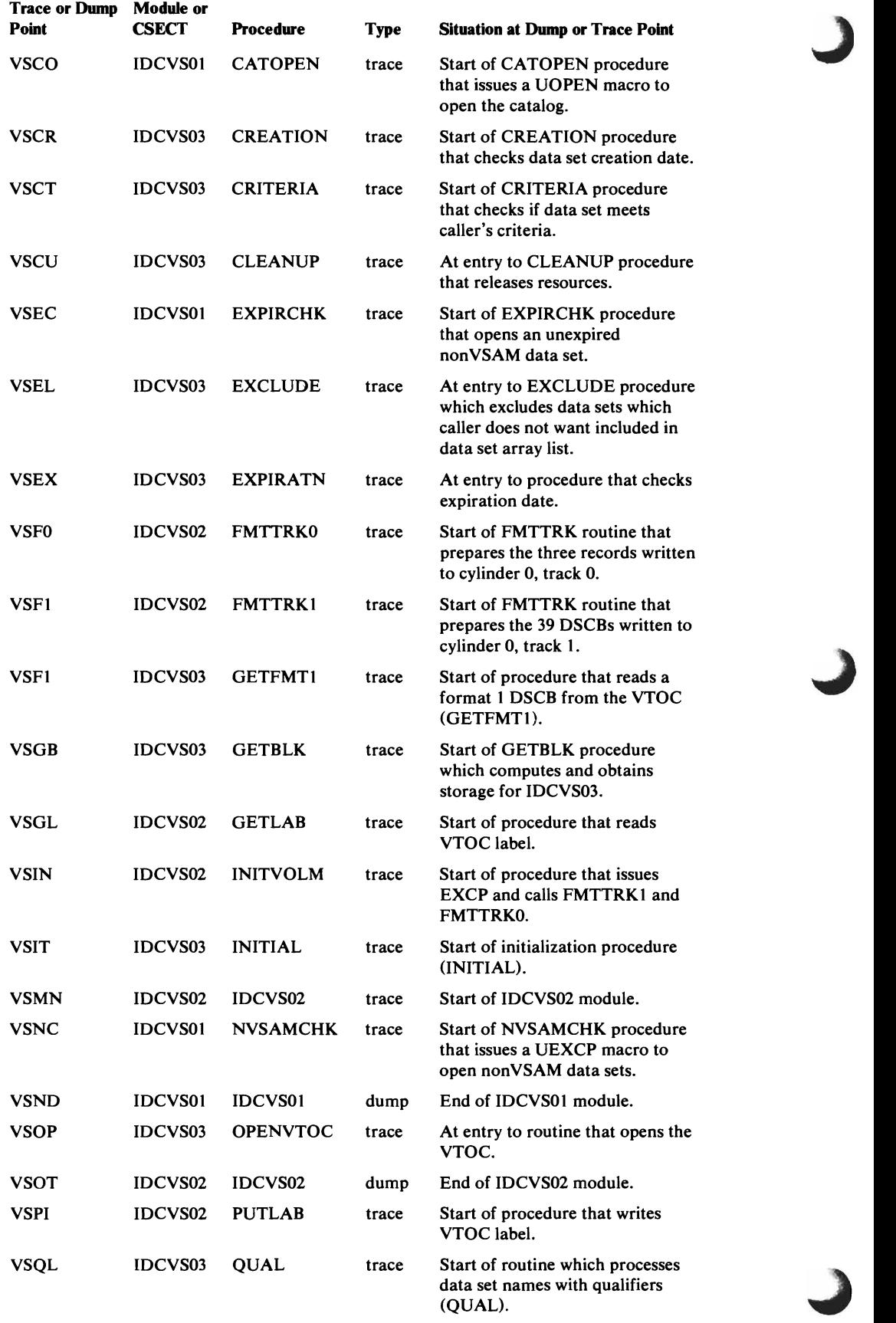

 $\alpha$ 

 $\big($ 

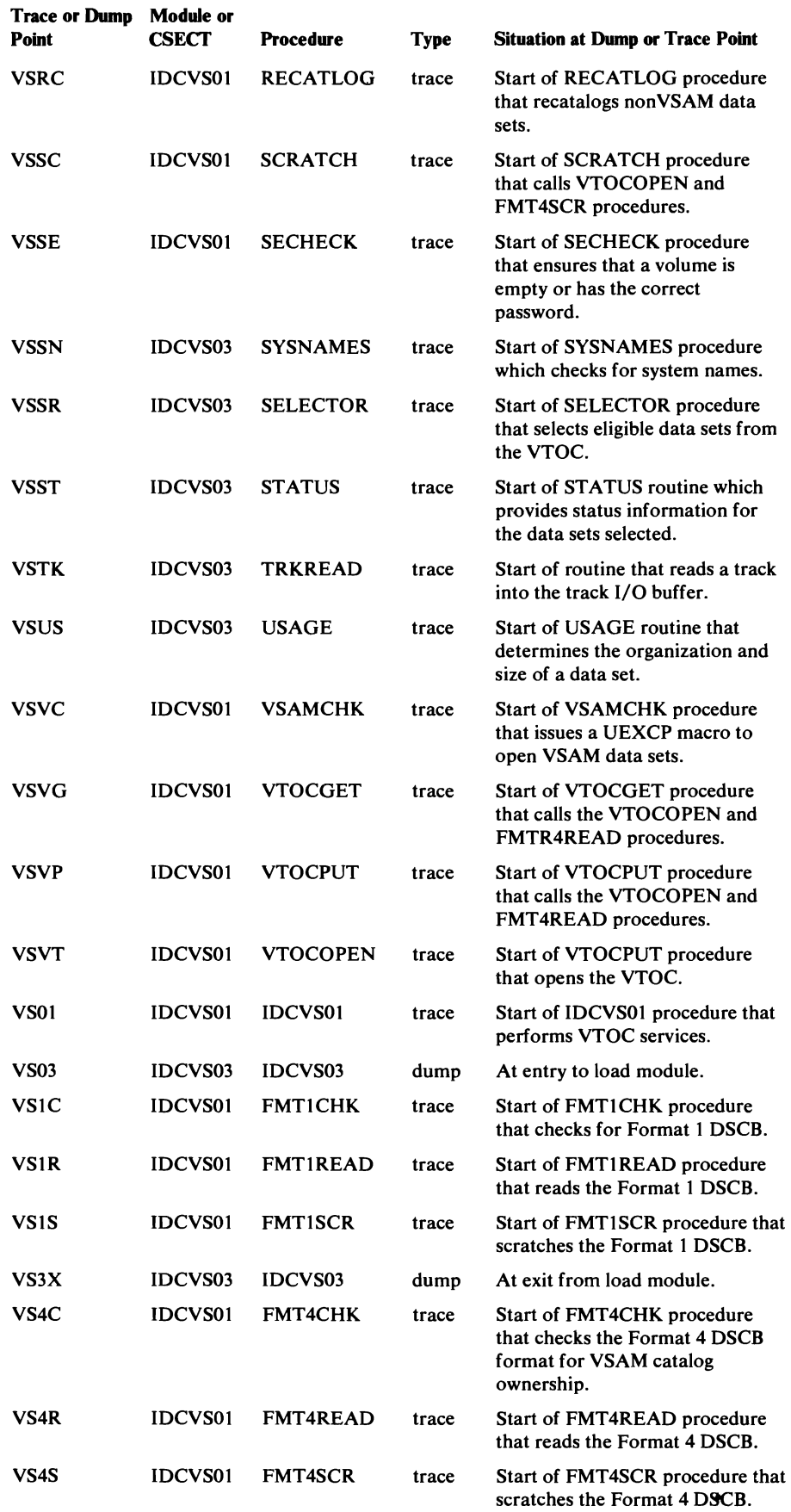

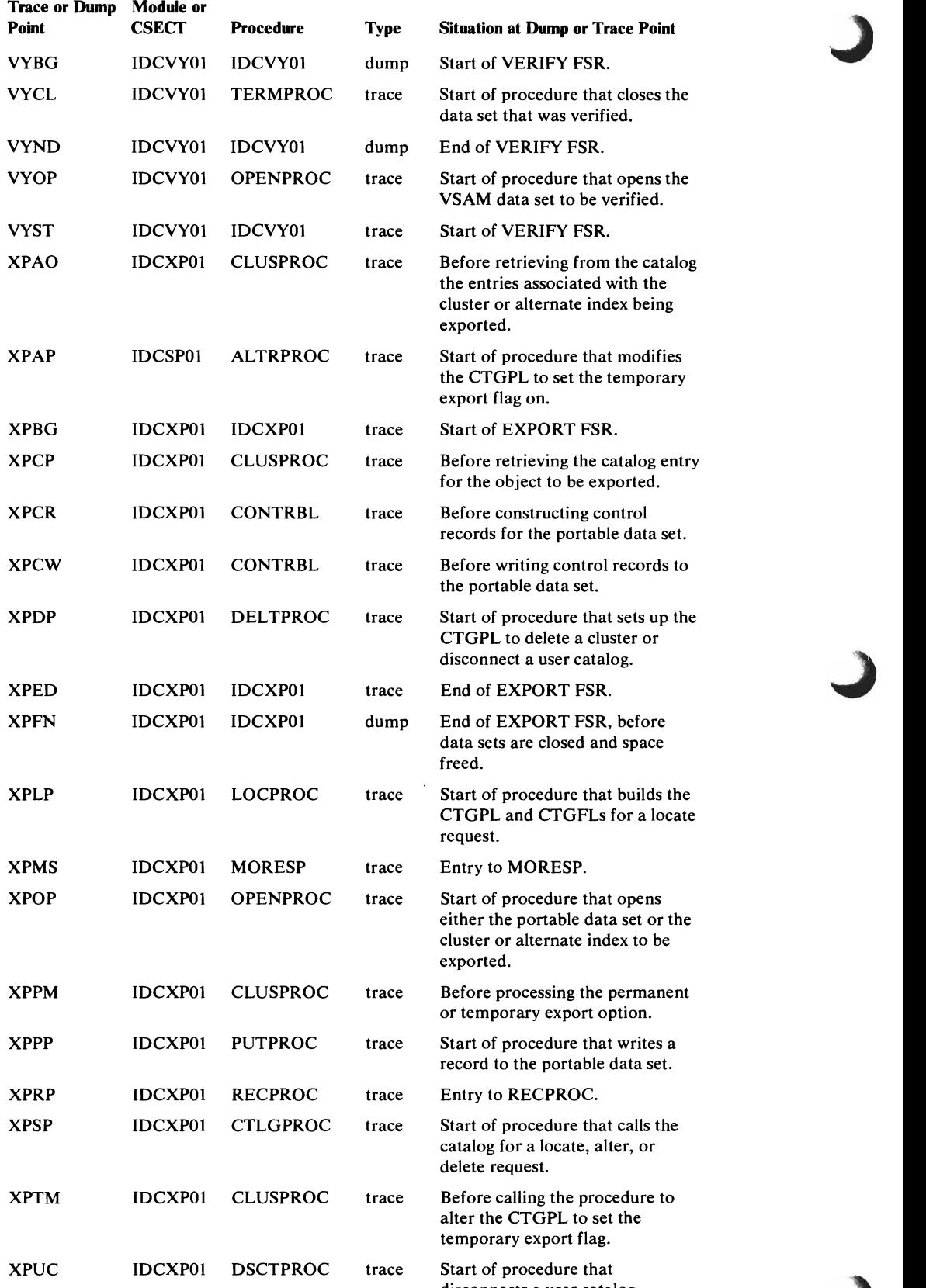

disconnects a user catalog.

 $\mathcal{L}^{\pm}$ 

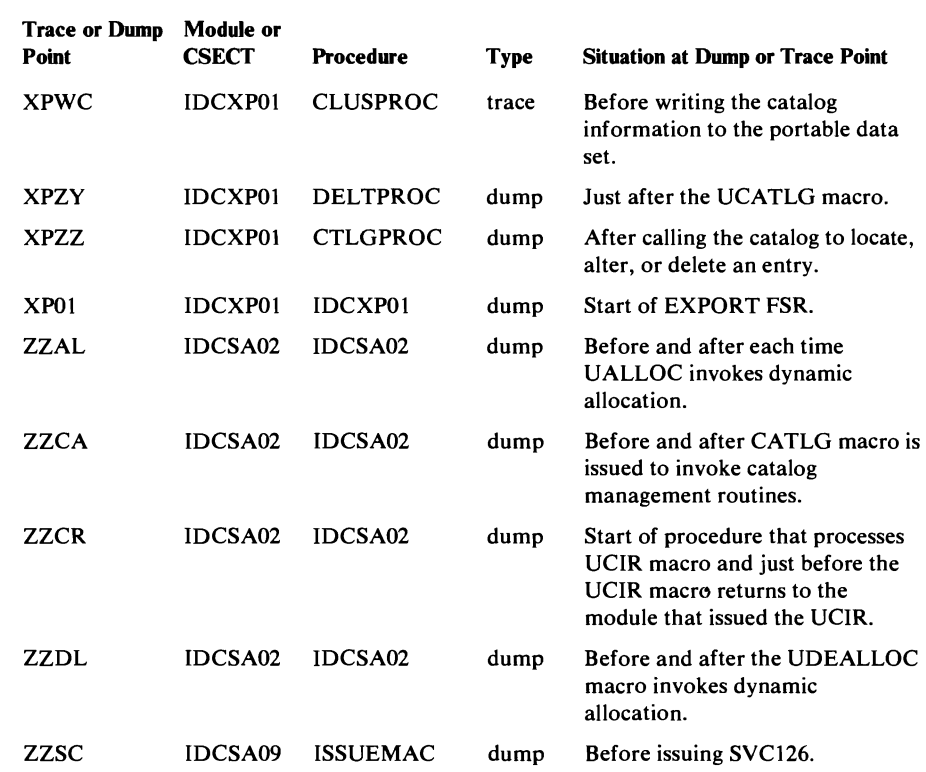

### *Module to Dump Points Cross Reference*

 $\overline{a}$ 

L

The following list contains the dump points within each module and procedure, indicates what information can be dumped at each point (either a full dump or selected areas), and explains the situation at the dump point. As explained in the section "TEST Keyword" in this chapter, full region dumps are taken at all dump points in this list. Selected areas can be printed with either the AREAS or FULL variation of the Test option. Details of the selected areas are given in the footnotes following the list.

#### Module or CSECT to Dump Points Cross Reference

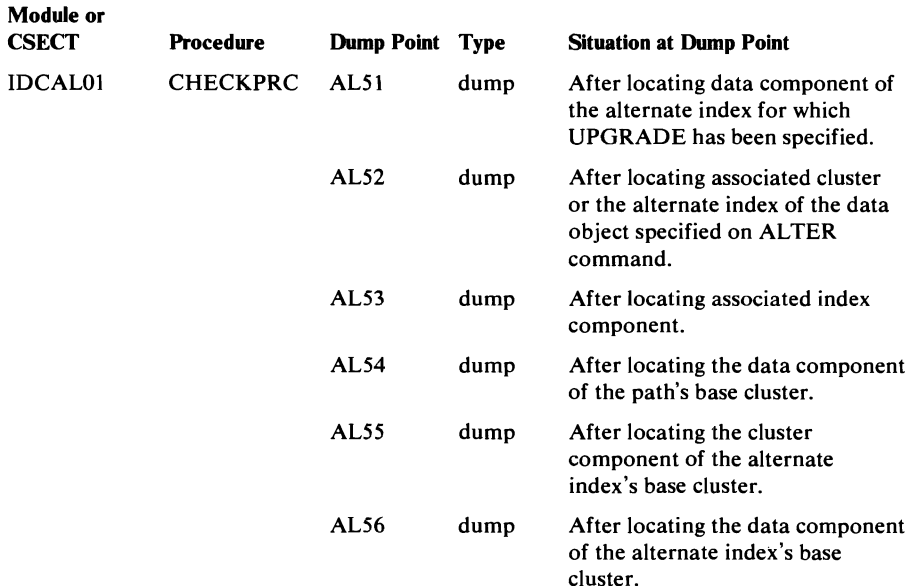

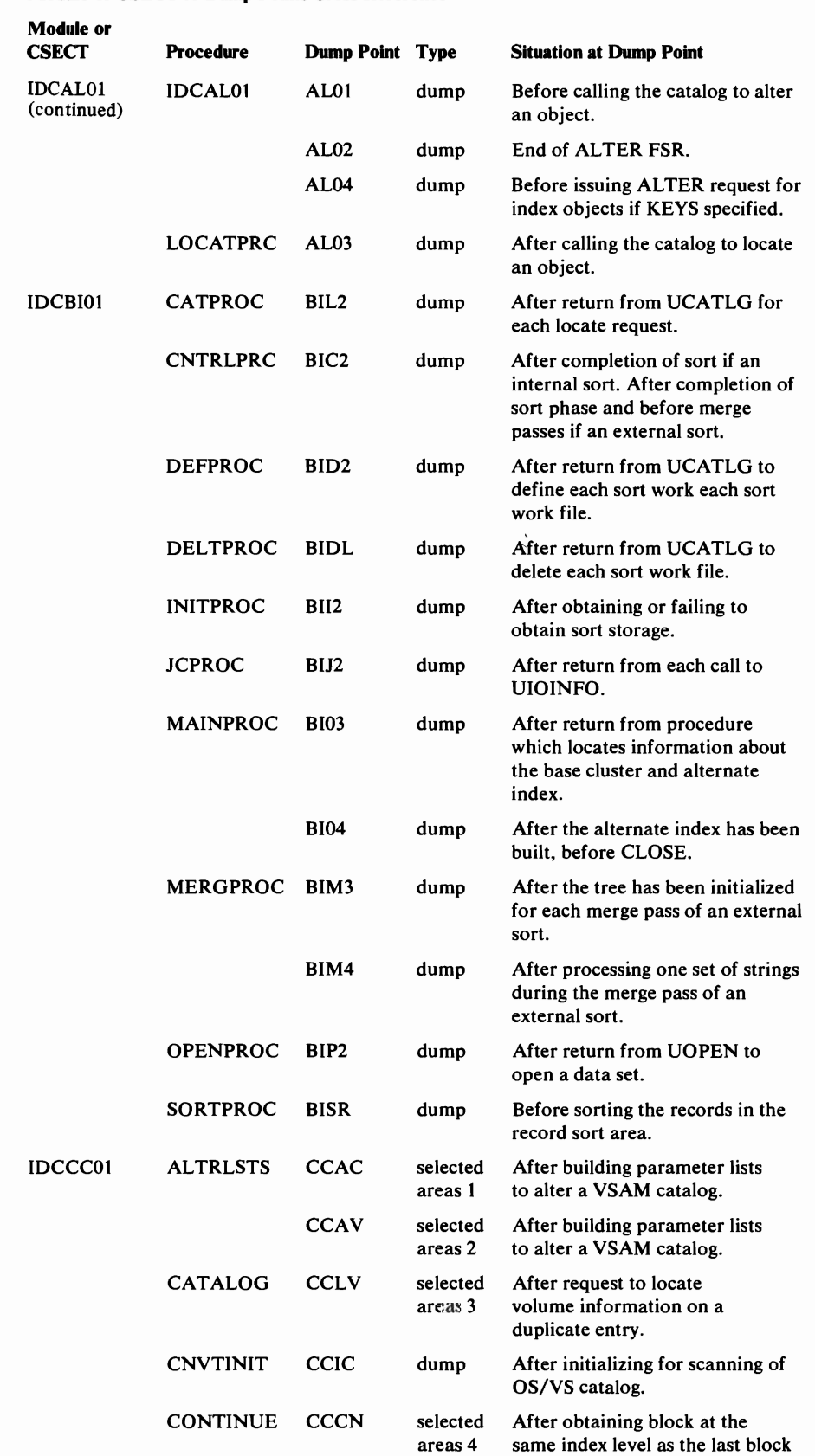

from an OS/VS catalog.

### Module or CSECf to **Dump** Points Cross Reference

L

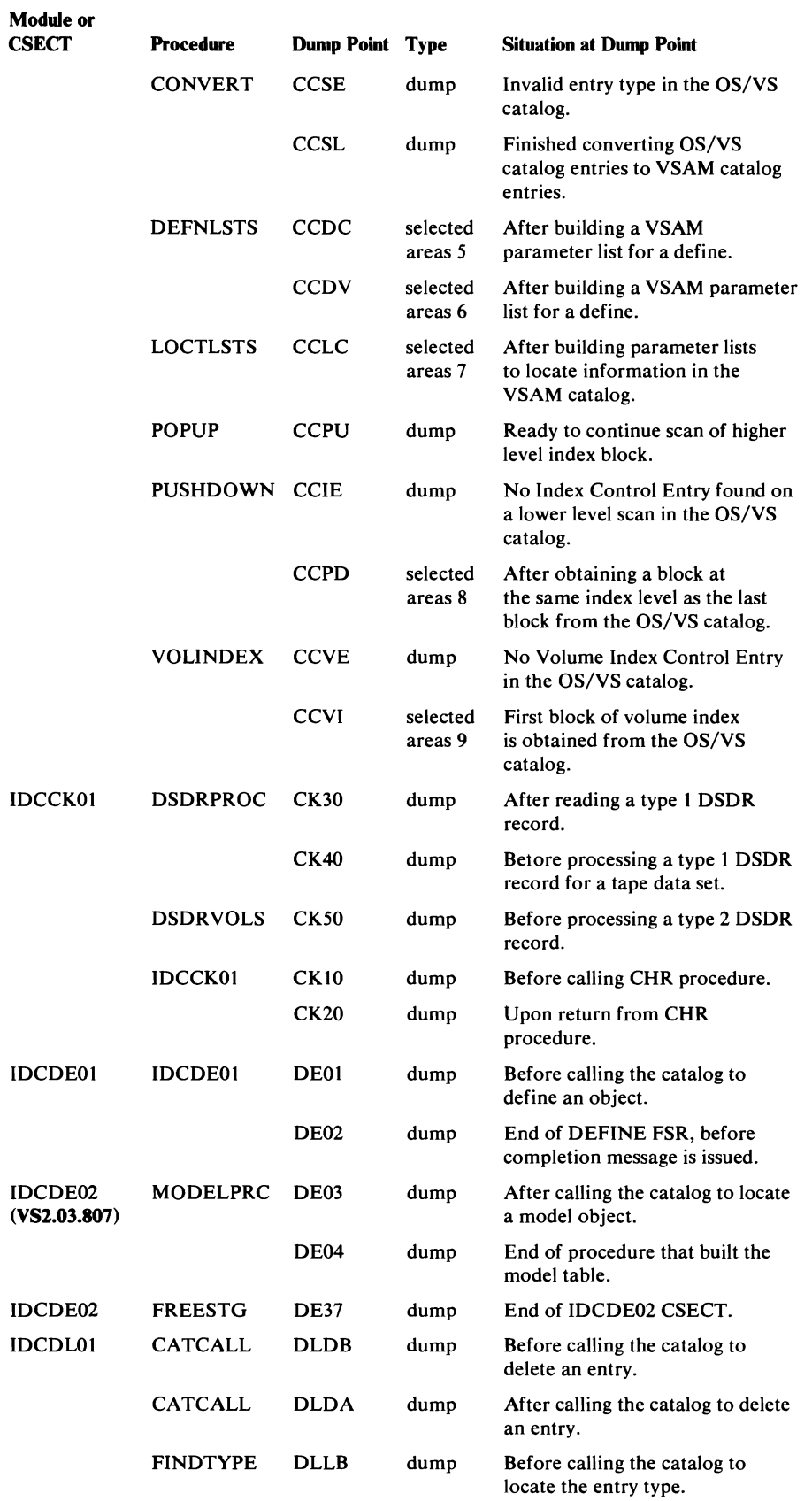

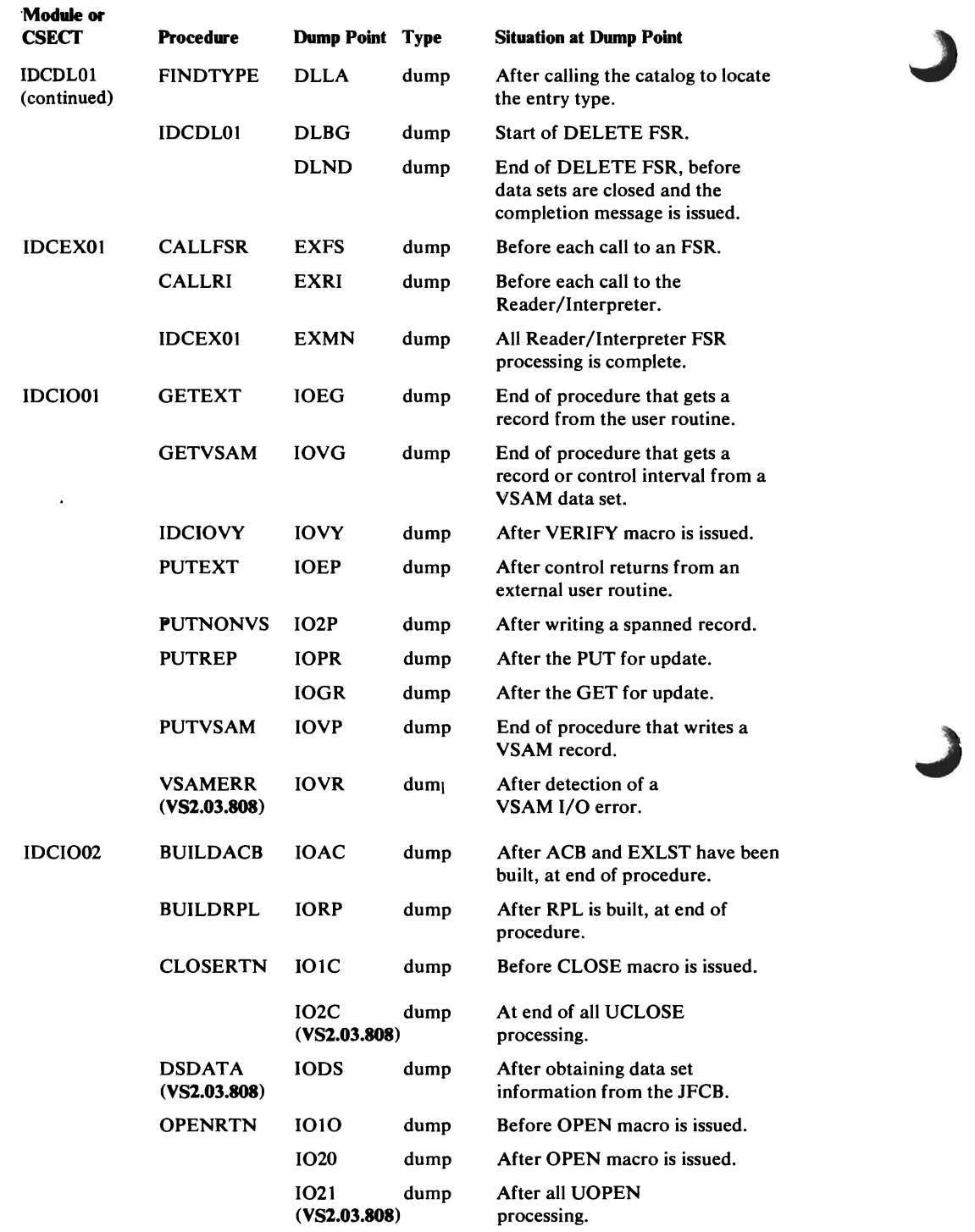

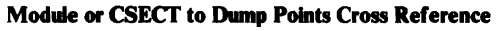

L

l.

l.

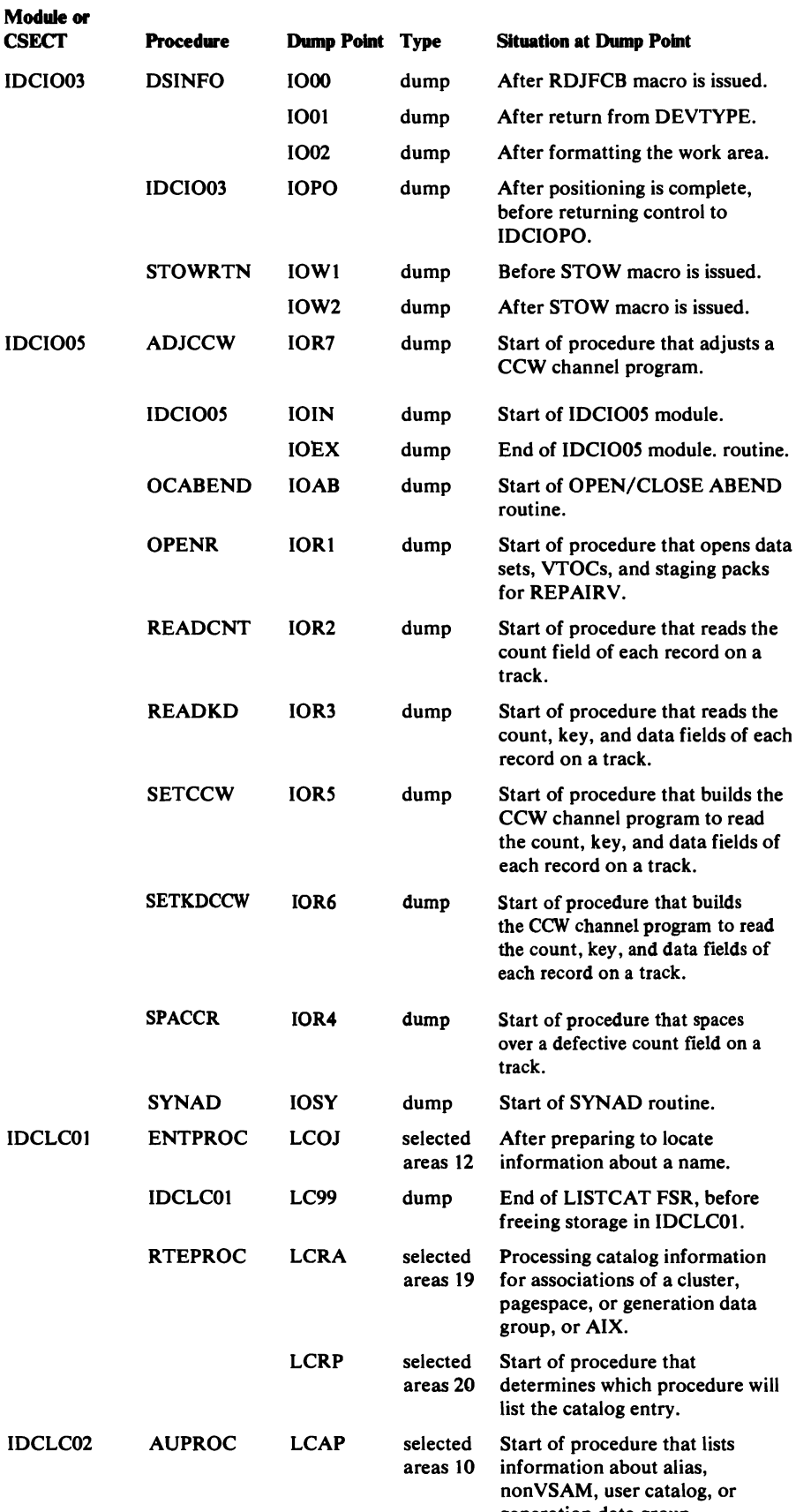

generation data group.

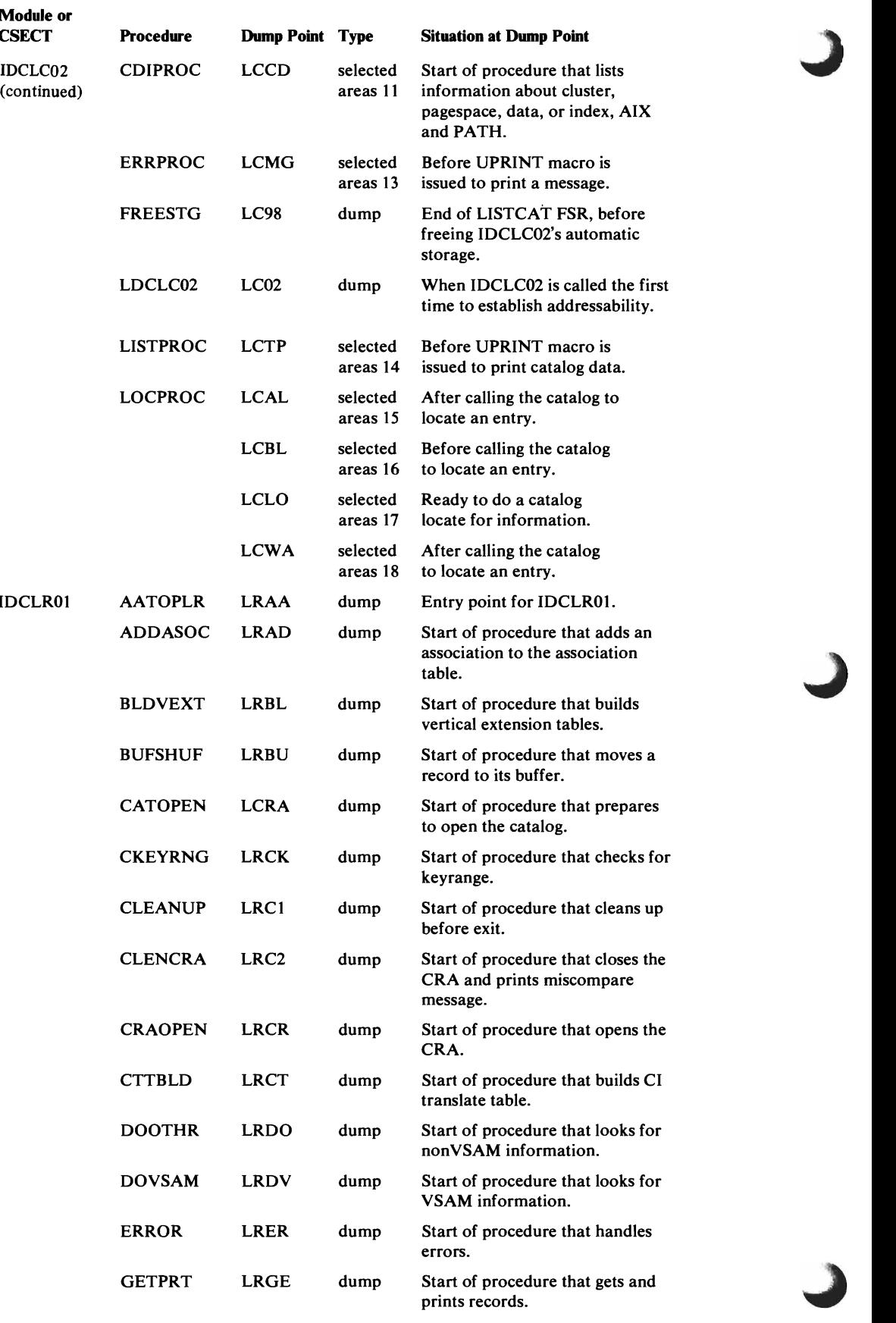

 $\hat{\mathbf{v}}$ 

 $\beta$ 

 $\omega$ 

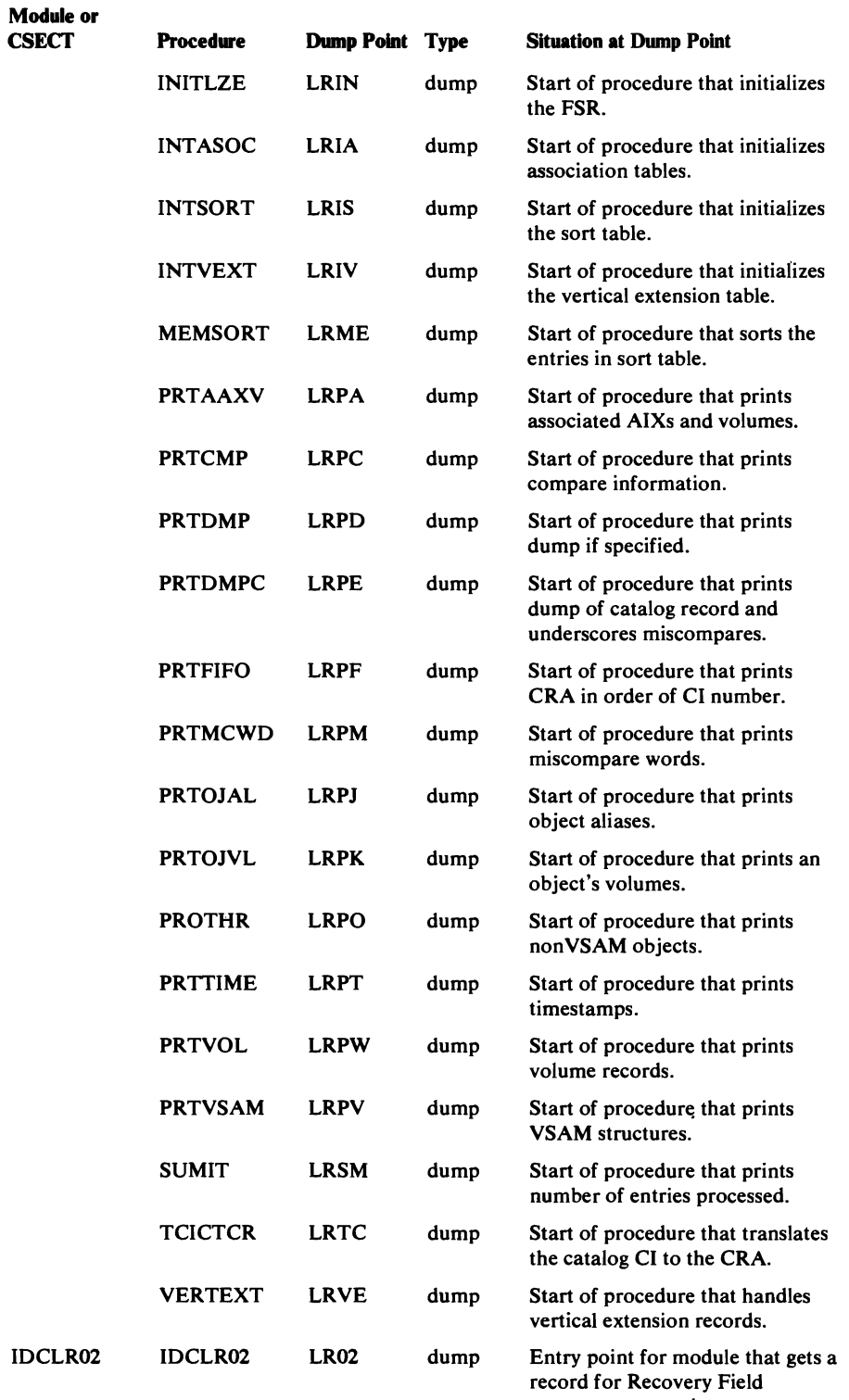

management routine.

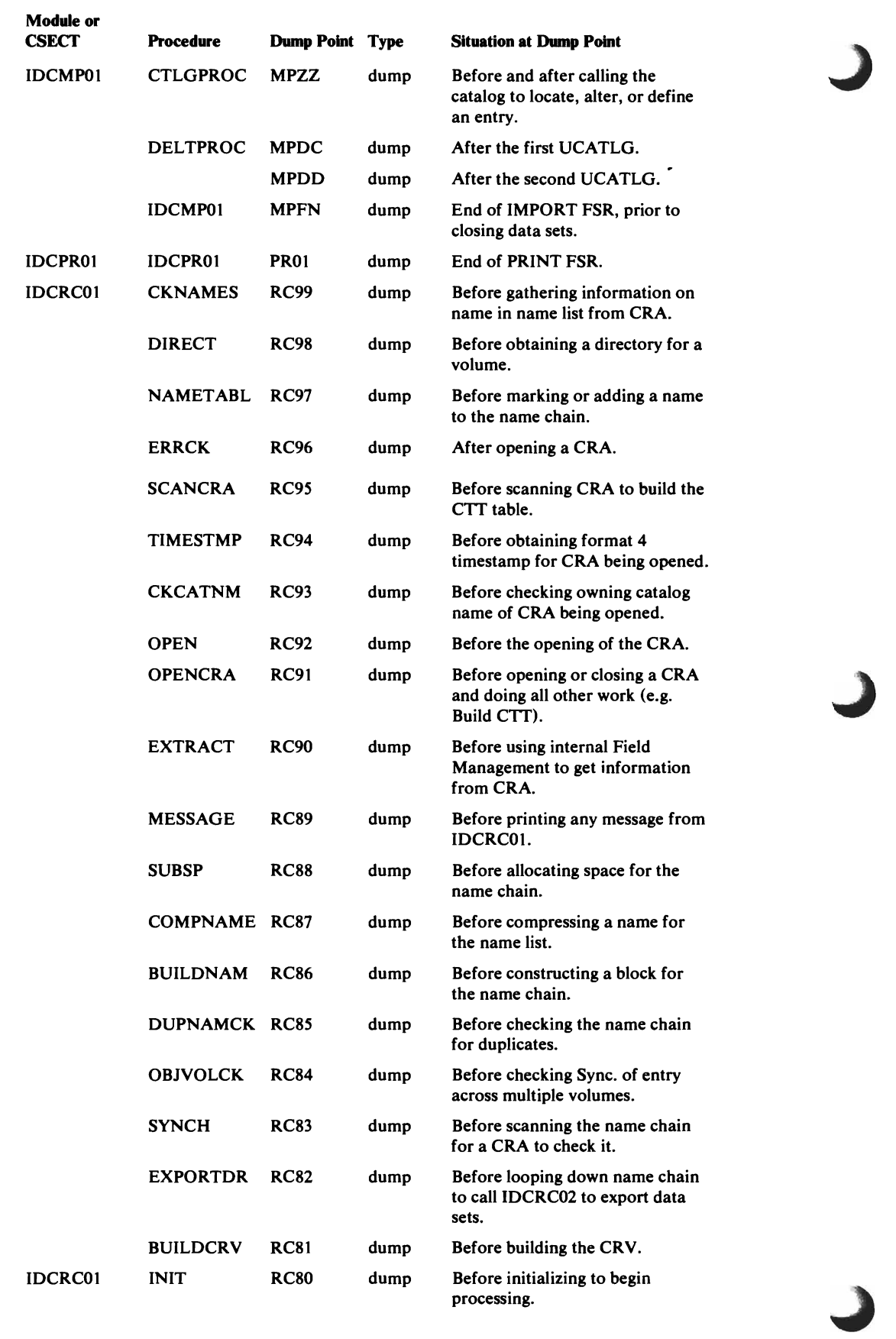

\_\_\_\_\_\_\_\_\_

L

 $\sim 10^6$ 

L

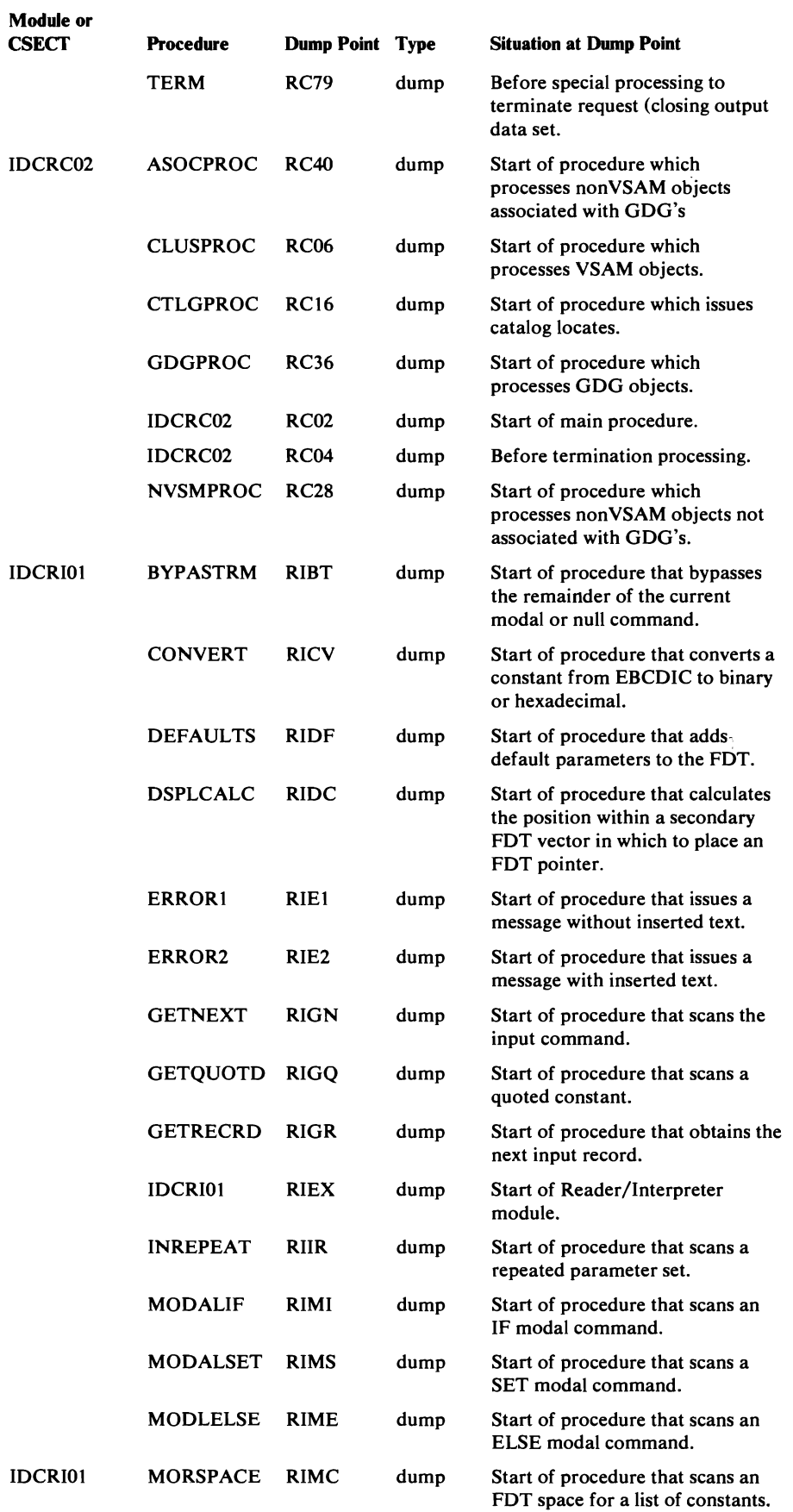

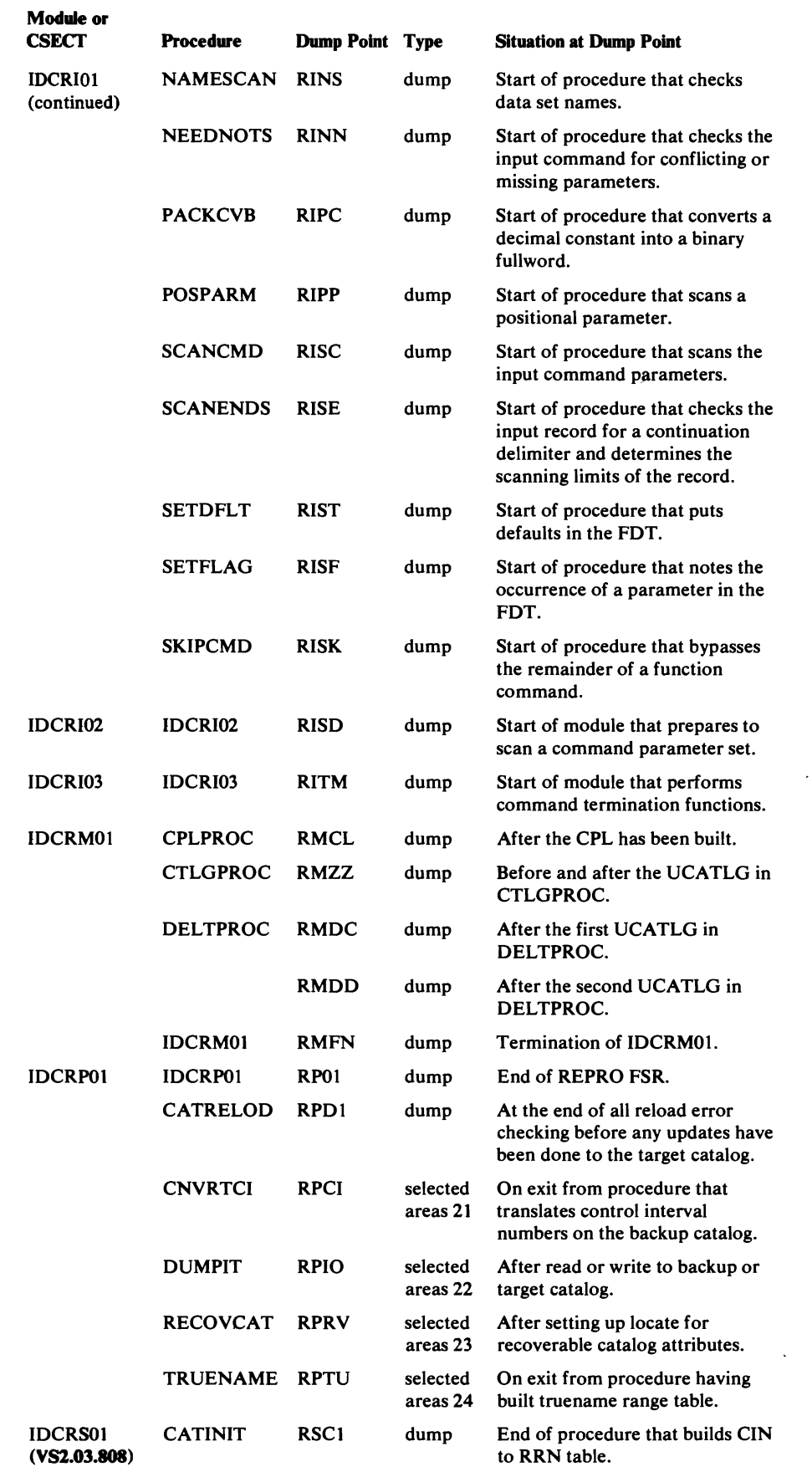

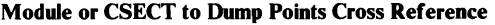

•

 $\mathsf{C}$ 

 $\mathbb{R}^2$ 

 $\overline{a}$ 

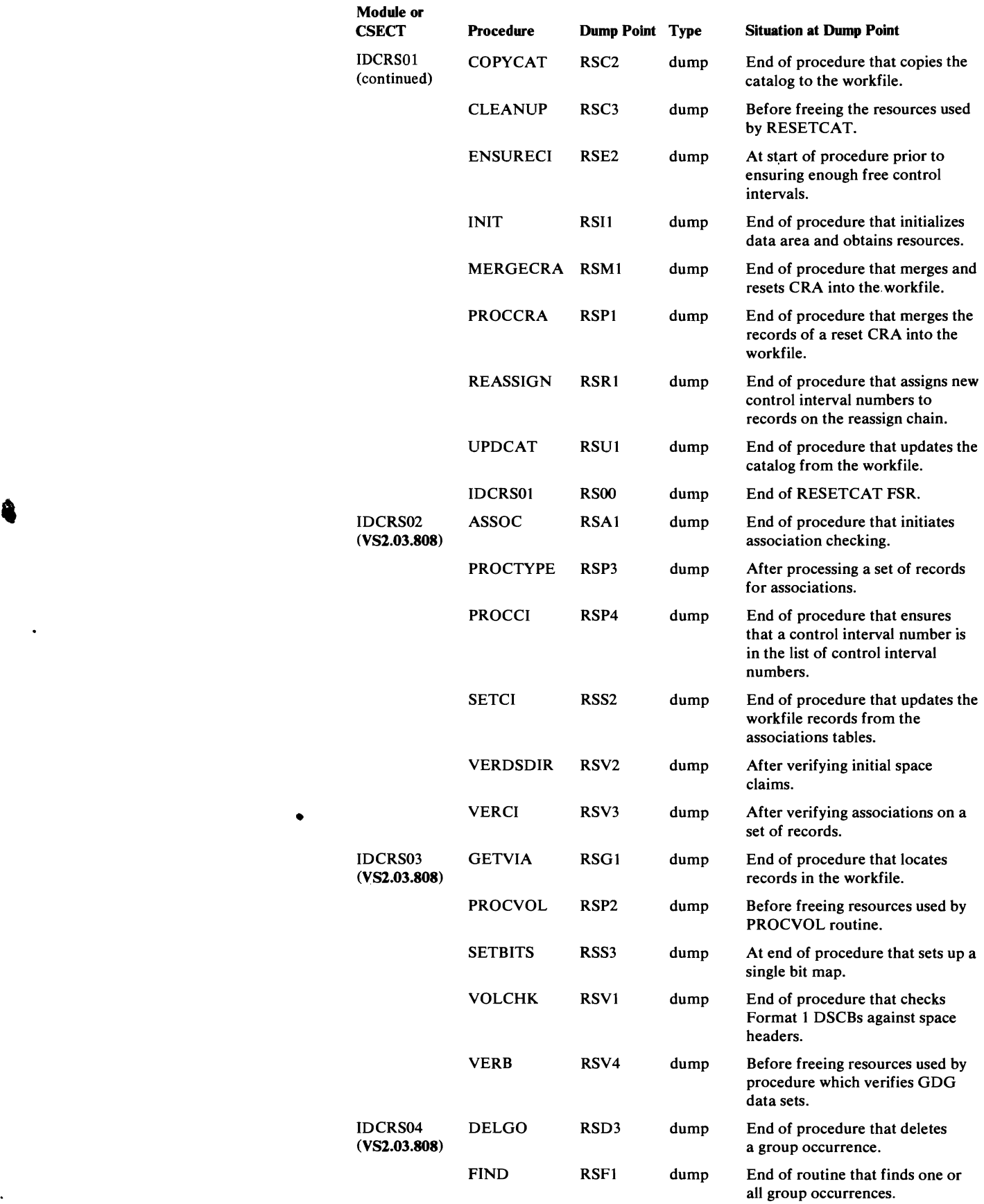

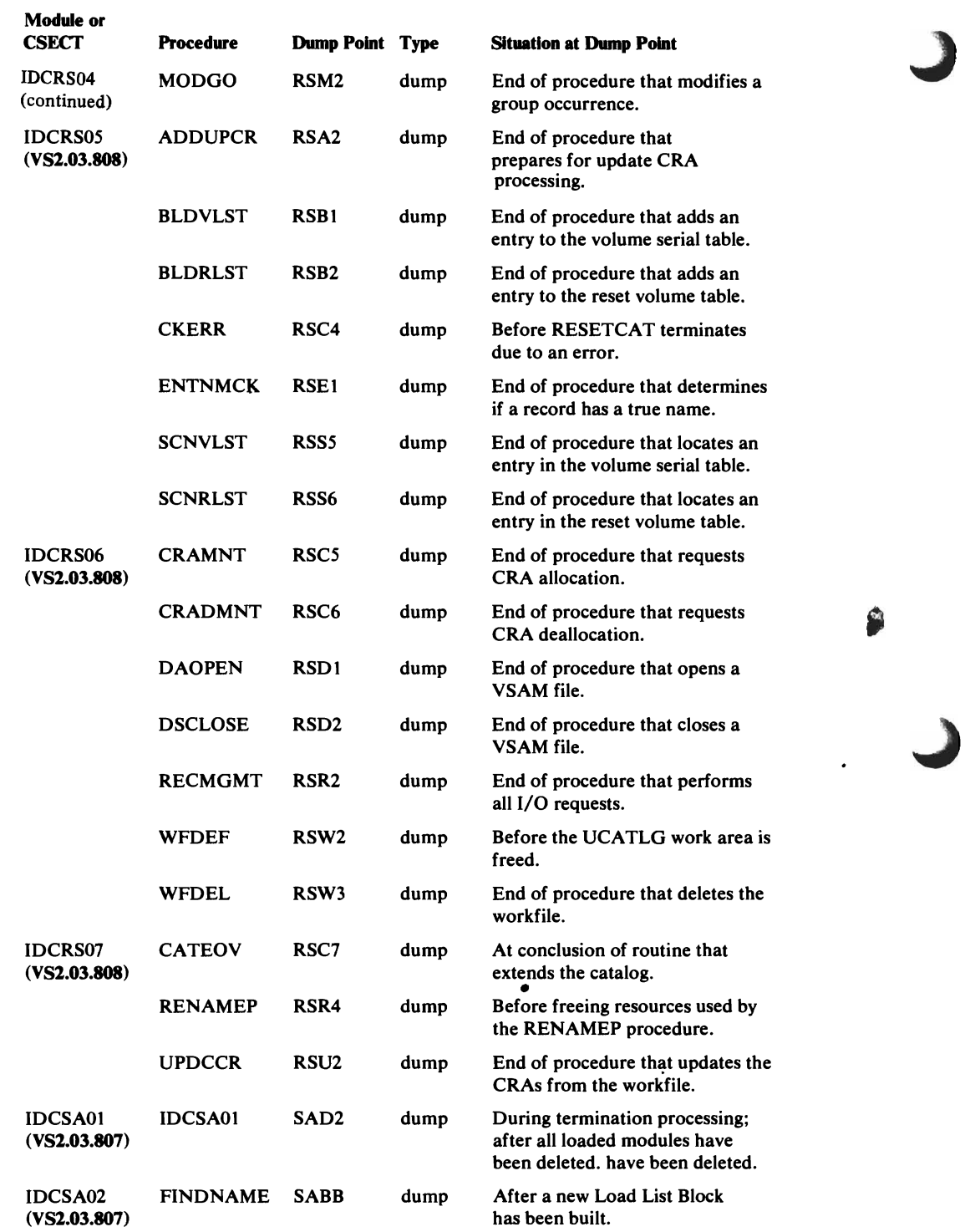

 $\bullet$ 

 $\ddot{\phantom{1}}$ 

### Module or CSECf to Dump Points Cross Reference

 $\ddot{\phantom{a}}$ 

 $\overline{r}$  $\hat{r}$ 

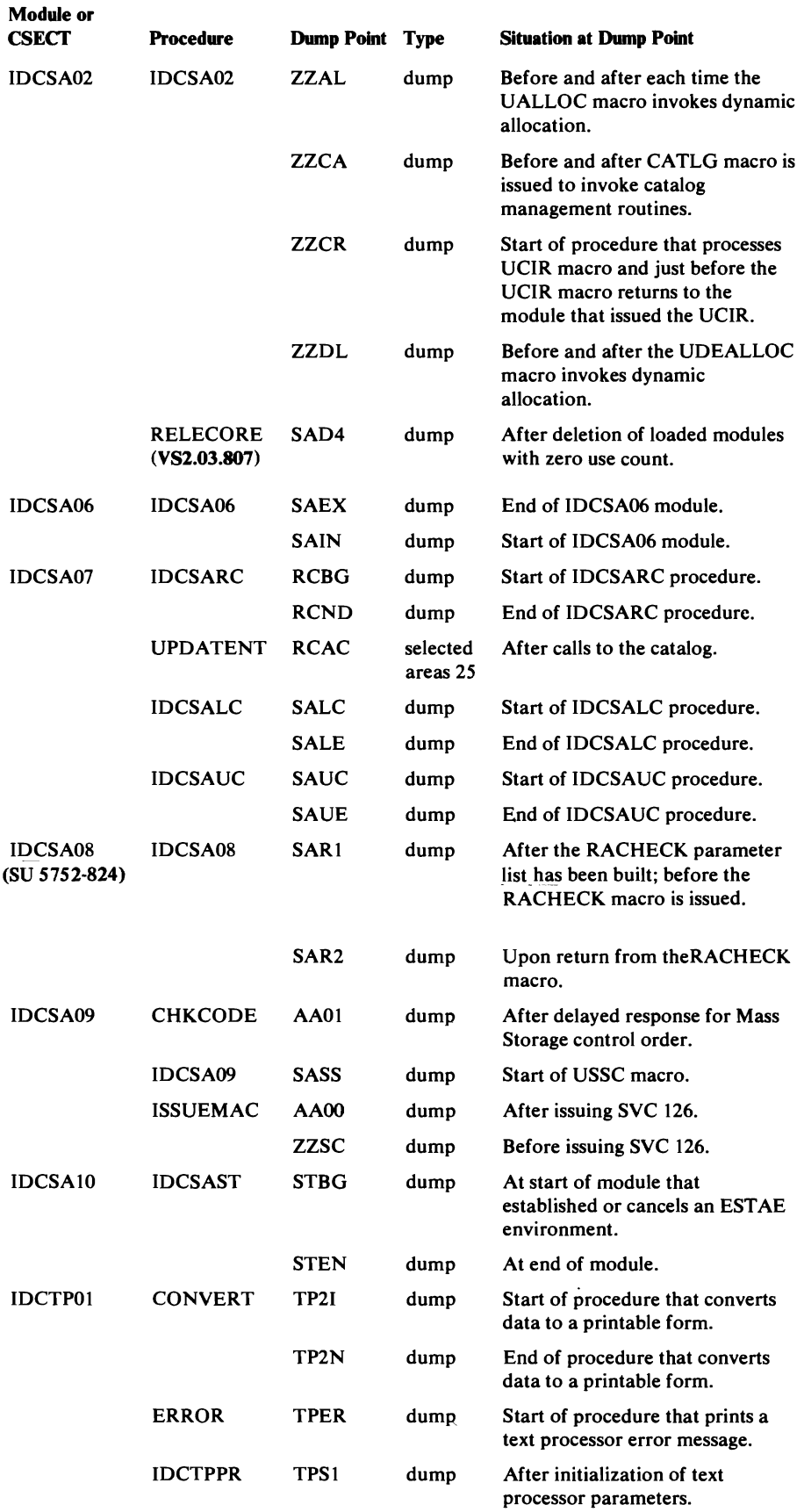

 $\hat{\phantom{a}}$ 

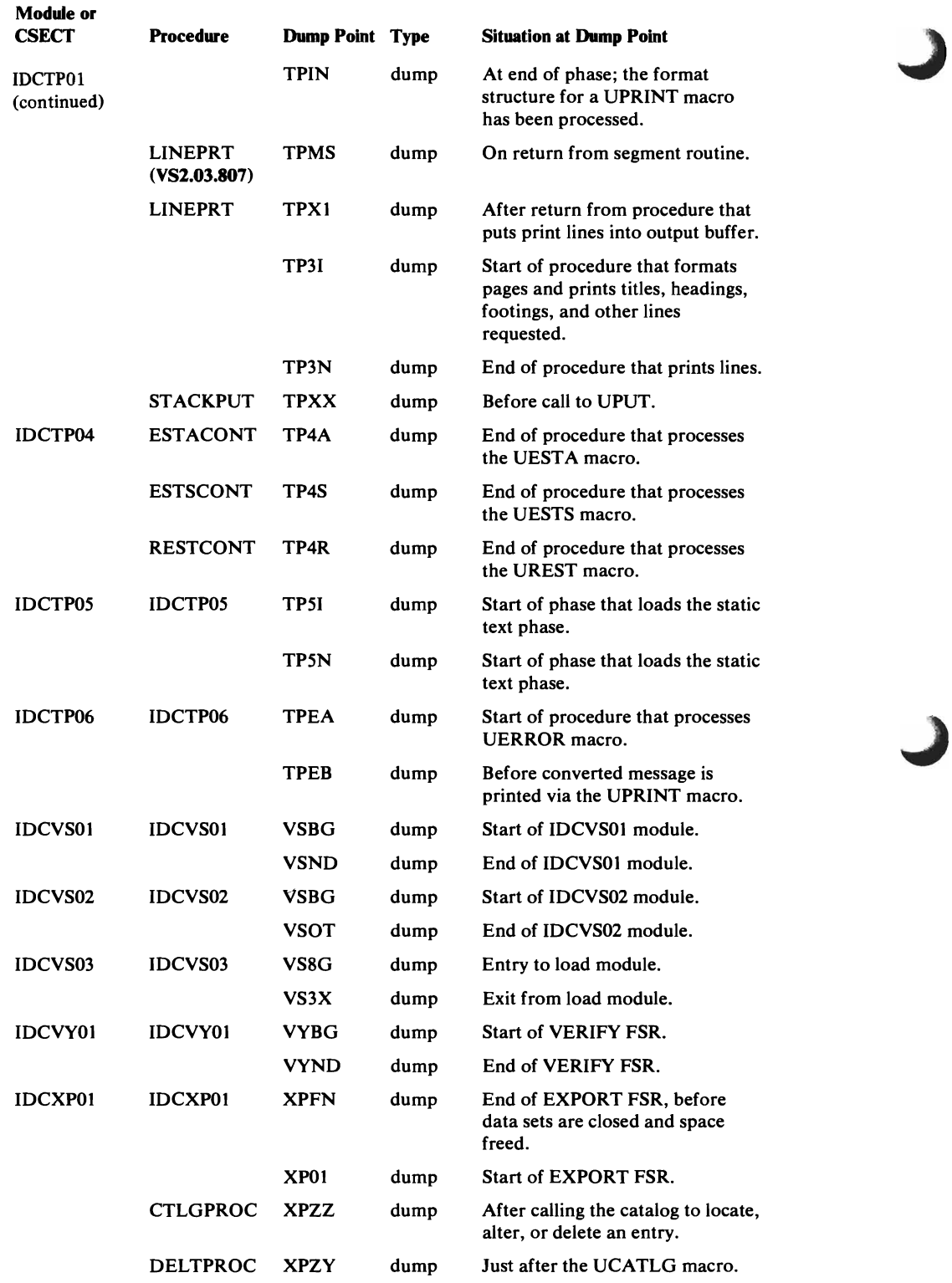

Selected Areas Notes: The following list describes the selected areas printed at the specified dump points. On the printed output, the area title precedes each area dumped.

L

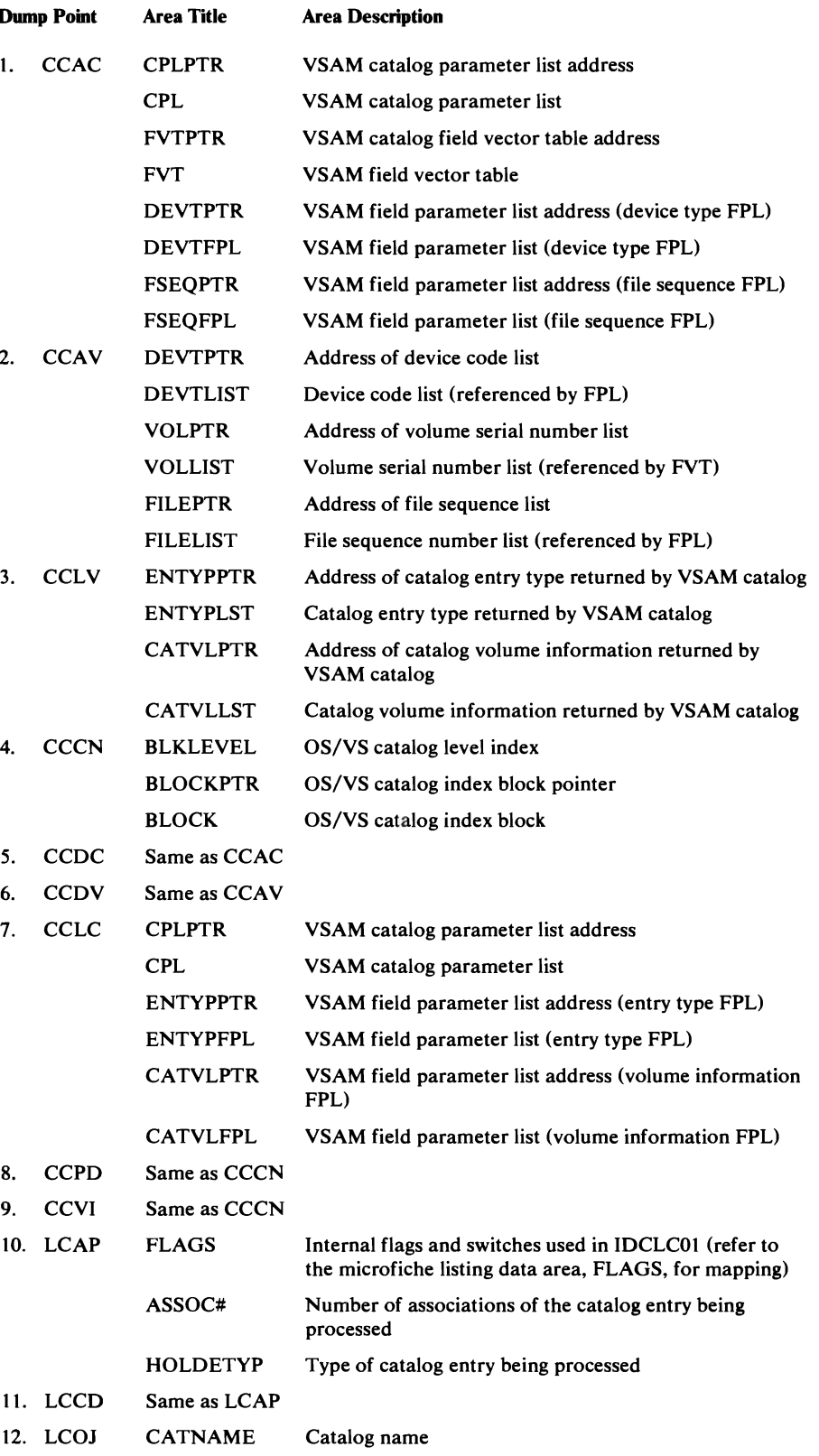

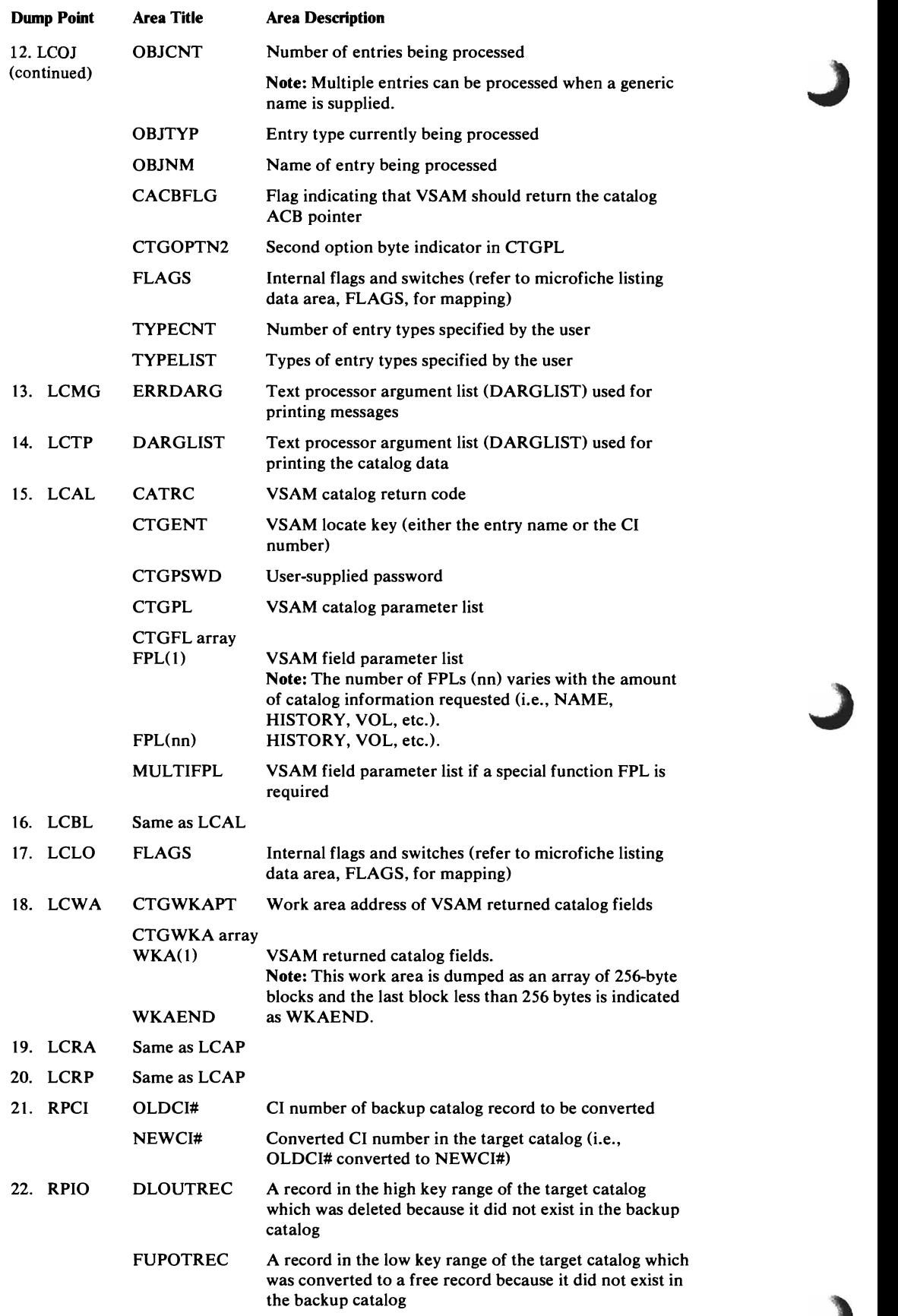

 $\sim$ 

~
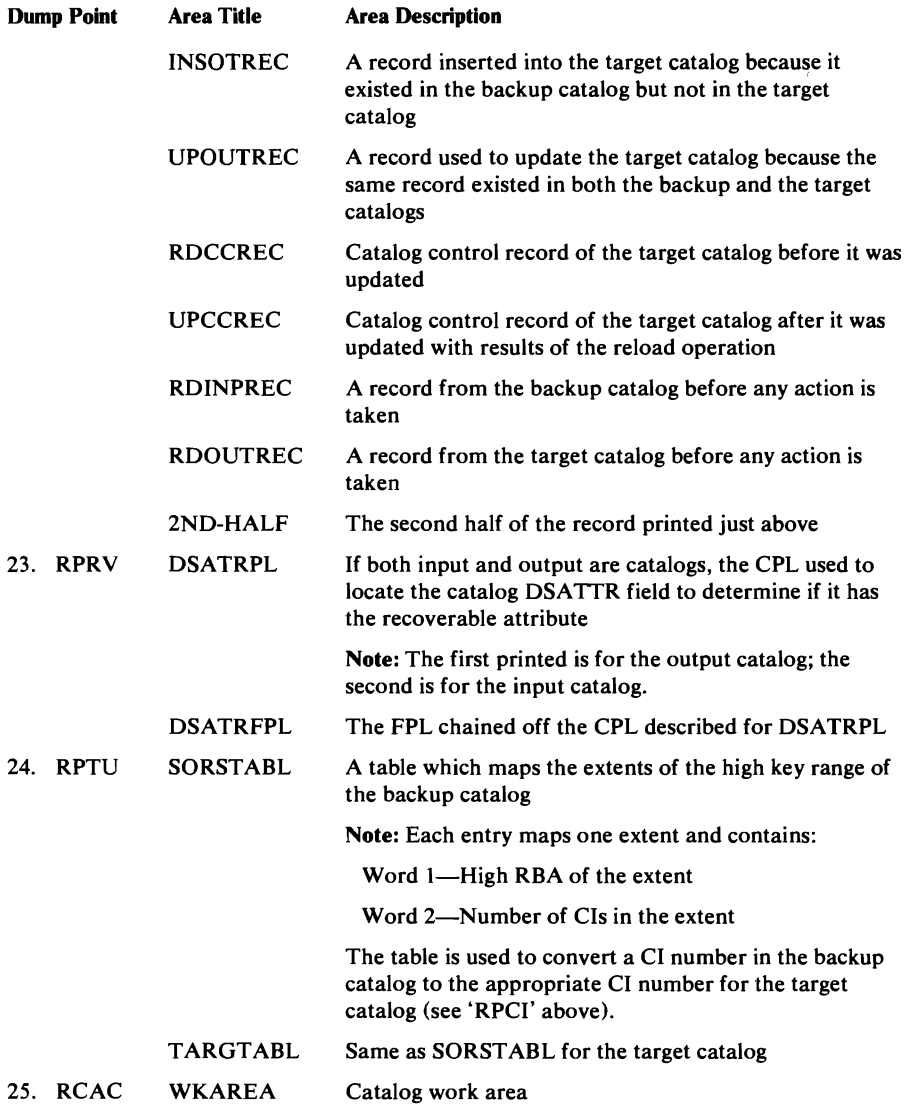

 $\mathcal{L}$ 

 $\overline{\mathcal{L}}$ 

# **The TSO TEST Command**

If you invoked Access Method Services interactively with TSO, you can use the TSO TEST command to diagnose a problem. Refer to OS/VS2 TSO *Command Language Reference* for a complete description of the TSO TEST command. In order to execute Access Method Services with the TEST command, enter the following after logging on at your terminal:

TEST 'SYS1.CMDLIB

(Access Method Services command name)'CP

#### TSO responds with:

ENTER COMMAND FOR CP

Now, enter:

Access Method Services command with its parameters

TSO responds with:

TEST

Now, Access Method Services is running under the TSO TEST command, and you can enter any TEST subcommand.

### *How to Use the TSO TEST Command*

You must use the microfiche listings with the TSO TEST command.

If a problem occurs and you have no idea which modules are involved, run the command under TSO TEST and stop execution at the beginning of each module. Each Access Method Services module begins with a PROL macro which calls module IDCSA03 at entry point IDCSAPR. Using the microfiche listings for IDCSA03, find the offset from the beginning of IDCSA03 to IDCSAPR. Enter:

AT IDCSA03.IDCSA03.+offsett-to-IDCSAPRD

When execution stops at the beginning of each module, you can display the trace tables with the LIST subcommand. From the Inter-Module Trace Table you should be able to tell the modules involved.

If you suspect which modules are involved, rerun the Access Method Services command under TSO TEST and stop execution at the beginning of each module involved by using an AT subcommand. Each time execution stops you can examine the trace tables and storage to further isolate the problem.

Once you know the areas within a module that have caused the problem, select a dump or trace point where you want to stop execution. Using the microfiche listing for the module, find the offset from the beginning of the module to the dump or trace point. Enter an AT subcommand for each point where you want to stop execution.

Even though you don't have a dump, refer to the section on "Reading a Dump" to find data areas in storage.

# ABORT Codes

Whenever an unrecoverable error is detected by the processor, the routine that detects the error issues a UABORT macro. The System Adapter then issues a Write-To-Programmer message (IDC4999I) with an ABORT code indicating the error and produces a snap dump if the / / AMSDUMP DD card is specified. If you invoked Access Method Services with a batched job, you supply the //AMSDUMP DD card in the JCL used to invoke Access Method Services. If you invoked Access Method Services interactively with TSO, you must supply the / / AMSDUMP DD card in the procedure you specified in the PROC parameter of the LOGON command. Refer to *OS/VS2 TSO Command Language Reference* for more information on the LOGON command. A snap dump produced through a UABORT macro has an  $ID = 000.$ 

Module IDCSAOl, procedure PRNTERR, detects the ABORT condition. One of the following ABORT codes is issued along with message IDC49991.

#### ABORT Codes

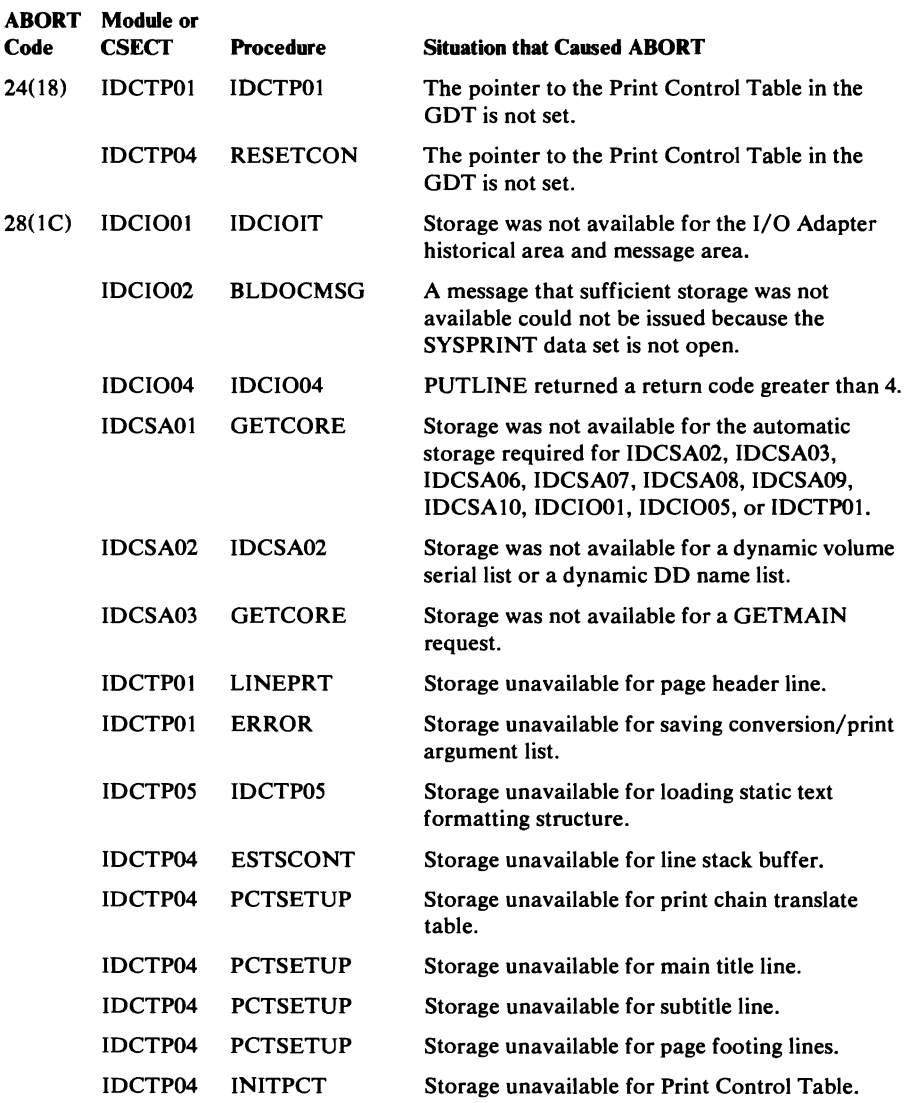

#### ABORT Codes

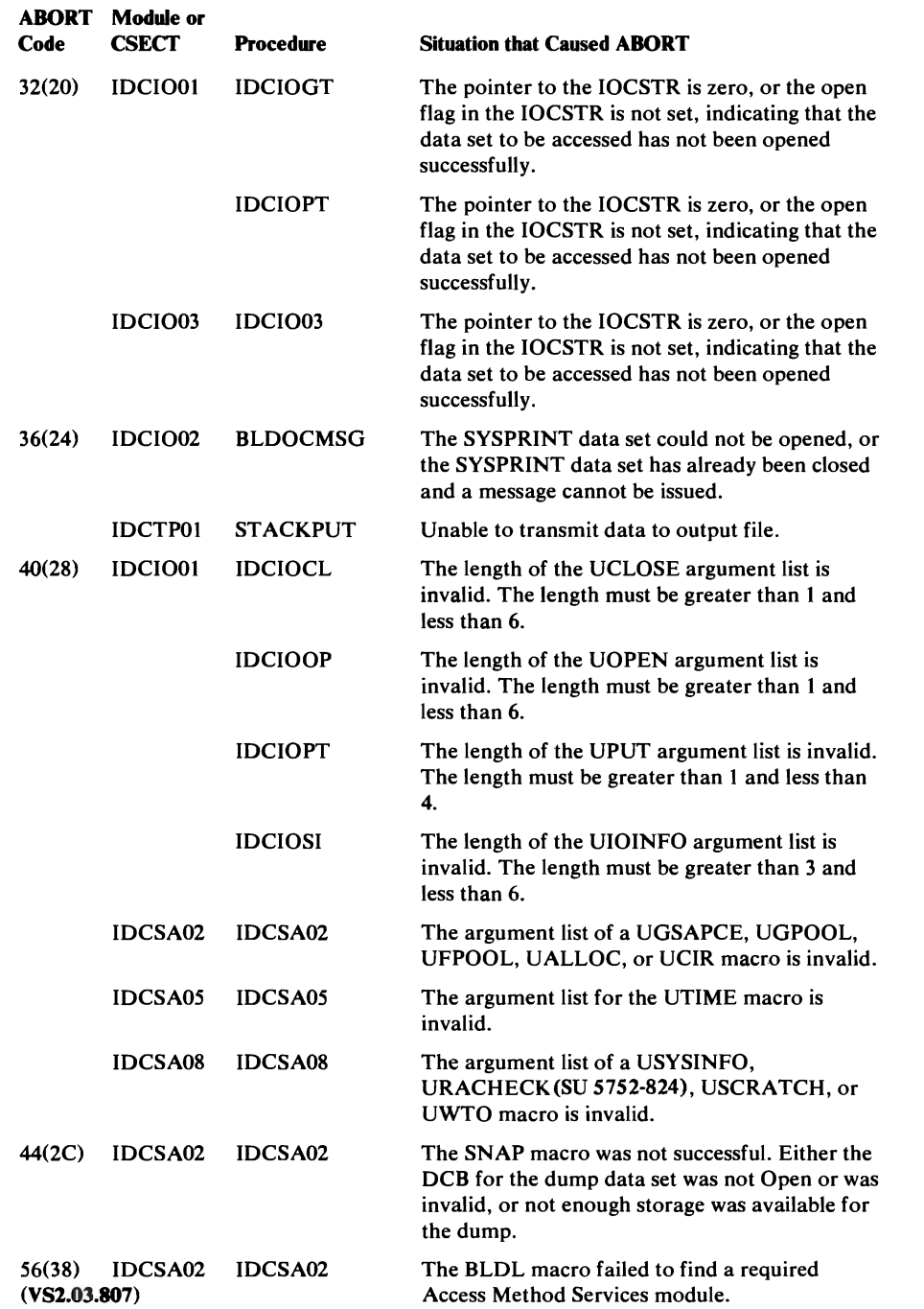

 $\sim 100$ 

 $\langle x \rangle$ 

#### ABORT Codes

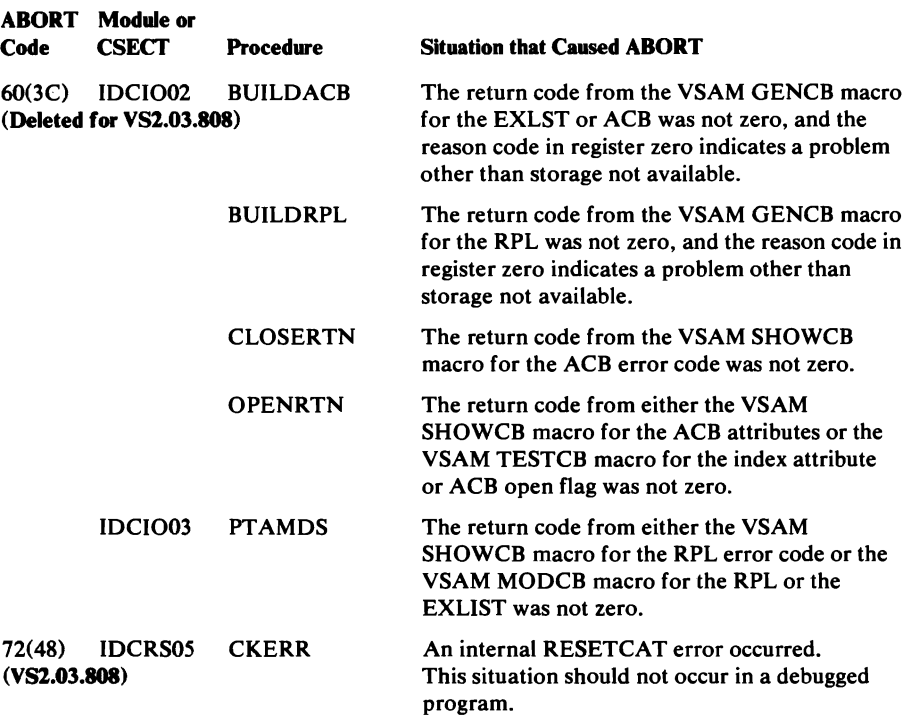

You can find UABORT macros by examining the microfiche listings. The expansion of a UABORT macro for an ABORT code of 28 looks like this:

```
RESPECIFY(REG13,REG14,REG15) RSTD; 
REG15 = 28;REG14 = GDTABT;REG13 = GDTABH;<br>GEN(BR REG14
           REG14);
RESPECIFY(REG13,REG14,REG15)UNRSTD;
```
### **Reading a Dump**

This section describes how to find modules and data areas belonging to the processor in a full region dump, either a snap dump or an ABEND dump. If you are debugging under the TSO TEST command, you can use this section with the microfiche listings to find data in storage.

Snap dumps are produced by the processor on two different occasions. If the Test option is on and the FULL keyword is specified, the processor produces as many snap dumps as requested, at the points requested. The IDs of these dumps start with  $ID = 001$ . If an ABORT condition occurs, the processor produces a snap dump with an  $ID = 000$ .

All executable modules and certain data areas belonging to the processor are preceded by an EBCDIC character string to identify the module or data area. Modules are preceded by the full module name, for example, IDCTPOI b. (The date of compilation, in character form, follows the module name.) Data areas are preceded by a four-byte identifier, either specific to the data area, or for the storage area in which it is built. For example, the GDT is preceded by the characters GDTb. The PDT is built in storage owned by the Executive, and it is found in the storage areas preceded by the characters EXOO.

#### *How to Find the Module and Registers*

The best way to determine which module caused the dump and to find the registers of that module varies according to the type of dump you have.

In an ABEND dump, standard methods explained in *OS/VS2 System Programming Library: Debugging Handbook* should be used.

In a snap dump caused by an ABORT condition, the last entry in the Inter-Module Trace Table identifies the module that issued the UABORT macro. Message IDC4999I identifies the ABORT code set in the UABORT macro. Once you know the ABORT code and the module that issued the UABORT macro, you can use the previous list of ABORT codes to determine the internal procedure that issued the UABORT macro and the situation that caused the procedure to issue the macro. The last entry in the Intra-Module Trace Table may be a trace point within the module that issued the UABORT macro.

The registers at the time that the UABORT macro was issued are not saved by the processor and cannot be found in a dump.

If you have a snap dump produced at a dump point, the trace tables printed along with the dump tell you at what point the dump occurred. The next to the last ID in the Inter-Module Trace Table identifies the module that issued the UDUMP macro; the last ID in the Intra-Module Trace Table identifies the exact dump point at which the dump was produced. You can use the trace tables printed along with the dump to trace the flow of control before the dump point. These trace tables are better to use for this purpose than the trace tables in the dump because the printed trace tables do not contain all the trace points encountered while producing the dump. The trace tables in the dump have been filled with dump-related trace points.

You can find the registers at the time the UDUMP macro was issued in the save area where IDCDBOI saved the caller's registers. The first word of this save area contains the characters DBOI.

Figure 19, Part 1, illustrates how to find the module that caused the dump and its registers in a snap dump produced through the Test option. In this example, module IDCSA02 called for a dump at the dump point 'ZZCA'. Module IDCDBOI saved the registers of module IDCSA02 in the latter's save area.

#### *How to Find the GDT*

 $1' - 40.6$ 

'1 ,

 $\mathbf{r}$ 

The Global Data Table (GDT) is preceded by the identifier GDTb (see Figure 19, Part 4) so you may be able to find it by scanning down the right side of the dump. A more systematic way of finding the GDT depends upon the type of dump you have. Figure 15 shows the two methods of finding the GDT and is referred to in the following paragraphs.

In a snap dump produced as the result of an ABORT condition, you must use Method 1 shown in Figure 15. The GDT is contained in the System Adapter's (IDCSAOl) automatic storage area. Register 11 of the registers at entry to SNAP points to the automatic storage area of IDCSAOl. The GDT is located at offset GDTTBL in the storage area; you must examine the microfiche listing for IDCSAOI to find the offset from the start of the automatic storage area at @DATD to location GDTIBL. Add the offset of location GDTIBL to the contents of register 11 to obtain the address of the GDT.

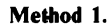

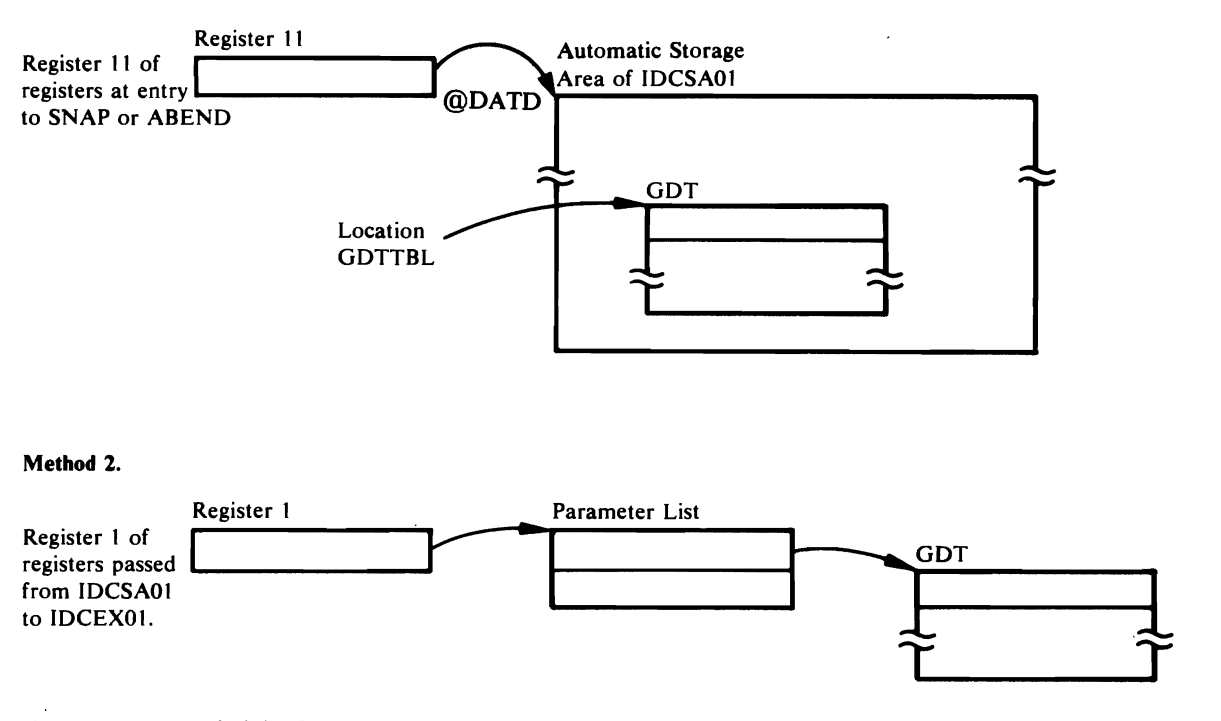

Figure 15. How to Find the GDT

In an ABEND dump, if the ABEND occurred after the call to IDCSAOI but before IDCSAOI calls IDCEXOl, then you must again use Method 1. Add the contents of register 11 of the registers at entry to ABEND to the offset of GDTIBL, to find the address of the GDT.

If the ABEND occurred after IDCSA01 called IDCEX01, use Method 2 shown in Figure 15. The address of the GDT was passed as a parameter from IDCSAOI to IDCEXOl. You must find the save area where IDCEXOI saved the registers belonging to IDCSAOl. Register 1 in this save area contains the address of a parameter list. The first word in the parameter list contains the address of the GDT.

In a snap dump produced as a result of the Test option, you can most easily find the GDT using Method 2. Find the save area where IDCEXOI saved the registers belonging to IDCSAOl. Register 1 in this save area contains the address of a parameter list. The first word in the parameter list contains the address of the GDT.

The GDT is the "anchor" for all areas of the processor. In the GDT are found pointers to the trace tables, to the historical areas, and to the entry points of the System Adapter, the I/O Adapter, and the Test Processor.

Figure 19 shows the GDT as it appears in a dump. Part 1 of Figure 19 shows the registers belonging to IDCSAOI and saved by IDCEX01. Register 1 points to the parameter list. Part 4 of Figure 19 shows the parameter list and the GDT.

#### *How to Find Save Areas*

The first word of the standard save area for processor modules contains the ID of the module that saved its caller's registers in that save area. (The module ID is the last four characters of the module name.) For example, if the first word of the save area contains DEOl, then you would know that IDCDEOI saved its caller's registers in this area. The remainder of the save area is set up following standard register saving conventions.

The save area chain normally appears in the formatted area of a dump. In addition, the start of the Access Method Services save area chain can be found in GDTABH in the Global Data Table (GDT). You must examine the microfiche listing of IDCSAOI to find the offset of location GDTABH.

Figure 19 shows the save areas at the start of a dump.

### *How to Find the Trace Tables*

The trace tables can easily be found once you have found the GDT. The third word of the GDT (including the GDT identifier) points to the Inter-Module Trace Table; the fourth word of the GDT points to the Intra-Module Trace Table.

Several areas in a dump may look as if they contain the trace tables; however, these areas may simply be areas used in constructing the trace tables.

Figure 19, Part 4, shows how the trace tables appear in a dump. Note that the last (twentieth) trace point in the Intra-Module Trace Table is SASN; 1001 is not part of the trace table.

Note: If, in the Inter-Module Trace Table, the sequence SA02 SA02 occurs, the second SA02 is really the ID for module IDCI002.

### *How to Find the FDT*

You can find the Function Data Table (FDT) for an FSR after the FSR has received control by finding the save area in which the FSR saved the registers belonging to IDCEXOl. The first word of this save area contains the module ID of the FSR, for example, PROI for the PRINT FSR. The preceding save area in the save area trace contains EXO1 in the first word. Register 1 in the save area where the FSR saved registers contains the address of a parameter list. The second word of that parameter list contains the address of the FDT.

All FDTs are built by the Reader/Interpreter in a UGPOOL storage area obtained by the Executive; the UGPOOL area has an ID of EXOO. The first two words of the FDT contain the name of the command.

Figure 19 shows how an FDT looks in a dump. Part 1 of Figure 19 shows the registers belonging to IDCEXOI and saved by IDCDLOl. Register 1 points to the parameter list. Part 3 of Figure 19 shows the parameter list and the FDT.

#### **How to Find Automatic Storage Areas**

The automatic storage area for a module is that storage area obtained for the module whenever the module is entered; dynamic storage areas, on the other hand, are those storage areas obtained by the module as it is executing. All automatic storage areas, as well as dynamic storage areas, are obtained by the System Adapter.

The automatic storage area for most processor modules is preceded by an eight-byte header. The first four bytes contain the number of bytes in the automatic storage area (including the eight-byte header), and the last four bytes contain the module ID. However, for commonly called modules, namely, IDCI001, IDCSA02, IDCSA03, and IDCTP01, no header precedes the storage area, unless the module has been called recursively. On recursive calls (that is, the module has been called again within the original call), the storage area that is obtained is preceded by an eight-byte header.

The best way to find the automatic storage area for a module depends upon the module.

The address of the automatic storage area for module IDCSA03 is kept in the GDT.

The addresses of the automatic storage areas for modules IDCIOOl, IDCI005, IDCSA02, IDCSA06, IDCSA07, IDCSA08, IDCSA09,IDCSAlO, and IDCTPOI are kept by the System Adapter in the AUTOTBL. Figure 16 shows the format of the AUTOTBL and how to find it. However, if any of these modules have been called recursively, indicated by a use count in the AUTOTBL greater than one, another automatic storage area has been obtained. You must find the second and third storage areas using the module's data register or save area register as explained in the next paragraphs.

Figure 19, Part 4, shows how the System Adapter Historical Area and AUTOTBL appear in a dump.

To find the automatic storage area for any module, you can examine the microfiche listings to find which register has been used by the compiler as the data register. This register, usually register 11, points to the automatic storage area.

For all processor modules, the first item in the automatic storage area is the save area. Thus, you can also use register 13, which contains the address of the save area, to find the automatic storage area belonging to that module.

Figure 17 shows the automatic storage area for module IDCEXOI. Module IDCEXOI has called IDCDL01; therefore, module IDCDL01 has saved the registers belonging to IDCEX01 in the save area.

Figure 19, Part 2, shows an automatic storage area as seen in a dump.

#### **How to Find Dynamic Storage Areas**

The dynamic storage area is that area obtained by the module as it is necessary; the automatic storage area, on the other hand, is that storage area obtained for the module whenever the module is entered. All dynamic storage areas,as well as all automatic storage areas, are obtained by the System Adapter. A module obtains storage areas dynamically by issuing either a UGSPACE or a UGPOOL macro.

To find a storage area obtained via a UGSPACE macro, you must examine the microfiche listings to see where the module has saved the address of that

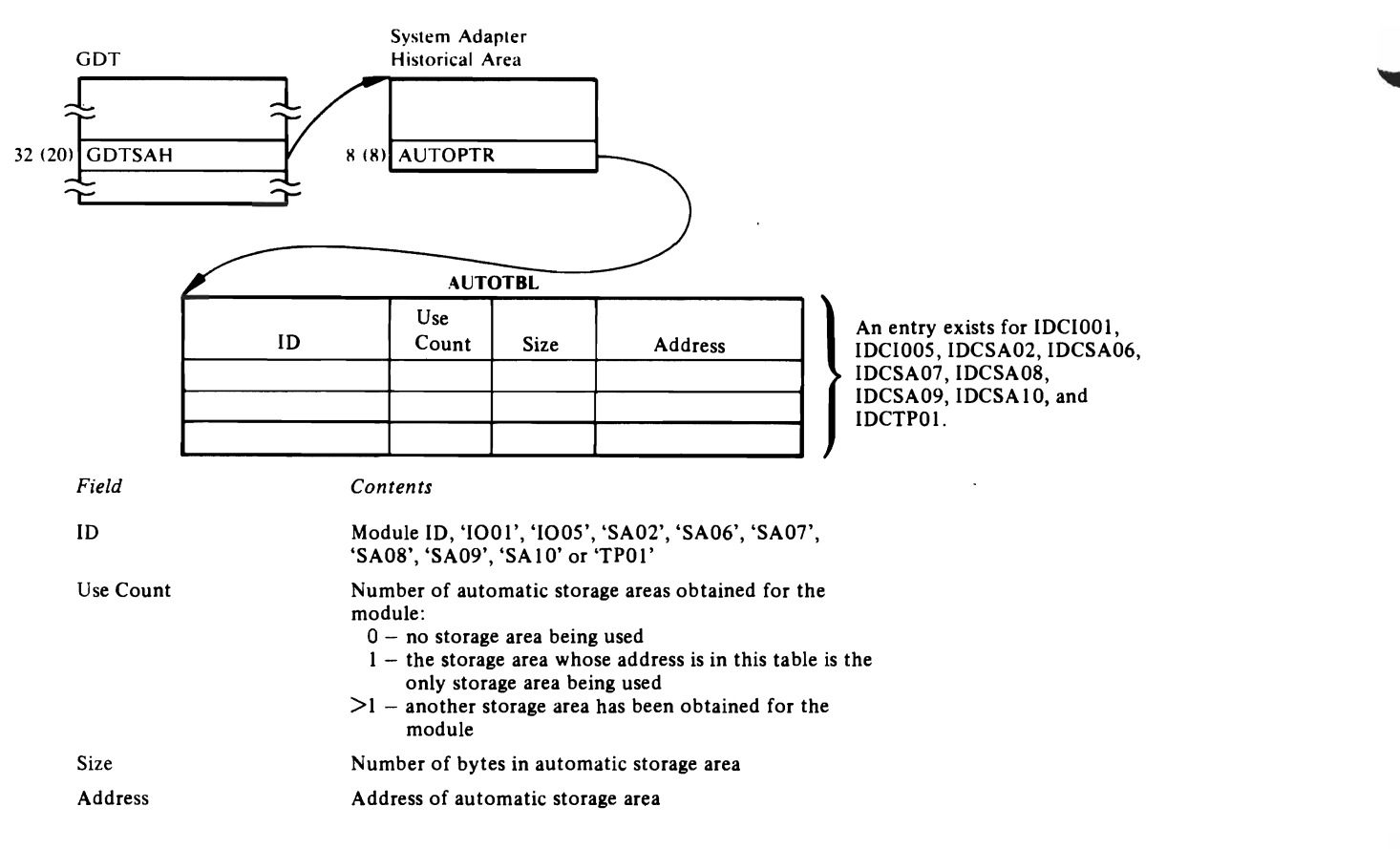

Figure 16. Format of AUTOTBL

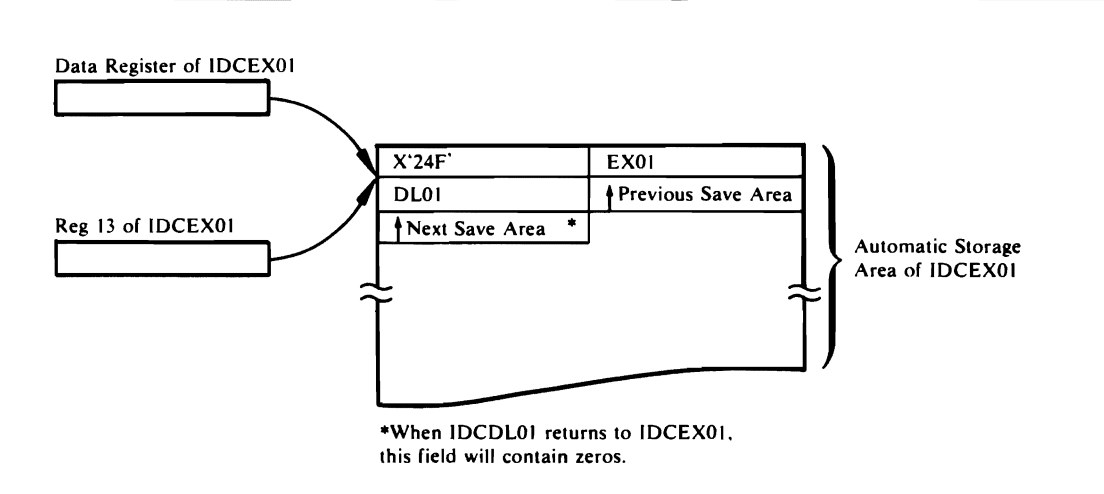

#### Figure 17. Example of an Automatic Storage Area

particular storage area. To find a storage area obtained via a UGPOOL macro, you can again examine the microfiche listings or you can follow the UGPOOL storage chain maintained by the System Adapter.

Figure 18 shows how to find the chain of UGPOOL areas from the System Adapter's historical area.

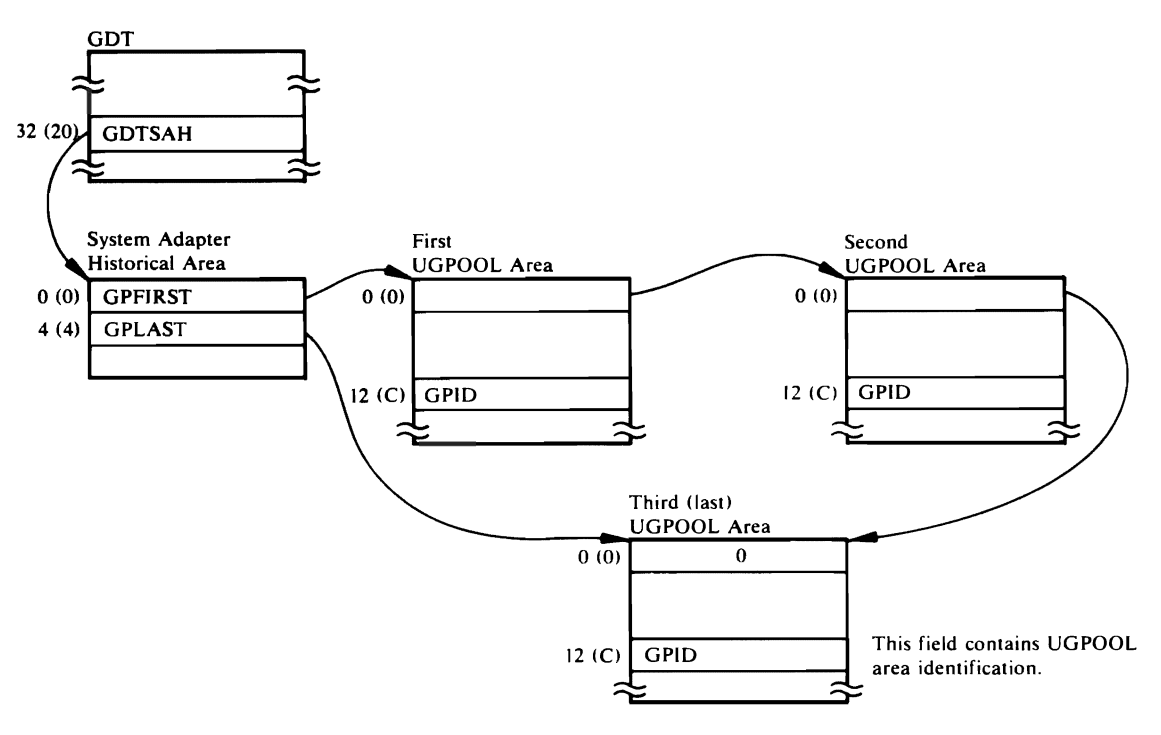

Figure 18. UGPOOL Area Chain

L

### *Contents 0/ UGPOOL Areas*

The following list contains the UGPOOL IDs used by different modules when they obtain storage. The list also contains the name of the internal procedure that issues the UGPOOL macro, and the contents stored in the UGPOOL area.

Figure 19 shows the UGPOOL chain as it appears in a dump. Part 4 of Figure 19 shows the start of the chain in the GDT. Part 3 shows the chain.

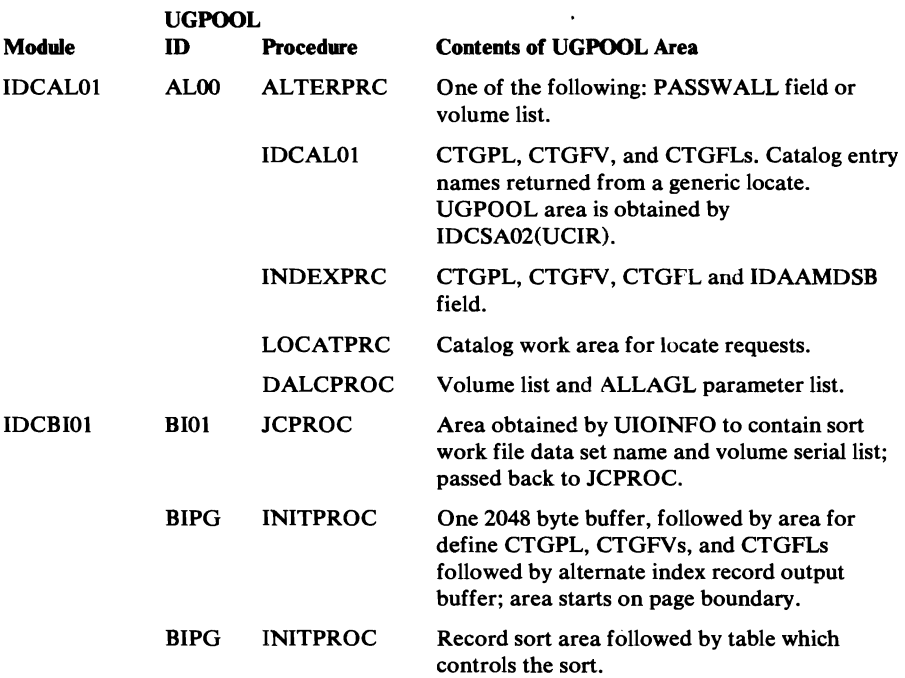

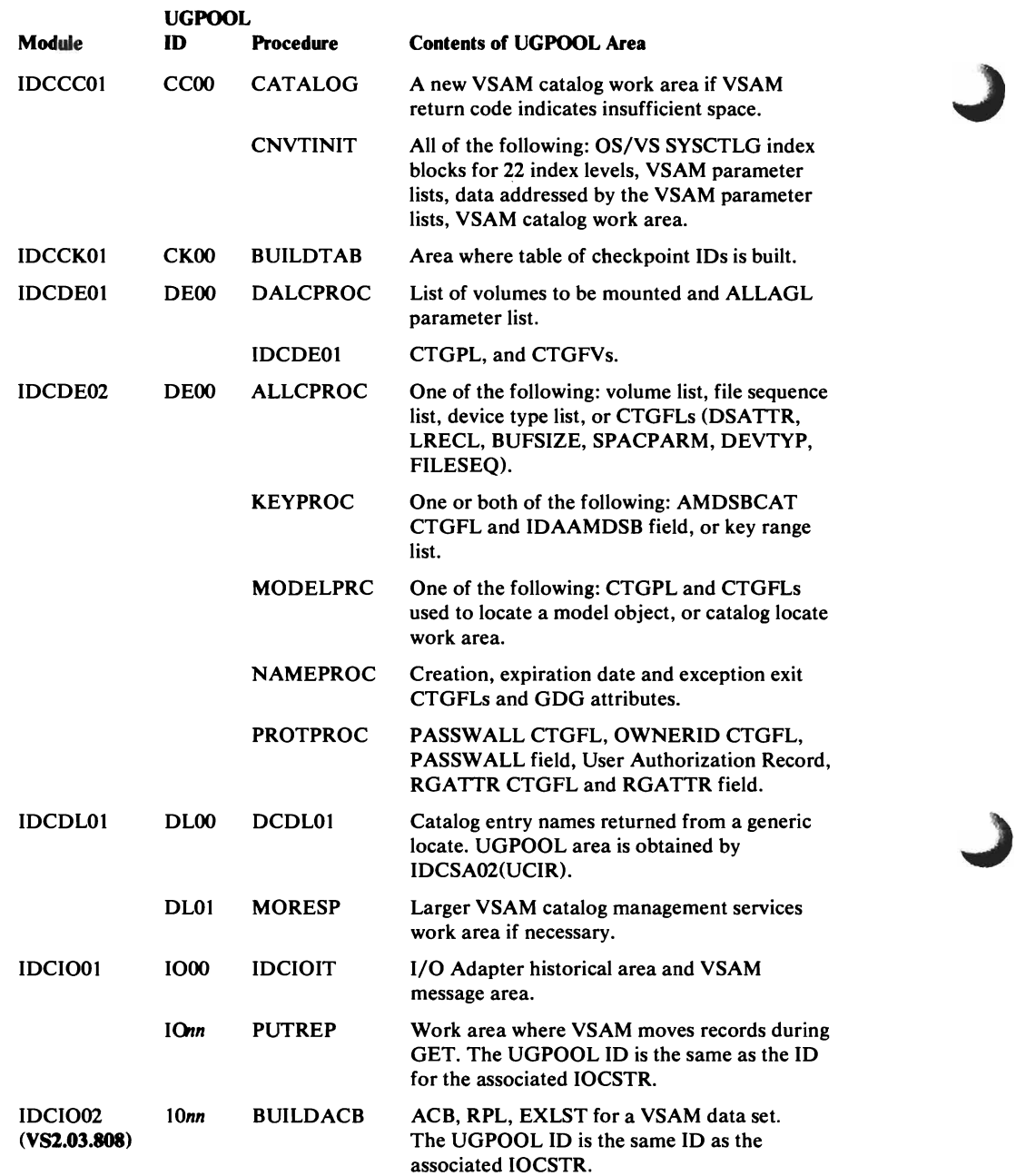

 $\bar{\alpha}$ 

 $\sim$ 

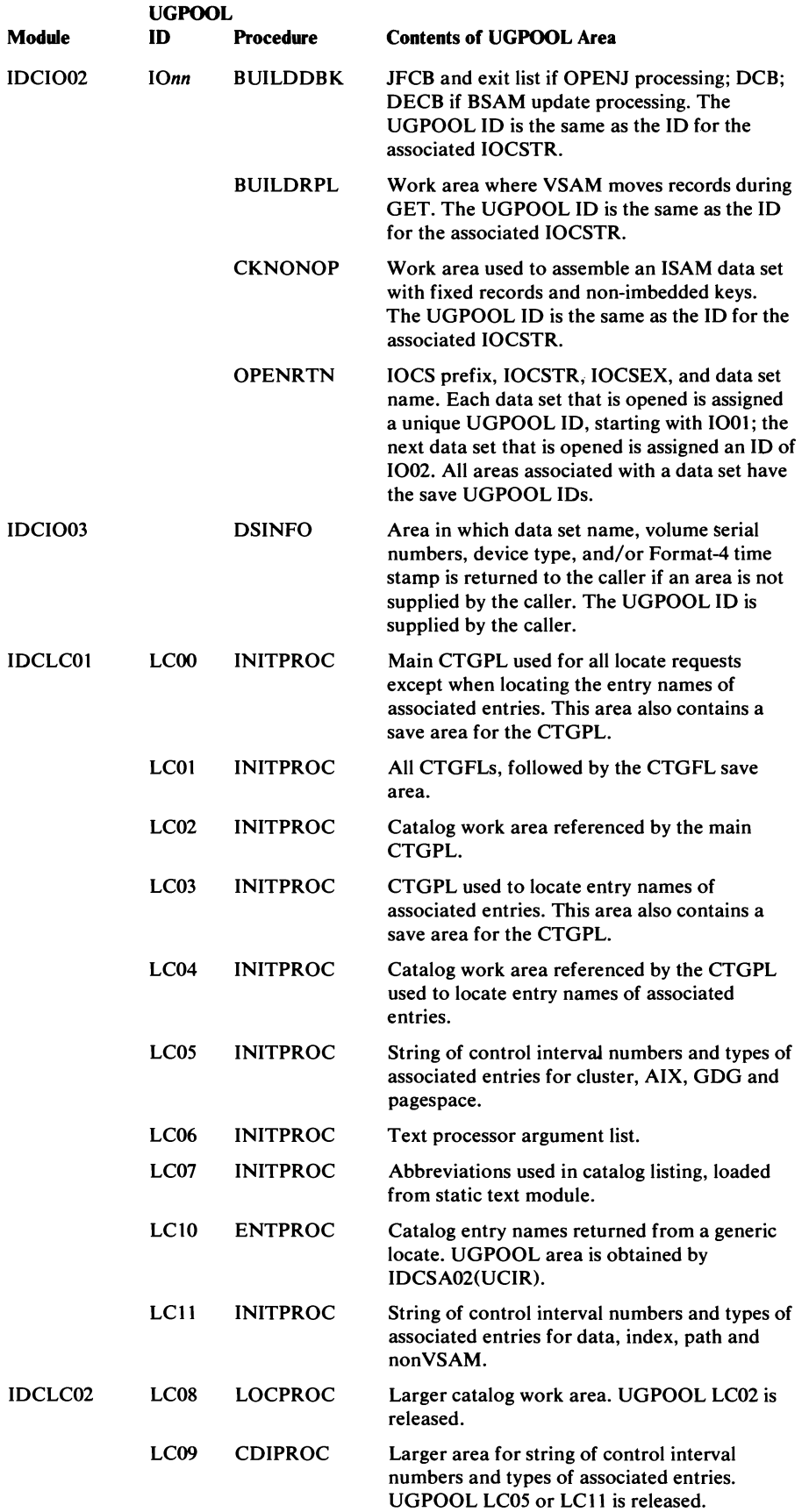

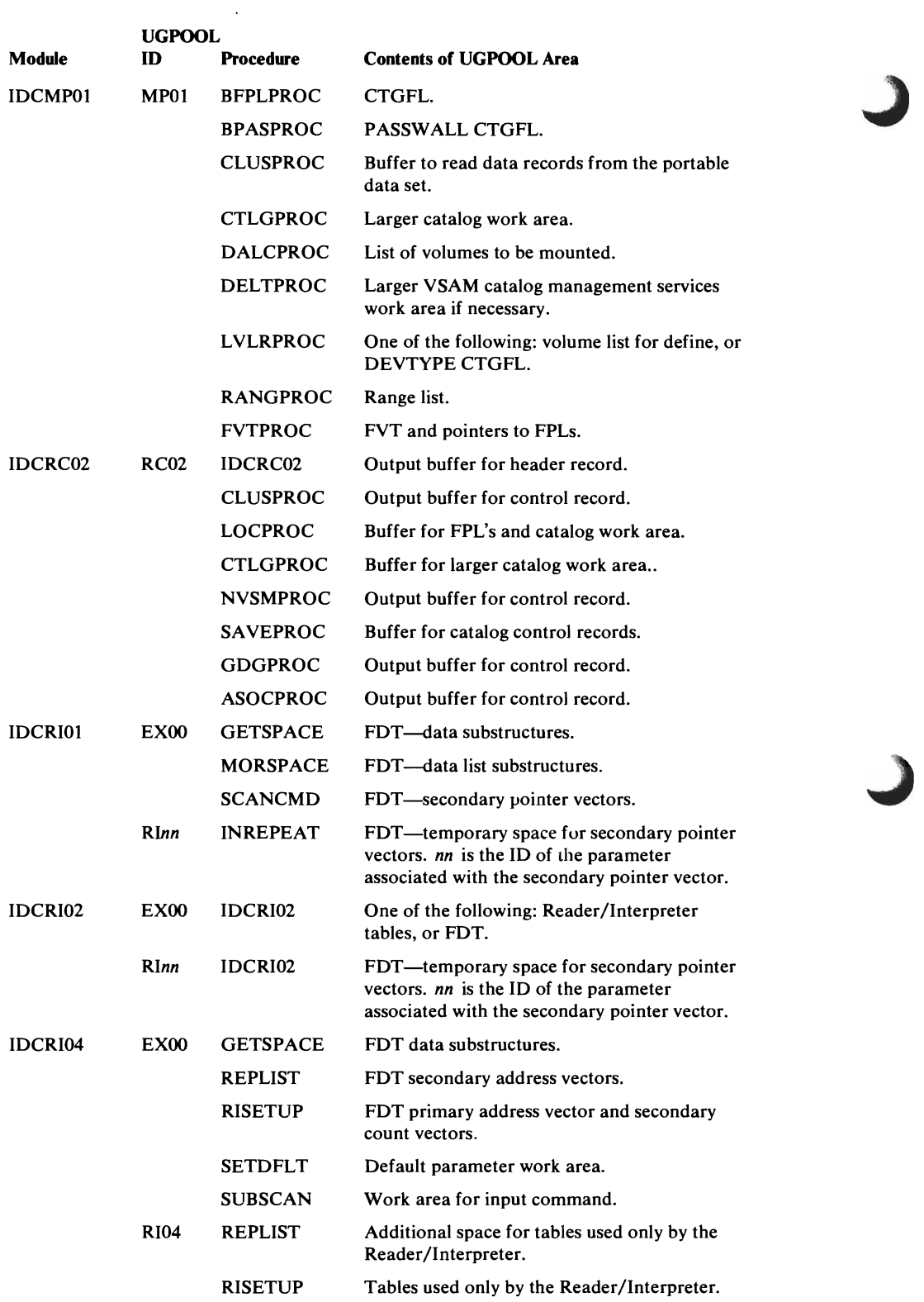

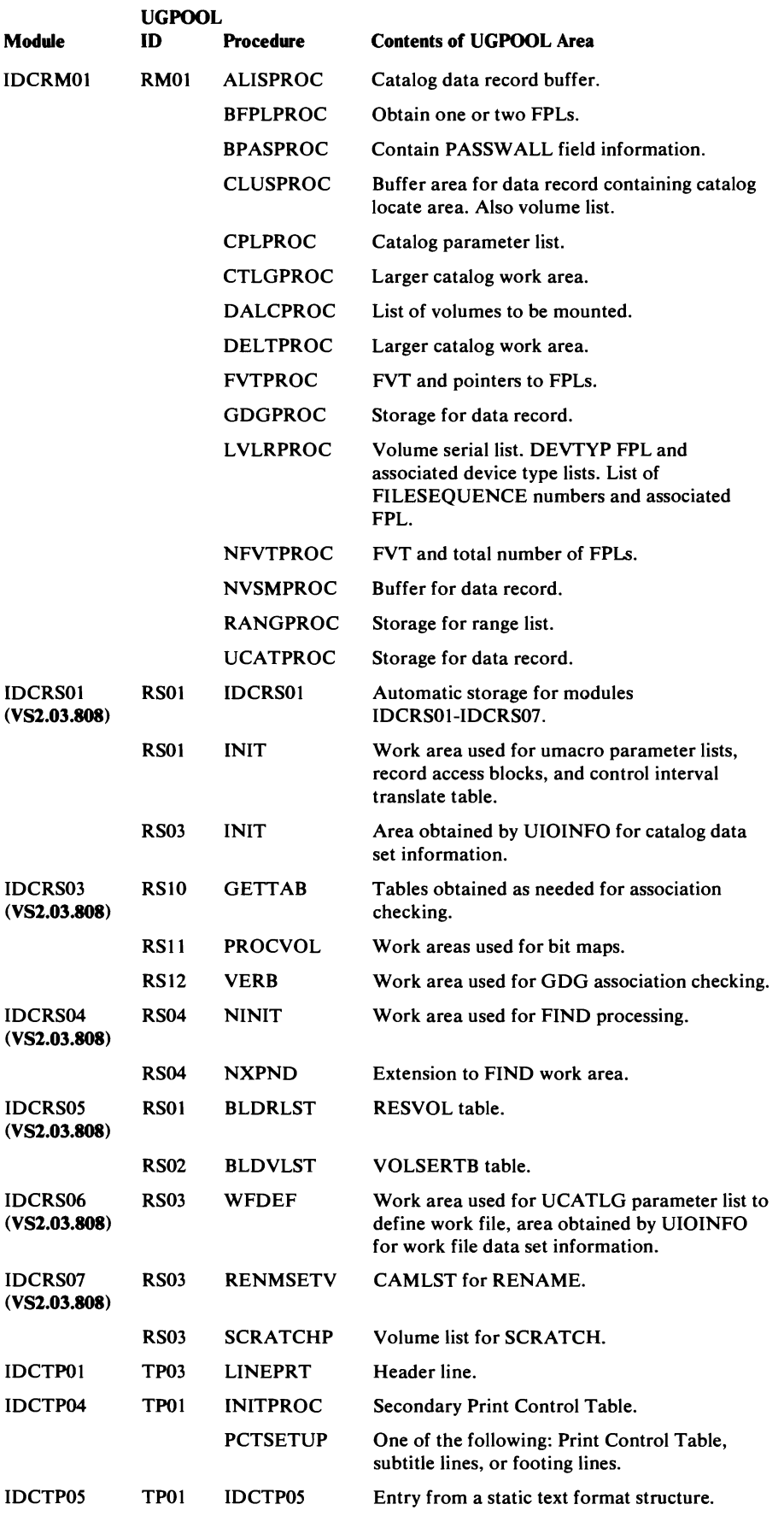

L

 $\bar{\beta}$ 

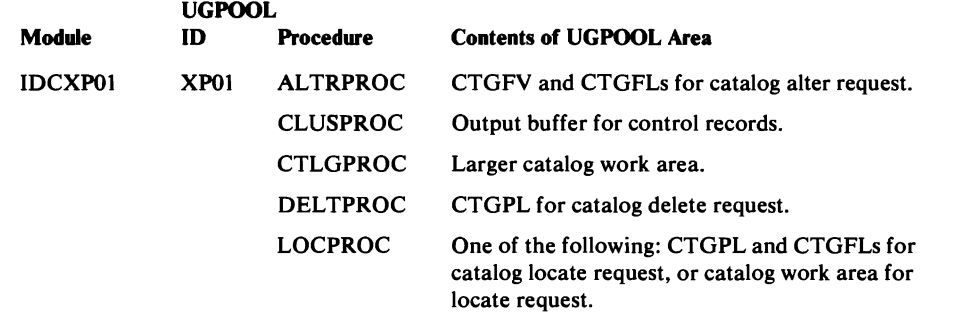

 $\hat{\textbf{v}}$ 

 $\bar{\jmath}$ 

 $\mathcal{L}^{\text{max}}_{\text{max}}$  ,  $\mathcal{L}^{\text{max}}_{\text{max}}$ 

# *Sample Dump*

The dump displayed in Figure 19 was obtained through the Test option at the ZZCA dump point. The PARM command was specified as follows:

PARM TEST( FULL( ZZCA, 3, 1 ) )

Various fields within the dump are marked; these fields are discussed more fully in this chapter.

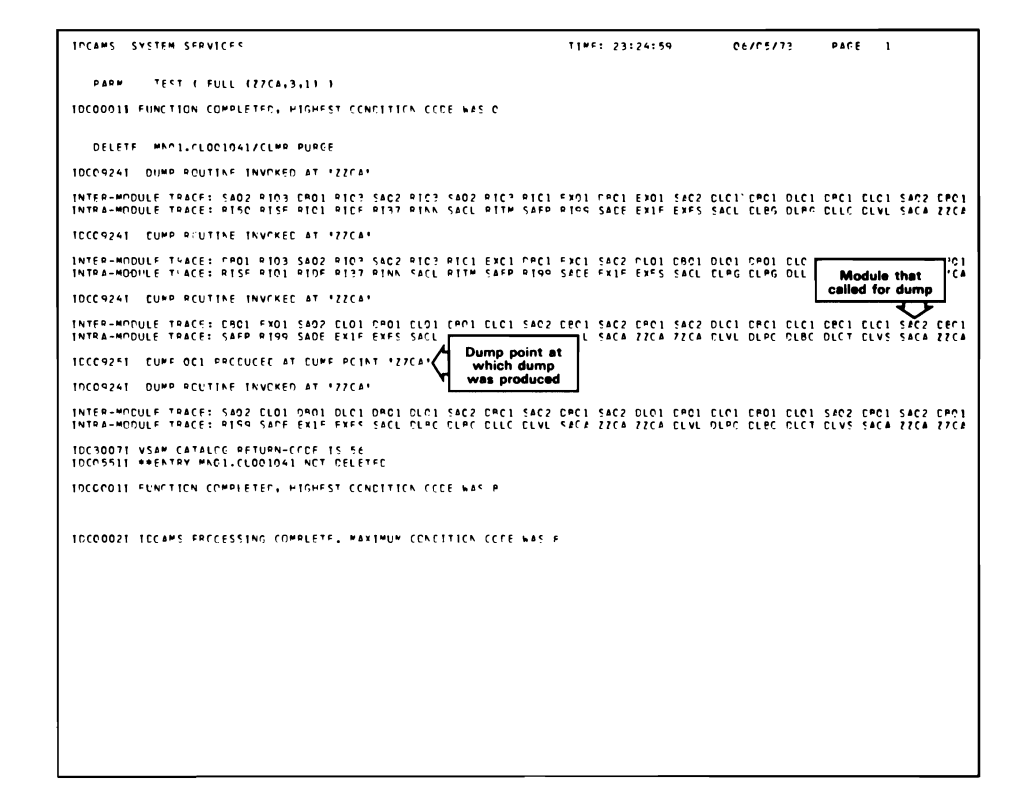

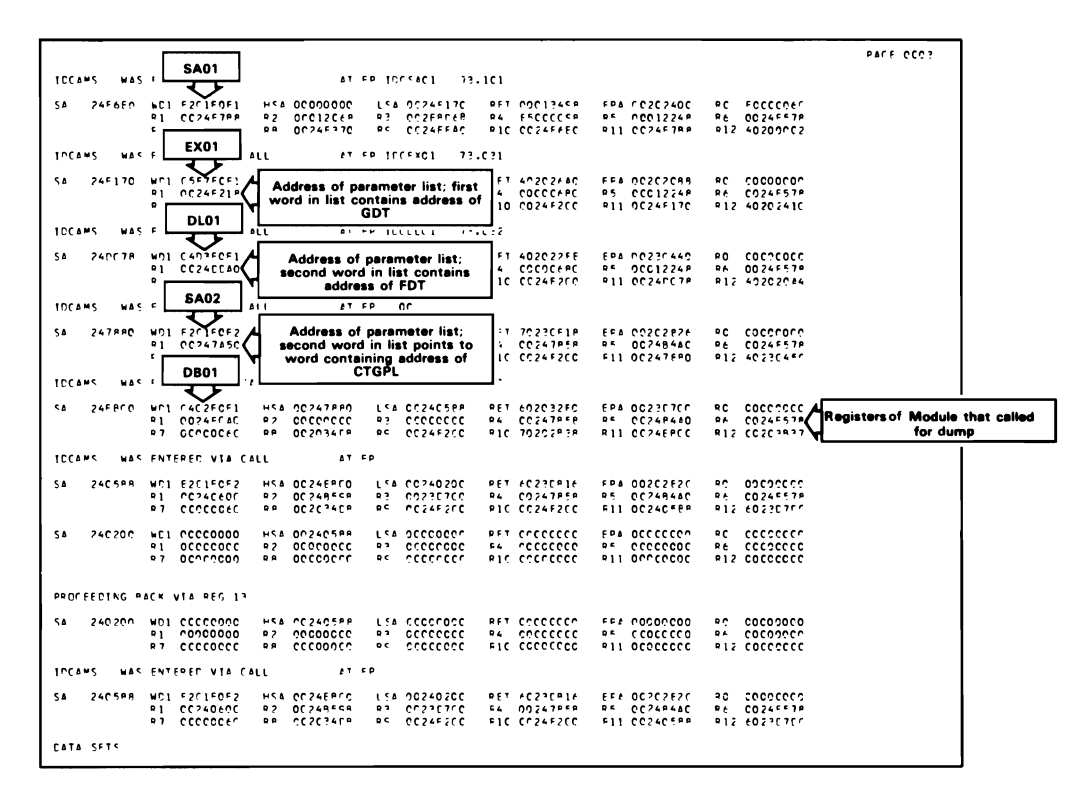

Figure 19 (Part 1 of 4). Sample Dump

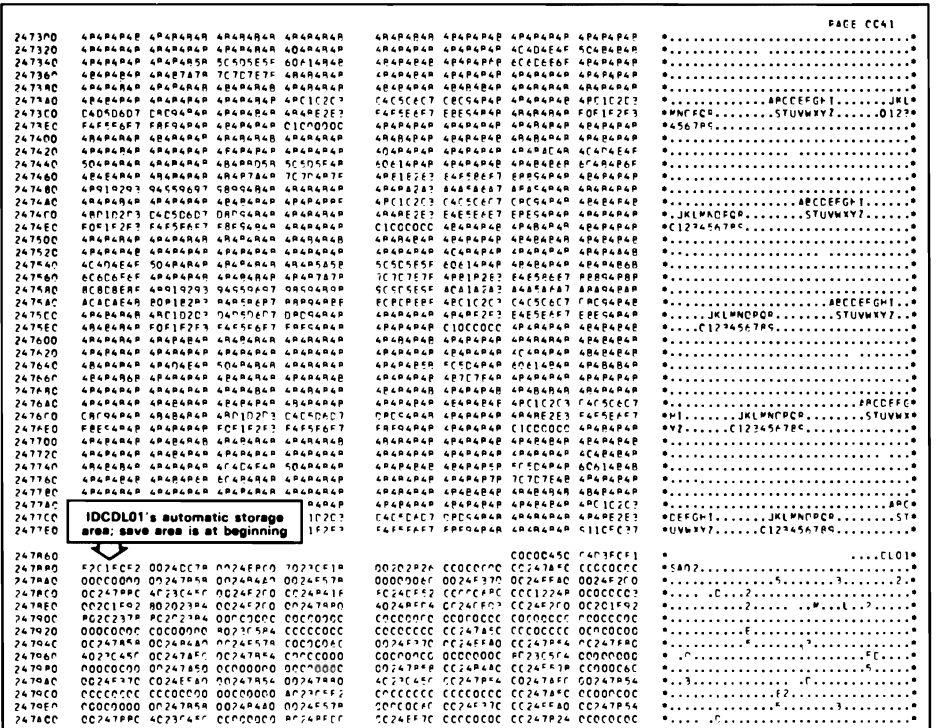

 $\begin{array}{cc} \bullet \end{array}$ 

 $\blacksquare$ 

I

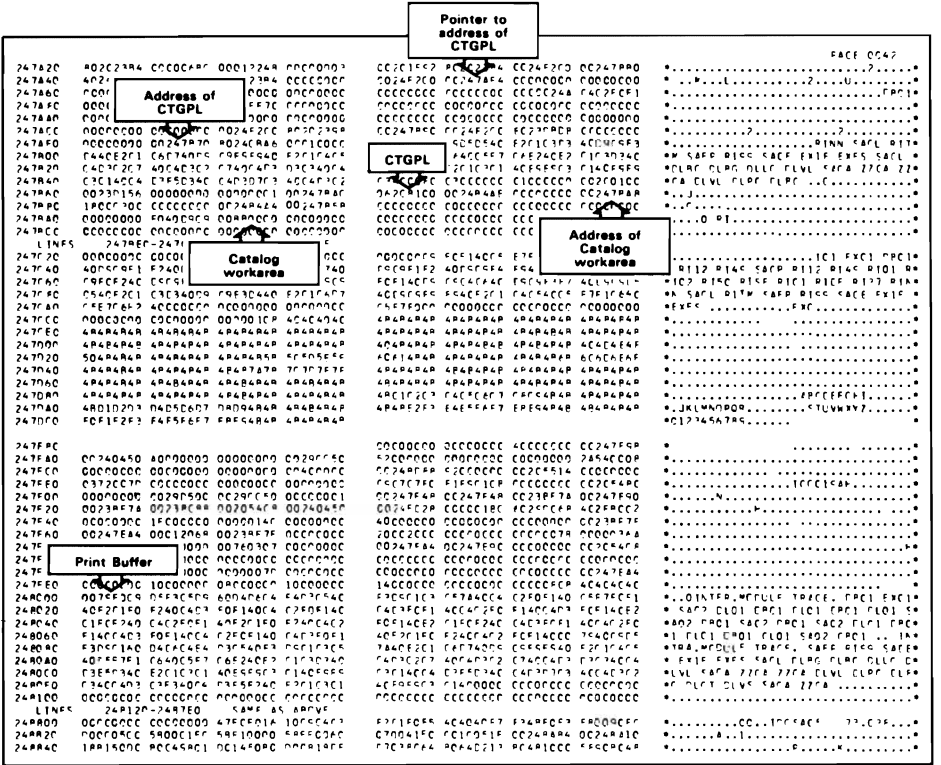

Figure 19 (Part 2 of 4). Sample Dump

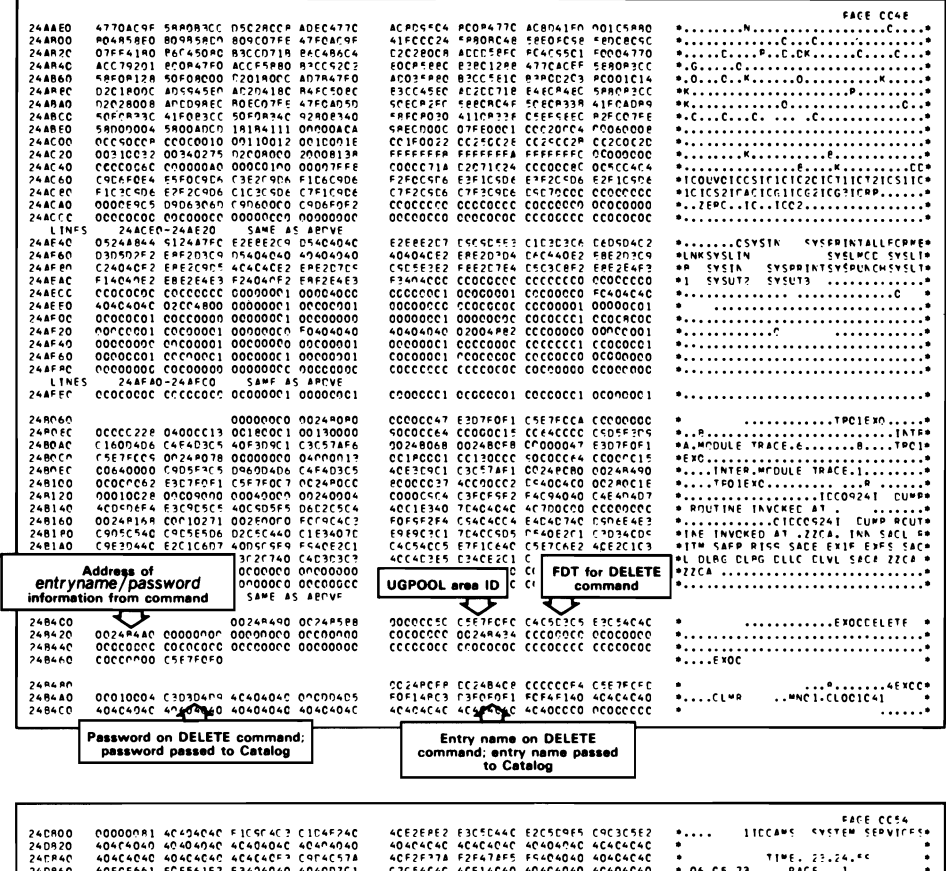

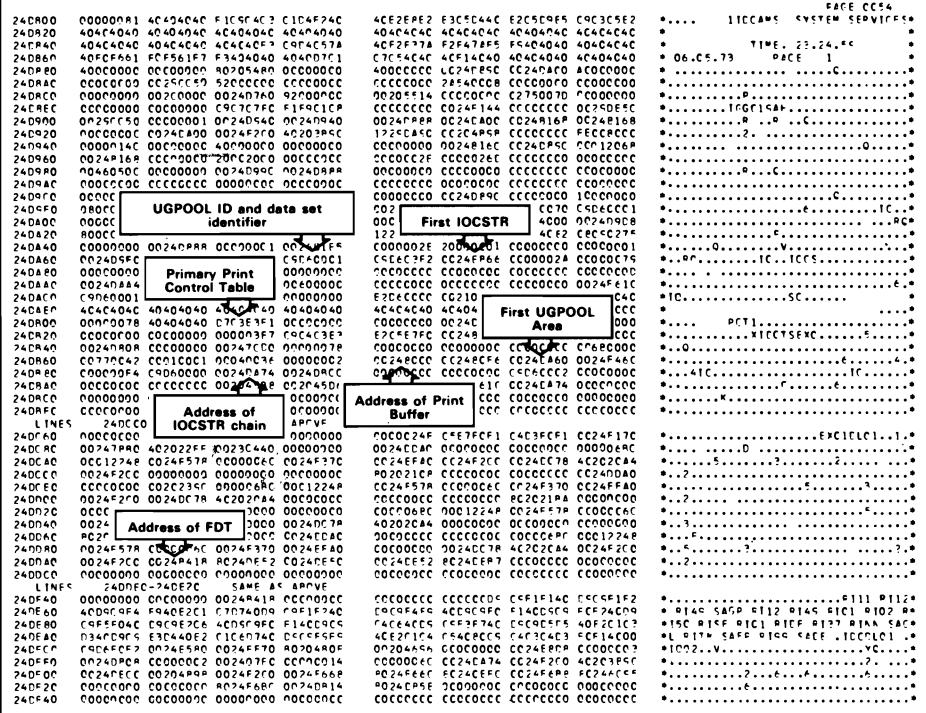

#### Figure 19 (Part 3 of 4). Sample Dump

|               |                                                |                            |                         |                  |                                            | <b>Address of GDT</b> |                      |                                           | PACE OCST                            |
|---------------|------------------------------------------------|----------------------------|-------------------------|------------------|--------------------------------------------|-----------------------|----------------------|-------------------------------------------|--------------------------------------|
| 24F1CO        | PO2COPAP CCCOO2DA 062ERD68 0024F140            |                            |                         | C62FEC69 202C: L |                                            |                       | laaa                 | •1                                        | *                                    |
| 24F1E0        | 0024F218 00C12068 00000000 000006BC            |                            |                         |                  | 00012248 0024F578 CODOORED 0024F370        |                       |                      |                                           |                                      |
| 24F20C        | <b>CC24FFAC CC24F45C CC24F17C 4C2C241C</b>     |                            |                         |                  | CO24F44E CO24F45C CC24F2CO OC24F45C        |                       |                      |                                           |                                      |
| 24 F 2 20     | 00018878 00000001 50205756 00000000            |                            |                         |                  | CC24F344 CC24F14C CID4E2C4 OC24F16C        |                       |                      |                                           |                                      |
| 24F24C        |                                                | 1000024 40260014 00000000  |                         |                  | 9024F2RD 0024F62C 0024F1FC 00000000        |                       |                      |                                           | 7. 2t10 <b>.</b>                     |
| 24F26C        | <b>GDT</b>                                     | loc44105 00090100 cc200000 |                         |                  | 24410000 0024F280 CC24F6A4 00000000        |                       |                      | <b>GDT</b>                                |                                      |
| 24F2 EO       |                                                | JO2EPD70 0001EF99 OC2EFEC4 |                         |                  | <b>CIFO4C4C CCC3OC4C CCCCCCCC CCOCOOOC</b> |                       |                      |                                           |                                      |
| <b>24F2A0</b> | FFACEROC ROCODOOO ODZEFFZO OODIEDZC            |                            |                         |                  | C104E2C4 01FCE3C5 04C43105 0000012A        |                       |                      |                                           |                                      |
| 24F2CC        | C7C4E740 CO24F7R8 0024F378 CC24F3E4            |                            |                         |                  | CO24PSSC CCCCCCCC CC24F6PC OC24CPC8        |                       |                      | *ሚ፣ ፣??∪ m                                |                                      |
| 24F2E0        | 0024F46C 0024CR88 0C000000 00C00000            |                            |                         |                  | CO200030 CC200C18 CC20C01E CC200024        |                       |                      | . 4                                       | Inter-Module                         |
| 24F30C        | <b>OC2COC2A CC2C2AF6 00202BCP 002C2PCE</b>     |                            |                         |                  | CO2C2P14 002C2P1P CO2C2AFC 0C2C2EC2        |                       |                      | 9. 6. 1                                   | <b>Trace Table</b>                   |
| 24F320        | 00203686 00203680 00202820 00203860            |                            |                         | CO 20 3 B e C    |                                            |                       | 1) (203565           | <b>.</b> 1                                |                                      |
| 24F34C        | OC2C3872 CO2O3P7E 00203PR4 OC20387P            |                            |                         | <b>OC203PEA</b>  |                                            | intra-Module          | I:c24#17C            |                                           |                                      |
| <b>24F360</b> | 00000000 00202820 0024FF70 00203990            |                            |                         | <b>4CC9D5F3</b>  |                                            |                       | <b>-0E2C1F0</b>      | * INTER  CEO1 SAC*                        |                                      |
| 24F3PD        | <b>F24CC4D3 FCF14CC4 C2FOF14C C4D3FOF1</b>     |                            |                         | 40C4C2FC         |                                            | <b>Trace Table</b>    | にいそ じょうへい            | *2 DLO1 EMC1 DLO1 DPC1 DLO1 SAC2 *        |                                      |
| 24F3A0        | C4C2FOF1 40E3C7F0 F140C9D6 F0F140E3            |                            |                         |                  | C7FCF140 CSC6FCF1 40E3C7F0 F14064C2        |                       |                      | *DB91 TPC1 ICC1 TPC1 ICC1 TPC1 PB*        |                                      |
| 24F3CC        | FCF14CF F                                      |                            |                         |                  | C2 FCF14CF2 C1FOF240 4CCSDSET              |                       |                      | 201 TPC1 DPO1 TPC1 EPC1 SAC2 . INTO       |                                      |
| <b>2453EC</b> | C9C1404                                        |                            |                         |                  | CS DEDEERAD CSD6DEEE ACCSMEM?              |                       |                      | <b>*RE="1F21 1P24 ICF1 ICCN ICCN ICF*</b> |                                      |
| 24F400        | <b>AUTOTBL</b>                                 |                            | <b>System Adapter</b>   |                  |                                            |                       |                      |                                           |                                      |
|               | <b>E34CC9D L</b><br>FBC7F205 4CEBC7C3 CALCORDI |                            | <b>Historical Area</b>  |                  | F2 C540F3C7 C3C340E3 C7F2C54C              |                       |                      | ** ICCN TPCC TP21 TP2N TPCC TP21 *        |                                      |
| 24F420        |                                                |                            |                         |                  | 40 ESC7C3C3 4CE3C7F2 CS4CE3C7              |                       |                      | *TP2N TPCC TP21 TP2N TFCC TP21 TP*        |                                      |
| <b>24F44C</b> | F2D540E2 C1F2D540 C9D6F0F1 OCOORPE             |                            |                         |                  | 0074EFCO E2C1FCF2 COC2C3#9 CC24EPCC        |                       |                      | *2N SASN ICClSAC2*                        |                                      |
| 24F460        | E3D7FOF1 COOOC63A 0024E5A0 CC24CA78            |                            |                         |                  | CC24EC68 0024F44E CC20951C 0000000C        |                       |                      |                                           |                                      |
| 24F4P0        | 00000000 00000000 00000020 00000000            |                            |                         |                  | COCOCCCC CACCOCCO CCAECBCI CCCCCOCC        |                       |                      |                                           |                                      |
| <b>24F4A0</b> | 00000000 00000000 0000                         |                            |                         | 11 C 4           |                                            |                       | CCC 05202706         | ***********************************       |                                      |
| 245400        | <b>OC24F35C CCCOCOCO 0000</b>                  |                            | <b>Address of first</b> | nce i            | Address of                                 |                       | lioce ecococor       |                                           |                                      |
| <b>24F4F0</b> | 00000000 00000000 0000                         |                            | <b>UGPOOL</b> area      | bce              | <b>AUTOTBL</b>                             |                       | нссе осооосос        |                                           |                                      |
| 24F50r        | ecoceche cecoocoi ocan                         |                            |                         | ltee :           |                                            |                       | <b>12CC POOC4C4C</b> | .                                         |                                      |
| 24F520        | 40404040 40404040 40404040 4040002P            |                            |                         |                  | OSFEFECC CCCCCCRC SFEARCSF E473156F        |                       |                      | ٠                                         | e                                    |
| <b>24F54C</b> | accergae creoggae Occaacra aagcabee            |                            |                         |                  | <b>ODZ4F45D ZEOCCCCC CECOCCCC CECCCCCC</b> |                       |                      |                                           | 4                                    |
| <b>24F560</b> | 0001FF90 0000000                               |                            |                         |                  |                                            |                       |                      | .                                         |                                      |
|               |                                                |                            |                         |                  |                                            |                       |                      |                                           |                                      |
| 24F56C        |                                                |                            |                         |                  | ODZAPSPR CC24FSSE CCCCCC28 F3D7FCF1        |                       |                      |                                           | $\ldots \ldots \ldots \ldots \ldots$ |
| <b>24F5RO</b> | 09CSE027 0024R10R 0000EF70 90007FFF            |                            |                         |                  | 00000001 7FFF0COC CO24FF7C 0C24F6CP        |                       |                      | **1056.*                                  |                                      |
| <b>24F5AC</b> | <b>OCCCOCTC CSE600C? OCCOCCCC COCCCCCC</b>     |                            |                         |                  | COCOCCCC CCCCCCCC CCC2COCO 0124PE4C        |                       |                      |                                           |                                      |
| 24F5C0        | COCC4000 0024P7ER 802045PB 90C009CO            |                            |                         |                  | CC*44°CO CC24C*3P 1225DA5C CC25DPEC        |                       |                      |                                           |                                      |
| <b>24FSFC</b> | CO2C45D6 C8090C50 CCC000CO 00248658            |                            |                         |                  | COCCCCC1 OC24P64P COCOCC59 4COCOCC1        |                       |                      |                                           |                                      |
| 24F600        | 00000000 00000001 0024F598 0024DSFC            |                            |                         |                  | <b>OCCOCOSC CSCEOCC2 CSC6C3F2 OC24P64P</b> |                       |                      |                                           |                                      |
| 24F620        | 00000050 00000050 00000000 40000000            |                            |                         |                  | 0024F67P CCOCOCOC CCCOCCCC CCCCOCOO        |                       |                      | ¢                                         |                                      |
| 24F640        | 00000000 0000002 0024F64C 0024F5AB             |                            |                         |                  | coccaeco coecocor cricoaro icooocoo        |                       |                      |                                           |                                      |
| 24F660        | 00000000 00000000 CAREOOC2 18CC29CC            |                            |                         |                  | COCCARDO COCOOCOO ESCRECCO COSIDOOD        |                       |                      |                                           |                                      |
| 24F6EC        | 40404040 40404040 40404040 40404040            |                            |                         |                  | 40404040 40404040 40404040 40404040        |                       |                      | ٠                                         |                                      |
| 245640        | 40404040 40404040 00000038 40404940            |                            |                         |                  | OCC2CC4P CC24CFCC CC24C56P CC24F61C        |                       |                      | $\cdots$                                  | . N N 6 . 9                          |
| <b>24FACC</b> | OOCCOOOC COCOOOOC OOOOOOCO OOCOOOOC            |                            |                         |                  | aecocco cececco coccecco ceccocoo          |                       |                      | . <b>.</b>                                |                                      |
| <b>24F6E0</b> | E2C1F0F1 CCOOOCCO 0024F170 0001349P            |                            |                         |                  | C02024CC FC00006C C024F7PB 0C012C6P        |                       |                      | *SA01lC7                                  |                                      |
| 24F700        | 002ERCA8 E500CC98 0001224P 0024F57P            |                            |                         |                  | COCCCCEC CC24F37C CC24EFAO OC24FEEO        |                       |                      |                                           |                                      |
| <b>24F720</b> | 0024F7RP 40200002 0024F730 00000000            |                            |                         |                  | CIFAE2CA CSEPFRCE ACACACAC AOACACAC        |                       |                      | *7. 7APSCELTE                             |                                      |
| $24 - 740$    | 404C404C 40404040 140C00C2 E2FPE2E4            |                            |                         |                  | C4F4C4C7 0C0C04CC CCCCC000 149CCC42        |                       |                      | ۰                                         | <sup>cv</sup> sucumf*                |
| 245760        | EZEPEZD7 C9C9D5E3 OOCOO8CO OCCCOCOC            |                            |                         |                  | 14CCCC42 CID4E2C4 E4D4D74C CCCC0A00        |                       |                      | *SYSPRINTAPSCUPP P                        |                                      |
| <b>24F780</b> | CCCC000C 14000044 F2FRF2C9 C5404040            |                            |                         |                  | COCOCCOC COOCOCOC COCOCCCC CC24F4AR        |                       |                      |                                           |                                      |
|               |                                                |                            |                         |                  |                                            |                       |                      |                                           | 4.                                   |
| 24F7A0        |                                                |                            |                         |                  | CE24FIEC CC24FF18 8024F78F CCOCOCOC        |                       |                      | ٠                                         |                                      |
|               |                                                | acocaccc ce2m27C6          |                         |                  |                                            |                       |                      |                                           | . 7                                  |
| 24F7C0        | 00200PA8 000002DA 00012069 06258068            |                            |                         |                  | OF24FF18 CC24F4AR CC24F14C CC24F7CC        |                       |                      |                                           |                                      |
| <b>24F7FC</b> | 0024F3EC 0024F370 0024F238 002EP050            |                            |                         |                  | <b>CC24F4ER 4C2POCC2</b>                   |                       |                      | . <del>.</del> <del>.</del> <i>?</i>      |                                      |
|               |                                                |                            |                         |                  |                                            |                       |                      |                                           |                                      |
| <b>24FRCC</b> | 0023F640 0C000009 0024F8FP 0C24F5PP            |                            |                         |                  | CSC4C3D5 CSD2E34C 2CC5201C C124D56C        |                       |                      |                                           |                                      |
|               |                                                |                            |                         |                  |                                            |                       |                      |                                           |                                      |

Figure 19 (Part 4 of 4). Sample Dump

### Debugging a Catalog Problem

There may be a problem within Catalog Management routines or within Access Method Services routines that invoke Catalog Management if one of the following situations occurs: an ABEND occurs within Catalog Management routines, the return code from the catalog indicates a non-user error, or the printed output from the catalog is incorrect. To determine whether the problem exists in Access Method Services or in Catalog Management, you must examine the argument lists passed between the processor and Catalog Management.

This section explains how to obtain a dump that contains the Catalog Management argument lists and how to find the argument lists within the dump.

To determine whether the argument lists passed between the processor and Catalog Management are correct, see the chapter "Method of Operation" and the logic manual *OS/VS2 Independent Component: Virtual Storage Access Method (VSAM) Logic,* which is listed in the preface. The chapter "Method of Operation" explains what argument lists are passed to Catalog Management by each FSR; *OS/VS2 Independent Component: Virtual Storage Access Method (VSAM) Logic* explains the contents of the argument

lists and also explains the arguments that are returned by Catalog Management.

#### *Obtaining a Dump for a Catalog Problem*

If you do not have an ABEND dump within Catalog Management, you can use the Test option to obtain a dump within Access Method Services before and after the call to Catalog Management.

The "Module or CSECT to Dump Points Cross Reference" list contains all the dump points within the processor; you can specify these dump points on the FULL option of the TEST keyword to obtain a full region dump. Each FSR that issues a UCATLG macro to call Catalog Management has dump points before and after each macro. In addition, the System Adapter module that issues the Catalog Management SVC, SVC 26, has a dump point before and after the SVC.

Some FSRs have unique dump points around different types of calls to Catalog Management. For example, IDCDLOl has dump points DLVL around the call to locate the entry type and dump points DLVS around the call to delete the entry. Some FSRs have the same dump point around all calls to Catalog Management, for example, IDCMPOI. Some FSRs have dump points at which you can obtain selected fields in addition to a full region dump, for example, dump points LCBL and LCAL in IDCLCOl.

The System Adapter dump point ZZCA can always be used, for any FSR, to obtain dumps before and after a call to Catalog Management.

To determine at which iterations of a dump point you wish a full region dump, you must determine how many calls to Catalog Management have been made by the FSR before the call that caused the problem. You can either refer to "Sequence of Calls Made by FSR" or rerun the job with the AREAS option.

"Sequence of Calls Made by FSR" summarizes the sequence of calls each FSR makes to Catalog Management. Using this summary, assume that the LISTCAT FSR, IDCLCOl, while listing all the information for an index cluster entry, listed the cluster name under the index entry incorrectly, you would know that the call to the catalog that retrieved that name was the seventh call the LISTCAT FSR made to Catalog Management.

Instead of using this summary, you can rerun the job with the AREAS option of the TEST keyword to determine which iteration of a dump point you need to use.

For example, if you wish to use dump point ZZCA to obtain a dump, rerun the job with the following Test option:

PARM TEST( AREAS( ZZ ) )

From the trace output you can see how many times dump point ZZCA was encountered before the problem occurred.

### *How* **to** *Find CllIa/og Management Argument Lists*

The Catalog Parameter List (CTGPL) is the one argument list always passed between Access Method Services and Catalog Management. The CTGPL may point to a catalog work area, a CTGFV, or one or more CTGFLs. Thus, once you find the CTGPL, you can find all the Catalog Management argument lists.

The best way to find the CTGPL in a dump depends upon the type of dump you have: an ABEND dump within Catalog Management, a snap dump taken at a dump point within an FSR, or a snap dump taken at the ZZCA dump point in the System Adapter.

In an ABEND dump within Catalog Management, register 1 of the registers saved when SVC 26 was entered contains the address of the CTGPL.

In a snap dump taken at a dump point within an FSR, the address of the CTGPL is stored at location CTGPLPTR in the FSR's automatic storage area. You must examine the microfiche listings to determine the offset of location CTGPLPTR in the automatic storage area.

In a snap dump taken at dump point ZZCA within the System Adapter, the address of the CTGPL is again stored at location CTGPLPTR in the FSR's automatic storage area. However, the address of the CTGPL is also passed as an argument from the FSR to IDCSA02 when the UCATLG macro is issued.

Figure 20 shows how to find the address of the CTGPL using register 1 at entry to IDCSA02. Register 1 contains the address of a parameter list. The second word of the parameter list points to a full word that contains the address of the CTGPL.

In addition to the CTGPL, Catalog Management returns to the processor a code in register 15 that indicates the result of the catalog request. The best way to find the return code in a dump again depends upon the type of dump

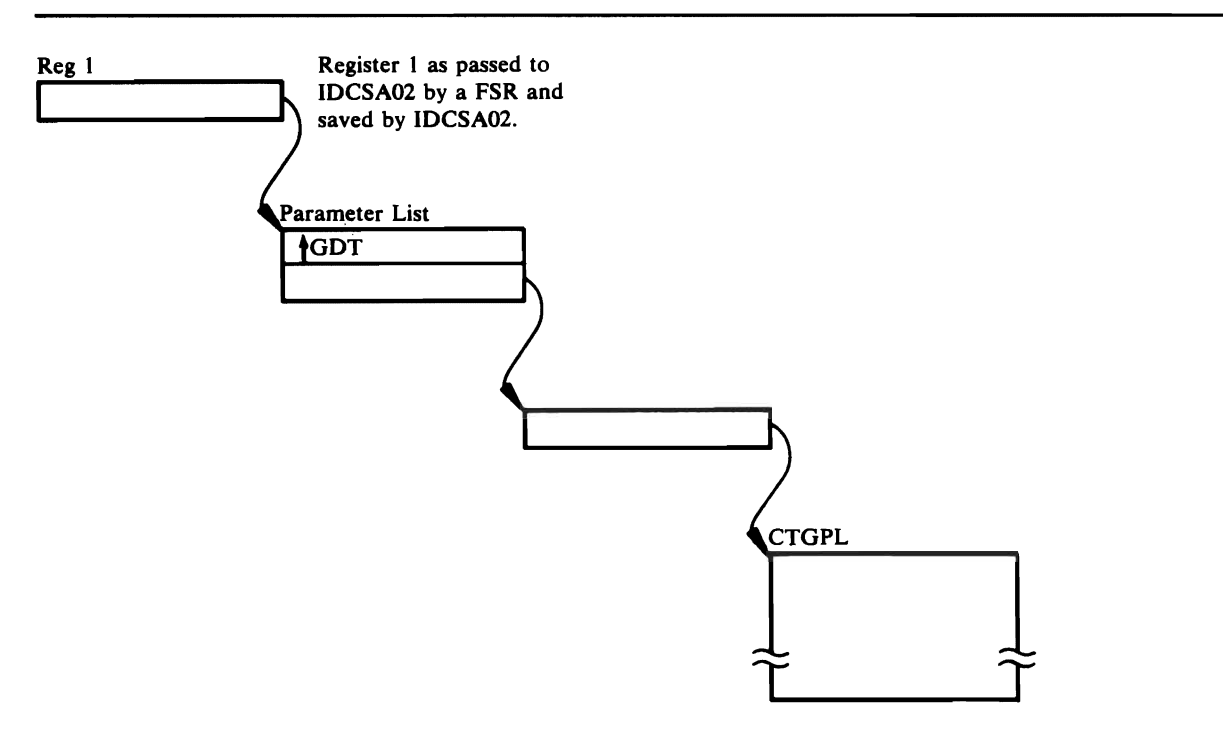

Figure 20. How to Find the CTGPL

L

you have: a snap dump taken at a dump point within an FSR, or a snap dump taken at dump point ZZCA.

In a snap dump taken at a dump point within an FSR, you must examine the microfiche listings to determine where the FSR has stored the return code. However, any non-zero return code is always printed by the FSR in a subsequent message.

In a snap dump taken at a dump point within the System Adapter, the catalog return code is stored at location TESTRC in IDCSA02's automatic storage area. You must examine the microfiche listings to determine the offset of TESTRC in the automatic storage area.

Some FSRs have headings before the storage areas that contain the Catalog Management argument lists. These headings may help you find the Catalog Management argument lists in a dump. Figure 21 shows the DEFINE FSR's storage area that contains the argument lists set up for a define request.

### *Sequence of Catalog Calls Made by FSR*

The following table summarizes the sequence of calls each FSR makes to Catalog Management.

#### Sequence of Catalog Calls Made by FSRs

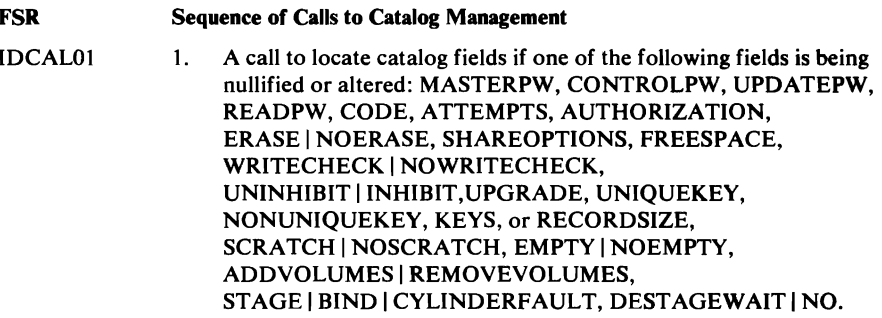

If UPGRADE was supplied:

- 1. A call to locate the associated data component of the alternate index to verify that it is empty.
- 2. A call to alter the alternate index entry.

If RECORDSIZE was supplied for the data object:

- 1. A call to locate the cluster or alternate index associated with the data object.
- 2. A call to locate the index associated with the cluster or alternate index related to the data object.
- 3. A call to alter the data entry.

If RECORDSIZE was supplied for the cluster or alternate index object:

- 1. A call to locate the associated data object.
- 2. A call to locate the associated index object.
- 3. A call to alter the data entry.

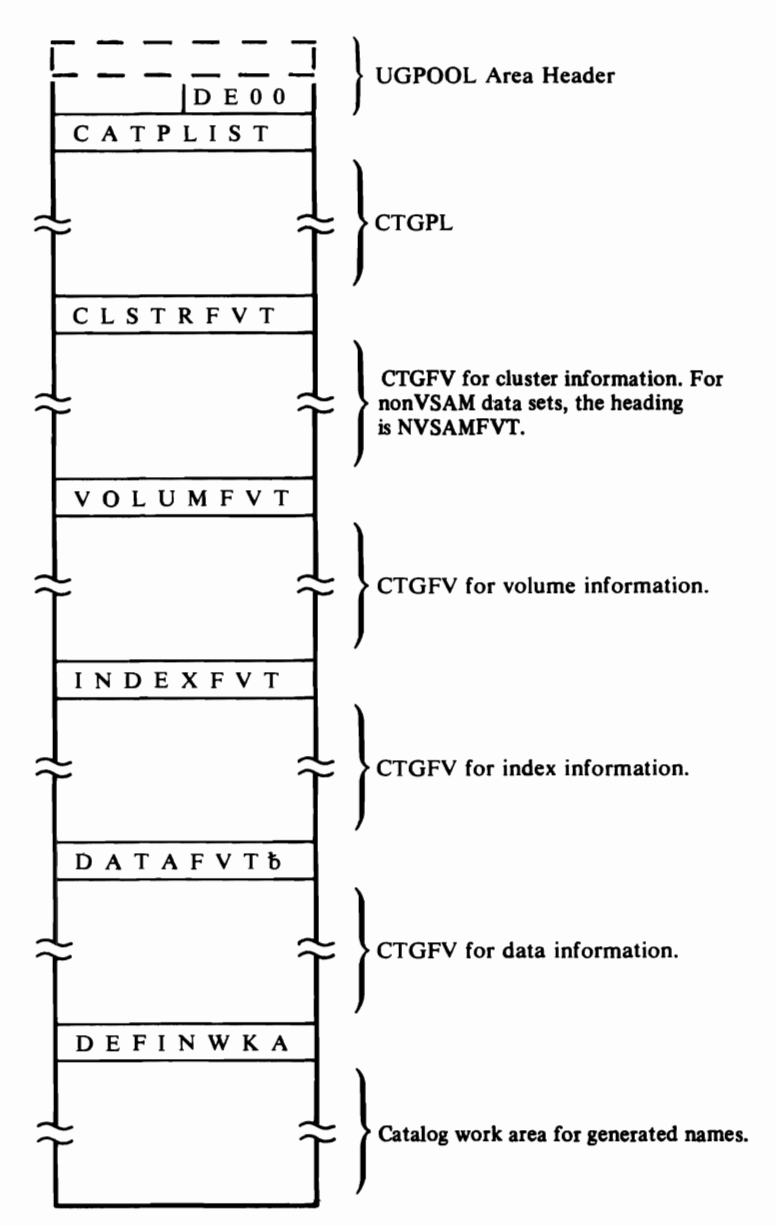

If any of the above CTGFVs are not set up for a define request, the heading and CTGFV area contains zeros.

Figure 21. Catalog Argument Lists in Storage Area of DEFINE FSR

#### Sequence of Catalog Calls Made by FSRs

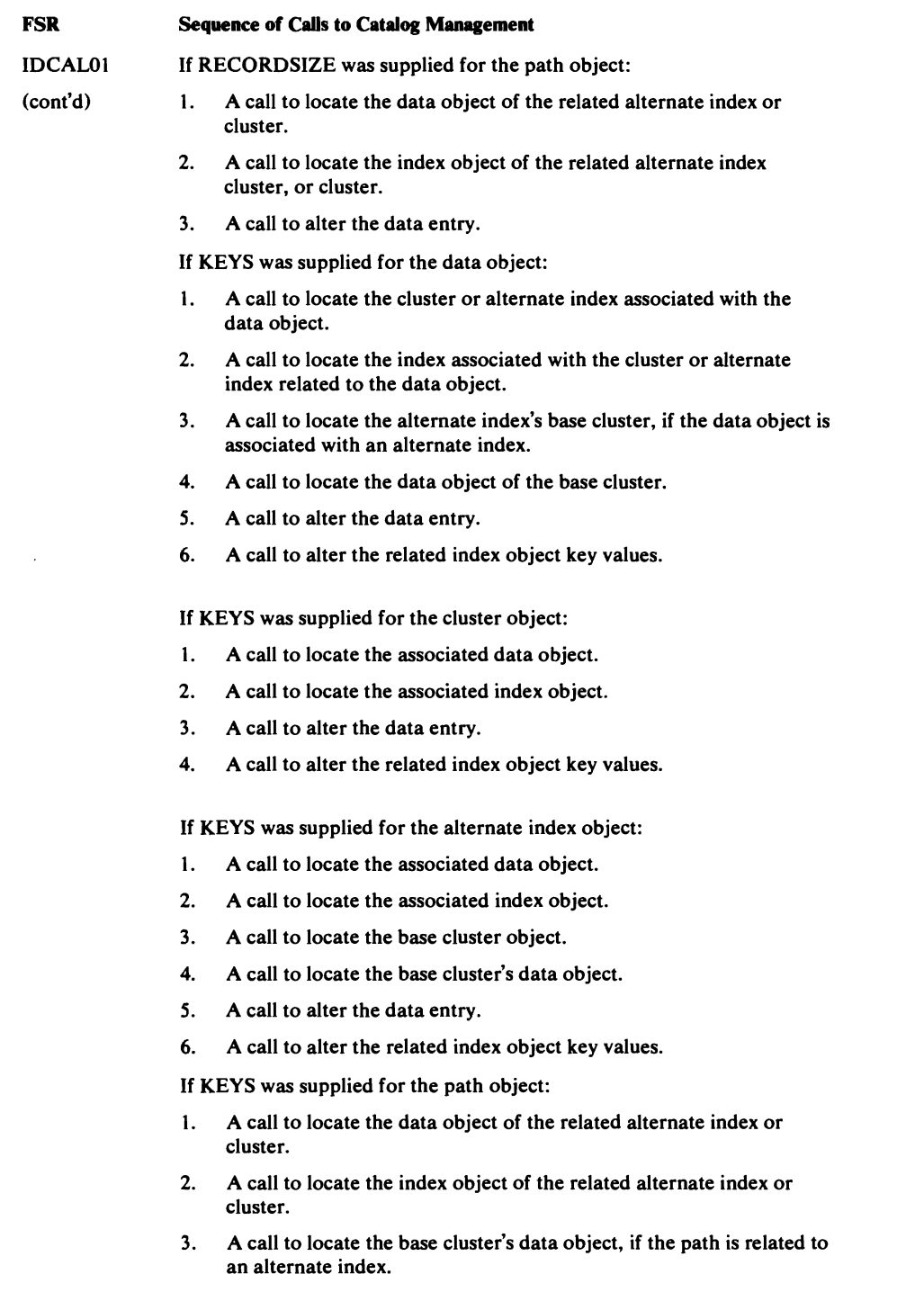

- 4. A call to alter the related entry's data object.
- *S.*  A call to alter the related index object's key values.

 $\hat{\mathcal{A}}$ 

 $\Delta$ 

 $\bar{\boldsymbol{\epsilon}}$ 

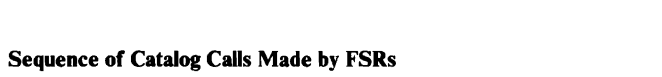

 $\mathcal{L}$ 

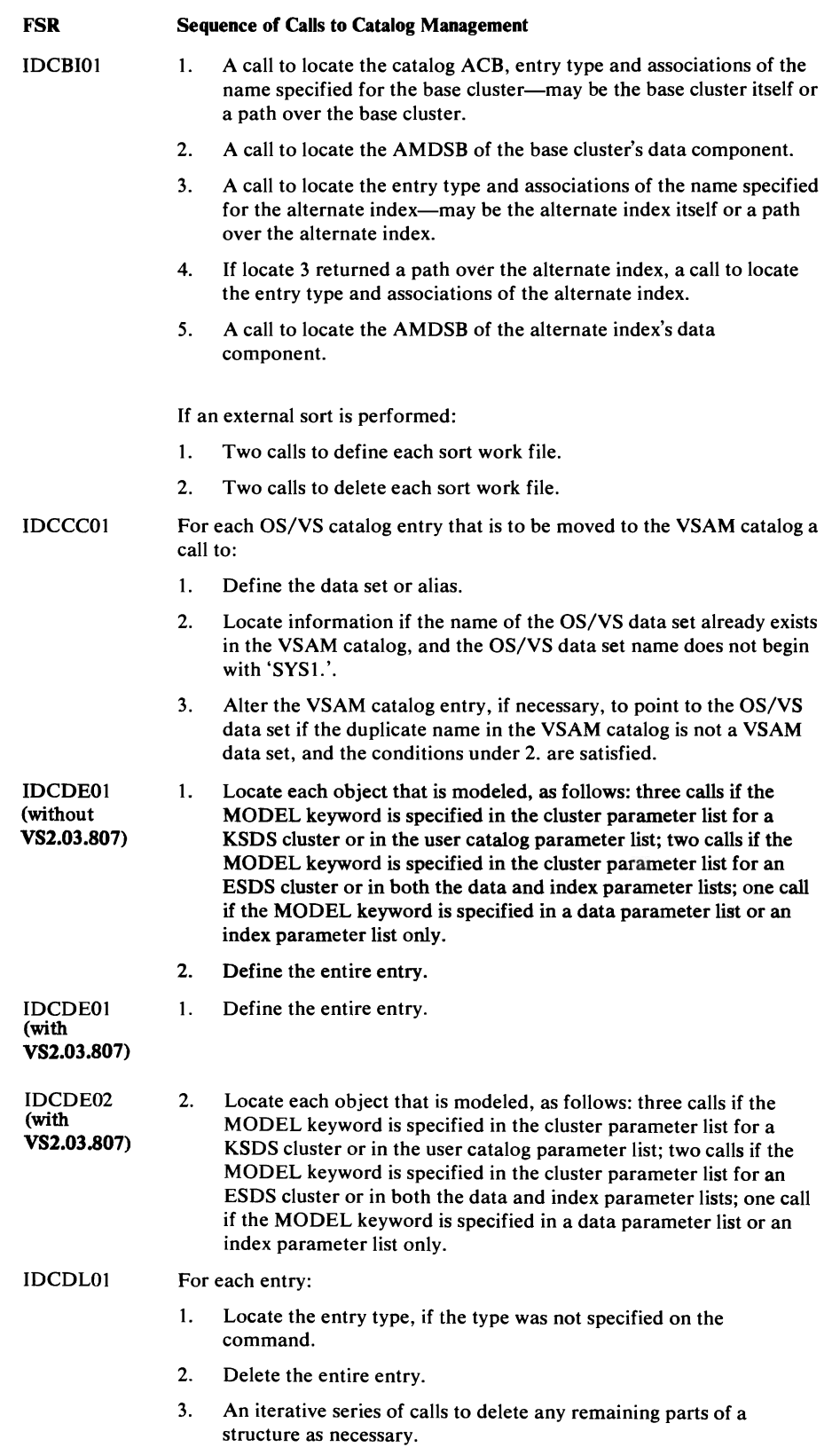

 $\mathcal{A}^{\mathcal{A}}$  $\rightarrow$   $_{\rm r}$  $\hat{\vec{r}}$ 

 $\mathcal{X}_\mu$ 

 $\sim 10$ 

#### Sequence of Catalog Cals Made by FSRs

#### FSR Sequence of Calls to Catalog Management

#### IDCLCOI

### For each alias entry:

- 1. Locate the alias entry.
- 2. Locate the true entry.

#### For each cluster entry:

- 1. A call to locate the cluster entry.
- 2. A call to locate the name of the data entry associated with the cluster entry.
- 3. A call to locate the name of the index entry associated with the cluster entry, only for KSDS clusters.
- 4. Repetitive calls to locate the names of the alternate indexes and paths associated with the cluster entry (if any exist).
- 5. A call to locate the data entry.
- 6. A call to locate the name of the cluster entry associated with the data entry.
- 7. A call to locate the index entry, only for KSDS clusters.
- 8. A call to locate the name of the cluster entry associated with the index entry.
- 9. Repetitive calls to locate the path entries (if any exist).
- 10. Repetitive calls to locate the cluster, data, and index (for key-sequenced files) associated with the path entries.

#### For each data entry:

- 1. Locate the data entry.
- 2. Locate the name of the cluster or alternate index entry associated with the data entry.

For each generation data group entry:

- 1. Locate the generation data group entry.
- 2. Locate the nonVSAM generation index data set names.
- 3. Locate each generation index data set.
- 4. Locate the generation data group names associated with the nonVSAM entry.

#### For each index entry:

- 1. Locate the index entry.
- 2. Locate the name of the cluster or alternate index entry associated with the index entry.

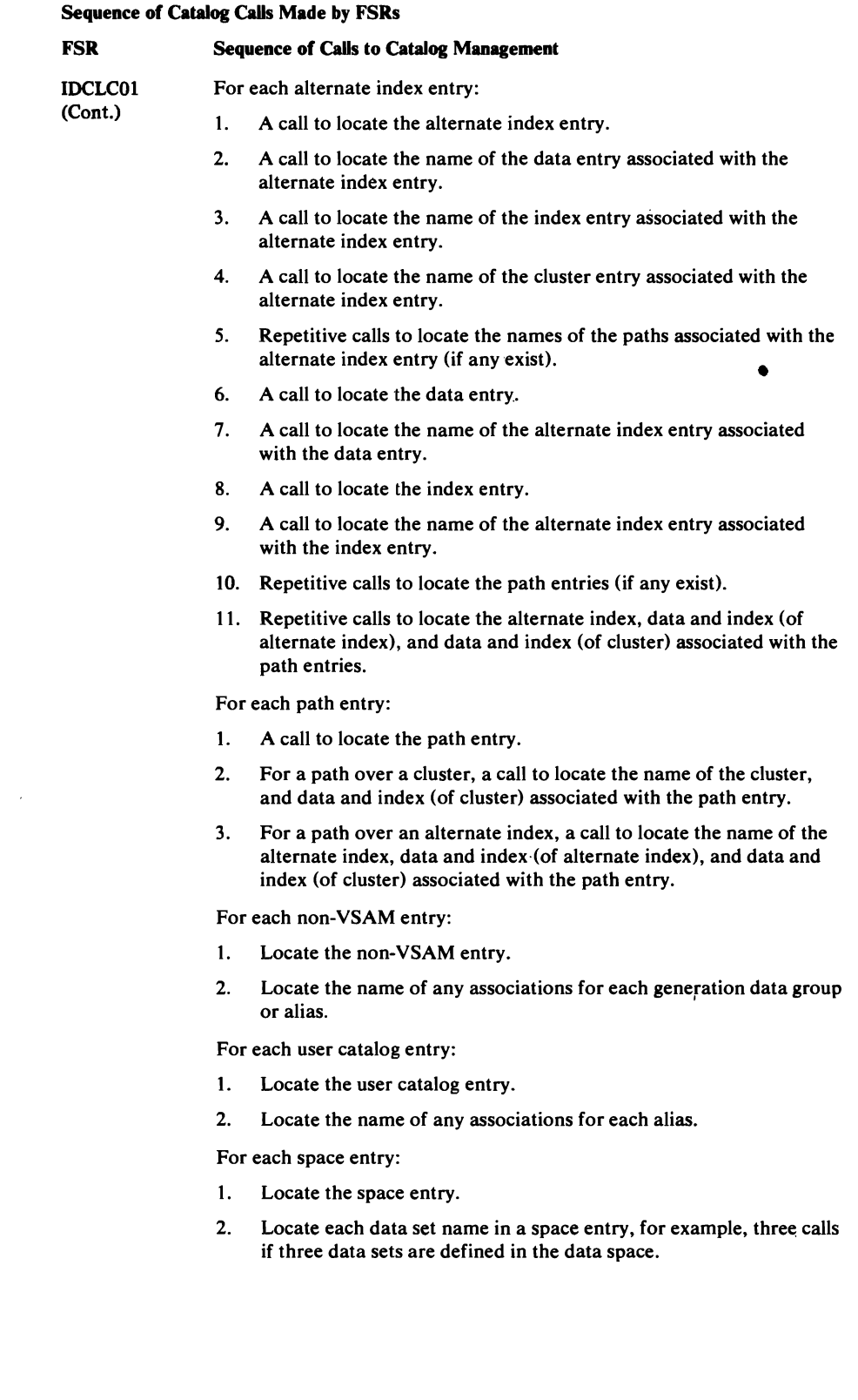

 $\overline{\mathbf{C}}$ 

 $\overline{\mathcal{L}}$ 

 $\ddot{\phantom{0}}$ 

 $\sim$   $\sim$ 

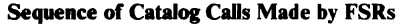

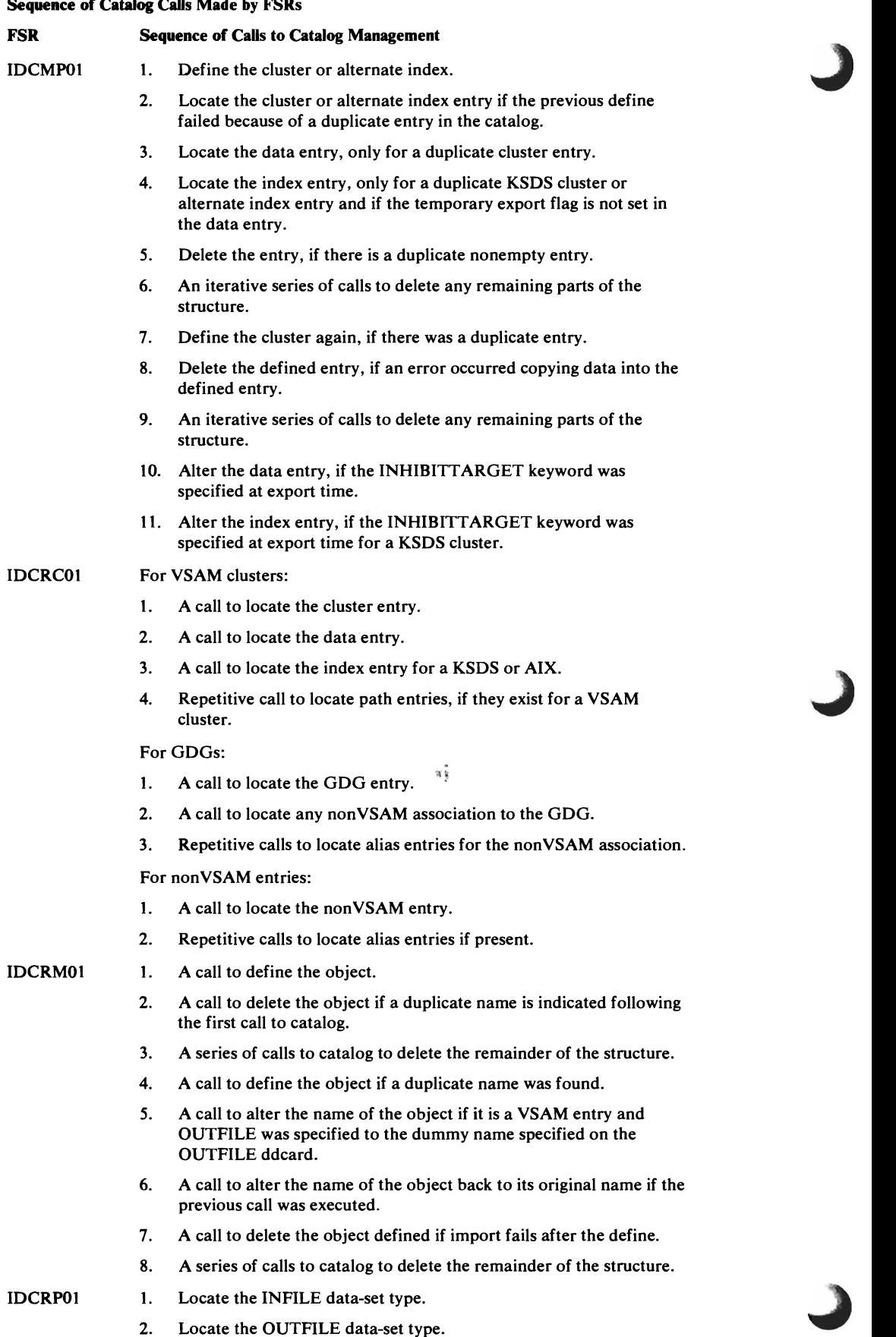

 $\mathcal{L}$ 

•

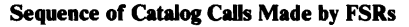

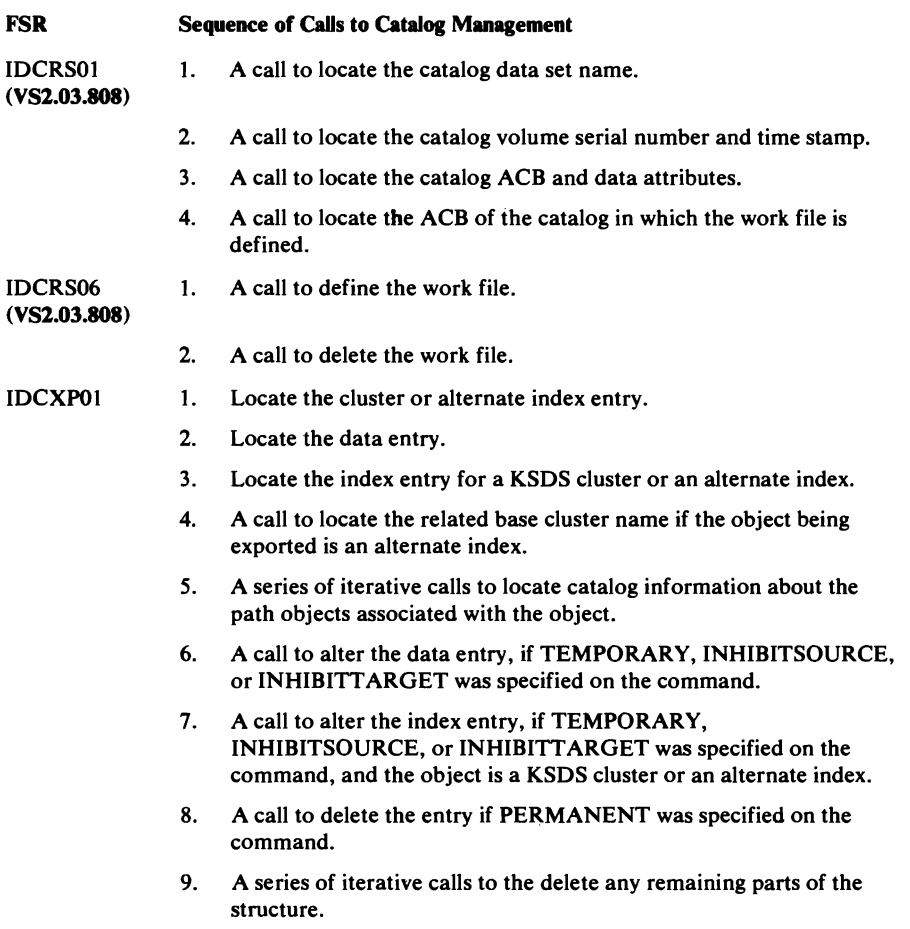

## **Debugging a Formatting Problem**

If data is misformatted, the problem may be in the parameters given to the UPRINT macro. The UPRINT parameters are: (1) the address of the GDT; (2) the address of an alternate IOCSTR or zero; (3) the address of and a DARGLIST data area in storage; and (4) the address of a FMTLIST data area, if it is in storage. If the FMTLIST is in a static text module, the fourth parameter is zero and the DARGLIST contains information to find the FMTLIST. The DARGLIST and the FMTLIST control the formatting of the data. The DARGLIST in general contains information about the input data. within the FMTLIST. The FMTLIST controls the order of formatting by the placement of the substructures. Refer to the "Data Areas" chapter for a detailed description of the GDT, IOCSTR, DARGLIST, and FMTLIST.

Problems are most likely to occur between the DARGLIST and the FMTLIST. The examples show how the Text Processor uses the DARGLIST and FMTLIST to format the data. With each example is a flowchart with blocks keyed to the FMTLIST substructure.

Example I

A module wants to space one line then print data starting in column 10 as shown in Figure 22. The data is in the module's storage rather than in a static text module.

### The output is:

70 characters of data starting in column 10

In the module's storage is:

- the data to be printed
- aDARGLIST
- aFMTLIST

The data is:

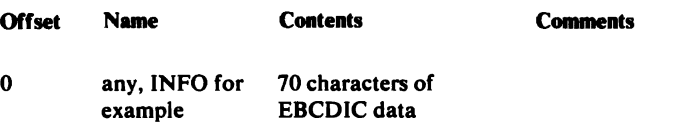

### The DARGLIST is:

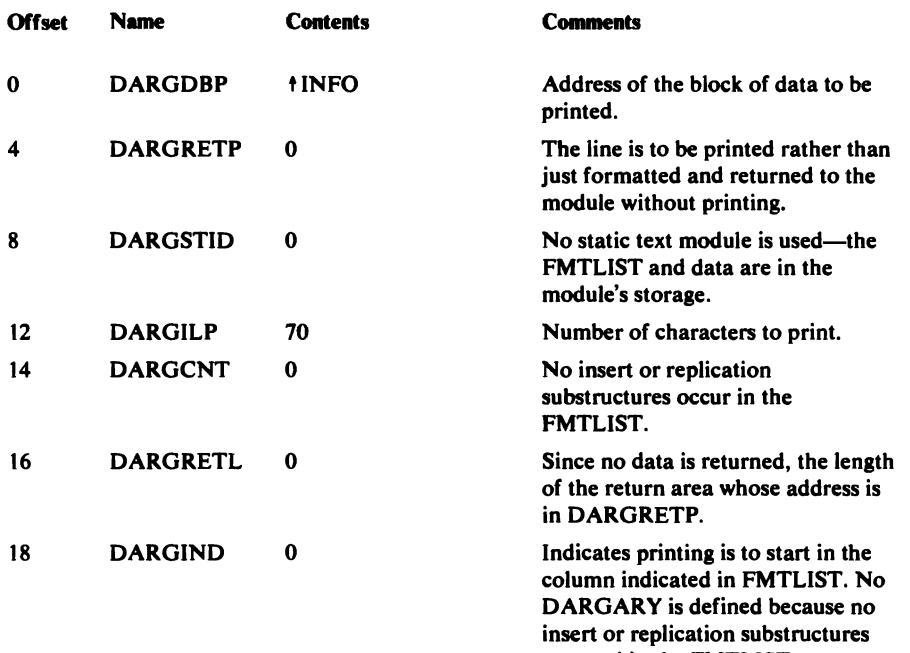

are used in the FMTLlST.

#### The FMTLIST is:

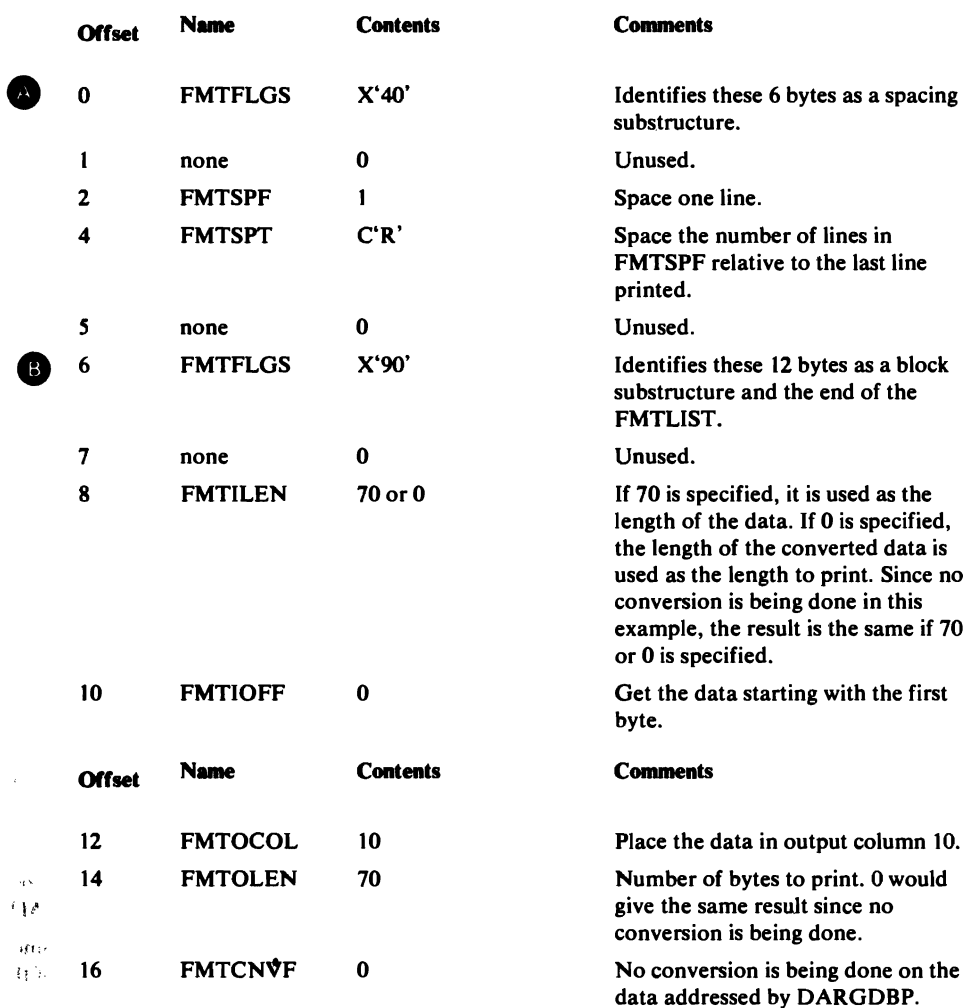

Discussion: The spacing substructure causes one line to be spaced.

The next substructure is identified as a block data substructure. The address of the block of data is in DARGDBP. No conversion is to be done on the data. The Text Processor moves the 70 bytes of data to the 10th byte in the next line.

#### Example II

A module wants to space 2 lines, print a header, space 2 more lines, and print all of a block of data no matter how many lines the block of data takes with single spacing between subsequent lines (see Figure 23). The header is in static text module IDCTSALO at entry X'03'. The block of data is in the module. Also, if there is no record number for the header, the module wants to print the word UNKNOWN.

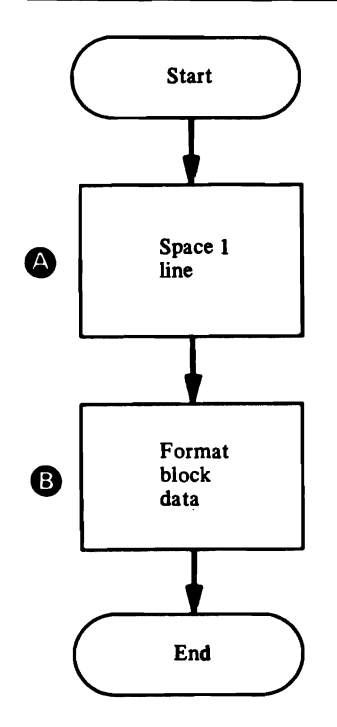

Figure 22. Formatting Example I

 $\hat{\mathbf{p}}$ 

 $\cdot$ 

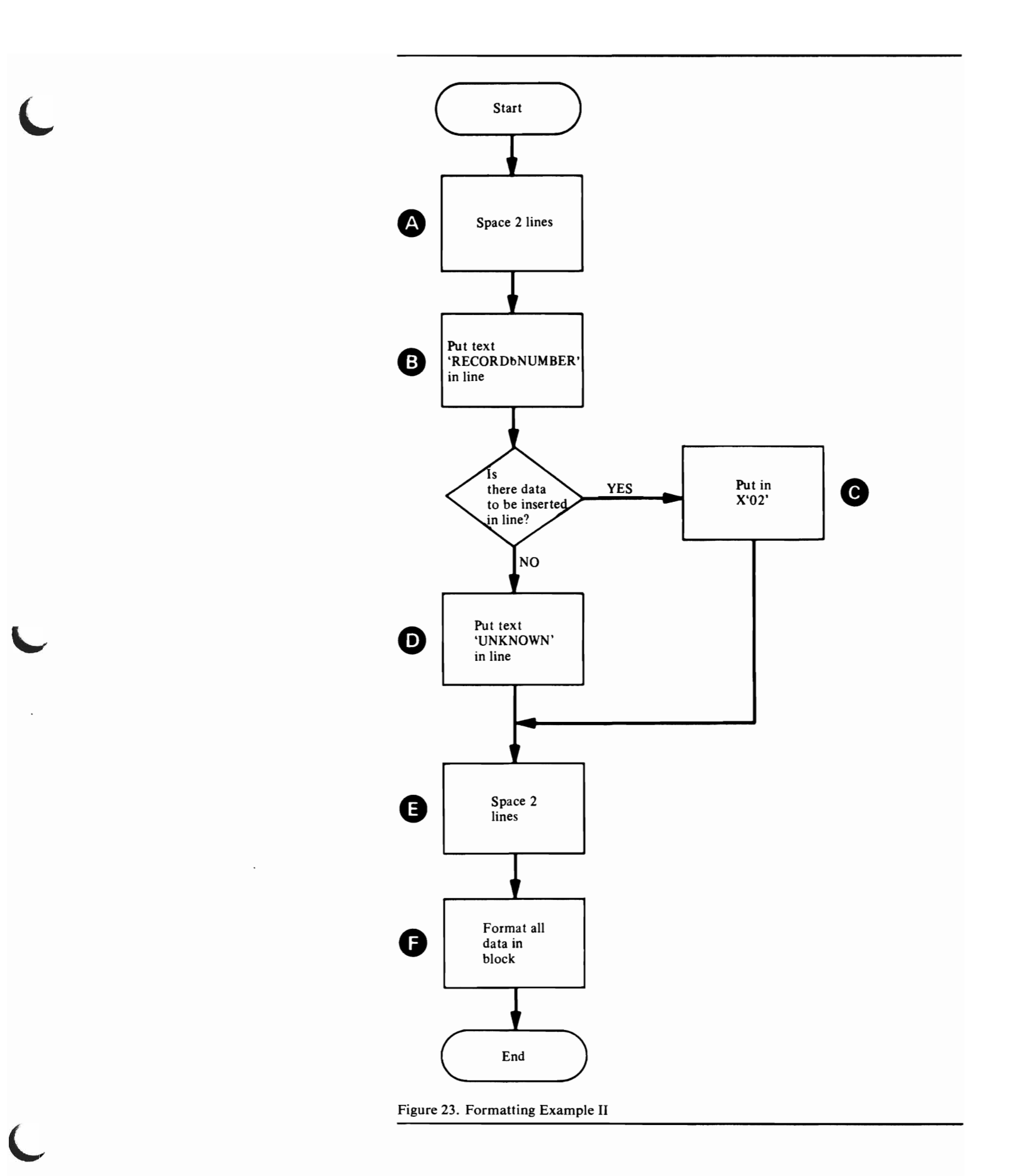

The output is:

```
(1 blank line) 

RECORD NUMBER 002 
(1 blank line) 

xxxxxxx converted data for as many lines as necessary
```
The module has in its storage:

- the data for the record number in the header, in this example X'02'
- the block of data to convert and print
- aDARGLIST

Already existing in a static text module is:

• aFMTLIST

• text for the header, in this example the characters 'RECORD bNUMBER'

The data is:

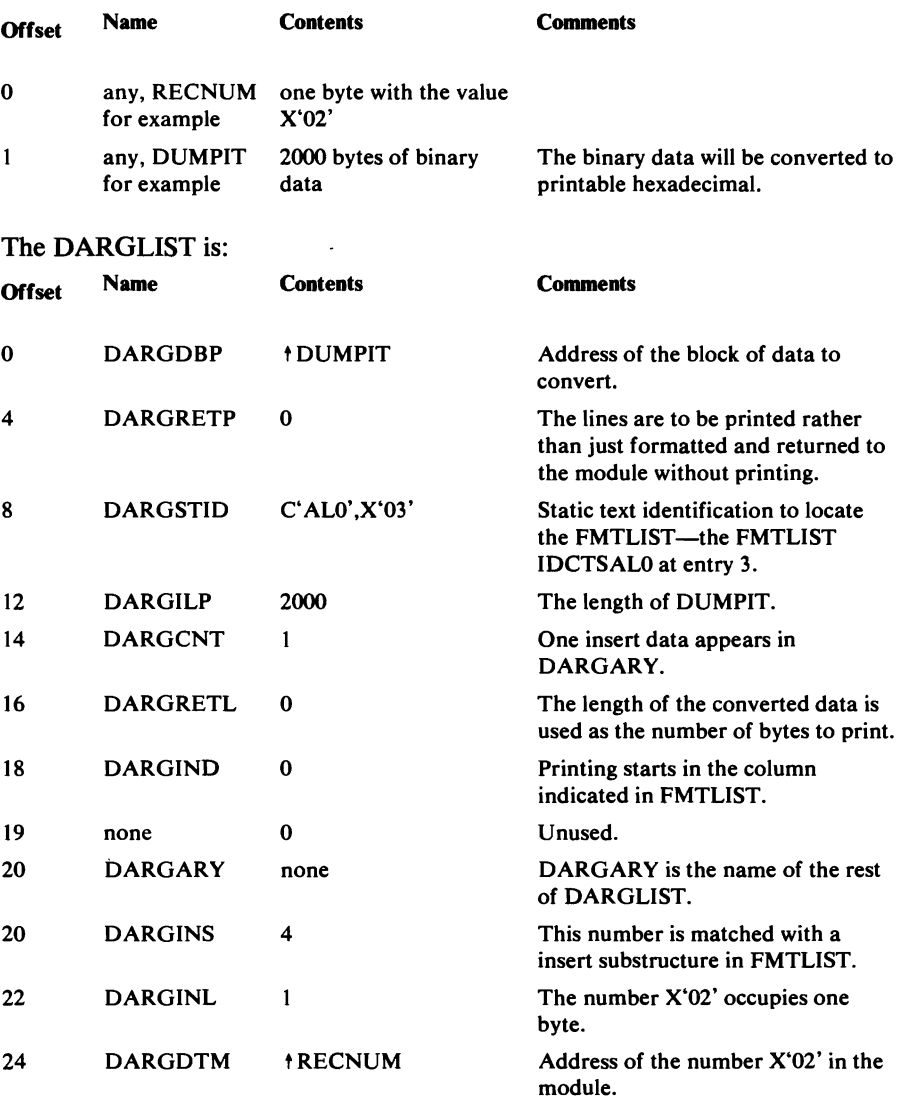
# At entry X'03' in static text module IDCTSALO is:

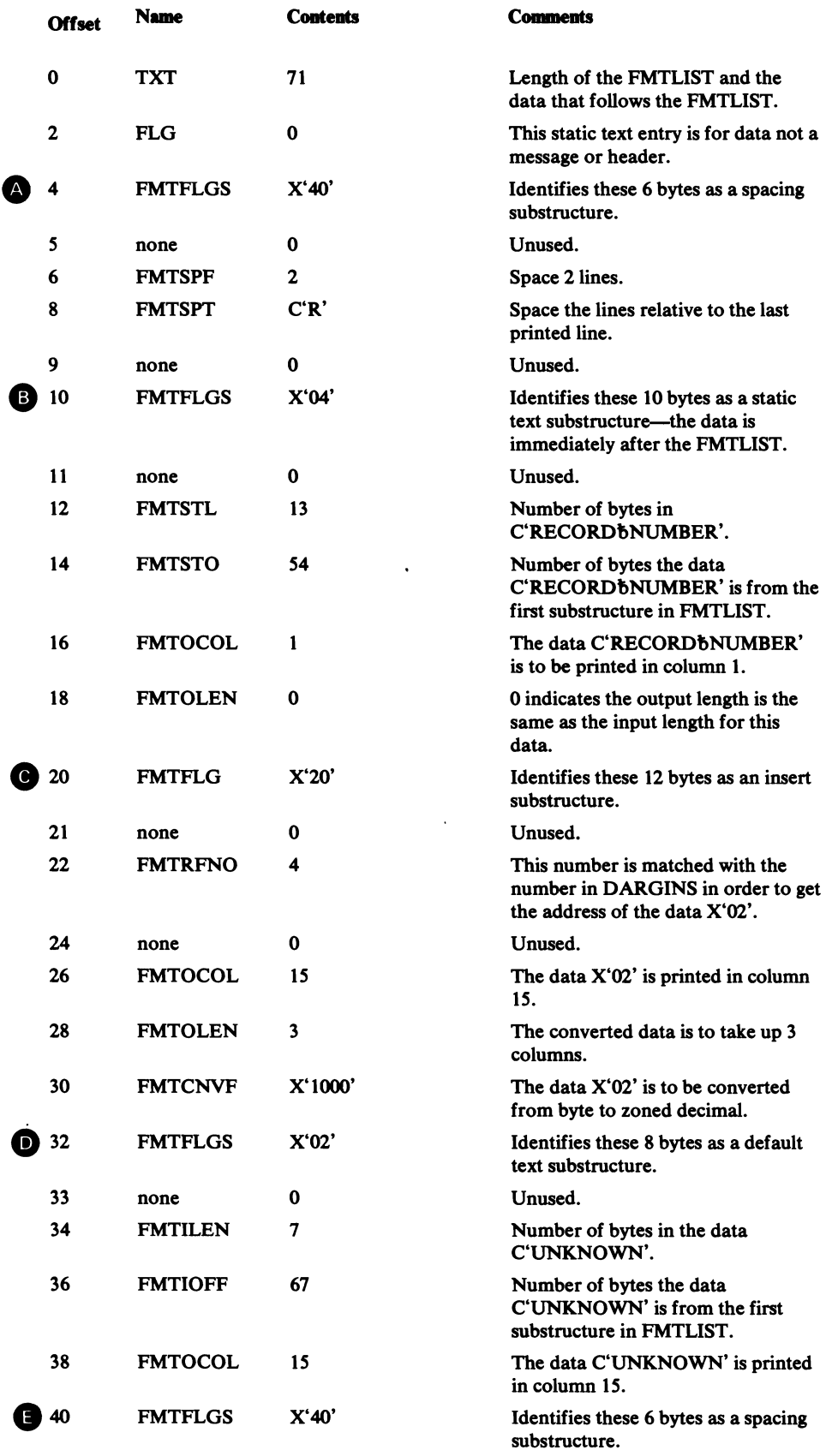

 $\hat{E}$  $\ddot{\phantom{a}}$ 

L

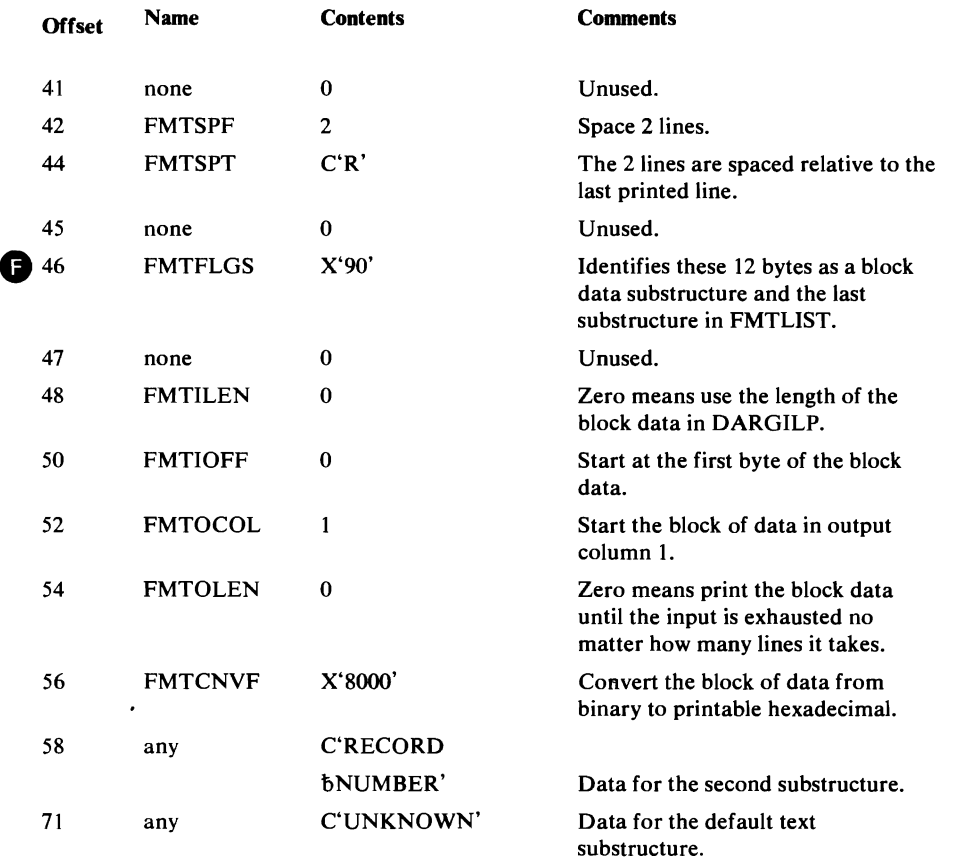

Discussion: The first spacing substructure causes 2 lines to be spaced.

The static text 'RECORD bNUMBER' is put in the next line.

The insert number in the insert substructure is matched with the insert number in DARGLIST. The number X'02' from the module is converted to zoned decimal and placed in column 15.

The next spacing substructure causes 2 more lines to be spaced.

The block data substructure causes the data addressed by DARGDBP to be converted to printable hexadecimal until all the bytes in DARGILP have been converted and printed. If the module wants to print the same lines again but with a different record number and different block data, only DARGDBP, and DARGDTM need to be changed. If there had not been a reference number 4 in DARGLIST, the data 'UNKNOWN' will be printed instead of the record number '002'. This allows more freedom for the module to vary the output just by changing insert reference numbers in the DARGLIST.

### **Example III**

A module wants to space 3 lines then print repeating fields on different lines so the output would appear as (see Figure 24):

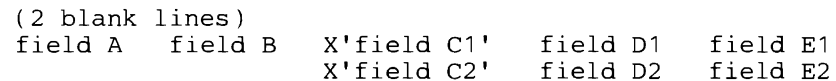

The module has in storage:

- all the data to be printed
- aDARGLIST

# • aFMTLIST

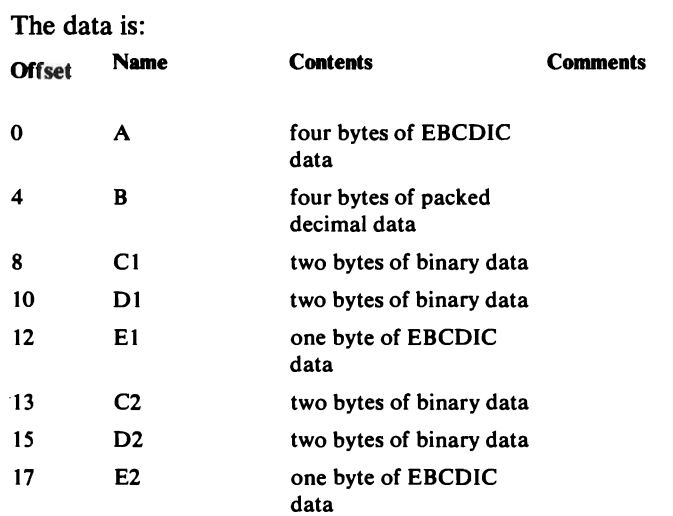

# The DARGLIST is:

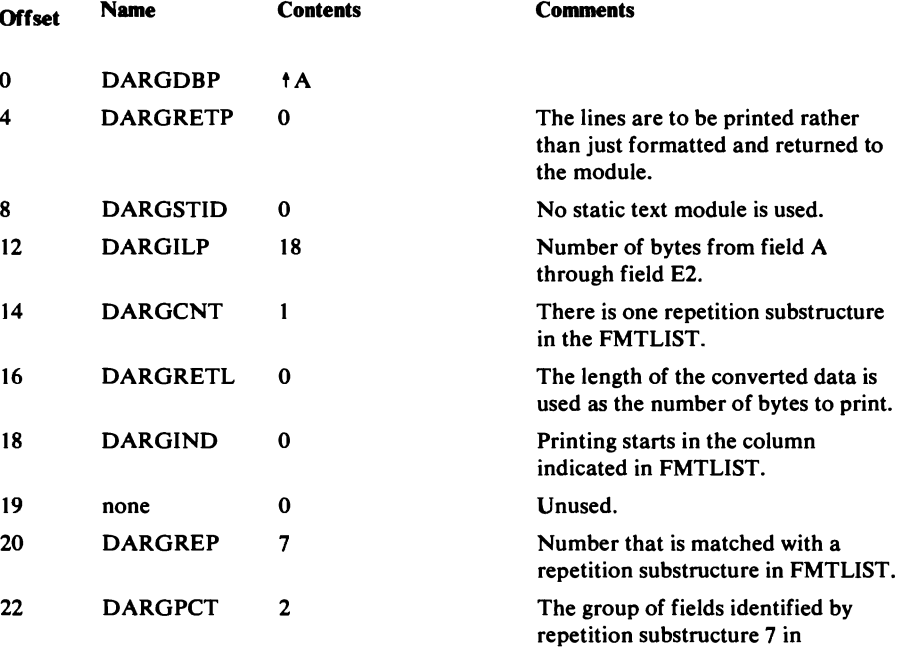

# The FMTLIST is:

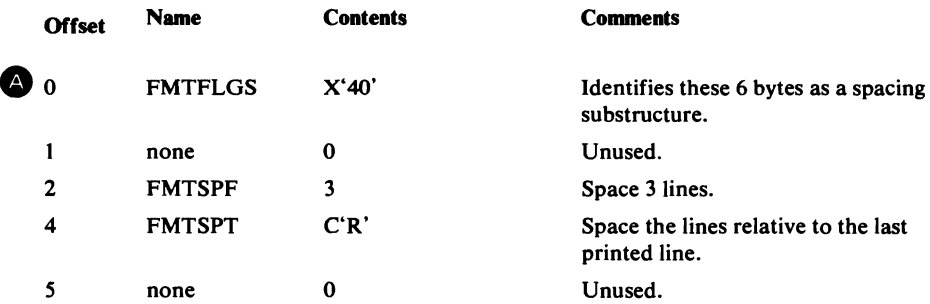

FMTLIST is to be printed twice.

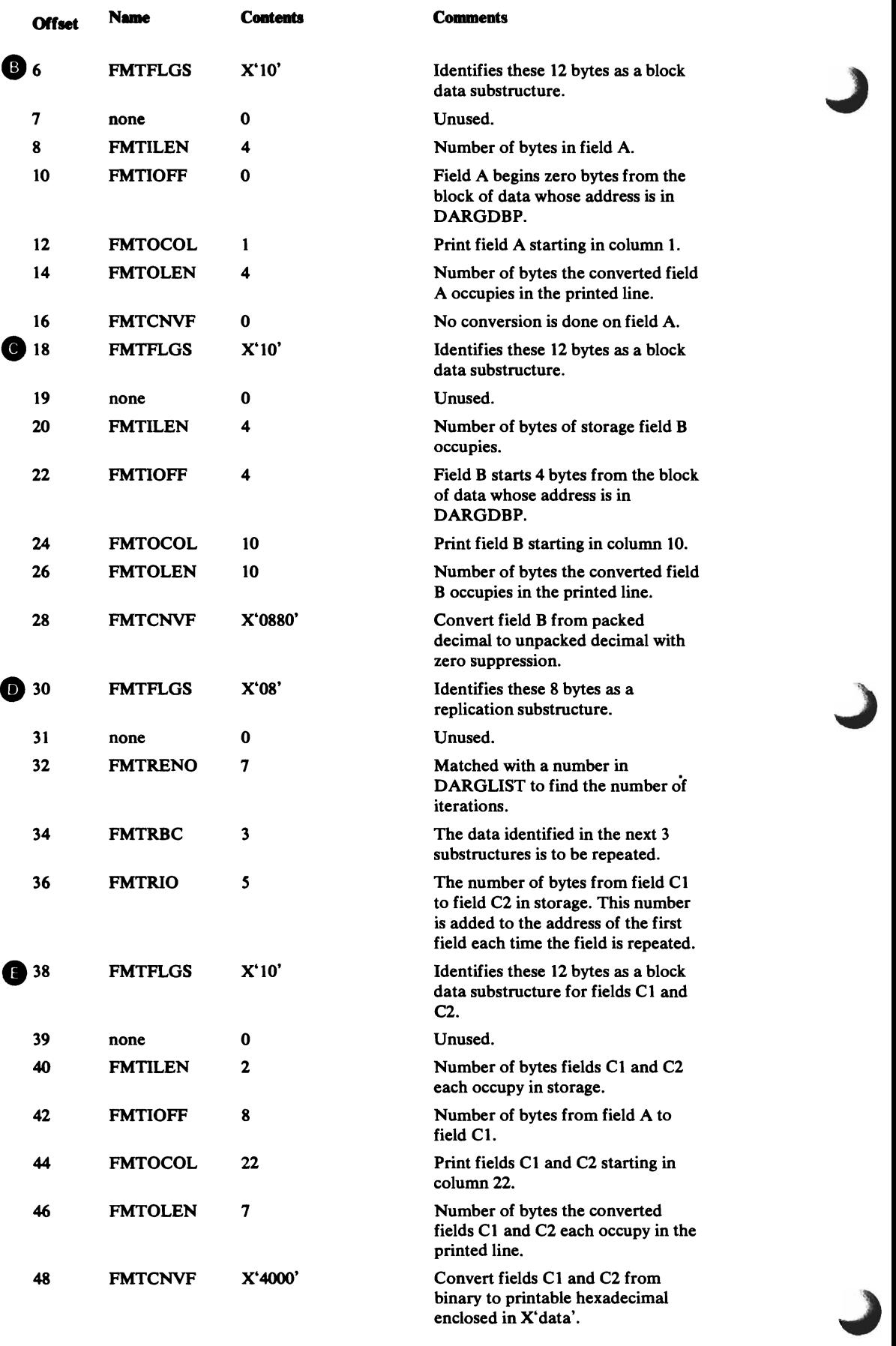

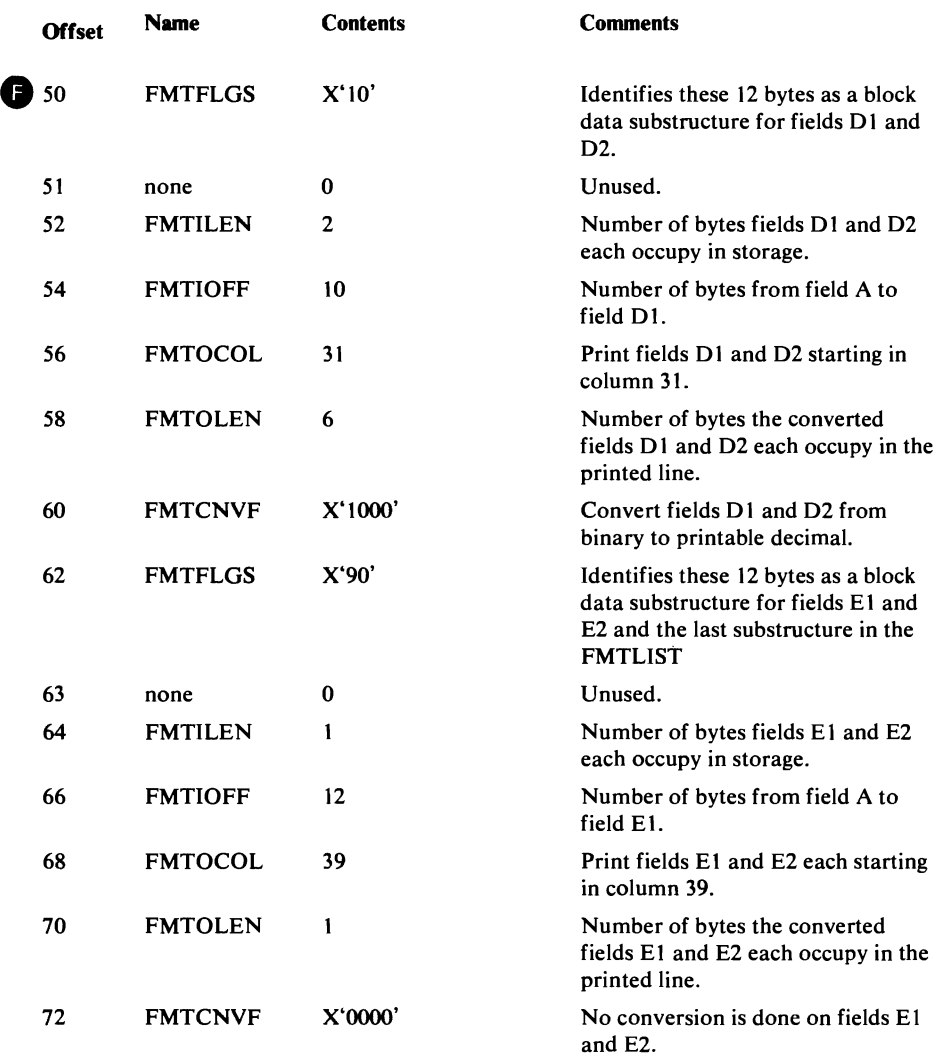

Discussion: The first spacing substructure causes 3 lines to be spaced.

The block data substructures for fields A and B describe the location of A and B within the block addressed in DARGDBP. Field A is not converted. Field B is converted from packed decimal to zoned decimal and leading zeros are replaced with blanks.

The replication substructure number is matched with an identification number in DARGREP. When a match is found, the DARGPCT immediately after DARGREP tells how many times to repeat the substructures. If the module wants to use the same FMTLIST and print another group of fields C, D, and E, only DARGPCT needs to be changed. The replication substructure tells how many substructures to repeat and an offset that is used to find the group of fields being repeated. On the first repetition the offset is not used, on the second it is added once; on the third repetition it is added twice.

The next substructure describe C1 and C2. On the first repetition the value in FMTIOFF is added to the value in DARGDBP to find field Cl. To find field C2, FMTIOFF and FMTRIO in the repetition substructure are added to DARGDBP. Each time a group of substructures is repeated a new line is printed because the output columns for each substructure do not change. For example, in order to print both Cl and C2 in column 22, a new line must be printed. Both C1 and C2 are converted to printable hexadecimal preceded by X' and followed by a single quote.

L

Fields 01 and 02 are described by the next substructure. 01 and D2 are converted to printable decimal.

The substructure for fields E1 and E2 is also the end of FMTLIST. E1 and E2 are not converted.

After E1 is formatted, the three substructures following the repetition substructure are repeated. A new line is started because FMTOCOL keeps the output the columns the same each time a field is printed. Fields  $C2$ ,  $D2$ , and E2 are put in the next line. The FMTLIST is finished after E2 is printed.

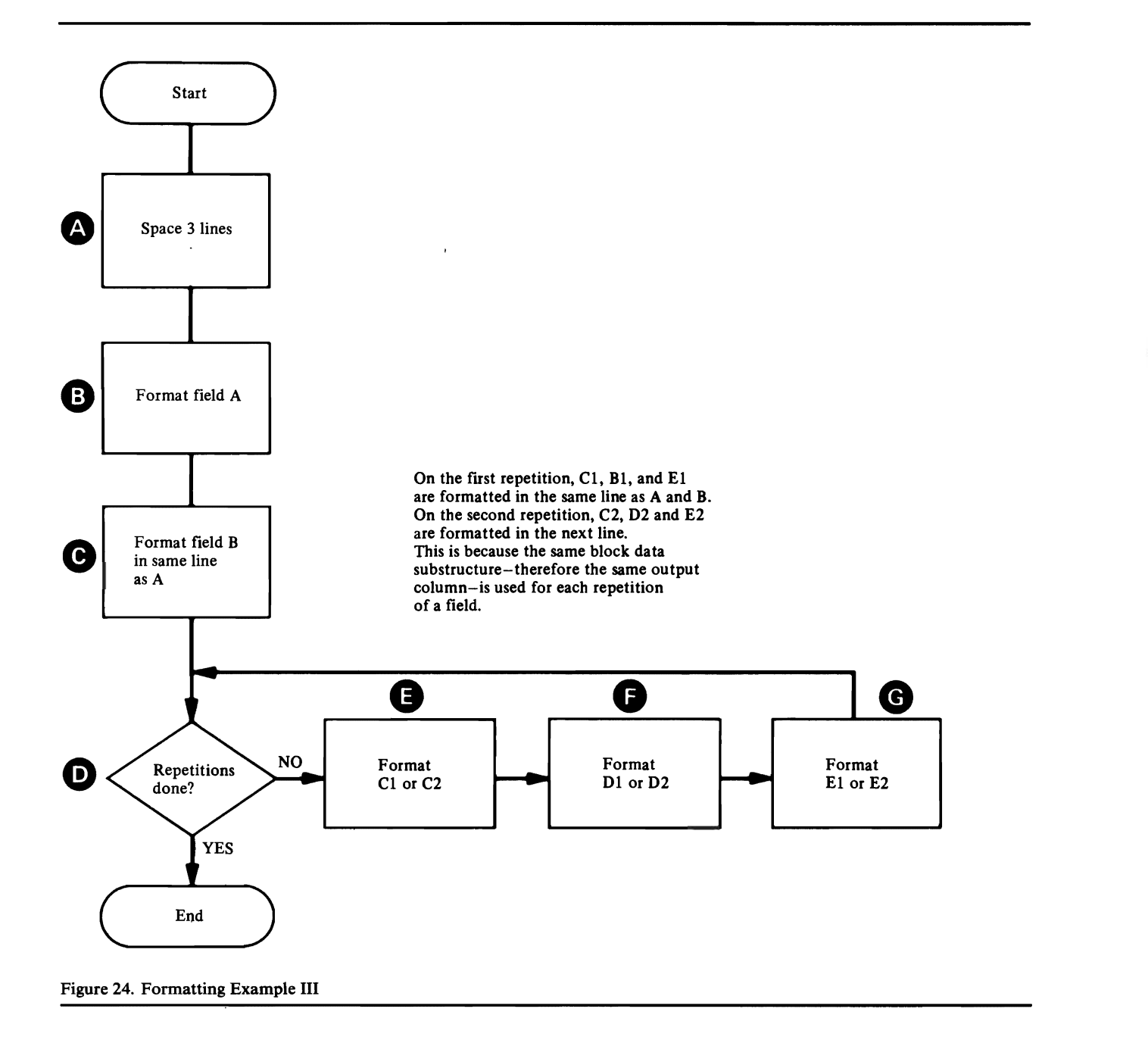

If you do not have an ABEND dump within the Text Processor routines or an ABORT snap dump within the Text Processor, you can use the Test option to obtain a dump. You may want to obtain a dump within the routine that invoked the Text Processor or within the Text Processor itself.

The Module or CSECT to Dump Points Cross Reference list contains all the dump points within the processor; you can specify these dump points on the FULL option of the TEST keyword to obtain a full region dump.

The Text Processor has dump points before and after it converts data to printable form. You should use these dump points if there is an error in converting the data.

## *How to Find Text Processor Argument Lists*

service in the

If you suspect a problem within the Text Processor, the two structures you should locate in a dump are the Print Control Table (PCT) and the Dynamic Data Argument List (DARGLIST). The PCT and the DARGLIST are described in the chapter "Data Areas." The eighth word of the GDT contains the address of the PCT. The address of the DARGLIST is the third parameter passed to IDCTPOl for a UPRINT request.

Two other structures that you may find helpful to locate in a dump are the queue of format structures and the print buffer.

Note: in the listings the print buffer is called the stack buffer.

Figure 25 shows the queue of format structures maintained by the Text Processor. There is an entry in the queue for each text structure entry used for the current function. Each entry in the queue contains the four-byte static text identifier specified in the DARGLIST. The first three bytes contain the last three characters of the text-structure module name; the fourth byte contains the entry number of the format structure within the module.

Figure 26 shows the print buffer maintained by the Text Processor. It contains the records, other than messages, that have not been printed. The records to be printed are kept in the print buffer until the buffer becomes full or a message must be printed. The primary and secondary PCTs contain the address of the first record in the buffer and the address of the next empty space in the buffer. If both addresses are equal, the buffer is empty.

Diagnostic Aids 689

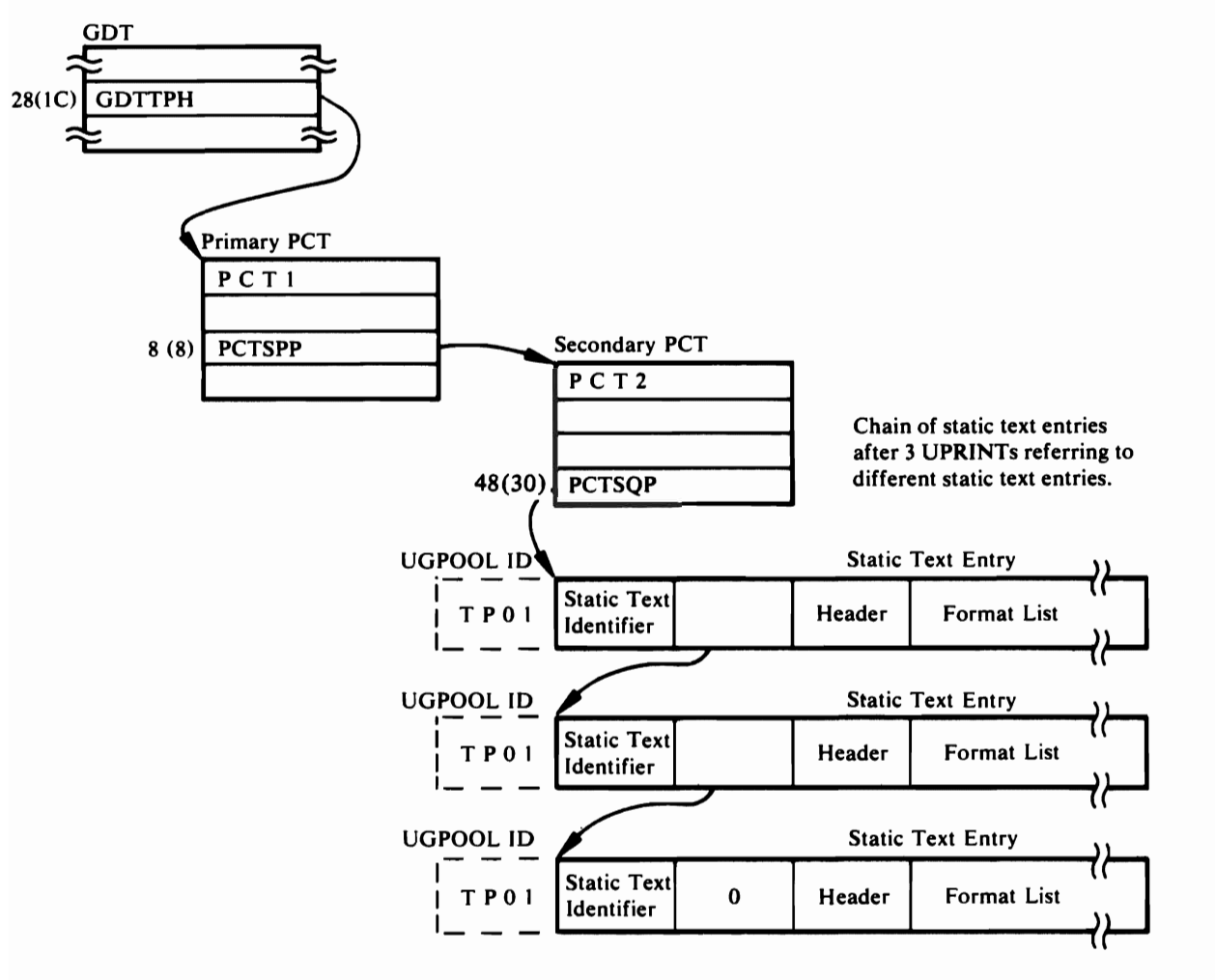

Figure 25. Text Processor Format Structure Queue

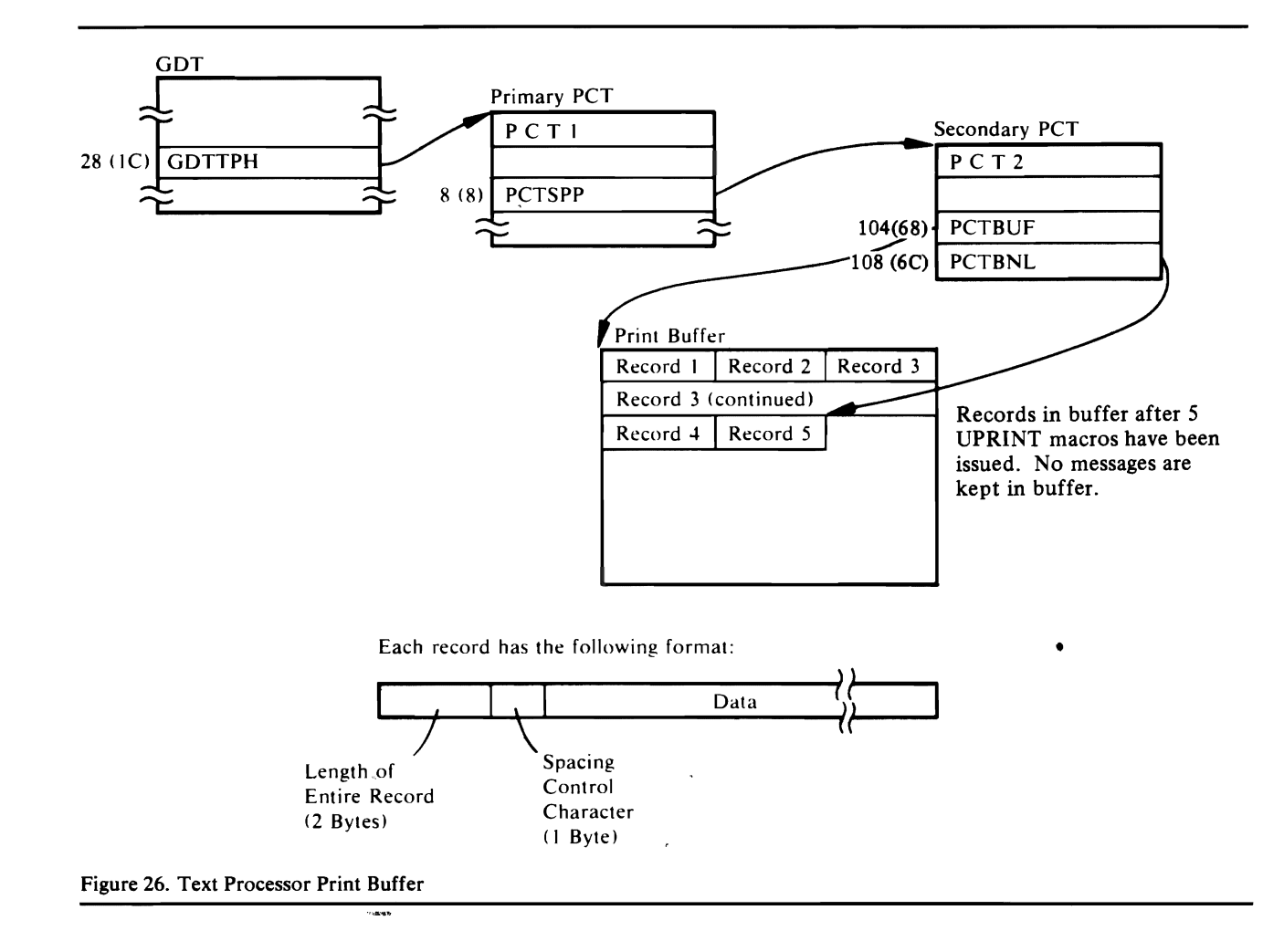

# **Debugging an I/O Problem**

There may be an I/O problem within system I/O routines or within Access Method Services if an ABORT condition occurs in the I/O Adapter or if an ABEND occurs within the system I/O routines. To determine whether the problem exists in the routines that invoke the I/O Adapter, in the I/O Adapter itself, or in the system I/O routines, you must examine the argument lists passed between the I/O Adapter and the invoking routines, and the I/O Adapter and the system I/O routines.

This section explains how to obtain a dump that contains the  $I/O$  argument lists and how to find the argument lists in a dump.

## *Obtaining a Dump for an I/O Problem*

If you do not have an ABEND Qump within system I/O routines or an ABORT snap dump within the  $I/O$  Adapter, you can use the Test option to obtain a dump. You may want to obtain a dump within the routine that invoked the I/O Adapter or within the I/O Adapter itself.

The "Module or CSECT to Dump Points Cross Reference" list contains all the dump points within the processor; you can specify these dump points on the FULL option of the TEST keyword to obtain a full region dump.

The I/O Adapter has dump points before and after it issues the OPEN SVC (dump points 1010 and 1020) and before it issues the CLOSE SVC (dump

point 10IC). You should use these dump points if there is an error opening or closing data sets. For VS2.03.808, the I/O Adapter has a dump point (IOVR) after issuing a VSAM I/O request which returns a nonzero return code. You should use this dump point if you wish to obtain a dump in a VSAM I/O error situation.

## *How to Find I/O Argument Lists*

The Input/Output Communications Structure (IOCSTR), which is constructed for each data set that has been opened, contains pointers to most of the control blocks used by the system I/O routines. The 10CSTR is also the argument list that is passed between the I/O Adapter and the routines that invoke the I/O Adapter, except for the initial open request. Thus, once you find the 10CSTR, you can find most of the other arguments passed between the I/O Adapter and other routines. The chapter "Data Areas" explains the format of the 10CSTR.

Figure 27 shows the chain of 10CSTRs constructed for all opened data sets; however, the data sets may not have been opened successfully. The I/O Adapter historical area contains a pointer to the start of the chain.

You can find the address of the 10CSTR for a particular I/O request by finding the parameter list passed to IDCIOOl by the invoking routine. Register 1 of the registers saved by IDCIOOl contains the address of a parameter list. The second word of the parameter list contains the address of the 10CSTR. The third, fourth, and fifth words may contain addresses of additional 10CSTRs.

#### Open Argument Lists

Figure 28 shows how the I/O control blocks are connected before the OPEN SVC is issued. The IOCSTR addresses can be found from the IOCSTR chain as shown in Figure 27. The 10CSBLT table, which contains pointers to the 10CSTRs for the data sets being opened, can be found at location 10CSBLT in IDCIOOl's automatic storage area. The OPENLIST table, which contains pointers to the DCBs and ACBs for the data sets being opened, can be found at location OPENLIST in IDCIOOI's automatic storage area. In a system dump within the OPEN SVC, register 1 of the registers saved at entry to the SVC contains the address of the OPENLIST table.

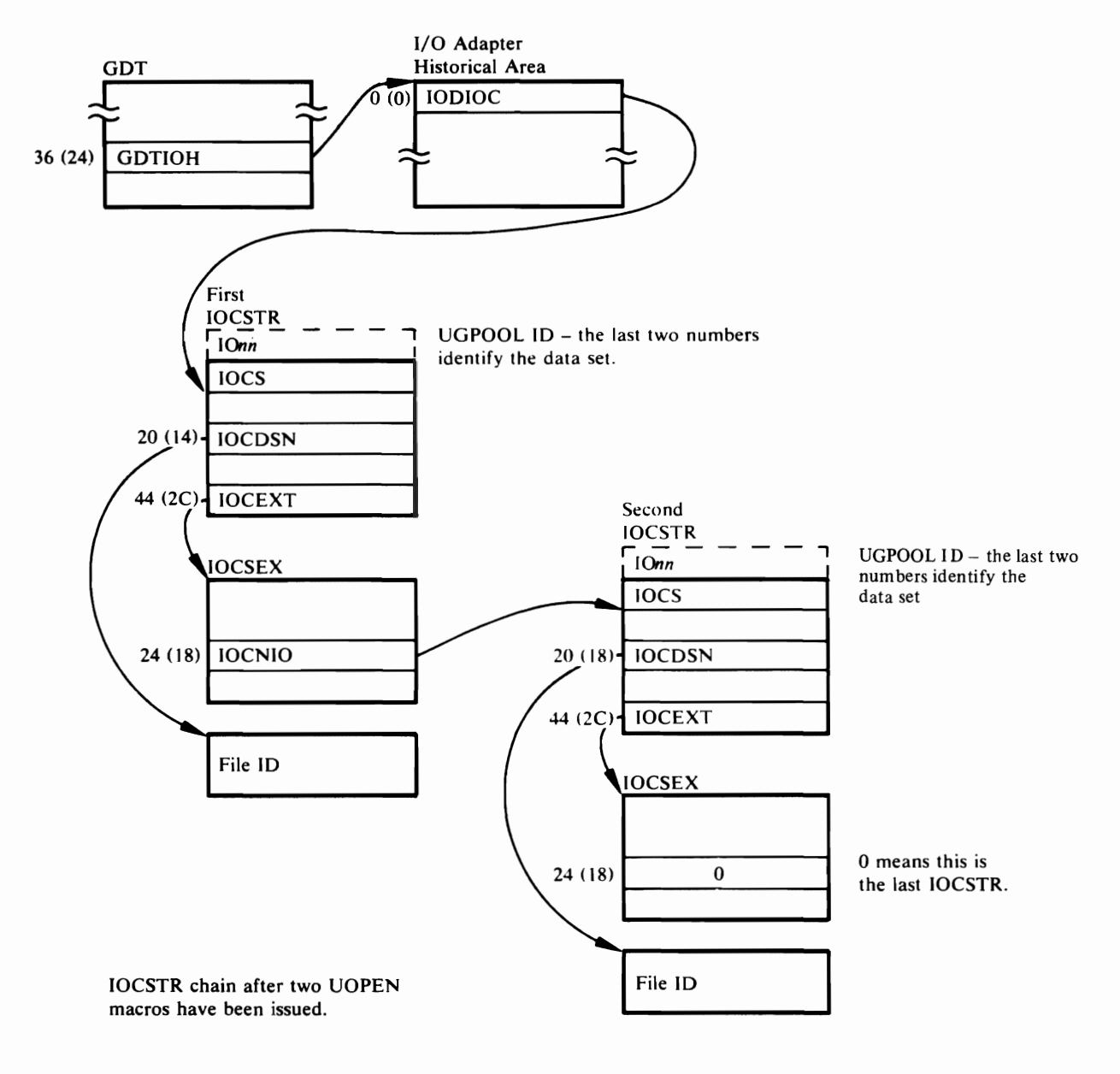

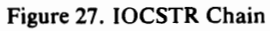

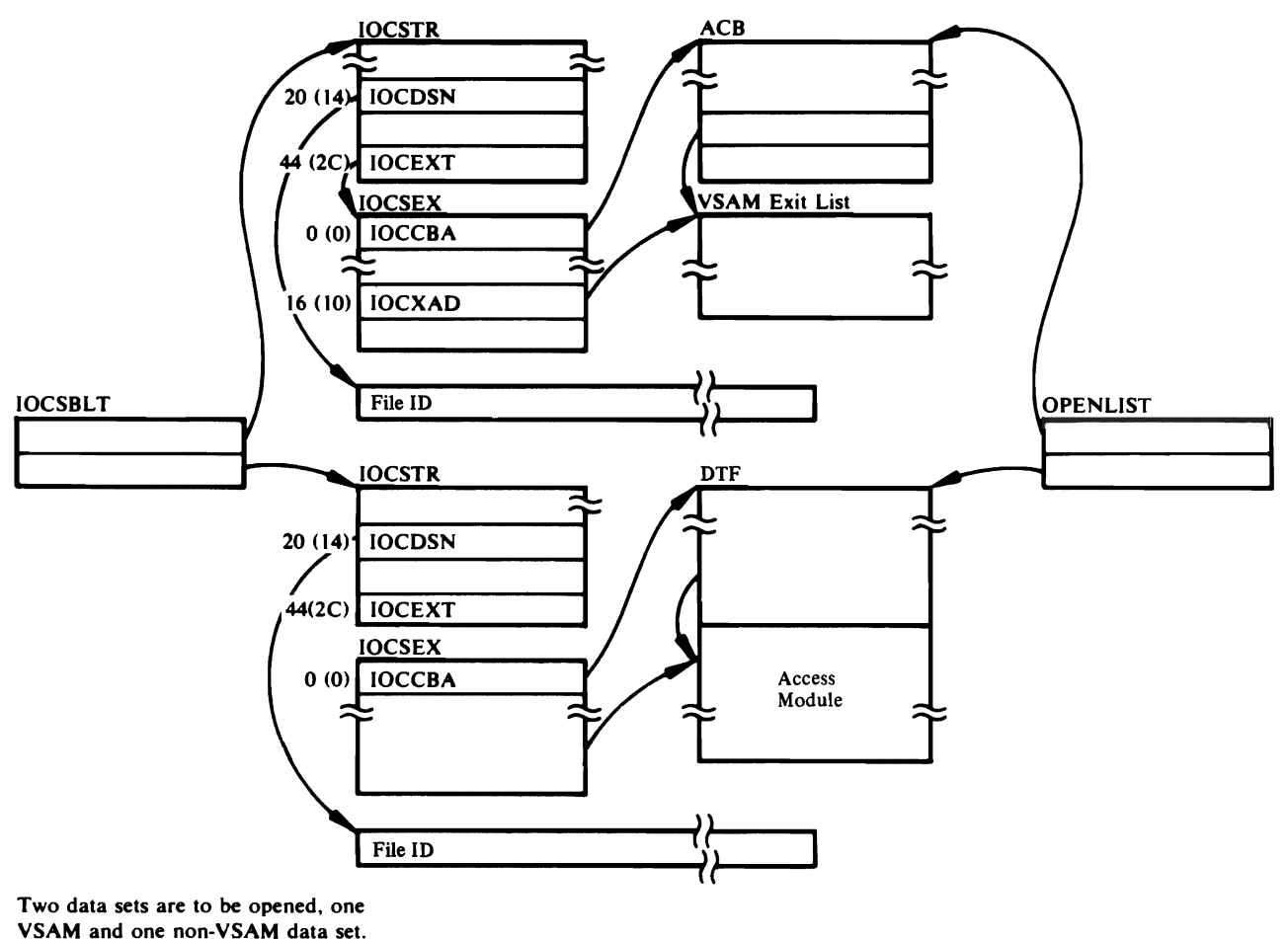

Figure 28. I/O Control Blocks Before OPEN

## UGET and UPUT Argument Lists

This section contains some examples of input and output from the UGET and UPUT macros. These examples may be helpful in determining whether the IOCSTR and records for a UPUT request have been passed correctly to the I/O Adapter, and whether the IOCSTR and records for a UGET request have been returned correctly by the I/O Adapter.

Figure 29 shows the IOCSTRs and records passed to the I/O Adapter via a UPUT macro. The I/O Adapter adds Record Descriptor Words (ROWs) for QSAM output before passing the records to QSAM.

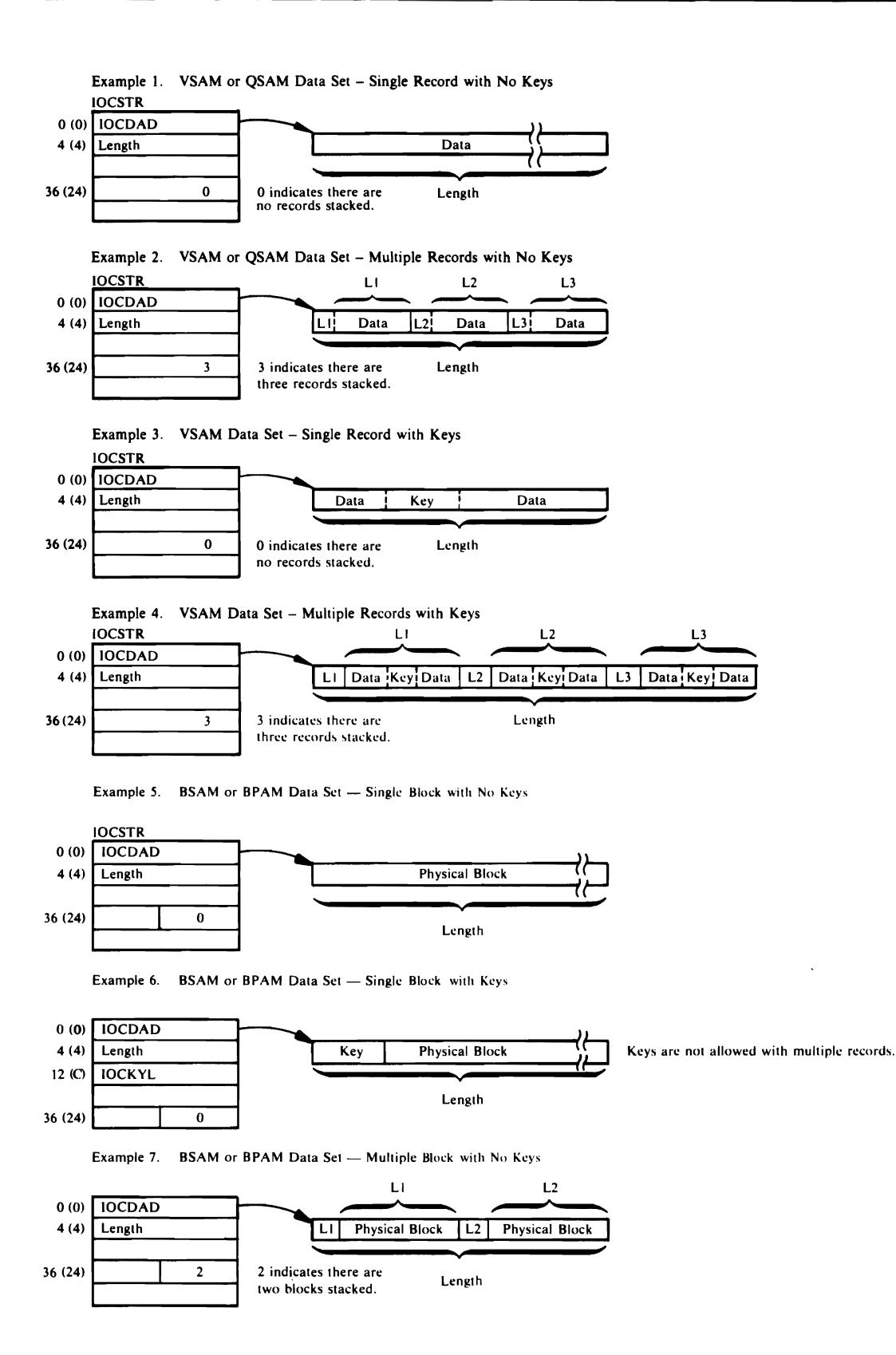

Figure 29. Input to UPUT Macro

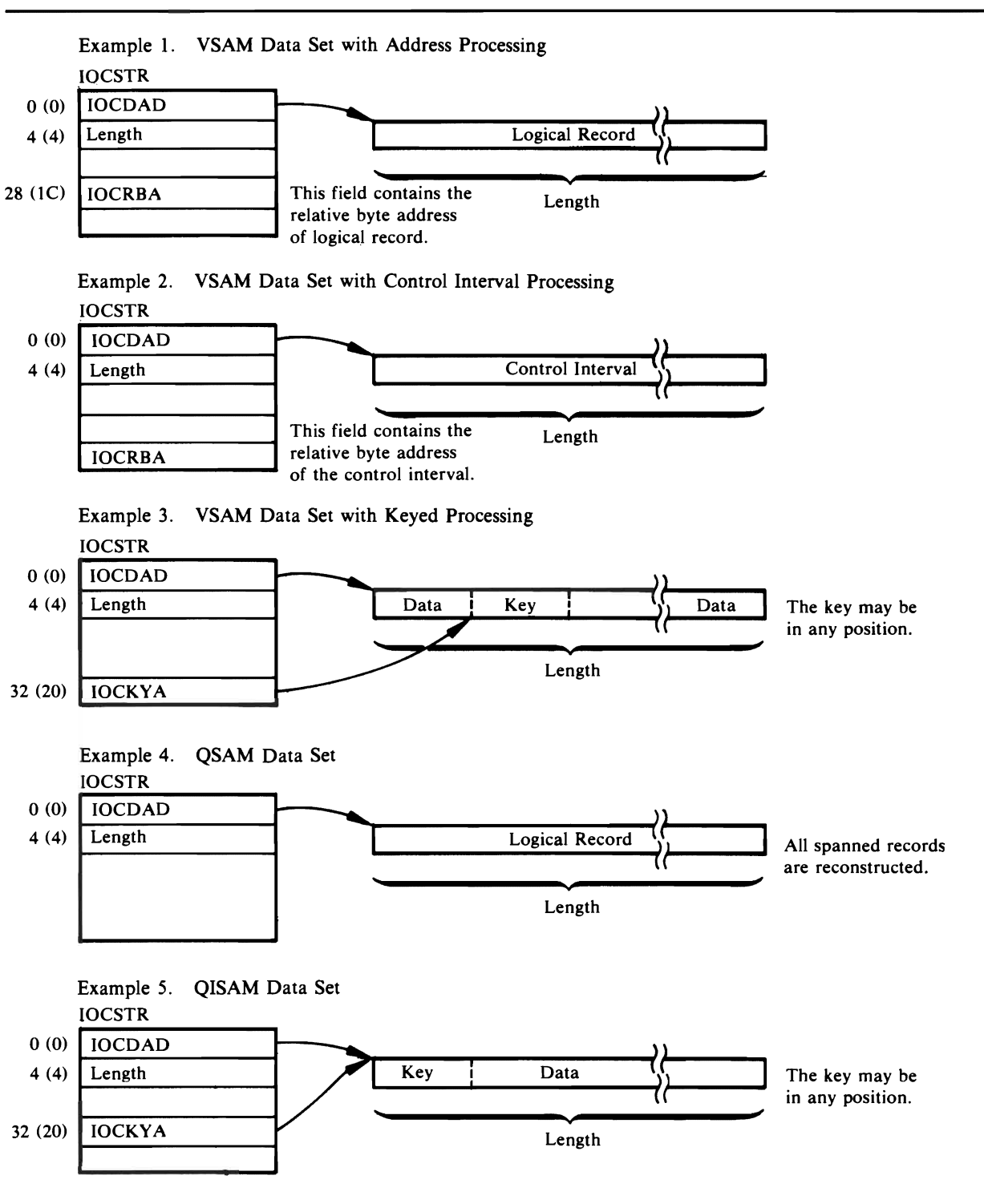

Figure 30. Output from UGET Macro

VSAM Control Block Manipulation Argument Lists (Deleted for VS2.03.808)

> If the return code from a VSAM control block manipulation macro indicates a severe error, the I/O Adapter issues a UABORT macro and you will get a snap dump. (VSAM control block manipulation macros are: GENCB, MODCB, SHOWCB, and TESTCB.) The argument lists constructed by the I/O Adapter for these VSAM macros are stored at location AMAREA in the automatic storage area of the I/O Adapter module that issued the macro.

Figure 31 shows how the argument lists are connected. Register 1 at the time the macro is issued points to the parameter list at location AMAREA. See *OS/VS Virtual Storage Access Method (VSAM) Options for Advanced Applications* for the contents of the argument lists.

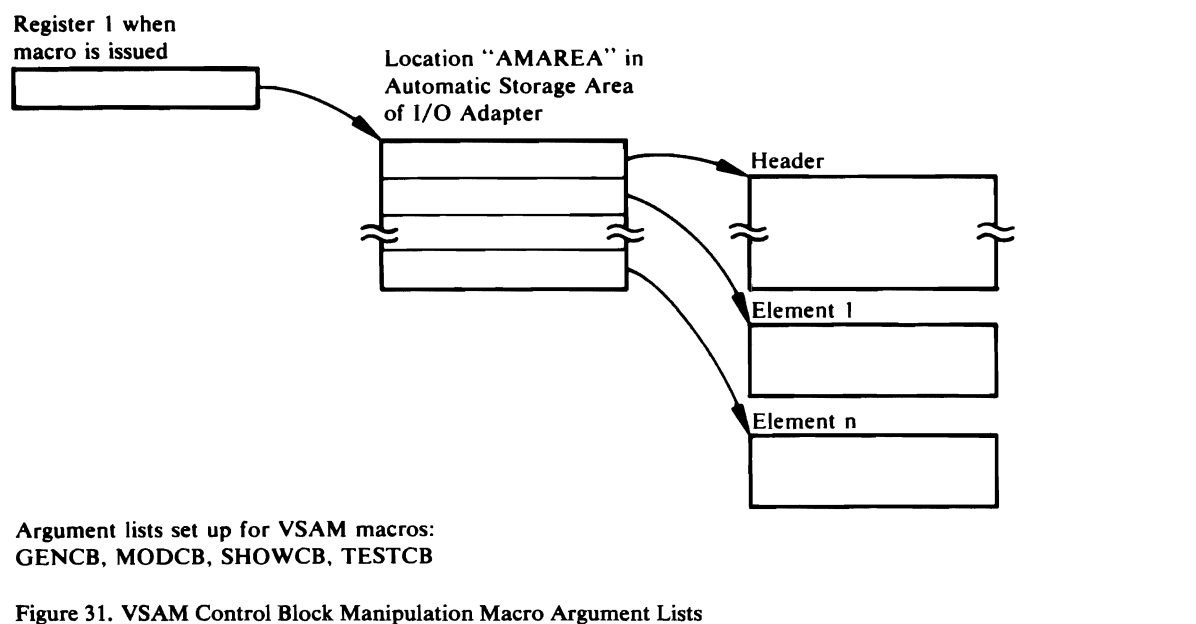

(Deleted for VS2.03.808)

# *Processor Messages*

The following lists all the messages printed by the processor. For each message, the following information is listed: the last three characters of the text structure module that contains the message followed by the number of the message within the module; the module that causes the message to be printed; the procedure within that module that detects the situation that causes the message to be printed; and the situation that causes the message to be printed. For message IDC4999I there is no text structure module because the message is written when a UABORT macro is issued. The table lists the UABORT CODE instead of the text structure module for message IDC4999I.

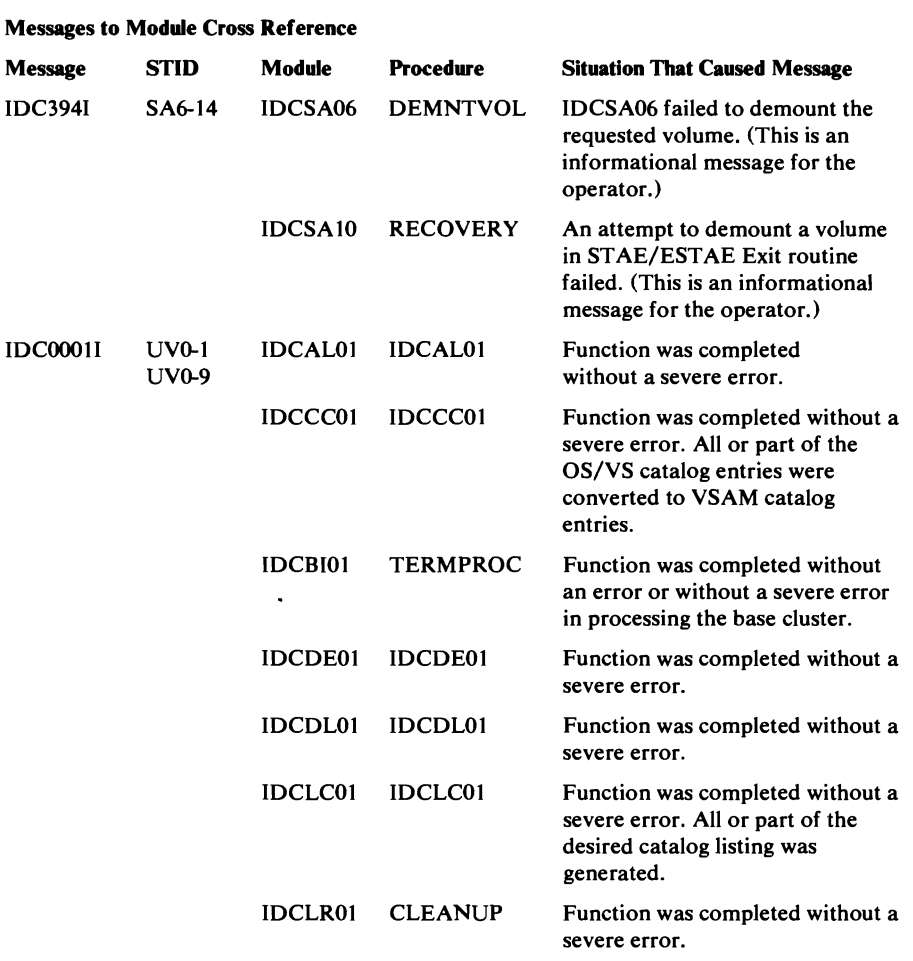

#### **Messages to M04We Cross Reference**

 $\overline{\phantom{a}}$ 

 $\overline{C}$ 

 $\subset$ 

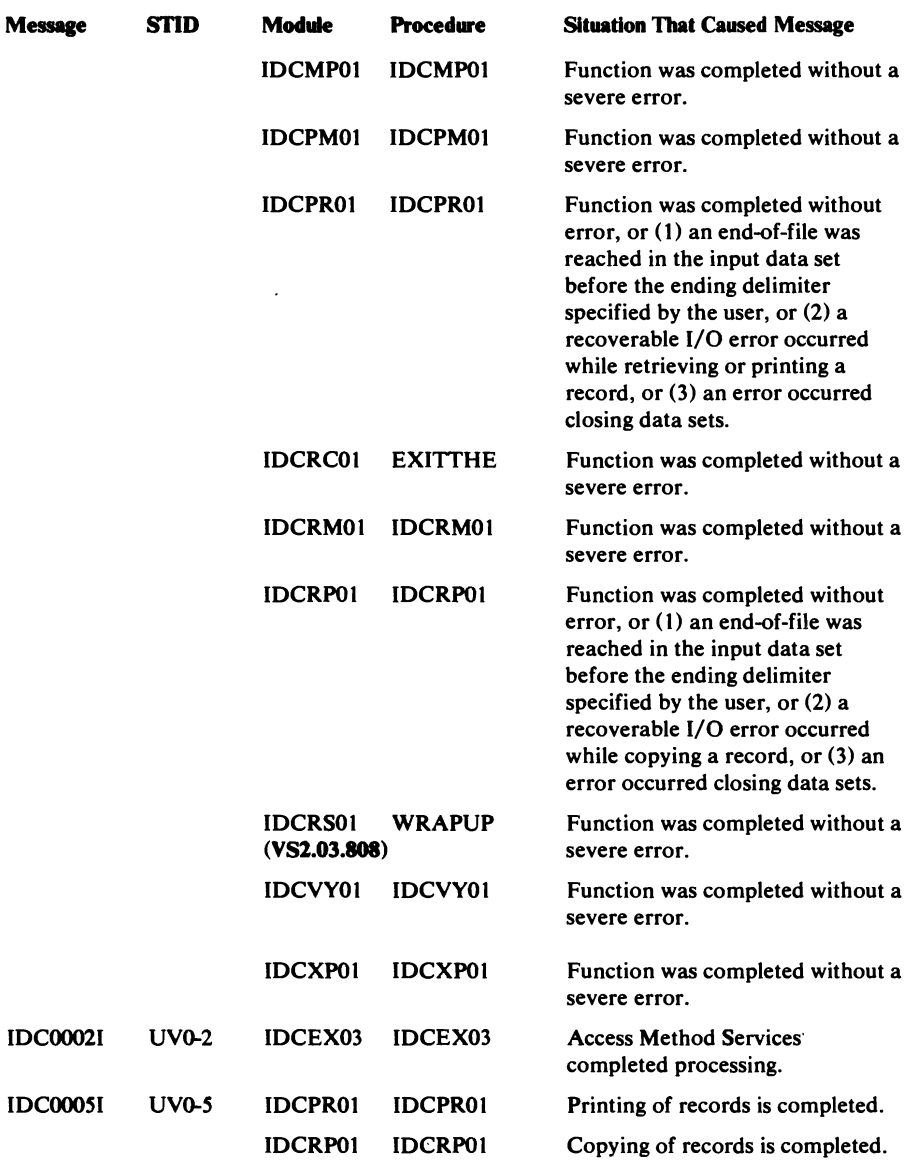

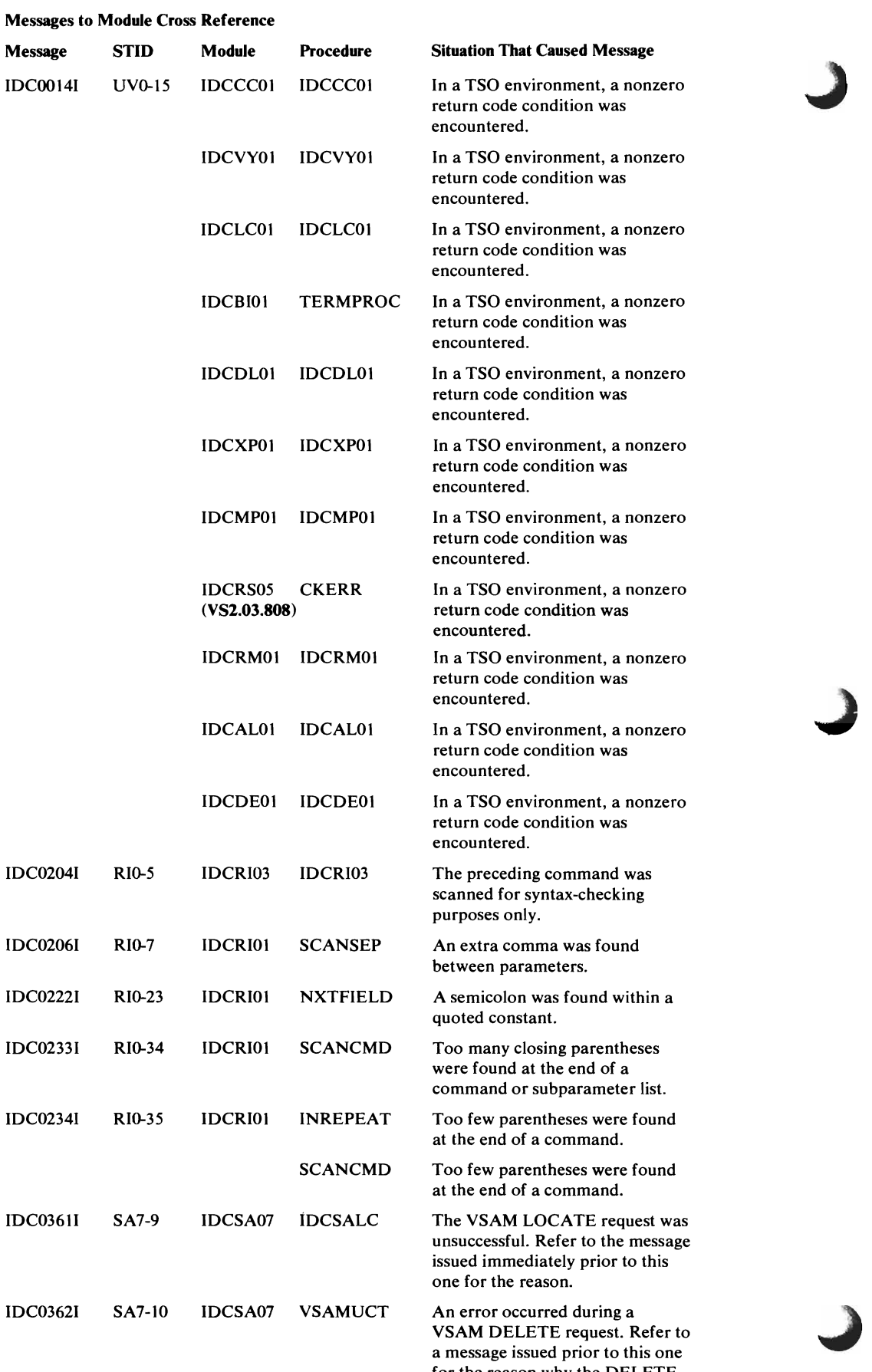

of the reason why the DELETE

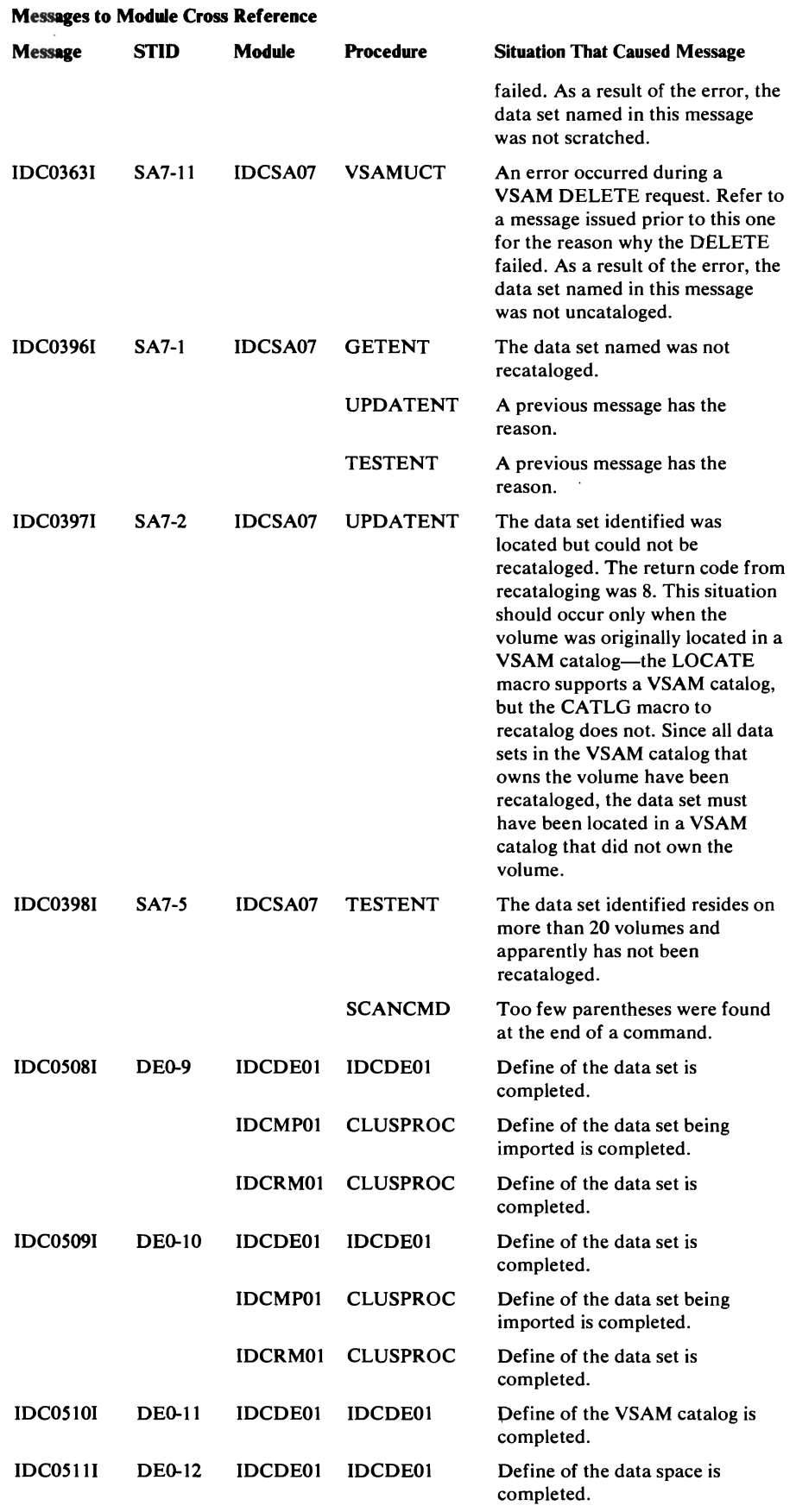

L

 $\sim$ 

 $\epsilon$ 

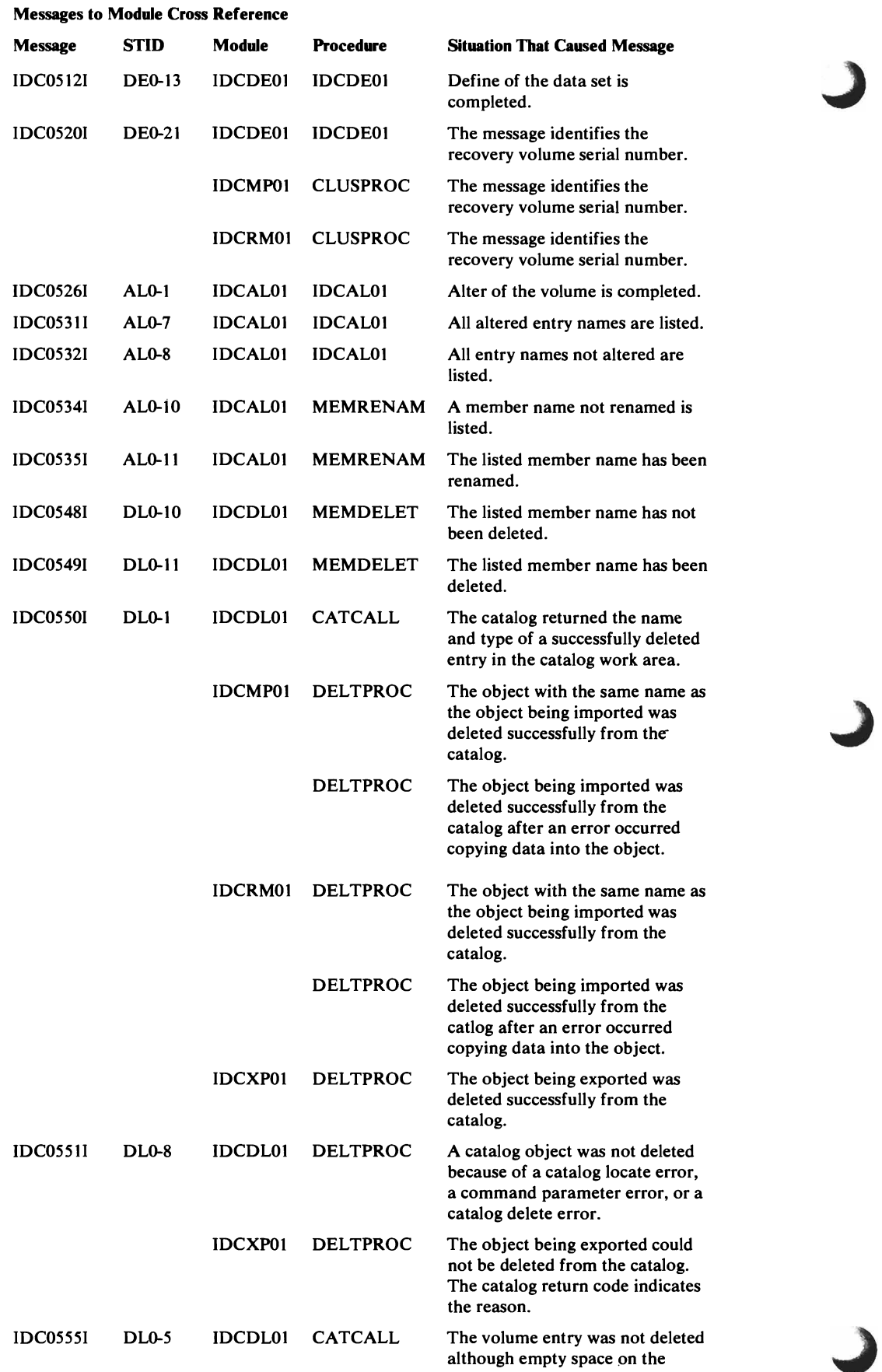

## Messages to Module Cross Reference

 $\sim$ 

 $\mathcal{L}_{\text{max}}$ 

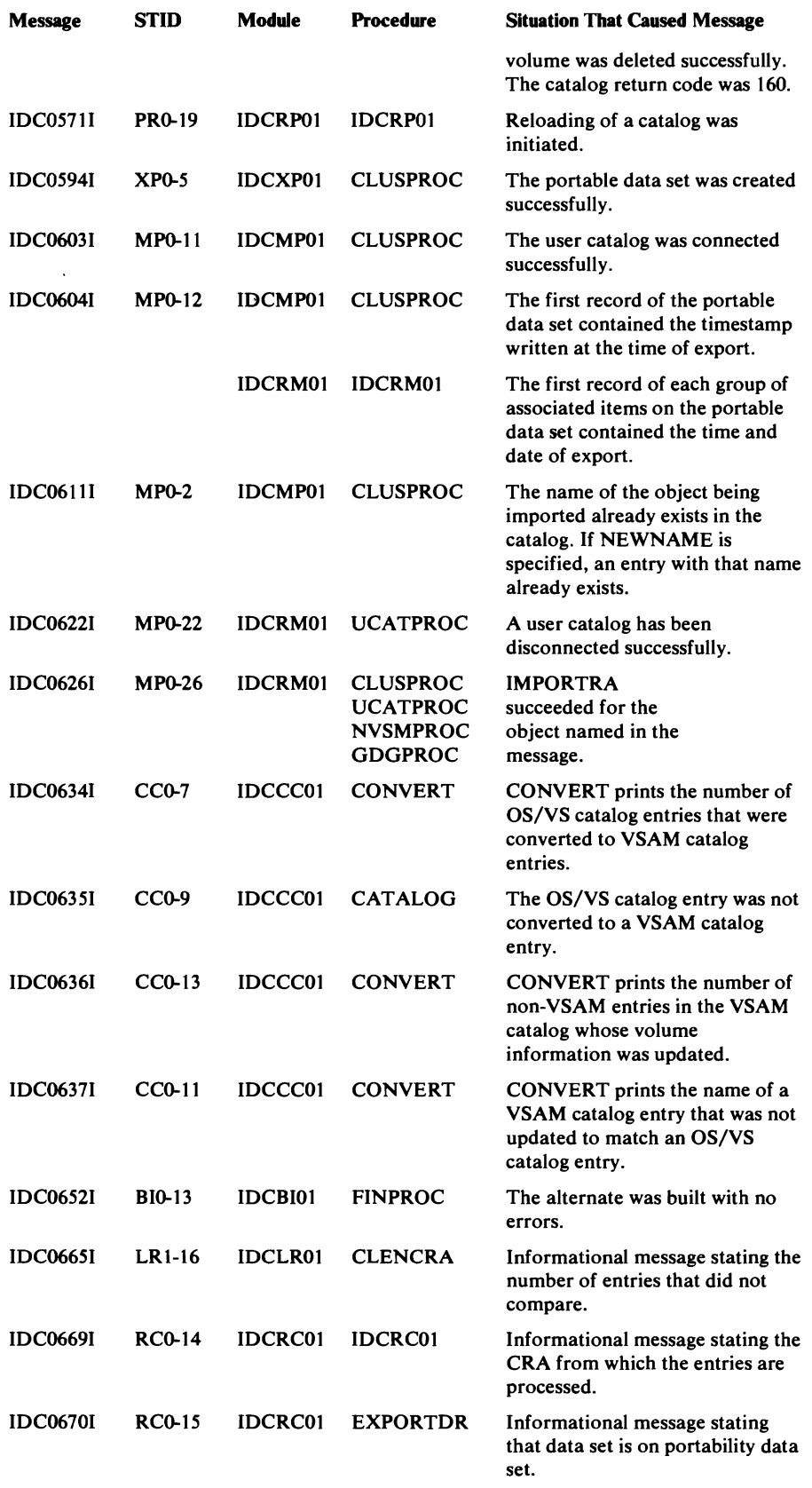

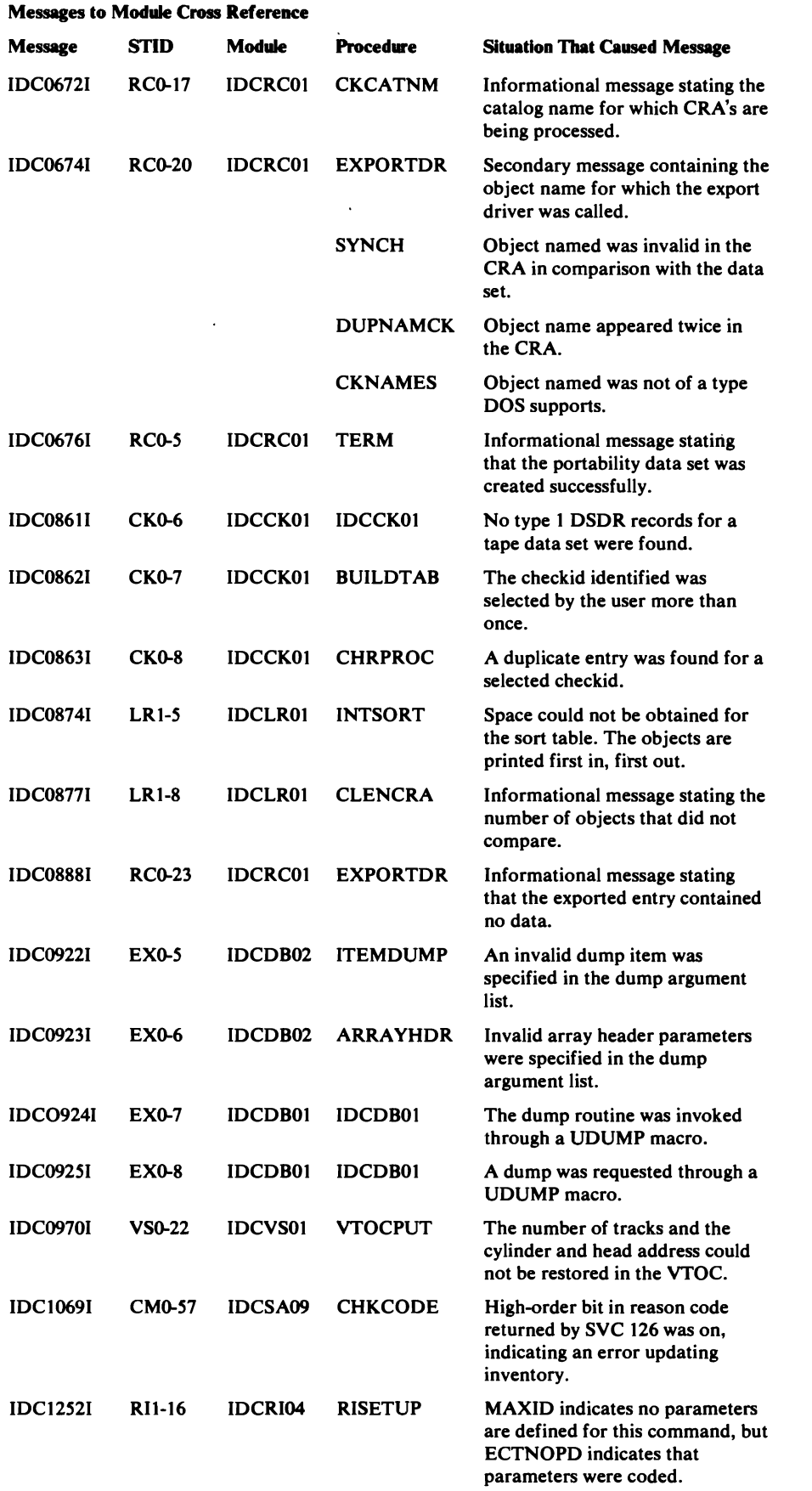

 $\bar{\phantom{a}}$ 

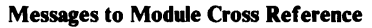

 $\ddot{\phantom{0}}$ 

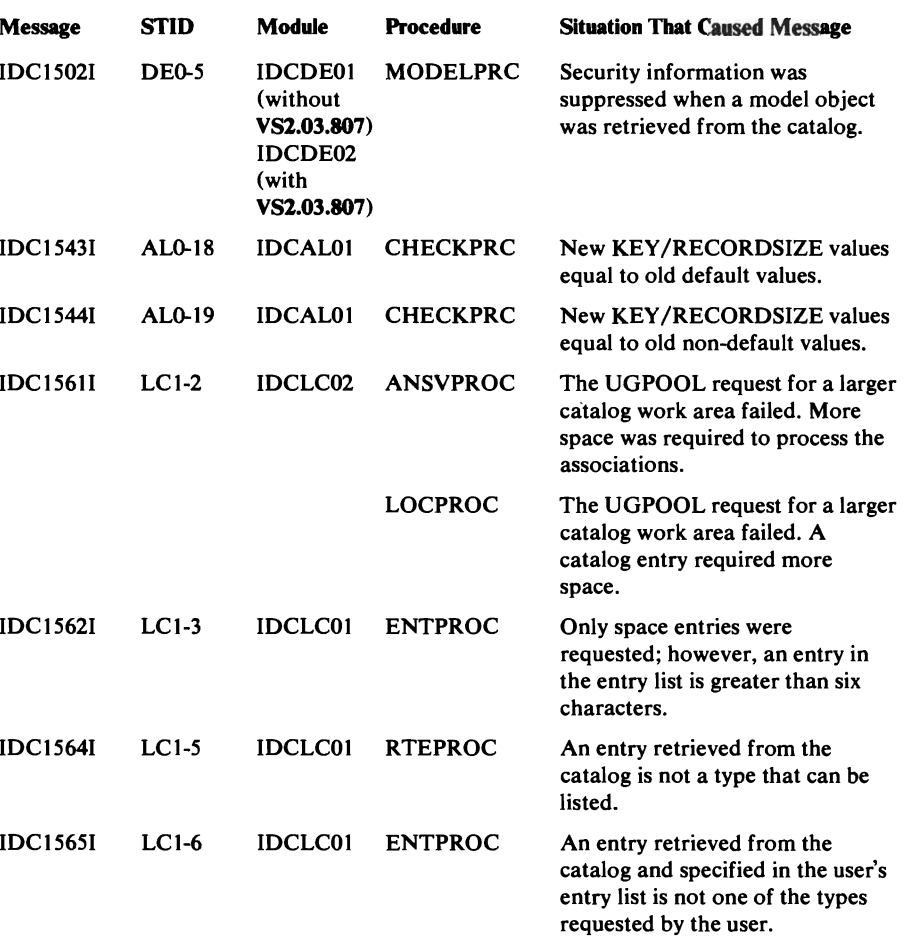

L.

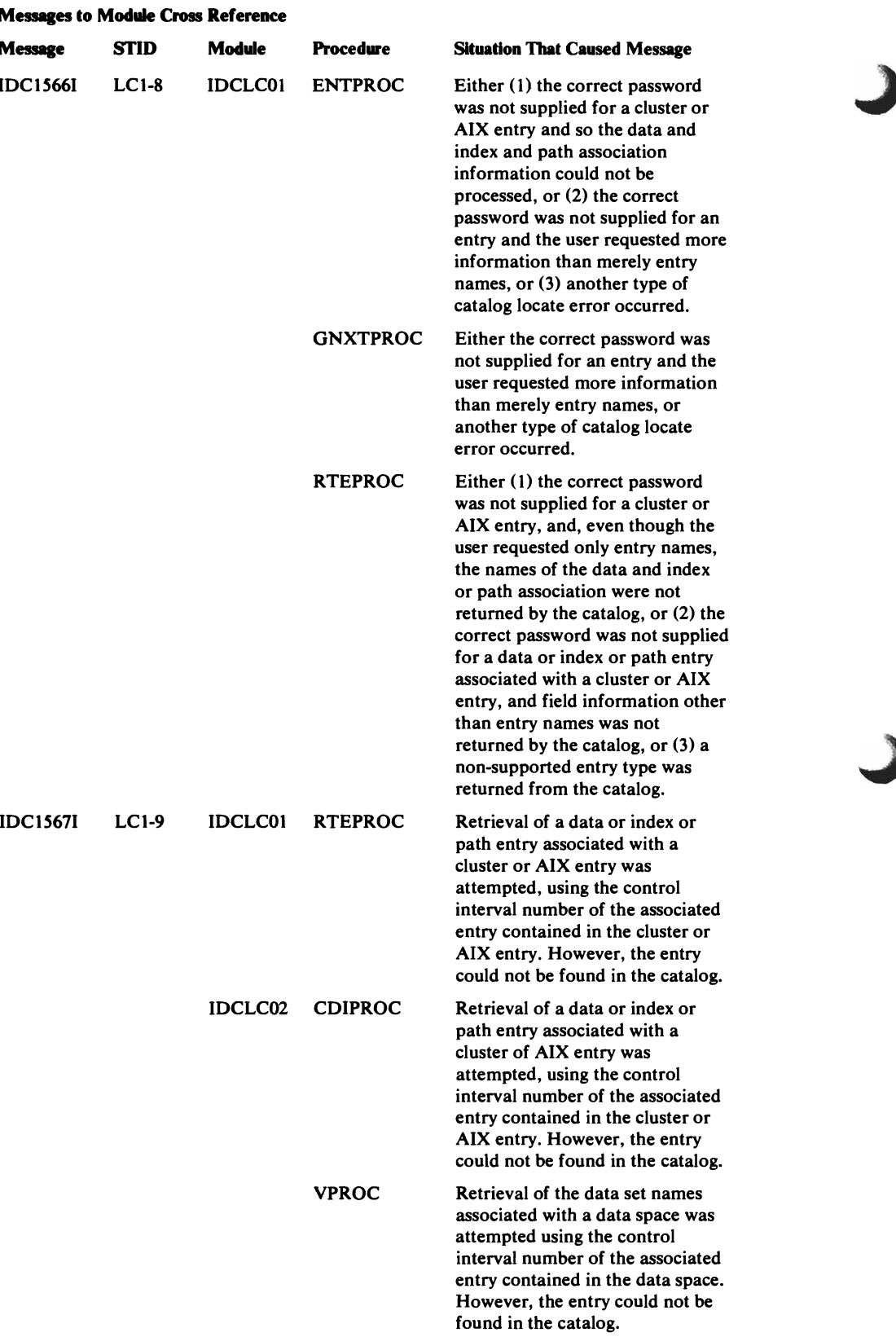

 $\blacktriangleright$ 

 $\sim 10$ 

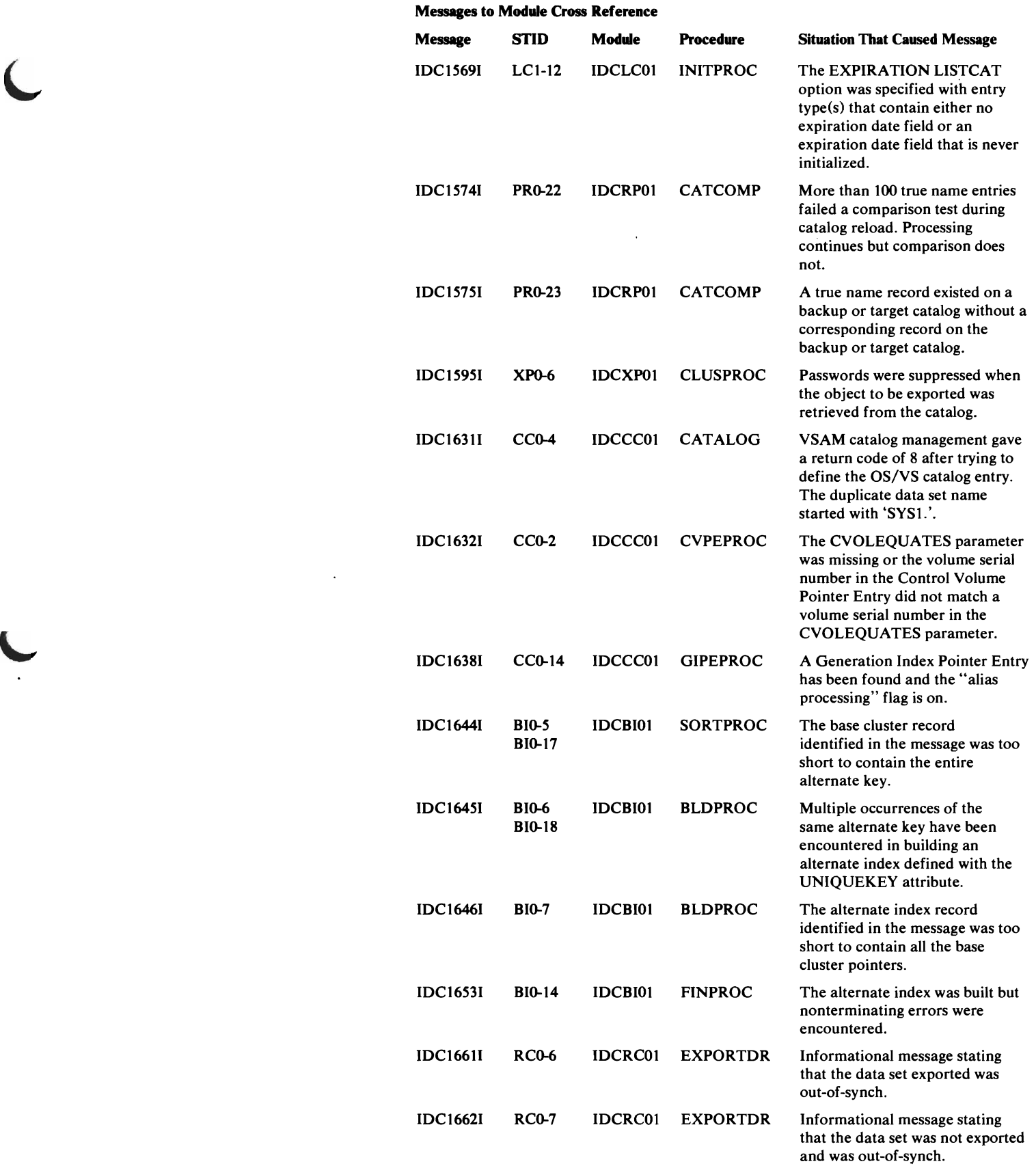

 $\sim$   $\sim$ 

L

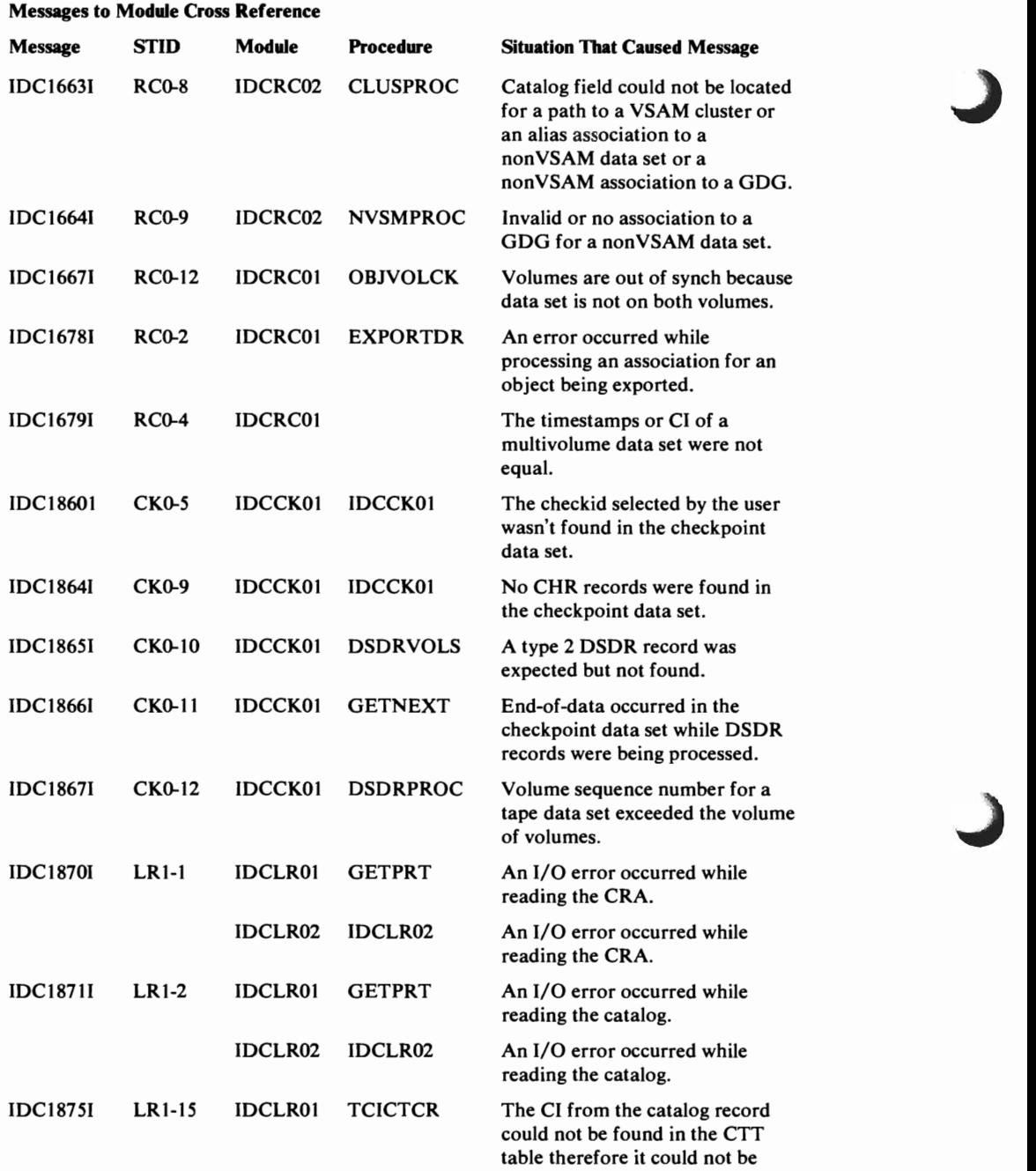

translated.

 $\ddot{\phantom{a}}$ 

 $\ddot{\phantom{a}}$ 

 $\overline{\phantom{a}}$ 

 $\bar{z}$ 

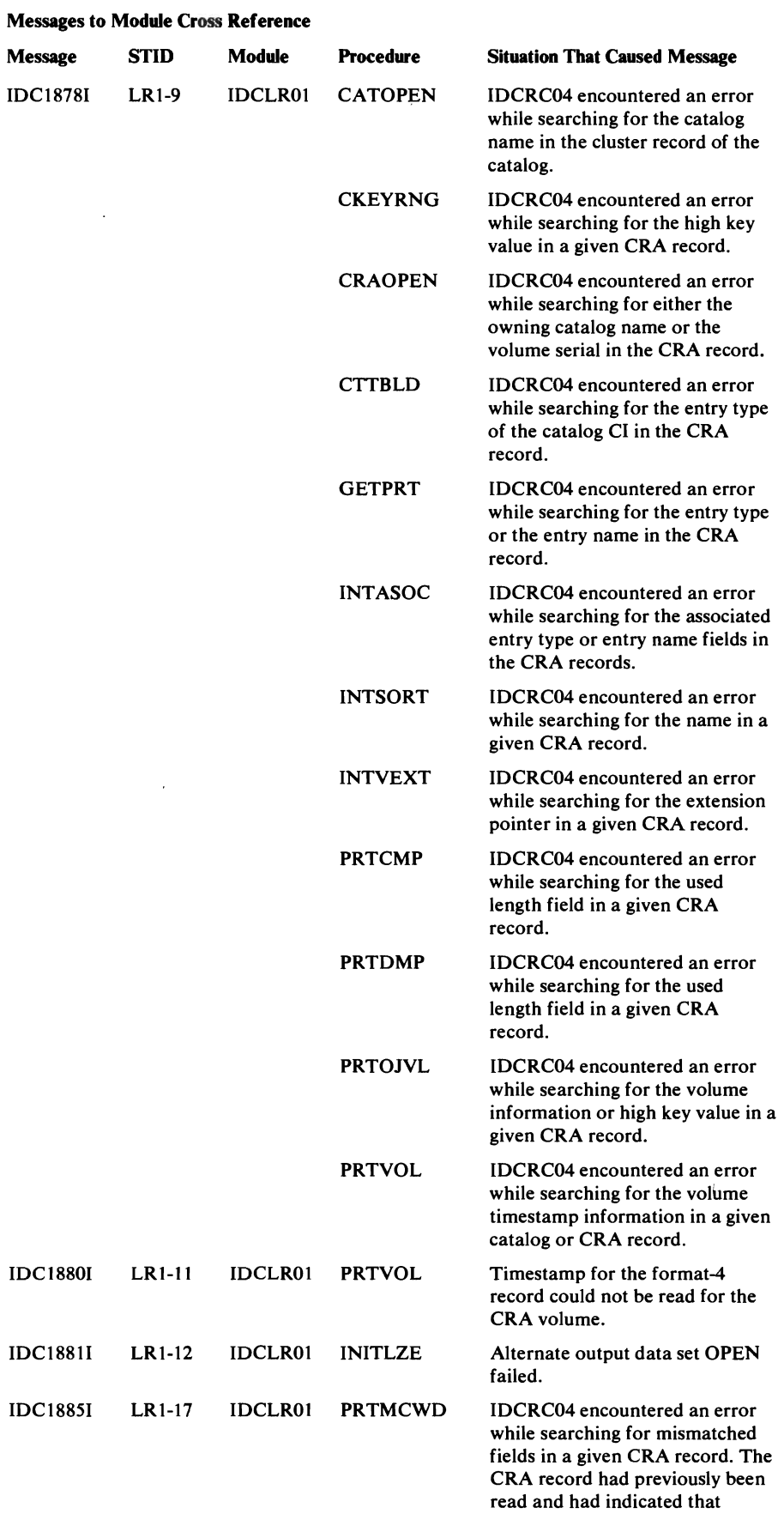

 $\bar{\mathcal{A}}$ 

 $\ddot{\phantom{a}}$ 

 $\sim$ 

mismatches existed.

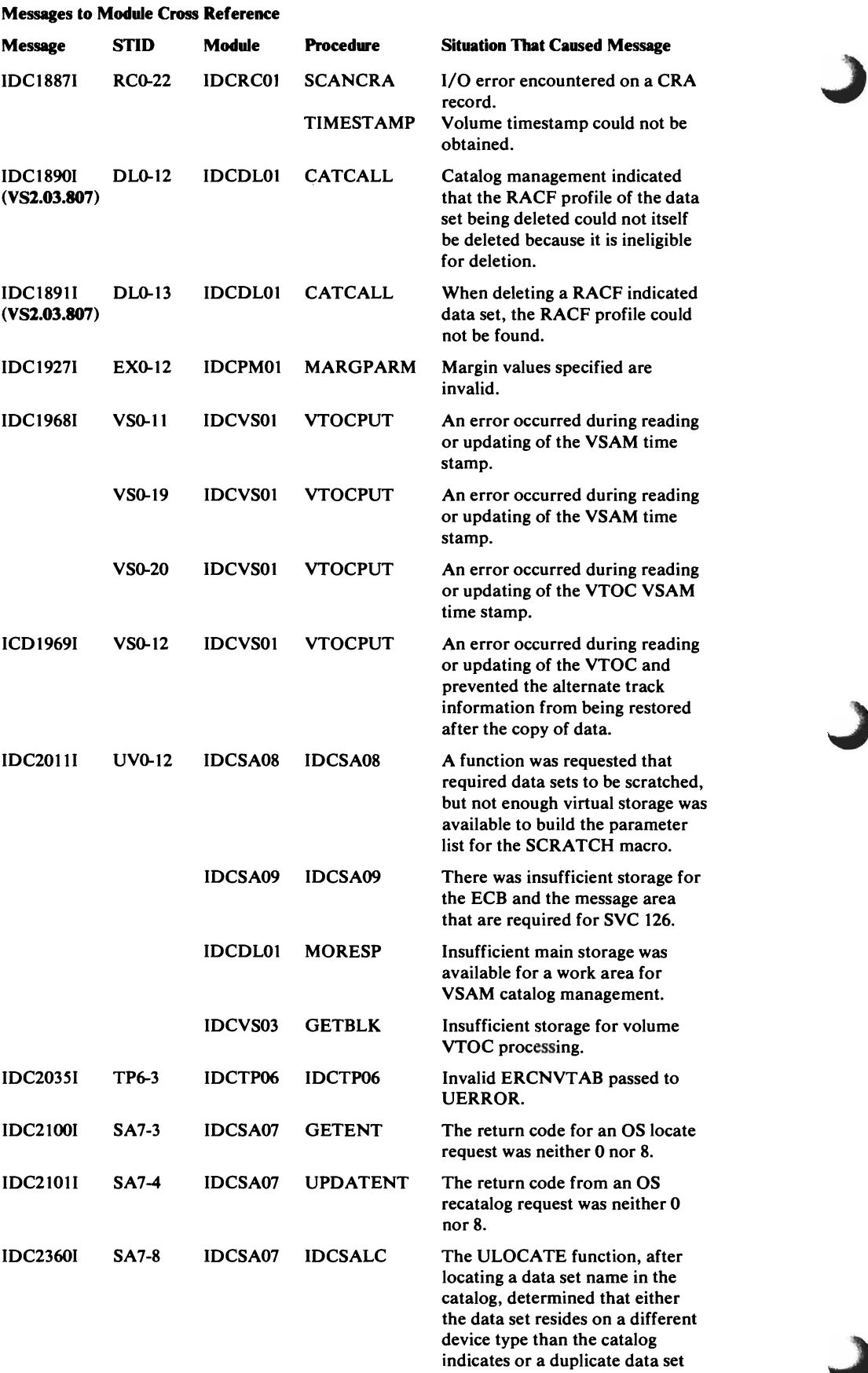

 $\ddot{\phantom{a}}$ 

name exists.

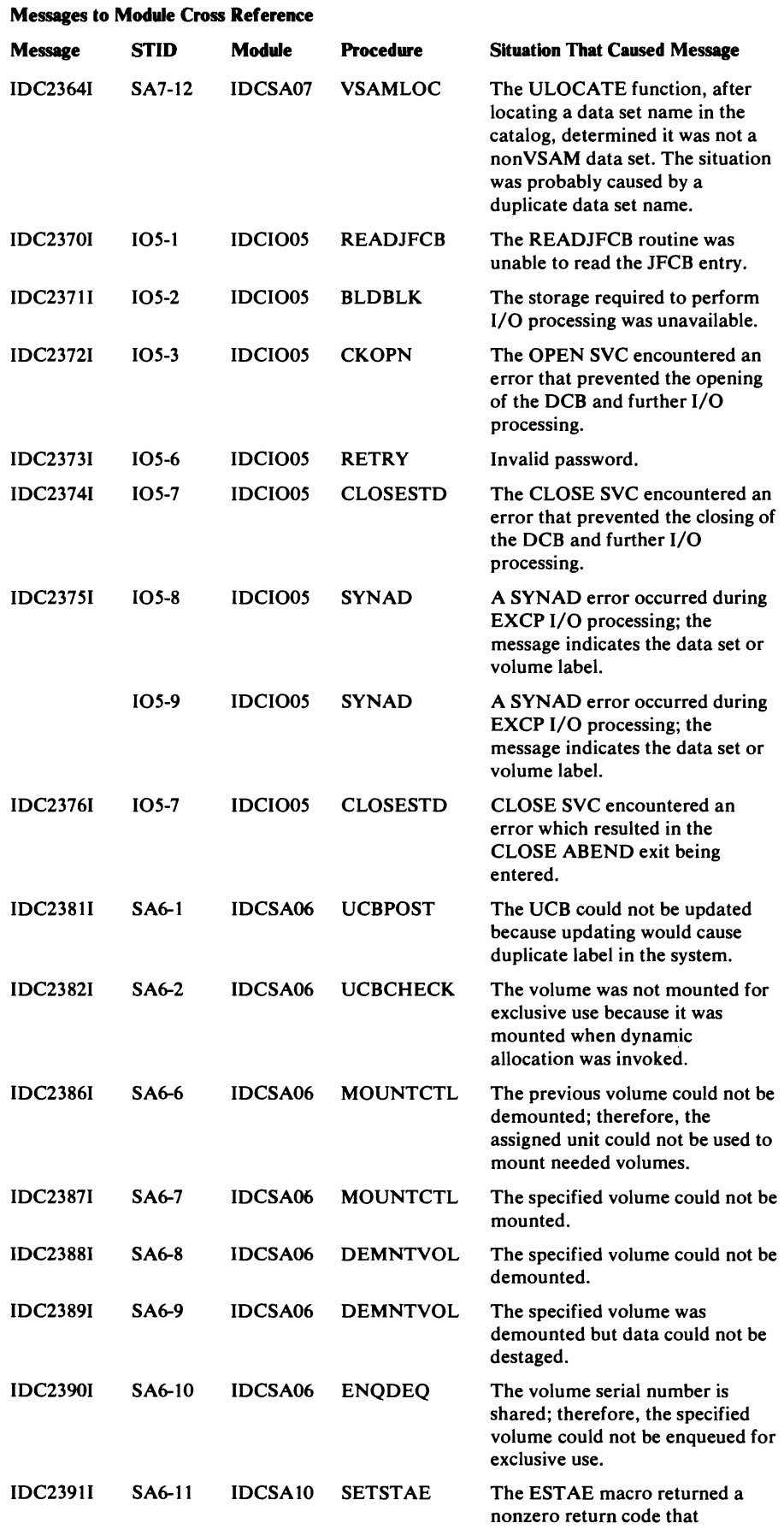

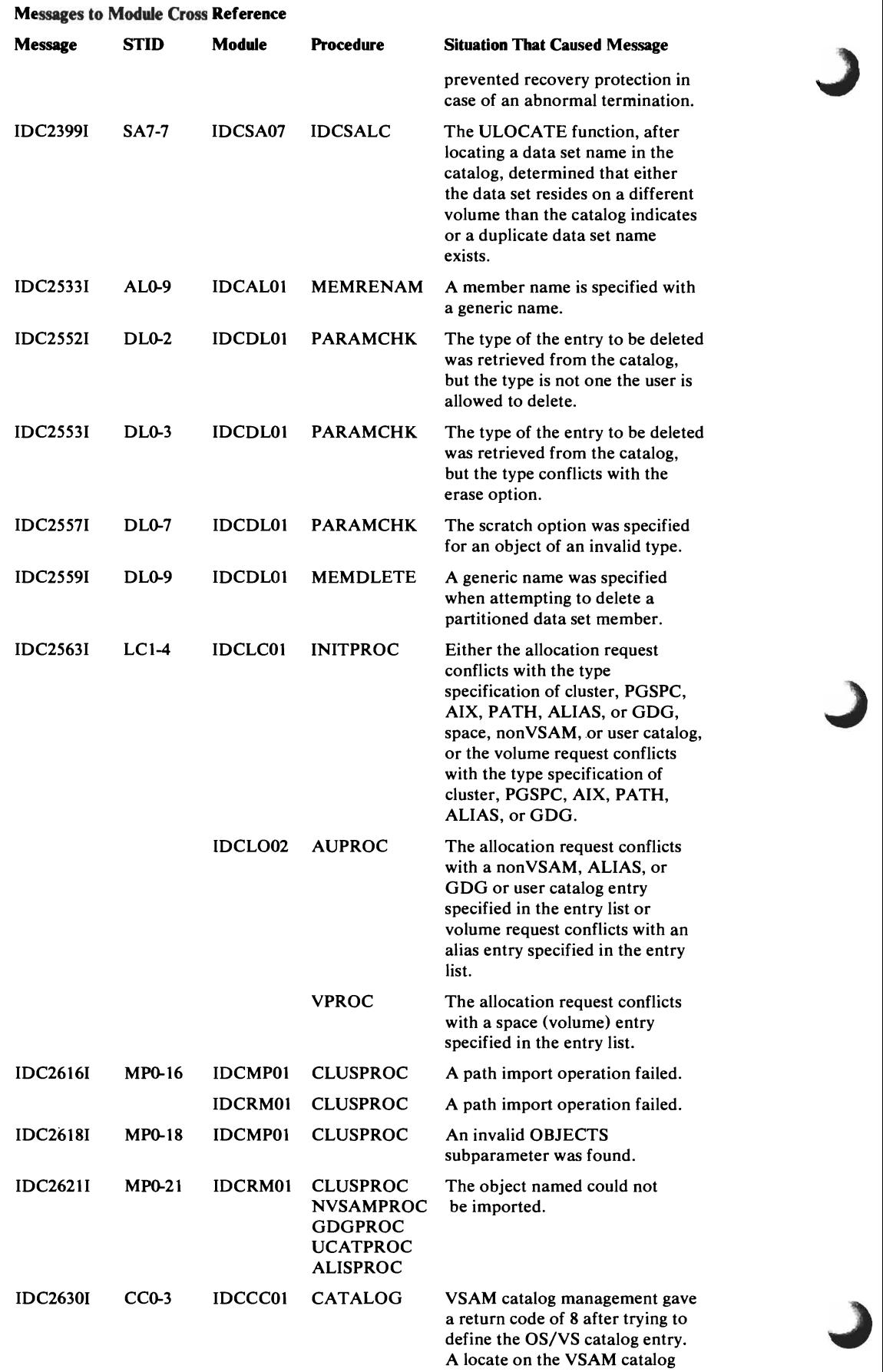

## Messages to Module Cross Reference

L

 $\hat{\mathcal{A}}$ 

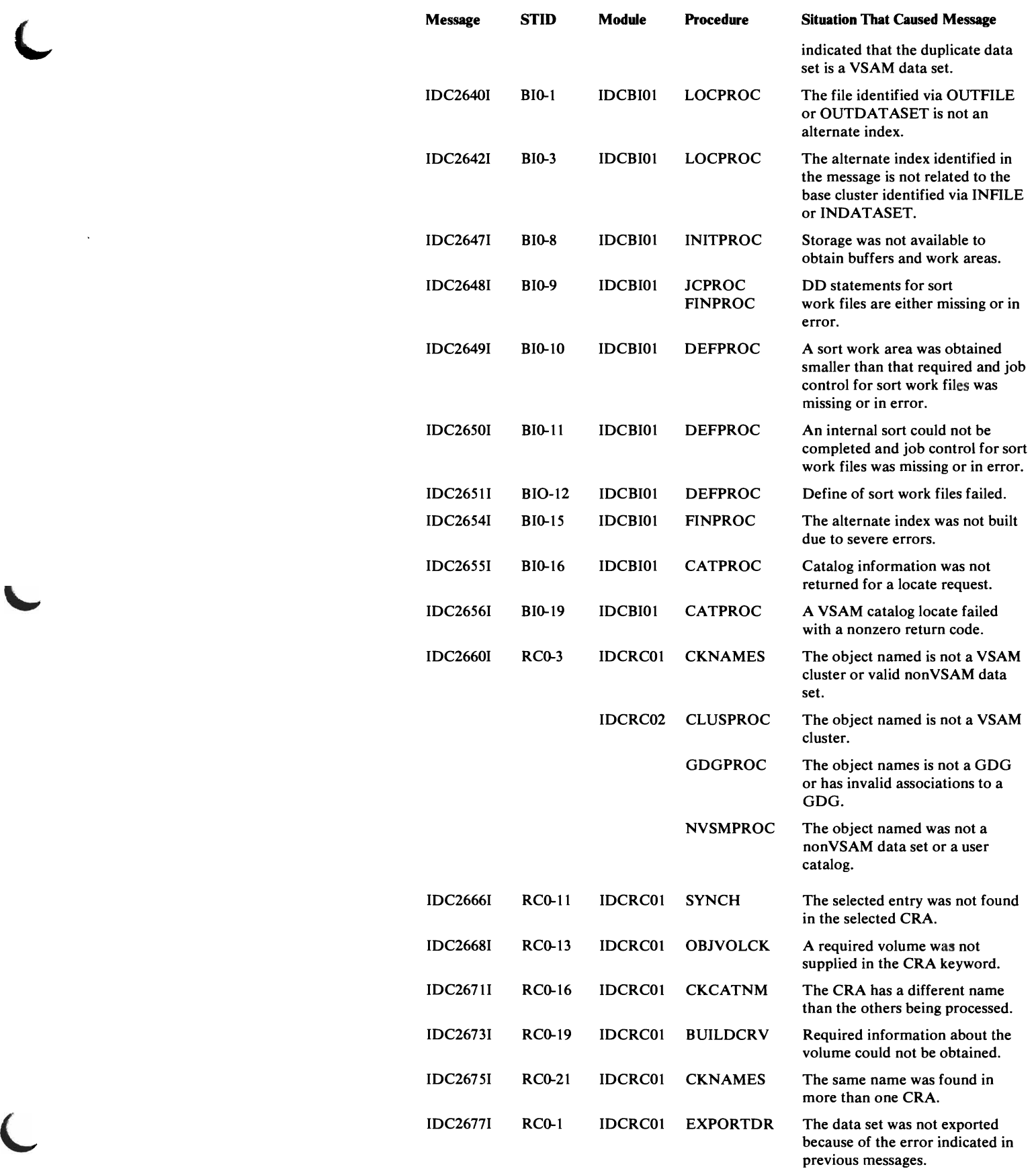

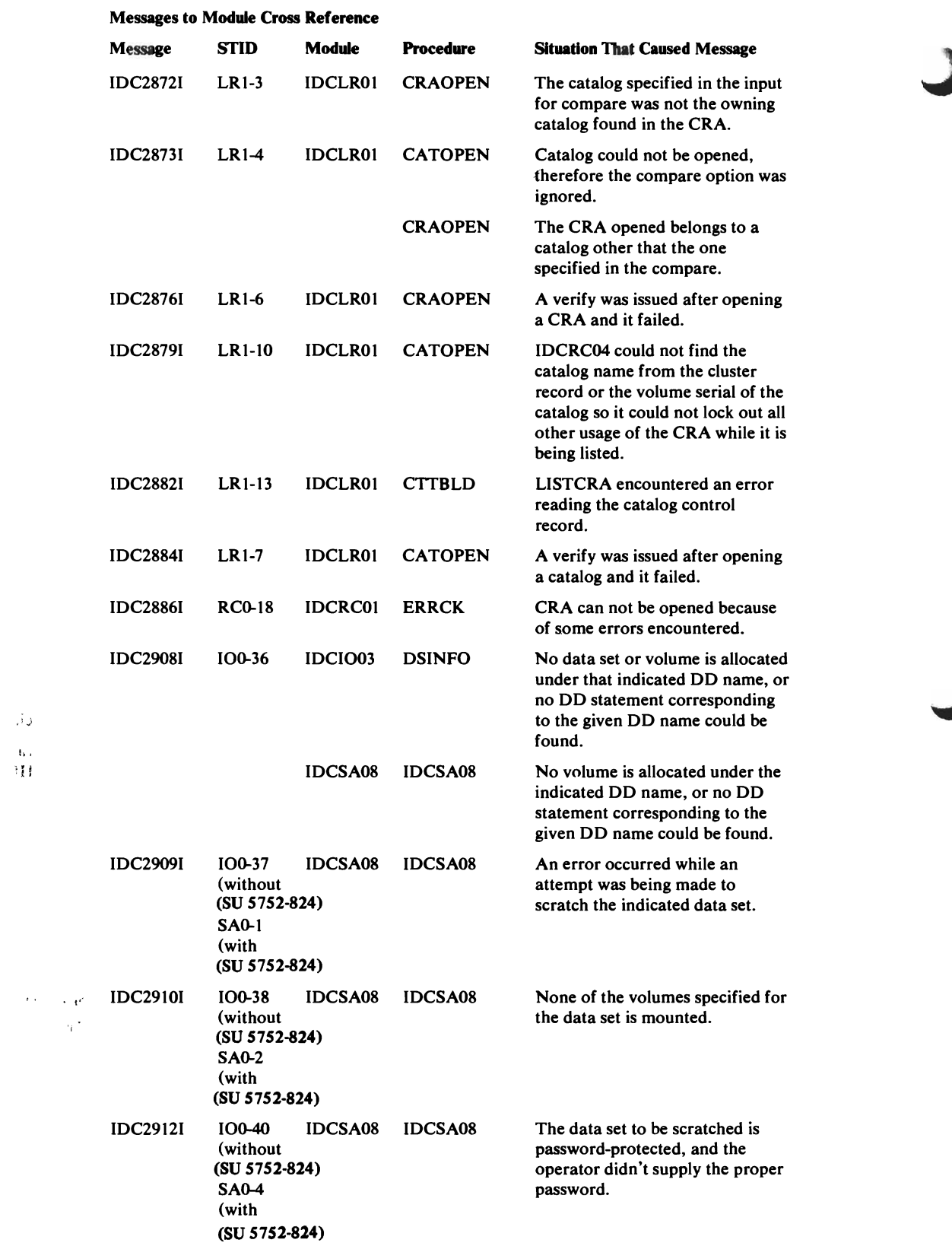

 $\mathbf{K}$  .  $\bar{1}11$ 

ان آب

### Messages to Module Cross Reference

L

 $\bar{z}$ 

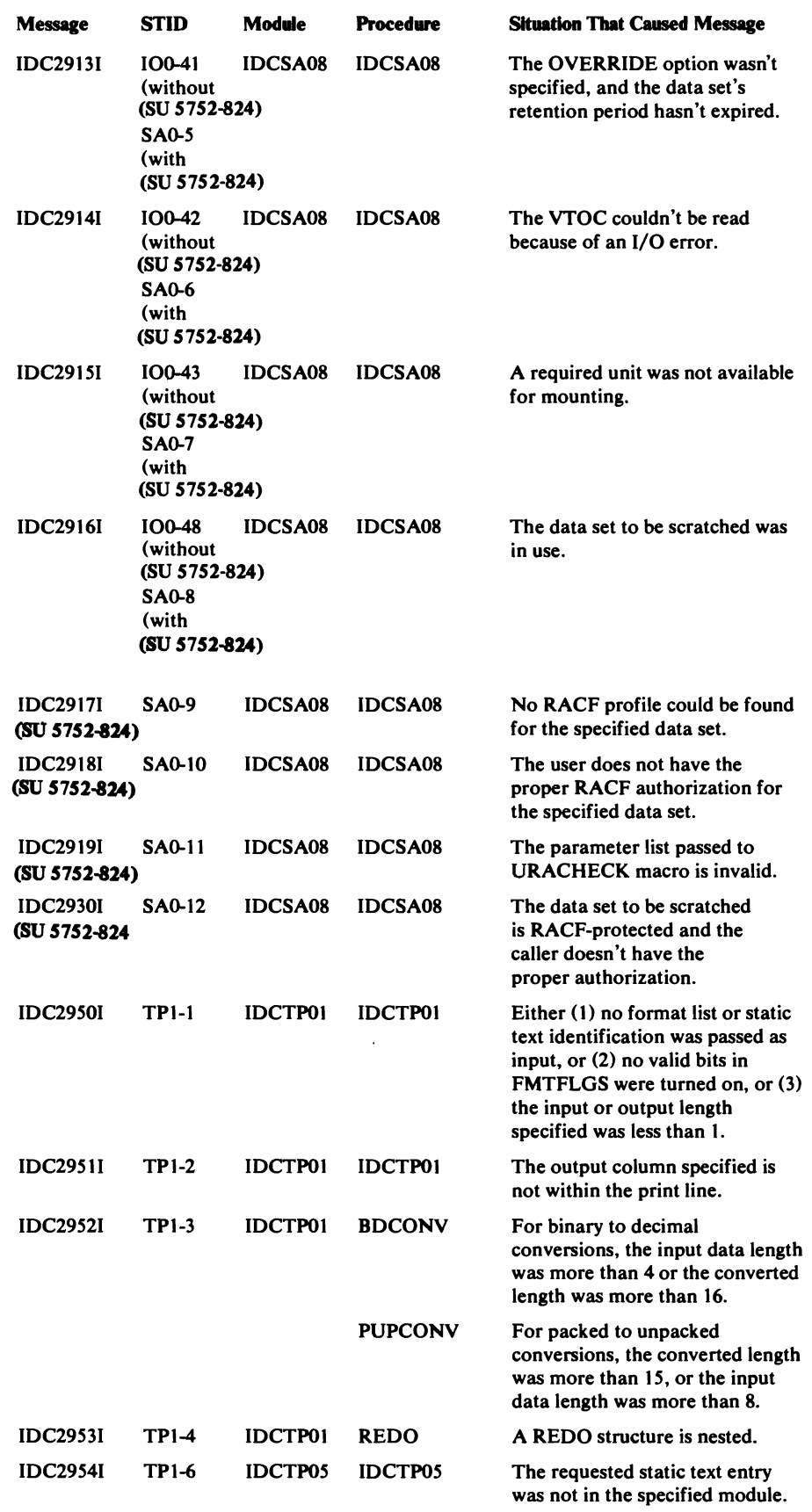

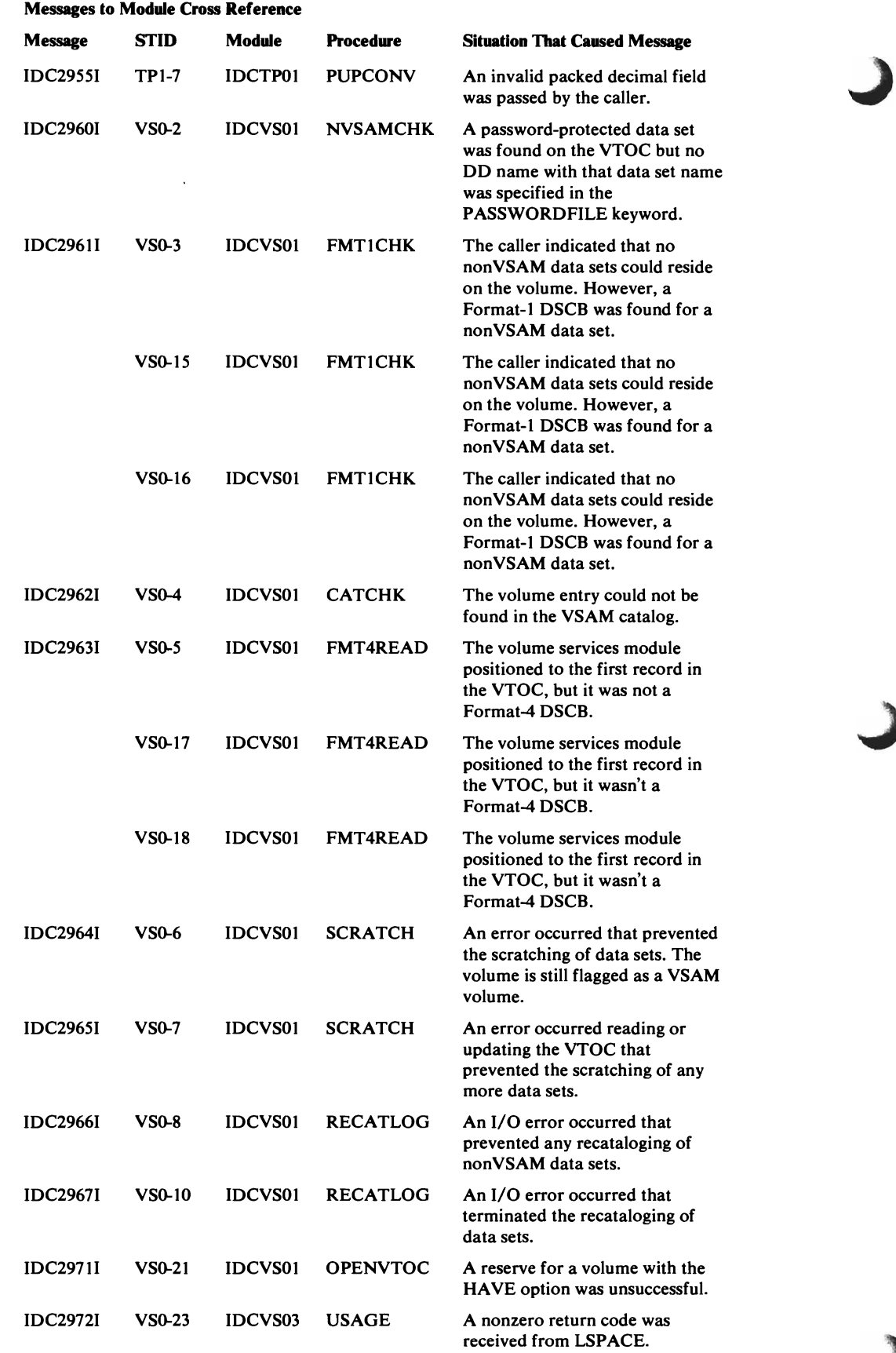

 $\mathbb{R}^2$  $\langle \hat{r}_2^4 \rangle$  $\hat{\beta}$ 

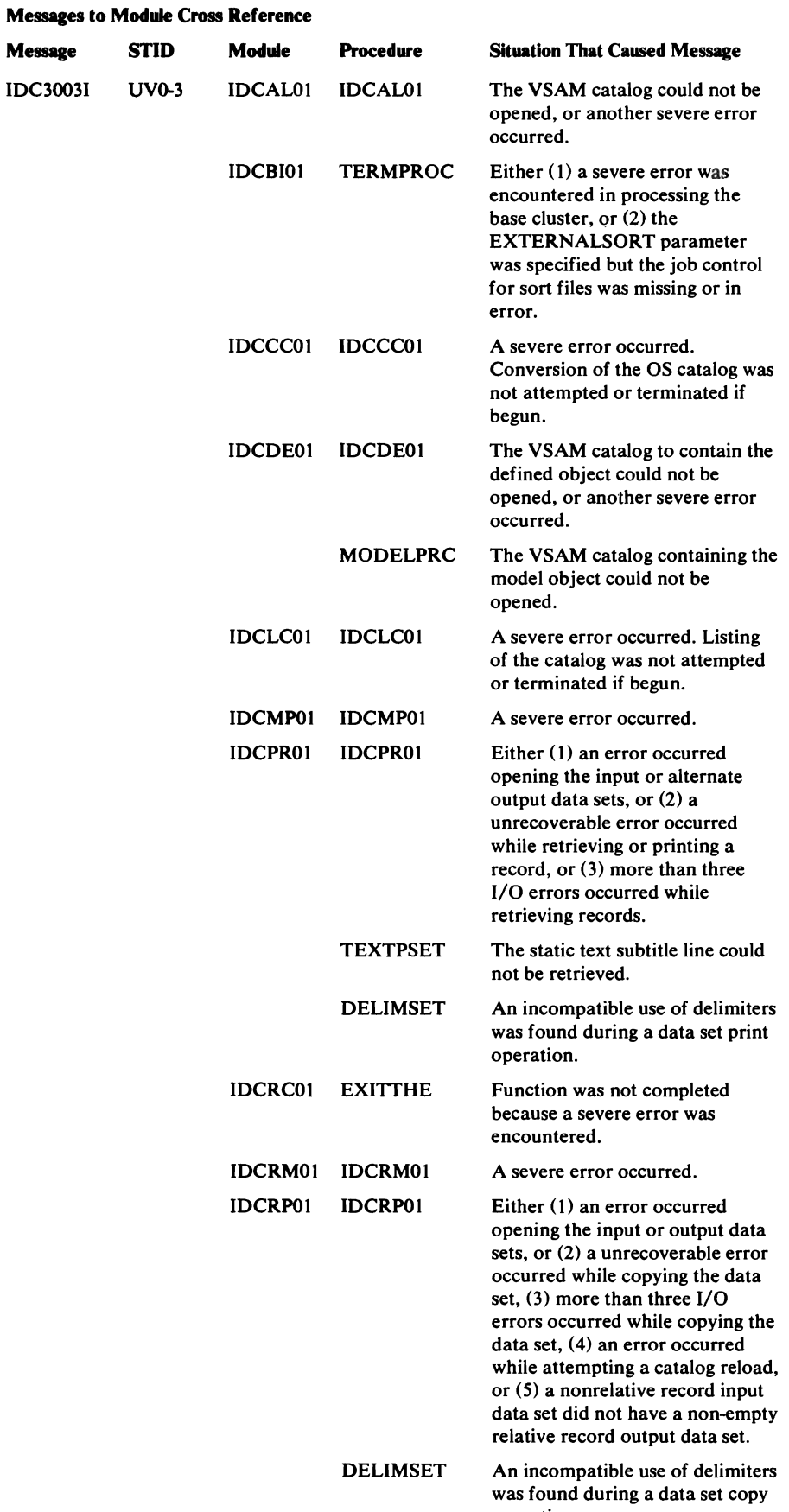

**Message IDC3003I** 

## Diagnostic Aids 717

operation.

 $\Delta \sim 10^4$ 

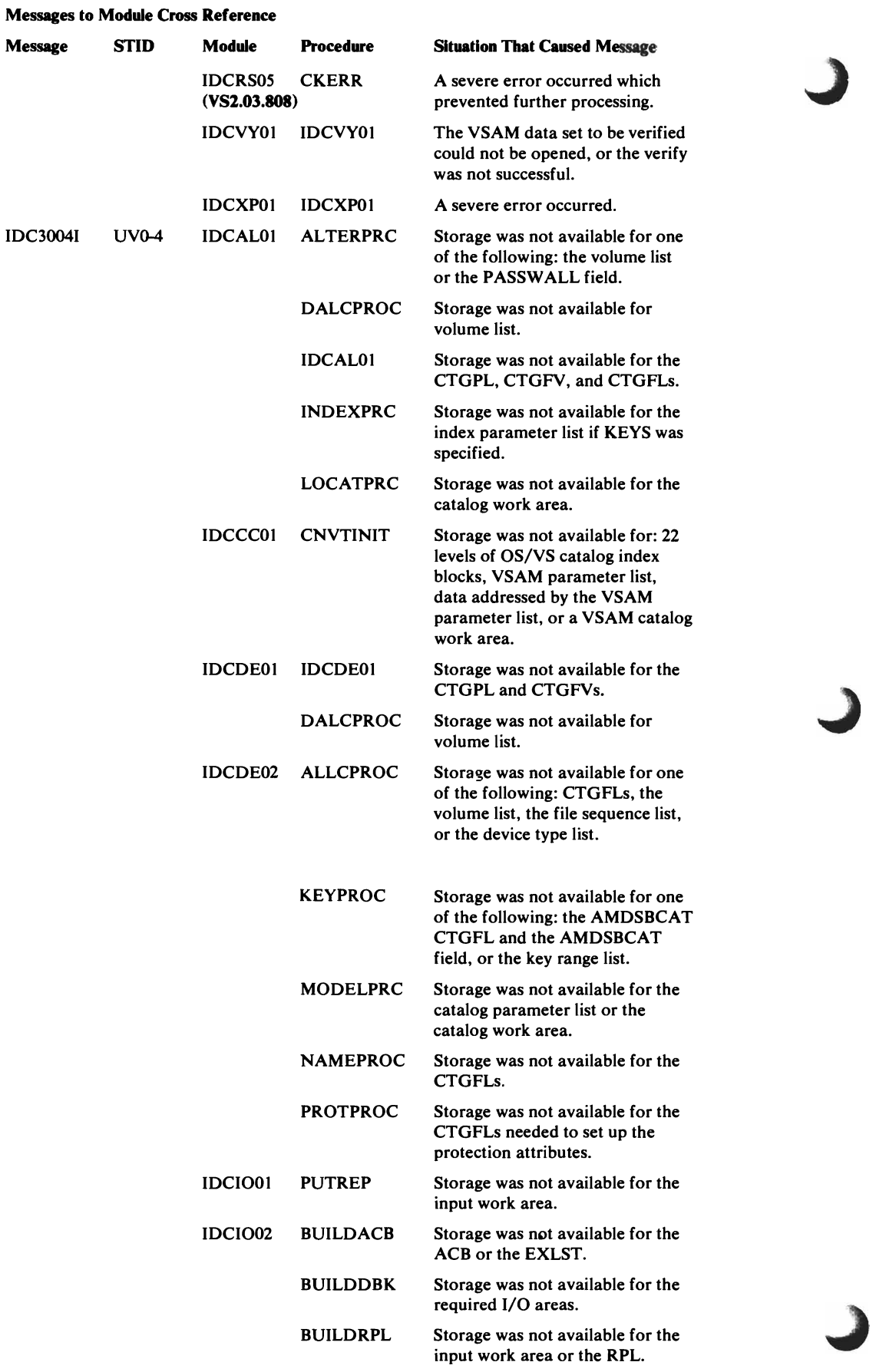

 $\ddot{\phantom{0}}$
**Message** 

L

 $\mathcal{L}$ 

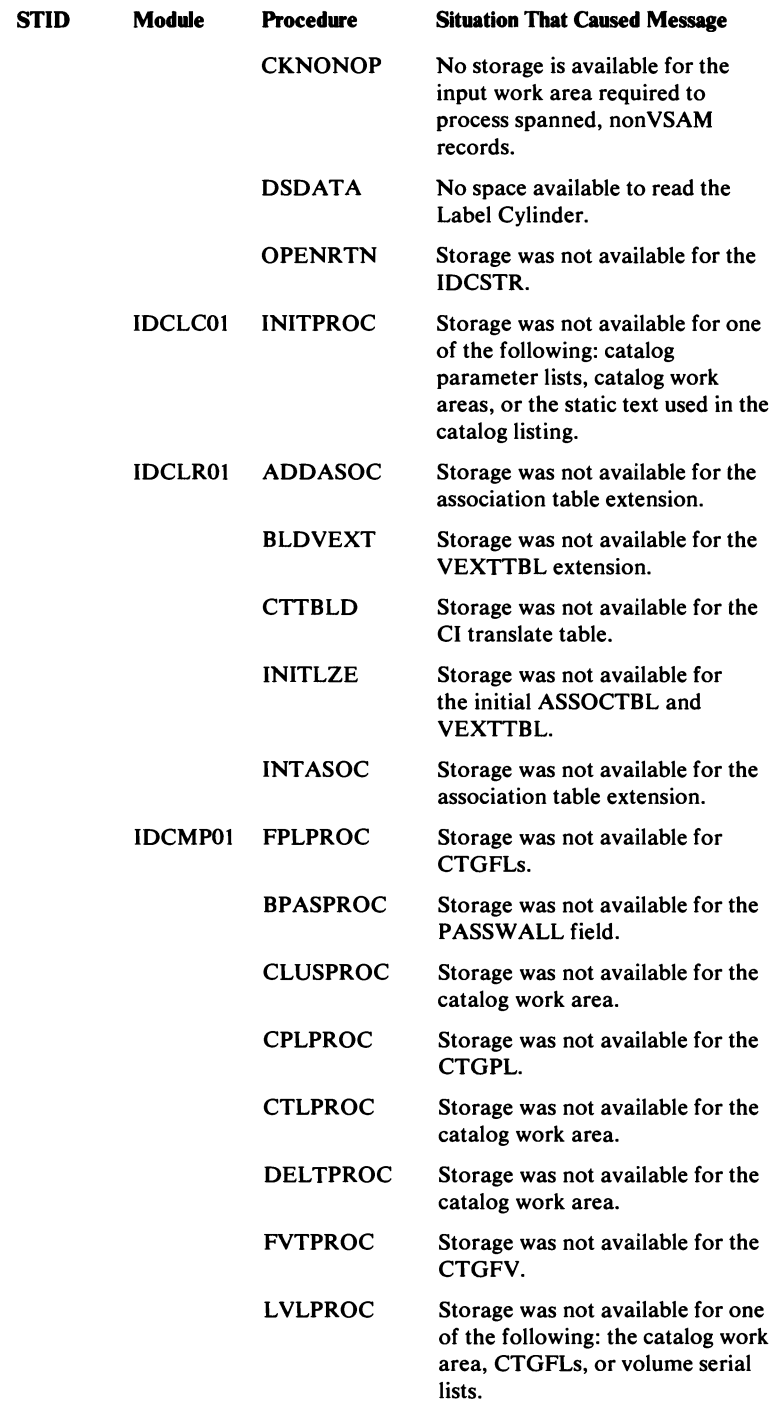

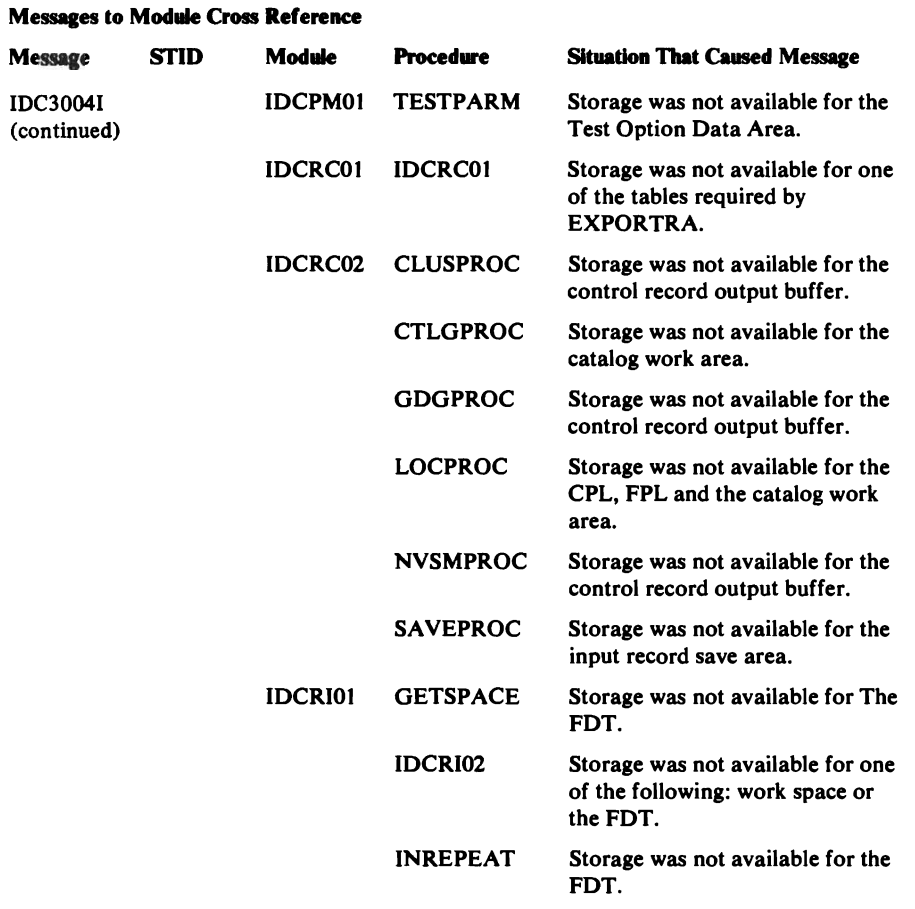

 $\sim 10^{-7}$ 

J

 $\sim 10$ 

 $\sim$   $\sim$ 

720 OS/VS2 Access Method Services Logic

 $\mathcal{A}^{\pm}$ 

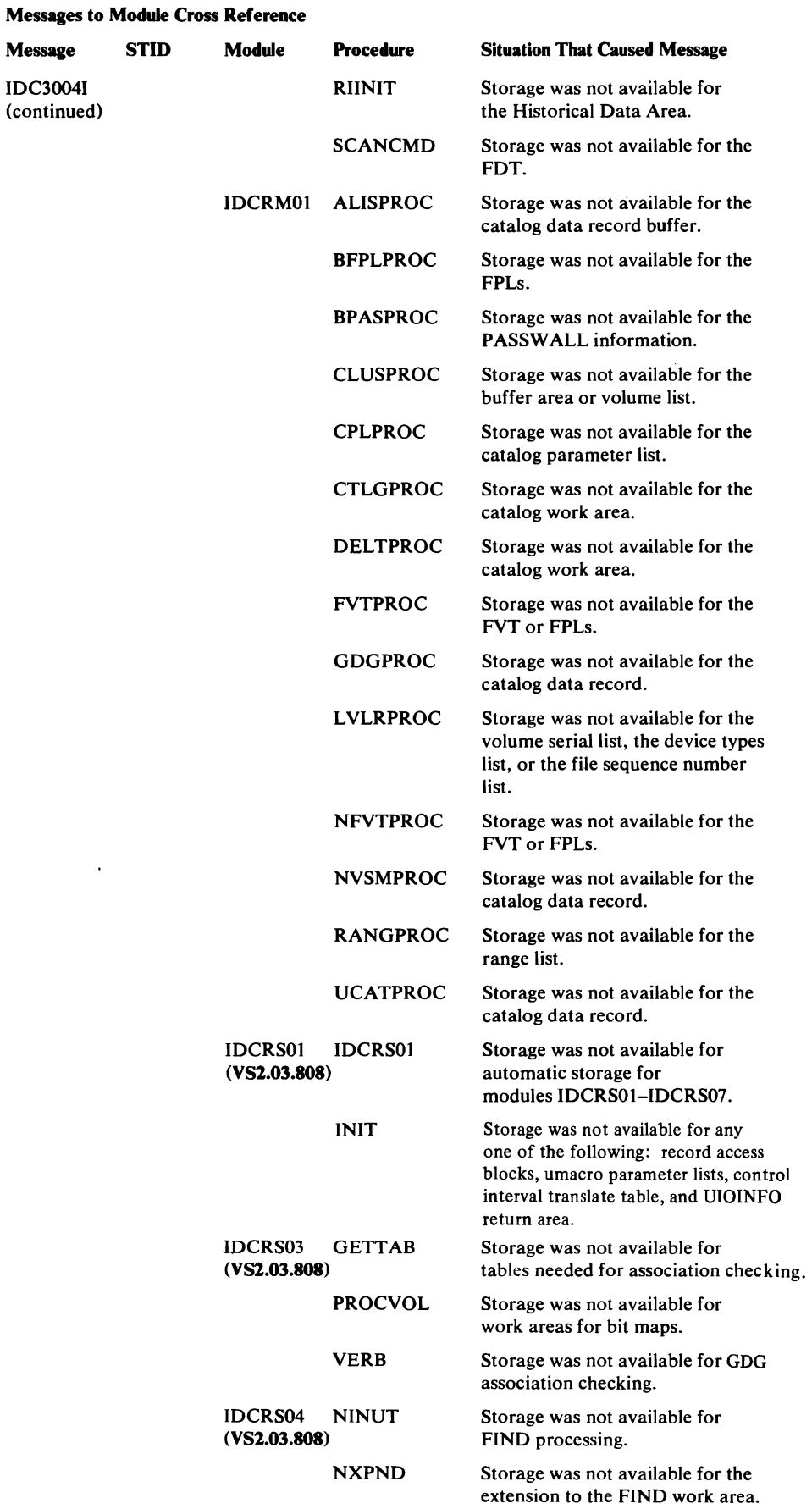

**Message** 

 $\sim 10$ 

L

### Diagnostic Aids 721

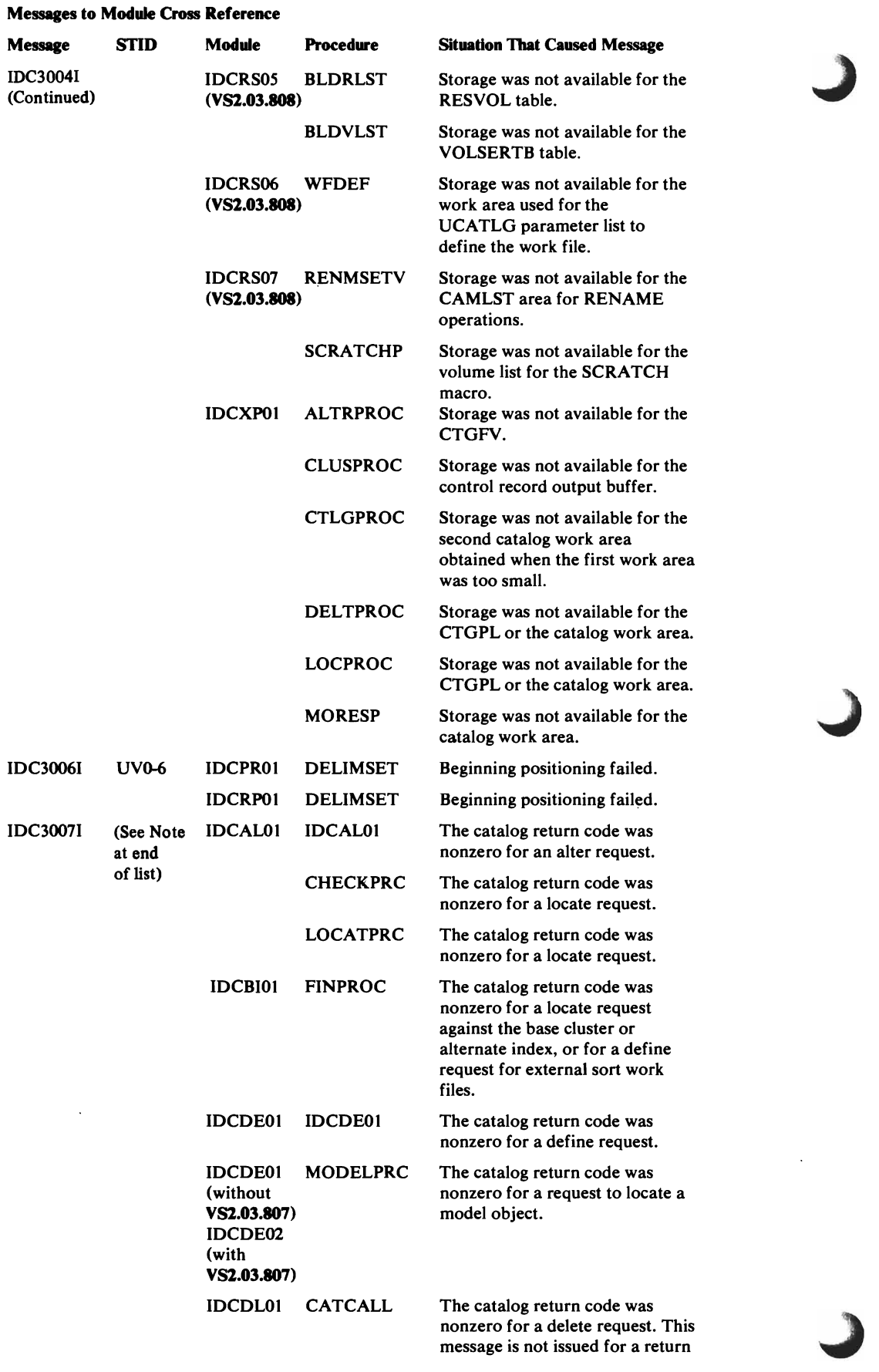

L

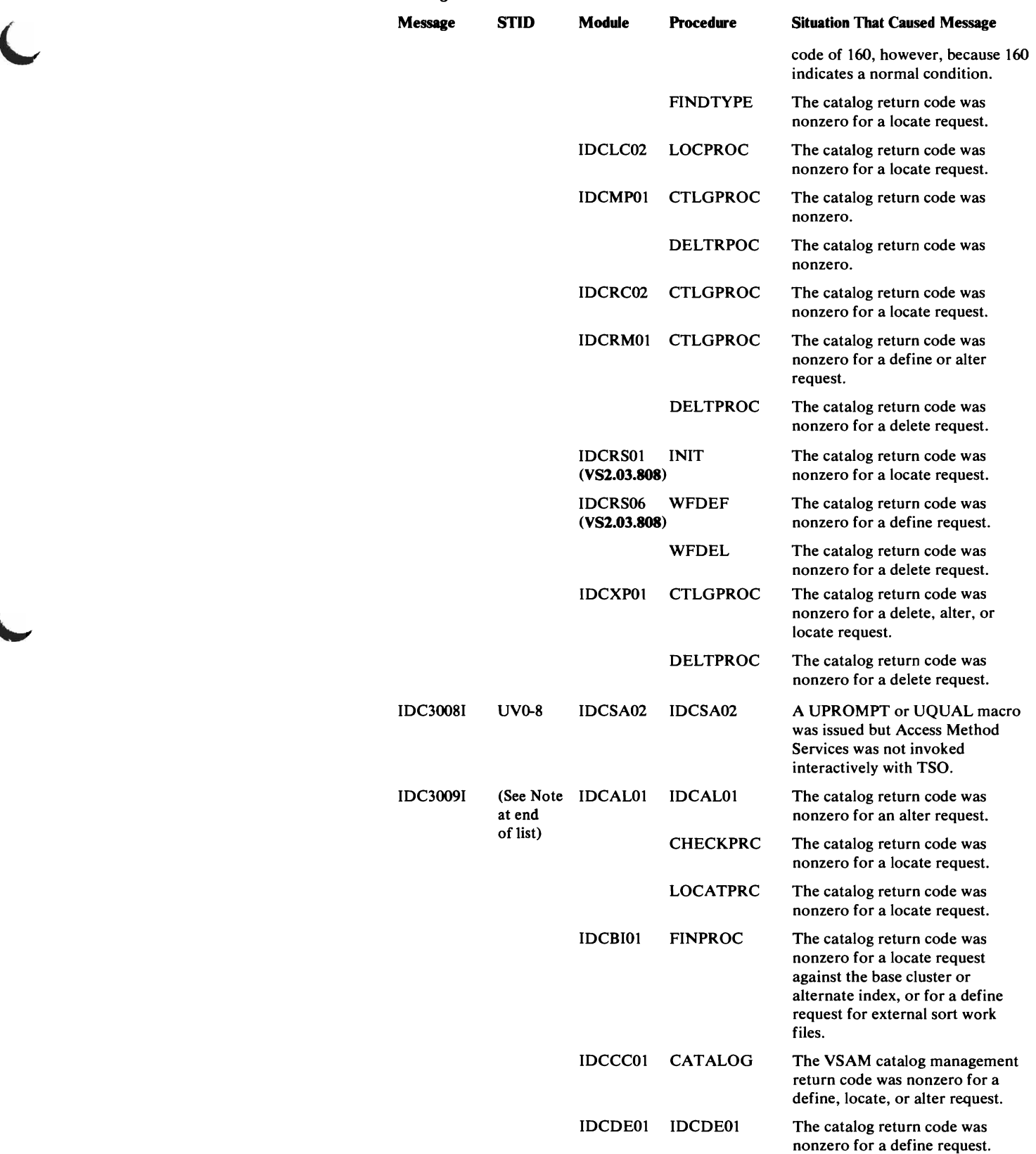

 $\pm$ 

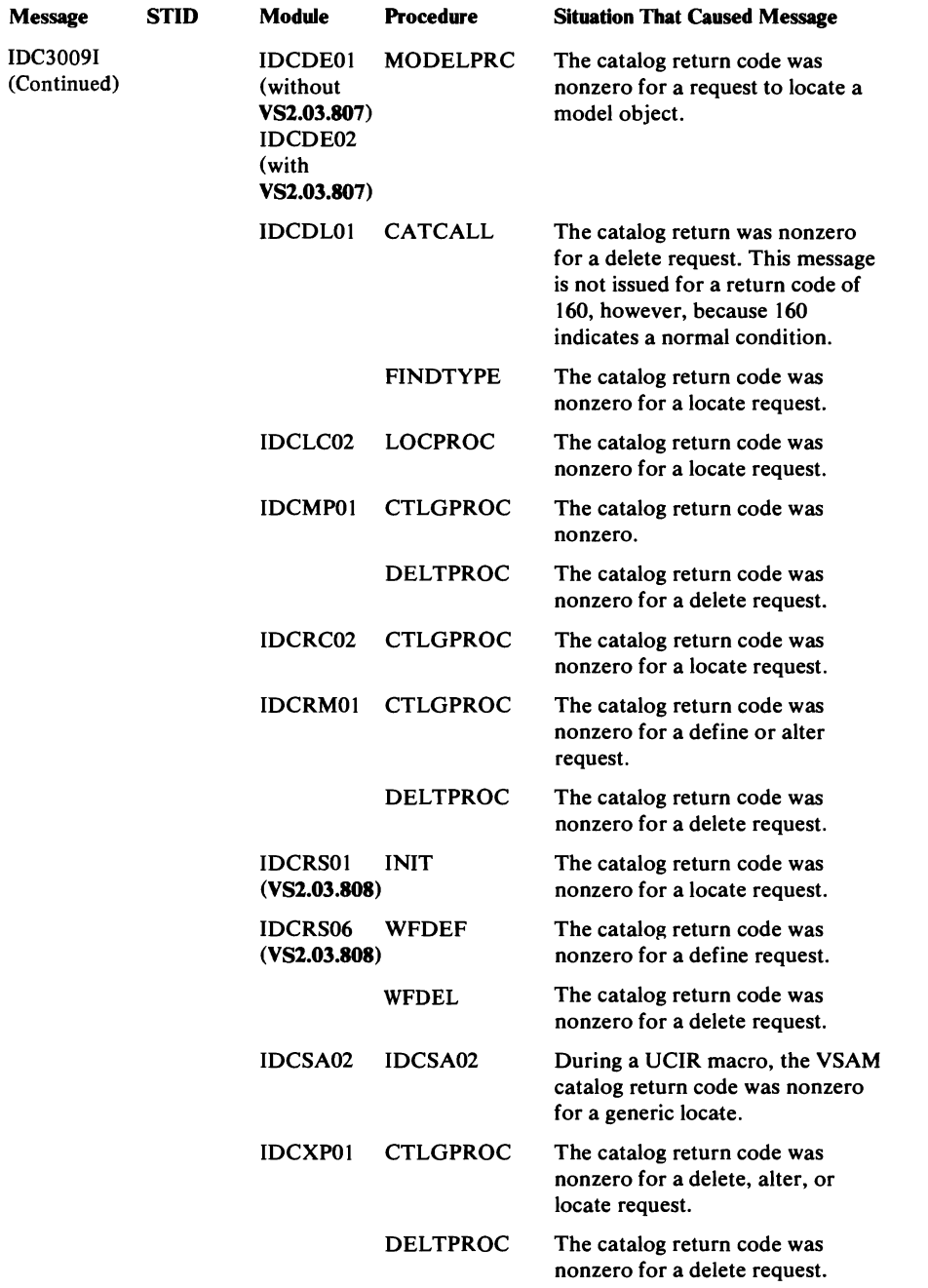

 $\ddot{\phantom{a}}$ 

~

 $\omega$ 

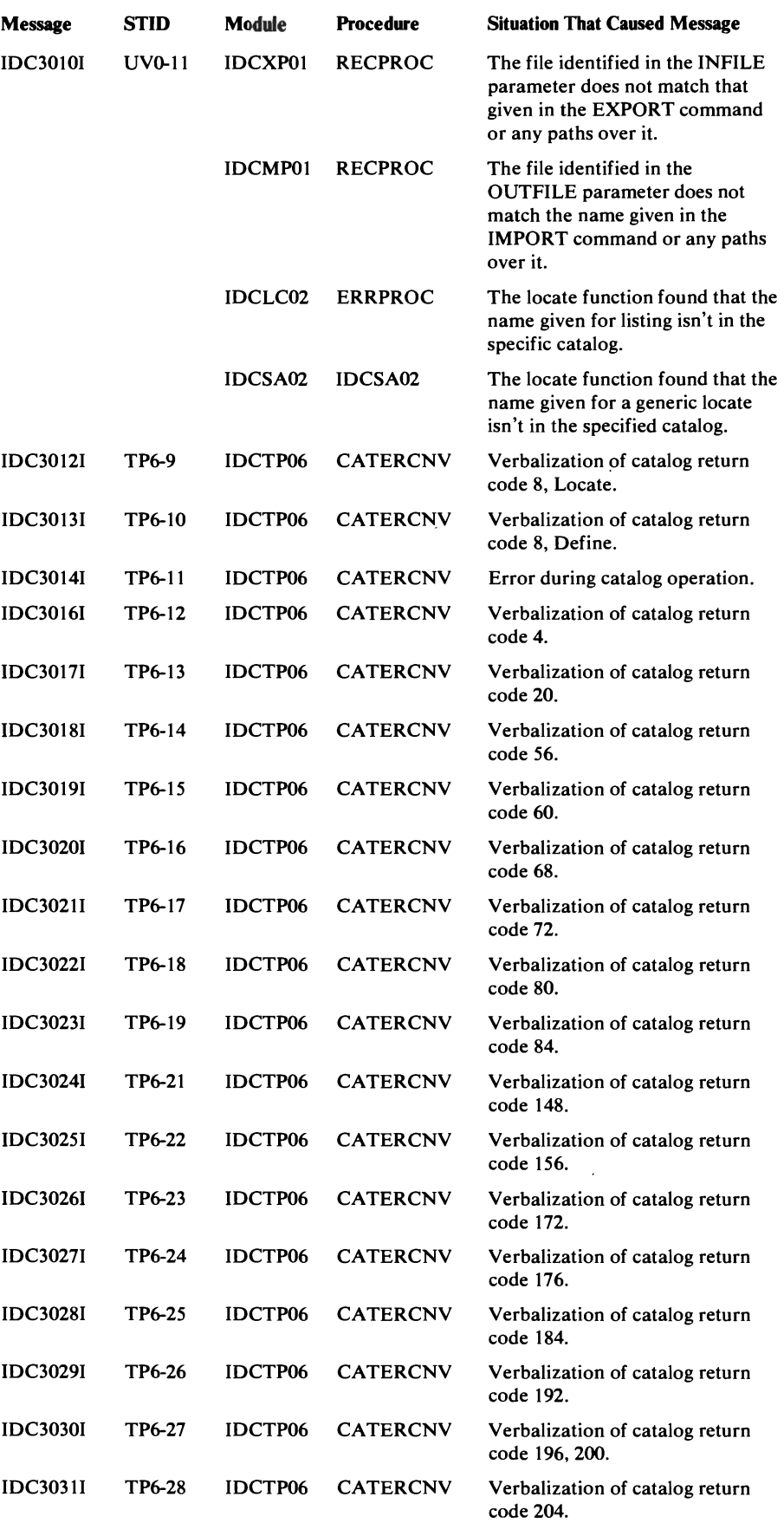

 $\ell$ 

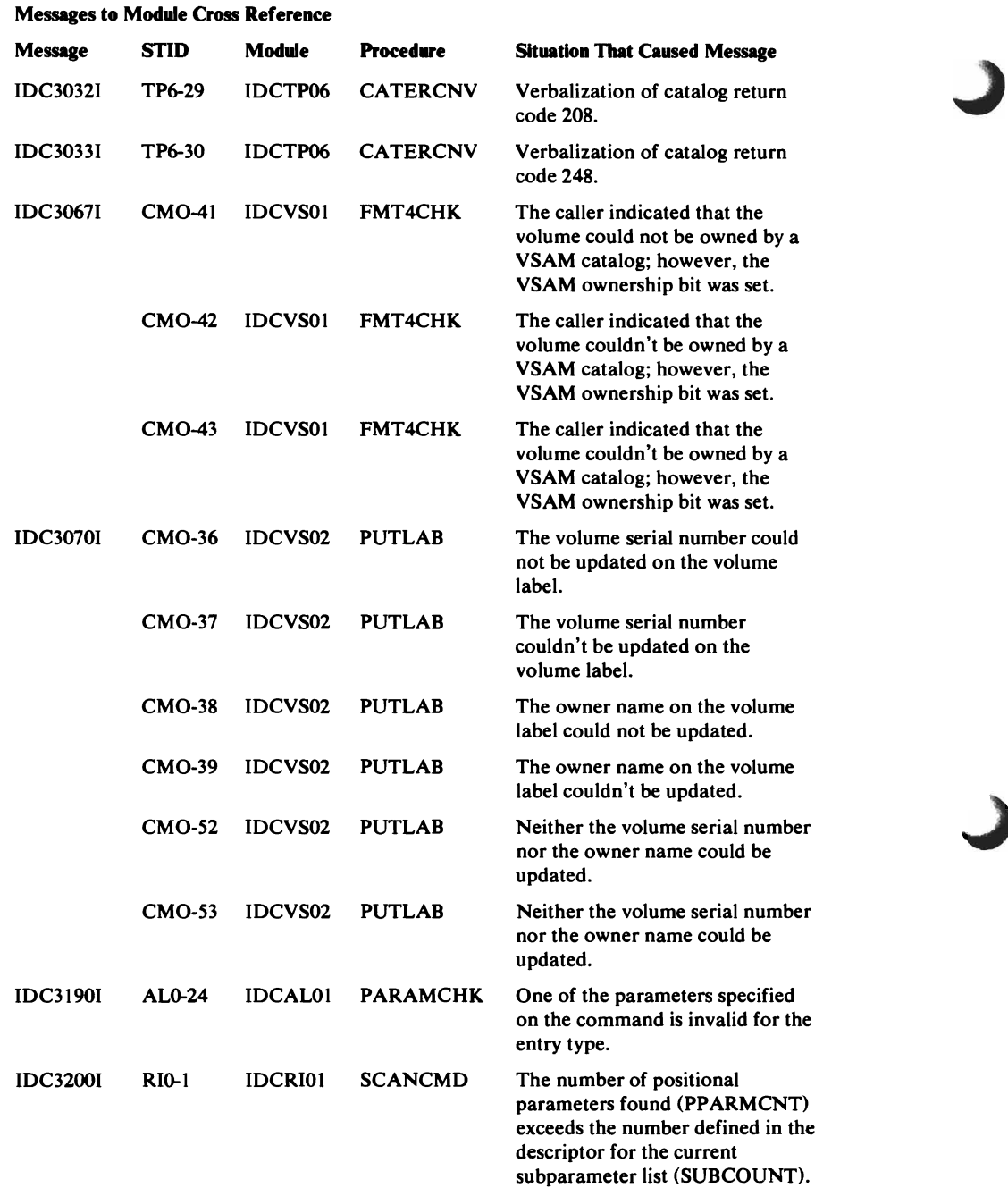

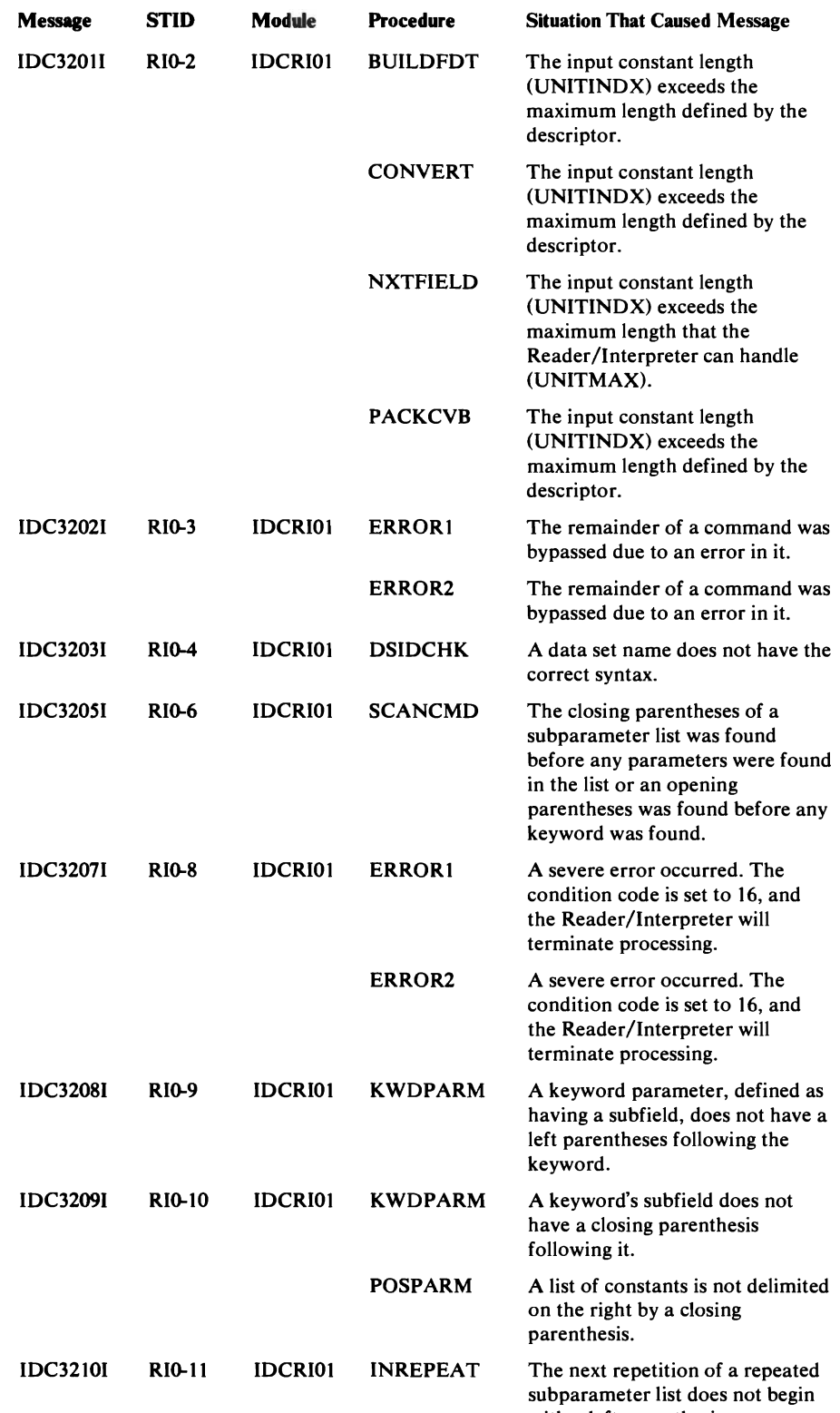

with a left parenthesis.

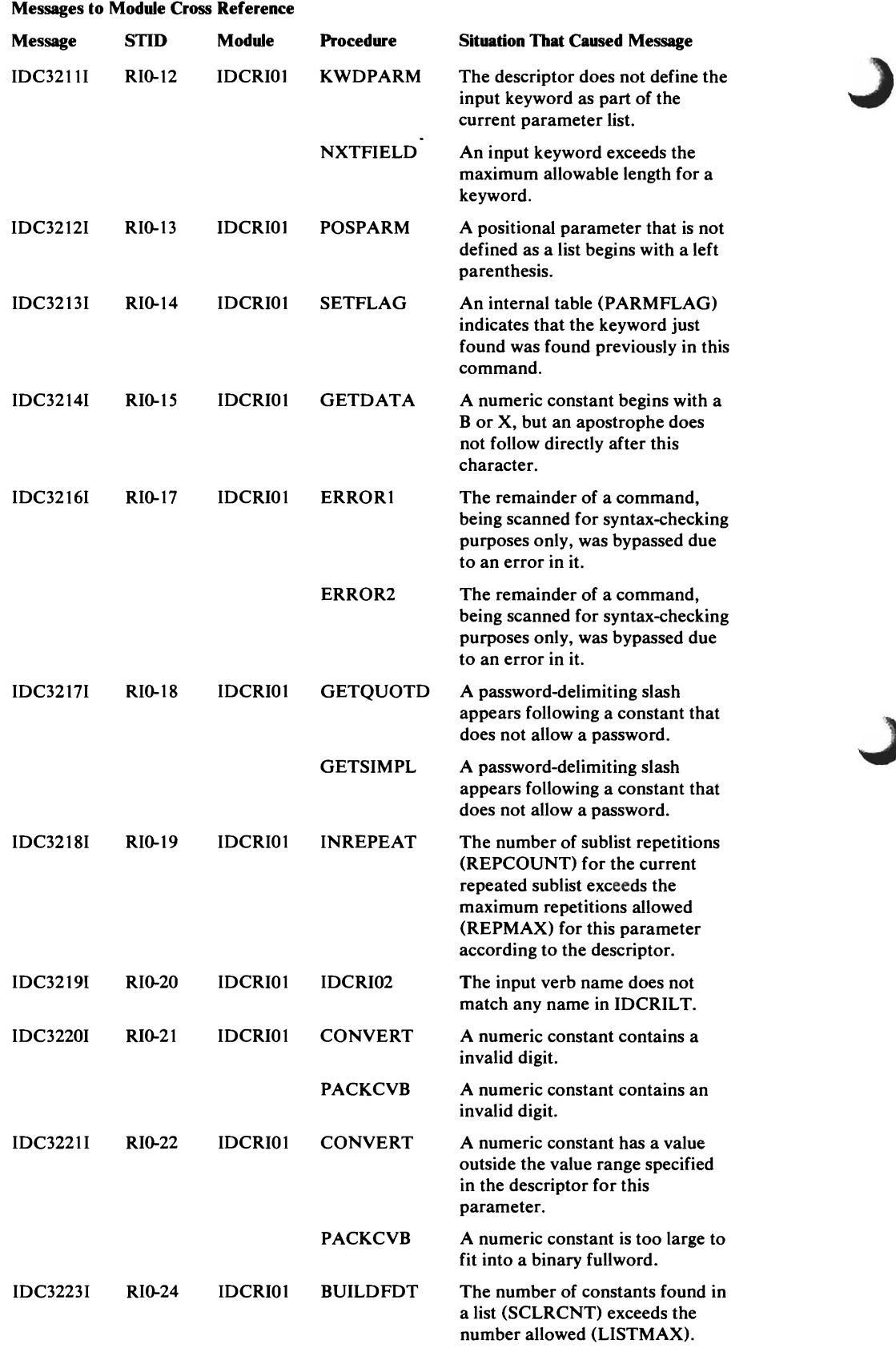

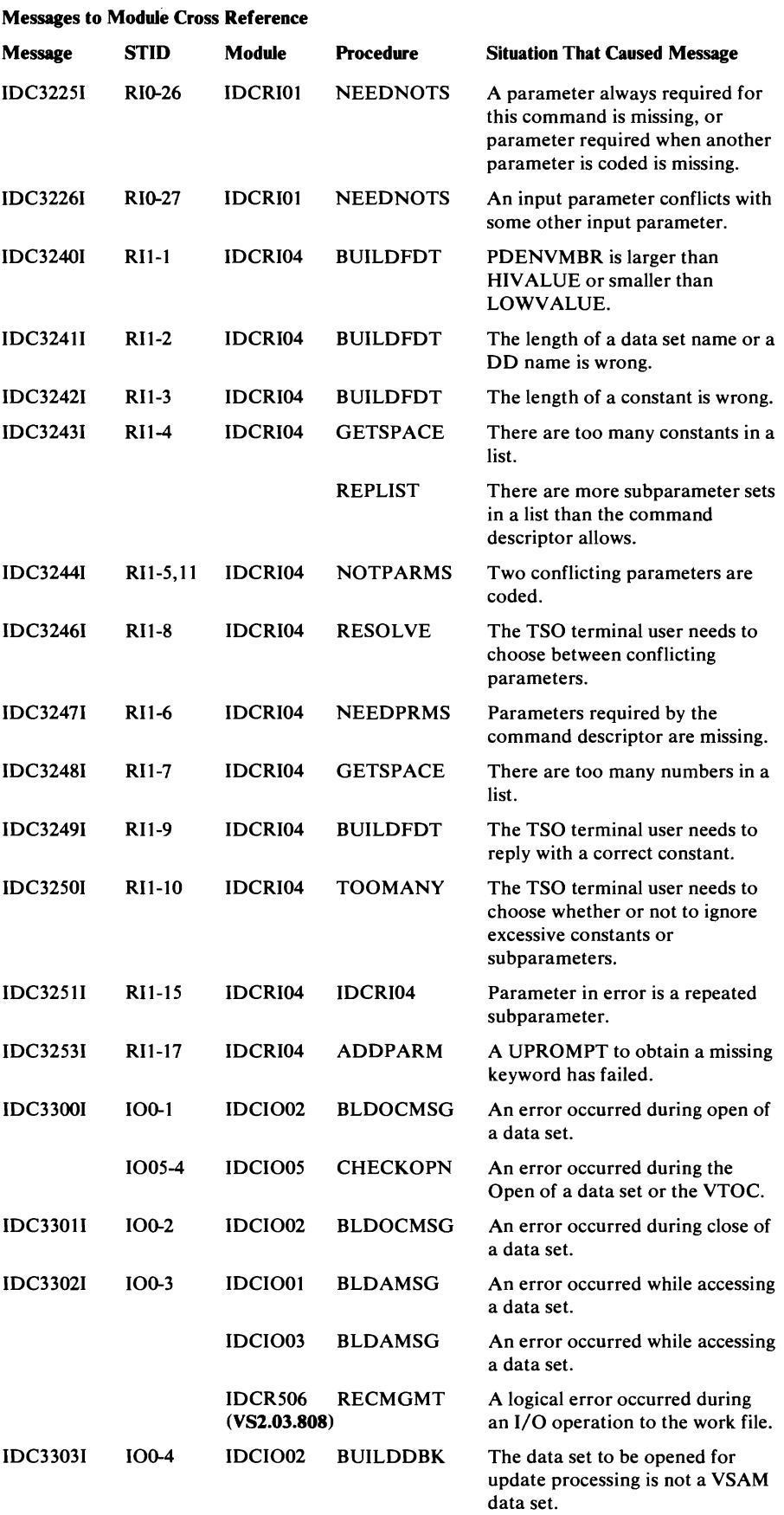

 $\bullet$ 

 $\bar{z}$ 

•

 $\overline{\mathbf{C}}$ 

 $\bar{z}$ 

 $\bar{I}$ 

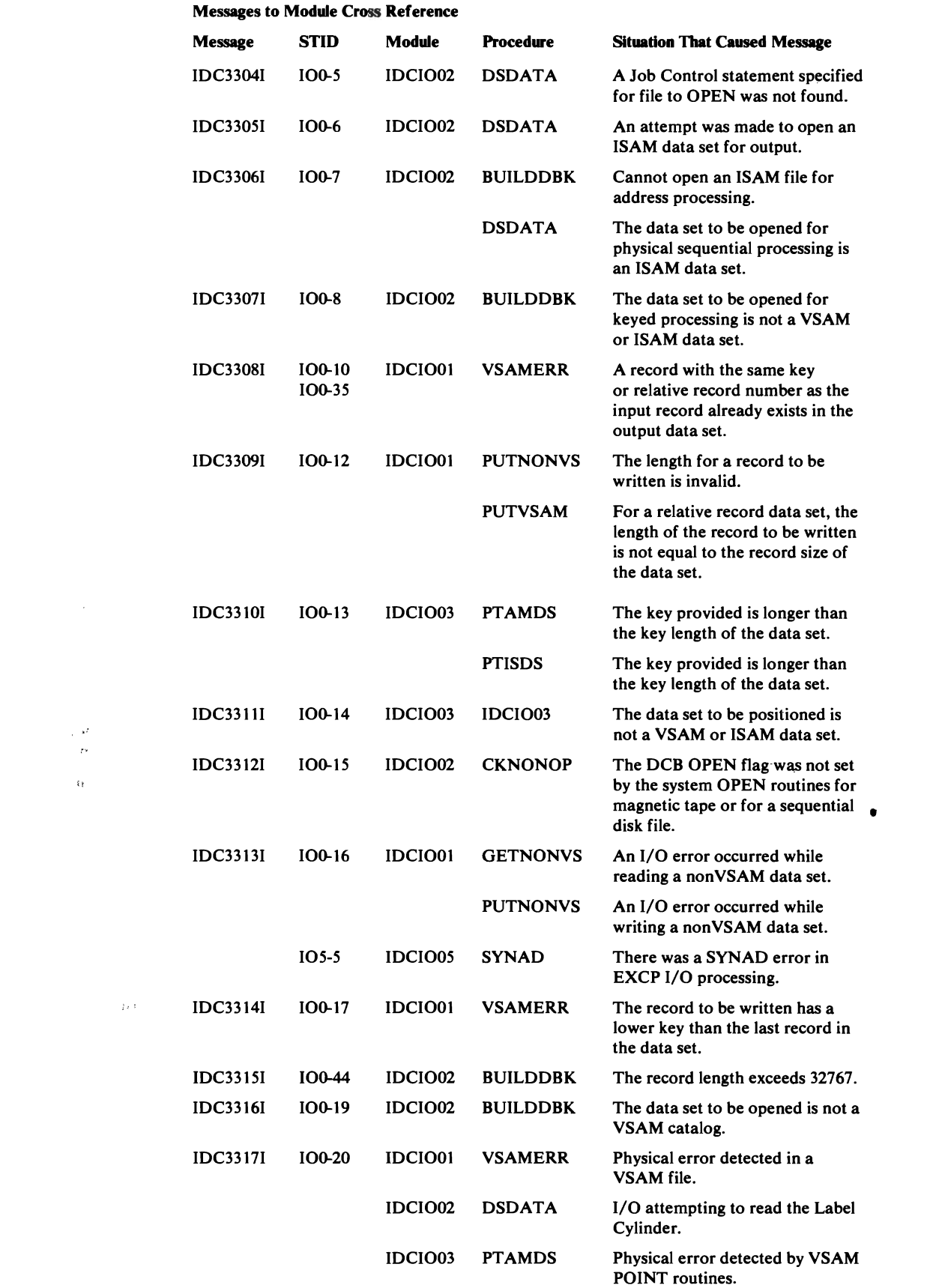

~

 $\Omega$ 

 $\ddot{\phantom{a}}$ 

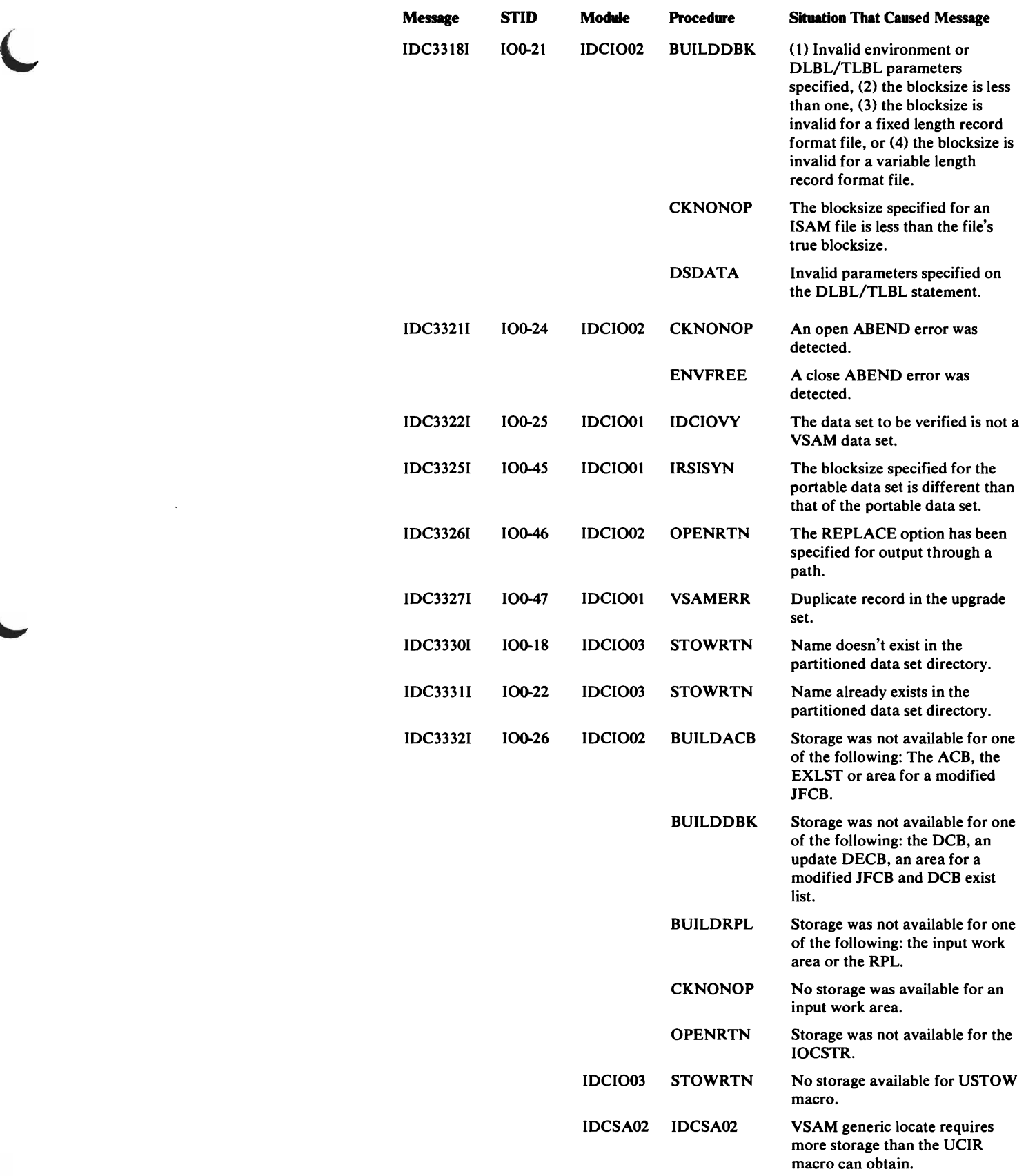

 $\boldsymbol{I}$ 

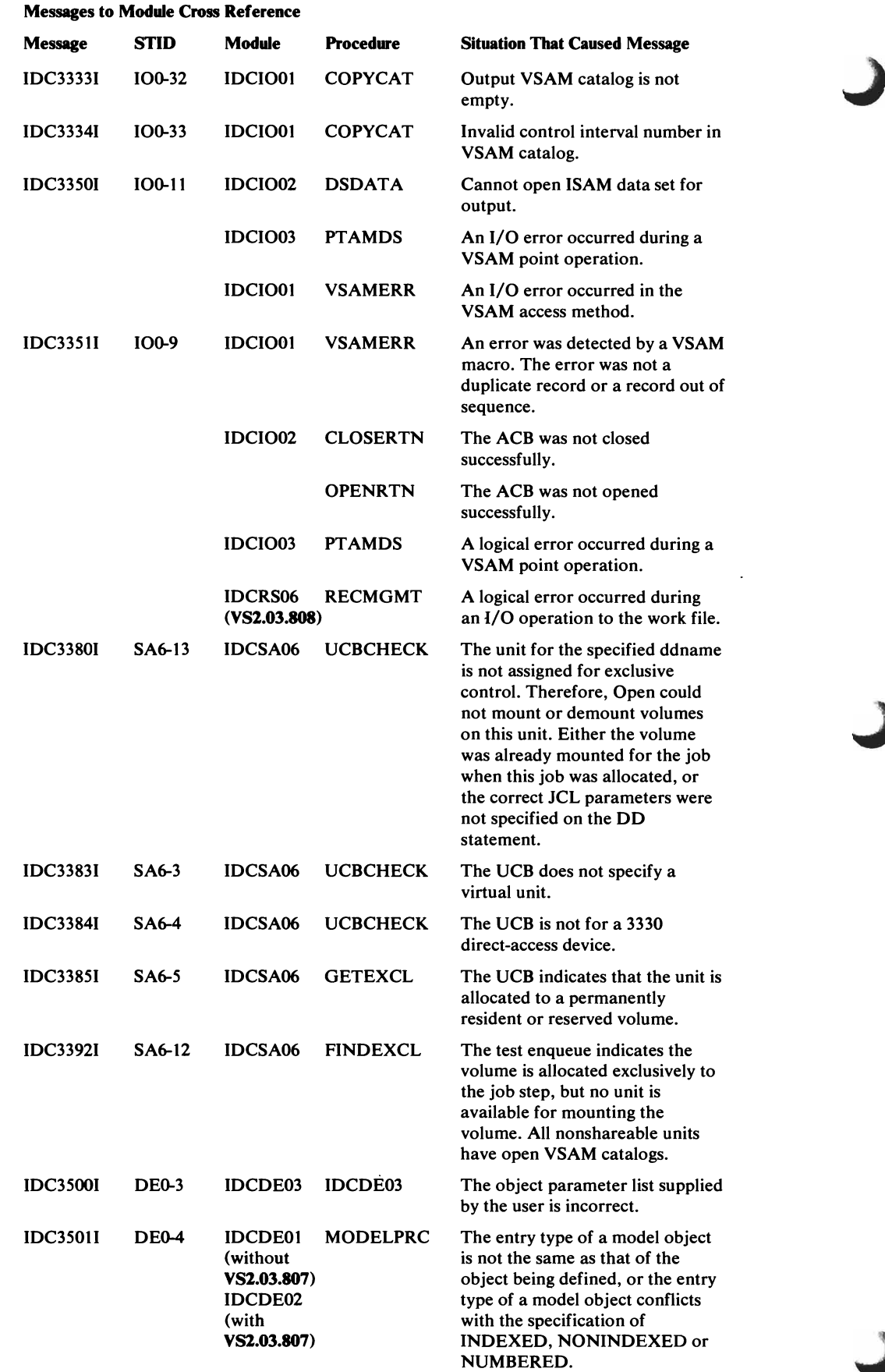

 $\bar{z}$ 

 $\mathcal{A}^{\pm}$ 732 OS/VS2 Access Method Services Logic  $\ddot{\phantom{a}}$ 

 $\sim$ '' i 11

 $\sim$   $\sim$  $\sim 10^{10}$ 

 $\bar{\mathcal{A}}$ 

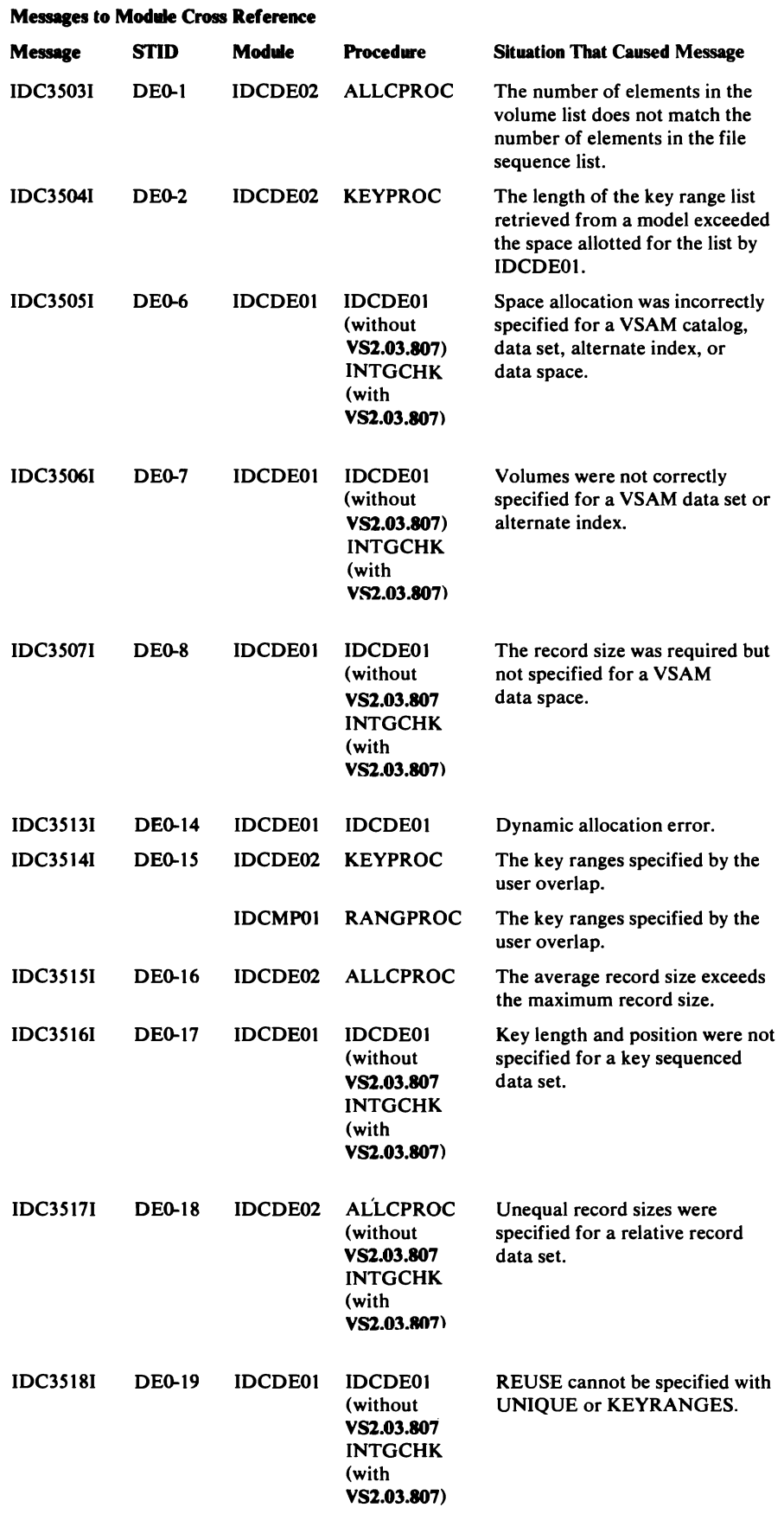

L

 $\frac{1}{2}$ 

 $\mathfrak{f}$ 

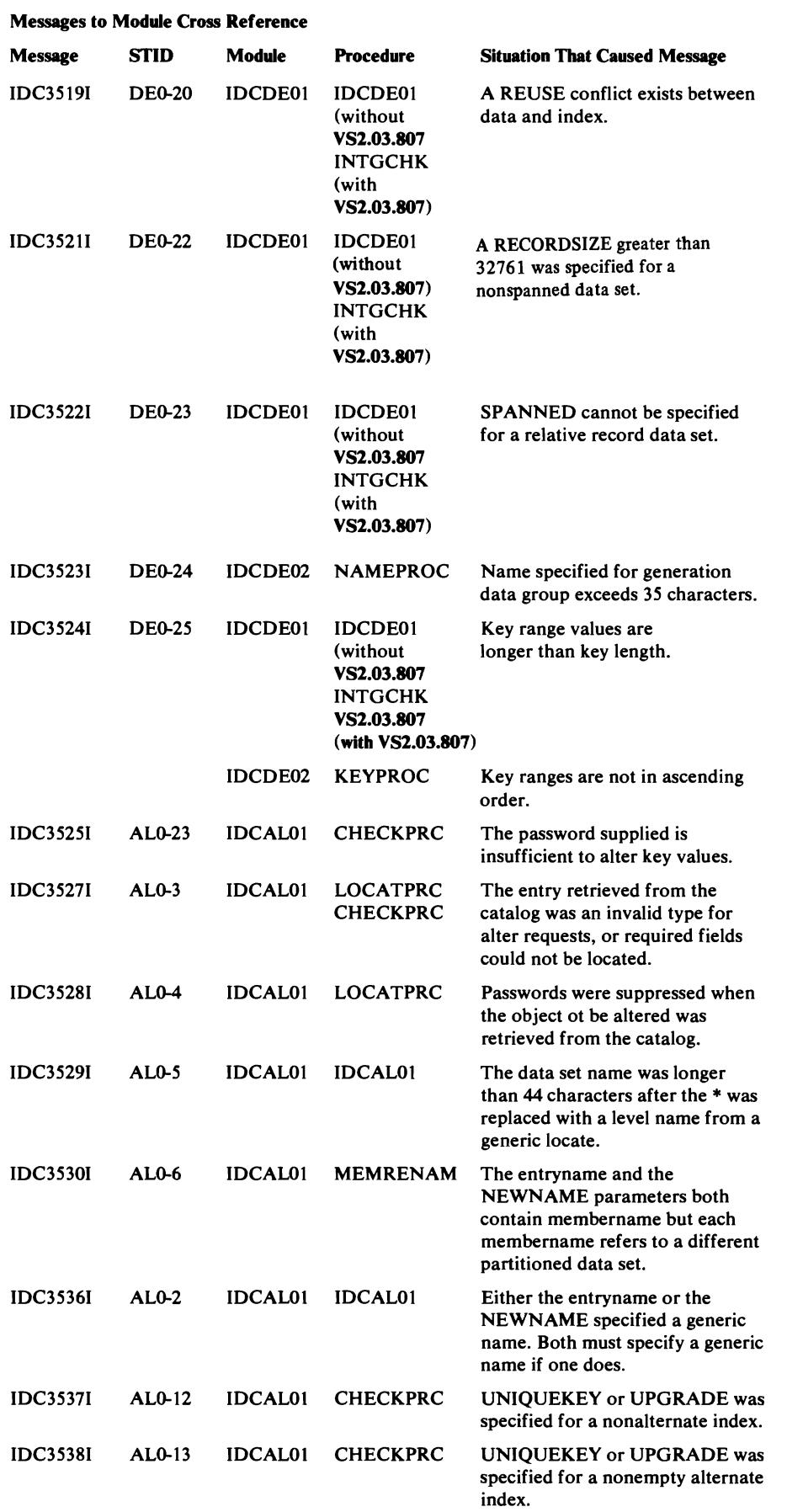

734 OS/VS2 Access Method Services Logic

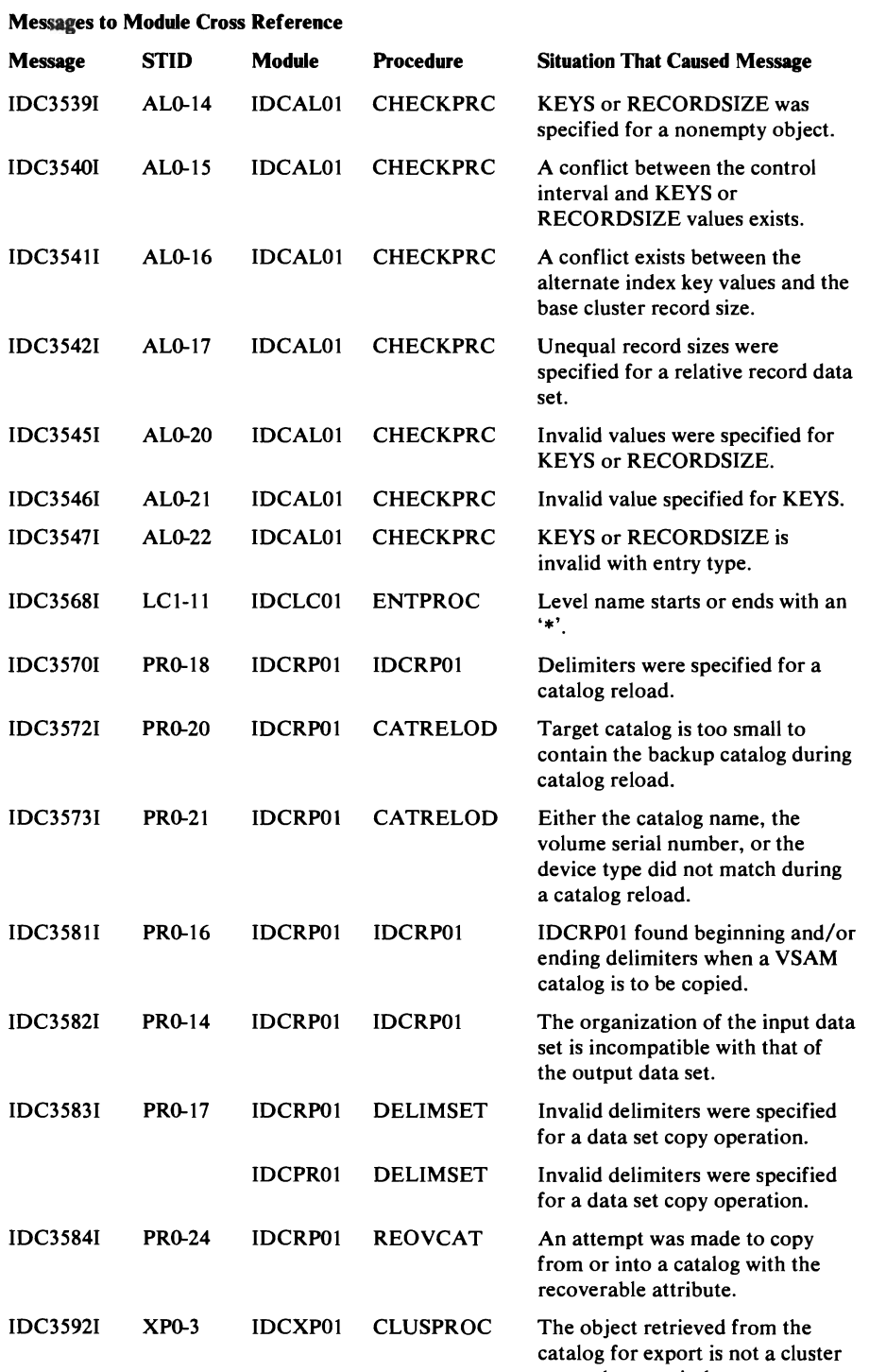

 $\ddot{\phantom{1}}$ 

 $\sim$ 

 $\sim$  3  $\sim$ 

or an alternate index.

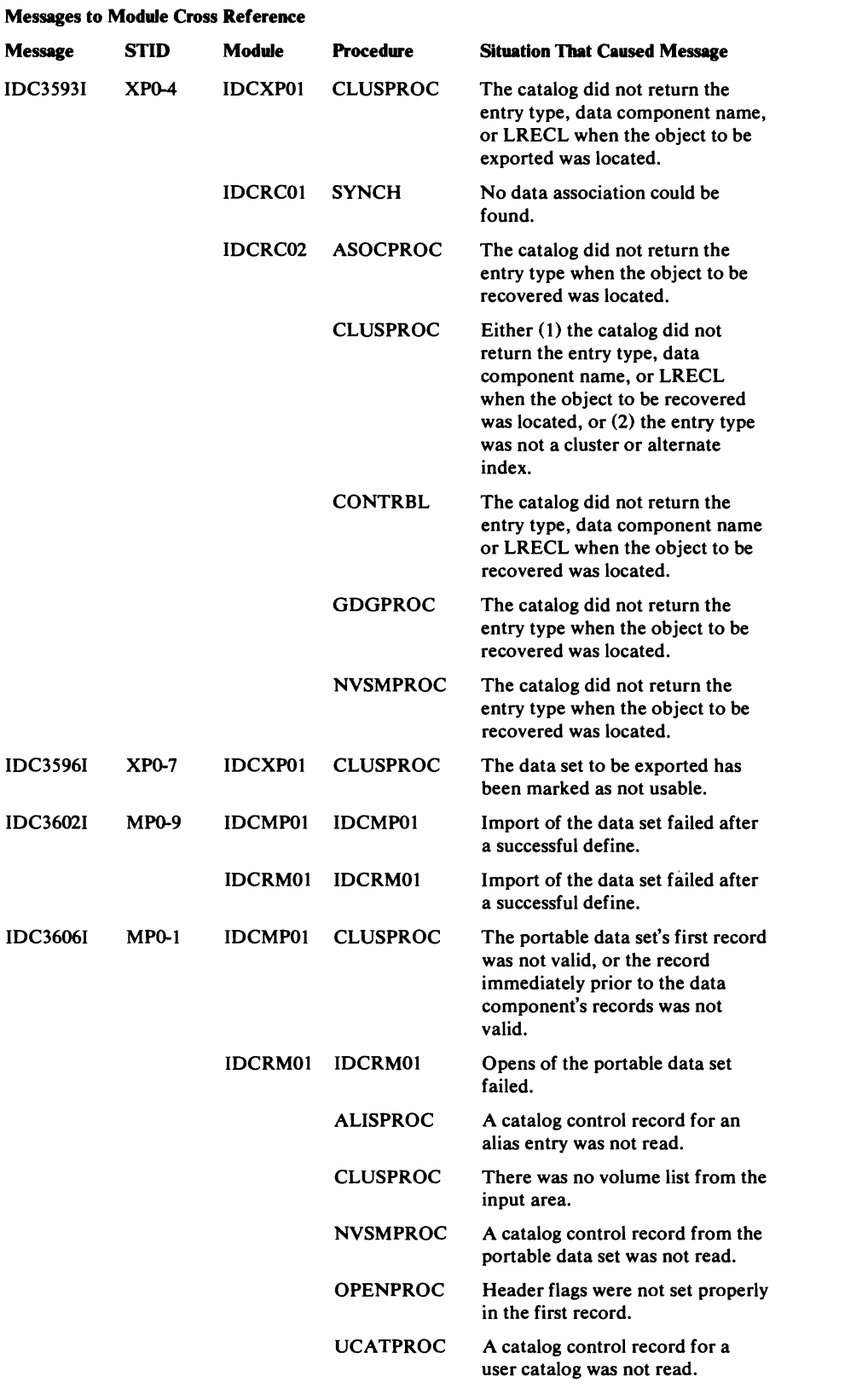

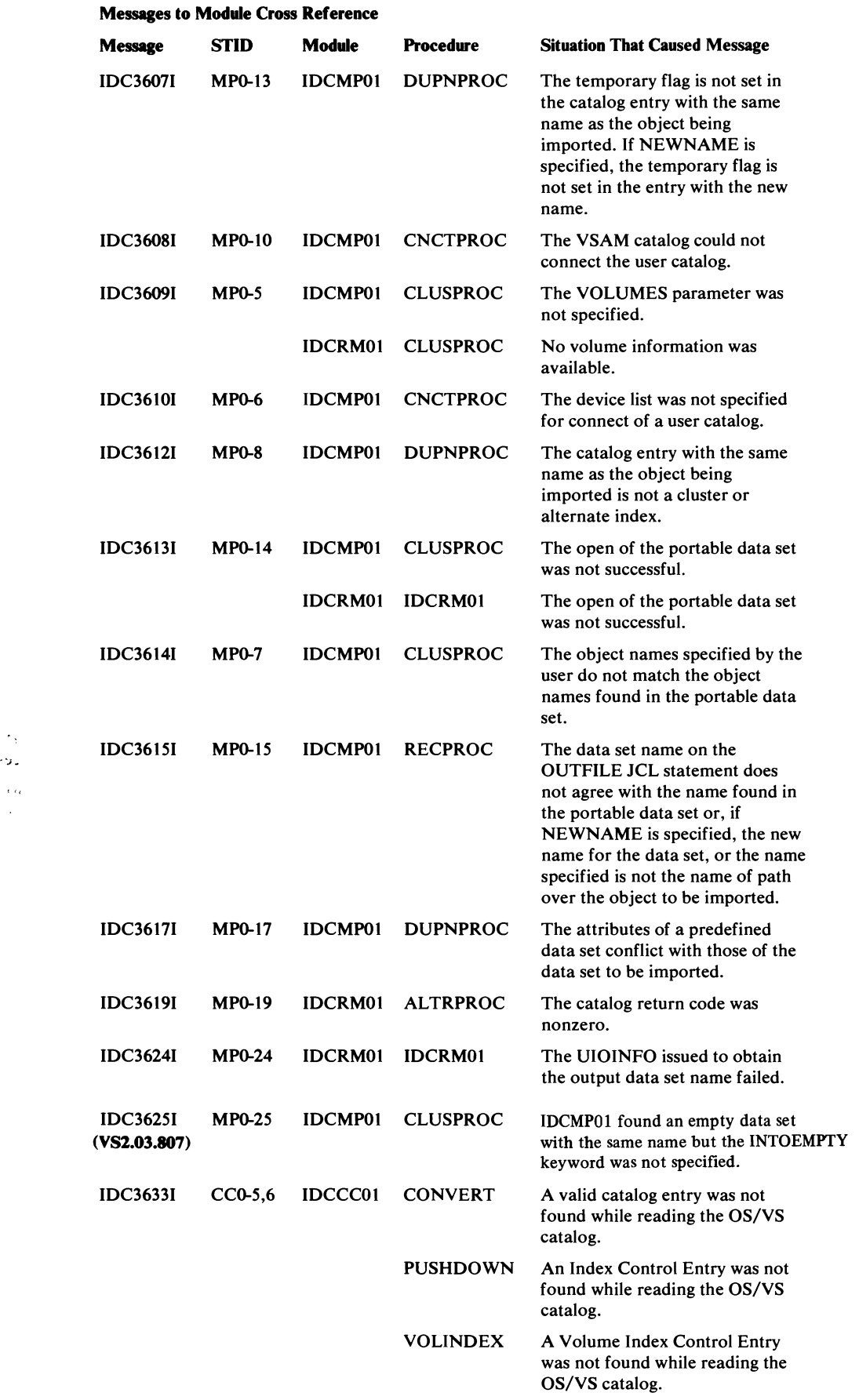

L

 $\sim$ 

 $\mathcal{A}^{\mathcal{A}}$ 

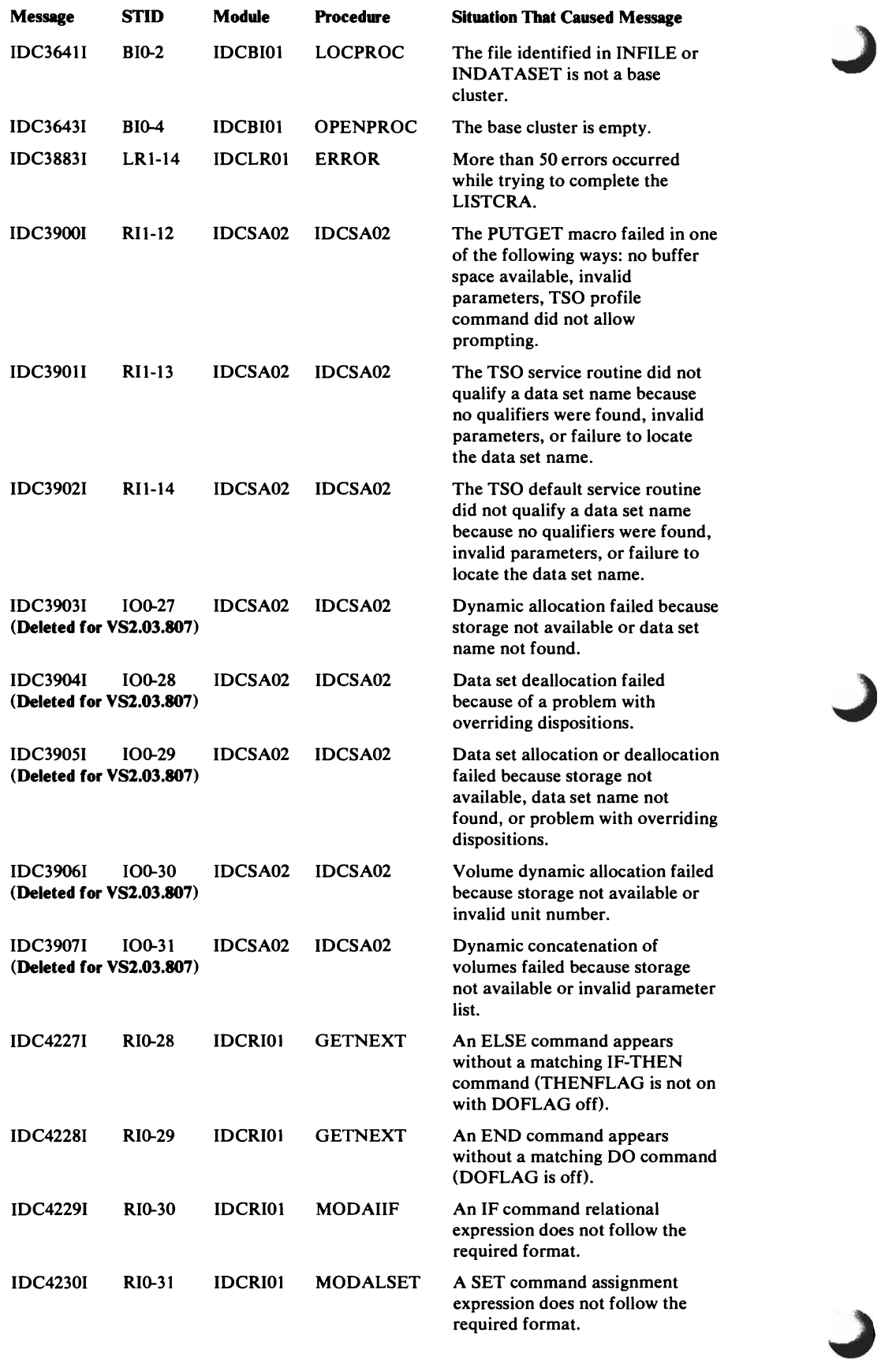

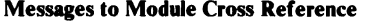

, . <br>  $\frac{d\mathbf{x}}{d\mathbf{y}}$ 

 $\bar{z}$ 

 $\sim \sqrt{2}$ 

 $\Delta_{\rm{p}}$ 

 $\sim 10^7$ 

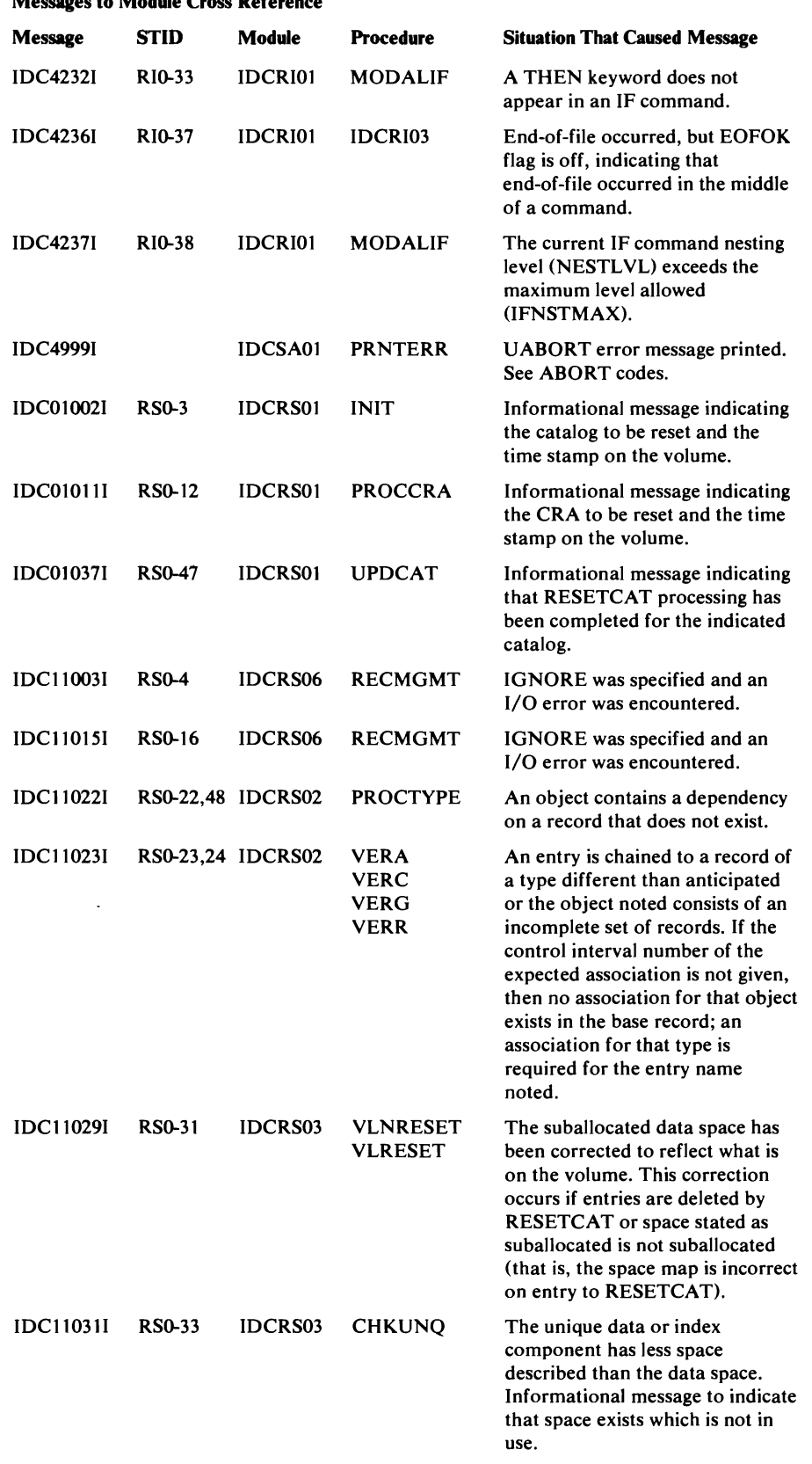

Note: These messages IDCOI002I through IDC31038I are for VS2.03.808 only.

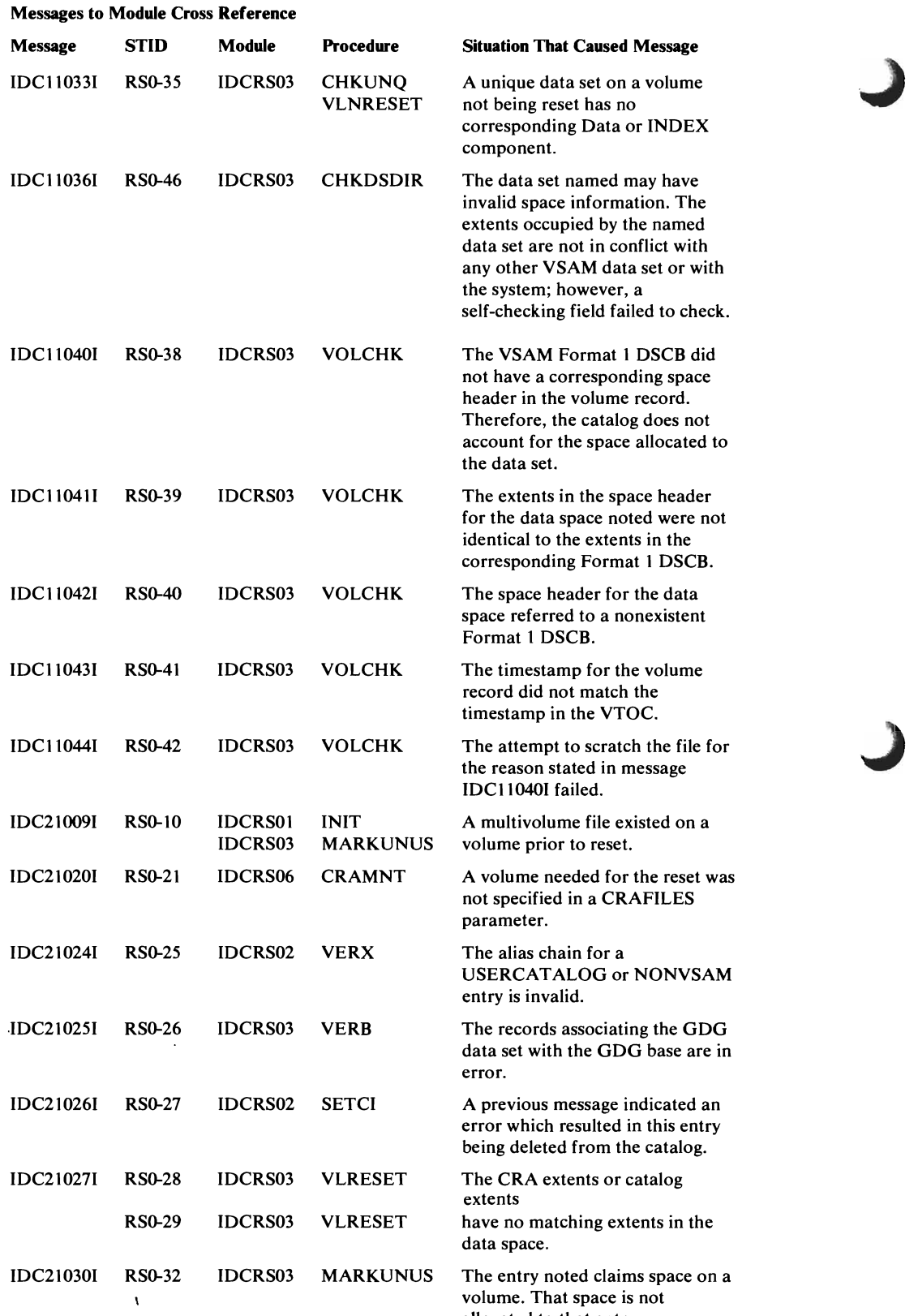

 $n$  alleged to that entry.

.J

Note: Messages on this page are for VS2.03.808 only.

 $\sim 10^7$ 

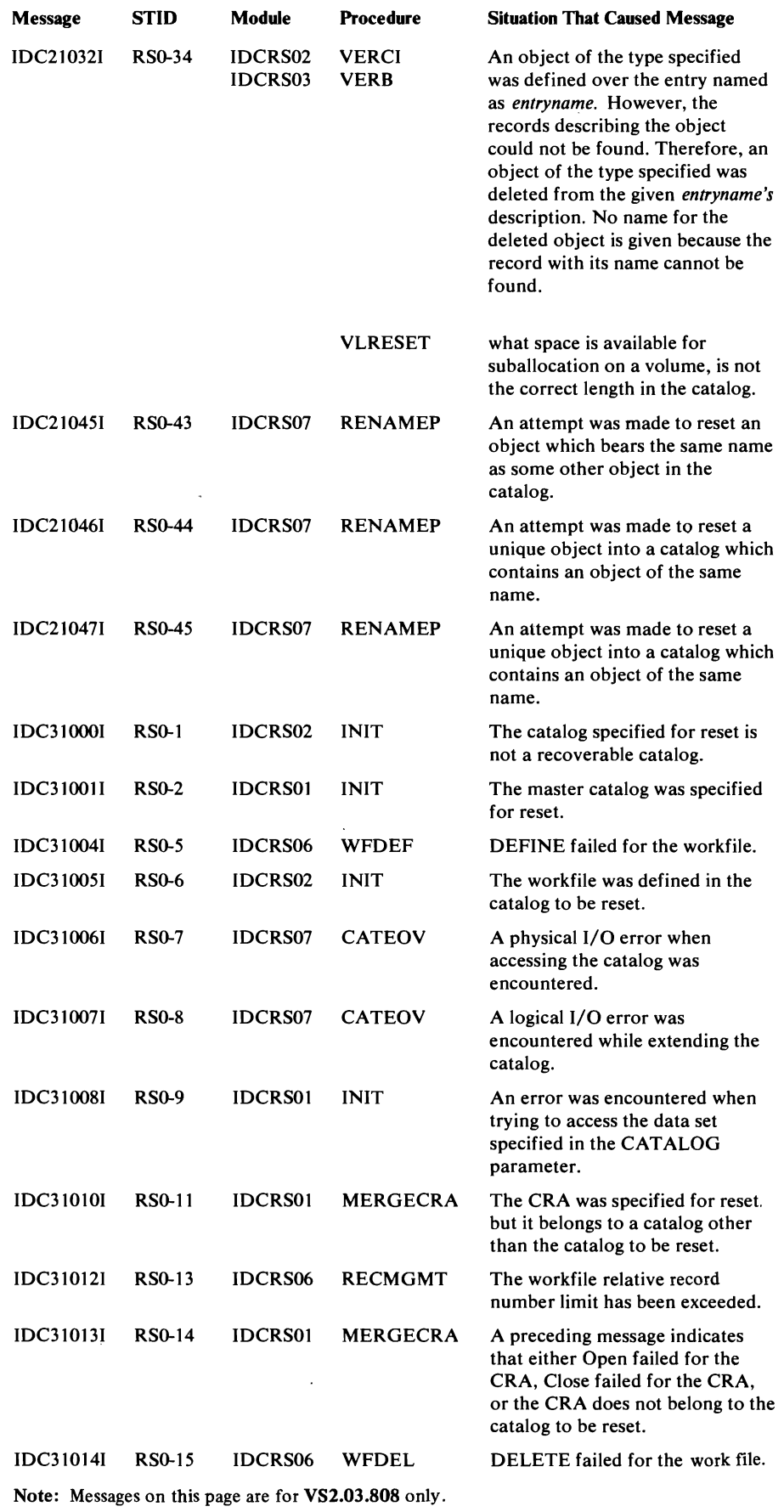

 $\gamma$ 

L

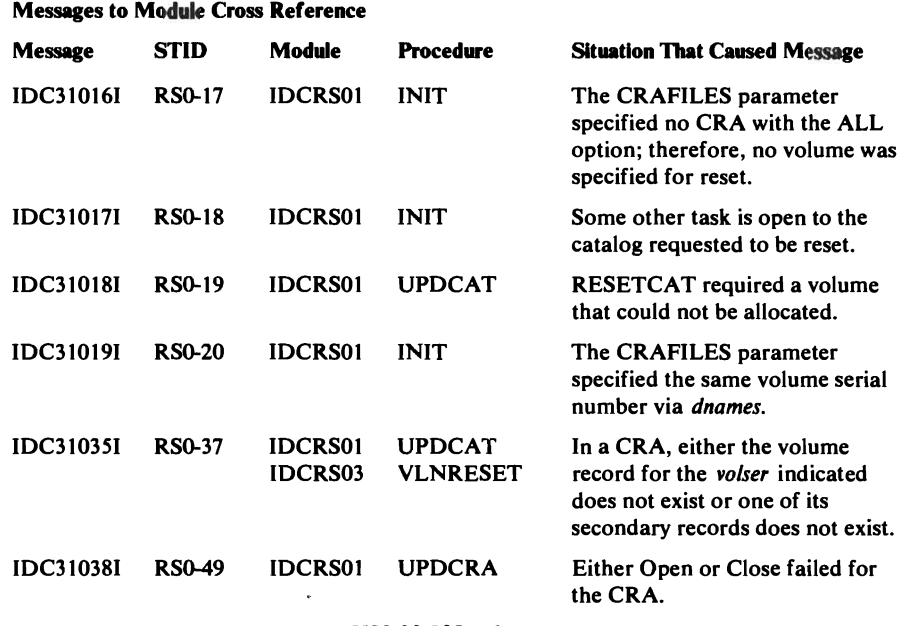

Note: Messages on this page are for VS2.03.808 only.

 $\hat{\phantom{a}}$ 

# **APPENDIX A: PORTABLE DATA** SETS **CREATED**  BY THE EXPORT COMMAND

When a VSAM cluster or alternate index is exported via the Access Method Services EXPORT command, catalog information needed to define the VSAM data set plus all the records from the data component are written to a non VSAM set called the portable data set. The following list shows the attributes of the portable data set.

#### Attribute of Portable Data Sets

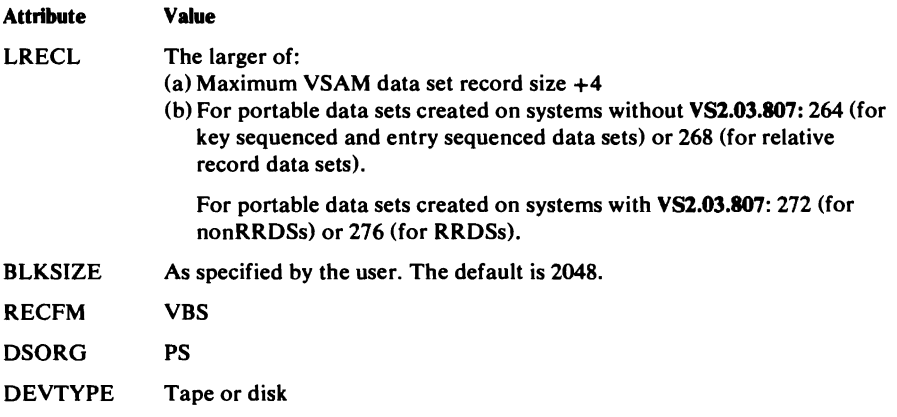

The portable data set contains two *major* types of records: control records and data records. Control records contain one of two types of information: a time stamp or a dictionary. Data records also contain one of two types of information: a catalog work area or a data record from the data component of the cluster or alternate index exported. Figure 32 shows the general layout of control records and data records in the portable data set. The types of records and the types of information within those records are explained in this appendix.

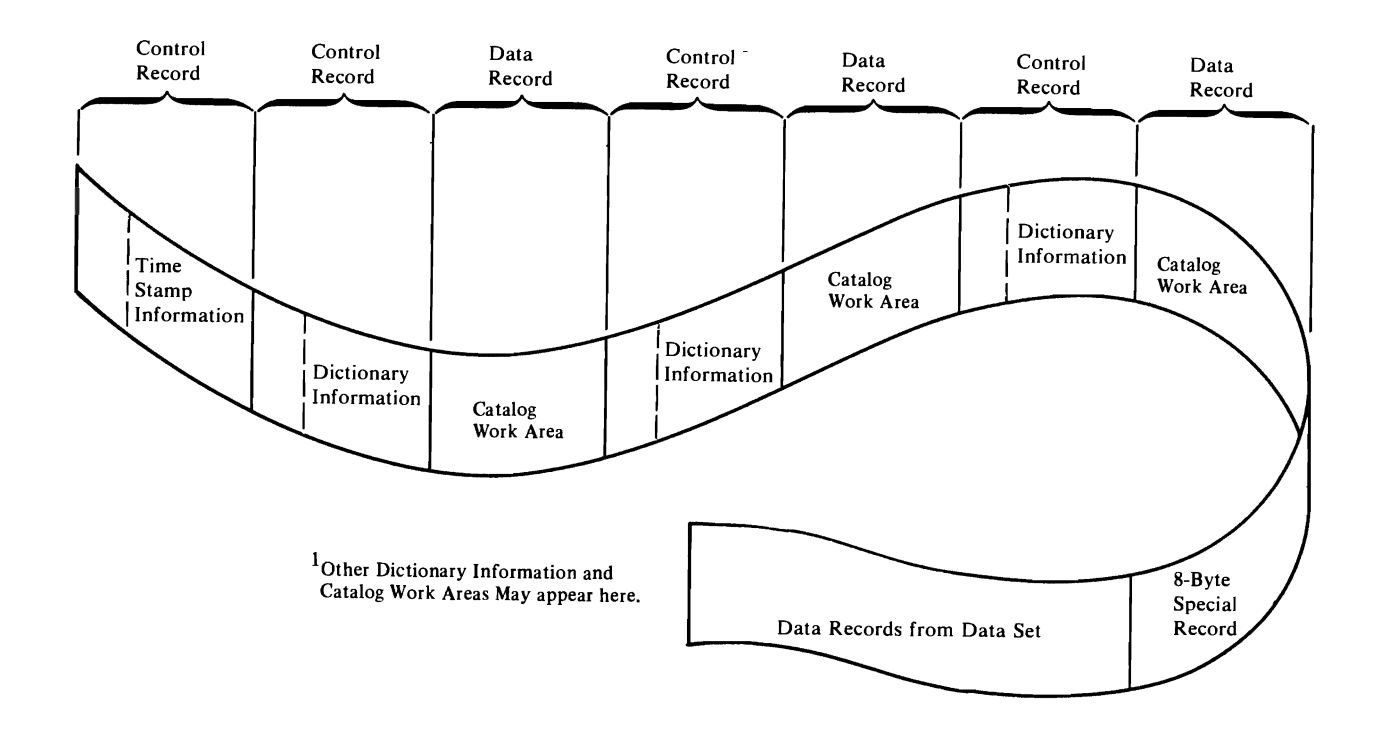

Figure 32. Layout of Control Records and Data Records in the Portable Data Set

# **Control Records**

Control records all have the same general format as shown in Figure 33. The first four bytes of each control record contain header information. The next four bytes contain associated data. The remainder of the record contains the time stamp or dictionary information.

# **Control Record Containing Time Stamp Information**

The first record on every portable data set is a control record that contains time stamp information, as well as other fields. The format of this record is shown in Figure 33.

The first two bytes of the header contain the length of this control record. The next two bytes indicate that this control record contains time stamp information. There is no associated data, and those four bytes are reserved.

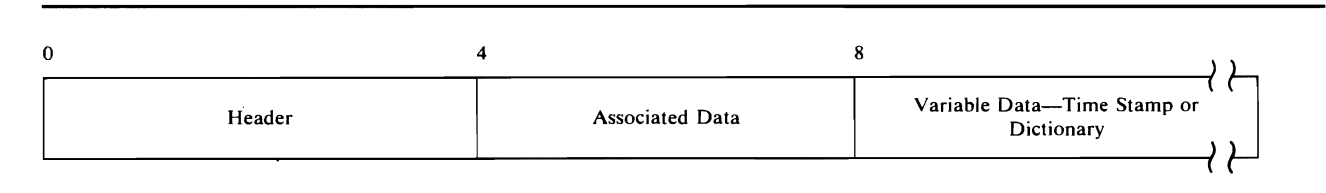

#### Figure 33. General Format of Control Records

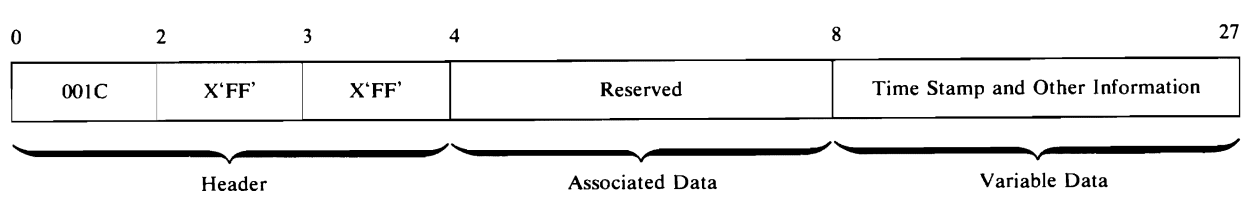

Figure 34. Control Record Containing Time Stamp Information

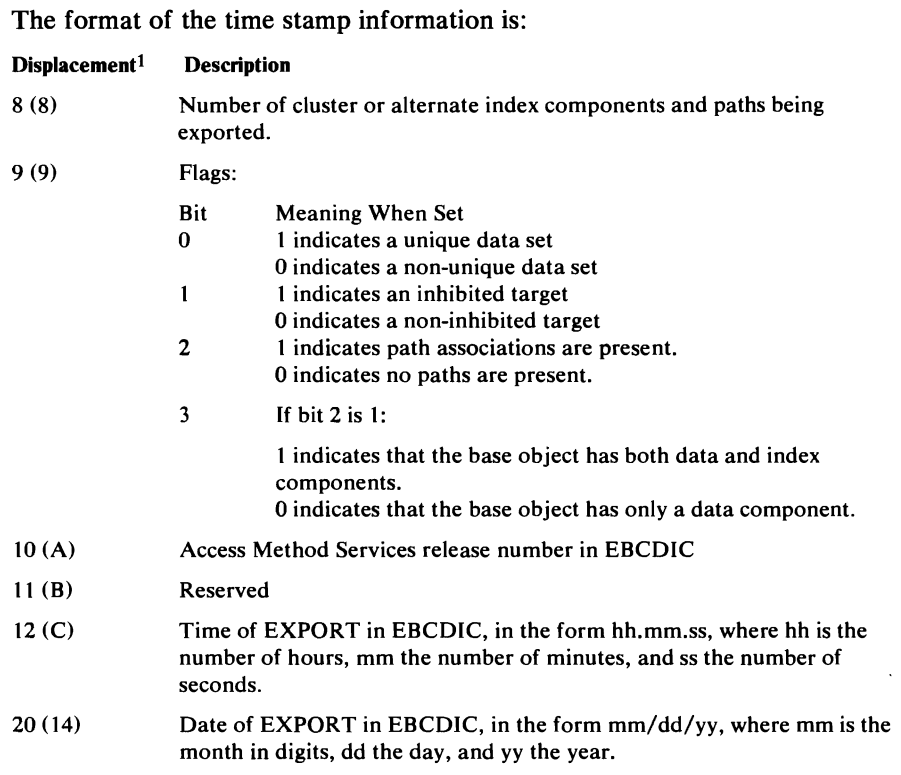

1 The displacement is from the beginning of the control record.

### *Control Records Containing Dictionary Information*

A control record containing dictionary information is written for the cluster or alternate index being exported and for each component within that cluster or alternate index. **In** addition, one control record is written for each path association of the object being exported. These records in essence describe the data record containing the catalog work area which follows. The format of control records containing dictionary information is shown in Figure 35.

The first two bytes of the header contain the length of this control record. The next two bytes indicate that this record contains dictionary information and the type of component that the associated catalog work area information describes. The type of component is indicated by 'C' for cluster, 'D' for data, 'I' for index, 'G' for alternate index, or 'R' for path.

The associated data portion of the control record contains the length of the associated catalog work area (two bytes) and the number of records into which the associated catalog work area is broken (2 bytes).

The variable data portion of the control record contains the dictionary information. This portion of the control record begins with a four-byte field

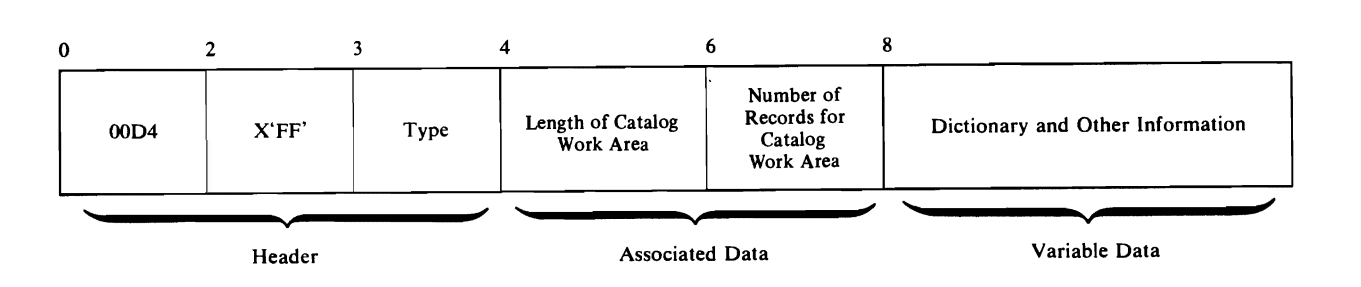

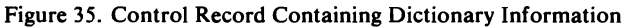

that contains the number of entries in the dictionary. The entries themselves follow. Each entry consists of a pair of four-byte fields. The first four bytes contain the length of the associated catalog field in the catalog work area. (Remember, the catalog work area information is in a data record immediately following one of these control records.) The second four bytes contain the displacement of that field within the associated data record. If an associated catalog field contains no information, both four-byte fields in the dictionary entry contain zeros. The dictionary entries always point to the associated fields in the order shown in the following list.

#### Order of Associated Catalog Fields

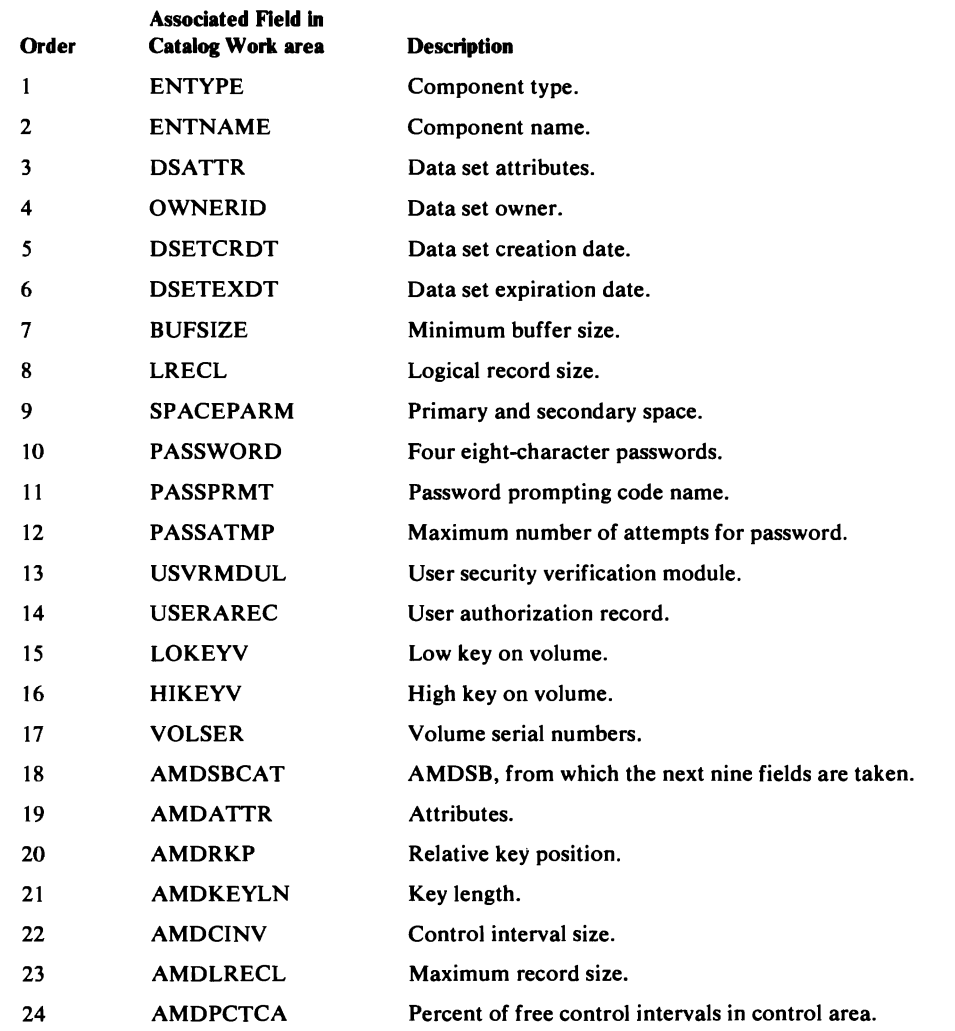

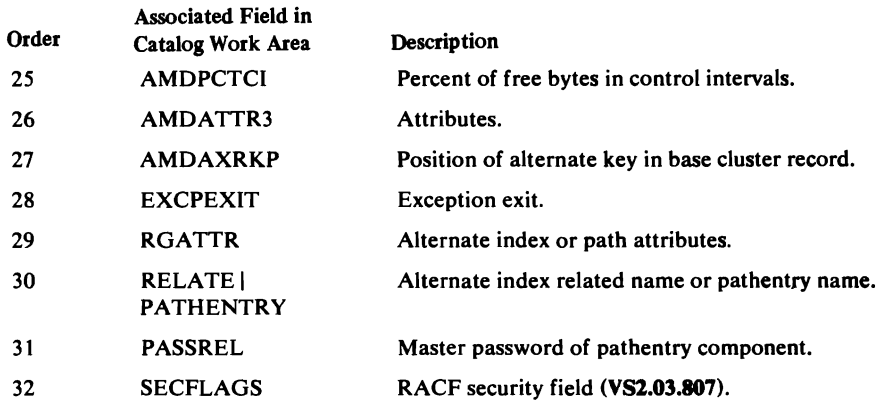

#### Order of Associated Catalog Fields (continued)

# **Data Records**

Data records contain one of two types of information: the catalog work area or data records from the data component.

#### *Data Records Containing Catalog Work Area*

Following each control record that contains dictionary information there is a data record that contains the catalog work area for a given component. The format of these records is shown in Figure 36.

The first two bytes of each record contain the total possible length of the catalog work area. The next two bytes contain the length of the work area used for this component. Following these first four bytes are the fields from the catalog work area. The order of these fields is basically as described in the preceding topic. If there is no information for one of the fields, the field is completely omitted.

Figure 37 shows the relationship of the dictionary and catalog work area information.

# *Data Records Containing Data Records From the Data Component*

Following all of the control records and data records that contain dictionary information is a special record which marks the beginning of the data records from the data component. This special record is eight bytes in length. The record always has the format shown in Figure 37.

Following this special record are all of the data records from the data component being exported.

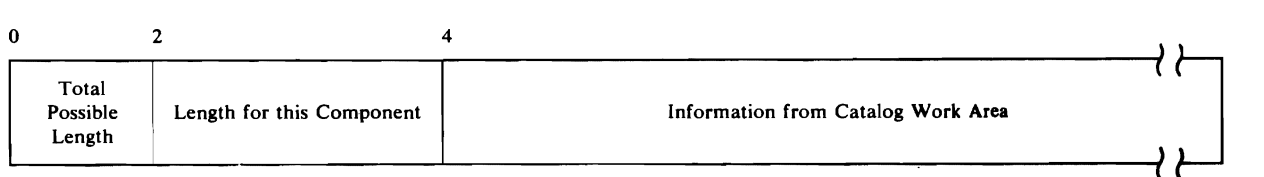

#### Figure 36. Data Record Containing Catalog Work Area

 $\mathcal{J}\neq\mathcal{J}$  $\sim 10$  $\mathbf{r}$ 

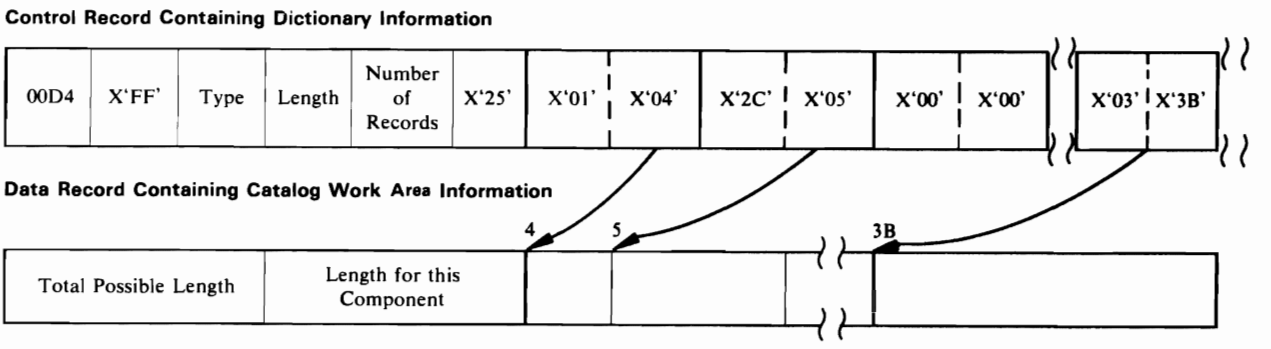

### Figure 37. Relationship of Dictionary and Catalog Work Area Information

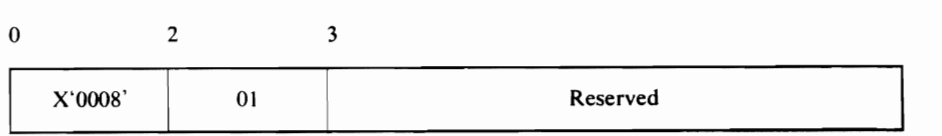

# Figure 38. Special Record at Beginning of Data Records from the Data Component

# **APPENDIX B: PORTABLE DATA SETS CREATED BY THE EXPORTRA COMMAND**

When the EXPORTRA command of Access Method Services executes, it produces a portable data set which contains catalog information obtained, from a CRA (Catalog Recovery Area) and data records for VSAM clusters and alternate indexes, and also catalog information for user catalog pointers. In addition, portable data sets created by EXPORTRA (referred to as recovery portable data sets in this appendix) on OS/VS systems may contain catalog information for nonVSAM, alias, and generation data group (GDG) base objects. The following list shows the attributes of the portable data set.

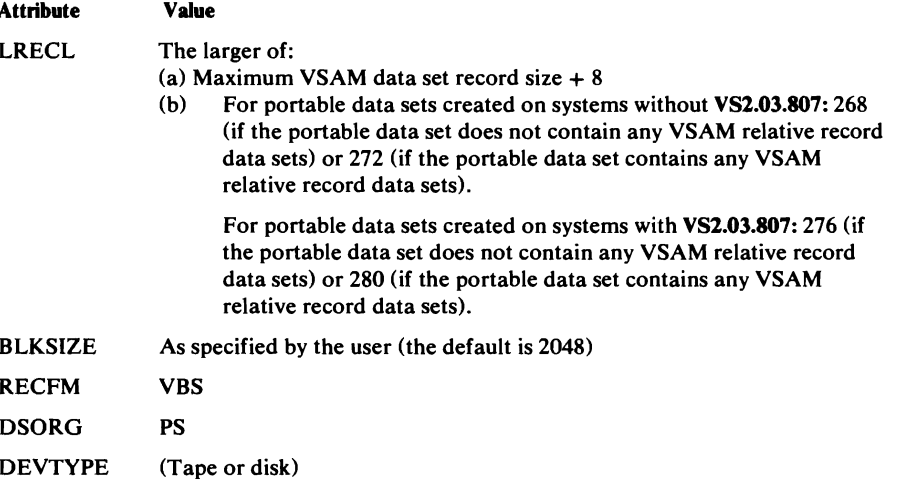

Each record of the recovery portable data set has a special 4-byte header added that precedes the record itself. Information for unrelated objects on the recovery portable data set is separated by one or more software ends of file. These ends of file are special records that consist only of the 4-byte header. Only Figure 39 indicates that this particular type of header precedes each data record; the other figures do not show it.

The recovery portable data set contains two *major* types of records: control records and data records. Control records contain one of two types of information: a time stamp or a dictionary. Data records also contain one of two types of information: a catalog work area or a data record from the data component of the cluster exported. Figure 39 shows the general layout of control records and data records in the recovery portable data set. The types of records and the types of information within those records are explained in this appendix.

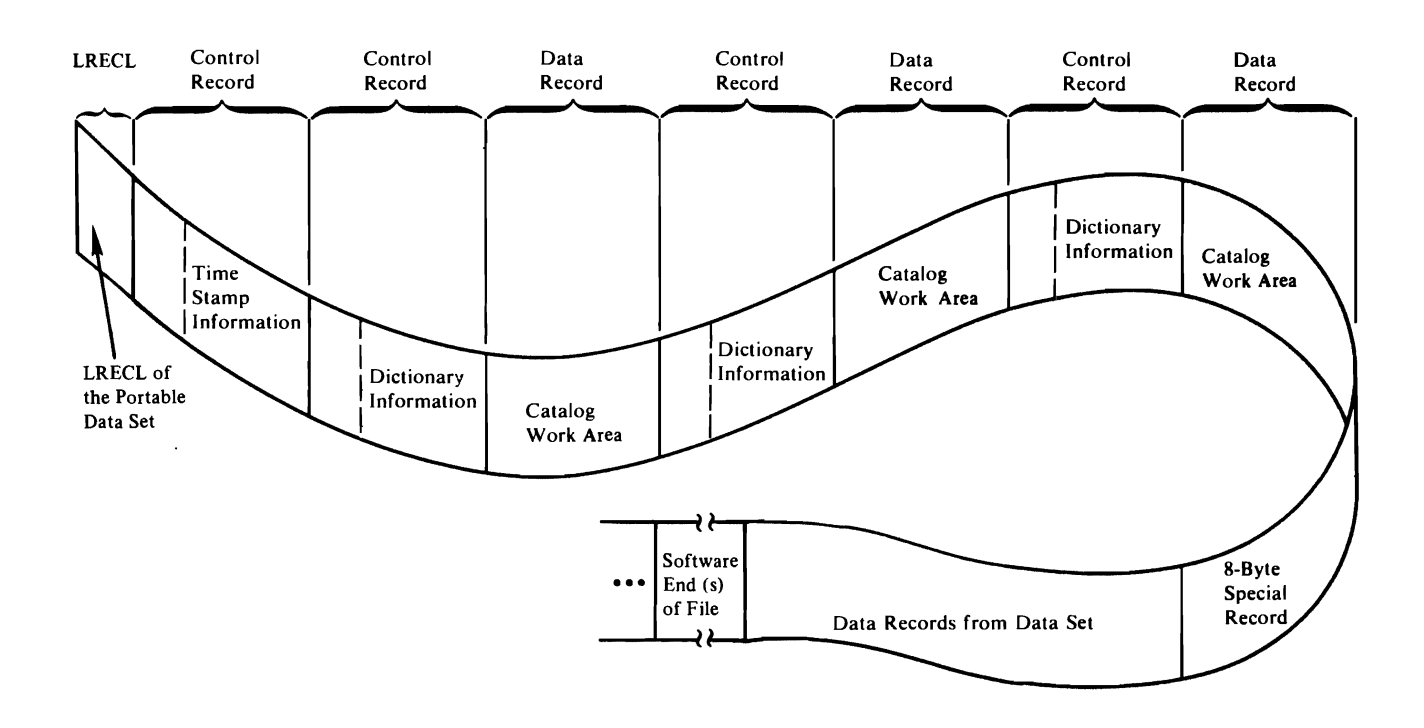

Figure 39. Layout of Control Records and Data Records in the Recovery Portable Data Set

# **Control Records**

Control records all have the same general format as shown in Figure 40. The first four bytes of each control record contain header information. The next four bytes contain associated data. The remainder of the record contains the time stamp, dictionary information, or logical record length.

 $\bar{1}$ 

# **Control Record Containing the Logical Record Length**

The first record of every recovery portable data set is a control record containing the logical record length of the portable data set itself. The fprmat of this record is shown in Figure 41.

# *Control Record Containing Time Stamp In/ormation*

The first record for each item on the recovery portable data set is a control record that contains time stamp information, as well as other fields. The format of this record is shown in Figure 42.

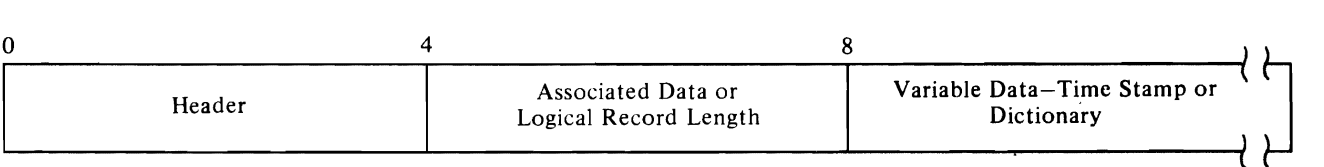

#### Figure 40. General Format of Control Records

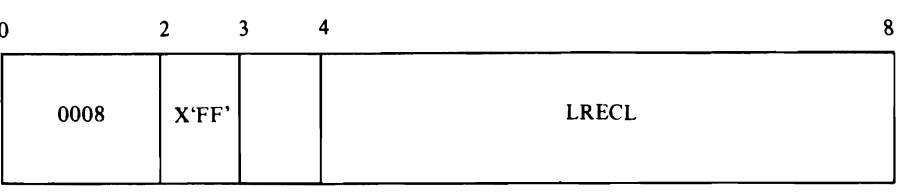

Figure 41. Control Record Containing the Logical Record Length

The first two bytes of the header contain the length of this control record. The next two bytes indicate that this control record contains time stamp information. There is no associated data, and those four bytes are reserved.

The format of the time stamp information is:

|              | Displacement <sup>1</sup> | <b>Description</b><br>The maximum number of components associated with this item.                                                              |                                                                         |  |
|--------------|---------------------------|----------------------------------------------------------------------------------------------------|-------------------------------------------------------------------------|--|
|              | 8(8)                      |                                                                                                    |                                                                         |  |
|              | 9(9)                      | Flags:                                                                                                    |                                                                         |  |
|              |                           | <b>Bit</b>                                                                                                    | <b>Meaning When Set</b>                                                 |  |
|              |                           | $\bf{0}$                                                                                                    | 1 indicates a unique data set                                           |  |
|              |                           |                                                                                                    | 0 indicates a nonunique data set                                        |  |
|              |                           | 1                                                                                                    | 1 indicates an inhibited target                                         |  |
|              |                           |                                                                                                    | 0 indicates a noninhibited target                                       |  |
|              |                           | 2                                                                                                    | 1 indicates path associations are present.                              |  |
|              |                           |                                                                                                    | 0 indicates no paths are present.                                       |  |
|              |                           | 3                                                                                                    | If bit $2$ is $1$ :                                                     |  |
|              |                           |                                                                                                    | 1 indicates that the base object has both data and index<br>components. |  |
|              |                           |                                                                                                    | 0 indicates that the base object has only a data component.             |  |
|              |                           | 4                                                                                                    | 1 always 1 for a recovery portable data set.                            |  |
|              |                           | 5                                                                                                    | 1 indicates a nonVSAM object.                                           |  |
|              |                           |                                                                                                    | 0 indicates an object other than a nonVSAM.                             |  |
| $\mathbf{u}$ |                           | 6                                                                                                    | 1 indicates a GDG base object.                                          |  |
| ÷            |                           |                                                                                                    | 0 indicates an object other than a GDG base.                            |  |
|              |                           | 7                                                                                                    | 1 indicates a user catalog pointer.                                     |  |
|              |                           |                                                                                                    | 0 indicates a nonuser catalog pointer.                                  |  |
|              | 10(A)                     |                                                                                                    | Access Method Services release number in EBCDIC                         |  |
|              | 11(B)                     | Reserved                                                                                                    |                                                                         |  |
|              | 12(C)                     | Time of export in EBCDIC, in the form hh.mm.ss, where hh is the<br>number of hours, mm the number of minutes, and ss the number of<br>seconds. |                                                                         |  |
|              | 20(14)                    | Date of export in EBCDIC, in the form $mm/dd/yy$ , where mm is the<br>month in digits, dd the day, and yy the year.                            |                                                                         |  |

1 The displacement is from the beginning of the control record.

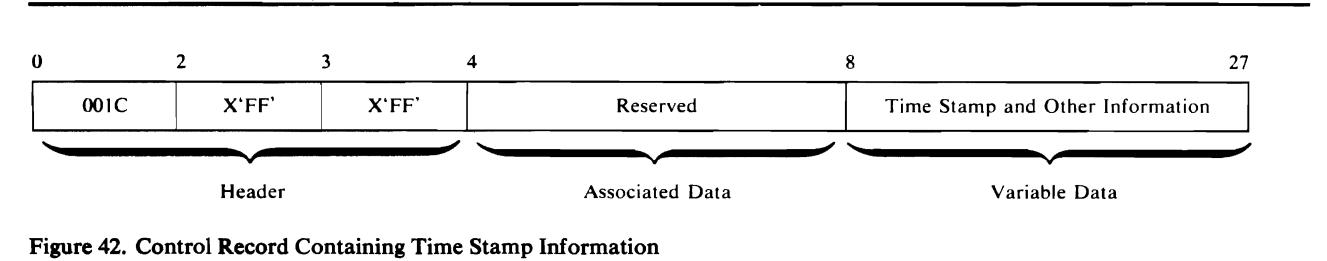

 $\mathcal{W}$ 

L

### **Control Records Containing Dictionary Information**

A control record containing dictionary information is written for each object being exported and for each component associated with that object. These records in essence describe the data record containing the catalog work area which follows. The general format of control records containing dictionary information is shown in Figure 43.

The first two bytes of the header contain the length of this control record. The next two bytes indicate that this record contains dictionary information and the type of component that the associated catalog work area information describes. The type of component is indicated by 'C' for cluster, 'D' for data, 'I' for index, 'G' for alternate index, 'R' for path, 'A' for nonVSAM, 'B' for GDG base, 'X' for alias, or 'U' for user catalog pointer.

The associated data portion of the control record contains the length of the associated catalog work area (2 bytes) and the number of records into which the associated catalog work area is broken (2 bytes).

The variable data portion of the control record contains the dictionary information. This portion of the control record begins with a four-byte field that contains the number of entries in the dictionary. The entries themselves follow. Each entry consists of a pair of four-byte fields. The first four bytes contain the length of the associated catalog field in the catalog work area. (Remember, the catalog work area information is in a data record immediately following one of these control records.) The second four bytes contain the displacement of that field within the associated data record. If an associated catalog field contains no information, both four-byte fields in the dictionary entry contain zeros.

The number of dictionary entries and their order depends upon the type of object being described. Dictionary formats are described for each possible kind of item in the following list.

Order of Associated Catalog Fields

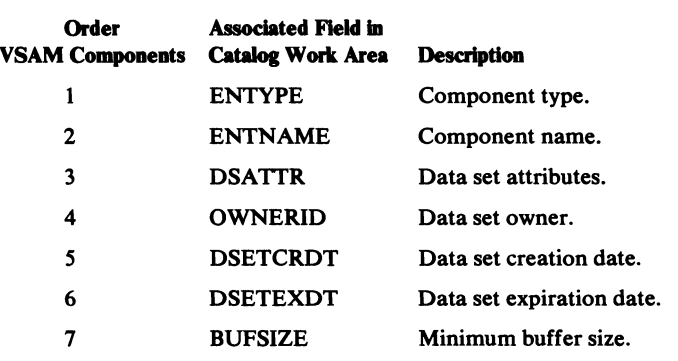

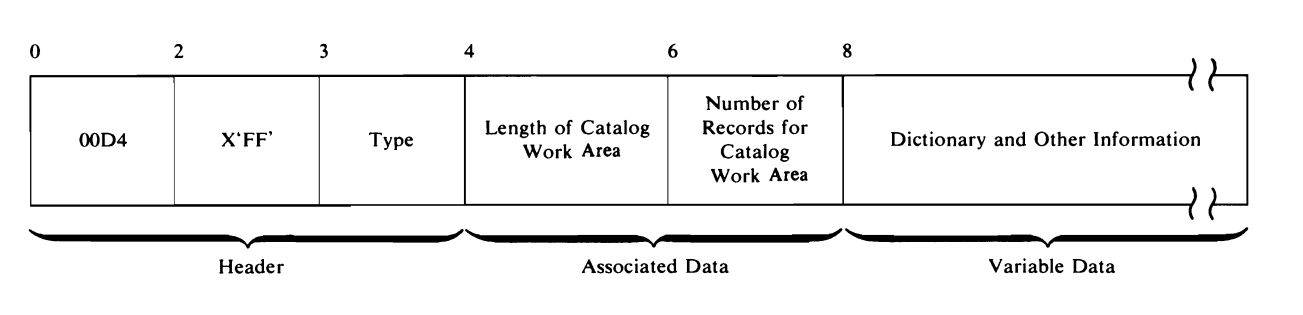

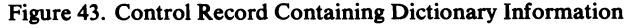

### Order of Associated Catalog Fields

 $\sim 10^{11}$  m  $^{-1}$  m  $^{-1}$ 

L

 $\sim 10^7$ 

L

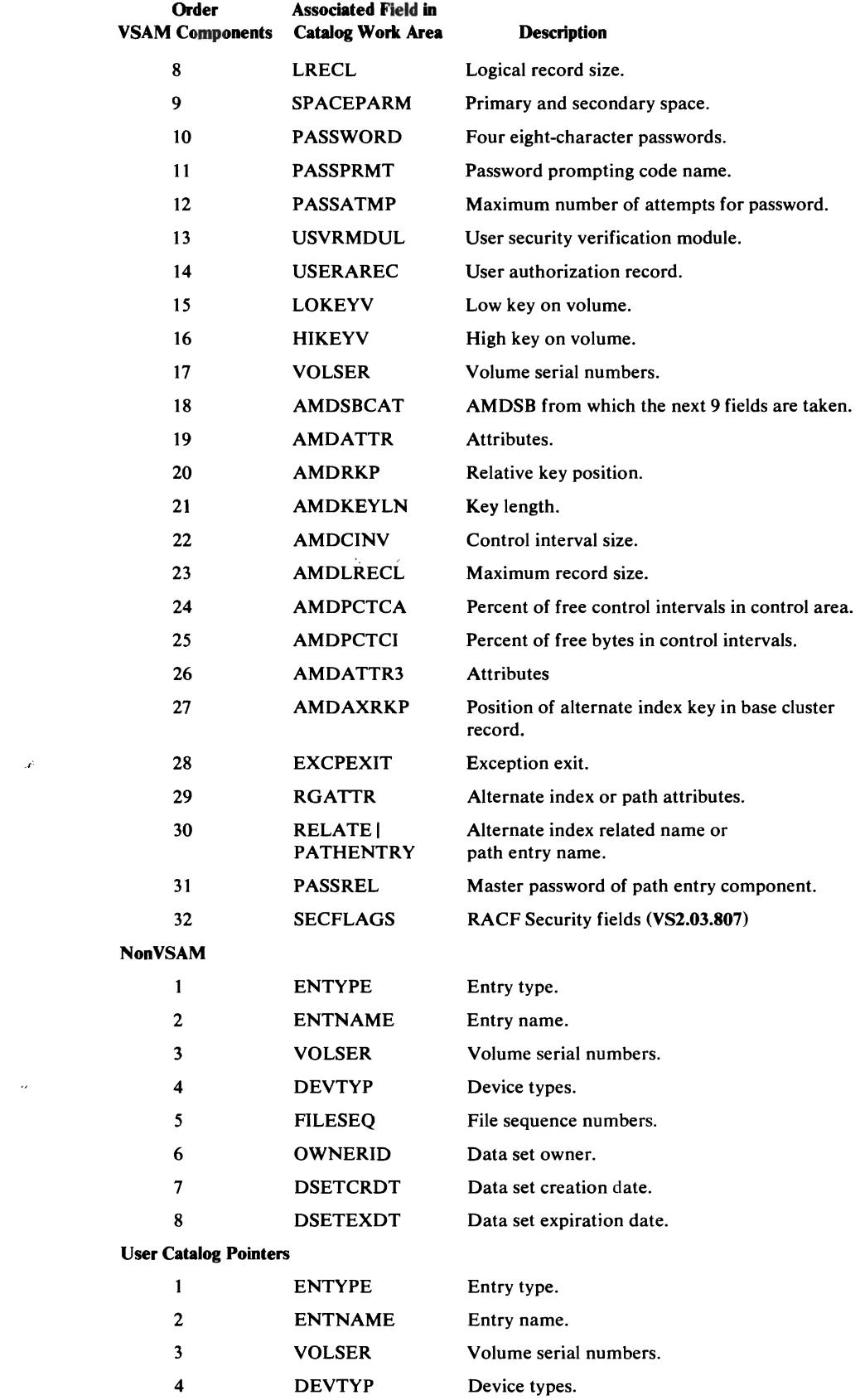

**Order of Associated Catalog Fields** 

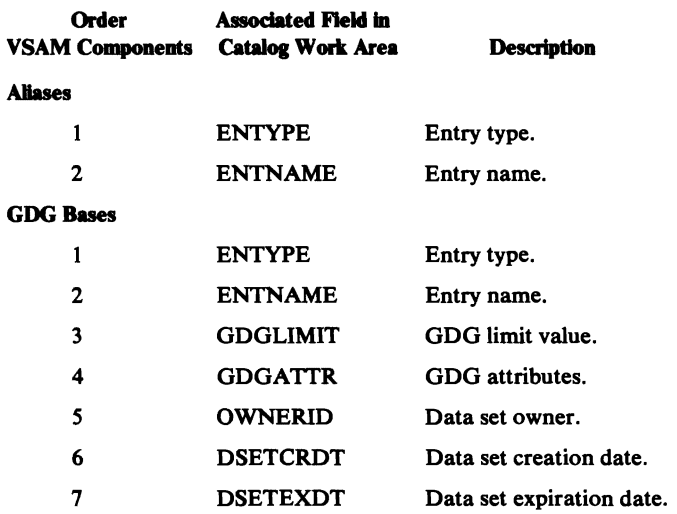

# **Data Records**

Data records contain one of two types of information: the catalog work area or data records from the data component of a VSAM cluster.

# *Data Records Containing Catalog Work Area*

Following each control record that contains dictionary information there is a data record that contains the catalog work area for a given component. The format of these records is shown in Figure 44.

The first two bytes of each record contain the total possible length of the catalog work area. The next two bytes contain the length of the work area used for this component. Following these first four bytes are the fields from the catalog work area. The order of these fields is basically as described in the preceding topic. If there is no information for one of the fields, the field is completely omitted.

Figure 45 shows the relationship of the dictionary and catalog work area information.

# *Data Records Containing Data Records from the Data* **Component**

For a VSAM cluster or alternate index, following all of the control records and data records that contain dictionary information is a special record which marks the beginning of the data records from the data component. This special record is eight bytes in length. The record always has the format shown in Figure 46.

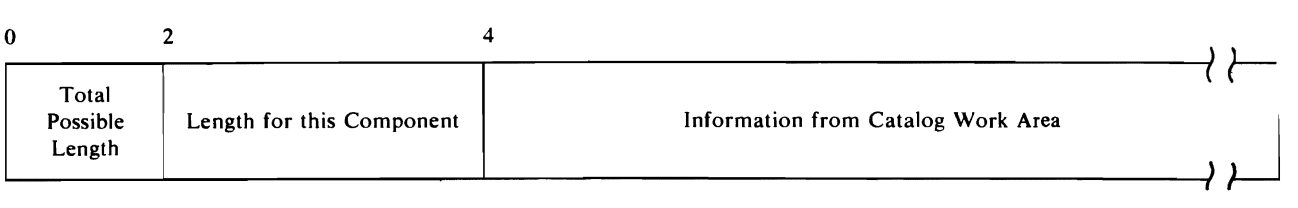

#### Figure 44. Data Record Containing Catalog Work Area
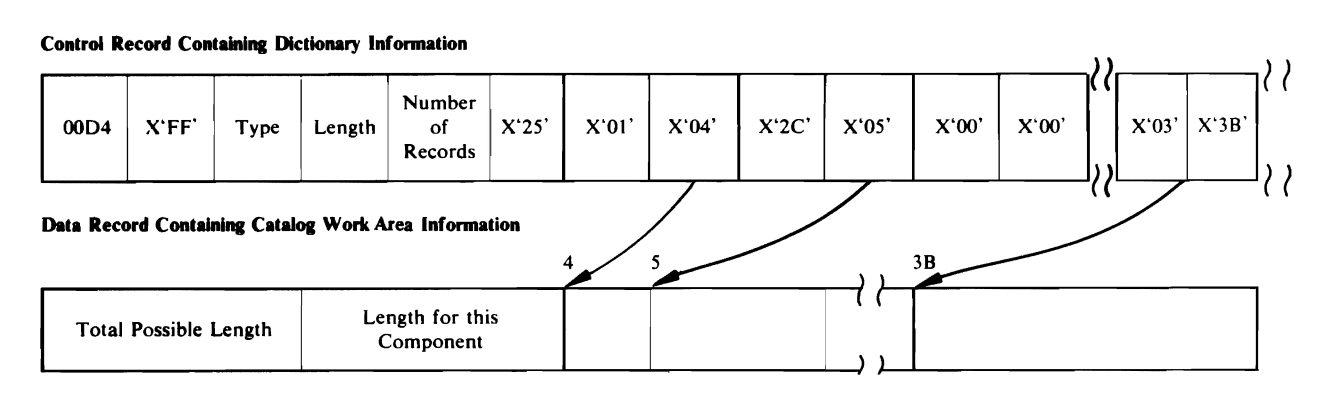

#### Figure *4S.* Relationship of Dictionary and Catalog Work Area Information

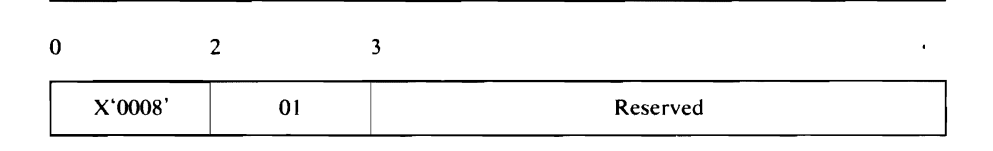

Figure 46. Special Record at Beginning of Data Records from the Data Component

Following this special record are all of the data records from the data component being exported.

#### **Associated Objects for User Catalog Pointers, NonVSAMs, and GDGI**

 $\mathbf{v}^{\prime}$ 

The aliases of a user catalog pointer or a nonVSAM are exported as associated objects. Similarly, the nonVSAMs that belong to a GDG base are exported as associated objects of the GDG; these nonVSAMs may, in turn, have aliases. An item and its associated objects are preceded by one time stamp control record and followed by one software end of file.

 $\mathcal{O}(\mathcal{O}_\mathcal{O})$ 

## **INDEX**

For additional information about any subject listed in this index, refer to the publications that are listed under the same subject in the *OS/VS2 Master Index,* GC28-0693.

#### A

ABORT codes 549,698 Access Method Services functions 21 introduction 21 logic features 21 method operation visual table of contents 31 overview 32 requirements 21 structure 32 adapters input/output 291 system 195 ALLAGL 426 Allocation Argument List (ALLAGL) 426 ALTER FDT 461 IDCALOI 397 method of operation 78 AREAS subparameter of PARM command 592 attributes of portable data sets 743 automatic storage areas, finding 655 AUTOTBL 562 finding the 655

#### B

BLDINDEX FDT 466 IDCBIOI 398 method of operation 148-158 Buffer Pool Control Block (BUFS) 428

#### c

Catalog Interface Argument List (CIRAGL) 429 catalog management argument lists, finding 669 debugging 667 obtaining a dump 668 sequence of calls made by FSRs 670 VSAM control block manipulation argument lists 697 catalog problem, debugging a 667 catalog reload 140 character code dependencies 28 Check UCB Argument List (CKAGL) 430 **CHKLIST** FDT 466 IDCCKOI 400 method of operation 144 CIRAGL 429 CKAGL 430 **CNVTCAT**  FDT 468 IDCCCOt 399 method of operation 82

Command Descriptor for ALTER (IDCCDAL) 399 for BLDINDEX (IDCCDBI) 399 for CHKLIST (IDCCDCK) 400 for CNVTCAT (IDCCDCC) 399 for DEFINE (IDCCDDE) 400 for DELETE (IDCCDDL) 400 for EXPORT (IDCCDXP) 400 for EXPORTRA (IDCCDRC) 400 for IMPORT (IDCCDMP) 400 for IMPORTRA (IDCCDRM) 400 for LISTCAT (IDCCDLC) 400 for LISTCRA (IDCCDLR) 400 for PARM (IDCCDPM) 400 for PRINT (IDCCDPR) 400 for REPRO (IDCCDRP) 400 for RESETCAT (IDCCDRS VS2.03.808 only) 400 for VERIFY (IDCCDVY) 400 format 431 Command Name Table (IDCRILT) 438 COMMAREA 556 control block manipulation argument lists 697 control flow 393 invoked interactively with TSO 395 invoked with a batched job 394 through processor services 396 control records 744 containing dictionary information 745 order of fields 746 containing time stamp information 744 general format 744 CRA Access Parameter List 439

# D

DARGLIST 442 data areas 425 Allocation Argument List (ALLAGL) 426 Catalog Interface Argument List (CIRAGL) 429 Check UCB Argument List (CKAGL) 430 Command Descriptor 431 Parameter data area 434 Verb data area 432 Command Name Table (IDCRILT) 438 CRA Access Parameter List 439 Dump List 440 Dynamic Data List (DARGLIST) 442 Error Conversion Table (ERCNVTAB) 444 ESTAE Argument List (STAEPARM) 445 Exclusive Control Argument List (EXCLAGL) 447 EXCP Get Argument List (EXGARG) 448 EXCP OPEN Argument List (EXOARG) 449 EXCP PUT Argument List (EXPARG) 451 Format List (FMTLIST) 454 Function Data Table (FDT) 458 ALTER 461 BLDINDEX 466 CHKLIST 467 CNVTCAT 468 DEFINE 469,481 ALIAS 469 ALTERNATEINDEX 469 CLUSTER 473

Function Data Table (FDT) (continued) GENERATIONDATAGROUP 476 MASTERCATALOG 476 NONVSAM 477 PAGESPACE 478 PATH 478 SPACE 479 USERCATALOG 479 DELETE 511 EXPORT 513 EXPORTRA 514 IMPORT 516 IMPORTRA 518 LISTCAT 519 LISTCRA 521 PARM 522 PRINT 524 REPRO 526 RESETCAT (VS2.03.808 only) 528 VERIFY 529 Global Data Table (GOT) 530 I/O Adapter Historical Area ([ODATA) 535 Input/Output Communications Structure (lOCSTR) 536 Input/Output Communications Structure Extension (IOCSEX) 539 Input/Output Control Block (IOXCTLBK) 541 Inter-Module Trace Table 543 Intra-Module Trace Table 544 Load List Block (LLBLK) (VS2.03.807) 545 Locate Data Set Return Information Area (LCTINFO) 546 Modal Verb and Keyword Symbol Table (IDCRIKT) 547 Mount/Demount Argument List (MDAGL) 548 Open Argument List (OPNAGL) 549 Open Close Address Array (OCARRAY) 551 Positioning Argument List (OPRARG) 552 Post UCB Argument List (PUAGL) 553 Print Control Argument List (PCARG) 554 Print Control Table (PCT) 555 PUT Data Block (EXPDATAB) 452 RACL URACHECK Argument List (RACFAGL) (SU5752-824) 557 Reader/Interpreter Communication Area (COMMAREA) 558 Reader/Interpreter Historical Area (HDAREA) 559 Recatalog Argument List (RCTAGL) 561 REPAIRV Argument List (EXWRARG) 560 Selecting a DDname Argument List 563 Storage Table (AUTOTBL) 562 SVC 82 Argument List (SV82LIST) 564 System Adapter Historical Area (SAHIST) 566 Test Option Data Area 567 Text Structure 569 UGPOOL Area 571 UGSPACE Area 572 UIOINFO Option Byte 573 Unit Table 575 UREST arguments 576 USCRATCH Volume List 578 Volume Data Set Service Argument List 588 Volume Label Service Argument List (VS2AGL) 585 Volume VTOC Service Argument List (VSIAGL) 579 data records 747 containing catalog workarea 747 containing data records 747 relationship to control record 747

debugging (see Diagnostic Aids) Debugging Aids introduction 22 method of operation 355 overview 356 UDUMP 360 dump fields 362 UTRACE 358 visual table of contents 355 modules IDCDBOI 400 IDCDB02 400 DEFINE FDT 469,481 IDCDEOI 400 method of operation (without VS2.03.807) 84 method of operation (with VS2.03.807) 86 ALIAS 90 ALTERNATEINDEX 108 CLUSTER 92 GENERATIONDATAGROUP 96 MASTERCATALOG 98 NONVSAM 102 overview (without VS2.03.807) 84 overview (with VS2.03.807) 86 PAGESPACE 104 PATH 112 SPACE 106 USERCATALOG 98 DELETE FDT 511 IDCDLOI 401 method of operation 114 Diagnostic Aids 589 ABORT codes 649,698 debugging a catalog problem 667 how to find catalog management argument lists 669 how to obtain a dump 668 sequence of catalog calls made by FSRs 670 debugging a formatting problem 678 example I 678 example II 679 example III 684 how to find Text Processor argument lists 691 how to obtain a dump 690 debugging an I/O problem 691 how to find I/O argument lists 692 how to obtain a dump 692 OPEN argument lists 694 UGET and UPUT argument lists 694 VSAM control block manipulation argument lists 697 dump, finding: automatic storage areas 655 catalog management argument lists 669 dynamic storage areas 655 PDT 654 GOT 652 I/O argument lists 692 modules 652 registers 652 save areas 654 Text Processor argument lists 691 trace tables 654 dump points 594,631 dump, sample 663 message to module cross-reference 698

J

module to dump point cross-reference 631 TEST option 591 trace and dump points to module cross-reference 594 trace tables 589 how to find 654 TSO TEST command 648 DO modal command 58 Dump List 440 dump points 631 dump reading 651 finding automatic storage areas 655 catalog management argument lists 669 dynamic storage areas 655 FDT 654 GDT 652 I/O argument lists 692 modules 652 registers 652 save areas 654 trace tables 654 points 594,631 sample dump 663 Dynamic Data List (DARGLIST) 442 dynamic storage areas, finding 655

#### E

ELSE modal command 54 END modal command 60 ESTAE Argument List (ST AEPARM) 445 EXCLAGL 447 Exclusive Control Argument LIST (EXCLAGL) 447 EXCP Get Argument List (EXGARG) 448 EXCP OPEN Argument List (EXOARG) 449 EXCP PUT Argument List (EXPARG) 451 executable load modules IDCALOI 397 IDCAMS 398 IDCAMOI 398 IDCAM02 398 IDCBIOI 398 IDCCCOI 399 IDCCKOI 400 IDCDBOI 400 IDCDB02 400 IDCDEOI 401 IDCDE02 401 IDCDLOI 402 IDCEXOI 403 IDCEX02 403 IDCEX03 403 IDCrOOI 403 IDCI002 404 IDCI003 404 IDCI004 404 IDCro05 405 IDCLCOI 406 IDCLROI 406 IDCLR02 409 IDCMPOI 409 IDCPMOI 409 IDCPROI 410 IDCRCOI 410 IDCRC02 410 IDCRC03 411 IDCRC04 411

IDCRIOI 412 IDCRI02 413 IDCRI03 413 IDCRI04 414 IDCRMOI 414 IDCRPOI 415 IDCRSOI (VS2.03.808 only) 415 IDCRS02 (VS2:03.808 only) 416 IDCRS03 (VS2.03.808 only) 416 IDCRS04 (VS2.03.808 only) 416 IDCRS05 (VS2.03.808 only) 416 IDCRS06 (VS2.03.808 only) 417 IDCRS07 (VS2.03.808 only) 417 IDCSAOI 417 IDCSA02 417 IDCSA03 418 IDCSA05 419 IDCSA06 419 IDCSA07 419 IDCSA08 420 IDCSA09 420 IDCSAIO 421 IDCTPOI 421 IDCTP04 422 IDCTP05 422 IDCTP06 422 IDCVSOI 423 IDCVS02 423 IDCVYOI 424 IDCXPOI 424 Executive ntroduction 22 modules IDCEXOI 401 IDCEX02 403 IDCEX03 403 EXGARG 448 EXOARG 449 EXPARG 451 EXPDATAB 452 EXPORT FDT 513 IDCXPOI 424 method of operation 116 CLUSTER 118 EXPORTRA FDT 514 IDCRCOI 410 IDCRC02 410 **IDCRC03 411 IDCRC04 411**  method of operation 166-175 external entry point 390 external exit point 390 EXWRARG 560

## F

FDT 458 inding the  $654$ introduction 25 Field Management Parameter List (FMPL) 453 finding automatic storage areas 654 catalog management argument lists 669 dynamic storage areas 655 FDT (Function Data Table) 654

finding (continued) GOT (Global Data Table) 652 I/O argument lists 691 modules 652 registers 652 save areas 654 Text Processor argument lists 691 trace tables 654 flow of control 393 FMPL 453 FMTLIST 454,679 Format List (FMTLIST) 454,679 formatting text *(see also* Text Processor) example I 678 example II 679 example III 684 FSRs *(see also* Function Support Routines) introduction 22 method of operation 77 FULL subparameter of PARM 592 Function Data Table (FDT) 458 finding the 654 introduction 25 Function Support Routines (FSRs) ALTER FDT 461 IOCALOJ 398 method of operation 78 BLDINDEX FDT 466 IOCBIOI 398 method of operation 148-161 **CHKLIST** FDT 466 IOCCKOI 400 method of operation 144 CNVTCAT FDT 468 IDCCCOI 399 method of operation 82 DEFINE FDT 469,481 IOCDEOI 400 method of operation (without VS2.03.807) 84 method of operation (with YS2.03.807) 86 ALIAS 90 ALTERNATEINDEX 108 CLUSTER 92 GENERATIONDATAGROUP 96 MASTERCATALOG 98 NONVSAM 102 overview (without VS2.03.807) 84 overview (with YS2.03.807) 86 PAGESPACE 104 PATH 114 SPACE 106 USERCATALOG 100 DELETE FDT 511 IOCDLOI 401 method of operation 114 EXPORT FDT 513 IOCXPOI 424 method of operation 116 method introduction 23 CLUSTER 118  $\frac{116}{25}$ 

EXPORTRA FDT 514 IOCRCOI 410 IOCRC02 410 IDCRC03 411 IDCRC04 411 method of operation 166-175 IMPORT FDT 516 IDCMPOJ 410 method of operation 122 CLUSTER 124 IMPORTRA FDT 518 IDCRMOJ 403 method of operation 176-185 introduction 22 method of operation 77 LISTCAT FDT 519 IDCLCOI 406 method of operation 124 gets information 132 LISTCRA FDT 521 IDCLROI 406 IDCLR02 409 method of operation 162-165 PARM FDT 522 IDCPMOI 409 method of operation 134 TEST option 591 PRINT FDT 524 IDCPROI 410 method of operation  $136$ REPRO FDT 526 IDCRPOI 415 method of operation 138 catalog reload 140  $RESECTION (VS2.03.808)$  only) FDT 528 IDCRSOI 415 IDCRS02 416 IDCRS03 416 IDCRS04 416 IDCRS05 416 IDCRS06 417 IDCRS07 417 method of operation 186 VERIFY FDT 529 IDCVYOI 422 method of operation 142

J

## G

GOT 530 finding the 652 introduction 23 Global Data Table (GOT) 530 finding the 652<br>introduction 23

## H

HDAREA 559 hierarchy of modules 375

### I

I/O Adapter debugging 691 introduction 22 method of operation 291 initialization (UIOINIT) 40 overview 292 termination (UIOTERM) 208 UCLOSE 308 UCOPY 322 UEXCP 328 UGET 312 UIOINFO 330 UOPEN 294 build IOCSTR 296 build control blocks 300 check open 301 UPOSIT 310 UPUT 316 SYSPRINT on a TSO terminal 320 USTOW 326 UVERIFY 324 visual table of contents 291 modules IDCIOOI 403 IDCI002 404 IDCI003 404 IDCI004 404 IDCI005 405 I/O Adapter Historical Area (IODATA) 535 I/O argument lists, finding 692 I/O macros 376 IDCALOI 398 IDCAMS 398 IDCAM01 398 IDCAM02 398 IDCBIOI 398 IDCCCOI 399 IDCCDAL 399,431 IDCCDBI 399,431 IDCCDCC 399,431 IDCCDCK 399,431 IDCCDDE 399,431 IDCCDDL 399,431 IDCCDLC 399,431 IDCCDLR 399,431 IDCCDMP 399,431 IDCCDPM 399,431 IDCCDPR 399,431 IDCCDRC 399,431 IDCCDRM 399,431 IDCCDRP 399,431 IDCCDVY 399,431 IDCCDXP 399,431 IDCCKOI 400 IDCDBOI 400 IDCDB02 400 IDCDE01 400 IDCDL01 401 IDCEXOI 402

IDCEX02 403 IDCTSALO 424,569 IDCTSBIO 424,569 IDCTSCCO 424,569 IDCTSCKO 424,569 IDCTSDEO 424,569 IDCTSDLO 424,569 IDCTSEXO 422,569 IDCTSIOO 422,569 IDCTSLCO 422,569 IDCTSLC1 422,569 IDCTSLRO 422,569 IDCTSLR1 422,569 IDCTSMPO 422,569 IDCTSPRO 422,569 IDCTSRCO 422,569 IDCTSRIO 422,569 IDCTSR11 422,569 IDCTSTPO 422,569 IDCTSTP1 422,569 IDCTSTP6 422,569 IDCEX03 403 IDCIOOI 403 IDCI002 404 IDCI003 404 IDCI004 404 IDCI005 405 IDCLCOI 406 IDCLC02 406 IDCLROI 406 IDCLR02 409 IDCMPOI 409 IDCPMOI 409 IDCPROI 410 IDCRCOI 410 IDCRC02 411 IDCRC03 411 IDCRC04 412 IDCRIKT 412,547 IDCRILT 412,438 IDCRI01 412 IDCRI02 413 IDCRI03 413 IDCRI04 414 IDCRM01 414 IDCRP01 415 IDCRSOt(VS2.03.808 only) 415 IDCRS02(VS2.03.808 only) 416 IDCRS03(VS2.03.808 only) 416 IDCRS04(VS2.03.808 only) 416 IDCRS05(VS2.03.808 only) 416 IDCRS06(VS2/03.808 only) 417 IDCRS07(VS2.03.808 only) 417 IDCSA01 417 IDCSA02 417 IDCSA03 418 IDCSA05 418 IDCSA06 419 IDCSA07 419 IDCSA08 420 IDCSA09 420 IDCSAIO 421 IDCTPOI 421 IDCTP04 421 IDCTP05 422 IDCTP06 422

IDCTSUVO 422,569 IDCTSXPO 422;569 IDCVSOI 423 IDCVS02 422 IDCVYOI 423 IDCXPOI 424 IF-THEN modal command 52 IMPORT FDT 516 IDCMPOI 409 method of operation 122 CLUSTER 124 IMPORTRA FDT 518 IDCRMOI 403 method of operation 176-185 Initialization interactive TSO initialization 38 I/O adapter 40 overview 36 System Adapter 34 visual table of contents 33 Input/Output Communications Structure (IOCSTR) 536 Input/Output Communications Structure Extension (IOCSEX) 539 Input/Output Control Block (IOXCTLBK) 541 Inter-Module Trace Table 543,589 Input Parameter Table (IPL) 534 internal services (besides Umacros) Volume Label Service GETLABEL 388 INITVOL 388 PUTLABEL 388 Volume VTOC Service GETVTOC 387 PUTVTOC 387 RECATLG 387 SCRVTOC 387 SECCHECK 387 Internal Services Provided for Processor Modules 382 Intra-Module Trace Table 543,590 invoking user I/O routine 391 arguments passed 392 IOCSEX 539 IOCSTR 536 IODATA 535 IOXCTLBK 541

## J

job control language 388

#### L

Label Service, Volume 370,388 LASTCC 390 LISTCAT FDT 519 IDCLCOI 406 method of operation 128 gets information 142

**LISTCRA** FDT 521 IDCLROI 406 IDCLR02 409 method of operation 162-165 listing tape data sets open at checkpoint (CHKLIST FSR) 144 Load List Block (VS2.03.807) 545 Locate Data Set Return Information Area 546

#### M

MAXCC 390 macros used, system and I/O ABEND 377 BLDL (VS2.03.807) 377 CALLTSSR (VS2.03.807) 377 CAMLST (VS2.03.807) 377 CATLG 377 CHECK 377 DELETE (VS2.03.807) 377 CLOSE 377 DEQ 377 DEVTYPE 377 ENDREQ 377 ENQ 377 ERASE 377 ESETL 377 ESTAE 377 EXCP 377 EXTRACT 377 FREEMAIN 378 FREEPOOL 378 GENCB 378 GET 378 GETMAIN 378 ICBACREL 378  $\mathbf{r}$ ICBCOTB 378 ICBCOVC 378 ICBMCRT 378 ICBMNTDE 378 ICBTRACE 378 ICBTUNE 378 ICBVVIC 378 ICBDEFV 378 LINK 378 LOAD 380 LOCATE 380 MODCB 380 MODESET 380 OBTAIN 380 OPEN 380 POINT 380 PUT 380 PUTGET 380 PUTLINE 380 RACHECK (SU 5752-824) 380 ROlFCB 380 READ 380 RENAME (VS2.03.808) 380 RESERVE 380 RETURN 380 SCRATCH 380 SETL 380 SETRP 380 SHOWCB 380 SNAP 381

STACK 381 STOW 381 SVC 82 381 SVC 99 381 SYNADAF 381 SYNADRLS 381 TCLEARQ 381 TESTCB 381 TIME 381 VERIFY 381 WAIT 381 WRITE 381 WTO 381 Mass Storage System, IBM 3850 21 MDAGL 548 message to module cross-reference 698 method of operation 29 Access Method Services 31 Debugging Aids 355 Function Support Routines (FSRs) 77 Initialization 33 I/O Adapter 291 Reader/Interpreter 43 System Adapter 211 Termination 203 Text Processor 335 modal commands DO 58 ELSE 54 END 60 IF-THEN 52 SET 56 Modal Verb and Keyword Symbol Table (IDCRIKT) 547 module to dump points cross reference 63 I modules, finding 652 message to module cross-reference 698 Mo nt/Demount Argument List (MDAGL) 548

# N

naming conventions e :ample 27 for Command Descriptors 27 for data areas 28 for executable load modules 27 for multiple entry-point modules 27 for single entry-point modules 27 for Text Structures 28 mnemonic identifiers 27 non-executable load modules command descriptor 431 IDCCDAL 399,431 IDCCDBI 399,431 IDCCDCC 399,431 IDCCDCK 400,431 IDCCDDE 400,431 IDCCDDL 400,431 IDCCDLC 400,431 IDCCDLR 400,431 IDCCDMP 400,431 IDCCDPM 400,431 IDCCDPR 400,431 IDCCDRC 400,431 IDCCDRM 400,431 IDCCDRP 400,431 IDCCDRS (VS2.03.808) 400,431 IDCCDVY 400,431

IDCCDXP 400,431 IDCRIKT 411,547 IDCRILT 411,438 text structure 569 IDCTSAL0 421,569 IDCTSBIO 421,569 IDCTSCCO 421,569 IDCTSCKO 421,569 IDCTSDEO 422,569 IDCTSDLO 422,569 IDCTSEXO 422,569 IDCTSIOO 422,569 IDCTSLCO 422,569 IDCTSLC1 422,569 IDCTSLRO 422,569 IDCTSLR 1 422,569 IDCTSMPO 422,569 IDCTSPRO 422,569 IDCTSRCO 422,569 IDCTSRIO 422,569 IDCTSRI1 422,569 IDCTSRSO (VS2.03.808) 422,569 IDCTSSAO (SU5752-824) 422,569 IDCTSTPO 422,569 IDCTSTPI 422,569 IDCTSTP6 422,569 IDCTSUVO 422,569 IDCTSXPO 422,569

# o

OCARRAY 551 OFF subparameter of PARM command 592 Open Argument List (OPNAGL) 549 Open Close Address Array (OCARRAY) 551 OPNAGL 549 OPRARG 552

# p

PARM FDT 522 IDCPM01 409 method of operation 134 TEST option 591 parsing the command (see also Reader/Interpreter) 24 PCARG 554 PCT 555 portable data set (see also EXPORT, IMPORT, EXPORTRA, and IMPORTRA) created by EXPORT command 743 attributes of 743 major types of records 744 control 744 data 747 layout of 743 special record 748 types of control information 744 dictionary 745 time stamp 744 types of data information 747 catalog workarea 747 data record 747

portable data set *(see also* EXPORT, IMPORT, EXPORTRA, and IMPORTRA) (continued) created by the EXPORTRA command 749 attributes of 749 major types of records 750 control 750 data 754 layout of 750 types of control information 750 dictionary 752 logical record length 750 time stamp 750 types of data information 754 associated objects for special types of catalog records 755 catalog workarea 754 data record 754 Positioning Argument List (OPRARG) 552 Post UCB Argument List (PUAGL) 553 PRINT FDT 524 IDCPROI 410 method of operation 136 Print Control Argument List (PCARG) 554 Print Control Table (PCT) 555 processor condition codes 390 LASTCC 390 MAXCC 390 processor invocation 388 arguments passed from: a batched job 389 interactive TSO 390 program organization introduction 375 overall organization 375 root segment 375 PROLOG 248,392 PUAGL 553 PUT Data Block (EXPDATAB) 452

## R

RACF URACHECK Argument List (RACFAGL) (SUS752-824) 557 RCTAGL 561 Reader/Interpreter introduction 22 method of operation 43 for Batched Jobs Overview 46 build FDT 68 DO modal command 58 ELSE modal command 54 END modal command 60 get next command 50 IF-THEN modal command 52 initialization 48 prepare to scan command 62 scan command 64 SET modal command 56 syntax check parameter 66 termination 70 for Interactive TSO overview 72 checking parameters 74 overview 44 visual table of contents 43

modules IDCRIOI 411 IDCRI02 412 IDCRI03 413 IDCRI04 413 Reader/Interpreter Communication Area (COMMAREA) 558 Reader/Interpreter Historical Area (HDAREA) 559 reading a dump 651 Recatalog Argument List (RCTAGL) 560 recovery during abnormal termination (USTAE) 232 registers, finding 652 reload, catalog 140 REPAIRV Argument List (EXWRARG) 560 REPRO FDT 526 IDCRPOI 415 method of operation 138 catalog reload 140 RESETCAT (VS2.03.808 only) FDT 528 IDCRSOI 415 IDCRS02 416 IDCRS03 416 IDCRS04 416 IDCRS05 416 IDCRS06 417 IDCRS07 417 method of operation 186 requirements storage 21 system 21

#### s

return codes 390

SAHIST 566 save areas, finding 654 Selecting a DDname Argument List (SELAGL) 563 SET modal command 56 STAEPARM 445 storage requirements 21 Storage Table (AUTOTBL) 562 finding the 655 substructure 22 Debugging Aids 22 Executive 22,24 I/O Adapter 22,24 Reader/Interpreter 22 System Adapter 22,24,26 Text Processor 22 superstructure 22 FSRs 22 SVC 82 Argument List (SV82LIST) 564 SV82LIST 564 System Adapter introduction 22 method of operation 211 initialization 36 overview 212 PROLOG 248 UABORT 226 UALLOC 264 UCALL 234 UCATLG 216 UCIR 218 UDEALLOC 266

System Adapter (continued) UDELETE (YS2.03.807) 240 UDEQ 270 UENQ 272 UEPIL 250 UFPOOL 248 UFSPACE 244 UGPOOL 246 UGSPACE 242 UID 260 ULINK 238 ULISTLN 254 ULOAD 236 ULOCATE 222 UMSSUNIT 278 UPROMPT 258 UQUAL 262 URACHECK (SU5752-824) 276 URECAT 220 URESERVE 274 USAVERC 256 USCRATCH 282 USNAP 228 USSC 284 USTAE 230 USYSINFO 286 UTIME 252 UUNCATLG 224 UWTO 288 visual table of contents 211 modules IDCSA01 417 IDCSA02 417 IDCSA03 418 IDCSA05 418 IDCSA06 418 IDCSA07 419 IDCSA08 420 IDCSA09 420 IDCSAIO 420  $\sim$   $\lambda$ recovery during abnormal termination 232 System Adapter Historical Area (SAHIST) 566 system macros 376 system requirements 21

#### T

Termination executive-controlled 204 I/O adapter 208 processor 206 recovery during abnormal termination 232 visual table of contents 203 TEST command (with TSO) 648 how to use 648 TEST keyword of PARM command 591 TEST option 591 Test Option Data Area 567 Text Processor debugging a formatting problem 678 introduction 22 method of operation 335 overview 336 UERROR 352 UESTA 340 UESTS 338

UPRINT convert 348 format 346 print 350 URESET 344 UREST 342 visual table of contents 335 modules IDCTPOI 421 IDCTP04 421 IDCTP05 422 Text Structure 523 for ALTER messages (IDCTSALO) 422,569 for BLDINDEX messages (IDCTSBIO) 422,569 for CHKLIST messages (IDCTSCKO) 422,569 for CNVTCAT messages (IDCTSCC0) 422,569 for DEFINE messages (IDCTSDEO) 422,569 for DELETE messages (IDCTSDLO) 422,569 for Executive messages (IDCTSEXO) 422,569 for EXPORT messages (IDCTSXPO) 422,569 for EXPORTRA messages (IDCTSRCO) 422,569 for I/O Adapter messages (IDCTSIOO) 422,569 for LISTCAT listing (IDCTSLCO) 422,569 for LISTCAT messages (IDCTSLCI) 422,569 for LISTCRA listing (IDCTSLRO) 422,569 for LISTCRA messages (IDCTSLR 1) 422,569 for IMPORT messages (IDCTSMPO) 422,569 for PRINT listings (IDCTSPRO) 422,569 for Reader/Interpreter messages during a batch job (IDCTSRIO) 422,569 for Reader/Interpreter messages during interactive TSO (IDCTSRII) 422,569 for Text Processor (IDCTSTPO) 422,569 for Text Processor messages (TDCTSTPt) 422,569 for UERROR messages (IDCTSTP6) 422,569 for universal messages (IDCTSUVO) 422,569 format 570 THEN (see IF-THEN) trace and dump points to module cross-reference 594 trace tables finding the 654 Inter-Module 543,589 Intra-Module 544,590 TSO argument list for processor invocation 390 flow of control through processor 394 interactive TSO initialization 38 overall organization 375 processor invocation 388 Reader/Interpreter for Interactive TSO 72 SYSPRINT on a TSO terminal 320 TEST command 548

## $\mathbf U$

UABORT 226,382 UALLOC 264,382 UCALL 234,382 UCATLG 216,382 UCIR 218,382 UCLOSE 308,382 UCOPY 322,382 UCTAGL, UUNCATLG Argument List 574 UDEALLOC 268,382 UDELETE (YS2.03.807) 240,382 UDEQ 270,382

UDUMP 360,382 UENQ 272,382 UEPIL 250,382 UERROR 352,382 UESTA 340,383 UESTS 338,383 UEXCP 329,383 UEXCP (for REPAIRV) 331,383 UFPOOL 246,383 UFSPACE 242,383 UGET 322,383 UGPOOL 244,383 UGPOOL Area 571 contents 657 UGSPACE 240,383 UGSPACE Area 572 UID 260,383 UIOINFO 332,383 UIOINFO Option Byte 573 UIOINIT 260,383 UIOTERM 208,385 UUNK 238,385 ULISTLN 254,385 ULOAD 236,385 ULOCATE 222 Umacros PROLOG 248,382 UABORT 226,382 UALLOC 264,382 UCALL 234,382 UCATLG 216,382 UCIR 218,382 UCLOSE 308,382 UCOPY 322,382 UDEALLOC 268,382 UDELETE (VS2.03.S07) 240,382 UDEQ 270,382 UDUMP 360,382 UENQ 272,382 UEPIL 250,382 UERROR 352,382 UESTA 340,383 UESTS 338,383 UEXCP 328,383 UEXCP (for REPAIRV) 331,383 UFPOOL 246,383 UFSPACE 242,383 UGET 312,383 UGPOOL 244,383 UGSPACE 240,383 UID 260,383 UIOINFO 332,383 UIOINIT 260,383 UIOTERM 208,385 UUNK 238,385 UUSTLN 254,385 ULOAD 236,385 ULOCATE 222 UMSSUNIT 278,385 UOPEN (with VS2.03.S0S) 302,385 UOPEN (without VS2.03.S0S) 304,385 UPOSIT 310,385 UPRINT 346-350,385 UPROMPT 258,279 UPUT 316,386

UQUAL 262,386 URACHECK (SUS7S2-824) 276,386 URECAT 220,386 URESERVE 274,386 URESET 344,386 UREST 242,386 USA VERC 256,386 USCRATCH 282,386 USNAP 228,386 USSC 284,386 UST AE 230,386 USTOW 326,387 USYSINFO 286,387 UTIME 252,387 UTRACE 358,387 UUNCATLG 224 UVERIFY 324,387 UWTO 288,387 UMSSUNIT 278,385 Unit Table 575 UOPEN (with VS2.03.808) 302,385 UOPEN (without VS2.03.S0S) 304,385 UPOSIT 310,385 UPRINT 346-350,385 UPROMPT 258,279 UPUT 316,386 UQUAL 262,386 URACHECK (SUS7S2·S24) 276,386 URECAT 220,386 URESERVE 274,386 URESET 344,386 UREST 242,386 UREST arguments 576 USA VERC 256,386 USCRATCH 282,386 USCRATCH Volume List 578 USER I/O Routines 391 USNAP 228,386 USSC 284,386 USTAE 230,386 USTOW 326,387 USYSINFO 286,387 UTIME 252,387 UTRACE 358,387 UUNCATLG 224 UUNCATLG Argument List 574 UVERIFY 324,387 UWTO 288,387

## v

VERIFY FDT 529 IDCVYOI 422 method of operation 142 visual table of contents Access Method Services 31 Debugging Aids 355 Function Support Routines (FSRs) 77 Initialization 33 I/O adapter 291 Reader/Interpreter 43 System Adapter 21 1 Termination 203 Text Processor 335 Volume Services 365

Volume Data Set Service Argument List (VS3AGL) 588 Volume Label Service Argument List (VS2AGL) 585 Volume Services internal services 585 method of operation 365 Label Service 370 overview 366 VTOC Service 368 Data Set Services 372 visual table of contents 365 Volume VTOC Service Argument List (VSIAGL) 579 VSIAGL 580 VS2AGL 585 VS3AGL 588 VTOC Service, Volume 368,396

# **1,2,3**

3850 Mass Storage System, IBM 21

j,

SY35-0010-3

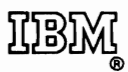

**International Business Machines Corporation Data Processing Division** 1133 Westchester Avenue, White Plains, New York 10604  $(U.S.A. only)$ 

**IBM World Trade Corporation**  $\pm$   $\rightarrow$  $\epsilon$ 821 United Nations Plaza, New York, New York 10017 (International)

 $\label{eq:2.1} \frac{1}{\sqrt{2\pi}}\left(\frac{1}{2}\right)^2\left(\frac{1}{2}\right)^2\left(\frac{1}{2}\right)^2\left(\frac{1}{2}\right)^2$ 

 $\frac{1}{\sqrt{2}}\int_{0}^{\infty}\frac{d\mu}{\lambda_{\mu}}\frac{d\mu}{\lambda_{\mu}}\frac{d\mu$ 

OS/VS2 Access Method Services Logic SY35·0010·2

Your comments about this publication will help us to improve it for you. Comment in the space below, giving specific page and paragraph references whenever possible. All comments become the property of IBM.

Please do not use this fonn to ask technical questions about IBM systems and programs or to request copies of publications. Rather, direct such questions or requests to your local IBM representative.

If you would like a reply, please provide your name and address (including ZIP code).

Fold on two lines, staple, and mail. No postage necessary if mailed in the U.S.A. (Elsewhere, any IBM representative will be happy to forward your comments.) Thank you for your cooperation.

 $\sim 0.01$  $\frac{1}{2}$  ,  $\frac{1}{2}$  ,  $\frac{1}{2}$  ,  $\frac{1}{2}$  ,  $\frac{1}{2}$  ,  $\frac{1}{2}$  ,  $\frac{1}{2}$  ,  $\frac{1}{2}$ 

 $\chi^2$  , and  $\chi^2$  , and  $\chi^2$  , and  $\chi^2$  , and  $\chi^2$ 

**Reader's Comment Form** 

.Fold and Staple . . . . .

**First Class Permit** Number 6090 San Jose, California

and others

#### **Business Reply Mail**

No postage necessary if mailed in the U.S.A.

Postage will be paid by:

**IBM Corporation** P.O. Box 50020 **Programming Publishing** San Jose, California 95150

Fold and Staple

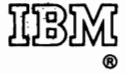

**International Business Machines Corporation Data Processing Division** 1133 Westchester Avenue, White Plains, New York 10604  $(U.S.A. only)$ 

**IBM World Trade Corporation** 821 United Nations Plaza, New York, New York 10017 (International)

OS/VS2 Access Method Services Logic (File No. S370-30) SY35-0010-3

OS/VS2 Access Method Services Logic SY35-0010-2

İ

Reader's **Comment** Form

 $\mathbf{r}$ 

Your comments about this publication will help us to improve it for you. Comment in the space below, giving specific page and paragraph references whenever possible. All comments become the property of IBM.

Please do not use this form to ask technical questions about IBM systems and programs or to request copies of publications. Rather, direct such questions or requests to your local IBM representative.

If you would like a reply, please provide your name and address (including ZIP code).

-Fold and Staple . . . . . . . . . . . . . . . <del>. . .</del>

> **First Class Permit** Number 6090 San Jose, California

#### **Business Reply Mail**

No postage necessary if mailed in the U.S.A.

Postage will be paid by:

**IBM Corporation** P.O. Box 50020 **Programming Publishing** San Jose, California 95150

**Fold and Staple** 

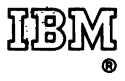

**International Business Machines Corporation Data Processing Division** 1133 Westchester Avenue, White Plains, New York 10604  $(U.S.A. only)$ 

**IBM World Trade Corporation** 821 United Nations Plaza, New York, New York 10017 (International)